# 第一章

# 非線性方程式的解法

## $1.1$  前言

在工程分析方面常會遇到解非線性方程式之問題。如在柱之挫曲問題 上須求下列方程式之根。

$$
\tan xL - xL = 0 \tag{1.1}
$$

大部分非線性方程式均無法以直接解析方法求解,一般皆以反覆試算過 程求解。本章將介紹幾種常用方法並附以符傳程式以供參考。

### 直接代入法  $1.2$

直接代入法為反覆試算法中之最基本型式,大部分試算法皆可視為 直接代入法,故予最先討論。該法係將原來一般非線性方程式(1.2),改 寫成式(1.3)之型式。

$$
f(x) = 0\tag{1.2}
$$

$$
x = g(x) \tag{1.3}
$$

若 $x = \alpha$ 為方程式(1.2)之一根,則 $x = \alpha$ 亦為式(1.3)之一根,即 $f(\alpha) =$  $0, \alpha = g(\alpha)$ 。此 $\alpha$ 值即為所欲求解之值,當然解題之前無法預知,不過我 們可以循一定途徑,由一假設之值開始可逐步逼近所要之a值。首先假設  $x = x_o$ 為起始值,代入式(1.3)等號右邊算得 $g(x_o)$ 之值,若 $g(x_o) \neq x_o$ 則 $x_o$ 

非為所求之根, 令其為 $x_1$ , 即 $x_1 = g(x_o)$ , 再以 $x = x_1$ 代入式 $(1.3)$ 等號右 邊算得 $x_2 = g(x_1)$ 。如此重覆以下式計算,可連續算得 $x_1, x_2, ..., x_n$ 之值。

$$
x_{i+1} = g(x_i), \qquad i = 0, 1, ..., n-1 \tag{1.4}
$$

若上述重覆計算最後可得 $x_n$ 等於或近似等於 $x_{n-1}$ ,或 $|x_n - x_{n-1}| < \epsilon$  (其 中 $\epsilon$ 為一很小值,可用以控制精度),則 $x_n$ 即等於或近似等於所欲求得之  $\alpha$ , 亦即 $x_n$ 可收歛至所求之根 $\alpha$ 。上述重覆運算並不一定均能收歛至所求 之根。參考[圖一]各情形,可知只有在 $\frac{dg(x)}{dx}|_{x=\alpha} < 1$ 時,數列 $x_1, x_2, ..., x_n$ 才會收歛。

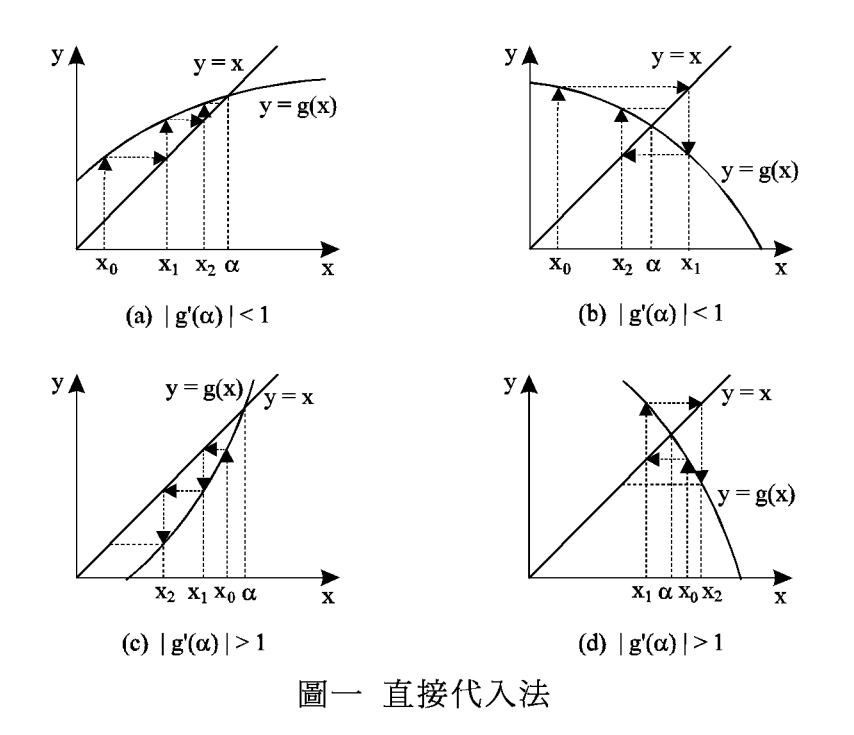

現舉一簡單實例說明直接代入法的應用,欲求√3之值,相當於求下 列方程式之根。

$$
f(x) = x^2 - 3 = 0 \tag{1.5}
$$

上列方程式改寫成式(1.3)可有許多種不同型式,下列僅舉三種型式加以 討論。

$$
x = \frac{1}{2}(x + \frac{3}{x})
$$
\n(1.6)

$$
x = x^2 + x - 3 \tag{1.7}
$$

$$
x = \frac{3}{x} \tag{1.8}
$$

試從 $x_o = 2$ 為起始值: 由式(1.6)可得 $x_1 = 1.75$ ,  $x_2 = 1.73214$ ,  $x_3 =$ 1.73205,  $x_4 = 1.73205$ ; 由式(1.7)可得 $x_1 = 3$ ,  $x_2 = 9$ ,  $x_3 = 87$ ,  $x_4 = 7653$ ; 由式(1.8)可得 $x_1 = 1.5$ ,  $x_2 = 2$ ,  $x_3 = 1.5$ ,  $x_4 = 2$ , 顯然可 見,由式 $(1.6)$ 可以很快求得 $\sqrt{3}$ 之值,而由式 $(1.7)$ 及式 $(1.8)$ 則均無法收 飲至 $\sqrt{3}$ 。現計算三式之 $g'(x)$ 分別為:  $\frac{1}{2}(1-\frac{3}{x^2})$ ,  $2x+1$ 與 $-\frac{3}{x^2}$ 。三式之  $g'(\sqrt{3})$ 分別為: 0, 4.4641與-1。因此可驗証該值之絕對值小於1者會收 歛;否則即不收歛。

以下推導上述收歛條件之理論根據:將式(1.3)中之 $g(x_i)$ 對  $x = \alpha$ 點 做泰勒(Taylor)級數展開如式 $(1.9)$ , 其中 $g(\alpha) = \alpha$ , 故得式 $(1.10)$ , 或式  $(1.11)$ , 其中 $\delta_i = x_i - \alpha$ .

$$
x_{i+1} = g(\alpha) + g'(\alpha)(x_i - \alpha) + \dots + \frac{1}{p!}g^{(p)}(\alpha)(x_i - \alpha)^p + \dots \quad (1.9)
$$

$$
= \alpha + g'(\alpha)(x_i - \alpha) + \dots + \frac{1}{p!}g^{(p)}(\alpha)(x_i - \alpha)^p + \dots \qquad (1.10)
$$

$$
\delta_{i+1} = g'(\alpha)\delta_i + \frac{1}{2}g''\delta_i^2 + \dots + \frac{1}{p!}g^{(p)}(\alpha)\delta_i^p + \dots \qquad (1.11)
$$

若

$$
g'(\alpha) = g''(\alpha) = \dots = g^{(p-1)}(\alpha) = 0, \qquad g^{(p)}(\alpha) \neq 0 \qquad (1.12)
$$

則

$$
\delta_{i+1} \doteq \frac{1}{p!} g^{(p)}(\alpha) \delta_i^p \tag{1.13}
$$

因 $\frac{1}{n!}g^{(p)}(\alpha)$ 為一固定之值,  $\delta_{i+1}$ 之大小即正比於 $\delta_i^p$ 而遞減, 一般稱此直 接代入法之收歛階數 (convergence order)為 $p \cdot \sharp \exists z \exists \exists \exists \exists \exists \forall x \exists z \exists x \exists z$ 階數為1或2,不太容易有p > 2之方法,下節將介紹之牛頓-瑞福生法 (Newton-Raphson method)之收歛階數為2。當收歛階數為1時, 直接代入 法是否會收斂,自然就取決於 $|q'(\alpha)|$ 是否小於1了。

直接代入法之符傳程式十分簡單,下列為一涌用之直接代入法符傳主 程式,該程式首先讀入一起始值 $X = x_o$ ,  $EPS = \epsilon R N = n$ , 程式內計 算 $g(x_i)$ 係呼叫使用者自寫函數 $G(X)$ 為之。依序利用式 $(1.4)$ 計算 $x_1, x_2, ...$ 至 $x_n$ 為止而停止運算,其間若發覺 $|x_{i+1} - x_i| < \epsilon$ ,則不再運算至 $x_n$ ,並 印出 $x_i$ 及 $x_{i+1}$ 做為所求之解。主程式後所附自寫函數係以式 $(1.6)$ 為例寫 成,可做為書寫其他函數之參考。

```
************************************************************************
      IMPLICIT REAL*8 (A-H,O-Z)
      READ(*,'(2F10.2,I5)') X,EPS,N
      DO 20 I=1,NX = G(X)IF(ABS(X-XOLD).LE.EPS) GO TO 40
   20 CONTINUE
      WRITE(*, '(')' NOT CONVERGE IN'', I4,'' ITERATIONS WITHIN'', 1PE10.3
     * \overline{a} \overline{a} \over* /'' TRY ANOTHER TYPE OF G(X) FUNCTION.'')') N,EPS,XOLD,X
      STOP
      C****40 WRITE(*, '('')' THE SEQUENCE CONVERGES IN'', I4
     * ,'' ITERATIONS WITHIN'',1PE10.3
     * /'' THE LAST TWO SUCCESSIVE X VALUES ARE'',2E13.6)')
     \astI, EPS, XOLD, X
      STOP
************************************************************************
      FUNCTION G(X)
      IMPLICIT REAL*8 (A-H,O-Z)
      G=0.5*(X+3.0/X)RETURN
      FND
```
## $1.3$  牛頓-瑞福生法

牛頓-瑞福生法 (Newton-Raphson method) 解方程式 $(1.2)$ 之根,相 當於在直接代入法中選擇

$$
g(x) = x - \frac{f(x)}{f'(x)}
$$
 (1.14)

亦即以下式做重覆運算以求解。

$$
x_{i+1} = x_i - \frac{f(x_i)}{f'(x_i)}
$$
\n(1.15)

式 $(1.15)$ 之推導:將  $f(x_{i+1})$ 對 $x = x_i$ 點做泰勒級數展開如式 $(1.16)$ , 略去高次項,並令 $f(x_{i+1})=0$ ,解 $x_{i+1}$ 即得式 $(1.15)$ 。因為用以求 $x_{i+1}$ 使  $f(x_{i+1})=0$ 之方程式為略去高次項之近似式,故所得之 $x_{i+1}$ ,並不能真的 使 $f(x_{i+1})$ 為零,但應該是比 $x_i$ 更好的近似值,因此須做多次重覆運算。

$$
f(x_{i+1}) = f(x_i) + f'(x_i)(x_{i+1} - x_i) + \cdots
$$
 (1.16)

牛頓-瑞福生法一般收斂很快,因為函數 $g(x)$ 之導函數為:

$$
g'(x) = 1 - \frac{[f'(x)]^2 - f(x)f''(x)}{[f'(x)]^2} = \frac{f(x)f''(x)}{[f'(x)]^2}
$$
(1.17)

當  $x = \alpha$  時, 因  $f(\alpha) = 0$ , 故若  $f'(\alpha)$  不等於  $0$ , 則  $g'(\alpha) = 0$ , 故式  $(1.15)$ 在根 $x = \alpha$ 之附近必然會收歛,其收歛階數為2。「圖二 說明牛頓-瑞福生法之反覆運算過程及收歛情形。

前節所列符傳主程式亦可用來以牛頓-瑞福生法求式(1.1)之根。只要 自寫一函數 $G(x)$ 用以計算 $x - f(x)/f'(x)$ 之函數值即可。以式(1.1)之非線 性方程式為例。

> $g(x) = x - \frac{\tan xL - xL}{(\sec^2 xL - 1)L} = \frac{x}{\sin^2 xL} - \frac{\cos xL}{L\sin xL}$  $(1.18)$

其符傳函數可寫成如下,其後為輸入資料及計算結果。

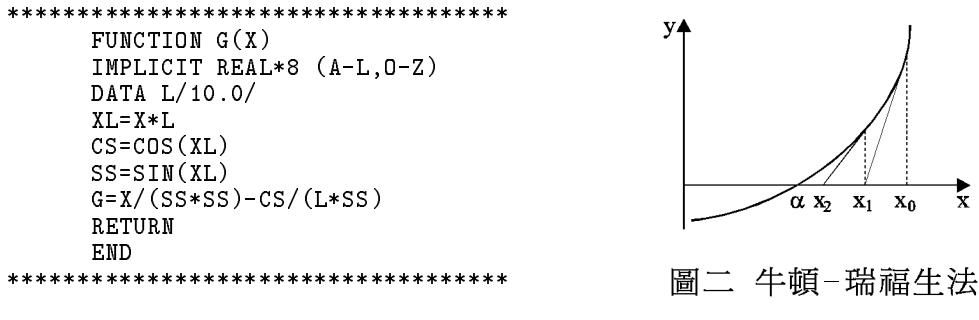

 $0.43$  $0.00001$ -10

THE SEQUENCE CONVERGES IN 8 ITERATIONS WITHIN 1.000E-05 THE LAST TWO SUCCESSIVE X VALUES ARE 4.493471E-01 4.493409E-01

#### 半區間法  $1.4$

若方程式 $(1.2)$ 僅有一單根介於 $x_a$ 與 $x_b$ 之間,且函數 $f(x)$ 在 $x_a$ 與 $x_b$ 之 間連續,則 $f(x_a)$ 與 $f(x_b)$ 必為異號值。令 $x_c = (x_a + x_b)/2$ ,並計算 $f(x_c)$ ,再根據 $f(x_c)$ 之正負,做下列之判斷:

 $(1)$ 若  $f(x_c)$ 與  $f(x_b)$ 同號, 根必介於 $x_a$ 與 $x_c$ 之間。可改令 $x_b$ 等於 $x_c$ , 並重 覆上沭運算。

 $(2)$ 若 $f(x_c)$ 與 $f(x_a)$ 同號, 根必介於 $x_b$ 與 $x_c$ 之間。可改令 $x_a$ 等於 $x_c$ , 並重 覆上沭運算。

不管  $f(x_c)$ 與何者同號,根之可能範圍即縮小一半。若前述步驟共進行 $n$ 次,則根之誤差將小於 $|x_a - x_b| * 2^{-n}$ ,因此可以根據 $x_a$ 與 $x_b$ 之差值,適 當選擇n值而達到所要求之精度。

### 6 第一章 非線性方程式的解法

若根之範圍不能確定在某一區間時,可從一指定之最小值 $x_{min}$ 開始 ,  $\cup$   $\delta x$  為一區間, 搜尋每一區間是否有根存在。意即首先判斷 $x_{min}$ 與  $x_{min} + \delta x$ 之間,  $f(x)$ 是否變號, 如未變號, 則判斷 $x_{min} + \delta x$ 與 $x_{min} + 2\delta x$ 之間,  $f(x)$ 是否變號, 依此類推, 直至某一區間 $f(x)$ 變號為止。再以前 述半區間法求得較精確之根。如欲求較多之根,可用已求得之根之右側 值為 $x_{min}$ ,繼續搜求較多之根。

 $\delta x$ 之決定應注意兩項原則:一為 $\delta x$ 愈大則搜求速度快,但須做較多 次之半區間判斷;二為 $\delta x$ 須小於最靠近之兩根之差值,否則在搜尋過程 中,可能會漏掉所要之根。

[表一]即為以半區間法求根之一通用副程式,該副程式能從 XMIN 開始以DX為一區間搜尋至有根之區間後改以半區間法求更精確之根。所 得根之誤差小於 $DX * 2^{-M}$ , 如果搜尋至 $XMAX$ 仍無根時, 則回到呼叫 程式。

[表一] 半區間法副程式

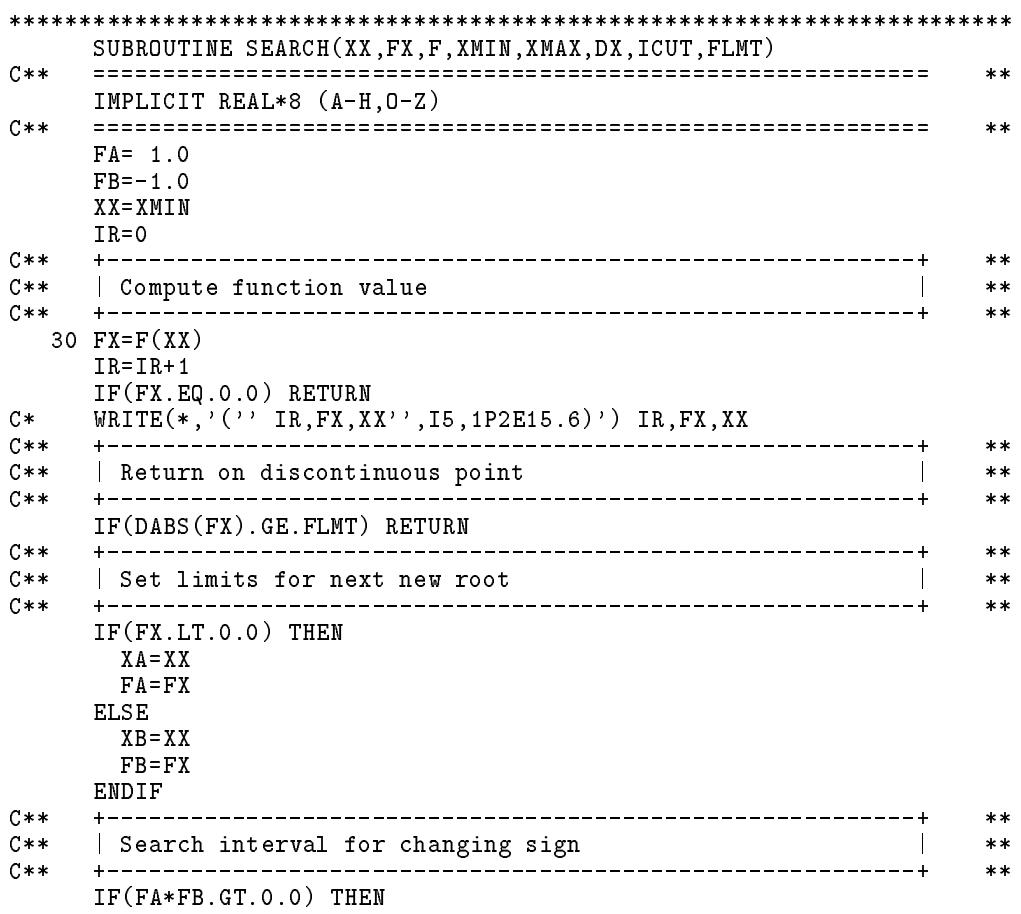

```
IF(XX.GT.XMAX) THEN
     WRITE(*, '('' MO ROOT BETWEEN'', 1P2E15.6)') XMIN, XMAXRETURN
    ENDIF
    IE=IR+ICUT
    GO TO 30
   ENDIF
   **C**\parallel Get new root by half interval method
                                      \sim 1.
                                          **\ast\astXX=0.5*(XA+XB)C****C**
  \mid Get new root by false position method
                                      \sim 1.
                                          ****C = 75 XX = XA - FA * (XB - XA) / (FB - FA)<br>C** +--------------------------
C****C**
   | Check the iteration numbers
                                   Contract Contract
                                          ****IF(IR.LE.IE) GO TO 30
   WRITE(*,*) ' THE NUMBER OF ITERATIONS EXCEEDS', ICUT
   RETURN
   FND
```
如欲求方程式(1.1)介於1.0至100.0間之10個根,可用[表二]之主程 式及對應之函數程式,配合[表一]之副程式求得。

```
[表二] 半區間法主程式
```

```
************************************************************************
      IMPLICIT REAL*8 (A-H,O-Z)
      EXTERNAL F
      XMIN = 1.0DX=0.1
     ICUT=20
     FLMT=1000.
     DO 30 I=1,10
      CALL SEARCH(X,FX,F,XMIN,XMAX,DX,ICUT,FLMT)
      IF(ABS(FX).GE.FLMT)
     *WRITE(*,'('' FOLLOWING MAY BE A DISCONTINUOUS POINT'')')
      WRITE(*, '(' ' I='' I3', '', X(I)'='1PE13.6, '', F(X)'='E13.6)') I, X, FXXMIN=X+DX/10.0IF(X.GT.XMAX) STOP
   30 CONTINUE
************************************************************************
      FUNCTION F(X)FUNCTION F(X)
      IMPLICIT REAL*8 (A-L,O-Z)
      DATA L/1.0/
      XL=X*L
      F=SIN(XL)/COS(XL)-XL
      IF(ABS(F).LE.0.00001) F=0.0
     RETURN
     END
************************************************************************
```
### 8 第一章 非線性方程式的解法

 $[\frac{1}{12},\frac{1}{12},\frac{1}{12}]=\frac{1}{12},$  情况在相比結果,注意其中第1,3,5,7,9 等五個 $x$  所對應 之  $f(x)$  分別為 2066.7, -2528.5, -4769.0, 4952.2, 3032.9 皆相當大,可知並 非 $f(x) = 0$ 的根。實際上 $f(x)$ 在這五個 $x$ 值處為不連續,  $x$ 值兩側之 $f(x)$ ,一邊趨於正無窮大,一邊趨於負無窮大,因此在利用半區間法時,應校 核最後算得之 f(x)以判斷所得之 x 是否為所要之根。另請注意在 F 函數程 式中之IF(ABS(F).LE.0.00001)  $F = 0.0$ 指令,可用以按 $|f(x)| < 0.00001$ 之條件結束反覆之試算。

### 「表三] 半區間法輸出結果

```
FOLLOWING MAY BE A DISCONTINUOUS POINT
I= 1, X(I) = 1.570313E+00, F(X) = 2.065321E+03<br>I= 2, X(I) = 4.493409E+00, F(X) = 0.000000E+00FOLLOWING MAY BE A DISCONTINUOUS POINT
I = 3, X(I) = 4.712784E+00, F(X) = -2.535118E+03I = 4, X(I) = 7.725252E+00, F(X) = 0.000000E+00FOLLOWING MAY BE A DISCONTINUOUS POINT
I = 5, X(I) = 7.854002E+00, F(X) = -4.923385E+04I = 6, X(I) = 1.090412E+01, F(X) = 0.000000E+00FOLLOWING MAY BE A DISCONTINUOUS POINT
I = 7, X(I) = 1.099537E+01, F(X) = 4.926082E+03I = 8, X(I) = 1.406619E+01, F(X) = 0.000000E+00FOLLOWING MAY BE A DISCONTINUOUS POINT
I = 9, X(I) = 1.413713E+01, F(X) = 2.811500E+04I = 10, X(I) = 1.722076E+01, F(X) = 0.000000E+00
```
#### 割線法與假位法  $1.5$

於前節所述之半區間法計算新 $x_{i+1}$ 係取區間之中點,但如新 $x_{i+1}$ 取  $(x_a, f(x_a))$ 與 $(x_b, f(x_b))$ 兩點之連線與 $x$ 軸之交點之 $x_{i+1}$ 值,則稱為假位 法 (false position method) 。 (見[表一]之附註指令75) 。又如新 $x_{i+1}$ 取 最近所得之兩點 $(x_{i-1}, f(x_{i-1}))$ ,  $(x_i, f(x_i))$ 連線與 $x$ 軸之交點之 $x_{i+1}$ 值, 則 稱為割線法 (secant method) 。割線法之好處為求根速度快,但缺點為不 可靠,因其不像假位法或半區間法永遠用使 $f(x)$ 為異號的兩個點,因此 ,當附近之 $f'(x)$ 接近零時,所得新 $x_{i+1}$ 可能會遠離 $x_{i-1}$ ,  $x_i$ 等值,而不能 趨沂附沂之根。

 $[\frac{1}{12},\frac{1}{12},\frac{$ ,但亦如同半區間法或假位法保留一個最小區間,該區間兩端之函數為 異號值。當割線法所得之新 $x_{i+1}$ 落於區間內時則予採用,反之,當割線法 所得之新 $x_{i+1}$ 落於區間外時,則自動改用區間兩端點以假位法計算新 $x_{i+1}$ ,則該 $x_{i+1}$ 必落於區間內而保證 $x_{i+1}$ 趨近於區間內之根。

此法具有割線法速度快與假位法穩定可靠之好處,因此特別推薦採 用。其唯一缺點為只適用於求算單一函數之實根。

[表四] 割線法與假位法合成副程式

```
SUBROUTINE SEARCH(XX, FX, F, XMIN, XMAX, DX, ICUT, FLMT)
   C*****IMPLICIT REAL*8 (A-H, 0-Z)C**
                                            **C \ast IXX = Argument of function
                                            **FX = Function value of XX, F(XX)C * I**C*FF(X) = Function to calculate F(X)**C \times TXMIN, XMAX, DX = Search limits and increment for root
                                            **C \times TICUT = Max number of iterations
                                            ***C \times IFLMT = Limited function values of F(XX)**C****FN= 1.0E30
   FP=-1.0E30XX=XMIN
   IR=0C****Compute function value
C**\mathbb{R}**C**+ - - - - - - - -**30 FX = F(XX)IR = IR + 1IF(FX.EQ.O.O) RETURN
   WRITE(*, ' (' ' IR, FX, XX' ', 15, 1P2E15.6) ') IR, FX, XXC*C**
                                            **Return on discontinuous point
C**
                                        \sim 1.
                                            **+-------------------------------
                       -----------------------------+
C****IF(DABS(FX).GE.FLMT) RETURN
C****C**
   | Push down old values, and put the new one on top |
                                            ****C**X1 = X2X2 = XXF1 = F2F2 = FXC**
                                            **Set limits for next new root
                                        \mathbb{R}C**
                                            **C****+--IF(FX.LT.0.0) THENXN = XXIF(FX.LT.FN) IE=IE-1
    FN = FXELSE
    XP = XXIF(FX.GT.FP) IE=IE-1
    FP = FXENDIF
C**+ - - - - -****C**Search interval for changing sign
                                        \mathbb{R}^nC****IF(FN*FP.GT.0.0) THEN
     IF(XX.GT.XMAX) THEN
      WRITE(*, '('' NO ROOT BETWEEN' ', 1P2E15.6)') XMIN, XMAX
      RETURN
```

```
ENDIF
     XX=XX+DX
     IE=IR+ICUT
     GO TO 30
    + - - -\pmb{\times}\pmb{\times}C**\vert Get new root by secant method \vert*****IF(F1.NE.F2) THEN
     XX=X1-F1*(X1-X2)/(F1-F2)C** | Check if the new root goes outside the limits | **
C**
                                              **C**+------------------------
                                              **IF((XX-XP)*(XX-XN).GT.0.0) THEN***C** | YES: Get new root by false position method | **
C**-+**XX=XP-FP*(XP-XN)/(FP-FN)ENDIF
   ENDIF
C**+ - - - - -**C** | Check the iteration numbers | \blacksquare****IF(IR.LE.IE) GO TO 30
   WRITE(*,*) ' THE NUMBER OF ITERATIONS EXCEEDS', ICUT
   END
************************************************************************
```
### 重根之處理  $1.6$

當 $f(x)=0$ 有重根時,可令 $u(x)=f(x)/f'(x)$ ,再改求 $u(x)=0$ 之根。 由下列關係可證明 $u(x)=0$ 之根均為 $f(x)=0$ 之根,且均為單根。 設 $f(x)=0$ 之根 $\alpha$ 為 $q$ 重根 $(q \geq 1$ , 即以下推導亦適用於單根),則

$$
f(x) = (x - \alpha)^{q} h(x), \qquad h(\alpha) \neq 0 \tag{1.19}
$$

$$
f'(x) = (x - \alpha)^{q-1} [q h(x) + (x - \alpha) h'(x)] \qquad (1.20)
$$

故

$$
u(x) = (x - \alpha)k(x), \qquad k(\alpha) \neq 0 \tag{1.21}
$$

上式中

$$
k(x) = h(x)/[q h(x) + (x - \alpha)h'(x)] \qquad (1.22)
$$

$$
k(\alpha) = h(\alpha) / [q h(\alpha)] = 1/q \neq 0 \tag{1.23}
$$

故 $u(x) = 0$ 有α之根且為單根。

1.7 黑箱作業程式 11

## 1.7 黑箱作業程式

前面所提供之求解程式均採用一般慣用之方式:即函數之計算由求 解程式內部直接呼叫使用者提供之函數程式。此種方式在函數程式需要 用到很多參數時,會有許多不便之處。「表五」所提供之求解程式XZERO ,將不再直接呼叫任何副程式或函數程式,所有數值均由使用者於呼叫 XZERO時透過呼叫參數提供。對使用者而言,此求解程式就像一個黑箱 子,此程式可根據歷次所得資料(如 $x \not\!\! \mathbb{B} f(x)$ 值),暹用其所採用方法, 回覆一個更接近 $f(x) = 0$ 之根之 $x$ 值。為了使同一個程式同時可以求解很 多不同的方程式,其所需保存的資料均放置於使用者所提供之暫存數列  $BUF(11)$ 中,並由使用者自行保存。

副程式。另外在以後數節之求解多元方程式之程式中,所有涉及一元方 程式之求解均呼叫此程式。如果這些程式不呼叫此程式,而呼叫以一般 慣用方式寫成之程式,則必顯得相當複雜。

[表五] 一元方程式求根副程式

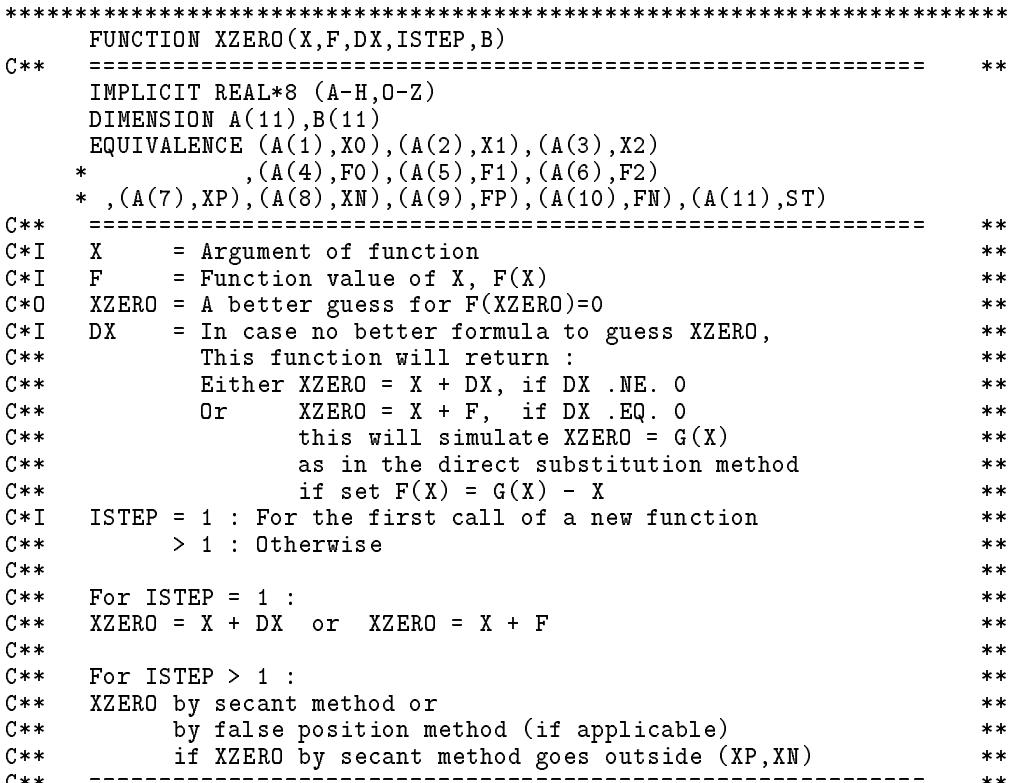

```
IF (ISTEP.EQ.1) THEN
       DO 10 I=1,11
  10A(I)=0.0FP=-1.0ELSE
       DO 20 I=1,11
   20 A(I)=B(I)ST = ST + 1C** +----------------------------------------------------------+ **
                                                                   ***C** | Save the most newly 3 points
                                                                   ***C**
     **X0 = X1X1 = X2X2=X
     FO = F1F1 = F2F2=FC**
     ***C**C** | Find new points (XP,XN) that bracket the root | **
     IF (F.LT.0.0) THEN
       XN=XFM = FXP=X
       FP=F
     ENDIF
     XX=0.0C********C** | For slow convergence due to multiple roots | **
<code>C** |</code> Then use secant method on U(X)=F(X)/F'(X)=0 \qquad \qquad \, +** \qquadC**
                                                                   ***\blacksquare . The interations (13 in statement below, \blacksquare ) is the local below, \blacksquare**IF (ST.GE.13) THEN
       IF ((F2-F1).NE.0.0.AND.(F1-F0).NE.0.0) THEN
         U1=F1*(X1-X0)/(F1-F0)
         U2 = F2 * (X2 - X1) / (F2 - F1)IF ((U2-U1).NE.O.O) THEN
           XX=X2-U2*(X2-X1)/(U2-U1)IGET=4ENDIF
     ENDIF
     C**---+
                                                                   ***C*****\blacksquareC^{***} | Then use secant method on F(X)=0\overline{\phantom{a}} \overline{\phantom{a}} \overline{\C** +----------------------------------------------------------+ **
                                                                   ***IF (ST.GE.2.AND.IGET.EQ.0) THEN
       IF ((F2-F1) \cdot NE.0.0) THEN
         XX=X2-F2*(X2-X1)/(F2-F1)IGET=3
       ENDIF
     ENDIF
C**
     ENDIF
                                                                   **C** | If root is bracketed by (XP, XN) | **
                                                              \blacksquareC** | And if no XX get or XX goes outside (XP, XN)
                                                                   **C**
                                                              \mathbf{L}\parallel Then use false position method by (XP, XN)**
```
### 1.7 黑箱作業程式 13

```
-----------------+
                                                      ***IF (FP.GE.0.0.AND.FN.LT.0.0) THEN
      IF (IGET.EQ.0.OR.(XX-XP)*(XX-XN).GT.0.0) THEN
       XX=XP-FP*(XP-XM)/(FP-FN)XX=XP-FP*(XP-XN)/(FP-FN)
      ENDIF
    ENDIF
C**+ - - - - - -**C** | If secant method & false position method cannot be used: |
                                                       **C**| If DX.NE.O : Arbitrary set XX=X+DX
                                                       **C*** | Else : Set XX=X+F(X)***C** | To simulate direct substitution method | C** | Tf set F(X)=G(X)-X in calling program |
                                                  \blacksquare**If set F(X)=G(X)-X in calling program | **
C**\mathbb{R}C****IF (IGET.EQ.0) THEN
      IF (DX.NE.0.0) THEN
       XX = X + DXELSE
       XX=X+FENDIF
      TGFT=1ENDIF
                                                       **C**C** | For debug | **
                                                   \overline{\phantom{a}}**C**
                                                       **X0 = TGFTF0=XX
C**
     **DO 30 I=1,11
  30 B(I)=A(I)XZERO=XX
    RETURN
    END
     [\,表六] 呼叫XZERO之求根副程式
************************************************************************
    SUBROUTINE FROOT(XX,FX,F,XINI,DX,EPS,ITMAX,FLMT)
C**
    IMPLICIT REAL*8 (A-H,O-Z)
    DIMENSION BUF(11)
C**C** ============================================================ **
C**Find root of F(XX)=0 from the initial guess XINI
                                                       **C** ============================================================ **
                NSTP=ITMAX
    IF(NSTP.EQ.0) NSTP=12
                ERRX=EPS
    IF(ERRX.EQ.0.0) ERRX=0.000001
    IF(XINI.NE.0.0) ERRX=ERRX*ABS(XINI)
    IF(FLMY.EQ.0.0) FLMY=1.0E30
    C**
                                                       **XN=XINI
    DO 20 ISTEP=1,NSTP
      XX=XN
      FX = F(XX)XN=XZERO(XX,FX,DX,ISTEP,BUF)
      WRITE(*, '('' ' FROM '')' (1X, 1P6E13.6) )') BUFIF(DABS(XN-XX).LE.ERRX) RETURN
```

```
IF(DABS(FX).GT.FLMY) RETURN
  20 CONTINUE
   RETURN
   END
SUBROUTINE GROOT(XN, XX, G, XINI, EPS, ITMAX)
   C**
                                            **IMPLICIT REAL*8 (A-H, 0-Z)DIMENSION BUF(11)
   ZERO=0.0\ast\astC**C**
   Find root of XX=G(XX) from the initial guess XINI
                                            ***C****NSTP=TTMAX
   IF(NSTP.EQ.0) NSTP=12ERRX=EPS
   IF(ERRX.EQ.0.0) ERRX=0.000001
   IF(XINI.NE.O.O) ERRX=ERRX*ABS(XINI)
C**
    **XN=XINI
   DO 20 ISTEP=1,NSTP
    XX = XNXN=G(XX)XN=XZERO(XX, XN-XX, ZERO, ISTEP, BUF)
     WRITE(*, '('') DIRSUB''/(1X, 1P6E13.6))') BUF
     IF(DABS(XN-XX).LE.ERRX) RETURN
  20 CONTINUE
   RETURN
   END
SUBROUTINE SROOT(XX, FX, F, XINI, XFIN, DX, EPS, ITMAX, FLMT)
   C****IMPLICIT REAL*8 (A-H, 0-Z)DIMENSION BUF(11)
C**
   **C**Search root of F(XX)=0 from XINI to XFIN step DX
                                            ***C****NSTP=ITMAX
   IF(NSTP.EQ.0) NSTP=12ERRX=EPS
   IF(ERRX.EQ.0.0) ERRX=0.000001
   IF(XINI.NE.0.0) ERRX=ERRX*ABS(XINI)FLMY=FLMT
   IF(FLMY.EQ.0.0) FLMY=1.0E30DXX = (XFIN - XINI) / 16IF(DXX .NE.0.0) DXX = SIGN(ABS(DX),XFIN-XINI)C*****XN=XTNT
   FX = 1.0DO 20 ISTEP=1, NSTP
 10XX = XNFO = FXFX = F(XX)+--------
C******C**Search interval with root
C**
     **IF (ISTEP EQ.2) THEN
      IF((XFIN-XX)*(XINI-XX) . GT.0.0) THENWRITE(*, '('' N0 RO0T BETWEEN'', 1P2E15.6)') XINI, XFIN
       RETURN
```

```
ENDIF
         IF(FX*FO.GT.O.O) THEN
          XN = XZERO(XX, FX, DXX, 1, BUF)WRITE(*, '('') SROOT<sup>'</sup>'/(1X, 1P6E13.6))') BUF
          GO TO 10
        ENDIF
      ENDIF
C*****XN=XZERO (XX, FX, DXX, ISTEP, BUF)
       WRITE(*, '('' SROOT'')/(1X, 1P6E13.6))') BUFIF(DABS(XN-XX) . LE . ERRX) RETURN
       IF(DABS(FX).GT.FLMY) RETURN
  20 CONTINUE
     RETURN
     END
```
#### 多元聯立非線性方程式之解法 1.8

前面各節所述方法僅涉及一個未知數即一元之情形,這些方法並非 皆可適用於多元聯立之情形。其中直接代入法與牛頓-瑞福生法可以直接 延伸使用於多元。 割線法亦可使用於多元之情形,但其理論基礎不像一 元那麼單純,因此不擬在本章介紹。可惜的是,具可靠優點的假位法( 與半區間法)就目前所知仍無法適用於多元。不過一元的假位法與割線 法仍然可以間接使用於本章將介紹之遞迴運算法與反覆試算法。該二法 均將 N 元聯立方程式視為 N 個一元方程式求解。以下將以三個未知數為 例說明各種解法。

### 多元直接代入法 1.9

直接代入法在多元情形亦為反覆試算法之最基本型式,該法係將原來 一般非線性方程式(1.24),改寫成式(1.25)之型式。

$$
f_1(x, y, z) = 0
$$
  
\n
$$
f_2(x, y, z) = 0
$$
  
\n
$$
f_3(x, y, z) = 0
$$
  
\n
$$
x = g_1(x, y, z)
$$
  
\n
$$
y = g_2(x, y, z)
$$
  
\n
$$
z = g_3(x, y, z)
$$
  
\n(1.25)

若 $(x, y, z) = (\alpha, \beta, \gamma)$ 為方程式 $(1.24)$ 之一根,則其亦為式 $(1.25)$ 之一根,  $\Pi$ 若 f<sub>1</sub>(α, β, γ) = 0, f<sub>2</sub>(α, β, γ) = 0, f<sub>3</sub>(α, β, γ) = 0 ·  $\Pi$ (α = g<sub>1</sub>(α, β, γ), β =  $g_2(\alpha,\beta,\gamma)$ ,  $\gamma = g_3(\alpha,\beta,\gamma)$  · 此 $(\alpha,\beta,\gamma)$ 值即為所欲求解之值, 當然解題之 前無法預知,不過我們可以循一定途徑,由一假設之值開始可逐步逼近 所要之 $(\alpha, \beta, \gamma)$ 值。首先假設 $(x, y, z) = (x_o, y_o, z_o)$ 為起始值,代入式 $(1.25)$ 等號右邊算得 $(g_1(x_o,y_o,z_o), g_2(x_o,y_o,z_o), g_3(x_o,y_o,z_o))$ 之值,若 $(x_o,y_o,z_o) \neq$  $(g_1(x_o,y_o,z_o),g_2(x_o,y_o,z_o),g_3(x_o,y_o,z_o))$ ,則 $(x_o,y_o,z_o)$ 非為所求之根,令其 為 $(x_1, y_1, z_1)$ , 即 $x_1 = g_1(x_0, y_0, z_0), y_1 = g_2(x_0, y_0, z_0), z_1 = g_3(x_0, y_0, z_0)$ , 再  $Q(x, y, z) = (x_1, y_1, z_1)$ 代入式 $(1.25)$ 等號右邊算得 $(x_2, y_2, z_2) = (g_1(x_1, y_1, z_1), g_2(x_2, y_2, z_2))$  $g_2(x_1, y_1, z_1), g_3(x_1, y_1, z_1))$ , 如此重覆以下式計算, 可連續算得 $(x_1, y_1, z_1)$  $(x_2, y_2, z_2), ..., (x_n, y_n, z_n)$ 之值如下:

$$
x_{i+1} = g_1(x_i, y_i, z_i)
$$
  
\n
$$
y_{i+1} = g_2(x_i, y_i, z_i), \qquad i = 0, 1, ..., n - 1
$$
  
\n
$$
z_{i+1} = g_3(x_i, y_i, z_i)
$$
  
\n(1.26)

若上述重覆計算最後可得 $(x_n, y_n, z_n)$ 等於或近似等於 $(x_{n-1}, y_{n-1}, z_{n-1})$ , 或 $|x_n-x_{n-1}|<\epsilon$ ,  $|y_n-y_{n-1}|<\epsilon$ 且 $|z_n-z_{n-1}|<\epsilon$  (其中 $\epsilon$ 為一很小值, 可用以 控制精度),則 $(x_n, y_n, z_n)$ 即等於或近似等於所欲求得之 $(\alpha, \beta, \gamma)$ ,亦即  $(x_n, y_n, z_n)$ 可收歛至所求之根 $(\alpha, \beta, \gamma)$ 。上述重覆運算並不一定均能收歛至 所求之根。只有在 $|J(\frac{g_1,g_2,g_3}{x,y,z})|_{(x,y,z)=(\alpha,\beta,\gamma)} < 1$ 時,數列 $(x_1,y_1,z_1), (x_2,y_2,z_2),$ ...,  $(x_n, y_n, z_n)$ 才會收歛。其中 $J$ 為賈柯比矩陣(Jacobian)。

### 多元牛頓-瑞福生法 1.10

解聯立非線性方程式之牛頓-瑞福生法,可由下列泰勒展開式(已略去 高次項)  $\hat{\Theta} f_i(x_{i+1}, y_{i+1}, z_{i+1}) = 0, j = 1, 2, 3$ , 即得可用以解 $(x_{i+1}, y_{i+1}, z_{i+1})$ 之聯立線性方程式。

$$
\begin{Bmatrix} f_1(x_{i+1}, y_{i+1}, z_{i+1}) \\ f_2(x_{i+1}, y_{i+1}, z_{i+1}) \\ f_3(x_{i+1}, y_{i+1}, z_{i+1}) \end{Bmatrix} = \begin{Bmatrix} f_1(x_i, y_i, z_i) \\ f_2(x_i, y_i, z_i) \\ f_3(x_i, y_i, z_i) \end{Bmatrix} + \begin{bmatrix} \frac{\partial f_1}{\partial x} & \frac{\partial f_1}{\partial y} & \frac{\partial f_1}{\partial z} \\ \frac{\partial f_2}{\partial x} & \frac{\partial f_2}{\partial y} & \frac{\partial f_2}{\partial z} \\ \frac{\partial f_3}{\partial x} & \frac{\partial f_3}{\partial y} & \frac{\partial f_3}{\partial z} \end{bmatrix}_i \begin{Bmatrix} x_{i+1} - x_i \\ y_{i+1} - y_i \\ z_{i+1} - z_i \end{Bmatrix}
$$
\n(1.27)

牛頓-瑞福生法在根的附近通常收歛很快,其收歛階數為2。但亦可 能不收歛。其程式如「表七」所示,該程式須呼叫JAC副程式與FUN函 數程式以計算式 (1.27) 中之矩陣 (稱賈柯比 (Jacobian) 矩陣 ) 與各函數在  $(x_i, y_i, z_i)$ 點之值。解線性聯立方程式之副程式 $LUFFD\text{C}$ 與 $LUFFS\text{B}$ 請參 考第三章。在二個或更多未知數之情形,並無類似假位法或半區間法, 可以由函數值之正負以確定根在某一範圍之方法,因此也就不容易找到 能夠保証會收歛且收歛速度快的方法了。

[表七] 牛頓-瑞福生法求根副程式

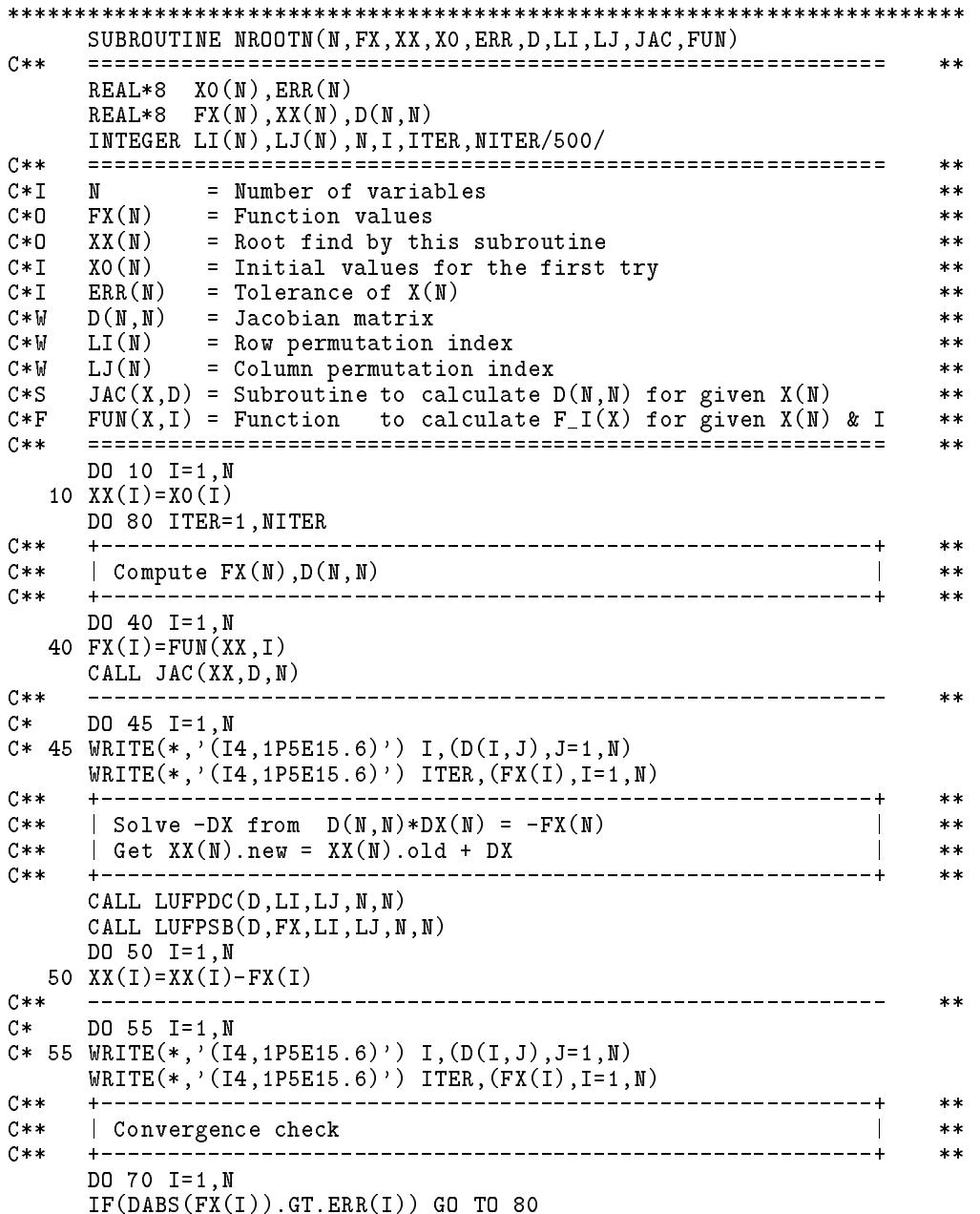

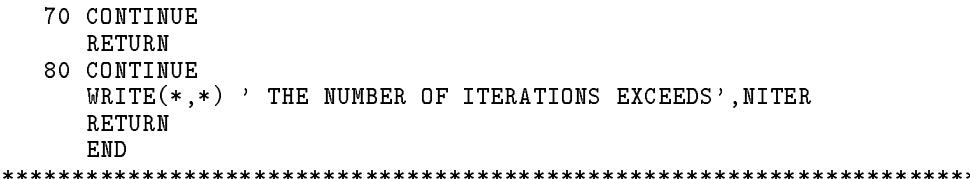

#### 遞迴運算法 1.11

對於一元非線性方程式,由於可以配合割線法與假位法而成為一快 速而可靠的方法,因此以下提供一種完全以解一元非線性方程式的方式 來解多元聯立非線性方程式的方法。這個方法具有前述一元方法的可靠 性的優點,但未知數愈多則效率會變差,因此建議使用在未知數少於10 之情形為宜。如果解一元問題平均需試算M次,則解N元的問題約需試 算 $M^N \mathcal{R} \cdot \mathcal{U} M = 4.642$ 為例:  $\text{M} N = 3$ , 則 $M^N = 100$ ; 如 $N = 6$ , 則  $M^N = 10000$ ;  $\oint \Pi N = 9$ ,  $\text{H} \Pi M^N = 10^6$ .

遞迴運算法之運算過程為:由下列一元方程式求x

$$
F_1(x) = f_1(x, y(x), z(x, y(x))) = 0
$$
\n(1.28)

式中 $y(x)$ 須滿足下列一元方程式( $y$ 為未知, $x$ 為已知參數):

$$
F_2(y;x) = f_2(x, y(x), z(x, y(x))) = 0
$$
\n(1.29)

而 $z(x, y(x))$ 須滿足下列一元方程式(z為未知,x與y為已知參數):

$$
F_3(z; x, y) = f_3(x, y(x), z(x, y(x))) = 0
$$
\n(1.30)

注意上式中: $F_1(x) = 0$ 僅 $x$ 為未知數;  $F_2(y; x) = 0$ 僅 $y$ 為未知數;  $x$ 視為  $\Box$ 知之參數;  $F_3(z; x, y) = 0$ 僅z為未知數,  $x \boxplus y$ 均視為已知之參數。在 計算 $F_1(x)$ 之值時, 須先求得滿足 $F_2(y; x) = 0$ 之y及滿足 $F_3(z; x, y) = 0$ 之  $z$ , 同樣在計算 $F_2(y; x)$ 之值時, 亦須先求得滿足 $F_3(z; x, y) = 0$ 之 $z$ .

 $\Box N = 3$ 為例,其程式可如 表八 所示。對於任意 N 元聯立方程式 ,其程式可如「表九」所示。請仔細比較「表八」與「表九」,「表九」雖然比 [表八]簡短許多,但卻可以做不限圈數的迴圈,即[表八]僅做固定三個 迴圈;而「表九」可做任意 N 個迴圈。如果採用遞迴 (呼叫)方式 (recursive method)處理,程式流程會較清楚,但目前大部分符傳編譯器仍未允許採 用遞迴呼叫方式,故[表九]之程式並未採用遞迴呼叫方式,但卻已經引 用了遞迴的觀念,因此該程式或可做為處理遞迴的一個範例。

[表八] 遞迴運算法之三元方程式求根副程式

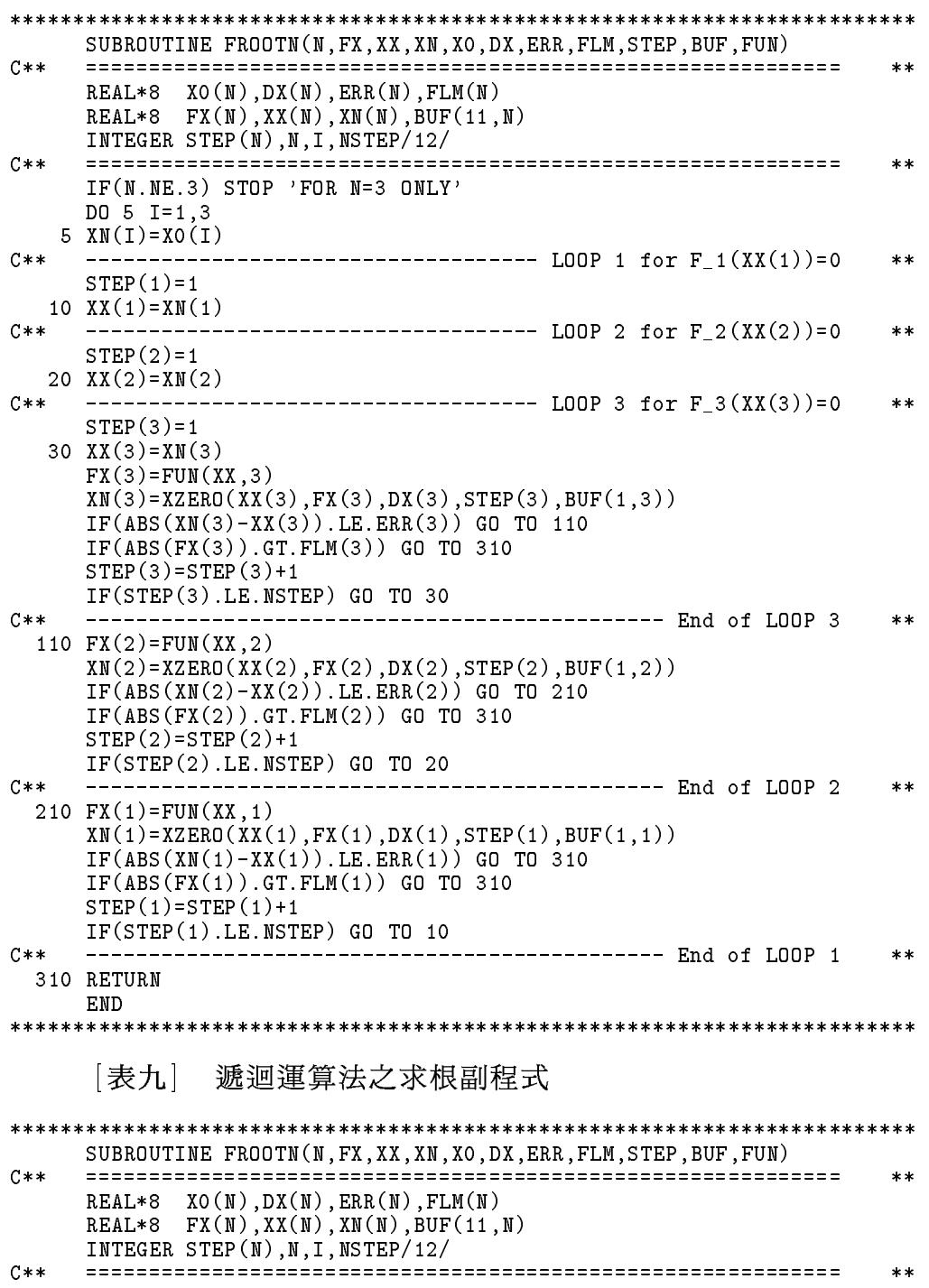

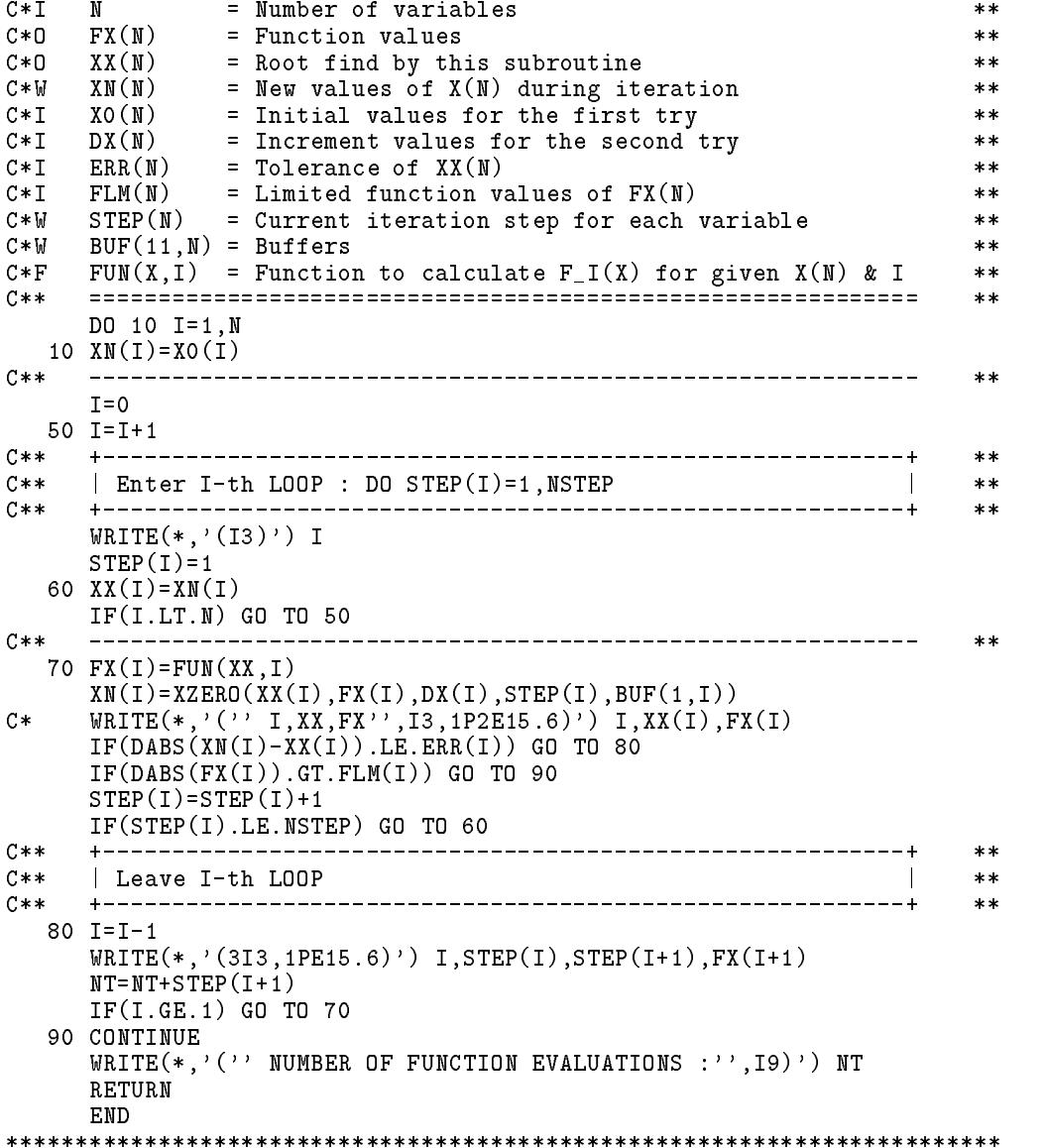

# $1.12$  反覆試算法

對於某些特定問題,如非線性函數經過特別安排的情形,則可能可 以用下列方法求解:

$$
F_1(x) = f_1(x; y, z) = 0
$$
  
\n
$$
F_2(y) = f_2(y; x, z) = 0
$$
  
\n
$$
F_3(z) = f_3(z; x, y) = 0
$$
\n(1.31)

上列三個方程式,每個方程式都僅視其中一個變數為未知數,其餘 變數均為已知,但其餘變數並非固定值,係由其它方程式決定,因此必 須由下式以反覆運算方式求解。

$$
F_1(x_{i+1}) = f_1(x_{i+1}; y_i, z_i) = 0
$$
  
\n
$$
F_2(y_{i+1}) = f_2(y_{i+1}; x_{i+1}, z_i) = 0
$$
  
\n
$$
F_3(z_{i+1}) = f_3(z_{i+1}; x_{i+1}, y_{i+1}) = 0
$$
\n(1.32)

這個方法基本上與解聯立線性方程式之高斯-賽德(Gauss-Siedel)反覆 試算法類似。 該法之試算次數不會像前一方法一樣隨著未知數的增加而 成冪次方的方式增加。甚至可能不隨未知數的增加而增加試算次數。但 該法之缺點為不一定會收斂,也就是不一定可以用該法求解。前面所提 到的特別安排,最簡單也是最起碼的是決定用那一個方程式解那一個未 知數。例如決定用那一個式子當做式 $(1.24)$ 中之 $F_1(x)$ 用以解未知數 $x$ 等。  $f_1(x,y,z) = 0$ 選為求解 $x \nightharpoonup \mathbb{R}$ 則為 $f_1$ 對 $x \nightharpoonup \mathbb{R}$ 微分在根附近的值的絕對值 要大於對其他未知數之偏微分值的絕對值。如能大於其他偏微分值之絕 對值之和,且每一個未知數均如此,則該法即會收歛。

在[圖一]中之直接代入法,可視為二元聯立方程式,即二個未知數  $(x, y)$ 須滿足聯立式 $y - x = 0$ 及 $y - g(x) = 0$ ,再利用本節方法求解。若  $g'(\alpha)$  < 1 : 則以  $F_1(x_{i+1}) = y_i - x_{i+1} = 0$ ,  $F_2(y_{i+1}) = y_{i+1} - g(x_{i+1}) = 0$ 求 解會收歛,此種求解過程相當於直接代入法。反之,若 $g'(\alpha) > 1$ :則可 改以 $F_1(x_{i+1}) = y_i - g(x_{i+1}) = 0$ ,  $F_2(y_{i+1}) = y_{i+1} - x_{i+1} = 0$ 求解仍然會收 歛,其收歛"路線"則正好與圖示箭頭方向相反。不過此時由已知之yi以  $y_i - g(x_{i+1}) = 0$ 解 $x_{i+1}$ 須利用其它方法求解,已經不屬於直接代入法。

[表十]為前述方法的程式,此程式之流程比[表九]簡單,且不必用遞 迴方式處理,但須有一反覆運算的迴圈 DO 80。

「表十」 反覆試算法之求根副程式

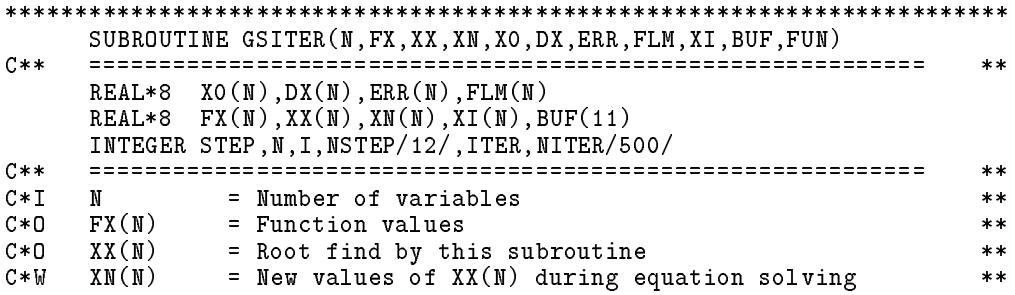

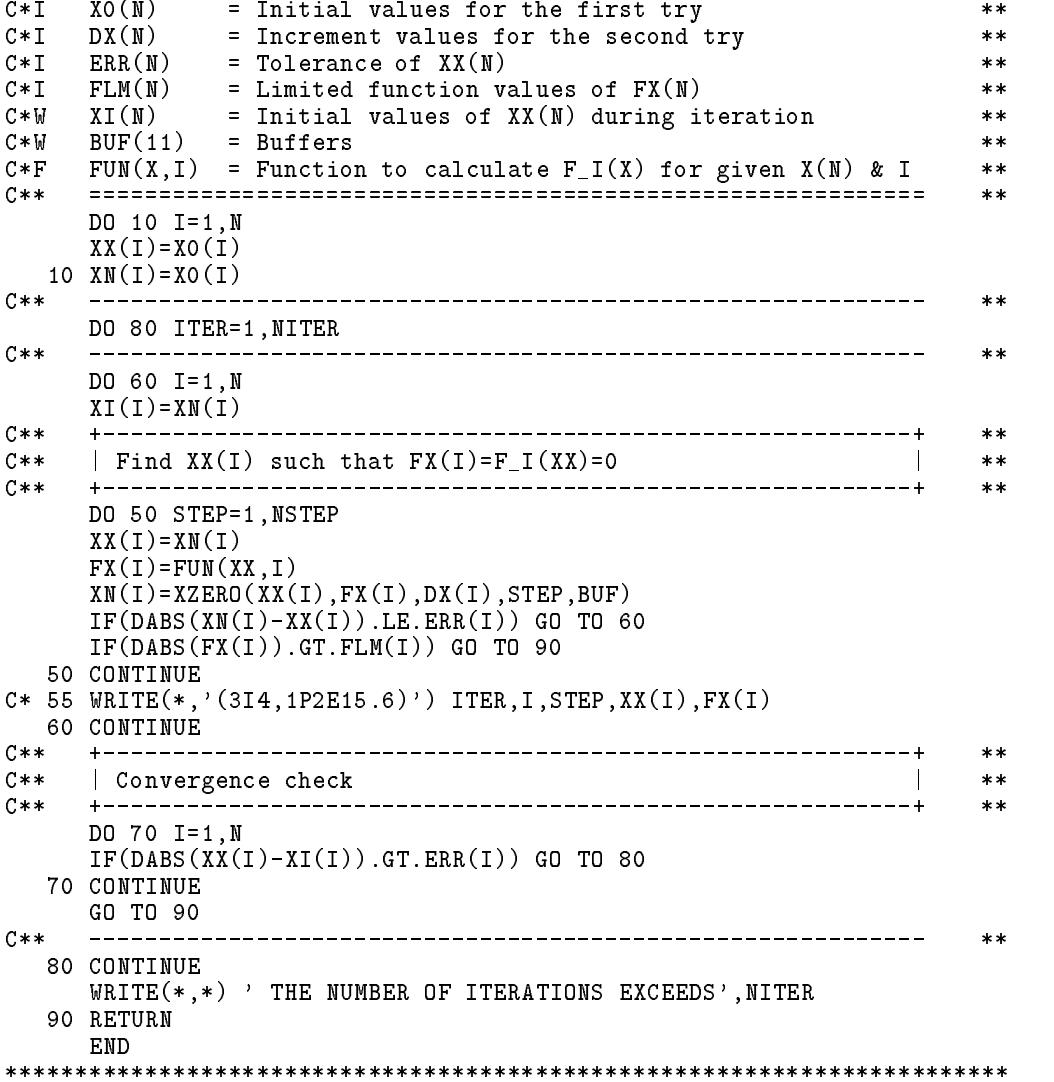

## $1.13$  牛頓-瑞福生法之幾何意義

為求簡化,本節僅以二個未知數為例說明,理論上可適用於 $N$ 個未 知數之情形。將 $f_1(x, y) = 0$ 及 $f_2(x, y) = 0$ 視為在 $(x, y)$ 之二維平面上之二 條曲線,則該二條曲線之交點 $(\alpha, \beta)$ 即為聯立式之根。現令 $z = f_1(x, y)$ 與  $z = f_2(x, y)$ ,則其可視為在 $(x, y, z)$ 之三維空間內的二個曲面。這二個曲 面與 $z = 0$ 之平面之二條交線即為前述在 $(x, y)$ 之二維平面上之二條曲線。 基本上,若沿著  $z = f_1(x, y)$ 與  $z = f_2(x, y)$ 二曲面在三維空間內的交線搜  $\mathcal{M}$  and  $\mathcal{M}$  . The contract of  $\mathcal{M}$  is the contract of  $\mathcal{M}$  . The contract of  $\mathcal{M}$ 

要在空間內找到某一點落在二曲面的交線上本來並不是很容易。但 是如果將曲面對  $z$  方向比例調整為  $z = s_1 f_1(x, y)$  與  $z = s_2 f_2(x, y)$ , 則對任 意 $(x_i, y_i)$ 座標, $\Leftrightarrow z_1 = s_1 f_1(x_i, y_i)$ ,  $z_2 = s_2 f_2(x_i, y_i)$ ,  $\text{if } y_i = 1/f_1(x_i, y_i)$ ,  $s_2 = 1/f_2(x_i, y_i)$ 使 $z_1 = z_2 = 1$ , 則 $(x_i, y_i, 1)$ 即落在二曲面之交線上。

如欲自 $(x_i, y_i, 1)$ 沿著曲面之交線搜尋,則搜尋方向 $(dx, dy, dz)$ 應為交 線的切線方向。該切線因同時落在二曲面上,故該切線必須與二曲面之 法線方向 $(s_1 \partial f_1/\partial x, s_1 \partial f_1/\partial y, -1)$ 與 $(s_2 \partial f_2/\partial x, s_2 \partial f_2/\partial y, -1)$ 垂直,別  $(dx, dy, dz)$ 由下式求得:

$$
\begin{bmatrix}\ns_1 \frac{\partial f_1}{\partial x} & s_1 \frac{\partial f_1}{\partial y} & -1 \\
s_2 \frac{\partial f_2}{\partial x} & s_2 \frac{\partial f_2}{\partial y} & -1\n\end{bmatrix}_i \begin{Bmatrix} dx \\
 dy \\
 dz \end{Bmatrix} = \begin{Bmatrix} 0 \\
 0 \end{Bmatrix}
$$
\n(1.33)

上式分別除以 $s_1$ 與 $s_2$ ,亦即乘以 $f_1(x_i, y_i)$ 與 $f_2(x_i, y_i)$ ,並將 $dz$ 項移至等號 右邊,即得

$$
\begin{bmatrix}\n\frac{\partial f_1}{\partial x} & \frac{\partial f_1}{\partial y} \\
\frac{\partial f_2}{\partial x} & \frac{\partial f_2}{\partial y}\n\end{bmatrix}_i\n\begin{Bmatrix}\ndx \\
dy\n\end{Bmatrix} = \n\begin{Bmatrix}\nf_1(x_i, y_i) \\
f_2(x_i, y_i)\n\end{Bmatrix} dz
$$
\n(1.34)

此式所得之 $(dx, dy)$ 即與牛頓-瑞福生法之 $(dx, dy)$ 方向相同。 令上式中  $dz = -1$ ,則與牛頓-瑞福生法之運算式相同。

經由上述對牛頓-瑞福生法賦與一項幾何說明後,應該對該法有較 深一層的認識,而能在試算過程中做更合理的掌握。例如(dx,dy)的方向 決定後,可調整步長大小使其不至於太遠離曲線的交線。或者亦可根據  $Err = \sum_{i=1}^{2} s_i^2 f_i^2(x_i + \lambda dx, y_i + \lambda dy)$ 之最小值決定步長 $\lambda$ 。在沿線搜尋過程 中可能會找到 2 為局部極小值之點,這些點的存在,通常就是造成牛頓-瑞福生法不會收歛的主要原因:試算點經常會在該點附沂跳動而不收歛 。此時之處理方式可以為:(1)放棄該點另找起始點試算;(2)沿著交線繼 續尋找根的位置,但如照前述 Err 之最小值決定步長,則須暫時改為尋找  $Err$ 之最大值,之後再回復為尋找 $Err$ 之最小值。

#### 弧長控制法 1.14

弧長控制法(Arc length control)為在結構幾何非線性分析中常用之 方法,結構幾何非線性分析 主要在計算結構承受一組變化荷重{ $P$ } =  $\{1p, 2p, \ldots, np\}$ 作用時對應變位 $\{U\} = \{1u, 2u, \ldots, Nu\}$ 之變化情形。以勁

### 24 第一章 非線性方程式的解法

度法分析時, 荷重與變位向量之階數 N 為結構變位之自由度 (數目) 。設  ${U}$  與  ${P}$  滿足下列之力平衡關係, 式中 ${F} = {1, f, 2, f, \ldots, N}$ .

$$
\{F(\{U\}, \{P\})\} = \{0\} \tag{1.35}
$$

若採用牛頓法,則於第n次試算時,上式以泰勒展開式取一階近似為

$$
_{l}f(\lbrace U_{n-1}\rbrace,\lbrace P_{n-1}\rbrace) + \sum_{j} \frac{\partial_{l}f}{\partial_{j}u} \Delta_{j}u_{n} + \sum_{j} \frac{\partial_{l}f}{\partial_{j}p} \Delta_{j}p_{n} = 0
$$
 (1.36)

式 $(1.35)$ 中之 $\{P\}$ 為作用在自由度之外力,在隨後之討論視為已知 $($ 但亦 可考慮荷重隨作用位置改變如跟隨荷重 (follow load)), 但非固定值, 因此 式 $(1.36)$ 中之 $\frac{\partial_{t}f}{\partial_{i}p} = -\delta_{lj}$ 。令 $[K_{n-1}]$ 為 $\left[\frac{\partial_{t}f}{\partial_{i}u}\right]$ 在 $\{U_{n-1}\},\ \{P_{n-1}\}$ 時之值,稱為 切線勁度。 $\bigoplus \{ \Delta \hat{P}_n \} = -\{F_{n-1}\} = -\{F(\{U_{n-1}\}, \{P_{n-1}\})\}$ , 為第 $n-1$ 次試 算之不平衡力。並以符號 $\{\Delta \tilde{P}_n\}$ 表示上式中之 $\{\Delta_1 p_n, \Delta_2 p_n, \ldots, \Delta_N p_n\}$ , 則上式可寫成

$$
[K_{n-1}]\{\Delta U_n\} = \{\Delta \widehat{P}_n\} + \{\Delta \widetilde{P}_n\} \tag{1.37}
$$

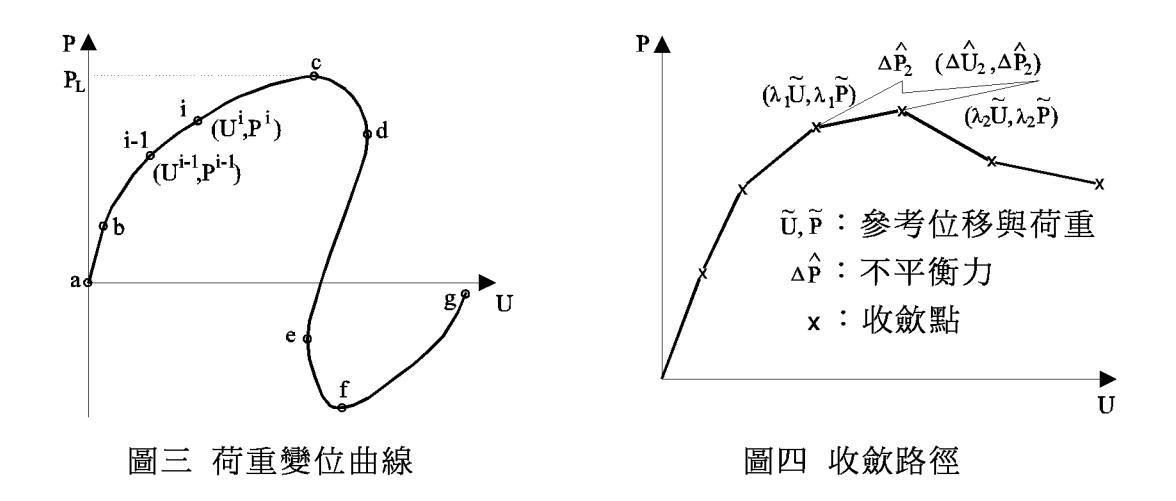

荷重與變位關係一般可繪成荷重變位曲線 (Load-displacement curve)。該 曲線通常有下列數項特性(參考圖三):

(1)設a-b之間 [K] 為常數,若 {P} 保持一定之比例,即可寫成 {P} =  $\lambda$  { $\tilde{P}$  } ,則 $\{U\} = \lambda\{\tilde{U}\}$ ,故a-b為一段直線。因此僅需解一次下列聯立式即可。

$$
[K]\{\tilde{U}\} = \{\tilde{P}\}\tag{1.38}
$$

(2)b-c 之間 [K] 為  $\{U\}$ ,  $\{P\}$  之非線性函數。此段之計算,通常將曲線分 成若干小段,並假設 $\{U^{i-1}\},\{P^{i-1}\}\right.$ 已經求出,再用反覆試算方式求出  $\{U^i\},\,\{P^i\}$ 。若令

$$
\{U^{i}\} = \{U^{i-1}\} + \{\Delta U\}, \quad \{P^{i}\} = \{P^{i-1}\} + \{\Delta \tilde{P}\}\tag{1.39}
$$

則 $\{\Delta U\}$ 與 $\{\Delta \tilde{P}\}$ 稱為小段之增量。此增量如以牛頓法求解,則第n次試 算之結果為

$$
\{\Delta U\} = \sum_{k=1}^{n-1} \{\Delta U_k\} + \{\Delta U_n\}, \quad \{\Delta \tilde{P}\} = \sum_{k=1}^{n-1} \{\Delta \tilde{P}_k\} + \{\Delta \tilde{P}_n\} \tag{1.40}
$$

其中 $\{\Delta U_n\}$ 由式 $(1.37)$ 計算,式中有關之 $\{U_{n-1}\}\boxtimes\{P_{n-1}\}\$ 為

$$
\{U_{n-1}\} = \{U^{i-1}\} + \sum_{k=1}^{n-1} \{\Delta U_k\}, \quad \{P_{n-1}\} = \{P^{i-1}\} + \sum_{k=1}^{n-1} \{\Delta \tilde{P}_k\} \quad (1.41)
$$

當 $n \to \infty$ 時,若 $\{\Delta U_n\} \to 0$ ,則可收歛求得 $\{\Delta U\}$ 。

上述做法(以 $c$ 點附近而言),在 $P \leq P_L$ 時,才可能收斂求得 $\{\Delta U\}$ ; 但是在 $P > P_L$ 時,因無對應之解 $\{\Delta U\}$ ,故上述之反覆試算無法收斂。解 決之法為: $i$ 點之位置不以 $\{\Delta \tilde{P}\}\right.$ 之值決定,而改為由 $i-1$ 至 $i$ 點之弧長為 固定值決定,即所謂弧長控制。以 $\{\Delta \tilde{P}\}\Z$ 值決定者稱為荷重控制。雖然 亦可以{ΔU}之某一分量為固定值做控制,稱為變位控制,但其在d點附 近亦會造成類似問題而無收歛之解。因此弧長控制應為最理想之方法。

以弧長控制步長時,  ${\{\Delta \tilde{P}\}}$ 不再為固定值, 故以一荷重率λ或λ<sub>n</sub> 表示 荷重大小為 $\{\Delta \tilde{P}\} = \lambda \{\tilde{P}\}$ 或 $\{\Delta \tilde{P}_n\} = \lambda_n \{\tilde{P}\}$ 。而弧長之平方可定義為

$$
\{\Delta U\}^T \{\Delta U\} + \{\Delta \tilde{P}\}^T \{\Delta \tilde{P}\} = \{\Delta U\}^T \{\Delta U\} + \lambda^2 \{\tilde{P}\}^T \{\tilde{P}\} \tag{1.42}
$$

但該弧長之定義會受變位與荷重所用之單位之影響,因二者因次不同。 若將 $\Delta_i u$ ,  $\Delta_j p$ 除以其對應之初始值 $\Delta_j u^1$ ,  $\Delta_j p^1$ , 則為無因次之相對值, 即不受所用單位之影響。另外各相對值亦可分別再乘以權值 $\sqrt{\Delta_i u^1 \Delta_i p^1}$ , 而得 $\Delta_i \bar{u} = \sqrt{\Delta_i u^1 \Delta_i p^1} (\Delta_i u / \Delta_i u^1)$ 與 $\Delta_i \bar{p} = \sqrt{\Delta_i u^1 \Delta_i p^1} (\Delta_i p / \Delta_i p^1)$  · 注 意權值之平方為該自由度之力對結構所作之功之2倍,如此即可考慮各分 量之重要性。因此弧長之平方即定義為

$$
\sum [(\Delta_j \bar{u})^2 + (\Delta_j \bar{p})^2] = \sum (\Delta_j u^1 \Delta_j p^1) \Big[ (\frac{\Delta_j u}{\Delta_j u^1})^2 + (\frac{\Delta_j p}{\Delta_j p^1})^2 \Big] \tag{1.43}
$$

### 26 第一章 非線性方程式的解法

在以後之說明中仍採用式(1.42)之符號,以上式之弧長定義之作法相同。

通常 [K] 矩陣為對稱, 如將 入直接做為未知數, 將使矩陣變成不對稱 ,因此採用Batoz與Dhatt之做法將 $\{\Delta U_n\}$ 分成二部分: $\{\Delta \hat U_n\}$ 與 $\{\Delta \tilde U_n\} =$  $\lambda_n\{\tilde{U}_n\}$ 分別為對應於 $\{\Delta \hat{P}_n\}$ 與 $\{\Delta \tilde{P}_n\} = \lambda_n\{\tilde{P}\}$ 之解, 即

$$
\{\Delta U_n\} = \{\Delta \hat{U}_n\} + \{\Delta \tilde{U}_n\} = \{\Delta \hat{U}_n\} + \lambda_n \{\Delta \tilde{U}_n\}
$$
(1.44)

$$
[K_{n-1}]\{\Delta \hat{U}_n\} = \{\Delta \hat{P}_n\}, \quad [K_{n-1}]\{\tilde{U}_n\} = \{\tilde{P}\}\tag{1.45}
$$

因此式(1.40)可寫成

$$
\{\Delta U\} = \sum_{k=1}^{n-1} \{\Delta U_k\} + \{\Delta U_n\} = \sum_{k=1}^{n-1} \{\Delta U_k\} + (\{\Delta \hat{U}_n\} + \lambda_n \{\tilde{U}_n\}) \quad (1.46)
$$
  

$$
\{\Delta \tilde{P}\} = \sum_{k=1}^{n-1} \{\Delta \tilde{P}_k\} + \{\Delta \tilde{P}_n\} = (\sum_{k=1}^{n-1} \{\Delta P_k\} + \{\Delta \hat{P}_n\}) + \lambda_n \{\tilde{P}\} \quad (1.47)
$$

上式中之 $\sum_{k=1}^{n-1} {\{\Delta P_k\}} = \sum_{k=1}^{n-1} {\{\Delta \tilde{P}_k\}} - {\{\Delta \hat{P}_n\}} = \sum_{k=1}^{n-1} {\{\Delta \tilde{P}_k\}} + {F({U_{n-1}\}, {P_{n-1}\}})$ 為用以平衡由 $\sum\limits_{k=1}^{n-1}\left\{ \Delta U_{k}\right\}$ 之變位所增加之內力。將式 $(1.47)$ 代入式 $(1.42)$ ,令其為固定值 $L^{2}$ ,可得

$$
||\sum_{k=1}^{n-1} {\{\Delta U_k\}} + {\{\Delta \widehat{U}_n\}} + \lambda_n {\{\widetilde{U}_n\}}||_2^2 + ||\sum_{k=1}^{n-1} {\{\Delta \widetilde{P}_k\}} + \lambda_n {\{\widetilde{P}\}}||_2^2 = L^2 \quad (1.48)
$$

當 $n = 1$ 時:  $\{\Delta \hat{P}_1\} = \{\Delta \hat{U}_1\} = \{0\}$ , 因此得 $\lambda_1$ 為  $\lambda_1 = \sqrt{L^2/(||{\{\tilde{U}_1\}||_2^2 + ||{\{\tilde{P}\}||_2^2\}})}$  $(1.49)$ 

當 $n > 1$ 時,式 $(1.48)$ 展開可得

$$
A\lambda_n^2 + 2B\lambda_n + C = 0\tag{1.50}
$$

式中

$$
A = ||\{\tilde{U}_n\}||_2^2 + ||\{\tilde{P}\}||_2^2
$$
\n
$$
n-1
$$
\n(1.51)

$$
B = (\sum_{k=1}^{n-1} {\{\Delta U_k\} + {\{\Delta \hat{U}_n\}}^T \{\tilde{U}_n\} + (\sum_{k=1}^{n-1} {\{\Delta \tilde{P}_k\}}^T \{\tilde{P}\} } (1.52)
$$

$$
C = ||\left(\sum_{k=1}^{n-1} \{\Delta U_k\} + \{\Delta \hat{U}_n\}||_2^2 + ||\{\Delta \hat{U}_n\}||_2^2 - L^2 \right)
$$
(1.53)

式 $(1.50)$ 之解通常有二根,即有二組 $({\Delta}U\}, {\Delta}\tilde{P})$ )之解,由此所得之狀態 向量 { { $U^{i}$  }, { $P^{i}$  } 與前一點 { { $U^{i-1}$  }, { $P^{i-1}$  } } 間之弧長相等, 正確之根應為 使下列之值為正且為較大者,以使狀態向量之變化較平緩。圖四為弧長 控制之收歛情形。

$$
\{\Delta U^{i-1}\}^T \{\Delta U^i\} + \{\Delta \widetilde{P}^{i-1}\}^T \{\Delta \widetilde{P}^i\} \tag{1.54}
$$

注意當 $[K_{n-1}]$ 為奇異矩陣 $(\exists \mathbf{k} \mathbf{H})$ 時,因 $||\{\tilde{U}_n\}||_2^2$ 與 $||\{\hat{U}_n\}||_2^2$ 均很大,故  $A \approx ||{\{\tilde{U}_n\}}||_2^2$ ,  $B \approx {\{\Delta \hat{U}_n\}}^T {\{\tilde{U}_n\}}$ ,  $C \approx ||{\{\Delta \hat{U}_n\}}||_2^2$  $(1.55)$ 

則由 Cauchy-Schwarz 不等式可得 $B^2 \le AC$ , 因此可知式 $(1.50)$ 無實根之解 。下節將對此問題略作討探,並說明處理方法。

#### 奇異勁度矩陣之處理 1.15

本節將探討切線勁度矩陣  $K_{n-1}$  為奇異矩陣之情形。以下說明為簡化 符號將省略下標 $n-1$ 。現將荷重向量 $\{P\}$ 與對應變位向量 $\{U\}$ 分為二組:  ${P} = {P_1, P_2} \cdot {U} = {U_1, U_2} \cdot \mathbf{\hat{A}} \times {U} \cdot \mathbf{\hat{B}} \times {U} \cdot \mathbf{\hat{B}} \times {A \hat{U}} \cdot \mathbf{\hat{A}} \times {A \hat{U}}$ ;  $\{P\}$ 則對應代表上節之 $\{\Delta \hat{P}\}\$ 或 $\{\Delta \tilde{P}\}\$ 。因此荷重向量與變位向量之關 係可寫成

$$
\begin{bmatrix} K_{11} & K_{12} \\ K_{21} & K_{22} \end{bmatrix} \begin{Bmatrix} U_1 \\ U_2 \end{Bmatrix} = \begin{Bmatrix} P_1 \\ P_2 \end{Bmatrix}
$$
 (1.56)

若 $K_{11}$ 非奇異且等於 $L_{11}D_{11}L_{11}^T$ , 其中 $L_{11}$ 為下三角矩陣,  $D_{11}$ 為對角矩陣, 則以  $L_{11}$  及  $D_{11}$  做前進代入運算, 可得

$$
\begin{bmatrix} L_{11}^T & D_{11}^{-1} L_{11}^{-1} K_{12} \\ 0 & K_{22} - K_{21} K_{11}^{-1} K_{12} \end{bmatrix} \begin{Bmatrix} U_1 \\ U_2 \end{Bmatrix} = \begin{Bmatrix} D_{11}^{-1} L_{11}^{-1} P_1 \\ P_2 - K_{21} K_{11}^{-1} P_1 \end{Bmatrix}
$$
 (1.57)

上式可用下式之新符號簡化寫成

$$
\begin{bmatrix} L_{11}^T & \bar{K}_{12} \\ 0 & \bar{K}_{22} \end{bmatrix} \begin{Bmatrix} U_1 \\ U_2 \end{Bmatrix} = \begin{Bmatrix} \bar{P}_1 \\ \bar{P}_2 \end{Bmatrix} \tag{1.58}
$$

 $(1)$ 若 $\bar{K}_{22}$ 非奇異,則可解出 $U_2 = \bar{K}_{22}^{-1} \bar{P}_2$ ,再用 $L_{11}^T$ 做反向代入運算,而得

$$
\begin{aligned}\n\left\{\n\begin{array}{c}\nU_1 \\
U_2\n\end{array}\n\right\} &= \n\left\{\n\begin{array}{c}\nL_{11}^{-T}\bar{P}_1 - L_{11}^{-T}\bar{K}_{12}\bar{K}_{22}^{-1}\bar{P}_2 \\
\bar{K}_{22}^{-1}\bar{P}_2\n\end{array}\n\right\} \\
&= \n\left\{\n\begin{array}{c}\nK_{11}^{-1}P_1 \\
0\n\end{array}\n\right\} + \n\left[\n-\begin{array}{c}\n-K_{11}^{-1}K_{12} \\
I_{22}\n\end{array}\n\right] \{\bar{K}_{22}^{-1}\bar{P}_2\} \n\end{aligned} \n\tag{1.59}
$$

### 28 第一章 非線性方程式的解法

若將荷重向量分成二部分:  $\{P\} = \{P'\} + \{P''\}$ , 如下式

$$
\left\{\n\begin{array}{c}\nP_1 \\
P_2\n\end{array}\n\right\} = \left\{\n\begin{array}{c}\nP_1 \\
K_{21}K_{11}^{-1}P_1\n\end{array}\n\right\} + \left\{\n\begin{array}{c}\n0 \\
P_2 - K_{21}K_{11}^{-1}P_1\n\end{array}\n\right\}
$$
\n(1.60)

則其對應之二部分變位:  $\{U\} = \{U'\} + \{U''\}$ , 即如式 $(1.59)$ 所示。 (2)若 $\bar{K}_{22} = 0$ ,或當 $\bar{K}_{22}$ 接近奇異時且式(1.50)中之 $B^2 - AC < 0$ ,則可能 有下述二種情況:  $(2a)P'' \neq 0$ ;  $(2b)P'' = 0$ 。茲分別討論如下  $(2a)$ 當 $P'' \neq 0$ (即 $\overline{P}_2 \neq 0$ )時,變位向量 $U''$ 將趨近於無窮大,此時之 $U'$ 與

其相比則太小而可忽略。但為求得有限之變位向量,必須令 $\bar{P}_2 = 0$ 或非 常小之值而將 $\bar{K}_{22}^{-1} \bar{P}_2$ 改為任意設定之有限變位向量{ $U_2$ },以求得 $U = U''$ 之值如下

$$
\{U''\} = \begin{bmatrix} -K_{11}^{-1}K_{12} \\ I_{22} \end{bmatrix} \{U_2\} \tag{1.61}
$$

(2b)當 $P'' = 0$ (即 $\bar{P}_2 = 0$ )時,可按下列方式求得 $U = U'$ :

$$
\{U'\} = \left\{ \begin{array}{c} K_{11}^{-1}P_1 \\ 0 \end{array} \right\} \tag{1.62}
$$

上式之解一般稱為分叉解,涌常為不想求得的解。因此為了不讓此解出現 而故意加入一些所謂的不完美荷重以使 $\bar{P}_2 \neq 0$ 而成為前述 $(2a)$ 之情形,因 此而可避免分叉解出現。但由上述分析可知:若出現 $\bar{K}_{22}=0$ 之情形即用 式(1.61)求解即可不必借助不完美荷重之方式解決。

當切線勁度矩陣為奇異時,可考慮不在此階段平衡前階段之不平衡力, 而留待下階段再平衡。即此階段可設 $\{\Delta \hat{P}_n\} = \{0\}$ 與 $\{\Delta \tilde{P}_n\} = \{0\}$ , 因此  $\{\Delta \hat{U}_n\} = \{0\}$ , 而 $\{\Delta \tilde{U}_n\} = \{\Delta \tilde{U}_n\}$ 係由式 $(1.61)$ 求得。因此式 $(1.48)$ 等簡 化為

$$
\|\sum_{k=1}^{n-1} {\{\Delta U_k\}} + \lambda_n {\{\tilde{U}_n\}}\|_2^2 + \|\sum_{k=1}^{n-1} {\{\Delta P_k\}}\|_2^2 = L^2
$$
\n(1.63)

$$
4 = ||\{\tilde{U}_n\}||_2^2 \tag{1.64}
$$

$$
B = (\sum_{k=1}^{n-1} {\{\Delta U_k\}})^T {\{\tilde{U}_n\}}
$$
(1.65)

$$
C = ||\sum_{k=1}^{n-1} {\{\Delta U_k\}}||_2^2 - L^2
$$
\n(1.66)

對於非奇異矩陣與奇異矩陣之分解與求解請參考第三章與第四章。

## 習題

- 1. 求方程式 $x^3 2x 5 = 0$ 之實根。
- 2. 求方程式 $\cosh x \cos x + 1 = 0$ 之最小根。
- 3. 在 $XZERO$ 函數程式中, 新的 $XX$ 點亦可利用通過 $(X0,F0)$ ,  $(X1,F1)$ ,  $(X2, F2)$ 三點之二次曲線與 $x$ 軸的交點求得,試修改 $XZERO$ 加入此 項功能。
- 4. 在牛頓-瑞福生法中,若 $f'(x)$ 不易求得,則式 $(1.15)$ 中之 $f'(x_i)$ 可以 用下列差分近似之,一般稱此法為割線法(secant method):

$$
f'(x_i) = \frac{f(x_i) - f(x_{i-1})}{x_i - x_{i-1}}
$$

試按上述方法寫一符傳程式。

5. 在多元牛頓-瑞福生法中,若賈柯比矩陣不易直接求得,可類似上題 方式以差分近似之。試寫一 $JAC$ 副程式,以呼叫 $FUN$ 算得之函數之 差分計算賈柯比矩陣。

## 參考文獻

1. Lin, T.W., Yang, Y.B. and Shiau, H.T., "A Work Weighted State Vector Control Method for Geometrically Nonlinear Analysis," Computers and Structures, Vol.46, No.4, pp.689-694, 1993.

30 第一章 非缐性方程式的解法

# 第二章

# 數值積分法

#### 前言  $2.1$

許多數學積分式很難,甚至無法以解析方法求得其確切積分解,因 此必須以數值方法計算。數值積分法一般並不陌生,最簡單的數值積分 法為常用之梯形面積法,其次為辛蒲生法(Simpson's rule), 但程式中則以 倫伯格積分法(Romberg table)最常被採用。倫伯格積分法主要以梯形面積 法為基礎,連續利用外插值法以獲得較準確的積分值。另外一種數值積 分法為高斯積分法(Gaussian quadrature), 該法利用正交函數之特性選用 特別的積分點,而可以少用約一半的積分點。本章亦將探討奇異值之積 分與無限區間之積分之一些處理方法。最後,並提供一種能夠自動調配 積分點分布之積分法及副程式。

## $2.2$  梯形面積法

如欲計算下列積分 I

$$
I = \int_{a}^{b} f(x) dx \tag{2.1}
$$

可將 $a, b$ 間分為 $n$ 等分,則每一等分之間隔為 $h = \frac{b-a}{n}$ 。將每一間隔內之 面積視為梯形,並將該n個梯形面積相加,可得積分I之近似值Tn為

$$
T_n = \frac{h}{2} [f(a) + 2f(x_1) + 2f(x_2) + \dots + 2f(x_{n-1}) + f(b)] \tag{2.2}
$$

其中 $x_i = a + ih$ ,  $i = 0, 1, ..., n$ .

32 第二章 數值積分法

### $2.3$  辛蒲生法

計算式(2.1) 積分時, 如a, b間仍分為n等分, 每一等分之間隔仍為  $h = \frac{b-a}{n}$ , 但將每一單元之面積視為拋物線下之面積, 而該拋物線須與原 函數曲線在區間二端點及中點等三處相交。然後將該n個單元面積相加, 可得積分I之近似值Sn為

$$
S_n = \frac{h}{6} [f(a) + 4f(x_{1/2}) + 2f(x_1) + 4f(x_{3/2}) + \cdots
$$
  
+ 2f(x\_{n-1}) + 4f(x\_{n-1/2}) + f(x\_n)] (2.3)

其中  $x_i = a + ih$ ,  $i = 0, \frac{1}{2}, 1, \frac{3}{2}, ..., n - 1, n - \frac{1}{2}, n$ .

#### 倫伯格積分法  $2.4$

由數學推導可證明

$$
I = \int_a^b f(x) dx
$$
  
=  $\frac{h}{2} [f(a) + 2 \sum_{i=1}^{n-1} f(a + ih_N) + f(b)] + C_2^{(1)}h^2 + C_4^{(1)}h^4 + C_6^{(1)}h^6 + \cdots (2.4)$ 

其中 $h = \frac{b-a}{n}$ ,  $C_2^{(1)}$ ,  $C_4^{(1)}$ ,  $C_6^{(1)}$ , ...等為僅與 $f(x)$ 及其導函數有關而與 $h$ 無 關之係數,且式(2.4)中不含h之奇次冪項之係數。

如果取 $n = 2^{N-1}$ , N為任意正整數。令 $h_N = \frac{b-a}{n} = \frac{b-a}{2^{N-1}}$ , 及

$$
A_N^{(1)} = \frac{h_N}{2} [f(a) + 2 \sum_{i=1}^{n-1} f(a + ih_N) + f(b)] \tag{2.5}
$$

則式(2.4)可寫成

$$
I = A_N^{(1)} + C_2^{(1)}h_N^2 + C_4^{(1)}h_N^4 + C_6^{(1)}h_N^6 + \cdots
$$
 (2.6)

注意 $A_N^{(1)}$ 等於梯形面積法分為 $n$ 等分算得之面積 $T_n$ 。當 $h_N$ 很小時,由式  $(2.6)$ 知 $A_N^{(1)}$ 之誤差約略與 $h_N^2$ 成正比,因此稱 $A_N^{(1)}$ 或 $T_n$ 之積分階次為 $2$ 。

同理, 如果取 $n = 2^N$ , 則 $h_{N+1} = \frac{b-a}{2^N} = \frac{h_N}{2}$ , 及

$$
A_{N+1}^{(1)} = \frac{h_{N+1}}{2} [f(a) + 2 \sum_{i=1}^{n-1} f(a + ih_{N+1}) + f(b)] \tag{2.7}
$$

$$
I = A_{N+1}^{(1)} + C_2^{(1)}h_{N+1}^2 + C_4^{(1)}h_{N+1}^4 + C_6^{(1)}h_{N+1}^6 + \cdots
$$
 (2.8)

或

$$
I = A_{N+1}^{(1)} + \frac{C_2^{(1)}}{4}h_N^2 + \frac{C_4^{(1)}}{4^2}h_N^4 + \frac{C_6^{(1)}}{4^3}h_N^6 + \cdots
$$
 (2.9)

由式(2.9)乘以4,再減去式(2.6)可消去含係數 $C_2^{(1)}$ 之項,並解得 $I$ 值 如下式:

$$
I = \frac{4A_{N+1}^{(1)} - A_N^{(1)}}{4-1} + \frac{(4^{-1} - 1)C_4^{(1)}}{4-1}h_N^4 + \frac{(4^{-2} - 1)C_6^{(1)}}{4-1}h_N^6 + \dots (2.10)
$$

$$
\Leftrightarrow
$$

$$
A_N^{(2)} = \frac{4A_{N+1}^{(1)} - A_N^{(1)}}{4-1}, \quad C_4^{(2)} = \frac{(4^{-1} - 1)C_4^{(1)}}{4-1}, \quad C_6^{(2)} = \frac{(4^{-2} - 1)C_6^{(1)}}{4-1}, \cdots
$$

則式(2.10)可簡化為

$$
I = A_N^{(2)} + C_4^{(2)} h_N^4 + C_6^{(2)} h_N^6 + C_8^{(2)} h_N^8 + \cdots
$$
 (2.11)

同理,可得

$$
I = A_{N+1}^{(2)} + C_4^{(2)} h_{N+1}^4 + C_6^{(2)} h_{N+1}^6 + C_8^{(2)} h_{N+1}^8 + \cdots
$$
 (2.12)

則積分 $I$ 之近似值 $A_N^{(2)}$ 之積分階數為 $4 \cdot \text{H} \mathbb{R} (2.12)$ 乘以 $4^2 \cdot \text{H} \mathbb{R}$ 去式 $(2.11)$ 可消去 $C_4^{(2)}$ 之項,並解得 $I$ 值如下式:

$$
I = \frac{4^2 A_{N+1}^{(2)} - A_N^{(2)}}{4^2 - 1} + \frac{(4^{-1} - 1)C_6^{(2)}}{4^2 - 1}h_N^6 + \frac{(4^{-2} - 1)C_8^{(2)}}{4^2 - 1}h_N^8 + \cdots (2.13)
$$

$$
\Leftrightarrow
$$

$$
A_N^{(3)} = \frac{4^2 A_{N+1}^{(2)} - A_N^{(2)}}{4^2 - 1}, \quad C_6^{(3)} = \frac{(4^{-1} - 1)C_6^{(2)}}{4^2 - 1}, \quad C_8^{(3)} = \frac{(4^{-2} - 1)C_8^{(2)}}{4^2 - 1}, \dots
$$

則式 $(2.13)$ 可簡化為

$$
I = A_N^{(3)} + C_6^{(3)}h_N^6 + C_8^{(3)}h_N^8 + \cdots \tag{2.14}
$$

由式(2.6)推導至式(2.11)以至式(2.14)之過程,可看出計算 $A_N^{(m+1)}$ 之 通式為

$$
A_N^{(m+1)} = \frac{4^m A_{N+1}^{(m)} - A_N^{(m)}}{4^m - 1}
$$
\n(2.15)

34 第二章 數值積分法

將各 $A_N^{(m)}$ 值列成[表一],稱倫伯格積分表。

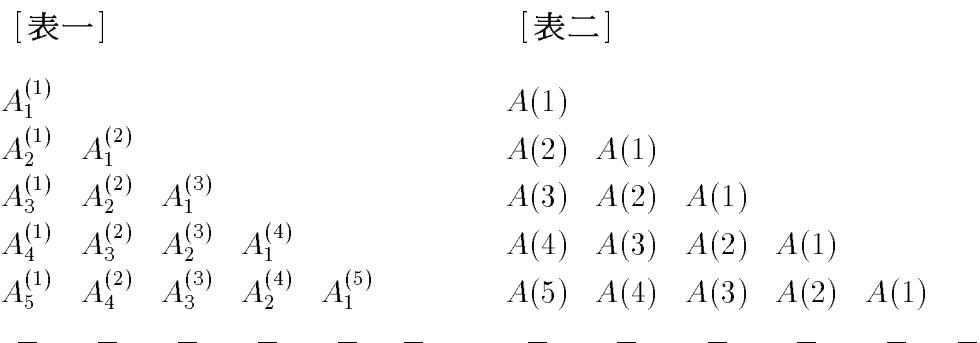

計算上表時,有下列幾點應予注意:

- 1. 先由第一列算起,再算第二列,第三列,...。
- 2. 每列由左向右之次序計算。
- 3. 每列之最右近似值 $A_1^{(m)}$ 為該列積分階數 $(2m)$ 最高者;故為最精確值 。比較前後兩列之最精確值,可判斷積分值之精確度是否足夠,以 決定是否需再繼續算次一列。
- 4. 每列最左邊數值 $A_N^{(1)}$ 之計算可利用前列最左邊值 $A_{N-1}^{(1)}$ , 而僅需計算 前列計算點間之中間點之函數值。

$$
A_N^{(1)} = \frac{h_N}{2} [f(a) + 2 \sum_{i=1}^{n-1} f(a + ih_N) + f(b)]
$$
  
\n
$$
= \frac{1}{2} \frac{h_{N-1}}{2} \{ [f(a) + 2 \sum_{i=2,4}^{n-2} f(a + ih_N) + f(b)] + 2 \sum_{i=1,3}^{n-1} f(a + ih_N) \}
$$
  
\n
$$
= \frac{1}{2} \frac{h_{N-1}}{2} \{ [f(a) + 2 \sum_{j=1}^{n/2-1} f(a + jh_{N-1}) + f(b)] + 2 \sum_{i=1,3}^{n-1} f(a + ih_N) \}
$$
  
\n
$$
= \frac{1}{2} [A_{N-1}^{(1)} + h_{N-1} \sum_{i=1,3}^{n-1} f(a + ih_N)]
$$
\n(2.16)

5.  $A_N^{(2)}$ 等於將 $a, b$ 間分成 $n = \frac{b-a}{n}$ 等分, 每一等分用辛蒲生法所得之積 分值 $S_n \cdot \Box N = 1$ 為例:

$$
A_1^{(2)} = \frac{4A_2^{(1)} - A_1^{(1)}}{3}
$$

2.5 倫伯格積分法之副程式 35

$$
= \frac{4}{3} \frac{(b-a)}{4} [f(a) + 2f(\frac{a+b}{2}) + f(b)] - \frac{1}{3} \frac{(b-a)}{2} [f(a) + f(b)]
$$
  
=  $\frac{(b-a)}{6} [f(a) + 4f(\frac{a+b}{2}) + f(b)] = S_1$ 

- 6. 程式計算時, 如欲節省儲存該表資料之記憶位置, 可僅保留最後一 列數值,而將其存於一向量A中,如[表二]所示,將 $A_{N}^{(m)}$ 存於 $A(N)$ 中。例如,已算完第四列而要計算第五列時,可按下述方式進行:
	- (a) 由 $A_4^{(1)}$  (存於 $A(4)$ ) 利用式 $(2.16)$ 計算 $A_5^{(1)}$ , 而存於 $A(5)$ .
	- (b) 由 $A_5^{(1)} \not\!\!R A_4^{(1)}$  (分別存於  $A(5) \not\!\!R A(4)$ ) 利用式(2.15)計算 $A_4^{(2)}$ , 而存於 $A(4)$ (因此取代了原存之 $A_4^{(1)}$ )。
	- (c) 由 $A_4^{(2)}$ 及 $A_3^{(2)}$  (分別存於 $A(4)$ 及 $A(3)$ ) 利用式(2.15)計算 $A_3^{(3)}$ , 而存於 $A(3)$ (因此取代了原存之 $A_3^{(2)}$ )。
	- (d) 由 $A_3^{(3)}$ 及 $A_3^{(3)}$ 利用式 $(2.15)$ 計算 $A_2^{(4)}$ , 而存於 $A(2)$ 。
	- (e) 最後由 $A_2^{(4)}$ 及 $A_1^{(4)}$ 計算 $A_1^{(5)}$ 而存於 $A(1)$ , 結束第五列之計算。

### 倫伯格積分法之副程式 2.5

[表三]程式係利用前節所述方法及過程計算下列積分:

$$
AREA = \int_{XA}^{XB} F(x) dx
$$
 (2.17)

該程式中,若指令之前三個字母為'C\*1'者,係做為保留及印出倫伯格積 分表之用,須要時可將其去掉。

 $[\frac{1}{2},\frac{1}{2}]$ 表一主程式用以呼叫副程式 $\emph{ROMBRG}$ 計算下列二個積分,並 印出倫伯格積分表,如 [表五]之輸出結果。

$$
\int_0^1 \frac{dx}{\sqrt{1+x^2}}
$$

$$
\int_{-1}^1 x \sin x \, dx
$$

[表三] 副程式ROMBRG

\*\*\*\*\*\*\*\*\*\*\*\*\*\*\*\*\*\*\*\*\*\*\*\*\*\*\*\* SUBROUTINE ROMBRG(XA, XB, F, AREA, AOLD, EPS)<br>IMPLICIT REAL\*8  $(A-H, 0-Z)$ 

### 36 第二章 數值積分法

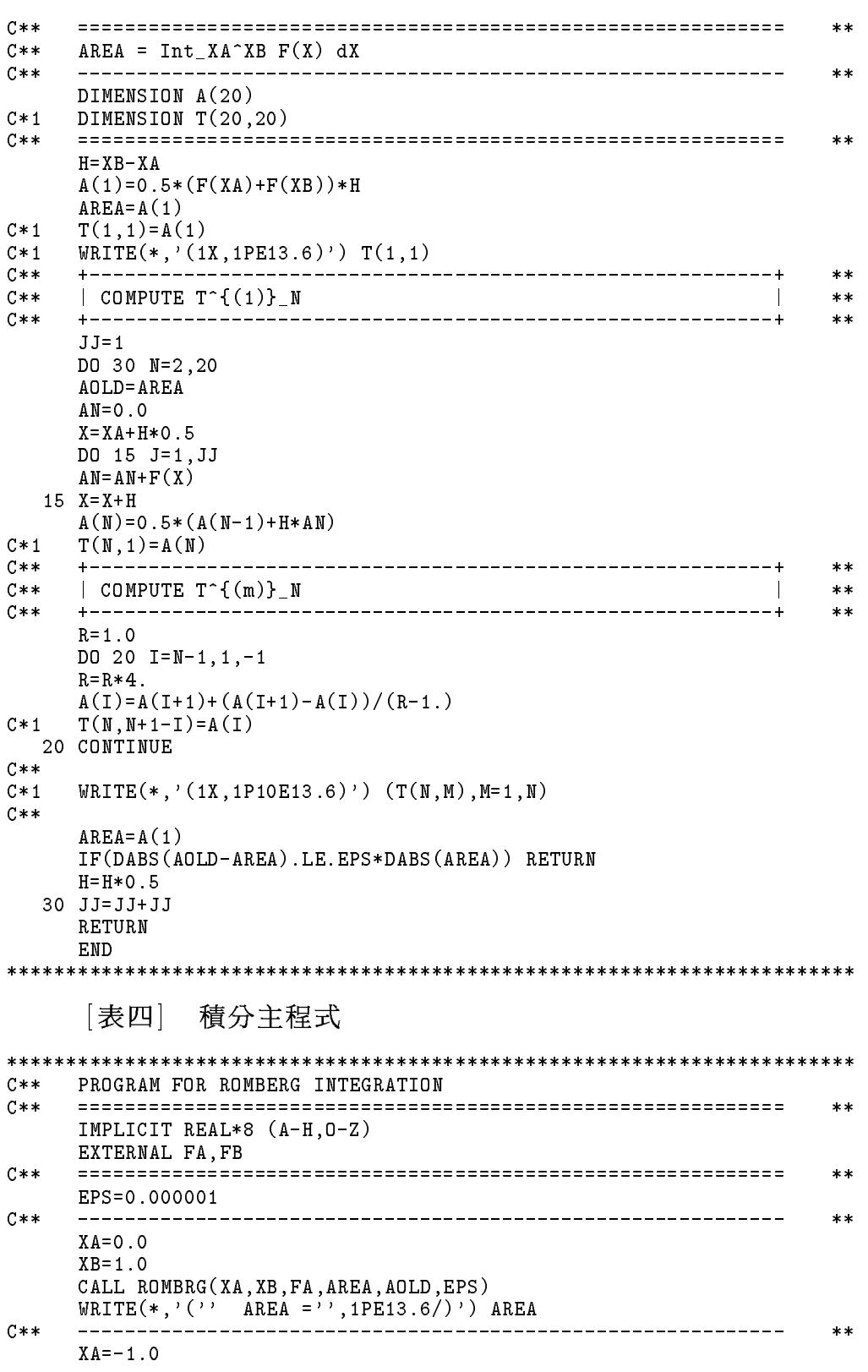
```
XB = 1.0CALL ROMBRG(XA, XB, FB, AREA, AOLD, EPS)
    WRITE(*, '('') AREA ='', 1PE13.6/)') AREA
C**
                                                       **STOP
    END
FUNCTION FA(X)
    IMPLICIT REAL*8 (A-H, 0-Z)
    FA=1.0/SQRT(1.0+X*X)RETURN
    END
FUNCTION FB(X)IMPLICIT REAL*8 (A-H, 0-Z)FB = X * SIM(X)RETURN
    END
「表五」 積分結果
8.535534E-01
8.739903E-01 8.808026E-01
8.795308E-01 8.813776E-01 8.814159E-01
8.809131E-01 8.813739E-01 8.813737E-01 8.813730E-01
8.812585E-01 8.813736E-01 8.813736E-01 8.813736E-01 8.813736E-01
AREA = 8.813736E-011.682942E+00
8.414710E-01 5.609807E-01
6.604483E-01 6.001074E-01 6.027158E-01
6.167642E-01 6.022028E-01 6.023425E-01 6.023366E-01
6.059378E-01 6.023290E-01 6.023374E-01 6.023374E-01 6.023374E-01
6.032371E-01 6.023368E-01 6.023374E-01 6.023374E-01 6.023374E-01
6.023374E-01
AREA = 6.023374E-01
```
### 高斯積分法 2.6

前面各節所介紹之積分法均以等間距的函數值乘一係數後相加而得 函數之積分值,即

$$
I = \sum_{i=0}^{n} W_i f_i = \sum_{i=0}^{n} W_i f(x_i)
$$
 (2.18)

式中 $f_i = f(x_i)$ ,  $x_i = a + ih$ , 係數 $W_i$ 稱為權值。如梯形面積法之權值中間 各點為h,二端點為h/2。事實上,求積分所用函數值之x;不必為等間距。 理論上,如果函數 $f(x)$ 為 $n$ 次多項式,對一組任意選擇之 $(x_0, x_1, \ldots, x_n)$ , 均可由式 $(2.21)$ 求得一組對應之權值 $(W_0, W_1, \ldots, W_n)$ ,使式 $(2.20)$ 算得之 38 第二章 數值積分法

積分為正確值。

$$
I = \int_{a}^{b} w(x)f(x) dx \qquad (2.19)
$$

$$
\doteq \sum_{i=0}^{n} W_i f(x_i) \tag{2.20}
$$

式中

$$
W_i = \int_a^b w(x) L_i(x) dx \qquad (2.21)
$$

式中 $L_i(x)$ 為拉格蘭治(Lagrange)多項式:

$$
L_i(x) = \frac{1}{\pi'(x_i)} \frac{\pi(x)}{x - x_i}
$$
 (2.22)

式中

$$
\pi(x) = (x - x_0)(x - x_1)(x - x_2) \cdots (x - x_n) = \Pi_{i=0}^n (x - x_i)
$$
 (2.23)

 $\hat{\phi}$   $p(x)$  係由 n 次多項式之 $L_i(x)$  乘以  $f(x_i)$  後相加而得:

$$
p(x) = \sum_{i=0}^{n} f(x_i) L_i(x)
$$
 (2.24)

注意式中之 $p(x)$ 亦為 $n$ 次多項式。利用拉格蘭治多項式之下列性質,可知  $p(x_i) = f(x_i)$ 。但因通過 $(x_0, x_1, x_2, \ldots, x_n)$ 之 $n$ 次曲線為唯一, 故若 $f(x)$ 為  $n \times 3$ 項式,則 $f(x) = p(x)$ ,代入式 $(2.19)$ 可得式 $(2.20)$ 及式 $(2.21)$ 。亦即 由此可証知式 $(2.20)$ 所得之值,對於 $n$ 次多項式之 $f(x)$ 而言,正好等於式  $(2.19)$ 之積分。

$$
L_i(x_j) = 0, \qquad i \neq j
$$
  

$$
L_i(x_i) = 1, \qquad i = 0, 1, \cdots, n
$$
 (2.25)

注意式 $(2.19)$ 之積分式中多了一項函數 $w(x)$ ,稱為權函數 (weighting function)。以前各節之積分式可視為本節積分式中之 $w(x) = 1$ 之特例,因此 本節所述方法同樣亦適用於式(2.1)之積分式。

本節所要介紹的高斯積分法,可以用n+1個點的函數值,以式(2.20) 正確求得式 $(2.19)$ 中之 $f(x)$ 為 $2n + 1$ 次多項式時之積分值。不過此時之 $x_i$ 不能任意選取。以下將詳細說明 $x_i$ 與權函數 $w(x)$ 及對應積分範圍 $[a, b]$ 間 之關係。

首先介紹一種適用於數值積分之正交函數 (orthogonal function):對於 一特定權函數 $w(x)$ 於一特定區間 $[a, b]$ ,若存在一組 $n$ 次多項式 $p_n(x)$ ,  $n =$  $(0,1,\ldots, n)$ 滿足下列關係,則稱 $p_n(x)$ 為對應於權函數 $w(x)$ 及區間 $[a,b]$ 之正 交函數。

$$
\int_{a}^{b} w(x) p_n(x) p_m(x) dx = 0, \qquad n \neq m \tag{2.26}
$$

$$
\int_{a}^{b} w(x) p_n(x) p_n(x) \, dx = P_n \neq 0 \tag{2.27}
$$

利用上述之正交函數,可以將 $2n + 1$ 次多項式 $f_{2n+1}(x)$ 寫成:

$$
f_{2n+1}(x) = p_{n+1}(x)g_n(x) + h_n(x)
$$
\n(2.28)

$$
= p_{n+1}(x) \sum_{i=0}^{n} \beta_i p_i(x) + h_n(x) \qquad (2.29)
$$

式中 $g_n(x)$ 與 $h_n(x)$ 均為 $n \times \mathcal{F}$ 項式。而 $g_n(x)$ 可化為 $\sum_{i=0}^n \beta_i p_i(x)$ ,  $\beta_i$ 為常 係數,如式 $(2.29)$ 所示。將式 $(2.29)$ 代入式 $(2.19)$ 可得:

$$
I = \int_{a}^{b} w(x) f_{2n+1}(x) dx
$$
  
= 
$$
\sum_{i=0}^{n} \beta_i \int_{a}^{b} w(x) p_{n+1}(x) p_i(x) dx + \int_{a}^{b} w(x) h_n(x) dx
$$
 (2.30)

$$
= \int_{a}^{b} w(x)h_n(x) dx \qquad (2.31)
$$

式 $(2.31)$ 之結果利用了式 $(2.26)$ 之關係 $(i < (n + 1)$ 故 $i \neq (n + 1)$ )。將式  $(2.28)$ 代入式 $(2.20)$ 可得式 $(2.32)$ 。注意當 $p_{n+1}(x_i) = 0$ ,即當 $x_i$ 為多項式  $p_{n+1}(x)$ 之根時,可得式 $(2.33)$ 。

$$
I = \sum_{i=0}^{n} W_i f_{2n+1}(x_i)
$$
  
= 
$$
\sum_{i=0}^{n} W_i p_{n+1}(x_i) g_n(x_i) + \sum_{i=0}^{n} W_i h_n(x_i)
$$
 (2.32)

$$
= \sum_{i=0}^{n} W_i h_n(x_i) \tag{2.33}
$$

根據前述對式(2.20)之論証,可知式(2.33)之值會正好等於式(2.31)之 積分,因此可得

$$
I = \int_{a}^{b} w(x) f_{2n+1}(x) dx = \sum_{i=0}^{n} W_{i} f_{2n+1}(x_{i})
$$
 (2.34)

### 40 第二章 數值積分法

亦即僅用 $n+1$ 個特殊點 $x_i$ 之函數值,即可算得 $2n+1$ 次多項式 $f_{2n+1}(x)$ 之 正確積分值,如式(2.34)所示。這種數值積分方法稱為高斯積分法。注意  $n+1$ 次正交函數 $p_{n+1}(x)$ 即為式 $(2.23)$ 中之函數 $\pi(x)$ 。

### 常用正交函數  $2.7$

[表六]列出一些常用之正交函數之多項式,積分區間與權函數。

[表六] 正交函數

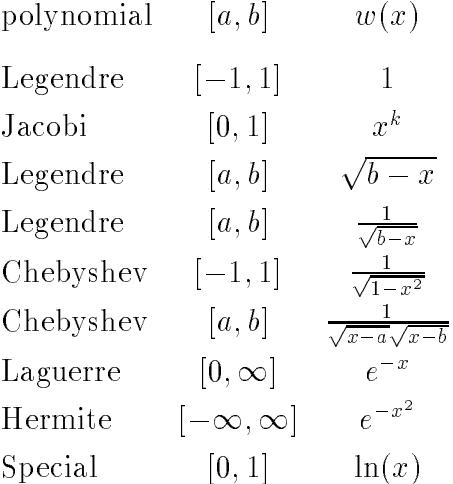

 $[\frac{1}{2} + \frac{1}{2} + \frac{1}{2} + \frac{1}{2}]$  and  $\frac{1}{2}$   $\frac{1}{2}$   $\frac{1}{2}$   $\frac{1}{2}$   $\frac{1}{2}$   $\frac{1}{2}$   $\frac{1}{2}$   $\frac{1}{2}$   $\frac{1}{2}$   $\frac{1}{2}$   $\frac{1}{2}$   $\frac{1}{2}$   $\frac{1}{2}$   $\frac{1}{2}$   $\frac{1}{2}$   $\frac{1}{2}$   $\frac{1}{2}$   $\frac{1}{2}$   $\$  $T_n(x)$ , Laguerre 多項式 $L_n(x)$ , Hermite 多項式 $H_n(x)$ , 各多項式之零 次函數均為 $1 \cdot \text{II} P_o(x) = T_o(x) = L_o(x) = H_o(x) = 1 \cdot \text{H}$  未列於表中。一般 正交函數均有對應之遞迴關係存在,因此亦列在各該多項式之後。

[表七] 常用正交函數

$$
P_1(x) = x
$$
  
\n
$$
P_2(x) = (3x^2 - 1)/2
$$
  
\n
$$
P_3(x) = (5x^3 - 3x)/2
$$
  
\n
$$
P_4(x) = (35x^4 - 30x^2 + 3)/8
$$
  
\n
$$
P_n(x) = \frac{2n - 1}{n}xP_{n-1}(x) - \frac{n - 1}{n}P_{n-2}(x)
$$

$$
T_1(x) = x
$$
  
\n
$$
T_2(x) = 2x^2 - 1
$$
  
\n
$$
T_3(x) = 4x^3 - 3x
$$
  
\n
$$
T_4(x) = 8x^4 - 8x^2 + 1
$$
  
\n
$$
T_n(x) = 2xT_{n-1}(x) - T_{n-2}(x)
$$
  
\n
$$
L_1(x) = -x + 1
$$
  
\n
$$
L_2(x) = x^2 - 4x + 2
$$
  
\n
$$
L_3(x) = -x^3 + 9x^2 - 18x + 6
$$
  
\n
$$
L_4(x) = x^4 - 16x^3 + 72x^2 - 96x + 24
$$
  
\n
$$
L_n(x) = (2n - 1 - x)L_{n-1}(x) - (n - 1)^2 L_{n-2}(x)
$$
  
\n
$$
H_1(x) = 2x
$$
  
\n
$$
H_2(x) = 4x^2 - 2
$$
  
\n
$$
H_3(x) = 8x^3 - 12x
$$
  
\n
$$
H_4(x) = 16x^4 - 48x^2 + 12
$$
  
\n
$$
H_n(x) = 2xH_{n-1}(x) - 2(n - 1)H_{n-2}(x)
$$

# [表八] 正交函數之根及權值

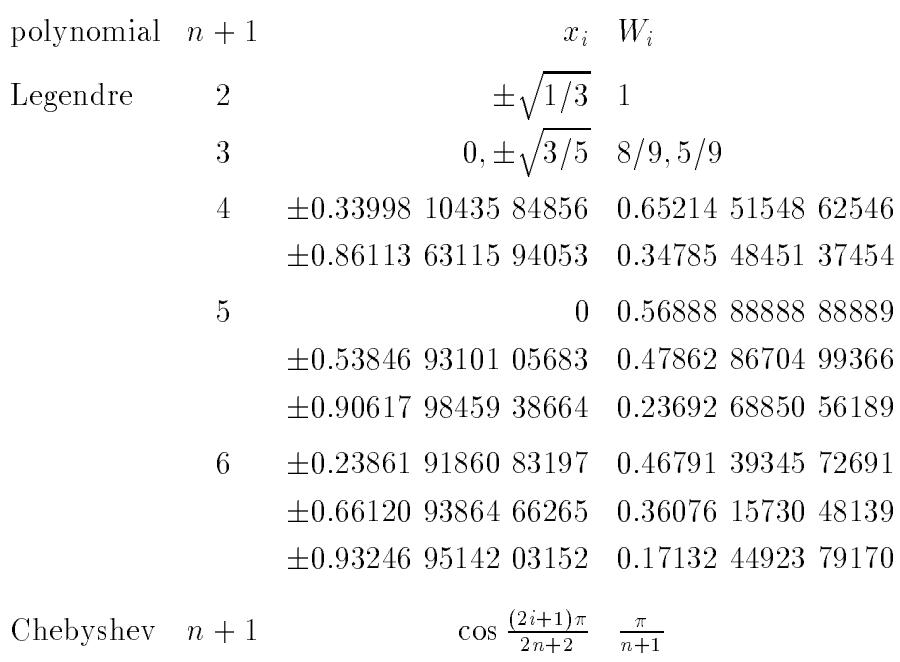

## 42 第二章 數值積分法

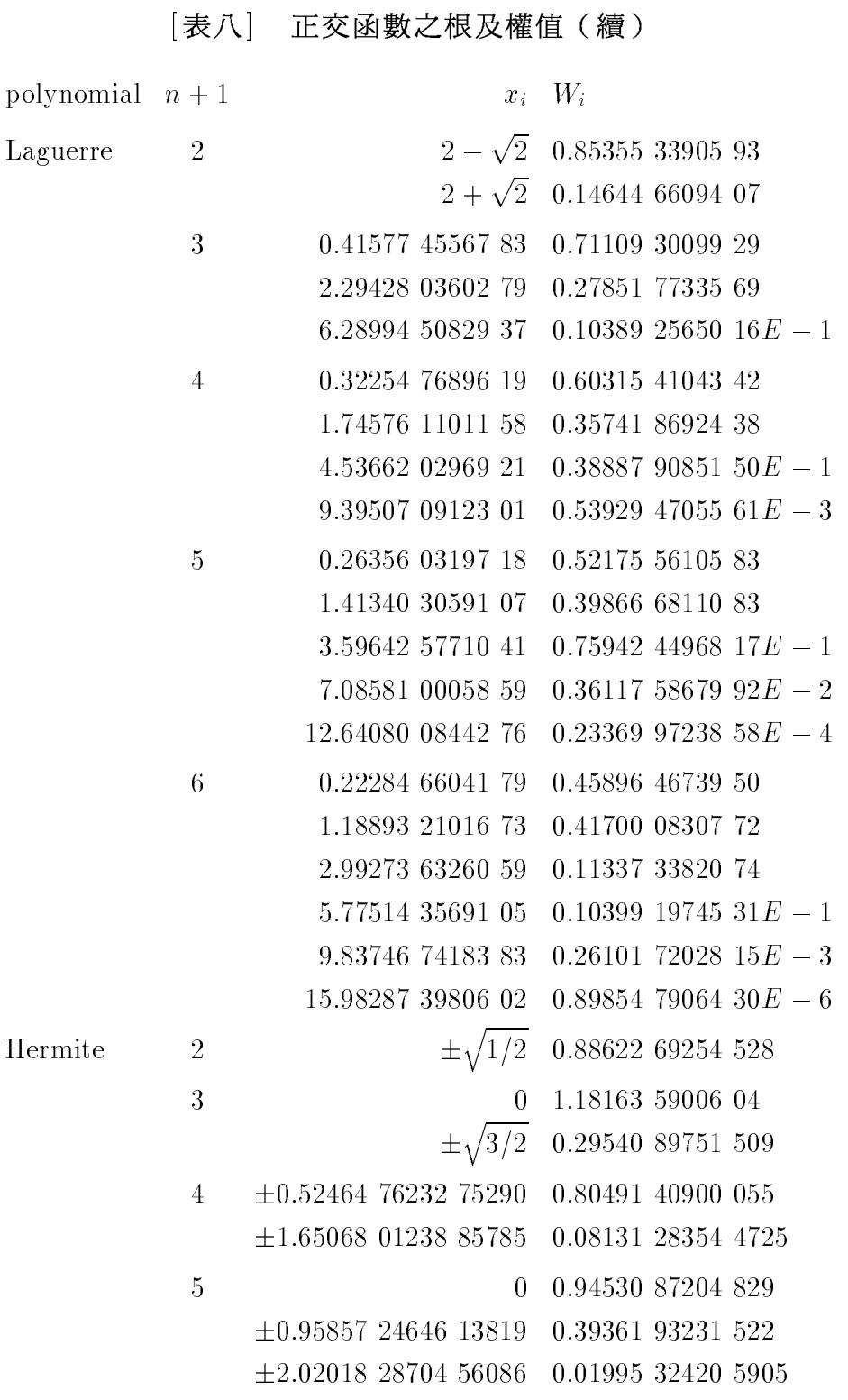

對於各種 $n$ 值之 $(x_0, x_1, \ldots, x_n)$ 與 $(W_0, W_1, \ldots, W_n)$ ,一般可由如參考

文獻 $[1,2]$ 等數學函數手冊查得。「表八 | 亦僅列示較常用多項式之部分 $x_i$ 與 W<sub>i</sub> 值以供參考。

利用高斯積分法時必須有相同的區間及權函數。(1)要使區間相同, 一般可做適當之變數轉換,如以下範例之式(2.36)與式(2.39)。(2)要使權 函數相同,一般可將原積分函數除以權函數做為式 $(2.19)$ 之 $f(x)$ ,如以下 範例之式(2.40)。

$$
I = \int_{a}^{b} F(z) dz = \left(\frac{b-a}{2}\right) \int_{-1}^{1} f(x) dx
$$
\n(2.35)

$$
z = \left(\frac{b-a}{2}\right)x + \left(\frac{b+a}{2}\right), \qquad x = \left(\frac{2}{b-a}\right)z - \left(\frac{b+a}{b-a}\right)
$$
 (2.36)

$$
f(x) = F\left(\left(\frac{b-a}{2}\right)x + \left(\frac{b+a}{2}\right)\right) \tag{2.37}
$$

$$
I = \int_{a}^{\infty} F(z) dz = \int_{0}^{\infty} e^{-x} f(x) dx \qquad (2.38)
$$

$$
z = x + a, \qquad x = z - a \tag{2.39}
$$

$$
f(x) = e^x F(x+a)
$$
\n<sup>(2.40)</sup>

以下之變數轉換中 $r$ 值之決定以能使 $g(z) = z^{-r+1} G(z)$ 在積分區間變化不 大或接近常數為原則,如此則 $f(x) = g(z)$ 亦將變化不大或接近常數。雖 然r值之大小係取決於函數 G(z) 之特性;但s 值則可任意選定。為求簡便 ,可取。=1,則轉換後之積分式可用倫伯格積分法計算。式(2.42)與式  $(2.43)$ 之變數轉換關係可由 $z^{r-1}$   $dz = x^{s-1} dx$  之積分求得。

$$
\int_{z_a}^{z_b} G(z) \, dz = \int_{z_a}^{z_b} z^{r-1} g(z) \, dz = \int_{x_a}^{x_b} x^{s-1} f(x) \, dx = \int_{x_a}^{x_b} F(x) \, dx \qquad (2.41)
$$

$$
z = \left(\frac{r}{s}\right)^{1/r} x^{s/r}, \qquad x = \left(\frac{5}{r}\right)^{1/s} z^{r/s}, \qquad r \neq 0 \text{ and } s \neq 0 \tag{2.42}
$$

$$
z = \exp(x^s/s), \qquad x = [s \ln(z)]^{1/s}, \qquad r = 0 \text{ and } s \neq 0 \tag{2.43}
$$

$$
F(x) = x^{s-1}f(x) = x^{s-1}z^{1-r}G(z), \qquad f(x) = g(z) = z^{1-r}G(z) \tag{2.44}
$$

[表九]為採用上述變數轉換之積分法之一範例程式,所用積分函數為 式 $(2.64)$ 。其中副程式 $ROMR$ 配合函數副程式 $F$ 可做式 $(2.42)$ 當 $1 > r > 0$ 且s > r 時或式(2.43)當s = 1時之變數轉換之積分, 但須注意積分區間應 符合zb > za > 0之條件。其中呼叫之副程式ROMQ請參考[表十四]。在[ 表九 程式中先將無限區間 $[0, \infty]$ 之積分經式 $(2.65)$ 轉成有限區間 $[0, 1]$ 之積 分,但轉換後之函數 $1/2\sqrt{-\ln x}$ 在 $x=1$ 為奇異點,由下式之級數關係可知 函數在 $x = 1$ 附近之變化類似 $1/\sqrt{1-x}$ , 因此將積分區間分為二段 $[0,1/e]$ 與 $[1/e, 1]$ 。後段用 $v = 1 - x$ 轉換變數後,再用式 $(2.42)$ 以 $r = 1/2$ 及 $s = 1$ 做轉換即可用很少的積分點求得積分值。前段之積分雖然在x=0附近沒 有奇異點,但其變化並不易看出,經由試誤方式可知當r值在0.24至0.35 之間時,可用較少的積分點求得積分值,因此該範例程式即選r = 1/3。 亦請注意後段 $[1/e, 1]$ 之積分亦可直接由原函數 $e^{-z^2}$ 計算區間 $[0, 1]$ 之積分。

 $\ln(1 \pm x) = \pm x - \frac{x^2}{2} \pm \frac{x^3}{3} - \frac{x^4}{4} \pm \frac{x^5}{5} + \cdots$   $(0 < 1 \pm x \le 2)$ 

```
[表九] 變數轉換法之積分程式範例
```
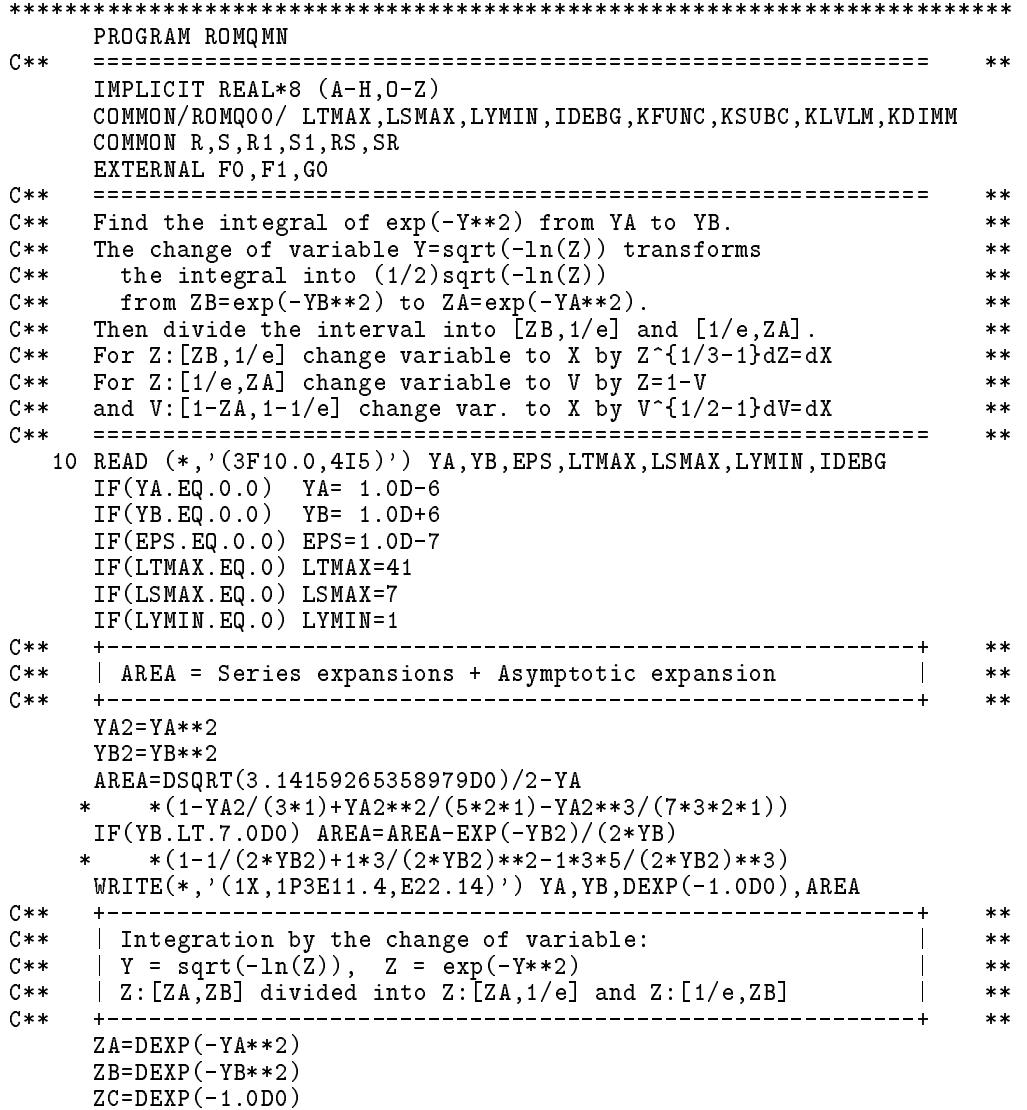

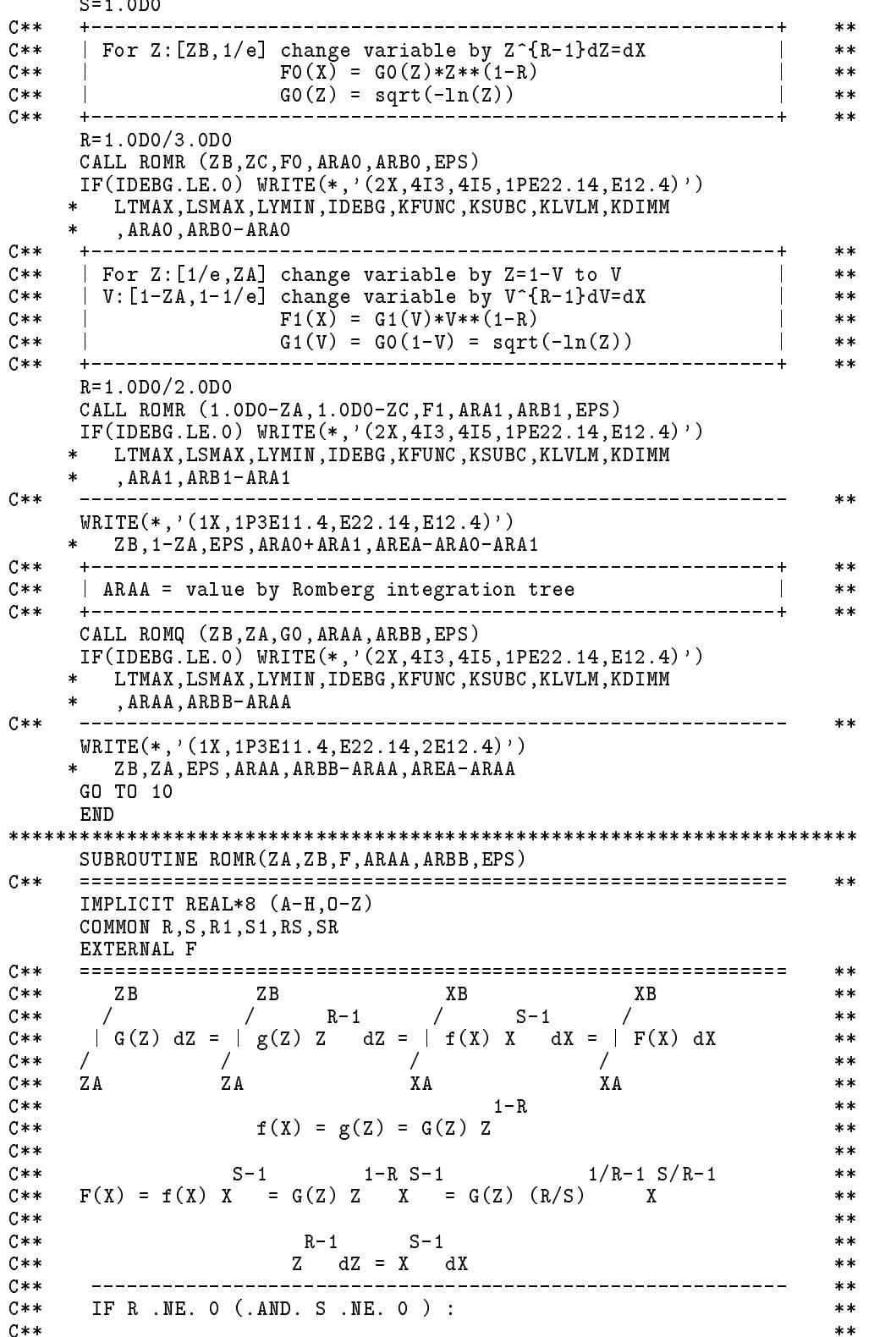

 $C**$  $1/R$   $S/R$  $1/S$  R/S  $**$  $Z = (R/S)$  X  $X = (S/R)$  Z  $C**$ and  $**$  $C**$  $**$  $C**$ IF R . EQ.  $O$  (. AND. S . NE.  $O$ ) :  $**$  $C**$  $**$  $C**$ S  $1/S$  $\star\star$  $Z = EXP((1/S) X)$ and  $X = (S \text{ LOG}(Z))$  $C$ \*\*  $**$  $C$ \*\*  $***$  $C$ \*\* This program requires the conditions  $(0)$  and  $((1)$  or  $(2))$  $**$  $C$ \*\*  $(0)$  ZA > 0 and ZB > 0  $\star\star$  $C**$  $(1)$  1 > R > 0 and S > R  $(S = 1$  is the best)  $\ast\ast$  $(2)$  R = 0 and S = 1  $C**$  $***$  $C**$  $***$  $IF(R.NE.0.0DO) THEN$  $R1 = 1.$  DO/R  $S1=1.$  DO/S  $RS = R * S1$  $S R = S * R 1$  $R1 = RS**R1$  $S1 = SR* * S1$  $XA = S1*ZA**RS$  $XB = S1*ZB**RS$ **ELSE**  $XA = DLOG(ZA)$  $XB = DLOG(ZB)$ ENDIF CALL ROMQ (XA, XB, F, ARAA, ARBB, EPS) RETURN END  $FUNCTION FO(X)$  $C**$  $***$ IMPLICIT REAL\*8  $(A-H, 0-Z)$ COMMON R, S, R1, S1, RS, SR  $C**$  $**$ IF(R.NE.O.ODO) THEN  $Z = R1 * X * * S R$ IF(S.EQ.1.0D0) THEN  $F0 = G0(Z) * Z** (1-R)$ **ELSE**  $FO=GO(Z)*R1*SR*X**(SR-1)$ ENDIF **ELSE**  $Z = DEXP(X)$  $F0 = G0(Z) * Z$ **ENDIF** RETURN END FUNCTION  $F1(X)$  $C$ \*\*  $**$ IMPLICIT REAL\*8 (A-H, 0-Z) COMMON R.S.R1, S1, RS.SR  $C$ \*\*  $**$ IF(R.NE.O.ODO) THEN  $Z = R1 * X * * S R$  $IF(S.E0.1.0D0) THEN$  $F1 = G1(Z) * Z * * (1 - R)$ **ELSE**  $F1 = G1(Z) * R1 * S R * X * * (SR-1)$ 

```
ENDIF
   ELSE
    Z = DEXP(X)F1 = G1(Z) * ZENDIF
   RETURN
   FND
FUNCTION GO(Z)
C**\pmb{\times}\pmb{\times}IMPLICIT REAL*8 (A-H, 0-Z)C****IF(Z.LE.0.0D0) THENGO = O . O DOELSE IF(Z.GE.1.ODO) THEN
    GO = 1.0D7FLSE
     GO=0.5DO/DSQRT(-DLOG(Z))ENDIF
   RETURN
   END
FUNCTION G1(Z)C****IMPLICIT REAL*8 (A-H, 0-Z)
C \times \times**G1 = G0(1.0D0 - Z)C**IF(Z.LE.0.0DO) THENG1 = 1.0D30ELSE IF(Z.GE.1.ODO) THEN
    G1=0.0D0ELSE IF(Z.LE.1.D-3) THEN
     G1=0.5DO/DSQRT(Z+Z**2/2+Z**3/3+Z**4/4+Z**5/5)ELSE
    G1 = 0.5D0/DSGRT(-DLOG(1.0D0-Z))ENDIF
   RETURN
   END
```
### 2.8 奇異值之積分

考慮下列積分式,若r ≤ 0,則積分值為正或負無窮大,一般視為 不可積分。若r > 0,則積分值為有限之值,即稱該積分式為可積分。若  $1 > r > 0$ ,則雖然積分式可積分,但積分函數在 $x = a \angle$ 值為無窮大,一 般稱 $x = a$ 為函數之奇異點,若數值積分法須用到奇異點( $x = a$ )之函 數值時,例如梯形面積法或倫伯格積分法,則該積分法不能直接適用。

$$
\int_{a}^{b} (x-a)^{r-1} dx = \frac{1}{r} (x-a)^{r} \Big|_{a}^{b}, \qquad r \neq 0 \tag{2.45}
$$

$$
= \ln(x-a)|_a^b, \qquad r = 0 \tag{2.46}
$$

### 48 第二章 數值積分法

以下說明幾種處理奇異點積分之方法:

(1) 廣義高斯積分法:對於一些與 表六 | 函數相關之積分可利用對應之高 斯積分法。例如式 $(2.41)$ 中之 $r = \frac{1}{2}$ 之情形可用 $Chebyshev$ 多項式之高斯積 分法。

 $(2)$ 變數轉換法:對於已知 $r$ 值之情形,可利用式 $(2.42)$ 或式 $(2.43)$ 之變數轉 換,若取 $s = 1$ ,則轉換後之積分函數 $f(x)$ 就不再有 $x = 0$ 之奇異點,因此 即可採用倫伯格積分法或標準狹義高斯積分法  $(\text{III}[a, b] = [-1, 1], w(x) = 1]$ ) (可參考 表九 之副程式) 。採用變數轉換法,除須知r 之值外, 亦須 知奇異點之位置,以便先將變數平移,使奇異點在新變數為零之點,然 後再利用式(2.42)或式(2.43)做變數轉換。

(3)部分解析積分法:考慮式 $(2.42)$ 中 $z^{r-1}g(z)$ 之積分,將 $g(z)$ 用泰勒級數展 開得  $g(z) = g(0) + g'(0) z + \frac{1}{2} g''(0) z^2 + \cdots + \frac{1}{(p-1)!} g^{(p-1)}(0) z^{p-1} + \frac{1}{p!} g^{(p)}(0) z^p +$ ..., 若  $g(0) = g'(0) = \cdots = g^{(p-1)}(0) = 0$ ,  $g^{(p)}(0) \neq 0$ , 則  $g^{r-1}g(z) =$  $\frac{1}{p!}g^{(p)}(0)z^{p+r-1}+z^{r-1}(g(z)-\frac{1}{p!}g^{(p)}(0)z^p)$ 。若p + r > 0, 則其第一項可直接 由解析法計算積分值 (參考式(2.45));第二項則不再有  $z = 0$  之奇異點 (因該項中z之最低次項為 $\frac{1}{(p+1)!}g^{(p+1)}(0)z^{p+r}$ , 其值在z = 0處為零), 而 可用倫伯格積分法或標準狹義高斯積分法計算。實用上,由解析法計算 之第一項可包含更多高次項(第二項亦須扣除對應項)。例如當p+r不 為整數而小於1時,最好第一項多含(第二項多扣)  $\frac{1}{(p+1)!}g^{(p+1)}(0)z^{p+r}$ , 可使第二項之數值積分計算更精確或用最少的積分點。此法須求函數 $g(z)$ 之微分為其缺點,幸好最常見的情形為 $p = 0$ 即 $q(0) \neq 0$ ,此時即可不必 求函數g(z)之微分。部分解析積分法也可用於函數值接近無窮大之點處之

積分,如 $\int_{-a}^{b} \frac{f(x)dx}{x^2+c^2}$ 中 $c$ 值很小之情形。 (4)奇異值正負抵消法:在積分式 $\int_a^b \frac{f(x)dx}{x}$ 中假設 $f(0) \neq 0$ 。如果 $a = 0, b > 0$  $0$ 或 $a < 0$ ,  $b = 0$ 則其積分值為正或負無窮大而為不可積分。但若 $a < 0$ ,  $b >$  $0 \equiv 0$ 兩邊之函數值分別為正或負的無窮大值,因二者可以互相抵消, 故其積分值為有限。現以|a| > |b|為例說明如何求此積分值:將積分區間  $[a, b]$ 分成 $[a, -b]$ 與 $[-b, b]$ 二段,第一段不含奇異點,可直接做數值積分。 以下說明含奇異點之第二段積分之處理方式:將區間 $[-b, b]$ 再分成 $[-b, 0]$ 及[0,b], 令 x = -y 將前段積分變數改為 y 可得  $\int_{-b}^{0} \frac{f(x) dx}{x} = \int_{b}^{0} \frac{-f(-y) dy}{-y}$  =  $-\int_0^b \frac{f(-y) dy}{y}$ 。式中 $y$ 可改為 $x$ 而為 $-\int_0^b \frac{f(-x) dx}{x}$ , 再與後段合併即得式 $(2.47)$ • 此式因 $[f(0) - f(-0)] = [f(0) - f(0)] = 0$ , 若 $f'(0)$ 有限, 則 $x = 0$ 即不 再是奇異點,而可用一般數值積分法求積分值。注意式(2.47)中之分母若 為 $x^p$ 時亦可做類似之處理。

$$
\int_{-b}^{b} \frac{f(x) dx}{x} = \int_{0}^{b} \frac{[f(x) - f(-x)] dx}{x}
$$
\n(2.47)

以下以式(2.48)之積分為例探討變數轉換的運用及好處:式(2.48)左 式之積分可直接用積分區間為 $[a, b]$ 之 $Chebyshev$ 多項式高斯積分;或先經 式 $(2.48)$ 右式之變數轉換後再用積分區間為 $[-1,1]$ 之 $Chebyshev$ 多項式高 斯積分;如果進一步再經式(2.49)及式(2.50)之變數轉換後,即可採用狹 義高斯積分。請特別注意:式(2.48)左式與右式之積分只有在其積分區間 為式中所示者方可利用其所對應之高斯積分。事實上,大部分廣義高斯 積分之積分區間均受限於權函數而無法更改。但是經轉換為式(2.50)之積 分後,其積分區間可不限於 [-1,1], 即相當於式 (2.48) 中之區間不必局限 於 $[a, b]$ 或 $[-1, 1]$ 。這是因為狹義高斯積分之權函數為 $w(x) = 1$ , 沒有區間 特性在內,且不受變數轉換的影響。表面上雖然其區間須為 [-1,1] ,但任 何區間均可經線性(即平移及比例縮放)的變數轉換而轉為[-1,1]。因此 當積分區間不能與廣義高斯積分之區間一致時,就不能直接使用此廣義 高斯積分,而須先經變數轉換後再利用狹義高斯積分了。式(2.50)之積分 除可用狹義高斯積分外,亦可利用倫伯格積分法,或其它便於取得之套 裝程式。式(2.48)左式之積分也可用式(2.42)之變數轉換。該變數轉換以 考慮一個奇異點之特性為主,因此將積分區間分為二部分,如式(2.51)所 示。二部分之分母部分之函數顯示積分函數在奇異點附近之變化特性, 分子部分之函數值(相對於分母部分之函數值)在奇異點附近則變化不 大。二部分之積分變數先分別平移其原點至奇異點後,即可照式(2.42)按  $r=\frac{1}{2}\mathcal{L}$ 情形做變數轉換。

變數轉換能將奇異函數轉成非奇異函數之原理,可以簡單地由幾何 關係說明:即新變數之間距與舊變數之間距之比例若與舊函數值之大小 成正比,則新函數值之大小即可接近常數,因此也較容易做數值積分。

$$
\int_{a}^{b} \frac{f(z) dz}{\sqrt{z - a} \sqrt{b - z}} = \int_{-1}^{1} \frac{f((\frac{b + a}{2}) + (\frac{b - a}{2})x) dx}{\sqrt{1 - x^{2}}}
$$
(2.48)

 $=$ 

$$
\int_0^\pi f\left(\left(\frac{b+a}{2}\right) - \left(\frac{b-a}{2}\right)\cos\theta\right)d\theta\tag{2.49}
$$

$$
= \frac{\pi}{2} \int_{-1}^{1} f\left(\left(\frac{b+a}{2}\right) - \left(\frac{b-a}{2}\right) \cos\left(\frac{\pi}{2} + \frac{\pi}{2}y\right)\right) dy \tag{2.50}
$$

$$
\int_{a}^{b} \frac{f(z) dz}{\sqrt{z - a} \sqrt{b - z}} = \int_{a}^{\frac{b + a}{2}} \frac{[f(z)/\sqrt{b - z}] dz}{\sqrt{z - a}} + \int_{\frac{b + a}{2}}^{b} \frac{[f(z)/\sqrt{z - a}] dz}{\sqrt{b - z}} (2.51)
$$

50 第二章 數值積分法

### 無限區間之積分 2.9

積分之上限及或下限如為正或負無窮大值,則亦無法以梯形面積法 或倫伯格積分法做數值積分。以下說明幾種處理無限區間積分之方法: (1) 廣義高斯積分法:對於一些與 表六 | 函數相關之積分可利用對應之高 斯積分法。例如式(2.38)之情形可用Laguerre 多項式之高斯積分法。如下 限亦為-∞之情形可用 Hermite 多項式之高斯積分法。

(2)變數轉換法:利用變數轉換法可以將積分區間轉為有限區間。但有些 函數經轉換後可能會有奇異點在區間之端點,此時須要再用前節所述之方 法處理。有些函數可能須要分成二段或數段分別做數值積分,所述變數轉 換法可用以處理含無限區間之最後一段積分。式(2.52)至式(2.65)為一些常 用之變數轉換, 注意轉換函數 $x(z)$ 在積分區間必須為單調函數 (monotonic) 。式 $(2.60)$ 與式 $(2.62)$ 之積分下限亦可改為 $0$ 。[表九]以式 $(2.64)$ 為例, 句 含數種變數轉換以及分段積分之運用,請直接參考該程式中之說明。

$$
\int_0^\infty e^{-z} f(z) \, dz = \int_0^1 f(-\ln x) \, dx \tag{2.52}
$$

$$
z = -\ln x, \quad x = e^{-z}, \quad dz = -\frac{1}{x} dx \tag{2.53}
$$

$$
\int_{a}^{\infty} f(z) dz = \int_{0}^{1} f(\frac{a+bx}{1-x}) \frac{a+b}{(1-x)^2} dx
$$
 (2.54)

$$
z = \frac{a + bx}{1 - x}, \quad x = \frac{z - a}{z + b}, \quad dz = \frac{a + b}{(1 - x)^2} dx \tag{2.55}
$$

$$
\int_{a}^{\infty} f(z) dz = \int_{0}^{1} f(\frac{a+b-bx}{x}) \frac{a+b}{x^{2}} dx
$$
\n(2.56)

$$
z = \frac{a+b-bx}{x}, \quad x = \frac{a+b}{z+b}, \quad dz = -\frac{a+b}{x^2}dx \tag{2.57}
$$

$$
\int_{a}^{\infty} f(z) dz = \int_{-1}^{1} f(a + b \frac{1+x}{1-x}) \frac{2b}{(1-x)^2} dx
$$
 (2.58)

$$
z = a + b\frac{1+x}{1-x}, \quad x = \frac{z-a-b}{z-a+b}, \quad dz = \frac{2b}{(1-x)^2} dx \qquad (2.59)
$$

$$
\int_{-\infty}^{\infty} f(z) dz = \int_{-1}^{1} f(\frac{1}{2} \ln \frac{1+x}{1-x}) \frac{1}{(1+x)(1-x)} dx
$$
 (2.60)

$$
z = \frac{1}{2} \ln \frac{1+x}{1-x}, \quad x = \frac{e^z - e^{-z}}{e^z + e^{-z}}, \quad dz = \frac{1}{(1+x)(1-x)} dx \quad (2.61)
$$

 $2.10$  自動布點積分法-倫伯格積分樹 51

$$
\int_{-\infty}^{\infty} f(z) dz = \int_{-\pi/2}^{\pi/2} f(\tan x) \frac{1}{\cos^2 x} dx
$$
 (2.62)

$$
z = \tan x, \quad x = \tan^{-1} z, \quad dz = \frac{1}{\cos^2 x} dx
$$
 (2.63)

$$
\int_0^\infty e^{-z^2} f(z) dz = \int_0^1 f(\sqrt{-\ln x}) \frac{1}{2\sqrt{-\ln x}} dx \tag{2.64}
$$

$$
z = \sqrt{-\ln x}, \quad x = e^{-z^2}, \quad dz = -\frac{1}{2x\sqrt{-\ln x}} dx \tag{2.65}
$$

(3)部分解析積分法: 將積分函數  $g(z)$ 用 $z \rightarrow \infty$  之近似函數取代, 或扣除 可以直接由解析法計算其積分值之部分函數。近似函數通常亦可直接由 解析法計算其積分值或較容易選用適當的變數轉換關係。通常扣除部分 函數後之函數,當 2 → ∞時,會較原函數更快速地趨近於零,因此使積 分上限可用較小的有限值替代而能求得近似積分值。例如以下為一些有 解析解之積分式,可用以扣除相關之積分函數。

$$
\int_0^\infty \frac{\sin bz}{z} dz = (b/|b|) \frac{\pi}{2}
$$
\n(2.66)

$$
\int_0^\infty \frac{\cos bz}{z^2 + 1} \, dz = \frac{\pi}{2} e^{-|b|} \tag{2.67}
$$

### 自動布點積分法-倫伯格積分樹 2.10

本節介紹一種能夠自動調配積分點分布之積分法,即積分函數變化 較大之處採用較多即較密之積分點。此法基本上以倫伯格積分法為主要 依據,因此將 表一 略加改變符號後 (A改為T,並省略右上標之括號) 重新列示於 表十 以方便後繼之說明。以下亦將以全積分區間分成8小段 為例說明。在全區間分成8小段的情況下:若將全區間對分為二個小區間 ,則每一小區間分別分為4小段之積分值亦可由已知之8小段之函數值用 倫伯格積分表求得。但此倫伯格積分表共有二個必須另外建立。同樣地 , 將全區間視為4小區間, 每小區間用2小段之函數值之倫伯格積分表則 有4個;將全區間視為8小區間,每小區間用1小段之函數值之倫伯格積 分表則有8個。現將所述之所有倫伯格積分表列出,即得「表十一」。注意 [表十一]中之符號較[表十]者多了左側二個上下標。上標 /與下標 法示 該積分表為將全區間分成Ⅰ個小區間之第 $i$ 小區間之積分表。

### 52 第二章 數值積分法

如果將「表十一」中有小括號()之值取出另成「表十二」,有大括號{} 之值取出另成 表十三 , 稱其為倫伯格積分樹。 表十二 之積分樹 (稱 舊積分樹)上各值為將全區間分為4小段時: 1T3等於全區間之積分值;  ${}_{1}^{2}T_{1}^{2}, {}_{2}^{2}T_{1}^{2}$ 等於全區間分成二小區間之二積分值; ${}_{1}^{4}T_{1}^{1}, \cdots, {}_{4}^{4}T_{1}^{1}$ 等於全區間分 成四小區間之四積分值。 表十三 之積分樹(稱新積分樹)上各值為將 全區間分為8小段時:  ${}^{1}T_{1}^{4}$ 等於全區間之積分值;  ${}^{2}T_{1}^{3}$ ,  ${}^{2}T_{1}^{3}$ 等於全區間分 成二小區間之二積分值;  ${}^{4}T_{1}^{2},\cdots,{}^{4}T_{1}^{2}$ 等於全區間分成四小區間之四積分 值。 ${}^8T_1^1,\cdots{}^8sT_1^1$ 等於全區間分成八小區間之八積分值。

以下說明如何由舊積分樹計算新積分樹:由[表十一]之倫伯格積分表 ,大括號內之值 $\{T_1^{m+1}\}$ 可以由小括號內之值 $(T_1^m)$ 與中括號內之值 $[T_2^m]$ 按式(2.15), 即下式計算:

$$
\left\{ {}_{i}^{I}T_{1}^{m+1} \right\} = \frac{4^{m} \left[ {}_{i}^{I}T_{2}^{m} \right] - \left( {}_{i}^{I}T_{1}^{m} \right)}{4^{m} - 1}
$$
\n(2.68)

其中小括號內之值 $({}^tT^m_t)$ 均存於舊積分樹上;而中括號內之值 ${}^t{}^tT^m_s$ ]可按 下式由新積分樹上之二個下層新值計算:

$$
\begin{bmatrix} T_2^m \end{bmatrix} = \begin{Bmatrix} 2I T_1^m \\ 2i - 1 T_1 \end{Bmatrix} + \begin{Bmatrix} 2I T_1^m \\ 2i T_1 \end{Bmatrix} \tag{2.69}
$$

總之,新積分樹之建立先由小段加倍開始,計算舊小段中點之函數值, 再配合舊小段之函數值以計算新積分樹之最下層之值。然後由式(2.69)與 式(2.68)計算上一層之值,依此層層向上計算至最上一層之單一值為止。

最後說明積分樹之用途:在建立新積分樹的過程中,由新舊積分值 之差可知各積分值是否符合精度要求。若積分樹上已有積分值符合精度 要求(如符合精度要求之積分值不只一個,則選用區間最大者),則對 應之小區間(稱A區間)之積分值即已求得,該小區間之對偶小區間( 稱B區間)則成為新的獨立待求積分區間,可繼續加倍細分小段,直至 積分值求得為止,再合併A與B二區間之積分值,即可得其上一層之小區 間之積分值。如該上一層區間非最上層之全區間,則繼續求其對偶區間 之積分值再合併成上一層積分值,直至最上層之全區間之積分值求得為 止。注意在求B區間之積分時, B區間內之小段繼續細分, 但A區間內之 小段則不再被細分,因此可以達到自動調配積分點之分布之功能。當然 在求上述B區間之積分時仍然以積分樹求各小區間之積分值,因此形成 遞迴的(recursive)運算方式。亦請注意B區間之積分樹不必全部重新建立 ,其舊積分樹可直接得自原有之積分樹。

## [表十] 倫伯格積分表-8小段

 $\mathcal{T}^4_1$ 

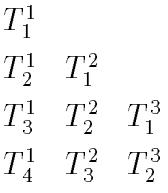

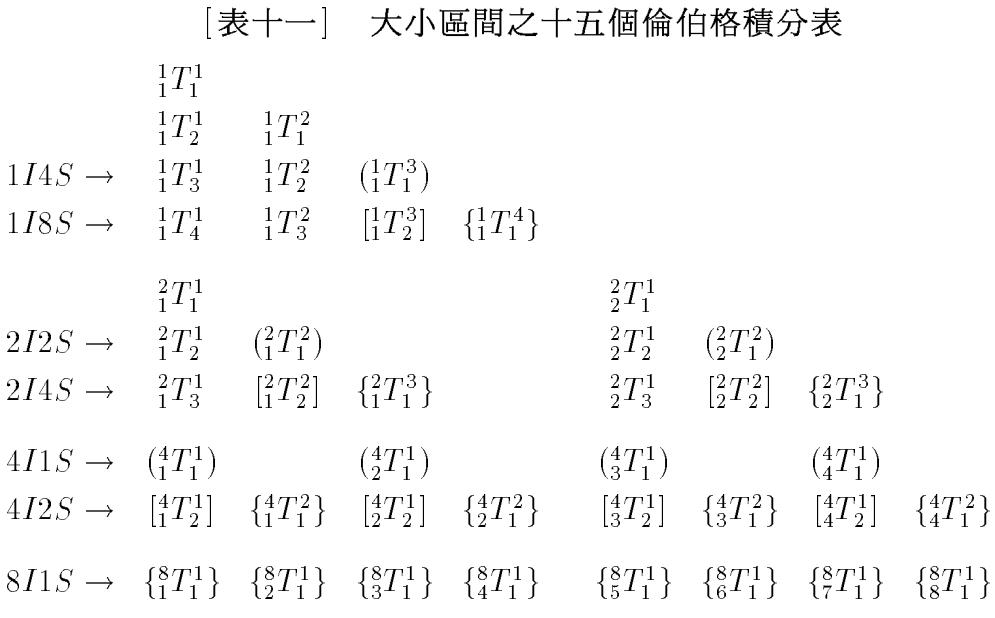

## [表十二] 舊倫伯格積分樹-4小段

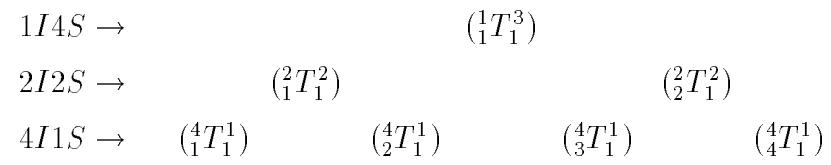

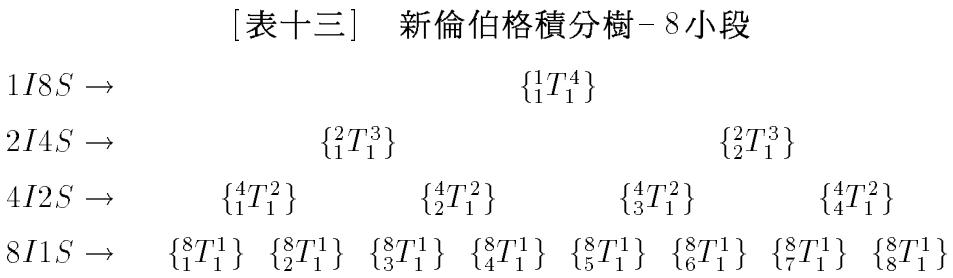

 $[\frac{1}{10000}$  [法上述自動布點積分法之副程式 $\emph{ROMQ}$ 。該程式考慮當細 分小段數達某一預設值2LSMAX-1,而仍無積分值符合精度要求時,則將 全區間視為二個獨立區間各別求積分值(即不用更高階之積分值)。此 措施可以自動分割不同函數特性之區段。該程式之呼叫方式與ROMBRG 副程式相同,不過需要另外由 $COMMON/RONQ00/$ 提供其中前四個數 值;副程式執行後亦可由其中後四個數值取得積分點數等資料。其使用 範例可參考 表九 之程式。

「表十四」 自動布點積分法副程式ROMQ

```
SUBROUTINE ROMQ (XA, XB, F, AREA, AREB, EPS)
C****IMPLICIT REAL*8 (A-H, 0-Z)DIMENSION YA(40), YC(40), YD(40), LS(40), LV(40), LX(40), LY(40)
     COMMON/ROMQOO/ LTMAX, LSMAX, LYMIN, IDEBG, KFUNC, KSUBC, KLVLM, KDIMM
     COMMON/ROMQ01/ AA(8704), BA(8704), MA(410)
     DATA NAMAX, NMMAX, NYMAX/8704, 410, 40/
C**DATA LTMAX, LSMAX, LYMIN, IDEBG/41, 7, 1, 0/
    C**
                                                           **C**
           / XB
                                                           ***AREA = | F(X) dX SUCH THAT | AREA-AREB| < |AREA|*EPSC**
                                                           **/ XAC**
                                                           **C**
                     AREA IS MORE ACCURATE THAN AREB
                                                           **C**
    **C \times ILTMAX = 11-41 : MAX. LEVELS OF TOTAL LAYERS (31-41)
                                                           **C*ILSMAX = 3-13 : MAX. LEVELS IN A LAYER (7-9)**C*ILYMIN = 0-LSMAX : MIN. LAYERS WITH FULL LEVELS (1)
                                                           **IDEBG = 0-3 : INDEX FOR DEBUG OUTPUT
C * I**EXTERNAL OF FUNCTION CALLS
C * D**C * DKSUBC = NUMBER OF SUB-ROMT CALLS
                                                           **C*0 KLVLM = NUMBER OF TOTAL LEVELS
                                 \leq LTMAX
                                                           ***C*0 KDIMM = NUMBER OF USED DIMENSIONS <= NAMAX
                                                           **C**\leq 2**(LSMAX-1)*(LTMAX-LSMAX+2) = 8704 (9,41,9)
                                                           **C**
         \leq 2**(LSMAX-1)*(LAYER-1)+2**LSMAX = 8192 (13,1,13)
                                                           **C**
   2304 : (LTMAX,LSMAX,LYMIN) = (41, 7,1)
                                                           \ast\astC**
            RECOMMEND FOR EPS > = 1.E-8**C**8704 : (LTMAX,LSMAX,LYMIN) = (41, 9,1)
                                                           \star\starRECOMMEND FOR EPS \langle 1.E-8 \rangle<br>8192 : (LTMAX, LSMAX, LYMIN) = (13, 13, 1)
C**
                                                           **C**\star\starFOR ONE LAYER PURE ROMBERG-TABLE
C**
                                                           **C**
    **T.AY = 1XO A = X AHOR = XB - XAI.MM = 0LOR = 1I.D.S = 1MA(1+LMM)=0MA(2+LMM)=1AA(1)=F(XA)AA(2)=F(XB)IF(IDEBG.GT.1) WRITE(*, '(1X, 2F12.10, 6I3)') XOA, HOR, 0, LOR, 1, 1, LOS, 1
     KFUNC=2
```
KSUBC=0 KLVLM=1 KDIMM=2 KDIMM=2  $C$ \*\* C\*\* CALL ROMT(XOA,HOR,LOR,LOS,LMM,LAY,F,EPS)  $C**$   $AREA=AA(1)$  $C$ \*\*  $AREB=BA(1)$  $C$ \*\* **RETURN** C\*\* SUBROUTINE ROMT (XOA,HOR,LOR,LOS,LMM,LAY,F,EPS)  $C$ \*\* COMMON/ROMQ00/ LTMAX,LSMAX,LYMIN,IDEBG,KFUNC,KSUBC,KLVLM,KDIMM COMMON/ROMQ01/ AA(8704),BA(8704),MA(410)  $C$ \*\*  $C**$  $**$  $C**$  | The whole interval  $(LVV,IXX)=(1,1)$  is correct ?  $***$  $C**$ C\*\* | Y:2000 : EXIT from ROMT (no more CALL ROMT) | \*\*  $\mathbb{R}$  $**$  $C**$  $+ - - - - - - **$ 1000 IF(LOS.GE.2) THEN  $ESS = EPS/2.**(LOR-1)$  $LSS=MA(1+LMM)$ IF(DABS(AA(1+LSS)-BA(1+LSS)).LE.DABS(AA(1))\*ESS) GO TO 2000 ENDIF  $**$  $C**$  $**$ C\*\* | IF any sub-interval (LVV,IXX) is correct ? | \*\*  $C$ \*\*  $***$  $\sim 10^{-1}$ C\*\* | Y:2100: CALL ROMT for other sub-interv (LVV,IYY) | \*\*  $**$ IF(LOS.EQ.LSMAX.OR.LAY.GT.LYMIN) THEN  $NSS=1$  $C$ \*\*  $ESS=EPS/2.**(LOR-1)$ DO 1100 LVV=2,LOS-1 ESS=ESS/2 ESS/2012 The contract of the contract of the contract of the contract of the contract of the contract of the contract of the contract of the contract of the contract of the contract of the contract of the contract of the c NSS=NSS\*2 LSS=MA(LVV+LMM) DO 1100 IXX=1,NSS IF(DABS(AA(IXX+LSS)-BA(IXX+LSS)).LE.DABS(AA(1))\*ESS) GOTO 2100 1100 CONTINUE  $C**$  $+ - - - - -$ ---+  $**$  $C$ \*\*  $***$ C\*\* | IF Max. sub-Levels (LSMAX) has been reached ? | \*\* C\*\* | Y: CALL ROMT for both sub-interv (LVV,1) (LVV,2) | \*\*  $**$ IF(LOS.EQ.LSMAX) THEN  $LVV=2$ IYY=1 GO TO 2200 ENDIF  $C**$  $+ - - - - ***$  $C**$ | DOUBLE the sub-sections **Contract Contract State**  $**$ C\*\* +----------------------------------------------------------+ \*\*  $**$ NSS=2\*\*LOS  $LSS=MA(LOS+1+LMM)$  $\mathcal{L}$  and  $\mathcal{L}$  and  $\mathcal{L}$ IF(LSS+NSS.GT.NAMAX.OR.LMM+LOS.GE.NMMAX) GO TO 2000 MA(LOS+2+LMM)=LSS+NSS NPP=NSS/2 LPP=MA(LOS+LMM)  $LOS = LOS + 1$  $H = H \cdot H \cdot H$  $H2 = H1*2$ H4=H2\*2

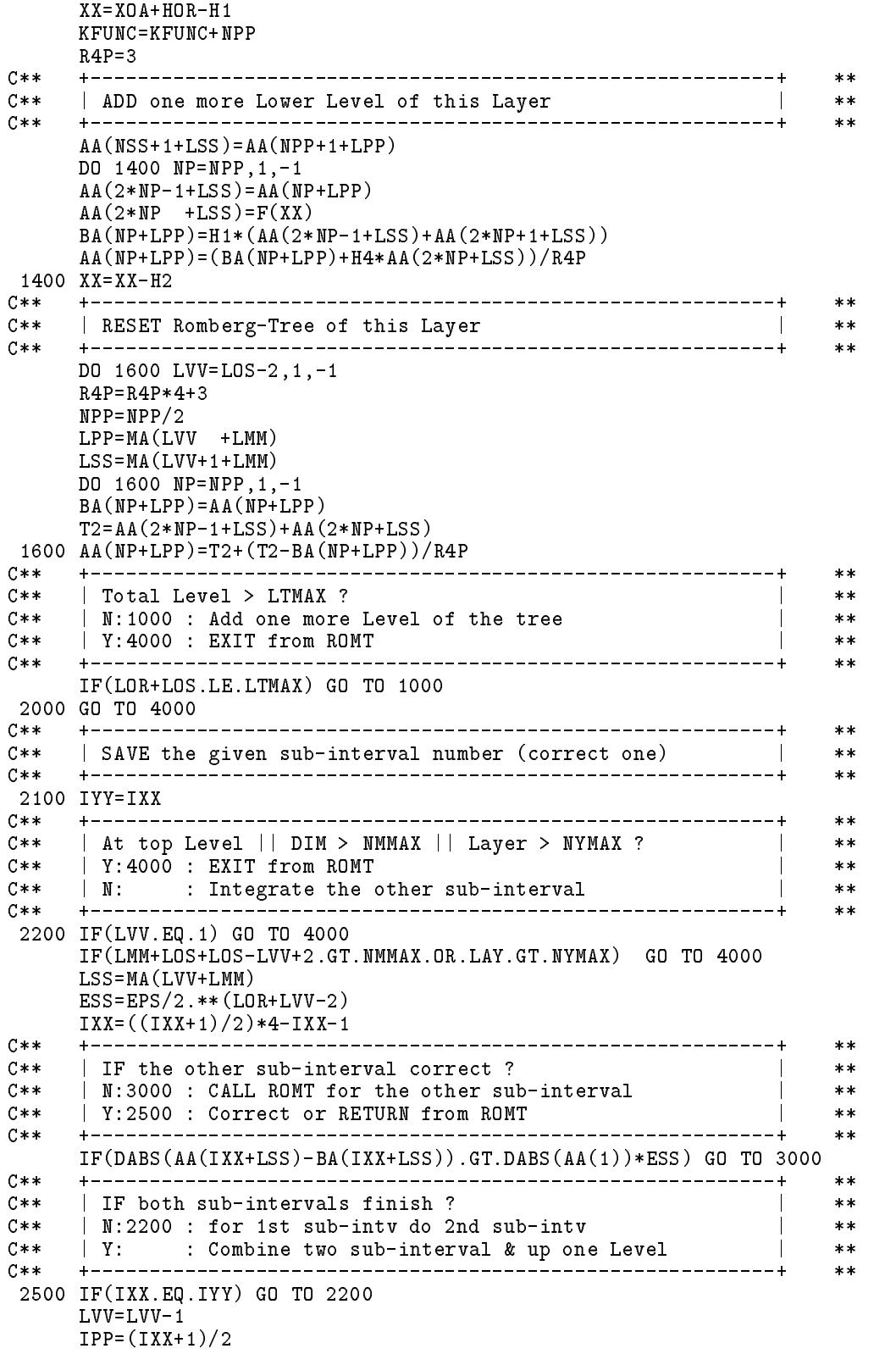

LPP=MA(LVV +LMM) LSS=MA(LVV+1+LMM) BA(IPP+LPP)=BA(IXX+LSS)+BA(IYY+LSS)  $AA(TPP+LPP) = AA(TXX+LSS) + AA(TYY+LSS)$ AA(IPP+LPP)=AA(IXX+LSS)+AA(IYY+LSS) IF(IDEBG.GT.2) WRITE(\*,'(25X,4I3,6X,1P2E12.4 /31X,2I3,18X,1P2E12.4/34X,I3,18X,1P2E12.4)') -LAY,LOR,LVV, IPP,AA(IPP+LPP),BA(IPP+LPP)-AA(IPP+LPP)  $\star$ \* ,LVV+1,IXX,BA(IXX+LSS)-AA(IXX+LSS),AA(IXX+LSS)  $\ast$  $\ast$ \* ,IYY,BA(IYY+LSS)-AA(IYY+LSS),AA(IYY+LSS) IXX=IPP GO TO 2100  $C**$  $***$  $C**$ | SETUP Romberg-Tree for next Layer FROM Old one | \*\*  $**$  $C**$ | PUSH XOA,(HOR,LOR),LOS,(LMM,LAY),LVV,IXX,IYY  $***$  $**$  $\blacksquare$  $C**$  $**$ C\*\* | RESET XOA, HOR,LOR ,LOS, LMM,LAY of next Layer | \*\*  $C**$  $**$ C\*\* | CALL ROMT (XOA,HOR,LOR,LOS,LMM,LAY,F,EPS) | \*\*  $C$ \*\*  $**$ 3000 NSF=IXX-1 LNV=LOS+2 DO 3200 LOV=LVV,LOS MA(LNV+LMM)=MA(LOV+LMM)+NSF  $NSF = NSF*2$ 3200 LNV=LNV+1 MA(LNV+LMM)=MA(LOS+1+LMM) IF(IDEBG.GT.1) WRITE(\*,'(1X,2F12.10,6I3)') \* XOA,HOR,LAY,LOR,LVV,IXX,LOS,LOS-LVV+1  $\overline{\phantom{a}}$  $\mathcal{L}$  and  $\mathcal{L}$ LX(LAY)=IXX  $LY(LAY)=IYY$  $\mathcal{L}$  and  $\mathcal{L}$ YA(LAY)=XOA  $YC(LAY) = AA(1+MA(LOS + LMM))$  $YD(LAY) = AA(1+MA(LOS+1+LMM))$  $LAY = LAY + 1$  $HOR=HOR/2**(LVV-1)$  $XOA = XOA + HOR* (IXX-1)$ LMM=LMM+LOS+1  $LOR = LOR + LVV - 1$ LOS=LOS-LVV+1 GO TO 1000  $C$ \*\*  $**$  $C$ \*\*  $**$ C\*\* | POP XOA,HOR,(LOR),LOS,(LMM,LAY),LVV,IXX,IYY of this Layer| \*\* C\*\* | EXIT from Lower Level ROMT | \*\*  $\sim$  1  $C**$  $**$ 4000 KSUBC=KSUBC+1 KLVLM=MAX0(KLVLM,LOR+LOS-1) KDIMM=MAX0(KDIMM,MA(LOS+1+LMM)) IF(LAY.EQ.1) GO TO 4500 LNS=LOS LAY=LAY-1  $IYY=LY(LAY)$  $\blacksquare$ IXX=LX(LAY) LVV=LV(LAY) LOS=LS(LAY)  $LOR = LOR - LVV + 1$  $LMM = LMM - LOS - 1$ HOR=HOR\*2\*\*(LVV-1) XOA=YA(LAY)  $AA(1+MA(LOS + LMM))=YC(LAY)$ 

```
AA(1+MA(LOS+1+LMM)) = YD(LAY)IF(IDEBG.GT.1) WRITE(*,' (1X, 2F12.10, 6I3, 1P2E12.4)')*XOA, HOR, -LAY, LOR, LVV, IXX, LOS, LNS, AA(IXX+MA(LVV+LMM))
                  , BA(IXX+MA(LVV+LMM))-AA(IXX+MA(LVV+LMM))
      GO TO 2500
                                         ------------------------+
C**+----------
                                                                      \pmb{\times}\pmb{\times}C**| EXIT from Top Level ROMT
                                                                 \overline{\phantom{a}}**C**________________________
                                                                 -+**+ - -4500 AREA = AA(1)AREB=BA(1)IF(IDEBG.GT.0) WRITE(*,' (1X,4I3,4I5,1PE22.14, E12.4)')*LTMAX, LSMAX, LYMIN, IDEBG, KFUNC, KSUBC, KLVLM, KDIMM, AREA, AREB-AREA
     RETURN
     END
```
## 習題

 $\mathbf{o}$ 

1. 計算下列積分

$$
A = \int_1^3 \frac{dx}{x}
$$

2. 試將 表二 之積分副程式 ROMBRG 修改為二個副程式, 以計算雙重 積分,其中一個副程式用以計算內層積分,另一副程式用以計算外層 積分。外層積分函數為內層積分值,須呼叫內層積分副程式計算之

$$
V = \int_{x_1}^{x_2} \left[ \int_{y_1(x)}^{y_2(x)} f(x, y) \, dy \right] dx
$$

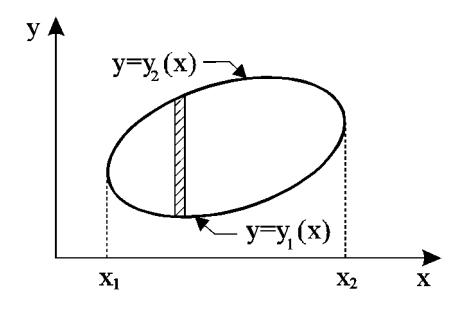

3. 寫三個函數程式 F, Y1, Y2及一主程式以呼叫上題之雙重積分副程 式計算下列積分。

$$
V = \int \int_A \sin x \cos y \, dA
$$

 $2.10$  自動布點積分法-倫伯格積分樹 59

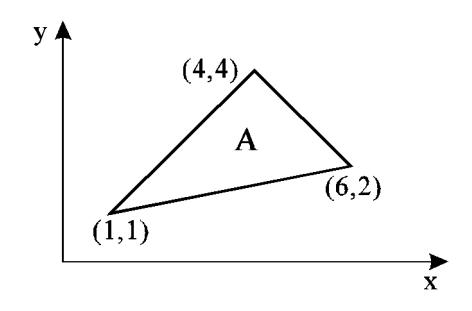

4. 試証明式 $(2.41)$ 之關係。其中 $x$ 與 $z$ 滿足式 $(2.42)$ 或式 $(2.43)$ 。而 $f(x)$ 、 $g(z)$ 、 $F(x)$ 與 $G(z)$ 之間滿足式 $(2.44)$ 。

# 參考文獻

- 1. Handbook of Mathematical Functions, Natl. Bur. Standards Appl. Math. Series, No.55, Washington, D.C., 1964.
- 2. Tables of Functions and Zeros of Functions, Natl. Bur. Standards Appl. Math. Series, No.37, Washington, D.C., 1954.

-

# 第三章

# 聯立線性方程式

#### $3.1$ 前言

解聯立線性方程式為工程上經常會遇上之問題。聯立線性方程式之 求解,理論上只要利用高斯消去法即可解決。一般聯立線性方程式之未 知數之數目 N 均相當龐大, 數萬個未知數之聯立式在有限元素分析法中 可說是很平常的。求解聯立方程式之計算量與 $N^3$ 成正比,聯立方程式之 係數或矩陣元素之個數與 N2 成正比, 因此即使電腦之記憶容量再大, 運 算速度再快,對求解聯立方程式而言,將永遠無法滿足使用者的需求。 因此如何更有效的儲存聯立方程式的係數或從事聯立方程式之運算,一 直是被關心的問題。本章將探討係數矩陣能用有效方法儲存的帶狀矩陣 之聯立方程式之解法,令帶狀矩陣之帶寬為 M ,則帶狀矩陣之元素個數 與 $N * M$ 成正比,計算量與 $N * M^2$ 成正比,二者均遠比滿矩陣者小。當 然,比帶狀矩陣更節省儲存位置且計算量更少的變寬帶矩陣之解法亦為 本章探討對象。為充分利用帶狀矩陣或變寬帶矩陣之特性,聯立式之求 解不能透過先求逆矩陣之方式,因逆矩陣通常不再為帶狀矩陣或變寬帶 矩陣。本章之解法主要以所謂的矩陣分解法:將原係數矩陣分解為下三 角矩陣與上三角矩陣之乘積,然後對聯立式右邊之常數向量用下三角矩 陣做前進代入,此步驟相當於高斯消去法之消去過程,再用上三角矩陣 做反向代入以求得方程式之解。上述之上三角矩陣實即高斯消去法所得 之新係數矩陣,而下三角矩陣之元素亦均為高斯消去法之運算過程中所 得之值。

當係數矩陣用帶狀矩陣或變寬帶矩陣儲存,則於分解過程中,若遇 對角樞紐元素為零,須做二列或二行之對調時,則因其會改變原來之帶寬 62 第三章 聯立線性方程式

而不易處理。對此問題則另於第四章提供一種有效而容易的處理方法。

### $3.2$ 聯立方程式之求解

下示一n階之聯立線性方程式

$$
a_{11}x_1 + a_{12}x_2 + \cdots + a_{1n}x_n = b_1
$$
  
\n
$$
a_{21}x_1 + a_{22}x_2 + \cdots + a_{2n}x_n = b_2
$$
  
\n
$$
\vdots \qquad \vdots \qquad \vdots
$$
  
\n
$$
a_{n1}x_1 + a_{n2}x_2 + \cdots + a_{nn}x_n = b_n
$$
  
\n(3.1)

以矩陣符號改寫成

$$
[A] \{ X \} = \{ B \} \tag{3.2}
$$

其中

$$
[A] = \begin{bmatrix} a_{11} & a_{12} & \cdots & a_{1n} \\ a_{21} & a_{22} & \cdots & a_{2n} \\ \vdots & \vdots & \ddots & \vdots \\ a_{n1} & a_{n2} & \cdots & a_{nn} \end{bmatrix}, \qquad \{X\} = \begin{Bmatrix} x_1 \\ x_2 \\ \vdots \\ x_n \end{Bmatrix}, \qquad \{B\} = \begin{Bmatrix} b_1 \\ b_2 \\ \vdots \\ b_n \end{Bmatrix}
$$

式中 [A] 為  $n \times n$  之係數矩陣 ( 行數與列數相等之矩陣亦稱方陣 ) , {X } 為 未知向量, {B}為常數向量, 均為n × 1之矩陣 (只有一行的矩陣亦稱行 矩陣)。

上列方程式可先算出矩陣 [A] 之逆矩陣[A]<sup>-1</sup>, 再將式(3.2) 兩邊前乘  $[A]^{-1}$ 而得未知向量 $\{X\}$ 之解為

$$
\{X\} = [A]^{-1} \{B\} \tag{3.3}
$$

但逆矩陣 $[A]^{-1}$ 之計算常較費時,除非有必要,應儘量避免計算 $[A]^{-1}$ 。一般較快速之解法為先做高斯消去法(詳細做法將述於次節)將方程式 之未知數逐一從方程式中消去,最後將聯立式化成如下之型式

$$
\begin{bmatrix} 1 & u_{12} & u_{13} & \cdots & u_{1n} \\ 0 & 1 & u_{23} & \cdots & u_{2n} \\ 0 & 0 & 1 & \cdots & u_{3n} \\ \vdots & \vdots & \vdots & \ddots & \vdots \\ 0 & 0 & 0 & \cdots & 1 \end{bmatrix} \begin{bmatrix} x_1 \\ x_2 \\ x_3 \\ \vdots \\ x_n \end{bmatrix} = \begin{bmatrix} y_1 \\ y_2 \\ y_3 \\ \vdots \\ y_n \end{bmatrix}
$$
 (3.4)

或

$$
[U]\{X\} = \{Y\}
$$

其中矩陣 [U] 僅對角線及其上方之元素不為零, 對角線下方之其餘元素皆 為零,非零元素所據範圍成一三角形故稱此矩陣為上三角矩陣。

由式 $(3.4)$ , 從最後一個方程式可得 $x_n = y_n$ ; 將其代入第 $n-1$ 個方 程可得 $x_{n-1} = y_{n-1} - u_{n-1,n}x_n$ ;再將 $x_n \not\rightarrow x_{n-1}$ 代入第 $n-2$ 個方程式可得  $x_{n-2} = y_{n-2} - u_{n-2,n-1}x_{n-1} - u_{n-2,n}x_n$ ; 依此類推,可由第i個方程式算出  $x_i$ 如下:

$$
x_i = y_i - \sum_{j=i+1}^{n} u_{ij} x_j \tag{3.5}
$$

上式須按 $i = n, n - 1, \cdots$ 至1之次序計算,因此稱為反向代入運算。

### 高斯消去法與矩陣分解法  $3.3<sub>1</sub>$

以下將說明利用高斯消去法將式(3.2)化為式(3.4)之詳細過程,為了 方便說明,以下面之4階聯立方程式為例分4個回合運算之。

$$
\begin{bmatrix} 1 & 4 & 2 & 0 \ 4 & 25 & 26 & 9 \ 2 & 26 & 44 & 34 \ 0 & 9 & 34 & 89 \end{bmatrix} \begin{bmatrix} x_1 \ x_2 \ x_3 \ x_4 \end{bmatrix} = \begin{bmatrix} 6 \ 51 \ 94 \ 171 \end{bmatrix}
$$
 (3.6)

第一回合:以第一列為樞紐列 (Pivoting row), 將第一列以後各列之 第一個未知數 $x_1$ 之係數 $a_{i1}$ 消去,為了方便計算,先將樞紐列除以 $a_{11}$ (稱 樞紐元素)使該樞紐元素化為1,欲消去其後各列中 $x_1$ 之係數 $a_{i1}$ 時,只要 將該列係數減去aj 乘樞紐列同行對應係數即得。以下為第一回合運算後 之結果

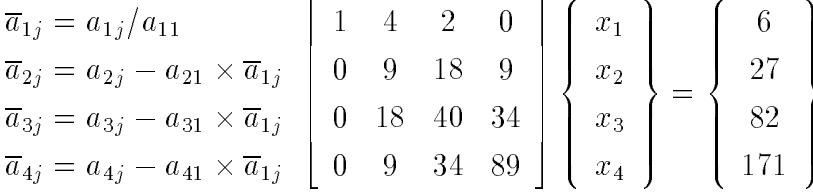

64 第三章 聯立線性方程式

第二回合:以第二列為樞紐列,該列先除以對角線上樞紐元素 $\overline{a}_{22}=9$ 再將樞紐列以後各列之x2之係數ai2消去。以下為第二回合運算後之結果

$$
\overline{\overline{a}}_{2j} = \overline{a}_{2j}/\overline{a}_{22} \qquad \qquad \begin{bmatrix} 1 & 4 & 2 & 0 \\ 0 & 1 & 2 & 1 \\ 0 & 0 & 4 & 16 \\ \overline{a}_{4j} = \overline{a}_{4j} - \overline{a}_{4j} \times \overline{\overline{a}}_{2j} \end{bmatrix} \begin{bmatrix} x_1 \\ x_2 \\ x_3 \\ x_4 \end{bmatrix} = \begin{bmatrix} 6 \\ 3 \\ 28 \\ 144 \end{bmatrix}
$$

第三回合:以第三列為樞紐列,該列先除以對角線上樞紐元素 $\overline{a}_{33}=4$ 再將樞紐列以後各列之x3之係數 $\overline{a}$ i3消去,以下為第三回合運算後之結果

$$
\overline{\overline{\overline{a}}}_{3j} = \overline{\overline{a}}_{3j}/\overline{\overline{a}}_{33} \qquad \qquad \left[\begin{array}{ccc} 1 & 4 & 2 & 0 \\ 0 & 1 & 2 & 1 \\ 0 & 0 & 1 & 4 \\ 0 & 0 & 0 & 16 \end{array}\right] \left\{ \begin{array}{c} x_1 \\ x_2 \\ x_3 \\ x_4 \end{array} \right\} = \left\{ \begin{array}{c} 6 \\ 3 \\ 7 \\ 32 \end{array} \right\}
$$

第四回合:即最後一回合,只要將第四列除以 $\overline{\overline{a}}_{44} = 16$  即得下式而完 成高斯消去法之運算。

$$
\overline{\overline{\overline{a}}}_{4j} = \overline{\overline{a}}_{4j}/\overline{\overline{a}}_{44} \qquad \begin{bmatrix} 1 & 4 & 2 & 0 \\ 0 & 1 & 2 & 1 \\ 0 & 0 & 1 & 4 \\ 0 & 0 & 0 & 1 \end{bmatrix} \begin{bmatrix} x_1 \\ x_2 \\ x_3 \\ x_4 \end{bmatrix} = \begin{bmatrix} 6 \\ 3 \\ 7 \\ 2 \end{bmatrix}
$$

下式關係可以由直接計算證明

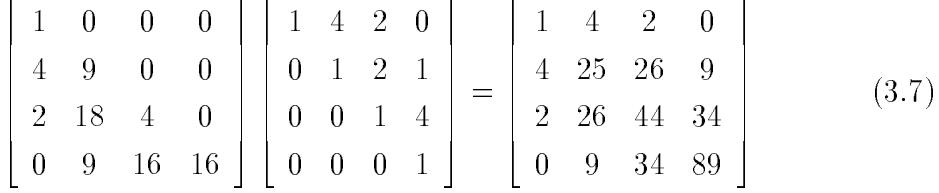

或

$$
[L][U] = [A] \tag{3.8}
$$

式中之[L]為一下三角矩陣,其元素可分別由前述高斯消去過程中得到。 如[L]矩陣之第一行為[A]矩陣第一行。[L]矩陣之第二行為[A]矩陣經第一 回合消去後之 [4] 矩陣之第二行對角線及其以下元素。[4] 矩陣之第三行為 3.3 高斯消去法與矩陣分解法 65

[A]矩陣再經第二回合消去後之[A]矩陣之第三行對角線及其以下元素。餘 類推。因此可證明式 $(3.7)$ 之關係如下:  $[\overline{A}]$ 係由 $[A]$ 減 $[L]$ 之第一行乘 $[U]$ 之 第一列而得;  $\overline{[A]}$ 係由 $\overline{[A]}$ 減 $[L]$ 之第二行乘 $[U]$ 之第二列而得;  $\overline{[A]}$ 係由 $\overline{[A]}$ 減 $[L]$ 之第三行乘 $[U]$ 之第三列而得;  $\overline{[A]}$ 減 $[L]$ 之第四行乘 $[U]$ 之第四列即 得零矩陣;因此[A]等於[L]之第一至四行分別乘[U]之第一至四列之四個 矩陣之和,此即等於[L]乘[U]之矩陣。注意如果將[L]各行以相反次序排 列,即第一、四行對調,第二、三行對調;亦將[U]各列以相反次序排列 ; 則二個矩陣均成右下角之三角矩陣,其乘積也會等於[A]。

式(3.8)中將矩陣 [A] 寫成下三角矩陣 [L] 與上三角矩陣 [U] 之乘積, 稱 為將 [A] 矩陣分解成 [L] 與 [U] 。注意 [L] 與 [U] 內之元素,都是由高斯消去 法求得。

將 [A] 分解成 [L] 與 [U] 之乘積後, 方程式之求解, 可換另一種方式說 明如下:由式(3.8)代入式(3.2)得

$$
[L][U]\{X\} = \{B\} \tag{3.9}
$$

令

$$
[U]{X} = {Y}
$$
\n(3.10)

則式(3.9)變成

$$
[L]\{Y\} = \{B\} \tag{3.11}
$$

式 $(3.10)$ 即為前述高斯消去法所得之式 $(3.4)$ ,其中 $\{Y\}$ 值係由高斯消 去法計算而得。但由式(3.11)之關係亦可直接計算{Y}值如下述:因[L] 為下三角矩陣,故可由式 $(3.11)$ 之第一方程式直接算得 $y_1 = b_1/l_{11}$ 。將 $y_1$  $y_3 = (b_3 - l_{31}y_1 - l_{32}y_2)/l_{33}$ 。餘類推,即可由第 $i$ 方程式計算 $y_i$ 如下:

$$
y_i = (b_i - \sum_{k=1}^{i-1} l_{ik} y_k) / l_{ii}
$$
\n(3.12)

上述 ${Y}$ }值之計算係按 y1, y2,…至 yn 之次序進行,因此稱為前進代 入運算。若詳細比較前進代入運算計算yi之方式與高斯消去法計算yi之方 式,可知前進代入運算實即高斯消去法之濃縮計算。例如 $y_3 = (b_3 - l_{31}y_1$  $l_{32}y_2)/l_{33}$ 之運算,在高斯消去法中係先由第一回合算出 $\overline{b}_3 = b_3 - l_{31}y_1$ ,次 由第二回合算出 $\overline{b}_3 = \overline{b}_3 - l_{32}y_2$ ,再由第三回合算得 $y_3 = \overline{b}_3/l_{33}$ .

66 第三章 聯立線性方程式

上面已說明過高斯消去法可得到[*L*]與[*U*]矩陣。現在亦試著仿照計算  $\{Y\}$ 值的前進代入運算,將 $[U]$ 之計算濃縮寫成(以第 $j$ 行為例):

$$
u_{ij} = (a_{ij} - \sum_{k=1}^{i-1} l_{ik} u_{kj})/l_{ii}, \quad i = 1, 2, \dots, j-1
$$
 (3.13)  

$$
u_{ij} = 1
$$

上式計算相當於高斯消去法先由第一回合計算 $\overline{a}_{ij} = a_{ij} - l_{i1}u_{1j}$ , 次由 第二回合計算 $\overline{a}_{ij} = \overline{a}_{ij} - l_{i2}u_{2j}$ , 依此類推至第 $i$ 回合時除以 $l_{ii}$ 而得 $u_{ij}$ 。

同時[L]之計算亦可濃縮成(以第i列為例):

$$
l_{ij} = (a_{ij} - \sum_{k=1}^{j-1} l_{ik} u_{kj}), \qquad j = 1, 2, \cdots, i
$$
 (3.14)

以上各元素計算後,除 $u_{ij} = 1$ 為固定數值可不必予以儲存外, $u_{ij}$  $(i <$ j)可放置於 $a_{ij}$ 之儲存位置,  $l_{ij}$ 亦可放置於 $a_{ij}$  $(i \geq j)$ 之儲存位置而成如下 之排列

$$
\begin{bmatrix} l_{11} & u_{12} & u_{13} & u_{14} \\ l_{21} & l_{22} & u_{23} & u_{24} \\ l_{31} & l_{32} & l_{33} & u_{34} \\ l_{41} & l_{42} & l_{43} & l_{44} \end{bmatrix} = \begin{bmatrix} 1 & 4 & 2 & 0 \\ 4 & 9 & 2 & 1 \\ 2 & 18 & 4 & 4 \\ 0 & 9 & 16 & 16 \end{bmatrix}
$$
(3.15)

注意由式 $(3.13)$ 與式 $(3.14)$ 分別計算 $u_{ij}$ 及 $l_{ij}$ 時,各元素之計算次序可 以有許多種安排方式,較常被採用者為如圖一中之 $(a)$ ,  $(b)$ ,  $(c)$ 所示者 ,其中之數字為該元素之運算順序。計算次序的安排必須符合一個原則 :計算某元素 $u_{ii}$ 或 $l_{ij}$ 時,必須已經算出該元素同列左邊所有之 $l_{ik}$ 及該元 素同行上方所有之 $u_{kj}$ 。另請注意式 $(3.13)$ 與式 $(3.14)$ 中之 $\sum$ 實即該元素同 列左邊(除對角元素外)所有之 $l_{ik}$ 所組成之向量 $\{l_{i1}, l_{i2}, l_{i3}, \cdots\}$ , 與該元 素同行上方(除對角元素外)所有之 $u_{kj}$ 所組成之向量 $\{u_{1j}, u_{2j}, u_{3i}, \cdots\}$ 之 向量內積。以上所述之濃縮計算[L]與[U]之方法亦稱為克勞特(Crout)法

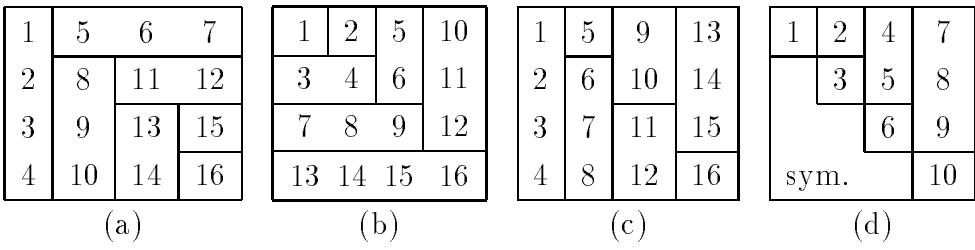

3.4 對稱矩陣之特殊處理與克雷斯基分解法 67

## 圖一 克勞特法及克雷斯基分解法

#### 對稱矩陣之特殊處理與克雷斯基分解法  $3.4$

因為任一矩陣 $[C]$ 與它的轉置矩陣 $[C]^T$ 之乘積必為一對稱矩陣。即  $[C]^T[C] = [A]$ 為對稱矩陣。因此若 $[A]$ 矩陣為對稱,可考慮將式 $(3.8)$ 中之  $[L]$ 與 $[U]$ 做適當之修改使修改後之 $[\overline{L}]$ 與 $[\overline{U}]$ 互為轉置矩陣。修改之法可由 下述之簡單事實得知:若將[L]矩陣之第;行除以某數 p,同時將[U]矩陣 之第 ; 列乘以該數 p, 則修改後二矩陣之乘積仍為 [A]。因此可對 [L] 與 [U] 分別做如下之修改:以[L]矩陣之對角線元素 $l_{jj}$ 之平方根 $\sqrt{l_{jj}}$ 除[L]矩陣之 第 $j$ 行,同時以 $\sqrt{l_{jj}}$ 乘 $[U]$ 矩陣之第 $j$ 列,則其乘積不變,並可發現修改後 之 $[\overline{L}]$ 與 $[\overline{U}]$ 二矩陣互為轉置,即 $[\overline{L}] = [\overline{U}]^T$ 或 $\overline{l}_{ii} = \overline{u}_{ii}$ , 以式(3.7)為例即修 改為

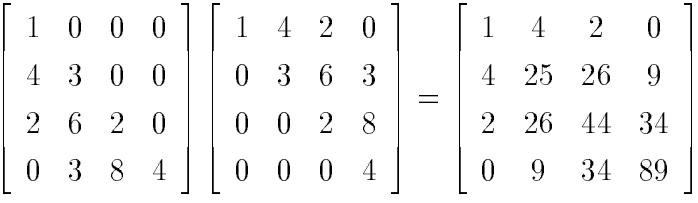

對應之結果,亦可於消去過程中將式(3.13)與式(3.14)修改為

$$
\overline{u}_{ij} = (a_{ij} - \sum_{k=1}^{i-1} \overline{u}_{ki} \overline{u}_{kj}) / \overline{u}_{ii}, \qquad i = 1, 2, \cdots, j-1 \qquad (3.16)
$$

$$
\overline{u}_{jj} = \sqrt{l_{jj}} = \sqrt{a_{jj} - \sum_{k=1}^{j-1} \overline{u}_{kj} \overline{u}_{kj}}
$$
\n(3.17)

注意在式 $(3.16)$ 中,  $\overline{u}_{ki} = \overline{l}_{ik} = l_{ik}/\sqrt{l_{kk}}$ ,  $\overline{u}_{ki} = u_{ki}/\sqrt{l_{kk}}$ , 因此得  $\overline{u}_{ki}\overline{u}_{kj} = l_{ik}u_{kj}$ , 故式 $(3.16)$ 與式 $(3.13)$ 等號右邊括號內之值相同。而 $\overline{u}_{ii} =$  $\overline{l}_{ii} = \sqrt{l_{ii}}$ , 故得 $\overline{u}_{ij} = u_{ij}\sqrt{l_{ii}}$ , 又式(3.17)中, 僅須計算在式(3.14)中 $i = j$ 之情形。

由式 $(3.16)$ 與式 $(3.17)$ 計算 $\overline{u}_{ii}$ 時, 僅用到 $[A]$ 之上三角部分元素,故 可僅儲存上三角部分之元素。算得之 $\overline{u}_{ij}$ 亦可直接置於 $a_{ij}$ 之儲存位置。其 計算次序可按 [圖一(d) ] 所示者。按式(3.16) 等將對稱矩陣 [A] 分解為 [ $\overline{L}$ ] 與  $[\overline{U}]$ ,使 $[\overline{L}] = [\overline{U}]^{T}$ 之方法,稱為克雷斯基分解法。

克雷斯基分解法須對新的對角線元素開平方根,只有矩陣為恒正矩 陣 (Positive definite matrix)時所有新對角線元素才會都大於零。不過如果 將對稱矩陣  $[A]$  分解成 $[A] = [U]^T[D][U]$ 時,即可避免負值開平方根之問題 , 此稱為修正克雷斯基分解法。其中 [D]為對角線矩陣; [U]為上三角矩陣 ,其對角線元素皆為1。仍以式(3.7)為例,可修改為

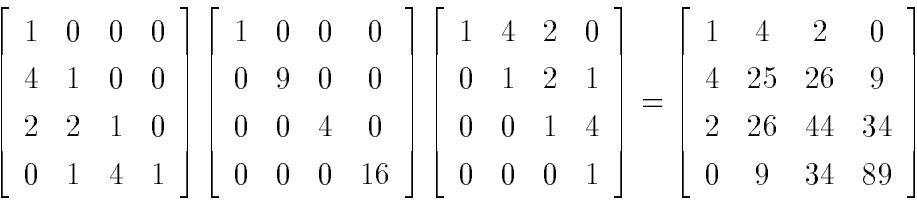

事實上 [U] 矩陣即為式 (3.8) 中之 [U] 矩陣。 [D] 矩陣之對角線元素即為 式 $(3.8)$ 中 $[L]$ 矩陣之對角線元素,即 $d_{ii} = l_{ii}$ ,對應之運算可將式 $(3.13)$ 及 式(3.14) 修改為

$$
u_{ij} = (a_{ij} - \sum_{k=1}^{i-1} u_{ki} d_{kk} u_{kj})/d_{ii}, \quad i = 1, 2, \cdots, j-1
$$
 (3.18)

$$
d_{jj} = a_{jj} - \sum_{k=1}^{j-1} u_{kj} d_{kk} u_{kj}
$$
\n(3.19)

式(3.18)與式(3.19)中須計算三個數值的乘積之和,乘的運算為式 (3.13)與式(3.14)之二倍。但可按下述做法避免二倍的乘算以免降低運算 效率:運算次序仍照 [圖一(d)] 所示, 但在利用式 (3.18) 計算  $u_{ij}$  時, 暫時 不除以 $d_{ii}$ , 令其為 $\tilde{u}_{ij}$ , 因此 $\sum$ 號內之 $(d_{kk}u_{ki})$ 即等於 $\tilde{u}_{ki}$ 而可不必運算。 然後在計算d;;時,利用∑計算之同時,將該行各元素 $\tilde{u}_k$ ;除以其所在列之 對角線元素 $d_{kk}$ , 以補做式 $(3.18)$ 中保留未做之除算而得 $u_{ki}$ 。

## 3.5 帶狀矩陣之考慮

若 [A] 矩陣之非零元素僅集中在對角線及上下兩近側之平行斜線上而 成如下之排列時, [A]矩陣稱為帶狀矩陣。

$$
[A] = \begin{bmatrix} a_{11} & a_{12} & a_{13} & 0 & 0 & 0 \\ a_{21} & a_{22} & a_{23} & a_{24} & 0 & 0 \\ 0 & a_{32} & a_{33} & a_{34} & a_{35} & 0 \\ 0 & 0 & a_{43} & a_{44} & a_{45} & a_{46} \\ 0 & 0 & 0 & a_{54} & a_{55} & a_{56} \\ 0 & 0 & 0 & 0 & a_{65} & a_{66} \end{bmatrix}
$$
(3.20)

對角線下側斜對角線數目稱為下半帶寬(ma),對角線上側斜對角線 數目稱為上半帶寬 $(mb)$ 。上下半帶寬之和加1稱為全帶寬或簡稱帶寬 $(m)$ 。若將 [A] 矩陣按式 (3.13) 及 (3.14) 計算而分解成 [L] 與 [U] 時,不難發現 [L] 矩陣之下半帶寬等於[A]矩陣之下半帶寬,[U]矩陣與[A]矩陣之上半帶寬 亦相等。因此,在利用式(3.13)及式(3.14)計算時,有幾點值得注意:

- 1. 式 $(3.13)$ 中 $i \in \mathbb{Z}$ 從1 算起, 而改為從 $max(j mb, 1)$ 算起; 計算和時 , k亦不必從1算起, 而改為從 $max(i - ma, j - mb, 1)$ 算起。
- $2.$  式  $(3.14)$  中  $j$  亦改為從  $max(i ma, 1)$  算起; 計算和時, k 亦改為從  $max(i - ma, j - mb, 1)$ 算起。

至於對稱帶狀矩陣 $(ma = mb = m)$ , 亦可做類似處理。即式 $(3.16)$ 中 $i$ 改為 從 $max(j-m,1)$ 算起; 計算和時(含式(3.17)), k亦改為從 $max(j-m,1)$ 算起。

### 變寬帶矩陣之考慮 3.6

若 [A] 矩陣之非零元素雖集中於對角線附近,但不成整齊之帶狀時, 雖可劃出一條範圍視為帶狀矩陣,但所得帶狀矩陣之帶寬常常顯得過大。 如果仔細觀察式(3.13)之計算,仍不難發現如式(3.21)之矩陣,經分解成  $[L]$ 與 $[U]$ 矩陣時,具有下列特點: $[U]$ (或 $[L]$ )矩陣每一行 $(\overline{\mathcal{H}})$ 中由上 $(\overline{\mathcal{H}})$ 而下(右)第一個非零元素的位置與[A]矩陣每一行(列)中由上(左)而下( 右)第一個非零元素的位置相同;而[A]矩陣每一行(列)中由上(左)而下  $(\pi)$ 第一個非零元素至對角線元素間即使有零元素存在,在 $[U](\vec{\mathbf{w}}[L])$ 矩 陣之對應位置仍可能為非零元素。因此,在[A]矩陣中每一行(列)第一個 非零元素至對角線間之元素將視為非零元素處理。每一行(列)之上(左) 半帶寬則為第一個非零元素至對角線間之元素數目(包括其間零元素,但 不含對角線)。因每一行(列)帶寬不等故稱其為變寬帶矩陣。

> $\overline{0}$  $\Omega$  $a_{11}$   $a_{12}$  $\mathbf{0}$  $a_{14}$  $\overline{0}$  $\overline{\phantom{0}}$  $\theta$  $\theta$  $a_{22}$   $a_{23}$  $0$   $a_{33}$   $a_{34}$   $a_{35}$  $\overline{0}$  $\overline{0}$ 0  $a_{42}$  0  $a_{44}$   $a_{45}$  $\overline{0}$ 0  $a_{53}$   $a_{54}$   $a_{55}$  $\overline{0}$  $a_{56}$  $\overline{0}$  $0$  $\overline{0}$  $\overline{0}$  $a_{65}$  $a_{66}$

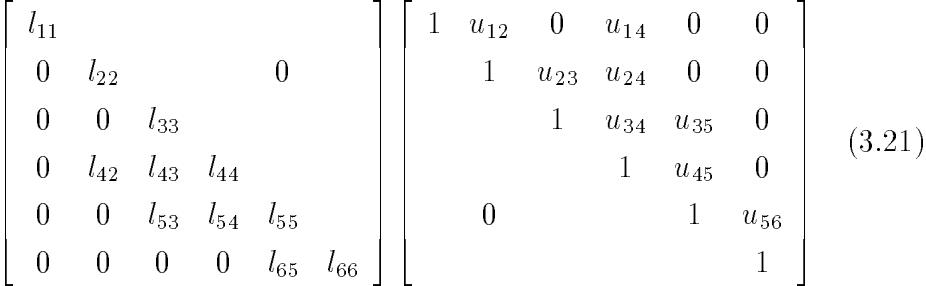

[L]矩陣每一列中由左而右第一個非零元素的位置與[A]矩陣同一列中 由左而右第一個非零元素的位置相同;其對應特點與[U]矩陣者相當。每 一列之下半帶寬則為第一個非零元素至對角線間之元素數目(包括其間零 元素,但不含對角線)。此時,下半帶寬亦可稱為左半帶寬。

在利用式 $(3.13)$ 計算 $[U]$ 時,  $i$ 值改從 $max(j - mb_i, 1)$ 算起,  $k$ 值改從  $max(i - ma_i, j - mb_i, 1)$ 算起,其中 $ma_i$ 為第 $i$ 列之左半帶寬, $mb_i$ 為第 $j$ 行 之上半帶寬。

在利用式 $(3.14)$ 計算 $[L]$ 時, j值改從 $max(i - ma_i, 1)$ 算起, k值改從  $max(i - ma_i, j - mb_i, 1)$ 算起,其中 $ma_i$ 為第 $i$ 列之左半帶寬, $mb_i$ 為第 $j$ 行 之上半帶寬。

### 對角線為零之處理  $3.7$

在前面所介紹的矩陣分解過程中,如果遇到對角線元素等於零時, 則無法繼續運算下去,但矩陣本身並不一定為奇異方陣,必須在其下方 同行之所有元素皆為零時,此矩陣才是奇異方陣。因此,為克服對角線 上元素為零或數值太小而影響精度之問題,常於同行對角線及以下元素 中找一絕對值最大者,稱部分尋樞紐 (partial pivoting), 並利用列變換 ( 二列對調)將其調換至該行對角線位置,然後以該列為樞紐列繼續做消去 或分解運算,元素運算順序則按 | 圖一(c) | 所示者進行。

在消去或分解過程中,所有列變換必須加以記錄,以便對常數向  $\mathbf{E}\left\{B\right\}$ 從事相同之變換。在副程式  $LUPPDC$  中之 $LL(N)$  即用以記錄此 項變換資料。如果 $LL(J) = M$ ,即表示在第J回合消去運算之前先將第J 列與第 $M$ 列對調。

為進一步得到更精確之結果,於第 K 回合運算時可以由未曾與樞紐. 元素同行或同列之元素中  $($ 共有 $(N+1-K) \times (N+1-K)$ 個元素) 找一

3.8 矩陣分解對列或行變換之處理 71

絕對值最大者做為第K回合之樞紐元素,稱為徹底尋樞紐 (full pivoting) 。如此做法須同時做列調換與行調換,將該樞紐元素調至第K列第K行 位置。如第 $K$ 回合消去前尋得 $A(I, J)$ 之絕對值最大,則將第 $J$ 行與第 $K$ 行對調,並將第 $I$ 列與第 $K$ 列對調,使 $A(I, J)$ 調至第 $K$ 列第 $K$ 行位置做 為樞紐元素,再繼續做消去運算,並令 $LL(1, K) = JR$  $LL(2, K) = IR$ 錄此項變換運算。

### 矩陣分解對列或行變換之處理 3.8

前節須在矩陣分解過程中做列調換或行調換,而使問題變得較複雜。 為明瞭列或行調整對分解之影響,先回來討論簡單的列或行變換問題。

- 1. 所有列(或行)變換可視為由連續使用下列三種基本列(或行)變換而 得
	- (a) 某列 $(\vec{\mathbf{x}})$  乘一常數 $c$ 。
	- (b) 某二列(或行)對調。
	- (c) 某列(或行)加入另一列(或行)乘一常數c。
- 2. 對一 $n \times m$  之矩陣 [A] 做列變換等於在矩陣 [A] 之前乘一 $n \times n$  之變換 矩陣 R , 對應三個基本列變換之變換矩陣為:
	- (a) 第i列乘以c:  $[R] = [S_i(c)]$ 。式中 $[S_i(c)]$ 為由一 $n \times n$ 之單位矩 陣之第*i*列乘以c而得。
	- (b) 第 $i$ 列與第 $j$ 列對調:  $[R] = [E_{ij}]$  。式中 $[E_{ij}]$ 為由一 $n \times n$ 之單位 矩陣之第,列與第,列對調而得。
	- (c) 第*i*列加入第*j*列乘以 $c: [R] = [P_{ij}(c)]$  · 式中 $[P_{ij}(c)]$ 為由一 $n \times n$ 之單位矩陣之第*。*列加入第*i* 列乘以c而得。

例如以 $n = 4$ 為例

$$
[S_2(3)] = \begin{bmatrix} 1 & 0 & 0 & 0 \\ 0 & 3 & 0 & 0 \\ 0 & 0 & 1 & 0 \\ 0 & 0 & 0 & 1 \end{bmatrix}; [E_{24}] = \begin{bmatrix} 1 & 0 & 0 & 0 \\ 0 & 0 & 0 & 1 \\ 0 & 0 & 1 & 0 \\ 0 & 1 & 0 & 0 \end{bmatrix}; [P_{24}(5)] = \begin{bmatrix} 1 & 0 & 0 & 0 \\ 0 & 1 & 0 & 5 \\ 0 & 0 & 1 & 0 \\ 0 & 0 & 0 & 1 \end{bmatrix}
$$

72 第三章 聯立線性方程式

- 3. 對一 $n \times m$  之矩陣 [A] 做行變換等於在矩陣 [A] 之後乘一 $m \times m$  之變換 矩陣[C],對應三個基本行變換之變換矩陣為:
	- (a) 第 $i$ 行乘以 $c : [C] = [S_i'(c)] \cdot \vec{\mathbf{x}} + [S_i'(c)] \cdot \vec{\mathbf{a}} + [S_i'(c)] \cdot \vec{\mathbf{a}}$ 陣之第*i*行乘以c而得。
	- (b) 第 $i$ 行與第 $j$ 行對調:  $[C] = [E'_{ij}]$  · 式中 $[E'_{ij}]$ 為由一 $m \times m$  之單位 矩陣之第,行與第,行對調而得。
	- (c) 第 $i$ 行加入第 $j$ 行乘以 $c: [C] = [P'_{ij}(c)] \cdot \vec{R} + [P'_{ij}(c)] \approx m \times m$ 之單位矩陣之第*。*行加入第*j* 行乘以c而得。

例如以 $m = 4$ 為例

$$
[S'_{2}(3)] = \begin{bmatrix} 1 & 0 & 0 & 0 \\ 0 & 3 & 0 & 0 \\ 0 & 0 & 1 & 0 \\ 0 & 0 & 0 & 1 \end{bmatrix}; [E'_{24}] = \begin{bmatrix} 1 & 0 & 0 & 0 \\ 0 & 0 & 0 & 1 \\ 0 & 0 & 1 & 0 \\ 0 & 1 & 0 & 0 \end{bmatrix}; [P'_{24}(5)] = \begin{bmatrix} 1 & 0 & 0 & 0 \\ 0 & 1 & 0 & 0 \\ 0 & 0 & 1 & 0 \\ 0 & 5 & 0 & 1 \end{bmatrix}
$$

注意 $[S_i'(c)] = S_i(c)]$ 與 $[E'_{ij}] = [E_{ij}]$ 均為對稱矩陣; 而 $[P'_{ij}(c)] = [P_{ij}(c)]^T$  $=[P_{ji}(c)]$ 則不對稱。

列變換矩陣或行變換矩陣本身並無差別,其所以為列變換或行變換端 視其係前乘於 [A] 或後乘於 [A] 而定。

4. 若矩陣 [A] 與 [B] 之乘積等於 [C] , 即

$$
[A][B] = [C] \tag{3.22}
$$

上式兩邊各前乘若干基本列變換 $[R_1], [R_2], \cdots, [R_n]$ , 得

$$
[R_n] \cdots [R_2][R_1][A][B] = [R_n] \cdots [R_2][R_1][C] \qquad (3.23)
$$

或

$$
[\overline{A}][B] = [\overline{C}] \tag{3.24}
$$

其中

$$
[\overline{A}] = [R_n] \cdots [R_2][R_1][A] \tag{3.25}
$$

$$
[\overline{C}] = [R_n] \cdots [R_2][R_1][C] \tag{3.26}
$$
3.8 矩阵分解對列或行變換之處理 73

注意 [A] 與 [C] 係分別由 [A] 與 [C] 做了相同的列變換而得。因此, 可知 對矩陣 [A] 作若干"列"變換後與原矩陣 [B] 之乘積等於矩陣 [C] 作若 干相同之"列"變換。

- 5. 同理可證知:對矩陣 $[B]$ 作若干"行"變換後與原矩陣 $[A]$ 之乘積等 於矩陣[C]作若干相同之"行"變換。
- 6. 現在考慮下式解聯立方程式與矩陣分解的問題。

$$
[A]\{X\} = \{B\} \tag{3.27}
$$

上式兩邊依序前乘若干列變換矩陣 $[R_1]$ ,  $[R_2]$ ,…,  $[R_m]$ , 並令

$$
\{X\} = [C_1][C_2] \cdots [C_l]\{\overline{X}\}
$$
\n(3.28)

$$
\{\overline{B}\} = [R_m] \cdots [R_2][R_1] \{B\} \tag{3.29}
$$

$$
[\overline{A}] = [R_m] \cdots [R_2][R_1][A][C_1][C_2] \cdots [C_l]
$$
\n(3.30)

得

$$
[\overline{A}]\{\overline{X}\} = \{\overline{B}\}\tag{3.31}
$$

若對 [A] 分解,可得

$$
[\overline{A}] = [\overline{L}][\overline{U}] \tag{3.32}
$$

然後可由下式得{V}

$$
\overline{L} \{ \overline{Y} \} = \{ \overline{B} \}
$$
\n
$$
(3.33)
$$

再由下式得 $\{\overline{X}\}$ 

$$
[\overline{U}]\{\overline{X}\} = \{\overline{Y}\}\tag{3.34}
$$

因此,對式 $(3.27)$ 之解 $\{X\}$ 可按下式步驟:

(a) 由式(3.29)求 $\{\overline{B}\}$ 

- (b) 由式(3.33) 求 $\{\overline{Y}\}$
- (c) 由式(3.34) 求{ $\overline{X}$ }
- (d) 由式(3.28)求 $\{X\}$

其中諸 $[R]$ 矩陣為分解過程中對 $[A]$ 所做之列對調,諸 $[C]$ 矩陣為分解 過程中對 [A] 所做之行對調, [L] 與 [U] 為矩陣 [A] 做過列對調及行對調 後之分解矩陣。分別為下三角矩陣與上三角矩陣。

注意,對 $[A]$ 所做之行變換係按 $[C_1]$ ,  $[C_2]$ ,…至 $[C_l]$ 之順序, 但於計算  $\{X\}$ 時,對 $\{\overline{X}\}$ 所做之變換為列變換,且須按 $[C_l], \cdots, [C_2]$ 至 $[C_1]$ 之 順序(注意與原來順序相反)。

以上所述為徹底尋樞紐時,高斯消去或分解法對列及行對調之處理方 式,於部分尋樞紐時,僅須對[A]做列變換,為上述之特例,不另贅 沭。

- 7. 前述列對調及行對調之運算,對於帶狀矩陣或變寬帶矩陣 及對稱矩 陣會造成下述困難:
	- $\mathcal{L}^{(a)}$ 兼做列調換及行調換時,  $[\overline{L}]$ 與 $[\overline{U}]$ 之帶寬即可能會不斷地增加。
	- (b) 僅做列調換時,  $|\overline{U}|$ 之帶寬最多增至左半帶寬與上半帶寬之和, 但[4]之帶寬仍可能會不斷地增加。 所幸 $[\overline{L}]$ 下三角矩陣中每行之非零元素均不超過 $(ma+1)$ 個,仍 可回存於矩陣 [A] 之下半帶寬內,但是在分解過程中須做列調換 時,不要對已算得之 $[\overline{L}]$ 矩陣之元素做列調換,且在以 $[\overline{L}]$ 做前進 代入時,須於求得 yi 後一次代入有關之所有式中,即當第 i + 1 列須與其後之列調換時,須俟yi代入有關之所有式中以後才能 做此項調換。其詳細過程請見副程式CVPPDC與CVPPSB。
	- (c) 如欲保住矩陣之對稱性,則經列調換之後必須再做相對應的行調 換,例如做第2列與第4列之對調後須再做第2行與第4行之對調 。因此如只做列調換,則對稱特性即不復存在,故一般若須做 列調換時, 常不考慮對稱之特性。
	- (d) 下式等號左邊之對稱矩陣,可以分解成如式所示之 $[U]^T[T][U]$ 之 型式。其中[U]為上三角矩陣,[T]為對稱之三對角矩陣但不是對 角矩陣。這種分解法是為了保住對稱特性的一種變通辦法,但

有時也難免需要做二列對調及二行對調的變換,因此對於帶狀 矩陣或變寬帶矩陣仍然會造成(a)項所述之困難。對此問題將於 第四章提供一種有效而容易的處理方法,經由增加未知數數目 的方式,可以不做列或行的對調,而分解變寬帶矩陣為 $[L[[D][U]]$ ,或對稱矩陣時之 $[U]^T[D][U]$ 。

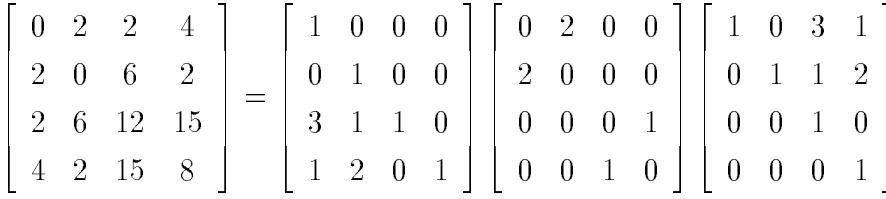

#### 副程式CUDECP-不對稱帶狀矩陣 3.9

 $[\frac{1}{2},\frac{1}{2},\frac{1}{2}]=[\frac{1}{2},\frac{1}{2},\frac{1}{2}]=[\frac{1}{2},\frac{1}{2},\frac{1}{2},\frac{1}{2},\frac{1}{2},\frac{1}{2}]=[\frac{1}{2},\frac{1}{2},\frac{1}{2},\frac{1}{2}]=[\frac{1}{2},\frac{1}{2},\frac{1}{2}]=[\frac{1}{2},\frac{1}{2},\frac{1}{2}]=[\frac{1}{2},\frac{1}{2},\frac{1}{2}]=[\frac{1}{2},\frac{1}{2}]=[\frac{1}{2},\frac{1}{2}]=[\frac{1}{2},$  $[\boxplus \rightharpoonup (b)]$ 之次序計算 $[L]$ 及 $[U]$ 矩陣,該二矩陣仍合併放在儲存 $[A]$ 矩陣之 位置中。其中 $N$ 為 $[A]$ 矩陣之階數,  $MA$ 與 $MB$ 分別為矩陣 $[A]$ 之左半帶 寬與上半帶寬, MM為[A]矩陣之宣告列數,暫時可視為等於N,該程式 不但可做帶狀矩陣之分解,亦可做滿矩陣(即所有元素皆可不為零之矩陣 ) 之分解, 此時只要在呼叫該程式時,  $\bigoplus MA = MB \geq (N-1)$ 即可。

副程式 $CUSOLX(A, B, N, MA, MB, MM)$ 則利用由副程式 $CUDECP$ 算得而存於 [A] 矩陣中之 [L] 與 [U] 矩陣, 對常數向量 {B} 先做前進代入再 做反向代入而得 ${X}$ ,  ${X}$ ,  ${X}$ , 仍放在儲存 ${B}$ , 之位置中。

若要計算[A] 矩陣之逆矩陣[A]<sup>-1</sup> = [A<sub>INV</sub>] ,可利用下列數行指今:

```
IMPLICIT REAL*8 (A-H, 0-Z)
   DIMENSION A(10, 10), AINV(10, 10)CALL CUDECP(A, N, MA, MB, 10)
   DO 20 J=1.N
   DO 10 I=1,N
10 \text{AINV}(I,J)=0.0AINV(J,J)=1.020 CALL CUSOLX(A, AINV(1, J), N, MA, MB, 10)
```
END

「表一] 不對稱帶狀矩陣或滿矩陣之分解與求解

```
SUBROUTINE CUDECP(A, N, MA, MB, MM)
C**IMPLICIT REAL*8 (A-H, 0-Z)
```
DIMENSION A(MM,1)

 $**$  $C$ \*\* DIMENSION  $A(MM,N+(N-1)/MM)$  or  $A((N-1)*MM+N)$  $**$  $C**$  $**$  $C**$  Find [L] & [U] for given [A],  $|$  a11 a12 a13 0 0 |  $***$ C\*\* Such that  $[A] = [L] [U],$   $|$  a21 a22 a23 a24 0  $|$ <br>C\*\*  $[A] = |$  0 a32 a33 a34 a35 |  $**$  $C$ \*\*  $**$ C\*\* [A] = | 0 a32 a33 a34 a35 | \*\*  $C**$  $**$ C\*\* For example: In the state of the state of the state of the state of the state of the state of the state of  $**$ C\*\* N=5, MA=1, MB=2, MM=3 (>=MA+MB): | 0 0 0 a54 a55 | \*\*  $C**$  $\ast\ast$ C\*\* | l11 0 0 0 0 | | 1 u12 u13 0 0 | \*\*  $\overline{0}$  $C$ \*\*  $**$  $\blacksquare$  $C**$  $**$ C\*\* | 0 0 l43 l44 0 | | 0 0 0 1 u45 | \*\* C\*\* [L] = | 0 l32 l33 0 0 |, [U] = | 0 0 1 u34 u35 | \*\*  $C**$  $**$ C\*\* | 0 0 0 l54 l55 | | 0 0 0 0 1 | \*\*  $**$  $C$ \*\*  $**$  $C**$ INPUT data in  $A(3,6) = |$  a11 a12 a13\a43 a44 a45 |  $**$  $C**$  $|\a21 a22 a23 a24\a54 a55$  |  $**$  $C**$  | ?  $a32 a33 a34 a35$  ? |  $\star\star$  $C$ \*\* or in 1-D array:  $\pmb{\times}\pmb{\times}$  $C$ \*\*  $A(17) = (a11 a21 ? a12 a22 a32 a13 a23 a33 a43 a24$ C\*\* a34 a44 a54 a35 a45 a55);  $**$  $**$  $C**$ OUTPUT data in  $A(3,6) = | 111 \text{ u}12 \text{ u}13\backslash 143 \text{ l}44 \text{ u}45 |$  $**$  $|\121 122 u23 u24\154 155$  |  $C**$  $***$  $C$ \*\* | ? \132 133 u34 u35\ ? |  $**$  $C**$  or in  $1-D$  array:  $\star\star$  $C**$  A(17) = (111 121 ? u12 122 132 u13 u23 133 143 u24  $C$ \*\* u34 144 154 u35 u45 155).  $***$  $C**$  $**$ DO 50 J=1.N  $\blacksquare$ JMB=MAX0(J-MB,1) JMA=MAX0(J-MA,1)  $C**$ +-------------- $**$  $C**$  $**$ C\*\* | AIJ = A(I,J) - \sum\_{K=IMA}^{I-1} L(I,K)\*U(K,J) | \*\*  $***$ C\*\* | A(I,K)=L(I,K), A(K,J)=U(K,J) | \*\*  $C**$  | A(I,J)=A(I,J) --> U(I,J)=AIJ/L(I,I) | \*\* ---------+  $C$ \*\*  $+ - - - - - - - - - - **$ DO 20 I=JMB,J-1 IMA=MAX0(I-MA,JMB)  $AIJ=A(I,J)$ DO 10 K=IMA,I-1  $AIJ=AIJ-A(I,K)*A(K,J)$  $A(I,J)=AIJ/A(I,I)$  $20$ 20 CONTINUE  $C$ \*\* +--------------- $**$  $\vert$  AJI = A(J,I) - \sum\_{K=IMB}^{I-1} L(J,K)\*U(K,I)  $\mathbb{R}^n$  $C$ \*\*  $**$  $C**$  |  $A(J,K)=L(J,K)$ ,  $A(K,I)=U(K,I)$  $\mathbf{L}$  $**$ C\*\*  $| A(J,I)=A(J,I)$  -->  $L(J,I)=AJI$  $\mathbf{I}$  $**$  $C$ \*\*  $+ - - - - - - - - **$ DO 40 I=JMA,J IMB=MAX0(I-MB,JMA)  $AJI=A(J,I)$ DO 30 K=IMB,I-1  $AJI=AJI-A(J,K)*A(K,I)$ 30 CONTINUE A(J,I)=AJI 40 CONTINUE  $C$ \*\*  $**$ 

 $IF(A(J,J).EQ.0.0) GO TO 55$ 50 CONTINUE RETURN  $C$ \*\* -----------------------+  $***$  $C**$ Return with error :  $L(J,J)=0$  $\mathbb{R}$  $\star\star$  $C**$ ------------+  $**$ 55 WRITE $(*, '('', 'A('', 'I3', '', '', I3, '')=0'')')$  J, J RETURN END SUBROUTINE CUSOLX(A, B, N, MA, MB, MM) IMPLICIT REAL\*8  $(A-H, 0-Z)$ DIMENSION A(MM, 1), B(N)  $C**$  $**$  $C**$ DIMENSION  $A(MM,N+(N-1)/MM)$ ,  $B(N)$  or  $A((N-1)*MM+N)$ ,  $B(N)$  $***$  $C**$  $**$ Find  $\{X\}$  from  $[A]\{X\}=\{B\}$  for given  $\{B\}$  &  $[A]=\Lbrack L][U]$ .  $C$ \*\*  $**$  $C**$ [L] & [U] are given & put in  $A(*)$  (Get by subroutine CUDECP)  $**$  $C**$  $**$  $C$ \*\*  $**$  $C$ \*\*  $**$ | Find {Y} from {B} by forward substitution of [L]{Y}={B} |  $C$ \*\*  $**$  $C**$  $\vert$  BI = B(I) - \sum\_{K=IMA}^{I-1} L(I,K)\*Y(K)  $**$  $| A(I,K)-L(I,K), B(K)-Y(K), B(I)-B(I)$  -->  $Y(I)-BI/L(I,I)$  $C$ \*\*  $**$ -----------------------+  $C**$  $**$  $+ - - B(1)=B(1)/A(1,1)$ DO 70 I=2, N  $IMA=MAXO(I-MA, 1)$  $BI=B(I)$ DO 60 K=IMA, I-1  $BI = BI - A(I, K) * B(K)$ 60 CONTINUE  $B(I)=B I/A(I,I)$ 70 CONTINUE  $+ - - - - - - C**$ ----------------------------------- $**$  $C**$ Find  $\{X\}$  from  $\{Y\}$  by backward substitution of  $[U](X) = \{Y\}$  $***$  $X(I) = BI = Y(I) - \sum_{K=I+1}^{IMB} U(I,K) * X(K)$  $C**$  $\ast\ast$  $C$ \*\* |  $A(I,K)=U(I,K)$ ,  $B(K)=X(K)$ ,  $B(I)=Y(I)$  -->  $X(I)=BI$  $**$  $C$ \*\*  $**$ DO 90  $I=N-1, 1, -1$  $IMB=MINO(I+MB, N)$  $BI=B(I)$ DO 80 K=I+1, IMB  $BI = BI - A(I, K) * B(K)$ 80 CONTINUE  $B(I)=BI$ 90 CONTINUE **RETURN FND** 

 $[\,$ 表二 $]\pi$ 一主程式用以讀入矩陣階數 $N$ ,左半帶寬 $M$ A及上半帶寬  $MB$ 。然後讀入係數矩陣  $AGEN(N, N)$ 及常數向量 $BG(N)$ 。其後為輸入 資料及輸出結果,其中副程式 PRINTA可用以印出各種大小之矩陣。

## [表二(a)] 不對稱帶狀矩陣之分解與求解主程式

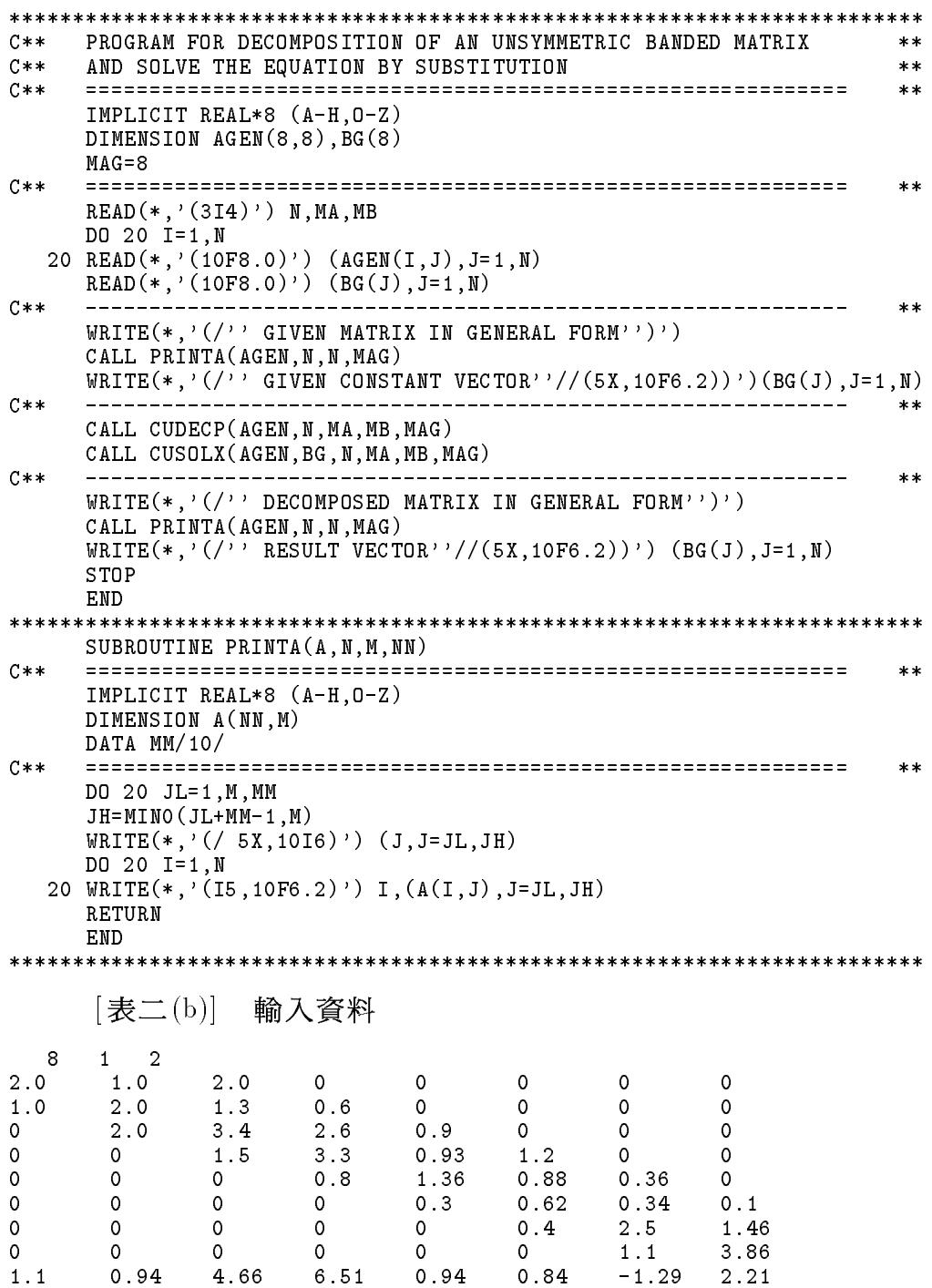

## [表二(c)] 輸出結果

GIVEN MATRIX IN GENERAL FORM

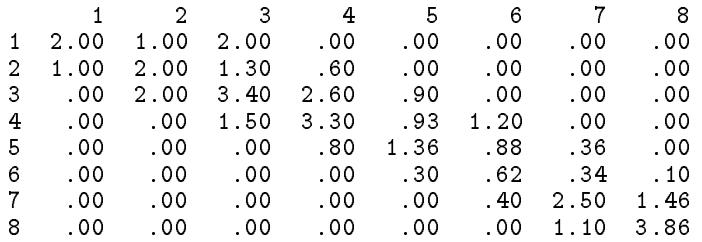

GIVEN CONSTANT VECTOR

1.10 .94 4.66 6.51 .94 .84 -1.29 2.21

DECOMPOSED MATRIX IN GENERAL FORM

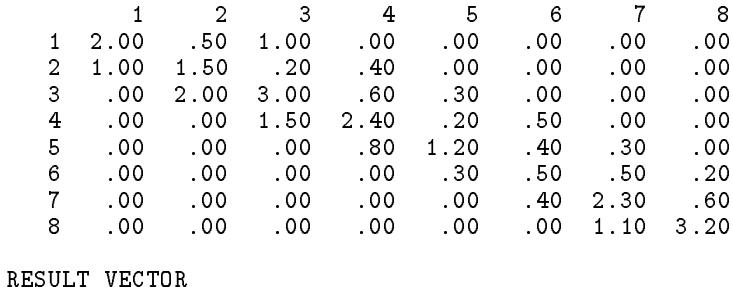

 $-.50 - .30 1.20 .80 - 1.00 2.50 - 1.50 1.00$ 

#### 3.10 副程式 $CBDECP-$ 對稱帶狀矩陣

副程式 $CBDECP(A, N, M, MM)$ 相當於 $CUDECP$ , 但 $[A]$ 矩陣須為 對稱矩陣。一為利用克雷斯基法另一為利用修正克雷斯基法,均按「圖一  $(d)|$ 之次序計算 $[U]$ 或 $[D]$ 及 $[U]$ 矩陣, 該等矩陣仍合併放在儲存 $[A]$ 矩陣之 位置。[A]矩陣只需有對角線及以上之元素值即可。N為[A]之階數, M 為半帶寬,  $MM$ 為 $[A]$ 之宣告列數, 暫時可視為等於 $N$ 。

副程式 $CBSOLX(A, B, N, M, MM)$ 則利用由副程式 $CBDECP$ 算得而 存於 [A] 矩陣中之 [U] 或 [D] 及 [U] , 對常數向量 {B} 做前進及反向代入而得  $\{X\}$ , 仍放於儲存 $\{B\}$ 之位置中。

副程式亦同樣可做對稱滿矩陣之分解,  $\frac{1}{2}(N-1)$ 即可。逆矩陣  $[A]^{-1}$ 之計算指令亦與非對稱矩陣者相似,於此從略。程式之呼用法將於 第五章介紹帶狀矩陣及變寬帶矩陣儲存法之後舉例說明之。

 $[\frac{1}{2} \pm \frac{1}{2} \pm \frac{$ 對稱帶狀矩陣之分解與求解-克雷斯基法

```
SUBROUTINE CBDECP(A, M, N, MM)
C \times \times**IMPLICIT REAL*8 (A-H, 0-Z)DIMENSION A(1)
     C****C**DIMENSION A(MM,N+(N-1)/MM) or A((N-1)*MM+N)**C****\begin{array}{c|cccc}\n & 11 & 12 & 13 & 0 & 0 \\
 & 1 & 2 & 0 & 0 & 0\n\end{array}Find [U] for given [A],<br>Such that [A] = [U] \cdot [U],
C**
                                                                       **C**
                                                                      **where [U]'= transpose of [U]. [A] = | a13 a23 a33 a34 a35 |
C****C**\vert 0 a24 a34 a44 a45 \vert**C**For example: N=5, M=2, MM=2:
                                          \begin{vmatrix} 0 & 0 & 0 \\ 0 & 0 & 0 \end{vmatrix} a 45 a 55
                                                                       **C**
                                                                       **C**
                                                                       **1 12 122 0 0 0 0 0 0 122 123 124 0 1<br>
1 13 123 133 0 0 1, [U] = 1 0 0 133 134 135 1<br>
1 0 124 134 144 0 1 0 0 0 144 145 1<br>
1 0 0 135 145 155 1 0 0 0 0 155 1
C****C**[U]' = | u13 u23 u33 0\star\starC**
                                                                       ***C**
                                                                       \ast\astC**\pmb{\times}\pmb{\times}INPUT data in A(2,7) = |\alpha 11 \alpha 12 \alpha 13 \alpha 33 \alpha 34 \alpha 35 \alpha 55 |C**\ast\astC**| ? \a22 a23 a24\a44 a45 ? \|
                                                                       * *C \times \timesor in 1-D array:
                                                                       **A(13) = (a11 ? a12 a22 a13 a23 a33 a24 a34 a44 a35 a45 a55);C \times \times\pmb{\times}\pmb{\times}C**\ast\astOUTPUT data in A(2,7) = |\u11 u12 u13\u33 u34 u35\u55|C****| ? \u22 u23 u24\u44 u45 ? \|
C**
                                                                       \star\starC**
     or in 1-D array:
                                                                       **A(13) = (u11 ? u12 u22 u13 u23 u33 u24 u34 u44 u35 u45 u55).C \times \times\star\starC**\pmb{\times}\pmb{\times}C****| AIJ = A(I,J) - \sum_{K=JM}^{I-1} U(K,I)*U(K,J)
                                                                 \blacksquareC**
                                                                       **C**
      | I < J : U(I, J) = A I J / U(I, I); I = J : U(I, J) = sqrt(A I J)**|\;\; {\tt A(K+IA)=}U(K,I)\;,\;\; {\tt A(K+JA)=}U(K,J)\;,\;\; {\tt A(I+JA)=}A(I,J)\;--> \;U(I,J)\;|C****+ - - - - - - --------------
C****JA=0DO 40 J=1,N
      JM=MAXO(J-M, 1)IA = (JM-1) * MMDO 30 I=JM, J
         AIJ=A(I+JA)DO 10 K=JM, I-1
         AIJ = AIJ - A(K+IA) * A(K+JA)10
          CONTINUE
          IF(I.NE. J) THENA(I+JA)=AIJ/A(I+IA)ELSE IF(AIJ.GT.0.0) THEN
           A(I+JA)=SQRT(AIJ)FLSE
           WRITE(*, '('', A('', I3, '', '', I3, '')) \leq 0''/')') J, J
           RETURN
          ENDIF
   30
      IA=IA+MM
   40 JA=JA+MMRETURN
     END
SUBROUTINE CBSOLX(A,B,M,N,MM)
```

```
C** ============================================================ **
C*****IMPLICIT REAL*8 (A-H,O-Z)
     DIMENSION A(1),B(N)
     C****C** DIMENSION A(MM, N+(N-1)/MM), B(N) or A((N-1)*MM+N), B(N)**. _ _ _ _ _ _ _ _ _ _ _ _ _ _ _
                                                            **C** Find \{X\} from [A]\{X\}=\{B\} for given \{B\} & [A]= [U]'[U]. **
     [U] is given & put in A(*) (Get by subroutine CBDECP)
C*****C** [U] \setminus [U] \setminus [X] = {B} = \bmod{V} \setminus \{Y\} = {B}, \quad [U] \setminus \{X\} = {Y} **
C**\pmb{\times}\pmb{\times}\ast\astC** | Find {Y} from {B} by forward substitution of [U]'{Y}={B} | **
C** | U(I,I)*Y(I) = BI = B(I) - \sum_{K=IM}^{K=IM}^{I-1} U'(I,K)*Y(K) | **
C** | A(K+IA)=U(K,I)=U'(I,K), B(K)=Y(K), B(I)=B(I) --> Y(I) | **
C** +----------------------------------------------------------+ **
                                                            \ast\astIA=0DO 70 I=1,N
     IM=MAXO(I-M,1)BI=B(I)DO 60 K=IM,I-1
      BI=BI-A(K+IA)*B(K)60
      B(I)=BI/A(I+IA)70 IA=IA+MM
               C**+ - - - - - - -**C**
      Find {X} from {Y} by backward substitution of [U]{X}={Y} |
                                                            \pmb{\times}\pmb{\times}C** | For I=N:1 Compute B(K)=B(K)-U(K,I)*X(I) for K=IM: (I-1) |
                                                            \star\starC** | A(K+IA)=U(K,I), B(K)=Y(K) --> U(K,K)*X(K) ==> BI=X(I) | **
                                                            **+ - - - - - - - - -C****DO 90 I=N,1,-1
     IA=IA-MMIM=MAXO(I-M,1)BI=B(I)/A(I+IA)DO 80 K=IM,I-1
      B(K)=B(K)-A(K+IA)*BI80 CONTINUE
       - - - -RETURN
 [表三(b)]
            對稱帶狀矩陣之分解與求解-修正克雷斯基法
************************************************************************
     SUBROUTINE CBDECP(A,M,N,MM)
     C****IMPLICIT REAL*8 (A-H,O-Z)
     DIMENSION A(1)
     C****DIMENSION A(MM,N+(N-1)/MM) or A((N-1)*MM+N)C**
                                                            **C**
                                                            **\star\starC** Such that [A] = [U]^{\prime} [D] [U], | a12 a22 a23 a24 0 | **
C** where [U]'= transpose of [U]. [A] = | a13 a23 a33 a34 a35 | **
                                     \vert 0 a24 a34 a44 a45 \vertC****C**For example: N=5, M=2, MM=2:
                                    \begin{vmatrix} 0 & 0 & 0 \\ 0 & 0 & 0 \end{vmatrix} a 35 a 45 a 55
                                                            \ast\ast**C** | d11 0 0 0 0 | | 1 u12 u13 0 0 | **\ast\ast
```
 $***$  $C^*$  , we can consider the construction of  $\mathcal{O}(1)$  and  $\mathcal{O}(1)$  under the construction of  $\mathcal{O}(1)$  $**$  $\mathcal{C}^*$  . In the set of the set of  $\mathcal{C}^*$  ,  $\mathcal{C}^*$  ,  $\mathcal{C}^*$  ,  $\mathcal{C}^*$  ,  $\mathcal{C}^*$  ,  $\mathcal{C}^*$  ,  $\mathcal{C}^*$  ,  $\mathcal{C}^*$  ,  $\mathcal{C}^*$  ,  $\mathcal{C}^*$  ,  $\mathcal{C}^*$  ,  $\mathcal{C}^*$  ,  $\mathcal{C}^*$  ,  $\mathcal{C}^*$  ,  $C$ \*\*  $\mathbf{I}$  $**$ C\*\* | 0 0 0 d44 0 | | 0 0 0 1 u45 | \*\*  $C**$  $\begin{array}{ccc} \n\end{array}$  $**$ C\*\* | 0 0 0 0 d55 | | 0 0 0 0 1 | \*\*  $C**$  $\star\star$ C\*\* INPUT data in  $A(2,7) = |\hat{11} a12 a13\ a33 a34 a35\ a55$  $\pmb{\times}\pmb{\times}$ | ? \a22 a23 a24\a44 a45 ? \|  $C$ \*\*  $**$  $C**$ or in 1-D array:  $***$  $C**$  A(13) = (a11 ? a12 a22 a13 a23 a33 a24 a34 a44 a35 a45 a55);  $**$  $C**$  $***$ C\*\* OUTPUT data in  $A(2,7) = |\dot{11} u12 u13\ddot{3} u34 u35\ddot{5}$ | ? \d22 u23 u24\d44 u45 ? \|  $C$ \*\*  $***$  $C**$ or in  $1-D$  array:  $**$  $C**$  $A(13) = (d11 ? u12 d22 u13 u23 d33 u24 u34 d44 u35 u45 d55).$  $**$ C\*\* ============================================================ \*\*  $\ast\ast$  $C$ \*\*  $**$  $C**$  $| D(I,I)U(I,J)=A(I,J)-\sum_{K=JM}^{T-1} D(K,K)U(K,I)U(K,J) |$  $**$  $A(K+IA)=U(K,I)$ ,  $A(K+JA)=D(K,K)*U(K,J)$  $C**$  $**$ C\*\* | A(I+JA)=AIJ=A(I,J) --> D(I,I)\*U(I,J) | \*\*  $\mathbf{I}$  $**$  $+ - - - - C**$ \_\_\_\_\_\_\_\_\_\_\_  $**$  $JA=0$ DO 40 J=1,N JM=MAX0(J-M,1) IA=JM\*MM DO 20 I=JM+1,J-1 AIJ=A(I+JA) DO 10 K=JM,I-1  $AIJ=AIJ-A(K+IA)*A(K+JA)$ 10 CONTINUE  $A(I+JA)=AIJ$  $20$   $IA=IA+MM$  $+ - - - - - - - - C$ \*\*  $**$ C\*\* |  $D(J,J) = A(J,J) - \sum_{K=JM}^{J-1} D(K,K)*U(K,J)*U(K,J)$  |  $**$  $\begin{array}{c} | \text{ } D(\cup, J) - A(\cup, \cup) | \text{ } \end{array}$ <br>  $\begin{array}{c} | \text{ } A(K+JA)=D(K,K)*U(K,J) --> U(K,J) , \text{ } \end{array}$   $\begin{array}{c} \text{ } A(N+JA)=D(K,K)*U(K,J) \end{array}$  $C$ \*\*  $**$  $C**$ C\*\* | A(J+JA)=AJJ=A(J,J) --> D(J,J), A(K+KA)=D(K,K) | \*\*  $\mathbb{R}$  $**$ ----------. \_\_\_\_\_\_\_\_\_\_\_\_\_\_\_\_\_\_\_\_\_\_\_\_\_\_  $**$  $AJJ=A(J+JA)$  $KA = (JM-1)*MM$ DO 30 K=JM,J-1  $AKJ=A(K+JA)/A(K+KA)$  $AJJ=AJJ-AKJ*A(K+JA)$  $A(K+JA)=AKJ$ 30  $KA = KA + MM$ A(J+JA)=AJJ IF(A(J+JA).EQ.0.0) GO TO 50 40 JA=JA+MM RETURN  $C**$  $**$  $C$ \*\*  $\sim$  1.  $**$  $\blacksquare$  $C**$  $**$ 50 WRITE(\*,'('' A('',I3,'','',I3,'')=0''/)') J,J **RETURN FND** \*\*\*\*\*\*\*\*\*\*\*\*\*\*\*\*\*\*\*\*\*\*\*\*\*\*\*\*\*\*\*\*\*\*\*\*\*\*\*\*\*\*\*\*\*\*\*\*\*\*\*\*\*\*\*\*\*\*\*\*\*\*\*\*\*\*\*\*\*\*\*\* SUBROUTINE CBSOLX(A,B,M,N,MM)  $C$ \*\*  $**$ IMPLICIT REAL\*8 (A-H,O-Z) DIMENSION A(1),B(N)  $C$ \*\*  $\blacksquare$  $**$ C\*\* DIMENSION  $A(MM,N+(N-1)/MM)$ ,  $B(N)$  or  $A((N-1)*MM+N)$ ,  $B(N)$  $**$ 

 $3.11$  副程式 $VBDECP$ -對稱變寬帶矩陣 83

 $**$ C\*\* Find  $\{X\}$  from  $[A]\{X\}=\{B\}$  for given  $\{B\}$  &  $[A]=\{U\}$   $[D][U]$ . \*\*  $C$ \*\* [D] & [U] are given & put in  $\tilde{A}(*)$  (Get by subroutine CBDECP)  $**$  $C**$  [U]'[D][U]{X}={B} ===> [U]'{Z}={B}, [D]{Y}={Z}, [U]{X}={Y} \*\*  $C$ \*\*  $**$  $C$ \*\*  $**$  $\overline{C}$ \*\* | Find {Z} from {B} by forward substitution of [U]'{Z}={B} | \*\*  $C**$  | Z(I) = BI = B(I) - \sum\_{K=IM} ^{I-1} U'(I,K)\*Z(K) | \*\* C\*\* | A(K+IA)=U(K,I)=U'(I,K), B(K)=Z(K), B(I)=B(I) --> Z(I) | \*\*  $C$ \*\* +-------------\_\_\_\_\_\_\_\_\_\_  $**$  $\blacksquare$  $IM=MAXO(I-M,1)$  $BI=B(I)$ DO 60 K=IM,I-1  $BI=BI-A(K+IA)*B(K)$ 60 CONTINUE 60  $B(I)=BI$ 70 IA=IA+MM  $C$ \*\*  $+ - - - - - - **$  $C$ \*\* | Find  ${Y}$  from  ${Z}$  from the equation  $[D]{Y}$ = ${Z}$  $***$  $\mathbb{R}$  $**$  $\blacksquare$   $\blacksquare$   $\blacks$  $**$  $\mathcal{C}^*$  and  $\mathcal{C}^*$  and  $\mathcal{C}^*$  and  $\mathcal{C}^*$  are  $\mathcal{C}^*$  . After  $\mathcal{C}^*$  and  $\mathcal{C}^*$  are  $\mathcal{C}^*$  and  $\mathcal{C}^*$  are  $\mathcal{C}^*$  . After  $\mathcal{C}^*$  and  $\mathcal{C}^*$  are  $\mathcal{C}^*$  and  $\mathcal{C}^*$  are  $\math$  $C**$  $**$  $TA = 0$ DO 75 I=1,N  $B(I)=B(I)/A(I+IA)$ 75 IA=IA+MM  $+ - - - - - - \ast\ast$  $C**$  $**$  $\mathcal{L} = \mathcal{L} = \mathcal$  $C**$  $**$  $\blacksquare$ C\*\* | A(K+IA)=U(K,I), B(I)=BI=X(I), B(K)=Y(K) --> X(K) | \*\*  $***$ - +----------------- $**$ DO 90 I=N,2,-1  $IA = IA - MM$  $IM=MAXO(I-M,1)$  $BI=B(I)$ DO 80 K=IM,I-1  $B(K)=B(K)-A(K+IA)*BI$ 80 90 CONTINUE RETURN END

## $3.11$  副程式 $VBDECP$ -對稱變寬帶矩陣

副程式 $VBDECP$ 及 $VBSOLX$ 與 $CBDECP$ 及 $CBSOLX$ 相當,同樣 須 [A] 矩陣為對稱矩陣, 但此時矩陣 [A] 係為變寬帶矩陣。關於變寬帶矩陣 之儲存方法及帶狀矩陣之濃縮存法將於第五章介紹,此時暫不討論其詳 細用法。

[表四(a)] 對稱變寬帶矩陣之分解與求解-克雷斯基法

```
************************************************************************
     SUBROUTINE VBDECP(A,LL,N)
     C \times \times\star\starIMPLICIT REAL*8 (A-H,O-Z)
     DIMENSION A(1),LL(N)
C****C**DIMENSION A(N+LL(N)), LL(N)**--------------------
                                                              **C** Find [U] for given [A], C** and C** such that [A] = [U]' [U], (0 \t 22 \t 23 \t 0 \t 25 \t ***\pmb{\times}\pmb{\times}C** Find [U] for given [A], | a11 0 a13 0 0 | **
C** where [U]'= transpose of [U]. [A] = | a13 a23 a33 a34 a35 | **
C** For example: | 0 0 a34 a44 a45 | **
                                                              **C** N=5 and LL(5)=(0 0 2 3 6): \vert 0 a25 a35 a45 a55 |
                                                              \pmb{\times}\pmb{\times}C****C**\overline{\phantom{0}} 0 \overline{\phantom{0}}***C** | u11 0 0 0 0 | | u11 0 u13 0 0 | **
                                                              \star\starC** [U]'= | u13 u23 u33 0 0 |, [U] = | 0 0 u33 u34 u35 | **
                                                              ***\blacksquareC**
                                            \circ\ast\ast\blacksquareC****\overline{2}- 3
                                                              ***\blacksquare* *\blacksquareC**
     Location : 1 \t2 \t3 \t4 \t5 \t6 \t7 \t8 \t9 \t10 \t11**C**
     INPUT A(11) = (a11 a22 a13 a23 a33 a34 a44 a25 a35 a45 a55);\pmb{\times}\pmb{\times}C** OUTPU A(11) = (u11 u22 u13 u23 u33 u34 u44 u25 u35 u45 d55).\ast\astC** ============================================================ **
                                                              **C**
                                                              **C**
     | AIJ = A(I,J) - \sum_{K=IM}^{I-1} U(K,I)*U(K,J)
                                                          \overline{\phantom{a}}**| I < J : U(I,J) = AIJ/U(I,I); I = J : U(I,J) = sqrt(AI)C**
                                                          \blacksquare**C** | A(K+IA)=U(K,I), A(K+JA)=U(K,J), A(I+JA)=A(I,J) --> U(I,J)|
                                                              \star\star+ - - - - - - - -**- - - - - - - - - - -
     JB=0DO 40 J=1,N
     JA=LL(J)-LL(1)
     JM=J-JA+JB
       IB=0IF(JM.GT.1) IB=LL(JM-1)-LL(1)
      DO 30 I=JM,J
       IA = LL(I) - LL(1)IM=MAX0(I-IA+IB,JM)
        AIJ=A(I+JA)
        DO 10 K=IM,I-1
        AIJ = AIJ - A(K+IA) * A(K+JA)IF(I.NE.J) THEN
          A(I+JA)=AIJ/A(I+IA)ELSE IF(AIJ.GT.0.0) THEN
          A(I+JA)=SQRT(AIJ)FLSE
          WRITE(*, '('' A('', I3, '', '', I3, '')) \leq 0''/')') J, J
        ENDIF
  30
      IB=IA40 JB=JA
     RETURN
     END
************************************************************************
     SUBROUTINE VBSOLX(A,B,LL,N)
```

```
C** ============================================================ **
C*****IMPLICIT REAL*8 (A-H,O-Z)
    DIMENSION A(1), B(N), LL(M)C****C** DIMENSION A(N+LL(N)), B(N), LL(N)****C** Find {X} from [A]{X}={B} for given {B} & [A]=[U] [U]. **
    [U] is given & put in A(*) (Get by subroutine VBDECP)
C**
                                                      ***C** [U]'[U]\bar{X}}={B} ===> [U]'{Y}={B}, [U]{X}={Y} **
C**
    \pmb{\times}\pmb{\times}\ast\astC** | Find {Y} from {B} by forward substitution of [U]'{Y}={B} | **
C** | U(I, I)*Y(I) = BI = B(I) - \sum_{K=IM}^{K=IM}^{I-1} U'(I,K)*Y(K) | **
C** | A(K+IA)=U(K,I)=U'(I,K), B(K)=Y(K), B(I)=B(I) --> Y(I) | **
C** +----------------------------------------------------------+ **
                                                      ***TR=0DO 70 I=1,N
    IA=LL(I)-LL(1)IM=I-IA+IB
      BI=B(I)DO 60 K=IM,I-1
      BI=BI-A(K+IA)*B(K)60
      60 CONTINUE
      B(I)=BI/A(I+IA)70 IB=IA
C**
             \pmb{\times}\pmb{\times}C** | Find \{X\} from \{Y\} by backward substitution of [U](X) = \{Y\} |
                                                      \star\starC** | For I=N:2 Compute B(K)=B(K)-U(K,I)*X(I) for K=IM: (I-1) |
                                                      **C** | A(K+IA)=U(K,I), B(K)=Y(K) --> U(K,K)*X(K) ==> BI=X(I) |
                                                      ***C**-+**DO 90 I=N,2,-1
    IA = LL(I) - LL(1)IM=I-LL(I)+LL(I-1)BI=B(I)/A(I+IA)DO 80 K=IM,I-1
      B(K)=B(K)-A(K+IA)*BI80
      B(I)=BI90 CONTINUE
    B(1)=B(1)/A(1)END
■對稱變寬帶矩陣之分解與求解−修正克雷斯基法
     [表四(b)]
SUBROUTINE VBDECP(A,LL,N)
    C** ============================================================ **
C \times \times**IMPLICIT REAL*8 (A-H,O-Z)
    DIMENSION A(1),LL(N)
C****DIMENSION A(N+LL(N)), LL(N)C**
                                                      ***----------------------------
                                                      ****C** Such that [A] = [U]^{\prime} [D] [U], \qquad \qquad 0 a22 a23 0 a25 | **
C** where [U]'= transpose of [U]. [A] = | a13 a23 a33 a34 a35 | **
C**C** For example: | 0 0 a34 a44 a45 | **
                                                      \ast\astC** N=5 and LL(5)=(0 0 2 3 6): \vert 0 a25 a35 a45 a55 |
                                                      ******
```
### <sup>86</sup> -

```
C** | d11 0 0 0 0 | | | 1 0 u13 0 0 |<br>C** | 0 d22 0 0 0 | | | 0 1 u23 0 u25 |
                                                                \overline{0}**\star\starC** | 0 d22 0 0 0 | | 0 1 u23 0 u25 | **
C**
                                                                          **\mathcal{C}^* . In the set of the set of \mathcal{C}^* , \mathcal{C}^* , \mathcal{C}^* , \mathcal{C}^* , \mathcal{C}^* , \mathcal{C}^* , \mathcal{C}^* , \mathcal{C}^* , \mathcal{C}^* , \mathcal{C}^* , \mathcal{C}^* , \mathcal{C}^* , \mathcal{C}^* , \mathcal{C}^* , \begin{array}{cccc} \circ & \circ & \circ & \circ & \circ & \circ \end{array}\begin{array}{ccccccccc}\n1 & 0 & 0 & 0 & 1 & u45\n\end{array}C**\mathbf{I}\overline{0}**0 \qquad 0\star\starC** | 0 0 0 0 d55 | | 0 0 0 0 1 | **
                                                                           \pmb{\times}\pmb{\times}\overline{2}C**\mathbf{R}**\blacksquare . ( ) \blacksquare . ( ) \blacksquare . ( ) \blacksquare . ( ) . ( ) . ( ) . ( ) . ( ) . ( ) . ( ) . ( ) . ( ) . ( ) . ( ) . ( ) . ( ) . ( ) . ( ) . ( ) . ( ) . ( ) . ( ) . ( ) . ( ) . ( ) . ( ) . ( ) . ( ) . ( ) . ( ) . ( ) . ( ) .
C**
                                                                           **\blacksquareC** Location : 1 2 3 4 5 6 7 8 9 10 11
                                                                           **C**INPUT A(11) = (a11 a22 a13 a23 a33 a34 a44 a25 a35 a45 a55);***C** OUTPU A(11) = (d11 d22 u13 u23 d33 u34 d44 u25 u35 u45 d55). **
      C** ============================================================ **
C**
                                                                           ***C****C**
      | D(I,I)U(I,J)=A(I,J)-\sum_{K=IM}^{I_{-1}} D(K,K)U(K,I)U(K,J) |**C** | A(K+IA)=U(K,I), A(K+JA)=D(K,K)*U(K,J)
                                                                          ***C**
      C** | A(I+JA)=AIJ=A(I,J) --> D(I,I)*U(I,J) | **
                                                                          **C**\star\starJB=0DO 40 J=1,N
      JA=LL(J)-LL(1)JM=J-JA+JB
        DO 20 I=JM+1,J-1
        IA = LL(I) - LL(1)IM=MAXO(I-LL(I)+LL(I-1),JM)AIJ=A(I+JA)DO 10 K=IM,I-1
          AIJ=AIJ-A(K+IA)*A(K+JA)10 CONTINUE
          A(I+JA)=AIJ20 CONTINUE
      C**
                                                                          **C** | D(J,J) = A(J,J) - \sum_{K=JM}^{J-1} D(K,K)*U(K,J)*U(K,J) |
                                                                          ***C** | A(K+JA)=D(K,K)*U(K,J) --> U(K,J), AKJ=U(K,J)
                                                                          ***C** | A(J+JA)=AJJ=A(J,J) --> D(J,J), A(K+KA)=D(K,K) | **
C****C**
                                                                          **AJJ=A(J+JA)DO 30 K=JM,J-1
        KA = LL(K) - LL(1)AKJ=A(K+JA)/A(K+KA)AJJ=AJJ-AKJ*A(K+JA)
          A(K+JA)=AKJCONTINUE
   30
        A(J+JA)=AJJIF(A(J+JA).EQ.0.0) GO TO 50
   40 JB=JA
      RETURN
C****| Return with error : D(J,J)=0C**\mathbf{I}**C**
      **50 WRITE(*,'('' A('',I3,'','',I3,'')=0''/)') J,J
      RETURN
      FND
************************************************************************
      SUBROUTINE VBSOLX(A,B,LL,N)
C \times \timesC** ============================================================ **
                                                                          **IMPLICIT REAL*8 (A-H,O-Z)
      DIMENSION A(1),B(N),LL(N)
                                                                          **C** DIMENSION A(N+LL(N)), B(N), LL(N)**C**
                                                                          **
```
 $3.12$  副程式 $LUPPDC$ -不對稱滿矩陣部分樞紐 87

```
C** Find {X} from [A]{X}={B} for given {B} & [A]=[U] [D][U]. **
       [D] & [U] are given & put in A(*) (Get by subroutine VBDECP)
C**
                                                                                   \star\starC** [U]'[D][U]{X}={B} ===> [U]'{Z}={B}, [D]{Y}={Z}, [U]{X}={Y} **
       C****C**
                                                                                   **\overline{C^{**}} | Find {Z} from {B} by forward substitution of [U]'{Z}={B} | **
C** | Z(I) = BI = B(I) - \sum_{K=IM}^{I-1} U'(I,K)*Z(K) | **
C** | A(K+IA)=U(K,I)=U'(I,K), B(K)=Z(K), B(I)=B(I) --> Z(I) | **
       + - - - ---------------+
                                                                                   **IB=0DO 70 I=1,N
       IA=LL(I)-LL(1)IM=I-IA+IBBI=B(I)DO 60 K=IM,I-1
         BI=BI-A(K+IA)*B(K)60
         CONTINUE
         B(I)=BI70 IB=IA
C**
       + - - - - -\pmb{\times}\pmb{\times}C**
       | Find {Y} from {Z} from the equation [D]{Y}={Z}***\Box***\blacksquare \blacksquare \blacks**\mathcal{C}^* and \mathcal{C}^* and \mathcal{C}^* and \mathcal{C}^* are \mathcal{C}^* . After \mathcal{C}^* and \mathcal{C}^* are \mathcal{C}^* and \mathcal{C}^* are \mathcal{C}^* . After \mathcal{C}^* and \mathcal{C}^* are \mathcal{C}^* and \mathcal{C}^* are \mathC**
                                                                                   **DO 75 I=1,N
       IA=LL(I)-LL(1)B(I)=B(I)/A(I+IA)75 CONTINUE
       \ast\astC**| Find {X} from {Y} by backward substitution of [U]{X}={Y} |<br>| For I=N:2 Compute B(K)=B(K)-U(K,I)*X(I) for K=IM:(I-1) |
                                                                                   **C****\blacksquare***\blacksquare-+----------------
                                                                                   **DO 90 I=N,2,-1
       IA = LL(I) - LL(1)IM=I-LL(I)+LL(I-1)BI=B(I)DO 80 K=IM,I-1
         B(K)=B(K)-A(K+IA)*BI80
      RETURN
       END
```
## $3.12$  副程式 $LUPPDC$ -不對稱滿矩陣部分樞紐

133 LUP P DE DE LA 2012 LETTRE DE LA 2013 LETTRE DE LA 1999 LE 1999 LE 1999 LE 1999 LE 1999 LE 1999 LE 1999 LE  $[\overline{L}][\overline{U}]$ , 且將 $[\overline{L}]$ 與 $[\overline{U}]$ 合併回存於 $[A]$ .副程式 $LUPPSB$ 則利用由副程 式 $LUPPDC$  算得之 $|\overline{L}||\overline{U}|$ 矩陣對向量 $\{B\}$ 根據列調換指標 $LL(N)$ 做列調 換及前進代入再做反向代入,得向量 $\{X\}$ 仍回存於 $\{B\}$ 。 $LL(J) = M$ 表 示第 $J$ 列與第 $M$ 列二列對調。 $NN$ 為矩陣 $[A]$ 之宣告列數。

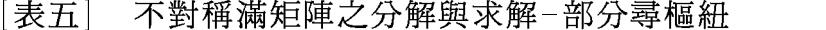

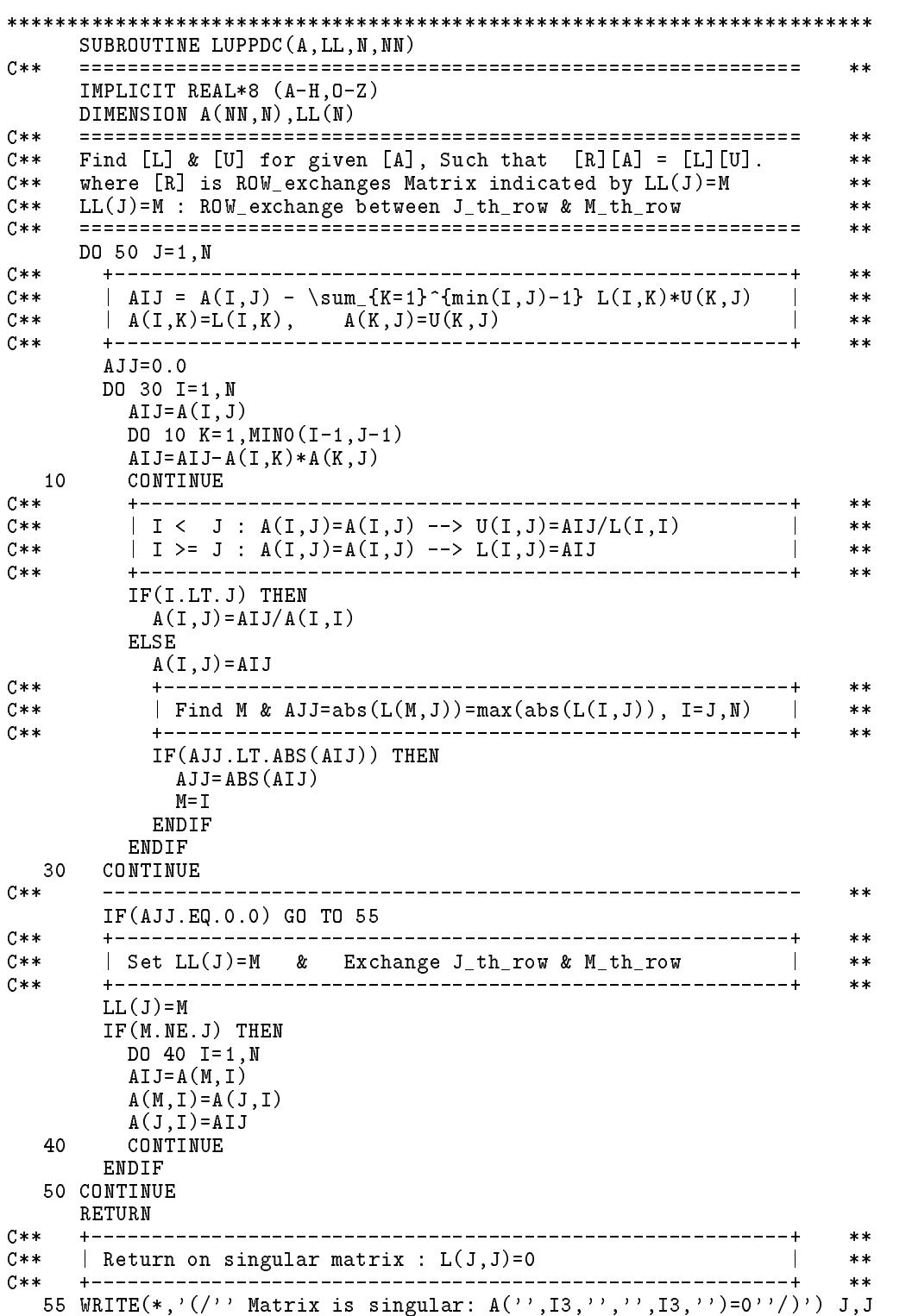

RETURN

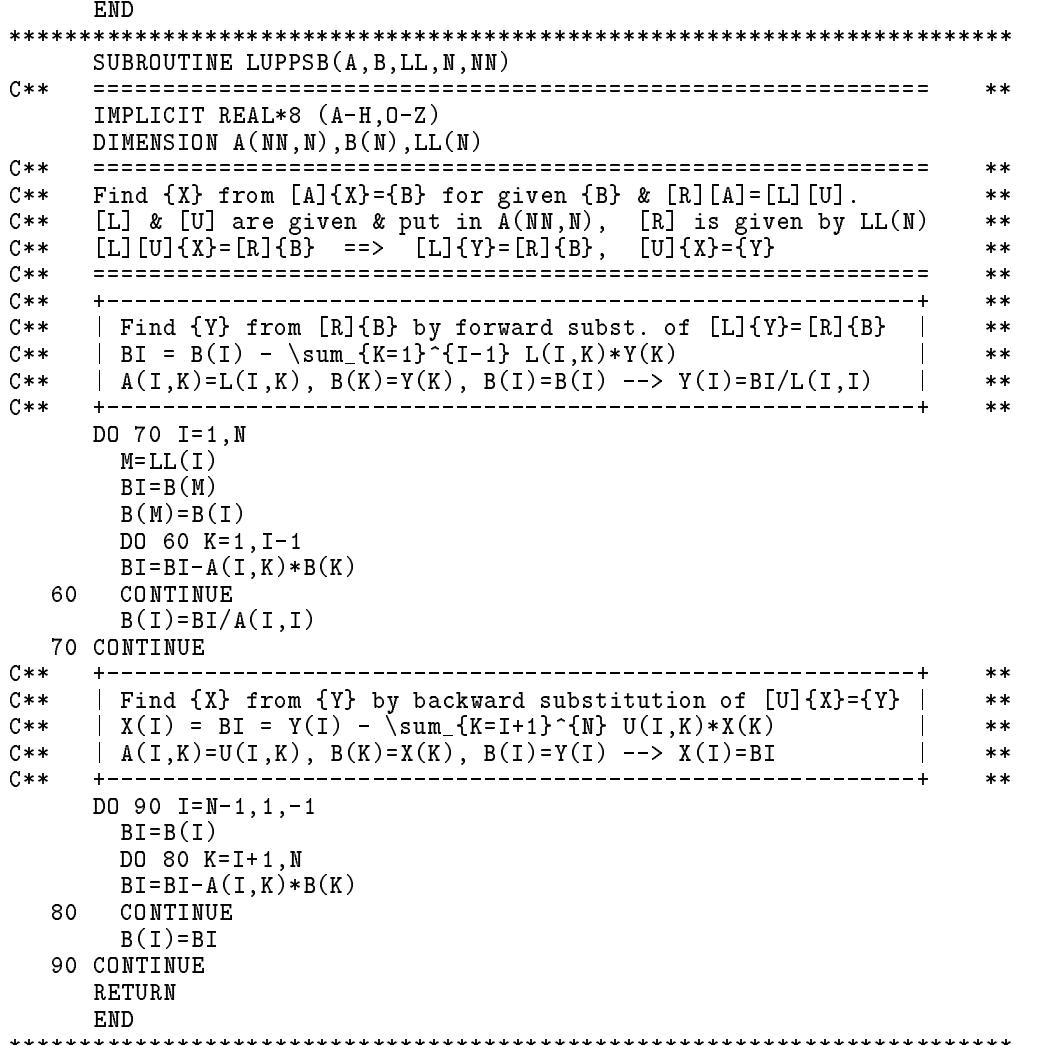

## $3.13$  副程式 $LUFFDC$ -不對稱滿矩陣徹底樞紐

133 LUF P DC P DC WE DE LA GEORGE DE LA MARIA DI PROVINCIA DI MARIA DI PROVINCIA DI PROVINCIA DI PROVINCIA DI 底尋樞紐)後,並分解成 $[\overline{L}][\overline{U}]$ ,且將 $[\overline{L}]$ 與 $[\overline{U}]$ 合併回存於 $[A]$ 。副程式  $LUFFS B$ 則利用由副程式 $LUFFD C$  算得之 $|\overline{U}|\overline{U}|$  矩陣對向量 $\{B\}$  根據 列調換指標  $LL(2, *)$  做列調換及前進代入再做反向代入, 即得 $\{ \overline{X} \}$ , 最 後並根據行調換指標 $LL(1, *)$ 對 $\{\overline{X}\}$ 做列調換而得 $\{X\}$ 仍回存於 $\{B\}$ 。  $\mathcal{L} = \{ \mathcal{L} \mid \mathcal{L} \text{ and } \mathcal{L} \text{ and } \mathcal{L} \text{ and } \mathcal{L} \text{ are the same.} \}$  $K$ 列與第 $IK$ 列二列對調。因徹底尋樞紐可以獲得矩陣之奇異度 $NSD$ 故副

程式LUFPDC 多傳回此值。且該法可求得奇異解故提供副程式LUFPSG 與LUFPBS備用。各奇異解之線性組合亦為聯立式之解。

該程式有二個版本分別列於[表六(a)]與[表六(b)]。[表六(a)]完全 照式(3.27)至式(3.34)所述之方式運算。 [表六(b)]則為了減少一些列對調 及行對調之時間,而做了一些改變:  $LUFFDC$ 僅將 $DO$  30  $J = 1, N$ 與  $DO$  40  $I = 1, N$  改為 $DO$  30  $J = K, N$  與 $DO$  40  $I = K, N$  。此舉可減少 對 $L(*,1:(K-1))$ 各行之列對調及對 $U(1:(K-1),*)$ 各列之行對調。  $LUFFSSB$ 之前進代入部分則須將已求得之 $Y(K)$ 同時代入其後之式中, 即提前在其後之 B(I) 尚未被後繼之列對調改變位置之時完成, 以配合對  $L(\ast, K)$ 少做之列對調。反向代入部分則須在求得 $X(K)$ 後馬上做該值與其 後之 $X(JK)$ 之對調,以配合對 $U(K, J)$ 少做之行對調。由於在做反向代入 時已附帶對 X 做了列變換, 因此也可省去 表六(a) 中之 DO 95 迴路。

上述減少部分列對調對於帶狀矩陣之分解還有一個重要的好處為儲 存下三角矩陣 [L] 之元素之"儲存帶寬"與矩陣 [A] 之左半帶寬相同。注意  $[L]$ 之實際帶寬係隨列對換而可能不斷增加。「表八]之副程式 $\it{CVPPDC}$ 與  $CVPPSB$ 即採用此方式而寫成。

[表六(a)] 不對稱滿矩陣之分解與求解-徹底尋樞紐

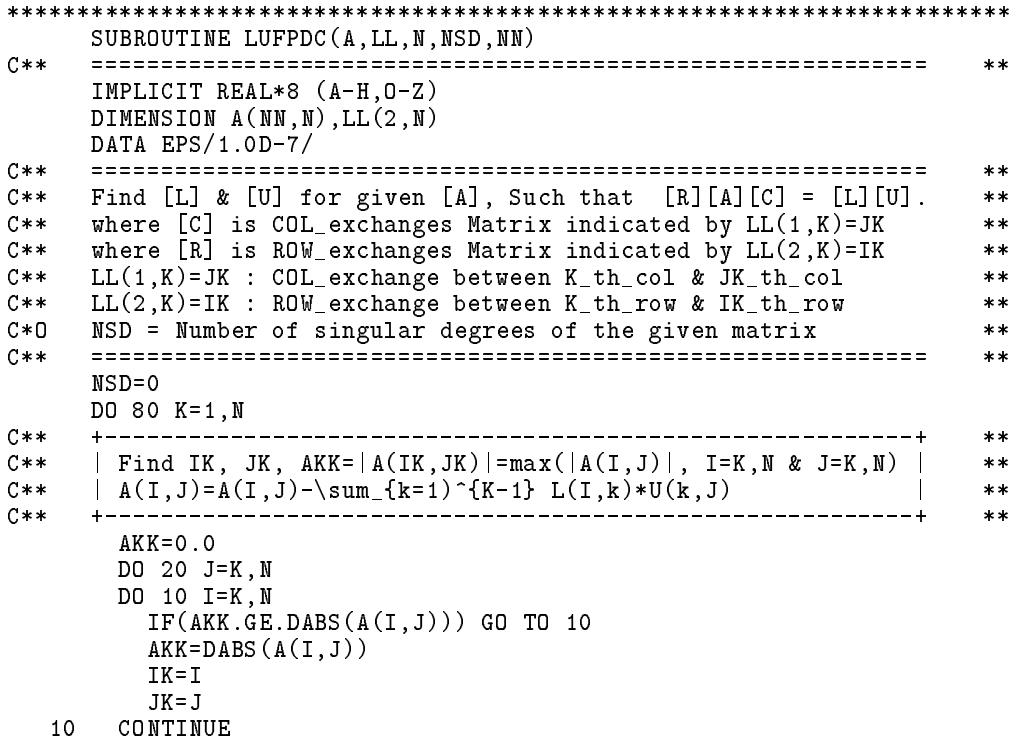

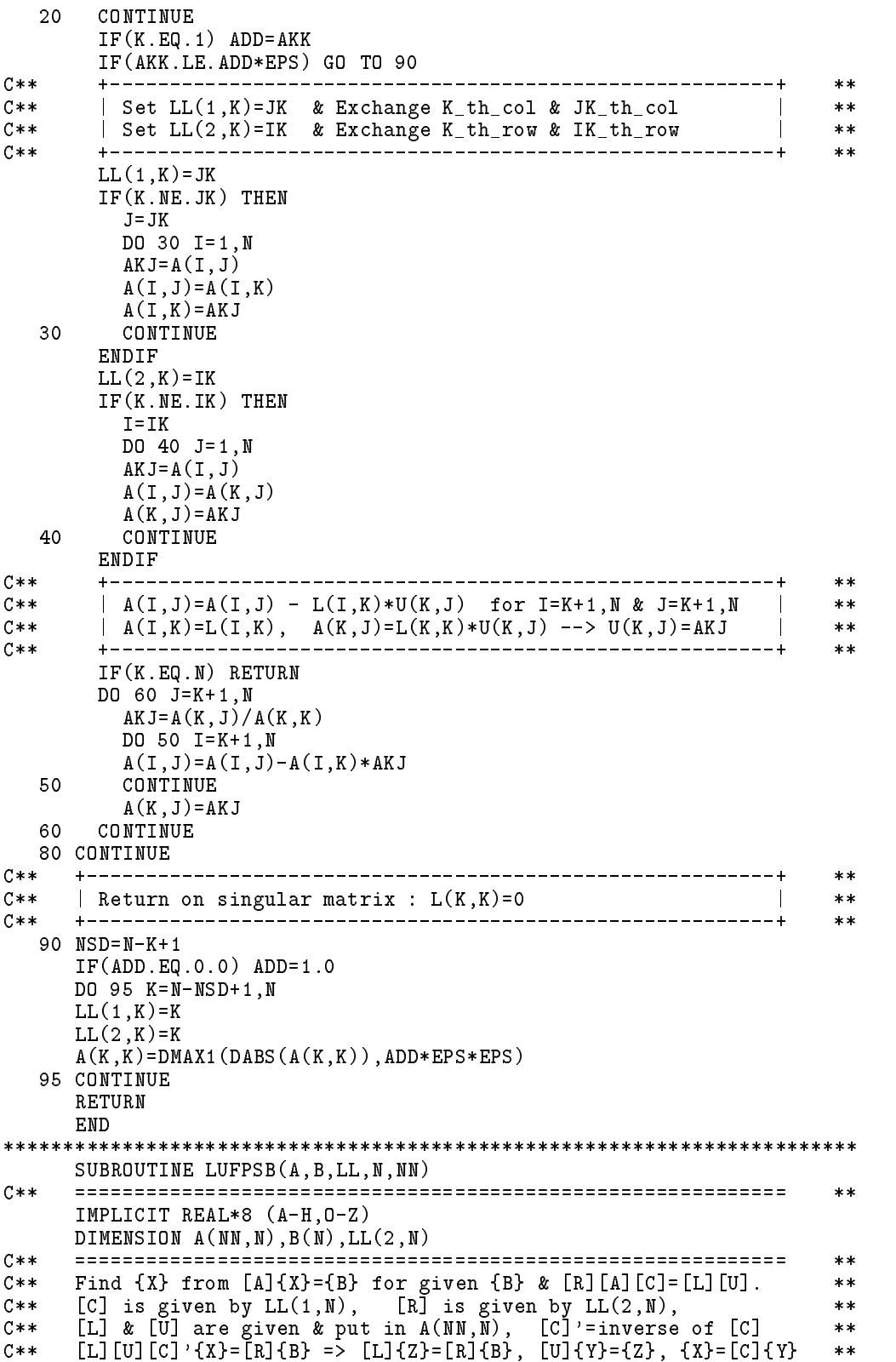

### <sup>92</sup> -

```
C** ============================================================ **
                                                               ****\pm - -C**
     | Find {Z} from [R]{B} by forward subst. of [L]{Z}=[R]{B} |
                                                               **C**| B(I) \leq => B(LL(2,I))**C** | BI = B(I) - \sum_{K=1} ^{I-1} L(I,K)*Z(K)
                                                               **C** | A(I,K)=L(I,K), B(K)=Z(K), B(I)=B(I) --> Z(I)=BI/L(I,I) |
                                                               **C**----------------------------+
     \mathbf{1} = \mathbf{1} = \mathbf{1}**DO 70 I=1,N
       M=LL(2,I)BI=B(M)B(M)=B(I)DO 60 K=1,I-1
       \texttt{BI=BI-A(I,K)*B(K)}60
       CONTINUE
       B(I)=BI/A(I,I)70 CONTINUE
C**+ - - - - -----------------------------------
                                                               **C** | Find {Y} from {Z} by backward substitution of [U]{Y}={Z} |
                                                               **C** | Y(I) = BI = Z(I) - \sum_{\text{sum}} {K=I+1}^{M} U(I,K)*Y(K)**| A(I,K)=U(I,K), B(K)=Y(K), B(I)=Z(I) --- Y(I)=BIC**\mathbf{I}**C**
     + - - - - - - - --+**DO 90 I=N-1,1,-1
       BI=B(I)DO 80 K=I+1,N
       BI=BI-A(I,K)*B(K)B(I)=BI90 CONTINUE
     ***| Find {X} from {Y} by ROW_exchanges : {X}=[C]{Y} |
C****C**\pmb{\times}\pmb{\times}DO 95 I=N-1, 1, -1M=LL(1,I)BI=B(I)B(I)=B(M)\blacksquareB(M)=BI95 CONTINUE
     RETURN
     END
************************************************************************
     SUBROUTINE LUFPBS(A,B,LL,N,NN)
C**
     **IMPLICIT REAL*8 (A-H,O-Z)
     DIMENSION A(NN,N),B(N),LL(2,N)
C****C** ============================================================ **
C****C** | Find {Y} from {Z} by backward substitution of [U]{Y}={Z} |
                                                               **| Y(I) = BI = Z(I) - \sum_{k=1}^{S} (K=I+1)^{k} M U(I,K)*Y(K)
C**
                                                               **\mathbf{I}C** | A(I,K)=U(I,K), B(K)=Y(K), B(I)=Z(I) --> Y(I)=BI
                                                          \blacksquare**C** +----------------------------------------------------------+ **
                                                               ***DO 90 I=N-1,1,-1
       RT = R(T)\blacksquareDO 80 K=I+1,N
       BI=BI-A(I,K)*B(K)80
       CONTINUE
       B(I)=BI90 CONTINUE
               **C** | Find {X} from {Y} by ROW_exchanges : {X}=[C]{Y} |
                                                               **-----------+
C**+-------------------------------
                                                               **
```

```
DO 95 I=N-1,1,-1
     M=LL(1,I)BI=B(I)B(I)=B(M)B(M)=BI95 CONTINUE
   RETURN
   END
SUBROUTINE LUFPSG(A, B, LL, N, NSD, NN)
C**\ast\astIMPLICIT REAL*8 (A-H, 0-Z)
   DIMENSION A(NN, N), B(NN, NSD), LL(2, N)
C****C**Find the solution vectors [B] of the singular matrix [A]
                                              **C \times \times**C * 0B(N, NSD) = Solution vectors of singular matrix A(N, N)**C****DO 50 J=1, NSD
     DO 30 I=1, N
     B(I,J)=0.030
     CONTINUE
     B(N-NSD+J, J)=1.0CALL LUFPBS (A, B(1, J), LL, N, NN)50 CONTINUE
   RETURN
   FND
[表六(b)] 不對稱滿矩陣之分解與求解-徹底尋樞紐(略省時)
SUBROUTINE LUFPDC(A, LL, N, NSD, NN)
    C****IMPLICIT REAL*8 (A-H, 0-Z)
    DIMENSION A(NN,N), LL(2,N)DATA EPS/1.0D-7/C*** *Find [L] & [U] for given [A], Such that [R][A][C] = [L][U].
C**
                                               **C**
   where [C] is COL_exchanges Matrix indicated by LL(1, K)=JK**C**where [R] is ROW_exchanges Matrix indicated by LL(2,K)=IK**C**
   LL(1, K)=JK : COL_exchange between K_tth_col & JK_th_col
                                               \ast\astC \times \timesLL(2,K)=IK : ROW_exchange between K_th_row & IK_th_row
                                               **C * DNSD = Number of singular degrees of the given matrix
                                               \star\starC****NSD=0DO 80 K=1,N
C**
    ***C**| Find IK, JK, AKK=|A(IK, JK)|=max(|A(I, J)|, I=K, N & J=K, N) |
                                              **C**A(I,J)=A(I,J)-\sum_{k=1}^{K-1} L(I,k)*U(k,J)\star\star\mathbf{I}-----------+
C**+--**AKK=0.0DO 20 J=K, N
     DO 10 I=K, N
      IF(AKK.GE.DABS(A(I,J))) GO TO 10
      AKK=DABS(A(I,J))IK = IJK = J10
     CONTINUE
  20
     CONTINUE
```
### <sup>94</sup> -

IF(K.E.) ADD=AKKER\_1) ADD=AKKER\_100 ADD=AKKER\_100 ADD=AKKER\_100 ADD=AKKER\_100 ADD=AKKER\_100 ADD=AKKER\_100 ADD=AKKER

IF(AKK.LE.ADD\*EPS) GO TO 90

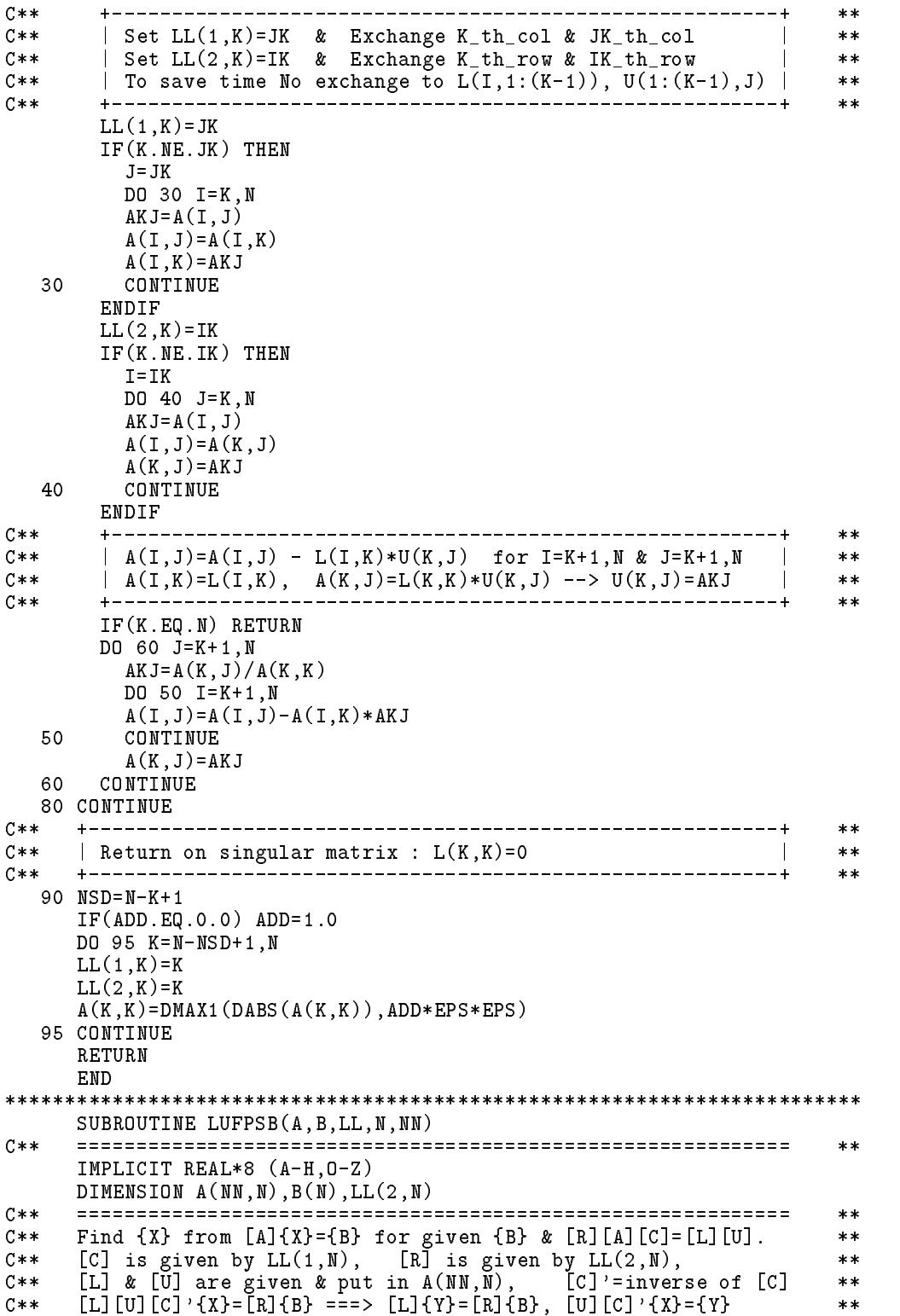

 $\mathcal{O} \rightarrow \mathcal{O}$  , and  $\mathcal{O} \rightarrow \mathcal{O}$  is a set of  $\mathcal{O}$  . The contribution of  $\mathcal{O}$  and  $\mathcal{O}$  and  $\mathcal{O}$  and  $\mathcal{O}$  and  $\mathcal{O}$  and  $\mathcal{O}$  and  $\mathcal{O}$  and  $\mathcal{O}$  and  $\mathcal{O}$  and  $\mathcal{O}$  and  $\mathcal{O}$ 

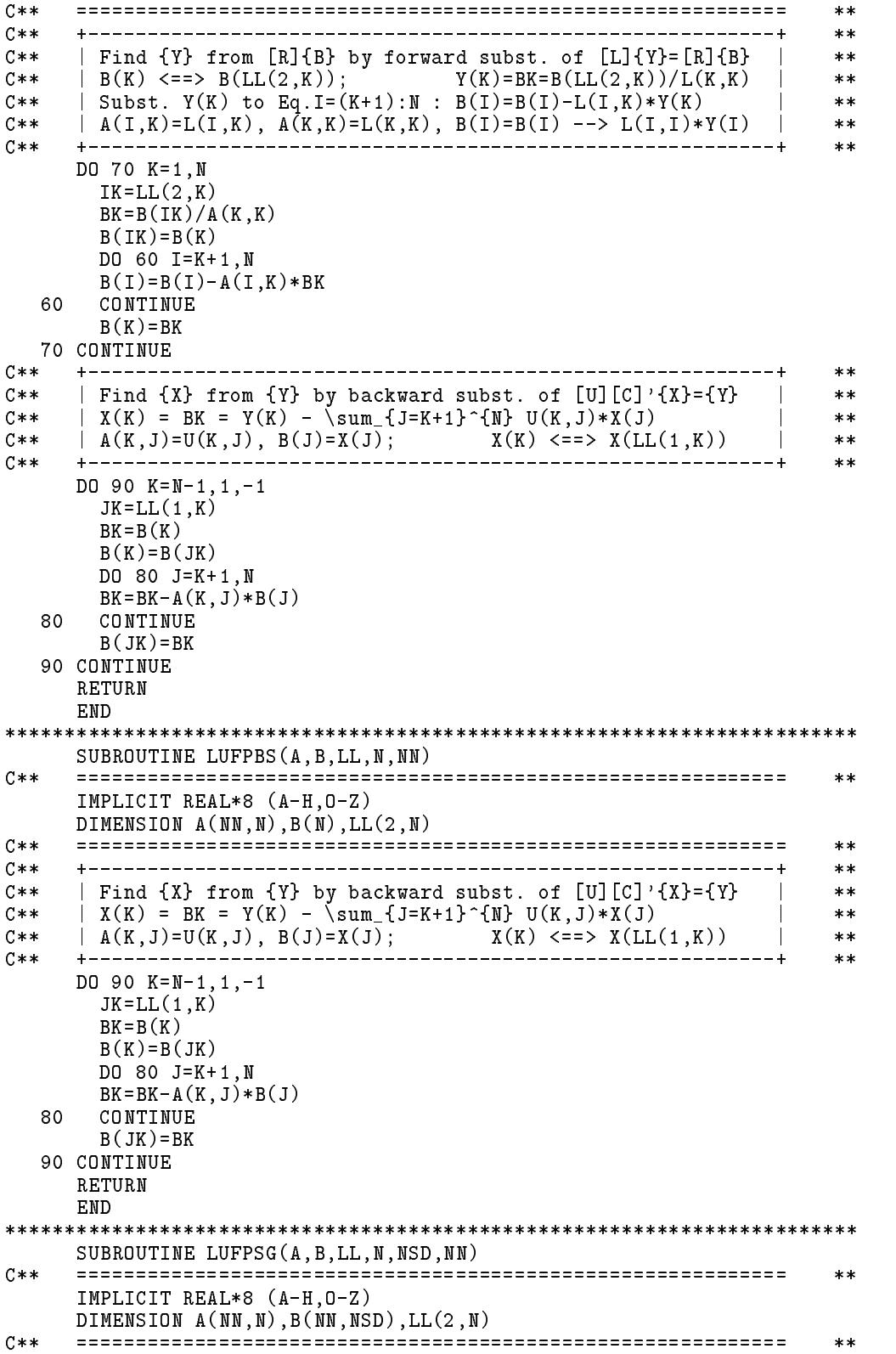

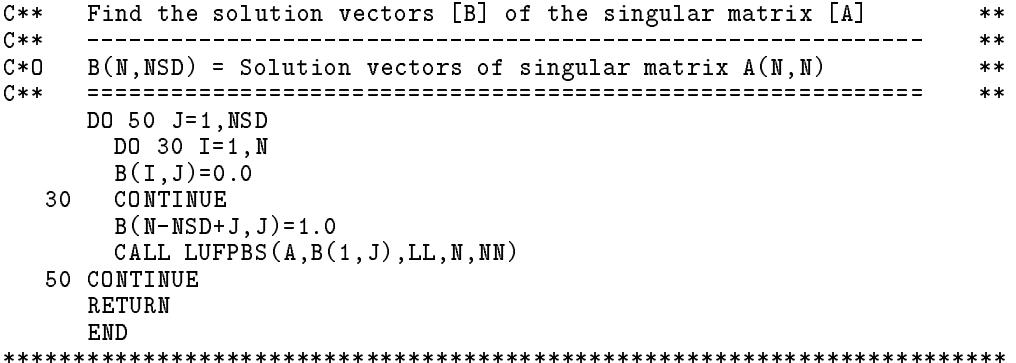

## 3.14 一般矩陣之分解與求解用例

[表七(a)]為一主程式,用以讀入下列聯立式:

 $[A]\{X\} = \{B\}$  $\begin{bmatrix} 0.24759 & 0.16235 & 0.46231 \\ 0.14725 & 0.09589 & -.13253 \\ 0.26951 & 0.28965 & -.14794 \end{bmatrix} \begin{bmatrix} x_1 \\ x_2 \\ x_3 \end{bmatrix} = \begin{bmatrix} 0.00647 \\ 0.10475 \\ -.06789 \end{bmatrix}$ 

該程式首先呼叫 $LUPPDC$ , 將矩陣 [A] 做列調換並分解成  $\overline{L}$  |  $\overline{U}$  , 然後呼 叫LUPPSB, 對向量{B}做相同之列調換及前進代入並做反向代入而得 解 $\{X\}$ 。

通常,如果矩陣[A]不是良性矩陣時,所得之解{X}常有相當誤差而使  $[A]\{X\} \neq \{B\}$ 。如欲求得更精確之 $\{X\}$ ,可將其差值 $\{R\} = \{B\} - [A]\{X\}$ 算出,再由下式計算 $\{X\}$ 之改正值 $\{C\}$ 。

 $[A] \{C\} = \{R\}$ 

將 $\{X\} + \{C\}$ 做為新的解,如果誤差仍大,可重覆以上過程數次。 表七 (a) 之主程式乃為上述重覆改正法之一範例。

[表七(a)] 一般矩陣之分解與求解用例

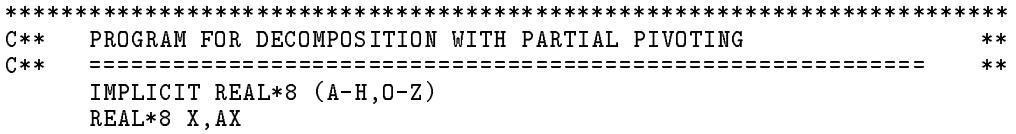

```
DIMENSION A(10,10),B(10),LL(10)
     DIMENSION AA(10,10),BB(10),X(10)
     NMAX=10C****10 READ(*,'(2I4,F8.6)') N,ITR,EPS
     IF(N.EQ.0.OR.N.GT.NMAX) STOP
     IF(ITR.EQ.0) ITR=1
     IF(EPS.EQ.0.0) EPS=0.000001
     DO 20 I=1,N
  20 READ(*, '(10F8.0)') (A(I,J),J=1,N)READ(*,'(10F8.0)') (B(J), J=1, N)C**
                                           __________________
                                                               **DO 30 J=1,N
     BB(J)=B(J)X(J)=0.0DO 30 I=1,N
  30 AA(I,J)=A(I,J)
C**------------------------------------
                                                               **\texttt{WRTTE}(*,'(\texttt{/'}')\texttt{LL}(I)''',2015)') (LL(I),I=1,N)WRITE(*, '('')' ' DECOMPOSED MATRIX' '/')')DO 40 I=1,N
  40 WRITE(*,'(1X,10F10.6)') (A(I,J),J=1,N)
C \times \times-----------------------
                                                               \mathbf{r}DO 80 K=1,ITR
       CALL LUPPSB(A,B,LL,N,NMAX)
       DO 50 J=1,N
  50 X(J)=X(J)+B(J)DO 70 I=1,N
       AX=BB(I)
       DO 60 J=1.N
       DO 60 J=1,N
  60 AX=AX-AA(I,J)*X(J)70
   WRITE(*, '('')' SOLUTION X''//(1X,10F10.6))') (X(J), J=1, N)WRITE(*, '('')' RESIDUAL R''//(1X,10F10.6))') (B(J),J=1,N)
       DO 75 I=1,N
       IF(ABS(B(I)).GT.EPS) GO TO 8075
       CONTINUE
       GO TO 10
  80 CONTINUE
     GO TO 10
     FND
[表七(b)] 一般矩陣之分解與求解輸入輸出資料
 0.24759 0.16235 0.46231
 0.14725 0.09589 -.13253
 0.26951 0.28965 -.14794
 0.00647 0.10475 -.06789
LL(I) 3 3
                \mathcal{R}LL(I) 3 3 3
DECOMPOSED MATRIX .269510 1.074728 -.548922
                  .247590 -.103742 -5.766400
                  .147250 -.062364 -.411315
SOLUTION X
                1.840817 - 2.071955 - 244243RESIDUAL R .000000 .000000 .000000
```
#### 副程式 $CVPPDC$ -不對稱帶狀矩陣部分樞紐 3.15

副程式 $\mathit{CVPPDC}$ 用以對一 $N \times N$ 之矩陣 $[A]$ 做列調換,並分解成 $[\overline{L}][\overline{U}]$ ,且將 $[\overline{U}]$ 與 $[\overline{U}]$ 合併回存於 $[A]$ 。其中 $MA$ 為左半帶寬, $MB$ 為上半帶寬 ,  $MM$ 為宣告列數。由於做列調換可能使上半帶寬增為 $MA + MB$ , 故 須 $MM \geq (MA + MB + MA)$  (但可不必大於 $N$ ), 日在所有上半帶寬內 之零元素須於呼叫本副程式前定義之,向量 $LL(2, N)$ 為暫時運算位置。  $LL(2,*)$ 用以記錄列調換情形:  $LL(2,K) = I$ 時表示第 $K$ 回合運算前曾將  $I$ ,  $K$ 兩列先對調。 $LL(1,*)$ 用以記錄列調換及分解後,  $[\overline{U}]$ 矩陣中每行之 非零頂列。 $LL(1, K) = I$ 時表示第 $K$ 行之非零頂列為 $I$ 。

副程式 $CVPPSB$ 則利用由 $CVPPDC$ 算得之 $|\overline{U}|\overline{U}|$ 矩陣對向量 $\{B\}$ 做 前進代入及根據 $LL(2,*)$ 做必要之列調換,最後根據 $LL(1,*)$ 做反向代入 求得{X}而回存於{B}。注意該程式也適用於不對稱滿矩陣。

- 不對稱帶狀矩陣或滿矩陣之分解與求解-部分尋樞紐 |表八| SUBROUTINE CVPPDC(A, LL, N, MA, MB, MM)  $C**$  $**$ IMPLICIT REAL\*8 (A-H, 0-Z) DIMENSION A(MM, 1), LL(2, N)  $C**$  $\ast\ast$ DIMENSION  $A(MM, N+(N-1)/MM)$  or  $A((N-1)*MM+N)$  :  $MM \geq MA+MB+MA$  $C**$  $**$ \_\_\_\_\_\_\_\_\_\_\_\_\_\_\_\_\_\_\_\_\_\_\_\_\_\_\_\_\_\_\_\_\_  $C$ \*\*  $**$ Find [L] & [U] for given [A], | a11 a12 0  $\Omega$  $\Omega$  $C**$  $**$  $\overline{\text{Such that}}$  [R] [A] = [L] [U],  $C$ \*\*  $|$  a21 a22 a23 0  $\Omega$  $**$  $C**$ [R] is ROW-exchanges Matrix.  $[A] = |$  $0$  a 32 a 33 a 34 0  $**$  $C**$ For example:  $\mathbf{I}$  $\mathbf{O}$ 0 a43 a44 a45 |  $**$  $N=5$ ,  $MA=1$ ,  $MB=1$ ,  $MM=3$ :  $C**$  $\overline{\phantom{a}}$  $\Omega$  $\Omega$ 0 a54 a55 |  $**$  $C**$  $**$  $C**$  $\begin{array}{ccc} \end{array}$  111 0  $\Omega$  $\Omega$  $\begin{array}{cc} 0 & \end{array}$  $\mathbf{I}$ 1 u12 u13 0  $\Omega$  $**$ 1 u23 u24 0  $C**$ | 121 122 0  $0 \quad 0 \quad$  $\mathbb{R}^n$ 0  $**$  $0$  |, [U] = | 0 0 1 u34 u35 |  $C$ \*\*  $[L] = | 0 132 133 0$  $**$  $\overline{0}$  $C**$  $\circ$  $0$  143 144 0 |  $\begin{array}{ccc} \n\end{array}$  $0 \t 1 \t u45$  $**$  $0$  154 155 |  $C**$  $\Omega$  $\Omega$  $\begin{array}{ccc} \n\end{array}$  $\Omega$  $\Omega$  $\Omega$  $1$  $* *$  $C**$  $**$  $C**$ INPUT data in  $A(3,6) = |$  a11 a12 0 \a43 a44 a45 |  $**$  $\lambda$  21 a22 a23 0 \a54 a55 |  $C$ \*\*  $**$  $C**$ | ? \a32 a33 a34 0 \ ? |  $\ast\ast$  $C**$ or in 1-D array:  $**$  $A(17) = (a11 a21 ? a12 a22 a32 0 a23 a33 a43 0$  $C$ \*\*  $**$  $C$ \*\*  $a34$   $a44$   $a54$  0  $a45$   $a55$ ):  $**$  $C$ \*\*  $\pmb{\times}\pmb{\times}$ OUTPUT data in  $A(3,6) = | 111 \text{ u}12 \text{ u}13 \backslash 143 \text{ l}44 \text{ u}45 |$  $C**$  $**$  $|\121 122 u23 u24\154 155$  $C**$  $**$ | ? \132 133 u34 u35\ ? |  $C**$  $**$  $C**$ or in 1-D array:  $**$  $C**$  $A(17) = (111 121 ? u12 122 132 u13 u23 133 143 u24$  $\star\star$  $C$ \*\* u34 144 154 u35 u45 155).  $**$  $C**$  $**$ 

3.15 - CV P PDC{ רÙ <sup>99</sup>

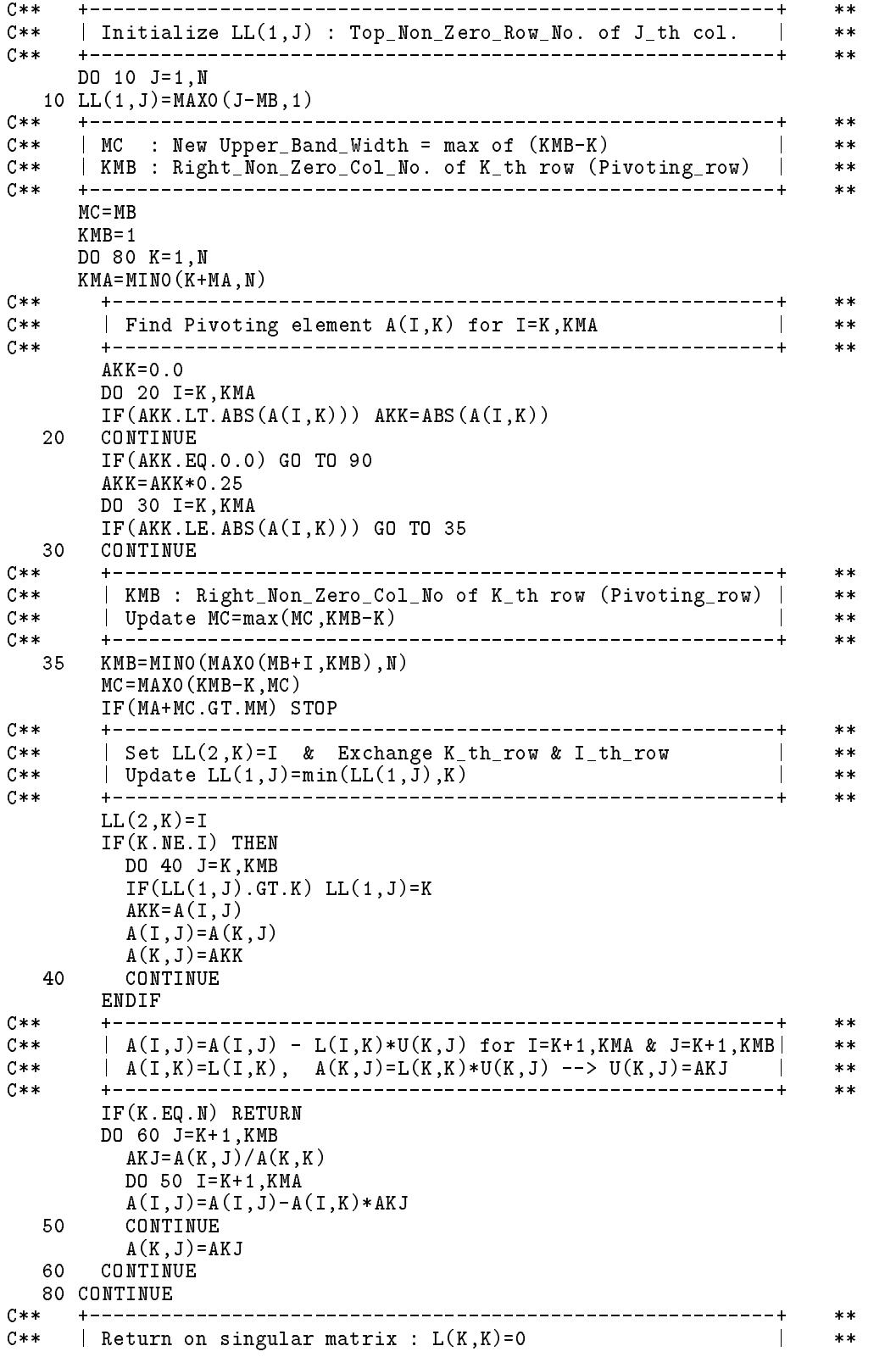

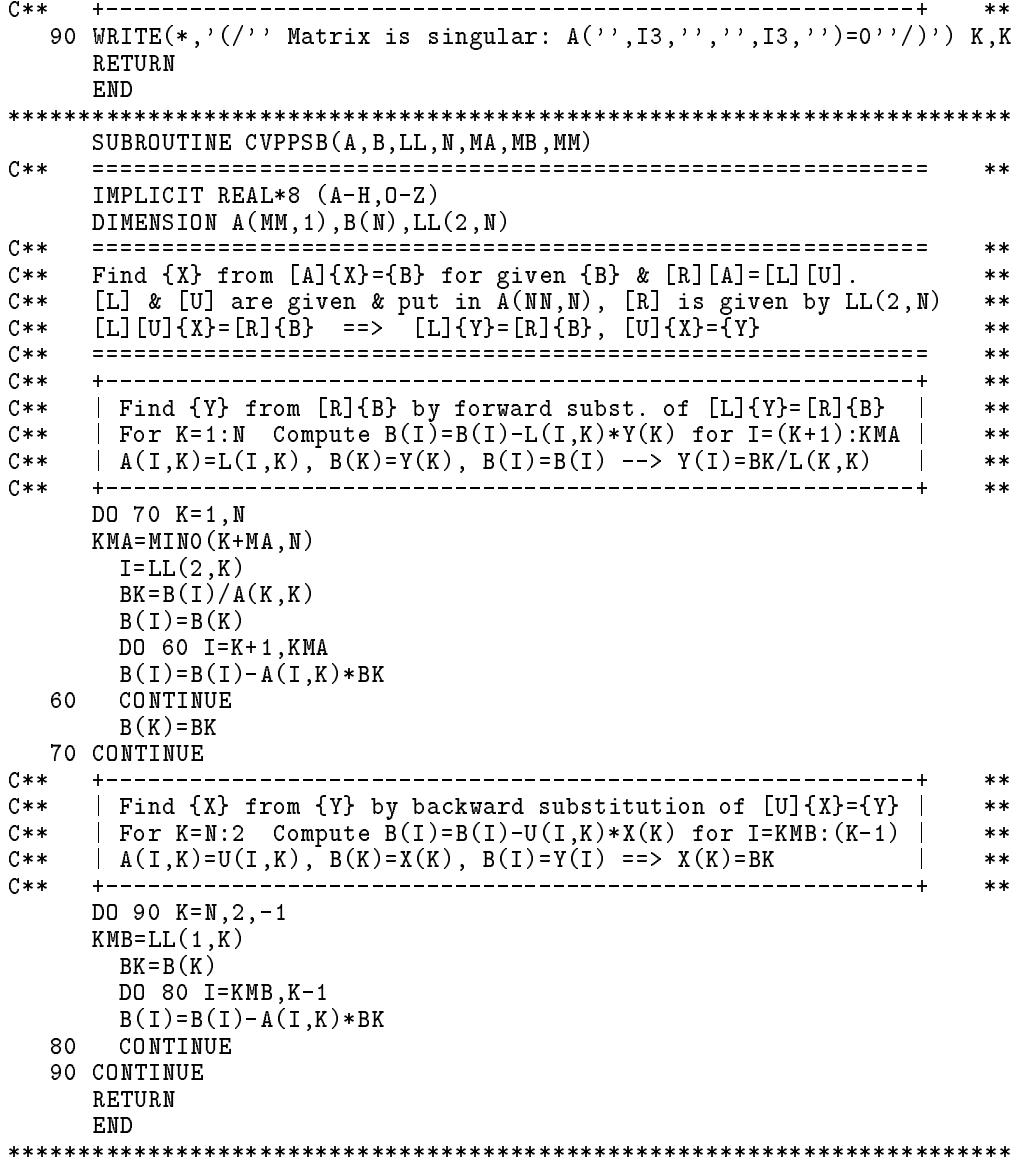

# 習題

1. 試寫一主程式安排下列方程式後呼叫本章之適當副程式將方程式解

出並印出。其正確結果為 $x_1 = x_2 = x_3 = x_4 = 1$ 。

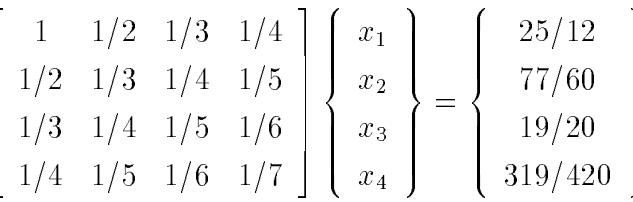

2. 計算下列對稱帶狀矩陣之聯立方程式之解。

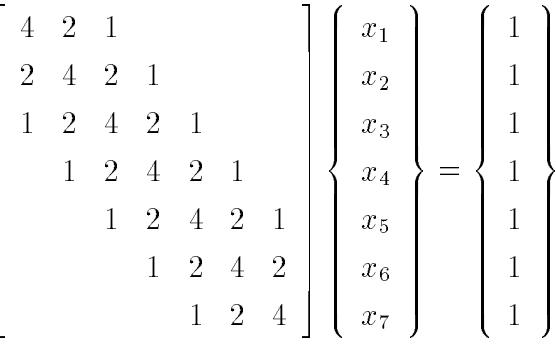

- 3. 試寫一主程式安排上題等式中之方陣並呼叫本章適當副程式求出方 陣之逆矩陣。
- 4. 參考[表六(b)]副程式之做法,將[表五]副程式LUPPDC及LUPPSB 修改為不做已算出之 [L] 之列對調, 注意原有副程式之分解運算方式 不適宜達成此目地,因此須採用[表六(b)]程式所用之方式。

# 第四章

# 大型稀疏矩陣之分解

#### 前言  $4.1$

對於 $n$ 元線性聯立式 $[A](X) = \{B\}$ , 若其係數矩陣 $[A]$ 為奇異, 或於 矩陣分解時對角元素(設為 $\bar{a}_{ii}$ )為零,一般須做列或行調換,使做為樞 紐元素之該對角元素不為零。但此動作會影響稀疏矩陣(帶狀矩陣或變寬 帶矩陣)之元素儲存順序,而造成分解運算時之困難。本章將介紹一種 簡單方法可不必做列或行調換,而是加一正值p於該對角元素 $\bar{a}_{ii}$ ,即於聯 立式之第i式加入px;使該樞紐元素不為零。若新增一變數 xk, 今其等於  $x_i$ , 則於第 $i$ 式再加入 $-px_k$ 可抵消前述加入 $px_i$ 之影響。 $x_k = x_i$ 之條件可 於聯立式之後增列- $px_i + px_k = 0$ 為第 $k$ 式而達成。原聯立式之解可由擴 增聯立式之解直接取得。根據此方法本章分別針對不對稱變寬帶矩陣與對 稱變寬帶矩陣 提供二套矩陣分解程式與對應之聯立方程式之求解程式。 這些程式極適合於解下列諸問題:(1)接近極限狀態之非線性分析,(2)挫 曲後之分析,(3)含束制條件之問題,(4)由特徵值求特徵向量。

#### $4.2$ 簡介

考慮下列線性聯立方程式:

$$
[A]\{X\} = \{B\}
$$

或

$$
\begin{bmatrix} a_{11} & a_{12} & \cdots & a_{1n} \\ a_{21} & a_{22} & \cdots & a_{2n} \\ \vdots & \vdots & \ddots & \vdots \\ a_{n1} & a_{n2} & \cdots & a_{nn} \end{bmatrix} \begin{bmatrix} x_1 \\ x_2 \\ \vdots \\ x_n \end{bmatrix} = \begin{bmatrix} b_1 \\ b_2 \\ \vdots \\ b_n \end{bmatrix}
$$
 (4.1)

若式中之[A]為稀疏矩陣,如帶狀矩陣或變寬帶矩陣,則為保持稀疏 矩陣之特點,一般均將矩陣 [A]分解為下三角矩陣 [L],對角矩陣 [D] 與上 三角矩陣 $[U]$ 之乘積,亦即 $[A] = [L][D][U]$ 。若分解時遇到對角元素為零, 則須做列或行對調以使做為樞紐元素之對角元素不為零。但此運算會影響 稀疏矩陣之元素儲存順序,而造成分解運算時之困難。

 $Sharifi 與  $Popov[1]$ 建議加一矩陣 $c{B}$ { $B$ }<sup>T</sup> 至矩陣 [A] 使其變為正定$ 矩陣,其中 $c$ 為正值常數。因此可由下式求得 $\{\bar{X}\}$ :

$$
([A] + c{B} {B}^T){\bar{X}} = {B}
$$
\n(4.2)

再由下式可求得原方程式之解{X}:

$$
\{X\} = \{\bar{X}\}(1 - c\{B\}^T\{\bar{X}\})^{-1}
$$
\n(4.3)

該法雖簡單但有下述二大缺點: (1)對於任意之一般性常數向量{B}會將 稀疏矩陣變為滿矩陣。(2)式(4.3)的簡單關係不能同時適用於二個或以上 之右邊常數向量。

 $Stewart[2]$ 也提供一種可避免做列對調之方法。該法係加一正值 $c$ 於 對角元素,設為 $a_{ii}$ ,而由下式先求得 $\{\bar{X}\}$ :

$$
([A] + c\{e_i\}\{e_i\}^T)\{\bar{X}\} = \{B\} \tag{4.4}
$$

式中{ $e_i$ }為單位矩陣之第 $i$ 行。再利用Sherman-Morrison-Woodbury 公式 [3] 求原方程式之解 ${X}$ } 如下:

$$
\{X\} = ([\bar{A}]^{-1} - \frac{[\bar{A}]^{-1} \{e_i\} c \{e_i\}^T [\bar{A}]^{-1}}{c \{e_i\}^T [\bar{A}]^{-1} \{e_i\} - 1}) \{B\}
$$
(4.5)

$$
= \{\bar{X}\} - (\frac{c\bar{x}_i}{c\{e_i\}^T[\bar{A}]^{-1}\{e_i\} - 1})[\bar{A}]^{-1}\{e_i\} \tag{4.6}
$$

式中 $\bar{x}_i$ 為向量 $\{\bar{X}\}\mathcal{Z}\tilde{\mathfrak{R}}\tilde{i}$ 個元素,  $[\bar{A}] = [A] + c\{e_i\}\{e_i\}^T$ ,  $[\bar{A}]^{-1}\{e_i\}$ 為逆矩 

該法可能會因矩陣 [A] 為奇異致使式 (4.5) 與式 (4.6) 之分母為零而造成 問題。且若需處理一個以上之對角元素則顯得相當複雜。

本章所提供方法不僅修改對角元素,同時還增加新變數及新方程式 ,而使原方程式之變數之解等於修改後之方程式之對應變數之解。因此 使得矩陣之分解及代入均十分簡單而直接。

## 4.3 原理及方法

 $\circ$ 

仔細比較下列擴大後之方程式與式(1)之原方程式,不難看出擴大方 程式之前n個變數之解與原方程式之解完全相同。

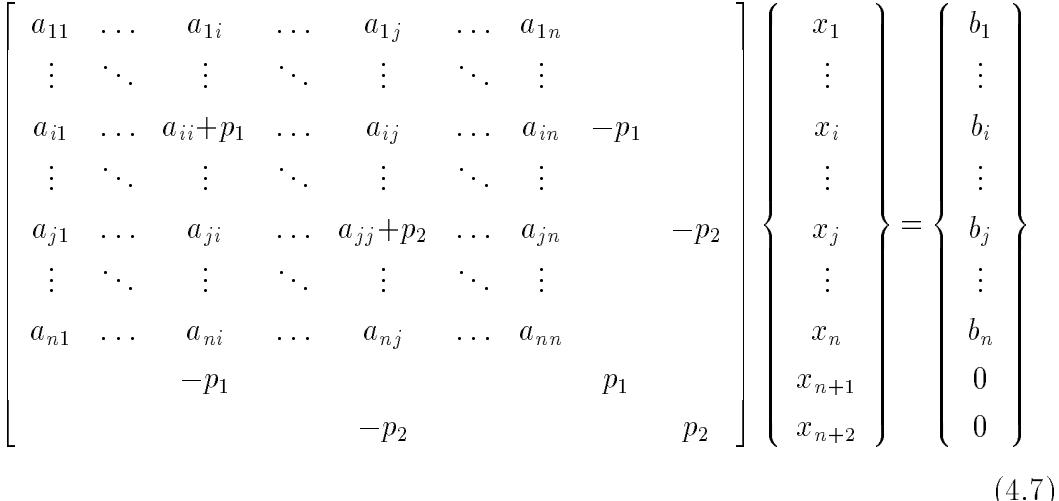

式中之 µ 僅當分解過程中之對角元素為零 (或很小) 且將做為樞紐元素時 才加入對角元素中。

為了解此種修改運算之物理意義,茲以桁架結構為例說明之。假設一  $\begin{pmatrix} p & -p \\ -p & p \end{pmatrix}$ 之虛擬桁架元素被加到原來之結構系統中,而該虛擬 勁度為 元素係連接原系統之一自由度至一不屬於原系統之新自由度,稱虛擬自由 度。若無外力作用於該虛擬自由度,則此虛擬自由度之位移必等於其所連 接之系統自由度之位移,且系統自由度之位移不會因加入虛擬元素而改變 106 第四章 大型稀疏矩陣之分解

## $4.4\quad p$  值之決定

本節將討論如何決定p值。在以下式計算對角元素時:

$$
\bar{a}_{jj} = a_{jj} - \sum_{k=1}^{j-1} l_{jk} d_{kk} u_{kj}
$$
\n(4.8)

可以由下式順便求得中間過程之最大絕對值 $\tilde{a}_{ii}$ :

$$
\tilde{a}_{jj} = \max(|a_{jj} - \sum_{k=1}^{i-1} l_{jk} d_{kk} u_{kj}|, \quad i = 1, 2, ..., j)
$$
\n(4.9)

若令

$$
|\bar{a}_{jj}| = \alpha \cdot \tilde{a}_{jj} \cdot 2^{-s}, \quad 2^{-1} \le \alpha < 1 \tag{4.10}
$$

則可知新的對角元素ājj已至少失去。個位元之精度(二進位數值)。 因此,如果選用 $p = \tilde{a}_{ij}$ 加到對角元素 $p = \bar{a}_{ij}$ ,將可使該做為樞紐元素之 對角元素之精度最大,同時又可使捨去之誤差最小。因為,較大的p值雖 可以增加樞紐元素的有效位元,但亦會捨去ā;;中原本可能準確的位元。 而加入該p值將僅捨去s個本來就不準確的最後位元,因此該值為:在不 進一步捨去原有精度下,又能儘量增加樞紐元素之有效位元之考量下之理 想選擇。

注意,若式 $(4.8)$ 中最大絕對值之項,設為 $l_{ik}d_{kk}u_{ki}$ ,早已失去一些位 元之精度,則實際的不準位元數。可能較式(4.9)算得者為大。但若想獲知 實際的s值,則須計算每個元素之誤差,而須大量的記憶空間及計算時 間。因此,一般實際計算並不考慮去求得每個元素的誤差;而較實際且簡 單的做法為儘可能使樞紐元素之有效位元增加。

其次應注意,若原矩陣為奇異,則最後對角元素將為零值,此時若試 著加一正值使其不為零,則新增之對角元素經分解運算後亦將仍然為零 。因此對於最後的零對角元素不能亦不必繼續做修改。詳細做法將於下 節介紹。

# 4.5 程式之處理

做分解計算時有下列二個重要事實應予考慮:

一、對角元素為負值,設為-c,而須做為樞紐元素時,雖然可以加 一較大正值p使該對角元素變為正值p-c > 0,但新加入之對角元素經分 解運算後仍然會再度變為負值,即 $p-\frac{p^2}{p-c} = \frac{-pc}{p-c} < 0$ 。因此表面上看來雖 永遠都可將負對角元素變為正值,但事實上如欲使所有負對角元素均變 為正值,將永遠做不停。故本文程式不考慮對負對角元素做修改,而將 矩陣分解為 $[L][D][U]$ , 其中對角矩陣 $[D]$ 中之元素可為負值。但若矩陣 $[A]$ 為對稱,則 $[L] = [U]^T$ .

二、對角元素為零值,而須做為樞紐元素時,雖然可以加一正值 $p$ 使 該對角元素變為正值,但如該對角元素為最後一個對角元素,則新加入 之對角元素經分解運算後又會再度變為零。理論上,如果分解後的 [U] 矩 陣之最後m×m元子矩陣均為零,則表示矩陣之奇異度為m,修改對角元 素之運算即應停止並可結束分解運算。而奇異矩陣之聯立式之解可直接 由 [U] 矩陣之最後 m 行用 [U] 矩陣之前面 n-m 行做反向代入運算求得。以 下為本文程式之處理方式:

- 1. 在未分解前:先設定 $NSD=0$ ,  $NAT=0$ ,  $NBT=NOT$ ,  $NNT=NOT$  。 其中NOT=n。NNT為矩陣擴增後之元數,將隨對角元素擴增而遞 增。
- 2. 開始依序分解 NAT+1至 NBT 行間之矩陣, 若遇對角元素為零, 則:
	- 2a. 若零元素為第NNT個對角元素,且NSD=0,則可確定矩陣為 一度奇異之特別情形。因NSD=0表示允許零對角元素繼續被修 改並擴增對角元素(見步驟2b1.),但至最後一行(即第NBT 行)為止並沒有其他需經修改之零對角元素(即 $\emph{NNT}-\emph{NBT}=0$ ),故該對角元素為唯一需經修改之對角元素,因此為一度奇 異矩陣。此時並設定奇異度為 NSD=1,且阻止繼續對零對角元 素做修改(見步驟2b2.)。
	- 2b. 依 NSD 值決定是否對零對角元素做修改:
		- 2b1. 若 NSD=0, 則修改對角元素, 並擴增一新對角元素, 且  $NNT \text{ 1}$

3. 分解完  $NBT$  行後: $NNT-NBT$  為新擴增之對角元素之數目,若大於 零則須回步驟2.繼續分解新增之矩陣。但對下列情況須先修改NSD

 $2b2.$  若 $NSD>0$ ,則不再修改對角元素,亦不擴增新對角元素。

值(原為0),然後令 $NAT = NBT$ ,  $NBT = NNT$ , 回步驟2.

(1)對於對稱矩陣:若 $NNT-NBT$ 等於 $NBT-NAT \boxplus NAT=0$ :即表 示新擴增的對角元素與前一次擴增的對角元素數目相同,而可確定最 後一次擴增之子矩陣經分解運算後全為零,故設定NSD=NNT-NBT , 如此可阻止回步驟2. 後繼續對零對角元素做反覆不停之修改(見 步驟2b2.),因此在回步驟2.完成後即會結束分解之運算。  $(2)$ 對於不對稱矩陣:直接設定 $NSD=NNT-NBT$ , 如此可阻止回步 驟2.後繼續對零對角元素做修改(見步驟2b2.)。回步驟2.僅用以補 做新增矩陣元素於高斯消去之前 NOT 個回合應做之運算, 此步驟完 成後即由步驟4. 改用徹底尋樞紐法對新增之 $NSD \times NSD$  子矩陣做矩 陣分解。

- 4. 此時為  $NNT NBT = 0$  即無新增元素待做分解:
	- ⑴ 對於對稱矩陣:則矩陣分解完成,回呼叫程式。
	- $(2)$ 對於不對稱矩陣:則將新增之 $NSD \times NSD$ 子矩陣取出,直接呼 叫第三章之 表六(b) 之副程式 LUFPDC 用徹底尋樞紐法做矩陣分解 。用徹底尋樞紐法做矩陣分解之目的是可以獲得矩陣之奇異度數。 (用部分尋樞紐法一但確定矩陣為奇異後即無法繼續做分解運算, 除非分解運算已至最後一列可確定為一度奇異外,否則即無法知道 還有多少奇異度。)另一個用徹底尋樞紐法的原因是如下列矩陣之 零對角元素無法以擴增新對角元素之方式消除。由於擴增之子矩陣 元數 NSD × NSD 一般不會很大, 因此以滿矩陣用徹底尋樞紐法處理 應為理想之做法。

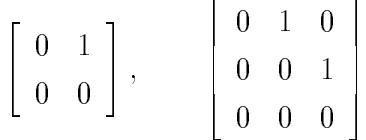

另請注意:對稱矩陣只有在矩陣元素全為零時,其零對角元素才無 法以擴增新對角元素之方式消除。但此時奇異度數已獲知,且分解 運算已算完成,因此可結束運算並不造成問題。

另外本章程式在NSD > 0時雖不再修改零對角元素為正值,但為了 以後求解之方便,仍將其改為不為零之非常小之正值,使求解時不會發 生除以零之錯誤,同時又可能將奇異解以相當大的值顯現出來。但須注意
4.6 對稱變寬帶矩陣之分解與求解程式 109

,即使有此項功能,等式右邊常數向量對應於對角元素為零之元素經前 進代入後之值仍須不為零,此點一般可利用所謂的不完美載重達成。不過 要求得奇異解,最簡單也是最直接的方法,為以分解後之上三角矩陣之 最後 NSD 行利用其前面 NNT-NSD 行做反向代入運算求得, 此項運算 可以直接呼叫副程式VSSNGX或USSNGX完成之。

#### 對稱變寬帶矩陣之分解與求解程式 4.6

本章程式所處理之矩陣須採用變寬帶儲存方式(帶狀矩陣會因未知 數的擴增而增加帶寬,且帶寬可能增加很多。不過帶狀矩陣實為變寬帶 矩陣之特例,以變寬帶矩陣處理並不造成問題)。本章共提供二套程式 以分別處理對稱矩陣及不對稱矩陣之分解與求解。資料之儲存方式將分 別以二個實例說明之。

例一:對稱矩陣

$$
\begin{bmatrix} 0 & 1 & 1 \\ 1 & 1 & 0 \\ 1 & 0 & -1 \end{bmatrix} \begin{Bmatrix} x_1 \\ x_2 \\ x_3 \end{Bmatrix} = \begin{Bmatrix} 0 \\ 0 \\ 0 \end{Bmatrix}
$$
 (4.11)

上列聯立方程式之係數為3階對稱矩陣,經擴增為下列之5階對稱矩陣

$$
\begin{bmatrix}\n0+1 & 1 & 1 & -1 \\
1 & 1+1 & 0 & 0 & -1 \\
1 & 0 & -1 & 0 & 0 \\
-1 & 0 & 0 & 1 & 0 \\
-1 & 0 & 0 & 1\n\end{bmatrix}
$$

並分解為

$$
\begin{bmatrix} 1 & & & & \\ 1 & 1 & & & \\ 1 & -1 & 1 & & \\ -1 & 1 & -\frac{2}{3} & 1 & \\ & -1 & \frac{1}{3} & 1 & 0 \end{bmatrix} \begin{bmatrix} 1 & & & & \\ & 1 & & & \\ & & -3 & & \\ & & & \frac{1}{3} & \\ & & & & 0 \end{bmatrix} \begin{bmatrix} 1 & 1 & 1 & -1 & \\ & 1 & -1 & 1 & -1 \\ & & & 1 & -\frac{2}{3} & \frac{1}{3} \\ & & & & 1 & 1 \\ & & & & & 0 \end{bmatrix}
$$
 (4.12)

## 110 第四章 大型稀疏矩陣之分解

# 因此擴增方程式之解可由下式求得

$$
\begin{bmatrix}\n1 & 1 & -1 & & & \\
1 & -1 & 1 & -1 & \\
1 & -\frac{2}{3} & \frac{1}{3} & \\
1 & 1 & & \\
0 & 0 & x_5\n\end{bmatrix}\n\begin{bmatrix}\nx_1 \\
x_2 \\
x_3 \\
x_4 \\
0 \\
0\n\end{bmatrix} = \n\begin{bmatrix}\n0 \\
0 \\
0 \\
0 \\
0 \\
0\n\end{bmatrix}
$$
\n(4.13)

或

$$
\begin{bmatrix} 1 & 1 & 1 & -1 \\ 1 & -1 & 1 & 1 \\ 1 & -\frac{2}{3} & 1 & 1 \end{bmatrix} \begin{bmatrix} x_1 \\ x_2 \\ x_3 \\ x_4 \end{bmatrix} = -x_5 \begin{bmatrix} 0 \\ -1 \\ \frac{1}{3} \\ 1 \end{bmatrix}
$$
 (4.14)

由反向代入可得擴增方程式之解為

$$
\begin{Bmatrix} x_1 \\ x_2 \\ x_3 \\ x_4 \end{Bmatrix} = -x_5 \begin{Bmatrix} 1 \\ -1 \\ 1 \\ 1 \end{Bmatrix} \quad \text{or} \quad \begin{Bmatrix} x_1 \\ x_2 \\ x_3 \\ x_4 \\ x_5 \end{Bmatrix} = -x_5 \begin{Bmatrix} 1 \\ -1 \\ 1 \\ 1 \\ -1 \end{Bmatrix} \quad (4.15)
$$

因此原方程式之解為 ${X} = -x_2{1, -1, 1}$ 。 擴增之5階對稱矩陣之下三角或上三角元素之儲存順序如下:

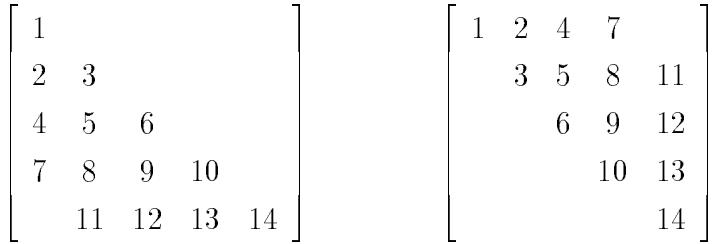

儲存指標 $LL(*)$ 之內容為使 $i+LL(j)$ 值對應到元素 $a_{ij}$ 之儲存順序。例 如:  $a_{34} \not\gtrsim i = 3$ ,  $j = 4$ , 而 $LL(4) = 6$ ,  $3 + LL(4) = 9$ , 即 $a_{34}$ 存於 $A \not\gtrsim$ 第9個位 置。依此規則可推知: LL(1)=0, 其餘之LL(J)等於上三角部分之第J行 除對角元素外應予儲存之元素之數目加LL(J-1)。

因此呼叫副程式VSDECP時部分參數之內容為:

 $A(1:6)=\{0,1,1,1,0,-1\}, LL(1:3)=\{0,1,3\}, NOT=3$ . 經副程式VSDECP分解後部分參數之內容為:  $A(1:14) = \{1, 1, 1, 1, -1, 1, -1, 1, -\frac{2}{3}, 1, -1, \frac{1}{3}, 1, 0\}$  $LL(1:5)=\{0,1,3,6,9\},\ NOT=3,\ NAT=4,\ NBT=5$ .

# [表一] 對稱矩陣之分解與求解副程式

```
SUBROUTINE VSDECP(A, LL, NOT, NNT, NSD, MAXA, MAXN)
C****IMPLICIT REAL*8 (A-H, 0-Z)
     DIMENSION A(MAXA), LL(MAXN)
     REAL*8 EPS, ADD
     DATA EPS/1.0D-7/
C****C**Modified Cholesky decomposition [A] = [U'] [D] [U]* *C**\ast\astA(NOT+LL(MOT)) = The given original matrix A(MOT, MOT)C \times I***C * 0A(NNT+LL(NNT)) = Decomposed matrix D+U-I : U(NNT, NNT), D(NNT)
                                                               ***C \times ILL(1:NOT)= Original storage index of A(NOT, NOT)
                                                               * *LL(MOT+1: NNT) = Expanded storage index OF U(NNT, NNT)
C * D**\mathbb{C}*\mathbb{I}= The order of the original matrix A(NOT, NOT)
     NOT
                                                               **C * 0NNT
            = The order of the expanded matrix A(NNT, NNT)
                                                               ***= Number of singular degrees of the given matrix
C * DNSD
                                                               **C*IMAXA
            = The maximum allowed dimension of A (MAXA)
                                                               **= The maximum allowed dimension of LL(MAXN)
C \times IMAXN
                                                               **C**
     EPS
            = Epsilon for accuracy control
                                                               **C**
                                        ----------------------
                                                               \ast\astFind [D] & [U] for given [A], Such that [A] = [U] \cdot [D] [U]
C****where [U]'= transpose of [U], [D] is a diagonal matrix.
C****C**For example:
                                                               **C**
     Input : NOT=3, LL(3)=(0 1 3), [A] is a NOT*NOT matrix**C**Output: NNT=5, LL(5) = (0 1 3 6 9), [D][U] are NNT*NNT matrices
                                                               * *C*****C**
           | a11 a12 a13 || a11+p1 a12
                                                a13 - p1 0
                                                               **C**[A] = | a12 a22 a23 |
                                  | a12 a22+p2 a23 0 -p2 |
                                                               **C**| a13 a23 a33 |
                                     a13a23a33 0 0 |
                                                               **0 + p1 0C**If it is expanded to ---> [A] = |
                                     -p1\overline{0}**Then decomposed matrices are: | 0\circ0 + p2C**
                                          -p2**C**
                                                               **C**| d11 0
                    \circ\circ\circ\mathbb{I}1 u12 u13 u14 0
                                                               **\begin{array}{cccc} d22 & 0 & 0 & 0 \\ 0 & d33 & 0 & 0 \end{array}, [U] =0 1 u23 u24 u25<br>0 0 1 u34 u35
C**0 d22 0
                                                               **[D] =C**
             \Omega1 u34 u35
                                                               **0\qquad 0\overline{1} 0
C**
                                                   1 u45
                                                               **C**0\qquad 00 d55 |
                                       \mathbf{1}\Omega\Omega\Omega\Omega\Omega\overline{\phantom{a}}\ast\ast\mathbf{1}C**\ast\ast\overline{1}C*0 LL(5): (0
                             3 \mid6<sup>1</sup>Q)
                                                               **C**I+LL(J):1+0 1+1 2+1 1+3 2+3 3+3 1+6 2+6 3+6 4+6 2+9 3+9 4+9 5+9
                                                               **Loc: 1 2 3 4 5 6C**
                                7<sup>7</sup>8 9 10 11 12 13 14
                                                               **C*IA(6): (a11 a12 a22 a13 a23 a33)
                                                               **C*0 A(14): (d11 u12 d22 u13 u23 d33 u14 u24 u34 d44 u25 u35 u45 d55)
                                                               **C****C****C**Initial set NSD=0 : this also allows matrix to expend
                                                         \sim 1
                                                               \star\starC**
     Set to decompose the original given matrix A(NOT, NOT)\mathbf{I}***C*****
```
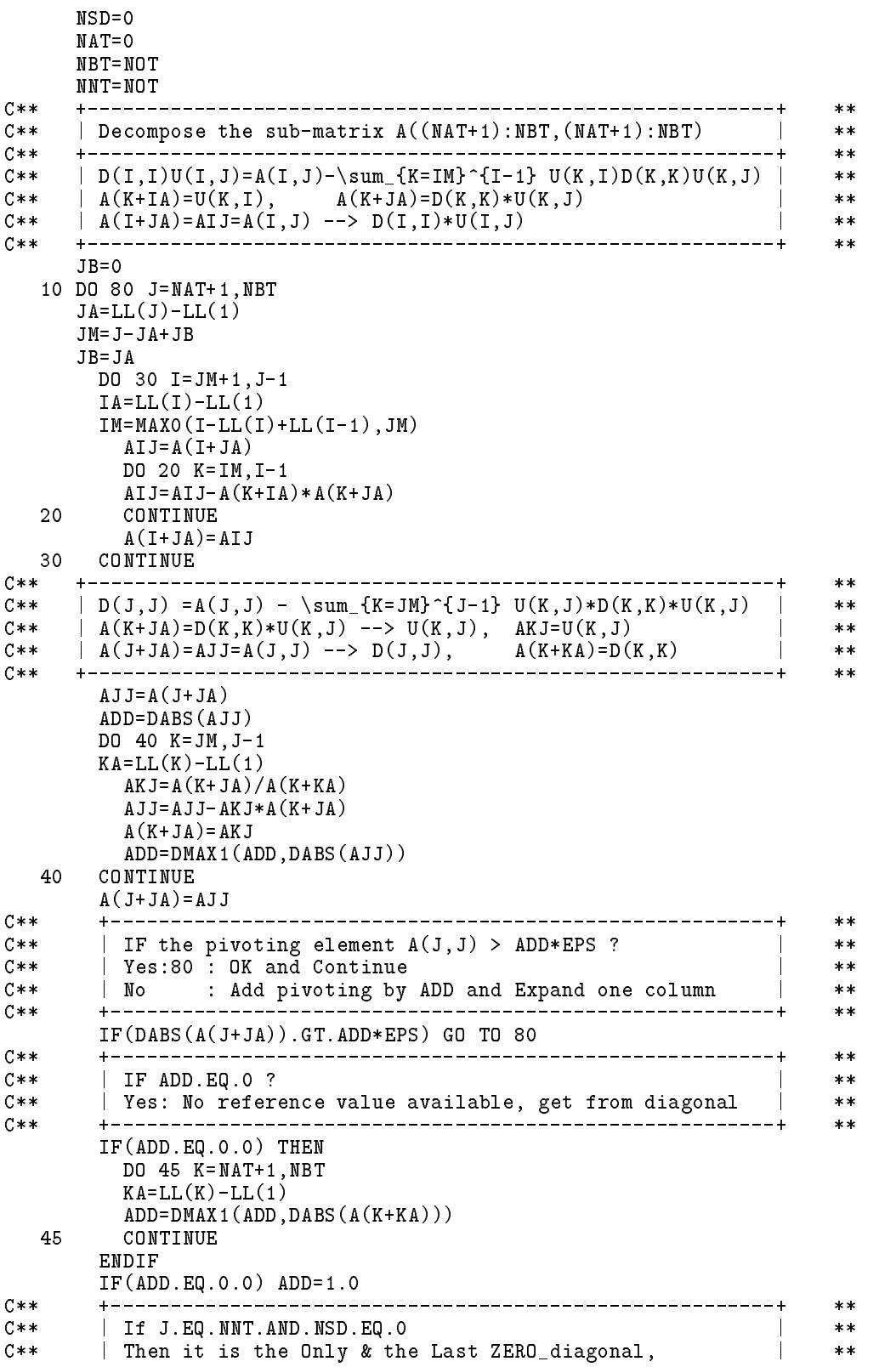

C\*\* | So set NSD=1 to prevent from any further expanding | \*\*  $***$ +----------------- $- - - - - **$ IF(J.EQ.NNT.AND.NSD.EQ.0) NSD=1  $C$ \*\*  $**$ C\*\* | If NSD.GT.O : NO MORE expanding is allowed  $\sim$  1.  $**$  $**$ IF(NSD.GT.0) THEN A(J+JA)=DMAX1(DABS(A(J+JA)),ADD\*EPS\*EPS)  $C**$  $**$ | If NSD.EQ.0 : Expand the matrix by  $C$ \*\*  $\pmb{\times}\pmb{\times}$  $C***$  | Modify the diagonal :  $A(J,J)=A(J,J)+ADD$  | \*\* | Add column : A(J,NNT)=-ADD, A(NNT,NNT)=ADD, A(\*,NNT)=0 |  $C$ \*\*  $**$  $C**$  $**$ **ELSE**  $A(J+JA)=A(J+JA)+ADD$ NNT=NNT+1 IF(NNT.GT.MAXN) STOP 'VSDECP : NNT.GT.MAXN'  $LL(MNT)=LL(MNT-1)+NNT-J$  $JA=LL(MNT)-LL(1)$ IF(NNT+JA.GT.MAXA) STOP 'VSDECP : NNT+JA.GT.MAXA'  $A(J+JA)=-ADD$ DO 60 I=J+1,NNT-1  $A(I+JA)=0.0$ 60 **CONTINUE**  $A(NNT+JA) = ADD$ A(NNT+JA)=ADD 80 CONTINUE  $**$  $c**$  | If NNT.GT.NBT Then decompose the newly expand matrix |  $**$  $C \times \times$  $**$ IF(NNT.GT.NBT) THEN IF(NNT) THEN IF(NNT) THEN IF(NNT) THEN IF(NNT) THEN IF(NNT) THEN IF(NNT) THEN IF(NNT) THEN IF(NNT) THEN IF(NNT) C\*\* +--------------------------------------------------------+ \*\*  $C$ \*\*  $***$ C\*\* | If newly expand numbers .EQ. previously expand numbers |  $**$  $C**$  $|$  then it indicates that :  $**$  $| A((NBT+1):NNT, (NBT+1):NNT)=A((NAT+1):NBT, (NAT+1):NBT)$  |  $C$ \*\*  $**$ C\*\* | So set NSD=NNT-NBT to prevent from ANY further expand |  $***$  $**$ IF(NNT-NBT.EQ.NBT-NAT.AND.NAT.NE.0) NSD=NNT-NBT  $C**$  $**$ C\*\* | Decompose the newly expand matrix (NBT+1):NNT | |  $**$  $**$  $NAT = NRT$  $NBT = NNT$ **ENDIF RETURN** END \*\*\*\*\*\*\*\*\*\*\*\*\*\*\*\*\*\*\*\*\*\*\*\*\*\*\*\*\*\*\*\*\*\*\*\*\*\*\*\*\*\*\*\*\*\*\*\*\*\*\*\*\*\*\*\*\*\*\*\*\*\*\*\*\*\*\*\*\*\*\*\* SUBROUTINE VSSOLX(A,P,LL,NOT,NNT,B) C\*\* ============================================================ \*\*  $C**$  $**$ IMPLICIT REAL\*8 (A-H,O-Z) DIMENSION A(1),P(NOT),LL(NNT),B(NNT)  $C**$ C\*\* ============================================================ \*\*  $**$ DIMENSION A(NNT+LL(NNT)),P(NOT),LL(NNT),B(NNT)  $C$ \*\*  $**$  $C$ \*\*  $**$  $C**$  Find  ${X}$  from  $[A]{X}={P}$  for given  ${P}$  &  $[A]=>[U]$ '[D][U]. \*\* [D] & [U] are given & put in  $\widetilde{A}(*)$  (Expanded by sub. VSDECP)  $C**$  $**$ C\*\*  $[U]' [D] [U] \{X\} = \{B\}$  ===>  $[U]' \{Z\} = \{B\}$ ,  $[D] \{Y\} = \{Z\}$ ,  $[U] \{X\} = \{Y\}$  \*\*  $**$  $C * I$  $P(NOT)$  = The given constant vector  $**$ 

```
C*0 P(NOT) = The solution vector
                                                                                   ***C*W B(NNT) = The expanded vector (form by VSSOLX) **
C**
                                                                                   **C****C** | Expand P(NOT) to B(NNT) | **
                                                                                   ****DO 40 I=1,NOT
      B(I)=P(I)DO 45 I=NOT+1,NNT
       B(I)=0.045 CONTINUE
C****C** | Find \{Z\} from \{B\} by forward substitution of [U]' \{Z\}=\{B\} | **
C** | Z(I) = BI = B(I) - \sum_{K=IM}^{I-1} U'(I,K)*Z(K) | **
C** | A(K+IA)=U(K,I)=U'(I,K), B(K)=Z(K), B(I)=B(I) --> Z(I) | **
C**+ - - - - -------------+
                                                                                   **DO 70 I=2,NNT
       IA = LL(I) - LL(1)IM=I-LL(I)+LL(I-1)BI=B(I)DO 60 K=IM,I-1
         BI=BI-A(K+IA)*B(K)60 CONTINUE
         B(I)=B I- - - -_______________________________
                                                                                   \pmb{\times}\pmb{\times}C** | Find {Y} from {Z} from the equation [D]{Y}={Z}*****\blacksquareC****\mathcal{C}^* and \mathcal{C}^* and \mathcal{C}^* and \mathcal{C}^* are \mathcal{C}^* . After \mathcal{C}^* and \mathcal{C}^* are \mathcal{C}^* and \mathcal{C}^* are \mathcal{C}^* . After \mathcal{C}^* and \mathcal{C}^* are \mathcal{C}^* and \mathcal{C}^* are \mathC****DO 75 I=1,NNT
       IA=LL(I)-LL(1)B(I)=B(I)/A(I+IA)75 CONTINUE
       + - - - - - - - -
                          --------------------------------
                                                                                   *****\mathcal{L} = \mathcal{L} = \mathcalC**
C** | For I=N:2 Compute B(K)=B(K)-U(K,I)*X(I) for K=IM:(I-1) | **
C**
\mathcal{C}^* , and \mathcal{C}^* , \mathcal{C}^* , \mathcal{C}^* , \mathcal{C}^* , \mathcal{C}^* , \mathcal{C}^* , \mathcal{C}^* , \mathcal{C}^* , \mathcal{C}^* , \mathcal{C}^* , \mathcal{C}^* , \mathcal{C}^* , \mathcal{C}^* , \mathcal{C}^* , \mathcal{C}^* , \mathcal{C}^***DO 90 I=NNT,2,-1
       IA = LL(I) - LL(1)IM=I-LL(I)+LL(I-1)RT = R(T)BI=B(I)
         DO 80 K=IM,I-1
         B(K)=B(K)-A(K+IA)*BI80.
        80 CONTINUE
   90 CONTINUE
       90 CONTINUE
C****| Move solution vector B(NOT) to P(NOT)
C**\mathbb{R}**C**
                                                                                   **DO 95 I=1,NOT
      P(I)=B(I)95 CONTINUE
       RETURN
      END
SUBROUTINE VSBKSB(A,B,LL,NOT,NNT)
     C** ============================================================ **
C****IMPLICIT REAL*8 (A-H,O-Z)
```

```
DIMENSION A(1),B(NNT),LL(NNT)
     \star\starC**
    DIMENSION A(NNT+LL(NNT)),B(NNT),LL(NNT)
                                                         **C****C** Find {X} from {Y} by backward substitution of [U]{X}={Y}**______________________
                                                         **C \times IB(NNT) = The given vector {Y}**C * DB(NNT) = The solution vector {X}**C** ============================================================ **
                                                         **C**
                                                         \pmb{\times}\pmb{\times}C**
     | Find \{X\} from \{Y\} by backward substitution of [U]\{X\}=\{Y\} |
                                                         ***| For I=NNT:2 Compute B(K)=B(K)-U(K,I)*X(I) for K=IM:(I-1) |
C****C** | A(K+IA)=U(K,I), B(I)=BI=X(I), B(K)=Y(K) --> X(K) | **
C****C****DO 90 I=NNT,2,-1
    IA = LL(I) - LL(1)IM=I-LL(I)+LL(I-1)BI=B(I)DO 80 K=IM,I-1
      B(K)=B(K)-A(K+IA)*BI80
     CONTINUE
  90 CONTINUE
    FND
SUBROUTINE VSSNGX(A,S,LL,NOT,NNT,NSD,B)
     C** ============================================================ **
C**\star\starIMPLICIT REAL*8 (A-H,O-Z)
    DIMENSION A(1), S(1), LL(MNT), B(MNT)C****C**
                                                         **C** DIMENSION A(NNT+LL(NNT)),S(NOT,NSD),LL(NNT),B(NNT) **
C**
     C** ------------------------------------------------------------ **
                                                         **C** Find the solution vectors [S] of the singular matrix [A] **
C**
                                                         ***C****C \times I**C*I A(NNT+LL(NNT)) = Decomposed matrix D+U-I : U(NNT,NNT),D(NNT) **
C*I LL(NNT) = Expanded storage index OF U(NNT, NNT)***C*0 S(NOT, NSD) = Solution vectors of singular matrix A(NOT, NOT)**= The order of the original matrix A(NOT, NOT)C \times TNOT
                                                         **= The order of the expanded matrix A(NNT, NNT)C \times INNT
                                                         **C*I NSD = Number of singular degrees of the given matrix ***C*W B(NNT) = The working array
                                                         \star\starC** ============================================================ **
C****DO 50 J=NNT-NSD+1,NNT
    JS=(J-NNT+NSD-1)*NOT
      DO 30 I=1,NNT
      B(I)=0.030
      CONTINUE
      B(J)=1.0CALL VSBKSB(A,B,LL,NOT,NNT)
      DO 45 I=1,NOT
      S(I+JS)=B(I)45
      CONTINUE
  50 CONTINUE
    RETURN
    END
「表二」 對稱矩陣分解副程式之試用程式
```

```
PROGRAM VSTEST
C**\star\starIMPLICIT REAL*8 (A-H, 0-Z)
       DIMENSION A(2000), B(2000), LL(100), P(100)
       DATA MAXA, MAXN/2000, 100/
C****10 READ (*, '(2014)') NOT, NLT
        IF(NOT.LE.O) STOP
       READ (*,'(20I4)') (LL(I), I=1,NOT)READ (*,'(10F8.0)') A(1)DO 20 J=2, NOT
    20 READ (*,'(10F8.0)') (A(I),I=LL(J-1)+J,LL(J)+J)READ (*, '(10F8.0)') (B(I), I=1, NOT*NLT)C**___________________________
                                             ----------------------------------
                                                                                           **\begin{array}{lll} \mathtt{WRTTE}(*\,,\, '(\, / \, ' \, ' \, \mathtt{NOT}, \mathtt{NLT} \, : & \, ' \, ', \, 916 \, ) \, ' ) & \mathtt{NOT} \,, \mathtt{NLT} \\ \mathtt{WRTTE}(*\,,\, ' \, ( \, ' \, ' \, \, \mathtt{LL}(\mathtt{NOT}) \, : & \, ' \, ', \, 1016 \, ) \, ' ) & \, (\mathtt{LL}(\mathtt{I}) \,, \mathtt{I} = 1 \,, \mathtt{NOT}) \end{array}WRITE(*, '('') A(*, *) : '', 1P6E12.5)') A(1)DO 30 J=2, NOT
    30 WRITE(*,'('' A(*, *) : '', 1P6E12.5)') (A(I), I=LL(J-1)+J, LL(J)+J)<br>WRITE(*,'('' B(*, *) : '', 1P6E12.5)') (B(I), I=1, NOT*NLT)
C**
                                                                                           **CALL VSDECP(A, LL, NOT, NNT, NSD, MAXA, MAXN)
C**____________________________
                                                                                           **\begin{array}{ll} \texttt{WRTTE}(*\,,\, '(\,\, ' \quad \texttt{NOT}, \texttt{NNT}, \texttt{NSD}: \, ' \; , \texttt{1016}\, ) \, ' ) \quad \texttt{NOT}, \texttt{NNT}, \texttt{NSD} \\ \texttt{WRTTE}(*\,,\, '(\,\, ' \quad \texttt{LL}(\texttt{NNT}): \qquad \  ' \; , \texttt{1016}\, ) \, ' ) \quad (\texttt{LL}(\texttt{I})\,, \texttt{I=1}\,, \texttt{NNT}) \end{array}WRITE(*, '(' ' U(*, *) : ' ', 1P6E12.5) ') A(1)DO 60 J=2, NNT
    60 WRITE(*, '('' ' U(*, *) : '', 1P6E12.5)') (A(I), I=LL(J-1)+J, LL(J)+J)C**
                                                                                           **DO 70 J=1, NLT
        JB=(J-1)*NOTCALL VSSOLX(A, B(1+JB), LL, NOT, NNT, P)
    70 WRITE(*,'('' X(*,*):'',1P6E12.5)') (B(I+JB),I=1,NOT)
C****IF(NSD.GT.O) THEN
          CALL VSSNGX(A,B,LL,NOT,NMT,NSD,P)DO 95 J=1, NSD
          JB=(J-1)*NOTWRITE(*, '(' ' S(*, *) : ' ', 1P6E12.5) ') (B(I+JB), I=1, NOT)QF.
       ENDIF
        GO TO 10
       END
|表三|
                     例一之輸出
                                                                             輸入
                            \overline{1}NOT.NLT:
                     \mathbf{3}3.1LL(MOT):\Omega\mathcal{R}0, 1, 3\overline{1}A(*,*): 0.00000E+00
                                                                             \OmegaA(*,*): 1.00000E+00 1.00000E+00
                                                                            1,1A(*,*): 1.00000E+00 0.00000E+00-1.00000E+00
                                                                            1,0,-1B(*,*): 0.00000E+00 1.00000E+00 0.00000E+00
                                                                            0, 1, 0NOT.NNT.NSD:
                     \overline{3}5<sup>5</sup>\overline{1}LL(MNT):
                      \circ\mathbf{1}3
                                             6
                                                     9
U(*, *) : 1.00000E+00U(*,*): 1.00000E+00 1.00000E+00
U(*,*): 1.00000E+00-1.00000E+00-3.00000E+00
U(*,*) : -1.00000E+00 1.00000E+00-6.66667E-01 3.33333E-01U(*,*) : -1.00000E+00 3.33333E-01 1.00000E+00 1.00000E-14X(*,*):-1.00000E+14 1.00000E+14-1.00000E+14S(*,*):-1.00000E+00 1.00000E+00-1.00000E+00
```
#### 不對稱變寬帶矩陣之分解與求解程式  $4.7$

不對稱變寬帶矩陣之儲存分二部分考慮:對角線元素存於下三角矩 陣部分,上三角部分則不含對角線元素。分解後上三角矩陣與下三角矩 陣之對角線元素均為1,可不用儲存,而留給對角矩陣儲存其對角線元素 。儲存時上三角元素以行序排列,下三角元素以列序排列:因第一行無 上三角矩陣之元素,故先存第一列之 $a_{11}$ ;次存第二行之 $a_{21}$ 及第二列之  $a_{21}$ ,  $a_{22}$ , 依序至第 $n$ 行及第 $n$ 列為止。以第 $k$ 行及第 $k$ 列為例而言:先由 第 $k$ 行最上第一個非零元素向下至對角元素之前一元素即 $a_{k-1,k}$ 為止依序 儲存,其後接第k列由最左第一個非零元素向右至對角元素即akk為止依 序儲存。由於各行及各列應儲存元素之數目沒一定規則,因此分別用二 組位置指標:  $LI(N)$ 為列指標使 $a_{ij}$ 元素可由 $A(LI(i) + j)$ 取得;  $LJ(N)$ 為 行指標使 $a_{ij}$ 元素可由 $A(i + LJ(j))$ 取得。

例二:不對稱矩陣

$$
\begin{bmatrix} 0 & 1 & 1 \\ 1 & 1 & 0 \\ -1 & -1 \end{bmatrix} \begin{Bmatrix} x_1 \\ x_2 \\ x_3 \end{Bmatrix} = \begin{Bmatrix} 1 \\ 1 \\ -1 \end{Bmatrix}
$$
 (4.16)

上列聯立方程式之係數為3階不對稱矩陣,經擴增為下列之5階矩陣

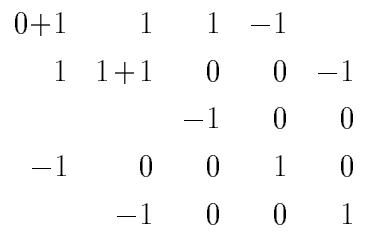

並分解為

$$
\begin{bmatrix} 1 & & & & & \\ 1 & 1 & & & & \\ & -1 & & & & & \\ -1 & 1 & 2 & -1 & & \\ & & -1 & -1 & 1 & 1 \end{bmatrix} \begin{bmatrix} 1 & & & & & \\ & 1 & & & & \\ & & -3 & & & \\ & & & \frac{1}{3} & & \\ & & & & 0 & \end{bmatrix} \begin{bmatrix} 1 & 1 & 1 & -1 & \\ & 1 & -1 & 1 & -1 & \\ & & 1 & 0 & 0 & \\ & & & 1 & -1 & \\ & & & & 1 & \end{bmatrix} (4.17)
$$

常數向量擴增為{1,1,-1,0,0}後,利用前進代入及反向代入,可得其解為  $\{1,0,1,1,0\}$ ,因此原方程式之解為 $\{1,0,1\}$ 。

## 118 第四章 大型稀疏矩陣之分解

擴增之5階不對稱矩陣元素之儲存順序如下:

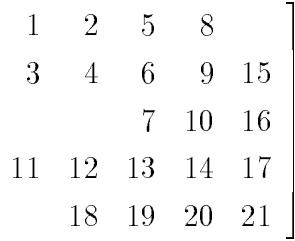

上三角元素第 $J$ 行之儲存指標為 $LR(J)$ ,下三角元素(含對角元素) 第 $J$ 列之儲存指標為 $LL(J)$ 。 $LR(J)$ 之內容為使 $i+LR(j)$ 值對應到上三角 元素 $a_{ij}$ 之儲存順序。 $LL(J)$ 之內容為使 $i+LL(j)$ 值對應到下三角元素 $a_{ji}$ 之儲存順序。例如: $a_{34} \nmid z_1 = 3$ ,  $j = 4$ , 而 $LR(4) = 7$ ,  $3 + LR(4) = 10$ , 即 $a_{34}$ 存於A之第10個位置。 $a_{43} \n\ddot{\mathcal{L}}$  i=3, j=4, 而 $LL(4)$ =10, 3+ $LL(4)$ =13, 即  $a_{43}$ 存於 $A$ 之第13個位置。依此規則可推知:

 $LR(1)=0$ , 其餘之 $LR(J)$ 等於上三角部分之第 $J$ 行除對角元素外應予儲存 之元素之數目加 $LL(J-1)$ 。本範例之 $LR(1:5)=\{0,1,4,7,13\}$ 。

 $LL(1)=0$ , 其餘之 $LL(J)$ 等於下三角部分之第 $J$ 列除對角元素外應予儲存 之元素之數目加 $LR(J)$ 。本範例之 $LL(1:5)=$  {0, 2, 4, 10, 16}。

因此呼叫副程式 $USDECP$ 時部分參數之內容為:  $NOT=3$ ,  $A(1:7)=\{0,1,1,1,1,0,-1\}, L R(1:3)=\{0,1,4\}, LL(1:3)=\{0,2,4\}$ .

經副程式 VSDECP 分解後部分參數之內容為: NAT=5, NBT=5,  $A(1:21) = \{1, 1, 1, 1, 1, -1, -1, -1, 1, 0, -1, 1, 2, -1, -1, 0, -1, -1, -1, 1, 1\},$  $LR(1:5)=\{0,1,4,7,13\}, \ LL(1:5)=\{0,2,4,10,16\}$  .

[表四] 不對稱矩陣之分解與求解副程式

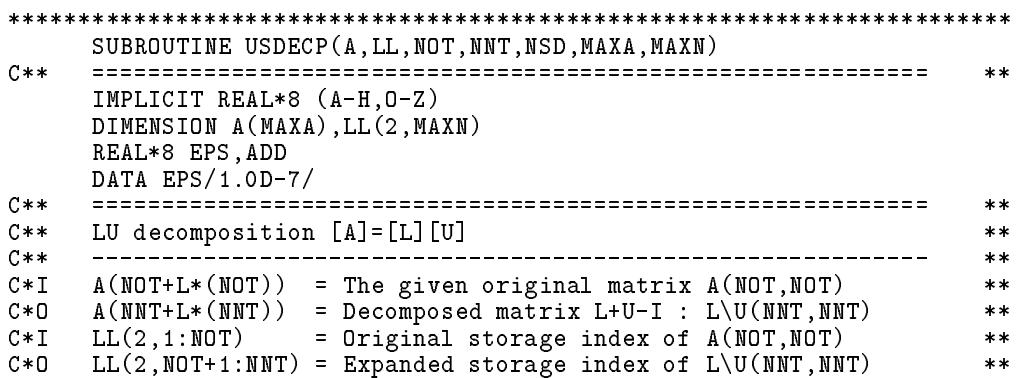

NOT = The order of the original matrix A(NOT, NOT)  $C \times I$  $***$ = The order of the expanded matrix A(NNT, NNT)  $C * 0$ **NNT**  $**$  $C * D$ **NSD** = Number of singular degrees of the given matrix  $**$ = The maximum allowed dimension of  $A(MAXA)$  $C \times I$ MAXA  $**$  $C \times I$  $=$  The maximum allowed dimension of  $LL(2. MAXN)$ MAXN  $**$  $C$ \*\* EPS = Epsilon for accuracy control  $**$  $C$ \*\*  $**$ Find  $[L]$  &  $[U]$  for given  $[A]$ , Such that  $[A]$  =>  $[L]$   $[U]$  $C$ \*\*  $***$  $C**$ For example:  $**$  $C**$ Input :  $NOT=3$ ,  $LR(3)=(0 1 4)$ ,  $LL(3)=(0 \ 2 \ 4)$  $**$ Output: NNT=5, LR(5)=(0 1 4 7 13), LL(5)=(0 2 4 10 16)  $C**$  $**$  $C**$  $**$  $|$  a11+p1 a12 a13 -p1 0 |  $C**$  $|$  a11 a12 a13  $|$  $**$  $[A] = |$  a21 a22 a23 | a21 a22+p2 a23 0 -p2 |<br>| 0 0 a33 |  $|$  | 0 0 a33 0 0 |  $C$ \*\*  $**$  $C**$  $**$ If it is expanded to --->  $[A] = |$  -p1 0<br>Then decomposed matrices are:  $|$  0 -p2  $C$ \*\*  $0 + p1 0$  $**$  $C**$  $0 \t 0 \t +p2$  $**$  $C$ \*\*  $**$  $\begin{array}{c|cccc} & | & 111 & 0 & 0 & 0 & 0 & | & | & 1 & u12 & u13 & u14 & 0 & | \\ & | & 121 & 122 & 0 & 0 & 0 & | & | & 0 & 1 & u23 & u24 & u25 & | \\ \hline \text{[L]} = & | & 0 & 0 & 133 & 0 & 0 & | & \text{[U]} = & | & 0 & 0 & 1 & u34 & u35 & | \\ \end{array}$  $C**$  $\star\star$  $C**$  $\pmb{\times}\pmb{\times}$  $C$ \*\*  $**$ | 141 142 143 144 0 | | 0 0 0 1 u45 |<br>| 0 152 153 154 155 | | 0 0 0 0 1 u45 |  $C**$  $\pmb{\times}\pmb{\times}$  $C**$  $**$  $C$ \*\*  $\pm$  $C \times T$  $A(7)$ : (a11 a12 a21 a22 a13 a23 a33)  $**$  $C * 0$ A(21): (111 u12 121 122 u13 u23 133 u14 u24 u34  $\star\star$ 141 142 143 144 u25 u35 u45 152 153 154 d55)  $C * D$  $**$  $C**$  $**$  $C**$  $LL(1, J)$ =Storage index of upper triangular part W/0 diagonal  $***$  $C$ \*\*  $A(I,J)$  is referred as  $A(I+LL(1,J))$  $**$  $C \times \times$  $LL(2,I)=$ Storage index of lower triangular part with diagonal  $**$  $C**$  $A(I,J)$  is referred as  $A(J+LL(2,I))$  $**$  $C$ \*\*  $***$ The storage Indexes/Locations of the matrix elements:  $C$ \*\*  $**$  $C**$  $LL(1, J) 0 1 4 7 13$  $**$  $C**$  $LL(2,I)$ (I) For examples:  $***$ 1\2 5 8 1 2+LL(1,5)=15 for A(2,5) in Loc.15<br>3 4\6 9 15 2 3+LL(1,5)=16 for A(3,5) in Loc.16  $\overline{\mathbf{0}}$  $C**$  $\ast\ast$  $C \times \times$  $\mathcal{L}$  $**$  $7\10 16 3 4+LL(1,5)=17$  for  $A(4,5)$  in Loc.17  $C$ \*\*  $\overline{4}$  $**$ 10 11 12 13 14 \17 4 2+LL $(2,5)$  = 18 for A $(5,2)$  in Loc.18  $C**$  $**$ 16 18 19 20 21 | 5  $3+LL(2,5)=19$  for  $A(5,3)$  in Loc.19  $C$ \*\*  $\star\star$ (J)  $1 \t2 \t3 \t4 \t5 \t5+LL(2,5)=20 \tfor A(5,4) in Loc.20$ <br>(J)  $1 \t2 \t3 \t4 \t5 \t5+LL(2,5)=21 \tfor A(5,5) in Loc.21$  $C$ \*\*  $**$  $C$ \*\*  $**$  $C**$  $**$  $C**$  $**$ | Initial set NSD=0 : this also allows matrix to expend |<br>| Set to decompose the original given matrix A(NOT,NOT) |  $C**$  $**$  $C \times \times$  $**$  $C**$  $**$  $NSD=0$  $MAT=0$ NRT=NOT NNT=NOT  $C$ \*\*  $**$ | Decompose the sub-matrix A((NAT+1):NBT,(NAT+1):NBT) |  $C$ \*\*  $**$  $C$ \*\*  $**$  $JC = 0$ 10 DO 80 J=NAT+1, NBT  $JA=LL(2, J)-LL(1, 1)$  $JB=LL(1, J)-LL(1, 1)$  $JMA = J - JA + JB$ 

 $JMB = J - JB + JC$ <br> $IC = IA$ 

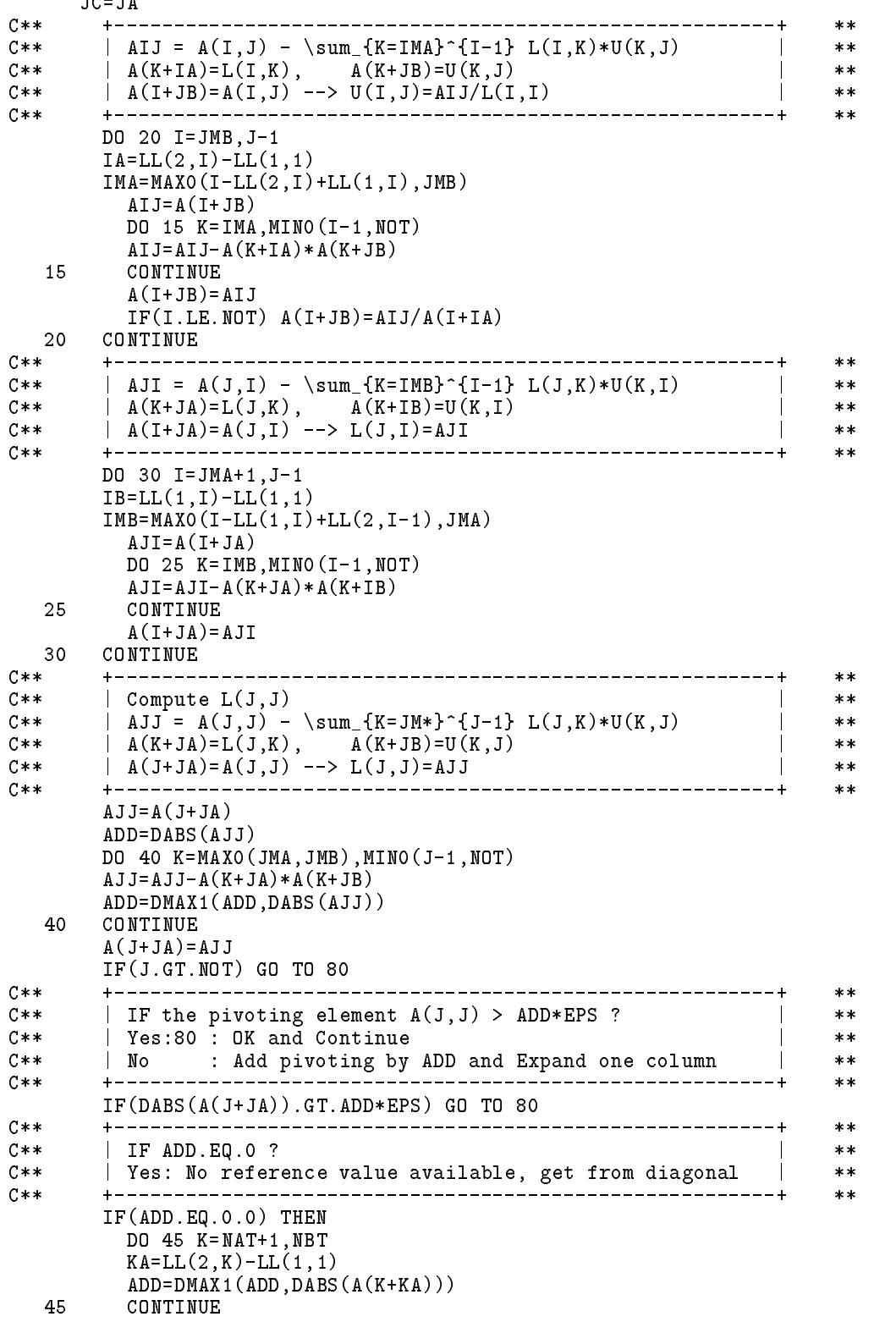

4.7 不對稱變寬帶矩陣之分解與求解程式 121

ENDIF  $IF(ADD.EQ.0.0) ADD=1.0$  $C$ \*\*  $**$  $C**$  $\parallel$  If J.EQ.NNT.AND.NSD.EQ.O the contract of the contract of the  $***$ Then it is the Only & the Last ZERO\_diagonal,  $C$ \*\*  $**$  $C$ \*\*  $**$  $C$ \*\*  $**$  $IF(J.EQ.NNT.AND.NSD.EQ.0) NSD=1$  $C$ \*\*  $**$ | If NSD.GT.0 : NO MORE expanding is allowed  $C$ \*\*  $**$  $C**$  $**$ IF(NSD.GT.O) THEN  $A(J+JA)=DMAX1(DABS(A(J+JA))$ ,  $ADD*EPS*EPS)$  $C**$ ------------+<br>| Modify the diagonal : A(J,J)=A(J,J)+ADD<br>| Add column : A(I NNT)--ADD | \ Add column : A(I NNT)--ADD |  $C$ \*\*  $**$  $C$ \*\*  $**$  $C**$ | Add column :  $A($ J, NNT) = -ADD,  $A(NNT, NNT)$  = ADD,  $A(*, NNT)$  = 0 |  $**$  $C**$  $**$ **ELSE**  $A(J+JA)=A(J+JA)+ADD$  $NNT = NNT + 1$ IF(NNT.GT.MAXN) STOP 'USDECP : NNT.GT.MAXN'  $LL(1, NNT)=LL(2, NNT-1)+NNT-J$  $LL(2, NNT)=LL(1, NNT)$  + NNT-J  $JB=LL(1,NNT)-LL(1,1)$  $JA=LL(2,NNT)-LL(1,1)$ IF(NNT+JA.GT.MAXA) STOP 'USDECP : NNT+JA.GT.MAXA'  $A(J+JB) = -ADD$  $A(J+JA) = -ADD$ DO 60 I=J+1, NNT-1  $A(I+JB)=0.0$  $A(I+JA)=0.0$ 60 CONTINUE  $A(NNT+JA)=ADD$ ENDIF 80 CONTINUE  $C$ \*\*  $**$  $C$ \*\*  $**$  $**$  $C$ \*\*  $C**$  $**$ IF(NNT.GT.NBT) THEN NSD=NNT-NBT NAT=NBT  $NBT = NNT$ GO TO 10 ENDIF  $C \times \times$  $**$ | If NNT.EQ.NOT Then return, Else: | |  $C$ \*\*  $**$  $C**$  $\vert$  Form a sub-system [A]{X}={B} to solve by full pivoting  $\vert$  $**$  $C$ \*\*  $**$ IF(NNT.EQ.NOT) RETURN  $IJ = NNT + LL(2, NNT)$ IF(NNT+NSD.GT.MAXN) STOP 'USDECP : MAXN TOO SMALL' IF(IJ+NSD\*NSD.GT.MAXA) STOP 'USDECP : MAXA TOO SMALL' DO 95 J=NOT+1, NNT DO 90 I=NOT+1, NNT  $IJ = I J + 1$  $IF(I.LT.J) A(IJ)=A(I+LL(1,J)-LL(1,1))$  $IF(I.GE.J) A(IJ)=A(J+LL(2,I)-LL(1,1))$ 90 CONTINUE

```
95 CONTINUE
      NAD=NSD
      CALL LUFPDC(A(NNT+LL(2,NNT)+1),LL(1,NNT+1),NAD,NSD,NAD)
     RETURN
     FND
************************************************************************
      SUBROUTINE USSOLX(A,P,LL,NOT,NNT,B)
      C** ============================================================ **
C**IMPLICIT REAL*8 (A-H,O-Z)
     DIMENSION A(1), P(NOT), LL(2, NNT), B(NNT)C** ============================================================ **
     DIMENSION A(NNT+LL(2,NNT)),P(NOT),LL(2,NNT),B(NNT)
C**
                                                                       ***C****C**Find \{X\} from [A]\{X\}=\{P\} for given \{P\} & [A]=>\bmatrix L\ b].
                                                                       **C** [L] & [U] are given & put in A(*) (Expanded by sub. USDECP)
                                                                      **C \times \times[L][U](X) = {B} = \Rightarrow [L](Y) = {B} , [U](X) = {Y}**C****C \times TP(NOT) = The given constant vector
                                                                       **C*0 P(NOT) = The solution vector
                                                                       **C \times M**C*W B(NNT) = The expanded vector (form by USSOLX) **
C**
                                                                      *****C** | Expand P(NOT) to B(NNT) | **
                                                                \sim 1
                                                                       **C****DO 40 I=1,NOT
      B(I)=P(I)
   40 CONTINUE
     DO 45 I=NOT+1,NNT
     B(I)=0.0C**
                                                                       **C**
      | Find {Y} from {B} by forward substitution of [L]{Y}={B} |
                                                                      **C** | BI = B(I) - \sum_{K=IMA}^{I-1} L(I,K)*Y(K)
                                                                       **| A(K+IA)=L(I,K), B(K)=Y(K), B(I)=B(I) --- Y(I)=BI/L(I,I)C**
                                                                      **-+---------------
C**
                                -------------------------------------
                                                                       **DO 70 I=1,NNT
      IA = LL(2, I) - LL(1, 1)IMA=I-LL(2,I)+LL(1,I)BI=B(I)
       DO 60 K=IMA,MIN0(I-1,NOT)
       BI=BI-A(K+IA)*B(K)60 CONTINUE
       B(I)=B IB(I)=BI
       IF(I.LE.MOT) B(I)=BI/A(I+IA)70 CONTINUE
      **NAD=NNT-NOT
     IF(NAD.GT.0) CALL LUFPSB
     *(A(NNT+LL(2, NNT)+1),B(NOT+1),LL(1,NNT+1),NAD,NAD)C****| Find {X} from {Y} by backward substitution of [U]{X}={Y} |
C****C**
                                                                       **\mathcal{C}^* , and in the state \mathcal{C}^* computer \mathcal{C}^* for \mathcal{C}^* , \mathcal{C}^* for \mathcal{C}^* for \mathcal{C}^* , \mathcal{C}^* for \mathcal{C}^* , \mathcal{C}^* for \mathcal{C}^* , \mathcal{C}^* , \mathcal{C}^* , \mathcal{C}^* , \mathcal{C**
                                                                       **\mathcal{C}^* , and \mathcal{C}^* , \mathcal{C}^* , \mathcal{C}^* , \mathcal{C}^* , \mathcal{C}^* , \mathcal{C}^* , \mathcal{C}^* , \mathcal{C}^* , \mathcal{C}^* , \mathcal{C}^* , \mathcal{C}^* , \mathcal{C}^* , \mathcal{C}^* , \mathcal{C}^* , \mathcal{C}^* , \mathcal{C}^*+---------------
                                                                       **DO 90 I=NNT,2,-1
     IB=LL(1,I)-LL(1,1)IMB=I-LL(1,I)+LL(2,I-1)BI=B(I)\blacksquareDO 80 K=IMB,MIN0(I-1,NOT)
       B(K)=B(K)-A(K+IB)*BT
```
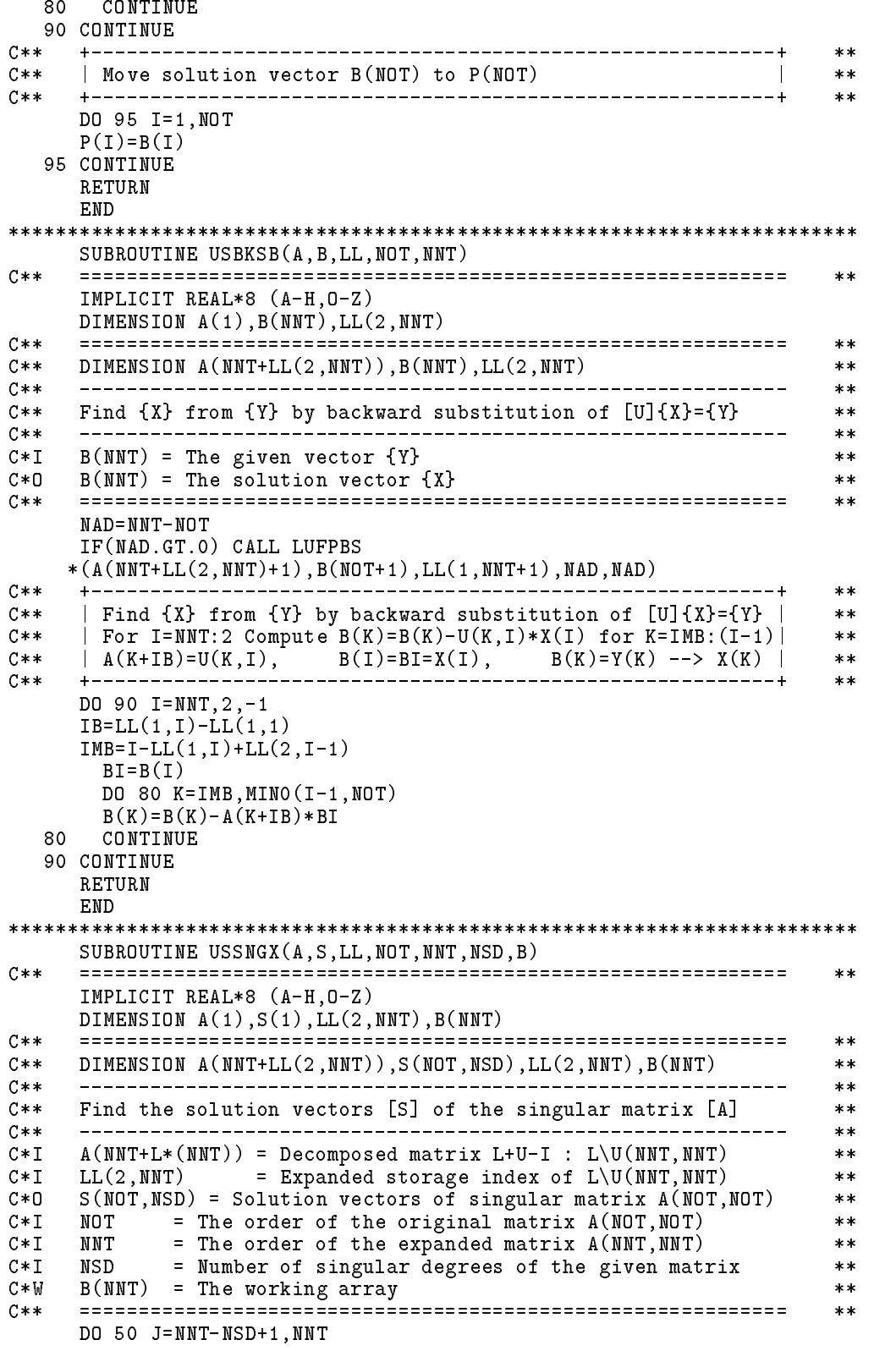

```
JS = (J - NNT + NSD - 1) * NOTDO 30 I=1, NNT
      B(I)=0.030
      CONTINUE
      B(J)=1.0CALL USBKSB(A, B, LL, NOT, NNT)
      DO 45 I=1, NOT
      S(I+JS)=B(I)45
      CONTINUE
  50 CONTINUE
    RETURN
    END
[表五] 不對稱矩陣分解副程式之試用程式
PROGRAM USTEST
     C \times \times**IMPLICIT REAL*8 (A-H, 0-Z)DIMENSION A(2000), B(2000), LL(2,100), P(100)
    DATA MAXA, MAXN/2000, 100/
C*****10 READ (*, '(2014)') NOT, NLT
     IF(NOT. LE. 0) STOPREAD (*,'(20I4)') (LL(1,I),LL(2,I),I=1,NOT)READ (*,'(10F8.0)') A(1)DO 20 J=2, NOT
  20 READ (*,'(10F8.0)') (A(I),I=LL(2,J-1)+J,LL(2,J)+J)READ (*, '(10F8.0)') (B(I), I=1, NOT*NLT)C****WRITE(*, ' (/'') NOT, NLT: '', 916)') NOT, NLT
     WRITE(*, ' (') LL(2, MOT): '', 10I6)') (LL(1, I), LL(2, I), I=1, MOT)
     WRITE(*, '('', 'A(*, *)); ', 1P6E12.5)') A(1)
     DO 30 J=2, NOT
  30 WRITE(*, '('') A(*, *) : '', 1P6E12.5)') (A(I), I=LL(2, J-1)+J, LL(2, J)+J)WRITE(*, '('' ' B(*, *) : '', '1P6E12.5) ') (B(I), I=1, NOT*NLT)
C****CALL USDECP(A, LL, NOT, NNT, NSD, MAXA, MAXN)
C**
                                      _______________________
                                                           **WRITE(*, '('' NOT, NNT, NSD', 10I6)') NOT, NNT, NSD<br>WRITE(*, '('' LL(2,NNT): '', 10I6)') (LL(1,I), LL(2,I), I=1,NMT)WRITE(*, '(' ' U(*, *) : ' ' , 1P6E12.5) ' ) A(1)DO 60 J=2, NNT
  60 WRITE(*, '('' ' U(*, *) : '', 1P6E12.5)') (A(I), I=LL(2, J-1)+J, LL(2, J)+J)C**- - - - -**DO 70 J=1, NLT
     JB=(J-1)*NOTCALL USSOLX(A, B(1+JB), LL, NOT, NNT, P)
  70 WRITE(*, ' (' ' X(*, *) : ' ', 1P6E12.5) ') (B(I+JB), I=1, NOT)C \times \times**IF(MSD.GT.0) THEN
      CALL USSNGX(A,B,LL,NOT,NMT,NSD,P)DO 95 J=1, NSD
      JB = (J-1) * NOT95
     WRITE(*, '('' ' S(*, *) : '', 1P6E12.5)') (B(I+JB), I=1, NOT)ENDIF
     GO TO 10
    END
```
 $\mathcal{F}$  . The set of the contract of the contract of the contract of  $\mathcal{F}$  , and  $\mathcal{F}$  are contracted to  $\mathcal{F}$ 

## $[\,$ 表六 $]$  例二之輸出 輸入

NOT, NLT: 3 1 3, 1 LL(2, NOT): 0 0 1 2 4 4 0, 0, 1, 2, 4, 4  $\mathbf 0$  $\overline{2}$  $\mathbf 0$  $\mathbf{1}$ 4  $\overline{4}$  $A(*,*)$ : 0.00000E+00 0  $A(*,*)$ : 1.00000E+00 1.00000E+00 1.00000E+00 1.00000E+00 1,1,1  $A(*,*)$ : 1.00000E+00 0.00000E+00-1.00000E+00  $1,0,-1$  $B(*,*)$ : 1.00000E+00 1.00000E+00-1.00000E+00  $1,1,-1$ NOT,NNT,NSD 3 5 0  $\overline{7}$ 0 0  $\overline{2}$  $\overline{4}$ 10 13 Later than  $\mathcal{L}$  and  $\mathcal{L}$  and  $\math$  $U(*,*)$ : 1.00000E+00 U(\*,\*): 1.00000E+00 1.00000E+00 1.00000E+00  $U(*,*)$ : 1.00000E+00-1.00000E+00-1.00000E+00 U(\*,\*):-1.00000E+00 1.00000E+00 0.00000E+00-1.00000E+00 1.00000E+00 2.00000  $U(*,*):-1.00000E+00$ U(\*,\*):-1.00000E+00 0.00000E+00 1.00000E+00-1.00000E+00-1.00000E+00 1.00000  $U(*, *) : 0.00000E+00$ X(\*,\*): 1.00000E+00 0.00000E+00 1.00000E+00

# 参考文獻

- 1. Shari, P. and Popov, E.P., "Nonlinear Buckling Analysis of Sandwich Arches," Journal of the Engineering Mechanics Division, ASCE, Vol.97, No. EM5, pp.1397-1412, 1971.
- 2. Stewart, G.W., "Modifying Pivot Elements in Gaussian Elimination," Mathematics of Computation, Vol.28, No.126, pp.537-542, 1974.
- 3. Householder, A.S., The Theory of Matrices in Numerical Analysis, Blaisdell, New York, MR 30 #5475, p.123, 1964.
- 4. 林聰悟,蕭興臺,黃金田, "Decomposition of Singular Large Sparse Matrix by Adding Dummy Links and Dummy Degrees," Journal of the Chinese Institute of Engineers, Vol.15, No.6, pp.723-727, 1992.

- 

# 第五章

# 矩陣之儲存方法

#### 前言  $5.1$

本章先介紹幾點有關矩陣程式設計常見之問題,如副程式對於矩陣 之處理,呼叫矩陣運算副程式之方法,副程式中矩陣宣告階數(Declared DIMENSION of matrix)可隨呼叫程式改變之處理方法及動態矩陣分配之 簡易方法等。然後,介紹帶狀矩陣之儲存方法及運算。最後,再介紹變 寬帶矩陣之儲存方法及運算。

#### 矩陣程式設計的幾個問題  $5.2$

(1)使副程式在不影響速率的情況下儘可能增加其廣泛性。 以矩陣相乘副程式為例,一般常寫成如 | 表一 | 者, 其中 [A] 為 N 列 M 行,則其矩陣宣告階數亦須為A(N,M)而限制了使用該程式的機會。 若改如 表二 者, 雖其中 [A] 宣告階數為 A(NA,M), 但其實際矩陣為 N列M行,只要N≤NA即可。另二矩陣亦類似,雖增加三個參數, 但也增加了使用性,且不減少其速率。

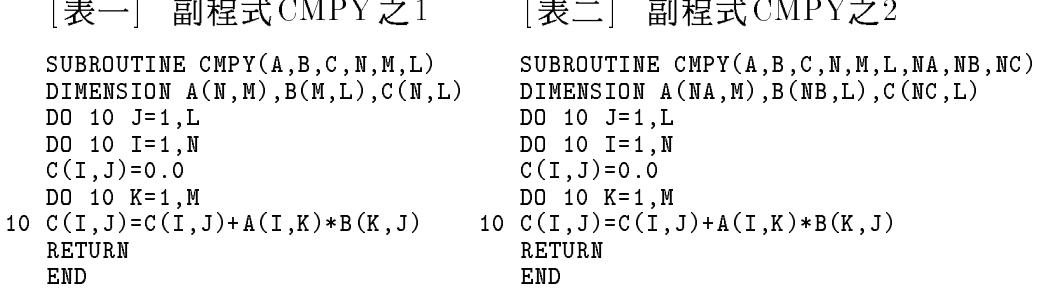

(2)在一大矩陣中的子矩陣,可以直接由其他副程式操作,而不須將該子 矩陣移至另一矩陣中再操作。

將下列之矩陣 [A] 分成四個子矩陣 [A11], [A21], [A12] 及 [A22]。

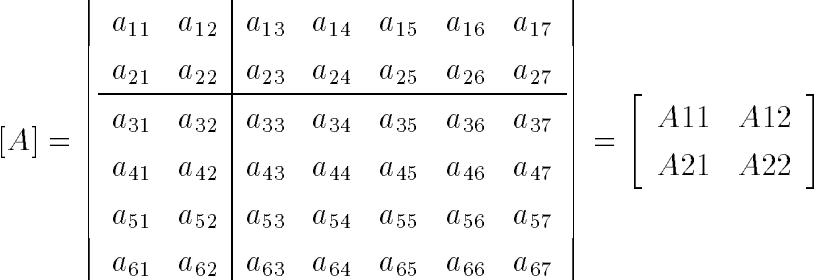

如欲計算[A21]乘[A12],並把結果存為[A22],即可直接呼叫[表二] 程式如下:

DIMENSION A(6,7) CALL CMPY( $A(3,1)$ ,  $A(1,3)$ ,  $A(3,3)$ ,  $4,2,5,6,6,6$ )

注意最後三個參數(即6.6.6)皆為 [A] 矩陣之官告列數。

如用 | 表一 | 之副程式, 勢必先將 [A21] 矩陣移至宣告階數為 4 x 2 之矩 陣中, [A12]移至2 x 5之另一矩陣中, 再呼叫[表一]副程式, 其乘積 矩陣並須再移回 [A22] 中, 如此既增加搬移時間又增加許多處理程式 及儲存位置。

至於矩陣與向量之相乘,亦可以直接呼叫[表二]程式,如8x15之矩 陣[A]乘以15x1行矩陣{B}得8x1行矩陣{X}可按下列方式呼叫之。

DIMENSION  $A(10, 20)$ ,  $B(20)$ ,  $X(10)$ 

CALL CMPY(A, B, X, 8, 15, 1, 10, 15, 8) ! CALL CMPY(A, B, X, 8, 15, 1, 10, 1, 1)

又如1x8列矩陣〈A〉乘以8x15之矩陣 [B]得1x15之列矩陣〈Y〉可按下列 方式呼叫[表二]副程式。

DIMENSION A(10), B(10, 20), Y(20) CALL CMPY (A, B, Y, 1, 8, 15, 1, 10, 1)

其中最後三個參數(即1,10,1),除10為 [B]矩陣之宣告列數外,餘皆 須為1。

同理向量與向量之乘積亦可呼叫[表二]副程式如下:

DIMENSION  $A(10), B(15), C(10,15)$ 

CALL CMPY(A,B,AB,1,N,1,1,N,1) ! CALL CMPY(A,B,AB,1,N,1,1,1,N)

CALL CMPY  $(A, B, C, N, 1, M, 10, 1, 10)$  ! CALL CMPY  $(A, B, C, N, 1, M, 1, 1, 10)$ 

在以上各例中,亦可用!後所列之指令,其中不同者為有些矩陣之宣 告列數可改用1(或其他值),因為這些矩陣只有一行,而不必用到其 宣告列數。

(3)一般常用副程式,如矩陣相乘,求逆矩陣,印出矩陣,解聯立方程式 等副程式,最好不要固定其矩陣宣告階數。 如 [表二] 副程式,其矩陣宣告列數 NA, NB, NC, 皆由呼叫程式決定 ,而不須修改程式。其中關鍵指令DIMENSION A(NA,M),B(NB,L),  $C(NC, L)$ 之宣告列數為呼叫本副程式之虛擬參數 $(Dummy$  argument) ,可隨呼叫程式給定之值而改變,一般稱為可變宣告階數(Variable DIMENSION)。但有少數FORTRAN不允許宣告階數為變數,此時可 利用以下介紹之技巧,將矩陣(二維陣列)轉換成以向量(一維陣列) 儲存,因此在宣告陣列之階數時,即可不必用到矩陣之列數(為可變 之變數),但程式須用指令將矩陣行列指標換算為向量位置指標,亦 即其儲存位置對應之向量指標。類似之技巧亦可用在只須儲存上(或 下)三角部分元素之對稱矩陣 或三角矩陣之情形。

例如 | 表二 | 副程式中之二維矩陣可改為 | 表三 (a)(b)| 副程式中之一 維向量。 [表三(a)]中之IJ,IK,KJ即為矩陣轉換成以向量儲存時之位 置指標,或稱向量指標,其與矩陣之行列指標I,J,K之關係即如表中 指令所示,此計算方式係因FORTRAN 陣列以行序 (column wise)排 列,亦即第一行在前第二行在後之順序,故矩陣元素之排列順序  $\sharp$  A(1,1),A(2,1),A(3,1),...,A(NA,1),A(1,2),A(2,2),A(3,2),...,A(NA,2),  $A(1,3), A(2,3), A(3,3), \ldots, A(NA,3), \ldots$ 

[表三(a)]中計算向量指標時,須經二次加算及一次乘算,效率較差。 實用程式常改以加算方式計算如[表三(b)]副程式所示。此方式雖增 加了計算效率,但卻使程式設計及覆閱較為困難。以下則介紹本書 所用之處理方法。

 $[\nexists \Xi(a)]$  副程式 CMPY 之3

```
SUBROUTINE CMPY(A, B, C, N, M, L, NA, NB, NC)
   DIMENSION A(1), B(1), C(1)DO 10 J=1.L
   DO 10 I=1,N
   IJ = I + (J - 1) * NCC(IJ)=0.0DO 10 K=1, M
   IK = I + (K - 1) * NAKJ = K + (J - 1) * NB10 C(IJ)=C(IJ)+A(IK)*B(KJ)RETURN
   END
```
「表三(b)」 副程式CMPY之4

```
SUBROUTINE CMPY(A, B, C, N, M, L, NA, NB, NC)
   DIMENSION A(1), B(1), C(1)JB=0JC = 0DO 30 J=1,L
   IJ = JCDO 10 I=1, N
   IJ = I J + 1IK = IKJ = JBC(IJ)=0.0DO 10 K=1, M
   KJ=KJ+1C(IJ)=C(IJ)+A(IK)*B(KJ)10 IK=IK+NA
   JB = JB + NB30 JC = JC + NCRETURN
   END
```
[表四(a)]副程式與[表二]或[表三(a)(b)]副程式作相同之運算,注意其 中之宣告為DIMENSION A $(1,1),B(1,1),C(1,1)$ ,乍看似乎不合理,事實 上其道理與[表三]中之宣告為DIMENSION A(1),B(1),C(1)相似,但減 少了程式設計及覆閱之困難。注意程式中各矩陣之列指標與[表二]同 ,未予改變,僅將行指標加以修改,使其能正確算得儲存位置。如「表 二]中之C(I,J)改為C(I,JC),其中JC=(J–1)\*NC+1。因[表二]中矩陣 [C] 每行有NC列,按行序排列,故元素C(I,J)排列於第(J–1)\*NC+I位 置。但[表四(a)]程式中[C]之宣告階數為1列1行,元素C(I,JC)按程式 推算應排於第(JC-1)\*1+I=(J-1)\*NC+I位置,即與[表二]中元素之向 量位置指標相符。同理,[表二]之A(I,K)與B(K,J)則分別改為A(I,KA) 與B(K.JB),其中KA=(K-1)\*NA+1,JB=(J-1)\*NB+1,其向量位置 分別為(KA-1)\*1+I=(K-1)\*NA+I, (JB-1)\*1+K=(J-1)\*NB+K。

方式(3)(4))之特點為列與行之指標分開計算,以使程式較清楚且較 容易設計或維護。JA 之計算可緊接在J 值改變之處, I 值改變時不影 響JA之值。 [表三(a)]副程式以方式(2)計算位置指標,則只要I或J 之一改變即須重算,效率可能較差且程式較不清楚。

| 宣告指令     | 引用元素      | 向量位置算法       | 各指標之值           | 方式  |
|----------|-----------|--------------|-----------------|-----|
| A(NA, M) | A(I,J)    | $(J-1)*NA+I$ |                 | (1) |
| A(1)     | A(IJ)     | . I .J       | $IJ=(J-1)*NA+I$ | (2) |
| A(1,1)   | A(I, JA)  | $(JA-1)*1+I$ | $JA=(J-1)*NA+1$ | (3) |
| A(1)     | $A(I+JA)$ | $I+JA$       | $JA=(J-1)*NA$   | 4)  |

[表四(a)] 副程式CMPY之5

```
SUBROUTINE CMPY(A, B, C, N, M, L, NA, NB, NC)
   DIMENSION A(1,1), B(1,1), C(1,1)DO 10 J=1, L
   JB = (J-1) * NB + 1JC = (J - 1) * NC + 1DO 10 I=1,N
   C(I, JC) = 0.0! add line KA=1-NA
   DO 10 K=1.M
   KA = (K-1) * NA + 1! change to KA=KA+NA
10 C(I, JC) = C(I, JC) + A(I, KA) * B(K, JB)RETURN
   END
```

```
[\frac{1}{2}要四(b) 副程式 CMPY 之6
```

```
SUBROUTINE CMPY(A, B, C, N, M, L, NA, NB, NC)
   DIMENSION A(1), B(1), C(1)DO 10 J=1, L
   JB = (J - 1) * NBJC = (J-1) * NCDO 10 I=1,N
   C(I+JC)=0.0! add line KA=-NA
  DO 10 K=1, M
   KA = (K-1) * NA! change to KA=KA+NA
10 C(I+JC) = C(I+JC) + A(I+KA) * B(K+JB)RETURN
   END
```
為了效率之改進,亦可將 表四(a)(b) 之部分指令改如!後所示者。JB與 JC因不在最內層迴圈計算,對效率影響不大,故可不必更改。至於I+JC 之計算,因I與JC在K迴圈內之值不變,如利用編譯程式(Compiler)之最 佳化功能 (Optimize),即不會於每次K改變時重覆計算。雖然I+KA亦可 進一步改為IK 如[表三(b)]者,但此舉又使向量位置與行列指標之關係不 明顯,故不建議採用。

(4)動態矩陣分配法

一般FORTRAN 皆規定程式中非虛擬參數之矩陣宣告階數須為固定數 (Constant)。前項所述之官告階數為變數之矩陣必須為虛擬參數,因 虛擬矩陣之宣告並不預留矩陣所需之儲存位置,其所需位置必須由 呼叫程式提供。而非虛擬矩陣之宣告會照其階數保留所需之儲存位 置。但事實上大部分矩陣階數須隨分析問題之大小而改變,故須於 使用程式前先檢查各矩陣宣告階數是否夠大。此項工作十分費事, 偶一不慎即會錯誤,且有時不容易發現有錯。為克服此困難與避免 錯誤,最好利用動態矩陣分配法分配矩陣所需之儲存位置。

茲舉一例以示較常用亦簡單可行的一種動態矩陣分配法,假若副程 式 SUB1 需要二矩陣 S(NS,NS),L(NS,NL) 及一向量 P(NS), 而副程式  $SUB2$  需要矩陣  $S(NS, NS)$ 及 $Q(NS,2)$ , 呼叫程式可按下列方式由陣列 A中分配適當之位置給S.L.P.Q。若L及P僅在SUB1中使用,以後程 式不再使用,則Q可以佔用L之位置,此時僅須增加'C'卡之指令,將 矩陣Q(NS.2)之起始位置N4改至矩陣L(NS,NL)之起始位置N2即可。

[表五(a)] 動態矩陣分配示例

DIMENSION A(2000), M(2000) EQUIVALENCE (A, M) DATA NDIM/2000/, N1/1/  $READ(*, '(10I5)') NS, NL, ...$ ! Read (or calculate) : NS, NL  $N2 = N1 + NS * NS$  $A(N1)$  for matrix  $S(NS, NS)$  $N3 = N2 + NS * NL$  $M(N2)$  for matrix  $L(NS, NL)$  $N4 = N3 + NS$  $A(N3)$  for vector  $P(NS)$ IF(N4.GT.NDIM+1) STOP 'Dimension too small' CALL SUB1( $A(N1)$ ,  $M(N2)$ ,  $A(N3)$ ,  $NS$ ,  $NL$ , ...)  $\cdots$  $\mathsf{C}$  $N4 = N2$ (Reset  $N4=N2$  to re-use the location used by L & P)  $N5 = N4 + NS*2$  $A(N4)$  for matrix  $Q(NS,2)$ IF(N5.GT.NDIM+1) STOP 'Dimension too small' CALL SUB2( $A(N1)$ ,  $A(N4)$ ,  $NS$ , ...)  $\sim$   $\sim$   $\sim$ END SUBROUTINE SUB1 $(S, L, P, MS, NL, ...)$  SUBROUTINE SUB2 $(S, Q, MS, ...)$ DIMENSION S(NS,NS), L(NS,NL), P(NS) DIMENSION S(NS, NS), Q(NS, 2) END END 

若使用FORTRAN 90,則可利用其動態記憶分配函數,以取得所需大 

副程式中之臨時運算用之陣列。例如SUB1中,若L與P為臨時運算用之 陣列,可按[表五(c)]所示二種方式之一修改。

[表五(b)] 動態矩陣分配用動態記憶分配函數

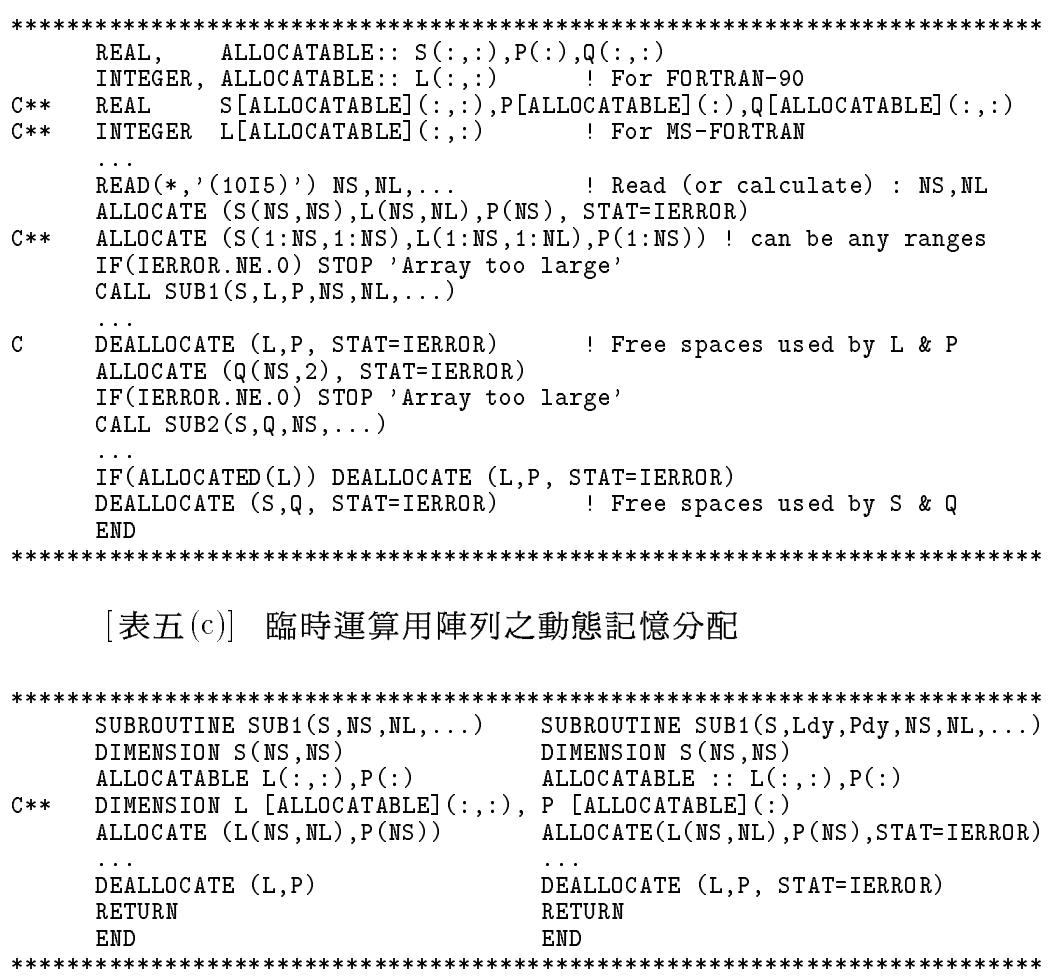

# 5.3 帶狀矩陣之儲存法

圖一(a)示一8x8之帶狀矩陣,其下半帶寬MA=1,上半帶寬MB=2( 均不計對角線)。在有些應用(如 [A] 矩陣為聯立方程式之係數矩陣)上, 可不必儲存帶寬以外之零元素,矩陣為對稱時,亦可僅存上三角或下三 角部分之非零元素,如此即可節省大量之儲存位置。一般方法係將對角 元素調整後排在同一行或同一列如圖一(b)與(c)所示。

(a)  $DIMENSION$   $A(8,8)$ 

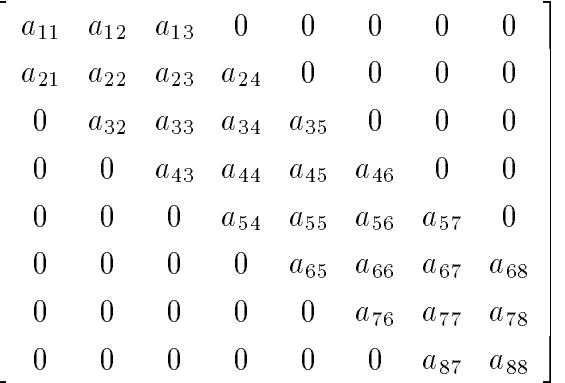

(c)  $DIMENSION \quad A(4,8)$ 

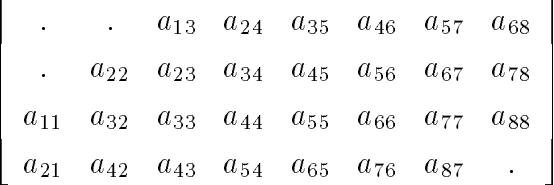

(b)  $DIMENSION \quad A(8,4)$ 

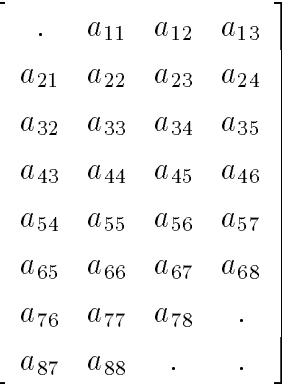

圖一

圖一(b)中元素 $a_{ij}$ 係存於宣告階數為8x4之矩陣[A]之A(i,MA+j-i+1) 中,程式設計時須將行指標j換算為位置指標MA+j-i+1,增加程式設計 之複雜度。同理圖一 $(c)$ 中元素 $a_{ij}$ 係存於矩陣 $[A]$ 之 $A(MB+i-j+1,j)$ 中。

以下介紹本書程式之另一處理方法。該法係將矩陣(或對稱矩陣之 上或下三角部分)之非零元素"直接"存在一個宣告階數為DIMENSION  $A(3,10)$ 之矩陣中,此矩陣僅可儲存3x10個非零元素。

圖— (d)  $DIMENSION$   $A(3,10)$ 

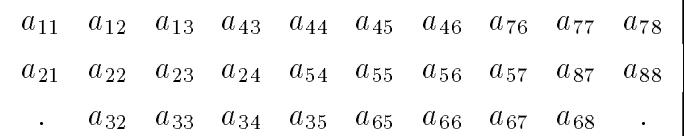

其中元素  $a_{43}$ 應位於第3行之第4列(或稱第4個位置),但因矩陣 [A] 每行只留3列(3個位置),故從第3行第1列算起之第4個位置應該在第4 行之第1位置,即A(1,4)之位置,但a14在上半帶寬之範圍以外不必儲存 , 正好留給 $a_{43}$ 使用。

同理,  $a_{44}$ 原為第4行第4個位置, 現須在第5行第1個位置, 而 $a_{54}$ 則 須在第5行第2個位置,最後元素ass應從第8行第1列算起的第8個位置, 即A $(2,10)$ 之位置,但 $a_{2,10}$ 不在矩陣8x8之範圍仍可被 $a_{88}$ 使用。

依此方式, 經仔細推算, 可知矩陣 [A] 之帶寬內所有非零元素, 於 DIMENSION A(3,10)中皆有一唯一位置儲存之。值得注意的是各元素仍 可用其原來之"行列指標"直接引用之(即 $A(4,6)$ 代表 $a_{46}$ )不須經過指標換 算。因對宣告階數為A(3,10)之矩陣而言,A(2,5)=A(5,4)=A(8,3),因其儲 存位置均相同為 $14=(5-1)*3+2=(4-1)*3+5=(3-1)*3+8$ 。即A $(2,5)$ ,A $(5,4)$ 及  $\mathrm{A}(8,3)$ 等所表示之儲存位置皆相同,而各元素僅 $\mathrm{A}(5,4)$ 須要儲存。由於指 標不必換算,可使運算程式之設計與一般儲存全部矩陣元素之方式相同。

#### 變寬帶矩陣之儲存法  $5.4$

下表為一對稱矩陣,其非零元素大都集中在對角線附近,但其半帶 寬並不相等。此種矩陣之儲存,原則上可僅儲存其上三角部分或下三角 部分之非零元素。但此等矩陣於實際問題中常為線性聯立方程式之係數 矩陣,目的在用以求解方程式未知數。

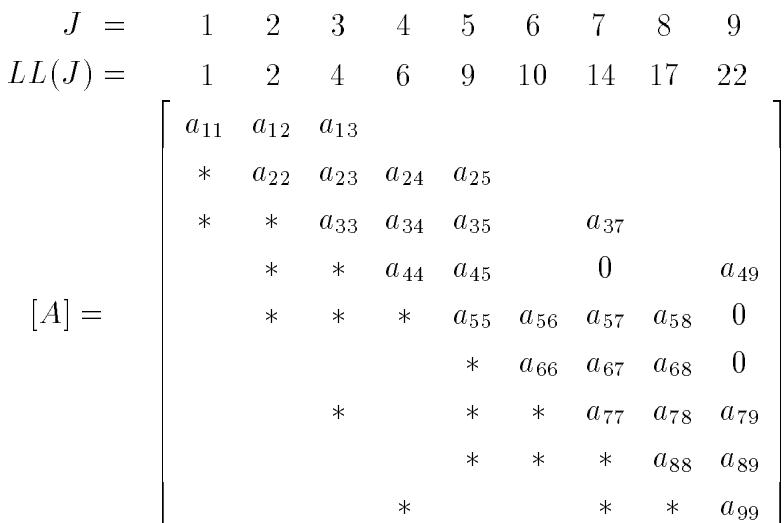

在第三章討論過,如將上列對稱矩陣分解為 $[A] = \overline{L}\overline{U}$ , 其中 $\overline{L} = \overline{U}^T$ , 或 分解為 [A] = UTD U 時, U 或 U 均為上三角矩陣, 其每行上半帶寬與原係 數矩陣之上半帶寬相同(注意 u47, u59, u69均可能不等於零)。故只要儲存

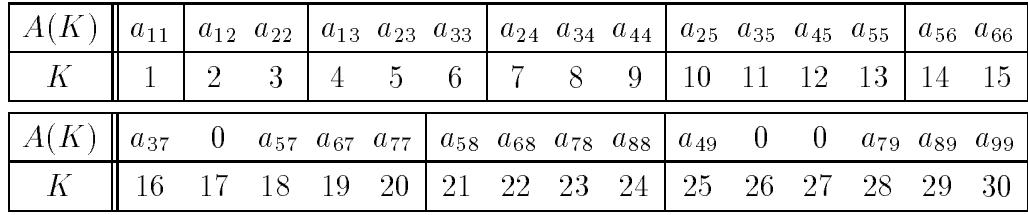

每行之上半帶寬以內之元素即可。因此,元素可以濃縮排列如下表所示。

為了便予由元素之行列指標獲得該元素之正確儲存位置,每行須設 一位置指標 LL(J), J=1,2,...,N, N為係數矩陣 [A] 之行數。按第5.2節之原 理,若矩陣元素欲以雙指標表示,其宣告為DIMENSION A(1,1),而元素 aji 欲以 A(i,LL(j)) 表示, 則上述變寬帶矩陣之位置指標 LL(1) 至 LL(9) 應為  $1,2,4,6,9,10,14,17,22$ 。第一行之位置指標等於1,其餘各行之位置指標為 該行之上半帶寬加前一行之位置指標。例如:

第2行之上半帶寬等於1,加第1行之位置指標 LL(1)=1,得 LL(2)=2。 第3行之上半帶寬等於2,加第2行之位置指標LL $(2)$ =2,得LL $(3)$ =4。 第4行之上半帶寬等於2,加第3行之位置指標LL(3)=4,得LL(4)=6。 餘類推。根據最後一行(第N行)之位置指標LL(N)可算得全部儲存位置  $LL(N)+N-1$ 。如此則第I列第J行之元素可以A(I,JA)表示,其中JA=LL(J) 。例如,矩陣元素 $a_{24}$ ,因 $LL(4)=6$ ,故以 $A(2,6)$ 表示。而程式因 $[A]$ 之宣 告為 DIMENSION A(1,1),故A(2,6)之儲存位置為  $(6-1)*1+2=6-1+2=7$ , 與上表所示者相同。

如果程式之宣告改為 DIMENSION A(1), 亦即以向量表示, 則第I 列第J 行之元素改用A(I+JA)表示,其中JA=LL(J)–LL(1)。在此情況下 ,行位置指標亦可照前述之值減1,即LL(1:9)={0,1,3,5,8,9,13,16,21},期 JA=LL(J)。但本書程式仍以JA=LL(J)-LL(1)計算,故二種LL(\*)值均可 滴用。

如果矩陣不對稱而須儲存全部帶寬內之非零元素,請參考前一章中 之說明。該章對本節所述之處理方法亦做介紹。

#### $5.5$ 資料長度不等之處理

前節所述儲存變寬帶矩陣之處理方法可以應用在儲存每組有不同長 度之資料之情形。例如,在有限元素分析中,不同元素之結點數目不一定 會相同:如三角形線性元素有三個結點;三角形二次元素有六個結點;

四邊形線性元素有四個結點;四邊形二次元素有八或九個結點等。如以 二維陣列儲存這些結點號碼:例如,設第J元素有4個結點號碼將其存於 NODE(1:4,J),則陣列之列數須為元素之可能最多結點數。對於結點較少 之元素即有多餘儲址閒置不用而造成浪費。以下介紹一種不浪費儲存位 置之簡易辦法。

用下表所示各元素之結點號碼為例:設有7個元素,各元素之結點數 之和為28,則可宣告一個長度至少為28之陣列NODE(1,28),用以依序存 放各元素之結點號碼;再宣告一個長度至少比元素數多1之一維陣列LL(8) ,用以存放各元素結點資料之位置指標,如下表所示。則第J元素之4個 結點號碼即儲存在NODE(1:4,LL(J))。表中位置指標數比元素數多1可便 予計算元素之結點數,如第J元素之結點數為LL(J+1)-LL(J)。

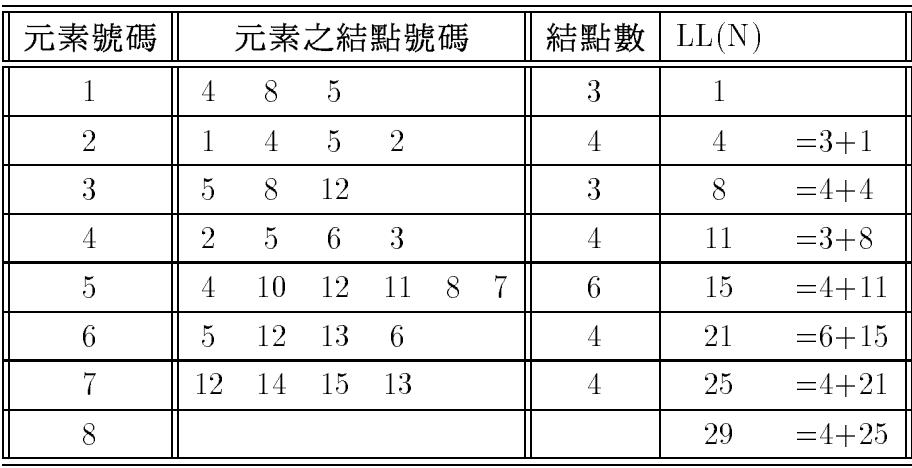

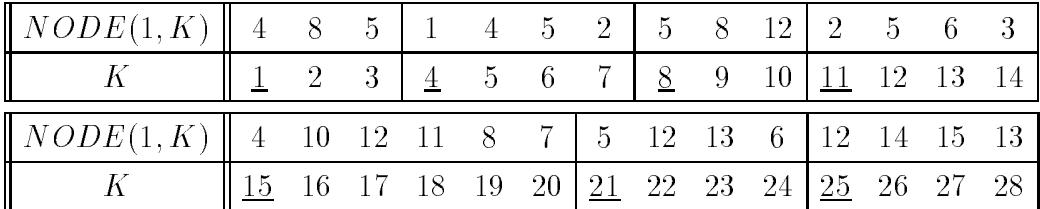

#### 副程式CUDECP 用於濃縮帶狀矩陣之用例 5.6

[表六]主程式主要用以顯示帶狀矩陣之三種儲存方式在計算機內之實 際安排情形。陣列AGEN儲存未經濃縮之帶狀矩陣。陣列APCN儲存經部 分濃縮之帶狀矩陣。陣列AFCN儲存經完全濃縮之帶狀矩陣。儲存完全濃 縮帶狀矩陣之陣列所需之宣告列數MM,等於帶狀矩陣之上半帶寬MB與 下半帶寬MA之和。所需宣告行數NN,等於原矩陣總行數N加上(原矩陣 總列數 M-1)/ 宣告列數, 亦即: MM=MA+MB, NN=N+(M-1)/MM。

注意三種儲存方式之指標對同一元素均相同,即其指標不必因濃縮 儲存而修改,且在呼叫CUDECP及CUSOLX時,僅需告以不同之宣告列 數,其餘參數完全相同。

[表六] 濃縮帶狀矩陣用例

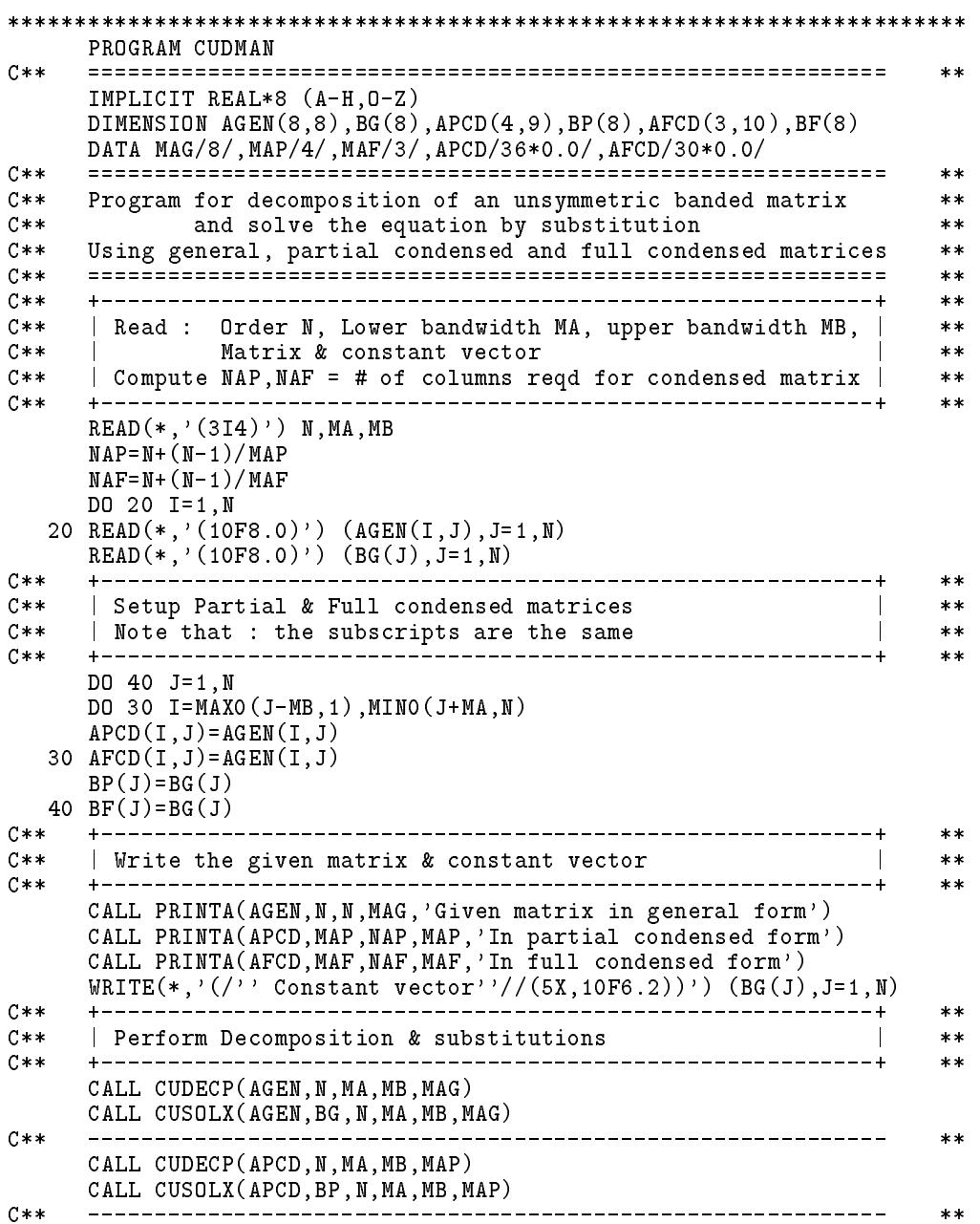

```
CALL CUDECP(AFCD, N, MA, MB, MAF)
      CALL CUSOLX(AFCD, BF, N, MA, MB, MAF)
C**
      +----------------
                            **C**Write the decomposed matrix & result vector
                                                                \mathbb{R}^n**C**-- +**CALL PRINTA(AGEN, N, N, MAG, 'Decomposed matrix in general form')
      WRITE(*, ' (/'') Result vector''//(5X,10F6.2))') (BG(J), J=1, N)
     CALL PRINTA(APCD, MAP, MAP, MAP, 'In partial condensed form')<br>WRITE(*,'(/'' Result vector''//(5X, 10F6.2))') (BP(J), J=1, N)<br>CALL PRINTA(AFCD, MAF, MAF, MAF, 'In full condensed form')
     WRITE(*, ' (/'') Result vector''//(5X,10F6.2))') (BF(J), J=1,N)
      STOP
     END
SUBROUTINE PRINTA(A, M, N, MM, NOTE)
      C****IMPLICIT REAL*8 (A-H, 0-Z)
     DIMENSION A(MM, N)
      CHARACTER*(*) NOTE
     DATA NN/10/C****C**Print matrix A(M.N)
                                                                       \pmb{\times}\pmb{\times}C**\star\starWRITE(*, '('1X,A)') NOTE
     DO 20 JL=1,N,NN
      WRITE(*, '(/5X, 10I6)') (J,J=JL, MIN(JL+NN-1,N))DO 10 I=1, M
      WRITE(*, '(I5, 10F6.2)')) I, (A(I,J), J=JL, MINO(JL+NN-1,N))10 CONTINUE
   20 CONTINUE
     RETURN
     END
8 \quad 1\mathcal{L}2.00
           1.002.00
                            \overline{0}\overline{\mathbf{0}}\Omega\Omega\Omega0.601.00
            2.00
                    1.30
                                      \overline{0}\circ\Omega\Omega\mathbf 02.003.402.60
                                    0.90\overline{0}\mathbf{0}\circ0
               \circ1.50
                            3.300.931.20
                                                       \overline{0}0
                                    1.36
                                                    0.36\Omega\Omega\overline{0}0.800.88\Omega\mathbf 0\circ\circ\overline{\phantom{0}}0.300.620.340.10\mathsf{O}\xspace\mathsf{O}\circ\circ\overline{0}0.402.50
                                                             1.46
       0
               0
                       \circ\mathbf 0\mathbf 0\overline{0}1.103.86
                                    0.944.66
                            6.511.10
            0.940.84-1.292.21
Given matrix in general form
                                            \overline{7}\mathcal{D}\mathcal{R}\overline{4}-5-6-8
         \overline{1}.00.00.002.00 1.00 2.00
                        .00.00\mathbf{1}.00\mathfrak{D}1.00
           2.00 1.30
                        .60.00.00.00.002.00 \quad 3.402.60
                               .90
                                           .00.00\mathbf{z}.00.93
       .00.003.301.20.00.00\overline{4}1.50
                  .00.36
             .00.80.88
                                                 .00F.
       .001.36
             .00.00.00.30.62.106
       .00.342.50\overline{7}.00.00.00.00.00.401.46
   8
       .00.00.00.00.00.00 \,1.103.86
In partial condensed form
                                             \overline{7}\mathbf{1}\overline{2}3
                           \overline{4}-5
                                       6
                                                    8
                                                          9
```
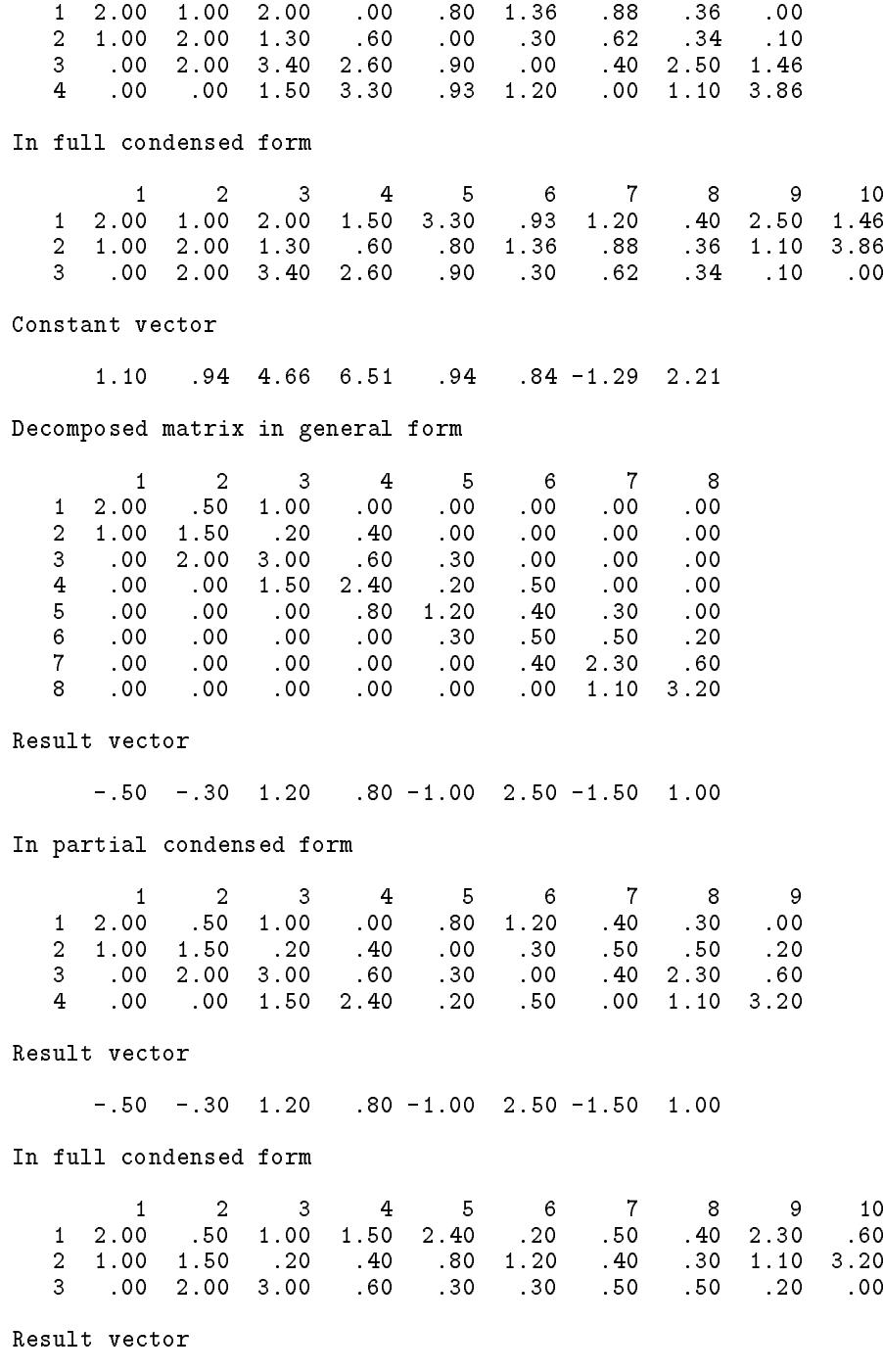

# 5.7 結構分析應用-勁度矩陣以帶狀矩陣儲存

在上一節之主程式裡,係首先讀入一個未經濃縮之帶狀矩陣AGEN, 然後再將其濃縮儲存至一個較小之濃縮矩陣APCN及AFCD中。這其間似 乎有點多此一舉,而且,計算機之容量既然能容納整個矩陣AGEN,又 何必再將其擠進一個小矩陣AFCD中。其實,該主程式目的僅在於顯示濃 縮儲存之具體型式及強調行列指標不必因濃縮而改變之特性。在實際應 用時,常需先根據問題之大小算出矩陣之階數及帶寬,再利用動態矩陣 分配法分配一大小適當之儲址以備存放該濃縮矩陣。然後將該矩陣直接 建立在此一預留之濃縮矩陣內,而不是建立於一未濃縮之大矩陣內再搬 至濃縮之小矩陣中。以下將以一個簡化的結構分析程式為例,舉出濃縮 矩陣之實際用法。

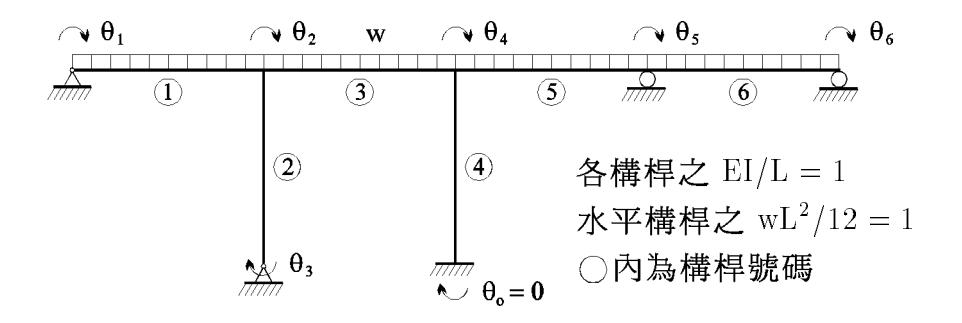

圖二 範例結構

例中之結構分析程式採用勁度分析法,能分析各種幾何形狀之平面 結構,但每個結點最多只允許有一個自由度。茲以圖二之結構為例,該結 構共有7個結點,其中除一個結點為固端外,其餘各結點均有一轉角自由 度,因此共有6個轉角自由度,亦即有六個未知轉角 $\theta_1, \theta_2, \ldots, \theta_6$ 。利用6 個結點之彎矩平衡關係,可得下列方程式:

$$
\begin{bmatrix} 4 & 2 & 0 & 0 & 0 & 0 \ 2 & 12 & 2 & 2 & 0 & 0 \ 0 & 2 & 4 & 0 & 0 & 0 \ 0 & 0 & 0 & 2 & 8 & 2 \ 0 & 0 & 0 & 0 & 2 & 4 \ \end{bmatrix} \begin{bmatrix} \theta_1 \\ \theta_2 \\ \theta_3 \\ \theta_4 \\ \theta_5 \\ \theta_6 \end{bmatrix} - \begin{bmatrix} 1 \\ 0 \\ 0 \\ 0 \\ 0 \\ -1 \end{bmatrix} = \begin{bmatrix} 0 \\ 0 \\ 0 \\ 0 \\ 0 \\ 0 \end{bmatrix}
$$
(5.1)

對每一構桿而言,各構桿之桿端彎矩與桿端轉角有如下關係:

$$
\mathbf{R} = \begin{Bmatrix} M_1^1 \\ M_2^1 \end{Bmatrix} = \begin{bmatrix} 4 & 2 \\ 2 & 4 \end{bmatrix} \begin{Bmatrix} \theta_1 \\ \theta_2 \end{Bmatrix} + \begin{Bmatrix} -1 \\ 1 \end{Bmatrix} \tag{5.2}
$$

$$
\mathbf{\ddot{\#}}\mathbf{\mathcal{H}}2 \; : \; \left\{\begin{array}{c} M_2^2 \\ M_3^2 \end{array}\right\} = \left[\begin{array}{cc} 4 & 2 \\ 2 & 4 \end{array}\right] \left\{\begin{array}{c} \theta_2 \\ \theta_3 \end{array}\right\} + \left\{\begin{array}{c} 0 \\ 0 \end{array}\right\} \tag{5.3}
$$

$$
\mathbf{\ddot{A}}\mathbf{\ddot{B}}\mathbf{A}3 \quad : \quad \left\{\begin{array}{c} M_2^3 \\ M_4^3 \end{array}\right\} = \left[\begin{array}{cc} 4 & 2 \\ 2 & 4 \end{array}\right] \left\{\begin{array}{c} \theta_2 \\ \theta_4 \end{array}\right\} + \left\{\begin{array}{c} -1 \\ 1 \end{array}\right\} \tag{5.4}
$$

$$
\mathbf{R} = \begin{Bmatrix} M_o^4 \\ M_4^4 \end{Bmatrix} = \begin{bmatrix} 4 & 2 \\ 2 & 4 \end{bmatrix} \begin{Bmatrix} \theta_o \\ \theta_4 \end{Bmatrix} + \begin{Bmatrix} 0 \\ 0 \end{Bmatrix} \tag{5.5}
$$

構将5: 
$$
\left\{\begin{array}{c}M_4^5\\M_5^5\end{array}\right\} = \left[\begin{array}{cc}4&2\\2&4\end{array}\right] \left\{\begin{array}{c}\theta_4\\ \theta_5\end{array}\right\} + \left\{-1\atop1\end{array}\right\}
$$
(5.6)

$$
\mathbf{\ddot{\#}}\mathbf{\ddot{H}}6\ \vdots\ \left\{\begin{array}{c}M_5^6\\M_6^6\end{array}\right\} = \left[\begin{array}{cc}4&2\\2&4\end{array}\right]\left\{\begin{array}{c}\theta_5\\ \theta_6\end{array}\right\} + \left\{\begin{array}{c}-1\\1\end{array}\right\} \tag{5.7}
$$

以上6個方程式可擴充至與式(5.1)一樣大小之階數,如式(5.8)至式(5.13) 所示,請注意構桿4中, $θ$ <sub>c</sub> = 0, 在式(5.1)中之矩陣並無對應於M<sub>o</sub>之列 ,故予去掉。

$$
\mathbf{m} = \begin{bmatrix} M_1^1 \\ M_2^1 \\ 0 \\ 0 \\ 0 \\ 0 \end{bmatrix} = \begin{bmatrix} 4 & 2 & 0 & 0 & 0 & 0 \\ 2 & 4 & 0 & 0 & 0 & 0 \\ 0 & 0 & 0 & 0 & 0 & 0 \\ 0 & 0 & 0 & 0 & 0 & 0 \\ 0 & 0 & 0 & 0 & 0 & 0 \\ 0 & 0 & 0 & 0 & 0 & 0 \\ 0 & 0 & 0 & 0 & 0 & 0 \end{bmatrix} \begin{bmatrix} \theta_1 \\ \theta_2 \\ \theta_3 \\ \theta_4 \\ \theta_5 \\ \theta_6 \end{bmatrix} + \begin{bmatrix} -1 \\ 1 \\ 0 \\ 0 \\ 0 \\ 0 \\ 0 \end{bmatrix}
$$
(5.8)  
\n
$$
\mathbf{m} = \begin{bmatrix} 0 \\ 0 \\ M_2^2 \\ M_3^2 \\ 0 \\ 0 \\ 0 \end{bmatrix} = \begin{bmatrix} 0 & 0 & 0 & 0 & 0 & 0 \\ 0 & 4 & 2 & 0 & 0 & 0 \\ 0 & 2 & 4 & 0 & 0 & 0 \\ 0 & 2 & 4 & 0 & 0 & 0 \\ 0 & 0 & 0 & 0 & 0 & 0 \\ 0 & 0 & 0 & 0 & 0 & 0 \\ 0 & 0 & 0 & 0 & 0 & 0 \end{bmatrix} \begin{bmatrix} \theta_1 \\ \theta_2 \\ \theta_3 \\ \theta_4 \\ \theta_5 \\ \theta_6 \end{bmatrix} + \begin{bmatrix} 0 \\ 0 \\ 0 \\ 0 \\ 0 \\ 0 \end{bmatrix}
$$
(5.9)

 $\sim$  . The first state is the contract of the contract of the contract of  $\sim$  . The contract of the contract of the contract of the contract of the contract of the contract of the contract of the contract of the contract

¢3 <sup>Ë</sup> >>>>>>>>>>>>< >>>>>>>>>>>>: M<sup>3</sup> M<sup>3</sup> >>>>>>>>>>>>= >>>>>>>>>>>>; = 0 0 0 0 0 4 0 2 0 0 0 0 0 0 0 2 0 4 0 0 0 0 0 0 0 0 0 0 0 0 >>>>>>>>>>>>< >>>>>>>>>>>>: >>>>>>>>>>>>= >>>>>>>>>>>>; + >>>>>>>>>>>>< >>>>>>>>>>>>: >>>>>>>>>>>>= >>>>>>>>>>>>; (5.10) ¢4 <sup>Ë</sup> >>>>>>>>>>>>< >>>>>>>>>>>>: M<sup>4</sup> >>>>>>>>>>>>= >>>>>>>>>>>>; = 0 0 0 0 0 0 0 0 0 0 0 0 0 0 0 0 0 4 0 0 0 0 0 0 0 0 0 0 0 0 >>>>>>>>>>>>< >>>>>>>>>>>>: >>>>>>>>>>>>= >>>>>>>>>>>>; + >>>>>>>>>>>>< >>>>>>>>>>>>: >>>>>>>>>>>>= >>>>>>>>>>>>; (5.11) ¢ 5 <sup>Ë</sup> >>>>>>>>>>>>< >>>>>>>>>>>>: M<sup>5</sup> M<sup>5</sup> >>>>>>>>>>>>= >>>>>>>>>>>>; = 0 0 0 0 0 0 0 0 0 0 0 0 0 0 0 0 0 4 2 0 0 0 2 4 0 0 0 0 0 0 >>>>>>>>>>>>< >>>>>>>>>>>>: >>>>>>>>>>>>= >>>>>>>>>>>>; + >>>>>>>>>>>>< >>>>>>>>>>>>: >>>>>>>>>>>>= >>>>>>>>>>>>; (5.12) ¢6 <sup>Ë</sup> >>>>>>>>>>>>< >>>>>>>>>>>>: M<sup>6</sup> M<sup>6</sup> >>>>>>>>>>>>= >>>>>>>>>>>>; = 0 0 0 0 0 0 0 0 0 0 0 0 0 0 0 0 0 0 0 0 0 0 0 4 2 0 0 0 2 4 >>>>>>>>>>>>< >>>>>>>>>>>>: >>>>>>>>>>>>= >>>>>>>>>>>>; + >>>>>>>>>>>>< >>>>>>>>>>>>: >>>>>>>>>>>>= >>>>>>>>>>>>; (5.13)

將以上六式相加,並引用結點 $i=1,2,\ldots, 6$ 之彎矩平衡條件  $\sum_{k=1}^6 M_i^k=0$ , 即可得式(5.1) 之平衡方程式。此處有下列數點應予注意:

 $(1)$ 式 $(5.1)$ 中結構勁度矩陣之帶寬等於以上六式中各構桿勁度矩陣之帶寬 之最大者。構桿勁度矩陣之半帶寬MD等於與該構桿有關之未知轉角 編號之最大與最小者之差值。例如構桿3,有關之未知轉角 $\theta_2$ 與 $\theta_4$ 之 編號為2與4,其最大與最小者之差為4-2=2,故MD=2。同法可得

構桿1,2,5,6之構桿勁度矩陣之MD=1,而構桿4者為零。因此,結構 勁度矩陣之半帶寬為2。副程式CBAND即係用以計算各構桿勁度矩 陣之MD,並比較保留其最大者於MM,最後所得者即為結構勁度矩 陣之半帶寬。主程式再根據算得之半帶寬預留適當的儲址(MM x NN) ,以備在副程式FORMEQ中建立結構勁度矩陣及荷重向量之用。

(2)在將各構桿勁度矩陣及固端力素合併 (即擴大後加入)至結構勁度矩 陣及荷重向量時,不必先將式(5.2)之矩陣擴大改存於如式(5.8)之矩 陣再加到式(5.1)之矩陣,而可直接由式(5.2)之矩陣,根據其所須對 應於式(5.1)矩陣之行列,直接加到式(5.1)矩陣之對應行列之元素。 詳見副程式FORMEQ。其中KK(I,K)即用以儲存對應行列之號碼。

(3) 程式之輸入資料為:

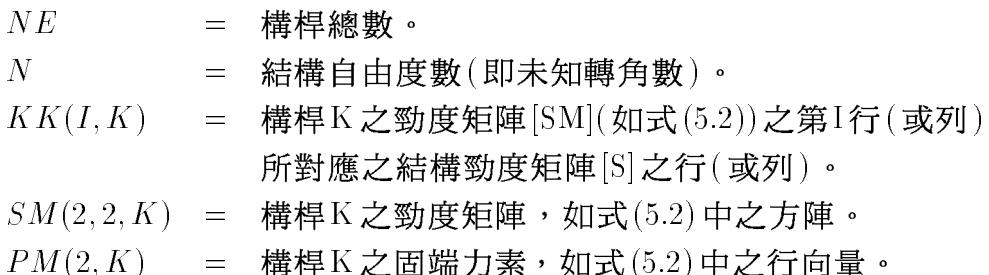

[表六]程式之後所列者為圖二結構之輸入資料與分析結果。其中結構勁度 矩陣經分解為:

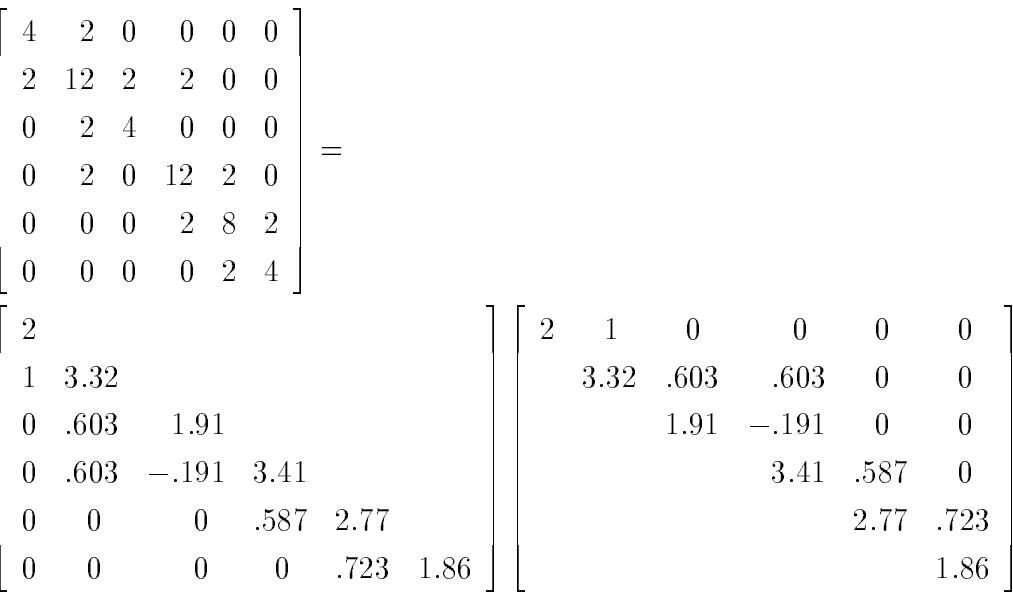
算得之轉角如下,最後並印出由式(5.2)算得之各桿端彎矩。

$$
\begin{pmatrix}\n\theta_1 \\
\theta_2 \\
\theta_3 \\
\theta_4 \\
\theta_5 \\
\theta_6\n\end{pmatrix} = \begin{pmatrix}\n0.2746 \\
-0.0492 \\
0.0246 \\
-0.0039 \\
0.0725 \\
-0.2863\n\end{pmatrix}
$$
\n(5.14)

[表六] 結構分析-帶狀矩陣儲存

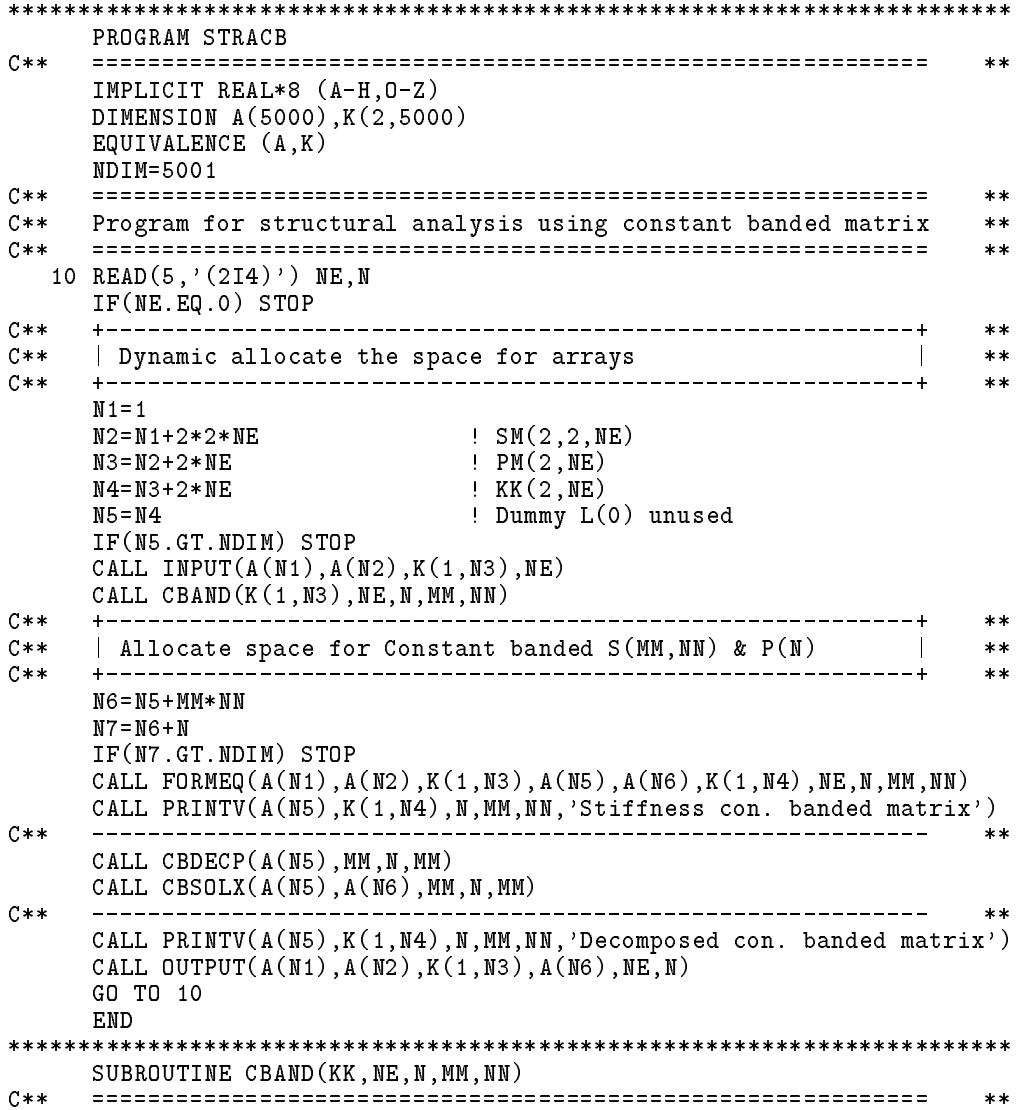

```
IMPLICIT REAL*8 (A-H, 0-Z)
    DIMENSION KK(2, NE)
C**
    **Compute MM = Half-bandwidth of the stiffness matrix
C****C**NN = N + (N-1) / MM = Number of columns for the matrix
                                                       **C****MM=2! To be different to variable banded matrix
    DO 50 K=1,NE
    C****C**
    | MAX/MIN = Maximum/Minimum unknown # of member K
                                                        \pmb{\times}\pmb{\times}C**\mid MD = MAX-MIN = Half-bandwidth of member stiffness matrix \mid***C**
    \parallel MM = Maximum of MD(1:NE)
                                                   \mathbf{I}**C****MAX=0MIN = NDO 30 I=1,2
    J=KK(I,K)IF(J.EQ.O.OR.J.GT.N) GO TO 30
    IF(MAX.LT.J) MAX=JIF(MIN.GT.J) MIN=J30 CONTINUE
    MD = MAX - MINIF(MD.GT.MM) MM=MD
  50 CONTINUE
              C**
                                                        **NN=N+(N-1)/MMRETURN
    FND
SUBROUTINE INPUT(SM, PM, KK, NE)
    C****IMPLICIT REAL*8 (A-H.O-Z)
    DIMENSION SM(2,2, NE), PM(2, NE), KK(2, NE)
C**
    \hskip-20pt\hskip-2pt\hskip-2pt\hskip**READ KK(2, NE) = Unknown # of member end displacements
C****C**
        SM(2,2,NE) = Member stiffness matrix
                                                       **C**
        PM(2, NE) = Member fixed end forces
                                                       **C****DO 40 K=1, NE
    READ(*,'(2I4)') (KK(I,K),I=1,2)40 READ(*, '(6F8.0)) ((SM(I,J,K),J=1,2),I=1,2), (PM(I,K),I=1,2)RETURN
    FND
SUBROUTINE FORMEQ (SM, PM, KK, S, P, L, NE, N, MM, NN)
     C \times \times**IMPLICIT REAL*8 (A-H, 0-Z)
    DIMENSION SM(2,2, NE), PM(2, NE), KK(2, NE)
    DIMENSION S(MM, NN), P(N), L(N)
C****C**
    Form S(N, N) = Structural stiffness matrix
                                                       **and P(N) = Loading vector for S(N,N)*D(N) = P(N)C**
                                                       **C**
     **For constant banded : MM = Half-bandwidth; NN = N + (N-1)/MMC**
                                                       **C**
    For variable banded : MM = 1; MN = L(M) + N - 1***C**
    **DO 10 JJ=1, NN
    DO 10 II=1.MM
  10 S(II,JJ)=0.0DO 15 JJ=1,N
```
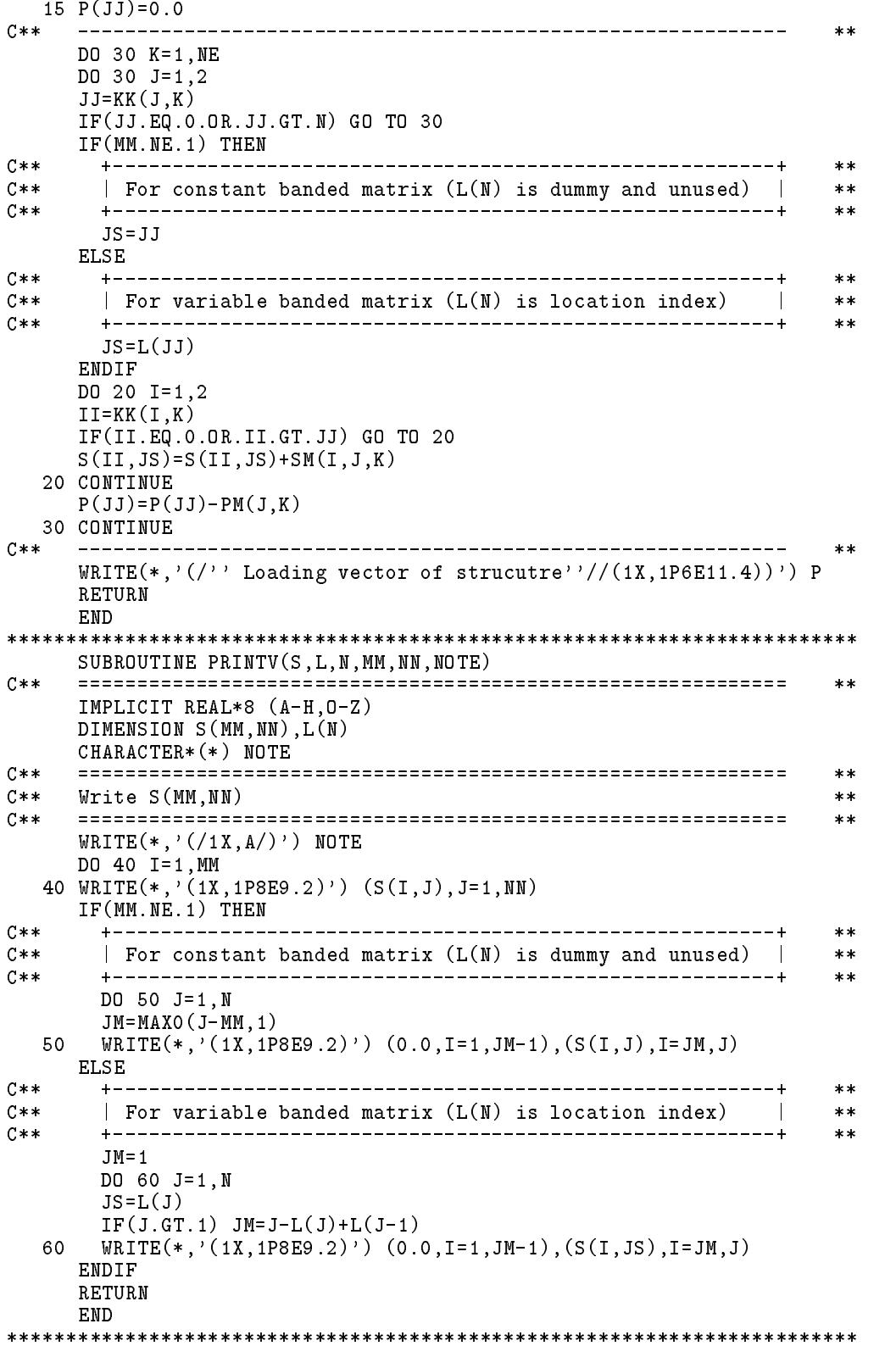

```
SUBROUTINE OUTPUT(SM, PM, KK, D, NE, N)
C**
     \star\starIMPLICIT REAL*8 (A-H, 0-Z)
     DIMENSION SM(2,2,NE), PM(2,NE), KK(2,NE), D(N), DM(2), AM(2)C**
     **C**
     Write D(N) = Nodal displacements of the structure
                                                              \pmb{\times}\pmb{\times}AM(2) = Member end forces = SM(2,2)*DM(2) + PM(2)C**
                                                              **where DM(i) = D(KK(i,K)), if KK(i,K) > 0 (else DM(i)=0)
C**
                                                              ***C****WRITE(*, ' (/'') Displacements of strucutre''//(1X,1P6E11.4))') D
     WRITE(*, '('1X,A)') 'Member end forces'
     \texttt{WRITE}(*, '(\texttt{/1}x, A/\texttt{)}') 'Member Left-moment Right-moment'
     DO 50 K=1, NE
     DO 30 J=1,2JJ=KK(J,K)DM(J)=0.0IF(JJ. NE. O. AND. JJ. LE.N) DM(J)=D(JJ)30 CONTINUE
     DO 40 I=1,2AM(I)=PM(I,K)DO 40 J=1,240 AM(I) = AM(I) + SM(I, J, K) * DM(J)50 WRITE(*, '(I6, 1P2E15.5)') K, (AM(I), I=1, 2)RETURN
     END
6 -6\overline{6}\mathbf{1}\mathcal{D}2.02.04.0-1.
    4.01.03
      \gamma0.04.02.02.04.00.0\mathfrak{D}\overline{4}4.02.02.04.0-1.
                                        1.0\Omega\overline{4}4.02.02.04.00.00.04
     -54.02.02.04.0-1.
                                        1.06\overline{6}5
                                -1.
    4.02.02.04.01.0Loading vector of strucutre
 1.0000E+00 0.0000E+00 0.0000E+00 0.0000E+00 0.0000E+00-1.0000E+00
Stiffness con. banded matrix
4.00E+00 2.00E+00 0.00E+00 4.00E+00 0.00E+00 0.00E+00 8.00E+00 2.00E+00
 0.00E+00 1.20E+01 2.00E+00 2.00E+00 1.20E+01 2.00E+00 0.00E+00 4.00E+00
 4.00E+00
 2.00E+00 1.20E+01
 0.00E+00 2.00E+00 4.00E+00
 0.00E+00 2.00E+00 0.00E+00 1.20E+01
 0.00E+00  0.00E+00  0.00E+00  2.00E+00  8.00E+00
 0.00E+00  0.00E+00  0.00E+00  0.00E+00  2.00E+00  4.00E+00
```
Decomposed con. banded matrix

2.00E+00 1.00E+00 0.00E+00 1.91E+00-1.91E-01 0.00E+00 2.77E+00 7.23E-01 0.00E+00 3.32E+00 6.03E-01 6.03E-01 3.41E+00 5.87E-01 0.00E+00 1.86E+00 Displacements of strucutre

2.7461E-01-4.9223E-02 2.4611E-02-3.8860E-03 7.2539E-02-2.8627E-01

Member end forces

 $\cdots$ 

Member Left-moment Right-moment  $-9.71445E-17$ 1.35233E+00  $\mathbf{1}$  $-1.47668E-01$  $-1.38778E-17$  $\overline{2}$  $-1.20466E+00$ 8.86010E-01 3  $-7.77202E-03 -1.55440E-02$  $4$ 5  $-8.70466F - 01$ 1.28238E+00  $-1.28238E+00$   $-2.22045E-16$ 6 

## $5.8$ 結構分析應用-勁度矩陣以變寬帶矩陣儲存

前節所述之結構分析程式可以改變其勁度矩陣之儲存方式,由帶狀矩 陣改成變寬帶矩陣。修改後之程式與分析結果列於[表七],但省略二者相 同之部分。輸入資料與帶狀矩陣者相同。由於二者程式之差異不大,部 分副程式與前者共用,但有少數指令不同,請自行比較其相異處。

前節程式中勁度矩陣按帶狀矩陣儲存,只須計算並保留半帶寬MM即 可。本節程式中勁度矩陣按變寬帶矩陣儲存,故須保留每行之半帶寬或 每行之位置指標L(J)。而且,同樣需要在建立勁度矩陣之前先予求出。 在本章已說明過變寬帶矩陣之位置指標可以由半帶寬累積求得。即第J行 位置指標等於前一行位置指標加第J行之半帶寬。而各行之半帶寬決定於 該行由上而下第一個非零元素所在列之號碼,簡稱為非零頂列。如第J行 由上而下第一個非零元素為S(I,J),則第J行之非零頂列為I,該行半帶寬 則為(J-I)。

結構勁度矩陣各行之非零頂列須由各構桿擴大勁度矩陣之各行的非零 頂列決定之。通常假定未擴大之構桿勁度矩陣中之元素皆不為零,故擴大 之構桿勁度矩陣之有關各行之非零頂列均相等,其值為有關變數號碼中 之最小者。在此所謂有關即與該構桿有關連之轉角號碼。例如構桿3(參考 式(5.10)),其擴大矩陣之非零元素所佔之最小列號為2,因此與其有關之 行(即第2行與第4行)之非零頂列均為2。其餘無關之行則均為零元素而 不影響結構勁度矩陣之半帶寬。將構桿擴大矩陣有關各行之非零頂列與 未加入該構桿勁度之前結構勁度矩陣之對應各行之非零頂列做比較,而 保留其較小者,即得加入該構桿勁度之後結構勁度矩陣各行之非零頂列

150 第五章 矩陣之儲存方法

。對每一構桿均做類似比較後,即可得結構勁度矩陣每行之非零頂列。

仍以圖二結構之勁度矩陣為例,在未加入各構桿之勁度矩陣時,令 第1行至第6行之非零頂列分別為可能最大值,即 $(1,2,3,4,5,6)$ 。

- (1)加入構桿1之勁度矩陣後,各行之非零頂列變為 $(1,1,3,4,5,6)$ 。因其有 關之行及列為1.2。其中1為最小,故第1.2行之非零頂列均為1。
- $(2)$ 加入構桿2之勁度矩陣後,各行之非零頂列變為 $(1,1,2,4,5,6)$ 。因其有 關之行及列為2,3。其中2為最小。故第2,3行之非零頂列均為2。但第 2行保留原有之較小之非零頂列1。同理:
- $(3)$ 加入構桿3(有關行為2,4)後,各行之非零頂列變為 $(1,1,2,2,5,6)$ 。
- $(4)$ 加入構桿 $4$  (有關行為 $4$ )後, 各行之非零頂列不變仍為 $(1,1,2,2,5,6)$ 。

(5)加入構桿5(有關行為4,5)後,各行之非零頂列變為(1,1,2,2,4,6)。最後 (6)加入構桿6(有關行為5.6)後,即得結構勁度矩陣,其各行之非零頂列 為 (1,1,2,2,4,5)。因此各行之半帶寬等於行號減非零頂列即 (0,1,1,2,1,1)。 其位置指標則為(1,2,3,5,6,7)。須予儲存之元素總數為7+6-1=12。

上述計算過程詳見程式COLID,其中向量L(N)首先儲存各行之非零 頂列,然後再儲存由非零頂列算得之各行之位置指標,做為建立結構勁 度矩陣時濃縮儲存之依據。有關勁度矩陣之建立見副程式FORMEQ,注 意其中僅一行指令不同於帶狀矩陣者。

|表七| 結構分析-變寬帶矩陣儲存

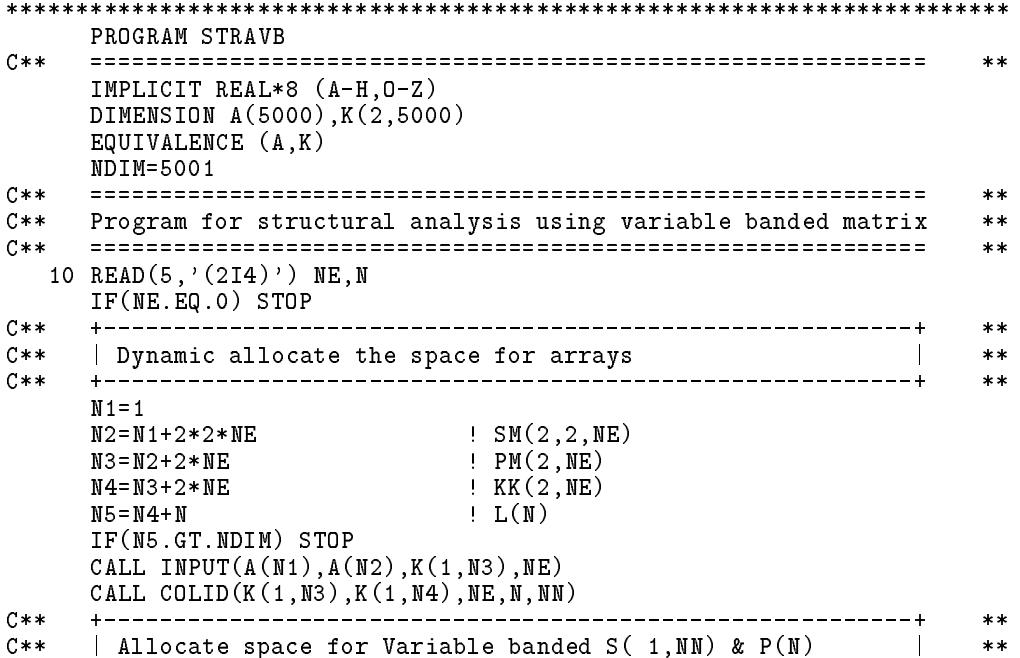

 $5.8$  結構分析應用-勁度矩陣以變寬帶矩陣儲存 151

 $C**$  $***$  $N6 = N5 + NN$  $N7 = N6 + N$ IF(N7.GT.NDIM) STOP CALL FORMEQ( $A(N1)$ , $A(N2)$ , $K(1,N3)$ , $A(N5)$ , $A(M6)$ , $K(1,N4)$ , $NE,N$ ,  $1,NN$ ) CALL PRINTV( $A(N5)$ , $K(1,N4)$ , $N$ , 1, $NN$ , 'Stiffness var. banded matrix')  $C \times \times$ se se CALL VBDECP( $A(N5)$ , $K(1,N4)$ , $N$ ) CALL VBSOLX( $A(N5)$ , $A(N6)$ , $K(1,N4)$ , $N$ )  $C**$ \_\_\_\_\_\_\_\_\_\_ CALL PRINTV( $A(M5)$ , $K(1,N4)$ , $N, 1,NN,$ 'Decomposed var. banded matrix') CALL OUTPUT( $A(N1)$ ,  $A(N2)$ ,  $K(1,N3)$ ,  $A(N6)$ ,  $NE,N$ ) GO TO 10 END SUBROUTINE COLID (KK, L, NE, N, NN)  $C$ \*\*  $***$ IMPLICIT REAL\*8 (A-H, 0-Z) DIMENSION KK(2,NE), L(N)  $C$ \*\*  $**$ Compute  $L(N)$  = Location index for variable banded matrix  $C$ \*\*  $***$  $C**$  $NN = L(N)+N-1 = Total number of elements to store$  $**$  $C**$  $**$ DO 10 J=1,N 10  $L(J)=J$  $C**$  $+ - - - - - **$  $\begin{array}{|r|l|l|l|} \hline \texttt{MIN} & = & \texttt{Min.KK(1:2,K)} = & \texttt{Minimum unknown} & \texttt{# of member K} & \texttt{L(J)} = & \texttt{Row number of top non-zero element at column J} & \texttt{N.} & \texttt{N.} & \texttt{N.} & \texttt{N.} \\ \hline \end{array}$  $C$ \*\*  $**$  $C$ \*\*  $***$  $C$ \*\*  $***$  $\sim$   $+$  $+$   $C$ \*\*  $**$ DO 50 K=1.NE  $MIN = N$ DO 30 I=1,2  $J=KK(I,K)$ IF(J.EQ.O.OR.J.GT.N) GO TO 30  $IF(MIN.GT.J) MIN=J$ 30 CONTINUE DO 40 I=1,2  $J=KK(I,K)$ IF(J.EQ.O.OR.J.GT.N) GO TO 40  $IF(MIN.LT.L(J)) L(J)=MIN$ 40 CONTINUE 50 CONTINUE  $C$ \*\*  $**$  $C**$  $\vert$  L(J) = Location index of column J  $\mathbb{R}$  $**$  $C$ \*\*  $**$ DO 60 J=2,N 60  $L(J)=L(J-1)+(J-L(J))$  $NN=L(N)+N-1$ RETURN **END** Loading vector of strucutre 1.0000E+00 0.0000E+00 0.0000E+00 0.0000E+00 0.0000E+00-1.0000E+00 Stiffness var. banded matrix 4.00E+00 2.00E+00 1.20E+01 2.00E+00 4.00E+00 2.00E+00 0.00E+00 1.20E+01 2.00E+00 8.00E+00 2.00E+00 4.00E+00

 $\sim 100$  km  $^{-1}$ Decomposed var. banded matrix 2.00E+00 1.00E+00 3.32E+00 6.03E-01 1.91E+00 6.03E-01-1.91E-01 3.41E+00 5.87E-01 2.77E+00 7.23E-01 1.86E+00 2.00E+00 1.00E+00 3.32E+00  $0.00E+00 6.03E-01 1.91E+00$ 0.00E+00 6.03E-01-1.91E-01 3.41E+00 0.00E+00 0.00E+00 0.00E+00 5.87E-01 2.77E+00 0.00E+00 0.00E+00 0.00E+00 0.00E+00 7.23E-01 1.86E+00 

# 習題

- 1. 試寫副程式CBMPY(A,B,C,N,M,L,LA,LB,LC,MA,MB,MC,NA,NB,NC) 用以計算帶狀矩陣之乘積。其中  $[A]$ 為NxM之已知矩陣,下半帶寬為LA,上半帶寬為MA,宣告列數 為  $NA \geq min(LA+MA, N)$ ; [B]為MxL之已知矩陣,下半帶寬為LB,上半帶寬為MB,宣告列數 為  $NB \geq min(LB+MB, M)$ ;  $|C| = |A||B|$ 由副程式算出,下半帶寬為LC=min(LA+LB,N-1),上半 帶寬為 MC=min(MA+MB, L-1), 宣告列數為 NC>min(LC+MC, N).
- 2. 寫一主程式安排下列 [A] 與 [B] 矩陣, 並呼叫上題副程式, 計算 [C] 矩 陣並予印出以便核對(印出形式不拘)

$$
[C] = [A][B] = \begin{bmatrix} 2 & 1 & 0 & 0 & 0 \\ 1 & 2 & 1 & 0 & 0 \\ 0 & 1 & 2 & 1 & 0 \\ 0 & 0 & 1 & 2 & 1 \\ 0 & 0 & 0 & 1 & 2 \\ 0 & 0 & 0 & 0 & 1 \end{bmatrix} \begin{bmatrix} 4 & 2 & 0 & 0 & 0 & 0 \\ 2 & 4 & 2 & 0 & 0 & 0 \\ 1 & 2 & 4 & 2 & 0 & 0 \\ 0 & 1 & 2 & 4 & 2 & 0 \\ 0 & 0 & 1 & 2 & 4 & 2 \end{bmatrix}
$$

# 第六章

# 對稱矩陣之特徵值問題

## $6.1$ 前言

在許多工程問題上常須解下列型式之線性方程式:

$$
\begin{bmatrix} a_{11} - \lambda & a_{12} & a_{13} \\ a_{21} & a_{22} - \lambda & a_{23} \\ a_{31} & a_{32} & a_{33} - \lambda \end{bmatrix} \begin{Bmatrix} x_1 \\ x_2 \\ x_3 \end{Bmatrix} = \begin{Bmatrix} 0 \\ 0 \\ 0 \end{Bmatrix}
$$
 (6.1)

或

$$
\begin{bmatrix} a_{11} & a_{12} & a_{13} \ a_{21} & a_{22} & a_{23} \ a_{31} & a_{32} & a_{33} \end{bmatrix} \begin{Bmatrix} x_1 \ x_2 \ x_3 \end{Bmatrix} = \lambda \begin{Bmatrix} x_1 \ x_2 \ x_3 \end{Bmatrix}
$$
 (6.2)

式(6.1)及(6.2)可分別寫成如下矩陣式:

$$
[[A] - \lambda[I]]\{X\} = \{0\}
$$

$$
[A]\{X\} = \lambda\{X\}
$$

上列方程式只有在 $\lambda$ 等於某些特定值時才有解答存在。若 $[A]$ 為 $n \times n$ 之實數對稱矩陣,則使上式有解答之入值有n個,且皆為實數。若令各值 分別為 $\lambda_1, \lambda_2, \ldots, \lambda_n$ ,則對應每一 $\lambda_i$ ,將可由上式求得對應之 $\{X\}$ , 令其 為 $\{\Phi_i\}$ ,則 $\lambda_i$ 與 $\{\Phi_i\}$ 應滿足下列條件 $(\mu n = 3$ 為例):

$$
\begin{bmatrix} a_{11} & a_{12} & a_{13} \ a_{21} & a_{22} & a_{23} \ a_{31} & a_{32} & a_{33} \end{bmatrix} \begin{Bmatrix} \phi_{1i} \\ \phi_{2i} \\ \phi_{3i} \end{Bmatrix} = \lambda_i \begin{Bmatrix} \phi_{1i} \\ \phi_{2i} \\ \phi_{3i} \end{Bmatrix}, \quad i = 1, 2, 3 \quad (6.3)
$$

## 154 第六章 對稱矩陣之特徵值問題

以上共n個類似等式,可合併寫成:

<sup>2</sup> <sup>6</sup> <sup>6</sup> <sup>6</sup> <sup>4</sup> a11 a12 a13 a21 a22 a23 a31 a32 a33 <sup>3</sup> <sup>7</sup> <sup>7</sup> <sup>7</sup> <sup>5</sup> <sup>2</sup> <sup>6</sup> <sup>6</sup> <sup>6</sup> <sup>4</sup> 11 12 13 21 22 23 31 32 33 <sup>3</sup> <sup>7</sup> <sup>7</sup> <sup>7</sup> <sup>5</sup> <sup>=</sup> <sup>2</sup> <sup>6</sup> <sup>6</sup> <sup>6</sup> <sup>4</sup> 11 12 13 21 22 23 31 32 33 <sup>3</sup> <sup>7</sup> <sup>7</sup> <sup>7</sup> <sup>5</sup> <sup>2</sup> <sup>6</sup> <sup>6</sup> <sup>6</sup> <sup>4</sup> 1 2 3 <sup>9</sup> >>>= >>>; #() [A][] = [][] (6.4)

上式兩邊若前乘 $[\Phi]^{-1}$ (假設其存在),或後乘 $[\Phi]^{-1}$ 可分別得:

$$
[\Phi]^{-1}[A][\Phi] = [\Lambda] \tag{6.5}
$$

$$
[A] = [\Phi] [\Lambda] [\Phi]^{-1} \tag{6.6}
$$

上兩式為矩陣 $[A]$ 與其特徵值 $[\Lambda]$ 及其特徵向量 $[\Phi]$ 間之典型關係。 式 $(6.5)$ 及式 $(6.6)$ 兩邊各自乘 $r$ 次可得:

$$
[\Phi]^{-1}[A]^r[\Phi] = [\Lambda]^r \tag{6.7}
$$

$$
[A]^r = [\Phi][\Lambda]^r [\Phi]^{-1} \tag{6.8}
$$

由上列關係可知 $[A]$ "矩陣之特徵值為 $[A]$ 矩陣之特陣值之 $r$ 次方,但 $[A]$ 與  $[A]$ "之特徵向量相同。

# 6.2 相似轉換

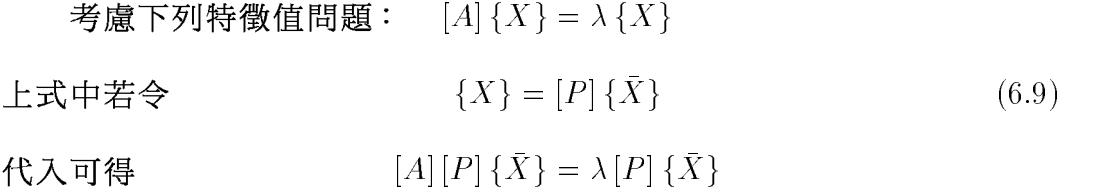

 $\mathbf{H}$   $\mathbf{H} \cap \mathbf{A}$   $\mathbf{H} = \mathbf{A} \cap \mathbf{A}$   $\mathbf{H}$   $\mathbf{H}$   $\mathbf{H}$ 

上式兩邊前乘 $[P]^{-1}$  可得

$$
[P]^{-1}[A] [P] {\bar{X}} = \lambda {\bar{X}}
$$
\n(6.10)

 $\mathbb{E}[\mathbf{A}^{\dagger}] = [P]^{-1} [A][P]$  (6.12)

見! | /1 | 4書 点 | /1 | ロソ4日 |以 聖社栄 / 4日 |以 聖社栄 1楽ロソイギ 点性点す ・

 $(1)$  [A]與[A]間所有特徵值皆相等。

(2) 特徵向量間保持式(6.9)之關係。

注意 [P] 須為非奇異方陣, 即其行列式值不得為零。相似轉換在特徵值問 題中十分重要,大部分特徵值及其特徵向量之求法都是利用相似轉換, 將原來矩陣轉換為型式較特殊或較容易計算特徵值及特徵向量之矩陣。

解特徵值及特徵向量的方法很多,各法皆有其特點與適用場合。本 章將只介紹二種較常用於工程分析之解法,一為賈柯比 (Jacobi)法;一為 次空間法 (Subspace iteration)。

## 對角矩陣之特徵值及特徵向量 6.3

若矩陣 [A] 由式 (6.12) 做相似轉換後之矩陣 [A] 正好為對角矩陣, 即式  $(6.11)$ 可寫成  $\begin{pmatrix} \bar{a}_{11} & 0 & 0 \\ 0 & \bar{a}_{22} & 0 \\ 0 & 0 & \bar{a}_{23} \end{pmatrix} \begin{pmatrix} \bar{x}_1 \\ \bar{x}_2 \\ \bar{x}_3 \end{pmatrix} = \lambda \begin{pmatrix} \bar{x}_1 \\ \bar{x}_2 \\ \bar{x}_3 \end{pmatrix}$  $(6.13)$ 

由上式可明顯看出其一特徵值為 $\lambda_1 = \bar{a}_{11}$ ,對應之 $[\bar{A}]$ 矩陣之特徵向量為  $\{\bar{\Phi}_1\} = \begin{Bmatrix} 1 \\ 0 \\ 0 \\ 0 \end{Bmatrix}$ , 而對應之 $[A]$ 矩陣之特徵向量為 $\{\Phi_1\} = [P] \{\bar{\Phi}_1\} = \begin{Bmatrix} p_{11} \\ p_{21} \\ p_{31} \\ p_{31} \end{Bmatrix}$ , 同理可得 $\lambda_2 = \bar{a}_{22}$ ,  $\{\bar{\Phi}_2\} = \begin{Bmatrix} 0 \\ 1 \\ 0 \end{Bmatrix}$ ,  $\{\Phi_2\} = [P] \{\bar{\Phi}_2\} = \begin{Bmatrix} p_{12} \\ p_{22} \\ p_{32} \end{Bmatrix}$ 

$$
\lambda_3 = \bar{a}_{33} \cdot \{ \bar{\Phi}_3 \} = \begin{Bmatrix} 0 \\ 0 \\ 1 \end{Bmatrix} \cdot \{ \Phi_3 \} = [P] \{ \bar{\Phi}_3 \} = \begin{Bmatrix} p_{13} \\ p_{23} \\ p_{33} \end{Bmatrix} \cdot \begin{Bmatrix} 0 \\ 1 \end{Bmatrix}
$$

或合併冩成

$$
[\Lambda] = [\bar{\Lambda}] = \begin{bmatrix} \bar{a}_{11} & 0 & 0 \\ 0 & \bar{a}_{22} & 0 \\ 0 & 0 & \bar{a}_{33} \end{bmatrix}, \quad [\bar{\Phi}] = \begin{bmatrix} 1 & 0 & 0 \\ 0 & 1 & 0 \\ 0 & 0 & 1 \end{bmatrix}
$$

$$
[\Phi] = [P][\bar{\Phi}] = [P] = \begin{bmatrix} p_{11} & p_{12} & p_{13} \\ p_{21} & p_{22} & p_{23} \\ p_{31} & p_{32} & p_{33} \end{bmatrix}
$$
(6.14)

## $6.4$  賈柯比法

由上節說明,知若能找到一矩陣 $[P]$ ,使 $[\bar{A}] = [P]^{-1}[A][P]$ 為對角矩 陣,則得該矩陣對角線上之值為 [A] 矩陣之特徵值及 [P] 矩陣內各行為 [A] 矩陣之特徵向量。賈柯比法係利用一系列的轉換矩陣 $[T_1], [T_2], \ldots, [T_m]$ , 這些轉換矩陣須為正交矩陣,即其逆矩陣等於其轉置矩陣, $[T_k]^{-1} = [T_k]^{T}$ 。並計算其相似轉換 $[A_1] = [T_1]^T[A][T_1]$ ,  $[A_2] = [T_2]^T[A_1][T_2]$ , ... 直到  $[A_m] = [T_m]^T[A_{m-1}][T_m]$ 等於 $(\mathbf{g} \mathbf{g})$ 對角矩陣為止。即得 $[A]$ 矩陣之特徵 向量等於

$$
[\Phi] = [P] = [T_1][T_2] \cdots [T_m]
$$
\n(6.15)

且因 $[\Phi]^{-1} = [\Phi]^T$ ,故式 $(6.5)$ 與式 $(6.6)$ 可改寫成

$$
[\Phi]^T[A][\Phi] = [\Lambda] \tag{6.16}
$$

$$
[A] = [\Phi] [\Lambda] [\Phi]^T
$$
\n(6.17)

## 賈柯比法係以下列正交矩陣做為轉換矩陣

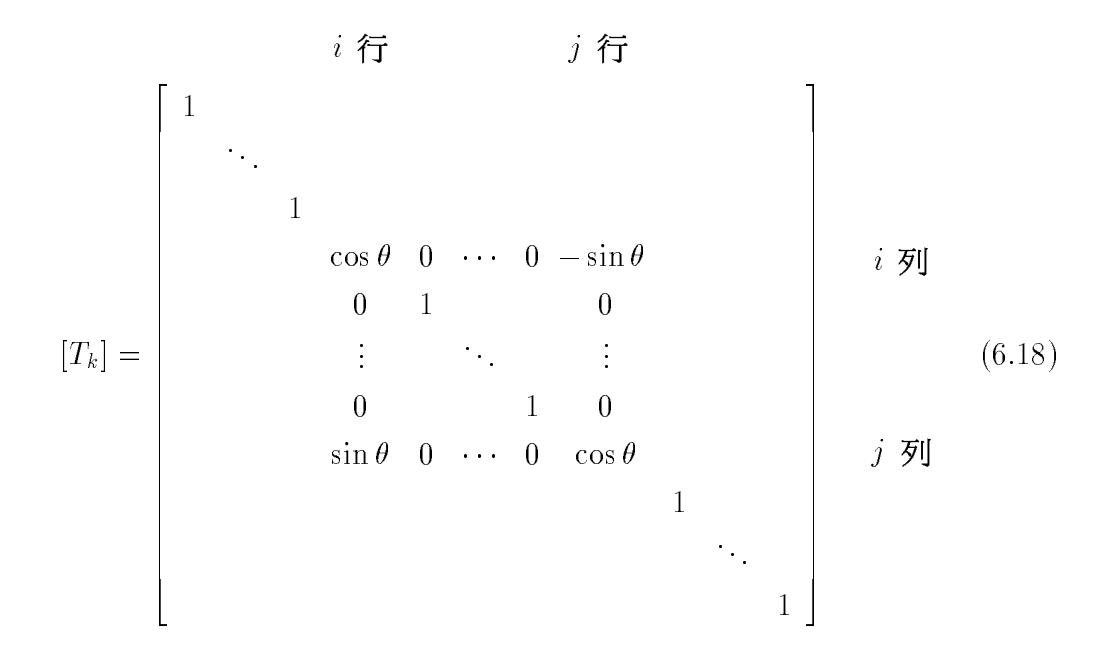

注意 $[T_k]^T[T_k] = [I]$ ,即 $[T_k]^{-1} = [T_k]^T$ ,故 $[T_k]$ 為正交矩陣,若 $(T_k)$ 例):

$$
[A_{k-1}] = \begin{bmatrix} a_{11} & a_{12} & a_{13} & a_{14} & a_{15} & a_{16} \\ a_{21} & a_{22} & a_{23} & a_{24} & a_{25} & a_{26} \\ a_{31} & a_{32} & a_{33} & a_{34} & a_{35} & a_{36} \\ a_{41} & a_{42} & a_{43} & a_{44} & a_{45} & a_{46} \\ a_{51} & a_{52} & a_{53} & a_{54} & a_{55} & a_{56} \\ a_{61} & a_{62} & a_{63} & a_{64} & a_{65} & a_{66} \end{bmatrix}
$$
(6.19)

 $i \qquad j$ 

則(以 $i = 3, j = 5$ 為例):

$$
[A_k] = [T_k]^T [A_{k-1}] [T_k] = \begin{bmatrix} a_{11} & a_{12} & \bar{a}_{13} & a_{14} & \bar{a}_{15} & a_{16} \\ a_{21} & a_{22} & \bar{a}_{23} & a_{24} & \bar{a}_{25} & a_{26} \\ \bar{a}_{31} & \bar{a}_{32} & \bar{a}_{33} & \bar{a}_{34} & \bar{a}_{35} & \bar{a}_{36} \\ a_{41} & a_{42} & \bar{a}_{43} & a_{44} & \bar{a}_{45} & a_{46} \\ \bar{a}_{51} & \bar{a}_{52} & \bar{a}_{53} & \bar{a}_{54} & \bar{a}_{55} & \bar{a}_{56} \\ a_{61} & a_{62} & \bar{a}_{63} & a_{64} & \bar{a}_{65} & a_{66} \end{bmatrix} ;
$$
(6.20)

注意在 $[A_k]$ 矩陣中僅第 $i, j$ 兩列與第 $i, j$ 兩行內之元素與 $[A_{k-1}]$ 矩陣中 者不同,其餘元素仍與 [Ak-1] 者相同,其中不同之元素由下列各式計算。

$$
\bar{a}_{ii} = a_{ii} \cos^2 \theta + 2a_{ij} \sin \theta \cos \theta + a_{jj} \sin^2 \theta \qquad (6.21)
$$

$$
\bar{a}_{jj} = a_{ii} \sin^2 \theta - 2a_{ij} \sin \theta \cos \theta + a_{jj} \cos^2 \theta \tag{6.22}
$$

$$
\bar{a}_{ij} = a_{ij}(\cos^2\theta - \sin^2\theta) + (a_{jj} - a_{ii})\sin\theta\cos\theta \tag{6.23}
$$

$$
\bar{a}_{li} = a_{li} \cos \theta + a_{lj} \sin \theta, \quad l = 1, 2, \dots, n, \quad \underleftarrow{\mathbf{H}} \neq i, j \quad (6.24)
$$

$$
\bar{a}_{lj} = -a_{li} \sin \theta + a_{lj} \cos \theta , \quad l = 1, 2, ..., n , \quad \underleftarrow{\text{f}} \neq i, j \quad (6.25)
$$

選擇式 $(6.18)$ 之 $[T_k]$ 之目的為使 $\bar{a}_{ij} = 0$ , 因此須使 $\theta$ 滿足下列條件。

$$
\bar{a}_{ij} = a_{ij} \left( \cos^2 \theta - \sin^2 \theta \right) + \left( a_{jj} - a_{ii} \right) \sin \theta \cos \theta = 0 \tag{6.26}
$$

除以 $\cos^2\theta$ 得

$$
a_{ij} \tan^2 \theta + (a_{ii} - a_{jj}) \tan \theta - a_{ij} = 0
$$

故得

$$
\tan \theta_{1,2} = \frac{-(a_{ii} - a_{jj}) \pm \sqrt{(a_{ii} - a_{jj})^2 + 4 a_{ij}^2}}{2 a_{ij}} \tag{6.27}
$$

$$
= \frac{2 a_{ij}}{(a_{ii} - a_{jj}) \pm \sqrt{(a_{ii} - a_{jj})^2 + 4 a_{ij}^2}}
$$
(6.28)

當 $a_{ij}$ 很小時,  $|a_{ii} - a_{jj}|$ 與 $\sqrt{(a_{ii} - a_{jj})^2 + 4 a_{ij}^2}$ 之值將非常接近, 應避免兩 者相減,以減少誤差(亦詳另章誤差分析)。因此: (1)當 $a_{ii} > a_{jj}$ 時,  $\theta_1$ 宜以式 $(6.28)$ 計算,  $\theta_2$ 宜以式 $(6.27)$ 計算; (2)當 $a_{ii} < a_{jj}$ 時, $\theta_1$ 宜以式 $(6.27)$ 計算, $\theta_2$ 宜以式 $(6.28)$ 計算。 同時,若要使 $\bar{a}_{ii} > \bar{a}_{jj}$ ,必須選擇 $\theta = \theta_1$ ,因為: (1)若 $a_{ii} > a_{jj}$ 時,  $|\theta_1| < \pi/4$ ,  $\cos^2 \theta_1 > \sin^2 \theta_1$ ,  $2 \sin \theta_1 \cos \theta_1 > 0$ , 故選 擇 $\theta = \theta_1$ 時, 由式(6.21)及式(6.22)可知 $\bar{a}_{ii} > \bar{a}_{ii}$ ; 反之: (2)若 $a_{ii} < a_{jj}$ 時,  $|\theta_1| > \pi/4$ ,  $\cos^2 \theta_1 < \sin^2 \theta_1$ ,  $2 \sin \theta_1 \cos \theta_1 < 0$ , 故選 擇 $\theta = \theta_1$ 時,由式 $(6.21)$ 及式 $(6.22)$ 可知 $\bar{a}_{ii} > \bar{a}_{jj}$ 。 因此,若要 $\bar{a}_{ii} > \bar{a}_{jj}$ ,則以下式計算

$$
\tan \theta = \frac{|a_{ii} - a_{jj}| + \sqrt{(a_{ii} - a_{jj})^2 + 4 a_{ij}^2}}{2 a_{ij}}, \quad \dot{\mathbb{E}} a_{ii} < a_{jj} \qquad (6.29)
$$

$$
\tan \theta = \frac{2 a_{ij}}{|a_{ii} - a_{jj}| + \sqrt{(a_{ii} - a_{jj})^2 + 4 a_{ij}^2}}, \quad \mathbf{H} = a_{ii} \ge a_{jj} \qquad (6.30)
$$

然後再由下列兩式計算 $cos \theta$ 及 $sin \theta$ 。

$$
\cos \theta = 1/\sqrt{1 + \tan^2 \theta}, \quad \sin \theta = \cos \theta \tan \theta \tag{6.31}
$$

另外式(6.21)可改用 $\bar{a}_{ii} = a_{ii} + a_{ij} \tan \theta$ 計算。此式可由 $\cos^2 \theta = 1 - \sin^2 \theta$ , 並由式(6.26)之 $(a_{jj} - a_{ii}) = a_{ij}(\sin^2 \theta - \cos^2 \theta)/\sin \theta \cos \theta$ 代入而得。

注意賈柯比法雖每次轉換能使其中一個非對角線上元素轉變為零, 但亦可能同時使位於與該元素同行或同列之零元素轉變成非零元素。一 般若每次選擇轉換為零之非對角元素均為絕對值最大者,可使轉換次數 較少,而所需轉換次數約為非對角元素總數 $(n-1)(n-2)/2$ 之兩倍。

## $6.5 - *||*$ 特徵值問題

在工程問題上常遇到下列特徵值問題:

$$
[A] \{X\} = \lambda [B] \{X\} \tag{6.32}
$$

其中  $[A]$ 與  $[B]$  皆為對稱矩陣,而且  $[B]$ 為恒正矩陣。欲解上式問題,可先 計算下列標準特徵值問題:

$$
[B] \{Y\} = \mu \{Y\} \tag{6.33}
$$

 $6.5$  一般特徵值問題 159

上式可用前節賈柯比法求得 [B] 矩陣之特徵向量方陣 [U] 及特徵值對角矩 陣 $[D]$ , 並由式 $(6.16)$ 與 $(6.17)$ 之關係得

$$
[U]^T [B] [U] = [D] \t(6.34)
$$

$$
[B] = [U][D][U]^T
$$
 (6.35)

將式(6.35)代入(6.32)得

$$
[A] \{X\} = \lambda [U] [D] [U]^T \{X\}
$$
\n
$$
(6.36)
$$

$$
\mathcal{L}\mathcal{R}\hat{\mathfrak{m}}\mathfrak{K}[U]^T \bullet \hat{\mathfrak{m}}\hat{\mathfrak{S}} \qquad \{X\} = [U] \{\bar{X}\} \tag{6.37}
$$

得

$$
\left[U\right]^{T}\left[A\right]\left[U\right]\left\{\bar{X}\right\} = \lambda\left[D\right]\left\{\bar{X}\right\} \tag{6.38}
$$

$$
\pm \vec{\mathbf{x}} \vec{\mathbf{m}} \vec{\mathbf{m}} [D]^{-1/2} \cdot \vec{\mathbf{m}} \diamondsuit \qquad \{\bar{X}\} = [D]^{-1/2} \{\bar{\bar{X}}\}
$$
\n(6.39)

$$
\mathbf{\mathcal{B}} \qquad [D]^{-1/2}[U]^T [A] [U] [D]^{-1/2} {\bar{X}} = \lambda {\bar{X}} \qquad (6.40)
$$

再令上式中,  $[D]^{-1/2}[U]^T[A][U][D]^{-1/2} = [\bar{A}]$ , 即得下列標準特徵值問題:  $[\bar{\bar{A}}]\, \{\bar{\bar{X}}\} = \lambda\, \{\bar{\bar{X}}\}$  $(6.41)$ 

上式仍可用節賈柯比法求得 [A] 矩陣之特徵向量方陣 [Z], 及特徵值對角矩 陣[Λ] · 由式(6.37)及式(6.39)得

$$
\{X\} = [U] \{\bar{X}\} = [U] [D]^{-1/2} \{\bar{X}\}
$$
\n(6.42)

故滿足式 $(6.32)$ 之特徵向量 $\{X\}$ 之方陣 $[V]$ 為

$$
[V] = [U][D]^{-1/2}\{Z\}
$$
\n(6.43)

注意 [U] 與 [Z] 雖皆為正交矩陣, 而 [D]-1/2 並非正交矩陣, 故 [V] 即非正交 矩陣。但 $[V]$ ,  $[\Lambda]$ ,  $[B]$ 及 $[A]$ 間仍有式 $(6.44)$ 與式 $(6.45)$ 之關係。該等關係 可由式(6.43)代入,並引用式(6.34)及 $[U]^T[U] = [I]$ 與 $[Z]^T[Z] = [I]$ 之關係 即得式 $(6.44)$ 。由式 $(6.32)$ 可知 $[A][V] = [B][V][\Lambda]$ 代入式 $(6.45)$ 即得該式 之關係。

$$
[V]^T[B][V] = [I] \tag{6.44}
$$

$$
[V]^T[A][V] = [V]^T[B][V][\Lambda] = [\Lambda]
$$
\n(6.45)

## 160 第六章 對稱矩陣之特徵值問題

若下列特徵值問題中, [B]為恒正對稱矩陣, [A]為對稱矩陣。

$$
[B] \{X\} = \bar{\lambda}[A] \{X\} \tag{6.46}
$$

則上式可改寫為

$$
[A] \{X\} = \frac{1}{\lambda} [B] \{X\} = \lambda [B] \{X\}
$$
\n
$$
(6.47)
$$

然後照式(6.32)至式(6.45)之分析過程求得

$$
[V] = [U] [D]^{-1/2} [Z]
$$

$$
[V]^T [B] [V] = [I]
$$

$$
[\Lambda] = [V]^T [A] [V]
$$

因此得式 $(6.46)$ 之特徵值 $\bar{\lambda}$ 之對角矩陣為 $[\bar{\Lambda}] = [\Lambda]^{-1}$ , 其特徵向量方陣仍 為 $[V]$ , 但亦可改為 $[\bar{V}] = [V][\Lambda]^{-1/2}$ , 即 $[V] = [\bar{V}][\Lambda]^{1/2}$ , 代入上列各式可 得 $[\bar{V}]$ ,  $[\bar{\Lambda}]$ ,  $[B]$ 與 $[A]$ 之間的關係如下:

$$
\bar{V}\,]^T[A]\,[\bar{V}]=[I]\tag{6.48}
$$

$$
\left[\bar{V}\right]^T[B]\left[\bar{V}\right] = \left[\bar{\Lambda}\right] \tag{6.49}
$$

$$
\bar{V} = [U][D]^{-1/2}[Z][\Lambda]^{-1/2}
$$
\n(6.50)

其中

若矩陣 [A] 與 [B] 均非恒正矩陣, 即式 (6.38) 中之對角矩陣 [D] 之對角元 素有負值也有零值,則式 $(6.39)$ 之 $[D]^{-1/2}$ 即非實數或不存在。對角元素有 負值時其處理方式會使矩陣變成不對稱,詳下一章之說明。以下說明對 角元素為零時之處理方法:式 $(6.38)$ 中, $\hat{\Theta}[\tilde{A}] = [\tilde{D}]^{-1/2}[U]^T[A][U][\tilde{D}]^{-1/2}$ ,  $\{\bar{X}\}=[\tilde{D}]^{-1/2}\{\tilde{X}\}$ , 其中 $[\tilde{D}]$ 為 $[D]$ 中之 $0$ 對角元素改為 $1$ 後之對角矩陣 , 以 $n = 4$ 為例, 設 $d_{33} = 0$ , 則 $\tilde{d}_{33} = 1$ , 可得 $[\tilde{A}] {\{\tilde{X}\}} = \lambda [J] {\{\tilde{X}\}}$ , 即

$$
\begin{bmatrix}\n\tilde{a}_{11} & \tilde{a}_{12} & \tilde{a}_{13} & \tilde{a}_{14} \\
\tilde{a}_{21} & \tilde{a}_{22} & \tilde{a}_{23} & \tilde{a}_{24} \\
\tilde{a}_{31} & \tilde{a}_{32} & \tilde{a}_{33} & \tilde{a}_{34} \\
\tilde{a}_{41} & \tilde{a}_{42} & \tilde{a}_{43} & \tilde{a}_{44}\n\end{bmatrix}\n\begin{bmatrix}\n\tilde{x}_1 \\
\tilde{x}_2 \\
\tilde{x}_3 \\
\tilde{x}_4\n\end{bmatrix} = \lambda\n\begin{bmatrix}\n1 \\
1 \\
0 \\
1\n\end{bmatrix}\n\begin{bmatrix}\n\tilde{x}_1 \\
\tilde{x}_2 \\
\tilde{x}_3 \\
1\n\end{bmatrix}\n\begin{bmatrix}\n\tilde{x}_1 \\
\tilde{x}_2 \\
\tilde{x}_3 \\
\tilde{x}_4\n\end{bmatrix} (6.51)
$$

注意上式與標準特徵值問題之差異為「刀矩陣中有0對角元素。令

$$
[G] = \begin{bmatrix} 1 & & & & \\ & 1 & & & & \\ -\frac{\tilde{a}_{31}}{\tilde{a}_{33}} & -\frac{\tilde{a}_{32}}{\tilde{a}_{33}} & 1 & -\frac{\tilde{a}_{34}}{\tilde{a}_{33}} \\ & & & 1 \end{bmatrix}
$$
 (6.52)

$$
\begin{aligned}\n\mathbf{\hat{\mathbb{H}}} \,\mathbf{\hat{\mathbb{Q}}}[ \hat{A}] &= [G]^T [\tilde{A}] [G] \quad , \quad \{\tilde{X}\} = [G] \{\hat{X}\} \quad , \quad \overline{\mathbf{\eta}} \,\mathbf{\hat{\mathbb{H}}} \\
[\hat{A}] &= [G]^T [\tilde{D}]^{-1/2} [U]^T [A] [U] [\tilde{D}]^{-1/2} [G] \\
\{X\} &= [U] [\tilde{D}]^{-1/2} [G] \{\hat{X}\} \tag{6.54} \\
[\hat{A}] \{\hat{X}\} &= \lambda [J] \{\hat{X}\} \tag{6.55}\n\end{aligned}
$$

即

$$
\begin{bmatrix}\n\hat{a}_{11} & \hat{a}_{12} & 0 & \hat{a}_{14} \\
\hat{a}_{21} & \hat{a}_{22} & 0 & \hat{a}_{24} \\
0 & 0 & \tilde{a}_{33} & 0 \\
\hat{a}_{41} & \hat{a}_{42} & 0 & \hat{a}_{44}\n\end{bmatrix}\n\begin{bmatrix}\n\hat{x}_1 \\
\hat{x}_2 \\
\hat{x}_3 \\
\hat{x}_4\n\end{bmatrix} = \lambda \begin{bmatrix}\n1 \\
1 \\
0 \\
0 \\
1\n\end{bmatrix}\n\begin{bmatrix}\n\hat{x}_1 \\
\hat{x}_2 \\
\hat{x}_3 \\
\hat{x}_4\n\end{bmatrix} (6.56)
$$

上式可將 $\hat{x}_3$ 去除,即成為標準特徵值問題。亦可照下述做法保持矩陣階 數不變:將上式中 [J] 之對角元素為 0 者改為 1, 即成為 [I], 對應 [A] 之 對角元素改為  $\infty$  (相當於將0視為接近0之非零值), 令其為 $[\bar{A}]$ , 即得  $\left[\bar{A}\right]\left\{\hat{X}\right\} = \lambda \left\{\hat{X}\right\}$ ,或

$$
\begin{bmatrix}\n\hat{a}_{11} & \hat{a}_{12} & 0 & \hat{a}_{14} \\
\hat{a}_{21} & \hat{a}_{22} & 0 & \hat{a}_{24} \\
0 & 0 & \infty & 0 \\
\hat{a}_{41} & \hat{a}_{42} & 0 & \hat{a}_{44}\n\end{bmatrix}\n\begin{bmatrix}\n\hat{x}_1 \\
\hat{x}_2 \\
\hat{x}_3 \\
\hat{x}_4\n\end{bmatrix} = \lambda \begin{bmatrix}\n\hat{x}_1 \\
\hat{x}_2 \\
\hat{x}_3 \\
\hat{x}_4\n\end{bmatrix}
$$
\n(6.57)

上式即與式(6.41)類似為標準特徵值問題,可由賈柯比法得其特徵向量方 陣[Z]與特徵值對角矩陣[A]。所得之[A]即為式(6.32)之特徵值。注意其中  $\angle \lambda_3 = \infty$ 。而式 $(6.32)$ 之特徵向量方陣 $[V]$ 可由下式計算

$$
[V] = [U][\tilde{D}]^{-1/2}[G][Z] \tag{6.58}
$$

本節所述之賈柯比法必須同時求出所有之特徵值。但一般工程問題 常無此必要,且若矩陣階數甚大時,所需儲存位置及計算時間皆為數甚 巨。又賈柯比法亦無法利用帶狀矩陣或變寬帶矩陣之特性以節省儲存位 置,因為賈柯比法雖涿步消去非對角元素,但每一非對角元素於每一運 算過程中仍隨時有從零值轉換為非零值的可能,故不能像高斯消去法用 於解方程式時,僅儲存定寬帶內或變寬帶內之元素。本章另將介紹之次 空間法 (Subspace iteration)對於一般常用之帶狀矩陣或變寬帶矩陣可僅儲 存帶內元素,且可僅計算所需個數之特徵值及特徵向量,因此在儲存位 置上及時間上均甚節省。

在介紹次空間法之前擬先介紹三個與該法有關之方法,分別為芮萊 (Rayleigh)法, 芮萊瑞茲 (Rayleigh-Ritz)法及乘冪法 (Power method)。

162 第六章 對稱矩陣之特徵值問題

#### 6.6 芮萊法

考慮下列特徵問題

$$
[K] \{X\} = \omega^2 [M] \{X\}
$$
\n
$$
(6.59)
$$

該方程式常見於一般動力分析中,其中[K]為勁度矩陣, [M]為質量矩陣,  $\omega$ 為自然振動頻率,  $\{X\}$ 為振態向量。假設自然振態向量為 $\{V\}$ , 即該系 統按 $\{X\} = \{V\}$ 之方式振動,則 $\{R(t)\} = \{V\} \cos \omega(t - \phi)$ ,因此可得該系 統之最大應變能 $V_{max}$ , 及最大動能 $T_{max}$ , 分別為

$$
V_{max} = \frac{1}{2} \{R\}_{max}^{T}[K] \{R\}_{max}
$$
  
= 
$$
\frac{1}{2} \{V\}^{T}[K] \{V\}
$$
 (6.60)

$$
T_{max} = \frac{1}{2} \{ \dot{R} \}_{max}^{T} [M] \{ \dot{R} \}_{max}
$$
  
= 
$$
\frac{1}{2} \omega^2 \{ V \}^{T} [M] \{ V \}
$$
 (6.61)

由能量轉換關係 $V_{max} = T_{max}$ ,可得

$$
\omega^2 = \frac{\{V\}^T [K] \{V\}}{\{V\}^T [M] \{V\}}
$$
\n(6.62)

因假設之{V}非正確之振態,故由上式算得之ω<sup>2</sup>僅為近似值,但該近似 值通常均十分接近正確值,即根據芮萊原理,當{V}為正確之振態向量時 , 由上式算得之正確ω<sup>2</sup>為局部極小值。

#### $6.7$ 芮萊瑞兹法

前節利用一個假設之向量{V}可以求得近似之特徵值, 如果進一步假 設振態向量係由數個(設為 $M$ 個,  $M << N$ )向量 $\{V_1\}$ ,  $\{V_2\}$ ,... $\{V_M\}$ 之線性 組合,即

$$
\{X\} = \{V_1\} y_1 + \{V_2\} y_2 + \dots + \{V_M\} y_M
$$
  
= [V] {Y} (6.63)

將上式代入式 $(6.60)$ 及式 $(6.61)$ 可得

$$
V_{max} = \frac{1}{2} \{R\}_{max}^{T}[K] \{R\}_{max}
$$
  
= 
$$
\frac{1}{2} \{Y\}^{T}[V]^{T}[K][V] \{Y\}
$$
 (6.64)

$$
T_{max} = \frac{1}{2} \{R\}_{max}^{T}[M] \{R\}_{max}
$$
  
= 
$$
\frac{1}{2} \omega^2 \{Y\}^T[V]^T[M] [V] \{Y\}
$$
 (6.65)

由 $V_{max} = T_{max}$ 之關係,可得

$$
\omega^{2} = \frac{\{Y\}^{T}[V]^{T}[K][V]\{Y\}}{\{Y\}^{T}[V]^{T}[M][V]\{Y\}}
$$
  
= 
$$
\frac{\{Y\}^{T}[\bar{K}]\{Y\}}{\{Y\}^{T}[\bar{M}]\{Y\}}
$$
(6.66)

根據芮萊原理,由上式算得之ω<sup>2</sup>若為正確值,則亦應為局部最小值,在  $\{X\}$ 為 $\{V_1\}, \{V_2\}, \ldots \{V_M\}$ 之線性組合下, 欲得最小之 $\omega^2$ , 只能調整各向  $\exists$ 之組合係數 $y_i$  · 因此, 由上式對各 $y_i$ 偏微分可得 $\omega^2$ 為極小值之 $M$ 個條 件式如下

$$
\begin{cases}\n\frac{\partial \omega^2}{\partial y_i}\n\end{cases} = \frac{\{Y\}^T[\bar{M}]\{Y\}\{\frac{\partial (\{Y\}^T[\bar{K}]\{Y\})}{\partial y_i}\} - \{Y\}^T[\bar{K}]\{Y\}\{\frac{\partial (\{Y\}^T[\bar{M}]\{Y\})}{\partial y_i}\}}{(\{Y\}^T[\bar{M}]\{Y\})^2}
$$
\n
$$
= \{0\}
$$
\n(6.67)

 $\boxplus$  式, ( 0.00 ) 朱[] {  $Y \nmid^T$   $\uparrow$   $\Box$   $\uparrow$   $Y \nmid^T$   $\downarrow$   $Y \nmid^T$   $\downarrow$   $Y \nmid^T$   $\downarrow$   $\uparrow$   $\uparrow$   $\downarrow$   $\uparrow$   $\uparrow$   $\downarrow$   $\uparrow$   $\uparrow$   $\downarrow$   $\uparrow$   $\uparrow$   $\downarrow$   $\uparrow$   $\uparrow$   $\downarrow$   $\uparrow$   $\uparrow$   $\downarrow$   $\uparrow$   $\uparrow$   $\downarrow$ 

$$
\{\frac{\partial(\{Y\}^T[\bar K]\ \{Y\})}{\partial y_i}\} - \omega^2 \{\frac{\partial(\{Y\}^T[\bar M]\ \{Y\})}{\partial y_i}\} \quad = \quad \{0\}
$$

或

$$
[\bar{K}] \{Y\} - \omega^2 [\bar{M}] \{Y\} = \{0\} \tag{6.68}
$$

 $\pm$ 式與式 $(6.59)$ 相似,同為特徵值問題,但上式中

$$
\begin{aligned}\n\left[\bar{K}\right] &= \left[V\right]^T [K] \left[V\right] \tag{6.69}\n\end{aligned}
$$

$$
\left[\bar{M}\right] = \left[V\right]^T [M] \left[V\right] \tag{6.70}
$$

Fí< M-M +,A %V£¤·¸¹ #Pg! «¬M D3q5!<sup>2</sup> \$P?I M D3qrs f ig Aæ÷ÏO M Dhrs^h [V ]N-<sup>M</sup> <sup>=</sup>  $\frac{1}{2}$   $\frac{1}{2}$ 

164 第六章 對稱矩陣之特徵值問題

### $6.8$ 乘冪法

現在再回來考慮下列標準特徵值問題

 $[A] \{X\} = \lambda \{X\}$ 

設 $[A]$ 為 $n \times n$ 之方矩陣,特徵值為 $\lambda_1, \lambda_2, \ldots, \lambda_n$ ,並假設 $\lambda_1 > \lambda_2 \geq \lambda_3 \geq$  $\cdots \geq \lambda_n$ , 對應之特徵向量為 $\{\phi_1\}, \{\phi_2\}, \ldots \{\phi_n\}$ , 且為互相正交之向量。 則任一向量{ $X_o$ }均可寫成{ $\phi_1$ }至{ $\phi_n$ }之 $n$ 個特徵向量之線性組合,即

 ${X_o} = C_1 {\phi_1} + C_2 {\phi_2} + \cdots + C_n {\phi_n}$ 

式中 $C_i = {\phi_i}^T \{X_o\}/({\{\phi_i\}}^T \{\phi_i\})$ , 上式前乘矩陣 $[A]$ , 可得

$$
[A] \{X_o\} = C_1 [A] \{\phi_1\} + C_2 [A] \{\phi_2\} + \cdots + C_n [A] \{\phi_n\}
$$
  
= C\_1 \lambda\_1 \{\phi\_1\} + C\_2 \lambda\_2 \{\phi\_2\} + \cdots + C\_n \lambda\_n \{\phi\_n\}

依此將式(6.71)連續前乘m個[A]矩陣,可得

$$
\{X_m\} = [A]^m \{X_o\} \n= C_1 [A]^m \{\phi_1\} + C_2 [A]^m \{\phi_2\} + \cdots + C_n [A]^m \{\phi_n\} \n= C_1 \lambda_1^m \{\phi_1\} + C_2 \lambda_2^m \{\phi_2\} + \cdots + C_n \lambda_n^m \{\phi_n\} \n= \lambda_1^m (C_1 \{\phi_1\} + C_2 (\frac{\lambda_2}{\lambda_1})^m \{\phi_2\} + \cdots + C_n (\frac{\lambda_n}{\lambda_1})^m \{\phi_n\}) \n\approx C_1 \lambda_1^m \{\phi_1\}
$$
\n(6.71)

由式 $(6.71)$ 可知由任意向量 $\{X_o\}$ 連續前乘數個 $[A]$ 矩陣時,將漸漸趨近於 最大特徵值之特徵向量{%}乘一常數,而連續二個向量長度之比等於最 大特徵值,即 $|X_m|/|X_{m-1}| \approx \lambda_1$ 。

### 次空間法 6.9

次空間法係對於下列特徵值問題交替利用芮萊瑞茲法與乘冪法的一種 反覆求解過程。利用乘冪法時,須將該式改寫成式(6.73)之標準特徵值問 題,以便求得實際振動分析所需之較小之 $\omega^2$ 值(即較大之 $1/\omega^2$ )。

$$
[K] \{X\} = \omega^2 [M] \{X\} \tag{6.72}
$$

$$
[K]^{-1}[M] \{X\} = \frac{1}{\omega^2} \{X\} \tag{6.73}
$$

現將次空間法之運算過程分為下列步驟,其中步驟(2)至(3)為乘冪法。步  $\mathbb{R}^{(4)}$ 至 $(7)$ 為芮萊瑞茲法。利用乘冪法之目的為使 $[V]$ 向量轉向至較小 $\omega$ 值之特徵向量。

 $(1)$ 假設 $M$ 個向量 $[V^o]$ 。  $(2)$ 計算  $[U^{\circ}] = [M][V^{\circ}]$ 。 (3) 計算  $[V^1] = [K]^{-1}[U^o]$ . (4) 計算  $[\bar{K}] = [V^1]^T[K][V^1]$ . (5) 計算  $[\bar{M}] = [V^1]^T[M][V^1]$ . (6)計算  $|\bar{K}|\{Y\} = \omega^2 |\bar{M}|\{Y\}$ 之特徵值對角矩陣 $[\Lambda]$ 及特徵向量方陣 $[\Psi]$ 。 (7) 計算  $[V^2] = [V^1][\Psi]$ .  $(8)$ 比較步驟 $(6)$ 算得之 $[\Lambda]$ 是否已收斂,若未收斂則重新假設 $[V^o] = [V^2]$ , 回至步驟(2)重覆計算。  $(9)$ 若已收斂,則得 $M$ 個特徵值 $[\Lambda]$ 之特徵向量為 $[\Phi] = [V^2]$ 。 於實際求解過程中,常將上列計算步驟改為: (1) 假設  $M$  個向量 $[U^o]$   $(=[M][V^o])$  。 (2) 計算  $[V^1] = [K]^{-1}[U^{\circ}]$ . (3) 計算  $[\bar{K}] = [V^1]^T[U^o] (= [V^1]^T[K][V^1])$  。  $(4)$ 計算  $[U^1] = [M][V^1]$ . (5) 計算  $\bar{M} = [U^1]^T[V^1] (= [V^1]^T[M][V^1])$  。 (6) 計算  $[\bar{K}]\{Y\} = \omega^2[\bar{M}]\{Y\}$ 之特徵值對角矩陣 $[\Lambda]$ 及特徵向量方陣 $[\Psi]$ 。 (7) 計算  $[U^2] = [U^1][\Psi] (= [M][V^1][\Psi] = [M][V^2])$  。  $(8)$ 比較步驟 $(6)$ 算得之 $[\Lambda]$ 是否已收斂,若未收斂則重新假設 $[U^o] = [U^2]$ , 回至步驟(2)重覆計算。 (9)若已收斂,則計算 $[V^2] = [V^1][\Psi]$ , 而得 $M$ 個特徵值 $[\Lambda]$ 之特徵向量為  $[\Phi] = [V^2]$  .

注意步驟 $(2)$ 計算 $[V^1] = [K]^{-1}[U^o]$ 時,可利用 $[K]$ 矩陣之克雷斯基分解矩陣  $[L]$ 對 $[U^o]$ 先做前進代入再做反向代入而得 $[V^1]$ ,而 $[L]$ 之計算可在開始次空 間法之前先求出,而且可利用變寬帶矩陣之儲存方式。故即使[K]矩陣階 數甚大,若只需求很少數之特徵值及特徵向量時利用次空間法可以很有效 而快速求出。通常上述反覆計算約需十數次。若M 值取較所需之特徵值個 數為多時,其收斂較快,但每次運算量增多。一般常取 $M = min(2p, p+5)$ 為宜,其中p為所需之特徵值個數。

166 第六章 對稱矩陣之特徵值問題

#### 副程式 JACOBI 6.10

副程式係利用賈柯比法計算 $[A]$  {X} =  $\lambda$  {X} 之特徵值對角矩陣 [ $\Lambda$ ] 及 特徵向量方陣 [Ф]。 [A] 須為實數對稱矩陣。因此僅須已知上三角部分之元 素。其儲存方式有二:

(1)儲存於  $DIMENSION A(NA, NA)$ 之上三角部分,即 $a_{ij}$ 存於 $A(i, j)$ , 但程式中JA及JB之計算須改用!後所示者,且須增加一呼叫參數NA。 (2) 儲存於 DIMENSION  $A(N*(N+1)/2)$ ,  $\Leftrightarrow a_{ij}$ 存於  $A(i+(j-1)*j/2)$ , 寫成 $A(i+(j-1)*j/2) = a_{ij}$ , 即 $A(1) = a_{11}$ ,  $A(2) = a_{12}$ ,  $A(3) = a_{22}$  $A(4) = a_{13}$ ,  $A(5) = a_{23}$ ,  $A(6) = a_{33}$ , 餘類推。

[A] 矩陣經副程式運算後轉換為對角矩陣,其對角元素即為特徵值,其對 應特徵向量則分別存於DIMENSION V(NV, NV)之第1行至第N行。

 $A(NA, NA)$ 或 $A(N(N+1)/2)$ 

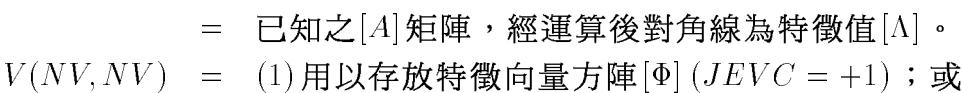

$$
(2) \,\overline{\text{H}} \,\overline{\text{H}} \
$$

 $N_{\rm \scriptscriptstyle I}$  $=$  矩陣 $[A]$ 之階數。

$$
X(N) \qquad \qquad = \quad \mathbf{f} \mathbf{f} \mathbf{f} \mathbf{f} \mathbf{f} \mathbf{f} \mathbf{f} \mathbf{f} \mathbf{f} \mathbf{f} \mathbf{f} \mathbf{f} \mathbf{f}
$$

$$
JEVC = 0,不計算特徴向量,可不留[V]短定位置。
$$

$$
= 1,計算特徴向量[Φ],結果存於[V]。
$$

$$
= -1, \; \text{計算特徴向量[Φ]}, \; \text{並後乗於[V]}.
$$

$$
EPSI \qquad = \qquad \mathcal{Z} \mid a_{ij} < |a_{kk}| * EPSI \; , \; \mathfrak{H} \mathbb{R} \mathbb{R} \left[A\right]
$$
\n
$$
[\Lambda] \; , \; \overline{\mathrm{m}} \mathcal{T} \mathbb{R} \mathbb{R}
$$

$$
NV \qquad = \n \text{ 1: } \n \text{ 1: } [V] \n \text{ 1: } \n \text{ 2: } \n \text{ 2: } \n \text{ 3: } \n \text{ 3: } \n \text{ 4: } \n \text{ 4: } \n \text{ 5: } \n \text{ 5: } \n \text{ 6: } \n \text{ 7: } \n \text{ 7: } \n \text{ 8: } \n \text{ 8: } \n \text{ 9: } \n \text{ 1: } \n \text{ 1: } \n \text{ 1: } \n \text{ 1: } \n \text{ 1: } \n \text{ 1: } \n \text{ 1: } \n \text{ 1: } \n \text{ 1: } \n \text{ 1: } \n \text{ 2: } \n \text{ 3: } \n \text{ 4: } \n \text{ 4: } \n \text{ 5: } \n \text{ 6: } \n \text{ 7: } \n \text{ 7: } \n \text{ 8: } \n \text{ 8: } \n \text{ 9: } \n \text{ 1: } \n \text{ 1: } \n \text{ 1: } \n \text{ 1: } \n \text{ 1: } \n \text{ 1: } \n \text{ 1: } \n \text{ 1: } \n \text{ 1: } \n \text{ 2: } \n \text{ 3: } \n \text{ 3: } \n \text{ 4: } \n \text{ 4: } \n \text{ 5: } \n \text{ 6: } \n \text{ 6: } \n \text{ 7: } \n \text{ 7: } \n \text{ 8: } \n \text{ 8: } \n \text{ 9: } \n \text{ 1: } \n \text{ 1: } \n \text{ 1: } \n \text{ 1: } \n \text{ 1: } \n \text{ 1: } \n \text{ 1: } \n \text{ 1: } \n \text{ 1: } \n \text{ 1: } \n \text{ 2: } \n \text{ 3: } \n \text{ 3: } \n \text{ 4: } \n \text{ 4: } \n \text{ 5: } \n \text{ 5: } \n \text{ 6: } \n \text{ 6: } \n \text{ 7: } \n \text{ 7: } \n \text{ 8: } \n \text{ 8: } \n \
$$

$$
NA = \n\begin{bmatrix}\n\mathbf{H} \mathbf{B} \mathbf{B} \\
\mathbf{H} \mathbf{B} \mathbf{B}\n\end{bmatrix}
$$

[表一] 副程式 JACOBI

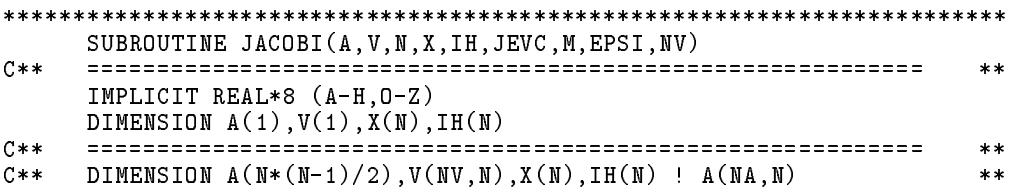

```
***C** [A] \{X\} = d \{X\} --> [A] [V] = [V] [D]
                                                          **C**________________________________
                                  ----------------------------
                                                          **C****C** Input : A,V,N,JEVC,M,EPSI,NV,NA Output : A,V,X,M **
                                                          **C*I A(N,N) = [A] matrix required upper triangular part only
                                                          **C * 0= [D] diagonal matrix
                                                          **C*I V(N,N) = Matrix to be post-multiplied by eigenvector matrix
                                                          ***C*0 = EiVec(JEVC=1); None(JEVC=0); input.V*EiVec(JEVC=-1)
                                                          **C \times I\mathbf{N}= Order of matrix [A]***C*O X(N) = Eigenvalues (also in the diagonal of [A]) ***IH(N) = Working array for row I of max.A(I,J) in col JC * M**JEVC = 1 : Find eigenvectors and return in V(N,N)C \times I**C \times I= 0 : Do not find eigenvectors and V(N,N) is dummy
                                                          **C*I =-1 : Find eigenvectors and post-multiply to V(M, N)<br>CIO M = Iteration count
                                                          ****C \times I**\blacksquareC \times I**C*I NV,NA = Row dimensions of array V(NV,N) and A(NA,N) **
C** ============================================================ **
                                                          **C****C**
                                                          **\blacksquare . In the contract of \blacksquare is the \blacksquare (i.e., \blacksquare ) \blacksquare . In the \blacksquare+ - - - - -**C** M=0
     IF(JEVC.GT.0) THEN
      DO 20 J=1,N
      \sim \sim \sim \sim \sim \sim \sim \simDO 10 I=1,N
        V(I+JV)=0.010 CONTINUE
      V(J+JV)=1.020
     CONTINUE
    ENDIF
    IF(N.LE.1) RETURN
C****| X(JX) = max.|A(IH(JX),JX)| in col JX (IH(JX) < JX) | **
C****\mathbb{R}***\blacksquare**AMIN=DABS(A(1))
    DO 40 JX=2,N
     JA=(JX-1)*JX/2 ! JA=(JX-1)*NAAMIN=DMIN1(AMIN,DABS(A(JX+JA)))
    X(JX) = -1.0DO 40 II=1,JX-1
     IF(DABS(A(II+JA)).LE.X(JX)) GO TO 40
      X(JX)=DABS(A(II+JA))IH(JX)=II40 CONTINUE
**C**
                                                          **C** | Begin loops : Return if converged | **
C** +----------------------------------------------------------+ **
                                                          **| Find IP,JP for max.|A(IP,JP)| from X(N) and IH(N) |
C**
                                                          **C \times \times**50 M=M+1
C** CALL PRINTT(A,N,'Matrix A')
     AIJ=-1.0DO 60 JX=2,N
     IF(X(JX).LE.AIJ) GO TO 60
      --- -- \ - -- \
      IP=IH(JX)JP=JX
```

```
60 CONTINUE
      IF(AIJ.LE.AMIN*EPSI) RETURN
C**
      ______________________________
                                   __________________________________
                                                                         **IA=IPJA=(IP-1)*IP/2 ! JA=(IP-1)*NAJB=(JP-1)*JP/2 ! JB=(JP-1)*NAC**+-----------------------------
                                           __________________________
                                                                        ***C** | Compute the rotation angle \qquad \qquad | **
                                                                   \mathbf{I}C**\star\starAIJ=2.*A(IA+JB)AII=A(IA+JA)
      AJJ=A(IB+JB)\sim and \sim July 2011 \sim July 2012 \simTANG=AIJ/(DABS(AJJ-AII)+DSQRT((AJJ-AII)**2+AIJ**2))
      AIJ=A(IA+JB)*TANG
      A(IA+JB)=0.0IF(AII.GE.AJJ) THEN
        A(IA+JA)=AII+AIJA(IB+JB)=AJJ-AIJELSE
        A(IA+JA)=AJJ+AIJ
        A(IB+JB)=AII-AIJTANG=1.0/TANG
      ENDIF
      COSS=1.0/(1.0+TANG*TANG)COSN=DSQRT(COSS)
      SINE=TANG*COSN
C** AMIN=DMIN1(AMIN,DABS(A(IB+JB)))
      +---------------------------------
                                                                   - 4
                                                                         ***C**
                                                                         **C** In the second contract of the second contract of the second contract of the second contract of the second c
C**\ast\ast* *\ddot{\phantom{a}}∖
\blacksquare\mathsf{l}* *\blacksquare\ast\ast***C** | Latin C** | Latin C** | Latin C** | Latin C** | Latin C** | Latin C** | Latin C** | Latin C** | Latin C*
C**A(IP, IP) * A(IA+JA) * A(IP,JP) * A(IA+JA) ***C**\ast* *C** | Latin C** | Latin C** | Latin C** | Latin C** | Latin C** | Latin C** | Latin C** | Latin C** | Latin C*
                                  \ddot{\phantom{a}}C** | Letter and the second second second second second second second second second second second second second
C** | | . * | | **
        \texttt{JP} | \texttt{A(JP, JP)} * \texttt{A(IB+JB)} *C**
      \mathbf{I}\pmb{\times}\pmb{\times}C**
                                                                   \overline{\phantom{a}}**\blacksquare . In the contract of the contract of the contract of the contract of the contract of the contract of the contract of the contract of the contract of the contract of the contract of the contract of the contract of t
                                                                 \mathbf{I}\overline{\phantom{a}}C** | | . | | **
           ∖
C** | \ ./| **
C**
                 --+**C**C** | Reset X(IP),IH(IP) and X(JP),IH(JP) for the changes | **
                                                                  \sim 1**-+\star\starJX=IP
      JY=JP
      X(JX)=0.0X(JY)=0.0DO 250 JJ=1,N
      IF(JJ.LT.IP) THEN
C**
        JX=IPC**JY = JPIA=JJ
        IB=JJ
C** JA=(IP-1)*IP/2 ! JA=(IP-1)*NA
        JB=(JP-1)*JP/2 ! JB=(JP-1)*NAC**
      ELSE IF(JJ.EQ.IP) THEN
        GO TO 250
      ELSE
```

```
JX=JJ
      JA=JA+JJ-1 ! JA=JA+NA
      IF(JJ.LT.JP) THEN
C**
       JX = JJC** IA=IP
       IB=JJ
C**JA=(JJ-1)*JJ/2 ! JA=(JJ-1)*NAC** JB=(JP-1)*JP/2 ! JB=(JP-1)*NA
      ELSE IF(JJ.EQ.JP) THEN
       IB=JP
        GO TO 250
      ELSE
C**JX=JJ
       JY=JX
C \times \timesC** IA=IP
C**IB=JPC**JA=(JJ-1)*JJ/2 ! JA=(JJ-1)*NAJB=JA
      ENDIF
    ENDIF
    AIJ=A(IA+JA)A(IA+JA) = AIJ*COSN+A(IB+JB)*SINEA(IB+JB)=-AIJ*SINE+A(IB+JB)*COSNC*****C** | Reset X(JX), IH(JX) if the max. X(JX) has been changed |
                                                         ****IF(IH(JX).EQ.IP.OR.IH(JY).EQ.JP) THEN
      X(JX) = -1.0DO 180 II=1,JJ-1
      IF(X(JX).GE.ABS(A(II+JA))) GO TO 180
       X(JX)=ABS(A(II+JA))IH(JX)=II
 180
      CONTINUE
      IF(JJ.GE.JP) GO TO 250
    ENDIF
     + - - - - -C** | Update X(JX),IH(JX) and X(JY),IH(JY) | **
C \times \times**C****IF(DABS(A(IA+JA)) . GT . X(JX)) THEN
      X(JX) = DABS(A(IA+JA))IH(JX)=IA
    ENDIF
    IF(DABS(A(IB+JB)) . GT . X(JY)) THEN
      X(JY) = DABS(A(IB+JB))IH(JY)=IBENDIF
 250 CONTINUE
                                                         **C** | V(N,N) post-multiply by the rotation matrix |
                                                         **C**
                                                         **IF(JEVC.NE.0) THEN
      JU = (IP-1)*NVJV = (JP-1)*NVDO 310 I=1,N
       AIJ=V(I+JU)
        V(I+JU) = AIJ*COSN+V(I+JV)*SINEV(I+JU)= AIJ*COSN+V(I+JV)*SINE
        V(I+JV)=-AIJ*SINE+V(I+JV)*COSN310 CONTINUE
    ENDIF
```

```
GO TO 50<br>END
```
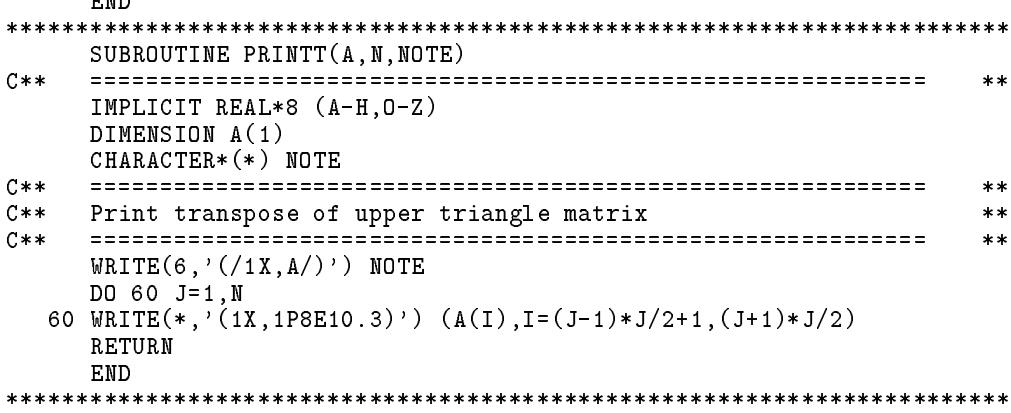

# 6.11 副程式 $AVEXBV$

副程式係利用二次 $JOCOBI$ 法計算 $[A]$  $\{X\} = \lambda[B]$  $\{X\}$ 之特徵值對角 矩陣 $[\Lambda]$ 及特徵向量方陣 $[V]$ 。 $[A]$ 與 $[B]$ 均為對稱矩陣,  $[A]$ 與 $[B]$ 均照副程 式JOCOBI中所述第二種方式儲存。照第一種方式儲存者僅須略加修改 即可。

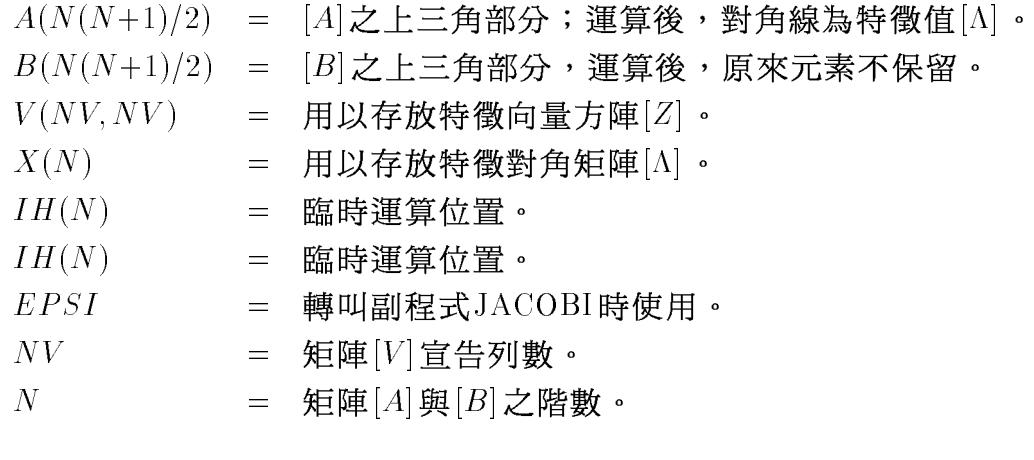

[表二] 副程式 AVEXBV 與 BVEXAV

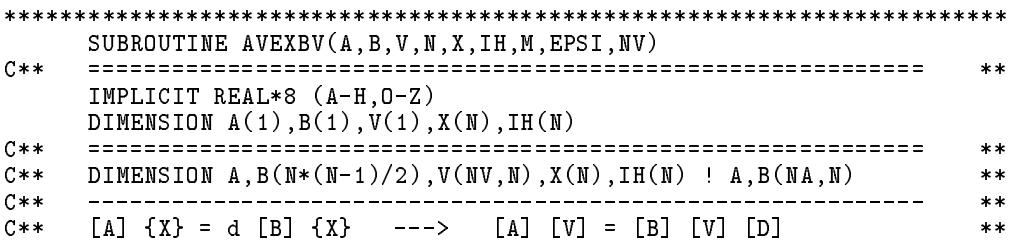

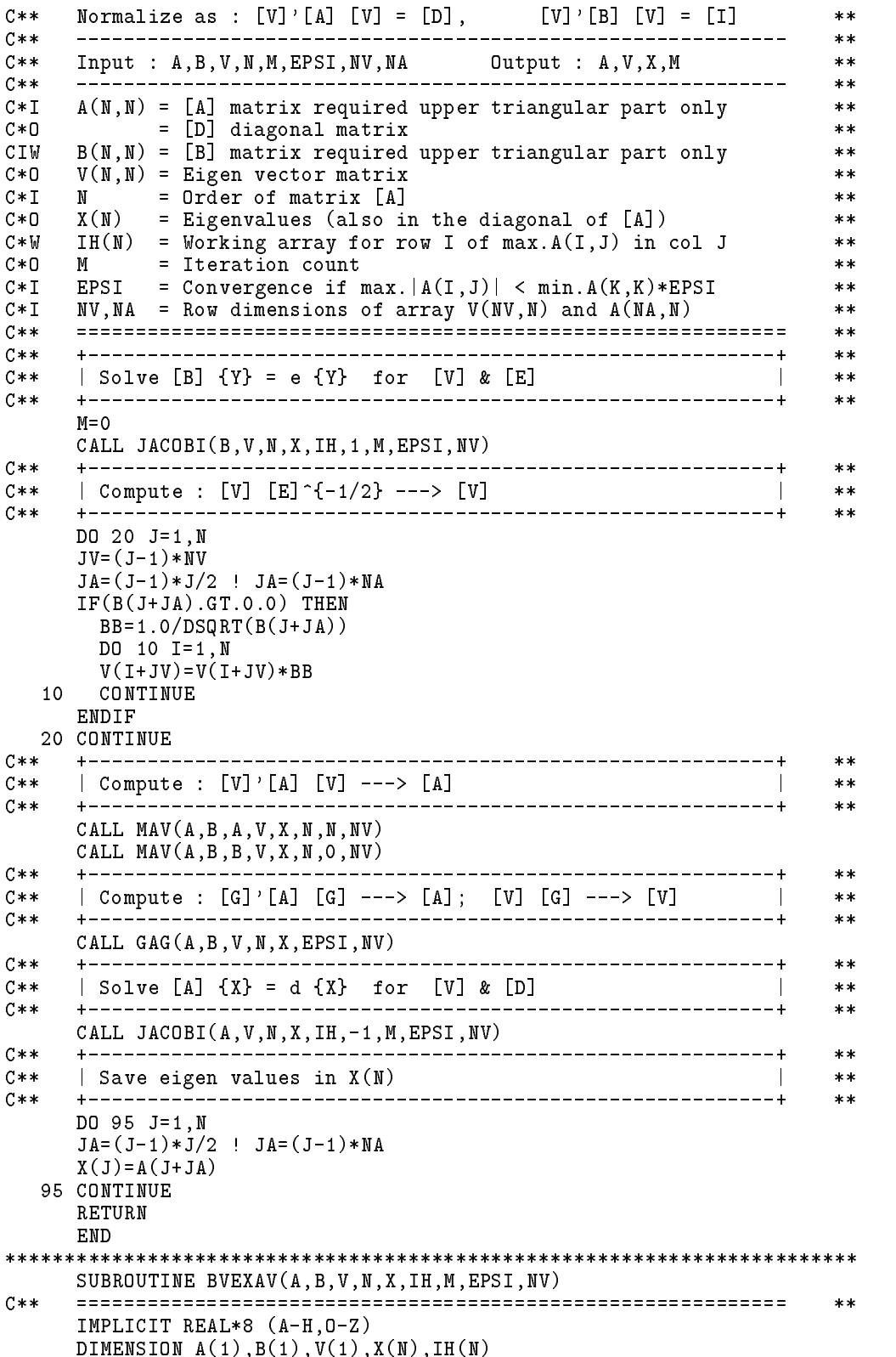

## <sup>172</sup>

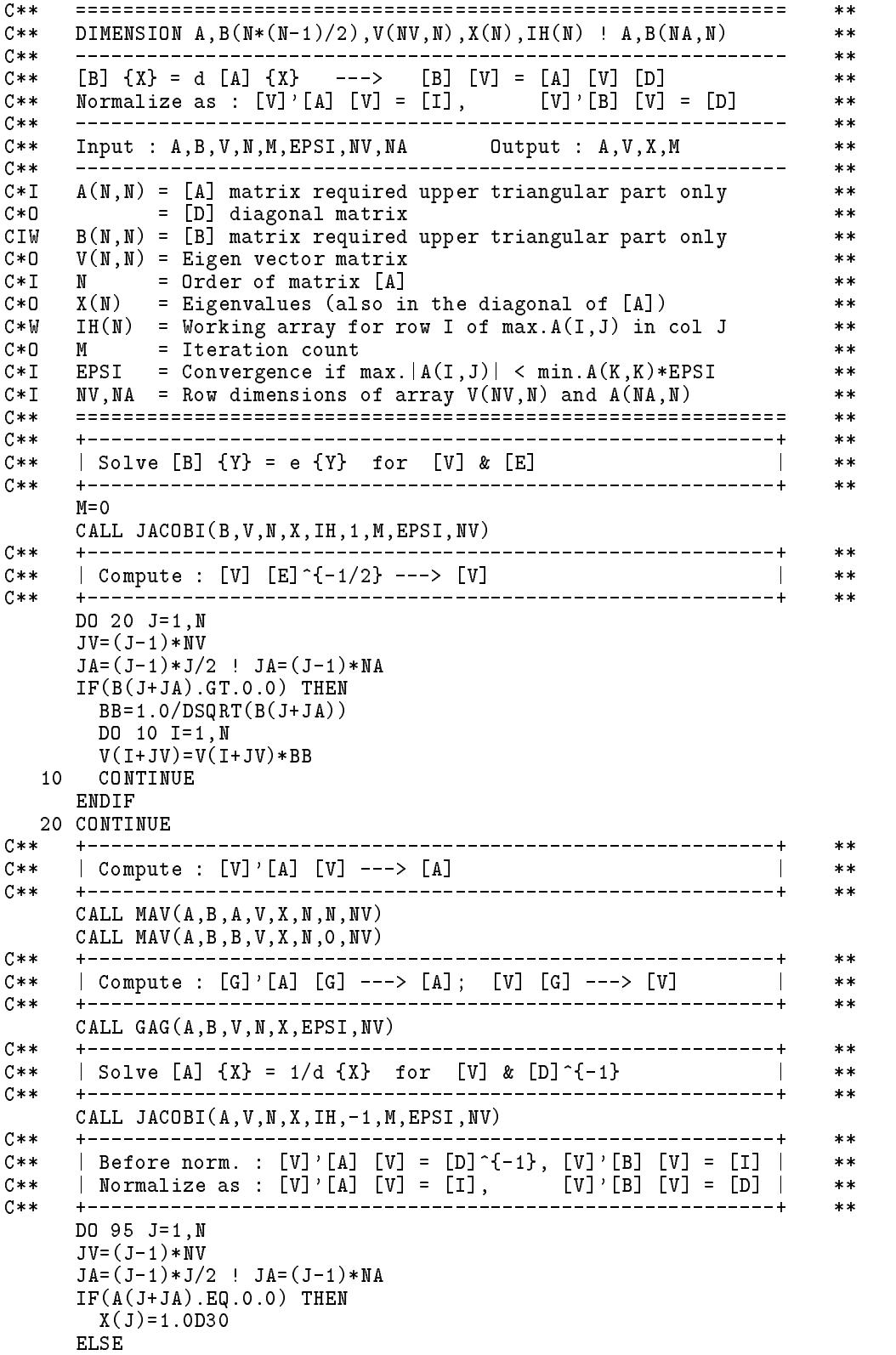

```
X(J)=1.0/A(J+JA)BB = DSQRT(ABS(X(J)))DO 90 I=1,N
    V(I+JV)=V(I+JV)*BBCONTINUE
 90
   ENDIF
 95 CONTINUE
   RETURN
   END
SUBROUTINE MAV(A, B, C, V, X, N, M, NV)C**
   **IMPLICIT REAL*8 (A-H, 0-Z)
   DIMENSION A(1), B(1), C(1), V(1), X(N)C****DIMENSION A, B, C(M*(M-1)/2), V(MV,N), X(N) ! A, B, C(MA,N)C****C****C****C**CALL MAV(A,B,B,V,X,N,O,NV) : [V]'[A]'[V] --> [A]
                                           **-------------------------
C**_____________
                                          **(CT+A) * V --> (AT+B); B UNUSED IF M=0
C****C**-----------------
               **C**AAA VVV ABB
                                           **C A A * V V V = A A BC****CCA VVV AAA
C****C**
                                          **DO 50 I=1,N
    C****| Set \langle X \rangle = the I-th row of [A]C**\mathbf{I}**C****IA = (I-1) * I/2 ! IA = (I-1) * NADO 10 J=1, I-1X(J)=C(J+IA)10
    CONTINUE
    DO 20 J=I, N
    JA = (J-1)*J/2 ! JA = (J-1)*NAX(J) = A(I+JA)20
    CONTINUE
     C**
                                          **| Compute left part of the I-th row of ([A][V]) |
C****C****DO 30 J=1.I
    JV = (J-1) * NVAV=0.0DO 25 K=1, N
    AV = AV + X(K) * V(K + JV)25
    CONTINUE
    A(J+IA) = AV30
    CONTINUE
C*****| Compute right part of the I-th row of ([A][V]) |
C****C****DO 40 J=I+1, M
    JV = (J - 1) * NUJB=(J-1)*J/2 ! JB=(J-1)*NAAV=0.0DO 35 K=1.N
    AV = AV + X(K) * V(K + JV)35
    CONTINUE
    B(I+JB)=AV
```
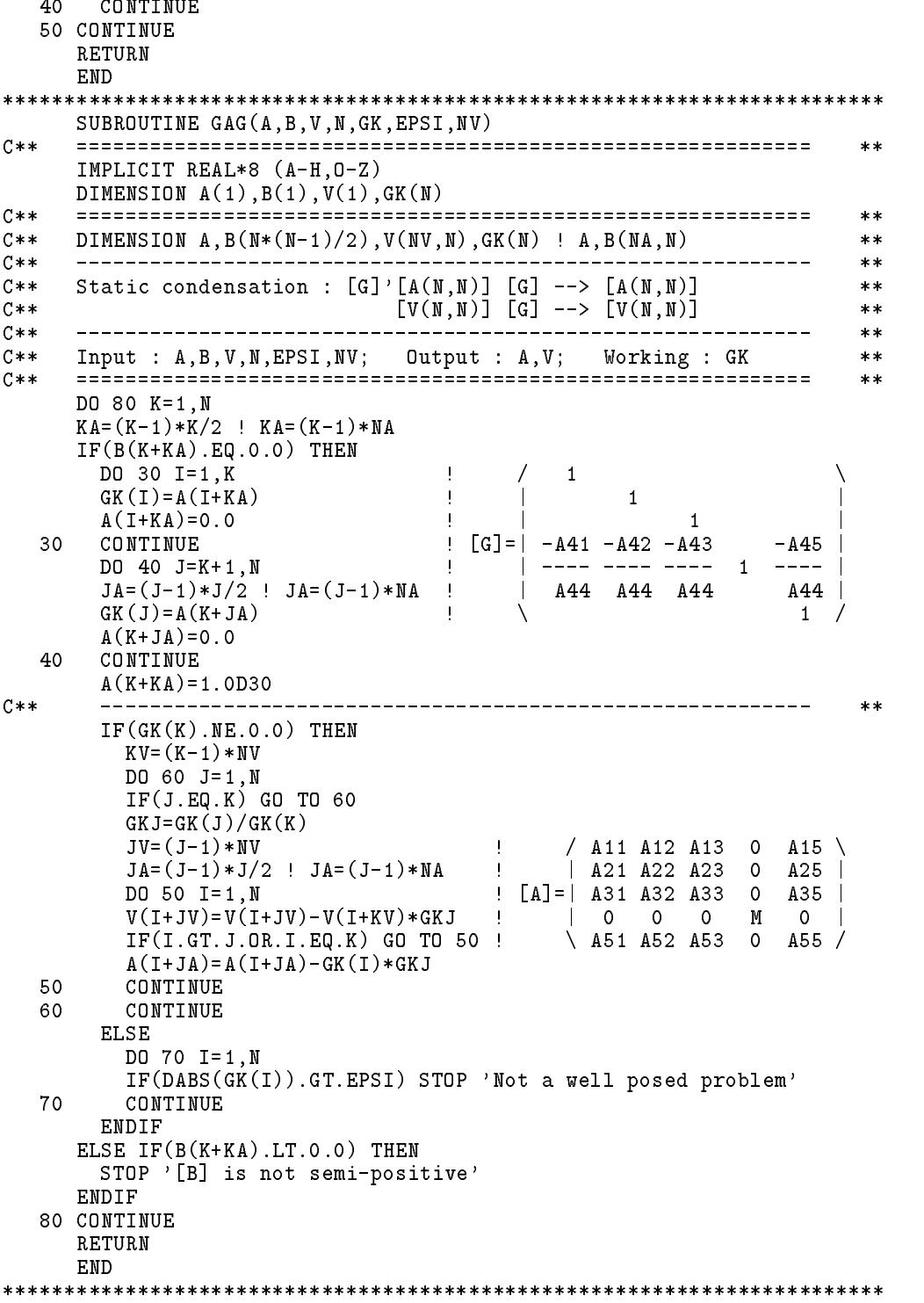

 $6.11$  副程式 $AVEXBV$  175

 $[\frac{1}{2},\frac{1}{2}]$ 之主程式係用以讀入下列算例中之矩陣 $[A]$ 及 $[B]$ , 然後呼叫副 程式AVEXBV 算出所有之特徵值及特徵向量。程式後為輸入資料及計算 結果。

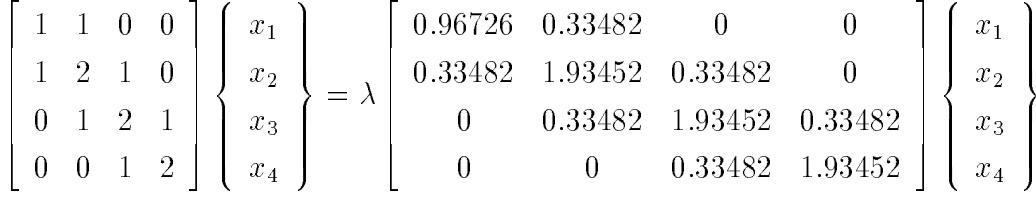

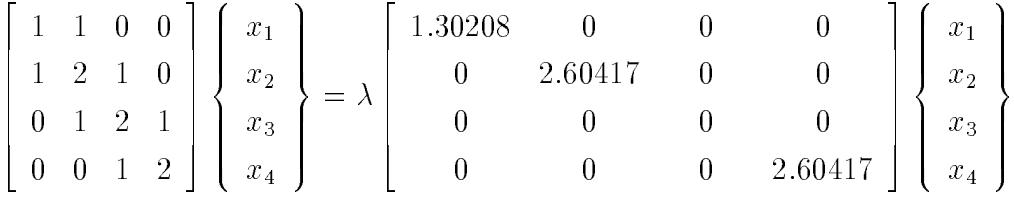

[表三] 一般特徵值用例

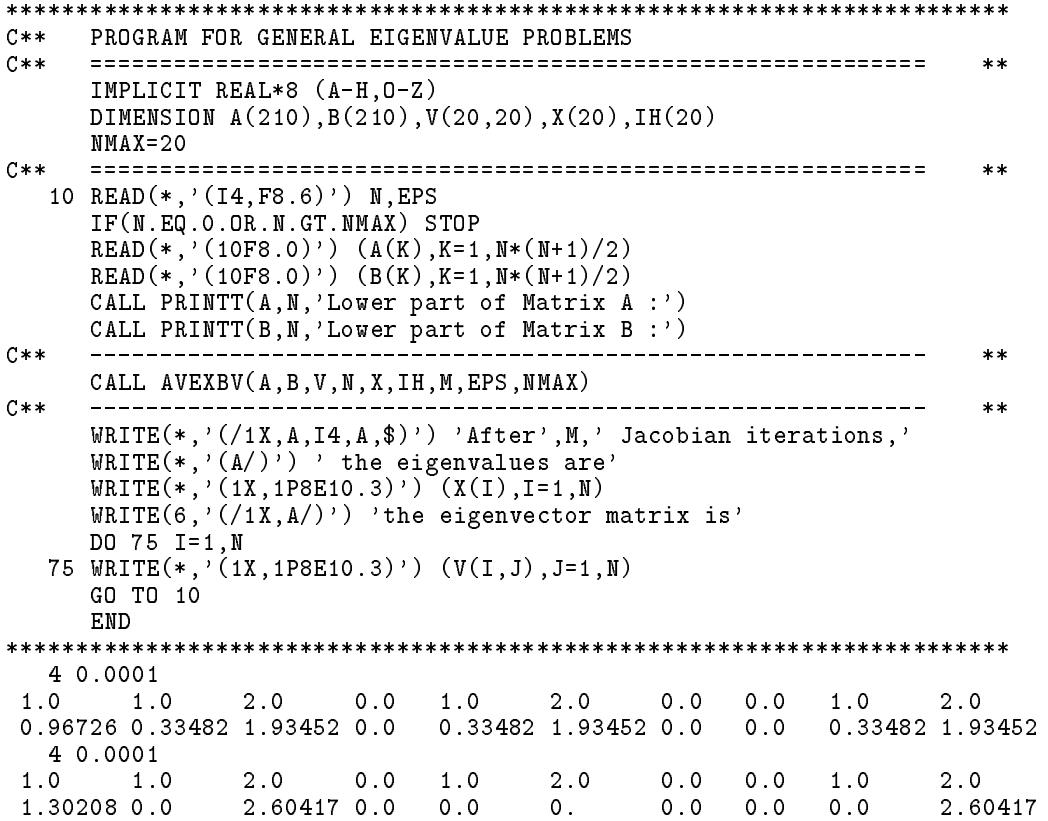

## <sup>176</sup>

Lower part of Matrix A : 1.000E+00 1.000E+00 2.000E+00 0.000E+00 1.000E+00 2.000E+00 0.000E+00 0.000E+00 1.000E+00 2.000E+00 Lower part of Matrix B : 9.673E-01 3.348E-01 1.935E+00 0.000E+00 3.348E-01 1.935E+00 0.000E+00 0.000E+00 3.348E-01 1.935E+00 After 30 Jacobian iterations, the eigenvalues are 1.507E+00 1.262E+00 7.357E-01 1.157E-01 the eigenvector matrix is 4.425E-01-4.777E-01 5.458E-01-6.164E-01 4.088E-01-1.828E-01-2.089E-01 5.695E-01 3.129E-01 3.378E-01-3.860E-01-4.359E-01 1.693E-01 4.414E-01 5.043E-01 2.359E-01 Lower part of Matrix A : 1.000E+00 1.000E+00 2.000E+00 0.000E+00 1.000E+00 2.000E+00 0.000E+00 0.000E+00 1.000E+00 2.000E+00 Lower part of Matrix B : 1.302E+00 0.000E+00 2.604E+00 0.000E+00 0.000E+00 0.000E+00 0.000E+00 0.000E+00 0.000E+00 2.604E+00 After 8 Jacobian iterations, the eigenvalues are 1.247E+00 5.971E-01 1.000E+30 7.606E-02 the eigenvector matrix is 6.459E-01-2.874E-01 0.000E+00-5.179E-01 4.027E-01 6.396E-02 0.000E+00 4.666E-01 -1.437E-01 2.590E-01 1.000E+00-3.229E-01 -1.153E-01-5.819E-01 0.000E+00 1.792E-01 

========================================================================

## 副程式SUBSPC  $6.12$

本程式係利用次空間法計算

 $[K] \{X\} = \omega^2 [M] \{X\}$ 

 $\mathcal{L}MT$ 個較小 $\omega^2$ 值及對應前 $MT$ 個特徵向量 $V(N, MT)$ 。

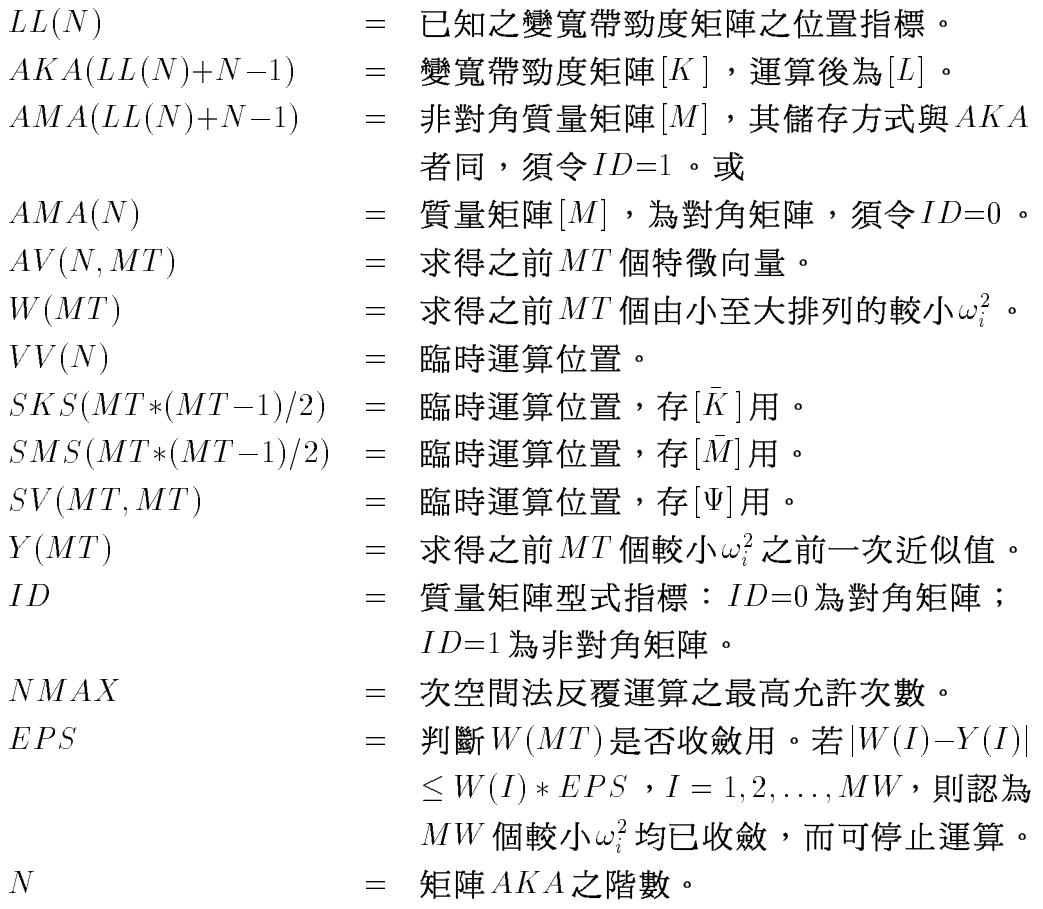

|表四| 變寬帶矩陣特徵值問題-次空間法

SUBROUTINE SUBSPC \* (LL, AKA, AMA, AV, W, N, MT, MW, VV, SKS, SMS, SV, Y, ID, NMAX, EPS)  $C**$  $**$ IMPLICIT REAL\*8 (A-H, 0-Z) DIMENSION  $LL(M)$ ,  $AKA(1)$ ,  $AMA(1)$ ,  $AV(1)$ ,  $W(MT)$  $C$ \*\*  $**$  $C \times I$ = Input variable band matrix stored index  $LL(N)$  $\ast\ast$  $C * I$  $AKA(NN)$  = Input stiffness matrix  $[K]$  $***$ = Input mass matrix [M] (if id=1)  $C \times I$ AMA(NN)  $\ast\ast$ 

```
C*I AMA(N) = Input diagonal mass matrix [M] (if id=0)
                                                         **C*0 AV(N, MT) = Output eigenvectors [V]**C * D**C*O W(MT) = Eigenvalues (omaga squares) **
C * MVV(N)**C*W VV(N) = Working array **
C*W SKS(MT*(MT+1)/2) = Working arry to store [V]'[K] [V] ***C*W SMS(MT*(MT+1)/2) = Working arry to store [V]'[M] [V] **<br>C*W SV(MT,MT) = Working array
C * W**C*W SV(MT,MT) = Working array **
C * D**C*O Y(MT) = Working array **
                                                          **C \times IMT
            = Total no. of eigenvectors used in iteraton
                                                          ***C*I MW = Reqd. no. of eigenvectors **
C*I ID = 0, AMA is a diagonal matrix
                                                          **C \times I= 1, AMA is stored as AKA
                                                         **C \times INMAX
           = Allowed max. no. of subspace iterations
                                                         ****C*I EPS = Tolerence of eigenvales W(MW) **
C \times T***car and the contract of the contract of the contract of the contract of the contract of the contract of the contract of the contract of the contract of the contract of the contract of the contract of the contract of the co
C****C** ============================================================ **
C****C** | Initialize | **
                                                          **C****NPT=1M=MT
    MMM=NMAX
    NNN = 0KKK = 0***\bar{C}** | Decompose [K]\text{=[L]' [D] [L]; (1) AV=[U_0], {W}\text{=[}0\} | **
C**-----
                                                         **CALL VBDECP(AKA,LL,N)
     CALL SETMVO(LL,AKA,AMA,AV,N,M,ID,VV)
    DO 20 J=1.M
     \blacksquare20 W(J)=0.0**C** | (2) AV=[V1]=inv.[K][Uo]; (3) SKS=[V1]'[Uo]=[V1]'[K] [V1] | **
C****30 NNN=NNN+1
    DO 50 J=1,M
    \lambda(1)=M(1)JV = (J-1)*NDO 40 I=1,N
  40 VV(I) = AV(I+JV)CALL VBSOLX(AKA,AV(1+JV),LL,N)
  50 CALL CMPYAT(AV,VV,SKS((J-1)*J/2+1),J,N)
     IF(NNN/NPT*NPT.EQ.NNN.OR.NNN.EQ.MMM) THEN
      WRITE(*, '('1X,A,I4)') 'Subspace iteration No.', NNN
      CALL PRINTT(SKS,M,'Matrix SKS')
    ENDIF
C****C**(4) If NNN<MMM then AV=[U1]=[M][V1] else AV=[V1] |
                                                         **C** | (5) SMS=[U1]'[V1]=[V1]'[M] [V1] | **
C**
                                                          **DO 80 J=1,M
     JV = (J-1)*NIF(NNN.LT.MMM) THEN
      DO 70 I=1,N
      VV(I)=AV(I+JV)70CONTINUE
      CALL VBCMPY(AMA,VV,AV(1+JV),LL,N,ID)
    ELSE
      CALL VBCMPY(AMA,AV(1+JV),VV,LL,N,ID)
```
ENDIF CALL CMPYAT(AV, VV, SMS $((J-1)*J/2+1)$ , J, N) 80 CONTINUE IF(NNN/NPT\*NPT.EQ.NNN.OR.NNN.EQ.MMM) THEN CALL PRINTT(SMS,M,'Matrix SMS') ENDIF  $C$ \*\*  $\frac{1}{2} \frac{1}{2} \frac{$  $**$  $(6)$  Solve [SKS] [SV] = [SMS] [SV] [W]  $C$ \*\*  $**$  $(7)$  If NNN<MMM then AV=[U2]=[U1][SV] else AV=[V2]=[V1][SV]  $C**$  $**$  $C**$  $**$ 90 CALL BVEXAV(SMS,SKS,SV,M,W,VV,KKK,1.0E-5,M) CALL ORDERX(W,SV,VV,M) CALL AMPY(AV,SV,VV,N,M)  $C**$  $**$  $C***$  | (8) Convergence test (If so, set MMM=0 for last iter.) |  $**$  $C$ \*\*  $**$ IF(NNN.LT.MMM) THEN DO 120 J=1,MW  $IF(DABS(Y(J)-W(J))$ .GT.EPS\*W(J)) GO TO 30 120 CONTINUE  $MM = 0$ GO TO 30  $C**$  $**$  $C**$  $**$ C\*\* | (9) Output the eigenvalues and return | \*\*  $C$ \*\*  $**$ IF(NNN.EQ.MMM) WRITE $(*,'(A,1PE11.4)')$  'Not converged within', EPS WRITE(\*,'(/1X,A,I4,A)') 'Subspace performs',NNN,' iterations.' WRITE(\*,'(1X,A,I4,A)') 'Jacobian performs',KKK,' rotations.'  $\texttt{WRITE}(*,'(\texttt{1X},\texttt{A})')'$  'The eigenvalues of the last two iterartions :' WRITE $(*,'$  (/(1X,1P10E13.6))') (Y(J),J=1,M) WRITE $(*,'$   $\langle$   $/(1X,1P10E13.6)$   $)$   $\langle$   $\forall$   $(J), J=1, M$ RETURN **FND** SUBROUTINE SETMVO(LL,AKA,AMA,AV,N,M,ID,VV) C\*\* ============================================================ \*\*  $**$ IMPLICIT REAL\*8 (A-H,O-Z) DIMENSION  $LL(1)$ ,  $AKA(1)$ ,  $AMA(1)$ ,  $AV(11)$ ,  $VV(1)$ DATA IX/1/  $C$ \*\*  $**$ DO 15 J=1,M  $JV=(J-1)*N$ DO 10 I=1,N 10  $AV(I+JV)=RANDOM(IX)$ 15  $AV(J+JV)=AV(J+JV)+1.0$ RETURN **FND** \*\*\*\*\*\*\*\*\*\*\*\*\*\*\*\*\*\*\*\*\*\*\*\*\*\*\*\*\*\*\*\*\*\*\*\*\*\*\*\*\*\*\*\*\*\*\*\*\*\*\*\*\*\*\*\*\*\*\*\*\*\*\*\*\*\*\*\*\*\*\*\* FUNCTION RANDOM(IX)  $C$ \*\* C\*\* ============================================================ \*\*  $**$ IMPLICIT REAL\*8 (A-H,O-Z)  $C$ \*\* C\*\* ============================================================ \*\*  $**$  $C$ \*\* Random number by linear congruential method  $C$ \*\* For 32 bits Integer\*4 51603,2147483647  $C$ \*\* For 16 bits Integer  $*$  2 403,32767 C\*\* For 1's complement, cancel +1 C\*\* ============================================================ \*\*  $**$ IX=MOD(403\*IX+3,32768) C\*\* IF(IX.LT.0) IX=IX+32767+1

```
20 RANDOM=IX/32767.0
   RETURN
   END
SUBROUTINE VBCMPY(A, X, Y, LL, N, ID)
C**\pmb{\times}\pmb{\times}IMPLICIT REAL*8 (A-H, 0-Z)
   DIMENSION A(1), X(1), Y(1), LL(1)C**
   **[A(N,N)] \{X(N)\} --> \{Y(N)\} (ID=0: A[N] diagonal)
C**
                                            \pmb{\times}\pmb{\times}C**\ast\astIF(ID.EQ.0) THENDO 50 I=1.N
 50
    Y(I)=A(I)*X(I)RETURN
   FNDIF
   JA=0DO 20 J=1,N
   YJ=0.0XJ=X(J)JM = J - (LL(J) - LL(1) - JA)JA=LL(J)-LL(1)DO 10 I=JM, J-1
   Y(I) = Y(I) + A(I + JA) * XJ10 YJ=YJ+A(I+JA)*X(I)20 Y(J) = YJ + A(J + JA) * XJRETURN
   FND
SUBROUTINE CMPYAT(A, B, C, M, N)
   C \times \times\pmb{\times}\pmb{\times}IMPLICIT REAL*8 (A-H, 0-Z)
   DIMENSION A(1), B(1), C(1)C****C**
   [A(N,M)]' [B(N)] --> [C(M)]**C****DO 20 J=1, M
   JA = (J-1) * NCJ=0.0DO 10 I=1,N
 10 CJ=CJ+A(I+JA)*B(I)20 C(J) = CJRETURN
   END
SUBROUTINE AMPY(A, B, AI, N, M)
C**
   \ast\astIMPLICIT REAL*8 (A-H, 0-Z)
   DIMENSION A(1), B(1), AI(1)C****C**
   [A(N,M)] [B(M,M)] \longrightarrow [A(N,M)]**C**
                                            **DO 30 I=1,N
   DO 10 K=1, M
   AI(K) = A(I + (K-1) * N)10 CONTINUE
   DO 30 J=1.M
   JA = (J - 1) * NJB=(J-1)*MAIJ=0.0
```
```
DO 20 K=1, M
   A I J = A I J + A I (K) * B (K + J B)20 CONTINUE
    A(I+JA)=AIJ30 CONTINUE
   RETURN
   FND
SUBROUTINE ORDERX(X, V, L, N)C**\pmb{\times}\pmb{\times}IMPLICIT REAL*8 (A-H, 0-Z)DIMENSION X(1), V(1), L(1)C****Order V(N, 1:N) & X(1:N) to decreasing X(1:N)C**
                                              \ast\astC****DO 10 I=1,N
 10 L(I)=IM = NC****20 NE=M-1
   DO 50 I=1, NE
   J=L(I)K=L(I+1)IF(X(J).LE.X(K)) GO TO 50
     T(T) = KL(I+1)=JM = I50 CONTINUE
    IF(M.LE.NE) GO TO 20
C**
                      ---------------------------------
    __________
                                              **DO 90 J=1, N-1
   I = J70 I=L(I)IF(I-J) 70,90,8080 II=(I-1)*N
   JJ = (J - 1) * NT=X(I)X(I)=X(J)X(J)=TDO 85 KK=1,N
   T=V(KK+II)V(KK+II)=V(KK+JJ)85 V(KK+JJ)=T90 CONTINUE
   RETURN
   FND
```
[表五]主程式用以讀入前節範例之AKA與AMA矩陣,然後呼叫副 程式SUBSPC算出前2個特徵值及特徵向量。利用3個向量做次空間法運 算,程式後為輸入資料及計算結果(例二結果省略)。

變寬帶矩陣特徵值問題用例 「表五」

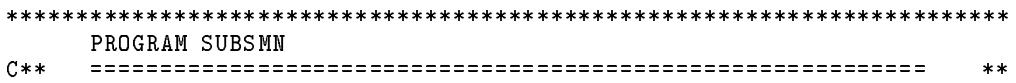

```
IMPLICIT REAL*8 (A-H,O-Z)
      DIMENSION A(5000),LL(5000)
      EQUIVALENCE (A,LL)
      NDIM=5001
      C** ============================================================ **
C \times \times**10 READ(5,'(5I4,F8.6)') N,MW,MT,ID,NMAX,EPS
      IF(N.EQ.0) STOP
      IF(MT.EQ.0) MT=MIN0(2*MW,MW+5,N)
      IF(NMAX.EQ.0) NMAX=20
      IF(EPS.EQ.0.0) EPS=0.000001
      READ(*,'(20I4)') (LL(J),J=1,N)NN = LL(N) + N - LL(1)C****C**
      \parallel Dynamic allocates the arrays
                                                                    \sim 1.
                                                                           ****N1 = 1! LL(N)N2 = N1 + NN3=N2+NN ! AKA(NN)
      N4=N3+NN*ID+N*(1-ID) ! AMA(NN) or AMA(N)\verb|N5=N4+N*MT|2.4 \times \verb|N0|2.4 \times \verb|N1|2.4 \times \verb|N2|2.4 \times \verb|N3|2.4 \times \verb|N4|2.4 \times \verb|N4|2.4 \times \verb|N4|2.4 \times \verb|N4|2.4 \times \verb|N4|2.4 \times \verb|N4|2.4 \times \verb|N4|2.4 \times \verb|N4|2.4 \times \verb|N4|2.4 \times \verb|N4|2.4 \times \verb|N4|2.4 \times \verb|N4|2.4 \times \verb|N4|2.4 \times \verb|N4|2.4 \times \verb|N4|\vdots W(MT)
      N6 = N5 + MT\mathbb{R}^n . If \mathbb{R}^n is a vertex \mathbb{R}^n is a vertex \mathbb{R}^n , \mathbb{R}^n , \mathbb{R}^n , \mathbb{R}^n , \mathbb{R}^n , \mathbb{R}^n , \mathbb{R}^n , \mathbb{R}^n , \mathbb{R}^n , \mathbb{R}^n , \mathbb{R}^n , \mathbb{R}^n , \mathN8=N7+MT*(MT+1)/2 ! SKS(MT*(MT+1)/2)
      N9=N8+MT*(MT+1)/2 ! SMS(MT*(MT+1)/2)
      \verb|N10=N9+MT*MT|~~\verb|!|~\verb|SV(MT,MT)||~~N11 = N10 + MT ! Y(MT)IF(N11.GT.NDIM) STOP
C**
                                                                           **C**
      | Input AKA(N,N),AMA(N,N)
                                                                           **C**
     C** | Compute and Output AV(N,MW),W(MW) | **
                                                                      \perp**C**
                                                                           **CALL INPUT(A(N1),A(N2),A(N3),N,ID)CALL SUBSPC(A(N1),A(N2),A(N3),A(N4),A(N5),N,MT,MW, A(N6), A(N7), A(N8), A(N9), A(N10), ID, NMAX, EPS)\astCALL OUTPUT(A(N4),A(N5),N,MW)
      GO TO 10
SUBROUTINE INPUT(LL,AKA,AMA,N,ID)
      C****IMPLICIT REAL*8 (A-H,O-Z)
      DIMENSION LL(N),AKA(1),AMA(1)
C**
      **C** READ(*,'(20I4)') (LL(J),J=1,N)NN = LL(N) + N - LL(1)READ(*,'(10F8.0)') (AKA(K),K=1,NN)
      NN=NN*ID+N*(1-ID)READ(*,'(10F8.0)') (AMA(K), K=1, NN)
      RETURN
      END
************************************************************************
      SUBROUTINE OUTPUT(AV,W,N,MW)
C**
      C** ============================================================ **
                                                                          **IMPLICIT REAL*8 (A-H,O-Z)
      DIMENSION AV(1),W(MW)
C**
      C**
      Output eigenvalues W(MW) and eigenvectors A(N,MW)**C** ============================================================ **
      DO 10 J=1,MW
   10 WRITE(*, 25) W(J), (AV(I+(J-1)*N), I=1, N)
```
RETURN 25 FORMAT $(\frac{1}{2})$  Eigenvalue = ', 1PE11.4, ', Eigenvector : ' $\frac{1}{1}$  (1X, 10E11.4)) END 4 2 3 1 15 .0001 1 2 3 4 1. 1. 2. 1. 2. 1. 2.  $2<sup>1</sup>$ 0.96726 0.33482 1.93452 0.33482 1.93452 0.33482 1.93452 1. 1. 2. 1. 2. 1. 2. 1.30208 2.60417 0. 2.60417 Subspace iteration No. 1 Matrix SKS Matrix SMS 1.207E+00 1.250E+00 1.165E-01 1.270E+00 -1.013E+00 5.203E+00 1.117E+00-1.318E+00 8.105E+00 3.897E+00-1.639E+01 6.381E+01 Subspace iteration No. 2 Matrix SKS Matrix SMS Subspace iteration No. 3 Matrix SKS Matrix SMS 1.193E-04-1.665E-03 6.696E-01 1.206E-03-4.686E-03 4.491E-01 Subspace iteration No. 4 Matrix SKS Matrix SMS  $-1.109E-05$  1.358E+00  $-1.196E-04$  1.845E+00 1.274E-05-1.135E-03 6.720E-01 1.287E-04-3.196E-03 4.527E-01 Subspace iteration No. 5 Matrix SKS Matrix SMS 8.643E+00 7.471E+01 -5.833E-07 1.359E+00 -6.291E-06 1.847E+00 1.345E-06-7.652E-04 6.753E-01 1.358E-05-2.154E-03 4.574E-01 Subspace iteration No. 6 Matrix SKS Matrix SMS 8.643E+00 7.471E+01 -3.038E-08 1.359E+00 -3.276E-07 1.847E+00 1.398E-07-5.087E-04 6.797E-01 1.412E-06-1.432E-03 4.638E-01 Subspace iteration No. 7 Matrix SKS Matrix SMS

### <sup>184</sup>

8.643E+00 7.471E+01  $-1.565E-09$  1.359E+00  $-1.687E-08$  1.848E+00 1.427E-08-3.323E-04 6.854E-01 1.441E-07-9.354E-04 4.721E-01 Subspace iteration No. 8 Matrix SKS Matrix SMS 8.643E+00 7.471E+01 -7.955E-11 1.359E+00 -8.567E-10 1.848E+00 1.421E-09-2.122E-04 6.926E-01 1.435E-08-5.975E-04 4.826E-01 Subspace performs 8 iterations. Jacobian performs 20 rotations. The eigenvalues of the last two iterartions : 1.156975E-01 7.356775E-01 1.451798E+00 1.156975E-01 7.356674E-01 1.435195E+00 Eigenvalue = 1.1570E-01, Eigenvector : 6.1643E-01-5.6950E-01 4.3588E-01-2.3590E-01 Eigenvalue = 7.3567E-01, Eigenvector : 5.4657E-01-2.0887E-01-3.8721E-01 5.0291E-01

# 習題

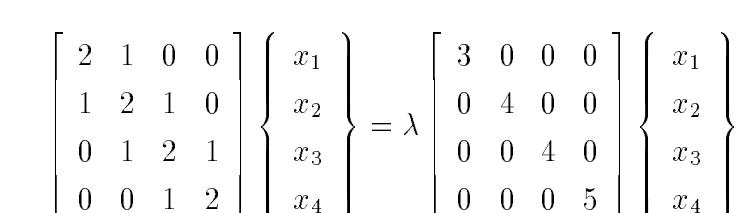

1. 計算下列特徵方程式之特徵值及特徵向量。

0 2 2 2 1 1

 $2.$  簡化副程式  $AVEXBV$  。 將其 [ $B$ ] 矩陣改為對角矩陣, 而僅用一向量 儲存其對角線元素,假設對角元素皆大於零。

0 0 0 1 1

x4

<sup>9</sup>  $\mathbf{1}$ 

 $\mathbf{1}$ 

# 第七章

# 一般矩陣之特徵值問題

# 7.1 前言

特徵值問題從相關矩陣之個數可分為:

- (1) 標準特徵值問題:  $[A]\{X\} = \lambda\{X\}$ 。
- (2) 一般特徵值問題: [A]{X} =  $\lambda[B]$  :
- (3)  $\lambda$  型特徵值問題:  $([C_r]\lambda^r \cdots [C_2]\lambda^2 [C_1]\lambda [C_o])\{X\} = \{0\}$ .

入型可按如下方式改為一般型,以r = 3為例, 注意由第三與第二組等式 可知其中: ${X_1} = \lambda {X_0}$ ,  ${X_2} = \lambda {X_1} = \lambda^2 {X_0}$ .

$$
\begin{bmatrix}\n[C_2] & [C_1] & [C_o] \\
[I] & [0] & [0] \\
[0] & [I] & [0]\n\end{bmatrix}\n\begin{Bmatrix}\n\{X_2\} \\
\{X_1\} \\
\{X_o\}\n\end{Bmatrix} = \lambda\n\begin{bmatrix}\n[C_3] & [0] & [0] \\
[0] & [I] & [0] \\
[0] & [I] & [0]\n\end{bmatrix}\n\begin{Bmatrix}\n\{X_2\} \\
\{X_1\} \\
\{X_o\}\n\end{Bmatrix}
$$
\n(7.1)

一般型之 $[A]$ 或 $[B]$ 如至少有一個為非奇異矩陣,則可由下列方式之一改 為標準型: (1)  $[B]^{-1}[A]\{X\} = \lambda\{X\}$ ; 或(2)  $[A]^{-1}[B]\{X\} = \lambda^{-1}\{X\}$ . 但如 [A] 與 [B] 均為對稱矩陣時, 此方式不能保住其對稱特性。又如 [A] 與 [B]均為奇異矩陣時,亦不能採用。因此本章另提供一種間接解法,以做 二次標準特徵值問題而求得一般型之解。該法不但可解 [A]與 [B] 均為奇異 之問題, 亦可保住對稱矩陣之對稱性, 效率也較佳, 故亦用於第六章之 對稱矩陣之特徵值問題。特徵值問題之解法為數頗多,本章將僅介紹常 用而有效之基本解法,並提供四套程式如 表一 至 表四 所示。亦可參考 著名之套裝程式集 EISPACK。

### 複數係數矩陣之處理  $7.2$

上述三種類型之特徵值問題其矩陣係數又可分為實數與複數二種。 雖然很多方法同時適用於實數與複數,但大部分程式僅針對實數而寫, 因此有必要將複數係數之特徵值問題改為如下之實數係數之特徵值問題  $(\lambda \underline{m})$ 類同),則向量{X} = {U} + i{V}, 與特徵值 $\lambda$ 會滿足原特徵方程式  $(\boxtimes \text{H} \times \text{H} \times \text{H} \times [A_r] \{U\} - [A_i] \{V\} = \lambda \{U\} \boxtimes [A_i] \{U\} + [A_r] \{V\} = \lambda \{V\}$ , 後式乘 $i$ 與前式相加即得原式: $([A_r]+i[A_i])[X]=\lambda\{X\}$ ,另二型類同) ,故若 $\{U\}+i\{V\}\neq\{0\}$ ,此向量即為原式之特徵向量。

$$
\begin{bmatrix}\n[A_r] & -[A_i] \\
[A_i] & [A_r]\n\end{bmatrix}\n\begin{Bmatrix}\n\{U\} \\
\{V\}\n\end{Bmatrix} = \lambda\n\begin{Bmatrix}\n\{U\} \\
\{V\}\n\end{Bmatrix}
$$
\n(7.2)

$$
\begin{bmatrix}\n[A_r] & -[A_i] \\
[A_i] & [A_r]\n\end{bmatrix}\n\begin{Bmatrix}\n\{U\} \\
\{V\}\n\end{Bmatrix} = \lambda\n\begin{bmatrix}\n[B_r] & -[B_i] \\
[B_i] & [B_r]\n\end{bmatrix}\n\begin{Bmatrix}\n\{U\} \\
\{V\}\n\end{Bmatrix}
$$
\n(7.3)

上述問題之形式特殊,故有下列二項特性:

 $(1)$ 若{{ $U$ }, { $V$ }} 為特徵值  $\lambda$ 之特徵向量, 則{-{ $V$ }, { $U$ }} 亦為特徵值  $\lambda$ 之 特徵向量。此關係可直接代入上式証知。

(2)若{{U}, {V}}為特徵值  $\lambda$  之特徵向量, 則其共軛向量{{U}, {V}}為其 共軛特徵值入之特徵向量。此亦為所有實係數矩陣之特性。此關係可由上 式兩邊取共軛証知。

注意新特徵值問題有2N 組特徵值與特徵向量,為原問題之二倍,可見有 一半為重複或多餘,以下說明如何分辨出原問題之特徵值與特徵向量:

 $(1)$ 若原問題之某一特徵值為實數,則新問題之特徵向量 $\{ \{U\},\{V\} \}$ 必為 實數,且由上述特性 $(1)$ 知另一組特徵向量為 $\{-\{V\},\{U\}\}$ ,而這二組向 量為互相獨立且相互正交,因此新問題之對應特徵值為二重根。但其對 應原問題之特徵向量{ $X_1$ } = { $U$ } +  $i\{V\}$ 與{ $X_2$ } = -{ $V$ } +  $i\{U\}$ 僅差一比 例常數 $i$ , 即 $\{X_2\} = i\{X_1\}$ .

(2)若原問題之某一特徵值為複數,則新問題除該特徵值外另有一特徵值 與其互為共軛,由特性(2)知其對應之二特徵向量亦互為共軛。而其對應 原問題之特徵向量可分別由 $\{X_1\} = \{U\} + i\{V\}$ 與 $\{X_2\} = \{\bar{U}\} + i\{\bar{V}\}$ 求 得,但其中會有一個{X}等於零,則其所對應之新問題之特徵值與特徵 向量即為多餘的。因 $\{X\} = \{0\}$ 雖滿足原特徵方程式,但因全為零,而不 能算是其特徵向量。

### 解標準特徵值問題之二階段 7.3

解標準特徵值問題時,通常會將問題分為如下之二階段: (1) 第一段先將矩陣轉成赫申伯格 (Hessenberg) 矩陣或三對角矩陣; (2)第二段再將矩陣轉成準上三角矩陣或對角矩陣。

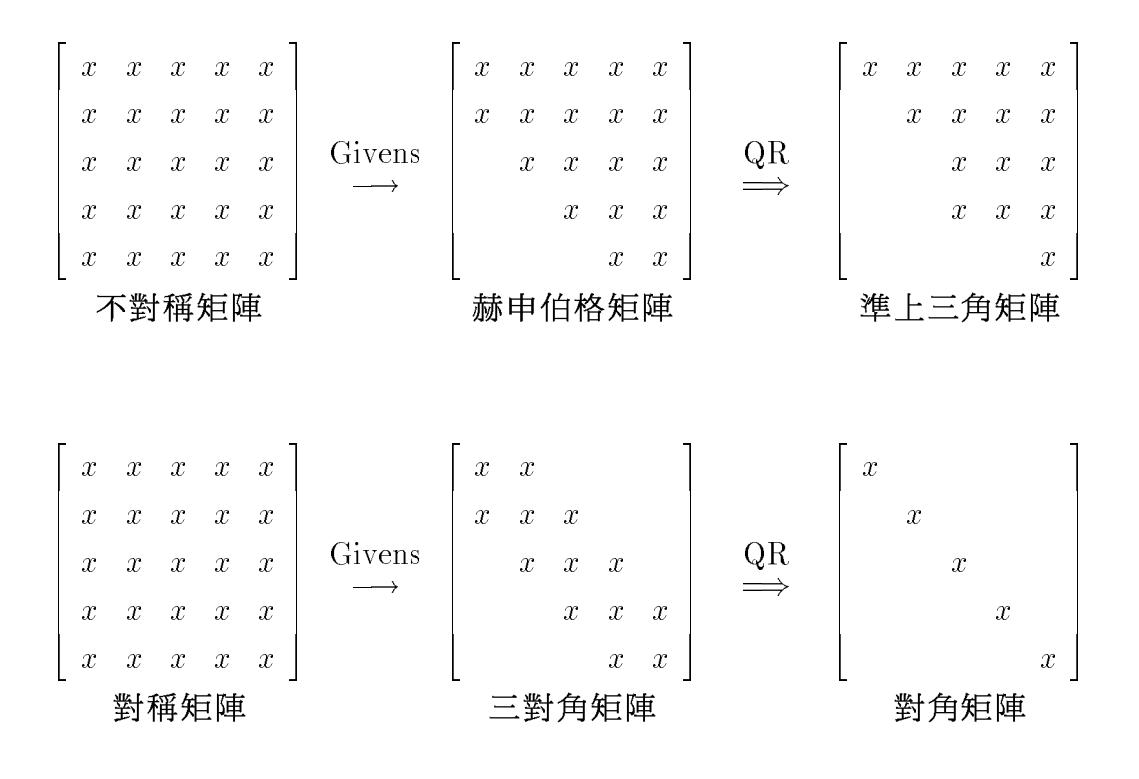

其原因可由下列數點看出:

(1)第一段僅用一回合的相似轉換即可達成。

(2) 第二段理論上須用無限回合的相似轉換才可達成。

(3) 第二段的轉換過程中每一回合之相似矩陣均保持赫申伯格矩陣或三對 角矩陣之型式,僅其上次對角元素會逐漸趨近於零。

(4) 前項每一回合之運算量均為有限, 而正比於 $n^3 \cdot n^2$ 或 $n$ : 第一段每一 回合之運算量與 $n^3$ 成正比;第二段每一回合之運算量,不對稱矩陣與 $n^2$ 成正比,對稱矩陣與n成正比。

(5)如不分二段而直接由滿矩陣轉換為準上三角矩陣或對角矩陣時,每一 回合之運算量亦與 $n^3$ 成正比,而此運算回合理論上亦為無限次,顯然運 算效率比分二段者差很多。

#### 相似轉換  $\bf 7.4$

若 $[P]$ 為非奇異方陣,則 $[\bar{A}] = [P]^{-1}[A][P]$ 與 $[A]$ 之特徵值相同,其特 徵向量矩陣 $[\bar{X}] = [P]^{-1}[X]$ ,稱 $[\bar{A}]$ 與 $[A]$ 相似, $[P]$ 為轉換矩陣。若 $[A]$ 為對 稱,則一般亦希望 $[A]$ 對稱,因此須 $[P]^{-1} = [P]^T$ ,即矩陣 $[P]$ 之逆矩陣與 轉置矩陣相等,稱為正交矩陣,一般以[Q]代替[P]表示轉換矩陣為正交矩 陣,則對稱相似矩陣寫成 $[\bar{A}] = [Q]^T[A][Q]$ 。

不對稱矩陣之轉換矩陣可以不用正交矩陣, 但是為了數值之穩定, 亦常採用正交矩陣。常用之正交矩陣基本上有二種類型: (1)Givens型; (2)Householder型。Givens 型可用於上節之二段中;而Householder 型較常 用於其中之第一段。以下先說明Givens型在二段中之運算方式: Givens 型為如下型式 $(U, n=6, i=4, j=2, k)$ 例)之正交矩陣,記成 $[P_{ik}^j]$ ,式 中c=cos θ, s=sin θ, 若θ由下式求得, 則[A]之前乘以[ $P_{ik}^{j}$ ]可使 $\bar{a}_{ik}$  = 0, 稱為以 $a_{ik}$ 做為配對消去 $a_{ik}$ 。

$$
\bar{a}_{ik} = a_{ik} \cos \theta - a_{ik} \sin \theta = 0 \tag{7.4}
$$

$$
[P_{4k}^2] = \begin{bmatrix} 1 & & & & \\ & c & s & & \\ & & 1 & & \\ & & -s & c & \\ & & & & 1 \end{bmatrix}
$$
 (7.5)

第一段之相似轉換,係依 $k = 1, \cdots, n-2$ 之順序將第 $k$ 行之下次對角以下 之元素消去,即得上赫申伯格矩陣或三對角矩陣,以下為消去第2行之情  $E$  ·  $x$  之下標為消去之順序 ·  $'x$  元素表示受前乘矩陣之影響,  $x'$ 元素表示 受後乘矩陣之影響, 'x'元素則受二者之影響。

7.4 相似轉換 189

第二段之相似轉換,係先將上赫申伯格矩陣做如下之 $QR \rightarrow \mathbb{R}$ ,其中 $[Q]^T =$  $[P_{54}^{4}][P_{43}^{3}][P_{32}^{2}][P_{21}^{1}]$ ,即下式為 $[Q]^{T}[A] = [R]$ ,故得 $[A] = [Q][R]$ .

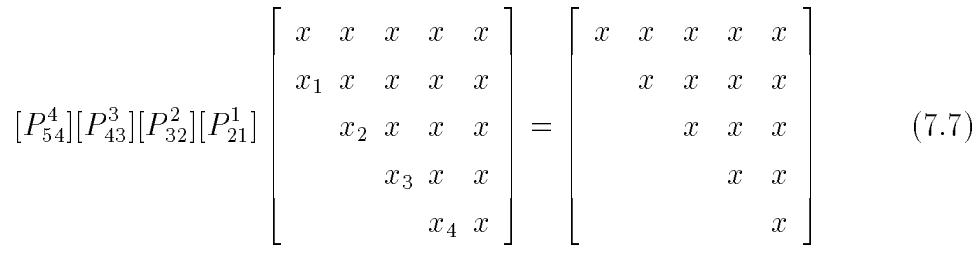

再由下式計算 $[R][Q]$ 等於 $[\bar{A}]$ , 因此 $[\bar{A}] = [R][Q] = [Q]^T[A][Q]$ , 即為 $[A] \not\subset$ 相似轉換。如此即為一回合之運算。

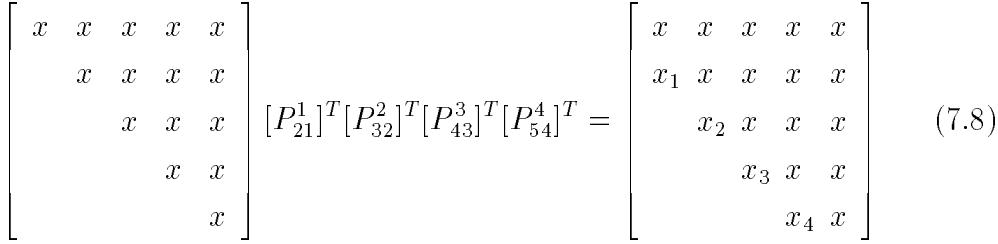

第一段之相似轉換,亦可依 $k = n, n-1, \dots, 3$ 之順序將第 $k$ 行之上次對角 以上之元素消去,而得下赫申伯格矩陣或三對角矩陣,以下為消去第4行 之情形。

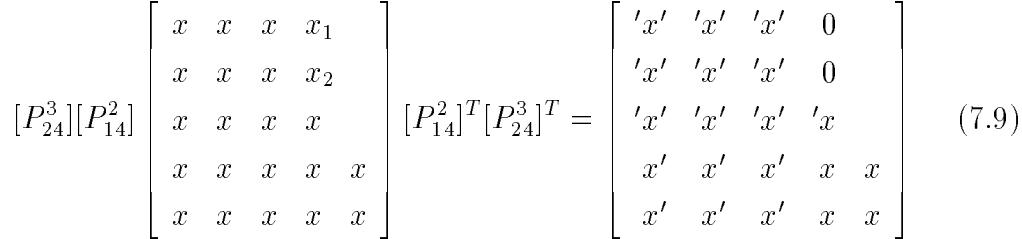

對應之第二段之相似轉換,則將下赫申伯格矩陣做如下之QL分解,其中  $[Q]^T = [P_{12}^2][P_{23}^3][P_{34}^4][P_{45}^5]$ ,即下式為 $[Q]^T[A] = [L]$ ,故得 $[A] = [Q][L]$ .

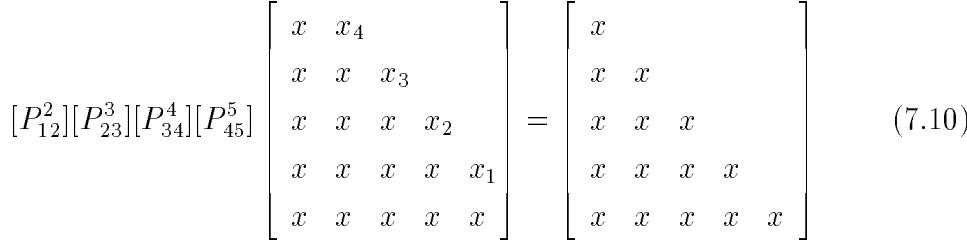

再由下式計算 $[L][Q]$ 等於 $[\bar{A}]$ , 因此 $[\bar{A}] = [L][Q] = [Q]^T[A][Q]$ , 即為 $[A]$ 之 相似轉換。如此即完成一回合之運算。

 $\begin{bmatrix} x \\ x & x \\ x & x & x \\ x & x & x & x \\ x &$ 

以下介紹Householder型在第一段之運算方式: Householder型為如下型式 $(Wn=5, k=2, k=1)$ 為例 $(X \times E \times E)$ 矩阵,即 $[P_k] = [I] 2\{W_k\}\langle W_k\rangle$ ,元中 $\{W_k\}$ 為單位向量,即 $\langle W_2\rangle\{W_2\} = w_{32}^2 + w_{42}^2 + w_{52}^2 = 1$ . 為簡化符號,以後將省略 $W_k \nightharpoonup \mathbb{R}$ 標 $k \cdot \text{N}$ 由 $[P_k][P_k]^T = (I] - 2\{W\} \langle W \rangle)$  $([I] - 2{W}{W}) = [I] - 4{W}{W} - 4{W}{W}({W} - 4{W}({W} - 4{W} - 4{W} - 4{W} - 4{W} - 4{W} - 4{W} - 4{W} - 4{W} - 4{W} - 4{W} - 4{W} - 4{W} - 4{W} - 4{W} - 4{W} - 4{W} - 4{W} - 4{W} - 4{W} - 4{W} - 4{W} - 4{W} - 4{W} - 4{W} - 4{W} - 4{W} - 4{W} - 4{W} - 4{W} -$  $[P_k]$ 為正交矩陣,注意 $[P_k]$ 亦為對稱。

$$
[P_2] = \begin{bmatrix} 1 & & & & \\ & 1 & & & & \\ & & 1 & & & \\ & & & 1 & & \\ & & & & 1 & \\ & & & & & 1 \end{bmatrix} - 2 \begin{bmatrix} 0 & & 0 & w_{32} & w_{42} & w_{52} \\ 0 & & & & \\ w_{32} & & & & \\ w_{42} & & & & \\ w_{52} & & & & \end{bmatrix}
$$
(7.12)

上式之 $\{W\}$ 可任取為 $\{W\} = \{U\}/|\{U\}|$ , 如取 $\{U\} = \{0, 0, a_{32}+s, a_{42}, a_{52}\}\$ , 其中 $s^2 = a_{32}^2 + a_{42}^2 + a_{52}^2$ , 取 $s$ 與 $a_{32}$ 同號 (否則 $a_{32} + s$ 有可能近值相減而 產生較大之誤差),則  $|U|^{2} = 2s(a_{32}+s)$ ,故上式可寫成:

$$
[P_2] = \begin{bmatrix} 1 & & & \\ & 1 & & & \\ & & 1 & & \\ & & & & 1 \\ & & & & & 1 \end{bmatrix} - \frac{2}{2s(a_{32}+s)} \begin{Bmatrix} 0 & & & \\ 0 & & & \\ & a_{32}+s & & \\ & & a_{42} & \\ & & & a_{52} \end{Bmatrix}
$$
 (7.13)

注意 $[P_k][A]$ 之前 $k$ 列與 $[A]$ 者相同, 而其第 $k$ 行為: { $a_{12}, a_{22}, a_{32}, a_{42}, a_{52}$ }- $\{0, 0, a_{32}+s, a_{42}, a_{52}\} = \{a_{12}, a_{22}, -s, 0, 0\} \cdot \nabla [P_k][A]$ 後乘 $[P_k]$ 亦不改前 $k$  行之值。故得 $[\bar{A}] = [P_2][A][P_2]$ 中第2行之下次對角元素以下之值均為零。

$$
[P_2] \begin{bmatrix} a_{11} & a_{12} & x & x & x \ a_{21} & a_{22} & x & x & x \ a_{32} & x & x & x & x \ a_{42} & x & x & x & x \ a_{52} & x & x & x & x \end{bmatrix} [P_2] = \begin{bmatrix} a_{11} & a_{12} & x' & x' & x' \ a_{21} & a_{22} & x' & x' & x' \ -s & s & s & s' & s' & s' \end{bmatrix} (7.14)
$$

若 [A] 對稱,可由式(7.15)至式(7.18)先計算{P}, K, {Q},再計算 [A]。

$$
[\bar{A}] = [P_2][A][P_2] = ([I] - \frac{2}{|\{U\}|^2} \{U\} \langle U \rangle) [A] ([I] - \frac{2}{|\{U\}|^2} \{U\} \langle U \rangle)
$$
  
= [A] - {U}(Q) - {Q}(U) (7.15)

$$
\{P\} = \frac{2}{|\{U\}|^2} [A] \{U\} \tag{7.16}
$$

$$
K = \frac{1}{|\{U\}|^2} \langle U \rangle \{P\} \tag{7.17}
$$

$$
\{Q\} = \{P\} - K\{U\} \tag{7.18}
$$

Householder型亦可用於第二段:例如取 ${U} = {0, a_{22}+s, a_{32}, a_{42}, a_{52}}$ , 其中 $s^2 = a_{22}^2 + a_{32}^2 + a_{42}^2 + a_{52}^2$ , 可用以消去 $[P_2][A]$ 第2行對角以下之元素。

### 相似轉換之探討  $7.5$

注意用於第一段之式(7.6)與用於第二段之式(7.7)之轉換有一點不同 ,為前者用次對角元素做配對,而後者用主對角元素做配對。用次對角元 素做配對時,其對應之後乘矩陣不會影響消去行之各值。用主對角元素做 配對時,其對應之後乘矩陣則會影響消去行之值,因此某元素之值雖經前 乘矩陣消去,但於後乘矩陣運算後又會變成非零元素,只是其絕對值會 愈變愈小,這也就是第二段須要做無限多回合運算的原因。另外注意式  $(7.6)$ 中之前乘矩陣與後乘矩陣可以交替運算,即 $([P_{42}^3]([P_{52}^4][A][P_{52}^4]^T)[P_{42}^3]^T)$ 與 $(([P_{42}^{3}|[P_{52}^{4}][A])[P_{52}^{4}]^T[P_{42}^{3}]^T)$ 二種運算順序均可。而式 $(7.7)$ 與式 $(7.8)$ 分列 之原因主要在強調:前乘矩陣須先做完後,再做後乘矩陣之運算。若按  $([P_{54}^4]([P_{43}^3]([P_{32}^2]([P_{21}^1][A][P_{21}^1]^T)[P_{32}^2]^T)[P_{43}^3]^T)[P_{54}^4]^T)\,\mathcal{Z}$ 順序運算,雖然其最後 結果會相同,但中間過程會有下次對角元素變為非零之值,運算較不便 。注意第六章之賈柯比法以對角元素做配對亦有類似現象。

第二段每一回合之運算,以QL法為例,將使上次對角元素 $a_{ii}$ 約以  $a_{ii}/a_{jj}$ 之比率遞減。因此為使該元素加速收歛為零,可利用下節介紹之 特徵值推移法將所有特徵值減掉σ,σ為約略等於最小之特徵值(QL法 可取 $a_{11}$ 做近似,詳次節),則上述之比率變成較小之 $(a_{ii}-\sigma)/(a_{jj}-\sigma)$ 。 在第一個上次對角元素消去後,可暫不考慮第一行第一列之存在,o可選 約略等於其餘之最小特徵值,即第二小之特徵值,以快速消去第二個上 次對角元素,餘類推至全部上次對角元素消去為止。不過當有複數特徵 值時,對應之上次對角元素無法消去,應予跳過。

由上節之第一段相似轉換之做法,可知必存在某一正交矩陣[Q],能 夠將對稱矩陣相似轉換為三對角矩陣,或將不對稱矩陣相似轉換為赫申伯 格矩陣。而由第二段相似轉換之做法,可知該正交矩陣[Q]有無窮之多。 不過有趣的是:如果由某一正交矩陣[Q]做相似轉換所得之三對角矩陣或 (上)赫申伯格矩陣之次(下)對角元素均不為零,則只要知道該[Q]矩陣之 最後(或最前)一行之值,則可確定該正交矩陣及其對應之三對角矩陣或  $($ 上)赫申伯格矩陣 $($ 有 $2^{n-1}$ 種可能之正負號組合 $) \cdot \mathcal{L}[H] = [Q]^T[A][Q]$ 為 例証明如下:以 $n = 4$ 為例,將 $[H][Q]^T = [Q]^T[A]$ 寫成:

$$
\begin{bmatrix}\nh_{11} & h_{12} & h_{13} & h_{14} \\
h_{21} & h_{22} & h_{23} & h_{24} \\
h_{32} & h_{33} & h_{34} \\
h_{43} & h_{44}\n\end{bmatrix}\n\begin{bmatrix}\n\langle q_1 \rangle \\
\langle q_2 \rangle \\
\langle q_3 \rangle \\
\langle q_4 \rangle\n\end{bmatrix} =\n\begin{bmatrix}\n\langle q_1 \rangle \\
\langle q_2 \rangle \\
\langle q_3 \rangle \\
\langle q_4 \rangle\n\end{bmatrix}\n[A]
$$
\n(7.19)

因 $[Q]$ 之最後一行 $\{q_4\}$ 已知,故由式 $(7.20)$ 及正交特性即 $\langle q_i \rangle \{q_i\} = \delta_{ij}$ , 可得 $h_{44}$ , 因此得式 $(7.22)$ 之 $\langle u_3 \rangle$ , 及式 $(7.23)$ 之 $h_{43}$ , 如 $h_{43} \neq 0$ , 即得式  $(7.24)$ 之 $\{q_3\}$ (取正負 $h_{43}$ 而有2種可能)。同理由第3式可依次得 $h_{34}$ ,  $h_{33}$ ,  $h_{32}$ 各值,如 $h_{32} \neq 0$ ,即得式 $(7.30)$ 之 $\{q_2\}$ (取正負 $h_{32}$ 亦有2種可能)。餘類推 。注意若 $h_{43}$ 變號,則 $h_{34}$ 僅正負號跟著改變,絕對值不變。同樣若 $h_{32}$ 變 號,則 $h_{23}$ , $h_{24}$ 亦僅正負號跟著改變,絕對值不變。如已知 $[Q]$ 之第一行, 可用 $\lbrack \{q_1\}, \{q_2\}, \cdots, \{q_n\} \rbrack | H = [A] [\{q_1\}, \{q_2\}, \cdots, \{q_n\}]$ 証明。

$$
h_{43}\langle q_3 \rangle + h_{44}\langle q_4 \rangle = \langle q_4 \rangle [A] \tag{7.20}
$$

$$
h_{44} = \langle q_4 \rangle [A] \{ q_4 \} \tag{7.21}
$$

$$
h_{43}\langle q_3 \rangle = \langle q_4 \rangle [A] - h_{44}\langle q_4 \rangle = \langle u_3 \rangle \tag{7.22}
$$

$$
h_{43}^2 = \langle u_3 \rangle \{u_3\} \tag{7.23}
$$

$$
\langle q_3 \rangle = \langle u_3 \rangle / h_{43} \tag{7.24}
$$

7.6 對角元素之大小順序與非對角元素之收斂 193

$$
h_{32}\langle q_2\rangle + h_{33}\langle q_3\rangle + h_{34}\langle q_4\rangle = \langle q_3\rangle[A] \tag{7.25}
$$

$$
h_{34} = \langle q_3 \rangle [A] \{ q_4 \} \tag{7.26}
$$

$$
h_{33} = \langle q_3 \rangle [A] \{ q_3 \} \tag{7.27}
$$

$$
h_{32}\langle q_2 \rangle = \langle q_3 \rangle [A] - h_{33}\langle q_3 \rangle - h_{34}\langle q_4 \rangle = \langle u_2 \rangle \qquad (7.28)
$$

$$
h_{32}^2 = \langle u_2 \rangle \{u_2\} \tag{7.29}
$$

$$
\langle q_2 \rangle = \langle u_2 \rangle / h_{32} \tag{7.30}
$$

由以上之分析可知若已有[Q]之最後一行,則用任何方法計算(以上亦為 方法之一,但一般不採用),均會求得2<sup>n-1</sup>種可能正負號組合之一的[Q] 與 $[H]$ ,但其中各元素之絕對值為固定。若 $h_{i+1,i}=0$ ,則矩陣可分為二個 獨立部分個別處理:即1至 $i$ 間之 $i \times i$ 矩陣, 與 $i+1$ 至 $n$ 間之 $(n-i) \times (n-i)$ 矩陣。

### 對角元素之大小順序與非對角元素之收斂 7.6

本節將說明QL法之對角元素會傾向於由小至大之順序,即最小值為 左上角之 $a_{11}$ ; 而 $QR$ 法之對角元素會傾向於由大至小之順序,即最小值 為右下角之 $a_{nn}$ 。首先寫出相似轉換前後之係數關係如下:

$$
\begin{bmatrix} c & s \\ -s & c \end{bmatrix} \begin{bmatrix} a_{11} & a_{12} \\ a_{21} & a_{22} \end{bmatrix} \begin{bmatrix} c & -s \\ s & c \end{bmatrix} = \begin{bmatrix} a_{11}c + a_{21}s & a_{12}c + a_{22}s \\ -a_{11}s + a_{21}c & -a_{12}s + a_{22}c \end{bmatrix} \begin{bmatrix} c & -s \\ s & c \end{bmatrix}
$$

$$
= \begin{bmatrix} a_{11}c^2 + a_{22}s^2 + (a_{21} + a_{12})cs & a_{12}c^2 - a_{21}s^2 + (a_{22} - a_{11})cs \\ a_{21}c^2 - a_{12}s^2 + (a_{22} - a_{11})cs & a_{22}c^2 + a_{11}s^2 - (a_{21} + a_{12})cs \end{bmatrix} = \begin{bmatrix} r_{11} & r_{12} \\ r_{21} & r_{22} \end{bmatrix}
$$

對於對稱之情形,即 $a_{12} = a_{21}$ ,可以用莫爾圓 (Mohr circle)討論較為清楚 。莫爾圓係根據以下關係而得(將上列關係代入下式即可証得):

$$
(r_{11} - t)^2 + r_{21}^2 = r^2 , \qquad (r_{22} - t)^2 + r_{12}^2 = r^2 \qquad (7.31)
$$

$$
t = (a_{11} + a_{22})/2 , \qquad r = \sqrt{((a_{11} - a_{22})/2)^2 + a_{12}^2}
$$
 (7.32)

 $Q(x_{11}, r_{21})$ 為直角座標時,不同 $\theta$ 角之點 $R_1(r_{11}, r_{21})$ 均會位於一圓周上,該 圓之圓心在點 $C(t,0)$ , 半徑為 $r \cdot \mathbf{H}$ 一組點 $R_2(r_{22},r_{12})$ 亦同樣會位於該圓 周上,且 $R_1CR_2$ 在一直線上。

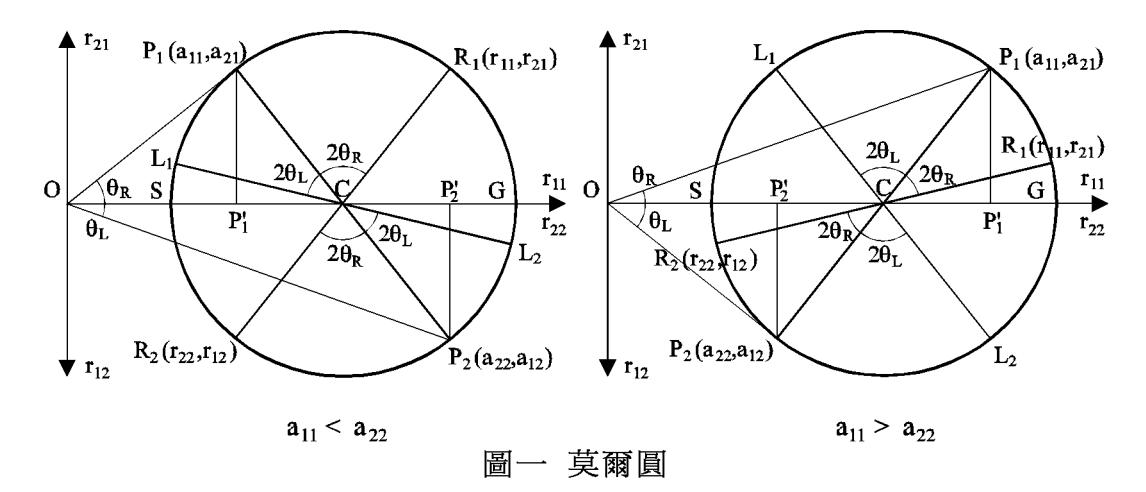

(1) 先討論  $a_{11} < a_{22}$  之情形:以  $a_{21} > 0$  為例,未轉換前之點  $P_1(a_{11}, a_{21})$  在 圓周之左上 $1/4$ 圓弧,點 $P_2(a_{22}, -a_{12})$ 在圓周之右下 $1/4$ 圓弧;用 $QR$ 法做 轉換時,即由 $-a_{11}s + a_{21}c = 0$ 求轉角 $\theta_R$ ,點 $R_1(r_{11}, r_{21})$ 必位於 $P_1$ 點之右, 點 $R_2(r_{22}, r_{12})$ 必位於 $P_2$ 點之左。因此 $QR$ 轉換使左上對角元素 $r_{11}$ 加大, 右下對角元素 r22 減小,且遲早會使 r11 > r22, 可稱其為調序階段。注意 此階段並不保証  $|r_{21}|$ 會變小。另有二種特殊情形值得注意:

(1a) 原點  $O \neq \text{Tr} H$  在  $S \not\equiv \text{Tr} R_1 \not\equiv \text{Tr} R_2 \not\equiv \text{Tr} R_2 \not\equiv \text{Tr} R_3 \not\equiv \text{Tr} R_4$  $r_{21} = 0$ 為最理想之情形。

 $(1b)$ 原點 $O$ 若正好在 $P'_1$ 點處,則 $R_1$ 點在 $P_2$ 點,  $R_2$ 點在 $P_1$ 點, 此時正好 將對角元素交換位置,通常對角元素均大於零,因此該點為原點之可能 最右位置。故 $R_1$ 在 $P_1GP_2$ 之間, $R_2$ 在 $P_2SP_1$ 之間,即 $2\theta_R \leq \pi$ 。

(2)現討論 $a_{11} > a_{22}$ 之情形:以 $a_{21} > 0$ 為例,未轉換前之點 $P_1(a_{11}, a_{21})$ 在 圓周之右上 $1/4$ 圓弧,點 $P_2(a_{22}, -a_{12})$ 在圓周之左下 $1/4$ 圓弧;用 $QR$ 法做 轉換時,除點 $R_1(r_{11}, r_{21})$ 必位於 $P_1$ 點之右與點 $R_2(r_{22}, r_{12})$ 必位於 $P_2$ 點之 左外,  $|r_{21}$  亦必小於  $|a_{21}|$ , 且暹早會使 $r_{21}$  與 $r_{12}$  變為零, 可稱其為收斂階 段。此時前述之二種特殊情形分別為:

 $(2a)$ 原點 $O$ 若正好在 $S$ 點處,則 $R_1$ 點在 $G$ 點, $R_2$ 點在 $S$ 點,此時 $r_{12} =$  $r_{21} = 0$ 亦為最理想之情形。

 $(2b)$ 原點 $O$ 若正好在 $P'_2$ 點處, 則 $R_1$ 點會在 $G$ 點之下, 即 $r_{21}$ 會與 $a_{21}$ 異號, 但 $|r_{21}$  亦必小於 $|a_{21}|$ 。

以 QL 法做轉換時, 係由  $a_{12}c + a_{22}s = 0$  求轉角 θ π, 新點位置  $L_1(l_1, l_2)$  與  $L_2(l_{22}, -l_{12})$ 亦標示於圖一中,此時於 $a_{11} > a_{22}$ 時為調序階段,於 $a_{11} < a_{22}$ 時為收斂階段,因此QL法會使對角元素之最小值移至左上角之 $a_{11}$ 。

# 7.7 特徵值推移法

 $\mathcal{H}[A \mid {X} = \lambda {X}$   $\mathcal{L} \mathcal{L}$   $\mathcal{L}$   $\mathcal{L}$   $\mathcal{L}$   $\mathcal{H}[I \mid {X}$   $\mathcal{L}$   $\mathcal{L}$   $\mathcal{L}[A \mid -\sigma[I]\mid {X}$   $\mathcal{L}$   $\mathcal{L}[A \mid -\sigma[I]\mid {X}$   $\mathcal{L}$   $\mathcal{L}[A \mid -\sigma[I]\mid {X}$   $\mathcal{L}[A \mid -\sigma[I]\mid {X}$   $\mathcal{L}[A \mid -\sigma[I]\mid {X}$  故 $([A] - \sigma[I])$ 之特徵值變成 $(\lambda - \sigma)$ , 而其特徵向量不變。即將 $[A]$ 改為  $([A]-\sigma[I])$ 可使所有特徵值均減少 $\sigma$ , 因此稱為特徵值推移法。例如在  $[Q][L]$ 法中,若改用 $[A] - \sigma[I]$ 分解,則 $[L][Q]$ 為 $[A] - \sigma[I]$ 之相似矩陣,其 特徵值為 $λ - σ$  。因此 $[A] = [L][Q] + σ[I]$ 為 $[A]$ 之相似矩陣,其特徵值為 $λ$  。

$$
[A] - \sigma[I] = [Q_{\sigma}][L_{\sigma}] \quad \text{if} \quad [Q_{\sigma}]^{T}([A] - \sigma[I]) = [L_{\sigma}] \quad (7.33)
$$

$$
[\bar{A}] = [L_{\sigma}][Q_{\sigma}] + \sigma[I] \quad \text{if} \quad [\bar{A}] = [Q_{\sigma}]^{T}[A][Q_{\sigma}] \tag{7.34}
$$

上述求 $[Q_{\sigma}]$ 之方法,可照式 $(7.33)$ 將 $[A]$ 之對角元素減 $\sigma$ 後利用式 $(7.10)$ 與 式 $(T.11)$ 之方式計算 $[Q_{\sigma}]^{T} = [P_{12}^{2}][P_{23}^{3}][P_{34}^{4}][P_{45}^{5}]$ 。此種方式稱顯式推移法。 另一種求[Q。]之方法稱為隱式推移法,介紹如下:以對稱矩陣為例(不對 稱矩陣常用下節之特徵值雙推移法),先求出與顯式推移法相同之第一個 正交轉換矩陣 $[P_{45}^{5}]$ ,並即由下式先算出對應之相似矩陣:

$$
[P_{45}^{5}] \begin{bmatrix} x & x \\ x & x & x \\ x & x & x \\ x & x & x \\ x & x & x \\ x & x & x \end{bmatrix} [P_{45}^{5}]^{T} = \begin{bmatrix} x & x \\ x & x & x \\ x & x & x' \\ x & x & x' \\ x & x' & x' \\ x & x' & x' \end{bmatrix}
$$
(7.35)

此矩陣較三對角矩陣多了 $a_{35}$ 與 $a_{53}$ 之非零元素,接著可照第一段之方法, 即式 $(7.9)$ ,將其三對角化。注意當以 $[P_{35}^4]$ 消去 $a_{35}$ 後,會產生非零元素  $a_{24}$ , 以 $[P_{24}^3]$ 消去 $a_{24}$ 後, 會產生非零元素 $a_{13}$ , 最後再以 $[P_{13}^2]$ 消去 $a_{13}$ , 即得三對角矩陣。亦注意此時每一行僅有一非零元素須消去,而所得之  $[Q_{\sigma}]^{T}=[P_{13}^{2}][P_{24}^{3}][P_{35}^{4}][P_{45}^{5}]$ , 與顯式推移法所得者應為相同, 但其中計算各  $[P_{ik}^j]$ 時所用之元素不同(除 $[P_{45}^5]$ 外): 如隱式之 $[P_{35}^4]$ 用 $a_{35}$ 與 $a_{45}$ 配對消去  $a_{35}$ ;顯式之 $[P_{34}^4]$ 用 $a_{34}$ 與 $(a_{44}-\sigma)$ 配對消去 $a_{34}$ 。其中隱式之計算過程中不 再用σ;而顯式之計算過程中須將對角元素減σ,於轉換後再加回σ,如 式 $(7.34)$ 。最後再注意:因 $[Q_{\sigma}]^{T} = [P_{13}^{2}][P_{24}^{3}][P_{35}^{4}][P_{45}^{5}]$ ,故 $[Q_{\sigma}]^{T}$ 之最後一 列與 $[P_{45}]$ 之最後一列相同,而隱式與顯式之 $[P_{45}^{5}]$ 相同,故二者之 $[Q_{\sigma}]$ 之 最後一行相同。由上節式 $(7.20)$ 至式 $(7.30)$ 之分析証明,可知二者之 $[Q_\sigma]$ 與所得三對角矩陣之元素,除可能有正負號之差異外,絕對值應相等。

#### 特徵值雙推移法  $7.8$

不對稱矩陣之特徵值有可能為複數,利用上節之特徵值推移法,須改 用複數值運算,對於實數矩陣,將極為不便。以下介紹一種同時做二次特 徵值推移之雙推移法。此雙推移法如其二次推移之複數特徵值互為共軛( 注意實數矩陣之複數特徵值必成對出現且互為共軛),則仍然可以用實數 運算。以 $QR$ 法為例,設[A]經二次推移如下,並得式 $(7.40)$ 之[ $\bar{A}$ ]。通常  $\sigma_1$ ,  $\sigma_2$ 可取 $[A]$ 矩陣右下角之 $2 \times 2$ 子矩陣之特徵值。

$$
[A] - \sigma_1[I] = [Q_1][R_1] \tag{7.36}
$$

$$
[\bar{A}] = [R_1][Q_1] + \sigma_1[I] \quad \text{g} \quad [\bar{A}] = [Q_1]^T[A][Q_1] \quad (7.37)
$$

$$
[A] - \sigma_2[I] = [Q_2][R_2] \tag{7.38}
$$

$$
[\bar{A}] = [R_2][Q_2] + \sigma_2[I] \quad \text{g} \quad [\bar{A}] = [Q_2]^T [\bar{A}][Q_2] \quad (7.39)
$$

$$
[\bar{A}] = [Q_2]^T [Q_1]^T [A][Q_1][Q_2] \tag{7.40}
$$

由式(7.37)與式(7.38)可得式(7.41),該式後乘式(7.36)可得式(7.42)。由 該式可知式 $(7.40)$ 中之轉換矩陣 $[Q] = [Q_1][Q_2]$ 可由矩陣 $[A]$ 用 $QR$ 法求得 ,而免除了採用式(7.36)與式(7.38)因複數對角元素浩成之不便。注意  $[R] = [R_2][R_1]$ 仍然為上三角矩陣。又由式 $(7.43)$ 知 $[\hat{A}]$ 為實數,因共軛複 數對之和 $(\sigma_1 + \sigma_2)$ 與積 $(\sigma_1 \sigma_2)$ 均為實數。

$$
[A] - \sigma_2[I] = [Q_1][Q_2][R_2][Q_1]^T
$$
\n(7.41)

$$
([A] - \sigma_2[I])([A] - \sigma_1[I]) = [Q_1][Q_2][R_2][R_1]
$$
\n(7.42)

$$
[\hat{A}] = ([A] - \sigma_2[I])([A] - \sigma_1[I]) = [A]^2 - (\sigma_1 + \sigma_2)[A] + \sigma_1 \sigma_2[I] \tag{7.43}
$$

現考慮以 Householder 法求式  $(7.42)$  中 $[\hat{A}]$  之 $[Q] = [Q_1][Q_2]$ , 可得 $[Q]^T =$  $[P_{n-2}]\cdots[P_2][P_1]$ 。由 $[P_k]$ 矩陣之特性知 $[Q]^T$ 之第一列與 $[P_1]$ 之第一列相同 ,因 $[P_1]$ 之前乘以矩陣 $[P_2]$ 至 $[P_{n-2}]$ 不改變 $[P_1]$ 第一列之值。另由式 $(7.20)$ 至 式 $(7.30)$ 之分析証明可知式 $(7.40)$ 中 $[A]$ 之 $[Q] = [Q_1][Q_2]$ , 只需由 $[Q]$ 之第一 行即可確定整個[Q]矩陣及赫申伯格型式之[A]矩陣。若[A]矩陣亦以Householder 法求其正交矩陣  $[Q] = [Q_1][Q_2]$ ,同樣可得  $[Q]^T = [\bar{P}_{n-1}]\cdots[\bar{P}_2][\bar{P}_1]$ , 且 $[Q]^T$  之第一列與 $[P_1]$  之第一列相同。為使式 $(7.40)$  與式 $(7.42)$  所得 之 $[Q]$ 相同,二者之 $[Q]^T$ 之第一列應相同,因此 $[P_1] = [P_1] \cdot \mathcal{R}[P_1]$ 僅 需要 $[\hat{A}]$ 第一行之值列如下式,係由式 $(7.43)$ 求得。按Householder 法令  ${U} = {\hat{a}_{11} + s, \hat{a}_{21}, \hat{a}_{31}, 0, 0}$ ,  $s = \sqrt{\hat{a}_{11}^2 + \hat{a}_{21}^2 + \hat{a}_{31}^2}$ , 即可求得 $[P_1]$ , 並即 由式 $(7.47)$ 先算出對應之相似矩陣 $[P_1][A][P_1]$ 。

$$
\hat{a}_{11} = a_{11}^2 + a_{12}a_{21} - (\sigma_1 + \sigma_2)a_{11} + \sigma_1\sigma_2 \tag{7.44}
$$

$$
\hat{a}_{21} = a_{21}(a_{11} + a_{22} - (\sigma_1 + \sigma_2)) \tag{7.45}
$$

$$
\hat{a}_{31} = a_{21}a_{32} \tag{7.46}
$$

此矩陣較赫申伯格矩陣多了非零之 $a_{31} \cdot a_{41}$ 與 $a_{42} \cdot \mathcal{B}$ 著照第一段之方法, 即式 $(7.12)$ 至式 $(7.18)$ ,將其化為赫申伯格矩陣。注意當以 $[P_2]$ 消去 $a_{31}$ , $a_{41}$ 後,會產生非零之 $a_{52}$ ,  $a_{53}$ ,最後再以 $[\bar{P}_3]$ 消去 $a_{42}$ ,  $a_{52}$ , $B$ 以 $[\bar{P}_4]$ 消去 $a_{53}$ ,即得赫申伯格矩陣。亦注意此時每行最多僅有二非零元素須消去,而 所得之 $[Q]^T = [\bar{P}_4][\bar{P}_3][\bar{P}_2][P_1]$ ,應與 $[P_3][P_2][P_1]$ 相同,但其中計算各 $[\bar{P}_3]$ 時 所用之元素不同,且過程中不再用 $\sigma_1$ 與 $\sigma_2$ ,故為隱式之做法。

### 帶矩陣之處理 7.9

對稱帶矩陣轉換為三對角矩陣如按前述做法,即以行為順序消去次對 角以下之元素,則其帶寬會特續增加。如欲維持帶寬不變,可考慮採用 如下標示之 $x \in \mathbb{R}$ 之消去順序:即先消去左邊矩陣之 $x_1, x_2, \ldots, x_5$ , 求得 如右邊之矩陣後再消去其中之 $x_1, x_2, \ldots, x_6$ 。

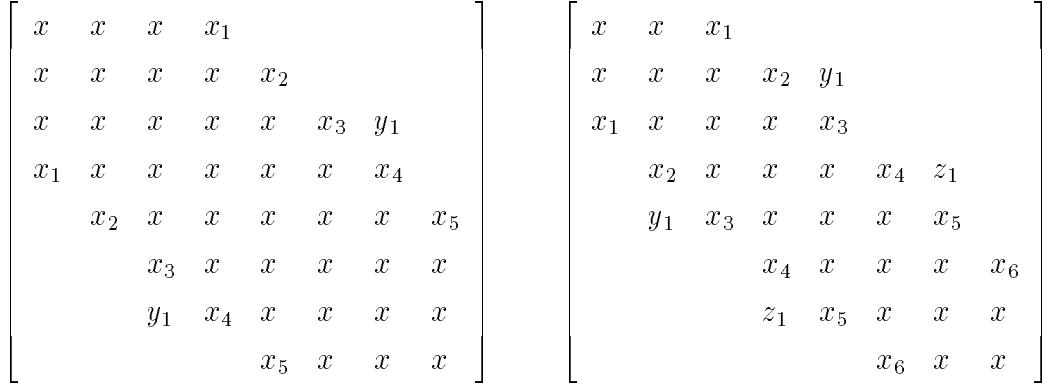

注意在消去 $x_1$ 時(前乘 $[P_{41}^3]$ )會產生 $y_1$ ,該值應即時消去以避免儲存之, 在消去 y1 時若又產生另一非零元素如 z1, 亦同樣應即時消去, 餘類推。 不對稱矩陣亦可採用類似方式以維持下(或上)三角部分之帶寬。

#### 7.10 準三角矩陣之特徵值與特徵向量

對於不對稱矩陣,經過正交矩陣之相似轉換後均可轉為準三角矩陣。 準三角矩陣較三角矩陣多了一排非零之次對角線,但不會有二個(含二個以 上)非零元素連續出現在次對角線上,此點為其所以與赫申伯格矩陣不同之 處。進三角矩陣之特徵值極易求得:若(1)某對角元素之相鄰二個次對角元 素均為零,則該對角元素即為特徵值;否則(2)每一非零次對角元素即對應 於一組共軛複數特徵值,為包含此次對角元素 $a_{ij}$ 之2×2之子矩陣之特徵值 , 即 $(a_{ii} - \lambda)(a_{jj} - \lambda) - a_{ij}a_{ji} = 0$ 之二根:  $\lambda = \frac{1}{2}(a_{ii} + a_{jj}) \pm i \sqrt{\Delta - \frac{1}{4}(a_{ii} + a_{jj})^2}$ , 其中 $\Delta = a_{ii}a_{jj} - a_{ij}a_{ji}$  。注意 $\Delta > \frac{1}{4}(a_{ii} + a_{jj})^2 > 0$  ,否則即非複數特徵 值。準三角矩陣之特徵向量亦極易求得:

(1) 對實數特徵值: 以 $\lambda_2 = \lambda_3 = a_{22} = a_{33} = \lambda$ 為例, 其對應之 $([A] - \lambda[I])\{X\} =$  $\{0\}$ 如式 $(7.48)$ ,可改如式 $(7.49)$ ,即可由前進代入求得二個特徵向量,如 式(7.50)。注意1上方之零值經前進代入後仍維持零值,且係數矩陣第一 行之值不影響特徵向量之計算。亦注意於 $a_{22} = a_{33}$ 之重根時,  $a_{32}$ 須等於 零,式 $(7.50)$ 才有二個獨立特徵向量。因為由第3式:  $x_3 = -a_{32}x_2 + x_3$ , 若 $a_{32} \neq 0$ ,則 $x_2 = 0$ ,故只有 $x_3$ 可取任意非零值,亦即僅第二行之向量 為特徵向量。

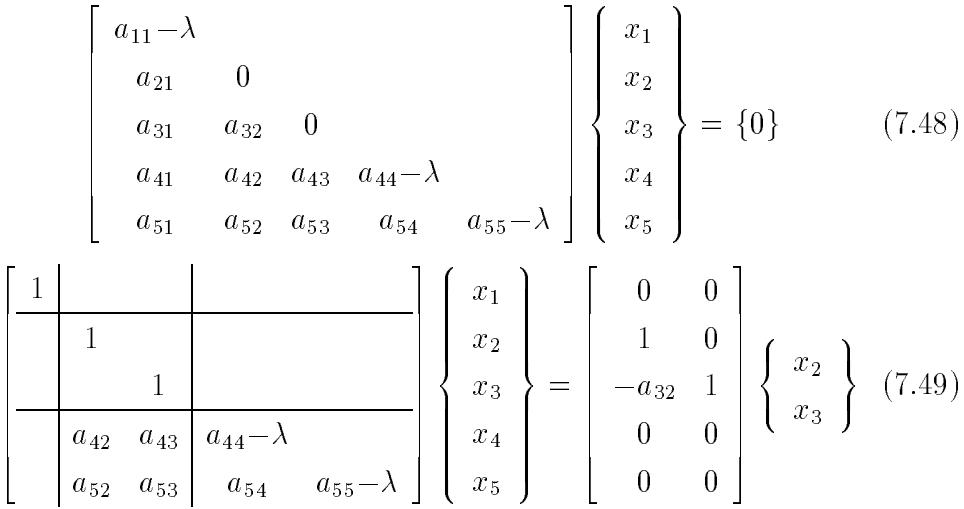

$$
\begin{pmatrix}\n x_1 \\
 x_2 \\
 x_3 \\
 x_4 \\
 x_5\n\end{pmatrix} = \begin{bmatrix}\n 0 & 0 \\
 1 & 0 \\
 -a_{32} & 1 \\
 x_{42} & x_{43} \\
 x_{52} & x_{53}\n\end{bmatrix} \begin{Bmatrix}\n x_2 \\
 x_3\n\end{Bmatrix}
$$
\n(7.50)

(2)對複數特徵值: 以 $\lambda_2 = \bar{\lambda}_3 = \lambda$ 為例, 其對應之 $([A] - \lambda[I])$ {X} = {0} 如式  $(7.51)$ , 經過以第1列消去第2列以後 $x_1$ 之係數, 再以第2列消去第3列 $x_2$ 之係數後,該式變成式 $(7.52)$ 。注意其中 $c_{23} = a_{23}/(a_{22} - \lambda) = (a_{33} - \lambda)/a_{32}$ ,  $c_{33} = (a_{33} - \lambda) - a_{32}c_{23} = (a_{33} - \lambda) - a_{32}(a_{33} - \lambda)/a_{32} = 0$ 。將式(7.52)改 寫成式(7.53),即可很容易地由前進代入求得特徵向量,如式(7.54)。

$$
\begin{bmatrix}\na_{11} - \lambda & a_{21} & a_{22} - \lambda & a_{23} \\
a_{31} & a_{32} & a_{33} - \lambda & \\
a_{41} & a_{42} & a_{43} & a_{44} - \lambda & \\
a_{51} & a_{52} & a_{53} & a_{54} & a_{55} - \lambda & \\
\hline\n\begin{bmatrix}\n1 & & & & & & \\
0 & 1 & c_{23} & & & & \\
0 & 0 & 0 & & & \\
0 & a_{42} & a_{43} & a_{44} - \lambda & & \\
0 & a_{52} & a_{53} & a_{54} & a_{55} - \lambda & \\
\hline\n\end{bmatrix}\n\begin{bmatrix}\nx_1 \\
x_2 \\
x_3 \\
x_4 \\
x_5\n\end{bmatrix} = \{0\} \qquad (7.51)
$$
\n
$$
\begin{bmatrix}\n1 & & & & & \\
0 & 0 & 0 & & & \\
0 & a_{52} & a_{53} & a_{54} - \lambda & \\
0 & 1 & & & \\
0 & 0 & 1 & & \\
0 & 0 & 1 & & \\
0 & 0 & 0 & & \\
0 & 0 & 0 & & \\
0 & 0 & 0 & & \\
0 & 0 & 0 & & \\
0 & 0 & 0 & & \\
0 & 0 & 0 & & \\
0 & 0 & 0 & 0 & \\
0 & 0 & 0 & 0 & \\
0 & 0 & 0 & 0 & \\
0 & 0 & 0 & 0 & \\
0 & 0 & 0 & 0 & \\
0 & 0 & 0 & 0 & \\
0 & 0 & 0 & 0 & \\
0 & 0 & 0 &
$$

上式中係選 $x_3 = -\bar{c}_{23}/(\bar{c}_{23}c_{23}) = x_{32} + y_{33}i$ ,以使第一個非零元素為實數1。 現將複數特徵向量之實數部分 x 放在第2行, 虚數部分 y 放在第3行, 再配 合其他實數之特徵向量,可將所有特徵向量之非零係數置於下三角矩陣中 • 則特徵向量矩陣 $[U]$ 及相似矩陣 $[U]^{-1}[A][U]$ 可寫成 $(\nexists \Phi \alpha_2 + i \beta_2 = \lambda_2 = \lambda_3)$ 

$$
[U] = \begin{bmatrix} 1 & & & & & \\ u_{21} & 1 & & & & \\ u_{31} & x_{32} & y_{33} & & & \\ u_{41} & x_{42} & y_{43} & 1 & & & \\ u_{51} & x_{52} & y_{53} & u_{54} & 1 \end{bmatrix} \begin{bmatrix} 1 & & & & & \\ & 1 & 1 & & & \\ & & i & -i & & \\ & & & 1 & & \\ & & & & 1 \end{bmatrix}
$$

$$
[U]^{-1}[A][U] = \begin{bmatrix} 1 & & & & \\ & \frac{1}{2} & -\frac{i}{2} & & \\ & & \frac{1}{2} & \frac{i}{2} & & \\ & & & 1 & & \\ & & & & 1 \end{bmatrix} \begin{bmatrix} \lambda_1 & & & & \\ & \alpha_2 & \beta_2 & & & \\ & & -\beta_2 & \alpha_2 & & \\ & & & & \lambda_4 & \\ & & & & & \lambda_5 \end{bmatrix} \begin{bmatrix} 1 & & & & & \\ & 1 & 1 & & & \\ & & 1 & 1 & & \\ & & & & 1 & & \\ & & & & & 1 & \\ & & & & & & 1 \end{bmatrix}
$$

計算特徵向量時如果從最後一行開始,並於每次求出一個特徵向量後,馬 上將相似矩陣算出,即可使相似矩陣從右下角起逐步變成對角線為1×1 或2×2之子矩陣之準對角矩陣,於計算新的特徵向量時(特別在計算複數 特徵向量時)較為單純。

### 一般特徵值問題之解法 7.11

前面提過一般特徵值問題 $[A|\{X\} = \lambda[B]\{X\}$ , 如 $[A]^{-1}$ 或 $[B]^{-1}$ 存在, 則可改為標準型:  $[B]^{-1}[A]\{X\} = \lambda\{X\}$  或  $[A]^{-1}[B]\{X\} = \lambda^{-1}\{X\}$  。以 下說明一種類似對稱矩陣為保住對稱特性所用之方法, 該法亦適用於 [A] 與 [B] 均為奇異矩陣之情形。首先解式 (7.57) 之標準特徵值問題, 並得其 正交轉換矩陣 [V],與相似矩陣 [T], 如式 (7.58) 所示。其中 [T] 為進下三角 矩陣,即 [T] 矩陣之上次對角元素無連續不為零者。每一非零之上次對角 元素對應一對共軛複數特徵值。再由上節方法計算特徵向量,因這些特徵 向量可組成一下三角矩陣 [U], 以該矩陣為轉換矩陣, 可將 [T] 相似轉換為 如下之 $[S] = [U]^{-1}[T][U]$ , 注意矩陣 $[S]$ 為準對角矩陣, 對角元素為實數特 徵值或複數特徵值之實數部分,次對角元素為複數特徵值之虛數部分。亦 注意對應特徵值為零之對角元素為零。

$$
[S] = [U]^{-1}[T][U] = \begin{bmatrix} \lambda_1 \\ \alpha_2 & \beta_2 \\ -\beta_2 & \alpha_2 \\ \lambda_4 & \lambda_5 \end{bmatrix}
$$

為說明方便,進一步令 $[S] = [D][K][J][D]$ 。其中 $[K]$ 為準對角矩陣, $[D]$ 與 [J] 均為對角矩陣: (1)若 $[S]$ 之次對角元素 $s_{ij} = 0$ , 令 $j = i+1$ : (1a)若s<sub>ii</sub> > 0, 則令 $d_{ii} = \sqrt{+s_{ii}}$ ,  $j_{ii} = 1$ ,  $k_{ii} = 1$ ; 如 $d_{11} = x$ . (1b)若s<sub>ii</sub> < 0 , 則令d<sub>ii</sub> =  $\sqrt{-s_{ii}}$  , j<sub>ii</sub> = 1 , k<sub>ii</sub> = -1 ; 如d<sub>55</sub> = y 。 (1c)若s<sub>ii</sub> = 0,則令 $d_{ii} = 1$ ,  $j_{ii} = 0$ ,  $k_{ii} = 1$ ; 如 $d_{44} = 0$ . (2)若[S]之次對角元素 $s_{ij} \neq 0$ ,則令 $d_{ii} = d_{jj} = \sqrt[4]{s_{ii}s_{jj} - s_{ij}s_{ji}}$ ,  $j_{ii} = j_{jj} = 1$ •  $k_{ij} = -k_{ji} = s_{ij}/d_{ii}d_{jj}$ ;  $\oint \ln d_{22} = d_{33} = z$ ,  $k_{22} = k_{33} = c$ ,  $k_{23} = -k_{32} = s$ .

典型之 $[S] = [D][K][J][D]$ 列示如下:

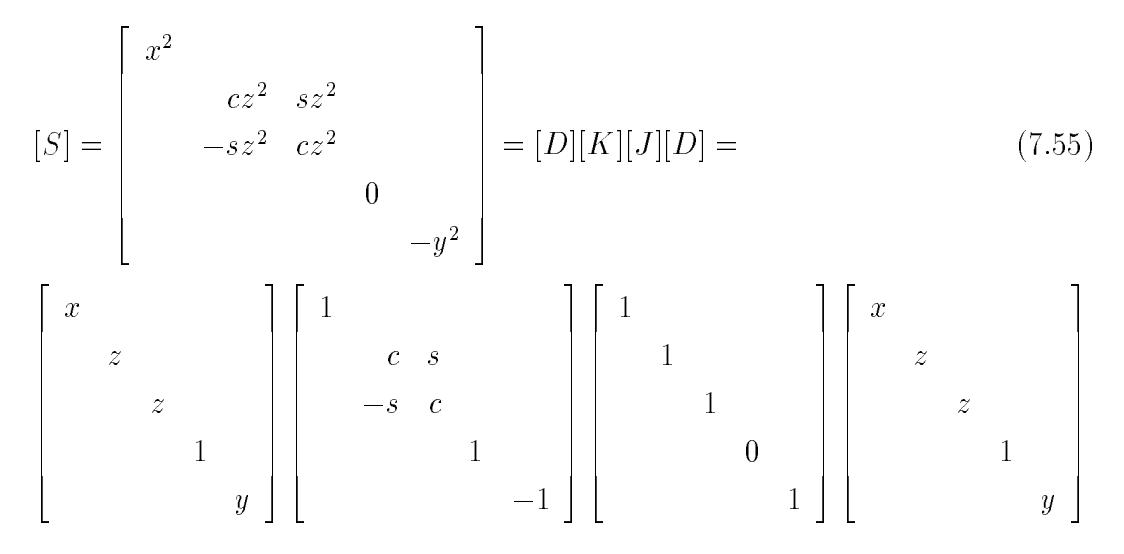

由上列關係及式(7.58)與式(7.59)可得 [B] 如式(7.60)。將式(7.60)代入式  $(7.56)$ 可得式 $(7.61)$ , 令 $[\bar{A}]$ 與 $\{\bar{X}\}\$ 如式 $(7.62)$ 與式 $(7.63)$ , 即可將式 $(7.56)$ 之一般特徵值問題改為式(7.64)之"準"標準特徵值問題。若[J]等於[I] ,該式即為標準特徵值問題。注意對於任意正交矩陣 $[Q]$  , $[Q]^T[I][Q]$ 均會 等於 $[I]$ , 但 $[Q]^T[J][Q]$ 不一定會等於 $[J]$ .

$$
[A]\{X\} = \lambda [B]\{X\} \tag{7.56}
$$

$$
[B]\{Y\} = \mu\{Y\} \tag{7.57}
$$

$$
[V]^T[B][V] = [T] \tag{7.58}
$$

$$
[U]^{-1}[T][U] = [S] \tag{7.59}
$$

$$
[B] = [V][U][D][K][J][D][U]^{-1}[V]^T
$$
\n(7.60)

$$
[K]^{-1}[D]^{-1}[U]^{-1}[V]^T[A][V][U][D]^{-1}[D][U]^{-1}[V]^T\{X\}
$$
  
=  $\lambda [J][D][U]^{-1}[V]^T\{X\}$  (7.61)

$$
[\bar{A}] = [K]^{-1}[D]^{-1}[U]^{-1}[V]^T[A][V][U][D]^{-1}
$$
\n(7.62)

$$
\{\bar{X}\} = [D][U]^{-1}[V]^T\{X\} \tag{7.63}
$$

$$
[\bar{A}]\{\bar{X}\} = \lambda [J]\{\bar{X}\}\tag{7.64}
$$

$$
[\hat{A}]\{\hat{X}\} = \hat{\lambda}\{\hat{X}\}\tag{7.65}
$$

如[A]與[B]均為對稱(此時[U] = [I]), 且[K] = [I](無小於零之特徵值), 則 $[A]$ 亦為對稱;否則 $[A]$ 為不對稱。但 $[A]$ 不是 $[A]$ 之相似矩陣,因 $[D]$ 不 是正交矩陣,且 $[K]^{-1}$ 僅做前乘運算。若 $[J] = [I]$ ,則式 $(7.64)$ 即可照標準 特徵值問題求解。若 $[J] \neq [I]$ , 即其對角元素有零值, 可按式 $(7.66)$ 求 $[A]$ 後,再解式 $(7.65)$ 之標準問題。以 $n = 4$ ,  $j_{33} = 0$ 為例:

(1)若 $\bar{a}_{33} \neq 0$ ,可按下式計算 $[\hat{A}]$ 及 $\{\hat{X}\}\$ 與 $\{\bar{X}\}\mathcal{Z}$ 關係。式 $(7.66)$ 之運算類 似高斯消去法,亦相當於結構動力分析之靜態濃縮法。此時如將 [ $\hat{A}$ ]之第  $3$ 行與第3列移除, $\hat{x}_3$ 亦自 $\{\hat{X}\}$ 中移去,而 $[J]$ 之零對角元素之行與列移除 後即為 [I] 矩陣, 因此即變成標準特徵值問題。

$$
\begin{aligned}\n[\hat{A}] &= \begin{bmatrix}\n1 & -\frac{\bar{a}_{13}}{\bar{a}_{33}} \\
1 & -\frac{\bar{a}_{23}}{\bar{a}_{33}} \\
1 & 1\n\end{bmatrix}\n\begin{bmatrix}\n\bar{a}_{11} & \bar{a}_{12} & \bar{a}_{13} & \bar{a}_{14} \\
\bar{a}_{21} & \bar{a}_{22} & \bar{a}_{23} & \bar{a}_{24} \\
\bar{a}_{31} & \bar{a}_{32} & \bar{a}_{33} & \bar{a}_{34} \\
\bar{a}_{41} & \bar{a}_{42} & \bar{a}_{43} & \bar{a}_{44}\n\end{bmatrix}\n\begin{bmatrix}\n1 \\
-\frac{\bar{a}_{31}}{\bar{a}_{33}} & -\frac{\bar{a}_{32}}{\bar{a}_{33}} & 1 & -\frac{\bar{a}_{34}}{\bar{a}_{33}} \\
-\frac{\bar{a}_{34}}{\bar{a}_{33}} & 1 & 1\n\end{bmatrix} \\
&= \begin{bmatrix}\n\hat{a}_{11} & \hat{a}_{12} & 0 & \hat{a}_{14} \\
\hat{a}_{21} & \hat{a}_{22} & 0 & \hat{a}_{24} \\
0 & 0 & \bar{a}_{33} & 0 \\
\hat{a}_{41} & \hat{a}_{42} & 0 & \hat{a}_{44}\n\end{bmatrix}\n\end{aligned}\n\tag{7.66}
$$

$$
\{\hat{X}\} = \begin{bmatrix} 1 & & & \\ & 1 & & \\ & & \frac{\bar{a}_{31}}{\bar{a}_{33}} & \frac{\bar{a}_{32}}{\bar{a}_{33}} & 1 & \frac{\bar{a}_{34}}{\bar{a}_{33}} \\ & & & 1 \end{bmatrix} \{\bar{X}\}
$$
 (7.67)

如 $[J]$ 之零對角元素不只一個,可依序做類似處理。注意若 $[A]$ 對稱則 $[\hat{A}]$ 亦對稱,但 $[\hat{A}]$ 不是 $[\bar{A}]$ 之相似轉換。亦特別注意式 $(7.65)$ 對應於 $j_{33} = 0$ 之 特徵值為 $\hat{\lambda}_3 = \bar{a}_{33}$ ; 但式(7.64)對應於 $j_{33} = 0$ 之特徵值為 $\lambda_3 = \bar{a}_{33}/j_{33}$ , 即 等於無窮大。

(2)若 $\bar{a}_{33} = 0$ , 且 $[\bar{A}]$ 之第3行與第3列元素均為零, 則可直接令 $[\hat{A}] = [\bar{A}]$ ,  $\{\hat{X}\} = \{\bar{X}\}\$ , 再解式 $(7.65)$ 之標準特徵值問題。但注意對應於 $j_{33} = 0$ 之 特徵值 $\hat{\lambda}_3 = 0$ , 但特徵值 $\lambda_3 = 0/0$ , 即可等於任意值。

 $(3)$ 若 $\bar{a}_{33} = 0$ , 但 $[A]$ 之第3行與第3列元素不全為零,則表示原特徵值問 題不合理或方程式矛盾而無解。如將 | A | 之第3行與第3列元素直接設為零 ,亦可勉強按(2)之方式繼續求解。

最後注意: [U]為下三角矩陣,故 [T] 前乘 [U] $^{-1}$  可由前進代入計算。有關 計算詳 表四 副程式 AZEXBZ。

### 矩陣係數之平衡 7.12

對於不對稱矩陣如其係數大小太懸殊,常會造成較大之捨入誤差,此 誤差通常與歐氏模長 (Euclidean norm)成正比。歐氏模長為矩陣係數平方 和之方根值,該值與矩陣係數絕對值之和相差不多,故為節省計算時間, 以後計算即以後者代替。以下介紹之平衡法 (balancing) 係採用對角矩陣型 式之轉換矩陣做相似轉換,以使相似矩陣之歐氏模長較原矩陣者為小。 考慮式(7.68)之轉換, [D]為對角矩陣, 因該項轉換不改變對角元素之值 ,故以式(7.69)與式(7.70)計算 $C_i$ , $\tilde{C}_i$ 與 $R_i$ , $\tilde{R}_i$ 時,並不包含矩陣 $[A]$ 或 $[\tilde{A}]$ 之對角元素。現考慮 $[D]$ 中僅某一 $i$ 值之 $d_i \neq 1$ , 其餘之 $d_k = 1$ ,  $k \neq i$ , 則  $[\tilde{A}]\,$ 與 $[A]$ 僅第 $i$ 行與第 $i$ 列不同,歐氏模長之改變量為 $\tilde{C}_i + \tilde{R}_i$ 與 $C_i + R_i$ 之 差。欲使歐氏模長變小,應使 $\tilde{C}_i + \tilde{R}_i$ 為最小,即應選 $d_i$ 使 $C_i * d_i + R_i/d_i$ 為最小,因此得 $C_i * d_i = R_i/d_i$ 。另外為了避免因 $[D]$ 之轉換而造成捨入誤 差,因此宜選d;為計算機實數之基底(大部分為2)之整數次方之值,設基 底為2,應使 $0.5 \leq \tilde{C}_i/\tilde{R}_i < 2$ 。

$$
[\tilde{A}] = [D]^{-1}[A][D] \tag{7.68}
$$

$$
C_i = \sum_{j=1, j \neq i}^{n} |a_{ij}| \,, \qquad \tilde{C}_i = \sum_{j=1, j \neq i}^{n} |\tilde{a}_{ij}| = C_i * d_i \tag{7.69}
$$

$$
R_i = \sum_{j=1, j \neq i}^{n} |a_{ji}| \,, \qquad \tilde{R}_i = \sum_{j=1, j \neq i}^{n} |\tilde{a}_{ji}| = R_i/d_i \tag{7.70}
$$

上述之 $i$ 可依序由1至 $n$ 對各行各列運算求 $d_i$ ,並算出轉換得之相似矩陣, 稱一循環。但因某行某列調整後會影響已經平衡過之其他各行各列,故 上述之運算應反覆多次,直至整個循環之各行各列均不必做進一步調整 為止。

### 由特性方程式計算特徵值 7.13

特徵值之計算亦可由 $P_n(\lambda) = |[A] - \lambda[I]| = 0$ 之 $n$ 次多項式,稱特性方 程式,求得n個特徵值。將各特徵值代入特徵方程式即可求得對應之特徵 向量。但如直接由 $[[A] - \lambda[I]]$ 展開求多項式之係數將較為繁瑣且效率較差  $\cdot$ 較理想之做法為先將 $[A]$ 矩陣做相似轉換轉成赫申伯格矩陣或三對角矩 陣,再求其特性方程式較為方便。以下為下赫申伯格矩陣之特性方程式之 水法,其甲 $P_i(\lambda)$ 為赫申佀格左上角乙部分 $i\times i$ 乙于矩陣乙 $i$ 次特性多項式  $\cdot$  由式 $(7.75)$ 計算 $i = 1, 2, \ldots, n$ 時之 $P_i(\lambda)$ , 最後即可求得 $P_n(\lambda)$ 。對於對 稱之三對角矩陣,  $P_i(\lambda)$ 可簡化為式 $(7.76)$ .

$$
P_o(\lambda) = 1 \tag{7.71}
$$

$$
P_1(\lambda) = (a_{11} - \lambda) \tag{7.72}
$$

$$
P_2(\lambda) = (a_{22} - \lambda)P_1(\lambda) - a_{12}a_{21}P_o(\lambda)
$$
\n(7.73)

$$
P_3(\lambda) = (a_{33} - \lambda)P_2(\lambda) - a_{23}a_{32}P_1(\lambda) + a_{23}a_{12}a_{31}P_o(\lambda)
$$
\n(7.74)

$$
P_i(\lambda) = (a_{ii} - \lambda)P_{i-1}(\lambda) + \sum_{k=1}^{i-1} (-1)^{i-k} (\prod_{j=k}^{i-1} a_{j,j+1}) a_{ik} P_{k-1}(\lambda)
$$
 (7.75)

$$
P_i(\lambda) = (a_{ii} - \lambda)P_{i-1}(\lambda) - a_{i,i-1}^2 P_{i-2}(\lambda)
$$
\n(7.76)

### 一般特徵值問題之直接解法 7.14

一般特徵值問題亦可用 $QZ$ 法直接對 $[A]$ 與 $[B]$ 同時做轉換。 $[Q]$ 指對  $[A]$ 與 $[B]$ 之前乘正交矩陣,  $[Z]$ 指對 $[A]$ 與 $[B]$ 之後乘正交矩陣,  $QZ$ 法係 根據如下定理:存在正交矩陣[Q]與[Z]可同時使[Q][A][Z]與[Q][B][Z]成為 上三角矩陣。因 $[A]\{X\} = \lambda[B]\{X\}$ 與 $[Q][A][Z]\{Y\} = \lambda[Q][B][Z]\{Y\}$ 有相 同之特徵值,且其特徵向量具如下之關係: ${X} = [Z]\{Y\}$ 。注意在標準 特徵值問題之相似轉換為 $[Q]^T[A][Q]$ ,其前乘正交矩陣與後乘正交矩陣必 須互為轉置。而在一般特徵值問題之相似轉換為[Q][A][Z]與[Q][B][Z],其 前乘正交矩陣與後乘正交矩陣不必互為轉置,亦可謂二者沒有關聯,而 二特徵向量之轉換僅與[Z]有關而與[Q]無關。QZ法基本上分為三個階段 求特徵值:  $(1)$ 第一段分為二步:  $(1a)$ 先將矩陣  $[B]$ 轉成上三角矩陣;  $(1b)$ 再將矩陣 [A]轉成上赫申伯格矩陣同時維持 [B]為上三角矩陣。(2)第二段 將上赫申伯格矩陣 [A]轉成準上三角矩陣同時維持 [B]為上三角矩陣。(3) 第三段將準上三角矩陣 [A] 轉成上三角矩陣同時維持 [B] 為上三角矩陣, 並求出特徵值。第一段第一步先用 Householder 型或 Givens 型正交矩陣 $[Q]$ 自第1行起(消去順序如下標所示),將 [B]轉成上三角矩陣 [Q][B],同時 計算 $[Q][A]$ 。第二步再用 Givens 型正交矩陣 $[Q]$ 與 $[Z]$  自第1行起由下而上  $(\n *A*$  (消去順序如下標所示), 將 [A] 轉成上赫申伯格矩陣 [Q][A][Z], 同時保持  $[Q][B][Z]$ 為上三角矩陣。事實上所有之 $[Z]$ 均是為了將 $([Q][B])[Z]$ 恢復為 上三角矩陣所需之正交轉換。

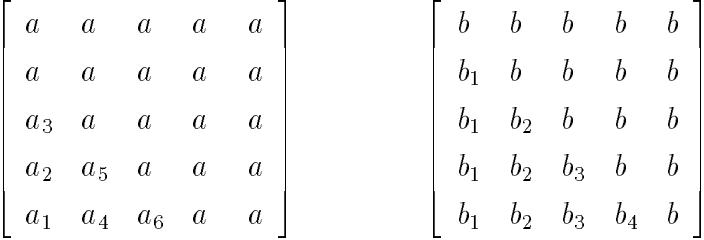

注意在用 $[Q] = [P_{ik}^{i-1}] \cup [a_{i-1,k}]$ 做配對消去 $[A]$ 之 $a_{ik}$ 時, 在 $[B]$ 之下次對角產 生 $b_{i,i-1}$ , 此元素須用 $[Z] = [P_{i,i-1}^h]$ 以 $b_{ii}$  做配對將其消去, 注意此 $[Z]$ 後乘  $[Q][A]$ 不影響已變為零之元素。以下為消去 $a_{41}$ 之情形,產生元素為 $b_{43}$ 。 前乘矩陣為 $[P_{41}^3]$ ,後乘矩陣為 $[P_{43}^{\prime 4}]$ 。以上為第一段之運算,二步之計算 量均為有限。

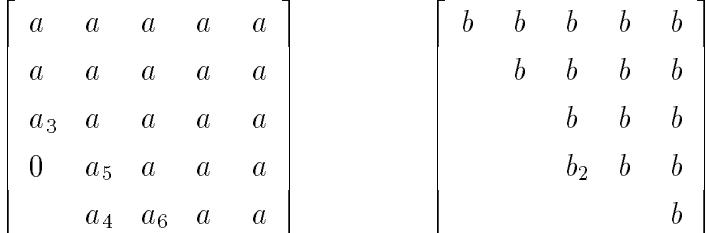

第二段基本上以 $[C] = [A][B]^{-1}$ 為準則,反覆以 $QR$ 法配合特徵值之推移, 以加速將 [A]與 [B] 化為準上三角矩陣或上三角矩陣。式(7.77)與式(7.78) 為對 $[C] = [A][B]^{-1}$ 所做之 $QR$ 法,若按式 $(7.79)$ 對 $[A]$ 與 $[B]$ 做 $QZ$ 轉換, 由式 $(7.80)$ 可知亦相當於式 $(7.78)$ 對 $[C]$ 之 $QR$ 轉換。

$$
[R] = [Q]([C] - \sigma[I]) = [Q]([A][B]^{-1} - \sigma[I]) \tag{7.77}
$$

$$
[\bar{C}] = [R][Q]^T + \sigma[I] = [Q][C][Q]^T = [Q][A][B]^{-1}[Q]^T \qquad (7.78)
$$

$$
[\bar{A}] = [Q][A][Z], \qquad [\bar{B}] = [Q][B][Z] \qquad (7.79)
$$

$$
[\bar{A}][\bar{B}]^{-1} = [Q][A][Z][Z]^T[B]^{-1}[Q]^T = [Q][A][B]^{-1}[Q]^T = [\bar{C}] \qquad (7.80)
$$

$$
[Q]([A] - \sigma[B]) = [R"] = [R][B] \tag{7.81}
$$

但 $[B]^{-1}$ 不一定存在,因此式 $(7.77)Z[Q]$ 改由式 $(7.81)$ 計算,即對 $[A] - \sigma[B]$ 前乘 $[Q]$ 使成為上三角矩陣 $[R$ " $]$ ,此上三角矩陣即等於 $[R][B]$ ,因 $[R]$ 與  $[B]$ 均為上三角矩陣,其乘積亦為上三角矩陣。 $[Z]$ 則係配合所得之 $[Q]$ ,使 $[Q][B][Z]$ 恢復為上三角矩陣,同時 $[Q][A][Z]$ 亦恢復為上赫申伯格矩 陣。以下為詳細做法:因 $[A] - \sigma[B]$ 為上赫申伯格矩陣,故選用 $[Q] =$  $[P_{n,n-1}^{n-1}] \cdots [P_{32}^{2}] [P_{21}^{1}]$ 可自第1行起將下次對角元素消去。因 $[P_{21}^{1}] [B]$ 會使上 三角矩陣  $[B]$  多出一非零元素  $b_{21}$ , 此元素可用 Givens 型正交矩陣 $[P_{21}^{\prime 2}]$  以  $b_{22}$ 做配對消去之。同理前乘 $[P_{32}^2]$ 於 $[P_{21}^1][B][P_{21}^{\prime 2}]$ 產生 $b_{32}$ 可用 $[P_{32}^{\prime 3}]$ 後乘消 去,餘類推,可得 $[Z] = [P_{21}^{\prime 2}][P_{32}^{\prime 3}] \cdots [P_{n,n-1}^{\prime n}]$ 。此 $[Z]$ 除使 $[Q][B][Z]$ 為上三 角矩陣外,亦會使[Q][A][Z]為上赫申伯格矩陣,因為:由式(7.81)可知  $[Q][A][Z] = [R^*][Z] + \sigma[Q]B[[Z] \cdot \underline{\mathbf{H}}[R^*][Z] = [R^*][P_{21}^{\prime 2}][P_{32}^{\prime 3}] \cdots [P_{n,n-1}^{\prime n}]$   $\underline{\mathbf{H}}$ 赫申伯格矩陣,與上三角矩陣σ[Q]B][Z]相加仍然為上赫申伯格矩陣。事 實上 $[Q][A][Z]$ 可由 $[R^*][Z] + \sigma[Q]B][Z]$ 計算較有效率。在此提醒注意一般 型之 $QZ$ 法與標準型之 $QR$ 法之異同: (1)求 $[Q]$ 使第一段之 $[Q][A]$ 為上赫 申伯格矩陣,或第二段之 $[Q]([A]-\sigma[I])$ 或 $[Q]([A]-\sigma[B])$ 為上三角矩陣。 做法上二者相同。(2)一般型求[Z]使([Q][B])[Z]恢復為上三角矩陣;標準 型之 $[Z] = [Q]^T$ 即可使 $([Q][I])[Q]^T$ 恢復為 $[I]$ 。注意此 $[Z]$ 與對應之 $[Q]^T$ 型 式相同,僅數值不同, [Z]須根據[Q][B]求得。因此對應於一般型之QZ法 之稱呼,可稱標準型之 $Q$ R法為 $QQ<sup>T</sup>$ 法。有了以上之對應後,可知特徵值 雙推移法亦可比照辦理,在此不擬贅述。最後注意QZ法無法保住[A]與  $[B]$ 之對稱性,故效率上至少打對折。對於不對稱矩陣,  $QZ$ 法與二次標 準型之解法之運算量大致相等,但運算複雜度增加,故不建議採用。

# 7.15 程式

[表一] 實數對稱矩陣之標準特徵值問題

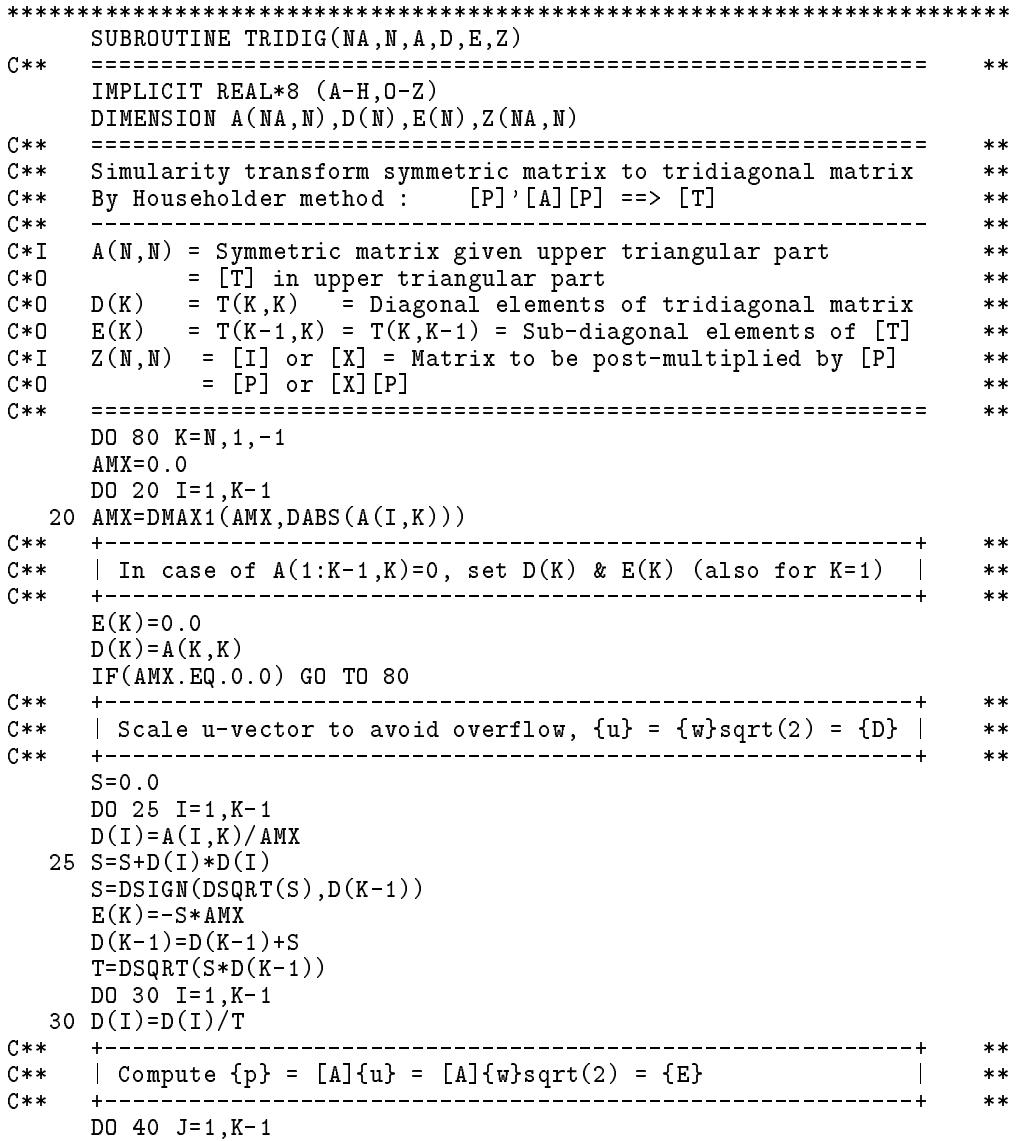

```
EJ=A(J,J)*D(J)DO 35 I=1,J-1
    E(I)=E(I)+A(I,J)*D(J)35 EJ =EJ +A(I,J)*D(I)40 E(J)=EJ
           +--------
                                                    \pmb{\times}\pmb{\times}C**| Compute {q} = {p} - k{u} ; k = {u}({p}/2 = {w} [A]{w} = WAW |
                                                    **C**
    **DO 50 I=1,K-1
  50 UAU=UAU+E(I)*D(I)WAW=UAU*0.5
    DO 60 I=1,K-1
  60 E(I)=E(I)-WAW*D(I)**C**
                                                    **C** | Compute [A] = [A] - {u}<q> - {q}<u> | **
C****+DO 70 J=1,K-1
    DO 65 I=1,J
  65 A(I,J)=A(I,J)-D(I)*E(J)-E(I)*D(J)
  70 A(J,K)=0.0
    A(K-1,K)=E(K)
                                                    **C**
                                                    **C** | Compute S(1:N) = [Z]{u} from D(1:K-1) = <u> | **
                                             - - - - - +C**
                                                    **DO 75 I=1,N
    S=0.0
    DO 72 J=1,K-1
  72 S=S+Z(I,J)*D(J)
C****C** | Compute [Z] = [Z][[I] - 2{w}<w>] = [Z] - [Z]{u}<u> | **
C****C** +----------------------------------------------------------+ **
                                                    **DO 75 J=1,K-1
  75 Z(I,J)=Z(I,J)-S*D(J)80 CONTINUE
    RETURN
************************************************************************
    SUBROUTINE TRIQLI(NA,N,D,E,Z,IERR)
C**
    **IMPLICIT REAL*8 (A-H,O-Z)
    DIMENSION D(N),E(N),Z(NA,N)
    EQUIVALENCE (C0,C1),(S0,S1),(G0,G1),(P0,P1)
C****C** Simularity transform tridiagonal matrix to diagonal matrix
                                                    **C** By QL Implicit shift algorithm : [Q]'[T][Q] ==> [D] **
C**-----
           ----------------
                      -----------
                                ________________________
                                                    **D(K) = T(K,K) = Diagonal element of tridiagonal matrix [T]C \times T**C*0 = D(K,K) = Eigenvalues of [T]
                                                    **CWI E(K) = T(K-1, K) = T(K, K-1) = Sub-diagonal elements of [T]**Z(N,N) = [P] or [X] = Matrix to be post-multiplied by [Q]C \times T**C * D= [P][Q] or [X][Q]***C*0 IERR = J: J-th eigenvalue no converge; = 0: normal return
    TFRR
                                                    **C** ============================================================ **
C****IERR=0
    IF(N.EQ.1) RETURN
    DO 10 I=1,N-1
  10 E(I)=E(I+1)10 E(I)=E(I+1)
    E(N)=0.0***
```

```
DO 80 K=1,N
        DO 70 ITER=1,30
        DO 20 L=K,N-1
        DD = DABS(D(L)) + DABS(D(L+1))DD=DABS(D(L))+DABS(D(L+1))
        IF(DD+DABS(E(L)).EQ.DD) GO TO 30
    20 CONTINUE
        L = N30 IF(L.EQ.K) GO TO 80
                  C \times \times**C**
                                                                                                    **\blacksquare . The extension of the extension of the extension of the extension of the extension of the extension of the extension of the extension of the extension of the extension of the extension of the extension of the exte
                                                                                                    ***\mathbb{E} \left[ \begin{array}{ccc} \mathbb{E} \left[ \mathbb{E} \left[ \mathbb{E} \right] \right] \right] \right] \right] \right] \right) & \mathbb{E} \left[ \mathbb{EC** | -------------------------------------------------------- | **
               -----------
C**
                                                                                                   ***| Z*Z - 2PZ - 1 = 0; (Y/E)*2 - 2((F-D)/2E)*(Y/E) - 1 = 0C****C**\vert Large.Z = P+sqrt(P*P+1) ; Small.Z = -1/Large.Z \vert*****P=DABS(D(K+1)-D(K))/(E(K)+E(K))SHIFT=DMIN1(D(K),D(K+1)) - E(K)/(P+DSIGN(DSQRT(P*P+1),P))C**-------------------------
                                                ___________________________________
                                                                                                    ****\mathcal{C}^* , and \mathcal{C}^* is the contract of \mathcal{C}^* . In the contract of \mathcal{C}^* is the contract of \mathcal{C}^*C**
                                                                                                    **\blacksquare . The contract of the contract of the contract of the contract of the contract of the contract of the contract of the contract of the contract of the contract of the contract of the contract of the contract of the 
C**
                                                                                                   ***C** | E0 D1 G1 | |S0*E(I-1) G0 F(I+1) G(I+1)| **
                                                                                                   **\mathcal{F} for \mathcal{F} function \mathcal{F} for \mathcal{F} function \mathcal{F} for \mathcal{F} function \mathcal{F}**C_1,S1,P1,G1,D(I),E(I) ==> C_0,S0,P0,G0,F(I+1),G(I+1) **
C**
                                                                                                    **C**
                                                                                                    **C**
                                                                                                    **\mathcal{L}=\{1,2,3,4,5\} and \mathcal{L}=\{1,2,3,4,6\} . The subset of \mathcal{L}=\{1,3,4,5,6\}\star\star\blacksquare entry \blacksquare . The contract \blacksquareC** | PO=(DO-D1)*S0**2+E0*2*C0*S0 =S0*T0
                                                                                                    **| G0=(D0-D1)*C0*S0+E0*(C0**2-S0**2)=C0*T0-E0
C**
                                                                                                    ***C**\vert D0=D(I); D1=D(I+1)-P1; F(I+1)=D(I+1)-P1+P0=D1+P0 \vert**C*******C** | | Co** | | Co** | D0-P0 | D0-P0 | C0 S0 | E0 | E0 | E0 | | C0 | | C0 | | E0 | | C0 | | C0 | | G0-P0 G0 |
C** | | S0 C0 || E0 D1 ||-S0 C0 | | G0 D1+P0 | | **
                                                                                                   **C****<code>C1=1.0</code> \qquad ! <code>E(L-2) D(L-1)</code> <code>E(L-1)</code> <code>E(L-1)</code> ! => Force to get
         G1=D(L)-SHIFT ! D(L-2) E(L-2) !
         S1: E(L-1) D(L) D(L) S1: C1-C0=E(L) D(L) D(L) D(L) D(L) D(L) D(L) D(C): CO=E(L) (C): CO=E(L): CO=E(L): CO=E(L): CO=E(L): CO=E(L): CO=E(L): CO=E(L): CO=E(L): CO=E(L): CO=E(L): CO=E(L): CO=E(L): CO=E(L): CO=E(L): CO=E(L): CO
         \mathcal{P}_1=\{1,2,3,4,5\} . The contract of the contract of the contract of the contract of the contract of the contract of the contract of the contract of the contract of the contract of the contract of the contract of the 
C**
                                                                                                    **DO 60 I=L-1,K,-1
        EO=E(I)*C1F1=E(I)*S1R1 = DSQRT(F1 * F1 + G1 * G1)E(I+1)=R1IF(R1.EQ.0.0) THEN
           D(I+1)=D(I+1)-P1E(L)=0.0GO TO 70
        CO = G1/R1S0=F1/R1
        D1=D(I+1)-P1
         T . To T , T , T , T , T , T , T , T , T , T , T , T , T , T , T , T , T , T , T , T , T , T , T , T , T , T , T , T , T , T , T , T , T , T , T , TP0=S0*T0
        G0=C0*T0-E0
        D(I+1)=D1+PO+--------------
C****C****\blacksquare . To start multiply the transformation (rotation) matrix \blacksquare**DO 50 J=1,N
```

```
Z0=Z(J,I)<br>
Z(J,I-) = Z0*C0-Z(J,I+1)*S0<br>
50 Z(J,I+1)=Z0*S0+Z(J,I+1)*C060 CONTINUE
     D(K)=D(K)-P1E(K)=G0\mathtt{E(L)=0.0}IF(TO.EQ.O.O) GO TO 80
  70 CONTINUE
     WRITE(*, '(''') NO CONVERGE IN 30 ITERATIONS | ' ' ) ' )IERR=K
     RETURN
  80 CONTINUE
     RETURN
     END
```
[表二] 實數對稱矩陣之一般特徵值問題

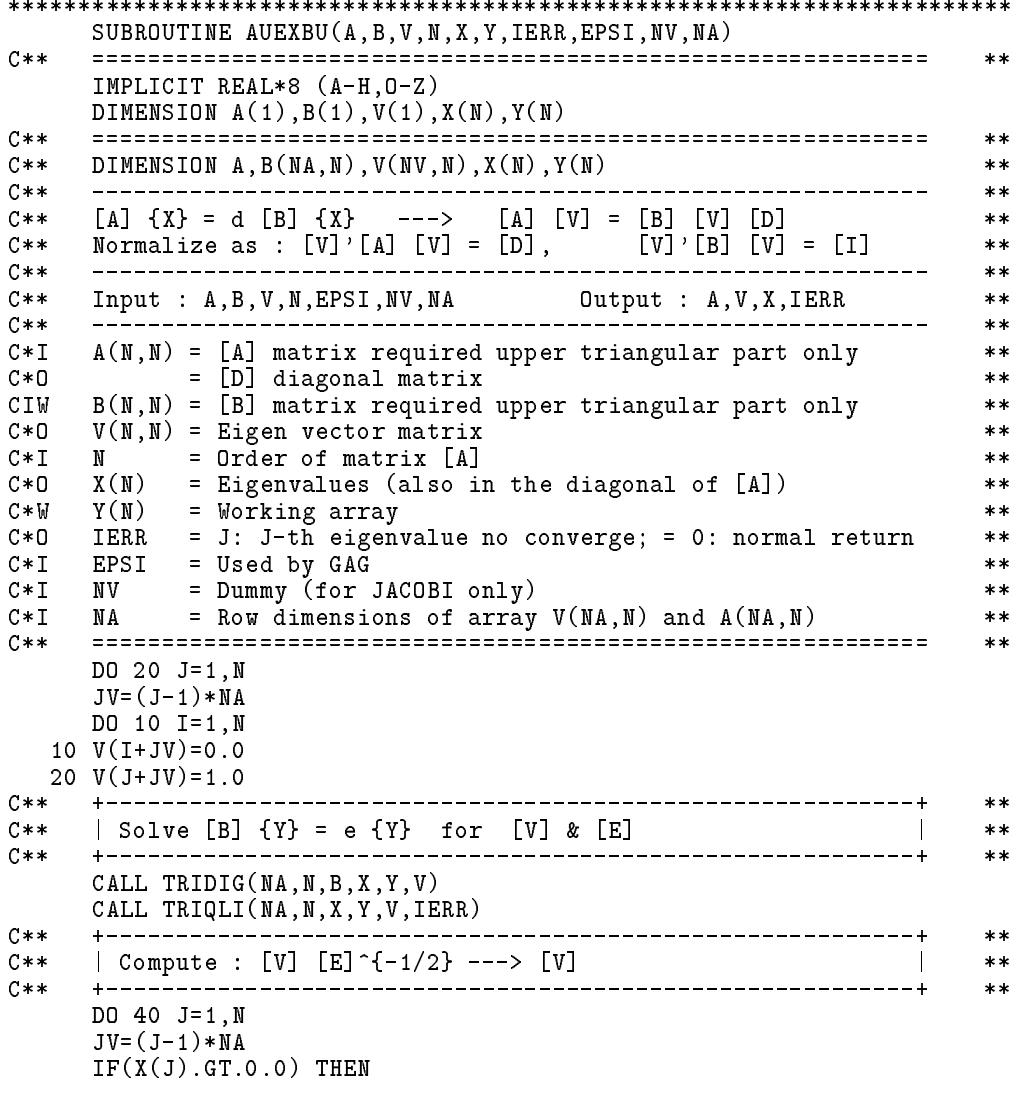

```
BB=1.0/DSQRT(X(J))DO 30 I=1, N
     V(I+JV)=V(I+JV)*BB30
     CONTINUE
   ENDIF
  40 CONTINUE
   C**
                                               **| Compute : [V]'[A] [V] ---> [A]C**\mathbb{R}^n***-<br>------------------------------+
C**----------
                                               **CALL MAV(A, B, A, V, X, N, N, NA, NA)CALL MAV(A,B,B,V,X,N,O,NA,NA)
C**
                         _________________________________
    +-------------------------------
                                               ***| Compute : [G]'[A] [G] ---> [A]; [V] [G] ---> [V] |C****C****CALL GAG(A, B, V, N, X, EPSI, NA, NA)C****\sim 10^{11} m ^{-1}C**| Solve [A] \{X\} = d \{X\} for [V] & [D]
                                               **C****CALL TRIDIG(NA, N, A, X, Y, V)
    CALL TRIQLI(NA, N, X, Y, V, IERR)
    RETURN
    END
「表三」 實數一般矩陣之標準特徵值問題
SUBROUTINE ORTHEG(NA, N, ILW, IGH, A, D, Z)
C****IMPLICIT REAL*8 (A-H, 0-Z)
    DIMENSION A(NA, N), D(N), Z(NA, N)
    C****C**Simularity transform real matrix to upper-Hessenberg matrix
                                               **By Householder QR method
C**
                                               **C**
    **C \times IILW, IGH = Part of matrix considered is A(ILW:IGH, ILW:IGH)
                                               **C \times IA(N,N) = [B] = Real matrix**= [H] = Upper Hessenberg matrix = [P]' [B] [P]C * 0***C * D+ Information about the orthogonal transformations
                                               **C * 0D(N)= Further informations about the transformations
                                               **C \times IZ(N,N) = [I] or [X] = Matrix to be post-multiplied by [P]\ast\astC * 0= [P] or [X][P]***C**
                                               **DO 80 K=ILW, IGH-2
    TK=0.0DO 20 I=K+1, IGH
  20 TK=TK+DABS(A(I,K))IF(TK.EQ.0.0) GO TO 80
C****C**| Scale u-vector to avoid overflow, \{u\} = \{w\}sqrt(2) = \{D\} |
                                               **C****S = 0 0
    DO 25 I=K+1, IGH
    D(I) = A(I,K)/TK25 S=S+D(I)*D(I)
    S=DSIGN(DSQRT(S), D(K+1))D(K+1)=D(K+1)+ST = DSQRT(S*D(K+1))DO 30 I=K+1, IGH
  30 D(I)=D(I)/T
```
### <sup>212</sup> -

```
***C** | Compute [A] = [[I] - 2{w}<w>][A] = [A] - {u}<u>[A] | **
                                                          **C**
                                                          **DO 40 J=K+1 NDO 40 J=K+1,N
    DO 35 I=K+1,IGH
  35 P=P+D(I)*A(I,J)
    DO 40 I=K+1,IGH
  40 A(I,J)=A(I,J)-D(I)*PC**\pmb{\times}\pmb{\times}C** | Compute [A] = [A] [[I] - 2{w} \times w] = [A] - [A]{u} \times u |
                                                          ***C**
    + - - - - - - - --+**DO 50 I=1,IGH
    P=0.0
    DO 45 J=K+1,IGH
  45 P = P + A(I, J) * D(J)DO 50 J=K+1,IGH
  50 A(I,J)=A(I,J)-P*D(J)A(K+1, K) = -S*TK<br>+----------------
C****C**
                                                         ***C** | Compute [Z] = [Z][[I] - 2{w}<w>] = [Z] - [Z]{u}<u> | **
     **DO 60 I=1,IGH
     Q = 0.0DO 55 J=K+1,IGH
  55 Q=Q+Z(I,J)*D(J)
    DO 60 J=K+1,IGH
  60 Z(I,J)=Z(I,J)-Q*D(J)
    D(K+1)=D(K+1)*TK*TRETURN
    END
************************************************************************
     SUBROUTINE HQRIDS(NA,N,ILW,IGH,H,WR,WI,Z,IERR)
C****IMPLICIT REAL*8 (A-H,O-Z)
    DIMENSION H(NA,N), WR(N), WI(N), Z(NA,N)C** ============================================================ **
C**
    Upper-Hessenberg ==> Quasi-Upper-Triangular Transformed by
                                                          **C**QR algorithm with Implicit Double Shifts
                                                          **C** Also update the transformation matrix Z(N,N)****C*I H(M,N) = Upper Hessenberg matrix : [H] = [P]' [B] [P] **
C*O = Quasi upper triangular matrix : [T] = [V]'[B][V] **
                                                          ***C*O WR(N) = Real part of eigenvalues **
                                                          **C*O WI(N) = Imag part of eigenvalues **
C*I Z(W,N) = Transformation matrix : [P] for [P]'[B][P]=[H] **
C*0 = Transformation matrix : [V] for [V]'[B][V]=[T] **
C*0 IERR = J: J-th eigenvalue no converge; = 0: normal return
                                                          ***C** ============================================================ **
                                                          **IERR=0
C****| Get eigenvalues outside (ILW:IGH)
C**
                                                      \overline{\phantom{a}}**C** +----------------------------------------------------------+ **
                                                     - +
                                                          **DO 20 J=1,N
     IF(J.LT.ILW.OR.J.GT.IGH) THEN
      WR(J)=H(J,J)WI(J)=0.0\blacksquareENDIF
  20 CONTINUE
```

```
**C** | Find H(K-1, K)=0 for isolating H(K:L, K:L)**C**
      **C**
                                                                              **C** | D H H H H H H H|1 | **
C** | H D H H H H H H | This program transforms |
                                                                              ****C** | 0 D H H H H H|K | **
C**
                                                                              **C** | H D H H H H | Upper-Hessenber-matrix | **
C**
                                                                              **C** | H D H H H | | **
                                                                              **\blacksquare . Hence the distribution of the distribution of the distribution of the distribution of the distribution of the distribution of the distribution of the distribution of the distribution of the distribution of the di
C**
                                                                              ***C** | X D|N Quasi-upper-triangular-matrix| **
C** | 0 D H | | **
                                                                              ***C**
C** DO 280 L=IGH,ILW,-1/-2
     L = IGH100 DO 270 ITER=1,30
      DO 120 K=L,ILW+1,-1
      DD=DABS(H(K-1,K-1))+DABS(H(K,K))
      IF(DD+DABS(H(K,K-1)).EQ.DD) GO TO 130
  120 CONTINUE
      K=ILW
  130 IF(K.EQ.L) THEN
        WR(K)=H(K,K) ! One real root
        WI(K)=0.0L=L-1GO TO 280
C** +----------------------------------------------------------+ **
                      ****\blacksquare ) \blacksquare \blacksquare \**C** | | H(L,L-1) H(L,L)-X | 2*SM = X1+X2 ; SP = X1*X2 | **
     V = -(X1-SM)*(X2-SM) = SM*SM-SP | **
C**
      C**
       where \mathcal{L}=\{H_{\mathcal{L}}\}=0 , where H_{\mathcal{L}}=0 is the contribution of \mathcal{L}=\{H_{\mathcal{L}}\}=0\mathbb{R}^{\mathsf{M}} . So the contract of \mathbb{R}^{\mathsf{M}} , we have \mathbb{R}^{\mathsf{M}} , the contract of \mathbb{R}^{\mathsf{M}}SP=H(L-1,L-1)*H(L,L)-H(L,L-1)*H(L-1,L) ! SP=D*G-E*F
      V=W*W+H(L,L-1)*H(L-1,L) ! V=W*W+E*F=SM*SM-SPIF(K.EQ.L-1) THEN
         IF(V.LT.0.0) THEN
           WR(K)=SM ! Two complex roots
           WR(L)=SMWI(K)=DSQRT(-V)WI(L) = -WI(K)L=L-2GO TO 280
        ELSE
           WR(K)=SM+DSIGN(DSQRT(V),W) ! Two real roots
           WR(L)=SP/WR(K)\texttt{WI}(\texttt{K})\texttt{=}0.0WI(L)=0.0**Perform Jacobi transformation for H(L,K) = E ==> 0C**
                                                                                **C** | | C S || D F || C -S | ==> | DD FF | | **
C*****C** | |-S C || E G || S C || 0 GG |<br>
C** | E*C*C - (D-G)*C*S - F*S*S = 0
                                                                                **\blacksquare***\mathbb{R}^n\mathcal{C}^* , and \mathcal{C}^* and \mathcal{C}^* if \mathcal{C}^* and \mathcal{C}^* if \mathcal{C}^* and \mathcal{C}^* if \mathcal{C}^* and \mathcal{C}^* if \mathcal{C}^* and \mathcal{C}^* if \mathcal{C}^* and \mathcal{C}^* if \mathcal{C}^* and \mathcal{C}^* if ***C=W+DSIGN(DSQRT(V),W) ! Transform for two real roots
        S=H(L,K)\sim H(L, \sim H(L) \sim H(L) \sim H(L) \sim H(L) \sim H(L) \sim H(L) \sim H(L) \sim H(L) \sim H(L) \sim H(L) \sim H(L) \sim H(L) \sim H(L) \sim H(L) \sim H(L) \sim H(L) \sim H(L) \sim H(L) \sim H(L) \sim H(L) \sim H(L) T=DABS(C)+DABS(S)
         C = C/T
```

```
S = S/TT=DSQRT(C*C+S*S)
     C = C / TS = S/T\sim \sim \sim \simDO 160 J=K,N
     T=H(K,J)H(K, J) = C*T+S*H(L, J)H(L,J) = -S * T + C * H(L,J)DO 170 J=1,L
     T=H(J,K)H(J,K)= T*C+H(J,L)*SH(J,L) = -T*S + H(J,L)*C170
     CONTINUE
     DO 175 J=ILW,IGH
      = \sim \sim \sim \simZ(J,K)= T*C+Z(J,L)*S
     Z(J,L) = -T*S+Z(J,L)*C175 CONTINUE
     L = L - 2GO TO 280
    ENDIF
    *****\mathbb{R}^n , double shift \mathbb{R}^n and 2 more sub-diagonals \mathbb{R}^n and 2 more sub-diagonals \mathbb{R}^n**DO 190 J=K,L-2
    DO 190 I=J+2,MIN0(J+3,L)
 190 H(I,J)=0.0
                                                   **C****\blacksquare , and the collection of \blacksquare . The collection of \blacksquare is the form \blacksquare . In the collection of \blacksquareC**
                                                   **P = ((H(K,K)-SM)**2-V)/H(K+1,K)+H(K,K+1) ! V = SM * SM - SPQ = (H(K,K)-SM) + (H(K+1,K+1)-SM) ! SM = (X1+X2)/2R=H(K+2,K+1) ! SP=X1*X2C****<u>290 I</u> 260 II
    T=DABS(P)+DABS(Q)+DABS(R)IF(T.NE.0.0) THEN
     P=P/T
     Q = Q/TR = R/T**C**
                                                   **\blacksquare sub-diagonal element in H(I,I-1) \blacksquareC****S=DSIGN(DSQRT(P*P+Q*Q+R*R),P)
     IF(I.GT.K) H(I,I-1)=-S*TC**
                                                   ***C****C** | Comput {u}={P+S,Q,R}/S ; <v>=<P+S,Q,R>/(P+S) | **
C** +--------------------------------------------------------+ **
                                                   **PS=P/S
     QS = Q/SRS=R/S
     QP=Q/P
     RP=R/P
     IF(I.LT.L-1) THEN
       C**
                                                   **C**\blacksquareC** +------------------------------------------------------+ **
                                                   **DO 210 J=I,N
```
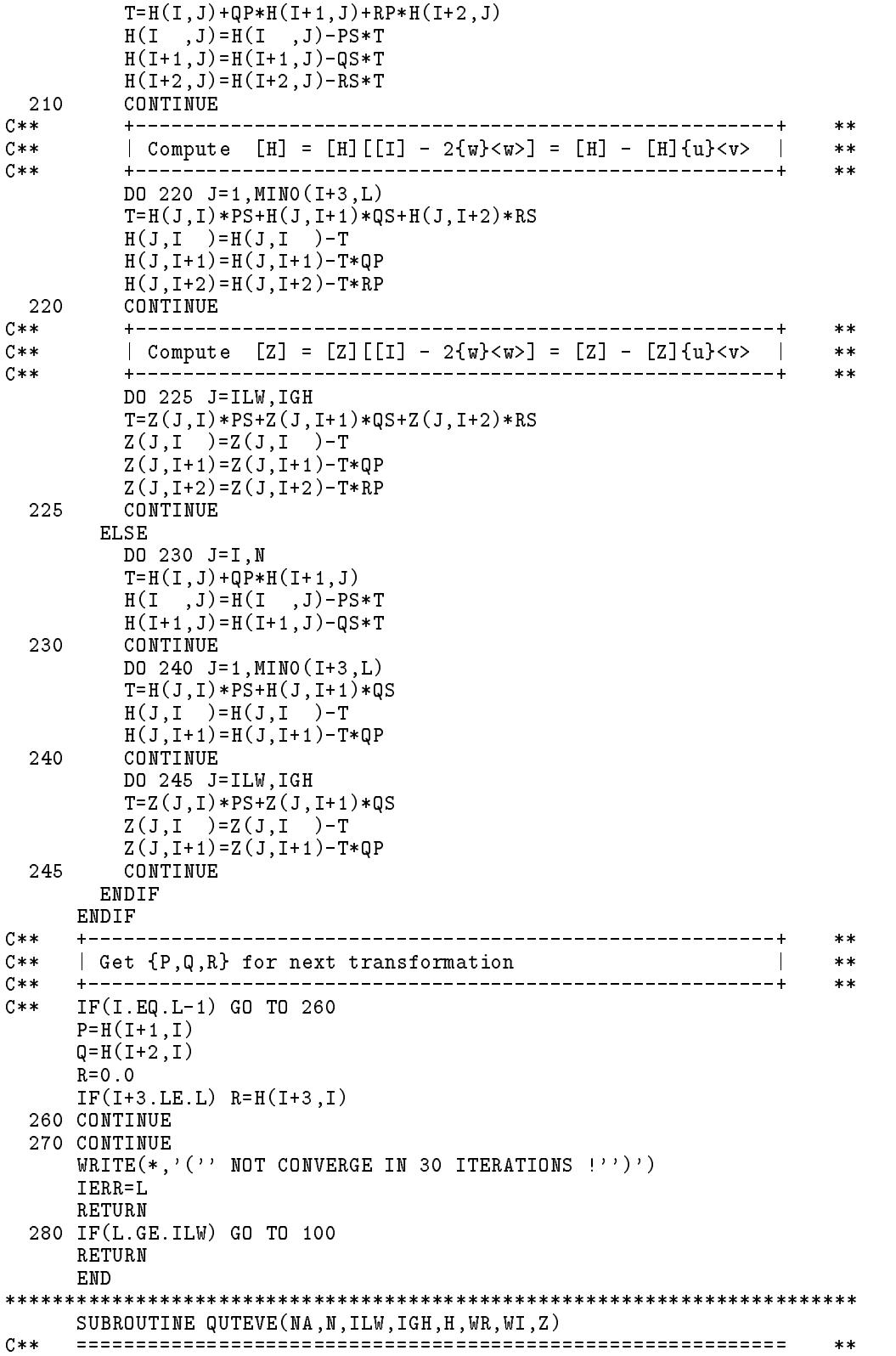

```
IMPLICIT REAL*8 (A-H,O-Z)
    DIMENSION H(NA,N),WR(N),WI(N),Z(NA,N)
    DATA EPSMAH/1.0D-15/
    C**
                                                      **C** Find Eigenvectors of Quasi-Upper-Triangular matrix by **
C** Solving the singular matrix system equations **
                                                      **C**
                                                      **\overline{C*I} H(N,N) = Quasi upper triangular matrix : [T] = [V]'[B][V] **
C*0 = Transformation matrix : [U] for [U]^{-1}[T][U]=[S]
                                                      **WR(N) = Real part of eigenvalues<br>WI(M) = Imag part of eigenvalues
C \times I*****C*I Z(N,N) = [V]: Transformation matrix for [V]'[B][V]=[T] **
      = [Z] = [V][U] : \text{Tran. matrix for } [Z] \hat{-} \{-1\} [B][Z] = [S]C * 0**C******C** | Compute norm HNORM | **
C**
                                                      **C****DO 20 J=1,N
    DO 20 I=1,MIN0(J+1,N)
  20 HNORM=HNORM+DABS(H(I,J))
C****C** | Get WR(M), WI(M) : Eigen values | | **
                                                      **C** +----------------------------------------------------------+ **
    DO 500 L=N,1,-1
    XR = WR(L)X \sim \mathcal{X} and X \sim \mathcal{X}XI=WI(L)IF(XI.EQ.0.0) THEN
C****\mathbb{C}^* \times \mathbb{C}^* \times \mathbb{C}C \times \times\parallel Eigenvector of real eigenvalue
                                                      **C** +--------------------------------------------------------+ **
C**
                                                      **H(L,L)=1.0
      DO 300 I=L-1,1,-1
      W=H(I,I)-XRR=0.0
      IF(WI(I).GT.0.0) I1=I+2
      DO 250 J=I1,L
      R = R - H(I, J) * H(J, L)250
      CONTINUE
      IF(WI(I).EQ.0.0) THENIF(W.EQ.0.0) W=HNORM/EPSMAH
       H(I, L) = R/WELSE IF(WI(I).LT.0.0) THEN
       M1=WELSE
      + - - -C**
                *****C** | | W H(I,I+1) || H(I ,L) | = | R | | **
C** | | H(I+1,I) W1 || H(I+1,L) | | R1 | | **
                                                 \sim 1.
                                                      **C**
                                                      **Q=(WR(I)-XR)**2+WI(I)**2 ! Q=W*W1-H(I,I+1)*H(I+1,I)
       H(I , L) = (W1 * R - H(I, I + 1) * R1) / QH(I+1,L) = (W+R1-H(I+1,I)*R)/QENDIF
 300 CONTINUE
    ELSE IF(XI.LT.0.0) THEN
C*****| Eigenvectors of complex eigenvalues | **
C**
                                                      *****
```
```
C*** | | HKK-XR+XI*1 | HKL | | UKK+UKL*1 | = | 0 |
                                                              ***C** | | HLK HLL-XR+XI*i || ULK+ULL*i | |0| | **
C**
                                                              \star\starC****C** |--------------------------------------------------------| **
C****C** ||0 1 || ULK+ULL*i | | 0+1*i | | **
C** ||1 0 || UKK+UKL*i | = | -((HLL-XR)+XI*i)*i/HLK | | **
                                                              \star\starC**
                                                             **C** |--------------------------------------------------------| **
C**
                                                             **C** ||1 0 || UKK+UKL*i | = | -HKL*i/((HKK-XR)+XI*i) | | **
C**
       C** ||0 1 || ULK+ULL*i | | 0+1*i | | **
                                                             ****K = L - 1IF(DABS(H(L,K)) . GT.DABS(H(K,L))) THEH(K,K)=XI/H(L,K)H(K, L) = -(H(L, L) - KR) / H(L, K)ELSE
        CALL CDIV(0.0D0,-H(K,L),H(K,K)-XR,XI,H(K,K),H(K,L))
      ENDIF
      H(L,K)=0.0H(L, L) = 1.0C**___________
                   **DO 400 I=L-2,1,-1
       W=H(I,I)-XRS = 0.0R=0.0I1=I+1IF(WI(I).GT.0.0) I1=I+2
      DO 350 J=I1,L
       S=S-H(I,J)*H(J,K)R = R - H(I, J) * H(J, L)350 CONTINUE
       IF(WI(I).EQ.0.0) THENCALL CDIV(S,R,W,XI,H(I,K),H(I,L))ELSE IF(WI(I).LT.0.0) THEN
        M1=WS1 = SR.1 = RC****+ - - -| W+XI*1 H(I,I+1) | H(I, K) + H(I, L) i | = | S + R *i |***\blacksquare**\blacksquare . The contract of the contract \blacksquare is the contract of the contract of \blacksquareC****QR = (WR(I) - XR) **2+WI(I)***2-XI***2 ! W*W1-H(I,I+1)*H(I+1,I)-XI*XIQI = (WR(I) - XR) * XI * 2.0 ! (W+W1) * XICALL CDIV(W1*S-H(I,I+1)*S1-XI*R,W1*R-H(I,I+1)*R1+XI*S
                                ,QR,QI,H(I,K),H(I,L))
    \astCALL CDIV(W*S1-H(I+1,I)*S-XI*R1,W*R1-H(I+1,I)*R+XI*S1
                                  , QR, QI, H(I+1,K), H(I+1,L))\astENDIF
 400 CONTINUE
 500 CONTINUE
C**
    **C**| Compute [Z] = [V][U] = V(ILW:IGH,ILW:IGH)*U(ILW:IGH, I:M) |
                                                             ****DO 520 I=N,1,-1
     IF(I.GE.ILW.AND.I.LE.IGH) GO TO 520
     DO 510 J=I,N
 510 Z(I,J)=H(I,J)
 520 CONTINUE
     DO 550 J=N,1,-1
     DO 550 I=ILW,IGH
```

```
S = 0.0DO 530 K=ILW, MINO (J, IGH)
  530 S=S+Z(I,K)*H(K,J)Z(I,J)=S550 CONTINUE
     RETURN
     END
[表四] 實數一般矩陣之一般特徵值問題
SUBROUTINE AZEXBZ (NA, N, A, B, D, E, F, Z, IERR)
C****IMPLICIT REAL*8 (A-H, 0-Z)
     DIMENSION A(NA, N), B(NA, N), D(N), E(N), F(N), Z(NA, N)\hskip-20pt\hskip-2pt\hskip-2pt\hskipC**
                                                                      **C**Find the eigenvalues and eigenvectors of [A](Z) = e [B](Z)**C****A(N, N) = Given real matrix [A]
C \times I**C * 0= [Y] in upper triangular part (no need for user)
                                                                      **B(N, N) = Given real matrix [B]
C * I**C * 0= [U] in upper triangular part (no need for user)
                                                                      ***C * DD(J)= Real part of J-th eigenvalue (if F(J).NE.O)
                                                                       **C * DE(J)= Imag part of J-th eigenvalue (if F(J).NE.O)
                                                                       **C * DF(J)= Absolute value of J-th eigenvalue of [B]\{X\} = e\{X\}\star\starC**= 0 & D(J)+E(J)i.NE.O then J-th e-value is infinity
                                                                       ***= 0 & D(J) + E(J)i. EQ. 0 then J-th e-value is arbitary
C**
                                                                       **Z(N, J) = Z(1:N, J) = eigenvector of real eigenvalue D(J)C * D**Z(1:N,J)+Z(1:N,J+1) = eigenvector of D(J)+E(J) i<br>Z(1:N,J)-Z(1:N,J+1) = eigenvector of D(J)-E(J) i
C**
                                                                       **C**
                                                                       \star\starIERR = J: J-th eigenvalue no converge; = 0: normal return
C * D**C**
                                                                       **C**
                                                                       **C**
      **C****C****C****C****C****C**[Qdg] = [y][z] \cdot [L][k][d][u][v] \cdot [A][v][U][d][R][z][Y]**C**\frac{1}{2}\ast\astC \times \timesNote : [y], [k], [d], [u] are inverses of [Y], [K], [D], [U]
                                                                       **: [V], [Z] are orthogonal matrices
C****C**: [U], [Y] are upper triangular matrices
                                                                       **: [D], [d] are diagonal matrices<br>: [K], [k] are quasi-diagonal orthogonal matrices
C****C \times \times**C**
            : [L], [R] are static condensation matrices
                                                                      **C**: [T], [Qut] are quasi-upper triangular matrices
                                                                      **C**: [S], [Qdg] are quasi-diagonal matrices
                                                                      **: [J] is quasi-identity matrix : [V]'[J][V] .NE. [J]
C \times \times**: [J] = [y][Z]'[J][Z][Y̆] only for restrict [Z] & [Y]
C**
                                                                      **C**\pmb{\times}\pmb{\times}DO 20 J=1,N
     DO 15 I=1, N
   15 Z(I,J)=0.020 Z(J,J)=1.0Z(J,J)=1.0<br>CALL ORTHEG(NA,N,1,N,B,D,Z) | []'[B][]=[H]<br>
^*** HORIDS(NA N.1.N.B.D.E.Z,IERR) | [V]'[B][V]=[T]
      IF(IERR.NE.O) RETURN
```
218 第七章 一般矩陣之特徵值問題

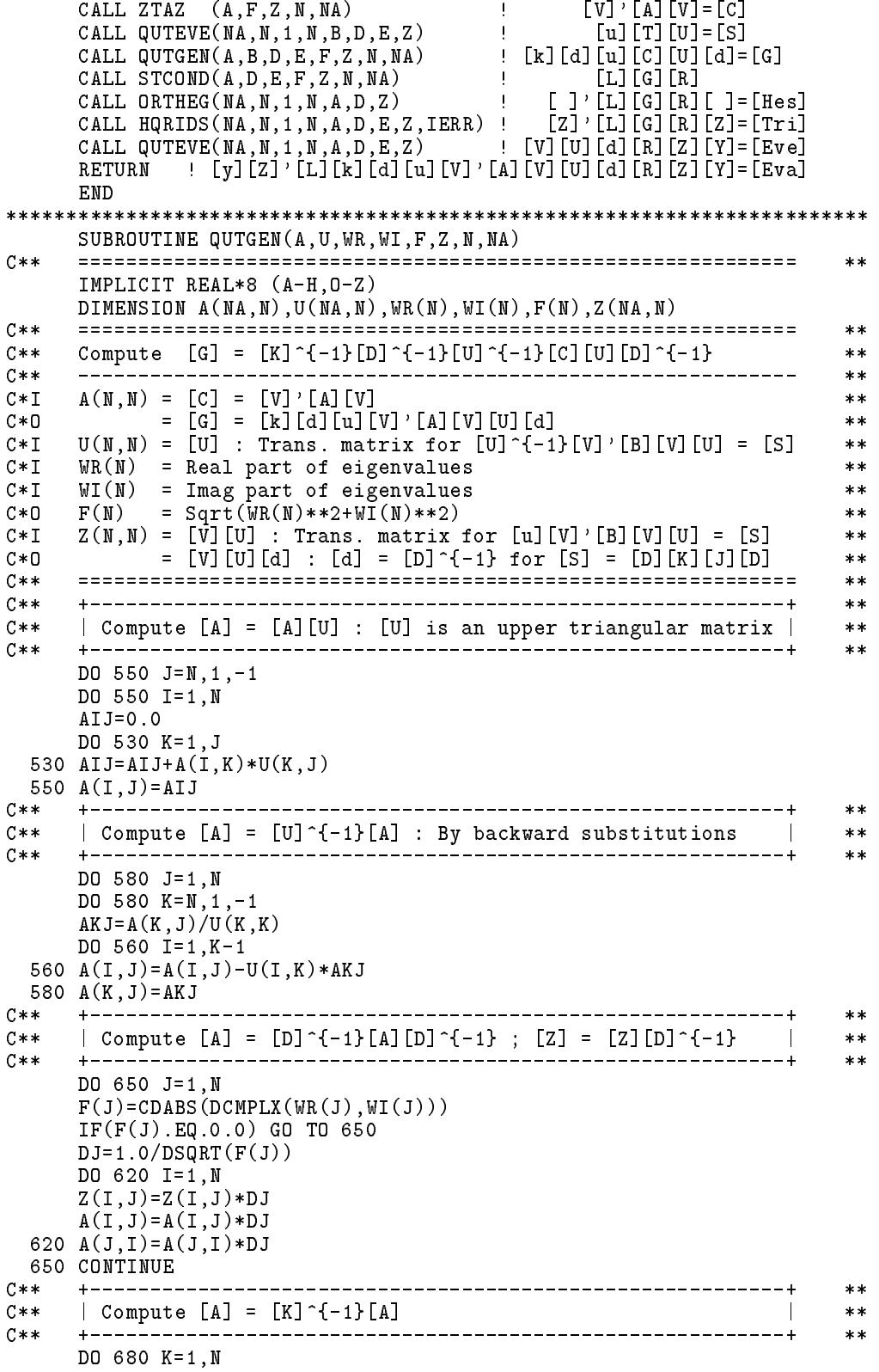

```
IF(WI(K) . NE. 0.0) THENIF(WI(K).LT.0.0) GO TO 680
      C=WR(K)/F(K)! Complex eigenvalue of [B]
      S=WI(K)/F(K)DO 660 J=1.N
      AKJ = A(K, J)A(K, J) = C * AKJ-S*A(K+1, J)660
      A(K+1, J) = S * AKJ + C * A(K+1, J)ELSE IF(WR(K) . LT.0.0) THENDO 670 J=1,N
                   ! Negative real eigenvalue of [B]
 670
      A(K, J) = -A(K, J)ENDIF
 680 CONTINUE
    RETURN
    END
SUBROUTINE STCOND (A, D, E, F, Z, N, NA)C*****IMPLICIT REAL*8 (A-H, 0-Z)
    DIMENSION A(NA, N), D(N), E(N), F(N), Z(NA, N)C*****C**Perform static condensations [L][G][R] ==> [A]**C*****C * IA(N, N) = [G] = [k][d][u][V]' [A][V][U][d]: matrix to be cond.
                                                         ***C * D= [L] [G] [R] = [L] [k] [d] [u] [V] ' [A] [V] [U] [d] [R]
                                                         **C * WD, E(N) = Working array
                                                         **F(N) = Absolute value of eigenvalue
C \times I***C * IZ(N, N) = [V][U][d] : for [k][d][u][V]' [B][V][U][d] = [J]\star\star= [V][U][d][R]C * D**C**
                                                         **C**
                                                         \pmb{\times}\pmb{\times}\vert Compute [A] = [L] [G] [R]
C**
                                                         \pmb{\times}\pmb{\times}C****C**
                                                         **C**
                                                         **\begin{array}{cc} 1 & \end{array}|-g31/g33 - g32/g33 1 - g34/g33|C**
                                                         \ast\astC**\mathbb{R}^n-g43/g33 1**\mathbf{L}C****DO 800 K=1,N
    IF(F(K) . NE. 0.0) GO TO 800
    IF(A(K,K),EQ.0.0) THEN
      S = 0.0DO 705 I=1,N
      S=S+DABS(A(I,K)*A(K,I))A(T,K)=0.0705
      A(K, I) = 0.0A(K,K)=1.0IF(S.NE.O.O) WRITE(*, '('') MATRIX IS NOT WELLPOSED !'')')
      GO TO 800
    ENDIF
    DO 710 I=1, N
    E(I)=Z(I,K)D(I)=A(I,K)710 A(I,K)=0.0A(K,K)=D(K)______________________
\mathtt{C}**+------------
                                     ---------------------+
                                                         **| Compute [A] = [L][G][R] and [Z] = [Z][R]C****C****DO 760 J=1,N
    IF(J.EQ.K) GO TO 760
```

```
AKJ=A(K,J)/A(K,K)DO 720 I=1,N
    Z(I,J)=Z(I,J)-E(I)*AKJ720 A(I,J)=A(I,J)-D(I)*AKJA(K,J)=0.0760 CONTINUE
 800 CONTINUE
    RETURN
    END
SUBROUTINE ZTAZ(A, W, Z, N, NA)
    C****IMPLICIT REAL*8 (A-H, 0-Z)
    DIMENSION A(NA, N), W(N), Z(NA, N)
C**\ast\astCompute [A] = [Z]' [A][Z]C****C**
             --------------
                         ___________________________________
                                                    **A(N, N) = [A]C \times I***= [Z] \cdot [A] [Z]C * 0***W(N) = Working array
C * M\ast\astC*1Z(N, N) = Orthogonal matrix
                                                    **C**
   ***DO 30 I=1,N
    DO 10 K=1.N
  10 W(K) = A(T,K)DO 20 J=1,N
    S = 0.0DO 15 K=1,N
  15 S = S + W(K) * Z(K, J)20 A(I,J)=S30 CONTINUE
    DO 80 J=1,N
    DO 60 K=1,N
  60 W(K) = A(K, J)DO 70 I=1,N
    \texttt{S}\texttt{=}0 . \texttt{0}DO 65 K=1,N
  65 S = S + Z(K, I) * W(K)70 A(I,J)=S80 CONTINUE
    RETURN
    END
```
### 習題

- 1. 試寫一程式呼叫實數特徵值之求解程式以求解複數特徵值問題。可 針對標準型或一般型為之。
- 2. 試寫一程式呼叫標準特徵值之求解程式以求解一般特徵值問題。可 針對不對稱矩陣或對稱矩陣為之。

<sup>222</sup> - 

- 3. <sup>4</sup> QR 56789:; a11 > a22 <=>?@ a21 << a11 AB  $r_{21}/a_{21} \approx a_{22}/a_{11}$  · 注:  $QR$  法之  $\theta_R$  由  $-a_{11} \sin \theta_R + a_{21} \cos \theta_R = 0$  之 關係求得,而 $r_{21} = a_{21} \cos^2 \theta_R - a_{12} \sin^2 \theta_R + (a_{22} - a_{11}) \cos \theta_R \sin \theta_R$ 。
- $4.$   $\bigcirc$   $|H| = |Q|$   $\cap$   $|A||Q|$   $\rightarrow$   $|H|$  嬴  $\cap$  郦 甲 1 $\sqcup$  陷 阻  $\Downarrow$   $Q$  ) $\sqcup$  阻  $E$   $\triangleright$   $E$   $\sqcap$ 知 $[Q]$ 之第一行 $\{q_1\}$ 與矩陣 $[A]$ ,試求出 $[Q]$ 矩陣及 $[H]$ 矩陣。
- 5. Y Z!"[\JKLMN]^!"F)

# 參考文獻

- 1. Wilkinson, J. H. and Reinsch, C., Linear Algebra, Vol.II of Handbook for Automatic Computation, New York, Springer-Veriag, 1971.
- 2. Moler, C. B. and Stewart, G. W., "An Algorithm for Generalized Matrix Eigenvalue Problems," SIAM Journal on Numerical Analysis, Vol.10, No.2, pp.241-256, 1973.
- 3. Smith, B. T., et al., Matrix Eigensystem Routines EISPACK Guide, 2nd ed., Vol.6 of Lecture Notes in Computer Science, New York, Springer-Veriag, 1976.
- 4. Garbow, B. S., Boyle, J. M., Dongarra, J. J. and Moler, C. B., Matrix  $Eigensystem$  Routines  $= EISPACK$  Guide Extension, New York, Springer-Veriag, 1977.

# 第八章

# 函數插值法

## 8.1 前言

在許多問題上常需要由如 | 表一 | 之一組數據中求得任一已知 x 所對應 之y值,最簡單之做法為常用於查各種函數表之直線內插法:

$$
y = y_i + (x - x_i)(y_{i+1} - y_i)/(x_{i+1} - x_i)
$$
\n(8.1)

「表一」 已知函數表

$$
\begin{array}{c|cccccc}\nx_i & x_o & x_1 & x_2 & \cdots & x_n \\
\hline\ny_i & y_o & y_1 & y_2 & \cdots & y_n\n\end{array}
$$

其中 $x_i \leq x \leq x_{i+1}$ ,若 $x \neq x_i$ 與 $x_{i+1}$ 之間,則稱為直線外插法。

直線內插法視二已知點間以直線連接之,中間各 x 值則按此直線函數 計算 $y$ 值。一般說來,通過 $(n+1)$ 點有一唯一之 $n$ 次多項式函數曲線:

$$
y = c_n x^n + \dots + c_1 x + c_o \tag{8.2}
$$

該函數中之 $c_o, c_1, \dots, c_n \oplus (n+1)$ 個係數可由已知之 $(n+1)$ 點,即 $(n+1)$ 組 $(x_i, y_i)$ 值,代入上式即得 $(n + 1)$ 個含 $c_o$ ,  $c_1, \dots, c_n$ 等 $(n + 1)$ 個未知數之 聯立線性方程式:

$$
\begin{bmatrix}\nx_n^n & \cdots & x_o & 1 \\
x_1^n & \cdots & x_1 & 1 \\
\vdots & \ddots & \vdots & \vdots \\
x_n^n & \cdots & x_n & 1\n\end{bmatrix}\n\begin{bmatrix}\nc_n \\
\vdots \\
c_1 \\
\vdots \\
c_o\n\end{bmatrix}\n=\n\begin{bmatrix}\ny_o \\
y_1 \\
\vdots \\
y_n\n\end{bmatrix}
$$
\n(8.3)

解該聯立方程式即可得諸 $c_i$ 值,並進而可計算任一 $x$ 值對應之 $y$ 。本章將 介紹之牛頓(Newton)插值公式可不必經由上述解聯立方程式之過程而求得 各係數。但一般應用常不求插值公式之係數,而直接針對某一已知x值計 算對應之y值。除牛頓插值法外,本章同時亦介紹:拉格蘭治(Lagrange) 多項式及對應之插值法,與常用之葉特肯(Aitken)插值法。有時利用有理 函數 (Rational function) 做插值函數可得較理想之結果, 本章將介紹一種 類似牛頓插值法之紀雷(Thiele)插值法。在作圖上常需用低階函數求得較 平順之近似曲線,則可用楔(spline)曲線近似法。

#### 8.2 拉格蘭治多項式

考慮下列x 之3次函數

$$
L_1(x) = \frac{(x - x_o)(x - x_2)(x - x_3)}{(x_1 - x_o)(x_1 - x_2)(x_1 - x_3)}
$$
\n(8.4)

該函數在 $x = x_o, x_1, x_2, x_3$ 時分別為 $0, 1, 0, 0$ 各值,即當 $i \neq 1$ 時,  $L_1(x_i) =$  $0$ , 而 $L_1(x_1) = 1$ , 其函數曲線如 圖一 所示。同理可寫出下列 $n$ 次函數

$$
L_k(x) = \frac{(x - x_o) \cdots (x - x_{k-1})(x - x_{k+1}) \cdots (x - x_n)}{(x_k - x_o) \cdots (x_k - x_{k-1})(x_k - x_{k+1}) \cdots (x_k - x_n)}
$$
  
= 
$$
\prod_{\substack{i=0 \ i \neq k}}^{n} \left(\frac{x - x_i}{x_k - x_i}\right)
$$
(8.5)

而有下列特性

$$
L_k(x_i) = 0, \t i = 0, 1, \dots, k - 1, k + 1, \dots, n
$$
  

$$
L_k(x_k) = 1
$$
 (8.6)

式(8.5)稱為拉格蘭治多項式。

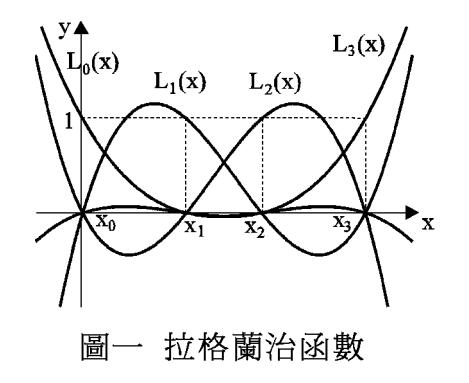

#### 8.3 拉格蘭治插值法

由 $L_k(x)$ 之簡單特性不難看出通過 表一 之  $(n+1)$ 點之 $n$  次多項式函 數曲線可直接寫成

$$
y(x) = y_o L_o(x) + y_1 L_1(x) + \dots + y_n L_n(x) = \sum_{k=0}^n y_k L_k(x)
$$
  
= 
$$
\sum_{k=0}^n y_k \left[ \prod_{\substack{i=0 \ i \neq k}}^n \left( \frac{x - x_i}{x_k - x_i} \right) \right]
$$
 (8.7)

上式代以 $x = x_i$ 時,  $L_k(x_i) = 0, k \neq i$ , 而 $L_i(x_i) = 1$ , 因此得

$$
y(x_i) = \sum_{k=0}^{n} y_k L_k(x_i) = y_i L_i(x_i) = y_i
$$
\n(8.8)

式(8.7)即為拉格蘭治插值公式。將其各項展開再合併可得式(8.2)之係數 ,但此展開手續仍相當麻煩,一般均以 $x$ 值代入式 $(8.7)$ 直接計算函數值。

 $[\frac{1}{12} \pm \frac{1}{2}]$ 之副程式 $LAGRAG(X, Y, N, XX, YY, M)$ 為利用式 $(8.7)$ 寫成。 其中 $X(N), Y(N)$ 為已知之 $N$ 組數據,  $X(1) \ncong X(N)$ 須由小至大或由大至 小排列, M 為拉格蘭治插值曲線欲通過之點數。亦即用於插值公式之數 據點數,故插值函數曲線為 $(M-1)$ 次多項式函數。

由於插值函數對於較接近 $x_o \leq x_n$ 之中間部分之 $x$ 值計算所得之 $y$ 值較 為準確。故該副程式自動選擇 $M$ 點數據,儘可能使小於 $x$ 與大於 $x \nmid Z$  $X(i)$ 值各佔一半。 $XX$ 為已知之 $x$ 值,  $YY$ 為副程式以 $XX$ 內插算得之 $y$ 值。

[表二] 拉格蘭治內插副程式

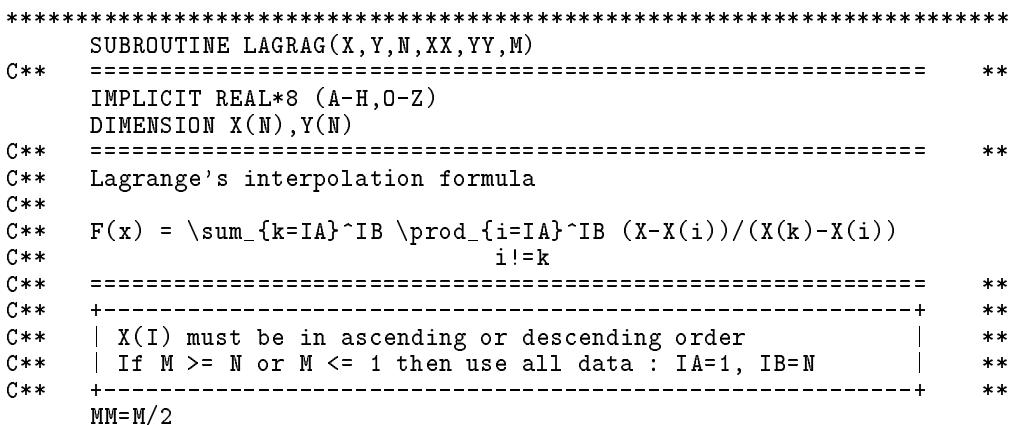

 $IA=1$  $IB = N$ IF(M.GE.N.OR.M.LE.1) GO TO 30  $C$ \*\*  $**$  $C**$ | Find IA and IB such that:  $1 \leq 1$  and IB=IA+M-1  $\leq 1$  and |  $**$  $C**$ | # $\{X(IA:IB) < XX\}$  - # $\{X(IA:IB) > XX\}$  as small as possible |  $***$ \_\_\_\_\_\_\_\_\_\_\_\_  $C$ \*\*  $**$  $PP=DSIGN(1.0D0, X(N)-X(1))$ DO 10 I=1,N  $IF(XX*PP.LE.X(I)*PP)$  GO TO 20 10 CONTINUE  $I = N$  $20$   $IA=MAXO(I-MM, 1)$  $IB=MINO(IA+M-1,N)$  $IA=IB-M+1$  $C**$  $**$ 30 YY=0.0 DO 60 K=IA, IB  $PP = Y(K)$ DO 50 I=IA, IB  $IF(I.NE.K)$   $PP=PP*(XX-X(I))/(X(K)-X(I))$ 50 CONTINUE 60 YY=YY+PP RETURN END 

[表三]主程式用以讀入下列7組數據,並讀入欲求內插值之諸XX及 欲採用之點數M,再呼叫副程式LAGRAG算出內插值YY。程式後為輸 入資料及對應之計算結果。

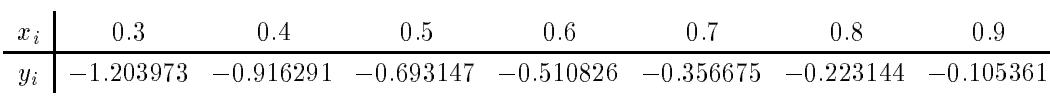

[表三] 拉格蘭治內插主程式及輸入數據與結果

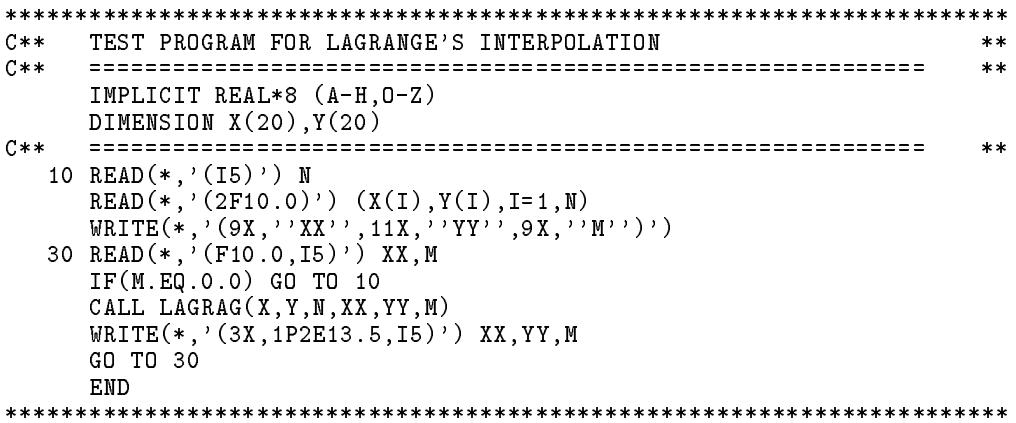

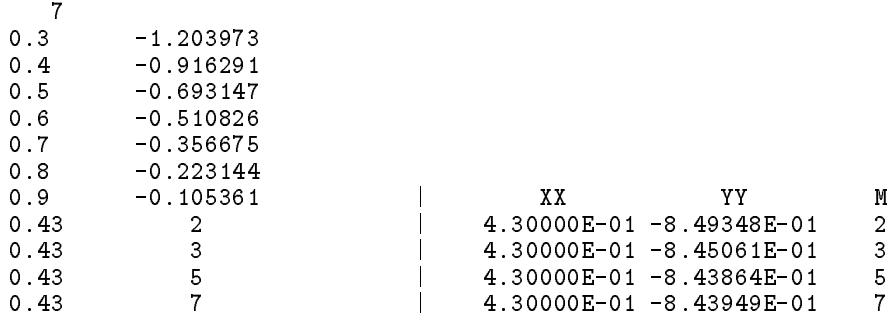

# 8.4 除式差分表

對一係列函數 $f(x_o)$ ,  $f(x_1)$ ,  $f(x_2)$ , …定義各階除式差分(Divided Difference)如下:

零階除式差分:

$$
f[x_o] = f(x_o) \tag{8.9}
$$

一階除式差分:

$$
f[x_o, x_1] = \frac{f(x_o) - f(x_1)}{x_o - x_1}
$$
  
\n
$$
f[x_1, x_2] = \frac{f(x_1) - f(x_2)}{x_1 - x_2}
$$
  
\n
$$
f[x_2, x_3] = \frac{f(x_2) - f(x_3)}{x_2 - x_3}
$$
\n(8.10)

二階除式差分:

$$
f[x_o, x_1, x_2] = \frac{f[x_o, x_1] - f[x_1, x_2]}{x_o - x_2}
$$
  

$$
f[x_1, x_2, x_3] = \frac{f[x_1, x_2] - f[x_2, x_3]}{x_1 - x_3}
$$
 (8.11)

三階除式差分:

$$
f[x_o, x_1, x_2, x_3] = \frac{f[x_o, x_1, x_2] - f[x_1, x_2, x_3]}{x_o - x_3}
$$
(8.12)

其一般式可寫成:

### 228 第八章 函數插值法

注意  $f[x_i, x_j, x_k]$  內諸  $x$  值不必按一定順序, 即 $f[x_i, x_j, x_k] = f[x_j, x_i, x_k] =$  $f[x_j, x_k, x_i] = \cdots$  • 且可以有許多算法, 即

$$
f[x_i, x_j, x_k] = \frac{f[x_i, x_k] - f[x_j, x_k]}{x_i - x_j} = \frac{f[x_i, x_j] - f[x_k, x_j]}{x_i - x_k} = \frac{f[x_j, x_i] - f[x_k, x_i]}{x_j - x_k}
$$

根據以上定義可做下列除式差分表:

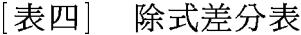

$$
\frac{x}{x_o} \frac{f[\cdot]}{f[x_o]} \frac{f[\cdot, \cdot]}{f[x_o, x_1]} \frac{f[\cdot, \cdot, \cdot]}{f[x_o, x_1]} \frac{f[\cdot, \cdot, \cdot, \cdot]}{f[x_1, x_2]} \frac{f[x_o, x_1, x_2]}{f[x_1, x_2]} \frac{f[x_o, x_1, x_2]}{f[x_1, x_2, x_3]} \frac{f[x_o, x_1, x_2, x_3]}{f[x_1, x_2, x_3]} \frac{f[x_o, x_1, x_2, x_3]}{f[x_1, x_2, x_3, x_4]} \frac{f[x_o, x_1, x_2, x_3, x_4]}{f[x_2, x_3, x_4]}
$$

# 8.5 牛頓插值公式

根據除式差分定義可得下列各式:

$$
\frac{f(x) - f(x_o)}{x - x_o} = f[x, x_o]
$$
\n(8.14)

或

$$
f(x) = f(x_o) + (x - x_o) f[x, x_o]
$$
\n(8.15)

$$
f[x, x_o] = f[x_o, x_1] + (x - x_1)f[x, x_o, x_1]
$$
\n(8.16)

$$
f[x, x_o, x_1] = f[x_o, x_1, x_2] + (x - x_2)f[x, x_o, x_1, x_2]
$$
\n
$$
\dots \tag{8.17}
$$

$$
f[x, x_o, \cdots, x_{n-1}] = f[x_o, x_1, \cdots, x_n] + (x - x_n)f[x, x_o, \cdots, x_n]
$$
(8.18)

將式(8.16)以後各式代入式(8.15)即得下列之牛頓插值公式。

$$
f(x) = F_n(x) + E_n(x)
$$
 (8.19)

$$
F_n(x) = f(x_o) + (x - x_o) f[x_o, x_1] + (x - x_o)(x - x_1) f[x_o, x_1, x_2]
$$
  
+ ... +  $(x - x_o)(x - x_1) \cdots (x - x_{n-1}) f[x_o, x_1, \cdots, x_n]$  (8.20)

$$
E_n(x) = (x - x_o)(x - x_1) \cdots (x - x_{n-1})(x - x_n) f[x, x_o, x_1, \cdots, x_n]
$$
 (8.21)

由上式知 $E_n(x_o) = E_n(x_1) = \cdots = E_n(x_n) = 0$  • 故 $F_n(x_i) = f(x_i)$  •  $i =$  $0, 1, \dots, n$ , 且 $F_n(x)$ 為 $x \nmid Z$  , 次多項式, 因此為滿足 $(n + 1)$ 個已知函數  $f(x_o), f(x_1), \cdots, f(x_n)$ 之唯一 $n$ 次多項式,應與由拉格蘭治多項式求得之 函數相同。

利用除式差分表做插值的好處為可以根據所需精度,決定做幾階除式 差分。一旦插入值達到所需精確(以最後加入項之值判斷)即可停止,否 則,可再增加一已知函數值,繼續算出高一階除式差分後乘以 $(x-x_o)(x-a)$  $(x_1) \cdots$ 之值,再加入原先算得之插入值。

以下表為例,由ln0.3, ln0.4, ln0.5,…內插計算ln0.43之值,利用四 階除式差分可得:

$$
f(x) = -1.203973 + (0.13)(2.87682) + (0.13)(0.03)(-3.22690)
$$
  
+ (0.13)(0.03)(-0.07)(3.95250)  
+ (0.13)(0.03)(-0.07)(-0.17)(-4.60918)  
= -1.203973 + 0.373987 - 0.0125849 - 0.00107903 - 0.000213912  
= -0.843864

[表五] 除式差分表

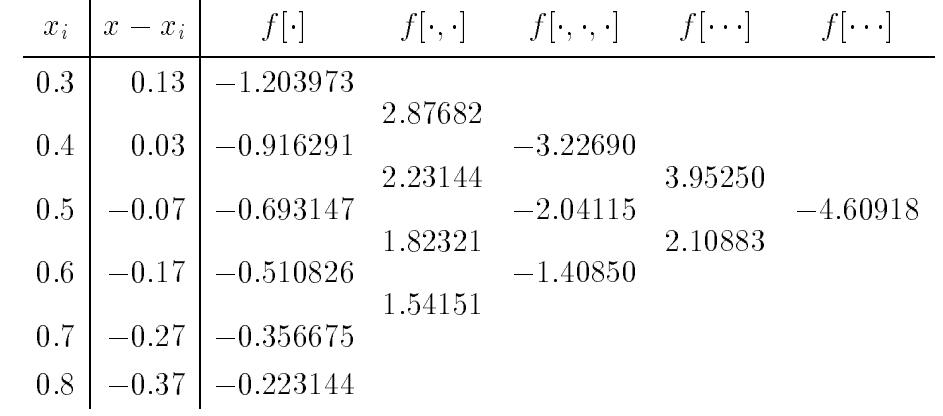

由上表算至四階除式差分時, 算得之 $f(0.43) = -0.843864$ , 且其最 後加入項等於-0.0002139, 誤差仍大(實際誤差為 $ln 0.43 - (-0.843864) =$  $-0.000106$ ), 欲求較精確之值,可由前一除式差分表加入函數 $\ln 0.8$ 開始 , 計算除式差分至第五階, 可算得

$$
f(x) = -0.843864 + (0.13)(0.03)(-0.07)(-0.17)(-0.27)(4.96596)
$$
  
= -0.843864 - 0.000062  
= -0.843926

上值與正確值 $\ln 0.43 = -0.843970$  之誤差為 $-0.000044$ , 與最後加入項  $-0.000062$ 非常接近。

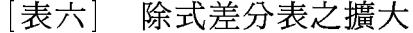

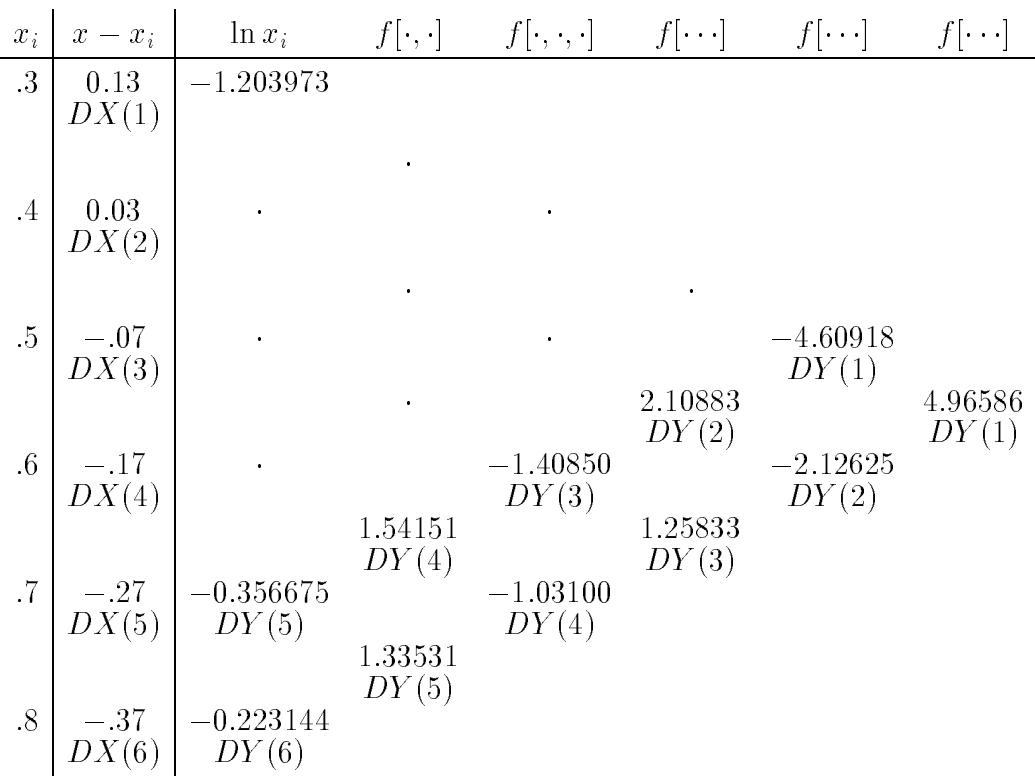

由上表計算可知欲求得高一階除式差分時,只要計算表中最後一列除 式差分值,而且,計算最後一列數值時只需用到前一列除式差分值,故計 算時可僅保留最後一列除式差分值,其保留在 DIMENSION DY(I) 中之 安排示於 表六 中各除式差分值之下方。如將原除式差分值1.33531(存於  $DY(5))$ 及1.54151(存於DY(4))算得之除式差分值-1.03100仍存於DY(4) 中(取代原存之1.54151);餘類推。

做除式差分表時, $x_o, x_1, x_2, \cdots$ 之排列可不必照大小之次序,因此, 可按 $(x-x_i)$ 之絕對值由小至大之次序排列,使每次加入之變數 $x_i$ 為最接 近 $x$ 者,以使內插函數值誤差較小。改按 $|x-x_i|$ 之大小排列後,其除式 差分表變成:

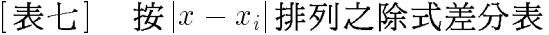

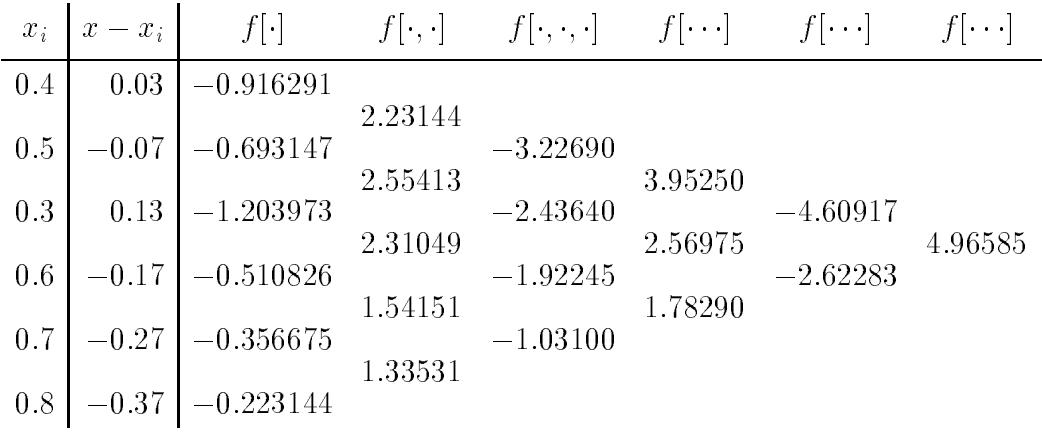

且

$$
f(x) = -0.916291 + (0.03)(2.23144) + (0.03)(-0.07)(-3.22690)
$$
  
+ $(0.03)(-0.07)(0.13)(3.95250)$   
+ $(0.03)(-0.07)(0.13)(-0.17)(-4.60917)$   
= -0.916291 + 0.0669432 + 0.00677649 - 0.00107903 - 0.000213913  
= -0.843864

由 | 表六 | 與 | 表七 | 插值計算之結果, 取至4 項時結果相同。但若只取 2項時, [表六]結果為-1.203973 + 0.373987 = -0.829986; [表七]結果為  $-0.916291 + 0.0669432 = -0.849348$  · 與正確值 $-0.843970$  比較, 可知 表七 |照 $|x-x_i|$ 之大小排列之結果較為準確。此乃因 表七 前 2 項相當於 ln 0.4 與ln0.5內插計算;而 表六 前2項相當於用ln0.3與ln0.4外插計算;0.5 較0.3更接近0.43,故結果較準確。至於取至3項以上時,兩表所用以插 值之諸函數及諸 $x_i$ 值完全相同,故結果亦無差異。

232 第八章 函數插值法

#### 副程式 DIFINT 8.6

副程式係利用前節之牛頓插值公式計算函數內插值,至最後加入項 小於要求誤差為止,若未滿足誤差要求,則採用所有函數值。其中

 $X(N)$  = N個已知函數之 $x_i$ 。

 $Y(N)$  = 對應之函數 $f(x_i)$ 。

 $N = \Box$ 知函數點數。

- $DX(N)$  = 暫時運算位置。
- $DY(N)$  = 暫時運算位置。
- $L(N)$  = 暫時運算位置。
- $XX$  = 欲插值之變數 $x$ 。
- $YY$  $=$  由程式算得之內插值  $f(x)$ 。
- $NN$  $=$  由程式算得之內插值使用點數。內插計算所用之 $x_i$ 為最接 近 $x \ncong NN$ 個 $x_i$ 。
- $YE$ = 由程式算出之最後加入項之值。

 $EPS$ = 精度要求。程式以  $|YE/YY| < EPS$ 時, 即認為答案合乎 精度要求而回呼叫程式。

試程式為找出 $x - x_i$ 之大小順序,須呼叫副程式 $\textit{SORTAL}(A, L, N)$ 。 副程式  $SORTAL$  係根據  $A(1)$ 至  $A(N)$  數值之大小, 將最小之  $A(I)$  之指標 存於 $L(1)$ , 第二小之 $A(I)$ 之指標存於 $L(2)$ , 因此

 $A(L(1)) < A(L(2)) < A(L(3)) < \cdots < A(L(N))$ 

[表八] 牛頓插值法副程式

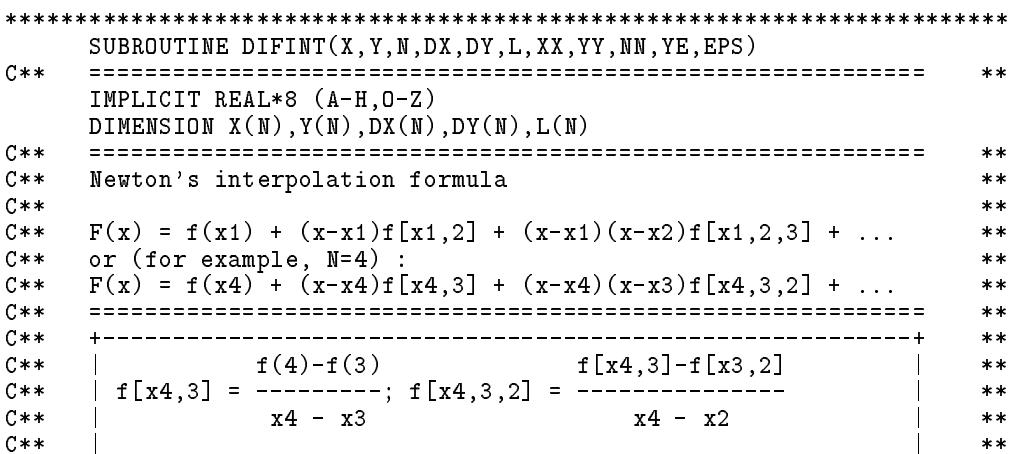

```
C** | f[x4,3,2]-f[x3,2,1] | **
C** | p[x4,3,2,1] = --------------------
       \mathbf{I}\star\starC**x4 - x1**C** | x4 - x1 | **
C****C** | | **
\blacksquare for \blacksquare , we have the contract of \blacksquare for \blacksquare for \blacksquare and \blacksquare and \blacksquare and \blacksquare and \blacksquare and \blacksquare and \blacksquare and \blacksquare and \blacksquare and \blacksquare and \blacksquare and \blacksquare and \blacksquare and \blacksquare and \star\star\blacksquare for \blacksquare for \blacksquare for \blacksquare for \blacksquare for \blacksquare for \blacksquare . The form \blacksquare for \blacksquare for \blacksquare for \blacksquare for \blacksquare for \blacksquare for \blacksquare for \blacksquare for \blacksquare for \blacksquare for \blacksquare for \blacksquare for \blacksquareC**
                                                                                      **\mathcal{S} for \mathcal{S} fraction \mathcal{S} for \mathcal{S} fraction \mathcal{S} fraction \mathcal{S} for \mathcal{S}C**
      | xM f(x4)(4) f[x4,3](3) f[x4,3,2](2) f[x4,3,2,1](1)**\mathcal{L} . The dynamic dynamic dynamic dynamic dynamic dynamic dynamic dynamic dynamic dynamic dynamic dynamic dynamic dynamic dynamic dynamic dynamic dynamic dynamic dynamic dynamic dynamic dynamic dynamic dynamic dynami
C**\mathbf{I}\ast\ast\blacksquare . Dyform \blacksquare . Dyform \blacksquare . Dyform \blacksquare . Dyform \blacksquare . Dyform \blacksquare**DO 10 I=1,N
   10 DX(I)=DABS(XX-X(I))
       CALL SORTAL(DX,L,N)
C*****YY=0.0
       PP=1.0
       DO 50 M=1,N
       NN=M
       I = L(M)DY(M)=Y(I)DX(M)=XX-X(I)DO 20 I=M-1,1,-1
       DY(I)=(DY(I+1)-DY(I))/(DX(I)-DX(M))20 CONTINUE
C WRITE(*,'(3X,1P6E13.5)') DX(M),(DY(I),I=M,1,-1)
                                                                                      **C** | YY = f(x1) + (x-x1)f[x1,2] + (x-x1)(x-x2)f[x1,2,3] + ... |
                                                                                      ***C**
      \vert PP = (x-x1)(x-x2)(x-x3)...***C**+ - - - - - - - -**YE=PP*DY(1)\sim PP \sim PP \sim PP \sim PP \sim PP \sim PP \sim PP \sim PP \sim PP \sim PP \sim PP \sim PP \sim PP \sim PP \sim PP \sim PP \sim PP \sim PP \sim PP \sim PP \sim PP \sim PP \sim PP \sim PP \sim PP \sim PP \sim PP \sim 
       YY=YY+YE
       PP=PP*DX(M)
       IF(DABS(YE).LT.EPS*DABS(YY)) RETURN
   50 CONTINUE
       RETURN
SUBROUTINE SORTAL(A,L,N)
C** ============================================================ **
                                                                                      **IMPLICIT REAL*8 (A-H,O-Z)
      DIMENSION A(N),L(N)
C**
      **DO 10 I=1,N
   10 L(I)=IM = N20 NE=M-1
       IF(NE) 60,60,30
   30 DO 50 I=1,NE
       J=L(I)K=L(I+1)IF(A(J)-A(K)) 50,50,4040 L(I)=KL(I+1)=JM=150 CONTINUE
       IF(M-NE) 20,20,60
       END
```
 $[\frac{1}{2} \mathcal{B}, \frac{1}{2} \mathcal{B}]$ 為一主程式用以讀入 $N$ 組數據 $X(1) \underline{\mathfrak{B}} X(N)$ 與 $Y(1) \underline{\mathfrak{B}} Y(N)$ , 再讀入 XX與 EPS 後呼叫 DIFINT 計算 YY 並將結果印出。主程式後為 輸入資料及計算結果。

[表九] 牛頓插值法主程式及輸入輸出資料

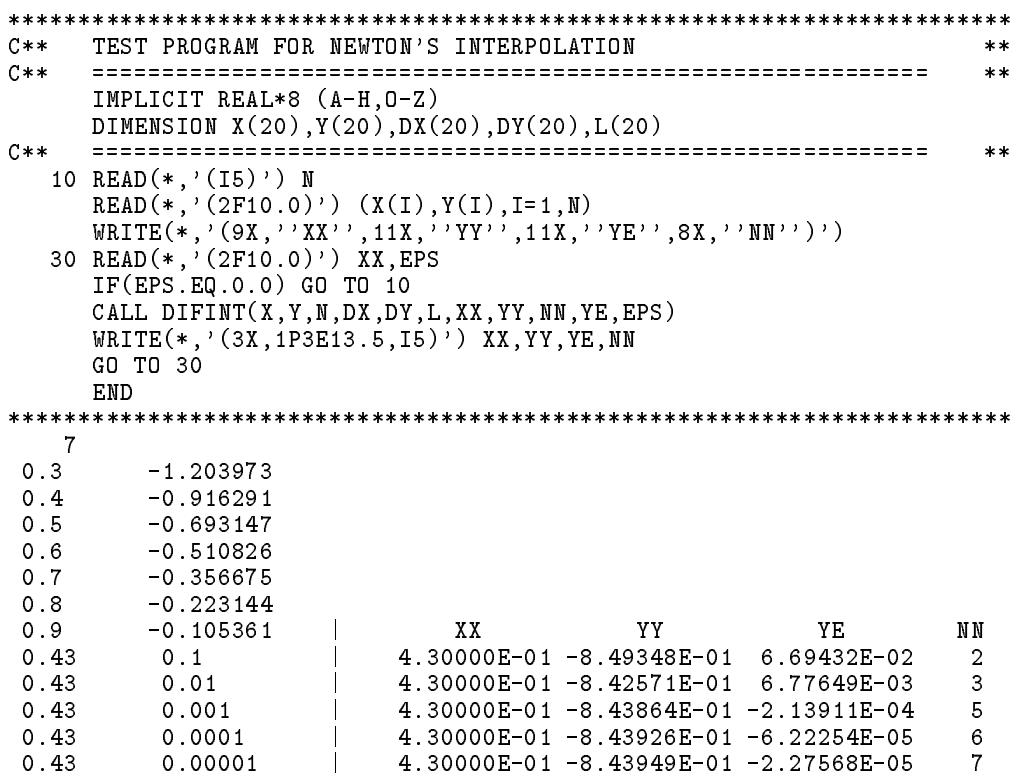

### 8.7 副程式 $NEWTON$

副程式係利用前節之牛頓插值公式計算函數之係數。其中

 $X(N)$  = N個已知函數之 $x_i$ 。  $Y(N)$  = 對應之函數 $f(x_i)$ 。  $N = \Box$ 知函數點數。  $C(N)$  = 牛頓插值函數之係數。  $P(N)$  = 暫時運算位置。  $F(N)$  = 暫時運算位置。

[表十] 牛頓插值函數副程式(含試用程式及結果)

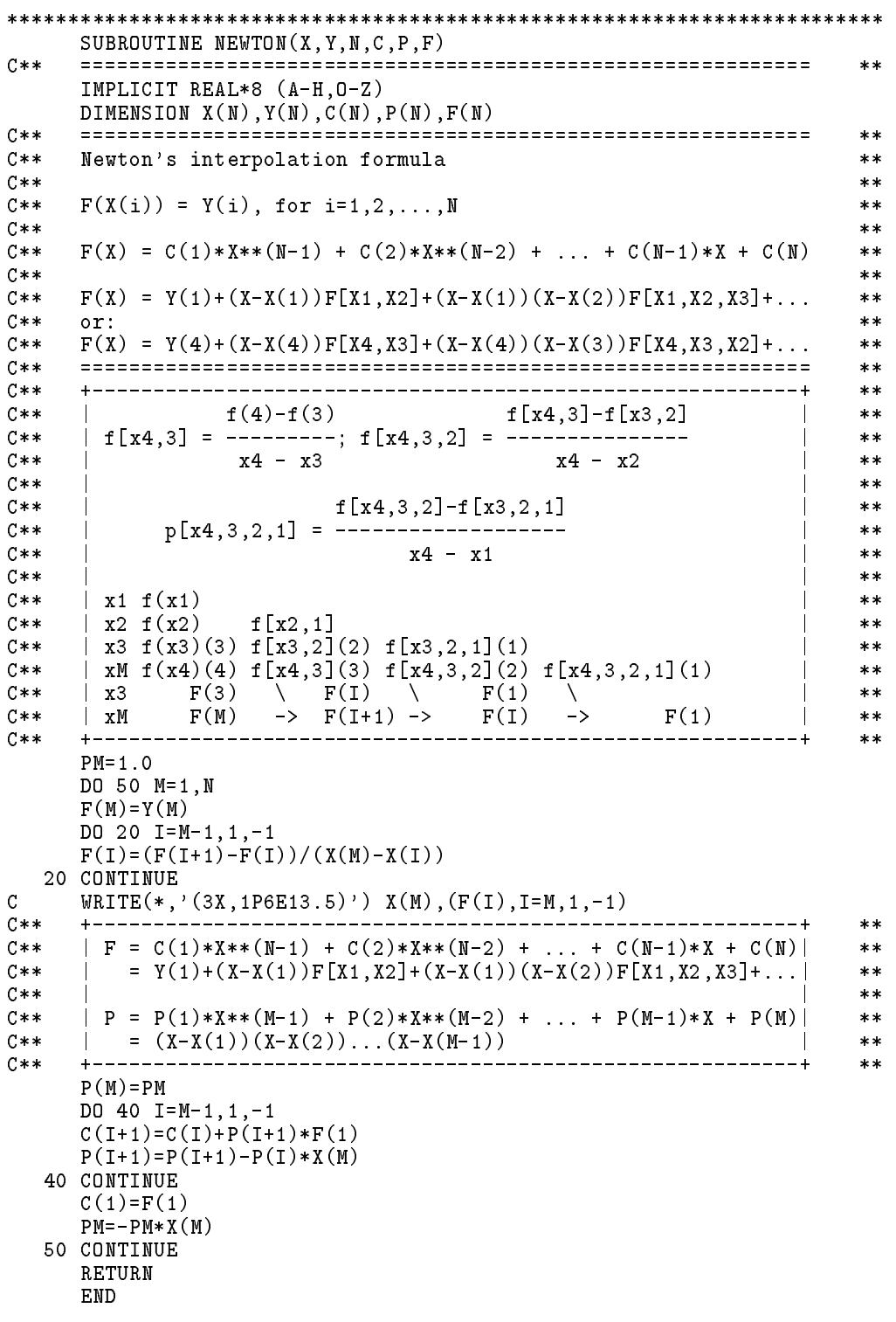

```
FUNCTION POLFUN(C, N, X)C****IMPLICIT REAL*8 (A-H, 0-Z)
    DIMENSION C(N)
C**
   \pmb{\times}\pmb{\times}F(X) = C(1) * X** (N-1) + C(2) * X** (N-2) + ... + C(N-1) * X + C(N)C**
                                                    **C**
    **POLFUN=0.0
    DO 20 I=1,N
    POLFUN = POLFUN * X + C(I)20 CONTINUE
    RETURN
    END
C**
    TEST PROGRAM FOR NEWTON'S INTERPOLATION FORMULA
                                                    **C**
                                                    **IMPLICIT REAL*8 (A-H, 0-Z)
    DIMENSION X(20), Y(20), C(20), P(20), F(20)C**
    **10 READ(*, '(15)') N
    READ(*, '(2F10.0)') (X(I), Y(I), I=1, N)CALL NEWTON(X, Y, N, C, P, F)WRITE(*,'(10X,''C'',12X,''P'',12X,''X'',12X,''Y'',12X,''F'')')
    WRITE(*, '(I3, 1P5E13.5)') (I, C(I), P(I), X(I), Y(I), F(I), I=1, N)DO 50 I=1,N
    YY = POLFUN(C, N, X(I))WRITE(*, '(I3, 1P2E13.5)') I, X(I), YY50 CONTINUE
    GO TO 10
    END
\mathbf PExample 18
      \mathsf{C}\mathbf{X}\Gamma1  4.96583E+00  1.00000E+00  3.00000E-01  -1.20397E+00  4.96583E+00
2 -1.70237E+01 -3.30000E+00 4.00000E-01 -9.16291E-01 -2.12625E+00
3    2.44153E+01    4.45000E+00    5.00000E-01    -6.93147E-01    1.25833E+00
4 -1.92897E+01 -3.13500E+00 6.00000E-01 -5.10826E-01 -1.03100E+00
5 9.93725E+00 1.21540E+00 7.00000E-01 -3.56675E-01 1.33531E+00
6 -2.98247E+00 -2.45520E-01 8.00000E-01 -2.23144E-01 -2.23144E-01
1 3.00000E-01 -1.20397E+00
2 4.00000E-01 -9.16291E-01
3 5.00000E-01 -6.93147E-01
4.6.00000E-01 -5.10826E-015 7.00000E-01 -3.56675E-01
6 8.00000E-01 -2.23144E-01
```
#### 葉特肯插值公式 8.8

另一種插值公式為下列之葉特肯插值公式: 零階插值公式:

$$
f(x|x_o) = f(x_o) \tag{8.22}
$$

一階插值公式:

$$
f(x|x_o, x_1) = \frac{(x_1 - x) f(x|x_o) - (x_o - x) f(x|x_1)}{x_1 - x_o}
$$
  
\n
$$
f(x|x_1, x_2) = \frac{(x_2 - x) f(x|x_1) - (x_1 - x) f(x|x_2)}{x_2 - x_1}
$$
  
\n
$$
f(x|x_2, x_3) = \frac{(x_3 - x) f(x|x_2) - (x_2 - x) f(x|x_3)}{x_3 - x_2}
$$
 (8.23)

### 二階插值公式:

$$
f(x|x_o, x_1, x_2) = \frac{(x_2 - x) f(x|x_o, x_1) - (x_o - x) f(x|x_1, x_2)}{x_2 - x_o}
$$
  

$$
f(x|x_1, x_2, x_3) = \frac{(x_3 - x) f(x|x_1, x_2) - (x_1 - x) f(x|x_2, x_3)}{x_3 - x_1}
$$
(8.24)

三階插值公式:

$$
f(x|x_o, x_1, x_2, x_3) = \frac{(x_3 - x) f(x|x_o, x_1, x_2) - (x_o - x) f(x|x_1, x_2, x_3)}{x_3 - x_o}
$$
(8.25)

### 其一般插值公式可寫成:

$$
f(x|x_n, x_m, \overbrace{x_i, x_j, \cdots}) = \frac{1}{x_m - x_n} \begin{vmatrix} f(x|x_n, \overbrace{x_i, x_j, \cdots}) & x_n - x \\ f(x|x_m, \overbrace{x_i, x_j, \cdots}) & x_m - x \end{vmatrix}
$$

$$
= \frac{(x_m - x)f(x|x_n, \overbrace{x_i, x_j, \cdots}) - (x_n - x)f(x|x_m, \overbrace{x_i, x_j, \cdots})}{x_m - x_n}
$$
(8.26)

注意 $f(x|x_i, x_j, x_k)$ 內諸 $x_i$ 值不必按一定順序。亦請注意該插值公式與除式 差分式間之相似與相異之處:

(1)葉特肯式與 x 有關, 各值亦可仿照除式差分表排列成葉特肯插值表。 表中各值均為所求函數之近似值,僅精度不同而已。例如當 $x = x_i$ 時,則 葉特肯插值表中凡是包含 $x_i \not\sqsubset f(x | \cdots, x_i, \cdots)$ 均等於 $f(x_i)$ 。 (2) 除式差分與 x 無關, 該除式差分可用以計算不同 x 之函數值, 但須另外

計算與 $x \neq \mathbb{R}$ 之 $\pi_i(x) = (x - x_o)(x - x_1) \cdots (x - x_i)$ 之值。

### [表十一] 葉特肯插值表

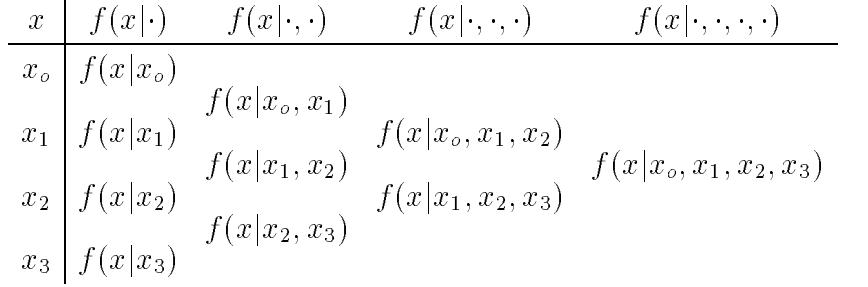

葉特肯n階插值公式之展開式為x之n次多項式。而此n次多項式會通 過與其有關之 $(n + 1)$ 點, 即 $f(x_i|x_i, x_j, \dots) = f(x_i), f(x_j|x_i, x_j, \dots) = f(x_j)$ 等(此點可由定義式直接看出),故此n次多項式必然與牛頓插值公式及 拉格蘭治插值公式相同。

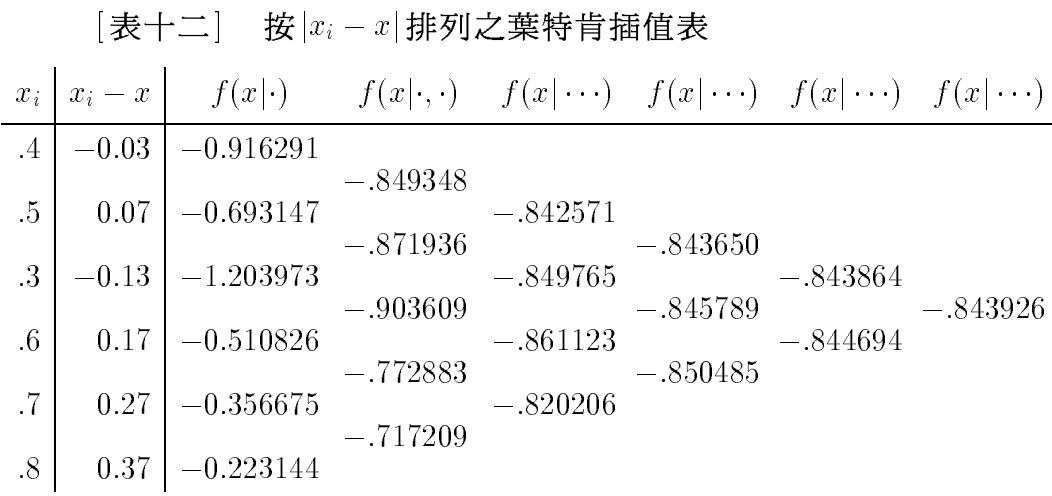

倫伯格積分表實際上為葉特肯插值表:由已知之 $x_i = h_i^2$ 之面積(函數 值), 外插計算 $x = h^2 = 0$ 之面積(函數值)。

# 8.9 副程式 $AITINT$

副程式係利用前節之葉特肯插值公式計算函數內插值,至前後二次 近似值之差小於要求誤差為止,若未滿足誤差要求,則採用所有函數值 。該副程式之計算流程與副程式 DIFINT 十分相似且更簡單,其呼叫方 式(與使用範例)則與後者相同。

[表十三] 葉特肯插值法副程式

SUBROUTINE AITINT (X, Y, N, DX, AY, L, XX, YY, NN, YE, EPS)  $C \times \times$  $**$ IMPLICIT REAL\*8 (A-H, 0-Z) DIMENSION  $X(N), Y(N), DX(N), AY(N), L(N)$  $C**$  $**$  $C$ \*\*  $**$  $C$ \*\* Aitken's iteration formula  $\star\star$  $C**$  $***$  $y(x|x4,3,2) =$  ----------- $|y(x|x3,2) x2-x|$  $C**$  $**$  $C**$  $**$  $x4 - x2$  |  $y(x|x4,3)$   $x4-x$  |  $C$ \*\*  $**$  $C**$  $**$  $C$ \*\*  $(x2-x)y(x|x4,3) - (x4-x)y(x|x3,2)$  $**$  $C**$  $\star\star$  $C**$  $x2 - x4$  $**$  $C**$  $\vert$  x1 y(x|x1)  $\ast\ast$ | x2  $y(x|x2)$   $y(x|x2,1)$ <br>| x3  $y(x|x3)(3)$   $y(x|x3,2)(2)$   $y(x|x3,2,1)(1)$  $C$ \*\*  $\pmb{\times}\pmb{\times}$  $C**$  $**$  $C**$ | xM  $y(x|x4)(4)$   $y(x|x4,3)(3)$   $y(x|x4,3,2)(2)$   $y(x|x4,3,2,1)(1)$  $\pmb{\times}\pmb{\times}$  $AY(3)$   $AY(I)$   $AY(I)$   $AY(1)$ <br> $AY(M)$   $\rightarrow$   $AY(I+1)$   $\rightarrow$   $AY(I)$   $\rightarrow$  $C**$  $\vert$  x3  $**$  $\blacksquare$  $xM$  $C$ \*\*  $AY(1)$  $**$  $C**$  $**$  $C**$ 20  $AY(I) = (AY(I+1)*DX(I)-AY(I)*DX(M))/(DX(I)-DX(M))$  $\star\star$ For extrapolation from  $|DX(1)| > |DX(2)| > ...$  to 0  $C**$  $\mathbf{I}$  $\star\star$  $C**$ | 20  $AY(I)=AY(I+1)+(AY(I+1)-AY(I))*DX(M)/(DX(I)-DX(M))$  $**$  $\mathbf{I}$ | For interpolation from  $|DX(1)| < |DX(2)| < |DX(3)| < ...$  $C$ \*\*  $**$  $C$ \*\* | 20  $AY(I) = AY(I) + (AY(I+1) - AY(I)) * DX(I) / (DX(I) - DX(M))$  $**$  $C**$ +----------------------------------- $\star\star$ DO 10 I=1,N 10  $DX(I)=DABS(X(I)-XX)$ CALL SORTAL(DX, L, N)  $C**$  $**$  $YY=0.0$ DO 50 M=1,N  $NN = M$  $I = L(M)$  $AY(M)=Y(I)$  $DX(M)=X(I)-XX$ DO 20  $I=M-1, 1, -1$ 20 AY(I)=AY(I)+(AY(I+1)-AY(I))\*DX(I)/(DX(I)-DX(M))  $\mathsf{C}$ WRITE $(*, '(3X, 1P6E13.5)')$  DX $(M)$ ,  $(AY(I), I=M, 1, -1)$  $YE=AY(1)-YY$  $YY=AY(1)$ IF(DABS(YE).LT.EPS\*DABS(YY)) RETURN 50 CONTINUE RETURN END 

240 第八章 函數插值法

#### 8.10 有理函數之紀雷插值公式

當函數值在某些點會趨近於無窮大時,以多項式函數近似常無法得 到理想之結果。此種函數可考慮以下列之有理函數近似:

$$
F(x) = \frac{c_p x^p + \dots + c_1 x + c_o}{d_q x^q + \dots + d_1 x + d_o}
$$
\n(8.27)

通過 $[\frac{1}{12} - \frac{1}{12} + \frac{1}{12}]$ 點之有理函數之係數, 如 $p + q = n$ , 可用下列 $(n + 1)$ 元之聯立線性方程式求得(須設其中一個係數為 $1$ , 如 $c_p = 1$ 或 $d_q = 1$ ):

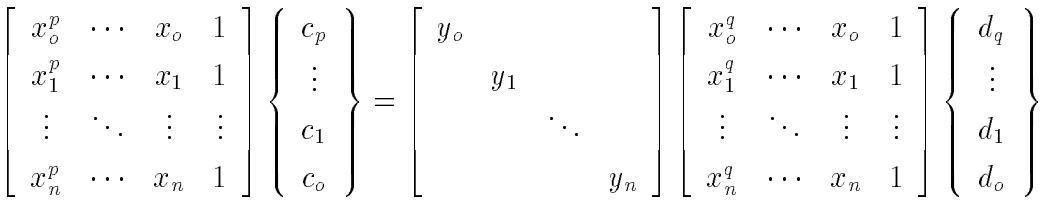

以下介紹之紀雷插值公式所求得之有理函數之 $p = q$ 或 $p = q + 1$ 。 若已知點數 $(n + 1) = 2m + 1$ 時,  $p = q = m$ :

$$
F(x) = \frac{c_1 x^m + c_3 x^{m-1} + \dots + c_{2m+1}}{x^m + c_2 x^{m-1} + \dots + c_{2m}}
$$
(8.28)

若已知點數 $(n + 1) = 2m$ 時,  $p = m$ ,  $q = m - 1$ :

$$
F(x) = \frac{x^m + c_2 x^{m-1} + \dots + c_{2m}}{c_1 x^{m-1} + \dots + c_{2m-1}}\tag{8.29}
$$

首先定義下列各階互換差分 (Reciprocal difference): 零階互換差分:

$$
\rho(x_o) = f(x_o) \tag{8.30}
$$

一階互換差分:

$$
\rho(x_o, x_1) = \frac{x_o - x_1}{f(x_o) - f(x_1)}
$$
\n
$$
\rho(x_1, x_2) = \frac{x_1 - x_2}{f(x_1) - f(x_2)}
$$
\n
$$
\rho(x_2, x_3) = \frac{x_2 - x_3}{f(x_2) - f(x_3)}
$$
\n(8.31)

二階互換差分:

$$
\rho(x_o, x_1, x_2) = \frac{x_o - x_2}{\rho(x_o, x_1) - \rho(x_1, x_2)} + f(x_1)
$$
  

$$
\rho(x_1, x_2, x_3) = \frac{x_1 - x_3}{\rho(x_1, x_2) - \rho(x_2, x_3)} + f(x_2)
$$
(8.32)

三階互換差分:

$$
\rho(x_o, x_1, x_2, x_3) = \frac{x_o - x_3}{\rho(x_o, x_1, x_2) - \rho(x_1, x_2, x_3)} + \rho(x_1, x_2)
$$
(8.33)

其一般式可寫成:

$$
\rho(x_n, x_m, \underbrace{x_i, x_j, \cdots}_{\text{min}}) = \frac{x_n - x_m}{\rho(x_n, \underbrace{x_i, x_j, \cdots}_{\text{min}}) - \rho(x_m, \underbrace{x_i, x_j, \cdots}_{\text{min}})} + \rho(\underbrace{x_i, x_j, \cdots}_{\text{min}}) (8.34)
$$

注意 $\rho(x_i, x_j, x_k)$ 內諸 $x$ 值不必按一定順序, 即 $\rho(x_i, x_j, x_k) = \rho(x_j, x_i, x_k) =$  $\rho(x_j, x_k, x_i) = \cdots$ 。根據以上定義可做下列互換差分表:

[表十四] 互換差分表

$$
\begin{array}{c|c}\nx & \rho(\cdot) & \rho(\cdot, \cdot) & \rho(\cdot, \cdot, \cdot) & \rho(\cdot, \cdot, \cdot, \cdot) & \rho(\cdot, \cdot, \cdot, \cdot, \cdot) \\
\hline\nx_{0} & \rho(x_{0}) & & \rho(x_{0}, x_{1}) & & \rho(x_{0}, x_{1}, x_{2}) & & \rho(x_{1}, x_{2}, x_{3}) \\
x_{1} & \rho(x_{1}) & \rho(x_{1}, x_{2}) & \rho(x_{0}, x_{1}, x_{2}, x_{3}) & \rho(x_{0}, x_{1}, x_{2}, x_{3}, x_{4}) \\
x_{2} & \rho(x_{2}) & \rho(x_{2}, x_{3}) & \rho(x_{1}, x_{2}, x_{3}, x_{4}) & \rho(x_{1}, x_{2}, x_{3}, x_{4}) \\
x_{3} & \rho(x_{3}) & \rho(x_{3}, x_{4}) & \rho(x_{2}, x_{3}, x_{4}) & & \rho(x_{1}, x_{2}, x_{3}, x_{4})\n\end{array}
$$

根據互換差分定義可得下列各式:

 $\mathbf{r} \leftarrow \mathbf{r}$ 

$$
f(x) = f(x_o) + \frac{x - x_o}{\rho(x, x_o)}
$$
\n(8.35)

$$
\rho(x, x_o) = \rho(x_o, x_1) + \frac{x - x_1}{\rho(x, x_o, x_1) - f(x_o)}
$$
\n(8.36)

$$
\rho(x, x_o, x_1) = \rho(x_o, x_1, x_2) + \frac{x - x_2}{\rho(x, x_o, x_1, x_2) - \rho(x_o, x_1)}
$$
(8.37)

$$
\rho(x, x_o, \cdots, x_{n-1}) = \rho(x_o, x_1, \cdots, x_n) + \frac{x - x_n}{\rho(x, x_o, \cdots, x_n) - \rho(x_o, \cdots, x_{n-1})}
$$
(8.38)

將式(8.36)以後各式代入式(8.35)即得下列紀雷插值公式。

$$
F(x) = f(x_o) + \frac{x - x_o}{\rho(x_o, x_1) + \rho(x_o, x_1, x_2) - f(x_o) + \rho(x_o, x_1, x_2, x_3) - \rho(x_o, x_1) + \cdots (8.39)}
$$
 (8.39)

注意上式展開即為 x 之有理函數,其分子多項式之次數,等於分母多項式 之次數,或多一次。並可直接看出 $F(x_i) = f(x_i)$ ,  $i = 0, 1, \dots, n$ : 因為 當 $F(x_i) = f(x_i)$ 時,上式即與 $\rho(x_o, \dots, x_i)$ 之定義式相當。可知該有理函 數通過其有關之 $(n+1)$ 點。

#### 副程式THIINT 與THIELE 8.11

副程式THIINT 係利用前節之紀雷插值公式計算函數內插值, 至前 後二次近似值之差小於要求誤差為止,若未滿足誤差要求,則採用所有 函數值。該副程式之計算流程與副程式 DIFINT 亦頗相似,其呼叫方式 則與後者相同。副程式THIELE則以紀雷插值公式計算有理函數之係數  $C(N)$ 。所含試用程式之用法與副程式 $NEWTON$ 者類似。

[表十五] 紀雷插值法副程式

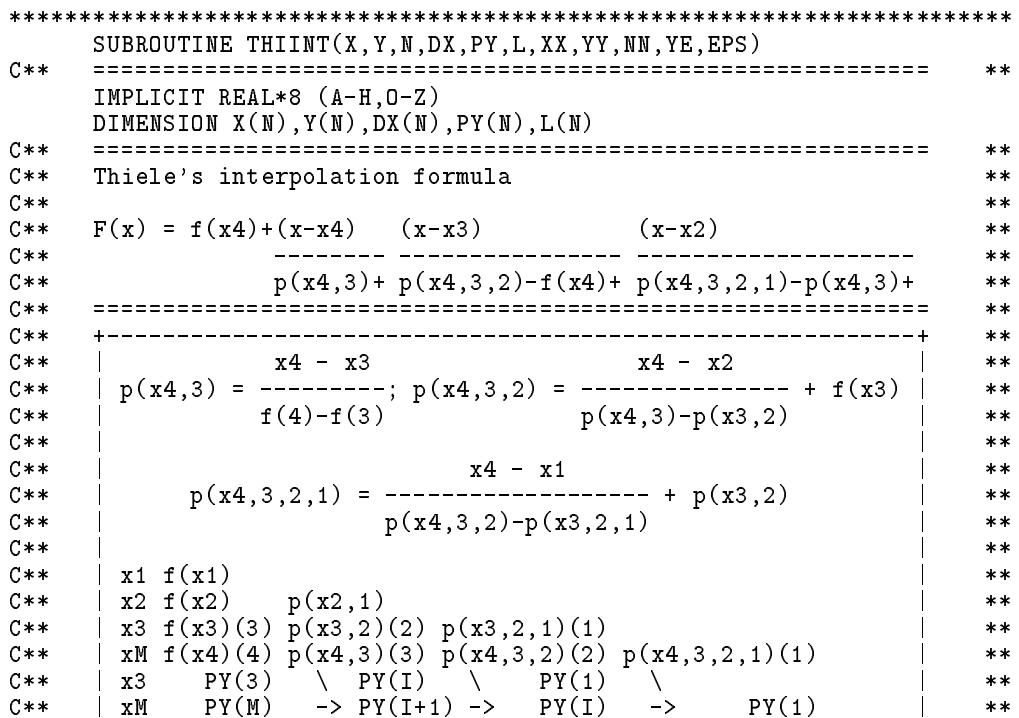

## $8.11$  副程式 THIINT 與THIELE 243

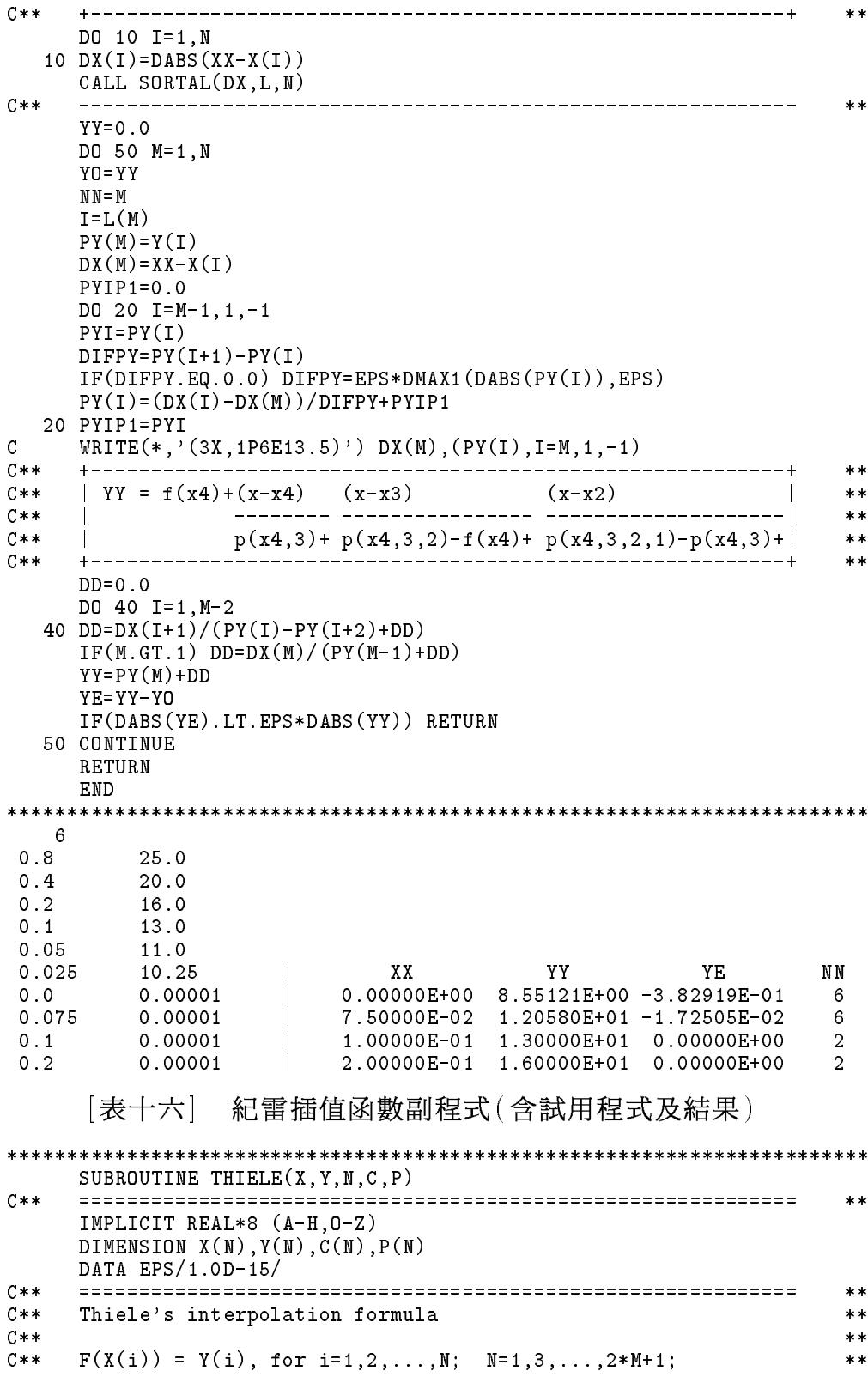

 $C**$  $***$  $C(1)*X**M + C(3)*X** (M-1) + ... + C(M-2)*X + C(2*M+1)$  $C**$  $**$  $C$ \*\*  $F(X) =$  ----------------------------------- $**$  $X^*$  \*  $M + C(2) * X^* * (M-1) + ... + C(M-3) * X + C(2*M)$  $C**$  $**$  $C**$  $**$  $C**$  $F(X(i)) = Y(i)$ , for i=1,2,...,N; N=2,4,...,2\*M;  $\pmb{\times}\pmb{\times}$  $C$ \*\*  $**$  $X**M + C(2)*X** (M-1) + ... + C(M-2)*X + C(2*M)$  $C**$  $**$  $C**$  $F(X) =$  ---------- $**$  $C(1) * X** (M-1) + ... + C(N-3) * X + C(2*M-1)$  $C**$  $***$  $C**$  $***$  $C$ \*\*  $F(X) = Y(X4) + (X-X4)$   $(X-X3)$  $(X-X2)$  $**$  $C**$  $**$  $C**$  $P(X4,3) + P(X4,3,2) - Y(X4) + P(X4,3,2,1) - P(X4,3) +$  $**$  $C**$  $**$  $C$ \*\*  $**$  $C**$  $x4 - x3$  $x4 - x2$  $**$  $p(x4,3) =$  ---------;  $p(x4,3,2) =$  ---------------- +  $f(x3)$  $C**$  $**$  $C**$  $f(4)-f(3)$  $p(x4,3)-p(x3,2)$  $**$  $C**$  $**$  $C**$  $x4 - x1$  $**$  $p(x4,3,2,1) =$  --------------------- +  $p(x3,2)$  $C**$  $**$  $C**$  $p(x4,3,2)-p(x3,2,1)$  $**$  $C**$  $**$  $C**$  $\vert$  x1  $f(x1)$  $***$  $\vert$  x2  $f(x2)$  $C$ \*\*  $p(x2,1)$  $**$ | x3 f(x3)(3)  $\frac{1}{p}(x3,2)(2) p(x3,2,1)(1)$  $C**$  $**$  $C**$ | xM  $f(x4)(4) p(x4,3)(3) p(x4,3,2)(2) p(x4,3,2,1)(1)$  $**$  $\mathbf{I}$  $C**$  $***$  $\mathbf{x}$ M  $C**$  $\mathbf{I}$  $**$  $C**$  $**$ DO 30 M=1,N  $P(M)=Y(M)$  $PI1=0.0$ DO 20  $I=M-1, 1, -1$  $PI = P(I)$  $DP = P(I + 1) - P(I)$  $IF(DP.EQ.0.0) DP=EPS*DMAX1(DABS(P(I)), EPS)$  $P(I)=(X(M)-X(I))/DP+PI1$ 20 PI1=PI  $\mathsf{C}$ WRITE $(*,'$ (3X, 1P6E13.5)') X(M),  $(P(I), I=M, 1, -1)$ 30 CONTINUE  $C$ \*\*  $+ - - - - - - - **$  $C**$  $| P(4), P(3); P(2)=p(x4,3,2)-f(x4); P(1)=p(x4,3,2,1)-p(x4,3)$  $**$  $C**$  $**$ DO 40  $I=1,N-2$ 40  $P(I)=P(I)-P(I+2)$  $C**$  $***$  $F(x)=f(x4)+(x-x4)$   $(x-x3)$   $(x-x2)$  $C**$  $**$  $C**$  $***$  $p(x4,3) + p(x4,3,2) - f(x4) + p(x4,3,2,1) - p(x4,3) +$  $C$ \*\*  $**$  $+ - - - - - - - - - C$ \*\*  $**$  $- - - +$ DO 60 M=1,N  $C(M)=0.0$ DO 50  $I=M, 3, -2$ 50  $C(I)=C(I)-C(I-2)*X(M)+C(I-1)*P(M)$  $IF(MOD(M,2).EQ.0) C(2)=C(2)-X(M)+C(1)*P(M)$ 60 IF(MOD(M.2).NE.O)  $C(1)=C(1)+P(M)$ RETURN END

```
FUNCTION RATFUN(C, N, X)
C****IMPLICIT REAL*8 (A-H, 0-Z)
    DIMENSION C(N). D(2)DATA EPS/1.0D-15/C**
                                                         **C**
    N = 1, 3, \ldots, 2*M+1***C**
                                                         **C**
          C(1)*X**M + C(3)*X** (M-1) + ... + C(2*M+1) D(2)
                                                         **C*****X^* * M + C(2) * X^* * (M-1) + ... + C(2*M) D(1)
C**
                                                         **C**\pmb{\times}\pmb{\times}C**N = 2, 4, \ldots, 2*M**C**\ast\astX^{**}M + C(2)*X^{**}(M-1) + ... + C(2*M) D(1)
C****C**
    F(X) = ------
                                    _________
                                                         **- =C**C(1) * X * * (M-1) + ... + C(2 * M-1) D(2)**C****D(1)=1.0D(2)=C(1)K = 1DO 20 I=2,N
    D(K)=D(K)*X+C(I)20 K = 3 - KDK=D(K)IF(DK.EQ.0.0) DK=EPSRATFUN=D(3-K)/DKRETURN
    END
TEST PROGRAM FOR THIELE'S INTERPOLATION FORMULA
C**
                                                         \ast\astC**
    **IMPLICIT REAL*8 (A-H, 0-Z)
    DIMENSION X(20), Y(20), C(20), P(20)C*****10 READ(*,'(I5)') NREAD(*, '(2F10.0)') (X(I), Y(I), I=1, N)CALL THIELE(X, Y, N, C, P)WRITE(*, ' (10X, ' 'C' ' , 12X, ' 'P' ' , 12X, ' 'X' ' , 12X, ' 'Y' ' )')WRITE(*,'(I3,IP4E13.5)') (I,C(I),P(I),X(I),Y(I),I=1,N)DO 50 I=1.N
    YY = RATFUN(C, N, X(I))50 WRITE(*,'(I3,1P2E13.5)') I,X(I),YY
    GO TO 10
    END
C P X\mathbf Y1  1.67281E-01  1.36246E-01  8.00000E-01  2.50000E+01
2  4.46517E+00  3.21522E+01  4.00000E-01  2.00000E+01
3  4.94207E-02  -2.29885E-03  2.00000E-01  1.60000E+01
4 3.39413E-01 -8.25000E+00 1.00000E-01 1.30000E+01<br>5 -1.43868E-03 3.33333E-02 5.00000E-02 1.10000E+01<br>6 -1.23025E-02 1.02500E+01 2.50000E-02 1.02500E+01
  \begin{array}{rrrr} -1.23025\text{E}-02 & 1.02500\text{E}+01 \\ 8.00000\text{E}-01 & 2.50000\text{E}+01 \end{array}\mathbf{1}2 4.00000E-01 2.00000E+01
3 2.00000E-01 1.60000E+01
4 1.00000E-01 1.30000E+01
5 5.00000E-02 1.10000E+01
6 2.50000E-02 1.02500E+01
```
246 第八章 函數插值法

#### 楔曲線近似法 8.12

對於非屬高次多項式之函數,如果用高次多項式近似反而造成函數劇 烈之變化,但是如果採用低次多項式,以三次式為例,如xi-1,xi點間之 函數以通過 $x_{i-2}, x_{i-1}, x_i, x_{i+1}$ 四點之三次函數近似;而 $x_i, x_{i+1}$ 點間之函數 以通過 $x_{i-1}, x_i, x_{i+1}, x_{i+2}$ 四點之三次函數近似;則這二段函數在 $x_i$ 點處之 斜率將不連續而形成一轉折點。如果用牛頓插值公式所得之函數近似值係 做為繪製曲線之用,則因這些轉折點而使曲線看起來不夠平滑。 因此圖 形曲線之近似常不以牛頓或同類型插值公式為之。以下將以常用之三次 函數近似曲線為例,說明一種能求得較平滑曲線之楔曲線近似法。

考慮下列 $x \geq \pm \infty$ 函數式 $(8.40)$ , 設其二端點為 $(x_i, y_i)$ 與 $(x_i, y_j)$ , 令  $t = \frac{x - x_i}{h_i}$ ,  $h_i = x_j - x_i$ , 則點 $i \not\equiv t = 0$ , 點 $j \not\equiv t = 1$ . 以後之推導將改 用t之三次函數式 $(8.41)$ 表示。由y' = dy/dx = dy/(h<sub>i</sub>dt), y" = d<sup>2</sup>y/dx<sup>2</sup> =  $d^2y/(h_i^2dt^2)$ ,可得式 $(8.42)$ 。

$$
y = C_o + C_1 x + C_2 x^2 + C_3 x^3 \tag{8.40}
$$

$$
= c_o + c_1 t + c_2 t^2 + c_3 t^3 \tag{8.41}
$$

$$
\begin{Bmatrix} y \\ y'h_i \\ y'h_i^2 \end{Bmatrix} = \begin{bmatrix} 1 & t & t^2 & t^3 \\ 0 & 1 & 2t & 3t^2 \\ 0 & 0 & 2 & 6t \end{bmatrix} \begin{Bmatrix} c_o \\ c_1 \\ c_2 \\ c_3 \end{Bmatrix}
$$
 (8.42)

其中四個係數可由二端點之 $(y_i, y_j, y''_i, y''_i)$ 值,由下式求得。

$$
\begin{bmatrix} 1 & 0 & 0 & 0 \ 1 & 1 & 1 & 1 \ 0 & 0 & 2 & 0 \ 0 & 0 & 2 & 6 \end{bmatrix} \begin{bmatrix} c_o \ c_1 \ c_2 \ c_3 \end{bmatrix} = \begin{bmatrix} y_i \ y_j \ y''_i h_i^2 \ y''_j h_i^2 \ y''_j h_i^2 \end{bmatrix}
$$
(8.43)

由上式二邊乘係數矩陣之逆矩陣後代入式(8.42)可得式(8.44)。由該式代  $t = 0$ 與 $t = 1$ 可得二端點之 $y'_i$ ,  $y'_j$ 與 $y''_i$ ,  $y''_j$  (及 $y_i$ ,  $y_j$ )間之關係式(8.45) · 但 該式除 $y_i$ ,  $y_j$ 已知外,  $y''_i$ ,  $y''_j$ 並未指定, 須改為 $y'$ ,  $y''$ 之連續條件, 即 $ij$ 段與jk段在j點處之y', y"相等。因二段採用相同之y", 故僅需令ij 段之  $y'_{j} = \frac{y_{j} - y_{i}}{h_{i}} + \frac{h_{i}}{6}y''_{i} + \frac{h_{i}}{3}y''_{j}$ 等於*jk*段之 $y'_{j} = \frac{y_{k} - y_{j}}{h_{j}} - \frac{h_{j}}{3}y''_{j} - \frac{h_{j}}{6}y''_{k}$ 即可, 因此得 式 $(8.46)$ 。

$$
\begin{Bmatrix} y \\ y'h_i \\ y'h_i^2 \end{Bmatrix} = \begin{bmatrix} 1 & t & t^2 & t^3 \\ 0 & 1 & 2t & 3t^2 \\ 0 & 0 & 2 & 6t \end{bmatrix} \begin{bmatrix} 1 & 0 & 0 & 0 \\ -1 & 1 & -\frac{1}{3} & -\frac{1}{6} \\ 0 & 0 & \frac{1}{2} & 0 \\ 0 & 0 & -\frac{1}{6} & \frac{1}{6} \end{bmatrix} \begin{bmatrix} y_i \\ y_j \\ y''_i h_i^2 \\ y''_j h_i^2 \\ y''_j h_i^2 \end{bmatrix}
$$

$$
= \begin{bmatrix} 1 - t & t & \frac{1}{6}(-2t + 3t^2 - t^3) & \frac{1}{6}(-t + t^3) \\ -1 & 1 & \frac{1}{6}(-2 + 6t - 3t^2) & \frac{1}{6}(-1 + 3t^2) \\ 0 & 0 & 1 - t & t \end{bmatrix} \begin{Bmatrix} y_i \\ y_j \\ y'_i h_i^2 \\ y''_i h_i^2 \\ y''_j h_i^2 \end{Bmatrix} \quad (8.44)
$$

$$
\begin{Bmatrix}\n-y_i' \\
y_j'\n\end{Bmatrix} = \begin{Bmatrix}\n-\frac{y_j - y_i}{h_i} \\
\frac{y_j - y_i}{h_i}\n\end{Bmatrix} + \begin{bmatrix}\n\frac{h_i}{3} & \frac{h_i}{6} \\
\frac{h_i}{6} & \frac{h_i}{3}\n\end{bmatrix} \begin{Bmatrix}\ny_i'' \\
y_j''\n\end{Bmatrix}
$$
\n(8.45)

$$
\frac{h_i}{6} y_i'' + \frac{h_i + h_j}{3} y_j'' + \frac{h_j}{6} y_k'' = \frac{y_k - y_j}{h_j} - \frac{y_j - y_i}{h_i}
$$
\n(8.46)

對於如 $[\frac{1}{1}, \frac{1}{2}, \frac{1}{2}]$ 點僅可列出 $(n-1)$ 個連續條件,另二個條件可採 用多種方式:

 $(1) \leftarrow y''_0 = 0$ 及或 $y''_0 = 0$ 。所得曲線稱為自然楔曲線。為最簡單而常用者。  $(2)$ 指定 $y''_o \not{R}$ 或 $y''_n \not{R}$ 定值。

 $(3)$ 指定y' 及或y' 為定值,可由式 $(8.45)$ 分別得對應之條件式。

 $(4)$ 楔曲線常用於二維平面曲線或三維空間曲線之近似(詳後述),如 $o$ 與 $n$ 為同一點之閉合曲線,則 $y''_o = y''_n$ ,再用 $y'_o$ 之連續條件 $(\vec{\mathbf{x}}(8.46))$ 即可。 注意前三種方式所得聯立方程式之係數矩陣均為對稱矩陣且帶寬僅等於 三,即所謂三對角矩陣,因此很容易分解與求解。但第四種方式者雖亦為 對稱,但非三對角矩陣,不過如用變寬帶矩陣做分解與求解一樣很容易, 運算時間約為三對角矩陣之二倍。

對於二維平面曲線或三維空間曲線之近似,以三維曲線為例,可以  $\hat{\phi}_i^2 = (x_i - x_i)^2 + (y_i - y_i)^2 + (z_i - z_i)^2$ , 並將 $t$ 視為 (與 $x$ 無前述線性關 係之)獨立自變數,對 $x_i$ 做楔曲線近似,可得楔曲線 $x(t)$ ;同樣再分別對  $y_i, z_i$ 做楔曲線近似,可分別得楔曲線 $y(t), z(t)$ 。則 $(x(t), y(t), z(t))$ 即為以  $t$ 為參數之三維空間楔曲線。注意此時三組未知數 $x''_i, y''_i, z''_i$ 之係數矩陣均 相同,只需做一次矩陣分解,再分別對由 $x_i, y_i, z_i$ 等求得之三個常數向量 做前進代入及反向代入,即可求得三組 $x''_1$ ,  $y''_1$ ,  $z''_1$ 之值。事實上可令所有  $\mathcal{L} h_i = 1$ , 或者任意給定 $h_i$ , 而視其為第 $i$ 段之權值, 通常 $h_i$ 愈大該段愈 容易彎曲。

楔曲線之推導亦可以y{取代y{'為未知數。其有關計算式為:

$$
\begin{bmatrix} 1 & 0 & 0 & 0 \ 1 & 1 & 1 & 1 \ 0 & 1 & 0 & 0 \ 0 & 1 & 2 & 3 \end{bmatrix} \begin{bmatrix} c_o \ c_1 \ c_2 \ c_3 \end{bmatrix} = \begin{bmatrix} y_i \ y_j \ y'_i h_i \ y'_j h_i \end{bmatrix}
$$
 (8.47)

$$
\begin{Bmatrix} y \\ y'h_i \\ y''h_i^2 \end{Bmatrix} = \begin{bmatrix} 1 & t & t^2 & t^3 \\ 0 & 1 & 2t & 3t^2 \\ 0 & 0 & 2 & 6t \end{bmatrix} \begin{bmatrix} 1 & 0 & 0 & 0 \\ 0 & 0 & 1 & 0 \\ -3 & 3 & -2 & -1 \\ 2 & -2 & 1 & 1 \end{bmatrix} \begin{Bmatrix} y_i \\ y_j \\ y'_i h_i \\ y'_j h_i \end{Bmatrix}
$$

$$
= \begin{bmatrix} 1 - 3t^2 + 2t^3 & 3t^2 - 2t^3 & t - 2t^2 + t^3 & -t^2 + t^3 \\ -6t + 6t^2 & 6t - 6t^2 & 1 - 4t + 3t^2 & -2t + 3t^2 \\ -6 + 12t & 6 - 12t & -4 + 6t & -2 + 6t \end{bmatrix} \begin{Bmatrix} y_i \\ y_j \\ y'_j \\ y'_i h_i \\ y'_j h_i \end{Bmatrix} \quad (8.48)
$$

$$
\begin{Bmatrix}\n-y_i'' \\
y_j''\n\end{Bmatrix} = \begin{Bmatrix}\n-\frac{6(y_j - y_i)}{h_i^2} \\
-\frac{6(y_j - y_i)}{h_i^2}\n\end{Bmatrix} + \begin{bmatrix}\n\frac{4}{h_i} & \frac{2}{h_i} \\
\frac{2}{h_i} & \frac{4}{h_i}\n\end{bmatrix} \begin{Bmatrix}\ny_i' \\
y_j'\n\end{Bmatrix}
$$
\n(8.49)

$$
\frac{2}{h_i} y_i' + \left(\frac{4}{h_i} + \frac{4}{h_j}\right) y_j' + \frac{2}{h_j} y_k' = \frac{6(y_k - y_j)}{h_j^2} + \frac{6(y_j - y_i)}{h_i^2} \tag{8.50}
$$

附帶一提: 式(8.46)相當於結構學中連續梁之三彎矩方程式 (Three moment equation), 梁斷面之彎矩與 $y''$ 成正比, 式 $(8.45)$ 之方陣相當於柔度 (Flexibility)矩陣。而式(8.50)相當於傾角撓度方程式(Slope-deflection equation) , y'即為梁之傾角, 式(8.49)之方陣相當於勁度(Stiffness)矩陣。而式(8.49) 可由式(8.45)推導出。較高次(須為奇次)之楔曲線亦可按類似方法導出, 如五次者可以y", y""為未知數, 而以y', y""之連續條件列出方程式。不過 高次曲線之彎曲變化常較劇烈,反而不理想,故幾乎不被採用。

上述以 $y(x)$ 或以參數 $t$ 做 $(x(t), y(t))$ 之近似曲線在一些大的轉折點會 有較大的曲率變化。若將式(8.45)及式(8.46)改為下列二式,亦即將y'改 為 $\theta$ ,則所得之沂似曲線之曲率變化較緩和。

$$
\begin{Bmatrix}\n-\theta_i \\
\theta_j\n\end{Bmatrix} = \begin{Bmatrix}\n-\tan^{-1} \frac{y_j - y_i}{x_j - x_i} \\
\tan^{-1} \frac{y_j - y_i}{x_j - x_i}\n\end{Bmatrix} + \begin{bmatrix}\n\frac{h_i}{3} & \frac{h_i}{6} \\
\frac{h_i}{6} & \frac{h_i}{3}\n\end{bmatrix} \begin{Bmatrix}\ny_i'' \\
y_j''\n\end{Bmatrix}
$$
\n(8.51)

$$
\frac{h_i}{6} y_i'' + \frac{h_i + h_j}{3} y_j'' + \frac{h_j}{6} y_k'' = \tan^{-1} \frac{y_k - y_j}{x_k - x_j} - \tan^{-1} \frac{y_j - y_i}{x_j - x_i}
$$
(8.52)

 $\hat{\mathcal{F}}$ 由二端之y"所得之部分θ為Δθ<sub>i</sub> = -(2y''+y'')h<sub>i</sub>/6 與Δθ<sub>i</sub> = (y''+2y'')h<sub>i</sub>/6 ,  $\hat{\Theta} \alpha_{ij} = \Delta \theta_i$ ,  $\beta_{ji} = -\Delta \theta_j$ , 理論上如 $\alpha_{ij} = \beta_{ji} = \phi$ 則所得曲線為一圓弧 , 欲得此圓弧曲線可採用如下方式: 以 $n$ 等分點為例, 將兩端 $\phi$ 均分為 $n$ 等分,則兩組等分線以相同之時鐘方向依序相交之點即落在圓弧上之等 分點。如 $\alpha_{ij} \neq \beta_{ji}$ 則建議如下方式:將曲線 $ij$ 分為 $ik$ 與 $kj$ 二段, 令 $k$ 點落 在兩端之 $\phi = \frac{1}{2}(\alpha_{ij} + \beta_{ji})$ 之圓弧中點。因該圓弧與曲線在 $i$ 點或 $j$ 點之夾角 均為 $\omega = \frac{1}{2}(\alpha_{ij} - \beta_{ji})$ , 而ik與ij或jk與ji之夾角為 $\frac{1}{2}\phi$ , 故得 $\alpha_{ik} = \frac{1}{2}\phi + \omega$ ,  $\beta_{jk} = \frac{1}{2}\phi - \omega$  · 並令 $\beta_{ki} = \frac{1}{2}\phi + \frac{1}{2}\omega$  ,  $\alpha_{kj} = \frac{1}{2}\phi - \frac{1}{2}\omega$  , 即完成二段之分割 。用同樣之作法可將二段分為四段,四段分為八段等,各分段點即為曲 線上之點。注意圓弧曲線亦可用此種方式求得。

式 $(8.51)$ 中之 $h_i$ 如改為 $ij$ 線段彎曲後之曲線長 $s_i$ ,則若已知點均在一 圓周上且至少有三點,即可得閉合曲線為一正圓。此點可由下列事實証 知:若y"在各點均相等,則圓弧曲率半徑相等且由式 $(8.51)$ 知 $\Delta\theta_i$ 及 $\Delta\theta_j$ 與 $s_i$ 成正比(式中 $h_i$ 改為 $s_i$ )。 $\Delta\theta_i$ 即為圓弧在 $i$ 點之切線與 $ij$ 直線之夾 角,此夾角與弧長。成正比即為圓弧之特性。

對於三維曲線,本章亦建議將曲線; 分為; k與 kj 二段。設; j 曲線兩 端點位置向量為产與了,,切線單位向量為 $\vec{t}_i$ 與 $\vec{t}_j$ 。以下為 $k$ 點位置向量  $\vec{r}_k$ 及切線單位向量 $\vec{t}_k$ 之求法:由 $h\vec{t} = \vec{r}_j - \vec{r}_i$ 可得 $ij$ 直線之單位向量 $\vec{t}$ 與 長度h, 令由直線ij旋轉至切線i 之轉角為a, 轉軸之單位向量為d, 由 切線 $\vec{t}_i$ 旋轉至直線 $ij$ 之延長線之轉角為 $\beta$ ,轉軸之單位向量為 $\vec{b}$ 。令由直 線ij旋轉至ik或由jk旋轉至ji之轉角為 $\frac{1}{2}\phi$ ,轉軸之單位向量為 $\vec{c}$ ,其中  $\phi \vec{c} = \frac{1}{2}(\alpha \vec{a} + \beta \vec{b})$  • 由此可得  $k$ 點之位置向量  $\vec{r}_k = \frac{1}{2}(\vec{r}_i + \vec{r}_j) + \frac{1}{2}h \tan(\frac{1}{2}\phi)\vec{d}$ , 其中 $\vec{d} = \vec{c} \times \vec{t}$ 。注意 $\vec{c} \cdot \vec{t} \cdot \vec{d}$ 為一組互相垂直的單位向量。令 $\vec{t}_k$ 係由 $k$ 點  $Z^{i}$ 先繞 $\vec{c}$ 軸轉一弧角 $-\frac{1}{2}\omega$ ,再繞 $\vec{d}$ 轉一弧角 $\frac{1}{2}\rho$ 而得。其中之 $\omega$ 與 $\rho$ 分別為 向量 $\vec{p} = \frac{1}{2}(\alpha \vec{a} - \beta \vec{b})$ 在平行於 $\vec{c}$ 與垂直於 $\vec{c}$ 之分量之大小。注意前述二維曲 線之求法為上述三維曲線之求法之特例。

至於三維空間曲線在已知點處之切線可按如下方式求得:將各點分 別投影至 $xy$ 、 $yz$ 與 $zx$ 三平面,然後照式 $(8.51)$ 與式 $(8.52)$ 求該三平面之二 維曲線之切線方向,設其單位向量為 $(c_{xy}, c_{yx}, 0)$ ,  $(0, c_{yz}, c_{zy})$ ,  $(c_{xz}, 0, c_{zx})$ 。令三維曲線切線之單位向量為 $(t_x, t_y, t_z)$ ,理論上 $\frac{t_y}{t_x} = \frac{c_{yx}}{c_{xy}}$ ,  $\frac{t_z}{t_y} = \frac{c_{zy}}{c_{yz}}$ ,  $\frac{t_x}{t_z} = \frac{c_{xz}}{c_{zx}}$ , 但除非 $p^3 = \left|\frac{c_{yz}}{c_{xy}}\frac{c_{xy}}{c_{yz}}\right|$ 等於1, 否則該三條件不成立。若  $\begin{array}{rcl}\n\bigtriangleup\frac{t_{y}}{t_{x}}=\frac{c_{yx}}{p c_{xy}}, & \frac{t_{z}}{t_{y}}=\frac{c_{zy}}{p c_{yz}}, & \frac{t_{x}}{t_{z}}=\frac{c_{xz}}{p c_{zx}}\\
t_{x} & =\frac{1}{\sqrt{1+(\frac{c_{yx}}{p c_{xy}})^{2}(1+(\frac{c_{zy}}{p c_{yz}})^{2})}} \end{array}, \begin{array}{rcl}\n\frac{t_{x}}{t_{z}}=\frac{c_{xz}}{p c_{zx}}\\
\frac{t_{y}}{t_{y}}=\frac{1}{\sqrt{1+(\frac{c_{xy}}{p c_{yz}})^$  $1/\sqrt{1+(\frac{c_{xz}}{pc_{xx}})^2(1+(\frac{c_{yx}}{pc_{xy}})^2)}$ 。 $t_x, t_y, t_z$ 之正負可分別由 $c_{xz}, c_{yx}, c_{zy}$ 決定。

#### 副程式 SPLINE, SPLINF 與 SPLING 8.13

副程式 SPLINE 主要用以計算 h; 及係數矩陣後呼叫副程式 VBDECP 做矩陣分解。副程式SPLINF則用以計算條件式之常數向量再呼叫副程 式 $VBSOLX$ 計算 $y''$ 值。副程式 $SPLING$ 則可由各段二端之 $y''$ 計算曲線 之座標值。該套程式可做一至三維之曲線近似。二維及三維可做閉合曲 線,一維可做週期函數之平滑曲線(類似閉合曲線)。非閉合曲線之二端 點可指定y'或y"之值。其詳細用法請直接參考副程式中之說明。

[表十七] 楔曲線近似法副程式之一(含試用程式)

```
SUBROUTINE SPLINE (H, X, Y, Z, N, M, KB, KH, A, L)C*****IMPLICIT REAL*8 (A-H, 0-Z)
      DIMENSION H(N), X(N), Y(N), Z(N), A(1), L(N)C****CIO
     H(I) = Parameter/Length between nodes I & J=I+1 or I=N & J=1
                                                                          ***X(I), Y(I), Z(I) = Coordinates of the I-th node
C \times I**C \times T\mathbf{N}= Number of nodes
                                                                          **C \times I= Index for boundary conditions at both ends
      KB
                                                                          **= 0 : left_y'' given, right_y'' given<br>= 1 : left_y'' given, right_y'' given<br>= 2 : left_y' given, right_y'' given<br>= 3 : left_y' given, right_y'' given<br>= 4 : left_y' = right_y' for:
C****C**\pmb{\times}\pmb{\times}C****C****C**
                                                                          **2-D and 3-D closed curve
C****C**
                 1-D periodic curve : use KH = 1 or -1**KH = Index for H(I) values:
C \times T\pmb{\times}\pmb{\times}= 0 : set H(I) = Length between nodes I & J
C****= 0 : set H(I) = 1<br>= 1 : set H(I) = 1C****C**= otherwise : H(I) are given
                                                                          ***In any case, this subroutine set H(N)=0 for KB<4
C****M = Space dimension of the curve
C \times I\ast\astC**
         = 1 : For 1-D curve y(x)***C**= 2 : For 2-D curve (x(t), y(t))***
```

```
\cdots . The set of \cdotsC * D\star\star\mathcal{C} and \mathcal{C} and \mathcal{C} for \mathcal{C} and \mathcal{C} for \mathcal{C} for \mathcal{C} . The \mathcal{C}C * D**C*O L(N) = Location index for variable banded matrix A **
C**The coefficient matrix of the spline equation is
                                                             **C** (Data in [] are for KB=4 only)
                                                             \star\starC*** / (Hn+H1)/3 H1/6 [Hn/6] (H1+H2)/3 H2/6 [0]\pmb{\times}\pmb{\times}C**
               (H1+H2)/3 H2/6 [H2+H3)/3 H3/6 [H2+H3)/3 \cdots [Hn-2/6] [Hn-2/6]**C**
                     (H2+H3)/3 H3/6****\mathcal{L}^* \subset \mathcal{L}^* . In the contribution of the contribution of the contribution of the contribution of the contribution of the contribution of the contribution of the contribution of the contribution of the contributio
C**\ast\astC** | (Hn-2+Hn-1)/3 Hn-1/6 | **
C** | ... Hn-2/6 [ 0] ... Hn-2/6 [ 0] ... Hn-2/6 [ 0] ... Hn-2/6 [ 0] ... Hn-2/6 [ 0] ... Hn-2/6 [ 0] ... Hn-2
                                             (Hn-1+Hn)/3 /
C**
        X
                                                             **C****IF(KH.EQ.0) THEN
      DO 10 I=1,N
       J=I+1IF(I.EQ.N) J=1IF(M.EQ.1) H(I)=(X(J)-X(I))**2IF(M.EQ.2) H(I)=(X(J)-X(I))**2+(Y(J)-Y(I))**2IF(M.EQ.3) H(I)=(X(J)-X(I))**2+(Y(J)-Y(I))**2+(Z(J)-Z(I))**2H(I) = DSQRT(H(I))10 CONTINUE
     ELSE IF(KH.EQ.1) THEN
      DO 20 I=1,N
      H(I)=1.0-1.0ENDIF
     IF(KB.LT.4) H(N)=0.0
C*****L(1)=0A(1) = (H(N) + H(1))/3.0DO 40 I=1,N-1
     A(2*I) = H(I)/6.0A(2*I+1)=(H(I)+H(I+1))/3.0L(I+1)=L(I)+1\blacksquare40 CONTINUE
     + - - - - - - -\overline{C**} | For y'' given at left end (KB=00xB) | **
C**
                                                             **IF(KB.EQ.0.OR.KB.EQ.1) A(1)=1.0D30
     **\overline{C}** | For y'' given at right end (KB=0x0B) | **
C**
                                                             **IF(KB.EQ.0.OR.KB.EQ.2) A(2*N-1)=1.0D30
C*****C****C** | For closed curve (KB=1xxB) | **
     C**
                                                             ***IF(KB.GE.4) THEN
      L(N)=L(N)+N-2A(3*N-3)=A(2*N-1)A(3*N-4)=A(2*N-2)A(2*N-2)=H(N)/6.0DO 55 I=2*N-1,3*N-5
  55 A(I)=0.0
     ENDIF
     CALL VBDECP(A,L,N)
     RETURN
************************************************************************
     SUBROUTINE SPLINF(H,Y,YPP,N,KB,YPP1,YPPN,A,L)
```
### 252 第八章 函數插值法

```
C*****IMPLICIT REAL*8 (A-H, 0-Z)
   DIMENSION H(N), Y(N), YPP(N), A(1), L(N)C**
   **C \times IH.Y.N.KB.A.L = Should be the same as SPLINE
                                              **C * DYPP(I) = y' at the I-th node
                                              \pmb{\times}\pmb{\times}YPP1 = y', y', y' , y' - at the left end<br>
YPPN = y', y', y', y' - at the right end
C \times T**C \times T**C**for KB = 0\sim\mathcal{P}\mathbf{R}\overline{4}**C**
                                              ***C**/ (y2-y1)/H1 - (y1-yn)/Hn
                                              ***(y3-y2)/H2 - (y2-y1)/H1C*****-1 | (y4-y3)/H3 - (y3-y2)/H2C****C**
    {YPP} = [A] *\star\star\sim 100 km s ^{-1}C*****\sim . . . .
C**\alpha , \alpha , \alpha**C**\langle (y1-yn)/Hn - (yn-yn-1)/Hn-1 /
                                              **C**
                                              **DO 60 I=2, N-1
   \verb+YPP(I)=(Y(I+1)-Y(I))/H(I)-(Y(I)-Y(I-1))/H(I-1)60 CONTINUE
    YPP(1) = (Y(2) - Y(1))/H(1)YPP(N) = -(Y(N)-Y(N-1))/H(N-1)C**
                                              **| For y'' = YPP1 at left end (KB=00xB)\sim 1C*****C****IF(KB.EQ.0.0R.KB.EQ.1) YPP(1)=YPP1*A(1)C**- - - +**| For y''= YPPN at right end (KB=0x0B)
C*****------------+
C**
                                              **IF(KB.EQ.0.0R.KB.EQ.2) YPP(N)=YPPN*A(2*N-1)C****| For y' = YPP1 at left end (KB=01xB)C*****C**
                                              **IF(KB.EQ.2.0R.KB.EQ.3) YPP(1)=YPP(1)-YPP1C*****| For y' = YPPN at right end (KB=0x1B)C**
                                              **C**
                                              **---+
    IF(KB.EQ.1.0R.KB.EQ.3) YPP(N)=YPP(N)+YPPNC****\vert For closed curve (KB=1xxB)C**
                                          \sim 10
                                              **C**----------+
                                              **IF(KB.GE.4) YPP(1)=YPP(1)-(Y(1)-Y(N))/H(N)IF(KB.GE.4) YPP(N)=YPP(N)+(Y(1)-Y(N))/H(N)CALL VBSOLX(A, YPP, L, N)
   RETURN
   END
SUBROUTINE SPLING (H, Y, YPP, N, I, T, YT)
C****IMPLICIT REAL*8 (A-H, 0-Z)DIMENSION H(N), Y(N), YPP(N)C**
   **C**Find YT for given H, Y, YPP, N, I, T
                                              **C**\pmb{\times}\pmb{\times}J = I + 1IF(I.EQ.N) J=1S = 1 - TYT=S*Y(I)+T*Y(J)+((S*S*S)-YPP(I)+(T*T*T-T)*YPP(J))*H(I)*H(I)/6RETURN
```
$FND$ 

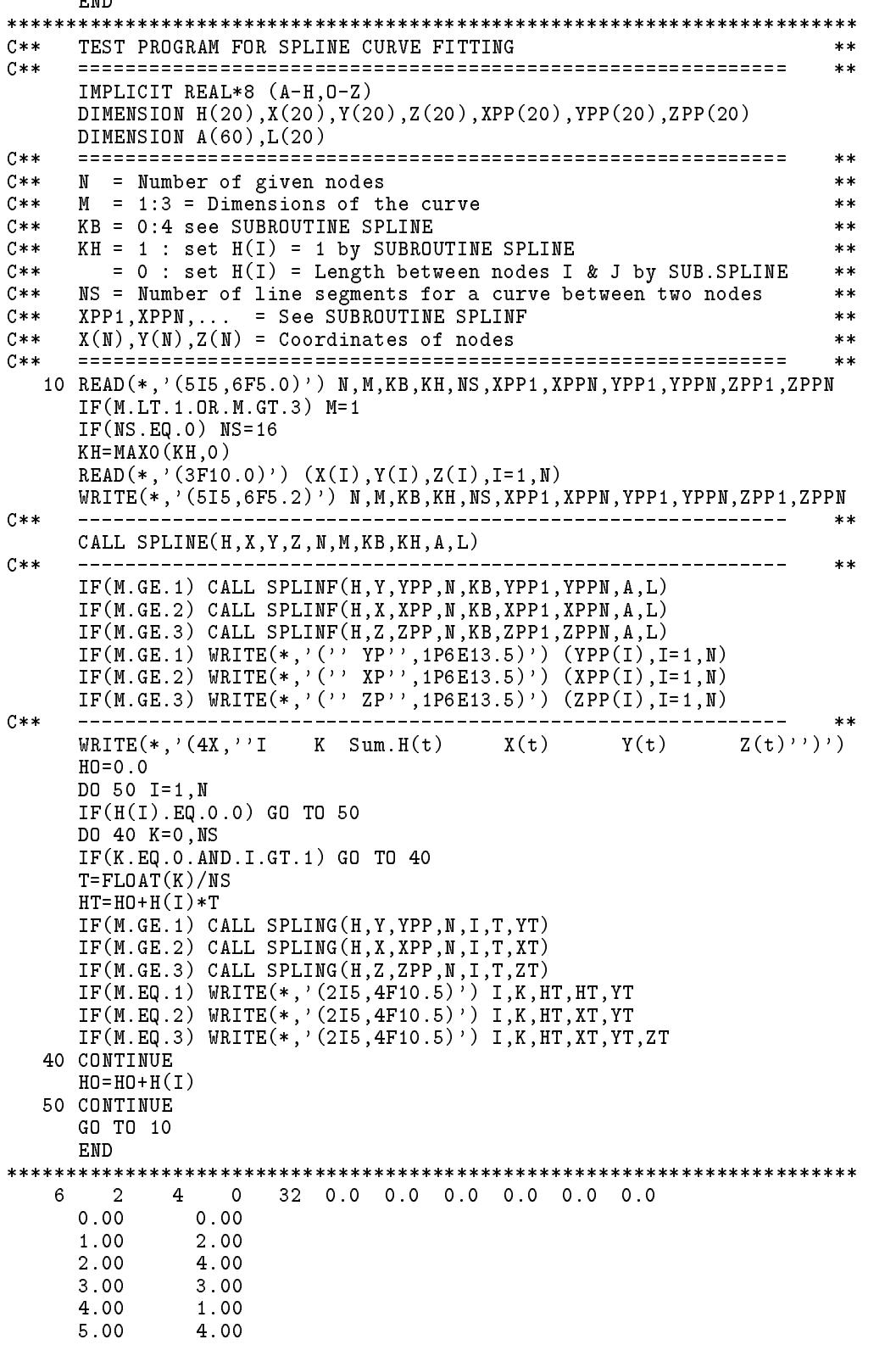

254 第八章 函數插值法

#### 副程式 SPLINO, SPLIN2與 SPLIN3 8.14

本節所呼叫之SPLINE與上節者相同。副程式SPLINO用以取代上 節之SPLINF。副程式SPLIN2與SPLIN3用以取代上節之SPLING以 計算曲線之座標值。該套程式可做二或三維之非閉合或閉合曲線近似。其 詳細用法請直接參考副程式中之說明。圖二列示以SPLINE與SPLINO二 種曲線近似法所得之曲線,所用之點座標為:  $(0,0)$ ,  $(1,2)$ ,  $(2,4)$ ,  $(3,3)$ ,  $(4,1)$ ,  $(5,4)$ ,  $SPLINE \nbox{ } HKH = 0$ ,  $SPLINO \nbox{ } HKL = -2$ .

[表十八] 楔曲線近似法副程式之二(含試用程式)

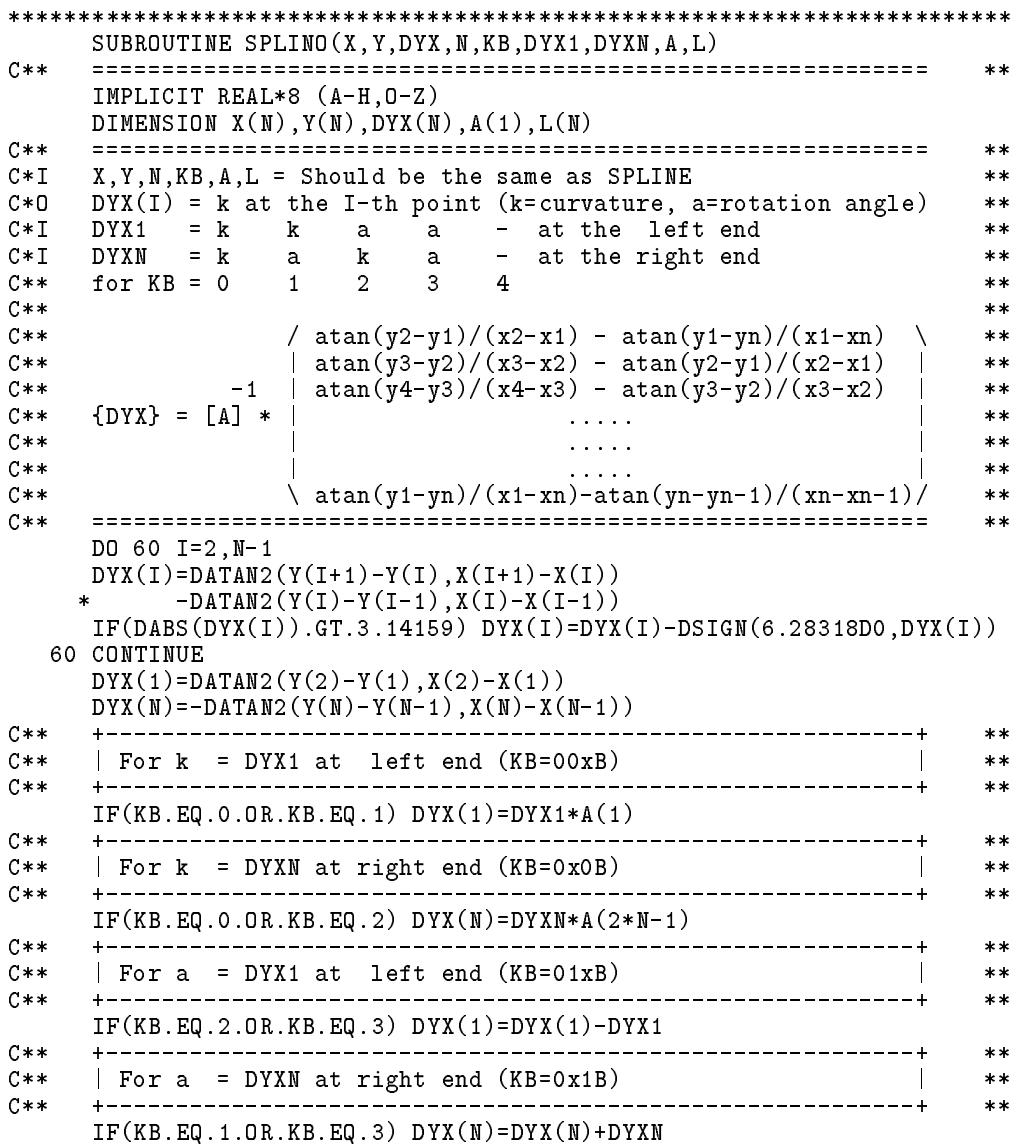

```
----------+
                                                                             **C** | For closed curve (KB=1xxxB) |
                                                                             \star\starC**
      **IF(KB.GE.4) THENIF(KB.GE.4) THEN
      DYX(1)=DYX(1)-DATAN2(Y(1)-Y(N),X(1)-X(N))
      DYX(N)=DYX(N)+DATAN2(Y(1)-Y(N),X(1)-X(N))
      IF(DABS(DYX(1)).GT.3.14159) DYX(1)=DYX(1)-DSIGN(6.28318D0,DYX(1))
      IF(DABS(DYX(N)).GT.3.14159) DYX(N)=DYX(N)-DSIGH(6.28318DO, DYX(N))CALL VBSOLX(A,DYX,L,N)
      RETURN
      END
SUBROUTINE SPLIN2(H,X,Y,DYX,N,I,NS,XT,YT)
C**C** ============================================================ **
                                                                             **IMPLICIT REAL*8 (A-H,O-Z)
      DIMENSION H(N), X(N), Y(N), DYX(N)DIMENSION XT(1),YT(1),SA(129),SB(129)
C** ============================================================ **
                                                                             **Find XT(NS+1),YT(NS+1) for given H, X, Y, DYX, N, I, NS=2**KC****C**
      **J = T + 1IF(I.EQ.N) J=1XT(1)=X(1)1) = Y(I)VT (
      \blacksquare \blacksquare \blacksXT(MS+1)=X(J)YT(NS+1)=Y(J)SA( 1)=-(2*DYX(I)+DYX(J))*H(I)/6SB(MS+1) = -(DYX(I) + 2*DYX(J)) * H(I)/6IF(NS.GT.128) WRITE(*, '(''NS > 128''))')IX = NS20 DO 50 IA=1,NS,IX
      IB=IA+IX
      IC = (IA+IB)/2CALL SPLINP(XT(IA),YT(IA),XT(IB),YT(IB),XT(IC),YT(IC)
                  ,SA(IA),SB(IB),SA(IC),SB(IC))
     \ast50 CONTINUE
      IX = IX/2IF(IX.GT.1) GO TO 20
SUBROUTINE SPLIN3(H,X,Y,Z,DZY,DXZ,DYX,N,I,NS,XT,YT,ZT)
C****IMPLICIT REAL*8 (A-H,O-Z)
      DIMENSION H(N), X(N), Y(N), Z(N), DZY(N), DXZ(N), DYX(N)DIMENSION XT(1),YT(1),ZT(1),CX(129),CY(129),CZ(129)
      C**
                                                                             **C**
     Find XT,YT,ZT(NS+1) for given H,X,Y,Z,DZY,DXZ,DYX,N,I,NS=2**K
                                                                             **C** ============================================================ **
                                                                             **J=I+1IF(I.EQ.N) J=1XT(1)=X(I)YT( 1)=Y(I)ZT( 1)=Z(I)XT(NS+1)=X(J)YT(MS+1)=Y(J)\blacksquare \blacksquare \blacksquare \blacksquare \blacksquare \blacksquare \blacksquare \blacksquare \blacksquare \blacksquare \blacksquare \blacksquare \blacksquareZT(NS+1)=Z(J)
      CX( 1)=-(2*DZY(I)+DZY(J))*H(I)/6C.V(1)=-(2*DXZ(I)+DXZ(J))*H(I)/6
```

```
CZ( 1) = -(2*DYX(I)+DYX(J))*H(I)/6CX(NS+1) = -(DZY(I) + 2*DZY(J)) * H(I)/6CY(NS+1) = -(DXZ(I)+2*DXZ(J))*H(I)/6CZ(NS+1) = -(DYX(I) + 2*DYX(J)) * H(I)/6CALL ABCXYZ(XT(1), YT(1), ZT(1), XT(NS+1), YT(NS+1), ZT(NS+1)
             ,CX(1),CY(1),CZ(1),CX(NS+1),CY(NS+1),CZ(NS+1))IF(NS.GT.128) WRITE(*, '(''NS > 128''))IX = NS20 DO 50 IA=1, NS, IX
    IB=IA+IXIC = (IA+IB)/2CALL SPLINQ
   *(XT(IA), YT(IA), ZT(IA), XT(IB), YT(IB), ZT(IB), XT(IC), YT(IC), ZT(IC))*, CX(IA), CY(IA), CZ(IA), CX(IB), CY(IB), CZ(IB), CX(IC), CY(IC), CZ(IC))
  50 CONTINUE
    IX = IX/2IF(IX.GT.1) GO TO 20
    RETURN
    END
SUBROUTINE SPLINP (XA, YA, XB, YB, XC, YC, XYA, YXB, XYC, YXC)
    C**
                                                      **IMPLICIT REAL*8 (A-H, 0-Z)C \times \times**C**
   Find XC, YC, XYA, YXB, XYC, YXC from XA, YA, XB, YB, XYA, YXB
                                                      **C \times \times**XA, YA = Coordinates of left end point A
C * I**C \times IXB, YB = Coordinates of right end point B
                                                      ***XC, YC = Coordinates of middle point C
C * 0***C \times IXYA = Angle from line AB to tangent of curve AB at A
                                                     **YXB = Angle from line BA to tangent of curve BA at B
C \times I***C * 0XYA = Angle from line AC to tangent of curve AC at A
                                                     ***C * 0YXC = Angle from line CA to tangent of curve CA at C
                                                     **XYC = Angle from line CB to tangent of curve CB at C<br>YXB = Angle from line BC to tangent of curve BC at B
C * 0**C * D**C*****C*****| CXY = Angle from line AB to line AC or from BA to BC |
C**
                                                      **C****CXY = (YXB+XYA)*0.25SYX = (YXB - XYA) * 0.25YXC=CXY-SYX
    XYZ = CXY + SYXXYA=YXC-SYX
    YXB=XYC+SYX
    DXY=DSIN(CXY)/DCOS(CXY)XC=0.5*(-XB+XA)-(YB-YA)*DXY)YC=0.5*((YB+YA)+(XB-XA)*DXY)FND
SUBROUTINE SPLINQ (XA, YA, ZA, XB, YB, ZB, XC, YC, ZC
   *, TXA, TYA, TZA, TXB, TYB, TZB, TXC, TYC, TZC)
C****IMPLICIT REAL*8 (A-H, 0-Z)
C**
    **Find (XC, YC, ZC), (TXC, TYC, TZC)
C \times \times**C**
   From (XA,YA,ZA),(XB,YB,ZB),(TXA,TYA,TZA),(TXB,TYB,TZB)
                                                     **C**
                                                    **C*IXA, YA, ZA = Coordinates of left end point A**C*IXB, YB, ZB = Coordinates of right end point B
                                                      **
```
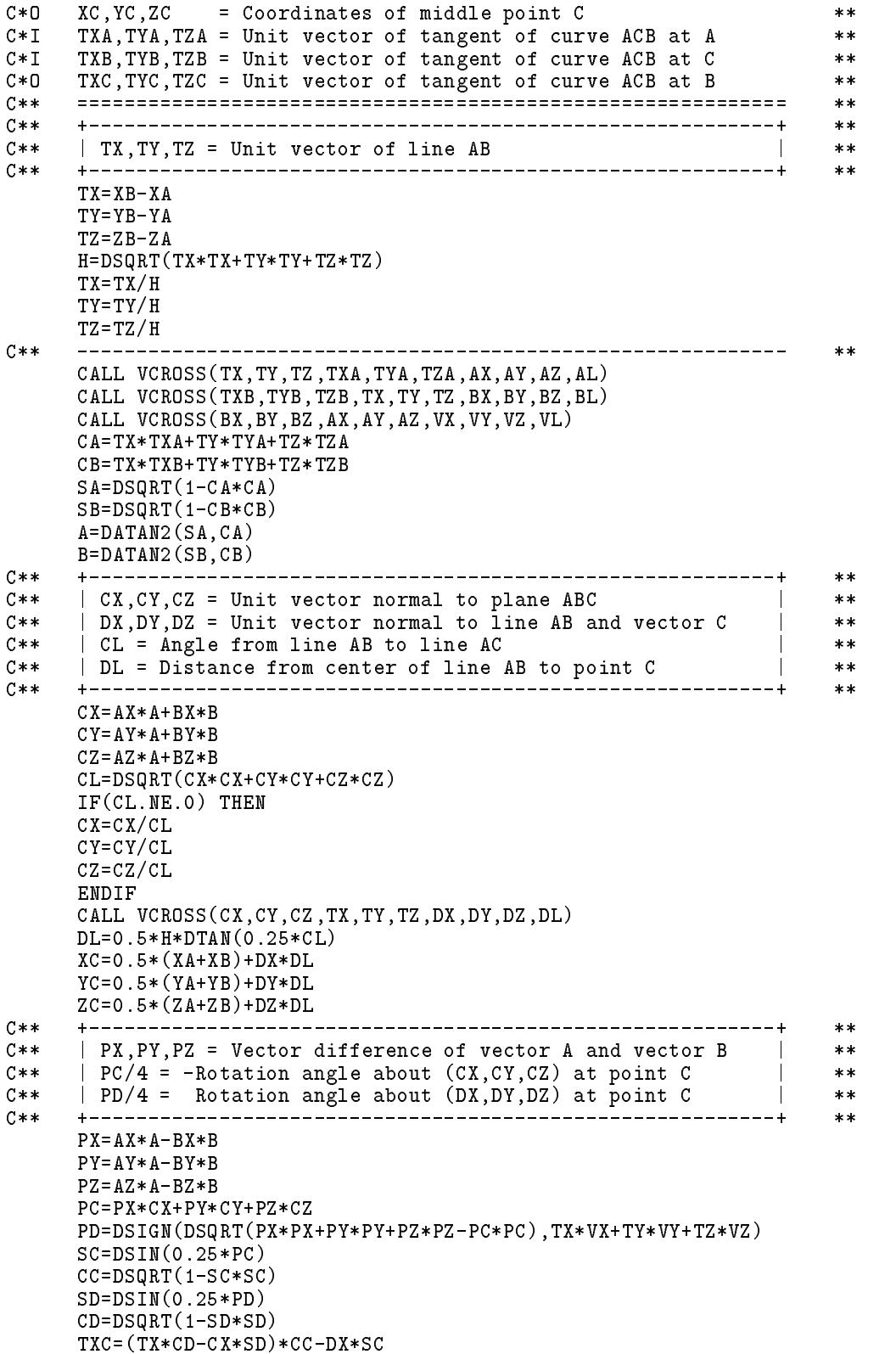

```
TYC = (TY*CD-CY*SD) * CC-DY*SCTZC = (TZ*CD - CZ * SD) * CC - DZ * SCRETURN
    END
SUBROUTINE VCROSS(AX, AY, AZ, BX, BY, BZ, CX, CY, CZ, CL)
    C**
                                                     **IMPLICIT REAL*8 (A-H, 0-Z)
C**
    **Cross product of two vectors:
C**\ast\astC**\ast\astC**
    |cy|***\begin{array}{c} \big\backslash \begin{array}{c} c \ z \end{array} \end{array} \ Az / \ Bz /
C****C**And normalize to unit vector
                                                      \star\starC*****C X = -A Z * BY + A Y * B ZCY = AZ*BX-AX*BZ
    CZ = -AY*BX+AX*BYCL = DSQRT(CX*CX+CY*CY+CZ*CZ)IF(Cl.EQ.0) RETURNC X = C X / C I.
    CY=CY/CL
    CZ = CZ / CLRETURN
    FND
SUBROUTINE ABCXYZ (XA, YA, ZA, XB, YB, ZB, AX, AY, AZ, BX, BY, BZ)
C**
    **IMPLICIT REAL*8 (A-H, 0-Z)
    C****C \times IXA, YA, ZA = Coordinates of node A**XB, YB, ZB = Coordinates of node BC \times I**C \times IAX, AY, AZ = Angles from vector AB to tangent of curve AB at A
                                                     ***C \times IBX, BY, BZ = Angles from vector BA to tangent of curve BA at B
                                                     **C * 0AX, AY, AZ = Unit vector of tangent of curve AB at A
                                                     **C * 0BX, BY, BZ = Unit vector of tangent of curve AB at B
                                                      ***C**
    \pmb{\times}\pmb{\times}RX = DATAN2(ZB - ZA, YB - YA)RY = DATAN2(XB-XA,ZB-ZA)RZ = DATAN2(YB-YA, XB-XA)C****RAX = RX + AXRAY = RY + AYRAZ = RZ + AZIF(DABS(RAX) . GT.3.14159) RAX=RAX-DSIGN(6.28318DO, RAX)IF(DABS(RAY).GT.3.14159) RAY=RAY-DSIGN(6.28318DO, RAY)IF(DABS(RAZ).GT.3.14159) RAZ=RAZ-DSIGN(6.28318DO,RAZ)PX = DTAN(RAX)PY=DTAN(RAY)PZ=DTAN(RAZ)
    PP = DABS(PX*PY*PZ)**(1.0D0/3)PX = (PX/PP)**2
    PY = (PY/PP)**2
    PZ = (PZ/PP)**2
    AX=DSIGN(1.0D0, RAY)/DSQRT(1+PZ+PZ*PX)AY=DSIGN(1.0D0, RAZ)/DSQRT(1+PX+PX*PY)AZ=DSIGN(1.0DO, RAX)/DSQRT(1+PY+PY*PZ)C****RBX = RX - BXRBY=RY-BY
```

```
RBZ = RZ - BZIF(DABS(RBX).GT.3.14159) RBX=RBX-DSIGN(6.28318D0,RBX)
     IF(DABS(RBY).GT.3.14159) RBY=RBY-DSIGN(6.28318D0,RBY)
     IF(DABS(RBZ) . GT.3.14159) RBZ=RBZ-DSIGN(6.28318D0, RBZ)QX=DTAN(RBX)
     QY = DTAN(RBY)QZ = D TAN(RBZ)QQ = DABS(QX*QY*QZ)**(1.0DO/3)QX = (QX/QQ)**2
     QY = (QY/QQ)**2
     QZ = (QZ / QQ)**2
    BX = DSIGN(1.0D0, RBY)/DSQRT(1+QZ+QZ*QX)BY=DSIGN(1.0D0, RBZ)/DSQRT(1+QX+QX*QY)\n  BZ = DSIGN(1.0D0, RBX) / DSQRT(1+QY+QY*QZ)\nRETURN
    FND
SUBROUTINE SPLINL(H, XT, YT, ZT, NS, M)
     C \times \times**IMPLICIT REAL*8 (A-H, 0-Z)
    DIMENSION XT(1), YT(1), ZT(1)C****C**
    H = Curve length of XT(NS+1), YT(MS+1), ZT(NS+1)**C****H = 0 0
     IF(M.NE.3) THENDO 20 K=1, NS
      H=H+DSQRT((XT(K+1)-XT(K))**2+(YT(K+1)-YT(K))**2)20
      CONTINUE
    {\tt ELSE}DO 30 K=1, NS
      H = H+DSQRT((XT(K+1)-XT(K))**2+(YT(K+1)-YT(K))**2+(ZT(K+1)-ZT(K))**2))30.
     CONTINUE
     ENDIF
     RETURN
    END
C**
     TEST PROGRAM FOR SPLINE CURVE FITTING
                                                           **C****IMPLICIT REAL*8 (A-H, 0-Z)
    DIMENSION H(20), X(20), Y(20), Z(20), DZY(20), DXZ(20), DYX(20)
    DIMENSION A(60), L(20), XT(129), YT(129), ZT(129)
C**\pmb{\times}\pmb{\times}N = Number of given nodes
C**
                                                           **C**
    M = 2 or 3 = Dimensions of the curve
                                                           **KB = 0:4 see SUBROUTINE SPLINE
C \times \times***C**
    KL = 1 : set H(I) = 1 by SUBROUTINE SPLINE
                                                           \pmb{\times}\pmb{\times}C**= 0 : set H(I) = Length between nodes I & J by SUB. SPLINE
                                                           **C**< 0 : use H(I) = Length of the curve IJ get by SUB. SPLINL
                                                           **C**
            -KL = Number of iterations to get H(I) (2 is OK)
                                                           **C \times \timesNL = Number of line segments for a curve between two nodes
                                                           \pmb{\times}\pmb{\times}C**DZY1, DZYN, \ldots = See SUBROUTINE SPLINO
                                                           **X(N), Y(N), Z(N) = Coordinates of nodes
C**
                                                           * *C**
     \ast\ast10 READ(*, '(515, 6F5.0)') N, M, KB, KL, NL, DZY1, DZYN, DXZ1, DXZN, DYX1, DYXN
     IF(M.NE.3) M=2KH=MAXO(KL, 0)NS=8DO 15 NN=1,4
```
#### <sup>260</sup> -

```
15 IF(NS.LT.NL) NS=2*NS
     READ(*,'(3F10.0)') (X(I), Y(I), Z(I), I=1, N)WRITE(*,'(5I5,6F5.2)') N,M,KB,KL,NS,DZY1,DZYN,DXZ1,DXZN,DYX1,DYXN
C**
                                         **20 CALL SPLINE(H,X,Y,Z,N,M,KB,KH,A,L)
                                                ------------------
                                                                    **CALL SPLINO(X,Y,DYX,N,KB,DYX1,DYXN,A,L)
     WRITE(*,'('' XY''),1P6E13.5)') (DYX(I),I=1,N)IF(M.EQ.3) THEN
     CALL SPLINO(Y,Z,DZY,N,KB,DZY1,DZYN,A,L)
      \texttt{WRITE}(*, '('')'\ YZ''; , 1\texttt{P6E13.5})')' (\texttt{DZY(I)}, \texttt{I=1},\texttt{N})WRITE(*,'('' ZX'',1P6E13.5)') (DXZ(I),I=1,N)
     ENDIF
     \ast\astWRITE(*,' (4X,'')I K X(t) Y(t) Z(t)''')')DO 50 I=1,N
     IF(H(I).EQ.0.0) GO TO 50
     N1=MIN0(I,2)
     IF(M.NE.3) THEN
       CALL SPLIN2(H,X,Y,DYX,N,I,NS,XT,YT)
       IF(KH.GT.KL) THEN
         CALL SPLINL(H(I),XT,YT,ZT,NS,M)
       ELSE
         WRITE(*, ' (2I5, 2F10.5)') (I, K-1, XT(K), YT(K), K=NI, NS+1)ELSE
       CALL SPLIN3(H,X,Y,Z,DZY,DXZ,DYX,N,I,NS,XT,YT,ZT)
       IF(KH.GT.KL) THEN
         CALL SPLINL(H(I),XT,YT,ZT,NS,M)
       ELSE
         WRITE(*,'(2I5,3F10.5)') (I,K-1,XT(K),YT(K),ZT(K),K=N1,NS+1)ENDIF
     ENDIF
  50 CONTINUE
     KH=KH-1IF(KH.GE.KL) GO TO 20
     GO TO 10
     END
************************************************************************
```
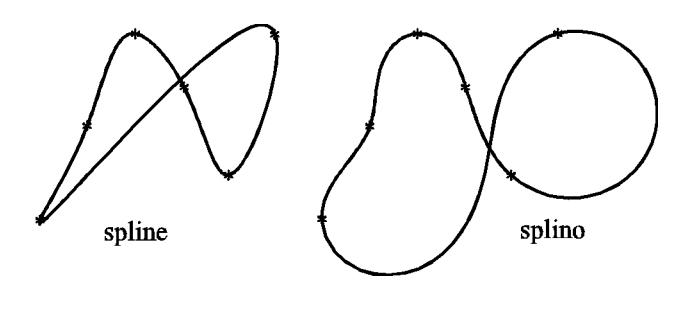

圖二 二種方式之近似曲線

## 習題

1. 假設 $y \not\equiv x \rightarrow z$ 之函數, 即 $y = f(x, z) \cdot \vec{z}$ 已知 $z = z_k$ ,  $k = 1, 2, \dots, M$ 時之 $y_{ik} = f(x_{ik}, z_k)$ ,  $i = 1, 2, \dots, N$ 。即已知 $M$ 個如下之函數表:

$$
\mathbf{\ddot{g}} z_k = Z(K) \mathbf{\ddot{g}} : \frac{x_{ik}}{y_{ik}} \begin{array}{c|ccccc} X(1,k) & X(2,k) & \cdots & X(N,k) \\ \hline Y(1,k) & Y(2,k) & \cdots & Y(N,k) \end{array}
$$

則對任一已知之 $x = XX$ ,  $z = ZZ$ 欲插值計算 $YY = f(XX, ZZ)$ 時, 可按下述步驟:

- (a) 當  $z = Z(K)$  時, 由  $XX$  利用  $X(*, K)$  與  $Y(*, K)$  之關係表 插值計  $\widetilde{\mathbf{H}} Y K(K), K = 1, 2, \cdots, M$ .
- (b) 由  $ZZ$  利用  $Z(*)$  與  $YK(*)$  之關係表插值計算  $YY$  。

試按上述方法寫一副程式 $INT3D(X, Y, Z, N, M, XX, YY, ZZ, \cdots)$ ,其 中 $DIMENSION$  为 $X(N, M), Y(N, M), Z(M), YK(M), \cdots$ , 以由已知  $Z X, Y, Z, N, M, X X, ZZ 計算 $YY$ 。注意上述兩步驟之插值計算均可$ 呼叫同一副程式LAGRAG或DIFINT。

2. 上題所述之插值運算須分兩個階段,第一階段先算出所有 $YK(K)$ 值 ,第二階段再由 $YK(K)$ 與 $Z(K)$ 計算 $YY$ 。但亦可改為:先考慮由  $ZZ$ 利用 $Z(K)$ 與 $YK(K)$ 插值計算 $YK(K)$ 。而在需要 $YK(K)$ 值時再 由 $Z(K)$ 利用 $X(*, K)$ 與 $Y(*, K)$ 計算 $YK(K)$ 。這樣可以根據所須精度 決定是否需要繼續計算另一個 $YK(*)$ 值,而不必將所有 $M$ 個 $YK(*)$ 值預先算出。 試再按前述方法將副程式 DIFINT 修改成另一副程式,用以由 ZZ

利用  $Z(K)$  與  $YK(K)$  計算  $YY$ , 其中之  $YK(K)$  仍可呼叫未修改之 DIFINT計算。

- 3. 試寫一副程式 AITKEN 以葉特肯插值公式計算插值函數之係數。
- 4. 試寫一副程式 $LAGRAN$ 以拉格蘭治插值公式計算插值函數之係數。
- 5. 試按式 $(8.47)$ 至式 $(8.50)$ 寫有關副程式以計算楔曲線之 $y_i'$ 。
- $6.$  三維曲線之近似亦可用  $SPLINO$  求  $XY$  平面之曲線及由  $SPLINF$  求 Z 方向之座標, 試寫一主程式為之。

-

# 第九章

# 曲線近似法

#### 前言  $9.1$

前章函數插值法中所介紹之方法為如何求一條曲線"通過"已知點, 再用以計算其他x值之函數y(x)。這些方法適用於已知曲線上之某些點而 欲求取其他點之情形。但是,當某一曲線上之點係由實驗所得,而實驗難 免有誤差存在,故這些已知點不太可能正好在曲線上,因此通過這些點之 曲線即非所要之曲線而不適用。本章所介紹之曲線近似法 (Curve fitting) 所求得之曲線並不通過已知點,但會使已知點與沂似曲線上之點之誤差平 方和為最小。為了使所得曲線之誤差較小,實驗之已知點愈多愈好,因 此用以計算曲線之已知點數通常會很多,並不像函數插值法那樣m次曲 線僅用m+1個點即可求得。當欲近似之曲線為多項式函數時,多項式之 係數可以由線性方程式求得而較簡單。另外當函數為指數形式時,其指 數與係數亦可由線性方程式求出。本章將介紹這二種簡單情形之解法。

有些函數之近似,如該函數為某系統之反應或輸出,影響該函數之 參數(相當於多項式函數之係數)為系統之參數。如何求得系統參數使系 統之反應與實驗所得者近似,一般稱為系統識別,也是實驗上常會遇到的 問題。雖然二者目的(求函數之參數)相同,所用條件(即誤差平方和為最 小)也相同,但系統參數之計算,通常不像多項式之係數一樣,可由線性 方程式求得。一般常須由(非線性)最佳化方法,令誤差平方和為目標函 數,以求取系統參數。有關之詳細做法將於另章說明。

264 第九章 曲線近似法

#### $9.2$ 最小二乘法

曲線近似法會用到下列線性聯立式之近似解法,因此先行介紹:

$$
[A]_{n \times m} \{X\}_{m \times 1} = \{B\}_{n \times 1} \tag{9.1}
$$

在第三章曾討論過n=m時上式之解法,在本章將討論n>m時上式之求法 。當n>m時,除非上列聯立方程式係由不大於m個獨立方程式之線性組 合,否則該方程式不可能有解。但有許多工程上的問題,只需求得一組  ${X}$  使其近似滿足式 $(9.1)$ 即可。使 $(9.1)$ 近似滿足之方式很多,最常用且 最容易之做法是使式(9.1)中每一個方程式的誤差平方和S為最小。此種 做法稱為最小誤差平方和法,或簡稱最小二乘法 (Least square method)。 設式 $(9.1)$ 第 $i$ 個方程式之誤差為 $r_i$ , 且令 $\{R\} = \langle r_1, r_2, \ldots, r_n \rangle^T$ , 則

$$
\{R\} = [A]\{X\} - \{B\} \tag{9.2}
$$

因此誤差平方和S可寫成

$$
S = \sum_{i=1}^{n} r_i^2 = \langle r_1 \ r_2 \ \cdots \ r_n \rangle \begin{Bmatrix} r_1 \\ r_2 \\ \vdots \\ r_n \end{Bmatrix} = \{R\}^T \{R\} \tag{9.3}
$$

將式(9.2)代入式(9.3),得

$$
S = \{ [A] \{X\} - \{B\} \}^T \{ [A] \{X\} - \{B\} \}
$$
  
\n
$$
= \left( \{X\}^T [A]^T - \{B\}^T \right) \left( [A] \{X\} - \{B\} \right)
$$
  
\n
$$
= \{X\}^T [A]^T [A] \{X\} - \{B\}^T [A] \{X\} - \{X\}^T [A]^T \{B\} + \{B\}^T \{B\}
$$
  
\n
$$
= \{X\}^T [A]^T [A] \{X\} - 2 \{X\}^T [A]^T \{B\} + \{B\}^T \{B\} \qquad (9.4)
$$

欲使S為最小之條件為

$$
\begin{Bmatrix}\n\frac{\partial S}{\partial x_1} \\
\frac{\partial S}{\partial x_2} \\
\vdots \\
\frac{\partial S}{\partial x_m}\n\end{Bmatrix} = \begin{Bmatrix}\n0 \\
0 \\
\vdots \\
0\n\end{Bmatrix} \qquad \n\overrightarrow{\mathbf{W}} \qquad \left\{\frac{\partial S}{\partial x_i}\right\} = \{0\} \tag{9.5}
$$

由式 $(9.4)$ 對 $x_i$ 偏微分可得

$$
\left\{\frac{\partial S}{\partial x_i}\right\} = 2\left[A\right]^T \left[A\right] \left\{X\right\} - 2\left[A\right]^T \left\{B\right\} \tag{9.6}
$$

代入式 $(9.5)$ 即得使 $S$ 為最小之條件為

$$
[A]^T [A] \{X\} = [A]^T \{B\} \tag{9.7}
$$

上列方程式左邊係數矩陣 $[A]^T[A]$ 為 $m \times m$ 之方陣,右邊常數矩陣 $[A]^T\{B\}$ 為 $m \times 1$ 之行矩陣,可用第三章之方法解得 $\{X\}$ ,亦可用下節介紹之方法 將 $[A]$ 矩陣分解為 $[Q]$  $[U]$ 後再求 $\{X\}$ 。

如果每一方程式的誤差平方後先乘以一對應之權 $w_i$ 再相加得 $S$ ,則

$$
S = \sum_{i=1}^{n} w_i r_i^2 = \langle r_1 \ r_2 \ \cdots \ r_n \rangle \begin{bmatrix} w_1 \\ w_2 \\ \vdots \\ w_n \end{bmatrix} \begin{bmatrix} r_1 \\ r_2 \\ \vdots \\ r_n \end{bmatrix}
$$
  
=  $\{R\}^T[W] \{R\}$  (9.8)

同樣以式(9.2)代入,並令 $\{\frac{\partial S}{\partial x_i}\} = \{0\}$ ,可得使 $S$ 為最小之條件為

$$
[A]^T[W][A]\{X\} = [A]^T[W]\{B\} \tag{9.9}
$$

## 9.3 [Q] [U] 分解法

式(9.7)雖然可用第三章之方法直接求解,但可能會有較大之誤差,特 別當 x; 值或 y; 值相當接沂時, 另詳第十一章, 因此常須用倍精度數計算。 以下介紹另一方法又稱Gram-Schmidt正交化法,係直接用[A]矩陣計算, 將其分解成正交矩陣[Q]與上三角矩陣[U]之乘積。若[A]為n×m,n>m, 則 $[Q]$ 亦為 $n \times m$ , 且 $[Q]^T[Q] = [I]$ , 即 $[Q]$ 矩陣之每一行為 $n$ 元之單位向量  ${q_i}_{n\times 1}$ ,  $i=1,2,\ldots,m$ , 而這m個向量為互相正交, 即 ${q_i}$ <sup>T</sup> ${q_i} = \delta_{ij}$ . 同樣令向量{ $a_i$ }為矩陣[A]之第 $i$ 行,以 $m=4$ 為例,則[A]=[Q][U]可寫成

$$
\begin{bmatrix} \{a_1\} & \{a_2\} & \{a_3\} & \{a_4\} \end{bmatrix} = \begin{bmatrix} \{q_1\} & \{q_2\} & \{q_3\} & \{q_4\} \end{bmatrix} \begin{bmatrix} u_{11} & u_{12} & u_{13} & u_{14} \\ u_{22} & u_{23} & u_{24} \\ u_{33} & u_{34} \\ u_{44} \end{bmatrix}
$$
(9.10)

266 第九章 曲線近似法

由上式可得

$$
\{a_1\} = \{q_1\} u_{11} \tag{9.11}
$$

$$
\{a_2\} = \{q_1\} u_{12} + \{q_2\} u_{22} \tag{9.12}
$$

$$
\{a_3\} = \{q_1\} u_{13} + \{q_2\} u_{23} + \{q_3\} u_{33} \tag{9.13}
$$

$$
\{a_4\} = \{q_1\} u_{14} + \{q_2\} u_{24} + \{q_3\} u_{34} + \{q_4\} u_{44} \tag{9.14}
$$

式(9.11)分別前乘 $\{a_1\}^T$ 與 $u_{11}$ <br/> $\{q_1\}^T$ 可得

$$
\{a_1\}^T \{a_1\} = u_{11} \{q_1\}^T \{q_1\} u_{11} = u_{11}^2
$$
  

$$
u_{11} = \sqrt{\{a_1\}^T \{a_1\}}
$$
 (9.15)

式 $(9.12)$ 前乘 $\{q_1\}^T$ 可得  $u_{12} = \{q_1\}^T \{a_2\}$  $(9.16)$ 

 $\hat{\Theta}$ { $\bar{a}_2$ }如下式,再分別前乘{ $\bar{a}_2$ }<sup>T</sup> 與 $u_{22}$ { $q_2$ }<sup>T</sup> 可得

$$
\{\bar{a}_2\} = \{a_2\} - \{q_1\} u_{12} = \{q_2\} u_{22}
$$
  

$$
\{\bar{a}_2\}^T \{\bar{a}_2\} = u_{22} \{q_2\}^T \{q_2\} u_{22} = u_{22}^2
$$
  

$$
u_{22} = \sqrt{\{\bar{a}_2\}^T \{\bar{a}_2\}}
$$
 (9.17)

同理可得

$$
u_{13} = \{q_1\}^T \{a_3\}, \qquad u_{23} = \{q_2\}^T \{a_3\} \tag{9.18}
$$

$$
\{\bar{a}_3\} = \{a_3\} - \{q_1\}u_{13} - \{q_2\}u_{23} = \{q_3\}u_{33}
$$
  

$$
u_{33} = \sqrt{\{\bar{a}_3\}^T \{\bar{a}_3\}}
$$
 (9.19)

其一般式可寫成

$$
u_{ij} = \{q_i\}^T \{a_j\}, \qquad i = 1, 2, \dots, j-1 \tag{9.20}
$$

$$
\{\bar{a}_j\} = \{a_j\} - \sum_{i=1}^{j-1} \{q_i\} u_{ij} \tag{9.21}
$$

$$
u_{jj} = \sqrt{\{\bar{a}_j\}^T \{\bar{a}_j\}} \tag{9.22}
$$

將 $[A] = [Q][U]$ 代入式(9.7)可得 $[U]^T[U]\{X\} = [U]^T[Q]^T\{B\}$ ,或

$$
[U] \{X\} = [Q]^T \{B\} \tag{9.23}
$$

由上式利用反向代入即可求得{X}。

9.4 曲線近似法 267

## $9.4$  曲線近似法

在許多實驗分析中,常希望從如 | 表一 | 所示之 n+1 組數據中, 得到 二個參數 $y$ 與 $x$ 間的關係如下:

$$
y = c_m x^m + \dots + c_1 x + c_o \tag{9.24}
$$

[表一] 已知實驗數據  $\begin{array}{c|ccccccccc}\nx_i & x_o & x_1 & x_2 & \cdots & x_n \\
\hline\ny_i & y_o & y_1 & y_2 & \cdots & y_n\n\end{array}$ 

式 $(9.24)$ 為 $x \nmid Z$  m 次多項式。前章曾探討過, 在 $x, y$  平面內, 通過 $m+1$ 點 可以找出唯一的一條m次曲線如式(9.24)所示。如果n>m,則不一定能找 到一條m次函數曲線通過所有n點,但是可以有一條m次函數曲線:

$$
Y(x) = c_m x^m + \dots + c_1 x + c_o \tag{9.25}
$$

使該曲線上之點與n已知點間之誤差平方和或誤差加權平方和

$$
S = \sum_{i=0}^{n} (Y_i - y_i)^2 \qquad \qquad \mathbf{F} = \sum_{i=0}^{n} w_i (Y_i - y_i)^2 \qquad (9.26)
$$

為最小。其中 $Y_i = Y(x_i)$ 。此問題相當於在 $n > m$ 時求解下列聯立方程式

$$
\begin{bmatrix} x_0^m & \cdots & x_o & 1 \\ x_1^m & \cdots & x_1 & 1 \\ \vdots & \ddots & \vdots & \vdots \\ x_n^m & \cdots & x_n & 1 \end{bmatrix} \begin{bmatrix} c_m \\ \vdots \\ c_1 \\ c_o \end{bmatrix} = \begin{Bmatrix} y_o \\ y_1 \\ \vdots \\ y_n \end{Bmatrix}
$$
 (9.27)

 $\mathcal{Z}\left\{c_m,\ldots,c_1,c_o\right\}$ , 使各式的誤差平方和或加權平方和為最小。若令

$$
[A] = \begin{bmatrix} x_0^m & \cdots & x_0 & 1 \\ x_1^m & \cdots & x_1 & 1 \\ \vdots & \ddots & \vdots & \vdots \\ x_n^m & \cdots & x_n & 1 \end{bmatrix}, \quad \{X\} = \begin{Bmatrix} c_m \\ \vdots \\ c_1 \\ c_o \end{Bmatrix}, \quad \{B\} = \begin{Bmatrix} y_o \\ y_1 \\ \vdots \\ y_n \end{Bmatrix}
$$
(9.28)

即可照前節所述之過程求得 $\{X\}$ , 即 $\{c_m, \ldots, c_1, c_o\}$ 。

#### $9.5$ 指數函數之近似

除前節之多項式函數可以由線性聯立式求得函數之係數外,另外一種 常用以近似 | 表二 | 之實驗數據之指數形式函數, 如下式所示, 亦可由線性 聯立式求得其中之指數a與b及係數c。不過採用之誤差改為 $r_i = \ln Z_i - \ln z_i$ ; 非前節所用之 $r_i = Z_i - z_i$  · 其中 $Z_i = Z(x_i, y_i)$  ·

$$
Z(x, y) = c x^a y^b \tag{9.29}
$$

對上式兩邊取對數,得

$$
\ln Z(x, y) = a \ln x + b \ln y + \ln c \tag{9.30}
$$

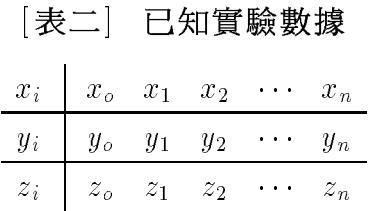

若欲使曲線之近似值之 $\ln Z_i$ 與實驗值之 $\ln z_i$ 之差之平方和或加權平方和為 最小,即

$$
S = \sum_{i=0}^{n} (\ln Z_i - \ln z_i)^2 \qquad \mathbf{F} = \sum_{i=0}^{n} w_i (\ln Z_i - \ln z_i)^2 \qquad (9.31)
$$

則相當於求解下列聯立方程式

$$
\begin{bmatrix}\n\ln x_o & \ln y_o & 1 \\
\ln x_1 & \ln y_1 & 1 \\
\vdots & \vdots & \vdots \\
\ln x_n & \ln y_n & 1\n\end{bmatrix}\n\begin{Bmatrix}\na \\
b \\
\ln c\n\end{Bmatrix} =\n\begin{Bmatrix}\n\ln z_o \\
\ln z_1 \\
\vdots \\
\ln z_n\n\end{Bmatrix}
$$
\n(9.32)

 $\mathcal{Z}\left\{a,b,\ln c\right\}$ , 使各式的誤差平方和或加權平方和為最小。若令

$$
[A] = \begin{bmatrix} \ln x_o & \ln y_o & 1 \\ \ln x_1 & \ln y_1 & 1 \\ \vdots & \vdots & \vdots \\ \ln x_n & \ln y_n & 1 \end{bmatrix}, \quad \{X\} = \begin{Bmatrix} a \\ b \\ \ln c \end{Bmatrix}, \quad \{B\} = \begin{Bmatrix} \ln z_o \\ \ln z_1 \\ \vdots \\ \ln z_n \end{Bmatrix} \tag{9.33}
$$

則亦可照前節所述之過程求得 $\{X\}$ , 即 $\{a, b, \ln c\}$ , 而 $c = e^{\ln c}$ .

## $9.6$  副程式 $QUSOL$

[表三]為以最小二乘法求式(9.1)之近似解之副程式。其中

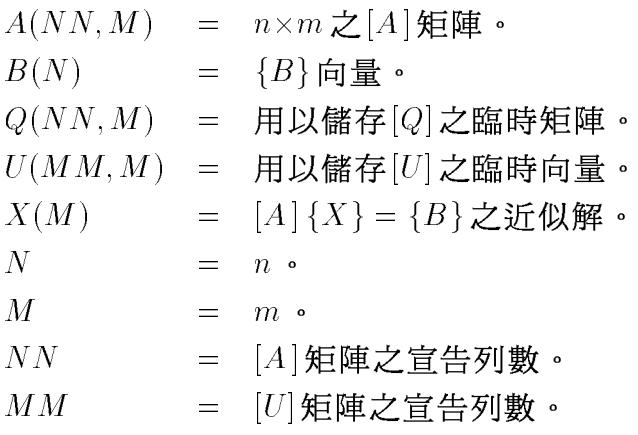

 $[\frac{1}{2}E_0]$  QUSOL 副程式

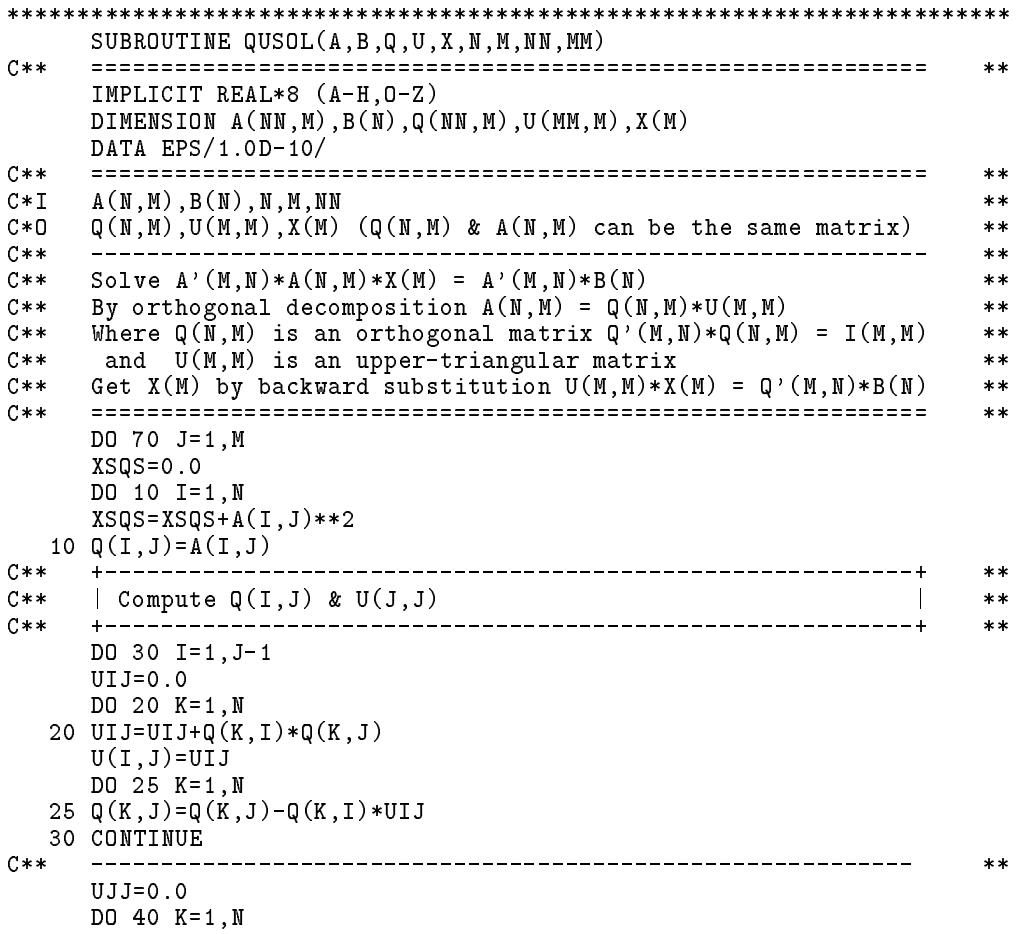

```
40 UJJ=UJJ+Q(K, J)**2
    IF(UJJ.GT.XSQS*EPS) THEN
      UJJ=DSQRT(UJJ)
      U(J,J)=UJJDO 50 K=1.N
  50
     Q(K,J)=Q(K,J)/UJJELSE
      U(J,J)=1.0DO 55 K=1,N
  55
      Q(K,J)=0.0WRITE(*, ' (I5, A)') J, '-th vector is not independent, set X(j)=0'ENDIF
         C**+ - - - - -***| Compute Q(1:N,J)*B(1:N) --> X(J) : [Q]'{B}C**\mathbb{R}^n\ast\astC**
    ***X(J)=0.0DO 60 K=1,N
  60 X(J)=X(J)+Q(K,J)*B(K)70 CONTINUE
C**
    + - - - - - - -----------------------+
              ______________________
                                                       **| Solve U(M,M)*X(M) = Q(N,M)*B(N) : [U]{X}=[Q]'{B}
C**
                                                       ***+-----------------
                                         --------------+
C****DO 90 J=M, 1, -1X(1)=X(1)/U(1,1)DO 80 I=1, J-1
  80 X(I)=X(I)-U(I,J)*X(J)90 CONTINUE
                    C****DO 95 J=1, M
C
 95 WRITE(*, '('' ' U: '', 1P6E12.5)') (U(I,J), I=1, J)\mathsf{C}WRITE(*, '('') \ X: '', 1P6E12.5)') X
\mathsf{C}RETURN
    END
```
 $[\frac{1}{16},\frac{1}{16}]\times[\frac{1}{16}]\times[\$  $[W]^{1/2}{B}$ , 並呼叫副程式 $QUSOL$ 。求得 ${X}$ 後並將結果印出。主程式 後為二個算例之輸入資料與計算結果。

[表五] 最小二乘法試用程式

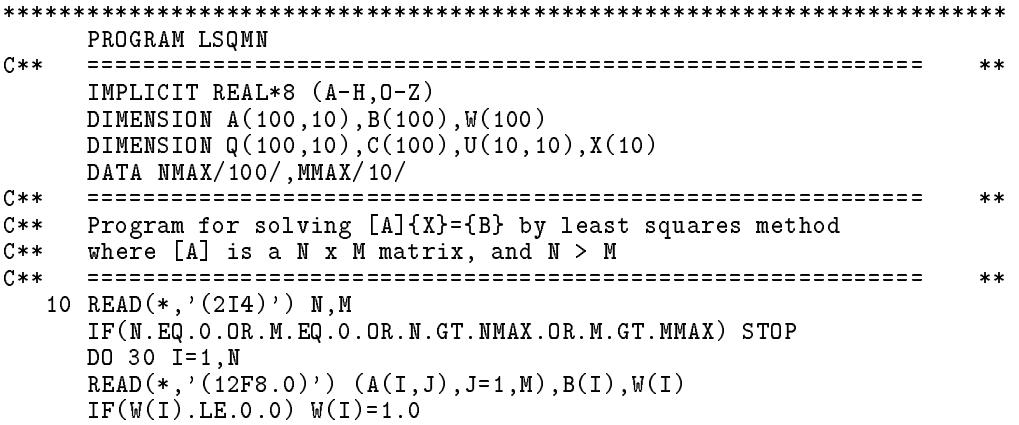

```
WSQ = DSQRT(W(I))C(I)=B(I)*WSQDO 20 J=1, M
     Q(I,J)=A(I,J)*WSQ20 CONTINUE
  30 CONTINUE
C****CALL QUSOL(Q, C, Q, U, X, N, M, NMAX, MMAX)C**\frac{1}{2}__________________________________
                                                                 **WRITE(*, '(/'' Variables X(M) :''//(1X, 1P6E12.5))') (X(J), J=1, M)
     WRITE(*, '(\/4X, A/)'') 'I {B} [A]{X} {R}=[A]{X}-{B}'
     DO 50 I=1,N
     YI = 0.0DO 40 J=1, M
     YI = YI + A(I, J) * X(J)40 CONTINUE
     RI = YI - B(I)WRITE(*,'(I5,1P3E13.5)') I,B(I), YI,RI
  50 CONTINUE
     GO TO 10
     END
5
     \overline{\mathbf{3}}2.1.1.\overline{1}.
                   \frac{1}{2}.
     3.2.3.1.2.2.3.1.
             2.
                    3.2 .
             2.1.4.1.
   3
     \overline{\mathbf{3}}2.1.1.\overline{1}.
     3.2.1.3.2.2.1.\overline{3}.
Variables X(M) :
-4.18994E-012.65363E+00-9.49721E-01\mathbf{I}\{B\}[A](X) = {R} = [A](X) - {B}1  1.00000E+00  8.65922E-01 -1.34078E-01
   2 3.00000E+00 3.10056E+00 1.00559E-01
     3.00000E+00 \quad 2.98883E+00 \quad -1.11732E-02 \quad 2.00000E+00 \quad 2.03911E+00 \quad 3.91061E-023
  \overline{4}\frac{1}{5} 4.00000E+00 3.93855E+00 -6.14525E-02
Variables X(M) :
-3.33333E-01 2.33333E+00-6.66667E-01
          {B}[A]{X} {R} = [A]{X} - {B}
  \mathbf{I}1.00000E+00  1.00000E+00  1.33227E-15
   \mathbf{1}2 3.00000E+00 3.00000E+00 0.00000E+00
  3.00000E+00 3.00000E+00 0.00000E+00
```
272 第九章 曲線近似法

#### 主程式 $CURMN$  $9.7$

 $[\frac{1}{2}, \frac{1}{2}]$ 之主程式, 係用以讀入 {X}, {Y} 及 [W], 安排式 (9.27), 並前 乘 $[W]^{1/2}$ 後,呼叫副程式 $QUSOL$ ,以計算 $\{c_m,\ldots,c_1,c_o\}$ 而存於 $\{C\}$ 中, 並將結果印出。主程式後為算例之輸入資料與計算結果。

[表五] 曲線近似副程式

```
PROGRAM CURMN
C**
    IMPLICIT REAL*8 (A-H, 0-Z)
    DIMENSION X(100), Y(100), W(100)DIMENSION A(100,10), B(100), Q(100, 10), U(10, 10), C(10)
    DATA NMAX/100/, MMAX/10/
C**
    **C**
    Program for curve fitting by least squares method
    C****10 READ(*,'(2I4)') N, M
    IF(N.EQ.O.OR.M.EQ.O.OR.N.GT.NMAX.OR.M.GT.MMAX) STOP
    XSUM=0.0DO 20 I=1,N
    READ(*, '(3F8.0)') X(I), Y(I), W(I)IF(W(I).LE.0.0) W(I)=1.0XSUM=XSUM+X(I)B(I) = DSQRT(W(I)) * Y(I)20 A(I, M) = DSQRT(W(I))XMEAN=XSUM/N
    DO 30 I=1,N
    DO 30 J=M-1,1,-1
  30 A(I,J)=A(I,J+1)*(X(I)-XMEAN)C**__________________________
                                                         **CALL QUSOL(A, B, Q, U, C, N, M, NMAX, MMAX)
     ------------
C**-------------------------
                                      _____________________
    WRITE(*, ' (/'') Coefficients C(M) for C(j)*(X(i)-X_mean)**(M-j)'')')
    WRITE(*, '(/(1X, 1P10E12.5))') (C(J), J=1, M)WRITE(*, '(\n45, 410, 2413, 414/) ') 'I', 'x}', 'y}, 'y', 'Y', 'Y', 'Y'-y'DO 50 I=1.N
    XI = X(I) - XMEANYI = 0.0DO 40 J=1, M
    YI = YI * XI + C(J)40 CONTINUE
    RI = YI - Y(I)WRITE(*, '(I5, 1P4E13.5)') I, X(I), Y(I), YI, RI50 CONTINUE
    GO TO 10
    END
15
    \overline{\mathbf{3}}0.20.198669
   0.40.389418
   0.60.564642
   0.80.717356
   1.00.841471
   1.20.932039
```
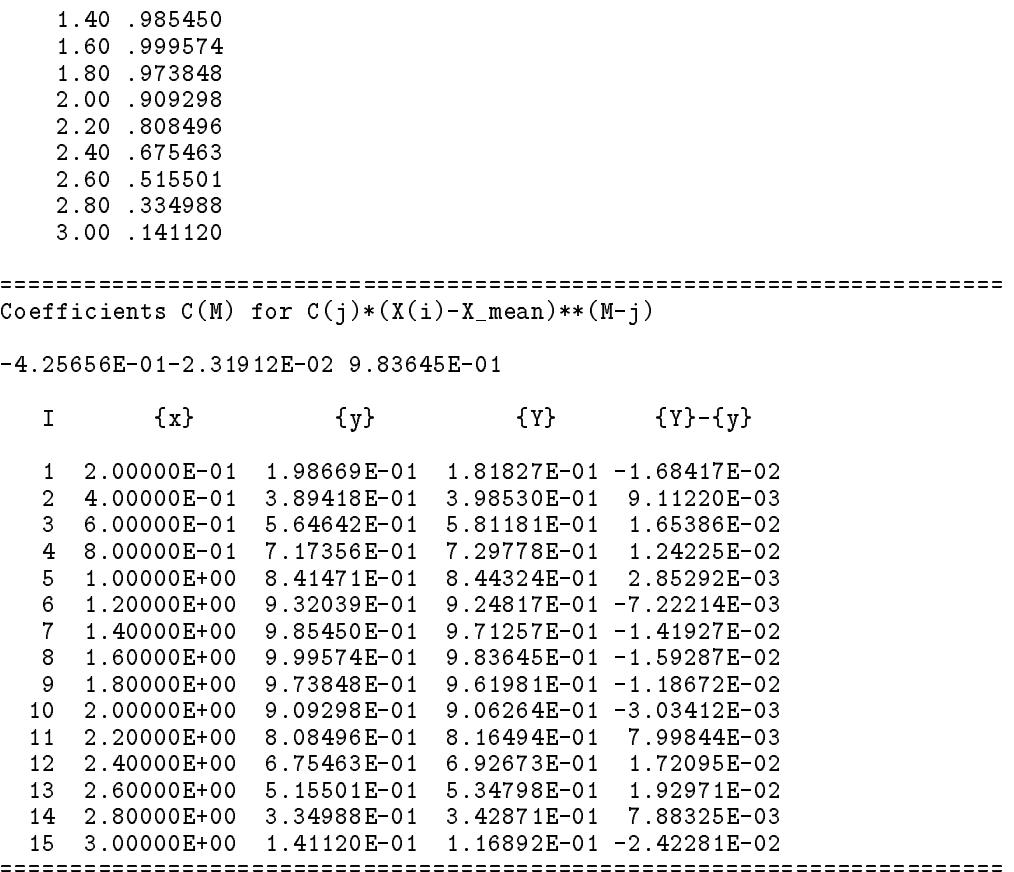

## 習題

1. DAYON ALIIYYORZY AY ALIYYO JI ALIXJO ARMAYYYYO KUALIF KI J 叫 $LSTSQ$ 以計算 ${a, \ln b}$ 之值,使

$$
S = \sum_{i=0}^{N-1} (\ln Y_i - \ln y_i)^2
$$

為取小,共屮 $I_i \equiv \theta \, x_i^*$ 。

 $2$ . 利用上題程式,以下列數據計算 $a$ 與 $b$ 。 $\hphantom{b}$ 

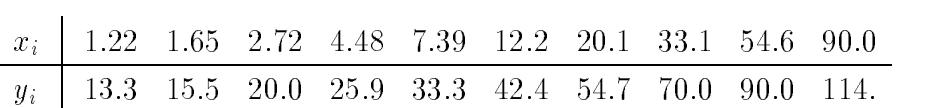

274 第九章 曲線近似法

# 第十章

# 多項式之根

## 10.1 前言

本章主要介紹多項式根之求法。本節將先介紹幾個有關基本操作。對 於下列n次多項式

$$
P_n(z) = a_1 z^n + a_2 z^{n-1} + \dots + a_n z + a_{n+1}
$$
\n(10.1)

設以向量 $A(m)$ 存其係數, 即 $A(i) = a_i$ ,  $i = 1, 2, ..., m$ , 其中 $m = n + 1$ . 以後各項運算將以n = 4為例並輔以程式片斷說明之。

#### 根比例放大(或缩小):  $\bar{z} = rz$  $10.1.1$

即多項式 $\bar{P}(\bar{z})$ 之根 $\bar{z}$ 為多項式 $P(z)$ 之根 $z$ 之 $r$ 倍。令 $\bar{P}(\bar{z}) = P(z)$ 及  $\bar{z} = rz$ , 由式(10.1)可得

$$
\bar{P}_4(\bar{z}) = a_1 r^{-4} \bar{z}^4 + a_2 r^{-3} \bar{z}^3 + a_3 r^{-2} \bar{z}^2 + a_4 r^{-1} \bar{z} + a_5 \qquad (10.2)
$$
  
=  $\bar{a}_1 \bar{z}^4 + \bar{a}_2 \bar{z}^3 + \bar{a}_3 \bar{z}^2 + \bar{a}_4 \bar{z} + \bar{a}_5 \qquad (10.3)$ 

其中 $\bar{a}_i = a_i r^{-(m-i)}$ 。程式片斷為:

C\*\* INPUT : M=N+1, A(I), R<br>C\*\* OUTPUT : A(I)  $P=1.0$ DO 10  $I=M, 1, -1$  $A(I)=A(I)*P$ 10  $P = P/R$ 

注意上列程式片斷執行前之 $A(I)$ 為 $P(z)$ 之係數 $a_i$ ;執行後之 $A(I)$ 為  $\bar{P}(\bar{z})$ 之係數 $\bar{a}_i$ 。

276 第十章 多項式之根

## 10.1.2 根向左 (或向右)平移: $\bar{z} = z - s$

即多項式 $\bar{P}(\bar{z})$ 之根 $\bar{z}$ 為多項式 $P(z)$ 之根 $z$ 減 $s$ 。令 $\bar{P}(\bar{z}) = P(z)$ 及  $\bar{z} = z - s$ , 由式(10.1)可得

$$
\begin{aligned}\n\bar{P}_4(\bar{z}) &= a_1(\bar{z} + s)^4 + a_2(\bar{z} + s)^3 + a_3(\bar{z} + s)^2 + a_4(\bar{z} + s) + a_5 \quad (10.4) \\
&= \bar{a}_1(z - s)^4 + \bar{a}_2(z - s)^3 + \bar{a}_3(z - s)^2 + \bar{a}_4(z - s) + \bar{a}_5 \quad (10.5) \\
&= \bar{a}_1 \bar{z}^4 + \bar{a}_2 \bar{z}^3 + \bar{a}_3 \bar{z}^2 + \bar{a}_4 \bar{z} + \bar{a}_5 \quad (10.6)\n\end{aligned}
$$

上列運算可連續利用綜合除法四回合,如下式

$$
P_4(z) = a_1 z^4 + a_2 z^3 + a_3 z^2 + a_4 z + a_5 \tag{10.7}
$$

$$
= (z - s)(b_1 z^3 + b_2 z^2 + b_3 z + b_4) + b_5 \tag{10.8}
$$

$$
= (z - s)((z - s)(c1z2 + c2z + c3) + c4) + b5 (10.9)
$$

$$
= (z - s)((z - s)((z - s)(d_1z + d_2) + d_3) + c_4) + b_5 \qquad (10.10)
$$

$$
= (z - s)((z - s)((z - s)((z - s)e1 + e2) + d3) + c4) + b(10.11)
$$

$$
= e_1(z-s)^4 + e_2(z-s)^3 + d_3(z-s)^2 + c_4(z-s) + b_5 \quad (10.12)
$$

列成運算表則為

$$
\begin{array}{ccccccccc}\n & a_1 & a_2 & a_3 & a_4 & a_5 \\
 & + & & s b_1 & s b_2 & s b_3 & s b_4 \\
\hline\n & b_1 & b_2 & b_3 & b_4 & b_5 \\
 & + & & s c_1 & s c_2 & s c_3 \\
\hline\n & c_1 & c_2 & c_3 & c_4 \\
 & + & & s d_1 & s d_2 \\
\hline\n & d_1 & d_2 & d_3 & \\
\hline\n & e_1 & e_2 & \\
\end{array}
$$

其中

$$
e_1 = d_1 = c_1 = b_1 = a_1 \tag{10.13}
$$

$$
b_i = a_i + s b_{i-1}, \quad i = 2, 3, 4, 5 \tag{10.14}
$$

$$
c_i = b_i + s c_{i-1}, \quad i = 2, 3, 4 \tag{10.15}
$$

$$
d_i = c_i + s d_{i-1}, \quad i = 2, 3 \tag{10.16}
$$

$$
e_i = d_i + s e_{i-1}, \quad i = 2 \tag{10.17}
$$

因此可得 $\overline{P}(\overline{z})$ 之係數 $\overline{a}_i$ 依次為 $e_1, e_2, d_3, c_4, b_5$ 。其對應程式片斷則為:

```
C**
     INPUT : M=N+1, A(I), S
C**
     OUTPUT : A(I)
     DO 10 K=M, 2,-1
     DO 10 I=2, K
```
10  $A(I)=A(I)+S*A(I-1)$ 

根向左平移。之運算,除可視為根之位置在原座標系內向左平移。之 距離外;亦可視為根之位置不變,但是令座標軸向右平移s之距離,而同 樣可得到根之位置相對於新座標軸之較相對於原座標軸之減少了。值。

#### 根平方變號:  $w = -z^2$ 10.1.3

即多項式 $G(w)$ 之根 $w$ 為多項式 $P(z)$ 之根 $z$ 之平方之負值 $(-z^2)$ 。計 算多項式  $G(w)$  之係數並不能如前述二種情形以直接代入之方式求得, 而 是由二個多項式相乘而得,其中一個為原多項式 $P(z)$ ,另一個為多項式  $P(-z)$ ,即其根與原多項式之根互為等值異號。由式(10.1)可得

$$
P_n(-z) = a_1(-z)^n + a_2(-z)^{n-1} + \dots + a_n(-z) + a_{n+1}
$$
 (10.18)

故

$$
P_n(z)P_n(-z) = a_1^2(-z^2)^n + (a_2^2 - 2a_1a_3)(-z^2)^{n-1} + \cdots + (a_i^2 + 2 \sum_{k=1}^{\min(i-1,n+1-i)} (-1)^k a_{i-k} a_{i+k}) (-z^2)^{n-i+1} + \cdots + (a_n^2 - 2a_{n-1} a_{n+1})(-z^2) + a_{n+1}^2
$$
 (10.19)

注意, 上列多項式無z之奇次方項, 可令 $w = -z^2$ 而得

$$
G_n(w) = P_n(z)P_n(-z)
$$
  
=  $\bar{a}_1w^n + \bar{a}_2w^{n-1} + \dots + \bar{a}_nw + \bar{a}_{n+1}$  (10.20)

其中

$$
\bar{a}_i = a_i^2 + 2 \sum_{k=1}^{\min(i-1, n+1-i)} (-1)^k a_{i-k} a_{i+k}
$$
 (10.21)

### 278 第十章 多項式之根

### 求ā<sub>i</sub>=B(I)之程式片斷為:

 $C$ \*\*  $INPUT$  :  $M=N+1$ ,  $A(I)$  $C$ \*\*  $OUTPUT : B(I)$ DO 20 I=1, M  $S = 2.0$  $AA=0.0$ DO 10  $K=1, MIN(I-1, M-1)$  $S = -S$ 10  $AA = A(I-K) * A(I+K) - AA$ 20 B(I)=A(I)\*A(I)+S\*AA

若 $P_n(x) = 0$ 之根為 $\alpha_1, \alpha_2, ..., \alpha_n$ ,則

$$
P_n(z) = (-1)^n a_1 (\alpha_1 - z) (\alpha_2 - z) \cdots (\alpha_n - z) \qquad (10.22)
$$

$$
P_n(-z) = (-1)^n a_1(\alpha_1 + z)(\alpha_2 + z) \cdots (\alpha_n + z) \tag{10.23}
$$

因此

$$
P_n(z)P_n(-z) = a_1^2(\alpha_1^2 - z^2)(\alpha_2^2 - z^2) \cdots (\alpha_n^2 - z^2)
$$
 (10.24)

亦即

$$
G_n(w) = a_1^2(\alpha_1^2 + w)(\alpha_2^2 + w) \cdots (\alpha_n^2 + w)
$$
 (10.25)

故得 $G_n(w) = 0$ 之根為 $-\alpha_1^2, -\alpha_2^2, ..., -\alpha_n^2$ .

#### 葛雷非法  $10.2$

葛雷非(Graeffe)法為重覆利用前述根平方變號之操作,使原來大小不 相等之二根之比值(小值比大值)經多次(r次,r→∞)平方後,愈來 愈小。而當各大小不相等之根之比值均很小時,各根之大小即可很簡單 地由多項式之係數求得。以下說明假設 a1 = 1。由

$$
G_n^{(r)}(w) = (\alpha_1^{2^r} + w)(\alpha_2^{2^r} + w) \cdots (\alpha_n^{2^r} + w)
$$
 (10.26)

可知 $w^{n-i}$ 之係數為

$$
a_{i+1}^{(r)} = \sum \alpha_{\beta_1}^{2r} \alpha_{\beta_2}^{2r} \cdots \alpha_{\beta_i}^{2r} = \sum \prod_{k=1}^{i} \alpha_{\beta_k}^{2r}
$$
 (10.27)

其中 $(\beta_1, \beta_2, ..., \beta_i)$ 為自 $(1, 2, ..., n)$ 等 $n$ 個整數中任取 $i$ 個之組合;  $\Sigma$ 則為對 所有可能之不同組合之和。以 $n = 4$ 為例: $i = 1$ 時 $(\beta_1)$ 有 $(1), (2), (3), (4)$ 

等四種組合;  $i = 2$ 時 $(\beta_1, \beta_2)$ 有 $(1, 2), (1, 3), (1, 4), (2, 3), (2, 4), (3, 4)$ 等六種 組合;  $i = 3$ 時 $(\beta_1, \beta_2, \beta_3)$ 有 $(1, 2, 3), (1, 2, 4), (1, 3, 4), (2, 3, 4)$ 等四種組合;  $i = 4$ 時 $(\beta_1, \beta_2, \beta_3, \beta_4)$ 僅有 $(1, 2, 3, 4)$ 一種組合。

以下將分三種情況說明,當r → ∞時根 $\alpha_i^{2^r}$ 與係數 $a_i^{(r)}$ 間之關係: (1)  $\alpha_i$ 為相異實數根, 日 $|\alpha_1| > |\alpha_2| > \cdots > |\alpha_n|$ 之情形:

$$
a_{i+1}^{(r)} = \sum \prod_{k=1}^{i} \alpha_{\beta_k}^{2^r} = \alpha_1^{2^r} \alpha_2^{2^r} \cdots \alpha_i^{2^r}
$$
 (10.28)

上式第二等號右邊僅取∑中之最大一項,因該項遠大於其他各項。根據 上式可以看出下列二項重要之關係:

$$
\frac{a_i^{(r)}}{(a_i^{(r-1)})^2} = 1\tag{10.29}
$$

$$
\frac{a_{i+1}^{(r)}}{a_i^{(r)}} = \alpha_i^{2^r} \tag{10.30}
$$

由式 $(10.29)$ 可判知 $r$ 是否已足夠大,若是即可由式 $(10.30)$ 求得 $|\alpha_i|$ . (2)  $\alpha_i$ 為實數根, 但 $\alpha_{k+1}$ 有 $\nu$ 個根 $(\nu > 1)$ 之絕對值相等, 即 $|\alpha_1| > |\alpha_2| >$  $\cdots > |\alpha_k| > |\alpha_{k+1}| = \cdots = |\alpha_{k+\nu}| > |\alpha_{k+\nu+1}| > \cdots > |\alpha_n|$  • U

$$
a_{i+1}^{(r)} = \alpha_1^{2^r} \alpha_2^{2^r} \cdots \alpha_i^{2^r}, \quad i = 1, 2, ..., k
$$
 (10.31)

$$
a_{k+l+1}^{(r)} = C_l^{\nu} \alpha_1^{2^r} \alpha_2^{2^r} \cdots \alpha_k^{2^r} (\alpha_{k+1}^{2^r})^l, \quad l = 1, 2, ..., \nu
$$
 (10.32)

$$
a_{i+1}^{(r)} = \alpha_1^{2^r} \alpha_2^{2^r} \cdots \alpha_k^{2^r} (\alpha_{k+1}^{2^r})^{\nu} \alpha_{k+\nu+1}^{2^r} \cdots \alpha_i^{2^r}, \quad i = k+\nu+1, ..., n \qquad (10.33)
$$

在式(10.32)中之 $C_l^{\nu} = \frac{\nu!}{l! (\nu - l)!}$ ,該值除 $l = \nu$ 者外並不等於1。因此式(10.29) 於 $i = k + 1, ..., k + \nu - 1$ 時不再成立,而式 $(10.30)$ 於 $i = k + 1, ..., k + \nu$ 時 亦不成立。亦即αk+1有ν個重根時有連續ν-1個關係式(10.29)不成立。 而於得知 $\alpha_{k+1}$ 之重根數目後,  $|\alpha_{k+1}|$ 之值須用下式求得

$$
\frac{a_{k+\nu+1}^{(r)}}{a_{k+1}^{(r)}} = (\alpha_{k+1}^{2^r})^{\nu}
$$
\n(10.34)

(3) 
$$
\alpha_{k+1}
$$
為 $\alpha_{k+2}$ 之共軪複數根,設其絶對値為  $\rho_{k+1}$ ,即  $\alpha_{k+1} = \rho_{k+1} e^{i\theta}$ , $\alpha_{k+2} = \rho_{k+1} e^{-i\theta}$ ,且  $|\alpha_1| > |\alpha_2| > \cdots > |\alpha_k| > \rho_{k+1} > |\alpha_{k+3}| > \cdots > |\alpha_n|$ ,

$$
a_{i+1}^{(r)} = \alpha_1^{2^r} \alpha_2^{2^r} \cdots \alpha_i^{2^r}, \quad i = 1, 2, ..., k
$$
 (10.35)

$$
a_{k+2}^{(r)} = \alpha_1^{2r} \alpha_2^{2r} \cdots \alpha_k^{2r} \rho_{k+1}^{2r} (2 \cos(2^r \theta)) \tag{10.36}
$$

$$
a_{k+3}^{(r)} = \alpha_1^{2^r} \alpha_2^{2^r} \cdots \alpha_k^{2^r} (\rho_{k+1}^{2^r})^2 \tag{10.37}
$$

$$
a_{i+1}^{(r)} = \alpha_1^{2^r} \alpha_2^{2^r} \cdots \alpha_k^{2^r} (\rho_{k+1}^{2^r})^2 \alpha_{k+3}^{2^r} \cdots \alpha_i^{2^r}, \quad i = k+3, ..., n
$$
 (10.38)

因此式(10.29)於 $i = k + 1$ 時不再成立,而式(10.30)於 $i = k + 1, k + 2$ 時亦 不成立。而 $\rho_{k+1}$ 之值須用下式求得

$$
\frac{a_{k+3}^{(r)}}{a_{k+1}^{(r)}} = (\rho_{k+1}^{2^r})^2
$$
\n(10.39)

一般而言,若有連續 v-1個 i 值之式 (10.29) 不成立,則可判知有 v 個 根之絕對值相等,其值可用式(10.34)求得。對於正或負實數根,可分別 以其正負值代入原多項式驗証何者為多項式之根。至於複數根,則須用其 他方法計算其幅角,有關方法將於下節介紹。

#### $10.3$ 複數根之幅角之求法

前節介紹之 Graeffe 法可同時求得多項式之所有根之絕對值,本節則 將僅介紹已知根之絕對值後,求根之幅角之方法。

### $10.3.1$   $FFT$  法

利用 FFT 可求得絕對值為  $\rho$  之複數根  $\rho e^{i\theta}$  之幅角 $\theta \cdot$  將  $z = \rho e^{i\theta}$  代入式  $(10.1)$ 可得

$$
P_n(\rho e^{i\theta}) = a_1 \rho^n e^{i\theta n} + a_2 \rho^{n-1} e^{i\theta(n-1)} + \dots + a_n \rho e^{i\theta} + a_{n+1}
$$
 (10.40)

$$
\begin{aligned} \n\text{\LARGE $\Leftrightarrow$ } \theta &= (2\pi/N)k \text{ $\Leftrightarrow$} \\ \nG_k &= P_n(\rho e^{\frac{2\pi i}{N}k}) = a_1 \rho^n (e^{\frac{2\pi i}{N}})^{kn} + a_2 \rho^{n-1} (e^{\frac{2\pi i}{N}})^{k(n-1)} + \dots + a_n \rho (e^{\frac{2\pi i}{N}})^k + a_{n+1} \\ \n\text{(10.41)} \n\end{aligned}
$$

再令

$$
g_l = a_{n+1-l} \rho^l, \quad l = 0, 1, ..., n \tag{10.42}
$$

$$
g_l = 0, \qquad l = n+1, ..., N-1 \qquad (10.43)
$$

可得

$$
G_k = \sum_{l=0}^{N-1} g_l (e^{\frac{2\pi i}{N}})^{kl}, \quad k = 0, 1, ..., N-1
$$
 (10.44)

上式可用 FFT 法快速求得 N 個  $G_k$  之值。再由較小之  $|G_k|$  值可得對應之  $\theta = \frac{2\pi}{N}k$ , 最後再用 Bairstow 法 (詳第10.4節) 求更精確之根。利用 FFT 法之好處為可同時快速算出許多(例如N=1024)θ值之函數值。

#### 10.3.2 圓交點法

Graeffe 法之優點為可同時求出所有根之絕對值, 缺點為複數根之幅 角無法直接求得。但若將多項式之根做平移(或根之位置不變而將座標 原點平移),再用 Graeffe 法求平移後之根之絕對值,則因平移前根之絕 對值 $\rho$ 為根之位置 $C(x, y)$ 至原座標原點 $O$ 之距離 $\overline{OC}$ , 而平移後根之絕對 值 $\rho$ 為根之位置  $C(\hat{x}, \hat{y})$ 至新座標原點  $\hat{O}$  之距離  $\hat{O}C$ , 若以  $O$  為圓心,  $\rho$  為 半徑畫圓,再以 $\hat{O}$ 為圓心, $\hat{\rho}$ 為半徑畫圓,則根之位置 $C$ 必在二圓之交點 上。注意 $C$ 點之座標相對於原座標軸為 $(x, y)$ ;相對於新座標軸為 $(\hat{x}, \hat{y})$ 。 因此僅利用Graeffe 法所求出根之絕對值即可求出所有實數根及複數根。 但因平移之操作常引淮相當大之誤差,故須針對絕對值大小不同之根分 別做平移。以下為實際之作法 (詳圖一)

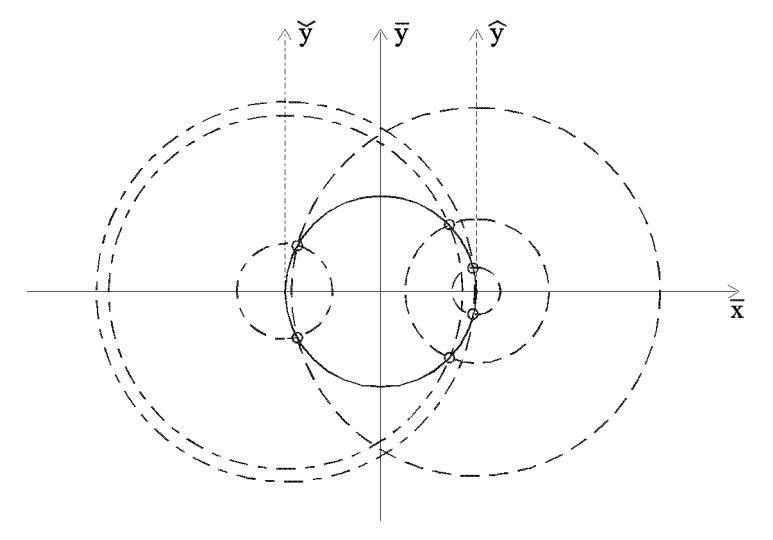

圖一 根在同心圓之交點

282 第十章 多項式之根

- 1.  $\hat{\varphi} \bar{z} = \rho^{-1} z \otimes \bar{P}_n(\bar{z}) = P_n(\rho \bar{z})$ 。
- 2.  $\hat{\Leftrightarrow} \hat{z} = \bar{z} 1$   $\hat{\mathbf{\mathcal{H}}} \hat{P}_n(\hat{z}) = \bar{P}_n(\hat{z} + 1)$ .
- 3. 以 Graeffe 法求 $\hat{P}_n(\hat{z}) = 0$  之根之絕對值為 $\hat{\rho}_i$ .
- 4. 以 $\hat{z} \geq \mathbb{E}$ 點 $\hat{z} = (0,0)$ 即 $\bar{z} = (1,0)$ 為圓心, 以 $\hat{\rho}_i$ 為半徑畫同心圓。這些 同心圓與圓心為え=(0.0)半徑為1之單位圓之交點即可能為複數根:  $\bar{\theta} = 2\sin^{-1}(\hat{\rho}_i/2), \ \bar{x} = 1 - \hat{\rho}_i^2/2, \ \bar{y} = \hat{\rho}_i\sqrt{1 - \hat{\rho}_i^2/4}$  • 可直接代入 $\bar{P}_n(\bar{z})$ 驗 証是否為0,如是可再用Bairstow法(詳第10.4節)求更精確之根。 由於較大之 $\hat{\rho}_i$ 所得交點位置之精度較差,因此步驟2-4只求單位圓上 最靠近 $\bar{z} = (1,0)$ 之三分之一圓周上之根(即 $\hat{\rho}_i \leq 1$ 者)。
- 5.  $\hat{\Theta} z = \bar{z} + 1$ 得 $\tilde{P}_n(\tilde{z}) = \bar{P}_n(\tilde{z} 1)$ 。以類似步驟3-4之做法求單位圓上 最靠沂  $\bar{z} = (-1,0)$ 之三分之一圓周上之根。
- 6. 單位圓上最靠沂  $\bar{z} = (0, \pm 1)$ 之上下各六分之一圓周上之根如經一次之 根平方變號之操作,這些根均會轉移到最靠近  $\bar{z} = (1,0)$  之三分之一 圓周上。再利用步驟2-4即可求得這些根。
- 7. 單位圓上最靠近  $\bar{z} = (0, \pm 1)$ 之上下各六分之一圓周上之根, 雖亦可令  $\tilde{z} = \bar{z} \mp i$ 做平移,但所得 $\tilde{P}_n(\tilde{z})$ 之係數含複數值,須增加次數為二倍 以使係數變為實數(詳第10.6節),則所需儲存空間及運算時間均較 多,故不採用。

10.3.3 *Bareiss*  $\ddot{\mathcal{F}}$ 

另一個求複數根之方法為利用下式(設複數根之絕對值已調為1)

$$
\begin{aligned}\n\bar{P}(\bar{z}) &= \bar{a}_1 \bar{z}^n + \bar{a}_2 \bar{z}^{n-1} + \dots + \bar{a}_n \bar{z} + \bar{a}_{n+1} \\
&= (\bar{z}^2 - p\bar{z} + 1)(b_1 \bar{z}^{n-2} + b_2 \bar{z}^{n-3} + \dots + b_{n-1}) + (\bar{z} - p)b_n + b_{n+1}\n\end{aligned}
$$
\n(10.45)

可將 $b_i$ 以已知之 $\bar{a}_i$ 及未知之 $p$ 表示,因此可得 $b_n$ 及 $b_{n+1}$ 分别為 $p$ 之 $n-1$ 次 及n 次多項式函數。解 $b_n(p) = 0$ 或 $b_{n+1}(p) = 0$ 之實數根即可求得 $p \cdot \text{E} p$ 為實數故仍可利用 Graeffe 法求得。但此法精度在 p較小時反求根之幅角 較準;在p較大時反求根之幅角較不準,但均遠較圓交點法為差,故不採 用,有興趣者可參閱文獻1及2。以下僅將求 $b_n(p)$ 之係數 $\mathrm{BN}(I)$ 及 $b_{n+1}(p)$ 之係數BM(I)之程式片斷列供參考:

```
INPUT : M=N+1, (A(I), I=1, M)C**
C**OUTPUT : (BN(I), I=1, N), (BM(I), I=1, M)BN(1)=A(1)BM(1)=A(1)BM(2)=A(2)DO 10 K=3, M
      BM(K)=A(K)DO 10 I = K, 3, -1BN(I-1)=BM(I-1)10 BM(I)=BM(I)-BN(I-2)
```
以上三個方法須先已知ρ,但ρ由Graeffe法求得而難免有些許誤差, 此誤差對以上三法有不同程度之影響,特簡述於下

1. FFT法 $\rho$ 不準時仍可由 $|G_k|$ 之最小值找到沂似幅角,方法可靠。

2. 圓交點法ρ不準時仍可得ρ,方法最可靠。

3. Bareiss 法 $\rho$  不準時可能找不到實數根之 $p$ , 故較不可靠。

## $10.4$  貝爾斯脫法

貝爾斯脫(Bairstow)法係先求出實數係數多項式 $P_n(z)$ 之二次因式, 再由該二次因式求 $P_n(z) = 0$ 之二個實數根或一對共軛複數根。此法可以 求得非常精確之根,但須有近似之初始值,否則不一定會收歛。因此頗 適合於配合前述各法之後續微調之用。

以一任意之二次式 $(z^2 - pz + q)$ 除多項式 $P_n(z)$ 可得商式為 $Q_{n-2}(z)$ 及 餘式 $Rz + S$ 。即

$$
P_n(z) = (z^2 - pz + q)Q_{n-2}(z) + Rz + S \tag{10.46}
$$

此項運算可利用如下表之綜合除法

$$
\begin{array}{ccccccccc}\na_1 & a_2 & a_3 & \cdots & a_{n-1} & a_n & a_{n+1} \\
p b_1 & p b_2 & \cdots & p b_{n-2} & p b_{n-1} & p b_n \\
+ & -q b_1 & \cdots & -q b_{n-3} & -q b_{n-2} & -q b_{n-1} \\
\hline\n & b_1 & b_2 & b_3 & \cdots & b_{n-1} & b_n & b_{n+1}\n\end{array}
$$

### 284 第十章 多項式之根

 $\hat{\mathfrak{S}}_{b-1} = b_0 = 0$ ,則表中

$$
b_i = a_i + pb_{i-1} - qb_{i-2}, \qquad i = 1, 2, ..., n + 1 \tag{10.47}
$$

因此得

$$
Q_{n-2}(z) = b_1 z^{n-2} + b_2 z^{n-3} + \dots + b_{n-1}
$$
 (10.48)

$$
Rz + S = b_n z + (b_{n+1} - pb_n) = (z - p)b_n + b_{n+1}
$$
 (10.49)

對應之程式片斷為:

則 $(z^2 - pz + q)$ 為 $P_n(z)$ 之因式之條件為 $S = 0$ 及 $R = 0$ , 亦可為 $b_{n+1} = 0$  $\mathcal{R} b_n = 0$ 。因 $b_{n+1} \not B b_n$  (及 $Q_{n-2}(z)$ 之係數 $b_i$ ) 將隨 $p$ 與 $q$ 改變, 可視其為  $p$ 與 $q$ 之函數,則 $(z^2 - pz + q)$ 為 $P_n(z)$ 之因式之條件即為

$$
b_{n+1}(p,q) = 0 \tag{10.50}
$$

$$
b_n(p,q) = 0 \tag{10.51}
$$

上式為二元聯立非線性方程式,可用牛頓法由假設之初值 $p^{(0)}$ 與 $q^{(0)}$  按下 式依 $i = 0, 1, 2, \ldots$ 反覆求解。

$$
p^{(i+1)} = p^{(i)} + dp^{(i)} \tag{10.52}
$$

$$
q^{(i+1)} = q^{(i)} + dq^{(i)} \tag{10.53}
$$

其中之 $dp^{(i)}$ 與 $dq^{(i)}$ 由下列聯立方程式解之

$$
\frac{\partial b_{n+1}}{\partial p} dp^{(i)} + \frac{\partial b_{n+1}}{\partial q} dq^{(i)} = -b_{n+1}
$$
\n(10.54)

$$
\frac{\partial b_n}{\partial p} dp^{(i)} + \frac{\partial b_n}{\partial q} dq^{(i)} = -b_n \tag{10.55}
$$

以下說明 $\frac{\partial b_{n+1}}{\partial p}, \frac{\partial b_{n+1}}{\partial q}, \frac{\partial b_n}{\partial p}, \frac{\partial b_n}{\partial q}$ 之求法。由式 $(10.46)$ 至 $(10.49)$ 所得之

 $10.4$  貝爾斯脫法 285

 $\partial q$  (10.58)

$$
P_n(z) = (z^2 - pz + q)Q_{n-2}(z) + (z - p)b_n + b_{n+1}
$$
 (10.56)

分別對 $p, q$ 偏伮分,注息 $F_n(z)$ 烏回疋 $\angle$ 夕垻八坱 $p, q$ 無鬪,改 $\frac{\gamma}{\partial p}=\frac{\gamma}{\partial q}=0$ 

$$
0 = -zQ_{n-2}(z) - b_n
$$
  
+
$$
(z^2 - pz + q)\frac{\partial Q_{n-2}(z)}{\partial p} + (z - p)\frac{\partial b_n}{\partial p} + \frac{\partial b_{n+1}}{\partial p}
$$
  
0  
0  
-
$$
Q_{n-1}(z) + (z^2 - zx + z)\frac{\partial Q_{n-2}(z)}{\partial p} + (z - z)\frac{\partial b_n}{\partial p} + \frac{\partial b_{n+1}}{\partial p}
$$
 (10.57)

 $0 = Q_{n-2}(z) + (z^2 - pz + q) \frac{z \sqrt{n-2(z)}}{\partial q} + (z - p) \frac{z \sqrt{n}}{\partial q} + \frac{z \sqrt{n+2(z)}}{\partial q}$ 

或寫成

$$
zQ_{n-2}(z) + b_n = (z^2 - pz + q) \frac{\partial Q_{n-2}(z)}{\partial p} + (z - p) \frac{\partial b_n}{\partial p} + \frac{\partial b_{n+1}}{\partial p} (10.59)
$$

$$
-Q_{n-2}(z) = (z^2 - pz + q) \frac{\partial Q_{n-2}(z)}{\partial q} + (z - p) \frac{\partial b_n}{\partial q} + \frac{\partial b_{n+1}}{\partial q} (10.60)
$$

上二式之型式與式 $(10.56)$ 相當,故亦可利用綜合除法,令 $c_{-1} = c_0 = 0$ 計 算

$$
c_i = b_i + pc_{i-1} - qc_{i-2}, \qquad i = 1, 2, ..., n \qquad (10.61)
$$

比照式 $(10.48)$ 及 $(10.49)$ 可得

$$
\frac{\partial Q_{n-2}(z)}{\partial p} = c_1 z^{n-3} + c_2 z^{n-4} + \dots + c_{n-2} \tag{10.62}
$$

$$
\frac{\partial b_n}{\partial p} = c_{n-1} \tag{10.63}
$$

$$
\frac{\partial b_{n+1}}{\partial p} = c_n \tag{10.64}
$$

及

$$
-\frac{\partial Q_{n-2}(z)}{\partial q} = c_1 z^{n-4} + c_2 z^{n-5} + \dots + c_{n-3}
$$
 (10.65)

$$
-\frac{\partial b_n}{\partial q} = c_{n-2} \tag{10.66}
$$

$$
-\frac{\partial b_{n+1}}{\partial q} = c_{n-1} \tag{10.67}
$$

將式(10.63)、(10.64)、(10.66)與(10.67)代入式(10.54)與(10.55)中可得

$$
c_n \, dp^{(i)} - c_{n-1} \, dq^{(i)} = -b_{n+1} \tag{10.68}
$$

$$
c_{n-1} dp^{(i)} - c_{n-2} dq^{(i)} = -b_n \tag{10.69}
$$

或

$$
dp^{(i)} = (b_n c_{n-1} - b_{n+1} c_{n-2})/(c_n c_{n-2} - c_{n-1}^2)
$$
 (10.70)

$$
dq^{(i)} = (b_n c_n - b_{n+1} c_{n-1})/(c_n c_{n-2} - c_{n-1}^2)
$$
\n(10.71)

以下為Bairstow 法所需之二回合綜合除法運算表 (其中p,q為p<sup>(k)</sup>,q<sup>(k)</sup>省略 上標)

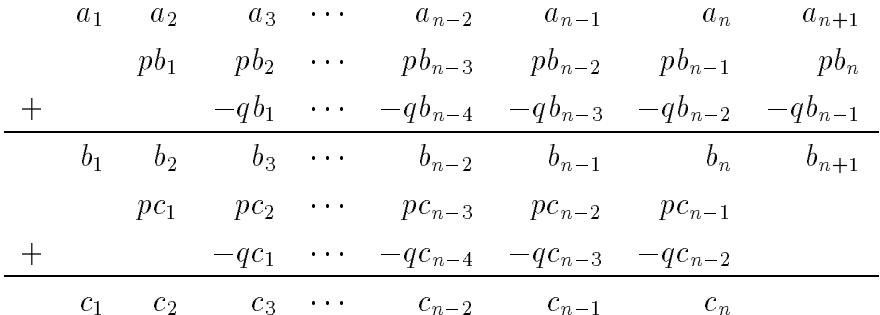

Bairstow 法之程式簡單(詳副程式BAIRST)且於正確根附近收歛很 快為二次逼近。但若初始值 $p^{(0)}$ 與 $q^{(0)}$ 不夠接近正確根時,收斂較慢且有 時不一定會收斂至附近之正確根。因此Bairstow法常須配合前述 Graeffe 法 及FFT法或圓交點法計算較精確之根。

#### 牛頓法  $10.5$

牛頓法不但可求一般非線性方程式之根,用以求多項式方程式之根亦 頗簡單。如初始值為實數 $x^{(0)}$ ,反覆利用下列運算式,通常可收歛至正確 之實數根

$$
x^{(k+1)} = x^{(k)} - \frac{P_n(x^{(k)})}{P_n'(x^{(k)})}
$$
\n(10.72)

其中 $P_n(x^{(k)})$ 及 $P'_n(x^{(k)})$ 可先用二回合綜合除法求

$$
b_i = x^{(k)}b_{i-1} + a_i, \qquad i = 1, 2, ..., n+1
$$
\n(10.73)

$$
c_i = x^{(k)}c_{i-1} + b_i, \qquad i = 1, 2, ..., n \tag{10.74}
$$

即可得 $P_n(x^{(k)}) = b_{n+1} \not\!\! R P'_n(x^{(k)}) = c_n$ 。上列運算相當於以 $s = x^{(k)}$ 代入式  $(10.8)$ 及 $(10.9)$ 中之結果。通常 $b_i$ 及 $c_i$ 可不必儲存,而可用下列程式片斷, 其計算所得之 $B \not\!\!B C \not\!\!B D \not\!\!C \not\!\!F \not\!\!D R_n(x) \not\!\!D P_n'(x)$ 。

如初始值為複數 $z^{(0)} = x^{(0)} + iy^{(0)}$ ,則用牛頓法亦可求得複數根,但 須用複數計算下列運算式

$$
x^{(k+1)} + iy^{(k+1)} = x^{(k)} + iy^{(k)} - \frac{P_n(x^{(k)} + iy^{(k)})}{P'_n(x^{(k)} + iy^{(k)})}
$$
(10.75)

上式雖僅是一個複數運算式,實際上是二個實數變數 $(x, y)$ 之二個聯立實 數運算式。

 $\bigoplus P_n(z) = P_n(x + iy)$ 之實數部分為 $R(x, y)$ , 虛數部分為 $I(x, y)$ , 即  $P_n(z) = P_n(x + iy) = R(x, y) + iI(x, y) \cdot \Leftrightarrow R_x = \partial R/\partial x \cdot R_y = \partial R/\partial y$  $I_x = \partial I/\partial x$ ,  $I_y = \partial I/\partial y$ , 由 Cauchy 等式知 $I_y = R_x$ ,  $R_y = -I_x$ , 因此  $P'_n(z) = R_x + iI_x = I_y - iR_y$ ,  $\dot{R}$ 

$$
\frac{P_n(z)}{P'_n(z)} = \frac{R + iI}{R_x + iI_x} = \frac{(R_x - iI_x)(R + iI)}{R_x^2 + I_x^2}
$$
\n(10.76)

$$
= \frac{(R_x R + I_x I) + i(R_x I - I_x R)}{R_x^2 + I_x^2} \tag{10.77}
$$

$$
= \frac{(I_y R - R_y I) + i(R_x I - I_x R)}{R_x I_y - I_x R_y} \tag{10.78}
$$

上式代入式(10.75)後實數部分與虛數部分分別計算如下

$$
x^{(k+1)} = x^{(k)} - \frac{I_y^{(k)}R^{(k)} - R_y^{(k)}I_y^{(k)}}{R_x^{(k)}I_y^{(k)} - I_x^{(k)}R_y^{(k)}}\tag{10.79}
$$

$$
y^{(k+1)} = y^{(k)} - \frac{R_x^{(k)} I^{(k)} - I_x^{(k)} R_y^{(k)}}{R_x^{(k)} I_y^{(k)} - I_x^{(k)} R_y^{(k)}} \tag{10.80}
$$

上式與牛頓法求解 $R(x,y) = 0$ ,  $I(x,y) = 0$ 之 $x, y$ 之下列反覆計算式相同

$$
\left\{\n \begin{array}{c}\n x^{(k+1)} \\
 y^{(k+1)}\n \end{array}\n\right\} =\n \left\{\n \begin{array}{c}\n x^{(k)} \\
 y^{(k)}\n \end{array}\n\right\} -\n \left[\n \begin{array}{cc}\n R_x^{(k)} & R_y^{(k)} \\
 I_x^{(k)} & I_y^{(k)}\n \end{array}\n\right]^{-1}\n \left\{\n \begin{array}{c}\n R^{(k)} \\
 I^{(k)}\n \end{array}\n\right\}\n \tag{10.81}
$$

288 第十章 多項式之根

#### 複數係數多項式 10.6

前面各節所介紹之求根法僅適用於實數係數多項式。對於複數係數多 項式,若將次數增為二倍,可得一實數係數多項式。方法介紹如下:

設 $P_n(z) = a_1 z^n + a_2 z^{n-1} + \cdots + a_{n+1} = 0$ 之根為 $\alpha_1, \alpha_2, ..., \alpha_n$  • 令 $a_i$ 之共 軛複數為 $\bar{a}_i$ ,  $\alpha_i$ 之共軛複數為 $\bar{\alpha}_i$ , 則 $\bar{P}_n(\bar{z}) = \bar{a}_1 \bar{z}^n + \bar{a}_2 \bar{z}^{n-1} + \cdots + \bar{a}_{n+1} = 0$ 之根為 $\bar{\alpha}_1, \bar{\alpha}_2, ..., \bar{\alpha}_n$ 。因此若令

$$
G_{2n}(z) = P_n(z)\bar{P}_n(z) = b_1 z^{2n} + b_2 z^{2n-1} + \dots + b_{2n+1}
$$
 (10.82)

式中

$$
b_{2i-1} = 2 \sum_{k=1}^{\min(i-1, n-i+1)} \text{Real}(a_{i-k}\bar{a}_{i+k}) + a_i\bar{a}_i, \ i = 1, 2, ..., n+1(10.83)
$$
\n
$$
b_{2i} = 2 \sum_{k=0}^{\min(i-1, n-i)} \text{Real}(a_{i-k}\bar{a}_{i+k+1}), \qquad i = 1, 2, ..., n \qquad (10.84)
$$

則 $G_{2n}(z) = 0$ 之根如為實數根必有偶數個,如為複數根必為共軛複數對。  $G_{2n}(z)$ 多項式之係數亦必為實數。故可按實數係數多項式之求根法求解。 二個共軛複數中應取何者為原多項式之根,可直接代入原多項式 $P_n(z)$ 驗 証是否為0而得知。求 $b_i$ 之程式片斷為:

```
C**
      INPUT : M2=2*(N+1), (A(I), I=1, M2)OUTPUT : MM=2*M+1, (B(I), I=1, MM)C**MM=M2-1DO 50 I=1, MM, 2
      IX = IIY = ISR=0.0SI=0.030 IF (IX.LE.O.OR.IY.GE.MM) GO TO 40
      IY=IY+2SI = SI + A(IX) * A(IV) + A(IX + 1) * A(IV + 1)IF(IX.LE.1) GOTO 40
      IX = IX - 2SR = SR + A(IX) * A(IV) + A(IX + 1) * A(IV + 1)GOTO 30
   40 B(I)=A(I)*A(I)+A(I+1)*A(I+1)+2.0*SR
   50 B(I+1)=2.0*SI
```
#### 求多項式根之程式  $10.7$
```
PROGRAM POLY
      **IMPLICIT REAL*8(A-H,O-Z),INTEGER*4(I-N)
     DIMENSION A(5100)
      DIMENSION A(5100)
     DATA EPSX,EPSF/1.0D-15,1.0D-5/
     DATA ITM,ITS,IP,NF/15,4,21,0/,NDM/5100/
C**
                                                                      **C** ============================================================ **
C**
                                                                     ***C** | Input coefficients in A(1:M) --> A(I) * X**(M-I) |
                                                                     **C**
      \parallel M = Number of real coefficients = Poly. order + 1
                                                                     **C** | = 2 * Number of complex coefficients
                                                                     **\parallel ITM = Maximum numbers of iterations allowed
C**
                                                                \mathbb{R}***| ITS = Max. # of iterations for no additional # of RR=1 |
C*****C**
    \vert IP = Debug output control (1+2+4+8+16+32+64+128) \vert**C** | NF > 0 : By FFT method (NF=data points used in FFT) |
                                                                    ***C**
                                                                     **C** | = 0 : By root shift (Itersections of circles) | **
C**
     \mathbb{R}**\blacksquare : For complex coefficients \blacksquareC**
                                                                     **10 CALL INPEQU(A,M,NF,EPSX,EPSF,ITM,ITS,IP)
     NO = 1\ldots . And \ldots and \ldots and \ldots and \ldots and \ldots and \ldots and \ldots and \ldots and \ldots and \ldots and \ldots and \ldots and \ldots and \ldots and \ldots and \ldots and \ldots and \ldots and \ldots and \ldots and \ldots and
      \ldots and \ldots and \ldots and \ldots and \ldots and \ldots and \ldots and \ldots and \ldots and \ldots and \ldots and \ldots and \ldots and \ldots and \ldots and \ldots and \ldots and \ldots and \ldots and \ldots and \ldots and \ldots and NR = NY + MA(NY) for AY(M)C**
      \mathbf{r}-1-1-1C**
                                                                      **C** | By FFT method | **
C \times \times-+-----------------
                       **IF(NF.LE.0) GOTO 30
      NM=NR+M*4+NF+2 ! A(NR) for Working array AR(4*M+NF+2)
      IF(NM.GT.NDM) STOP
      CALL POLYFT(A(NO),A(NX),A(NY),A(NR),M,EPSX,EPSF,ITM,ITS,IP,NF)
      GOTO 10
C**
      ***C**
     C** | By root shift (intersections of circles) | **
                                                                      ***C**
                                                                      **------+
   30 IF(NF.LT.0) GOTO 50
   30.50 IF(NFT. ) 30.50 IF(NFT. ) 30.50 IF(NFT. ) 30.50 IF(NFT. ) 30.50 IF(NFT. ) 30.50 IF(NFT. ) 30.50 IF(NFT. ) 30.50 IF(NFT. ) 30.50 IF(NFT. ) 30.50 IF(NFT. ) 30.50 IF(NFT. ) 30.50 IF(NFT. ) 30.5N=13 . And the MeThemas AR(13) for M=13 and M=13 array M=13 . And the M=13IF(NM.GT.NDM) STOP
      CALL POLYRT(A(NO),A(NX),A(NY),A(NR),M,EPSX,EPSF,ITM,ITS,IP)
     GOTO 10
      GOTO 10
C****C** | For complex coefficients | **
                                                                      **C**
                                                              --+**50 NM MM M S . A (14) S . Month Motor Working array AR(14) AR(14)
      IF(NM.GT.NDM) STOP
      CALL POLYCT(A(NO),A(NX),A(NY),A(NR),M,EPSX,EPSF,ITM,ITS,IP)
      G \cap T \cap 10END
SUBROUTINE INPEQU(AO,M,NF,EPSX,EPSF,ITM,ITS,IP)
C \times \timesIMPLICIT REAL*8(A-H,O-Z),INTEGER*4(I-N)
     LOGICAL ANSWER
      DIMENSION AO(1)
C****C** ============================================================ **
C**
                                                              ----
                                                                     **C** | Input data from terminal
                                                                      **C****10 CALL TERMR(' EPSX :',EPSX)
      CALL TERMR(' EPSF :',EPSF)
      CALL TERMI(' ITM :', ITM)
```

```
CALL TERMI(' ITS :',ITS)
     CALL TERMI(' IDEBUG:',IP)
     CALL TERMI(' NF-FFT:',NF)
     CALL TERMI(M \colon M \to M)
C****C** | Input coefficients of the polynomial | \qquad \qquad |
                                                               **C**
     **I=0CALL TERMI(' I :',I)
     IF(I.GT.M) GOTO 30
     CALL TERMR(' AO(I) :',AO(I))
     GOTO 20
     GOTO 20
C****30 IF(ANSWER(' WANT TO RETYPE (Y/N) ? ','?')) GOTO 10
     IF(M.LE.0) STOP
     RETURN
     END
SUBROUTINE GRAEFF(AA,KA,BB,KB,RR,KR,AO,MO,EPS,ITM,ITS,IP)
C \times \times**IMPLICIT REAL*8(A-H,O-Z),INTEGER*4(I-N)
     DIMENSION AA(MO),KA(MO),BB(MO),KB(MO),RR(MO),KR(MO),AO(MO)
     DATA BASE/1024.0D0/,KPOS,KNEG/7,-8/,KMAX/1073741822/
     C** ============================================================ **
C****C**
                                                               **C** BASE*( BASE*) .GT. 2**BitR8 (10*(7-1).GT.56) .GT.56, 10*(7-1).GT.56) .GT.56, 10*(7-1).GT.56, 10*(7-1).GT.56
C**
                                                               **\blacksquareC** KMAX*2+3 .LE. 2**MIN0(BitI4,2*BitI4)-1 (2**30-2) **
C**
                                                               **C**
                               ___________
                                                               **C \times \timesInput : AO(MO),MO, EPS, ITM, ITS, IP
                                                               **Output : RR(MO), KR(MO)C**
                                                                **C \times \timesWorking : AA(MO), KA(MO),BB(MO),KB(MO)
                                                               ****C \times TAO(I) = Coefficient of X**(M-I)**C \times T**C*I MO = Number of coefficients = Polynormial order + 1 **
                                                                **C*I EPS = Error tolerance for RR=1 as |RR-1| <= EPS **
     ITM = Maximum numbers of iterations allowed
C \times I***C*I ITS = Max. # of iterations for no additional # of RR=1
                                                               **C \times TTP 1
     C*I IP = Debug output control (1+2+4+8+16+32+64+128) **
                                                               **C**
                                                               **C*O If KR(I). GT. O then RR(I) is the magnitude of the roots
                                                                **C*** KR(I) is the multiplicity
                                                                ***C**
                                                               **C** By Graeffe's root squaring method **
C** ============================================================ **
                                                                ****C** | Adjust M such that A(M).NE.0 and AO(M+1:MO)=0 | **
                                                          \mathbf{1}C*****C**
                                                               **-+M = M \Omega10 IF(M.LE.1) GOTO 90
     IF(DABS(AO(M)).LT.1000.0D0*EPS) THEN
      M = M - 1ENDIF
C**\mathbf{1} = \mathbf{1} = \mathbf**| Normalize : AO(1)=|AO(M)|=1, AO(II)=AA(II)*BASE**KA(II) |
C**
                                                               **C****15 AI = AO(1)15 AI=AO(1) 15AM=DEXP(DLOG(DABS(AO(M)/AI))/(M-1))DO 20 II=1,M
```

```
AA(II)=AO(II)/AIKA(II)=0CALL NORMAL(AA(II),KA(II))
    AK=KA(TI)\cdots \cdots \cdotsIF(IP/4*2.NE.IP/2)*WRITE(2,'(I8,1PE16.8,0PF20.0,1PE24.16)') II,AA(II),AK,AO(II)
  20 AI=AI*AM
    AA(M)=AA(M)/DABS(AA(M))KA(M)=0
    IF(IP/4*2.NE.IP/2) WRITE(2,'(2I4)') ITM, ITS
     C**
    C** | Root squaring | **
                                                        ***C**
            - - - - -+--------
                                                         **KM=0I1O=0
    DO 50 IT=1,ITM+ITS*2
    DO 30 II=1,M
    IL=II
    IR=II
    S=2.0D0
    BB(II)=AA(II)*AA(II)KB(II)=KA(II)+KA(II)CALL NORMAL(BB(II),KB(II))
  25 IF(IL.LE.1.OR.IR.GE.M) GO TO 30
    TI = TI - 1S = -SSA=S*AA(IL)*AA(IR)
    IF(SA.NE.0.0D0) THEN
      KI=KA(IL)+KA(IR)-KB(II)IF(KI.GE.KPOS.OR.BB(II).EQ.0.0D0) THEN
       BB(II)=SA
        KB(II)=KA(IL)+KA(IR)CALL NORMAL(BB(II),KB(II))
      ELSE IF(KI.GT.KNEG) THEN
        BB(II)=BB(II)+SA*BASE**KI
        CALL NORMAL(BB(II),KB(II))
      ENDIF
    ENDIF
    GOTO 25
  30 CONTINUE
C**
    + - - - - - - - -**C**
                                                        **C** | Move BB(M),KB(M) --> AA(M),KA(M) | **
C*** | Count I1N = Number of II with AA(II)**2/BB(II)=1 |
                                                         **C****I1N=0DO 40 II=1,M
    IF(BB(II).NE.0.0D0.AND.AA(II).NE.0.0D0) THEN
      RR(II)=AA(II)*AA(II)/BB(II)*BASE**(KA(II)+KA(II)-KB(II))
    ELSE
      RR(II)=0.0D0
    ENDIF
    AA(II)=BB(II)KA(II)=KB(II)IF(DABS(RR(II)-1.0D0).LE.EPS) I1N=I1N+1
    IF(KA(II).GT.KM) KM=KA(II)
    IF(IP/4*2.NE.IP/2)IF(IP/4*2.NE.IP/2)
    *WRITE(2,'(I8,1PE16.8,I8,E24.16)') II,AA(II),KA(II),RR(II)
  40 CONTINUE
C**
                                                         **
```

```
C** | Set MS = Number of squaring has been performed
                                                   \blacksquare***\overline{I1N/110} = Number of RR(*)=1 at this/last cycle
C \times \times**C**C** | IT-ITO+1 = The number of cycles which have the same I1N | **
                                                      **C**
                                                       **IF(I1N.NE.I1O) ITO=IT
    I1O=I1N
    MS=IT
    IF(IP/4*2.NE.IP/2) WRITE(2,'(4I4)') IT,I1N,I1O,ITO
    **C**| Convergence test
                                                   \mathbb{R}\pmb{\times}\pmb{\times}\ast\astIF(KM.GT.KMAX) GOTO 60
    IF(IT.GE.ITM.AND.IT-ITO.GE.ITS) GOTO 60
  50 CONTINUE
    \ast\ast| Find MM = II-IL = Multiplicity of root S, where RR(II)=1 |
C \times \times**C**
    + - - - - - - - - -.---------------------------------
                                      -----------------+
                                                       **60 IL=1
    DO 80 II=2,M
    IF(DABS(RR(II)-1.0D0).GT.EPS) GOTO 80
    S = AA(II)/AA(IL)KK=KA(II)-KA(IL)
    CALL RSQRT(S,KK,MS)
    MM=II-IL
    MQ=KK/MM
    MR=KK-MQ*MM
    IF(MM.GT.1) S=DEXP(DLOG(S*BASE**MR)/MM)
    S=S*BASE**MQ*AM
    +-----------------
                    C**
                                                       **C**| Set RR(IL:IL+MM-1)=S, KR(IL)=MM, KR(IL+1:IL+MM-1)=-MM |**C****MX=MM
    DO 70 IR=1,MM
    RR(IL)=SKR(IL)=MXKR(IL)=MX
    IF(IP/2*2.NE.IP)
   *WRITE(2,'(I8,1PE24.16,I8,E24.16)') IL,RR(IL),KR(IL),RR(IL+1)
    MX=-MMIL=IL+170 CONTINUE
C**
    - +----------
            **C**
    | Return RR(M),KR(M) (RR(M+1:MO)=0, KR(M+1)=MO-M, if M<MO) |
                                                      **+--------------
                **90 KR(MO)=-MO
    IF(M.EQ.MO) RETURN
    DO 95 II=M,MO-1
    RR(II)=0.0D0RR(II)=0.0D0
  95 KR(II)=M-MO
    KR(M)=MO-MRETURN
    FND
SUBROUTINE NORMAL(A,K)
C**C** ============================================================ **
                                                       ***IMPLICIT REAL*8(A-H,O-Z),INTEGER*4(I-N)
    DATA BASE/1024.0D0/
    DATA BASE/1024.0D0/
C****C** Normalize : A*BASE**K such that BASE > |A| >= 1
                                                       **C** ============================================================ ****
```

```
X = DABS(A)IF(X.LE.O.ODO) THEN
     K = \OmegaRETURN
    ENDIF
  10 IF(X.GE.BASE) THEN
     X = X / BASEK = K + 1GO TO 10
    ENDIF
  20 IF(X.LT.1.ODO) THEN
     X = X * BASEK = K - 1GOTO 20
    ENDIF
    A = DSIGN(X, A)RETURN
    END
SUBROUTINE RSQRT(A,K,MM)
C**
    **IMPLICIT REAL*8(A-H, 0-Z), INTEGER*4(I-N)
    DATA BASE/1024.0D0/
C**
    **C**
    Square root of A*BASE**K MM times (A is positive)
                                                 ***C**
                                                 **DO 10 I=1, MM
    IF(K/2*2.NE.K) THEN
     A = DSQRT(A*BASE)K = (K - 1) / 2ELSE
     A = DSQRT(A)K = K/2FNDIF
  10 CONTINUE
    RETURN
    END
SUBROUTINE POLYRT(AO, RR, KR, A, M, EPSX, EPSF, ITM, ITS, IP)
C**
    **IMPLICIT REAL*8(A-H, 0-Z), INTEGER*4(I-N)
    DIMENSION AO(M), RR(M), KR(M), A(M, 13)C****CALL POLYNM(AO, RR, KR, A(1,1), A(1,2), A(1,3), A(1,4), A(1,5), A(1,6)
            ,A(1,7),A(1,8),A(1,9),A(1,10),A(1,11),A(1,12),A(1,13)\ast, M, EPSX, EPSF, ITM, ITS, IP)
   \astRETURN
   END
SUBROUTINE POLYNM (AO, RR, KR, AA, KA, BB, KB, AR, AL, AC, PR, PL, PC, NR, NL, NC
               , M, EPSX, EPSF, ITM, ITS, IP)
   \astC****IMPLICIT REAL*8(A-H, 0-Z), INTEGER*4(I-N)
    DIMENSION AO(M), RR(M), KR(M), AA(M), KA(M), BB(M), KB(M), BUF(14)DIMENSION AR(M), AL(M), AC(M), PR(M), PL(M), PC(M), NR(M), NL(M), NC(M)DATA BASE/1024.0D0/, ZERO/0.0D0/, IM/2/
    C****C**Input : AO(M), M, EPSX, EPSF, ITM, ITS, IP
                                                  \ast\astC**
    Output : RR(M), KR(M)**C**Working : AA(M), KA(M), BB(M), KB(M)***
```
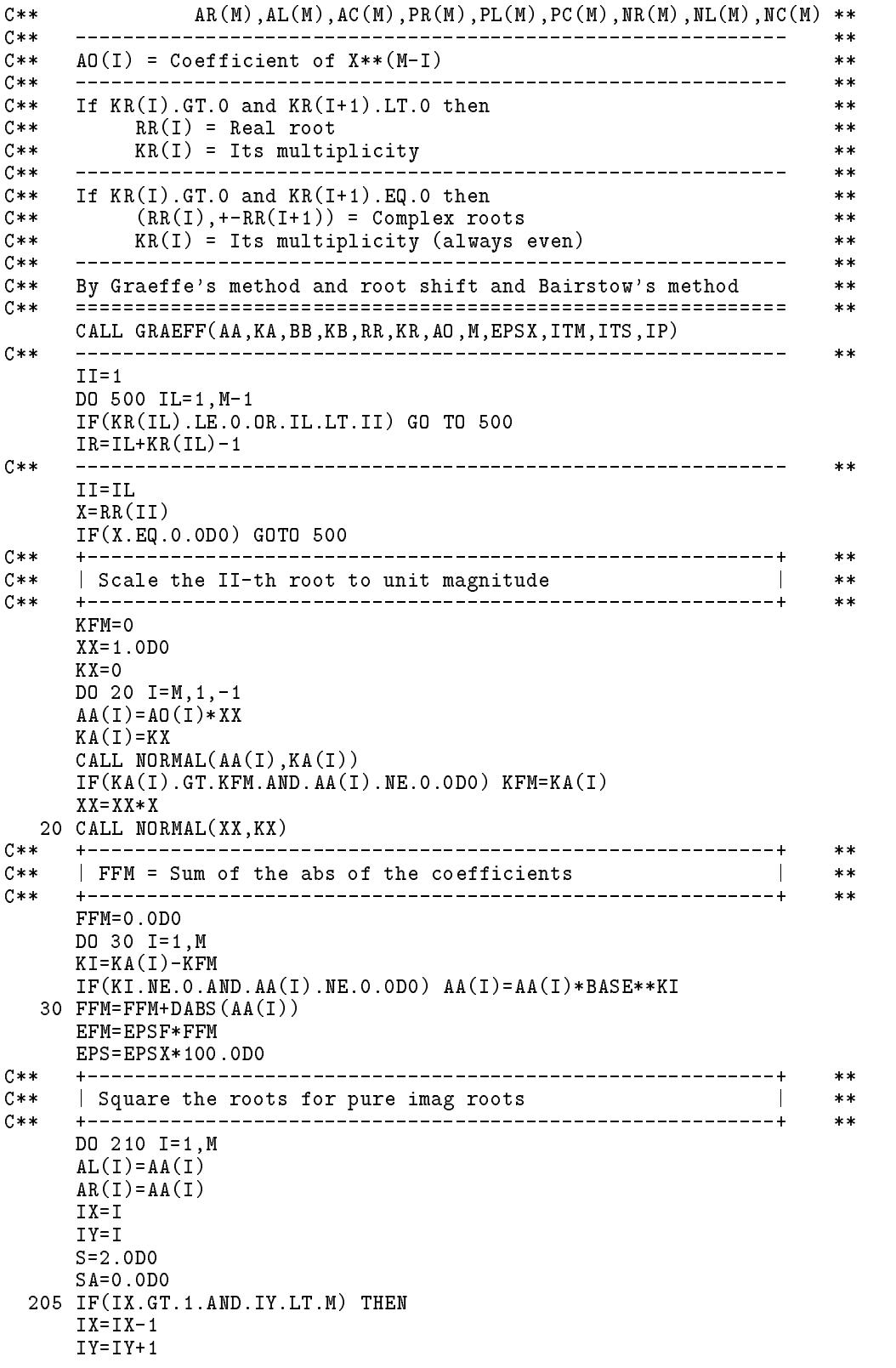

```
S = -SSA=AA(IX)*AA(IY)-SA
    GOTO 205
    ENDIF
 210 AC(I)=AA(I)*AA(I)+S*SA**C**
    | Shift the roots
                                                 \sim 1**C****DO 220 K=M,2,-1
    DO 220 I=2,K
    AR(I)=AR(I)+AR(I-1)AL(I)=AL(I)-AL(I-1)220 AC(I)=AC(I)+AC(I-1)
C******\blacksquare Find M-MR \blacksquare of \blacksquare of \blacksquare of \blacksquareC****C** | Find M-ML = # of real roots (-X,0) | **
C**| Find M-MC = # of image roots (0, +X) or (0,-X)\mathbf{I}**C****DO 230 K=M-KR(IL),M
    IF(DABS(AR(K)).GT.EFM) MR=K
    IF(DABS(AL(K)). GT. EFM) ML=KIF(DABS(AC(K)). GT. EFM) MC=K230 CONTINUE
C**
              ________
                                                      sk sk
    CALL PUTX( X,ZERO,M-MR,RR,KR,II,EPS)
    IF(II.GT.IR) GOTO 500
    CALL PUTX(-X,ZERO,M-ML,RR,KR,II,EPS)
    IF(II.GT.IR) GOTO 500
    CALL PUTX( ZERO,X,M-MC,RR,KR,II,EPS)
    IF(II.GT.IR) GOTO 500
C****C** | Check complex root for Err < EFM (EFM increase with KKK) | **
                                                      *****DO 400 KKK=1,3<br>+-----------------
C****C** | Find complex roots : real parts between +0.5X and +X |
                                                      ***C** +----------------------------------------------------------+ **
                                                      **IF(KKK.EQ.1)
   *CALL GRAEFF(AR,KA,BB,KB,PR,NR,AR,MR,EPSX,ITM,ITS/2,IP)
    DO 310 IV=MR-1,1,-1
    IF(NR(IV).LE.0.OR.PR(IV).GT.2.005D0) GOTO 310
    P=2.0DO-PR(IV)**2Q=1.0D0
    DO 300 ISTEP=1,20
    CALL SYNTH2(AA,BB,M,P,Q,IM)
    CALL PQERR(BB,M,P,Q,IM,ERS,FX)
    PO = PP=XMIN(P,FX,0.001D0,ISTEP,IVY,BUF)
    IF(DABS(P-PO).LE.EPSX) GOTO 305
 300 CONTINUE
 305 CALL BAIRST(AA,BB,M,P,Q,IM,EPSX,EFM,IP)
    IF(DABS(Q-1.0).GT.0.125.OR.DABS(P).GT.2.25) GO TO 310
    CALL CHECK2(AA,BB,M,MB,P,Q,IM,EFM,IP)
    IF(M.EQ.MB) GOTO 310
    CALL PUTX(0.5D0*P*X,DSQRT(Q-0.25D0*P*P)*X,M-MB,RR,KR,II,EPS)
    NR(TV)=0IF(II.GT, IR) GOTO 500
    <u>IF(II).GT.IR</u>
 310 CONTINUE
C**
                                                      **| Find complex roots : real parts between -X and -0.5X |
C****
```

```
+-----------
C** +----------------------------------------------------------+ **
                                                              **IF(KKK.EQ.1)
    *CALL GRAEFF(AL,KA,BB,KB,PL,NL,AL,ML,EPSX,ITM,ITS/2,IP)
    DO 330 IV=ML-1,1,-1
     IF(NL(IV).LE.0.OR.PL(IV).GE.2.005D0) GOTO 330
     P=PL(IV)**2-2.0D0
     Q=1.0D0
     DO 320 ISTEP=1,20
     CALL SYNTH2(AA,BB,M,P,Q,IM)
     CALL PQERR(BB,M,P,Q,IM,ERS,FX)
     PO=P
     P=XMIN(P,FX,0.001D0,ISTEP,IVY,BUF)
     IF(DABS(P-PO).LE.EPSX) GOTO 325
 320 CONTINUE
 325 CALL BAIRST(AA,BB,M,P,Q,IM,EPSX,EFM,IP)
     IF(DABS(Q-1.0).GT.0.125.OR.DABS(P).GT.2.25) GO TO 330
     CALL CHECK2(AA,BB,M,MB,P,Q,IM,EFM,IP)
     IF(M.EQ.MB) GOTO 330
     CALL PUTX(0.5D0*P*X,DSQRT(Q-0.25D0*P*P)*X,M-MB,RR,KR,II,EPS)
     NL(IV)=0IF(II.GT.IR) GOTO 500
 330 CONTINUE
                                                              **C**
    C** | Find complex roots : real parts between -0.5X and +0.5X | **
                                                             ****C**IF(KKK.EQ.1)
    *CALL GRAEFF(AC,KA,BB,KB,PC,NC,AC,MC,EPSX,ITM,ITS/2,IP)
     DO 350 IV=MC-1,1,-1
     IF(NC(IV).LE.0.OR.PC(IV).GT.2.010D0) GOTO 350
     P=PC(IV)P=PC(IV)
     Q=1.0D0
     DO 333 ISTEP=1,20
     CALL SYNTH2(AA,BB,M,P,Q,IM)
     CALL PQERR(BB,M,P,Q,IM,ERS,FX)
     PO = PP=XMIN(P,FX,0.001D0,ISTEP,IVY,BUF)
     IF(DABS(P-PO).LE.EPSX) GOTO 335
 333 CONTINUE
 335 DO 340 KK=1,2
     CALL BAIRST(AA,BB,M,P,Q,IM,EPSX,EFM,IP)
     IF(DABS(Q-1.0).GT.0.125.OR.DABS(P).GT.2.25) GO TO 340
     CALL CHECK2(AA,BB,M,MB,P,Q,IM,EFM,IP)
     IF(M.EQ.MB) GOTO 340
     CALL PUTX(0.5D0*P*X,DSQRT(Q-0.25D0*P*P)*X,M-MB,RR,KR,II,EPS)
     NC(TV)=0IF(II.GT.IR) GOTO 500
 340 P=-P350 CONTINUE
    ***C**
     C** | Increase the error tolerance EFM | **
                                                             **C**
                                                             **EFM=EFM*2.5D0
     IF(II.GT.IR) GOTO 500
 400 CONTINUE
     WRITE(2,'(1X,A,1PE16.8)') 'NO ENOUGH ACCURATE ROOTS FOUND FOR',X
 500 CONTINUE
    **C** | Output the answers | **
                                                             **C**
                                                             **-4----------------
```

```
700 WRITE(2,'(/A8,2A24,A8/)') 'I','Real.X(I)','Imag.X(I)','No'
    DO 710 II=1, M-1
    IF(KR(II).LE.0) GOTO 710
    IF(KR(III+1) . NE. 0) THENWRITE(2, ' (I8, 1PE24.16, 24X, I8)') III, RR(II), KR(II)ELSE
      WRITE(2, '(I8, 1P2E24.16, I8)') II, RR(II), RR(II+1), KR(II)
    ENDIF
 710 CONTINUE
    RETURN
    END
SUBROUTINE BAIRST(AA, BB, M, P, Q, IM, EPS, EFM, IP)
    C \times \times**IMPLICIT REAL*8(A-H, 0-Z), INTEGER*4(I-N)
    DIMENSION AA(M), BB(M)
C****Input : AA(M), M, P, Q, IM, EPS, EFM, IP<br>Output : P, Q IN THE FACTOR (X*X-P*X+Q)C**\star\starC*****C**
    Working : BB(M)**C*****C**By Bairstow's method
                                                      **C*****IF(M.LE.3) RETURN
    DO 40 I=1,20C**+ - - - - - - - - - - -**\mid [X*X-P*X+Q][B(1)*X**((M-3)+...+B(M-2)]+B(M-1)*(X-P)+B(M)C****C****CALL SYNTH2(AA, BB, M, P, Q, 2)
    C**
                                                      **BO = BB(M)B1 = BB(M-1)EE=DSQRT(DABS(B0*B0-P*B0*B1+Q*B1*B1))C****C**
    \left[\begin{array}{cc} [X*X-P*X+Q] [C(1)*X**((M-4)+..+C(M-3)]+C(M-2)*(X-P)+C(M-1) \end{array}\right]**C****CALL SYNTH2(BB,BB,M-1,P,Q,2)
C**------------+
                                                      **C**\vert / C(M-1) C(M-2) \ / -DP \ / B( M ) \
                                                 \sim 1**C*****\mathbf{1}\mathbb{R}| \setminus C(M-2) \cup C(M-3) / \setminus +DQ / \setminus B(M-1) /C****C**
                                                      **D=BB(M-1)*BB(M-3)-BB(M-2)**2IF(DABS(D).LT.EPS) WRITE(2, '(1X,A)') 'BAIRST : |D| < EPS'
    DP = (BB(M-2)*B1-BB(M-3)*BO)/DDQ = (BB(M-1)*B1-BB(M-2)*B0)/DP = P + DPQ = Q + DQIF(IP/32*2.NE.IP/16)*WRITE(2,'('' BAIRST'',1PE24.16,3E14.5)') P,Q,DP,DQ,D,EE,B1,B0
    IF(DABS(DP)+DABS(DQ).LE.EPS) RETURN
C**
    **| For general use following statement should be deleted |
C****C**
    + - - - - -**IF(DABS(Q-1.0) . GT. 0.125. OR. DABS(P). GT. 2.25) RETURN40 CONTINUE
    WRITE(2, ' (1X, A)') 'BAIRST : NOT CONVERGE IN 20 ITERATION'
    RETURN
    END
```

```
************************************************************************
      SUBROUTINE PUTX(XR,XI,N,RR,KR,II,EPS)
      C****IMPLICIT REAL*8(A-H,O-Z),INTEGER*4(I-N)
      DIMENSION RR(1),KR(1)
C**
      C** ============================================================ **
                                                                              **Test if (XR, XI) already exist in RR(1:II-1)C**
                                                                              **C** ============================================================ **
                                                                              **<u>IF(N.Le.O.)</u> Return
      DO 30 I=1,II-1
      IF(KR(I).LE.0) GOTO 30
      IF(KR(I+1).NE.0) THENIF(DABS(XR-RR(I))+DABS(XI-RR(I+1)).LE.EPS) RETURN
      FLSF
         IF(DABS(XR-RR(I)).LE.EPS) RETURN
      ENDIF
   30 CONTINUE
C****RR(II)=XRKR(II)=NIF(XI.NE.0.0D0) THEN
        RR(II+1)=XIKR(II+1)=0ENDIF
      II=II+N
      WRITE(2,'('' PUTX '',I8,1P2E24.16)') II,XR,XI
      RETURN
      FND
************************************************************************
      SUBROUTINE CHECK2(AA,BB,MA,MB,P,Q,IM,EFM,IP)
      C****IMPLICIT REAL*8(A-H,O-Z),INTEGER*4(I-N)
      DIMENSION AA(MA),BB(MA)
C**\begin{minipage}{0.5\textwidth} \centering \begin{tabular}{l} \textbf{0.66} \end{tabular} \end{minipage} \begin{minipage}{0.5\textwidth} \centering \begin{tabular}{l} \textbf{0.67} \end{tabular} \end{minipage} \end{minipage} \begin{minipage}{0.5\textwidth} \centering \begin{tabular}{l} \textbf{0.67} \end{tabular} \end{minipage} \end{minipage} \end{minipage} \caption{Example of \textit{0.67}} \begin{minipage}{0.5\textwidth} \centering \begin{tabular}{l} \textbf{0.67} \end{tabular} \end{min**C**
                                                                              **C** Check # of the factor (X*X - P*X + Q) ---> (MB-MA)/2 **
                                                                              **C** or the factor (X - P) ---> (MB-MA) **
C**
      _________________________________
                                           -----------------------------
                                                                              **C** Input : AA(MA), MA, P, Q, IM, EFM, IP
                                                                              **C** Output : MB
                                                                              **C** Working : BB(MA) **
                                                                              **C****MB = MADO 10 M=MA,IM+1,-IM
      IF(M.EQ.MA) THEN
        CALL SYNTH2(AA,BB,MB,P,Q,IM)
        CALL SYNTH2(BB,BB,MB,P,Q,IM)
       call particularly part in the particular particular in the particular control of the particular in the second o
      IF(IP/64*2.NE.IP/32)
     *WRITE(2,'(I8,1P2E16.8)') (I,AA(I),BB(I),I=1,MB)
     *WRITE(2,'('' CHECK '',I5,1PE24.16,3E12.4)') MB,P,Q,ERR,EFM
      IF(ERR.GT.EFM) RETURN
      MB=MB-IM
   10 CONTINUE
      RETURN
      END
************************************************************************
      SUBROUTINE SYNTH2(AA,BB,M,P,Q,IM)
```

```
C** ============================================================ **
C*****IMPLICIT REAL*8(A-H,O-Z),INTEGER*4(I-N)
     DIMENSION AA(M),BB(M)
C**
     **\star\star\mathcal{L} = \{1, 2, \ldots, n-1, \ldots, n-1, \ldots, n-C*0 = (X-P) * (B(1)*X** (M-2) + ... + B(M-1)) + B(M)**= (X*X-P*X+Q)*(B(1)*X**(M-3)+..+B(M-2)) + B(M-1)*(X-P) + B(M)C \times \cap**C**
                                          _________________________
                                                                    ****\mathcal{L} = \{x_1, x_2, \ldots, x_n\} . The property of \mathcal{L} = \{x_1, x_2, \ldots, x_n\} . The property of \mathcal{L} = \{x_1, x_2, \ldots, x_n\}C**\pmb{\times}\pmb{\times}\blacksquareC**
     C** ============================================================ **
                                                                     ***BB(1)=AA(1)IF(IM.EQ.1) THEN
       DO 20 I=2,M
   20
       BB(I)=AA(I)+BB(I-1)*PELSE
       BB(2)=AA(2)+P*BB(1)DO 80 I=3,M
       BB(I)=AA(I)+BB(I-1)*P-BB(I-2)*Q80
     ENDIF
     RETURN
************************************************************************
      SUBROUTINE PQERR(BB,M,P,Q,IM,ES,ER)
     C** ============================================================ **
C****IMPLICIT REAL*8(A-H,O-Z),INTEGER*4(I-N)
     DIMENSION BB(M)
     **C \times \times**C**\perp**C** | |(X-P)*B1+B0)|**2=((X-P)*B1+B0)*((conj.X-P)*B1+B0) | **
C**\mathbb{R}**C** | =(B0-P*B1)**2+(X+conj.X)*(B0-P*B1)*B1+|X|**2*B1**2 | **
      | = (BO-P*B1)*2+ P * (BO-P*B1)*B1+ Q *B1**2
C**
                                                                    **\mathbf{I}C*** | =B0**2-P*B0*B1+Q*B1**2<br>C*** +---------------------------
                                                                    **C**____________________________________
                                                                     **IF(IM.EQ.1) THEN
       ES = BB(M)ELSE
       ES=BB(M)**2-P*BB(M)*BB(M-1)+Q*BB(M-1)**2
     ENDIF
     ER=DABS(ES)
     RETURN
     END
************************************************************************
     SUBROUTINE POLYFT(AO,RR,KR,A,M,EPSX,EPSF,ITM,ITS,IP,NF)
      C****IMPLICIT REAL*8(A-H,O-Z),INTEGER*4(I-N)
     DIMENSION AO(M),RR(M),KR(M),A(M,10)
     C**
                                                                    **K=NF/2+2CALL FFTANG(AO,RR,KR,A(1,1),A(1,2),A(1,3),A(1,4)
    \ast, A(1,5), A(K,5), M, EPSX, EPSF,ITH,ITS, IP, NF)RETURN
     END
SUBROUTINE FFTANG(AO,RR,KR,AA,KA,BB,KB,FF,LL
                      ,M, EPSX, EPSF, ITM, ITS, IP, NF)
     \astC****IMPLICIT REAL*8(A-H,O-Z),INTEGER*4(I-N)
     DIMENSION AO(M),RR(M),KR(M),AA(M),KA(M),BB(M),KB(M)
     DIMENSION FF(NF),LL(NF),BUF(14)
```
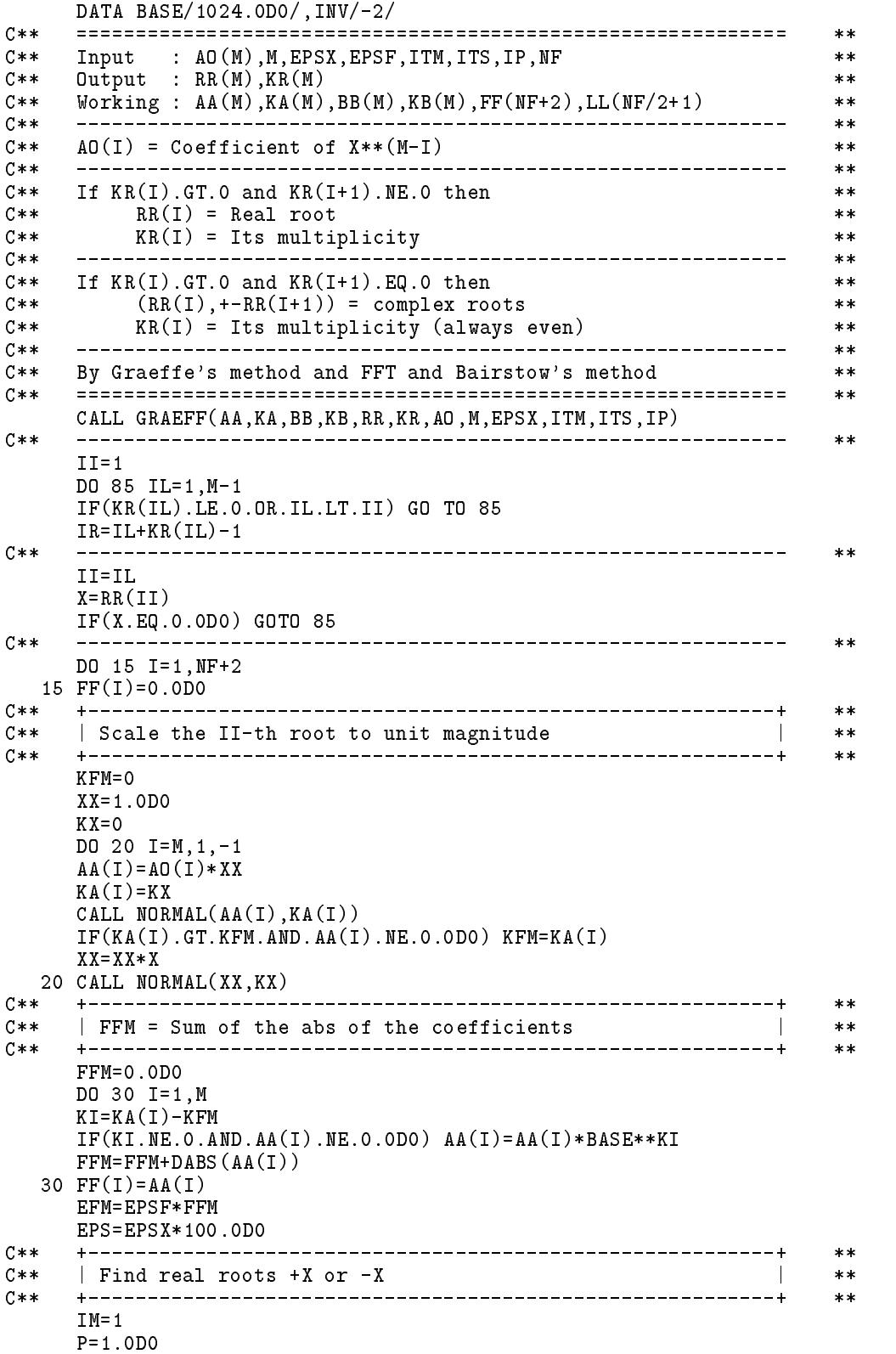

```
Q=0.0D0
     DO 40 K=1,2
     CALL CHECK2(AA,BB,M,MB,P,Q,IM,EFM,IP)
     CALL PUTX(P*X,Q,M-MB,RR,KR,II,EPS)
     IF(II.GT.IR) GOTO 85
40 P=-P<br>C*** +---
             + - - -**C*****C** | Compute function values along the unit circle by FFT | **
     + - - - -\frac{1}{2}-------------------
                                                                   **CALL FFTR(FF,FF,NF,INV)
     DO 50 I=1,NF/2+1
     AM=DSQRT(FF(2*I-1)**2+FF(2*I)**2)
     IF(IP/256*2.NE.IP/128)
    *WRITE(2,'(I8,1P3E16.8)') I,AM,FF(2*I-1),FF(2*I)
  50 FF(I)=AMC**+---------
               ***\vert Find locations with local minimum errors \vertC****C****IN=0DL=FF(2)-FF(1)DO 60 I=2,NF/2
     DR=FF(I+1)-FF(I)IF(DL.GT.0.0D0.OR.DR.LT.0.0D0) GOTO 60
     IN=IN+1
     LL(IN)=IIF(IP/128*2.NE.IP/64)
    *WRITE(2,'(I8,1P3E16.9)') I, FF(I-1), FF(I),FF(I+1)60 DL=DR
     + - - - -***C**
     \parallel Index sort according to errors \parallel**C****IS=IN
  65 IE=IS-1
     DO 70 I=1,IE
     IU=LL(I)IV=LL(1+1)IF(FF(IU).LE.FF(IV)) GOTO 70
     LL(I)=IV
     LL(I+1)=IU70 CONTINUE
     IF(IS.LE.IE) GOTO 65
C**----------------------------+
                                                                   **+ - - -C** | Refine the complex roots by minimizing the errors |
                                                                   **C** | Then by Bairstow's method \begin{array}{ccc} \n 2 \times 2 & +1 \times 3 & -1 \times 3 & -1 \times 3 & -1 \times 3 & -1 \times 3 & -1 \times 3 & -1 \times 3 & -1 \times 3 & -1 \times 3 & -1 \times 3 & -1 \times 3 & -1 \times 3 & -1 \times 3 & -1 \times 3 & -1 \times 3 & -1 \times 3 & -1 \times 3 & -1 \times 3 & -1 \times 3 &C**--------------------
                                                                   **IM=2DX=2.0D0/NF
     DO 80 IV=1,IN
     XX=DX*(LL(IV)-1)DO 77 ISTEP=1,12
     P=2.0D0*DCOS(XX*3.1415926535897932D0)
     Q=1.0D0
     CALL SYNTH2(AA,BB,M,P,Q,IM)
     CALL PQERR(BB,M,P,Q,IM,ERS,FX)
     XO=XX
     XX=XMIN(XX,FX,0.5*DX,ISTEP,IVY,BUF)
     IF(DABS(XX-XO).LE.EPSX) GOTO 78
77 CONTINUE<br>C** -------
                 **
```
#### 302 - 202 - 202 - 202 - 202 - 202 - 202 - 202 - 202 - 202 - 202 - 202 - 202 - 202 - 202 - 202 - 202 - 202 - 20

```
78 CALL BAIRST(AA,BB,M,P,Q,IM,EPSX,EFM,IP)
     IF(DABS(Q-1.0).GT.0.125.OR.DABS(P).GT.2.25) GO TO 80
     CALL CHECK2(AA,BB,M,MB,P,Q,IM,EFM,IP)
     IF(M.EQ.MB) GOTO 80
     CALL PUTX(0.5D0*P*X,DSQRT(Q-0.25D0*P*P)*X,M-MB,RR,KR,II,EPS)
     IF(II.GT.IR) GOTO 85
  80 CONTINUE
  85 CONTINUE
C \times \times**C**
                                                             \mathbb{R}**\blacksquareC**
                                                                  ***90 WRITE(2,'(/A8,2A24,A8/)') 'I','Real.X(I)','Imag.X(I)','No'
     DO 100 II=1,M-1
     IF(KR(II).LE.0) GOTO 100
     IF(KR(III+1). NE.O) THEN
       WRITE(2,'(I8,1PE24.16,24X,I8)') II,RR(II),KR(II)
     ELSE
       WRITE(2,'(I8,1P2E24.16,I8)') II,RR(II),RR(II+1),KR(II)
     ENDIF
 100 CONTINUE
     RETURN
SUBROUTINE POLYCT(AO,RR,KR,A,M2,EPSX,EPSF,ITM,ITS,IP)
C****IMPLICIT REAL*8(A-H,O-Z),INTEGER*4(I-N)
     DIMENSION AO(M2),RR(M2),KR(M2),A(1)
C** ============================================================ **
                                                                  **C** Input : AO(M2), M2, EPSX, EPSF, ITM, ITS, IP
                                                                  **Output : RR(M2), KR(M2)C \times \times**C**
     Working : A(MM*14) (MM=M2-1, M=M2/2, M2 is even)
                                                                 **C**
            **C**
    C** (AO(2*I-1),AO(2*I)) = Complex coefficient of X**(M-I) **
                                                                  **C**
                                                                  **C**
     A(I) = Coefficient of Y**(MM-I)**C** Half # of roots Y = Roots X
                                                                  **C**
         Half # of roots Y = Conjugate of roots X
                                                                  **\ast\astC**
     If KR(I).GT.0 and KR(I+1).LT.0 then
                                                                  **C**RR(I) = Real root**C** KR(I) = Its multiplicity
                                                                  **__________________________________
     ____________________
                                                                  ***If KR(I).GT.0 and KR(I+1).EQ.0 then
C**
                                                                  **C**(RR(I),+-RR(I+1)) = complex roots**C** KR(I) = Its multiplicity (always even) **
                                                                  ****C**
     Double the degree of the polynomial such that
                                                                  **C**
     The roots include the original roots and their conjugates
                                                                  **C** So the coefficients are all real
                                                                  ****M=M2/2
     MM= M2-1DO 150 I=1,MM,2
     IX=I
     IY=I
     SR=0.0D0
     SI = 0.0D0135 IF (IX.GT.O.AND.IY.LT.MM) THEN
  135 IF(IX.GT.0.AND.IY.LT.M) THEN \mathcal{I}(\mathcal{A}) is a set of \mathcal{I}(\mathcal{A}) and \mathcal{I}(\mathcal{A}) and \mathcal{I}(\mathcal{A}) and \mathcal{I}(\mathcal{A}) and \mathcal{I}(\mathcal{A}) and \mathcal{I}(\mathcal{A}) and \mathcal{I}(\mathcal{A}) and \mathcal{I}(\mathcal{A}) and \mathcal{I}IY = IY + 2SI=SI+AO(IX)*AO(IV)+AO(IX+1)*AO(IV+1)
```

```
IX = IX - 2IF(IX.GT.O) THEN
      SR = SR + AO(IX) * AO(IV) + AO(IX+1) * AO(IV+1)ENDIF
      GO TO 135
    ENDIF
    A(I) = 2.0D0 * SR + AO (I) * AO (I) + AO (I+1) * AO (I+1)
    A(I+1)=2.0D0*SI150 CONTINUE
C**
     _________
                      **CALL POLYRT(A, RR, KR, A(MM+1), MM, EPSX, EPSF, ITM, ITS, IP)
C*****WRITE(2,'(\n/AA,2A24,AB/)') 'I','Real.X(I)','Image.X(I)','No'DO 300 II=1, MM-1
     IF(KR(II).LE.0) GOTO 300
    XR = RR(II)IF(KR(III+1).EQ.0) THENXI = RR(II+1)IX=2ELSE
      XI = 0.0D0IX = 1ENDIF
C \times \times\pm \pmDO 260 IR=1, IX
    DO 210 I=1, M2
 210 A(I) = A0(I)DO 230 K=MM, 3, -2
    DO 220 I=3, K, 2
     A(I) = A(I) + A(I-2) * XR - A(I-1) * XI220 A(I+1)=A(I+1)+A(I-2)*XI+A(I-1)*XRIF(DSQRT(A(K)**2+A(K+1)**2) . GT. EPSF) GOTO 250
 230 CONTINUE
C**
                - - - - - - - -**250 N = (MM-K)/2WRITE(2, ' (I8, 1P2E24.16, I8)') II, XR, XI, NXI = -XI260 CONTINUE
 300 CONTINUE
    RETURN
    END
```
## 習題

- 1. 試以圓交點法求下列多項式之根。
	- (a)  $x^4 10x^3 + 35x^2 50x + 24 = 0$
	- (b)  $x^5 + 2x^4 + 4x^3 + x^2 + 2x + 4 = 0$
	- (c)  $x^7 + 1 = 0$

2. 試以牛頓法求題1多項式之實數根。初始值可利用題1之近似根。

3. 試以Bairstow法求題1多項式之複數根。初始值可利用題1之近似根。

## 參考文獻

- 1. Ralston, A. and Rabinowitz, P., A First Course in Numerical Analysis, 2nd ed., McGraw-Hill, 1978.
- 2. Bareiss, E.H., "Resultant Procedure and the Mechanization of the Graeffe Process," J. Assoc. Comput. Mach., Vol.7, pp.346-386, 1960.

# 第十一章

# 誤差分析

#### $11.1$ 前言

工程問題之分析或求解方法可分為二大類:一為解析方法,其解稱 為解析解;一為數值方法,其解稱為數值解。這二種方法各有其優缺點 ,亦有其適用場合,二者有時需相輔相成。工程上難免有些問題,事實 上應該是大部分問題,需用數值方法求解。而數值方法離不開數值之運 算,但數值無法在賴以計算之計算機內正確無誤地表示,亦即數值難免 含有誤差。而根據有誤差的數值,運算後所得的數值亦難免含有誤差。 有些數值方法會使運算結果之誤差太大而使結果不能用;而有些數值方 法不會或比較不會有此現象。 誤差分析之目的是希望了解某一數值方法 之運算方式或過程對誤差消長之特性,因此而可避免採用會產生太大誤 差之方法,或找出浩成誤差過大之原因及其解決之道。任何問題之分析 都不希望計算的結果因誤差太大而不能用,更不希望用了誤差太大的錯 誤結果而不知悉。因此誤差分析在選擇計算方法時,就顯得相當重要。 了解造成誤差的原因方能在決定運算過程時隨時避凶趨吉,因此為程式 設計時重要的基本知識。本章將先介紹誤差之來源及產生方式。再介紹 誤差如何影響其後續數值結果之誤差,即所謂誤差傳播之原理與分析方 法。最後,介紹一些常會造成誤差過大問題的範例,並分析其造成之原 因及提供一些解決之道。

#### 誤差來源  $11.2$

欲了解誤差之消長,須先掌握誤差之來源或成因。誤差之來源一般 分為三類:一為固有(Inherent)誤差,一為截項(Truncation)誤差,一為捨 入(Roundoff)誤差。 固有誤差為原始數據之誤差,對於一些由度量取得 之物理量,一方面由於物理量本身的不確定性,一方面由於度量儀器的 精準度,其數值即含有某一程度之誤差。 再者若資料取錯,所造成的固 有誤差則更為嚴重。此項誤差與程式設計關係不大,因此不再詳加討論 , 不過有句老話還是要提一下:垃圾進垃圾出(garbage in garbage out)。

截項誤差為數值方法之誤差,若數值方法在理論上須考慮無窮項, 或須經無窮個步驟之運算方能求得正確值,而實際計算僅能考慮有限項 或僅做有限步驟,由此所造成之誤差謂之。須考慮無窮項的數值方法很 多,有用泰勒級數 (Tayler series)直接計算各種函數值(如sin  $x$ )者,或用 泰勒級數推導數值方法之運算式者,如倫伯格積分法或解常微分方程式 之郎吉庫達法或亞當氏法。 須經無窮個步驟的數值方法亦很多,如求非 線性方程式之根或極值之反覆試算法。幾乎所有非線性方程式之求根或 求極值均無有限步驟的方法,有些線性方程式之根亦以反覆試算法求解 。可知反覆試算法在數值方法之普遍性。所幸,只要反覆試算會收歛, 大部分不會有誤差過大之問題。

捨入誤差為計算工具之誤差,係因計算機僅能存放有限長度之位元 所造成。計算機所能存放之位元長度,稱有效位數t。 令計算機之基底 為 $B$  (大部分計算機 $B = 2$ ,  $REAL * 4$ 之單精度實數 $t = 24$ ,  $REAL * 8$ 之倍精度實數 $t = 53$ ; 人腦則習慣於 $B = 10$ , 對應於單精度實數約 $t = 7$ ,倍精度實數約 $t = 16$ 。本章若提到之 $t < 20$ 則其 $B = 10$ ,若 $t \geq 20$ 則其  $B=2$ ,應不至於混淆,不過會以 $B=10$ 為主說明較為習慣),若以所謂 4捨5入方式處理不能存放的值,則此誤差稱捨入誤差。其可能最大相對 誤差為 $\epsilon_M = \frac{1}{2} B^{-t+1}$ ;另一種方式為全部捨去不能存放的值,則此誤差稱 捨去誤差。其可能最大相對誤差為 $\epsilon_M = B^{-t+1}$ ,為前者之二倍,目前幾 乎沒有計算機採用。注意10進位的數值,例如0.1,用2進位數即不能正 確表示,即使採用倍精度亦是如此,因此10個0.1相加不一定會等於1.0, 這跟;不能用10進位數正確表示,一樣都是因為有限之有效位數所造成。 因每一運算之結果,均受計算機有限之有效位數之限制而無法全部存放 ,故每一運算步驟均可能引進捨入誤差,此舉常造成誤差分析之困難。

## 11.3 誤差之表示法

誤差之表示法有二:一為絕對誤差,一為相對誤差。若某數之近似 值為 $\bar{x}$ , 正確值為 $x$ , 則絕對誤差 $\delta_x$ 定義於式 $(11.1)$ , 相對誤差 $\epsilon_x$ 定義於式 (11.2)。但因一般之 x 並未確知,故將相對誤差改定義或近似為第二式。 即使如此定義,因x未知而使正確的絕對誤差或相對誤差仍然不得而知。

$$
\delta_x = x - \bar{x} \tag{11.1}
$$

$$
\epsilon_x = \delta_x / x = \delta_x / \bar{x} \tag{11.2}
$$

前節計算機之有效位數之含義,亦可用來表示數值之誤差,此時有效位 數為數值正確之位元長度。通常數值之有效位數不會大於計算機之有效位 數。因此有效位數即數值中有效位元之數目。有效位元當然指較高位元 之前幾個正確位元,一般認為最後之有效位元之最大絕對誤差為該位元 為1之值之一半,亦即與計算機之有效位數之捨入誤差類似。若某數之有 效位數為t,其近似值  $\bar{x}$  以式 (11.3) 表示,其正確值  $x$  以式 (11.4) 表示,則 其絕對誤差 $\delta_x$ 與相對誤差 $\epsilon_x$ 及其上限值分別如式 $(11.5)$ 與式 $(11.6)$ 所示。

$$
\bar{x} = fB^e, \qquad B^{-1} \le f < 1 \tag{11.3}
$$

$$
x = f B^e + g B^{e-t} , \t |g| \le \frac{1}{2}
$$
 (11.4)

$$
\delta_x = gB^{e-t} \le \frac{1}{2} B^{e-t} \tag{11.5}
$$

$$
\epsilon_x = (g/f)B^{-t} \le \frac{1}{2}B^{-t+1} \tag{11.6}
$$

因以有效位數表示誤差具有直覺之效,後繼討論誤差將會經常用有效位數 表示,且若以符號ccccbbb表示某一個數值時,表示該數值之近似值即計算 機存放之值為 $\bar{x} = 0$ .ccccbbb \*  $B^e$ , 其 $f = 0$ .ccccbbb, 計算機之有效位數為7 , 數值之有效位數為 $t = 4$ , 其最大絕對誤差為 $\delta_x = 0.0001000B^e/2 = \frac{1}{2}B^{e-4}$ ,最大相對誤差為 $\epsilon_x = \frac{1}{2} B^{-3}$ 。注意未顯示在符號中者為 $e$ 與 $c$ 及 $b$ 之真正 數值,均為討論時不必考慮之值。不過在討論二值之和時會將二數同位 元之值對齊如下所示:

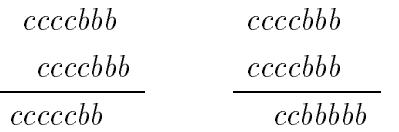

#### 誤差傳播 11.4

二個有誤差的數值經過運算後之結果亦會有誤差存在,此種由原有 數值之誤差而導致運算結果之誤差之現象稱為誤差傳播。數值之運算主 要由加減乘除之四則運算達成,因此該四則運算結果之誤差與原始數值  $x \not\equiv y$ 間之誤差關係,為誤差傳播之最基本關係:

$$
z = x + y \tag{11.7}
$$

$$
\delta_{x+y} = \delta_x + \delta_y \tag{11.8}
$$

$$
\epsilon_{x+y} = \frac{x}{\bar{x}+\bar{y}} \epsilon_x + \frac{y}{\bar{x}+\bar{y}} \epsilon_y \tag{11.9}
$$

$$
z = x - y \tag{11.10}
$$

$$
\delta_{x-y} = \delta_x - \delta_y \tag{11.11}
$$

$$
\epsilon_{x-y} = \frac{x}{\bar{x} - \bar{y}} \epsilon_x - \frac{y}{\bar{x} - \bar{y}} \epsilon_y \tag{11.12}
$$

$$
z = xy \tag{11.13}
$$

$$
\delta_{xy} = \bar{y} \, \delta_x + \bar{x} \, \delta_y \tag{11.14}
$$

$$
\epsilon_{xy} = \epsilon_x + \epsilon_y \tag{11.15}
$$

$$
z = x/y \tag{11.16}
$$

$$
\delta_{x/y} = \frac{1}{\bar{y}} \delta_x - \frac{\bar{x}}{\bar{y}^2} \delta_y \tag{11.17}
$$

$$
\epsilon_{x/y} = \epsilon_x - \epsilon_y \tag{11.18}
$$

式 $(11.8)(11.11)(11.14)(11.17)$ 為絕對誤差間之關係,可由 $x = \bar{x} + \delta_x$ ,  $y =$  $\bar{y} + \delta_y$ 代入式(11.7)與式(11.10)得 $z = x \pm y = (\bar{x} + \delta_x) \pm (\bar{y} + \delta_y)$ ,故  $\delta_z = \delta_{x \pm y} = (x \pm y) - (\bar{x} \pm \bar{y}) = \delta_x \pm \delta_y$ , 因此得式(11.8)與式(11.11)之關係 · 注意這些關係之推導與微分式之推導類似 (又如 $\delta_{\sin\theta} = \cos\theta \, \delta_\theta$ 等), 因 此式(11.14)與式(11.17)之推導從略。相對誤差關係式可簡單地由絕對誤 差關係式分別除以 $\bar{x} + \bar{y} \cdot \bar{x} - \bar{y} \cdot \bar{x} \bar{y}$  與 $\bar{x}/\bar{y}$ , 並引用後列之定義式而得。  $\epsilon_{x+y} = \delta_{x+y}/(\bar{x}+\bar{y}) \cdot \epsilon_{x-y} = \delta_{x-y}/(\bar{x}-\bar{y}) \cdot \epsilon_{xy} = \delta_{xy}/(\bar{x}\bar{y}) \cdot \epsilon_{x/y} = \delta_{x/y}/(\bar{x}/\bar{y})$  $\epsilon_x = \delta_x / \bar{x}$   $\mathfrak{H} \epsilon_y = \delta_y / \bar{y}$  .

由以上之誤差關係可看出下面二個簡單關係:

(1)二數值之積或商之相對誤差為二數值者之和或差。通常誤差有正有負 ,其上限應取二相對誤差之絕對值之和。因此二數值相乘之積或相除之

商之相對誤差會接近二數值中之相對誤差之較大者。以有效位數而言: 一個乘數如果只有p個有效位元,則其乘積之有效位數不可能超過p位。 (2) 二數值之和或差之絕對誤差為二數值者之和或差。通常誤差有正有負 ,其上限應取二絕對誤差之絕對值之和。二數值之和差運算如用下列符 號式表示,即可清楚看出各值之有效位數間之下述關係: (2a) 二個加數之同位元之數值必須均正確, 和數之同位元之數值才會正確

。因此和數中由左向右第一個b之位置會在二個加數中最左邊之b處。

(2b)和差運算後之和數之有效位數有可能大量減少。當 x 與 y 相當接近時 ,  $|x-y| \ll |x| = |y|$ , 由相對誤差之關係式知 $\epsilon_x$ 放大 $|x|/(|x-y|)$ 倍,  $\epsilon_y$ 放大 $|y|/(|x-y|)$ 倍,而 $|x-y|$ 之值可以很小甚至為零,因此相對誤差可能 會被放大至無窮大。參考下列右邊符號式,如果二原始值有前q個位元相 等則其差值之有效位數即會減少q位,相當於其相對誤差放大約B<sup>q</sup>倍。

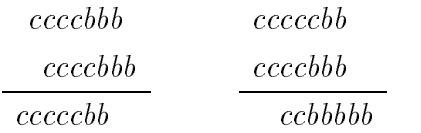

因此很接沂之二個絕對值相減(簡稱沂值相減)之運算,都會浩成運算結 果之誤差嚴重放大。如果這些嚴重放大之誤差又不斷影響至最後結果, 則會浩成結果之誤差過大而沒有用處。由於和差運算為最基本之運算, 如果未加注意,即很可能會遇到近值相減之運算。如果計算過程中必然 會有近值相減之運算,則此數值方法極有可能造成誤差過大之問題,因 此必須設法避免之。但和差運算可能佔整個運算量之一大半,有時也會 有防不勝防的情形,因此而造成誤差分析之困難。另外一種運算為一系 列有正有負之數值之和,如泰勒級數和,若因正負值抵消而使級數和之 絕對值遠小於運算過程最大值,也會造成誤差嚴重放大之現象。 運算過 程最大值,指運算過程中之部分和或單項值之最大絕對值。此時級數和 之絕對誤差約等於運算過程最大值之捨入絕對誤差(級數和之絕對誤差應 約等於運算過程中之部分和或單項值之最大絕對誤差,但該等值不易取 得,且若單項值之有效位數均等於計算機之有效位數,則採用運算過程 最大值之捨入誤差應屬合理)。因此其相對誤差之放大倍數約為運算過程 最大值與級數和之比。注意級數於每加一項時之部分和,不一定會減少 很多位有效位數,亦即每次運算之相對誤差放大不多,但相對誤差經很 多次放大之相乘效果,最後一樣會將相對誤差嚴重放大。此種情形,基 本上與近值相減之特性相似。表面上雖無二個近值相減,但實際上可視

為二個約等於運算過程最大值之近值相減。

理論上,n個值相加之和數之絕對誤差最大上限值為加數之絕對誤差 之絕對值之和。但計算機採用捨入誤差,誤差有正有負,其平均值為零 ,故和數之絕對誤差會互相抵消,因此以上限值做為和數之誤差即顯得 太大而不切實際。以統計方法估計和數之絕對誤差應較合理。根據中心 極限定理,和數之絕對誤差。為加數之絕對誤差。元之和,其分布為常態 分布 (Normal distribution)。若和數之絕對誤差 $\delta_n$ 之平均值為 $0$ , 標準偏 差為 $\sigma_n$ 。則 $|\delta_n|$ <2 $\sigma_n$ 之機率為95.45%, $|\delta_n|$ <3 $\sigma_n$ 之機率為99.73%。可 見絕大多數情況下和數之絕對誤差在3on之內。若加數之絕對誤差之標準 偏差為 $\sigma_{x_i}$ ,則和數之絕對誤差之標準偏差為 $\sigma_n = \sqrt{\sum_{i=1}^n \sigma_{x_i}^2}$ 。若二數之 絕對誤差均為常態分布,則絕對誤差之比等於其標準偏差之比。因此和 數之絕對誤差約為δπ =  $\sqrt{\sum_{i=1}^{n} \delta_{x_i}^2}$  · 例如計算 n = 100個絕對誤差大約相同 之值之和時,和數之絕對誤差之上限為n = 100倍加數之絕對誤差,但以 統計方法計算,和數之絕對誤差約為 $\sqrt{n} = 10$ 倍加數之絕對誤差。考慮計 算機之捨入誤差,設其相對誤差 $\epsilon$ 為均匀分布於 $\pm \epsilon_M$ 之間, $\epsilon_M = \frac{1}{2} B^{-t+1}$ ,則其平均值為 $0$ ,標準偏差為 $\sigma_M = \sqrt{1/3} \epsilon_M$ 。若以常態分布近似均匀 分布,則 $|\epsilon| < \epsilon_M = \sqrt{3} \sigma_M$ 之機率為91.67%,注意該值已很接近均匀分布 時之正確機率100%。另一參考值為 $|\epsilon| < \sqrt{3} \epsilon_M = 3 \sigma_M$ 之機率為99.73%。

#### 誤差過大之範例  $11.5$

本節將列舉幾個會產生過大誤差之範例並分析其原因及解決之道。 例一:計算下列正負項交替之無窮級數之和:

$$
\sin x = x - \frac{1}{3!}x^3 + \frac{1}{5!}x^5 - \frac{1}{7!}x^7 + \dotsb \tag{11.19}
$$

以泰勒級數計算sin x時,理論上該級數對任意大小之 x 均會收斂。雖然計 算無窮級數和難免有截項誤差存在,但其誤差一般都可以控制在可接受 之範圍內,不太容易造成誤差過大之問題。此例主要問題是由下列二項 因素所造成: (1) 計算機有限之有效位數 。(2) 無窮級數有正及負項, 因正 負值抵消而使級數和之絕對值遠小於運算過程最大值。以θ = 1830°為例 ,  $x = 31.93953$ , 數列中最大值之項為 $\frac{1}{311}x^{31} = 0.5237940 * 10^{13}$ , 最大部分 和為 0.2655370 \* 10<sup>13</sup>,故運算過程最大值為 0.5237940 \* 10<sup>13</sup>, 而級數和之 理論值為0.5,因此相對誤差之放大倍數高達1013。若計算機之有效位數

11.5 誤差過大之範例 311

為7,則運算過程最大值之捨入絕對誤差可達0.5 \* 10<sup>6</sup>,級數和之絕對誤 差亦可達 $0.5*10^6$ 。因此實際由計算機所得之答案為 $0.665275*10^5$ 應是在 預料之中。若計算機之有效位數為16,則運算過程最大值之捨入絕對誤 差可達 $0.5 * 10^{-3}$ ,級數和之絕對誤差亦可達 $0.5 * 10^{-3}$ 。此時實際由計算 機所得之答案為0.499905也是在預料之中。採用倍精度通常可以解決大部 分問題,不過還是需要對級數之最大部分和或最大項有所了解,以確定 該級數之解是否可用。

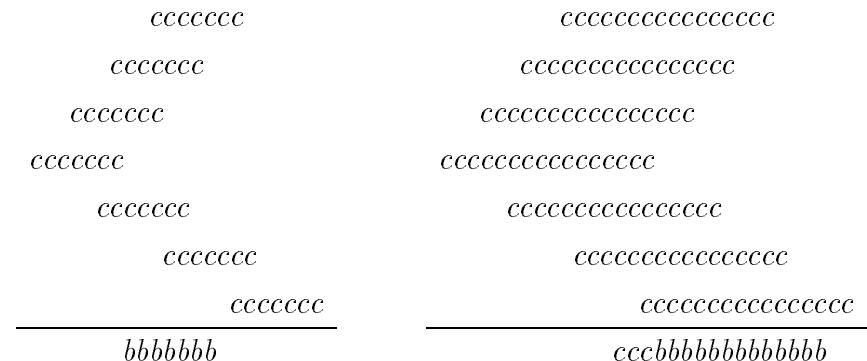

例二:求下列二次多項式之根:

$$
ax^2 - 2bx + c = 0 \tag{11.20}
$$

$$
x_1 = \frac{b + \sqrt{b^2 - ac}}{a}, \qquad x_2 = \frac{b - \sqrt{b^2 - ac}}{a} = \frac{c}{b + \sqrt{b^2 - ac}} = \frac{c}{ax_1} \tag{11.21}
$$

設 $b > 0$ , 如果 $b^2 >> ac$ , 則 $b$ 與 $\sqrt{b^2 - ac}$ 幾乎相等, 則 $x_2$ 由上述公式第一 式計算誤差會很大,應改用第二式或第三式計算較為準確。以a = 1, b = 100,  $c = 1$ 為例, 假設用三位有效位數計算, 可得 $x_1 = 200$ , 以第一式計 算得 $x_2 = 0$ , 以第二式或第三式計算得 $x_2 = 0.0500$ , 顯然較第一式算得 之x2=0精確。以賈柯比法求對稱矩陣之特徵值及特徵向量時,即應考 慮到此情形。

例三:利用下列之遞迴 (recurrence)式 $(11.22)$ 計算 $J_n(x)$ ,  $n = 0, 1, 2, \cdots$ :

$$
J_{n-1}(x) + J_{n+1}(x) = (2n/x)J_n(x)
$$
\n(11.22)

$$
J_o(x) + 2\sum_{n=1}^{\infty} J_{2n}(x) = 1
$$
\n(11.23)

當 $n < x$ 時,可由式 $(11.22)$ 按 $n = 0, 1, 2, \cdots$ 之順序計算。否則嚴重的捨 入誤差會得不到準確的結果。此時應該改按n值由大到小的順序計算。

 $Q(x = 1)$ 為例,  $\Rightarrow kJ_8(1) = 0$ ,  $kJ_7(1) = 1$ , 然後由式 (11.22)可得下表之 各 $kJ_n(1)$ 之值。再利用式 $(11.23)$ 之關係可得 $k = 668648$ 。該值除第二行 即得第三行之各  $J_n(1)$  值。至於第四行之  $J_n^*(1)$  係由  $J_o(1)$  與  $J_1(1)$  之值按 式 $(11.22)$ 依 $n = 1, 2, \cdots$  之順序計算所得, 注意 $n > 4$ 以後之值誤差愈變 愈大。此處誤差變大之原因為 $J_{n+1}(x)$ 係由幾乎相等之二值 $(2n/x)J_n(x)$ 與  $J_{n-1}(x)$ 相減而得,因此誤差會被放大。反向計算時 $J_{n-1}(x)$ 則係由較大 之值 $(2n/x)J_n(x)$ 與較小之值 $J_{n+1}(x)$ 相減而得,因此誤差不會被放大。凡 是利用類似式(11.22)之遞迴式時,均可能有一個方向之計算會有誤差放 大之現象(事實上式(11.22)為二階差分式,亦可按第十二章之方法分析是 否有不穩定之寄生根),可按本例做法改變方向計算之。

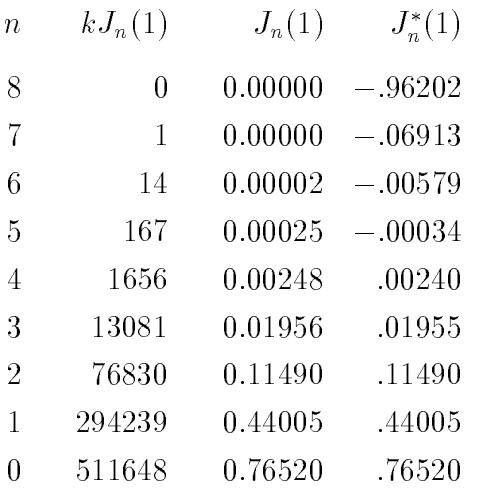

例四:計算下式之奇異值積分:

$$
I = \int_{-a}^{a} \frac{f(x)dx}{x} = \int_{0}^{a} \frac{[f(x) - f(-x)]dx}{x}
$$
 (11.24)

設 $f(x) > 0$ , 若以第一式計算積分時, 則當積分式由 $x = -a$ 積至 $x = 0$ 時, 積分值趨近於負無窮大,雖然繼續積分會被 $x > 0$ 之正積分值抵消而為有 限值,但因計算機有限之有效位數使誤差達最大之部分積分值之; B-t+1, 但該值會遠大於最後之積分值致使積分值誤差過大而不能使用。若改用 第二式計算,只要在計算 $f(x) - f(-x)$ 時略加注意,即不會有誤差過大之 問題。

例五:考慮下列各計算式:

$$
ab - ac = a(b - c) , \t \frac{b}{a} - \frac{c}{a} = \frac{b - c}{a}
$$
 (11.25)

11.5 誤差過大之範例 313

$$
\frac{b^2 - c^2}{b - c} = b + c \;, \qquad (b + d) - b = d \tag{11.26}
$$

設b與c幾乎相等, d << b · 則上列式中, 最好採用等號右邊之算式為 宜。式(11.26)之情形可明顯看出左式會造成誤差過大之問題。由下列之  $(b+d)-b$ 之符號式亦可明顯看出 $d$ 之有效位數減少情形。

$$
\begin{array}{ccc}\nb: & cccccccc \\
d: & cccccccc \\
b: & cccccccc \\
(b+d) - b: & \c{ccccccc} \\
\end{array}
$$

式(11.25)之情形並不十分明顯,茲以上節所示方法分析之。

$$
\epsilon_{ab-ac} = \frac{b}{b-c} (\epsilon_a + \epsilon_b + \epsilon_{m1}) - \frac{c}{b-c} (\epsilon_a + \epsilon_c + \epsilon_{m2}) + \epsilon_{s1} \quad (11.27)
$$

$$
\epsilon_{a(b-c)} = \frac{b}{b-c}\epsilon_b - \frac{c}{b-c}\epsilon_c + \epsilon_{s2} + \epsilon_a + \epsilon_{m3} \tag{11.28}
$$

注意上式計算誤差上限時應取各項絕對值之和。其中 $\epsilon_{m1}$ 等為積數之捨入 誤差,  $\epsilon_{s1}$ 等為差數之捨入誤差。在 $\epsilon_{ab-ac}$ 中積數之捨入誤差有 $\epsilon_{m1}$ 與 $\epsilon_{m2}$ 二 項,二值不一定會相等或同號,且又經分別放大 $\frac{b}{b-c}$ 或 $\frac{c}{b-c}$ 倍,機率上, 顯然比 $\epsilon_{a(b-c)}$ 中僅有一項未經放大之 $\epsilon_{m3}$ 者為大。下式 $\epsilon_{b/a-c/a}$ 之情形亦與 **前者類似,不再贅述。** 

$$
\epsilon_{b/a-c/a} = \frac{b}{b-c} (\epsilon_b - \epsilon_a + \epsilon_{m1}) - \frac{c}{b-c} (\epsilon_c - \epsilon_a + \epsilon_{m2}) + \epsilon_{s1} \quad (11.29)
$$
  

$$
\epsilon_{(b-c)/a} = \frac{b}{b-c} \epsilon_b - \frac{c}{b-c} \epsilon_c + \epsilon_{s2} - \epsilon_a + \epsilon_{m3} \qquad (11.30)
$$

例六:考慮下列計算標準偏差之計算式:

$$
\mu = \frac{1}{n} \sum_{i=1}^{n} x_i \tag{11.31}
$$

$$
\sigma^2 = \frac{1}{n} \sum_{i=1}^n (x_i - \mu)^2
$$
 (11.32)

$$
= \frac{1}{n} \sum_{i=1}^{n} (x_i^2 - 2\mu x_i + \mu^2)
$$
  

$$
= \frac{1}{n} \sum_{i=1}^{n} x_i^2 - \mu^2
$$
 (11.33)

當 n 個 x<sub>i</sub> 值相當接近時, σ<sup>2</sup> 將可能遠比 μ<sup>2</sup> 為小, 亦即 $\frac{1}{n} \sum_{i=1}^{n} x_i^2$  與 μ<sup>2</sup> 幾乎 相等,以式 $(11.33)$ 計算 $\sigma^2$ 將會使誤差太大,因此應採用式 $(11.32)$ 為宜。 例七:考慮下列最小二乘法之計算式:

$$
y_i = k_o + k_1 x_i, \quad i = 1, 2, \cdots, n \tag{11.34}
$$

$$
\begin{bmatrix} 1 & x_1 \\ 1 & x_2 \\ \vdots & \vdots \\ 1 & x_n \end{bmatrix} \begin{Bmatrix} k_o \\ k_1 \end{Bmatrix} = \begin{Bmatrix} y_1 \\ y_2 \\ \vdots \\ y_n \end{Bmatrix}
$$
 (11.35)

上式前乘係數矩陣之轉置矩陣可得式 $(11.36)$ 。將式中之 $\sum_{i=1}^{n} x_i$ 用 $n\mu$ 取代 後,再消去第二式中k。之係數可得式(11.37)。注意其第二式k1之係數與 式(11.33)之計算式相當,可見在x;接近相等時,該係數之誤差亦會太大。

$$
\begin{bmatrix} n & \sum_{i=1}^{n} x_i \\ \sum_{i=1}^{n} x_i & \sum_{i=1}^{n} x_i^2 \end{bmatrix} \begin{Bmatrix} k_o \\ k_1 \end{Bmatrix} = \begin{Bmatrix} \sum_{i=1}^{n} y_i \\ \sum_{i=1}^{n} x_i y_i \end{Bmatrix}
$$
 (11.36)

$$
\begin{bmatrix} n & n\mu \\ 0 & \sum_{i=1}^{n} x_i^2 - n\mu^2 \end{bmatrix} \begin{Bmatrix} k_o \\ k_1 \end{Bmatrix} = \begin{Bmatrix} \sum_{i=1}^{n} y_i \\ \sum_{i=1}^{n} x_i y_i - \mu \sum_{i=1}^{n} y_i \end{Bmatrix}
$$
 (11.37)

若將式 (11.34) 改為式 (11.39) 再以最小二乘法求  $K_o$ ,  $K_1$ , 即可得類似計 算式(11.32)之式(11.40)。比較式(11.40)與式(11.37),其第二式相同,故  $K_1 = k_1$ ;比較第一式,知 $K_o = k_o + \mu k_1$ 。

$$
\mu = \frac{1}{n} \sum_{i=1}^{n} x_i \tag{11.38}
$$

$$
y_i = K_o + K_1(x_i - \mu), \quad i = 1, 2, \cdots, n \tag{11.39}
$$

$$
\begin{bmatrix} n & 0 \\ 0 & \sum_{i=1}^{n} (x_i - \mu)^2 \end{bmatrix} \begin{Bmatrix} K_o \\ K_1 \end{Bmatrix} = \begin{Bmatrix} \sum_{i=1}^{n} y_i \\ \sum_{i=1}^{n} (x_i - \mu) y_i \end{Bmatrix}
$$
 (11.40)

例八:考慮下列聯立線性方程式之解:

$$
x_1 + 5x_2 = 7.0
$$
  

$$
5x_1 + 25.01x_2 = 35.01
$$
 (11.41)

上式之解為 $x_1 = 2.0$ ,  $x_2 = 1.0$ , 若將其中之常數35.01改為35.02, 則其解 變成 $x_1 = -3.0$ ,  $x_2 = 2.0$ 。雖然常數項僅增加不到 $0.03\%$ , 但結果之 $x_2$ 居 然增加一倍,而x1甚至改變符號。產生這種誤差的原因,也是由於二個 幾乎相等的值相減所造成。將第一式乘5減第二式可得0.01 $x_2 = 0.01$ 。注 意其中二個數值0.01 一個由25.01 減25.00 而來;另一個由35.01 減35.00 而 來。二個數值之有效位數都少了3位,也就是相對誤差放大了1000倍以上  $\cdot$  事實上一個放大 25.01/0.01 = 2501 倍;另一個放大 35.01/0.01 = 3501 倍 。因此即使僅0.03% 的相對誤差經放大3500 倍後,可以造成解答有100% 的差異。

解聯立線性方程式會造成誤差過大之主要原因有二:一為聯立方程 式未知數 N 很大使誤差累積過多。二為和數變小使相對誤差嚴重放大。 若係數矩陣之半帶寬為M,將其分解為下三角矩陣與上三角矩陣之乘積 時,其對角元素須經M個數值相加而得,其絕對誤差為這些加數中之最 大之絕對誤差,乘以最多為 $\sqrt{M}$ 之值。但這些加數也是經過類似的和算 之三個數值相乘除之積。因此最後一個對角元素約須經過 $NM^2$ 個數值之 間接或直接之相加而得。若僅考慮誤差之累積,且以統計方法計算,其 誤差可達原始數值誤差之 $\sqrt{N M^2}$ 倍。因此當 $N M^2$ 超過一百萬時應以倍精 度計算為宜。和數變小指和數之值遠小於最大之部分和或最大之加數(均 指絕對值),因此使相對誤差放大。此種情形常發生於接近奇異之矩陣。

因樞紐元素之相對誤差會傳給被其所除之元素,其影響範圍較其他 元素大,故應儘量選擇相對誤差小之元素做為樞紐元素。 一般徹底尋樞 紐法選擇絕對值最大之元素做為樞紐元素,應該是在不知道各元素之誤 差之情況下之最佳選擇,其理由有二:

(1)和數變小會使相對誤差放大。和數變的愈小成為最大值之機會愈小。 ⑵一個加數之絕對誤差,不論傳給大的和數或小的和數均相等。但同樣 大小之絕對誤差除以和數後之相對誤差即與和數之大小成反比,因此愈 小的和數被感染之相對誤差愈大。故最大值較不可能有大的相對誤差。 注意(2)項所指之小和數為其加數本來就很小;有別於(1)項所指之和數變 小係由大的幾乎相等之加數互相抵消之結果。對於不尋樞紐而不做行或 列對調之分解,如能對於對角元素之最後值,與運算過程最大值比較其 大小,可了解對角元素之有效位數是否有減少,應該對判斷結果之誤差 有幫助。若要真正知道結果之誤差範圍,則須要記錄各元素之誤差,再 利用誤差傳播公式,追蹤各元素運算後之誤差,以做為尋找樞紐元素時

之依據。但記錄各元素之誤差既費時又須存放空間,故幾乎沒有程式考 慮之。因此計算結果之準確性有時還需要由使用者加以判斷。

例九:考慮下列 $n$ 個數值 $x_i$ 之乘積 $p$ :

$$
p = \prod_{i=1}^{n} x_i , \qquad \epsilon_p = \sum_{i=1}^{n} \epsilon_{x_i} , \qquad |\epsilon_p| \leq \sum_{i=1}^{n} |\epsilon_{x_i}| \qquad (11.42)
$$

$$
\sigma_{\epsilon_p}^2 = \sum_{i=1}^n \sigma_{\epsilon_{x_i}}^2 \doteq m \sigma_{\epsilon_{x^*}}^2, \qquad \sigma_{\epsilon_p} \doteq \sqrt{m} \sigma_{\epsilon_{x^*}} \qquad (11.43)
$$

由上節之誤差傳播分析,二數值相乘或相除,其相對誤差為二數者之和 或差。但誤差有正有負,故相對誤差之絕對值有時相加有時相減,與乘 或除無對應關係。」 $\epsilon_n | z \angle p$ [限為 $| \epsilon_n | z \rangle$ ]之和。但該值常太大而不切實際。在 此改用統計方法計算相對誤差的標準偏差如式 (11.43)。式中  $x^*$ 表示相對 誤差較大之數值,m為相對誤差與 $x^*$ 者相當之數值之總數,該值介於n與  $1$ 之間。如果 $n$ 個值之相對誤差相當或有效位數相同,則 $m = n$ ,以十進 位 $B = 10$ 而言:大約 $100$ 個有效位數相同的數值相乘或除之積或商之有效 位數會少一位數。如果 $n$ 個值中只有一個值的相對誤差特別大,則 $m = 1$ ,即乘積之相對誤差等於乘數中之最大相對誤差。

例十:考慮下列 $n$ 個數值 $x_i \not\supseteq x_i$ 

$$
s = \sum_{i=1}^{n} x_i , \qquad \delta_s = \sum_{i=1}^{n} \delta_{x_i} , \qquad |\delta_s| \leq \sum_{i=1}^{n} |\delta_{x_i}| \qquad (11.44)
$$

$$
\sigma_{\delta_s}^2 = \sum_{i=1}^n \sigma_{\delta_{x_i}}^2 \doteq m \sigma_{\delta_{x^*}}^2, \qquad \sigma_{\delta_s} \doteq \sqrt{m} \sigma_{\delta_{x^*}} \qquad (11.45)
$$

由上節之誤差傳播分析,二數值相加或相減,其絕對誤差為二數者之和或 差。但誤差有正有負,故絕對誤差之絕對值有時相加有時相減,與加或 減無對應關係。|&。|之上限為|&。|之和。但該值常太大而不切實際。在此 亦用統計方法計算絕對誤差的標準偏差如式 (11.45)。式中 x\* 表示絕對誤 差較大之數值, m為絕對誤差與 x\*者相當之數值之總數, 該值介於 n與1 之間。如果 $n$ 個值之絕對誤差大小相當,則 $m = n$ ,大約100個誤差值相 同的數值相加或減之和或差之絕對誤差約會增大十倍。如果n個值中只有 一個值的絕對誤差特別大,則 $m = 1$ ,即和之絕對誤差等於加數中之最大 絕對誤差。

在本例中並未考慮每做一次加後部分和存放時引進之捨入誤差 $\epsilon_M =$ 与B-t+1。如果運算過程中部分和之有效位數已經比計算機之有效位數少 時,部分和之捨入誤差即可忽略不計。一般當n很大時,部分和因誤差累 積,其有效位數即很可能小於計算機之有效位數。如果計算機有效位數 等於部分和之有效位數,則前述m值最多改為n。並請參考例十一對此情 形所做之分析。

例十一:考慮下列4個數值x;之和s:

$$
s = ((x_1 + x_2) + x_3) + x_4
$$
  
\n
$$
\delta_s = \delta_{x_1} + \delta_{x_2} + (x_1 + x_2)\epsilon_M + \delta_{x_3} + (x_1 + x_2 + x_3)\epsilon_M + \delta_{x_4} + (x_1 + x_2 + x_3 + x_4)\epsilon_M
$$
  
\n
$$
= \sum_{i=1}^n \delta_{x_i} + (3x_1 + 3x_2 + 2x_3 + x_4)\epsilon_M
$$
\n(11.46)

本例即考慮當加數誤差很小,部分和之有效位數等於計算機之有效位數 ,而針對計算機之捨入誤差加以分析。現考慮下列二種計算方式:

(1) 將加數先依由大到小之順序排列再相加,即排成 $x_1 > x_2 > x_3 > x_4$ 。 (2)將加數先依由小到大之順序排列再相加,即排成 $x_1 < x_2 < x_3 < x_4$ 。 設 $\delta_x$  很小可以忽略,則由式(11.46)之結果, 注意式中各加數 $x_i$ 之係數先 加者較大而後加者較小。因此方式(1)先加之大數 $x_1$ 乘較大之係數3,比 方式(2)後加之大數 $x_4$ 乘較小之係數1為大。故方式(1)之和數之誤差比方 式(2)者大。可知運算值之大小順序會影響誤差之大小。這種現象也可由 下列符號式說明:方式(1)之左式一開始二數相加即有捨入誤差,且其誤 差及後繼所有每次加算之部分和之捨入誤差都會一直保留給和數。,相當 於最先加入之大數 $x_1$ 之係數為 $n-1=3$ 。方式 $(2)$ 之右式一開始相加也 有捨入誤差,但其誤差不會留給和數。。或從另一角度看:和數之有效位 數範圍內之數值,在前三項較小加數之部分和中並無捨入誤差產生。換 言之,其捨入誤差遠小於和數之最後一位有效數值,因此只有最後一次 捨入誤差留給和數。,相當於最後加入之大數 $x_4$ 之係數為1。

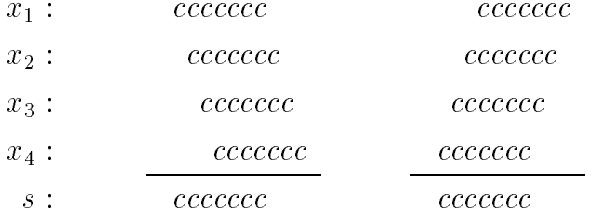

由以上分析可知加數由小漸大較由大漸小可以減少計算機之捨入誤差。 但此做法並不容易實行,一種簡單做法是部分和採用倍精度。則計算機

對部分和造成之捨入誤差就會遠比加數之絕對誤差小(僅約10-8倍),因 此即可不計此捨入誤差,而可不受加數大小順序之影響。事實上最後之 和數將不含部分和之捨入誤差,其所有誤差均得自加數之誤差(含單精度 之捨入誤差)與最後結果存為單精度之捨入誤差。如果所有加數已經用倍 精度,則因有效位數已夠多,大小順序的影響即可不必太計較。

注意例九之積,與例十之和,二者之論點十分相似,二者之誤差均 為乘數或加數者之和,故其標準偏差之計算及討論相同,所不同者為一 個用相對誤差一個用絕對誤差。也正因為乘積用相對誤差,計算機之有 限之有效位數產生之相對誤差約為固定值,而積數不會對相對誤差做嚴 重之放大, 故乘算較不會造成相對誤差過大之問題。反之, 和數用絕對 誤差就不如積數那麼幸運,因為和數會比加數小,甚至為零,但絕對誤 差只增不減,因此和數之相對誤差可以變成無窮之大。以相對誤差而言 ,和數之相對誤差經常可能較加數之相對誤差大很多倍,有如相對誤差 被放大。本章所有範例之過大誤差幾乎都是由和算所造成。事實既然如 此,利用計算機做數值計算,必然會由捨入誤差引進一定量之相對誤差 ,而和算又偏偏對相對誤差具有放大作用,只好步步為營,擅自小心, 不要誤入陷井,相信即能避凶趨吉。

例十二:考慮下列複數(complex number)之求絕對值與相除運算:

$$
|a+bi| = \sqrt{a^2 + b^2} = a\sqrt{1 + (b/a)^2}
$$
\n(11.47)

$$
\frac{c+di}{a+bi} = \frac{ac+bd+(ad-bc)i}{a^2+b^2} = \frac{c+(b/a)d+(d-(b/a)c)i}{a(1+(b/a)^2)}
$$
(11.48)

本例應該不屬於誤差分析之討論範圍,不過有必要提一下,因此順便在 此討論。上列問題不在計算機之有限之有效位數之捨入誤差;而是在計 算機之最大數值上之限制。以下討論假設 |a| > |b| 。如果 a 值很大, 其平 方值超過計算機之最大值,則用第一式計算 $a^2$ 時會造成溢位 (overflow) 之錯誤。如果改用第二式計算就不會發生此溢位錯誤。其他類似情形如 式(11.48),亦可也應採用類似方式處理。不過這些處理方式只有在實數 與虛數分開儲存,自行寫計算式做有關之運算時才需要。符傳程式之內 部複數運算應已考慮及此,且其內部運算可將基底指數扣除二者之平均 值後再運算,即可避免溢位錯誤。最後再經指數調整即得運算結果,應 較上述做法簡單。

## 習題

1. 試寫一程式以下列級數計算sin 1830°之值。分別以單精度及倍精度計 算,並列印部分和與每一項之值。

$$
\sin x = x - \frac{1}{3!}x^3 + \frac{1}{5!}x^5 - \frac{1}{7!}x^7 + \cdots
$$

2. 試以部分積分法 (integration by parts), 証明下列積分有其後所列 之遞迴關係,並計算 $n = 0, 1, 2, \dots, 10$ 之值。必要時可用 $I_o = 1 - e^{-1}$  $\circ$ 

$$
I_n = \int_0^1 x^n e^{x-1} dx , \quad n = 0, 1, 2, \cdots
$$

$$
I_n = 1 - n I_{n-1}
$$

3. 試分析下列函數之二種算法之誤差, 何者較好?

$$
f_1(x) = ((a * x) * x) * x + (b * x) * x + c * x + d
$$
  

$$
f_2(x) = ((a * x + b) * x + c) * x + d
$$

4. 下列聯立方程式是否會有誤差過大之問題?試用程式求解並比較單 精度與倍精度之結果。若其中之係數與常數用四位有效位數讀入時 ,其結果又如何?

$$
\begin{bmatrix} 1 & 1/2 & 1/3 & 1/4 \ 1/2 & 1/3 & 1/4 & 1/5 \ 1/3 & 1/4 & 1/5 & 1/6 \ 1/4 & 1/5 & 1/6 & 1/7 \ \end{bmatrix} \begin{bmatrix} x_1 \ x_2 \ x_3 \ x_4 \end{bmatrix} = \begin{bmatrix} 25/12 \ 77/60 \ 19/20 \ 319/420 \end{bmatrix}
$$

# 第十二章

# 常微分方程之數值解法

#### 前言  $12.1$

微分方程式以自變數之多寡區分二大類:只有一個自變數的為常微 分方程;二個或二個以上自變數的為偏微分方程;二者均為工程上常會 遇上之問題。本章僅介紹常微分方程之數值解法;偏微分方程之數值解 法則另以一章介紹。工程應用上常微分方程式之自變數以時間 $t$ 為最常見 ,因此本章之各項說明均將以t做為自變數。一般常微分方程式之解析解 均含一定數目的積分常數,這些常數須由等數目的已知條件來決定,由 於積分常數的數目與該因變數在微分方程式中之最高微分階數相等,最 常見的條件為 $t=0$ 時(或 $t=t_o$ 時)之自變數值及其比最高微分階數小之 各階微分值,此種條件稱為初始條件。例如2階微分方程式之初始條件為  $y(t_o) = y_o, y'(t_o) = v_o$ 。這些條件亦可分散在不同之 $t$ 處,若條件在不只一 個t處,此種條件稱為邊界條件。注意在不同t處可採用相同微分階數之 值為已知條件。例如2階微分方程式之邊界條件可為 $y(t_o) = y_o, y(t_1) = y_1$ ,或為 $y'(t_o) = v_o$ ,  $y'(t_1) = v_1$ 。初始條件為常微分方程式中最常用也是最 基本的條件,因此本章以探討初始條件之數值解為主,再說明如何以初始 條件之解法求邊界條件之解。並略述以差分式求解邊界值問題之方法。

由於高階常微分方程式均可轉化為一階常微分方程式,而多個因變 數之解法與一個因變數之解法類似,因此有關之公式推導均以一個因變 數之一階常微分方程式為之。

322 第十二章 常微分方程之數值解法

#### 高階轉化為一階之方法  $12.2$

一般常微分方程式之數值解法均以聯立一階常微分方程式處理,對 於高階之常微分方程式均可仿照下述方法將其轉化為聯立一階常微分方 程式。以因變數y(t)之下列三階微分方程式與初始條件為例:

$$
A(t)\frac{d^3y}{dt^3} + B(t)\frac{d^2y}{dt^2} + C(t)\frac{dy}{dt} + D(t)y = F(t)
$$
\n(12.1)

$$
y(t_o) = y_o, \quad y'(t_o) = v_o, \quad y''(t_o) = a_o
$$
 (12.2)

若令  $y^{(1)}(t) = y$ ,  $y^{(2)}(t) = \frac{dy}{dt}$ ,  $y^{(3)}(t) = \frac{d^2y}{dt^2}$ , 上式即可轉化為三個因變 數 $y^{(1)}(t), y^{(2)}(t), y^{(3)}(t)$ 之下列三式聯立一階常微分方程式與初始條件。 注意表面上 $y^{(1)}, y^{(2)}, y^{(3)}$ 係視為三個獨立之因變數,其間之實質微分關係 則係利用式(12.3)與式(12.4)之條件達成。

$$
\frac{dy^{(1)}}{dt} = y^{(2)}\tag{12.3}
$$

$$
\frac{dy^{(2)}}{dt} = y^{(3)}\tag{12.4}
$$

$$
\frac{dy^{(3)}}{dt} = -\frac{B(t)}{A(t)}y^{(3)} - \frac{C(t)}{A(t)}y^{(2)} - \frac{D(t)}{A(t)}y^{(1)} + \frac{F(t)}{A(t)}
$$
(12.5)

$$
y^{(1)}(t_o) = y_o, \quad y^{(2)}(t_o) = v_o, \quad y^{(3)}(t_o) = a_o \tag{12.6}
$$

再以式(12.7)之n自由度結構動力 之n式聯立二階常微分方程式為例,可 轉化為式(12.8)之2n式聯立一階常微分方程式。其一階解法與二階直接解 法另詳第12.6節。

$$
[M]{y''} + [C]{y'} + [K]{y} = {p}
$$
\n(12.7)

$$
\left\{\begin{array}{c}\{y'\}\\ \{v'\}\end{array}\right\} = \left[\begin{array}{cc}\n[0] & [I] \\
-[M]^{-1}[K] & -[M]^{-1}[C]\n\end{array}\right] \left\{\begin{array}{c}\{y\}\\ \{v\}\end{array}\right\} + \left\{\begin{array}{c}\{0\}\\ [M]^{-1}\{p\}\end{array}\right\} \tag{12.8}
$$

由以上討論可知高階常微分方程式均可化為如下之標準n式聯立一階 常微分方程式:

$$
\frac{dy^{(1)}}{dt} = f^{(1)}(y^{(1)}, y^{(2)}, \dots, y^{(n)}, t)
$$

$$
\frac{dy^{(2)}}{dt} = f^{(2)}(y^{(1)}, y^{(2)}, \dots, y^{(n)}, t)
$$
\n(12.9)

$$
\frac{dy^{(n)}}{dt} = f^{(n)}(y^{(1)}, y^{(2)}, \dots, y^{(n)}, t)
$$
  

$$
y^{(1)}(0) = y_o^{(1)}, \quad y^{(2)}(0) = y_o^{(2)}, \quad \dots, \quad y^{(n)}(0) = y_o^{(n)} \tag{12.10}
$$

#### 各種數值解法簡介與特性比較 12.3

為簡化符號與容易說明,以下將以一個因變數之一階常微分方程式 探討常微分方程式之數值解法。事實上這些方法很容易延用於多式聯立 之情形。

$$
\frac{dy}{dt} = f(y, t) \tag{12.11}
$$

$$
y(0) = y_o \tag{12.12}
$$

數值解主要由 $t = 0$ 時之已知初始值 $y(0) = y_o$ 依 $j = 1, 2, \cdots$  之次序計算  $t_j = j \cdot \Delta t = j \cdot h$ 時各點之因變數值 $y(t_j) = y_j$ 。以下討論係假設已經計算至  $y_i$ 而欲計算下一點 $y_{i+1}$ 之情形為例。常微分方程之數值解法一般分為二種 類型:一為郎吉庫達類型(Runge-Kutta type),如四階精度之式(12.13); 一為亞當氏類型(Adams type),該型又分為開顯式(Open formula)與閉 隱式(Closed formula)二種,如四階精度之式(12.14)一般稱為亞當貝士福滋 (Adams-Bashforth)式屬開顯式, 式(12.15)一般稱為亞當莫爾頓(Adams-Moulton)式屬閉隱式。郎吉庫達類型之特點為:計算 $y_{i+1}$ 時只用到 $t \ge t_i$ 時之 $y(t)$ 與 $f(y,t)$ 。亞當氏類型之特點為:開顯式計算 $y_{i+1}$ 時會用到 $t \le t_i$ 時之 $y(t)$ 與 $f(y,t)$ 。閉隱式則還需用到 $f_{i+1} = f(y_{i+1}, t_{i+1})$ 之值,但式中等 號右邊用到之 yi+1 為待求之未知值,因此須以反覆試算方式求 yi+1 之值 ,即式(12.15)等號右邊之 $y_{i+1}$ 用第 $k$ 次近似值 $y_{i+1}^{(k)}$ 代入,所得等號左邊之  $y_{j+1}$ 為其第 $k+1$ 次近似值 $y_{j+1}^{(k+1)}$ 。閉隱式須要反覆試算為其缺點,但所 得結果較開隱式準確,實用的有效做法是以開顯式所得之 yi+1 做為閉隱 式之起始試算值y(0),, 如此可減少閉隱式之反覆試算次數,甚至可只用 閉隱式計算一次。因此開顯式又稱預測式(Predictor),閉隱式又稱改正 式(Corrector)。有時為了能更精確地預測起始值,常將開顯式之預測值  $y_{i+1}^{(o)}$ 再經式 $(12.16)$ 之修正式計算修正值 $\hat{y}_{i+1}^{(o)}$ , 方做為閉隱式之起始試算值

### 324 第十二章 常微分方程之數值解法

。修正式係假設閉隱式與開顯式所得值之差於 $t_{j+1}$ 與 $t_j$ 處相等,即假設  $y_{j+1} - y_{j+1}^{(o)} = y_j - y_j^{(o)}$ 而得。(一般修正式用 $\tilde{y}_{j+1}^{(o)} = y_{j+1}^{(o)} + \frac{251}{270}(y_j - y_j^{(o)})$ 係 根據式(12.87)而得。但改正式之收歛值為 $y_{j+1}^{(\infty)}$ , 並非 $y_{j+1}$ 。故式(12.16)之 修正值應更接近收歛值 $y_{i+1}^{(\infty)}$ ,而使收歛較快。所幸收歛值不受修正值之影 響,故採用何式做修正均可)注意亞當氏類型在最開始數點因其所需用 到之y-1, y-2,…各值為未知而無法使用,通常最開始數點可利用郎吉庫 達類型計算。郎吉庫達類型不必用到 $t < t_i$ 以前之y(t)因此一開始即可使 用,為其最大優點。因此亦稱此類型為可自行起始。又因其未用到 $t < t_i$ 以前之y(t)可不必受限於先前使用之步長h而隨時可以依照精度之要求及 當時之函數變化情況調整適當之步長。因此較亞當氏類型適合於函數變 化較大之常微分方程式。但郎吉庫達類型需另外計算其所需之 $f_i^a, i, \dots$ 等 值,並不像亞當氏類型大部分採用已有之前數點之值,而使得郎吉庫達 類型計算效率略差。

$$
y_{j+1} = y_j + \frac{h}{6}(f_j + 2f_j^a + 2f_j^b + f_j^c) \tag{12.13}
$$

$$
f_j = f(y_j, t_j)
$$
  
\n
$$
f_j^a = f(y_j + \frac{1}{2}f_j h, t_j + \frac{1}{2}h)
$$
  
\n
$$
f_j^b = f(y_j + \frac{1}{2}f_j^a h, t_j + \frac{1}{2}h)
$$
  
\n
$$
f_j^c = f(y_j + f_j^b h, t_j + h)
$$

$$
y_{j+1} = y_j + h\left(\frac{55}{24}f_j - \frac{59}{24}f_{j-1} + \frac{37}{24}f_{j-2} - \frac{9}{24}f_{j-3}\right) \tag{12.14}
$$

$$
y_{j+1} = y_j + h\left(\frac{9}{24}f_{j+1} + \frac{19}{24}f_j - \frac{5}{24}f_{j-1} + \frac{1}{24}f_{j-2}\right) \tag{12.15}
$$

$$
\tilde{y}_{j+1}^{(o)} = y_{j+1}^{(o)} + (y_j - y_j^{(o)}) \tag{12.16}
$$

#### 各種數值解法之推導 12.4

亞當氏類型之推導較簡單先行介紹。首先將 yi+1對 ti點用泰勒級數展 開如式(12.17),再引用式(12.11)之關係即 $y'_i = f_j, y''_i = f'_i, y'''_i = f''_i, \cdots$ 等 即得式(12.18)。

$$
y_{j+1} = y_j + hy'_j + \frac{h^2}{2!}y''_j + \frac{h^3}{3!}y'''_j + \frac{h^4}{4!}y'''_j + \frac{h^5}{5!}y_j^{(v)} + \frac{h^6}{6!}y_j^{(vi)} + \cdots
$$
 (12.17)
$$
= y_j + h f_j + \frac{h^2}{2!} f'_j + \frac{h^3}{3!} f''_j + \frac{h^4}{4!} f'''_j + \frac{h^5}{5!} f'''_j + \frac{h^6}{6!} f_j^{(v)} + \cdots
$$
 (12.18)

將 f<sub>i</sub> 之各階微分用下列反向差分代入即可得式 (12.19) 之 亞當氏類型之 各階開顯式。(以下各反向差分式之証明:將式中之各 fj-k 以其泰勒式  $f_j - kh f'_j + \frac{k^2 h^2}{2!} f''_j - \frac{k^3 h^3}{3!} f'''_j + \cdots$ 代入即可証得。)

$$
f'_{j} = \frac{f_{j} - f_{j-1}}{h} + \frac{h}{2!}f''_{j} - \frac{h^{2}}{3!}f'''_{j} + \frac{h^{3}}{4!}f'''_{j} - \frac{h^{4}}{5!}f^{(v)}_{j} + \cdots
$$
  
\n
$$
f''_{j} = \frac{f_{j} - 2f_{j-1} + f_{j-2}}{h^{2}} + hf''_{j} - \frac{7h^{2}}{12}f'''_{j} + \frac{h^{3}}{4}f^{(v)}_{j} - \cdots
$$
  
\n
$$
f'''_{j} = \frac{f_{j} - 3f_{j-1} + 3f_{j-2} - f_{j-3}}{h^{3}} + \frac{3h}{2}f'''_{j} - \frac{5h^{2}}{4}f^{(v)}_{j} + \cdots
$$
  
\n
$$
f'''_{j} = \frac{f_{j} - 4f_{j-1} + 6f_{j-2} - 4f_{j-3} + f_{j-4}}{h^{4}} + 2hf^{(v)}_{j} - \cdots
$$

$$
y_{j+1} - y_j
$$
\n
$$
= h\left(\frac{3}{2}f_j - \frac{1}{2}f_{j-1}\right) + \frac{5h^3}{12}f''_j - \frac{h^4}{24}f'''_j + \frac{7h^5}{240}f'''_j - \frac{h^6}{360}f^{(v)}_j + \cdots
$$
\n
$$
= h\left(\frac{23}{12}f_j - \frac{16}{12}f_{j-1} + \frac{5}{12}f_{j-2}\right) + \frac{9h^4}{24}f'''_j - \frac{77h^5}{360}f'''_j + \frac{73h^6}{720}f^{(v)}_j - \cdots
$$
\n
$$
= h\left(\frac{55}{24}f_j - \frac{59}{24}f_{j-1} + \frac{37}{24}f_{j-2} - \frac{9}{24}f_{j-3}\right) + \frac{251h^5}{720}f'''_j - \frac{529h^6}{1440}f^{(v)}_j + \cdots
$$
\n
$$
= h\left(\frac{1901}{720}f_j - \frac{2774}{720}f_{j-1} + \frac{2616}{720}f_{j-2} - \frac{1274}{720}f_{j-3} + \frac{251}{720}f_{j-4}\right) + \frac{475h^6}{1440}f^{(v)}_j - \cdots
$$
\n(12.19)

閉隱式之推導則將 $y_j$ 對 $t_{j+1}$ 點用泰勒級數展開,移項後如式 $(12.20)$ ,再引 用式(12.11)之關係即得式(12.21)。

$$
y_{j+1} = y_j + hy'_{j+1} - \frac{h^2}{2!}y''_{j+1} + \frac{h^3}{3!}y'''_{j+1} - \frac{h^4}{4!}y'''_{j+1} + \frac{h^5}{5!}y^{(v)}_{j+1} - \frac{h^6}{6!}y^{(vi)}_{j+1} + \cdot (12.20)
$$
  
=  $y_j + hf_{j+1} - \frac{h^2}{2!}f'_{j+1} + \frac{h^3}{3!}f''_{j+1} - \frac{h^4}{4!}f'''_{j+1} + \frac{h^5}{5!}f'''_{j+1} - \frac{h^6}{6!}f^{(v)}_{j+1} + \cdot (12.21)$ 

將 fj+1 之各階微分用下列反向差分代入即可得式(12.22) 之各階閉隱式。

$$
f'_{j+1} = \frac{f_{j+1} - f_j}{h} + \frac{h}{2!} f''_{j+1} - \frac{h^2}{3!} f'''_{j+1} + \frac{h^3}{4!} f'''_{j+1} - \frac{h^4}{5!} f^{(v)}_{j+1} + \cdots
$$
  
\n
$$
f''_{j+1} = \frac{f_{j+1} - 2f_j + f_{j-1}}{h^2} + h f'''_{j+1} - \frac{7h^2}{12} f'''_{j+1} + \frac{h^3}{4} f^{(v)}_{j+1} - \cdots
$$
  
\n
$$
f'''_{j+1} = \frac{f_{j+1} - 3f_j + 3f_{j-1} - f_{j-2}}{h^3} + \frac{3h}{2} f'''_{j+1} - \frac{5h^2}{4} f^{(v)}_{j+1} + \cdots
$$
  
\n
$$
f'''_{j+1} = \frac{f_{j+1} - 4f_j + 6f_{j-1} - 4f_{j-2} + f_{j-3}}{h^4} + 2h f^{(v)}_{j+1} - \cdots
$$

$$
y_{j+1} - y_j
$$
\n
$$
= h\left(\frac{1}{2}f_{j+1} + \frac{1}{2}f_j\right) - \frac{h^3}{12}f''_{j+1} + \frac{h^4}{24}f'''_{j+1} - \frac{h^5}{80}f'''_{j+1} + \frac{h^6}{360}f^{(v)}_{j+1} - \cdots
$$
\n
$$
= h\left(\frac{5}{12}f_{j+1} + \frac{8}{12}f_j - \frac{1}{12}f_{j-1}\right) - \frac{h^4}{24}f'''_{j+1} + \frac{13h^5}{360}f'''_{j+1} - \frac{13h^6}{720}f^{(v)}_{j+1} + \cdots
$$
\n
$$
= h\left(\frac{9}{24}f_{j+1} + \frac{19}{24}f_j - \frac{5}{24}f_{j-1} + \frac{1}{24}f_{j-2}\right) - \frac{19h^5}{720}f'''_{j+1} + \frac{49h^6}{1440}f^{(v)}_{j+1} - \cdots
$$
\n
$$
= h\left(\frac{251}{720}f_{j+1} + \frac{646}{720}f_j - \frac{264}{720}f_{j-1} + \frac{106}{720}f_{j-2} - \frac{19}{720}f_{j-3}\right) - \frac{27h^6}{1440}f^{(v)}_{j+1} + \cdots
$$
\n(12.22)

亞當氏類型公式亦可由下列積分式導得。若其中之 $F(t)$ 為通過下列 $n$ 點  $(t_{j-n+1}, f_{j-n+1}), (t_{j-n+2}, f_{j-n+2}), \cdots, (t_{j-1}, f_{j-1}), (t_j, f_j) \geq n-1$ 次多項式,可 得n階開顯式。若 $F(t)$ 改為通過下列n點 $(t_{i-n+2}, f_{i-n+2}), (t_{i-n+3}, f_{i-n+3}), \cdots$  $(t_1, f_1), (t_{i+1}, f_{i+1}) \ngeq n-1$ 次多項式,則得 $n$ 階閉隱式。

$$
y_{j+1} = y_j + \int_{t_j}^{t_{j+1}} F(t) dt
$$
 (12.23)

上式之積分下限亦可改為 $t_{j-k}$ , 當然 $y_j$ 亦應配合改為 $y_{j-k}$ , 以下之三階 米爾內(Milne)預測式 (12.24) 與改正式 (12.25)即由此導出。該法誤差項 較小但為不穩定 (Unstable)為其缺點。

$$
y_{j+1} = y_{j-3} + \frac{4h}{3}(2f_j - f_{j-1} + 2f_{j-2}) + \frac{14h^5}{45}y^{(v)}(\xi)
$$
 (12.24)

$$
y_{j+1} = y_{j-1} + \frac{h}{3}(f_{j+1} + 4f_j + f_{j-1}) - \frac{h^5}{90}y^{(v)}(\eta_1)
$$
 (12.25)

$$
y_{j+1} = \frac{1}{8}(9y_j - y_{j-2}) + \frac{3h}{8}(f_{j+1} + 2f_j - f_{j-1}) - \frac{h^5}{40}y^{(v)}(\eta_2)
$$
 (12.26)

漢民(Hamming)則以下述待定係數法推得另一改正式(12.26)以取代米爾 內不穩定之改正式,該式之誤差比米爾內公式大,但比亞當氏同階之閉 隱式小,因此亦頗常被採用。

$$
y_{j+1} = \sum_{k=0}^{p} (A_k y_{j-k} + h B_k f_{j-k}) + h B_{-1} f_{j+1}
$$
 (12.27)

上式中若不含  $f_{i+1}$  項, 即  $B_{-1} = 0$ , 則屬開顯式; 若含  $f_{i+1}$ , 即  $B_{-1} \neq 0$ , 則屬閉隱式。欲求p階之公式可將下列之y與f代入上式,並令各任意常 數 $c_m$ 之係數為零,即得式 $(12.30)$ 至式 $(12.33)$ ,如此可使上式能正確算得 y為t之p次多項式時之解。

$$
y(t) = \sum_{m=0}^{p} c_m (t - t_j)^m, \qquad f(t) = y'(t) = \sum_{m=0}^{p} c_m m (t - t_j)^{m-1} \qquad (12.28)
$$

$$
y_{j-k} = \sum_{m=0}^{p} c_m (-k)^m h^m, \qquad f_{j-k} = \sum_{m=0}^{p} c_m m (-k)^{m-1} h^{m-1}
$$
 (12.29)

$$
1 = \sum_{k=0}^{p} A_k \tag{12.30}
$$

$$
-1 = \sum_{k=0}^{p} k A_k - \sum_{k=-1}^{p} B_k \qquad (12.31)
$$

$$
1 = \sum_{k=0}^{p} k^2 A_k - 2 \sum_{k=-1}^{p} k B_k
$$
 (12.32)

$$
(-1)^{p} = \sum_{k=0}^{p} k^{p} A_{k} - p \sum_{k=-1}^{p} k^{p-1} B_{k}
$$
 (12.33)

上式之條件比待定係數少,大部分係數可設為零,除上述條件外,對於 閉隱式還須符合穩定之條件。穩定條件將於第12.5節說明。

郎吉庫達類型之推導較繁瑣:在此僅以常用之四階公式為例。首先 將式(12.34)中微分項以式(12.35)至式(12.37)表示。式中 f'為對t 之全微分  $f_t$ , 为對 $t$ 之偏微分,  $f_y$ 為對 $y$ 之偏微分。以下各等式右邊各函數或各階 偏微分均表示t;時之值,為簡化符號均省略下標j。

$$
y_{j+1} = y_j + h f_j + \frac{h^2}{2!} f'_j + \frac{h^3}{3!} f''_j + \frac{h^4}{4!} f'''_j + O(h^5)
$$
 (12.34)

$$
f'_{j} = f_{t} + f f_{y} \tag{12.35}
$$

$$
f''_j = (f_{tt} + ff_{ty}) + (f_t f_y + ff_y^2 + ff_{yt} + f^2 f_{yy})
$$
  
=  $(f_{tt} + 2ff_{ty} + f^2 f_{yy}) + (f_t f_y + ff_y^2)$  (12.36)

$$
f_{j}''' = (f_{ttt} + ff_{tty}) + 2(f_{t}f_{ty} + ff_{y}f_{ty} + ff_{tty} + f^{2}f_{tyy})
$$
  
+  $(2ff_{t}f_{yy} + 2f^{2}f_{y}f_{yy} + f^{2}f_{tyy} + f^{3}f_{yyy})$   
+  $(f_{tt}f_{y} + ff_{ty}f_{y} + f_{t}f_{ty} + ff_{t}f_{yy})$   
+  $(f_{t}f_{y}^{2} + ff_{y}^{3} + 2ff_{y}f_{ty} + 2f^{2}f_{y}f_{yy})$   
=  $(f_{ttt} + 3ff_{tty} + 3f^{2}f_{tyy} + f^{3}f_{yyy}) + (f_{tt} + 2ff_{ty} + f^{2}f_{yy})f_{y}$   
+  $3(f_{t}f_{ty} + ff_{y}f_{ty} + ff_{t}f_{yy} + f^{2}f_{y}f_{yy}) + (f_{t}f_{y}^{2} + ff_{y}^{3})$  (12.37)

將式 $(12.40)$ 至式 $(12.42)$ 中之 $f_j^a$ ,  $f_j^b$ ,  $f_j^c$ 亦以式 $(12.43)$ 至式 $(12.45)$ 之泰勒式 表示。為簡化符號令  $\beta_{23} = \beta_2 + \beta_3$ ,  $\beta_{456} = \beta_4 + \beta_5 + \beta_6$ .

$$
y_{j+1} = y_j + h(\gamma_o f_j + \gamma_1 f_j^a + \gamma_2 f_j^b + \gamma_3 f_j^c)
$$
 (12.38)

$$
f_j = f(y_j, t_j) \tag{12.39}
$$

$$
f_j^a = f(y_j + \beta_1 f_j h, t_j + \alpha_1 h) \tag{12.40}
$$

$$
f_j^b = f(y_j + \beta_2 f_j h + \beta_3 f_j^a h, t_j + \alpha_2 h)
$$
 (12.41)

$$
f_j^c = f(y_j + \beta_4 f_j h + \beta_5 f_j^a h + \beta_6 f_j^b h, t_j + \alpha_3 h)
$$
 (12.42)

$$
f_j^a = f^a(0) + h f^{a'}(0) + \frac{h^2}{2!} f^{a''}(0) + \frac{h^3}{3!} f^{a'''}(0) + O(h^4)
$$
 (12.43)  
\n
$$
f^a(0) = f
$$
  
\n
$$
f^{a'}(0) = \alpha_1 f_t + \beta_1 f f_y
$$
  
\n
$$
f^{a''}(0) = \alpha_1^2 f_{tt} + 2\alpha_1 \beta_1 f f_{ty} + \beta_1^2 f^2 f_{yy}
$$
  
\n
$$
f^{a'''}(0) = \alpha_1^3 f_{ttt} + 3\alpha_1^2 \beta_1 f f_{tty} + 3\alpha_1 \beta_1^2 f^2 f_{tyy} + \beta_1^3 f^3 f_{yyy}
$$

$$
f_j^b = f^b(0) + h f^{b'}(0) + \frac{h^2}{2!} f^{b''}(0) + \frac{h^3}{3!} f^{b'''}(0) + O(h^4)
$$
 (12.44)  
\n
$$
f^b(0) = f
$$
  
\n
$$
f^{b'}(0) = \alpha_2 f_t + \beta_{23} f f_y
$$
  
\n
$$
f^{b''}(0) = \alpha_2^2 f_{tt} + 2\alpha_2 \beta_{23} f f_{ty} + \beta_{23}^2 f^2 f_{yy} + 2f_y \beta_3 (\alpha_1 f_t + \beta_1 f f_y)
$$
  
\n
$$
f^{b'''}(0) = \alpha_2^3 f_{ttt} + 3\alpha_2^2 \beta_{23} f f_{tty} + 3\alpha_2 \beta_{23}^2 f^2 f_{tyy} + \beta_{23}^3 f^3 f_{yyy}
$$
  
\n
$$
+ 6(\alpha_2 f_{ty} + \beta_{23} f f_{yy}) \beta_3 (\alpha_1 f_t + \beta_1 f f_y)
$$
  
\n
$$
+ 3f_y \beta_3 (\alpha_1^2 f_{tt} + 2\alpha_1 \beta_1 f f_{ty} + \beta_1^2 f^2 f_{yy})
$$
 (12.44)

$$
f_j^c(h) = f^c(0) + hf^{c'}(0) + \frac{h^2}{2!}f^{c''}(0) + \frac{h^3}{3!}f^{c'''}(0) + O(h^4)
$$
(12.45)  
\n
$$
f^c(0) = f
$$
  
\n
$$
f^{c'}(0) = \alpha_3 f_t + \beta_{456} f f_y
$$
  
\n
$$
f^{c''}(0) = \alpha_3^2 f_{tt} + 2\alpha_3 \beta_{456} f f_{ty} + \beta_{456}^2 f^2 f_{yy}
$$
  
\n
$$
+ 2f_y(\beta_5(\alpha_1 f_t + \beta_1 f f_y) + \beta_6(\alpha_2 f_t + \beta_{23} f f_y))
$$
  
\n
$$
f^{c'''}(0) = \alpha_3^3 f_{ttt} + 3\alpha_3^2 \beta_{456} f f_{tty} + 3\alpha_3 \beta_{456}^2 f^2 f_{tyy} + \beta_{456}^3 f^3 f_{yyy}
$$

+ 
$$
6(\alpha_3 f_{ty} + \beta_{456} f f_{yy}) (\beta_5 (\alpha_1 f_t + \beta_1 f f_y) + \beta_6 (\alpha_2 f_t + \beta_{23} f f_y))
$$
  
+  $3f_y(\beta_5 (\alpha_1^2 f_{tt} + 2\alpha_1 \beta_1 f f_{ty} + \beta_1^2 f^2 f_{yy})$   
+  $\beta_6 (\alpha_2^2 f_{tt} + 2\alpha_2 \beta_{23} f f_{ty} + \beta_{23}^2 f^2 f_{yy}))$ 

比較式(12.34)與式(12.38)中各項係數可得下列條件:其中前三個條件可 直接看出。

$$
\alpha_{1} = \beta_{1}
$$
\n
$$
\alpha_{2} = \beta_{2} + \beta_{3}
$$
\n
$$
\alpha_{3} = \beta_{4} + \beta_{5} + \beta_{6}
$$
\n
$$
f : 1 = \gamma_{o} + \gamma_{1} + \gamma_{2} + \gamma_{3}
$$
\n
$$
f_{t} + ff_{y} : \frac{1}{2} = \gamma_{1}\alpha_{1} + \gamma_{2}\alpha_{2} + \gamma_{3}\alpha_{3}
$$
\n
$$
f_{tt} + 2ff_{ty} + f^{2}f_{yy} : \frac{1}{3} = \gamma_{1}\alpha_{1}^{2} + \gamma_{2}\alpha_{2}^{2} + \gamma_{3}\alpha_{3}^{2}
$$
\n
$$
f_{ttt} + 3ff_{tty} + 3f^{2}f_{tyy} + f^{3}f_{yyy} : \frac{1}{4} = \gamma_{1}\alpha_{1}^{3} + \gamma_{2}\alpha_{2}^{3} + \gamma_{3}\alpha_{3}^{3}
$$
\n
$$
f_{t}f_{y} + ff_{y}^{2} : \frac{1}{6} = \gamma_{2}\alpha_{1}\beta_{3} + \gamma_{3}(\alpha_{1}\beta_{5} + \alpha_{2}\beta_{6})
$$
\n
$$
(f_{tt} + 2ff_{ty} + f^{2}f_{yy})f_{y} : \frac{1}{12} = \gamma_{2}\alpha_{1}^{2}\beta_{3} + \gamma_{3}(\alpha_{1}^{2}\beta_{5} + \alpha_{2}^{2}\beta_{6})
$$
\n
$$
f_{t}f_{t y} + ff_{y}f_{t y} + ff_{t}f_{yy} + f^{2}f_{y}f_{yy} : \frac{1}{8} = \gamma_{2}\alpha_{2}\alpha_{1}\beta_{3} + \gamma_{3}\alpha_{3}(\alpha_{1}\beta_{5} + \alpha_{2}\beta_{6})
$$
\n
$$
f_{t}f_{y}^{2} + ff_{y}^{3} : \frac{1}{24} = \gamma_{3}\alpha_{1}\beta_{3}\beta_{6}
$$

利用以上11個條件決定13個未知數會有多種選擇: 令 $\gamma_1 = \gamma_2 = \frac{1}{3}$ 可解 得郎吉氏之係數  $\gamma_0 = \gamma_3 = \frac{1}{6}$ ,  $\alpha_1 = \alpha_2 = \beta_1 = \beta_3 = \frac{1}{2}$ ,  $\alpha_3 = \beta_6 = 1$ ,  $\beta_2 = \beta_4 = \beta_5 = 0$  。  $\Leftrightarrow \gamma_1 = \gamma_2 = \frac{3}{8}$  可解得庫達氏之係數  $\gamma_0 = \gamma_3 = \frac{1}{8}$ ,  $\alpha_1 = \beta_1 = \frac{1}{3}$ ,  $\alpha_2 = \frac{2}{3}$ ,  $\alpha_3 = \beta_3 = \beta_4 = -\beta_5 = \beta_6 = 1$ ,  $\beta_2 = -\frac{1}{3}$ .

### 穩定條件之分析  $12.5$

前面提過米爾內之改正式 (12.25)具不穩定性, 以下即以該式為例說 明如何分析其不穩定性。因預測式僅用以獲得初始試算值以減少改正式 之試算次數,改正式之收歛值與初始試算值無關,故穩定分析均以改正 式為之。現考慮下列一階常微分式,即 $f(y, t) = ay$ ,  $a$ 為常數, 其解析解 330 第十二章 常微分方程之數值解法

為 $y(t) = y_0 e^{at}$ 。

$$
\frac{dy}{dt} = ay, \qquad y(0) = y_o \tag{12.46}
$$

 $\hat{\mathfrak{S}} f_j = a y_j$ 代入式(12.25)可得式(12.47)或式(12.48), 令 $H = \frac{a h}{3} \cup \mathbb{S}$  化符號 可得式(12.49)之常係數差分方程式。該差分方程式之通解為 $y_i = \sum_{k=1}^2 C_k \beta_k^j$ ,因此令 $y_i = C\beta^j$ 代入該式後,除以共同因數 $C\beta^{j-1}$ ,可得式 $(12.50)$ 為 $\beta$ 之二次多項式。由此式可解得二根 $\beta_k$ ,  $k = 1, 2$ 如式 $(12.51)$ 。若 $H << 1$ 可得二根之近似值如式 (12.52) 與式 (12.53) 所示。故得米爾內改正式之解 為式(12.54)。利用該解有幾點值得注意:差分式為二階故β有二根,對應 亦有二個解。但原微分式為一階故僅有一個解。差分式之二解中有一個 會沂似原微分式之解,其餘之解為多餘之解稱"寄生解"。由於數值計 算難免有誤差使寄生解之係數不為零,如寄生根之絕對值 $|\beta| > 1$ ,則 $C\beta^j$ 將隨 ; 而增大至無窮大, 這種現象稱為不穩定。而避免產生不穩定的條件 為所有寄生根之絕對值均小於1。米爾內式之寄生解在a<0時即會不穩 定,因此不能用米爾內式求解。

$$
y_{j+1} = y_{j-1} + \frac{h}{3}(ay_{j+1} + 4ay_j + ay_{j-1})
$$
\n
$$
(12.47)
$$

$$
\frac{(1 - \frac{ah}{3})y_{j+1} - \frac{4ah}{3}y_j - (1 + \frac{ah}{3})y_{j-1} = 0}{(1 - H)y_{j+1} - 4Hy_{j+1} - (1 + H)y_{j+1} = 0}
$$
\n(12.48)

$$
(1 - H)y_{j+1} - 4Hy_j - (1 + H)y_{j-1} = 0
$$
\n
$$
(1 - H)y_2^2 - 4Hy - (1 + H)y_1 = 0
$$
\n(12.49)

$$
(1 - H)\beta - 4H\beta - (1 + H) = 0
$$
\n
$$
2H + \sqrt{3H^2 + 1}
$$
\n(12.30)

$$
\beta_k = \frac{2H \pm \sqrt{3H + 1}}{1 - H} = (1 + H + O(H^2))(2H \pm 1 + O(H^2))
$$
 (12.51)

$$
\beta_1 = 1 + 3H + O(H^2) \doteq 1 + ah \tag{12.52}
$$

$$
\beta_2 = -1 + H + O(H^2) \doteq -1 + \frac{ah}{3}
$$
\n(12.53)

$$
y_j = C_1(1 + ah)^j + C_2(-1)^j(1 - \frac{an}{3})^j
$$
  
=  $C_1((1 + ah)^{\frac{1}{ah}})^{ahj} + C_2(-1)^j((1 - \frac{ah}{3})^{-\frac{ahj}{ah}})^{-\frac{ahj}{3}}$   
=  $C_1e^{at_j} + C_2(-1)^j e^{-\frac{at_j}{3}}$  (12.54)

### 二階常係數微分方程之數值解法 12.6

本節以式(12.7)之二階常微分式經轉化為式(12.8)後以四階亞當氏公 式求解。如[M], [C], [K]矩陣不為定值而是因時而異,則可用預測值代入 改正式反覆試算求解。當 [M], [C], [K]為常數時,改正式為 $2n$ 元聯立線 性方程式,可直接求解。若將有關公式化簡,可先消去n個未知數而成為 n 元聯立線性方程式。以下為詳細化簡過程:將四階亞當氏閉隱式寫成下 列通式,並將式(12.8)代入可得式(12.56)。將 $\{y_{j+1}\}\boxtimes\{v_{j+1}\}\$ 移至等號左 邊,並引用式 $(12.61)$ 即得式 $(12.57)$ 。再消去後半數方程式中 $\{y_{j+1}\}$ 之係數 如式(12.58)所示, 並分列成式(12.59)與式(12.60)。式(12.59)即為n元聯 立線性方程式,由此可解得 $\{v_{i+1}\}\cdot \overline{H}$ 代入式 $(12.60)$ 即可求得 $\{y_{i+1}\}\cdot$ 

$$
y_{j+1} = y_j + h(\gamma_1 f_{j+1} + \gamma_2 f_j + \gamma_3 f_{j-1} + \gamma_4 f_{j-2})
$$
\n(12.55)

$$
\begin{Bmatrix}\n\{y_{j+1}\} \\
[M]\{v_{j+1}\}\n\end{Bmatrix} = \begin{Bmatrix}\n\{y_j\} \\
[M]\{v_j\}\n\end{Bmatrix}
$$
\n
$$
+ \begin{bmatrix}\n[0] & [I] \\
-[K] & -[C]\n\end{bmatrix} \begin{Bmatrix}\nh(\gamma_1 \{y_{j+1}\} + \gamma_2 \{y_j\} + \gamma_3 \{y_{j-1}\} + \gamma_4 \{y_{j-2}\}) \\
h(\gamma_1 \{v_{j+1}\} + \gamma_2 \{v_j\} + \gamma_3 \{v_{j-1}\} + \gamma_4 \{v_{j-2}\})\n\end{Bmatrix}
$$
\n
$$
+ \begin{Bmatrix}\n\{0\} \\
h(\gamma_1 \{p_{j+1}\} + \gamma_2 \{p_j\} + \gamma_3 \{p_{j-1}\} + \gamma_4 \{p_{j-2}\})\n\end{Bmatrix}
$$
\n(12.56)

$$
\begin{bmatrix}\n[I] & -\gamma_1 h[I] \\
\gamma_1 h[K] & [M] + \gamma_1 h[C]\n\end{bmatrix}\n\begin{Bmatrix}\n\{y_{j+1}\} \\
\{v_{j+1}\}\n\end{Bmatrix} =\n\begin{Bmatrix}\n\{y_j\} \\
[M]\{v_j\}\n\end{Bmatrix}
$$
\n
$$
+ \begin{bmatrix}\n[0] & [I] \\
-[K] & -[C]\n\end{bmatrix}\n\begin{Bmatrix}\nh(\gamma_2 \{y_j\} + \gamma_3 \{y_{j-1}\} + \gamma_4 \{y_{j-2}\}) \\
h(\gamma_2 \{v_j\} + \gamma_3 \{v_{j-1}\} + \gamma_4 \{v_{j-2}\})\n\end{Bmatrix} +\n\begin{Bmatrix}\n\{0\} \\
h\{\overline{p}_j\}\n\end{Bmatrix}\n\tag{12.57}
$$

$$
\begin{bmatrix}\n[I] & -\gamma_1 h[I] \\
[0] & [M] + \gamma_1 h[C] + \gamma_1^2 h^2[K]\n\end{bmatrix}\n\begin{Bmatrix}\n\{y_{j+1}\} \\
\{v_{j+1}\}\n\end{Bmatrix}\n=\n\begin{Bmatrix}\n\{y_j\} \\
[M] \{v_j\} - \gamma_1 h[K] \{y_j\}\n\end{Bmatrix}\n+\n\begin{bmatrix}\n[0] & [I] \\
-[K] & -[C] - \gamma_1 h[K]\n\end{bmatrix}\n\begin{Bmatrix}\nh\{\hat{y}_j\} \\
h\{\hat{v}_j\}\n\end{Bmatrix}\n+\n\begin{Bmatrix}\n\{0\} \\
h\{\overline{p}_j\}\n\end{Bmatrix}
$$
\n(12.58)

 $\{\overline{M}\}\{v_{i+1}\} = [M]\{v_i\} - h[C]\{\hat{v}_i\} - h[K](\gamma_1\{y_i\} + \{\hat{y}_i\} + \gamma_1h\{\hat{v}_i\}) + h\{\overline{p}_i\}$  (12.59)

$$
\{y_{j+1}\} = \{y_j\} + h(\gamma_1\{v_{j+1}\} + \gamma_2\{v_j\} + \gamma_3\{v_{j-1}\} + \gamma_4\{v_{j-2}\})
$$
(12.60)  
\n
$$
[\overline{M}] = [M] + \gamma_1h[C] + \gamma_1^2h^2[K]
$$
  
\n
$$
\{\hat{v}_j\} = \gamma_2\{v_j\} + \gamma_3\{v_{j-1}\} + \gamma_4\{v_{j-2}\}
$$
  
\n
$$
\{\hat{y}_j\} = \gamma_2\{y_j\} + \gamma_3\{y_{j-1}\} + \gamma_4\{y_{j-2}\}
$$
  
\n
$$
\{\overline{p}_j\} = \gamma_1\{p_{j+1}\} + \gamma_2\{p_j\} + \gamma_3\{p_{j-1}\} + \gamma_4\{p_{j-2}\}
$$
(12.61)

 $\pm$ 式亦可改為下式計算二時間段之差值,該式可少做乘 $[M]$ 之運算。

$$
h^{-1}[\overline{M}](\{v_{j+1}\} - \{v_j\}) = -[C]\{\tilde{v}_j\} - [K](\{\tilde{y}_j\} + \gamma_1 h\{\tilde{v}_j\}) + \{\overline{p}_j\} \quad (12.62)
$$
  
\n
$$
h^{-1}(\{y_{j+1}\} - \{y_j\}) = \gamma_1(\{v_{j+1}\} - \{v_j\}) + \{\tilde{v}_j\} \quad (12.63)
$$
  
\n
$$
\{\tilde{v}_j\} = \gamma_1\{v_j\} + \gamma_2\{v_j\} + \gamma_3\{v_{j-1}\} + \gamma_4\{v_{j-2}\}
$$
  
\n
$$
\{\tilde{y}_j\} = \gamma_1\{y_j\} + \gamma_2\{y_j\} + \gamma_3\{y_{j-1}\} + \gamma_4\{y_{j-2}\}
$$

結構動力分析中習慣以式(12.7)之二階微分式直接計算數值解。現以 威爾森法(Wilson θ method)為例說明其運算式。該法假設 $t_i$ 至 $t_{i+\theta} = t_i + \theta h$ 間之加速度為 $t = t_j + \eta h$ 的一次函數,即如式 $(12.64)$ 。積分可得 $\{y'(t)\}$ 為  $\pi_{\mathsf{V}}$ (12.00) $\mathcal{L}$  { $y_{j+\eta}$ }典 { $y$ ( $t$ )} 扇式(12.00) $\mathcal{L}$  { $y_{j+\eta}$ }。(フリーの円式(12.07)典  $\texttt{I}_\mathsf{V}(12.08)$  °  $\textsf{T}_\mathsf{V}\mathsf{A}$ 式 $(12.1)$  円待 $i_{j+\theta}$ 时在一个两大 $(12.09)$  ',田該式可解恃 $\{y_{j+\theta}\}$ ,冉f\/\式\[12.0+)��式\[12.00) 叮恃 { $y_{j+\theta}$ } �� { $y_{j+\theta}$ } 。冣侒f\/\式\(12.04) 玊 (12.66) = 1 @ fy<sup>00</sup> j+1<sup>g</sup> <sup>D</sup> fy<sup>0</sup> j+1<sup>g</sup> \_ fyj+1g ¶¾#\$@A«%ïð  $\cdot$  若威爾森法之 $\theta$ =1即相當於線性加速度法。但線性加速度法僅為有條  $f(x) \leq T_{min}$ = 結構最小自然週期)穩定。若 $\theta \geq 1.37$ 則為無條件穩定。式  $(12.67)$ 至式 $(12.69)$  亦可用式 $(12.70)$ 至式 $(12.72)$  或式 $(12.73)$  至式 $(12.75)$  取 3(12.70) \_ (12.71) ·V (12.67) \_ (12.68) Ky <sup>0</sup> j+ ^õW ãyDrKy <sup>00</sup> j+ \_yj+ ^õWãyDL&ª«Y´s:  $y_{j+\theta}$ 典 $y_{j+\theta}$ 如t\ $(12.70)$ 典t\ $(12.71)$ 。知似似法可恃t\ $(12.73)$ 典t\ $(12.74)$ 。

$$
\{y''_{j+\eta}\} = \{y''_j\} + \frac{\eta h}{\theta h}(\{y''_{j+\theta}\} - \{y''_j\})
$$
\n(12.64)

$$
\{y'_{j+\eta}\} = \{y'_j\} + \eta h \{y''_j\} + \frac{\eta^2 h^2}{2\theta h} (\{y''_{j+\theta}\} - \{y''_j\})
$$
\n(12.65)

$$
\{y_{j+\eta}\} = \{y_j\} + \eta h\{y'_j\} + \frac{\eta^2 h^2}{2} \{y''_j\} + \frac{\eta^3 h^3}{6\theta h} (\{y''_{j+\theta}\} - \{y''_j\}) \quad (12.66)
$$

$$
\{y'_{j+\theta}\} = \{y'_j\} + \theta h \{y''_j\} + \frac{\theta h}{2} (\{y''_{j+\theta}\} - \{y''_j\})
$$
\n(12.67)

 $12.6$  二階常係數微分方程之數值解法 333

$$
\{y_{j+\theta}\} = \{y_j\} + \theta h \{y'_j\} + \frac{\theta^2 h^2}{2} \{y''_j\} + \frac{\theta^2 h^2}{6} \{\{y''_{j+\theta}\} - \{y''_j\} \} (12.68)
$$

$$
([M] + \frac{\partial h}{2}[C] + \frac{\partial h}{6}[K])\{y''_{j+\theta}\} = \{p_{j+\theta}\} - [C](\{y'_j\} + \frac{\partial h}{2}\{y''_j\})
$$

$$
-[K](\{y_j\} + \theta h\{y'_j\} + \frac{\theta^2 h^2}{3}\{y''_j\})
$$
(12.69)

$$
\{y''_{j+\theta}\} = \frac{2}{\theta h} \{y'_{j+\theta}\} - \frac{2}{\theta h} \{y'_{j}\} - \{y''_{j}\}\
$$
\n(12.70)

$$
\{y_{j+\theta}\} = \frac{\theta h}{3} \{y'_{j+\theta}\} + \{y_j\} + \frac{2\theta h}{3} \{y'_j\} + \frac{\theta^2 h^2}{6} \{y''_j\} \tag{12.71}
$$

$$
\left(\frac{2}{\theta h}[M] + [C] + \frac{\theta h}{3}[K]\right)\{y'_{j+\theta}\} = \{p_{j+\theta}\} + [M]\left(\frac{2}{\theta h}\{y'_{j}\} + \{y''_{j}\}\right) \n-[K]\left(\{y_{j}\} + \frac{2\theta h}{3}\{y'_{j}\} + \frac{\theta^{2} h^{2}}{6}\{y''_{j}\}\right)
$$
\n(12.72)

$$
\{y''_{j+\theta}\} = \frac{6}{\theta^2 h^2} \{y_{j+\theta}\} - \frac{6}{\theta^2 h^2} \{y_j\} - \frac{6}{\theta h} \{y'_j\} - 2\{y''_j\} \tag{12.73}
$$

$$
\{y'_{j+\theta}\} = \frac{3}{\theta h} \{y_{j+\theta}\} - \frac{3}{\theta h} \{y_j\} - 2 \{y'_j\} - \frac{\theta h}{2} \{y''_j\} \tag{12.74}
$$

$$
(\frac{6}{\theta^2 h^2} [M] + \frac{3}{\theta h} [C] + [K]) \{y_{j+\theta}\} = \{p_{j+\theta}\} + [M] (\frac{6}{\theta^2 h^2} \{y_j\} + \frac{6}{\theta h} \{y'_j\} + 2 \{y''_j\}) + [C] (\frac{3}{\theta h} \{y_j\} + 2 \{y'_j\} + \frac{\theta h}{2} \{y''_j\})
$$
(12.75)

式 $(12.67)$ 至式 $(12.75)$ 亦可改用式 $(12.76)$ 至式 $(12.84)$ 計算二時間段之差值。

$$
\{\Delta y'_{j+\theta}\} \equiv \{y'_{j+\theta}\} - \{y'_{j}\} = \theta h \{y''_{j}\} + \frac{\theta h}{2} \{\Delta y''_{j+\theta}\}\
$$
\n(12.76)

$$
\{\Delta y_{j+\theta}\} \equiv \{y_{j+\theta}\} - \{y_j\} = \theta hy_j' + \frac{\theta^2 h^2}{2} \{y_j''\} + \frac{\theta^2 h^2}{6} \{\Delta y_{j+\theta}''\} \tag{12.77}
$$

$$
([M] + \frac{\theta h}{2} [C] + \frac{\theta^2 h^2}{6} [K]) {\{\Delta y''_{j+\theta}\}} = {\{\Delta p_{j+\theta}\}} - [C] (\theta h \{y''_j\})
$$

$$
- [K] (\theta h \{y'_j\} + \frac{\theta^2 h^2}{2} \{y''_j\})
$$
(12.78)

$$
\{\Delta y''_{j+\theta}\} \equiv \{y''_{j+\theta}\} - \{y''_j\} = \frac{2}{\theta h} \{\Delta y'_{j+\theta}\} - 2\{y''_j\}
$$
 (12.79)

$$
\{\Delta y_{j+\theta}\} \equiv \{y_{j+\theta}\} - \{y_j\} = \frac{\theta h}{3} \{\Delta y'_{j+\theta}\} + \theta h y'_j + \frac{\theta^2 h^2}{6} \{y''_j\} \tag{12.80}
$$

$$
\left(\frac{2}{\theta h}[M] + [C] + \frac{\theta h}{3}[K]\right)\left\{\Delta y'_{j+\theta}\right\} = \left\{\Delta p_{j+\theta}\right\} + [M](2\{y''_j\})
$$

$$
-[K](\theta h\{y'_j\} + \frac{\theta^2 h^2}{6}\{y''_j\})
$$
(12.81)

334 第十二章 常微分方程之數值解法

$$
\{\Delta y_{j+\theta}''\} \equiv \{y_{j+\theta}''\} - \{y_j''\} = \frac{6}{\theta^2 h^2} \{\Delta y_{j+\theta}\} - \frac{6}{\theta h} \{y_j'\} - 3\{y_j''\} \tag{12.82}
$$

$$
\{\Delta y'_{j+\theta}\} \equiv \{y'_{j+\theta}\} - \{y'_{j}\} = \frac{3}{\theta h} \{\Delta y_{j+\theta}\} - 3\{y'_{j}\} - \frac{\theta h}{2} \{y''_{j}\} \tag{12.83}
$$

$$
\left(\frac{\sigma}{\theta^2 h^2} [M] + \frac{\sigma}{\theta h} [C] + [K] \right) \left\{ \Delta y_{j+\theta} \right\} = \left\{ \Delta p_{j+\theta} \right\} + [M] \left( \frac{\sigma}{\theta h} \{ y_j' \} + 3 \{ y_j'' \} \right) + [C] \left( 3 \{ y_j' \} + \frac{\theta h}{2} \{ y_j'' \} \right)
$$
(12.84)

### $12.7$ 步長之決定與誤差控制

亞當氏類型每個步驟均有開顯式所得之預測值y{o} 與閉隱式所得之改 正值 $y_{i+1}^{(\infty)}$ ,因此可知正確之值 $y_{i+1}^{(t)}$ 應如下二式所示。注意式中之誤差項並 不含y;值之誤差,一般稱為局部誤差,亦即在y;沒有誤差的情況下,一 個步長之誤差。但對於一固定長之時間T而言,步長短則步數多,即步數 與h<sup>-1</sup>成正比,而前一步的誤差會累積到本步誤差中,故累積總誤差與一 步之誤差乘步數成正比,因此稱下列之 $y_{j+1}^{(o)}$ 與 $y_{j+1}^{(\infty)}$ 之階數為 $n$ 。

$$
y_{j+1}^{(t)} = y_{j+1}^{(o)} + \alpha_p h^{n+1} y^{(n+1)}(\xi_p)
$$
 (12.85)

$$
y_{j+1}^{(t)} = y_{j+1}^{(\infty)} - \alpha_c h^{n+1} y^{(n+1)}(\xi_c)
$$
 (12.86)

若假設  $y^{(n+1)}(\xi_p) = y^{(n+1)}(\xi_c)$ ,則該二未知值可由上列二式消去而得式  $(12.87)$ 與式 $(12.88)$ 。若α<sub>p</sub>與α<sub>c</sub>已知,即可由式 $(12.89)$ 估計所得 $y_{i+1}^{(\infty)}$ 之誤 差 $\delta_{old}^{(\infty)}$ , 如果總誤差 $\Delta_{old}^{(\infty)} = |\delta_{old}^{(\infty)}| \frac{T}{h_{old}}$ 大於要求之誤差 $\Delta_{req}^{(\infty)}$ , 可用式(12.90) 計算新的步長。

$$
y_{j+1}^{(t)} = \frac{\alpha_p y_{j+1}^{(\infty)} + \alpha_c y_{j+1}^{(o)}}{\alpha_p + \alpha_c}
$$
  

$$
y_{j+1}^{(t)} = y_{j+1}^{(o)} + \frac{\alpha_p}{\alpha_n + \alpha_c} (y_{j+1}^{(\infty)} - y_{j+1}^{(o)})
$$
 (12.87)

$$
y_{j+1}^{(t)} = y_{j+1}^{(\infty)} - \frac{\alpha_c}{\alpha_p + \alpha_c} (y_{j+1}^{(\infty)} - y_{j+1}^{(o)})
$$
 (12.88)

$$
\delta_{old}^{(\infty)} = y_{j+1}^{(\infty)} - y_{j+1}^{(t)} = \frac{\alpha_c}{\alpha_p + \alpha_c} (y_{j+1}^{(\infty)} - y_{j+1}^{(o)})
$$
\n(12.89)

$$
h_{new} = h_{old} \left(\frac{\Delta_{req}^{(\infty)}}{\Delta_{old}^{(\infty)}}\right)^{1/n}
$$
 (12.90)

對於亞當氏之閉隱式(12.55)以反覆方式試算,相當於直接代入法以  $y = G(y) = \gamma_1 h f(y, t_{i+1}) + c_2$ 求解,其中 $\gamma_1$ 與 $t_{i+1}$ 及 $c_2 = y_i + h \gamma_2 f_i + \cdots$ 

為與 $y_{i+1}$ 無關之常數。其會收歛之條件為 $|G'(y)| < 1$ ,即 $\gamma_1 h |f_y| < 1$ 。  $\hat{\Theta}$ r =  $\gamma_1 h[f_v]$ ,則收斂條件為r < 1。若考慮運算效率,希望第一次改正 值 $y_{j+1}^{(1)}$ 即能符合所需精度而為 $y_{j+1}^{(\infty)}$ 之近似值,其 $h$ 可由下述方式決定:由 第一章式(1.13)可得式(12.91),經整理可得式(12.92)與式(12.93)。通常  $r \ll 1$ ,可設 $1-r=1$ ,以 $r = \gamma_1 h |f_v|$ 代入,即得式 $(12.94)$ 可用以估算改 正值 $y_{j+1}^{(\infty)}$ ,與式(12.95)可用以估算第一次改正值 $y_{j+1}^{(1)}$ 之誤差 $\delta_{old}^{(1)}$ ,如果總 誤差 $\Delta_{\text{old}}^{(1)} = |\delta_{\text{old}}^{(1)}| \frac{T}{h_{\text{old}}}$ 大於要求之誤差 $\Delta_{\text{req}}^{(1)}$ , 可參考式 $(12.90)$ 之關係, 得新 步長的計算式 $(12.96)$ 。注意 $f_y$ 值可由 $(f_{j+1}^{(1)} - f_{j+1}^{(o)})/(y_{j+1}^{(1)} - y_{j+1}^{(o)})$ 估算,或 由前一步已算得之值近似之,即 $f_y = (f_i - f_i^{(o)})/(y_i - y_i^{(o)})$ 。

$$
y_{j+1}^{(\infty)} - y_{j+1}^{(1)} \doteq r(y_{j+1}^{(\infty)} - y_{j+1}^{(o)})
$$
\n(12.91)

$$
y_{j+1}^{(1)} - y_{j+1}^{(o)} \doteq (1-r)(y_{j+1}^{(\infty)} - y_{j+1}^{(o)}) \tag{12.92}
$$

$$
y_{j+1}^{(\infty)} - y_{j+1}^{(1)} \doteq \frac{1}{1-r} (y_{j+1}^{(1)} - y_{j+1}^{(0)}) \tag{12.93}
$$

$$
y_{j+1}^{(\infty)} \doteq y_{j+1}^{(1)} + \gamma_1 h |f_y| (y_{j+1}^{(1)} - y_{j+1}^{(0)}) \tag{12.94}
$$

$$
\delta_{old}^{(1)} = y_{j+1}^{(\infty)} - y_{j+1}^{(1)} \doteq \gamma_1 h |f_y| (y_{j+1}^{(1)} - y_{j+1}^{(o)})
$$
\n(12.95)

$$
h_{new} = h_{old} \left(\frac{\Delta_{req}^{(1)}}{\Delta_{old}^{(1)}}\right)^{1/(n+1)}
$$
(12.96)

參考式(12.89)與式(12.94),若 $\Delta_{req}^{(1)} = \Delta_{req}^{(\infty)}$ ,則可比較 $\gamma_1 h |f_y|$ 與 $\frac{\alpha_c}{\alpha_p + \alpha_c}$ ,或 $h \boxplus \hat{h} = \frac{\alpha_c}{\alpha_p + \alpha_c} \cdot \frac{1}{\gamma_1 |f_n|}$ ,以決定採用式 $(12.90)$ 或式 $(12.96)$ 計算 $h_{new}$  $(1)$ 若 $h<\hat{h}$ ,則僅須用一次改正式:用式 $(12.89)$ 估算 $\delta_{old}^{(\infty)}$ ,如誤差太大, 用式(12.90)算 $h_{new}$ ; 否則用式(12.94)估算 $y_{i+1}^{(\infty)}$ , 再用式(12.88)估算 $y_{i+1}^{(t)}$ . (2)若 $h > \hat{h}$ ,但不允許做反覆試算:用式(12.95)估算 $\delta_{old}^{(1)}$ ,如誤差太大, 用式(12.96)算 $h_{new}$ ; 否則用式(12.94)估算 $y_{j+1}^{(\infty)}$ , 再用式(12.88)估算 $y_{j+1}^{(t)}$ . (3)若 $h > \hat{h}$ ,但允許多次反覆試算:用式(12.89)估算 $\delta_{old}^{(\infty)}$ ,如誤差太大, 用式(12.90) 算 $h_{new}$ ; 否則用式(12.88) 估算 $y_{i+1}^{(t)}$  。如不計算 $\hat{h}$ 以與 $h$ 比較, 而均由反覆試算求 $y_{i+1}^{(\infty)}$ ,則亦採用情況 $(3)$ 之方式處理。

對於郎吉庫達類型並無開顯式與閉隱式之二種數值可用以估算誤差。 此時可以用二種不同步長之結果估算誤差。一般常取另一步長為原來步 長h之二倍。若以步長h做二步所得之結果為y1;以步長2h做一步所得之 結果為 y2, 则正確之值 y 應如下二式所示。

$$
y = y_1 + C2 \cdot h^{n+1} y^{(n+1)}(\xi_1) \tag{12.97}
$$

$$
y = y_2 + C(2h)^{n+1}y^{(n+1)}(\xi_2)
$$
 (12.98)

## 336 第十二章 常微分方程之數值解法

若假設  $y^{(n+1)}(\xi_1) = y^{(n+1)}(\xi_2)$ , 則該二未知值可由上列二式消去而得:

$$
y = \frac{2^n y_1 - y_2}{2^n - 1} = y_1 + \frac{1}{2^n - 1}(y_1 - y_2)
$$
 (12.99)

$$
\delta_{old} = y_1 - y = -\frac{1}{2^n - 1}(y_1 - y_2) \tag{12.100}
$$

由上式估算  $y_1$  之誤差  $\delta_{old}$  後, 如果總誤差  $\Delta_{old} = |\delta_{old}| \frac{T}{h_{old}}$  大於要求之誤差  $\Delta_{\text{rea}}$ ,可比照式 $(12.90)$ 之類似算式計算新的步長。

### 巴利希史特爾法 12.8

本節將簡要介紹一種以低階之解連續利用理查生外插法 (Richardson extrapolation)以求較高階之解之巴利希史特爾法(Bulirsch-Stoer method)。 該法選用之低階方法為修改自式(12.101)之 二階郎吉庫達法或稱中點法 (Midpoint method)。修改之法如式(12.102)至式(12.105),稱修訂中點法 。注意式(12.103)僅為一階,建議改用二階或四階之郎吉庫達法計算 $\bar{y}_1$ 。

$$
y_{j+1} = y_j + h f(y_j + \frac{1}{2} h f_j, t_j + \frac{1}{2} h) \tag{12.101}
$$

$$
\bar{y}_o = y_o \tag{12.102}
$$

$$
\bar{y}_1 = \bar{y}_o + h f(\bar{y}_o, t_o) \tag{12.103}
$$

$$
\bar{y}_{j+1} = \bar{y}_j + 2hf(\bar{y}_{j-1}, t_{j-1}), \qquad j = 1, 2, \cdots, n-1 \qquad (12.104)
$$

$$
y_n = \frac{1}{2}(\bar{y}_n + \bar{y}_{n-1} + h f(\bar{y}_n, t_n)) \tag{12.105}
$$

$$
y(t_o + H) = y_n + \sum_{i=1}^{\infty} c_i h^{2i}
$$
 (12.106)

該法基本上以一個較大區間  $H$  為一求解步驟。將區間依序分成 $n = 2, 4, 6$ )  $(1,8, (12), 16, \cdots, 64, (96)$ 之 $n$ 個小步長 $h = H/n$ ,利用上述修訂中點法計算 各 $y_n$ 值。然後利用式 $(12.106)$ 之關係以求得 $y(t_o + H)$ 之值而完成一大區 間之求解步驟。以式 $(12.106)$ 求 $y(t_o + H)$ 之法有二種方式:一為採用成倍 數遞增之n值,如上述不含()內之n值,即可用理查生外插法由下列式  $(12.107)$ 求得 $y(t_o + H) = y_2^{(M)}$ 。注意這些計算式與第二章倫伯格積分表所 用計算式相同。另一方式為採用上述不成倍數遞增之 $n$ 值,目的是使 $n$ 值不要增加太快,但有關之類似外插公式之係數之計算規則較複雜, 此 時可考慮用牛頓插值法(或葉特肯插值公式),將 $y_n$ 視為 $x = 1/n^2$ 之函數

 $F(x) = y_n$ , 然後以式 (12.108) 計算  $x = 0$  時之  $F(0)$  即為  $y(to + H)$  。巴利 希史特爾另外採用有理函數(Rational function), 即二個多項式之商,以 取代式(12.106)之多項式函數,此種做法對於計算區間有函數值接近奇異 點時,能較準確的求得沂似值,其詳細做法請參考[1]。

$$
y_n^{(1)} = y_n, \qquad n = 2, 4, 8, \dots, 2^M
$$
  

$$
y_n^{(m+1)} = \frac{4^m y_{2n}^{(m)} - y_n^{(m)}}{4^m - 1}, \qquad m = 1, 2, 3, \dots, M - 1
$$
  

$$
y(t_o + H) = y_2^{(M)}
$$
 (12.107)

$$
y(t_o + H) = F(0) = F(\frac{1}{4}) - \frac{1}{4}F[\frac{1}{4}, \frac{1}{16}] + \frac{1}{4 \cdot 16}F[\frac{1}{4}, \frac{1}{16}, \frac{1}{36}] - \frac{1}{4 \cdot 16 \cdot 36}F[\frac{1}{4}, \frac{1}{16}, \frac{1}{36}, \frac{1}{64}] + \cdots (12.108)
$$

雖然表面上巴利希史特爾法可外插求得很高階數(2M)的函數值,但因該 高階函數含蓋之範圍頗大,其實際準確性並不一定會高於含蓋範圍小之 低階函數。含蓋範圍最小(h)的郎吉庫達法,其用以計算新點之其他函數 值均在一個步長(h)之內,因此最能準確計算局部劇烈變化之函數。含蓋 範圍較大(4h)的四階亞當氏法,其用以計算新點之其他函數值則在四個 步長(4h)之內,因此對局部劇烈變化之函數已略有困難。含蓋範圍最大 (nh)的巴利希史特爾法,其用以計算新點之其他函數值則分布在n個步長  $(nh = H)$ 之內,因此最不能應付局部劇烈變化之函數。基於上述考量, 本章不考慮提供巴利希史特爾法之相關程式。對於函數變化較平緩者,為 求效率,以採用亞當氏法較適當,因其有時還能兼顧局部劇烈變化之函 數。對於局部劇烈變化之函數,則以採用郎吉庫達法較適當。由以上之 說明亦可略知,郎吉庫達法雖然每步之函數計算量為相等步長之亞當氏 法之二倍,但其多出的計算量應該不會完全浪費。因此,如果計算效率 不是重要考量因素,例如計算時間不多,則以郎吉庫達法為最佳選擇。

### 邊界值問題 12.9

僅以下列二階常微分方程為例,簡要說明如何以初始值問題求解。

$$
A(t)\frac{d^2y}{dt^2} + B(t)y = F(t)
$$
\n(12.109)

$$
y(t_o) = y_o, \qquad y(t_1) = y_1 \tag{12.110}
$$

 $\frac{1}{2}$   $\frac{1}{2}$   $y'(t_o) = v$ , 其中 $v$ 為任意假設之值, 解式(12.111)與式(12.112)之初始 值問題可得 $y(t_1) = y_1^*$ 。因 $y_1^*$ 之值係隨 $v$ 值而變,可視其為 $v$ 之函數。令  $f(v) = y_1^* - y_1$ ,若解得 $f(v) = 0$ 之根為 $v = v_o$ 。則原邊界值問題之解為對 應初始值為 $y(t_o) = y_o$ 與 $y'(t_o) = v_o$ 之初始值問題之解。解 $f(v) = 0$ 之根請 直接參考第一章。此法又稱試射法 (shooting method), 因調整 $y'(t_o)$ 有如 調整槍把之角度, y(t1)為t1處之射點高度。

$$
A(t)\frac{d^2y}{dt^2} + B(t)y = F(t)
$$
\n(12.111)

$$
y(t_o) = y_o, \qquad y'(t_o) = v \tag{12.112}
$$

$$
y(t_1) = y_1^*, \qquad f(v) = y_1^* - y_1 = 0 \tag{12.113}
$$

上述方法可延用於n個條件不在 $t_o$ 時之情況:若第 $i$ 個條件為某點( 非t。點)之某一函數值或微分值為gi, 假設n個待定之未知初始值為變數 , 設為 $x_i$ ,  $i = 1, 2, \dots, n$ , 由任意設定之未知初始值 $x_i$ 配合其他已知之 初始值,即可按初始值問題求解,設對應於第 $i$ 條件之值為 $g_i^*$ ,因 $g_i^*$ 會隨  $x_1, x_2, \dots, x_n$ 之值而變,可視其為這些變數之函數。令 $f_i(x_1, x_2, \dots, x_n) =$  $g_i^* - g_i$ 。解 $f_i(x_1, x_2, \dots, x_n) = 0$ 之根,則其所對應之初始值問題之解,即 為原邊界值問題之解。

若常微分方程式為線性,則可僅用n+1組初始條件之解,然後由這 些解之線性組合,以使其符合n+1個條件,則此線性組合之解即為所求 之解。例如:設第 $j$ 組未知初始值為 $\{x\}_i = \{e_i\}$ , 即第 $j$ 個變數為 $1$ , 其餘 變數為 $0 \cdot \hat{E}$ 日其他已知初始值,可求得該第 $j$ 組初始值問題之解為 $y_i(t)$ ,同時得第 $\imath$ 條件之值為 $\emph{a}_{ij}$ 。除上述 $\emph{n}$ 組解外,還需解一組稱為第 $\emph{0}$ 組之 初始值問題,其初始值為所有未知初始值等於0,即{ $x$ }。={0}, 亦配 合其他已知初始值,同樣可得解 $y_o(t)$ 與第 $i$ 條件之值 $a_{io}$ 。因此初始值為  ${x_1, x_2, \dots, x_n}$ 之解為式(12.114)之線性組合解,若符合 $n$ 個邊界值條件之 式(12.115)與另一條件式(12.116),則該線性組合解即為原邊界值問題之 解。

$$
y(t) = \sum_{j=0}^{n} x_j y_j(t)
$$
 (12.114)

$$
\sum_{j=0}^{n} a_{ij} x_j - g_i = 0, \qquad i = 1, 2, \cdots, n \tag{12.115}
$$

$$
\sum_{j=0}^{n} x_j - 1 = 0 \tag{12.116}
$$

式(12.116)之條件為使線性組合之初始值符合其他已知初始值。其理由說明 如下:先請注意對應未知初始值為 $\{e_i\}x_i$ 之解為:上述第 $j$ 組解乘以 $x_i$ ,思  $x_i y_i(t)$ , 所有已知初始值亦應為原初始值乘以 $x_i$ , 例如某一已知初始值為 $g$ ,則其解對應之該初始值為 $x_i$ g。因此對應式(12.114)之組合解之該初始值 為 $x_0q + x_1q + x_2q + \cdots + x_nq$ , 令其等於 $q$ , 即得條件式(12.116). 式(12.116) 之另一種解釋為:以式(12.109)為例,將組合解 $y(t) = x_0 y_0(t) + x_1 y_1(t)$ 代 入式(12.109), 得 $x_o(A(t)y''_o(t) + B(t)y_o(t)) + x_1(A(t)y''_1(t) + B(t)y_1(t)) = F(t)$ , 但因 $A(t)y''_o(t) + B(t)y_o(t) = F(t)$ ,  $A(t)y''_1(t) + B(t)y_1(t) = F(t)$ , 故得  $x_oF(t) + x_1F(t) = F(t)$ , 因此得條件式 $x_o + x_1 = 1$ .

### 12.10 以聯立差分式解邊界值問題

將微分方程式之微分以差分代替做近似處理可得差分方程式,邊界 上之條件如為微分亦以差分代替可得差分條件式。以四階常微分方程式  $f(y'''', y''', y', y', t) = 0$ 為例,設其四個邊界條件寫成 $g_i(y'''(a), y''(a), y'(a))$  $y(a), y'''(b), y''(b), y'(b), y(b)) = 0$ ,  $i = 1, 2, 3, 4$ ,  $\mathbb{R} t = a \underline{\mathfrak{D}} t = b$ 間分為 $m \underline{\mathfrak{D}}$ 分,即令 $h = \frac{b-a}{m}$ ,  $t_j = a + hj$ ,  $y_j = y(t_j)$ , 將下列差分(只取等式右邊第一 項)代入 $j = 0, 1, 2, \dots, m$ 共 $m+1$ 個常微分方程式  $f(y''''_1, y''_1, y''_1, y'_1, y_i, t_i) = 0$ 中, 及代入 $i = 1, \dots, 4$ 等四個邊界條件 $g_i(y''_o, y''_o, y'_o, y'_o, y''_m, y''_m, y'_m, y_m) = 0$ 中 , 可得僅含  $y_{-2}, y_{-1}, y_o, y_1, \cdots, y_{m-1}, y_m, y_{m+1}, y_{m+2}$ 等 $m+5$ 個函數值之 $m+5$ 個差分式(m+1個差分方程式加4個差分條件式)。注意其中不含函數之 微分值,但多了 $y_{-2}, y_{-1}, y_{m+1}, y_{m+2}$ 等四個不在 $t = a \times b$ 範圍內之函數值 · 由此m+5個差分式即可解得m+5個函數值。注意此處所用之差分為 對稱型式之差分,一般稱為中心差分,具有二階近似之優點;式(12.19) 中所用之反向差分則僅為一階近似。

$$
y'_{j} = \frac{y_{j+1} - y_{j-1}}{2h} - \frac{h^{2}}{3!}y''_{j} - \cdots
$$
  
\n
$$
y''_{j} = \frac{y_{j+1} - 2y_{j} + y_{j-1}}{h^{2}} - \frac{h^{2}}{12}y''_{j} - \cdots
$$
  
\n
$$
y'''_{j} = \frac{y_{j+2} - 2y_{j+1} + 2y_{j-1} - y_{j-2}}{2h^{3}} - \frac{h^{2}}{4}y'_{j} - \cdots
$$
  
\n
$$
y'''_{j} = \frac{y_{j+2} - 4y_{j+1} + 6y_{j} - 4y_{j-1} + y_{j-2}}{h^{4}} - \frac{h^{2}}{6}y'_{j} - \cdots
$$

### 340 第十二章 常微分方程之數值解法

利用上述方式處理奇數階之微分方程式時,差分式會比未知函數少一個 。以三階微分方程式為例,未知函數仍為 $y_{-2}, \dots, y_{m+2}$ 等 $m+5$ 個,但差 分條件式僅有三個,因此差分式比未知函數少一個,可用下述方式處理 : 將其中一邊界點處所用之最高階微分用下列不對稱型式之差分取代, 則可減少 $y_{-2}$ (或 $y_{m+2}$ )之未知函數。

$$
y'_{j} = \frac{y_{j+1} - y_{j}}{h} - \frac{h}{2!}y''_{j} - \frac{h^{2}}{3!}y'''_{j} - \cdots
$$
  

$$
y'''_{j} = \frac{y_{j+2} - 3y_{j+1} + 3y_{j} - y_{j-1}}{h^{3}} - \frac{h}{2}y'''_{j} - \frac{h^{2}}{4}y^{(v)}_{j} - \cdots
$$

但上列差分僅為一階近似,如欲得到與其他中心差分同為二階近似之差 分,可用下列不對稱型式之偶數階差分代入上式中含 $h$ 之微分項,即得其 後所列之二階近似之不對稱型式之奇數階差分。上述二階近似之中心差 分,亦可採用類似方法將其後之高階微分項以中心差分代入,即可得四 階或更高階近似之中心差分。

$$
y''_j = \frac{y_{j+2} - 2y_{j+1} + y_j}{h^2} - hy'''_j - \frac{7h^2}{12}y'''_j - \cdots
$$
  

$$
y'''_j = \frac{y_{j+3} - 4y_{j+2} + 6y_{j+1} - 4y_j + y_{j-1}}{h^4} - hy^{(v)}_j - \frac{2h^2}{3}y^{(vi)}_j - \cdots
$$

$$
y'_{j} = \frac{-y_{j+2} + 4y_{j+1} - 3y_{j}}{2h} + \frac{h^{2}}{3}y''_{j} + \cdots
$$
  
\n
$$
y'''_{j} = \frac{-y_{j+3} + 6y_{j+2} - 12y_{j+1} + 10y_{j} - 3y_{j-1}}{2h^{3}} + \frac{h^{2}}{4}y_{j}^{(v)} + \cdots
$$

如果常微分方程式為線性,則所得之聯立差分式亦為線性聯立方程式, 其係數矩陣常為帶寬不大之帶矩陣,可以用第三章或第四章之方法分解 成下三角矩陣與上三角矩陣,再以前進代入及反向代入直接求解。其運 算速度應該比用高斯賽德法以反覆試算方式求解快而準確。注意若微分 方程式為奇數階時,在邊界點處之差分式,會因採用二階近似之不對稱 型式之差分,而使其帶寬較一般大多數差分式之帶寬多一,另外在邊界 處之條件式之帶寬亦可能較大,此時可採用變寬帶矩陣之方式處理,即 可不影響求解效率。

以下列邊界值問題為例,取 $m = 5$ , $h = 0.2$ ,可列出二個邊界差分 條件式(第一式與最後一式)及六個差分方程式。注意由最後一式知y。=1 ,將其代入第六式以消去該式之见變數,則前六個方程式僅含六個未知 數,即可直接求解。此時第七式主要用以計算y-1之值,並不影響前六個 變數之結果,而y-1並非需要之值,故第七式亦可被去掉而不用。亦即用 八個未知數的八元聯立式,與用六個未知數的六元聯立式所得之結果相同 , 均為  $y_6 = 1.879$ ,  $y_5 = 1.345$ ,  $y_4 = 1.079$ ,  $y_3 = .949$ ,  $y_2 = .901$ ,  $y_1 = .918$ .

$$
\frac{d^2y}{dt^2} - 4t\frac{dy}{dt} + (4t^2 - 1)y = e^{t^2}
$$
 (12.117)

$$
y(0) = 1, \qquad y'(1) = 2 \tag{12.118}
$$

$$
y_6 - y_4 = 2 \times 2 \times 0.2
$$
  
\n
$$
(y_6 - 2y_5 + y_4) - 4 \times 1.0 \times .1 \times (y_6 - y_4) + .04 \times (4 \times 1.00 - 1)y_5 = .04 \times e^{1.00}
$$
  
\n
$$
(y_5 - 2y_4 + y_3) - 4 \times 0.8 \times .1 \times (y_5 - y_3) + .04 \times (4 \times 0.64 - 1)y_4 = .04 \times e^{0.64}
$$
  
\n
$$
(y_4 - 2y_3 + y_2) - 4 \times 0.6 \times .1 \times (y_4 - y_2) + .04 \times (4 \times 0.36 - 1)y_3 = .04 \times e^{0.36}
$$
  
\n
$$
(y_3 - 2y_2 + y_1) - 4 \times 0.4 \times .1 \times (y_3 - y_1) + .04 \times (4 \times 0.16 - 1)y_2 = .04 \times e^{0.16}
$$
  
\n
$$
(y_2 - 2y_1 + y_0) - 4 \times 0.2 \times .1 \times (y_2 - y_0) + .04 \times (4 \times 0.04 - 1)y_1 = .04 \times e^{0.04}
$$
  
\n
$$
(y_1 - 2y_0 + y_{-1}) - 4 \times 0.0 \times .1 \times (y_1 - y_{-1}) + .04 \times (4 \times 0.00 - 1)y_0 = .04 \times e^{0.00}
$$
  
\n
$$
y_0 = 1
$$

$$
\begin{bmatrix}\n1 & 0 & -1 & & & & & \\
0.60 & -1.880 & 1.40 & & & & & \\
0.68 & -1.938 & 1.32 & & & & \\
0.76 & -1.982 & 1.24 & & & & \\
0.84 & -2.014 & 1.16 & & & & \\
0.92 & -2.034 & 1.08 & & & \\
0 & 0 & 1 & 0 & 0\n\end{bmatrix}\n\begin{bmatrix}\ny_6 \\
y_5 \\
y_4 \\
y_3 \\
y_2 \\
y_1 \\
y_2 \\
y_3 \\
y_4 \\
y_1 \\
y_2 \\
y_3 \\
y_4 \\
y_5 \\
y_6\n\end{bmatrix} = \n\begin{bmatrix}\n.80 \\
.10873 \\
.07586 \\
.05733 \\
.04694 \\
.04163 \\
.04\n\end{bmatrix}
$$

$$
\begin{bmatrix}\n1 & 0 & -1 \\
0.60 & -1.880 & 1.40 \\
0.68 & -1.938 & 1.32 \\
0.76 & -1.982 & 1.24 \\
0.84 & -2.014 & 1.16 \\
0.92 & -2.034\n\end{bmatrix}\n\begin{bmatrix}\ny_6 \\
y_5 \\
y_4 \\
y_3 \\
y_2 \\
y_1\n\end{bmatrix} = \n\begin{bmatrix}\n.80 \\
.10873 \\
.07586 \\
.05733 \\
.04694 \\
-.1.03837\n\end{bmatrix}
$$

### 副程式 $RUNGEC$ 12.11

 $\left[ \frac{1}{\mathcal{R}} - \frac{1}{\mathcal{R}} \right]$ 中副程式為採用四階郎吉氏係數之郎吉庫達法。當 $Mmax = 0$ 時可做固定步長之解,計算時間最少,但不能獲得解之誤差大小,可用 於已經先做過誤差分析比較之情形。當Mmax = 1時亦可做固定步長之解 ,但為了獲得解之誤差大小,內部自動分成二個小區間求解,以便與全 區間之解比較,而利用式(12.100)與式(12.99)計算誤差及較正確之值。但 其計算時間為 $Mmax = 0$ 者之 $11/8$ 倍。該副程式所傳回之誤差值可用以調 整下步之步長。如果 Mmax 設定較大之值, 該副程式可連續將小區間數 加倍,直至達到要求精度,或小區間數已達 $2^{Mmax}$ 為止。該副程式所傳回 之誤差值及 $M$ use值(表示所用小區間數為 $2^{Muse}$ ),亦可用以調整下步之 步長或 Mmax 值。該副程式內部之步長調整係以減半方式進行, 可能有 點保守而效率略差,但可得等間距之函數值,且呼叫容易,應為理想之 做法。如果不要求等間距之函數值,則可考慮於每次呼叫前自行決定步 長,以增加效率。「表二」為範例主程式。副程式 $RUNGEC$ 之輸入 $YI(N)$ 與輸出 $YO(N)$ 可以相同, 範例程式即令二者均為 $Y(N)$ , 因不留存於陣列 中須將其寫出。如欲將結果留存於陣列中以備後繼計算之用,可改用以  $'CRN'R'C*N'$ 標示之指令。又該範例主程式亦可做為呼叫 表三 | 副程 式  $ADAMSC$  之用, 但須分別改用以' $CA1'$ 及' $CA*'$ 標示(不留存 $Y(N)$ ) 或以'CAN'、'C \* N' 及'CA\*' 標示 (要存 Y(N, \*)) 之指令。由本範例程 式可看出副程式RUNGEC與ADAMSC均很容易叫用,故可不必另寫複 雜的驅動程式。該二副程式之呼叫方式差異不大,可互相試用或取代。

「表一」 郎吉庫達法求解副程式

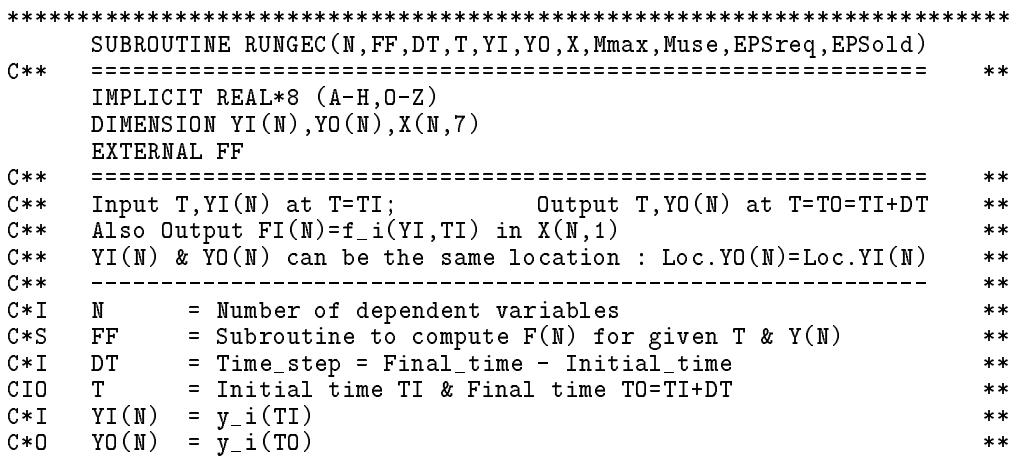

```
C*W X(N,7) = Buffers X(4*N) if Mmax=0; Buffers X(7*N) if Mmax>0
                                                        ***C*I Mmax = Index for accuracy control
                                                        **C**
          = 0: No control on accuracy (EPSreq, EPSold, Muse:NA)
                                                        **> 0: Control accuracy with allowed Max_steps = 2**Mmax
C**
                                                        **C*0 Muse = Actual Used_steps = 2**Muse
                                                        \star\starC*I EPSreq = Req. epsilon such that EPSold \leq EPSreq
                                                        \star\starC * 0EPSold = Max. epsilon = Max_{i=1}^n |1-Y2(i)/Y1(i)|/15
                                                        **C**To adjust DT : DT\_new = (EPSreq/EPSold)**(1/4) * DT / 2**Muse****CALL FF(T, YI, X(1,1), N)------------------------
                                                        **IF(Mmax.LE.0) THEN
      CALL RUNGE(N, FF, DT, T, YI, YO, X(1, 1), X(1,2), X(1,3), X(1,4))
C \times \timesCALL FF(T, Y0, X(1,2), N)RETURN
    ENDIF
C**+ - - - -**C****C** | Compute Y2(N) = X(N,5) by Large_step_size = 2*h | **
    **T2=TCALL RUNGE(N, FF, DT, T2, YI, X(1,5), X(1,1), X(1,2), X(1,3), X(1,4))
    **C** | Compute Y1(N) = X(N,6) by Small_step_size = h = DT/Nstep |
                                                        **C**
    **NSTEP = 1DO 90 Muse=1,Mmax
    NSTEP=NSTEP*2
    HT=DT/NSTEP
C**
                                                        **C**C** | Restart Nstep of HT = h = DT/Nstep | **
                                                    \mathbf{I}**C**+----------------------------------
                                                        **T1 = TCALL RUNGE(N, FF, HT, T1, YI, X(1, 6), X(1, 1), X(1, 2), X(1, 3), X(1, 4))
    DO 50 ISTEP=2,NSTEP
    CALL FF(T1,X(1,6),X(1,7),N)
    CALL RUNGE(N, FF, HT, T1, X(1,6), X(1,6), X(1,7), X(1,2), X(1,3), X(1,4))
  50 CONTINUE
C**
    + - - - - - - - -**C****C** | Find the Max. reletive error = |1 - Y2(I))/Y1(I)|/15 | **
    **EPSold=0.0
    DO 60 I=1,N
    IF(X(I,6).NE.0.) EPSold=DMAX1(EPSold,DABS((1.0-X(I,5)/X(I,6)))))
    EPSold=EPSold/15.0
C****| If EPSold > EPSreq : Double the number of steps | **
C**
                                                        **C**| If EPSold \leq EPSreq : Return YO(I)=Y1(I)+(Y1(I)-Y2(I))/15|
                                                        **C****IF(EPSold.GT.EPSreq.AND.Muse.LT.Mmax) THEN
      DO 70 I=1,N
      X(I, 5) = X(I, 6)70CONTINUE
    ELSE
      T = T + DTDO 80 I=1,N
      YO(I)=X(I,6)+(X(I,6)-X(I,5))/15DOC \times \timesCALL FF(T, Y0, X(1,2), N)RETURN
```
ENDIF 90 CONTINUE **RETURN** END \*\*\*\*\*\*\*\*\*\*\*\*\*\*\*\*\*\*\*\*\*\*\*\*\*\*\*\*\*\*\*\*\*\*\*\*\*\*\*\*\*\*\*\*\*\*\*\*\*\*\*\*\*\*\*\*\*\*\*\*\*\*\*\*\*\*\*\*\*\*\*\* SUBROUTINE RUNGE(N,FF,DT,T,YI,YO,FI,FO,FC,YC)  $C$ \*\*  $**$ IMPLICIT REAL\*8 (A-H,O-Z) DIMENSION  $YI(N)$ , $YO(N)$ , $FI(N)$ , $FO(N)$ , $FC(N)$ , $YC(N)$ EXTERNAL FF ------------- $\ast\ast$ Input  $T, YI(N), FI(N)$  at  $T=TI$  $C$ \*\*  $***$  $Output T, YO(N)$  at  $T=TO=TI+DT$  $C**$  $**$  $C**$ YI(N) & YO(N) can be the same location : Loc.YO(N)=Loc.YI(N)  $**$  $**$  $C \times T$  $**$ C\*I N = Number of dependent variables \*\* FF = Subroutine to compute  $F(N)$  for given T & Y(N)  $C*S$  $**$  $C*I$  DT = Time\_step = Final\_time - Initial\_time **DT**  $**$ CIO T = Initial time TI & Final time TO=TI+DT  $C*I$  YI(N) =  $y_i(TI)$  $**$  $**$ C\*I YI(N) = y\_i(TI) \*\*  $***$ C\*O YO(N) = yo(Y) \*\*\* you(Y) \*\*\* you(Y) \*\*\* you(Y) \*\*\* you(Y) \*\*\* you(Y) \*\*\* you(Y) \*\*\* you(Y) \*\*\* you(Y) \*\*\* you(Y) \*\*\* you(Y) \*\*\* you(Y) \*\*\* you(Y) \*\*\* you(Y) \*\*\* you(Y) \*\*\* you(Y) \*\*\* you(Y) \*\*\* you(Y) \*\*\* you(Y) \*\*\* yo  $C*I$  FI(N) =  $f_i(T,TI)$  $\pmb{\times}\pmb{\times}$  $C*W$  FO(N) = Working array for  $Fa(N)$ ,  $Fa(N)+Fb(N)$  $**$  $C \times M$  $FC(N) = Working array for$   $Fb(N), Fc(N)$  $**$  $YC(N) = Working array for Ya(N),Yb(N),Yc(N)$  $C \times M$  $**$  $**$ HT=DT\*0.5  $T = T + HT$ DO 10 I=1,N  $YC(I)=YI(I)+FI(I)*HT$ 10 CONTINUE CALL  $FF(T,YC,FO,N)$  $C**$  $**$ DO 20 I=1,N  $YC(I)=YI(I)+FO(I)*HT$ 20 CONTINUE CALL FF(T,YC,FC,N)  $C**$ --------- $**$  $T = T + HT$ DO 30 I=1,N  $YC(I)=YI(I)+FC(I)*DT$  $FO(I)=FO(I)+FC(I)$ 30 CONTINUE CALL FF(T,YC,FC,N)  $C**$ \_\_\_\_\_\_\_\_\_  $**$  $HT=DT/6.0$ DO 40 I=1,N  $YO(I)=YI(I)+(FI(I)+FO(I)+FO(I)+FC(I))*HT$ 40 CONTINUE  $C**$  CALL  $FF(T, Y0, F0, N)$ RETURN **FND** [Ç] <kúq PROGRAM RUNGET C\*\* ============================================================ \*\*  $C$ \*\*  $**$ IMPLICIT REAL\*8 (A-H,O-Z)

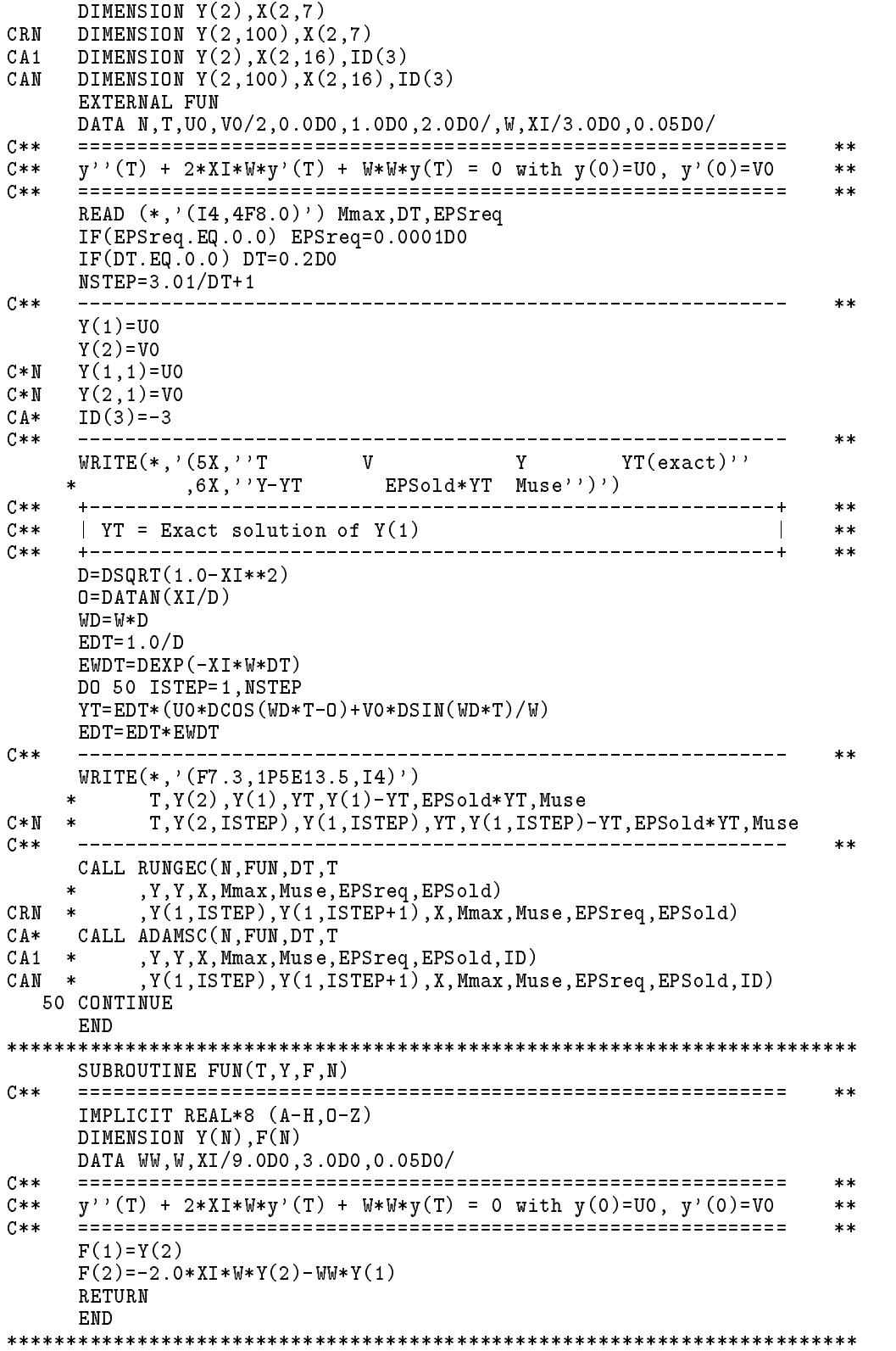

### 副程式 $ADAMSC$  $12.12$

[表三]中副程式為採用四階亞當氏之預測改正法, 並以式(12.88)(其  $\frac{1}{2}$  π  $\alpha_p = 251/720$  ·  $\alpha_c = 19/720$ ) 利用預測值與改正值內插計算較正確之值  $\cdot$ 當 $Mmax = 0$ 時可做固定步長之解,計算時間最少,可用於已經先做 過誤差分析比較之情形。當Mmax > 0時,該副程式可連續將小區間數 加倍,直至達到要求精度,或小區間數已達 $2^{Mmax}$ 或已達4為止。該副程 式所傳回之誤差值及 $M$ use 值 (表示所用小區間數為 $2^{Muse}$ ), 亦可做為調 整步長之參考。理想之步長應使大部分Muse值為0,最好不要或極少有  $Muse = 2$ 者出現。如果在 $Muse + \text{KMS}$ 為0時,又出現頗多之2,即可能 表示函數之變化,有時平緩,有時劇烈,此種函數以採用 RUNGEC 較合 適。因為亞當氏法多用到前面三點之函數值,即其記性較強,較難適應變 化較大的新狀況,故對此富變化之函數較不適用。因此該副程式僅做到  $Mmax = 2$ 之情形(雖然 $Mmax > 2$ 之運算程式亦可比照寫成, 但 $Mmax$ 愈大所須之暫存陣列愈多,程式亦相對增長)。該副程式內部之步長調整 係以減半方式進行,可能有點保守而效率略差,但可得等間距之函數值 ,且呼叫容易,應為理想之做法。另注意該程式僅用一次改正式,如欲 用多次改正式試算至收斂,可更改 $MAXC$ 值。但增加 $MAXC$ 亦增加函 數計算次數,倒不如減小步長有利。因步長減小,預測值與改正值更接 沂(與h5成比例),改正式之收斂率亦較快(與h成比例),涌常即可達到 不用第二次改正式之效果。本副程式之使用範例可參考[表二], 與前一 節中對範例主程式之說明。

「表三」 亞當氏法求解副程式

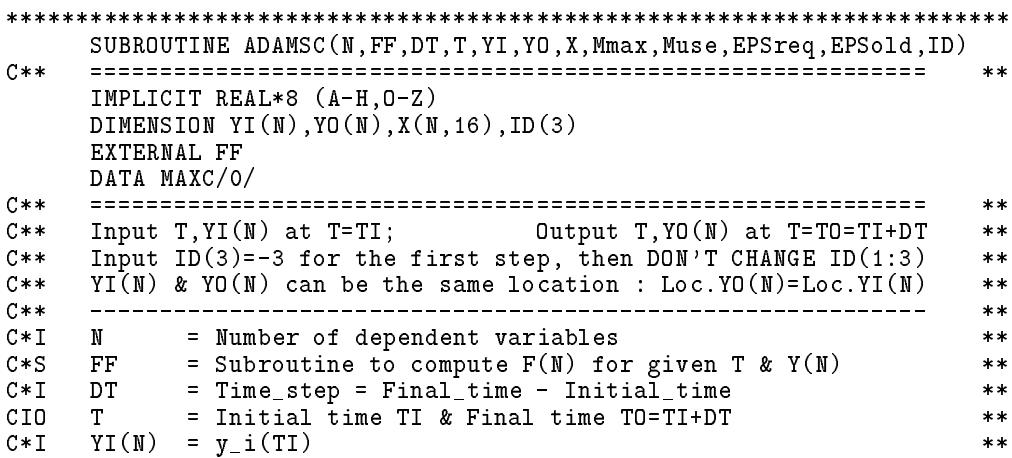

```
YO(N) = y_i(T0)C * 0**X(N,1:3) = F3(Y3,T3), F2(Y2,T2), F1(Y1,T1) : Tk=TI-k*DTC * I**C * DX(N, 1:3) = F2(Y2, T2), F1(Y1, T1), F1(Y1, T1) : Yk=y_i(Tk)**X(N, 16) = Buffers X(9*N), X(12*N), X(16*N) for Mmax=(0, 1, 2)C * M**: X(N,6:8) for SUBROUTINE ADAMS(..., FP, YC, YP)
C * M**C \times M: X(N,9:9) for YI(N) in case of Loc.YO(N)=Loc.YI(N)**C**
                                                                    **\begin{array}{ccccccccc} \mathtt{X1} & & & & & & \mathtt{X2} & & & \mathtt{X3} & & & \mathtt{X4} & & & \mathtt{X5} \\ \mathtt{ID() = 1:} & & & & & & \mathtt{X10} & & \mathtt{X3} & & \mathtt{X11} & & \mathtt{X4} & & \mathtt{X12} & & \mathtt{X5} \\ \mathtt{ID() = 2:} & & & & & & \mathtt{X13} & \mathtt{X11} & \mathtt{X14} & \mathtt{X4} & \mathtt{X15} & \mathtt{X12} & \mathtt{X16} & \mathtt{X5} \\C**
                                                                    **C**
                                                                    **C**
                                                                    **C****ID(3) = 0:2 == > ID(1) ID(2) ID(3)C \times \times***C****C**
    MAXC = Additional corrector cycles allowed = 0
                                                                   **C** MUSC = Actual corrector cycles used
                                                                    **Mmax = Allowed Max_steps = 2**Mmax
C \times T**C * 0Muse = Actual Used_steps = 2**Muse
                                                                    **EPSreq = Req. epsilon such that Max.|AVC/YC(i)| < EPSreqC \times T**C * DEPSold = Max. epsilon = Max_{i=1}^n |1-YP(i)/YC(i)|*19/270
                                                                    **To adjust DT : DT_{new} = (EPSreq/EPSold)**(1/4) * DT / 2**MuseC****C**
     **C*****C**
     | For the initial 3-steps by RUNGEC, also set ID(1:3)=0 |
                                                                   ***C**
                                                                  **IF(ID(3).GE.0) GO TO 100ID(3)=ID(3)+1ISTEP=ID(3)+3IF(ISTEP.LE.O) STOP 'ADAMSC: ID(3) < -3'ID(ISTEP)=0CALL RUNGEC(N, FF, DT, T, YI, YO, X(1, ISTEP), Mmax, Muse, EPSreq, EPSold)
     RETURN
     C****| Find FI(N) = X(N, 4)C****| Save YI(N) in X(\hat{N},9) in case of Loc.YO(N)=Loc.YI(N) |
C**
                                                                   **C****100 CALL FF(T, YI, X(1,4), N)DO 110 I=1,N
     X(I, 9) = YI(I)110 CONTINUE
     C****Perform 1_step at DT_step_size and all properties are all the state of the state of the state of the state of the state of the state of the state of the state of the state of the state of the state of the state of the stat
C****C****IF(ID(3).GT.0) GO TO 200T1 = TCALL ADAMS(N, FF, DT, T1, YI, YO, X(1, 1), X(1, 2), X(1, 3), X(1, 4), X(1, 5)
    \star,X(1,6),X(1,7),X(1,8),MAXC,MUSC,EPSreq, EPSold)IF(EPSold.LE.EPSreq.OR.Mmax.LE.O) GO TO 500
     TD(3)=1DO 120 I=1, N
     YI(I)=X(I,9)120 CONTINUE
     C**
                                                                    **Contract Contract
     Perform 2_steps at DT/2_step_size
C**
                                                                    **C**
                                                                    **200 IF(ID(3).GT.1) GO TO 400
     IF(ID(1) .LT.1) THENID(1)=1DO 210 I=1.N
       X(I, 10) = (-X(I, 1) + 9D0 * (X(I, 2) + X(I, 3)) - X(I, 4)) / 16D0210
       CONTINUE
```

```
ENDIF
     IF(ID(2) . LT.1) THENID(2)=1DO 220 I=1.N
       DO 220 I=1,N
      X(I,11)=(X(I,2)-4D0*X(I,10)+6D0*X(I,3)+X(I,4))/4D0220 CONTINUE
     T2=TCALL ADAMS(N,FF,HT,T2,YI,YO,X(1,10),X(1,3),X(1,11),X(1,4),X(1,12)
                , X(1,6), X(1,7), X(1,8), MAXC, MUSC, EPSreq, EPSold)\astCALL FF(T2, Y0, X(1, 12), N)
     CALL ADAMS(N,FF,HT,T2,YO,YO,X(1,3),X(1,11),X(1,4),X(1,12),X(1,5)
    \ast, X(1,6), X(1,7), X(1,8),MAXC,MUSC,EPSreq,EPSold)
     IF(EPSold.LE.EPSreq.OR.Mmax.LE.1) GO TO 500
     ID(3)=2DO 240 I=1,N
     YI(I)=X(I,9)240 CONTINUE
C**
    + - - - - - - -**C**
                                                             **C** | Perform 4_steps at DT/4_step_size | **
    **400 IF(ID(3).GT.2) GO TO 500
     IF(ID(2).LT.1) STOP 'ADAMSC: INTERNAL ERROR !'
     IF(ID(2) . LT.2) THENID(2)=2DO 430 I=1,N
      X(I,13)=(-X(I,10)+9D0*(X(I,3)+X(I,11))-X(I,4))/16D0X(I,14)=(X(I,10)-5D0*(X(I,3)-X(I,4))+15D0*X(I,11))/16D0CONTINUE
 430
     ENDIF
     T4=THT=DT*0.25D0
     CALL ADAMS(N,FF,HT,T4,YI,YO,X(1,13),X(1,11),X(1,14),X(1,4),X(1,15)
               ,X(1,6),X(1,7),X(1,8),MAXC,MUSC,EPSreq,EPSold)
    \astCALL FF(T4, Y0, X(1, 15), N)CALL ADAMS(N, FF, HT, T4, YO, YO, X(1, 11), X(1, 14), X(1, 4), X(1, 15), X(1, 12)
                , X(1,6), X(1,7), X(1,8), MAXC, MUSC, EPSreq, EPSold)\astCALL FF(T4,YO,X(1,12),N)
     CALL ADAMS(N,FF,HT,T4,YO,YO,X(1,14),X(1,4),X(1,15),X(1,12),X(1,16)
                , X(1,6), X(1,7), X(1,8),MAXC,MUSC,EPSreq,EPSold)
    \starCALL FF(T4,YO,X(1,16),N)
     CALL ADAMS(N, FF, HT, T4, YO, YO, X(1, 4), X(1, 15), X(1, 12), X(1, 16), X(1, 5)
                , X(1,6), X(1,7), X(1,8), MAXC, MUSC, EPSreq, EPSold)\astIF(EPSold.LE.EPSreq) GO TO 500
     ID(3)=3C**
                                                             **C**C** | Shift one step | **
                                                         \mathbb{R}**C****500 Muse=MIN0(ID(3),2)
     ID(1)=ID(2)ID(2)=ID(3)ID(2)=ID(3)
     ID(3) = MAXO(ID(3)-1,0)T=T+DT<br>+-------
               **C**
                                                             **C** | Shift F_values for DT_step_size | **
C****<u>_ _ _ _ _</u> _, _
      X(1,1)=X(1,2)X(I,2)=X(I,3)
```

```
X(I,3)=X(I,4)510 CONTINUE
C**
    + - - - - - - - -**| Shift F_values for DT/2_step_size & DT/4_step_size |
C**
                                                        **C**
                                                        **IF(ID(1).GE.1) THENDO 520 I=1,N
      X(I, 10) = X(I, 11)520
      CONTINUE
    ENDIF
    IF(ID(2).EQ.1) THENDO 530 I=1,N
      X(I, 11)=X(I, 12)530
     CONTINUE
    ELSEIF(ID(2).GE.2) THENDO 540 I=1,N
      X(I, 11)=X(I, 12)X(I, 13) = X(I, 15)X(I, 14) = X(I, 16)540
     CONTINUE
    ENDIF
    RETURN
    FND
SUBROUTINE ADAMS (N, FF, DT, T, YI, YO, F3, F2, F1, FI, FC, FP, YC, YP
                     ,MAXC,MUSC,EPSreq,EPSold)
    \astC**
                                                        **IMPLICIT REAL*8 (A-H, 0-Z)
    DIMENSION YI(N), YO(N), F3(N), F2(N), F1(N)
    DIMENSION FI(N), FC(N), FP(N), YC(N), YP(N)EXTERNAL FF
                C**--------------
                                                        \ast\astInput T, YI(N), FI(N) at T=TI & F3(N), F2(N), F1(N) at T-3DT,...
C*****C**
    Output T, YO(N) at T = TO = TI + DT**C**YI(N) & YO(N) can be the same location : Loc.YO(N)=Loc.YI(N)
                                                        **C**
                                                        ***\, M \,C \times I= Number of dependent variables
                                                        \pmb{\times}\pmb{\times}\Gamma FF
C*S= Subroutine to compute F(N) for given T & Y(N)**DT<sub>1</sub>
          = Time_step = Final_time - Initial_time
C \times T**CIO
    T= Initial time TI & Final time TO=TI+DT
                                                        **C \times IYI(N) = y_i(TI)\star\starYO(N) = y_i(T0)C * D**C * IF3(N), F2(N), F1(N), F1(N) = f_i(Y3, T3), \ldots, f_i(Y1, T1), f_i(Y1, T1)**C * WFC(N), YC(N) = f_i(YC, TO), y_i(T0) Corrector
                                                        **C * WFP(N), YP(N) = f_i(YP, TO), y_i(TO) Predictor
                                                        **C \times TMAXC
         = Additional corrector cycles allowed
                                                        **= Actual corrector cycles used
C * 0MUSC
                                                        ***EPSreq = Req. epsilon such that Max. |dYC/YC(i)| < EPSreqC \times I**C * 0EPSold = Max. epsilon = Max_{i=1}^n |1-YP(i)/YC(i)|*19/270
                                                       **C*****DT24=DT/24DODT924=9D0*DT24
    F19270=19D0/270D0
    T = T + DTC**+ - - - - - - -**| Find the Predictor YP(N) & FP(N)C**\mathbb{R}**C****DO 10 I=1.N
    YP(I)=YI(I)+(55D0*FI(I)-59D0*F1(I)+37D0*F2(I)-9D0*F3(I))*DT2410 CONTINUE
```
 $35.50$  and  $35.50$  and  $35.50$  and  $35.50$  and  $35.50$  and  $35.50$  and  $35.50$  and  $35.50$  and  $35.50$  and  $35.50$  and  $35.50$  and  $35.50$  and  $35.50$  and  $35.50$  and  $35.50$  and  $35.50$  and  $35.50$  and  $35.50$  and  $35.5$ 

CALL FF(T,YP,FP,N)

```
----------------------------+
                                                       **\pm \pm \pmC**C** | Find the Corrector YC(N) | **
                                                  \mathbb{R}^n**C**
                                                       **DO 20 I=1,N
    YC(I)=YI(I)+(9D0*FP(I)+19D0*FI(I)-5D0*F1(I)+F2(I))*DT24
  20 CONTINUE
C**
    + - - - - - - - - -**C** | Find the congergent Corrector | **
C**
                                                       **DO 50 MUSC=1,MAXC
    CALL FF(T, YC, FC, N)EPSold=0.0
    DO 30 I=1,N
    DY=(FC(I)-FP(I))*DT924
    FP(I)=FC(I)YC(I)=YC(I)+DYIF(YC(I).NE.0.0) EPSold=DMAX1(EPSold,DABS(DY/YC(I)))
  30 CONTINUE
    IF(EPSold.LE.EPSreq.OR.MUSC.GE.MAXC) GO TO 60
  50 CONTINUE
    +---------
             --------------------------------
                                                       **C** | Find accepted YO from YC and YP | \qquad \qquad |
                                                       **C****60 EPSold=0.0
    DO 70 I=1,N
    DY=(YC(I)-YP(I))*F19270
    YO(I)=YC(I)-DYIF(YO(I).NE.0.0) EPSold=DMAX1(EPSold,DABS(DY/YO(I)))
  70 CONTINUE
C**
    CALL FF(T, Y0, FC, N)RETURN
    END
```
# 習題

1. An ii yu ffinim titulatif la ay it finite single  $\sim$  10.1  $\%$   $\sim$   $\sim$  120.00011001/300  $\%$  $g(t) = \sin(2t)$ 

$$
\frac{d^2y}{dt^2} + 2\xi\omega \frac{dy}{dt} + \omega^2 y = \omega^2 g(t)
$$
  
y(0) = 0.0, y'(0) = 0.0

2. 求上題之常微分方程式之數值解。但 $g(t)$ 改為以直線聯接下表所列各 點 $(t_i, g_i)$ 之函數。

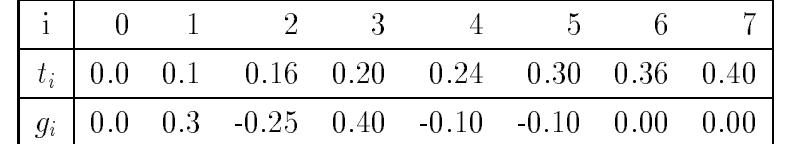

3. 試以初始值問題求下列常微分方程式之數值解並與其後所列之解析 解比較。設 $y_o = 1$ ,  $v_o = 2$ 。

$$
\frac{d^2y}{dt^2} - 4t\frac{dy}{dt} + (4t^2 - 1)y = e^{t^2}
$$
  
y(0) = y<sub>o</sub>, y'(0) = v<sub>o</sub>  
y(t) = e^{t^2}(1 + (y<sub>o</sub> - 1)cos t + v<sub>o</sub> sin t)

4. 試解下列常微分方程式之邊界值問題。

$$
t2 \frac{d2 y}{dt2} + t \frac{dy}{dt} + t2 y = 0
$$
  

$$
y(1) = 1, \qquad y(9) = 0
$$

- 5. 試以威爾森法 (設 $\theta = 1.4$ )寫一程式 直接分析二階常係數微分方程 式。
- 6. 試將威爾森法之程式修改為以四階亞當氏法直接分析二階常係數微 分方程式。

# 參考文獻

1. Stoer, J. and Bulirsch, R. Introduction to Numerical Analysis, New York, Springer-Veriag, 1980.

 $35.23$  -  $35.23$  -  $37.23$  -  $37.23$  -  $37.23$  -  $37.23$  -  $37.23$ 

# 第十三章

# 偏微分方程之數值解法

### 前言 13.1

微分方程式以自變數之多寡區分二大類:只有一個自變數的為常微分 方程;二個或二個以上自變數的為偏微分方程;二者均為工程上常會遇上 之問題。本章僅介紹偏微分方程之數值解法;常微分方程之數值解法則另 以一章介紹。工程應用上偏微分方程式之常用自變數可歸納為二類:一為 表示空間位置之變數如一維之 $x \underline{X}$ 三維之 $x, y, z$ ,或極座標之 $r, \theta, \phi$ ;另一 為時間變數 $t$ 。僅含空間變數而不含時間變數之偏微分方程式通常處理穩 態或靜態之問題;兼含時間變數者通常處理暫態或動態之問題。對應於空 間變數通常會有一定的考慮範圍或稱區域 (Region), 及其邊界 (Boundary) 。但是區域不一定為有限,其對應邊界則會在無窮遠處。在邊界上通常 會給定函數值或其微分值,稱為邊界條件。對應於時間變數通常會給定某 一時間之函數值或其微分值,稱為初始條件。偏微分方程之階次(Order) 為微分方程式中之最高微分階數。偏微分方程式中,所有因變數及其各 階微分均為線性者稱為線性(偏微分方程式);只有最高階微分為線性者 為準線性;否則即為非線性。本章之數值解法仍以差分法為主,並以二階 之偏微分方程為例說明有關之做法。對於二階偏微分方程式常依其特性 分為(1)橢圓型, (2)拋物線型, 與(3)雙曲線型。其中橢圓型之偏微分方 程式常僅含空間位置之變數,以差分法求解一般不會有數值不穩定之現 象;而抛物線型與雙曲線型之偏微分方程式常兼含時間變數,以差分法 求解則可能會有數值不穩定之現象。因此這三種類型將予分別討論。

354 第十三章 偏微分方程之數值解法

### 二階偏微分方程式之分類  $13.2$

二階偏微分方程式一般可分為三種類型:(1)橢圓型;(2)拋物線型; (3)雙曲線型。本節將略述這三種類型之分法。考慮下列之準線性二階偏 微分方程式:

$$
u\frac{\partial^2 u}{\partial x^2} + b\frac{\partial^2 u}{\partial x \partial y} + c\frac{\partial^2 u}{\partial y^2} = d \tag{13.1}
$$

式中a, b, c, d為u,  $\partial u/\partial x$ ,  $\partial u/\partial y$ , x, y 之函數。現考慮在 $(x, y)$ 平面之某一  $\Box$ 知曲線 $C \perp$ 各點之 $u, \partial u/\partial x, \partial u/\partial y$ 為已知。並設曲線上之該等值滿足 下列關係 (否則 $\partial u/\partial x$ ,  $\partial u/\partial y$  即非 $u \nmid Z$  偏微分值):

$$
du = \frac{\partial u}{\partial x} dx + \frac{\partial u}{\partial y} dy
$$
 (13.2)

式(13.1)與下列二式, 組成了以 $\partial^2 u/\partial x^2$ ,  $\partial^2 u/\partial x \partial y$ ,  $\partial^2 u/\partial y^2$ 為未知數之線 性聯立方程式。注意若聯立式之係數矩陣之行列式值等於零,即式(13.5) 成立時,則聯立式無解。

$$
d\left(\frac{\partial u}{\partial x}\right) = \frac{\partial^2 u}{\partial x^2} dx + \frac{\partial^2 u}{\partial x \partial y} dy
$$
 (13.3)

$$
d\left(\frac{\partial u}{\partial y}\right) = \frac{\partial^2 u}{\partial x \partial y} dx + \frac{\partial^2 u}{\partial y^2} dy \tag{13.4}
$$

$$
\begin{vmatrix} a & b & c \\ dx & dy & 0 \\ 0 & dx & dy \end{vmatrix} = a (dy)^{2} - b dx dy + c (dx)^{2} = 0
$$
 (13.5)

式 $(13.5)$ 正好為 $dy/dx$ 之二次多項式。因此若 $b^2 - 4ac > 0$ ,則有二個方向  $\mathcal{Z}$  dy /dx 可使式 (13.5) 成立; 若 $b^2 - 4ac = 0$ , 則有一個方向之 dy /dx 可使 式 $(13.5)$ 成立;若 $b^2 - 4ac < 0$ ,則無一方向可使式 $(13.5)$ 成立。若一曲線 在各點之切線方向均與式(13.5)所得之方向一致時,該曲線稱特性曲線。 因此 $b^2 - 4ac > 0$  時有二組特性曲線;  $b^2 - 4ac = 0$  時有一組特性曲線;  $b^2-4ac<0$ 時沒有特性曲線。

根據上述分析, 在 $(x, y)$ 平面之某一區域內, 若各點之 $b^2 - 4ac > 0$ , 則偏微分方程式屬於雙曲線型;若 $b^2 - 4ac = 0$ ,則方程式屬於拋物線型; 若 $b^2 - 4ac < 0$ ,則方程式屬於橢圓型。

若偏微分方程式為非線性,例如 $a = 1$ ,  $b = 0$ ,  $c = u$ , 則方程式之屬 性與其解u有關:即若某點之解u > 0,則該點屬於橢圓型; 若其解u < 0 ,則該點屬於雙曲線型。若偏微分方程式為線性,即a,b,c僅為 $x, y$ 之函 數,則方程式在各點之屬性與方程式之解無關,可於解題之前預知。若 偏微分方程式之最高階係數,即a,b,c,均為常數,則方程式之屬性與位 置無關,即整個區域為同一屬性。

(1) 以下之波森 (Poisson) 方程式 與拉卜拉斯(Laplace) 方程式 (當 $\rho = 0$ 時) 為橢圓型偏微分方程式。其邊界條件可以為式(13.7)之Dirichlet型,或為 式(13.8)之Neumann型,亦可為其他較複雜之型式如式(13.9)。惟 $S_u$ 與 $S_n$ 應包含全部邊界且不重複。式中 $u_n = \partial u/\partial n$ 為 $u$ 在邊界垂直方向之微分。

$$
\frac{\partial^2 u}{\partial x^2} + \frac{\partial^2 u}{\partial y^2} = \rho(x, y)
$$
\n(13.6)

$$
u(x,y) = f(x,y), \quad \mathbf{R} \circ \mathbf{R} \mathbf{R} \quad S_u \tag{13.7}
$$

$$
u_n(x,y) = g(x,y), \quad \mathbf{R} \circ \mathbf{R} \mathbf{R} \quad S_n \tag{13.8}
$$

$$
a u(x, y) + b un(x, y) = h(x, y)
$$
\n(13.9)

(2)以下之線性偏微分方程式(13.10)為拋物線型之一般式。其初始條件為 式 $(13.11)$ , 邊界條件為式 $(13.12)$ 。式中 $a, b, c, d$ 為 $(x, t)$ 之函數, 考慮之 範圍為 $R$  [0 $\leq x \leq L$ ; 0 $\leq t \leq T$ ].

$$
\frac{\partial u}{\partial t} - a^2 \frac{\partial^2 u}{\partial x^2} + b \frac{\partial u}{\partial x} + c u = d \tag{13.10}
$$

$$
u(x,0) = f(x), \qquad 0 < x < L \tag{13.11}
$$

$$
u(0,t) = g_o(t) , \quad u(L,t) = g_1(t) , \quad t > 0
$$
 (13.12)

(3)以下之波方程式 (13.13)為雙曲線型偏微分方程式。其初始條件為式  $(13.14)$ , 邊界條件為式 $(13.15)$ 與式 $(13.16)$ 。式中 $a_0$ ,  $b_0$ ,  $a_1$ ,  $b_1$ ,  $c$ 為常數, 考慮之範圍為 $R$  [0 $\leq x \leq L$ ; 0 $\leq t \leq T$ ].

$$
\frac{\partial^2 u}{\partial t^2} = c^2 \frac{\partial^2 u}{\partial x^2} \tag{13.13}
$$

$$
u = f(x), \quad \frac{\partial u}{\partial t} = g(x), \quad 0 < x < L, \quad t = 0 \tag{13.14}
$$

$$
a_o u + b_o \frac{\partial u}{\partial x} = g_o(t), \qquad x = 0, \quad t > 0 \tag{13.15}
$$

$$
a_1 u + b_1 \frac{\partial u}{\partial x} = g_1(t), \qquad x = L, \quad t > 0 \tag{13.16}
$$

356 第十三章 偏微分方程之數值解法

### 拋物線型方程式之數值解法 13.3

考慮下列之線性偏微分方程式 (13.17), 及初始條件式 (13.18), 與邊 界條件式(13.19)。

$$
u_t - a^2 u_{xx} = d \tag{13.17}
$$

$$
u(x,0) = f(x), \quad 0 < x < L \tag{13.18}
$$

$$
u(0,t) = g_o(t) , \quad u(L,t) = g_1(t) , \quad t > 0
$$
 (13.19)

其中a,  $d$ 為 $(x, t)$ 之函數,  $u_t = \partial u / \partial t$ ,  $u_{xx} = \partial^2 u / \partial x^2$ , 現對考慮之範圍  $R$   $[0 \le x \le L; 0 \le t \le T]$ 劃分為 $m \times n$ 之網格, 並今 $h = L/m$ ,  $k = T/n$ ,  $x_i = ih, t_i = jk$ ,  $f_i^j = f(x_i, t_i)$ ,  $f_i^j$ 表示網點上各種函數值, 非網點上之 函數值假設以網點之值用線性內插計算如下式(0≤θ≤1):

$$
f(x_i, t_j + \theta k) \equiv f_i^{j+\theta} = (1 - \theta)f_i^j + \theta f_i^{j+1}
$$
 (13.20)

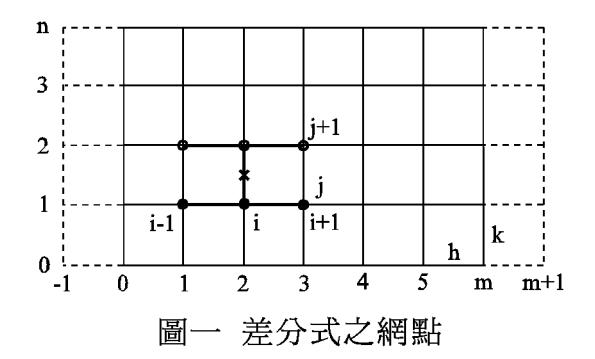

以下將函數之各偏微分值以泰勒級數展開:

式中

$$
u_t(x_i, t_j + \theta k) = \frac{u_i^{j+1} - u_i^j}{k} + \delta_t \tag{13.21}
$$

$$
u_{xx}(x_i, t_j + \theta k) = \frac{u_{i+1}^{j+\theta} - 2u_i^{j+\theta} + u_{i-1}^{j+\theta}}{h^2} + \delta_{xx}
$$
 (13.22)

$$
\delta_t = \frac{1 - 2\theta}{2} k u_{tt} + \frac{1 - 3\theta + 3\theta^2}{6} k^2 \bar{u}_{ttt}
$$
\n(13.23)

$$
\delta_{xx} = \frac{h^2}{12} \bar{u}_{xxxx} \tag{13.24}
$$

式(13.21)之關係可由 $u(x_i, t_{i+1})$ 與 $u(x_i, t_i)$ 分別對 $u(x_i, t_i + \theta k)$ 做泰勒式展開 如式(13.25)與式(13.26),二式相減後除以k即得。式(13.23)至式(13.28) 中之ū, ũ, û等, 為在考慮區間內某點之值, 按均值定理可表示省略項之 值。因此 $\tilde{u}_{ttt}(1-\theta)^3k^3/3! + \hat{u}_{ttt}\theta^3k^3/3!$ 介於 $\tilde{u}_{ttt}(1-3\theta+3\theta^2)k^3/3!$ 與 $\hat{u}_{ttt}(1 3\theta + 3\theta^2)k^3/3!$ 之間。

$$
u(x_i, t_{j+1}) = u(x_i, t_j + \theta k) + u_t(x_i, t_j + \theta k)(1 - \theta)k + u_{tt}(x_i, t_j + \theta k)(1 - \theta)^2 k^2 / 2! + \tilde{u}_{ttt}(1 - \theta)^3 k^3 / 3! \quad (13.25)
$$
  

$$
u(x_i, t_j) = u(x_i, t_j + \theta k) - u_t(x_i, t_j + \theta k) \theta k
$$

$$
+u_{tt}(x_i, t_j+\theta k)\theta^2 k^2/2! - \hat{u}_{ttt}\theta^3 k^3/3!
$$
 (13.26)

式(13.22)之關係可由 $u(x_{i+1}, t_i+\theta k)$ 與 $u(x_{i-1}, t_i+\theta k)$ 分別對 $u(x_i, t_i+\theta k)$ 做泰 勒式展開如式(13.27)與式(13.28),二式相加後除以 $h^2$ 即得。

$$
u(x_{i+1}, t_j + \theta k) = u(x_i, t_j + \theta k) + u_x(x_i, t_j + \theta k)h + u_{xx}(x_i, t_j + \theta k)h^2/2!
$$
  
+ 
$$
u_{xxx}(x_i, t_j + \theta k)h^3/3! + \tilde{u}_{xxxx}h^4/4!
$$
(13.27)

$$
u(x_{i-1}, t_j + \theta k) = u(x_i, t_j + \theta k) - u_x(x_i, t_j + \theta k)h + u_{xx}(x_i, t_j + \theta k)h^2/2!
$$
  

$$
-u_{xxx}(x_i, t_j + \theta k)h^3/3! + \hat{u}_{xxxx}h^4/4!
$$
(13.28)

現考慮將式(13.21)與式(13.22)之差分式代入式(13.17),省略 $\delta_t - a^2 \delta_{xx}$ 之高階微分項,可得:

$$
\frac{u_i^{j+1} - u_i^j}{k} - (a_i^{j+\theta})^2 \frac{u_{i+1}^{j+\theta} - 2u_i^{j+\theta} + u_{i-1}^{j+\theta}}{h^2} = d_i^{j+\theta} \quad (13.29)
$$

$$
\mathbf{\vec{X}} \qquad u_i^{j+1} - u_i^j - \alpha \left( u_{i+1}^{j+\theta} - 2u_i^{j+\theta} + u_{i-1}^{j+\theta} \right) = k d_i^{j+\theta} \qquad (13.30)
$$

$$
\vec{\mathbf{x}} \dot{\mathbf{\mu}} \qquad \alpha = \frac{k}{h^2} \left( a_i^{j+\theta} \right)^2 \tag{13.31}
$$

上式中之 $u^{j+\theta}$ 引用式(13.20)可得:

$$
-\theta \alpha u_{i+1}^{j+1} + (1 + 2\theta \alpha) u_i^{j+1} - \theta \alpha u_{i-1}^{j+1}
$$
  
=  $(1 - \theta) \alpha u_{i+1}^j + (1 - 2(1 - \theta) \alpha) u_i^j + (1 - \theta) \alpha u_{i-1}^j + k d_i^{j+\theta}$  (13.32)

當 $\theta = 0$ 時可得式 $(13.33)$ 。該式屬於顯式差分式,因利用該式可由 $t = t_i$ 時 之各已知值,即等式右邊之值,直接計算 $t = t_{j+1}$ 時之 $u_i^{j+1}$ (即與 $t = t_{j+1}$ 時之其他函數值無關)。

$$
u_i^{j+1} = \alpha u_{i+1}^j + (1 - 2\alpha)u_i^j + \alpha u_{i-1}^j + k d_i^j
$$
 (13.33)

當 $\theta = \frac{1}{2}$ 時可得式(13.34),慈式稱為 Crank-Nicolson 差分式。該式屬於隱 式差分式,因由 $t = t_j$ 時之各已知值,計算 $t = t_{j+1}$ 時之 $u_i^{j+1}$ 時,需列出

## 358 第十三章 偏微分方程之數值解法

 $i = 1, 2, \ldots, m-1$ 之聯立式,方可由此聯立式解得。但該聯立式之係數矩 陣為三對角矩陣,故極容易求解,詳[表一]程式。利用θ=}之好處為此差 分式省略之高階誤差項 $\delta_t - a^2 \delta_{xx} = \frac{1}{24} k^2 \bar{u}_{ttt} - \frac{1}{12} h^2 a^2 \bar{u}_{xxxx} = O(k^2) + O(h^2)$ 較 $\theta \neq \frac{1}{2}$ 時之誤差項 $\delta_t - a^2 \delta_{xx} = \frac{1-2\theta}{2} k u_{tt} + \cdots = O(k) + O(h^2)$ 為小(當 $k \rightarrow 0, h \rightarrow 0$ 時)。  $-\alpha u_{i+1}^{j+1} + (2+2\alpha)u_i^{j+1} - \alpha u_{i-1}^{j+1} = \alpha u_{i+1}^j + (2-2\alpha)u_i^j + \alpha u_{i-1}^j + 2kd_i^{j+\frac{1}{2}}$  (13.34) 如果式(13.19)之邊界條件改為 $u_x(0,t) = g_o(t)$ 時,可將 $x$ 之範圍增加一個

網點  $x_{-1}$  。亦即將  $i = 0$ 視為內部網點,可用式 (13.33)或式 (13.34)列出計 算式,而邊界條件採用二階精度之中心差分式:  $u_1^j - u_{-1}^j = 2hg_2^j$ 。

採用式(13.34)之差分式除捨去之高階誤差項較小外,不管α採用何值 ,均不會有數值不穩定之現象,或稱該差分式為無條件穩定。而採用式  $(13.33)$ 之顯式差分式,則當α >  $\frac{1}{2}$ 時, 會有數值不穩定之現象, 因此該差 分式為有條件穩定,其穩定條件為 $\alpha \leq \frac{1}{2}$ 。有關之穩定分析請詳次節。

### 穩定條件之分析 13.4

數值穩定條件之分析,為考慮計算過程之捨入誤差是否有逐步放大之 現象,因此與 $d_i^j$ 及邊界條件無關,故以下討論時假設 $d_i^j = 0$ ,  $u_o^j = g_o^j = 0$ ,  $u_m^j = g_1^j = 0$  。並為簡化分析, 假設 $a$ 為常數, 即 $\alpha$ 為常數。則式(13.33) 與式 $(13.34)$ 可分別寫成 $(Wm = 5$ 為例):

$$
\begin{Bmatrix} u_1^{j+1} \\ u_2^{j+1} \\ u_3^{j+1} \\ u_4^{j+1} \end{Bmatrix} = \begin{bmatrix} 1-2\alpha & \alpha & & & \\ \alpha & 1-2\alpha & \alpha & & \\ & \alpha & 1-2\alpha & \alpha & \\ & & \alpha & 1-2\alpha & \\ & & & \alpha & 1-2\alpha \end{bmatrix} \begin{Bmatrix} u_1^j \\ u_2^j \\ u_3^j \\ u_4^j \end{Bmatrix}
$$
\n
$$
\overrightarrow{\mathbf{R}}
$$
\n
$$
u^{j+1} = A u^j
$$
\n(13.35)

$$
\begin{bmatrix}\n2+2\alpha & -\alpha & & \\
-\alpha & 2+2\alpha & -\alpha & \\
& -\alpha & 2+2\alpha & -\alpha \\
& & & -\alpha & 2+2\alpha\n\end{bmatrix}\n\begin{bmatrix}\nu_1^{j+1} \\ u_2^{j+1} \\ u_3^{j+1} \\ u_4^{j+1} \\ u_4^{j+1}\end{bmatrix} = \begin{bmatrix}\n2-2\alpha & \alpha & & \\
\alpha & 2-2\alpha & \alpha & \\
& \alpha & 2-2\alpha & \alpha \\
& & & \alpha & 2-2\alpha\n\end{bmatrix}\n\begin{bmatrix}\nu_1^j \\ u_2^j \\ u_3^j \\ u_4^j \\ u_4^j\end{bmatrix}
$$
\n
$$
\text{B } u^{j+1} = C u^j
$$
\n(13.36)\n
$$
u^{j+1} = B^{-1} u^j
$$
\n(13.37)

由式(13.35)或式(13.37)可証知 $u^j = A^j u^o$ 。設若 $u^o$ 因捨入誤差而具有 $e^o$ 之誤差,則此誤差傳播至 $t = t_i$ 時,  $u^j$ 之誤差變成 $e^j = A^j e^o$ , 若將 $e^o$ 寫 成矩陣A之特徵向量 $v_i$ 之線性組合,即 $e^{\circ} = \sum_{i=1}^{m-1} c_i v_i$ ,則 $e^j = A^j e^{\circ} =$  $\sum_{i=1}^{m-1} c_i A^j v_i = \sum_{i=1}^{m-1} c_i \lambda_i^j v_i$  · 當  $j$  很大時 , 如欲使  $e^j$  不趨近於無窮大 , 則 須所有之特徵值入之絕對值均不大於1。令T為對稱之三對角矩陣,其 對角元素全為2,上下次對角元素全為-1,則其特徵值為4sin<sup>2</sup> $\frac{i\pi}{2m}$ 。注 意式(13.35)中之A矩陣可寫成 $[I - \alpha T]$ , 而式(13.37)中之A矩陣可寫成  $[2I + \alpha T]^{-1}[2I - \alpha T]$ , 因此該二式中之A矩陣之特徵值分別為:

$$
\lambda_i = 1 - 4\alpha \sin^2 \frac{i\pi}{2m} \tag{13.38}
$$

$$
\lambda_i = \frac{2 - 4\alpha \sin^2 \frac{i\pi}{2m}}{2 + 4\alpha \sin^2 \frac{i\pi}{2m}}
$$
(13.39)

因α為正值,由式(13.39)可知其所有之 $|\lambda_i|$ 均小於1。故式(13.34)之隱式 差分為無條件穩定。而由式(13.38)之 $|\lambda_i| \leq 1$ 之條件可得式(13.40)。因 $\alpha$ 為正值,該式之上限一定滿足,因此由下限之條件,可得式(13.41)之條 件。由此可知 $\alpha \leq \frac{1}{2}$ 時,式 $(13.33)$ 之顯式差分式為穩定。

$$
-1 \le 1 - 4\alpha \sin^2 \frac{i\pi}{2m} \le 1 \tag{13.40}
$$

$$
\alpha \le \frac{1}{2} \sin^{-2} \frac{i\pi}{2m} \tag{13.41}
$$

對於空間為二維或三維之情形,設 $h_x = h_y = h_z = h$ ,對應於式 $(13.33)$ 之 顯式差分式分別如下式,其穩定條件為α  $\leq \frac{1}{4}$ 與α  $\leq \frac{1}{6}$ .

$$
u_{p,q}^{j+1} = (1 - 4\alpha) u_{p,q}^j + \alpha (u_{p+1,q}^j + u_{p-1,q}^j + u_{p,q+1}^j + u_{p,q-1}^j) + k d_{p,q}^j \quad (13.42)
$$
  
\n
$$
u_{p,q,r}^{j+1} = (1 - 6\alpha) u_{p,q,r}^j + \alpha (u_{p+1,q,r}^j + u_{p-1,q,r}^j + u_{p,q,r-1}^j) + k d_{p,q,r}^j \qquad (13.43)
$$
  
\n
$$
+ u_{p,q+1,r}^j + u_{p,q-1,r}^j + u_{p,q,r+1}^j + u_{p,q,r-1}^j) + k d_{p,q,r}^j \qquad (13.43)
$$

### 橢圓型方程式之數值解法 13.5

考慮下列之波森(Poisson)方程式(13.44), 設其邊界條件為式(13.45) 之Dirichlet 型。考慮之區域為 $R$   $[0 \le x \le L_x; 0 \le y \le L_y]$ 。

$$
u_{xx} + u_{yy} = \rho(x, y) \tag{13.44}
$$

$$
u(0, y) = u(L_x, y) = u(x, 0) = u(x, L_y) = 0 \tag{13.45}
$$

### 360 第十三章 偏微分方程之數值解法

現對考慮之區域 $R$   $[0 \le x \le L_x; 0 \le y \le L_y]$ 劃分為 $m \times n$  之網格, 並令  $h = L_x/m$ ,  $k = L_y/n$ ,  $x_i = ih$ ,  $y_j = jk$ ,  $f_{i,j} = f(x_i, y_j)$ ,  $f_{i,j}$  表示網點上 各種函數值。利用式 $(13.22)$ 之關係, 令 $\theta = 0$ 可得:

$$
u_{xx}(x_i, y_j) = \frac{u_{i+1,j} - 2u_{i,j} + u_{i-1,j}}{h^2} + \frac{h^2}{12} \bar{u}_{xxxx}
$$
(13.46)

$$
u_{yy}(x_i, y_j) = \frac{u_{i,j+1} - 2u_{i,j} + u_{i,j-1}}{k^2} + \frac{k^2}{12} \bar{u}_{yyyy}
$$
(13.47)

將式 $(13.46)$ 與式 $(13.47)$ 之差分式代入式 $(13.44)$ , 省略 $\frac{h^2}{12} \bar{u}_{xxxx} + \frac{k^2}{12} \bar{u}_{yyyy}$ 之 高階微分項,可得:

$$
\frac{u_{i+1,j} - 2u_{i,j} + u_{i-1,j}}{h^2} + \frac{u_{i,j+1} - 2u_{i,j} + u_{i,j-1}}{k^2} = \rho_{i,j}
$$
 (13.48)

通常取 h = k ,可得較單純的差分式如下:

$$
u_{i+1,j} + u_{i-1,j} + u_{i,j+1} + u_{i,j-1} - 4u_{i,j} = h^2 \rho_{i,j}
$$
 (13.49)

上式應用於區域內部之點,即 $i = 1, 2, ..., m-1$ ,  $j = 1, 2, ..., n-1$ , 總共 有 $(m-1)(n-1)$ 個方程式,正好與未知函數 $u_{i,j}$ 之個數相等,解此線性聯 立方程式即可求得各 $u_{i,j}$ 值。以下為 $m = n = 4$ 之聯立方程式 $(Au = b)$ :

$$
\begin{bmatrix}\n4 & -1 & -1 & & & \\
-1 & 4 & -1 & -1 & & \\
& -1 & 4 & -1 & -1 & \\
& & -1 & -1 & 4 & -1 & -1 \\
& & & -1 & -1 & 4 & -1 & \\
& & & & -1 & -1 & 4 & -1 \\
& & & & & -1 & -1 & 4 & -1 \\
& & & & & & -1 & -1 & 4\n\end{bmatrix}\n\begin{bmatrix}\nu_{11} \\
u_{21} \\
u_{31} \\
u_{12} \\
u_{22} \\
u_{33} \\
u_{13} \\
u_{13} \\
u_{13} \\
u_{13} \\
u_{23} \\
u_{23} \\
u_{23} \\
u_{23} \\
u_{23} \\
u_{23} \\
u_{23} \\
u_{33}\n\end{bmatrix}\n=\n\begin{bmatrix}\n-k^2 \rho_{11} \\
-k^2 \rho_{21} \\
-k^2 \rho_{22} \\
-k^2 \rho_{22} \\
-k^2 \rho_{23} \\
-k^2 \rho_{23} \\
-k^2 \rho_{23} \\
-h^2 \rho_{33}\n\end{bmatrix}
$$
\n(13.50)

該線性聯立方程式除可用第三章之方法直接求解外,亦可用如下之高斯 賽德反覆試算法 (Gauss-Seidel iteration) 求解。其中 $u_{i,j}^{(k)}$ 為第 $k$ 次試算後 之結果,初始值 $u_{ij}^{(o)}$ 可設為零或其他接近答案之值。注意式(13.51)之上 標有一部分為 $(k)$ ,有一部分為 $(k + 1)$ ,以使等式右邊永遠採用最新之 值(設按 $i = 1, 2, ..., m-1$ ,  $j = 1, 2, ..., n-1$ 之順序計算)。注意在計算 過程中各 $u_{i,j}$ 值可僅保留最新值,而於 $u_{i,j}^{(k+1)}$ 算出後立即取代 $u_{i,j}^{(k)}$ , 如此
則於計算式(13.51)時,即可不管其上標。其後為對應之矩陣式,可寫成  $[L + D] u^{(k+1)} = -[U] u^{(k)} + b$ , 其中 $D$ 為取自上式 $A$ 矩陣之對角元素之對  $A$ 矩陣, $L$ 為取自 $A$ 矩陣之對角以下元素之下三角矩陣, $U$ 為取自 $A$ 矩陣 之對角以上元素之上三角矩陣。注意 $L + D + U = A$ 。

$$
u_{i,j}^{(k+1)} = \frac{1}{4} (u_{i+1,j}^{(k)} + u_{i-1,j}^{(k+1)} + u_{i,j+1}^{(k)} + u_{i,j-1}^{(k+1)}) - \frac{1}{4} h^2 \rho_{i,j} \qquad (13.51)
$$
  
\n
$$
\begin{bmatrix}\n4 \\
-1 & 4 \\
-1 & 4\n\end{bmatrix}
$$
\n
$$
\begin{bmatrix}\nu_{11} \\
u_{21} \\
u_{31} \\
u_{31} + u_{22} - h^2 \rho_{11} \\
u_{32} - h^2 \rho_{21} \\
u_{33} - h^2 \rho_{12} \\
u_{32} + u_{13} - h^2 \rho_{12} \\
u_{33} - h^2 \rho_{32} \\
u_{33} - h^2 \rho_{32} \\
u_{33} - h^2 \rho_{33}\n\end{bmatrix}
$$
\n
$$
\begin{bmatrix}\n4 \\
-1 & 4 \\
-1 & -1 & 4 \\
-1 & -1 & 4\n\end{bmatrix}
$$
\n
$$
\begin{bmatrix}\nu_{11} \\
u_{21} \\
u_{32} \\
u_{33} \\
u_{33}\n\end{bmatrix}
$$
\n
$$
\begin{bmatrix}\nu_{11} \\
u_{21} \\
u_{32} \\
u_{33} \\
u_{33} - h^2 \rho_{22} \\
u_{33} - h^2 \rho_{33} \\
u_{33} - h^2 \rho_{33}\n\end{bmatrix}
$$
\n
$$
\begin{bmatrix}\n1 & 4 \\
-1 & -1 & 4 \\
-1 & -1 & 4 \\
-1 & -1 & 4\n\end{bmatrix}
$$
\n
$$
\begin{bmatrix}\nu_{11} \\
u_{22} \\
u_{33} \\
u_{33}\n\end{bmatrix}
$$
\n
$$
\begin{bmatrix}\nu_{21} + u_{12} - h^2 \rho_{11} \\
u_{22} \\
u_{23} - h^2 \rho_{12} \\
u_{33} - h^2 \rho_{23} \\
u_{33} - h^2 \rho_{33}\n\end{bmatrix}
$$
\n
$$
\begin{bmatrix}\n1 & 4 \\
-1 & -1 & 4 \\
-1 & -1 & 4 \\
-1 & -1 & 4\n\end{bmatrix}
$$
\n
$$
\begin{bmatrix}\nu_{11} \\
u_{22} \\
u
$$

另外亦可用如下之ADI法(Alternating-Direction-Implicit)求解。

<u>2002 - Andrea Station Station Station Station Station Station Station Station Station Station Station Station Station Station Station Station Station Station Station Station Station Station Station Station Station Station</u>

$$
-u_{i+1,j}^{(k+1)} + 4u_{i,j}^{(k+1)} - u_{i-1,j}^{(k+1)} = u_{i,j+1}^{(k)} + u_{i,j-1}^{(k+1)} - h^2 \rho_{i,j}
$$
 (13.52)

$$
-u_{i,j+1}^{(k+1)} + 4u_{i,j}^{(k+1)} - u_{i,j-1}^{(k+1)} = u_{i+1,j}^{(k)} + u_{i-1,j}^{(k+1)} - h^2 \rho_{i,j}
$$
(13.53)

<sup>3</sup>

<sup>8</sup>

<sup>9</sup>

and the state of the state of the state of the state of the state of the state of the state of the state of the

**99 September 2005 - Program September 2005** 

 $\cup$ 式 $(13.52)$ 求某一 $j$  值之各 $u_{i,j}$ ,  $i = 1, 2, \ldots, m-1$ 時, 須解一組三對角矩陣 之聯立方程式。式 $(13.52)$ 之 $j$ 由1起解至 $n-1$ 後,再改用式 $(13.53)$ 之 $i$ 由1 起解至 $m-1$ , 如此即完成一回合之試算。以下為式 $(13.52)$ 之矩陣式:

 $\begin{vmatrix} -1 & 4 & -1 \end{vmatrix}$  $\begin{array}{|c|c|c|c|c|}\n\hline\n& -1 & 4 \\
\hline\n\end{array}$  $\begin{array}{|l} \hline -1 \\ \hline \end{array}$  4  $\hline$  1 and the state of the state of the state of the state of the state of the state of and the state of the state of the state of the state of the state of the state of and the state of the state of the state of the state of the state of the state of and the state of the state of the state of the state of the state of the state of and the state of the state of the state of the state of the state of the state of and the state of the state of the state of the state of the state of the state of and the state of the state of the state of the state of the state of the state of and the state of the state of the state of the state of the state of the state of for the state of the state of the state of the state of the state of the state of the state of the state of the for the state of the state of the state of the state of the state of the state of the state of the state of the for the state of the state of the state of the state of the state of the state of the state of the state of the for the state of the state of the state of the state of the state of the state of the state of the state of the and the contract of the contract of the contract of the contract of the contract of  $-1$   $-1$   $4$   $-1$ 1 1 4 1 1 1 4  $\begin{bmatrix} u \\ u \\ u \\ u \\ u \end{bmatrix}$  $\begin{array}{r} u_{11} \ u_{21} \ u_{31} \ u_{12} \end{array}$  $\begin{array}{c}\n u_{32} \\
 u_{13} \\
 u_{23} \\
 \vdots \\
 u_{n} \n\end{array}$ u11  $-21$  $\sim$  1 . *. .* . . u22 u a mara a mara a mara a mara a mara a mara a mara a mara a mara a mara a mara a mara a mara a mara a mara a m u13 u23  $|u_{33}|$  $\overline{\phantom{a}}$  $\begin{array}{c} 2, \\ 4, \\ 2, \\ 3. \end{array}$  $\begin{array}{r} u_{12} - \\ u_{22} - \\ u_{32} - \\ u_{13} - \\ \end{array}$  $\begin{array}{r} u_{33} - \\ - \\ - \\ - \end{array}$  $u_{12} - u_{11} - u_{12}$  $u_{22}-n-\rho_{21}$  $u_{32} - n \overline{\rho}_{21}$  $u_{13} - n \cdot \rho_{12}$  $u_{23}-u_{22}$  $u_{33} - n \nu_{22}$  $-n-p_{13}$  1  $-n-p_{23}$  1  $-n^{\circ}\rho_{23}$  |  $\overline{\phantom{a}}$  $\vert$ 

比較前二個矩陣式,可知ADI法較高斯賽德法容易收斂:因為在每列4 個非對角元素中,前者包含3個,而後者僅包含2個。類似方法用於三維 362 第十三章 偏微分方程之數值解法

之問題時,每列有6個非對角元素,前者包含4個,而後者僅包含3個, ADI法之優點就沒有像二維之問題那麼顯著。

高斯賽德法之收歛速度經常很慢,效率上常比直接解法為低,因此該 法常須配合一些加速之手段,如將新值之增量放大ω倍之SOR法(Simultaneous Over-Relaxation), 即採用之新值為  $u_{i,j} = u_{i,j}^{(k)} + \omega (u_{i,j}^{(k+1)} - u_{i,j}^{(k)})$ . 式中ω通常取大於1小於2之值,其大小對收斂速度之影響很大,可針對 處理之問題及網格數量經由試算決定。下列之值可供參考(該值亦用於 表二 之程式):

$$
\omega = \frac{2}{1 + \sqrt{1 - \lambda_J^2}}, \qquad \lambda_J = \frac{k^2 \cos \frac{\pi}{m} + h^2 \cos \frac{\pi}{n}}{h^2 + k^2}
$$
(13.54)

上式中之 $\lambda_I$ 為矩陣 $[D]^{-1}[L+U]$ 之最大特徵值之絕對值,此矩陣得自另一反 覆試算法稱賈柯比(Jacobi)法:寫成矩陣式為 $[D]u^{(k+1)} = -[L+U]u^{(k)} + b$ • 令試算 $k$ 次後之近似解 $u^{(k)}$ 之誤差為 $e^{(k)} = u^{(k)} - u$ , 將 $Au = b$ 改為  $[L+D+U]$ u = b, 再與反覆試算式相減, 可得 $e^{(k+1)} = -[D]^{-1}[L+U]e^{(k)}$ . 可知誤差 $e^{(k)}$ 約以 $\lambda_J$ 之比率遞減,則 $||e^{(k+s)}|| \approx \lambda_J^s||e^{(k)}||$ 。如果要 $e^{(k+s)}$ 之 準確位數比 $e^{(k)}$ 者多 $p$ 位十進位數值,所需之反覆試算次數 $s$ 可由 $\lambda^s_L \approx 10^{-p}$ 估計,因此得s ≈ p ln 10/(-ln  $\lambda$ J) · 高斯賽德法之 $\lambda$ Gs =  $\lambda_I^2$ 為 $[L + D]^{-1}[U]$ 之最大特徵值。SOR法採用ω加速後之 $\lambda_{SOR} = (\frac{\lambda_J}{1 + \sqrt{1 - \lambda_J^2}})^2$ 。當 $h = k$ ,且  $m = n$ 均很大時,由式 $(13.54)$ 可得 $\lambda_J = \cos \frac{\pi}{m} \approx 1 - \frac{\pi^2}{2m^2}$ ;  $\lambda_{GS} = \lambda_J^2 \approx 1 - \frac{\pi^2}{m^2}$ ;  $\lambda_{SOR} \approx 1 - \frac{2\pi}{m}$  • 反覆試算次數則約為:  $s_J \approx \frac{\rho \ln 10}{-\ln \lambda_J} \approx \frac{2p m^2 \ln 10}{\pi^2} \approx \frac{p m^2}{2}$ ;<br> $s_{GS} \approx \frac{p m^2 \ln 10}{\pi^2} \approx \frac{p m^2}{4}$ ;  $s_{SOR} \approx \frac{p m \ln 10}{2\pi} \approx \frac{p m}{3}$  •

### 13.6 不規則邊界之處理

當邊界點不與正規網點一致時,可考慮以下列方式之一處理: (1) 將邊界移至正規網點, 當網點間距 h 很小時, 此種近似方式之誤差不 大,但因可採用正規網點之差分式,精度為較高之 $O(h^2)$ ,也許可以彌補 移點之誤差,此方式可以不改變程式。

(2) 將網點移至邊界(圖二(a)), 此時靠近邊界內點之差分式應改如下式:

$$
u_x = \frac{u_1 - u_o}{\theta_1 h} + O(h) , \qquad u_x = \frac{u_o - u_3}{\theta_3 h} + O(h) \tag{13.55}
$$

#### 13.6 不規則邊界之處理 363

$$
u_x = \frac{\theta_3}{\theta_1 + \theta_3} \frac{u_1 - u_o}{\theta_1 h} + \frac{\theta_1}{\theta_1 + \theta_3} \frac{u_o - u_3}{\theta_3 h} + O(h^2)
$$
 (13.56)

$$
u_{xx} = \frac{2}{h^2} \left[ \frac{u_1 - u_o}{\theta_1(\theta_1 + \theta_3)} + \frac{u_3 - u_o}{\theta_3(\theta_1 + \theta_3)} \right] + O(h)
$$
 (13.57)

$$
u_{yy} = \frac{2}{h^2} \left[ \frac{u_2 - u_o}{\theta_2(\theta_2 + \theta_4)} + \frac{u_4 - u_o}{\theta_4(\theta_2 + \theta_4)} \right] + O(h)
$$
 (13.58)

$$
u_{xx} + u_{yy} = \frac{2}{h^2} \left[ \frac{u_1}{\theta_1(\theta_1 + \theta_3)} + \frac{u_2}{\theta_2(\theta_2 + \theta_4)} + \frac{u_3}{\theta_3(\theta_1 + \theta_3)} + \frac{u_4}{\theta_4(\theta_2 + \theta_4)} - (\frac{1}{\theta_1 \theta_3} + \frac{1}{\theta_2 \theta_4})u_o \right] + O(h)
$$
(13.59)

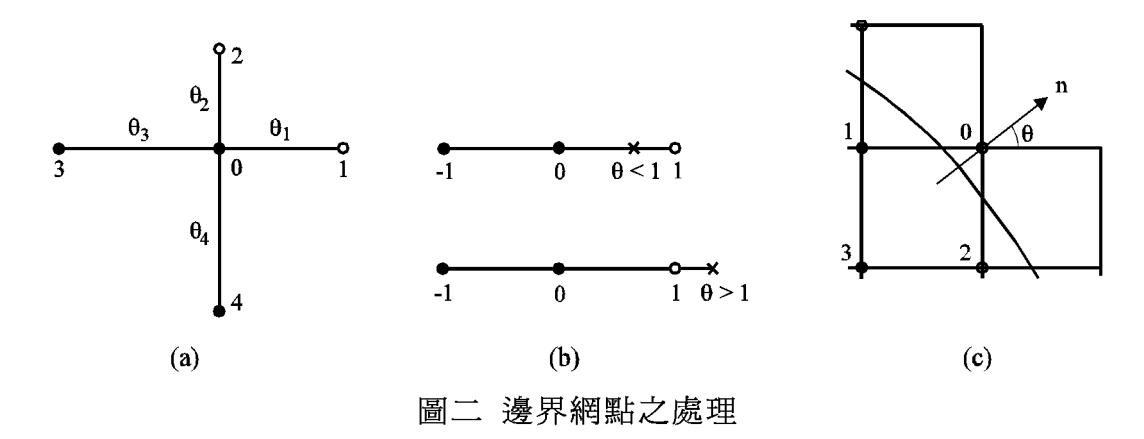

(3)以邊界附近之正規網點做為邊界網點(圖二(b)),邊界網點之 $u_1$ 視為未 知數。然後用正規網點  $(u_{-1}, u_o, u_1)$  插值計算邊界點之值, 令其等於邊界 點已知值 $u_{\theta}$ 以做為邊界條件式, 如式 $(13.60)$ ; 或由正規網點 $(u_{-1}, u_{\theta})$ 與 邊界點已知值uθ插值計算邊界網點u1之值,如式(13.61)。注意如邊界網 點在邊界點之外時θ<1;如邊界網點在邊界點之內時θ>1。最好取較靠 近邊界點之正規網點做邊界網點,則 $\frac{1}{2} \leq \theta \leq \frac{3}{2}$ .

$$
u_{\theta} = \frac{\theta(\theta + 1)}{2} u_1 + (1 - \theta^2) u_{\phi} + \frac{\theta(\theta - 1)}{2} u_{-1} + O(h^3)
$$
 (13.60)

$$
u_1 = \frac{2}{\theta(\theta + 1)} u_\theta - \frac{2(1 - \theta)}{\theta} u_\phi + \frac{1 - \theta}{1 + \theta} u_{-1} + O(h^3)
$$
(13.61)

注意方式(3)與方式(2)之式(13.57)之結果相同。因為由式(13.61)代入 $u_{xx}$ =  $(u_1 - 2u_0 + u_{-1})/h^2$ 可得式 $(13.62)$ , 而該式與式 $(13.57)$ 中令 $\theta_1 = \theta$ ,  $\theta_3 =$  $1, u_1 = u_\theta, u_3 = u_{-1}$  所得之計算式相同。但程式之處理方式不同: 方式(2) 364 第十三章 偏微分方程之數值解法

為改變內部網點之計算式,可參考 | 表二 | ; 方式 (3)為增加邊界網點之計 算式。

$$
u_{xx} = \frac{u_1 - 2u_o + u_{-1}}{h^2} = \frac{2}{h^2} \left[ \frac{1}{\theta(\theta + 1)} u_\theta - \frac{1}{\theta} u_o + \frac{1}{1 + \theta} u_{-1} \right] + O(h) \quad (13.62)
$$

若邊界條件為在邊界之垂直方向之微分值時,情形將更為複雜,需用到 較多網點之值以列出誤差小之計算式,以下僅列出一階精度之差分式供 參考。設邊界之垂直方向與 x 軸之夾角為 θ(圖二(c))。

$$
\frac{\partial u}{\partial n} = \frac{\partial u}{\partial x}\frac{\partial x}{\partial n} + \frac{\partial u}{\partial y}\frac{\partial y}{\partial n} = \frac{u_o - u_1}{h}\cos\theta + \frac{u_o - u_2}{h}\sin\theta\tag{13.63}
$$

$$
u_o = \frac{h}{\cos\theta + \sin\theta} \frac{\partial u}{\partial n} + \frac{\cos\theta}{\cos\theta + \sin\theta} u_1 + \frac{\sin\theta}{\cos\theta + \sin\theta} u_2 \quad (13.64)
$$

### 13.7 雙曲線型方程式之數值解法

考慮下列之線性偏微分方程式(13.65),及初始條件式(13.66),與邊 界條件式(13.67)。

$$
u_{tt} = c^2 u_{xx} \tag{13.65}
$$

$$
u(x,0) = f(x), \quad u_t(x,0) = g(x), \quad 0 < x < L \tag{13.66}
$$

$$
u(0,t) = g_o(t), \quad u(L,t) = g_1(t), \quad t > 0 \tag{13.67}
$$

其中c為常數,  $u_{tt} = \frac{\partial^2 u}{\partial t^2}$ ,  $u_{xx} = \frac{\partial^2 u}{\partial x^2}$ 。現對考慮之範圍R  $[0 \leq$  $x \leq L$ ;  $0 \leq t \leq T$ ] 劃分為 $m \times n$  之網格, 並令 $h = L/m$ ,  $k = T/n$ ,  $x_i = ih$ ,  $t_i = jk$ ,  $f_i^j = f(x_i, t_i)$ ,  $f_i^j$ 表示網點上各種函數值。利用式  $(13.46)$ 之類似關係,式 $(13.65)$ 可寫成式 $(13.68)$ ,若取 $h, k$ 使 $ck/h = 1$ ,可 使差分式大為簡化,如式(13.69)。

$$
u_i^{j+1} - 2u_i^j + u_i^{j-1} = \left(\frac{ck}{h}\right)^2 \left(u_{i+1}^j - 2u_i^j + u_{i-1}^j\right) \tag{13.68}
$$

$$
u_i^{j+1} = u_{i+1}^j + u_{i-1}^j - u_i^{j-1}
$$
\n(13.69)

注意式(13.69)需用到 ; 與 ;-1二時間段之函數值以求得 ;+1時之函數值。 因此為了求得 $u_i^1$ 之值,除了由初始條件可得 $u_i^o = f(x_i)$ 外,還需有 $u_i^{-1}$ 之 值, 該值可用另一初始條件 $u_t(x_i, 0) = q(x_i)$ 求得, 其二階中心差分式為:

$$
\frac{u_i^1 - u_i^{-1}}{2k} = g(x_i), \quad \mathbf{\mathfrak{F}} \quad u_i^{-1} = u_i^1 - 2k \, g(x_i) \tag{13.70}
$$

將上式代入式 $(13.69)$ ,取 $j = 0$ ,即可解得:

$$
u_i^1 = \frac{1}{2} \left( u_{i+1}^\circ + u_{i-1}^\circ \right) + k \, g(x_i) \tag{13.71}
$$

由式(13.71)求得  $j=1$ 之函數值  $u_i^1$  後,  $j>0$  以後之 $u_i^{j+1}$  即可依次由式(13.69) 求得。注意 $u_o^j = g_o(t_i)$ 與 $u_m^j = g_1(t_i)$ 。如邊界條件含微分項,可仿拋物線 型之方式,將 $x \geq \hat{m}$ 圍增加一個網點 $x_{-1}$ 或 $x_{m+1}$ ,將 $i=0$ 與 $i=m$ 視為內部 網點,再以中心差分式 $(u_1^j - u_{-1}^j)/h$ 近似邊界條件之 $u_x(x_o,t_i)$ ,於 $i = m$ 之 邊界點為 $u_x(x_m, t_i) = (u_{m+1}^j - u_{m-1}^j)/h$ 。

#### 雙曲線型方程式之解析解 13.8

式(13.65)之波方程式之解析解型式相當簡單,且有明顯的物理意義, 值得在此略作說明。式 $(13.72)$ 為其解析解之一般式,  $F(x + ct)$ 與 $G(x - ct)$ 為任一函數。將式 $(13.72)$ 之 $u(x, t)$ 之偏微分直接代入式 $(13.65)$ 可証明其確 實滿足波方程式。

$$
u(x,t) = F(x+ct) + G(x-ct)
$$
\n(13.72)

$$
\frac{\partial u}{\partial t} = F' \frac{\partial (x + ct)}{\partial t} + G' \frac{\partial (x - ct)}{\partial t} = c F' - c G' \tag{13.73}
$$

$$
\frac{\partial^2 u}{\partial t^2} = c^2 F'' + c^2 G'' \tag{13.74}
$$

$$
\frac{\partial u}{\partial x} = F' \frac{\partial (x + ct)}{\partial x} + G' \frac{\partial (x - ct)}{\partial x} = F' + G'
$$
 (13.75)

$$
\frac{\partial^2 u}{\partial x^2} = F'' + G'' \tag{13.76}
$$

注意 $F(x+ct)$ 表示一個以速度 $c$ 向左移動的波,當 $t = t_o$ 之波形為 $F(x+ct_o)$ 時,則經過 $\Delta t$ 時間後之波形 $F(x + c\Delta t + ct_o)$ ,會等於其右方距離 $c\Delta t$ 之 處於 $t = t_o$ 時之波形。同理 $G(x - ct)$ 為一個以速度 $c$ 向右移動的波。任何 型式的初始擾動均會形成二種波形,一個向左移動,另一個則向右移動 。以下為根據式(13.66)之初始條件所得之波形:

$$
u(x,t) = \frac{1}{2} \left[ f(x+ct) + f(x-ct) \right] + \frac{1}{2c} \int_{x-ct}^{x+ct} g(\xi) d\xi \tag{13.77}
$$

 $\hat{\Theta} g(x)$ 之積分為 $\bar{g}(x)$ , 亦即 $\bar{g}'(x) = g(x)$ , 則上式對應於式(13.72)之 $F(x +$  $ct$ ) =  $\frac{1}{2}[f(x+ct)+\frac{1}{2}\bar{g}(x+ct)]$  ,  $G(x-ct) = \frac{1}{2}[f(x-ct)-\frac{1}{2}\bar{g}(x-ct)]$  。可知其滿

足式 $(13.65)$ 。又式 $(13.77) \Leftrightarrow t = 0$ 可得 $u(x, 0) = f(x)$ ,式 $(13.77)$ 對 $t$ 偏微分 可得 $u_t(x,t) = \frac{1}{2} [c f'(x+ct) - c f'(x-ct)] + \frac{1}{2} [c g(x+ct) + c g(x-ct)]$ ,  $\Leftrightarrow t = 0$ 可得 $u_t(x,0) = g(x)$ 。可知其滿足初始條件。另外向左移動的波 $F(x+ct)$ 碰 到左邊界時,會有部分或全部的波反射回來,變成向右移動的波 $\tilde{F}(x-ct)$ 。此反射波可想像來自左邊界之左邊區域,與左移的波在左邊界相遇,如 二波之和滿足左邊界條件,則此反射波即為正確之反射波。若邊界條件為  $u(0, t) = g_o(0, t) = 0$ , 即 $u(0, t) = F(0 + ct) + \tilde{F}(0 - ct) = 0$ , 可得 $\tilde{F}(-ct) =$  $-F(ct)$  • 若邊界條件為 $u_x(0,t) = 0$  • 即 $u_x(0,t) = F'(0+ct) + F'(0-ct) = 0$ , 可得 $\tilde{F}'(-ct) = -F'(ct)$ , 此式相當於 $\tilde{F}(-ct) = F(ct)$ 。同理向右移動的 波碰到右邊界時,會反射回來,變成向左移動的波 $\tilde{G}(x+ct)$ 。若邊界條 件為 $u(L, t) = G(L - ct) + \tilde{G}(L + ct) = 0$ ,可得 $\tilde{G}(L + ct) = -G(L - ct)$ .若邊 界條件為 $u_x(L, t) = G'(L-ct) + \tilde{G}'(L+ct) = 0$ , 可得 $\tilde{G}'(L+ct) = -G'(L-ct)$ , 此式相當於 $\tilde{G}(L+ct) = G(L-ct)$ 。

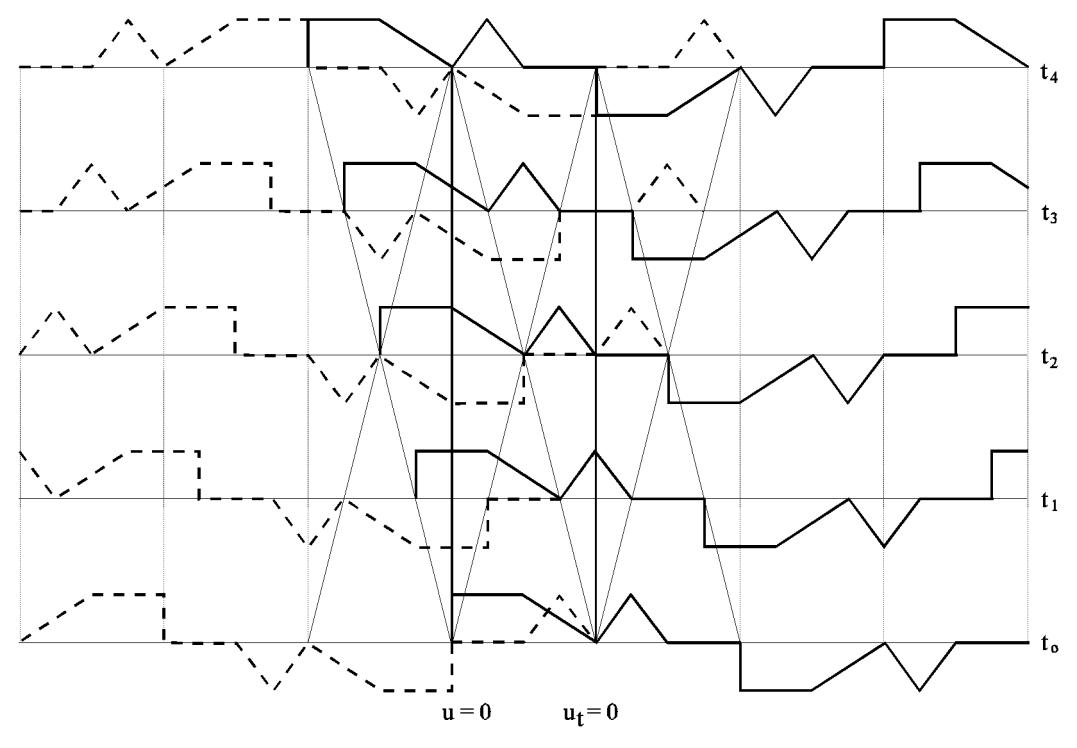

圖三 波的左右平移與反射

利用上述之解析解,可以証明:當有連續二個時間段之 $u_i^j$ 與 $u_i^{j-1}$ 為 正確值時,則由式 $(13.69)$ 所求得之 $u_i^{j+1}$ 亦為正確值 $($ 除捨入誤差外 $)$ 。因  $ck/h = 1$ , 即 $ck = h$ , 故得 $x_i + ct_j = ih + jck = (i+j)h$ ,  $x_i - ct_j = ih - jck =$ 

 $(i-j)h$  • 若 $u_i^j$ 為正確值, 亦即 $u_i^j = F(x_i + ct_j) + G(x_i - ct_j) = F((i+j)h) +$  $G((i-j)h)$ ,則由式 $(13.69)$ 所得之 $u_i^{j+1} = u_{i+1}^j + u_{i-1}^j - u_i^{j-1} = [F((i+1+j)h) +$  $G((i+1-j)h)] + [F((i-1+j)h) + G((i-1-j)h)] - [F((i+j-1)h) + G((i-j+1)h)]$ =  $F((i+j+1)h) + G((i-j-1)h) = F(x_i + ct_{i+1}) + G(x_i - ct_{i+1})$ , 亦為正確值。 另外利用式(13.77)之積分式可求得較由式(13.71)為精確之u}如下式:

$$
u_i^1 = u(x_i, t_1) = \frac{1}{2} [f(x_i + ct_1) + f(x_i - ct_1)] + \frac{1}{2c} \int_{x_i - ct_1}^{x_i + ct_1} g(\xi) d\xi
$$
  

$$
= \frac{1}{2} [u_{i+1}^o + u_{i-1}^o] + \frac{1}{2c} \int_{x_{i-1}}^{x_{i+1}} g(\xi) d\xi
$$
(13.78)

#### 雙曲線型方程式之特性曲線法 13.9

雙曲線型方程式有二組特性曲線,本節將說明一種沿著該特性曲線求 解之方法。考慮式(13.1)之準線性二階偏微分方程式,但將式中自變數y 改為 $t$ 。首先由式(13.3)與式(13.4)解 $\frac{\partial^2 u}{\partial x^2}$ 與 $\frac{\partial^2 u}{\partial t^2}$ 可得下式:

$$
\frac{\partial^2 u}{\partial x^2} = \frac{d}{dx} \left( \frac{\partial u}{\partial x} \right) - \frac{\partial^2 u}{\partial x \partial t} \frac{dt}{dx}
$$
(13.79)

$$
\frac{\partial^2 u}{\partial t^2} = \frac{d}{dt} \left( \frac{\partial u}{\partial t} \right) - \frac{\partial^2 u}{\partial x \partial t} \frac{dx}{dt}
$$
 (13.80)

上式代入式(13.1)可得式(13.81),該式乘以-dt/dx即得式(13.82)。

$$
-a\frac{\partial^2 u}{\partial x \partial t}\frac{dt}{dx} + b\frac{\partial^2 u}{\partial x \partial t} - c\frac{\partial^2 u}{\partial x \partial t}\frac{dx}{dt} + a\frac{d}{dx}\left(\frac{\partial u}{\partial x}\right) + c\frac{d}{dt}\left(\frac{\partial u}{\partial t}\right) = d\tag{13.81}
$$

$$
\frac{\partial^2 u}{\partial x \partial t} \Big[ a \left( \frac{dt}{dx} \right)^2 - b \left( \frac{dt}{dx} \right) + c \Big] - \frac{1}{dx} \Big[ a \frac{dt}{dx} d \left( \frac{\partial u}{\partial x} \right) + c d \left( \frac{\partial u}{\partial t} \right) - d dt \Big] = 0 \quad (13.82)
$$

上式中第一括號項若為零時,第二括號項亦必須為零,方可使式(13.1)成 立。因雙曲線型方程式之 $b^2 - 4ac > 0$ ,故有二個不相等之 $m = dt/dx$ 使第 一括號項為零,設該二 $dt/dx$ 為 $m_1$ 與 $m_2$ ,因此在二特性曲線上(即曲線  $C_1$ 之切線方向為 $m_1$ ;曲線 $C_2$ 之切線方向為 $m_2$ )下式必須成立:

$$
a m_1 d(\frac{\partial u}{\partial x}) + c d(\frac{\partial u}{\partial t}) - d dt = 0, \quad m_1 dx = dt, \qquad \mathbf{\tilde{H}} \cong \mathbf{H} \mathbf{\tilde{H}} \mathbf{\tilde{H}} C_1 \perp (13.83)
$$
  

$$
a m_2 d(\frac{\partial u}{\partial x}) + c d(\frac{\partial u}{\partial x}) - d dt = 0, \quad m_2 dx = dt, \qquad \mathbf{\tilde{H}} \cong \mathbf{\tilde{H}} \mathbf{\tilde{H}} \mathbf{\tilde{H}} \mathbf{\tilde{H}} C_2 \perp (13.84)
$$

$$
m_2 d\left(\frac{\partial u}{\partial x}\right) + c d\left(\frac{\partial u}{\partial t}\right) - d dt = 0 , \quad m_2 dx = dt , \quad \mathbf{\hat{\mathbf{\hat{H}}}} \mathbf{\hat{\mathbf{\hat{H}}}} \mathbf{\hat{\mathbf{\hat{H}}}} C_2 \perp (13.8)
$$

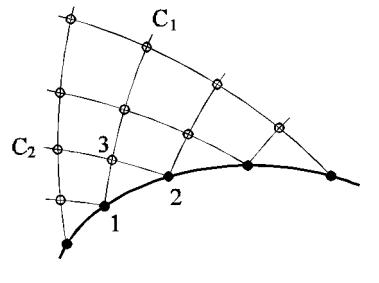

圖四 特性曲線

故若欲求點3之 $u_x^3$ 與 $u_t^3$ ,可由曲線 $C_1$ 上之已知函數點1,與曲線 $C_2$ 上之 另一已知點2,分別由式(13.83)與式(13.84)列出下列一階近似之關係式。

 $a m_1 (u_2^3 - u_2^1) + c (u_1^3 - u_1^1) - d (t^3 - t^1) = 0$ ,  $m_1 (x^3 - x^1) = (t^3 - t^1)$  $a m_2 (u_x^3 - u_x^2) + c (u_y^3 - u_y^2) - d (t^3 - t^2) = 0$ ,  $m_2 (x^3 - x^2) = (t^3 - t^2)$ 

由上二式求出 $u_x^3$ 與 $u_y^3$ 後即可由 $du = u_x dx + u_t dt$ 求點 $3 \not\geq u^3$ , 如下式:

$$
u^{3} = u^{1} + \frac{1}{2}(u_{x}^{3} + u_{x}^{1})(x^{3} - x^{1}) + \frac{1}{2}(u_{t}^{3} + u_{t}^{1})(t^{3} - t^{1})
$$
  

$$
u^{3} = u^{2} + \frac{1}{2}(u_{x}^{3} + u_{x}^{2})(x^{3} - x^{2}) + \frac{1}{2}(u_{t}^{3} + u_{t}^{2})(t^{3} - t^{2})
$$

注意如函數在點1不連續,則在點3亦不連續,可沿特性曲線二側之不同 函數值分別計算。如函數在點2也不連續,則在點3之上下左右會有不同 數值,亦均可由特性曲線二側之不同函數值分別計算。由此可知函數之 不連續點會沿著特性曲線移動。亦注意式(13.83)與式(13.84)相當於自變 數為t,因變數為ux與ut之聯立一階常微分方程式,但屬於邊界值問題, 即點3處由式(13.83)所得之 $u_x$ 與 $u_t$ 須與由式(13.84)所得者相等。

```
[表一] 解抛物線型方程式之程式
```
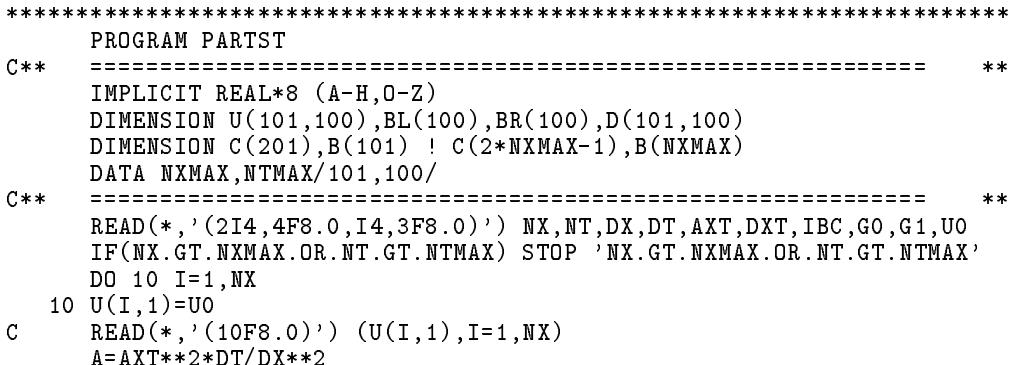

```
IF(IBC.EQ.1.OR.IBC.EQ.3) GO=GO*DXIF(IBC.EQ.2.OR.IBC.EQ.3) G1=G1*DXDO 30 J=1, NT
    DO 20 I=1.NX
    D(I,J)=DXT*DT20 CONTINUE
    BL(J)=GOBR(J)=G130 CONTINUE
     CALL PARABE(U, BL, BR, D, A, IBC, C, B, NX, NT, NXMAX)
     DO 50 J=1,NT
     WRITE(*, '(1X, 10F8.3)') (U(I, J), I=1, NX)50 CONTINUE
     STOP
    END
SUBROUTINE PARABE(U, BL, BR, D, A, IBC, C, B, NX, NT, NXMAX)
C****IMPLICIT REAL*8 (A-H, 0-Z)
    DIMENSION U(NXMAX, NT), BL(NT), BR(NT), D(NXMAX, NT)
    DIMENSION C(NX), B(NX)
C****C**Use Crank-Nicolson method to solve parabolic equation :
                                                          **C**du/dt - a**2 * d2u/dt2 = d(x,t); a=constant
                                                          ***C**
     u(x,0) = given (initial condition)
                                                          **u(0,t) = g(0,t) OR du/dx(0,t) = g0'(t)
C \times \times**C**u(L,t) = g1(t) OR du/dt(L,t) = g1'(t)**C \times \times+--**C**
                                                          **C**
                                                          **A(u1+u3)+(2-2A)u2 + 2k*d2 + A*u1C**
        2+2A - A**-A 2+2A -A A(u2+u4)+(2-2A)u3 + 2k*d3<br>-A 2+2A A(u3+u5)+(2-2A)u4 + 2k*d4 + A*u5C**
                                                          **C****+----< C[N,N] >-----+----------< B{N} >---------------------+
C**
                                                          **1+A - AC**
                                                          **C**
     -A 2+2A -A**C****C**
                                                          ***C****C****C**1---2---3---4---MX u0=u2-2*h*du/dx ; u6=u4+2*h*du/dx
                                                          **C**
                                                          **U(I, 1) = U(x, 0) ; t = (J-1)*DTC \times T**C * 0U(I, J) = u(x, t)**BL(J) = g0(t) or g0'(t)*DX<br>BR(J) = g1(t) or g1'(t)*DX
C \times I**C \times I**D(I, J) = d(x, t) * DTC*1**= a(x,t)*DT/DX**2 (Assume A=constant)
C \times TA
                                                          **C \times I= 0+1+2 : boundary conditions on Left/Right ends
   T RC
                                                          ***C \times I= 1 : given du/dx = g0'(t) else given u=\bar{g}0(t)**= 2: given du/dx = g1'(t) else given u=g1(t)
C \times T**C(2*NX-1) = Working array for coefficient matrix
C * M**C * WB(NX) = Working array for RHS constant vector
                                                          **= Number of grid points in X (h=DX=grid spacing)<br>= Number of grid points in T (k=DT=grid spacing)
C \times INX
                                                          **C \times INT
                                                          ***NXMAX = DIMENSION \check{\circ}f U(\check{N}XMAX, NT), D(\check{N}XMAX, \check{N}T)
C \times I**C****N = NX - 2IF(IBC.EQ.1.OR.BC.EQ.3) N=N+1IF(IBC.EQ.2.OR.BC.EQ.3) N=N+1
```
#### 370 第十三章 偏微分方程之數值解法

```
**C** | Setup coefficient matrix (upper triangular of symmetric) | **
                                             **C**
                                             **C(1)=2+A+A\sim \sim \sim \sim \sim \sim<u>_ _ _ _ _ , .</u>.
   C(2*I-2)=-AC(2*I-1)=2+A+A20 CONTINUE
           +---------
                                             **C**| Modify 1st and/or N-th equation to make matrix symmetric |****IF(IBC.EQ.1.OR.IBC.EQ.3) C(1)=C(1)*0.5IF(IBC.EQ.2.OR.IBC.EQ.3) C(2*N-1)=C(2*N-1)*0.5
C****C** | Decompose the coefficient matrix C(N,N) |
                                             **C****CALL CBDECP(C,1,N,1)
C**
                                             **C** | Setup RHS constant vector B(N) | **
                                          \mathbf{I}**C****C WRITE(*,'(1X,10F8.3)') (U(I,1),I=1,NX)DO 80 J=1,NT-1
   DO 40 I=2,NX-1
   B(I)=A*(U(I-1,J)+U(I+1,J))+(2-A-A)*U(I,J)+(D(I,J)+D(I,J+1))1 D(I,J+1) = d(x,J*DT) * DT40 CONTINUE
   **C** | Modify last equation | **
                                         \mathbb{R}****IF(IBC.EQ.2.OR.IBC.EQ.3) THEN
    B(NX)=A*U(NX-1,J)+(1-A)*U(NX,J)+0.5*(D(NX,J)+D(NX,J+1))* +A*(BR(J)+BR(J+1)) ! BR(J+1) = g1'(J*DT)*DX
   ELSE
     B(NX)=BR(J+1) ! BR(J+1) = g1(J*DT)B(NX-1)=B(NX-1)+A*B(NX)ENDIF
   **C*** | Modify 1st equation and solve to get U(*, J+1) in B(1:NX) |
                                             ***C**
   **IF(IBC.EQ.1.OR.IBC.EQ.3) THEN
    B(1)=A*U(2,J)+(1-A)*U(1,J)+0.5*(D(1,J)+D(1,J+1))-A*(BL(J)+BL(J+1)) ! BL(J+1) = g0'(J*DT)*DX
     CALL CBSOLX(C, B(1), 1, N, 1)ELSE
     B(1)=BL(J+1) ! BL(J+1) = g0(J*DT)B(2)=B(2)+A*B(1)CALL CBSOLX(C, B(2), 1, N, 1)ENDIF
   C**
                                             ***C**
   | Move B(1:NX) to U(1:NX,J+1) (include boundary) | \hfill**C** +----------------------------------------------------------+ **
C****DO 60 I=1,NX
 60 U(I, J+1)=B(I)C WRITE(*,'(1X,10F8.3)') (U(I,J+1),I=1,NX)80 CONTINUE
   RETURN
   END
```
[表二] 解橢圓型方程式之程式

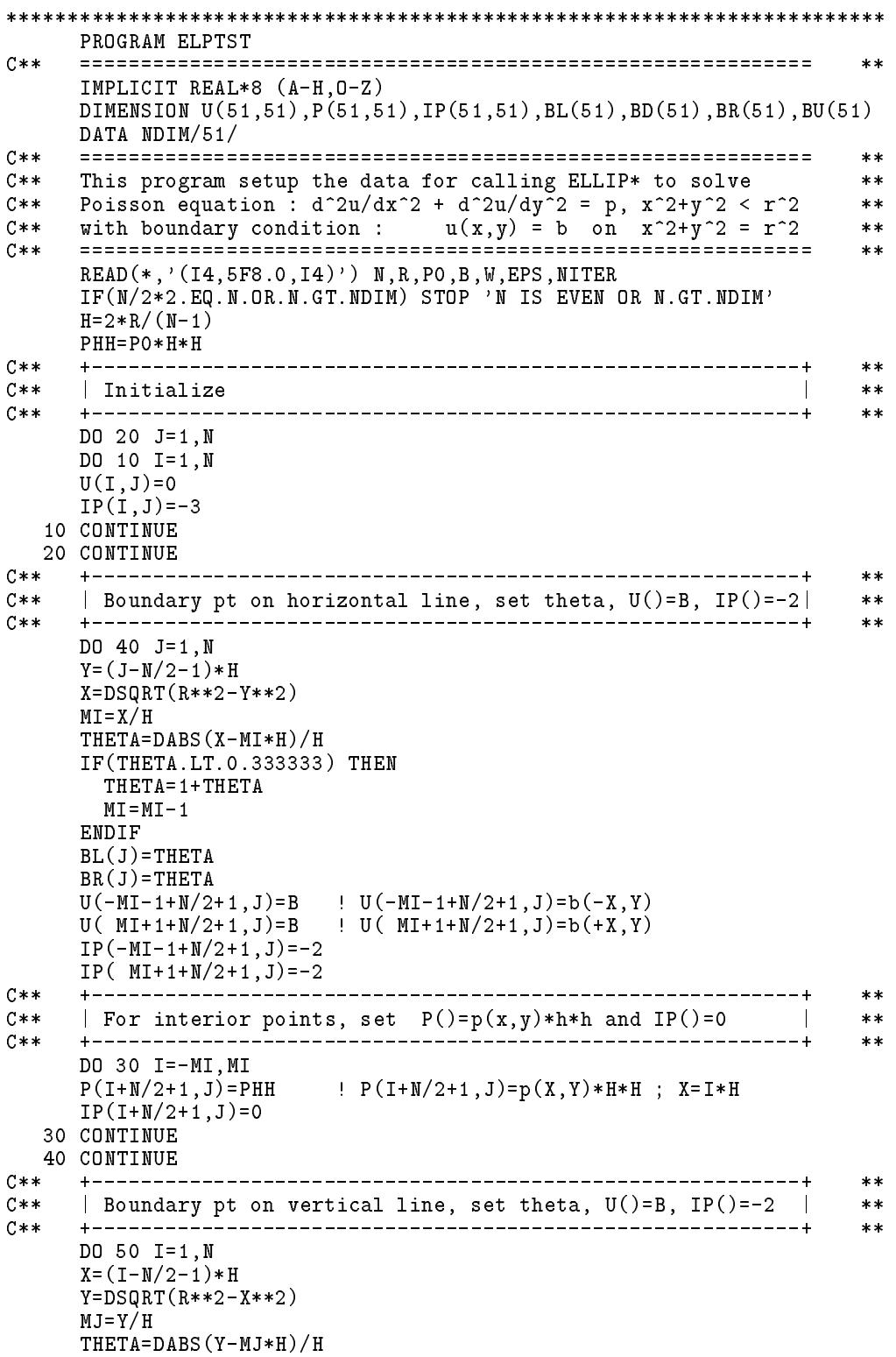

```
IF(THETA.LT.0.333333) THEN
     THETA=1+THETA
     M T = M T - 1ENDIF
    BD(I)=THETA
    BU(I)=THETA
    U(I, -MJ-1+N/2+1)=B ! U(I, -MJ-1+N/2+1)=b(X, -Y)U(I, MJ+1+N/2+1)=B ! U(I, MJ+1+N/2+1)=b(X,Y)IP(I,-MJ-1+N/2+1)=-2IP(I, MJ+1+N/2+1)=-250 CONTINUE
C**+ - - - - - - -***C**| Calculate acceleration factor W for subroutine ELLIPT |
                                                   **\blacksquareC****IF(W.EQ.0.0) W=2/(1+DSQRT(1-DCOS(3.14159D0/(N-1))**2))
    C****C**
                                                   **C** | Compute U(I,J) and Output results | **
C**
                                                   **IF(NITER.NE.0) THEN
     CALL ELLIPT(U,P,IP,BL,BD,BR,BU,W,EPS,NITER,N,N,NDIM)
    FLSE
     CALL ELLIPS(U,P,IP,BL,BD,BR,BU,N,N,NDIM)
    FNDIF
    DO 80 J=N,1,-1
  80 WRITE(*,'(1X,25I3)') (IP(I,J),I=1,N)
    DO 90 J=N,1,-1
  90 WRITE(*,'(1X,10F8.4)') (U(I,J),I=1,N)
    STOP
    END
SUBROUTINE ELLIPT(U,P,IP,BL,BD,BR,BU,W,EPS,NITER,N,M,NDIM)
C**IMPLICIT REAL*8 (A-H,O-Z)
    DIMENSION U(NDIM,M),P(NDIM,M),IP(NDIM,M),BL(M),BD(M),BR(N),BU(N)
C**
                                                  **C**
    Use Gauss-Seidel iterations to solve Poisson or Laplace eq.
                                                   **C**
    ****\blacksquareC**
                                                  **C** M -3 -3 -2 -2 -2 -2 -2 -3 -3 -2 : Boundary point **
                                                  **\mathcal{C}^* (U) -3 \mathcal{C}^* (U) -3 \mathcal{C}^* -3 \mathcal{C}^* -3 \mathcal{C}^* -3 \mathcal{C}^* -3 \mathcal{C}^* -3 \mathcal{C}^***C** -2 9 0 0 0 0 0 10 -2 1 : Boundary on Left side **
                                                  **C** -2 1 0 0 0 0 0 2 -2 2 : Boundary on Right side **
                                                   **C** j -2 1 0 0 0 0 0 2 -2 4 : Boundary on Down side **
                                                   **C** -2 1 0 0 0 0 0 2 -2 8 : Boundary on Up side **
                                                   ****C** (D) -3 -2 5 4 4 4 6 -2 -3 6 = 2+4 : Bou. on R+D side **
                                                   **1(L) i (R)N 10 = 2+8 : Bou. on R+U side
C**
                                                  **- - - - - -**U(I, J) = Assumed initial function values for IP=0,-2
C \times T**C * D= Computed function values for IP=0
                                                   **C \times TP(I,J) = p(x,y)*h*h (h=grid spacing) for IP=0
                                                   **C*I BL(J) = Distance_to_boundary_point / h for IP=-2
                                                   **M**\blacksquare***C*I NITER = Maximum number of iterations allowed
C*I EPS = Convergence if |Unew-Uold| < |Uold|*EPS **
                                                   ***C*I N, M = Grid points in X/Y-dirctions
    N \cdot M**C*INDIM = DIMENSTON of U(NDIM,M),P(NDIM,M),IP(NDIM,M)***C** ============================================================ **
C**
                                                  ******
```
13.9 雙曲線型方程式之特性曲線法 373

```
C** | For points near boundary : set IP()=(1+2+4+8) | **
                                                         **+ - - - -**DO 20 J=1,M
    DO 10 I = 1. NDO 10 I=1,N
    IF(IP(I,J).NE.0) GO TO 10
    IF(IP(I-1, J).EQ. -2) IP(I, J)=IP(I, J)+1IF(IP(I,J-1).EQ.-2) IP(I,J)=IP(I,J)+4IF(IP(I+1,J).EQ.-2) IP(I,J)=IP(I,J)+2IF(IP(I, J+1) . Eq. -2) IP(I, J)=IP(I, J)+810 CONTINUE
  20 CONTINUE
C**
    **C**| Use Gauss-Seidel iterations to solve U(I,J)\mathbb{R}**C**
    **DO 60 ITER=1,NITER
    NERR=0
    DO 50 J=1,M
    DO 40 I=1,N
    UOLD=U(I,J)K=IP(I,J)IF(K.LE.-2) GO TO 40
    IF(K.EQ.0) THEN
      UNEW=(U(I-1, J)+U(I, J-1)+U(I+1, J)+U(I, J+1)-P(I, J))*0.25ELSE IF(K.GT.0) THEN
      FL=1FD = 1FR=1FU=1IF(MOD(K, 2).EQ.1) FL=BL(J)IF(MOD(K/4,2).EQ.1) FD=BD(I)IF(MOD(K/2, 2).EQ.1) FR=BR(J)IF(MOD(K/8, 2).EQ.1) FU=BU(I)UNEW=(U(I-1,J)/(FL*(FL+FR))+U(I,J-1)/(FD*(FD+FU))
          +U(I+1,J)/(FR*(FL+FR))+U(I,J+1)/(FU*(FD+FU))\ast\ast-P(I,J)*0.5)*FL*FR*FD*FU/(FL*FR+FD*FU)
    ENDIF
     C** | Convergence control | **
C**
                                                         **C**
                                                         **U(I,J)=(1-W)*U0LD+W*UNEWIF(DABS(U(I,J)-UOLD).GT.DABS(UOLD)*EPS) NERR=NERR+1
  40 CONTINUE
  50 CONTINUE
    **C**C** | Debug output and convergence test | **
                                                     \mathbf{I}**C****IF(MOD(ITER,10).EQ.1.OR.NITER-ITER.LE.10.OR.NERR.EQ.0) THEN
      WRITE(*, '('') ' ITER : ' ', I4) ') ITERDO 55 J=N,1,-1
  55 WRITE(*,'(1X,10F8.4)') (U(I,J),I=1,N)
    ENDIF
    IF(NERR.EQ.0) RETURN
  60 CONTINUE
    RETURN
    END
************************************************************************
    SUBROUTINE ELLIPS(U,P,IP,BL,BD,BR,BU,N,M,NDIM)
C****IMPLICIT REAL*8 (A-H,O-Z)
    DIMENSION U(NDIM,M),P(NDIM,M),IP(NDIM,M),BL(M),BD(M),BR(N),BU(N)
```
#### 374 第十三章 偏微分方程之數值解法

DIMENSION S(180000),T(3000),L(2,3000) DATA MAXA,MAXN/180000,3000/  $C$ \*\*  $**$ Use direct method to solve Poisson or Laplace equation  $C$ \*\*  $**$  $**$ C\*\* Input : IP(i,j) 0utput : IP(i,j)<br>
C\*\* M -3 -3 -2 -2 -2 -2 -3 -3 -3 -3 -3 -2 -2 -2 -2 -3 -3  $**$  $M$  -3 -3 -2 -2 -2 -2 -2 -3 -3  $C$ \*\*  $**$  $C$ \*\*  $(U)$  -3 -2 0 0 0 0 0 -2 -3 -3 -2 41 42 43 44 45 -2 -3  $**$  $**$  $C$ \*\*  $***$ C\*\* j -2 0 0 0 0 0 0 0 -2 -2 20 21 22 23 24 25 26 -2 \*\*  $C$ \*\*  $***$  $C**$  $**$  $C$ \*\* (D)  $-3$   $-2$  0 0 0 0 0  $-2$   $-3$   $-3$   $-2$  1 2 3 4 5  $-2$   $-3$  $**$  $**$  $C$ \*\*  $**$ C\*\* 100 i (R)N 100 i (R)N 100 i (R)N 100 i (R)N 100 i (R)N 100 i (R)N 100 i (R)N 100 i (R)N 100 i (R)N 100 i (  $C**$ \_\_\_\_\_\_\_\_ ---------- $**$  $C \times T$  $U(I,J)$  = Assumed initial function values for IP=0,-2  $**$  $C*0$  = Computed function values for  $IP=0$  $**$ C\*I  $P(I,J) = p(x,y)*h*h (h=grid spacing) for IP=0$  $**$  $C*I$  BL(J) = Distance\_to\_boundary\_point / h for IP=-2  $**$  $N,M$  = Grid points in X/Y-dirctions  $C \times T$  $**$  $C*I$  NDIM = DIMENSION of U(NDIM, M), P(NDIM, M), IP(NDIM, M)  $**$  $C**$  $**$  $C$ \*\*  $**$  $C \times \times$ | For interior points : set IP() = NEQ = Equation Number |  $**$  $C$ \*\* +-------------- $**$ NEQ=0 DO 20 J=1,M DO 10 I=1,N  $IF(IP(I, J).LE.-2)$  GO TO 10 NEQ=NEQ+1  $IP(I,J)=NEQ$ 10 CONTINUE 20 CONTINUE IF(NEQ.GT.MAXN) WRITE $(*, '([18, ' ' > MAXN'')')$  NEQ IF(NEQ.GT.MAXN) STOP 'DIMENSION TOO SMALL'  $C**$ --------------------- $**$  $C$ \*\*  $***$ C\*\* | Find L(1,K) = Top non-zero row\_number | \*\*  $C**$  | and  $L(2,K)$  = Left non-zero col\_number  $\mathbf{L}$  $**$  $**$ DO 30 K=1,NEQ 30 L(1,K)=K DO 40 J=1,M DO 35 I=1,N  $K=IP(I,J)$ IF(K.LT.0) GO TO 35 KMIN=K  $IF(IP(I-1,J).GT.0)$  KMIN=MINO(KMIN,  $IP(I-1,J)$ )  $IF(IP(I, J-1).GT.0)$  KMIN=MINO(KMIN, IP $(I, J-1)$ )  $IF(IP(I+1, J).GT.K) L(1, IP(I+1, J)) = MINO(K, L(1, IP(I+1, J)))$  $IF(IP(I, J+1).GT.K) L(1, IP(I, J+1)) = MINO(K, L(1, IP(I, J+1)))$  $L(2,K)=KMIN$ 35 CONTINUE 40 CONTINUE  $+ - - - - - - - ***$  $C**$  $**$  $\blacksquare$  . The collision index  $\blacksquare$  . The collision index index index index index index index index index index index index index index index index index index index index index index index index index index index index i  $C**$  $**$  $L(1,1)=0$  $L(2,1)=0$ 

```
DO 50 K=2,NEQ
     L(1,K)=L(2,K-1)+(K-L(1,K))50 L(2,K)=L(1,K)+(K-L(2,K))IF(L(2,NEQ)+NEQ.GT.MAXA) WRITE(*, '(IS,'') > MAXA'')') L(2,NEQ)+NEQIF(L(2,NEQ)+NEQ.GT.MAXA) STOP 'DIMENSION TOO SMALL'
C****| Initialize and Form S(NEQ,NEQ) & T(NEQ)C******DO 60 K=1,L(2,NEQ)+NEQ
  60 S(K)=0.0
     DO 70 J=1,M
     DO 65 I=1,N
     K=IP(I,J)IF(K.LT.0) GO TO 65
     IF(IP(I-1, J) . NE. -2 . AND . IP(I, J-1) . NE. -2 . AND.* IP(I+1,J).NE.-2.AND.IP(I,J+1).NE.-2) THEN
    \astC******C** | All 5-points inside the boundary | **
       **T(K)=-P(I,J)S(L(2,K)+K)=4.0S(L(2,K)+IP(I-1,J))=-1S(L(2,K)+IP(I,J-1))=-1S(L(1, IP(I+1, J))+K)=-1S(L(1, IP(I, J+1))+K)=-1**C** | Some given points on the boundary | **
                                                              ****FD = 1FR=1FU=1IF(IP(I-1,J).EQ.-2) FL=BL(J)IF(IP(I,J-1).EQ.-2) FD=BD(I)IF(IP(I+1, J).EQ. -2) FR=BR(J)IF(IP(I,J+1).EQ.-2) FU=BU(I)T(K) = -P(I, J)S(L(2,K)+K)=2/(FL*FR)+2/(FD*FU)IF(IP(I-1,J).EQ.-2) T(K)=T(K)+U(I-1,J)*2.0/(FL*(FL+FR))IF(IP(I-1,J).NE.-2) S(L(2,K)+IP(I-1,J))=-2/(FL*(FL+FR))IF(IP(I,J-1).EQ.-2) T(K)=T(K)+U(I,J-1)*2.0/(FD*(FD+FU))IF(IP(I, J-1).NE. -2) S(L(2, K)+IP(I, J-1))=-2/(FD*(FD+FU))IF(IP(I+1,J).EQ.-2) T(K)=T(K)+U(I+1,J)*2.0/(FR*(FL+FR))IF(IP(I+1, J).NE.-2) S(L(1, IP(I+1, J))+K)=-2/(FR*(FL+FR))IF(IP(I,J+1).EQ.-2) T(K)=T(K)+U(I,J+1)*2.0/(FU*(FD+FU))IF(IP(I, J+1) . NE. -2) S(L(1, IP(I, J+1)) + K) = -2/(FU*(FD+FU))FNDIF
  65 CONTINUE
  70 CONTINUE
C \times \times**C**
                                                             **\blacksquare . So the contract equation : S(NEQ) \blacksquare . S(NEQ) \blacksquare . The summarization is the summarization of \blacksquareC**
                                                             **CALL USDECP(S, L, NEQ, NNT, NSD, MAXA, MAXN)
     CALL USSOLX(S,T,L,NEQ,NNT,T)
     +-----------------------------
                                   ____________________________
C*****C****\blacksquareC****DO 80 J=M,1,-1
     DO 75 I=1,N
```

```
IF(IP(I,J).GT.0) U(I,J)=T(IP(I,J))75 CONTINUE
   WRITE(*, '(1X, 10F8.4)') (U(I,J), I=1,N)80 CONTINUE
   RETURN
   END
```
### 習題

1. 求下列偏微分方程式之解析解,並繪如圖三之波之平移與反射圖。

$$
u_{tt} = c^2 u_{xx}
$$
  
 
$$
u(x, 0) = \sin \frac{2x\pi}{L}, \quad u_t(x, 0) = 0, \quad 0 < x < L
$$
  
 
$$
u(0, t) = 0, \quad u(L, t) = 0, \quad t > 0
$$

其中 $c$ 為常數。注意二個移動波會合併成一個駐波, 亦即有 $u(x_n,t)=0$ 之節點 $x = x_n$ 。

- 2. 試寫一程式求上題之偏微分方程式之數值解。
- 3. 試寫一程式求下列橢圓型方程式之數值解。

$$
u_{xx} + u_{yy} = 2 , \quad x^2 + y^2 < 1
$$
  

$$
u(x, y) = 0 , \quad x^2 + y^2 = 1
$$

## 參考文獻

1. Gerald Curtis F., Applied Numerical Analysis, Massachusetts, Addison Wesley Publishing Co., 1972.

### 附錄 了矩陣之特徵值

以下主要在証明 $(m-1) \times (m-1)$ 三對角T矩陣之特徵值為4sin<sup>2</sup> $\frac{k\pi}{2m}$ =  $2-2\cos\frac{k\pi}{m}$ , 其中 $k=1,2,\ldots,m-1$ 。或証明下列之 $[2I-T]$ 之對稱雙次對 角矩陣之特徵值為 $2-4\sin^2\frac{k\pi}{2m}=2\cos\frac{k\pi}{m}$ 。

$$
\begin{vmatrix} -\lambda & 1 \\ 1 & -\lambda & 1 \\ & 1 & -\lambda & 1 \\ & & 1 & -\lambda \end{vmatrix} = - \begin{vmatrix} \lambda & -1 \\ -1 & \lambda & -1 \\ & -1 & \lambda & -1 \\ & & -1 & \lambda \end{vmatrix} = -P_4(\lambda)
$$

$$
P_o(\lambda) = 1
$$
  
\n
$$
P_1(\lambda) = \lambda P_o(\lambda)
$$
  
\n
$$
P_2(\lambda) = \lambda P_1(\lambda) - P_o(\lambda)
$$
  
\n
$$
P_3(\lambda) = \lambda P_2(\lambda) - P_1(\lambda)
$$
  
\n
$$
P_4(\lambda) = \lambda P_3(\lambda) - P_2(\lambda)
$$

 $z^m+1=0$ 的根為 $z=\cos\frac{(2k-1)\pi}{m}+i\sin\frac{(2k-1)\pi}{m}$ ,  $k=1,\ldots,m$ ;  $z^m-1=0$ 的根 為 $z = \cos \frac{(2k)\pi}{m} + i \sin \frac{(2k)\pi}{m}$ ,  $k = 1, ..., m$ . 二個多項式共有2m個根, 其中 除有二個實根分別為±1外,其餘為成對之共軛複數根,共有m-1對。而多 項式 $z^m \pm 1$ 必能被其共軛複數根之二次因式 $(z^2-2\cos\frac{k\pi}{m}z+1) = (z^2-pz+1)$ 整除,即含此二次因式。現以 $m = 5$ 為例:由 $(z^2 - pz + 1)$ 除 $z^5 \pm 1$ 可得:  $z^5 \pm 1 = (z^2 - pz + 1)(P_o(p)z^3 + P_1(p)z^2 + P_2(p)z + P_3(p)) + P_4(p)z - P_3(p) \pm 1$ · 其中之 $P_o(p) \underline{\mathfrak{B}} P_4(p)$ 為 $p$ 之多項式, 將 $p$ 改為 $\lambda$ , 即與前面所列之特徵 多項式相同。注意若 $p = 2 \cos \frac{k\pi}{m}$ , 則因 $(z^2 - pz + 1)$ 整除 $z^m \pm 1$ 之一, 故  $P_4(p) = 0$  • 因此得証 $\lambda = 2 \cos \frac{k \pi}{m}$ 為 $P_{m-1}(\lambda) = 0$ 之根 •

$$
\begin{array}{ccccccccc}\n & 1 & 0 & 0 & 0 & 0 & \pm 1 \\
 & & pP_o & pP_1 & pP_2 & pP_3 \\
+ & & -P_o & -P_1 & -P_2 & -P_3 \\
\hline\n & P_o & P_1 & P_2 & P_3 & P_4 & -P_3 \pm 1\n\end{array}
$$

378 第十三章 偏微分方程之數值解法

# -

# 線性規劃問題

### \_\_\_\_\_

線性規劃問題 (Linear programming problem) 在作業研究 (Operation research) 及經濟分析上為一項重要而好用的工具,而在工程應用上, 如結 構最佳化問題,亦為一項基本的數學工具。本章將介紹最常用的單一法  $(Simplex \text{ method})$ 並討論變數有上限限制時之處理方法及對應之副程式。

#### 14.2 線性規劃問題之標準型

每一個線性規劃問題均可寫成下列之標準型:

$$
\text{M1:} \quad z = c_1 \ x_1 + c_2 \ x_2 + \ldots + c_n \ x_n \tag{14.1}
$$

$$
\mathfrak{H} \mathfrak{M} : \qquad a_{11} x_1 + a_{12} x_2 + \ldots + a_{1n} x_n \leq b_1
$$
\n
$$
a_{21} x_1 + a_{22} x_2 + \ldots + a_{2n} x_n \leq b_2 \qquad (14.2)
$$

$$
a_{m1}x_1 + a_{m2}x_2 + \dots + a_{mn}x_n \le b_m
$$
  

$$
x_i \ge 0
$$
 (14.3)

或以矩陣式表示: 極小化:  $z = \langle C \rangle \{X\}$  (14.4)

 $\ddotsc$ 

受制於:  $[A]\{X\} \leq \{B\}$  (14.5)

 $\{X\} \geq \{0\}$  (14.6)

式(14.1)函數稱為目標函數 (Objective function), 式(14.2)稱為限制式 (Constraint equations),  $\vec{\mathcal{F}}(14.3)$ 稱為正值限制 (Non-negativity restriction).

所有線性規劃問題均可經簡單之改變而成上列之標準型。如極大化 之目標函數可將係數(C)變號而改為極小化之目標函數。如限制式為大於 等於可將該式之係數[A]及常數{B}變號而改為小於等於。如限制式為等 於可改為二個限制式,一個為小於等於,一個為大於等於(再將係數及常 數變號改為小於等於)。如變數須限為負值可將其變號而成為正值之新變 數,其係數為原變數之係數之異號值。如變數不限於正值或負值可將其 改為二個正值變數之差,被減之新變數之係數為原來變數之係數,減數 之新變數之係數為原來變數之係數之異號值。

#### 14.3 線性規劃問題的幾何圖解

**亚牛山人 ·** 

當線性規劃問題之變數之數目n超過二個時就不易用二度平面來表示 ,因此只用二個變數的線性規劃問題為例做圖解,並藉以說明一些有關 名詞。

考慮下列線性規劃問題:

$$
\mathbf{\Phi} \cdot \mathbf{R} \cdot \mathbf{z} = -8x_1 - 4x_2 \tag{14.7}
$$

 $\frac{1}{2}$ 

 $\geq$  19

$$
\nabla \mathbf{m} \mathbf{m} \cdot \mathbf{u} + x_1 + 3x_2 \le 12
$$
\n
$$
2x_1 - x_2 \le 4 \qquad (14.8)
$$
\n
$$
3x_1 + 5x_2 \le 15
$$
\n
$$
x_1 > 0 \quad x_2 > 0 \qquad (14.9)
$$

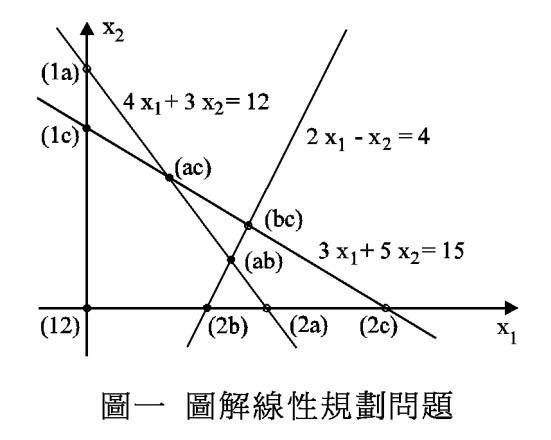

每個限制式及正值限制均將平面分成滿足限制與不滿足限制二部分 。同時滿足五個限制之交集部分,見圖一中以 $(1c)(ac)(ab)(2b)(12)$ 為頂點 之五邊形,為一個凸形的範圍。此範圍內之點均滿足限制條件稱為合理解 (Feasible solution)。對應五個頂點之解稱為基本合理解(Basic feasible solution)。其中一點(ab)之目標函數值為最小即為最佳解(Optimal solution)。

一般求解線性規劃問題時,均將不等式左邊加上一個正值變數而化 為如下所列之等式限制式。該正值變數稱為鬆緊變數(Slack variable), 除其在目標函數之係數為零外,可照一般變數處理。式(14.7)亦改寫成式  $(14.10)$ 之型式。

> $-z - 8x_1 - 4x_2$  $= 0$  $(14.10)$  $4x_1 + 3x_2 + x_3 = 12$  $2x_1 - x_2 + x_4 = 4$  $(14.11)$  $3x_1 + 5x_2 + x_5 = 15$

式(14.11)為五個變數三個等式之五元三式聯立方程式,如不限變數 為正值則有無限組解。如任選其中二個變數為零,此二變數稱為非基本 變數 (Non-basic variable),即可由聯立式求得另外三個變數之值,此三變 數稱為基本變數(Basic variable),這些解稱為基本解(Basic solution)。本 例共有10組(五選三之組合)基本解,對應於圖一中之五條直線之十個交 點。因這些解並非所有變數值均為正值,故不一定為合理解。其中只有 五組解之變數值均無負值而滿足所有限制條件方為基本合理解。而最佳 解則必包含在這些基本合理解中。注意合理解有無限組而基本合理解僅 有有限組。即使如此,當變數及限制式增多時,基本合理解之數目仍然 太多而不大可能全部求出以便從中找出最佳解。下節所要介紹的單一法 為從某一個基本合理解出發,依次找出另一個會使目標函數值減少之基 本合理解,一直到不能再使目標函數值減少為止,此基本合理解即為最 佳解。

### 14.4 單一法

由式 (14.11) 可以明顯看出: 當令  $x_1 = x_2 = 0$  時可得  $x_3 = 12$ ,  $x_4 =$  $4, x_5 = 15$ 為一組基本合理解。但由此時之目標函數,  $z = -8x_1 - 4x_2$ , 可以看出:

#### 382 第十四章 線性規劃問題

- $1.$ 當 $x_1$ 每增加 $1$ 時目標函數減少8;
- $2.$ 當 $x_2$ 每增加1時目標函數減少4。
- 3. 故選擇增加 $x_1$ , 仍然讓 $x_2 = 0$ 。即選係數為最大負值之變數為新基 本變數。
- 4. 以後可能遇到的情況為: 若目標函數之係數均非負值, 則不能再使 目標函數減少,即可確定已求得最佳解。

雖然增加 $x_1$ 或 $x_2$ 均可使目標函數減少。但通常一次只允許一個非基 本變數改為基本變數而增加其值,為了方便一般均選其係數為最大負值 者。當然 $x_1$ 改為基本變數後必須有一個基本變數改為非基本變數。以下 就是如何找到這個基本變數及決定 $x_1$ 可增加到多大的步驟:

- 1. 由第一式:當 $x_1$ 增至 $\frac{12}{4}$ 時 $x_3$ 減至零。即 $\frac{12}{4}$ 為 $x_1$ 之最大限值。
- $2.$ 由第二式:當 $x_1$ 增至 $\frac{4}{5}$ 時 $x_4$ 減至零。即 $\frac{4}{2}$ 為 $x_1$ 之另一最大限值。
- $3.$ 由第三式:當 $x_1$ 增至 $\frac{15}{3}$ 時 $x_5$ 減至零。即 $\frac{15}{3}$ 為 $x_1$ 之又一最大限值。
- $4.$ 以上三個最大限值以式二之 $\frac{4}{5}$ 為最小,故得 $x_1 = \frac{4}{5}$ 成為基本變數, 而第二式之 $x_4 = 0$ 改為非基本變數。 $x_3$ 及 $x_5$ 則不一定減至零而仍 為基本變數。
- 5. 以後可能遇到的情況為:若某一限制式之係數不為正值,則該式對 新基本變數無限制作用(因新基本變數增加時,該式之基本變數亦 跟著增加)。若所有限制式之係數均非正值,則新基本變數可無限 增加,而目標函數亦可無限減少,所得之解稱無限解(Unbounded solution) •

為了找出其他基本變數及目標函數之值,可將第二式除以 $x_1$ 之係數2 使 $x_1$ 之係數為1後,將 $x_1 = 0.5x_2 - 0.5x_4 + 2$ 代入其餘限制式及目標函數 以消去x1之係數而得如下之關係(此項運算相當於以第二式為樞紐列做高 斯消去運算):

$$
-z = -8.0x_2 + 4.0x_4 = 16 \t(14.12)
$$
  
\n
$$
5.0x_2 + x_3 - 2.0x_4 = 4
$$
  
\n
$$
x_1 - 0.5x_2 + 0.5x_4 = 2 \t(14.13)
$$
  
\n
$$
6.5x_2 - 1.5x_4 + x_5 = 9 \t(14.14)
$$

至此即完成單一法的一個運算回合。亦即已由一個基本合理解找到 另一個更好的基本合理解。且由新的關係式知其解為:

 $z = -16$ ,  $x_3 = 4$ ,  $x_1 = 2$ ,  $x_5 = 9$ ,  $x_2 = x_4 = 0$ 

以後之運算均大致相同,僅部分情況略有不同已如前述。下一回合運算 簡述如下:

由目標函數知其最大負值係數為 $x_2 \not\sqsubset \mathsf{K}$ 數 -8.0, 因此選 $x_2$ 增加其值 以改為基本變數。

由第一式知 $x_2$ 之最大限值為 $\frac{4}{5}$ 。由第二式知 $x_2$ 之係數為負值故無最大 限值。由第三式知 $x_2$ 之最大限值為 $\frac{9}{65}$ 。以第一式之 $\frac{4}{5}$ 為最小,因此 $x_2 = \frac{4}{5}$ ,並以第一式為樞紐列做高斯消去可得:

> $+1.6x_3 + 0.8x_4 = 22.4$  $-z$  $(14.14)$

$$
x_2 + 0.2x_3 - 0.4x_4 = 0.8
$$

- $x_1 + 0.1x_3 + 0.3x_4 = 2.4$  $(14.15)$ 
	- $-1.3x_3 + 1.1x_4 + x_5 = 3.8$  $(14.16)$

至此又完成一個運算回合。由式(14.14)知其係數均無負值,故增加非基 本變數之值均不會使目標函數。之值減少。因此可確定已求得最佳解為:

$$
z = -22.4, x_2 = 0.8, x_1 = 2.4, x_5 = 3.8, x_3 = x_4 = 0
$$

注意式(14.10)至式(14.15)均具下列特徵及用途:

(1) 每個基本變數均只出現在一個限制式中, 日其係數為1;其餘限制式 及目標函數之係數為零。該行係數只有一個為1,其餘全為零,特稱為基 元向量。

⑵限制式右邊之常數項均無負值,而等於其對應之基本變數之值。

(3)只有非基本變數可能出現在目標函數中。因此目標函數右邊之常數項 變號後即為目標函數值。並可以直接由其係數大小決定改變那個非基本 變數為基本變數,或判斷已求得最佳解。

(4)亦只有非基本變數可能出現在所有限制式中。利用這些係數及右邊之 正值常數項即可直接決定新的基本變數之限值及新的非基本變數,或判 斷解為無限解。

如將式(14.10)至式(14.15)之變數省略即可改為如下之表格,則較為 簡潔。注意表中已省略。的係數行,目標函數式亦改置於最後一列。以後 範例均將改以類似之表格說明。

#### 384 第十四章 線性規劃問題

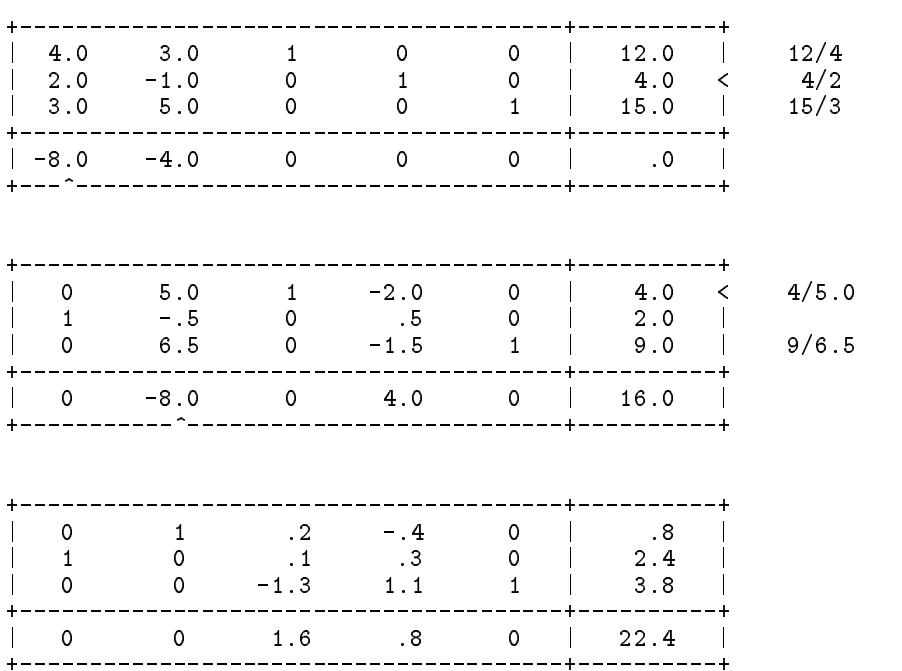

### [表一] 例一 單一法之運算表格

### 14.5 無初始合理解之處理-虛設變數

前面所討論的問題因每一個限制式均加入一個鬆緊變數,且等號右 邊之常數項均為正值,故可以直接設定這些鬆緊變數等於其右邊之常數 而為滿足正值限制之基本變數,其他變數則設定為零而為非基本變數。 因此即有一組基本合理解可做為單一法的初始合理解。如果限制式右邊 為負值,如下列之線性規劃問題:

$$
\text{Wf} + \text{Wf} + \text{W
$$

$$
\mathfrak{m}_1
$$
 $\mathfrak{m}_2$  :  $-4x_1 - 3x_2 \leq -12$ 

$$
-2x_1 + x_2 \le -4 \tag{14.18}
$$

$$
3x_1 + 5x_2 \le 15
$$
  

$$
x_1 > 0 \quad x_2 > 0 \tag{14.19}
$$

$$
x_1 \ge 0 \ , \ x_2 \ge 0 \tag{14.19}
$$

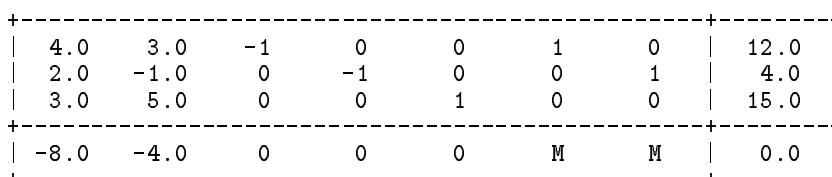

 $[\frac{1}{2}, \frac{1}{2}]$  例二 虛設變數

通常須將該等式(加入鬆緊變數後)之所有係數變號。此時鬆緊變數 之係數變成-1,而不能直接設定其為基本變數。亦即該式無法直接看出 那一個變數可做為基本變數。此時可再加入一個正值變數 $x_6$ 或 $x_7$ ,如[表 二(a) , 暫時令其等於等式右邊之正值常數而為基本變數。但該變數如為 正值,則很明顯地該等式即不滿足原來的限制條件。為了不使此情況出 現在最佳解,可以將目標函數改為如式 $(14.20)$ 或 表二 $(a)$  所示 $(\nexists \mathbf{F} \in M)$ 為任意非常大的定值):

$$
z = -8x_1 - 4x_2 + Mx_6 + Mx_7 \tag{14.20}
$$

表面上雖然允許 $x_6$ 及 $x_7$ 大於零,但實際上為了使上列目標函數為最小, 必然須使 x6及 x7 等於零才會得到最佳解。這些變數只是臨時客串,最後 不能真的有非零值,故稱為虛設變數 (Artificial variable)。為了使該表成 為具有前節所述之特徵,必須將目標函數中之基本變數 $x_6$ 及 $x_7$ 之係數 $M$ 消去。用含 $x_6$ 及 $x_7$ 之二列去減目標函數列即可消除 $x_6$ 及 $x_7$ 之係數如下:

> $z = (-8 - 6M)x_1 + (-4 - 2M)x_2 + Mx_3 + Mx_4 + 16M$  $(14.21)$

目標函數加入含 $M$ 的係數後須將含 $M$ 與不含 $M$ 之係數分為二列,以避免 該二種係數相加後由於電腦有效位數的限制而使不含 M 之係數不準或被 去除。含M的目標函數一般列於原來目標函數之後,且可將M提出而只 用其係數運算。因此而成 | 表二 (b) ]。

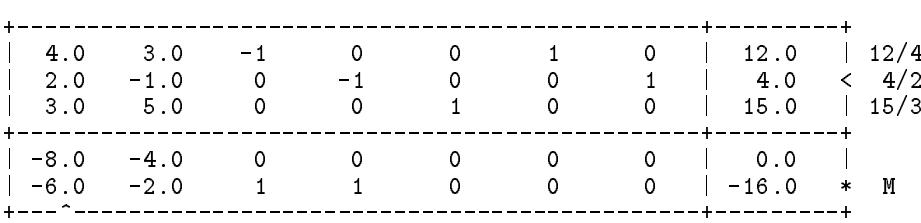

[表二(b)] 例二 目標函數分為二列

以後之做法即與前節所述者相同,不過因增列目標函數須乘以非常大之  $M$ 值,故目標函數之係數之大小當然須以增列目標函數之係數為準。一 直等到增列目標函數之係數(虛設變數者除外)全為零後,才能將該列去 掉而回到原來目標函數列繼續做運算。以增列目標函數為準之運算稱階  $B_1$  (Phase I) ; 以原來目標函數為準之運算稱階段二 $($ Phase II) 。階段一 其實僅是在找一組真正的合理解,故可稱為找合理解階段。階段二則由 合理解繼續找最佳解,故可稱為找最佳解階段。

 $[\bar{\mathbf{x}}$ 二(c)] 例二 找合理解階段之運算

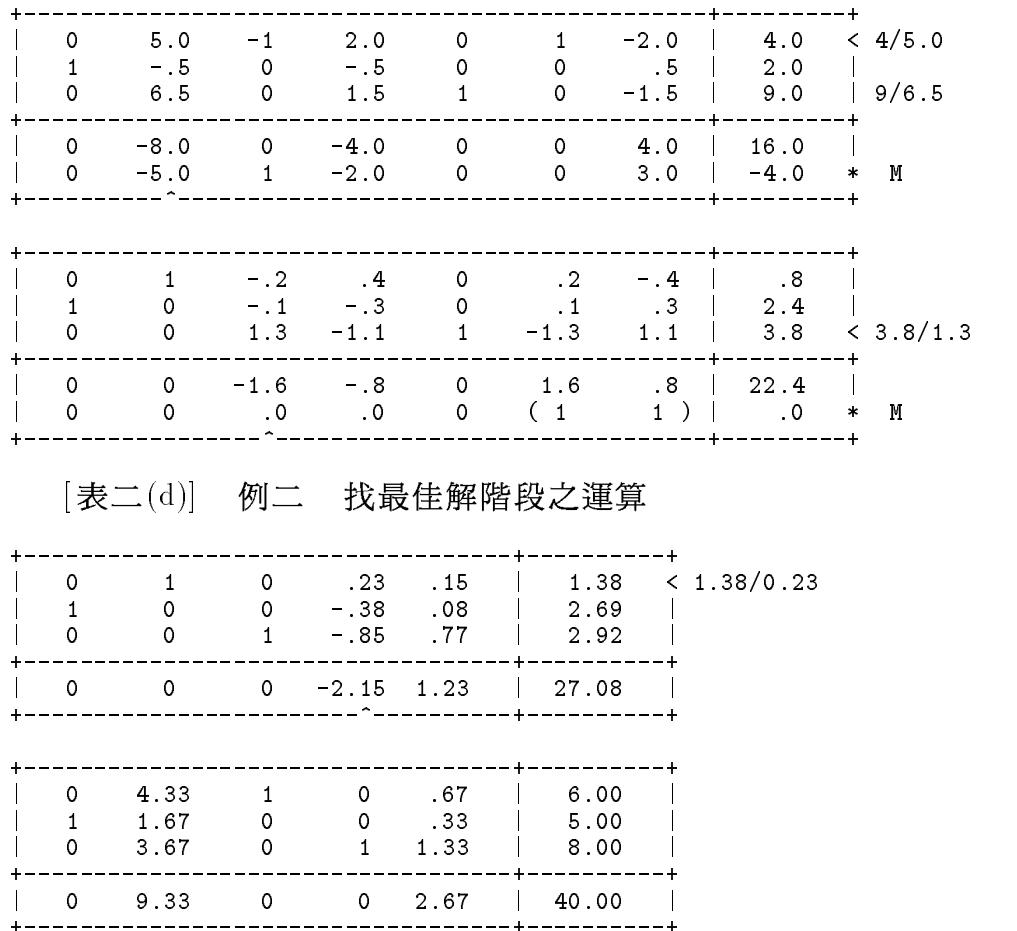

找合理解階段並不一定都可找到真正的合理解。因原限制式可能為 不合理(或矛盾)的條件。各種情況均可於增列目標函數之係數(虛設變數 者除外)運算到均無負值時(也就是目標函數值不能再減少時)看出: (1)如果所有係數(虛設變數者除外)均為零,則表示已找到真正的合理解  $(\sqrt{2} \times \sqrt{2})$  (如本例之 $[\frac{1}{2} \times 2]$  (c)  $\frac{1}{2}$  .

(2)如果至少有一個係數(虛設變數者除外)大於零,且增列目標函數之常 數項小於零,則表示限制式之線性組合會得到一個如增列目標函數之限 制式(不計入z及虛設變數之項)。該式為不合理之條件,因左邊之正值係 數乘正值變數不可能等於右邊之負值常數。因此可確定無合理解。

(3)同2,但增列目標函數之常數項為零,則可以令增列目標函數之係數 不為零之對應非基本變數永遠為零,並開始做找最佳解階段。即此階段 須特別注意不能選這些永遠為零之非基本變數變為基本變數。

虛設變數既然為臨時客串,總希望其儘早變為非基本變數。它們一 旦變為非基本變數,就沒有必要讓其再變為基本變數。所以在運算表中 可以將虛設變數所對應的整行係數去除。一方面可以節省這些係數的儲 存空間及運算時間,一方面可以避免這些變數在變成非基本變數後,又 再成為基本變數(其係數可能為最大負值)。此外再注意階段一結束時以 增列目標函數之係數判斷是否有合理解時,必須將虛設變數者除外(例如 [表二(c)]中最後一列係數除虛設變數者為1外,其餘均為零)。故將虛設 變數之整行係數去除後,可免掉除外的比較運算,反而簡潔。因此在以 後的範例,即不再列出虛設變數的各行係數。

在找合理解階段,於決定新基本變數之最大限值時,亦可不理會不 等式限制之虛設變數是否變為負值,因該負值變號後正好可改為鬆緊變 數之值,並令虛設變數為零(如最大限值均屬不等式限制則取其中之最大 值)。因此在例二中,本來最大限值有三個為(12/4,4/2,15/3),如不考慮 其中二個不使不等式限制之虛設變數變為負值之限值(12/4,4/2),則最大 限值僅剩一個為(15/3),由此得新基本變數之值為5,並以第三列為樞紐 列做高斯消去運算可得:

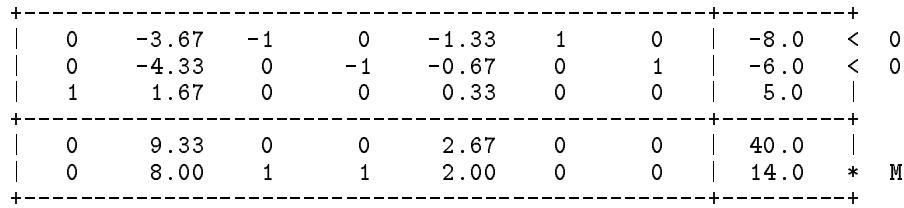

注意上表中有些限制式等號右邊之常數為負值,將這些限制式變號 後常數項變為正值而可改為鬆緊變數之值,同時亦須以該限制式去減增 列目標函數以消去該鬆緊變數在增列目標函數之係數,即抵消原來對增 加之虛設變數之處理,因此可得如下之結果:

#### 388 第十四章 線性規劃問題

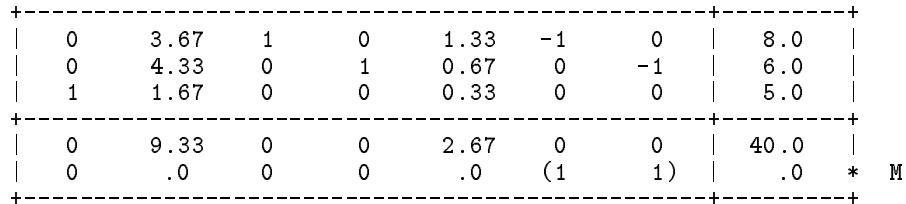

其餘之運算過程則與前述者相同。本例則正好得到最佳解而結束運算。

#### 基元向量之省略  $14.6$

注意在以上二個範例之運算表中(除增列目標函數外),所有加入鬆緊 變數之各行係數,除該鬆緊變數所在列之係數為+1或-1(此時增列目標 函數之係數為 +1)外,其餘均為零。因此應可將這幾行去掉以節省空間與 時間。這些行所對應的變數號碼可用LI(I)記錄之。方法是:如果第J個 變數之係數只有在第 $I$ 列有個+1或-1,則分別令 $LI(I)$ 等於+ $J$ 或- $J$ 。

當限制式為等式時,雖然前面說過可改為二個小於等於之不等式而 化為標準型。但照單一法之運算方法,可直接用一個等式加上一個虛設 變數即可正常操作。此時可令 $LI(I)=0$ 。

注意對某一列I而言,其LI(I)只能記錄一個值(+J,-J或0),亦即 只用以記錄非虛設變數。因該列之右邊常數項為正值,故當LI(I)為正值 J時,表示第J個變數為基本變數,其值等於第I列右邊之常數項;但當  $LI(I)$ 為零或負值時,表示第 $I$ 列仍無真正的基本變數,必須暫時以虛設 變數當做基本變數,因此照前節之說明,須用此列去減增列目標函數列 以消去虛設變數之係數。亦即運算之前可用*LI(I*)設定增列目標函數之係 數。

沒有去掉的那些行則將不固定存放某一固定變數之係數,因此亦須 用一指標LJ(J)記錄之。方法是:將第J行係數所屬之變數號碼I記錄於  $LJ(J)$ .

前節提到階段一結束時,可能須設定某些非基本變數永遠為零,這 些非基本變數可用負的LJ(J)標示之。方法是:若第J行係數所屬之非基 本變數須永遠為零(設其變數號碼為I),則令LJ(J) = -I。

注意在本文所附程式中,會自動將 $LI(I) = 0$ 之值改為絕對值大於 $NX$ 之負值, NX為真實變數及鬆緊變數之總數。因此大於NX之變數為等式 限制之虛設變數並永遠以負值存於LI(\*)或LJ(\*)。

當每一回合開始找目標函數之最大負值時,應只找 $LJ(J)$ 大於零所對 應之係數做比較。

利用這些 $LI(I)$ 及 $LJ(J)$ ,以[表二(b)]至[表二(d)]為例可改如[表二  $\mathcal{E}$ e)]所示。注意每一回合之運算均有一個 $LI(I)$ 值與一個 $LJ(J)$ 值互相交換 , 及正負號之改變。即原來為非基本變數之 $LJ(J)$ 變成基本變數而做為新 的 $LI(I)$ 值;原來為基本變數之 $LI(I)$ (取正值)則變成非基本變數而做為 新的 $LJ(J)$ 值。請仔細比較 [表二(b)]至 [表二(d)]與 [表二(e)]並特別注意  $LI(I)$ 與 $LJ(J)$ 之正負號之用法及改變,在此不予贅述。

[k(e)] ¡ 2Ò;<

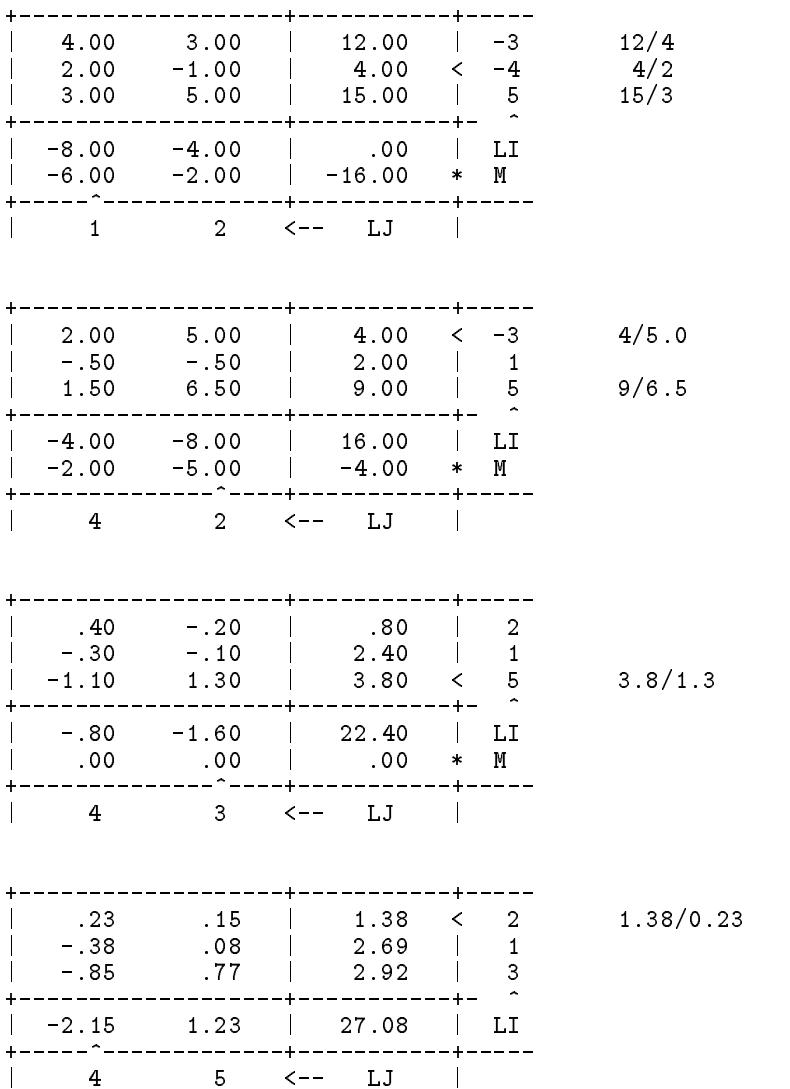

### 390 第十四章 線性規劃問題

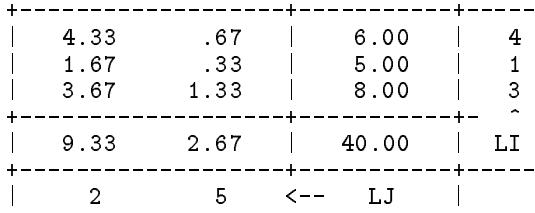

為了便於參考,另外列出一個無限解及一個無合理解之運算例, 分別如 [表三]及[表四]所示。

[表三] 例三 無限解

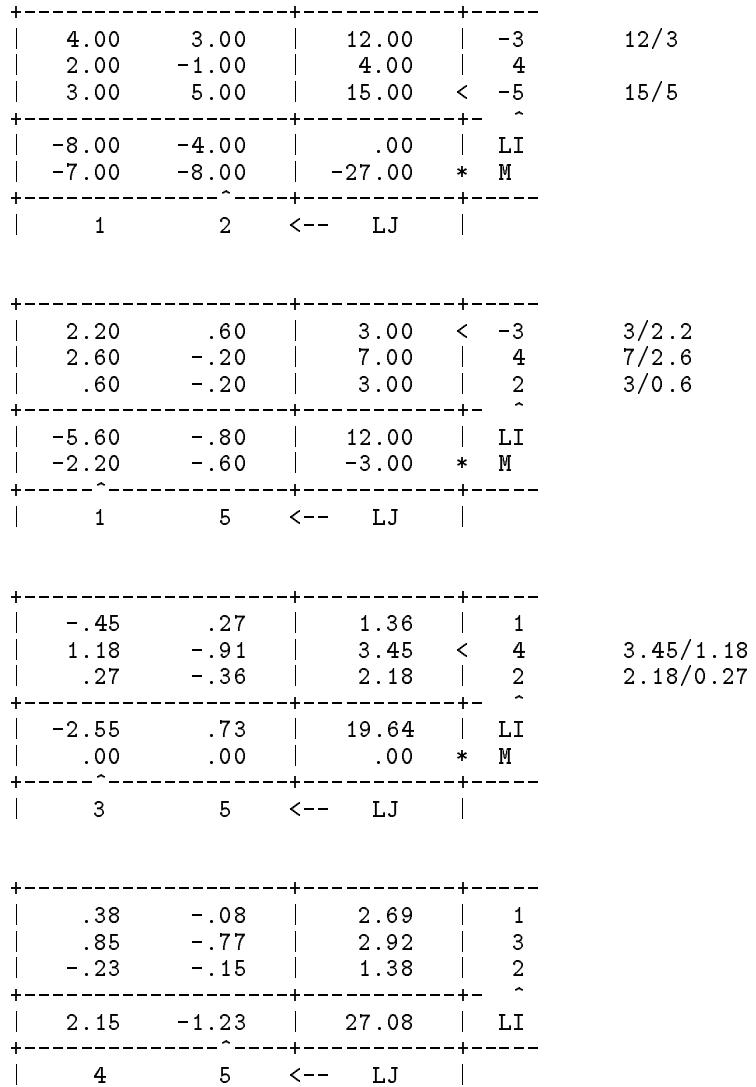

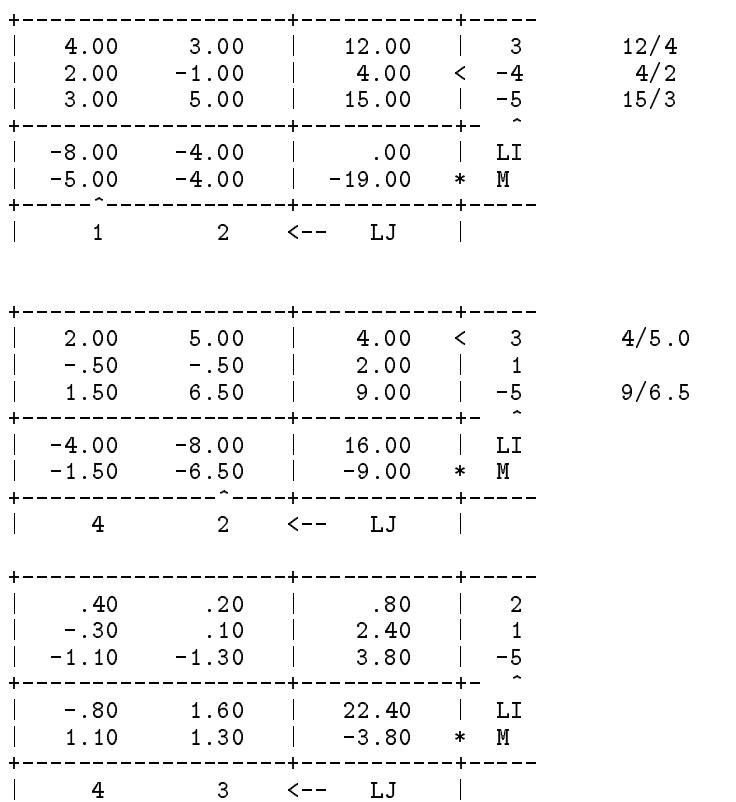

[表四] 例四 無合理解

### 14.7 線性規劃問題的對偶性

對於每一個線性規劃問題,稱基本問題(Primal problem),均有一個 對應的線性規劃問題,稱對偶問題 (Dual problem), 存在於另一組不同的 變數空間。這兩個問題之最佳值在有有限解的情況會等值異號;否則為 一個問題有無限解另一個問題無合理解。這兩個問題如寫成標準型時,  $\mathbf{y}$  ,  $\mathbf{y}$  ,

#### 基本問題 2000 2000 2000 對偶問題

\n
$$
\text{Psi}\wedge\text{f}C := \{C\}^T\{X\}
$$
\n

\n\n $\text{Psi}\wedge\text{f}C := \{B\}^T\{Y\}$ \n

\n\n $\text{Psi}\wedge\text{f}C := \{B\}^T\{Y\}$ \n

\n\n $\text{Psi}\wedge\text{f}C := \{A\}^T\{Y\} \leq \{C\}$ \n

\n\n $\{X\} \geq \{0\}$ \n

\n\n $\{Y\} \geq \{0\}$ \n

\n\n $\{Y\} \geq \{0\}$ \n

#### 392 第十四章 線性規劃問題

對偶問題的對偶問題為基本問題,故稱那一個為基本問題那一個為對偶 問題並不重要,只是為了說明之方便而已。

前面已說明過如何將線性規劃問題化為上列標準型。注意一個問題 之限制式如為等式則其對偶問題之對應變數必為不限制正負值之變數。 因等式之限制可改為二個小於等於之限制,而二者之係數異號,故其對 偶問題之對應二個變數之係數亦異號,而可將二個變數相減合併為一個 不限正負值之變數。

為了了解基本問題與對偶問題間之許多重要而有趣的關係,首先將 變數按最佳解(當有解時)之結果分為二組:一組為基本變數 $(X_1, S_1)$ 或  $(Y_1,K_1)$ , 另一組為非基本變數 $(X_2,S_2)$ 或 $(Y_2,K_2)$ 。係數矩陣及向量亦予 分組。則基本問題及對偶問題之原始關係將如「表五(a)|所示。該表經高 斯消去運算後可得最佳解如 | 表五(b) | 所示。再經去除單元向量並對調前 係:

(1) 當一個問題(以基本問題為例)為有限解時:

(1a) 基本問題之最佳解之條件:  $A_{11}^{-1}B_1 \geq 0$ ,  $B_2 - A_{21}A_{11}^{-1}B_1 \geq 0$  及  $-C_1^T A_{11}^{-1} \geq 0$ ,  $C_2^T - C_1^T A_{11}^{-1} A_{12} \geq 0$  也就是對偶問題之最佳解之條件:  $-A_{11}^{-T}C_1 \geq 0$ ,  $C_2 - A_{12}^{T}A_{11}^{-T}C_1 \geq 0$   $\not B$ ,  $B_1^{T}A_{11}^{-T} \geq 0$ ,  $B_2^{T} - B_1^{T}A_{11}^{-T}A_{21}^{T} \geq 0$ . 故二個問題均為有限解。且由一個問題的解可以得到另一個問題的解。 (1b)二個問題之最佳解之目標函數值等值異號: $C_1^T A_{11}^{-1} B_1$ 或- $B_1^T A_{11}^{-T} C_1$ . (1c) 二個問題之對應變數 $(X_1, K_1), (X_2, K_2), (S_1, Y_1), (S_2, Y_2)$ 中,一個變數 若為基本變數,則另一個變數必為非基本變數。反之亦然。亦即: 基本問題之限制式不產生作用時,即 $S_2 > 0$ ,則對偶問題之對應變數值為 零,即 $Y_2 = 0$ 。理當如此,不是嗎? (同樣地,若 $K_2 > 0$ ,則 $X_2 = 0$ )。 對偶問題之變數值大於零時,即 Y1 > 0,則基本問題之對應限制式為等式 , 即  $S_1 = 0$  。 (同樣地, 若  $X_1 > 0$ , 則  $K_1 = 0$ ).

(2)當一個問題(以基本問題為例)為無限解時,即目標函數有某一個係數 為 負值,而其在限制式之對應係數均無正值,則其對偶問題之對應限制式 為等式右邊之常數為負值,而左邊之係數均無負值(因二個問題之限制式 係數矩陣互為轉置異號),即為不可能滿足之條件,故對偶問題為無解。

[表二 (f)]為[表二(e)]之對偶問題之運算過程及最佳解。比較二表將 不難看出前面所提到的對偶關係。

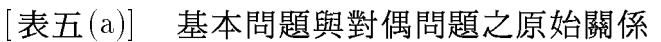

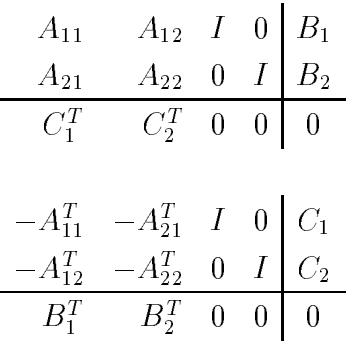

[表五(b)] 基本問題與對偶問題之最佳解關係

$$
\begin{array}{ccc}\nI & A_{11}^{-1}A_{12} & A_{11}^{-1} & 0 \\
0 & A_{22} - A_{21}A_{11}^{-1}A_{12} & -A_{21}A_{11}^{-1} & I \\
0 & C_{2}^{T} - C_{1}^{T}A_{11}^{-1}A_{12} & -C_{1}^{T}A_{11}^{-1} & 0 & -C_{1}^{T}A_{11}^{-1}B_{1} = S_{2} \\
X_{2} = 0 & S_{1} = 0\n\end{array}
$$

$$
\begin{array}{ccc}\nI & A_{11}^{-T} A_{21}^{T} & -A_{11}^{-T} & 0 & -A_{11}^{-T} C_{1} = Y_{1} \\
0 & -A_{22}^{T} + A_{12}^{T} A_{11}^{-T} A_{21}^{T} & -A_{12}^{T} A_{11}^{-T} & I & C_{2} - A_{12}^{T} A_{11}^{-T} C_{1} = K_{2} \\
0 & B_{2}^{T} - B_{1}^{T} A_{11}^{-T} A_{21}^{T} & B_{1}^{T} A_{11}^{-T} & 0 & B_{1}^{T} A_{11}^{-T} C_{1} = -w \\
Y_{2} = 0 & K_{1} = 0\n\end{array}
$$

[表五(c)] 基本問題與對偶問題之最佳解關係-不存基元向量  $A_{11}^{-1}$   $A_{11}^{-1}A_{12}$   $A_{11}^{-1}B_1$   $= X_1$   $(K_1 = 0)$  $\begin{array}{c|ccccc}\n-A_{21}A_{11}^{-1} & A_{22} - A_{21}A_{11}^{-1}A_{12} & B_{2} - A_{21}A_{11}^{-1}B_{1} & = & S_{2} & (Y_{2} = 0) \\
\hline\n-C_{1}^{T}A_{11}^{-1} & C_{2}^{T} - C_{1}^{T}A_{11}^{-1}A_{12} & -C_{1}^{T}A_{11}^{-1}B_{1} & = & -z & (-z = w)\n\end{array}$  $S_1 = 0$   $X_2 = 0$ 

$$
-A_{11}^{-T} \t A_{11}^{-T} A_{21}^{T} \t -A_{11}^{-T} C_{1} = Y_{1} \t (S_{1} = 0)
$$
  
\n
$$
-A_{12}^{T} A_{11}^{-T} \t -A_{22}^{T} + A_{12}^{T} A_{11}^{-T} A_{21}^{T} \t C_{2} - A_{12}^{T} A_{11}^{-T} C_{1} = K_{2} \t (X_{2} = 0)
$$
  
\n
$$
B_{1}^{T} A_{11}^{-T} \t B_{2}^{T} - B_{1}^{T} A_{11}^{-T} A_{21}^{T} \t B_{1}^{T} A_{11}^{-T} C_{1} = -w \t (-w = z)
$$
  
\n
$$
K_{1} = 0 \t Y_{2} = 0
$$

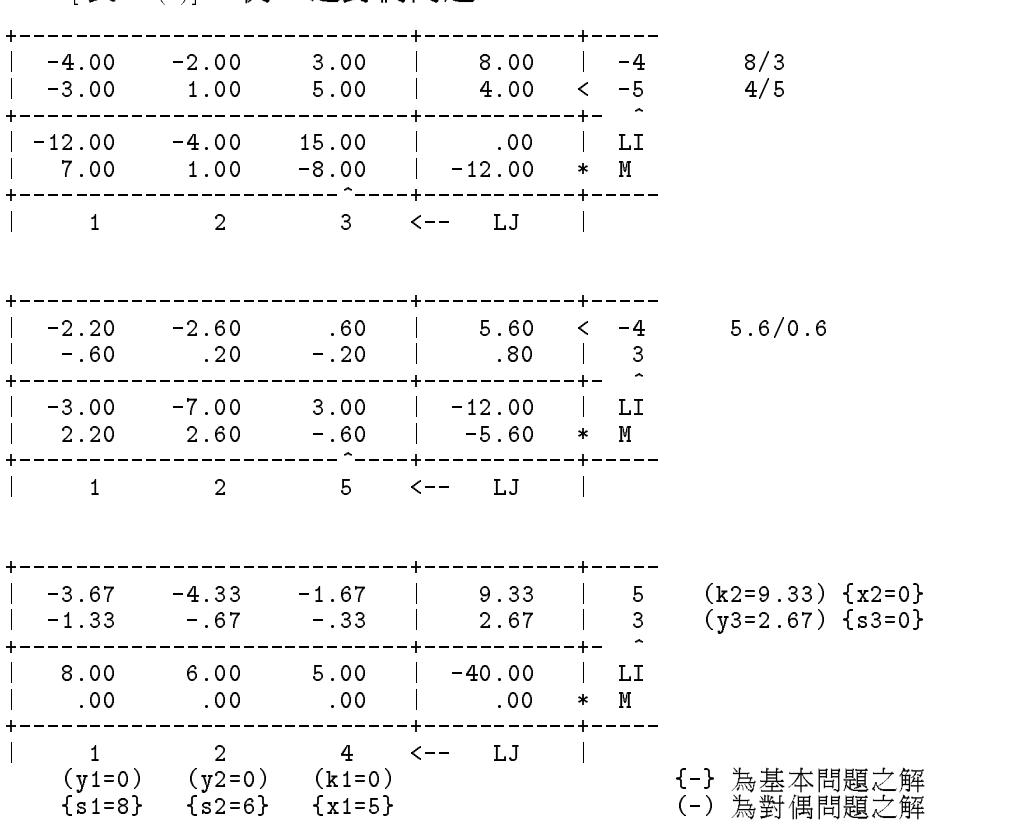

### $[\bar{x},\bar{y}]$  例二之對偶問題

### 14.8 上限限制

所謂上限限制為變數除須大於等於零外,亦須受小於等於某一已知 之上限值之限制。該限制如按一般限制式處理,須增加限制式之數目。 本節將討論單一法如何處理這些上限限制而不必增加限制式之數目。為 了有效處理上限限制,對變數做如下之規定:

 $(1)$ 自爱数 $\Lambda_i$  宿土央工收咀  $\nu_i$ 吋 ′ 別府畝変数以*扁*机変数 $\Lambda_i$  ′ 冊 疋我*扃* 

$$
\bar{X}_i = D_i - X_i
$$

 $\bigtriangleup$  ル利 F1 愛数  $\Lambda_i$  守 広 令 III 愛 以 非 卒 少 受 数 / 业 文 リ ニ  $\Lambda_i \geq \nu_i$  人 正 旧 收刷 及工股收刷 ′ 村  $\varLambda_i$  =  $\nu_i$  =  $\varLambda_i$  | \/\|收刷 }\/ 及 日 惊 凶 数 十 円 | 付 利 爱 数  $\Lambda_i$  人 不数 易 烦 双 人 不数 人 共 狐 且 , 守 妧 ⁄口 发 人 吊 数 須 俩 云 尿 … … 變數 $X_i$ 之係數乘以 $D_i$ 。

(2) A4 X <sup>i</sup> A\fÎE(Õ8A4 X <sup>i</sup> ~.A4 Xi 6

然係數及常數須做如前項所述之類似處理。

- (3)當變數為新變數時以 $P_i = -1$ 標示;若為原變數時以 $P_i = +1$ 標示。 注意按第(2)項規定,新變數 $\bar{X}_i$ 僅能做為非基本變數,因此 $P_i = -1$ 永遠
- 表示新變數 $\bar{X}_i = 0$ (或原變數 $X_i = D_i$ )。

以下將單一法考慮上限限制之過程簡述如下:

- (1) 由目標函數列找最大負值之係數以決定新基本變數。
	- 新基本變數之決定與未考慮上限限制之情況相同,即仍以目標函數之 係數為最大負值之變數為新基本變數。不過須按新基本變數是否為新 變數而分為下列二種情況:(設最大負值係數在第)行,變數號碼為  $l = LJ(j))$ 
		- 情況1:新基本變數為原變數 X1。
		- 情況 $2:$ 新基本變數為新變數 $\bar{X}_l$ 。但因新變數不能為基本變數,故須 改為原變數後再做為基本變數。
- $(2)$ 由各限制式對新基本變數之最大限值及新基本變數之上限值 $D_l$ 中找 最小者做為新基本變數之值。按最小值之來源分為下列三種情況: (設  $k = LI(i)$ 
	- 情況A:為限制式之係數A;;為正值時,新基本變數之最大限值為使該 限制式所屬之基本變數 $X_k$ 減至零。即最大限值為 $B_i/A_{ij}$ 。
	- 情況B:為限制式之係數A;為負值時,新基本變數之最大限值為使該 限制式所屬之基本變數 $X_k$ 增至其上限值 $D_k$ 。即最大限值為  $(B_i - D_k)/A_{ii}$  .
	- 情況 C: 為新基本變數之本身之上限值。即最大限值為 D1。

其中情況A為以前未考慮變數有上限限制時之僅有一種情況。

- $(3)$  按情況1,2及A,B,C之六種組合做下列之運算:
	- 情況1A:做高斯消去。令 $LI(i) = l$ ,  $LJ(j) = k$ 。
	- 情況2A:將第*i* 行係數先乘以 $D_l$ 去減右邊常數再變號。令 $P(l)$ =+1。 做高斯消去。令 $LI(i) = l$ ,  $LJ(j) = k$ 。
	- 情況1B:將第*。*列右邊常數減去 $D_k$ 。將變數k之單元向量變號。  $\bigoplus P(k)=-1$  • 做高斯消去 •  $\bigoplus LI(i)=l$  ,  $LJ(j)=k$  • 注意變數 k之單元向量未存於運算表中但高斯消去後移存於 第j行。

396 第十四章 線性規劃問題

情況 $2B$ : 將第 $i$ 列右邊常數減去 $D_k$ 。將變數 $k$ 之單元向量變號。

 $\bigoplus P(k) = -1$ 。將第 $j$ 行係數先乘以 $D_l$ 去減右邊常數再變號。

 $\bigoplus P(l)=+1$  · 做高斯消去 ·  $\bigoplus LI(i)=l$  ,  $LJ(j)=k$  ·

- 情況 $1C$ : 將第 $j$ 行係數先乘以 $D_l$ 去減右邊常數再變號。令 $P(l)$ =-1。 非基本變數為新變數 X1。
- 情況2C:將第j行係數先乘以D1去減右邊常數再變號。令P(l)=+1。 非基本變數為原變數 X1。

#### 14.9 線性規劃副程式與試用程式

在副程式 LINEAR 中, i=KI, j=KJ, k=KKI, l=KKJ。上節所述 步驟 $(1)$ 之運算自 $C11$ ,步驟 $(2)$ 自 $C12$ 開始,步驟 $(3)$ 自 $C14$ 開始,其中情 況1B,  $2B \not\sqsubset \mathfrak{F}$ 一項運算自 $C15$ 開始, 情況 $2A, 2B, 1C, 2C$  對第 $j$  行係數之運 算自 $C16$ 開始,情況 $1A, 2A, 1B, 2B$ 之高斯消去自 $C17$ 開始。

為了減少運算之捨去誤差,於完成階段一之運算後,均重新由原始關 係式開始按已求得之基本變數做高斯消去,此項運算由副程式RECOMP 執行。為了做此項運算必須將原始關係式保留在檔案IS或陣列B中。程 式會自動根據 $IS$ 之值做此保留運算:  $IS > 0$ 時存於檔案;  $IS < 0$ 時存於陣 列;亦可令IS=0而不做此項運算。

程式之有關輸入及輸出資料均詳列於程式之註標中,在此不另贅述。

|表一| 線性規劃法副程式與試用程式

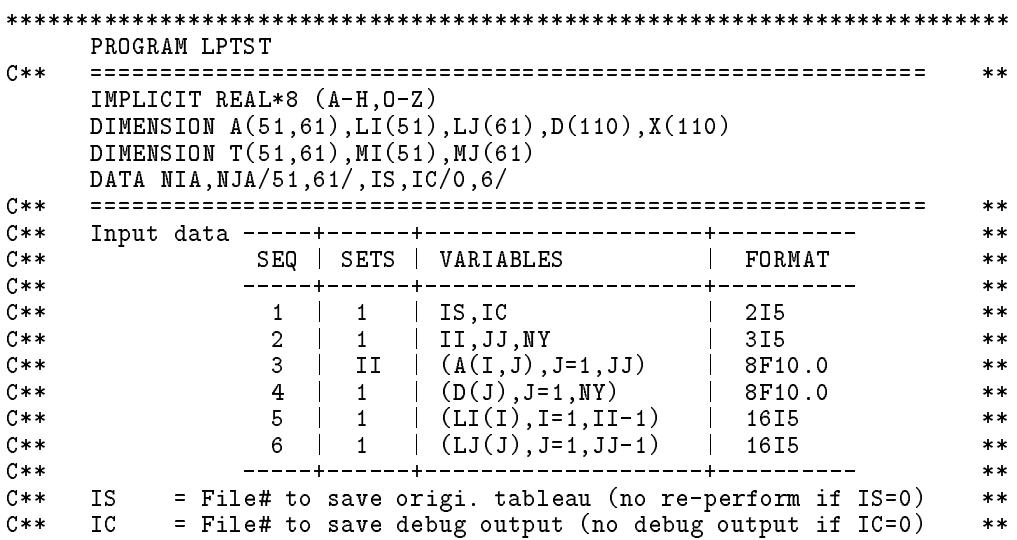
```
C** II, JJ = Numbers of rows and columns of simplex tableau
                                                      ***NY = Maximum variable # which have upper bound to inputC**
                                                      **C**
         \sim (may include slack var but not artificial var)
                                                      **C******C** A(I,J) = Simplex tableau **
C** I=1, II-1; J=1, JJ-1 : For coeff. of variables : A(I, J)**I=1, II-1; J=J : For RHS constants : B(I) = A(I,JJ) **
C**
C**
    I=II ; J=1, JJ-1 : For objective function : C(J) = A(II, J)**----------------------------------
     ----------------------------
                                                      **C**
                                                      **\blacksquare**LI(I) = Constant equation typeC**
                                                      **C**= +1 for lesser or equal constraint
                                                      **C**
        = -1 for greater or equal constraint
                                                      **C** = 0 for equal constarint
                                                      **C** LJ(J) = Variable # for column J of the table
                                                      **C****\mathbf{C}^* and the reset to \mathbf{D}^* by this problem \mathbf{D}^*C**
                                                      **10 READ (*,'(11I5)') IS,IC
    IF(IS.GT.0) OPEN (IS,FILE='LP.TMP',STATUS='NEW'
    * ,FORM='UNFORMATTED',ACCESS='SEQUENTIAL')
    READ (*,'(11I5)') II,JJ,NY
    IF(II.EQ.0.OR.II.GE.NIA.OR.JJ.GT.NJA) STOP
    DO 15 I=1,II
  15 READ (*,'(11F10.0)') (A(I,J),J=1,JJ)
    READ (*,'(11F10.0)') (D(J),J=1,NY)READ (*,'(11I5)') (LI(I),I=1,II-1)
    READ (*,'(11I5)') (LJ(J),J=1,JJ-1)
                                         -------------+
C**
                                                      **C**
                                                      **C** | Comput NX and fill D(NY+1:NX)=0 | **
C**
                                                      **. The setup LI(III-1), Life (III), Different tableau in the simple simple simple \simC**
                  **DO 20 J=1,JJ-1
    IF(LJ(J).EQ.0) LJ(J)=J
    DO 25 I=1,II-1
    IF(LI(I).EQ.0) GO TO 25
    NX = NX + 1IF(IABS(LI(I)).EQ.1) LI(I)=ISIGN(NX,LI(I))25 CONTINUE
    DO 30 J=1,NX
    IF(J.GT.NY) D(J)=0.0
    IF(D(J).LE.0.0) D(J)=1.0D3030 CONTINUE
                                                      **C**
                                                      **C** | Write data before calling LP | **
C****WRITE(*, '(' ' ********* * * DATA BEFORE CALLING LINEAR ************'')')')DO 45 I=1,II
  45 WRITE(*,'(1X,1P11E10.3)') (A(I,J),J=1,JJ)
    WRITE(*,'(1X,1P11E10.3)') (D(J),J=1,NX)WRITE(*,'(1X,11I5)') (LI(I),I=1,II-1)
    WRITE(*,'(1X,11I5)') (LJ(J),J=1,JJ-1)
C**
                                                      **
    CALL LINEAR(A,LI,LJ,D,X,II,JJ,NX,ICASE,KKK,NIA,NJA,T,MI,MJ,IS,IC)
    C**C**
                                                      **C** | Write data after calling IDP | **
C** +----------------------------------------------------------+ **
    WRITE(*, '('') ========== DATA AFTER CALLING LINEAR =========='')')
```
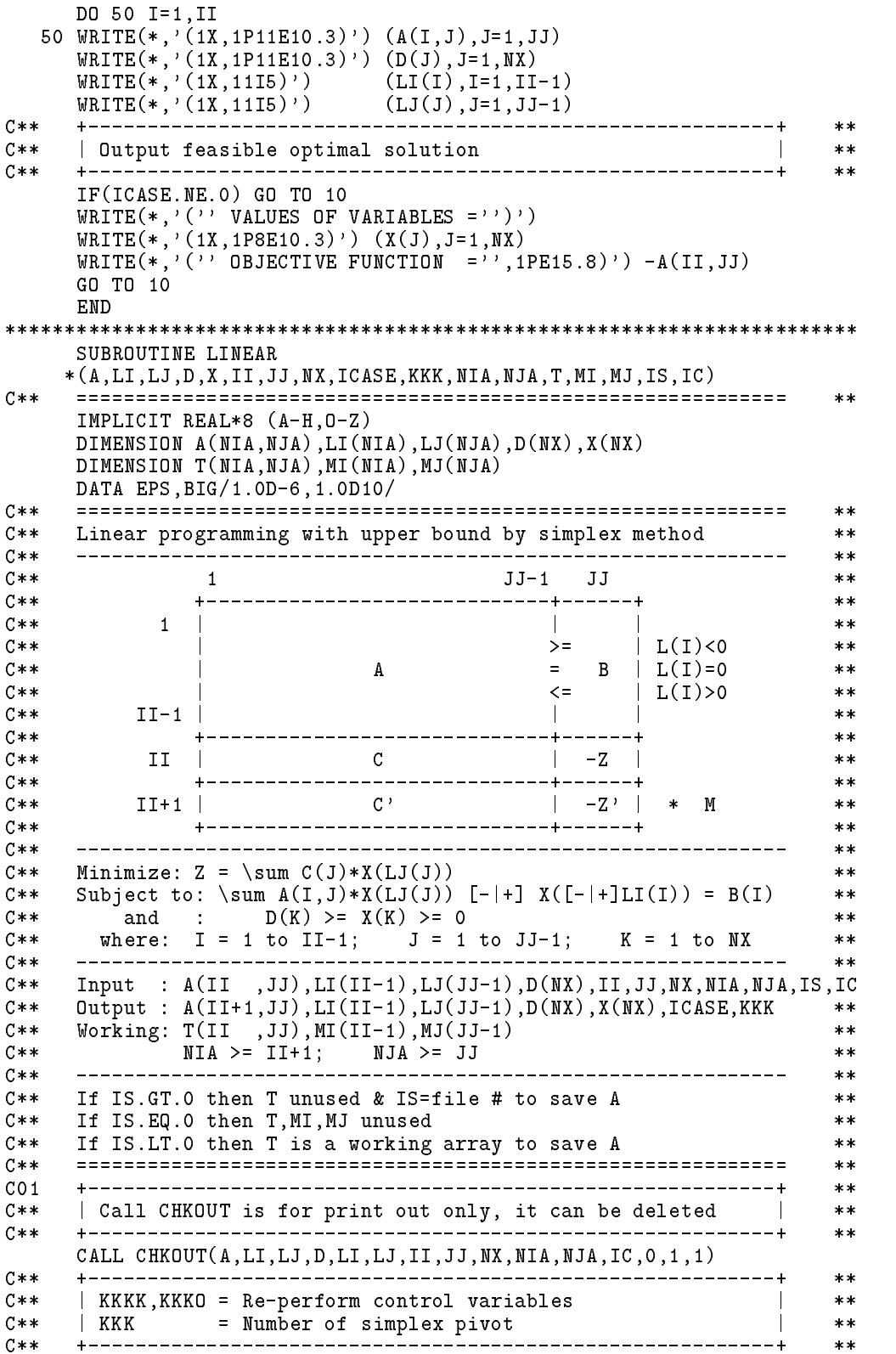

```
KKKK=0
     KKKO = 0KKK = 00.02**| Re-set L(I) from the input values of (-s,0,+s) |
C**
                                                            **C** | (1) Change all constraints to \leq B(I), such that:
                                                            **C**
         L(I) > 0 : for slack variable X(I), I<=NX<br>L(I) < 0 : for artificial variable X(I), I>NX
                                                      \sim 1**C**
                                                       \blacksquare**\blacksquare**\blacksquare (2) Make sure that \blacksquare \blacksquare \blacksquare \blacksquare \blacksquare \blacksquare \blacksquare \blacksquareC****NY=NX
     DO 130 I=1,II-1
     IF(LI(I).LT.0) THENDO 125 J=1,JJ
      A(I,J) = -A(I,J)125 CONTINUE
      LI(I)=-LI(I)ELSE IF(LI(I).EQ.0) THEN
      NY = NY + 1LI(I)=-NYENDIF
 130 CONTINUE
     _________________
                       **DO 150 J=1,NX
     IF(D(J).LT.0.0) STOP 1111
    + - - - - - - - -
                                                            **C** | Save A(II, JJ) on (1) file# IS>0 or (2) T(II, JJ) if IS<0 |
                                                            **C** | For IS=0, A(II,JJ) will not be saved and no re-perform |
                                                            ***C****IF(IS.GT.O) THEN
     If I is a set of I is a set of I is a set of I is a set of I is a set of IREWIND IS
      WRITE (IS) ((A(I,J),I=1,II),J=1,JJ)ELSE IF(IS.LT.0) THEN
      DO 170 J=1,JJ
      DO 165 I=1,II
      T(I,J)=A(I,J)165
      CONTINUE
 170
     CONTINUE
     ***| Save |LI(I)| & |LJ(J)| on MI(I) & MJ(J) for re-perform | **
C**
C**- - - +**IF(IS.NE.0) THEN
      DO 180 I=1,II-1
      MI(I)=IABS(LI(I))180
      CONTINUE
      DO 190 J=1,JJ-1
      MJ(J)=IABS(LJ(J))190 CONTINUE
    ENDIF
C05**C** | Set up simplex tableau :
                                                        \perp**\vert (1) Reset A(III+1,*)=0 : Objective fun. for artifical var.\vertC**
                                                            ***C** | (2) Set LJ(J)<0 : To disqualify J as basic variable, if |
                                                            **C**
          (2a) Artificial variables (J>NX)**C**
   \sim 1.
         (2b) Non-artificial variables (J<=NX) but D(J) = 0 |
                                                           ***| KK=II+1 : Phase 1 objective function at row II+1 |C**
                                                           **C**
   \mid KK=II : Phase 2 objective function at row II \mid**C**
    د د د د د
                                                            **
```

```
200 KK=II+1
      A(KK, JJ) = 0.0DO 210 J=1,JJ-1
       A(KK, J) = 0.0LJJ=IABS(LJ(J))
       IF(LJJ.GT.NX) THEN
         LJJ=-LJJ
       ELSE IF(D(LJJ).EQ.0.0) THEN
       ENDIF
       \Gamma1(1)=\Gamma11
 210 CONTINUE
     CO6**C**\blacksquare (3) Change B(I)=A(I,J) to \blacksquare (for III-1) \blacksquare (for III-1) \blacksquare**DO 270 I=1,II-1
     IF(A(I,JJ).LT.0.0) THENDO 230 J=1,JJ
       A(I,J) = -A(I,J)CONTINUE
 230
       LI(I)=-LI(I)ENDIF
                                                                    **C**
                                                                    \mathbf{r}\blacksquare (1) \blacksquare For any interest be artificial variable behavior of \blacksquare . Life \blacksquareC**
     **IF(LI(I).GT.NX) LI(I)=-LI(I)**C** | (5) Basic var X(L(I))=A(I,JJ) must be \leq D(LI(I)) |
                                                                    **C** | otherwise change basic var S to D-S': i.e. change : | **
C**(5a) A(I,JJ) to A(I,JJ)-D(LI(I))\mathbf{I}**(5b) D(LI(I)) to -D(LI(I)) to indicate bounded var |
C**
                                                                   **\mathbb{R}***\blacksquare**LII = LI(I)IF(LII.GT.0) THEN
       IF(A(I,JJ).GT.D(LII)) THEN
         A(I,JJ)=A(I,JJ)-D(LII)D(LII)=-D(LII)LI(I)=-LII\overline{\phantom{a}} \overline{\phantom{a}} \overline{\CO9**C**
                                                                    **\blacksquare (f) for any constraint not satisfied (LI(I) \blacksquare , \blacksquareC** | substract from A(II+1,J) by A(I,J) | **
                                                                    **C****IF(LI(I).LE.0) THEN
       DO 260 J=1,JJ
       A(KK, J) = A(KK, J) - A(I, J)260 CONTINUE
     ENDIF
 270 CONTINUE
C<sub>10</sub>-+**C**
      \parallel Feasibility check
                                                        Contract Contract Contract
                                                                    **C** +----------------------------------------------------------+ **
C****ICASE=0
     DO 280 J=1,JJ-1
C**
     **C**
     | LJ(J)<0 indicate X(J) must be 0 & can not be a basic var |
                                                                  **\blacksquareC** | So, test only for J<JJ and LJ(J)>0***C** | (0) Stay at phase 1 (go to 300) : if any A(II+1,J)<0 | **
```

```
***\blacksquare . if all \blacksquare . if all \blacksquare : if all \blacksquare : if all \blacksquare : if all \blacksquare : if all \blacksquare**\blacksquare (2) May be infeasible : if not (0) and any \blacksquareC**
                                                                **IF(LJ(J) . LE. 0) GO TO 280
     IF(LJ(J).LE.0) GO TO 280
     IF(ABS(A(KK,J)).LE.EPS) GO TO 280
     IF(A(KK,J).LT.0.0) GO TO 300
     ICASE=-1
 280 CONTINUE
     **(2a) A(II+1,JJ)< 0 : infeasible (ICASE=-1 & go to 710) |
C****C** | (2b) A(II+1,JJ)>=0 : feasible, set LJ(J)<0 if A(II+1,J)>0|
                                                               ***C**
                                                               ***IF(ICASE.LT.0) THEN
     If IIF(A(KK,JJ).LT.-EPS) GO TO 710
       DO 285 J=1,JJ-1
       IF(A(KK,J).GT.0.0) LI(J)=-IABS(LJ(J))285
      CONTINUE
     ENDIF
     \star\star| Feasible case : get into phase 2 to find the optimal sol |
C****C****ICASE=0
     KK = T TKK=II
C11\mathbf{r}| Begin simplex pivot (KK=II+1:phase 1) (KK=II:phase 2) |
C**
                                                                **C**
     **C \times \times**\blacksquare . The find \blacksquare and \blacksquare . And \blacksquare . The latter \blacksquare . And the latter \blacksquare***C** | Case 1: P(LJ(KJ)) = +1 (P(LJ(KJ))=SIGN(1,D(LJ(KJ)))) | **
C**
                                                                **\blacksquareC**
    | If all A(KK,1:JJ-1) >= 0 : End of phase 1/2 -> go to 700 |
                                                               **-+-----------------------------------
C**
                                       -------------
                                                   ---------+
                                                                **300 IF(KKK.EQ.0)CALL CHKOUT(A,LI,LJ,D,LI,LJ,II,JJ,NX,NIA,NJA,IC,0,1,1)
     XMIN=-EPS
     KJ=0DO 310 J=1,JJ-1
     IF(A(KK,J).GE.XMIN.OR.LJ(J).LE.0) GO TO 310
       XMIN=A(KK, J)KJ=J
     IF(KJ.LE.0) GO TO 700
     If K is a contract of the contract of the contract of the contract of the contract of the contract of the contract of the contract of the contract of the contract of the contract of the contract of the contract of the c
     **C \times \times**\mathcal{F}^* , the interval \mathcal{F}^* (for \mathcal{F}^* to interval to its interval to its interval to its interval to its interval to its interval to its interval to its interval to its interval to its interval to its interv
C**
                                                               **\blacksquare| Case B: A(KI,KJ)<0 -> XI=(A(KI,JJ)-D(LI(I)))/A(KI,KJ) |
C \times \times**C** | Case C: (KI=0) -> XI=D(LJ(KJ)) | **
                                                           \mathcal{L}*****LJK=LJ(KJ)
     XMIN=ABS(D(LJK))
     DO 450 I=1,II-1
     IF(ABS(A(I,KJ)).LE.EPS) GO TO 450
       IF(A(I,KJ).GT.0.0) THENXI=A(I,JJ)/A(I,KJ)ELSE
         ELSE
                                                                **C** | Case B: for slack var LI(I) >0 and bounded var only |
                                                                **C****LI = LI(I)\mathcal{L} and \mathcal{L}IF(LII.LE.0) GO TO 450
         IF(D(LII).GE.BIG) GO TO 450
```
### 402 第十四章 線性規劃問題

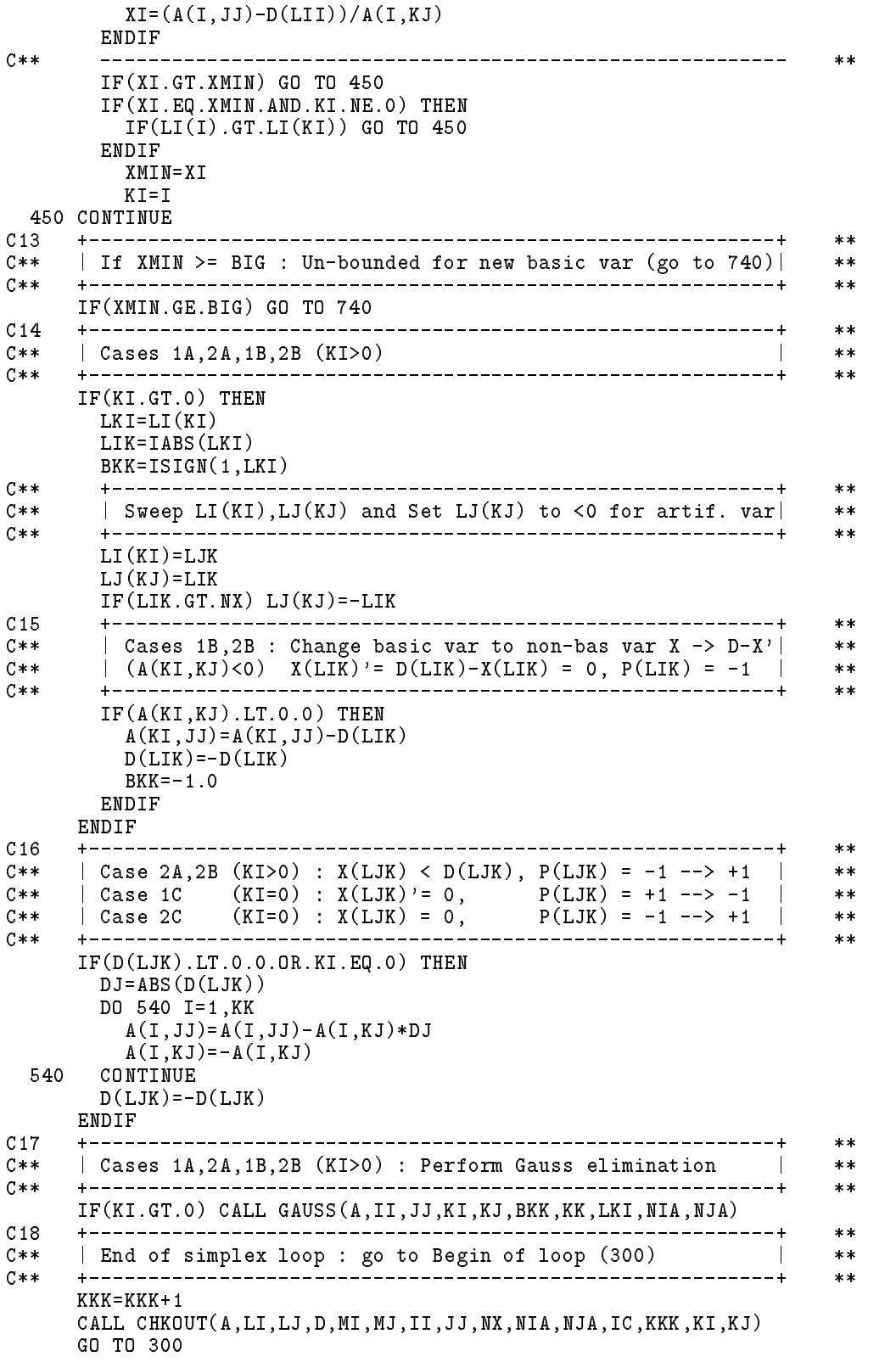

14.9 qrst-- <sup>403</sup>

 $C19$  $**$ C\*\* | Re-perform phase 1 simplex 5-times maximum | \*\*  $**$  $C$ \*\* C\*\* +----------------------------------------------------------+ \*\*  $**$ 700 IF(KK.EQ.II) GO TO 710 IF(KKKK.GE.5.OR.KKKO.EQ.KKK) GO TO 750 KKKO=KKK IF(IS.NE.0) THEN CALL RECOMP(A,LI,LJ,D,II,JJ,NX,NIA,NJA,T,MI,MJ,IS) CALL CHKOUT(A,LI,LJ,D,MI,MJ,II,JJ,NX,NIA,NJA,IC,0,1,1) ENDIF GO TO 200  $0.20$  $**$ | Feasible solution in  $X(*)$  (also for Unbounded/Infeasible)|  $C \times \times$  $***$  $***$ 710 DO 720 J=1,NX  $X(J) = MAX(0.0D0, -D(J))$ 720 CONTINUE DO 730 I=1,II-1  $IF(LI(I).GT.0) X(LI(I))=A(I,JJ)$ 730 CONTINUE DO 735 J=1,NX  $X(J) = MIN(X(J), ABS(D(J)))$ 735 CONTINUE RETURN  $+ - - - - - C$ \*\*  $\mathbb{R}$ C\*\* | Unbounded solution | \*\*  $**$  $C$ \*\*  $**$ 740 ICASE=1 GO TO 710  $C22$  $-4$  $**$  $C$ \*\*  $|$  Infeasible solution  $\overline{\phantom{a}}$  $**$  $**$ 750 ICASE=-2 GO TO 710 END \*\*\*\*\*\*\*\*\*\*\*\*\*\*\*\*\*\*\*\*\*\*\*\*\*\*\*\*\*\*\*\*\*\*\*\*\*\*\*\*\*\*\*\*\*\*\*\*\*\*\*\*\*\*\*\*\*\*\*\*\*\*\*\*\*\*\*\*\*\*\*\* SUBROUTINE GAUSS(A,II,JJ,KI,KJ,BKK,KK,LKI,NIA,NJA)  $C**$  $**$ IMPLICIT REAL\*8 (A-H,O-Z) DIMENSION A(NIA,NJA)  $C \times \times$ C\*\* ============================================================ \*\*  $**$ Perform Gauss elimination pivot at  $A(KI,KJ)$  $C$ \*\*  $**$  $C$ \*\*  $A(*,KJ)$  will be used by new non-basic var (BKK = -1 or +1)  $***$  $C$ \*\* LKI=LI(KI)  $< 0$  : New non-bas var is art var (has 1\*M in obj)  $**$  $C$ \*\*  $**$  $AKK = A(KI, KJ)$  $A(KI,KJ)=BKK$ DO 630 J=1,JJ  $A(KI,J)=A(KI,J)/AKK$ 630 CONTINUE DO 640 I=1,KK IF(I.EQ.KI) GO TO 640 AIK=A(I,KJ)  $A(I,KJ)=0.0$  $IF(I.EQ.II+1.AND.LKI.LT.0) A(I,KJ)=1.0$ DO 635 J=1,JJ  $A(I,J)=A(I,J)-AIK*A(KI,J)$ 640 CONTINUE

RETURN

```
END
SUBROUTINE RECOMP(A,LI,LJ,D,II,JJ,NX,NIA,NJA,T,MI,MJ,IS)
C** ============================================================ **
    IMPLICIT REAL*8 (A-H,O-Z)
    DIMENSION A(NIA,NJA),LI(NIA),LJ(NJA),D(NX)
    DIMENSION T(NIA,NJA),MI(NIA),MJ(NJA)
    DATA EPS/1.0D-6/
C****C** Perform Gauss elimination from the original matrix **
    For phase 1 only : To reduce roundoff error
C**
                                                    **C**
                                                    **800 IF(IS.GT.0) THEN
     REWIND IS
     READ (IS) ((A(I, J), I=1, II), J=1, JJ)ELSE IF(IS.LT.0) THEN
     DO 820 J=1,JJ
     DO 815 I=1,II
     A(I,J)=T(I,J)815
     CONTINUE
    ENDIF
C**
    **| LI(I) = Basic variables; LJ(J) = Non-basic variables |C****C**
                                                    **DO 830 I=1,II-1
    LI(I)=IABS(LI(I))830 CONTINUE
    DO 840 J=1,JJ-1
    LJ(J)=IABS(LJ(J))840 CONTINUE
    **C****\blacksquare set \blacksquare . The interval is a set \blacksquareC**
                                                    **NI=0DO 850 I=1,II-1
     DO 845 KI=1,II-1
     IF(MI(I).EQ.LI(KI)) GO TO 850
     MI(I)=-MI(I)NI = NI + 1850 CONTINUE
    + - - - - - - - -**C**| Set MJ(J) = -MJ(J) < 0 if MJ(J) not in LJ(1:JJ-1) |**C****NJ=0DO 860 J=1,JJ-1
     DO 855 KJ=1,JJ-1
      IF(MJ(J).EQ.LJ(KJ)) GO TO 860
 855
      CONTINUE
     MJ(J)=-MJ(J)\blacksquareNJ=NJ+1
 860 CONTINUE
                                         ----------+
    +---------
                                                    **C**
                                                    **\blacksquare . The signed MI(I) \blacksquare to \blacksquare to LI(I) \blacksquare . The line of \blacksquare| Reset \texttt{M\check{I}}(I) & MJ(J) to original positive values | \blacksquareC******DO 865 I=1,II-1
    LI(I)=MI(I)
```
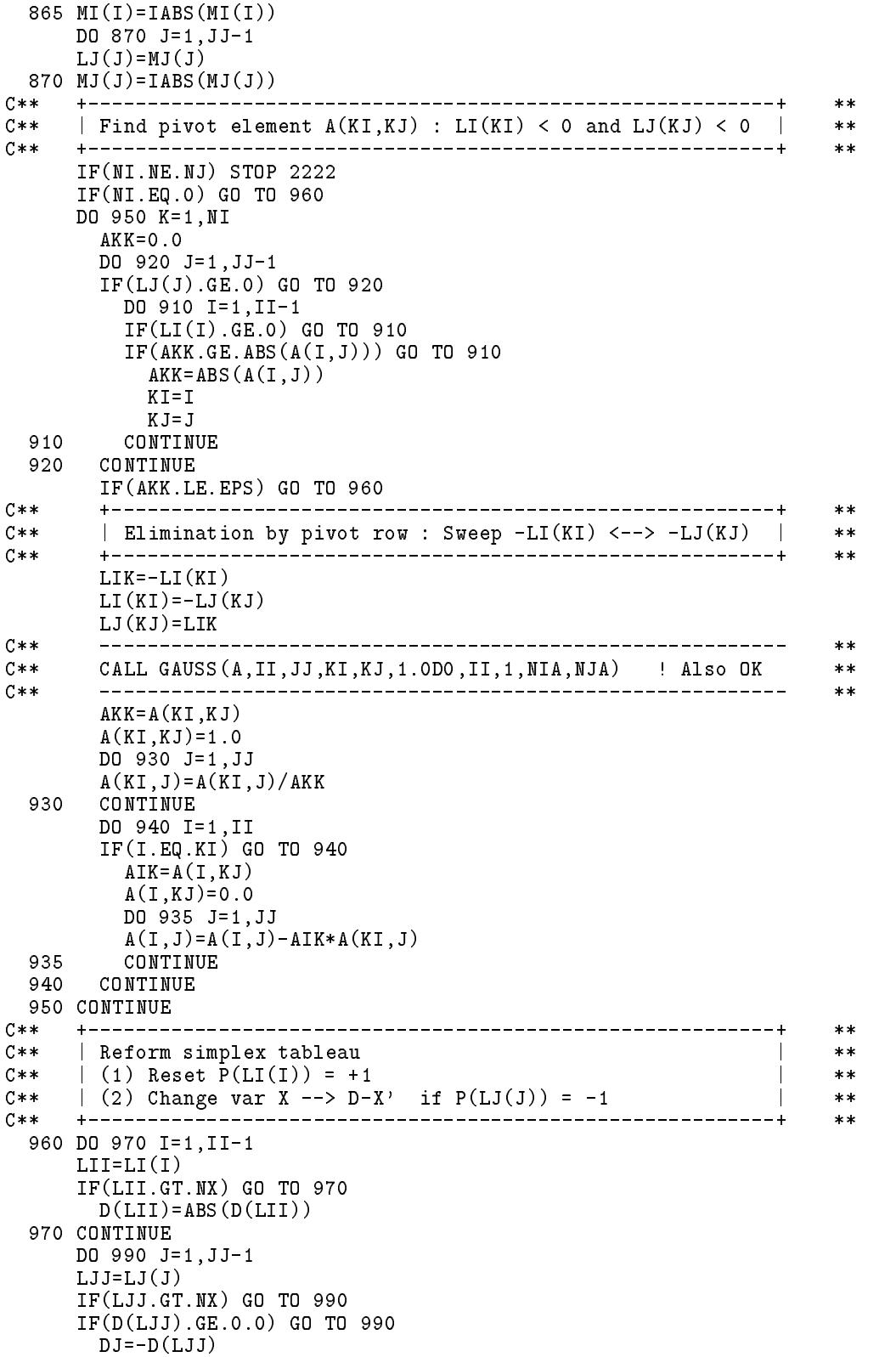

```
DO 980 I=1,II
       A(I,JJ)=A(I,JJ)-A(I,J)*DJA(I,J) = -A(I,J)980
       CONTINUE
 990 CONTINUE
     RETURN
     FND
SUBROUTINE CHKOUT(A, LI, LJ, D, MI, MJ, II, JJ, NX, NIA, NJA, IC, KKK, KI, KJ)
C**x xIMPLICIT REAL*8 (A-H, 0-Z)DIMENSION A(NIA,NJA),LI(NIA),LJ(NJA),D(NX),MI(NIA),MJ(NJA)
C****C**
    Print out simplex tableau
C**\ast\astIF(IC.LE.0) RETURN
     WRITE(IC, '(3H +,8A)')('---------', J=1, JJ-1),'-+-----------+-----'
     DO 40 I=1, II-1
     WRITE(IC, '(3H |, F7.4, $)') A(I, 1)DO 30 J=2, JJ-1
  30 WRITE(IC, '(F9.4, \$)') A(I, J)
  40 WRITE(IC, '(4H |, F8.4, 4H |, I4)') A(I,JJ), LI(I)
     WRITE(IC, '(3H +,8A)')('---------',J=1,JJ-1),'-+------------+- ^'
                  |, F7.4, \$)') A(II, 1)
     WRITE(IC, ' (3H))DO 50 J=2, JJ-150 WRITE(IC, '(F9.4, \$)') A(II, J)WRITE(IC, '(4H \vert, F8.4, 8H \vert LI)') A(II, JJ)<br>WRITE(IC, '(3H |, F7.4, $)') A(II+1, 1)
                  |, F7.4, \$)') A(II+1,1)DO 60 J=2, JJ-1
  60 WRITE(IC, '(F9.4, $)') A(II+1, J)|F8.4, 8H * M)') A(II+1, JJ)WRITE(IC, '4H)WRITE(IC, ' (3H))(+, 8A)')('----------',J=1,JJ-1),'-+-----------+-----'
     \texttt{WRITE}(\texttt{IC}, '(3H \mid .16, $))') \texttt{LJ}(1)DO 70 J=2, JJ-1
  70 WRITE(IC, '(I9, $))) LJ(J)\texttt{WRTTE}(\texttt{IC}\,,\texttt{'}\,(\texttt{17H}\,(1,77)\leftarrow - LJ
     DO 80 J=1, JJ-1
  80 WRITE(IC, (FS.4, \$)') D(J)
     WRITE(\text{IC}, '(7H < - - DJ, /))RETURN
     END
```
## 習題

1. 試以單一法求下列線性規劃問題之解。

①

\n
$$
\begin{aligned}\n\text{②} &= 2x_1 - 4x_2 \\
\text{②} &= 4x_1 + 3x_2 \leq 12 \\
&= 2x_1 - x_2 = 4 \\
&= 3x_1 + 5x_2 \leq 15 \\
&= 0 \,, \quad x_2 \geq 0\n\end{aligned}
$$

- 2. 寫出上列基本問題對應之對偶問題,並以單一法求其解。
- 3. 試證式(14.22)之線性規劃問題可化為下列四個問題: (注意其中有二 個問題沒有目標函數)

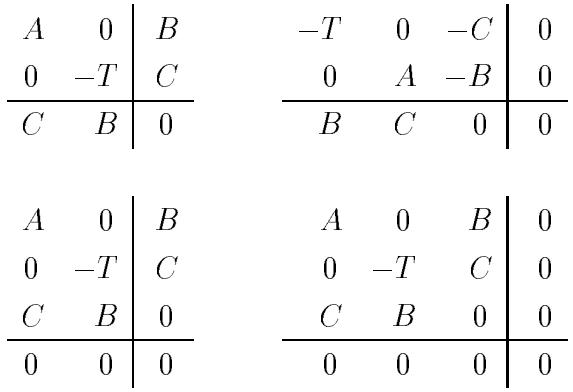

## 參考文獻

- 1. A. Charnes, W. W. Cooper, and A. Henderson, An Introduction to Linear *Programming, Wiley, New York, 1953.*
- 2. G. R. Walsh, An Introduction to Linear Programming, Wiley, New York, 1985.
- 3. Bruce A. Murtagh, Advanced Linear Programming: Computation and Practice, McGraw-Hill, New York, 1981.

- 

# 第十五章

# 整數線性規劃問題

#### 前言  $15.1$

一般線性規劃問題所求得最佳解之變數值為連續性 (continuous)之實數 值,但若限制某些變數值須為整數(integer)或離散數(discrete,即為一些指 定的個值),即稱為混合整數或離散數線性規劃問題(Mixed integer/discrete linear programming)。此處混合所指者為實數與整數混合,或實數與離散 數混合。特別指出混合係因純整數線性規劃問題可以用更有效的方法, 即轉換為零壹規劃問題求解。

工程應用上大部分規劃問題之變數值常須為整數或離散數,例如梁 或柱 之尺寸,型鋼 之面積 與二次矩等。一般做法常將實數規劃問題之最 佳解之變數(實數)值改為最接近之整數或離散數,此種近似方式在變數 值很大時常可得到滿意之結果。但如變數值不大時則不一定會有合理之 結果。

整數線性規劃問題常用之解法有二: (1)Land與Doig之分支與限值法 (branch and bound method) ; (2) Gomory 之切面法 (cutting plane method)  $\cdot$ 其中之分支與限值法亦適用於離散數,因此本章所提供程式採用此法, 故可分析同時含有實數、整數與離散數之變數。本章對切面法亦僅做簡 單介紹。

分支與限值法或切面法基本上都是做很多(實數)線性規劃問題。切 面法為逐次增加新的束制式以促使原非整數之變數值變為整數值。而分支 與限值法則對每一非整數之變數值, 以 $x_3 = 3.76$ 為例, 分成二個規劃問 題:(1)增加 $x_3 \leq 3$ 之限制;(2)增加 $x_3 \geq 4$ 之限制。這就是所謂的分支。 但經此分支所得之新問題為數頗多,如果全都分析將頗費時。但事實上

有些分支問題在少部分整數值之限制時已無合理解,因此沒有必要再繼續 分支以增加對其他非整數變數之限制。 另外當某分支問題己求得整數變 數均為整數值且為滿足所有束制之合理解時(簡稱整數合理解),則其他 分支之非整數合理解(滿足束制式但整數變數非全為整數值)之目標函數 值已比最佳之整數合理解者為差時,也沒有必要再對此分支繼續再分支 ,因為增加束制式之分支問題,其目標函數值只會更差。這就是所謂的 限值。

一般線性規劃問題之求解程式如果沒有考慮變數有上限之限制,則 利用分支與限值法時,對變數之上限或下限限制都要以增加束制式之方 式為之,因此各分支問題之束制式數目即不相同,程式也會較為複雜。 本章利用之線性規劃程式已考慮變數有上限限制,因此利用分支與限值法 時,僅需更改變數之上限限值,束制式數目在各分支問題均相同,因此 程式也相對地較為單純。

#### 整數線性規劃問題  $15.2$

考慮下列之整數線性規劃問題:

$$
ext{bb{E}} \cdot \text{L} = \sum_{j=1}^{N_v} c_j x_j \tag{15.1}
$$

受制於

$$
\sum_{j=1}^{N} a_{ij} x_j \le b_i , \qquad i = 1, ..., N_c \qquad (15.2)
$$

$$
x_j = 0, 1, 2, \dots, \qquad j = 1, \dots, N_i \qquad (15.3)
$$

 $x_j \ge 0$ ,  $j = N_i + 1, ..., N_v$  (15.4)

其中 $N_c$ 為束制式之數目;  $N_v$ 為變數之數目;  $N_i$ 為整數變數之數目, 整 數變數可不必如上式全部集中在實數變數之前。式(15.2)中束制亦可為  $\geq$ 或=之型式,式(15.3)與式(15.4)中之變數除整數或 $\geq 0$ 之正值限制外 ,亦可加上限限制:即 $d_i \geq x_i \geq 0$ 。 若式(15.3)之部分變數值須限為  $x_i = 0, v_{1i}, v_{2i}, \ldots, v_{mi}, d_i$ ,則該問題成為混合離散數線性規劃問題。本章 所提供程式可包含下列各種變數: (1)實數變數; (2)限值為0或1之整數 變數; (3)整數變數; (4)離散變數。 且變數不必按次序集中排列。由於 其適用範圍很廣,沒有必要做詳細之區分,故除非特別指明,本章將統 稱這些問題為整數線性規劃問題。

#### 15.3 分支與限值法

以下將利用下列之簡單例題說明分支與限值法之有關細節:由於分支 問題頗多,將每一問題按分析先後依次從1開始編號,並按分支關係繪成 如圖一之樹枝(tree)圖,每一問題在樹枝圖中為一個節點(node),將某問 題之節點(稱母節點)與其分支問題之節點(稱子節點)用直線相連,即得 樹枝圖。在分支與限值法中每一母節點均有二個子節點,分別稱為左節 點與右節點,亦有稱為(兒)子節點與女(兒)節點者。本章將以左右節點 稱之。並規定 $x_i \leq k$ 者在左節點;  $x_i \geq k+1$ 者在右節點。

$$
rac{1}{100} \cdot \frac{1}{100} \begin{cases} x &= -2x_1 - 4x_2 \\ 6x_1 + 2x_2 & \le 29 \\ -2x_1 + 8x_2 & \le 16 \\ x_1, x_2 &= 0, 1, 2, \dots \end{cases}
$$

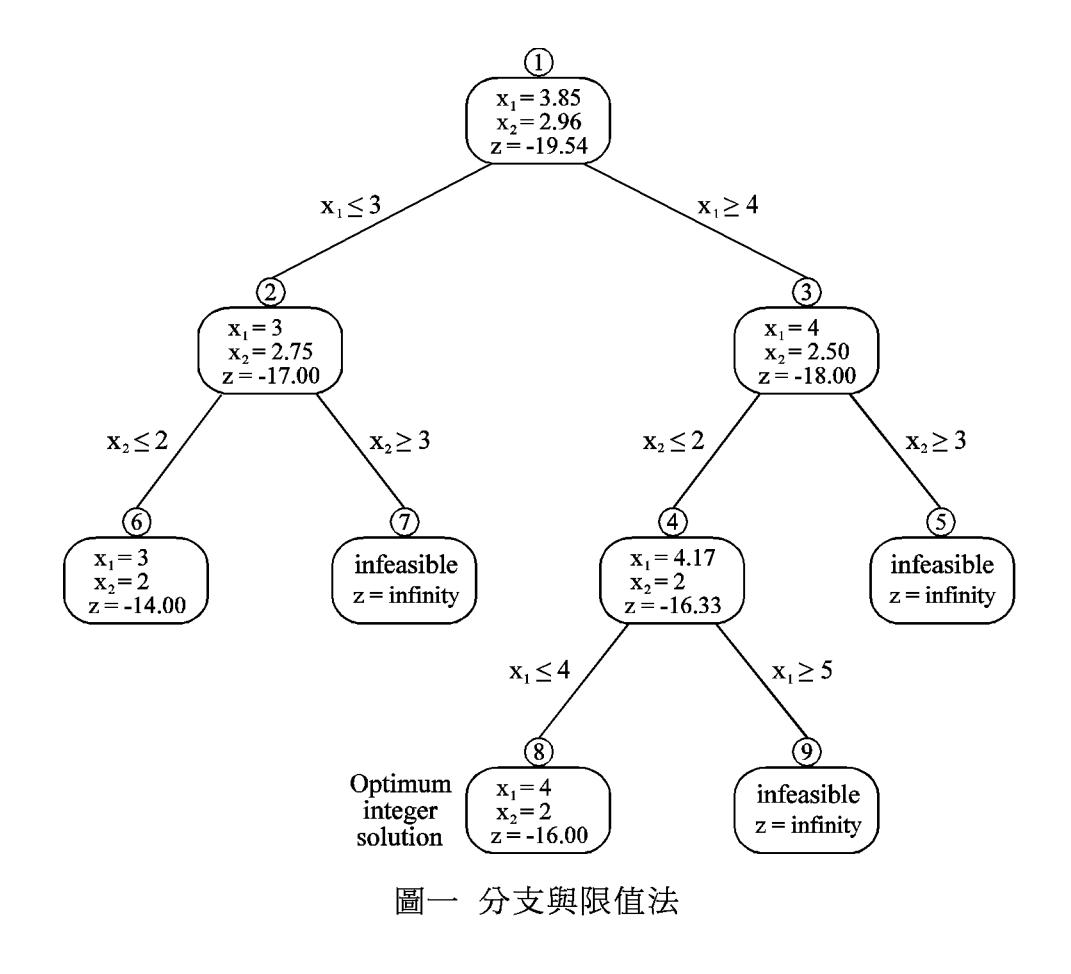

(1) 上列問題 (節點1) 以線性規劃問題求解可得:  $x_1 = 3.85$ ,  $x_2 = 2.96$ ,  $z=-19.54$ 。因其變數值非整數,接著分析其分支問題:

(2) 左節點 (節點2) 增加 $x_1 \leq 3$  之限制; 分析結果為:  $x_1 = 3$ ,  $x_2 = 2.75$ ,  $z = -17.00$ ,因非整數解,其子節點須對 $x_2$ 做限制。

(3)右節點 (節點3)增加 $x_1 \geq 4$ 之限制, 分析結果為:  $x_1 = 4$ ,  $x_2 = 2.50$ ,  $z = -18.00$ , 亦非整數解, 其子節點亦對 $x_2$ 做限制。

現有二個問題均須做其分支問題,應選何者先做其分支問題,基本 上並無絕對之最佳準則,以下為常用之原則,亦為本章所提供之程式所 採用者:選取目標函數值最小之節點,因其較有可能由其子節點求得目 標函數最小之最佳解。注意若某節點為不合理解,則其子節點亦不可能 有合理解,因子節點之限制條件比母節點多而更不容易滿足,故不必做 該節點之分支問題。

按上述原則選節點(2,3)之目標函數(-17.00,-18.00)最小之節點3為 母節點,續做其左右子節點:

(4) 左節點 (節點4) 增加 $x_2 \leq 2$  之限制, 連同母節點之限制 $x_1 \geq 4$ , 分析結 果為:  $x_1 = 4.17$ ,  $x_2 = 2$ ,  $z = -16.33$ , 仍非整數解, 其子節點須對 $x_1$ 做 限制。

 $(5)$ 右節點 $($ 節點 $5)$ 增加 $x_2 \geq 3$ 之限制,連同母節點之限制 $x_1 \geq 4$ ,分析結 果為:不合理解。

注意節點4之變數 $x_1$ , 雖然在其母節點為整數值4, 但在該子節點又 變成非整數之4.17。這是頗正常而常有之情形。由此可見,雖然母節點已 得 $x_1 = 4$ 之整數解,但不能直接令 $x_1 = 4$ ,而將限制條件 $x_1 \geq 4$ 去掉。

現除節點5為不合理解外,尚有節點(2,4)可選為母節點,按其目標 函數值(-17.00,-16.33)之最小者選節點2,續做其左右子節點:

 $(6)$ 左節點 $($ 節點 $6)$ 增加 $x_2 \leq 2$ 之限制,連同母節點之限制 $x_1 \leq 3$ ,分析結 果為:  $x_1 = 3$ ,  $x_2 = 2$ ,  $z = -14.00$ , 為整數合理解。

 $(7)$ 右節點 $($ 節點 $7)$ 增加 $x_2 \geq 3$ 之限制,連同母節點之限制 $x_1 \leq 3$ ,分析結 果為:不合理解。

對於節點6之合理解,應與已求得之最佳解比較並保留最佳者之節點 號碼為 $n_{opt} = 6$ , 與目標函數值為 $z_{opt} = -14.00$ , 以為後續又有整數合理 解時比較之用。

至目前為止,僅剩節點4可選為母節點,因為其他節點屬於下列四種 情形之一而均不必做其子節點之分支問題: (1)節點1,2,3已做過其子節點

; (2)節點5,7為不合理解,其子節點亦不可能有合理解;(3)節點6為整 數合理解,其子節點雖亦可能為合理解,但其目標函數值不會比母節點 更佳,故亦不必再做其子節點之分支問題。(4)另外一種不在本問題出現 之情形為:該節點之目標函數值不比已求得之最佳整數合理解為佳。因為 其子節點之目標函數不會比母節點更佳。

接著做節點4之左右子節點:

 $(8)$ 左節點 $($ 節點 $8)$ 增加 $x_1 \leq 4$ 之限制, 連同母節點之限制 $x_2 \leq 2$ , 及祖母 節點之限制 $x_1 \geq 4$ , 分析結果為:  $x_1 = 4$ ,  $x_2 = 2$ ,  $z = -16.00$ , 為整數 合理解。

 $(9)$ 右節點 $($ 節點 $(9)$ 增加 $x_1 \geq 5$ 之限制,連同母節點之限制 $x_2 \leq 2$ ,及祖母 節點之限制  $x_1 \geq 4$ , 分析結果為: 不合理解。

注意對變數新增之限制條件,必須包含其上代所有祖先之新增限制 ,亦即如有重複或重疊之限制應受最嚴之限制,因此某變數之上限為對 該變數新增之所有上限之最小值,而其下限則為對該變數新增之所有下 限之最大值。本章採用之線性規劃程式考慮變數均有上限限制,對變數 有上下限值者,如 $x_i^u \geq x_j \geq x_i^l$ ,可用新變數 $x_i^r$ 取代 $x_j$ ,以 $x_j = x_j^r + x_j^l$ 代入原問題之各式,即可得對應新變數之各式。令 $d_j = x_i^u - x_i^l$ ,則新變 數之上下限即可改為 $d_j \geq x'_j \geq 0$ 之上限限制及正值限制。

注意節點8為整數合理解,其目標函數值  $z = -16.00$ , 比已求得之最 佳解 $z_{opt} = -14.00$  更佳, 故最佳解之節點改為 $n_{opt} = 8$ , 最佳目標函數值 改為 $z_{opt} = -16.00$ 。現因已無母節點須做其分支問題,故目前所得之最佳 解即為原整數規劃問題之最佳解:  $x_1 = 4$ ,  $x_2 = 2$ ,  $z_{opt} = -16.00$ .

對於離散數之變數,若母節點之某變數值 $x_i$ 介於 $v_k$ 與 $v_{k+1}$ 之間,而 不等於這些值時,相當於整數變數值非為整數,須對該變數做二種分支 問題:其左節點之新增限制為 $x_i \leq v_k$ ;右節點之新增限制為 $x_i \geq v_{k+1}$ 。 其餘做法與整數者相同。

#### 節點之資料表示法 15.4

在程式DLP中節點I之目標函數值存於ZNOD(I)。其母節點號碼存於  $MVX(1,I)$ 。其子節點擬增加上或下限束制之變數號碼存於 $MVX(2,I)$ , 該值如為0表示本(母)節點為整數解,即整數變數全為整數。其左(子) 節點之上限值存於 $MVX(3,I)$ ,對於離散數則儲存其離散值之指標,例如  $x_j \leq v_k$  is  $\mathbf{H} \cdot M V X(3,I) = k$ .

另外當某節點為不合理解時,不必做其子節點之分支問題,故可不 用 $MVX(2, I)$ 儲存變數號碼,因此令 $MVX(2, I) = -1$ (由程式 $INTCHK$ 執 行),以標示不必做其子節點。同樣在某節點已做過其左右節點後,可將  $MVX(2,I)$ 變號改為負值 $($ 由程式 $SAVNOD$ 執行 $)$ , 以標示不必做其子節 點。以此方式設定後,找下一個母節點時,只須從 $MVX(2, I) \geq 0$ 之節點 中找 ZNOD(I) 為最小之節點即可 (詳副程式 N XT NOD) 。下表為上節例 題之節點資料。

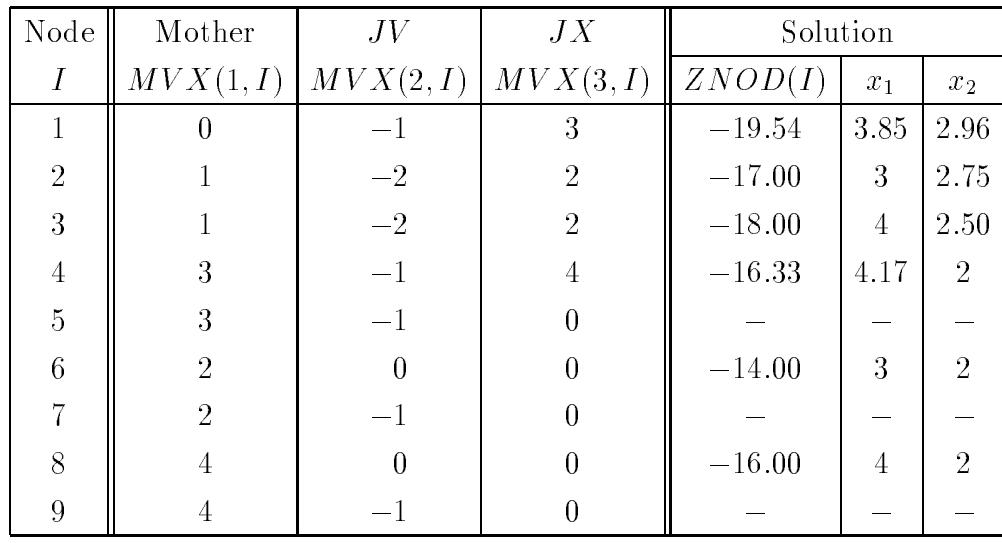

#### 變數類型與離散數之儲存方式  $15.5$

本節首先說明程式中以 ITY P(1, J) 所標示之變數類型:實數以0標示 ;  $0$ 或 $1$ 整數以 $1$ 標示; 整數以 $2$ 標示; 離散數以 $-m$ 標示。其中 $m$ 值表示 該離散數有m個中間指定值,不包含最小之 $0$ 值與最大之上限值 $d_j$ ,且須  $m > 0$ 。另外在求得線性規劃之解後,係由副程式  $INTCHK$ 檢查變數值 是否為整數或離散數,並將檢查之結果標示於 $ITYP(3, J) : (1) \cup \neg 1$ 表 示:(1a)實數變數;(1b)整數變數值為整數;(1c)離散變數值為離散數。  $(2)$ 以  $\geq 0$ 表示:  $(2a)$ 整數變數值非整數值;  $(2b)$ 離散變數值非離散數; 此時 ITYP(3, J) 等於比變數值小之最大整數, 或比變數值小之最大離散 值之指標。利用此標示, $INTCHK$ 即可自 $ITYP(3, J) \geq 0$ 之變數中,找 出一個變數  $JV$  與  $JX=ITYP(3, JV)$ , 以做為分析分支問題之用; 如為不 合理解時,則令JV = -1。此處所得之JV與JX即傳給程式SAVNOD,

由其儲存於 $MVX(2, NODE)$ 與 $MVX(3, NODE)$ 。

當 ITY P(1, J)=3時,變數 J 為離散數,其離散值  $v_1, v_2, \ldots, v_m$ 須儲存 在 $VAL(JP)$ 至 $VAL(JP+m-1)$ 中。而 $JP$ 則存於 $ITYP(2, J)$ 。注意 $v_k$ 須由 小到大排列且須大於0。例如下列資料所存放者為離散變數 $x_2 \geq 4$ 個中間指 定值(1.2, 2.5, 4.2, 6.3)與離散變數 $x_4 \geq 3$ 個中間指定值(0.8, 1.8, 3.4)。注意其 中 $ITYP(1,1)=0$ ,表示 $x_1$ 為實數變數; $ITYP(1,3)=2$ ,表示 $x_3$ 為整數變 數; $ITYP(1,5)=1$ ,表示 $x_5$ 為 $0$ 或 $1$ 整數變數。這三種變數之 $ITYP(2,J)$ 不必使用。

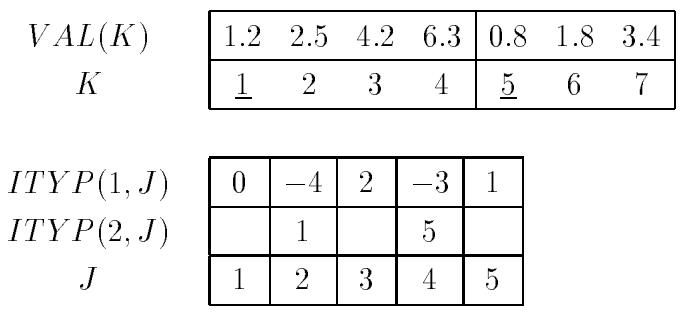

### $15.6$  切而法

切面法基本上也是利用一般實數變數之線性規劃法求解,然後根據 整數變數之非整數解所對應之束制式,利用下述做法,得出一個新的束 制條件,做為原問題之新增束制式,再以(實數)線性規劃問題求解。如 仍有非整數解,再以同樣方式繼續增加新的束制式求解,直到整數變數 值全為整數為止。現假設某整數變數x3之解為9.6,在最後之運算式中, 其對應之束制式為:

 $0x_1 + 2x_2 + x_3 + 0x_4 + 1.7x_5 - 2.2x_6 + 2.3x_7 = 9.6$ 

由上式顯然可知 $x_2 = x_5 = x_6 = x_7 = 0$ 為非基本變數,  $x_1$ 與 $x_4$ 可能為基 本變數。這些變數是否為基本變數對以下做法並無關係。有關係者為這 些變數是否為整數變數。現假設 $x_7$ 為實數變數,其餘為整數變數。現可 將上式改寫成:

 $(2+0)x_2 + (1+0)x_3 + (1+0.7)x_5 + (-3+0.8)x_6 + 2.3x_7 = (9+0.6)$ 

或

$$
0.7x_5 + 0.8x_6 + 2.3x_7 = 0.6 + (9 - 2x_2 - x_3 - x_5 + 3x_6)
$$

因 $x_5$ 、 $x_6$ 與 $x_7$ 均為正值變數,上式等號左邊之係數亦均為正值(如 $x_7$ 之 係數為負值,應先將所有係數變號後再處理;如實數變數之係數有正也 有負,則該束制式無法用以產生新束制式,應改用其他束制式),故等號 左邊(與右邊)之值一定為正值。因此右邊括號內之值必須  $\geq -0.6$ , 否則 即不可能在 $x_5$ 、 $x_6$ 與 $x_7$ 為正值時使上式成立。若括號內之變數均為整數 變數,則括號內之值必為整數,則其不僅須 > -0.6,且還須 > 0。因此等 式左邊之值即不僅須≥0,且還須≥0.6。注意實數變數均應留在等式左 邊,如 $x_7$ 。因此可得下列之(較嚴密)束制式:

$$
0.7x_5 + 0.8x_6 + 2.3x_7 \geq 0.6 \tag{15.5}
$$

上述之束制式即稱為切面。因為其限制較嚴(由≥0改為≥0.6),故可將 部分(無整數限制下之)合理區域切除。因此當增加的束制式夠多時,可 以促使實數線性規劃問題求得整數解。

仍以第15.3節之例題(如下之表格)用切面法求解如下:

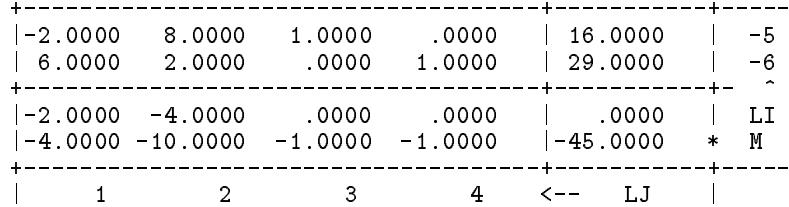

上表經求解可得下列之結果:

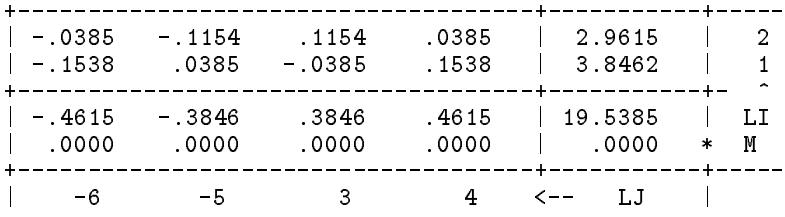

由上表可知 $x_1 = 3.8462$ ,  $x_2 = 2.9615$ ,  $x_3 = x_4 = 0$ ,  $x_1 = x_2$ 均非整數, 選其中小數部分較大之 $x_2$ 之第1束制式為:

$$
x_2 + 0.1154x_3 + 0.0385x_4 = 2.9615 \tag{15.6}
$$

注意上式並未包含變數  $x_5$  與  $x_6$ , 因這二個變數均為虛設變數, 其值必須 為0。按前述方法可得下列之新增束制式:

> $0.1155x_3 + 0.0386x_4 \ge 0.9614$  $(15.7)$

上式中左邊之係數略增,右邊之常數則略減,以免束制過分嚴格而產生 不合理束制。經加入上式之束制後即得下列之新問題:

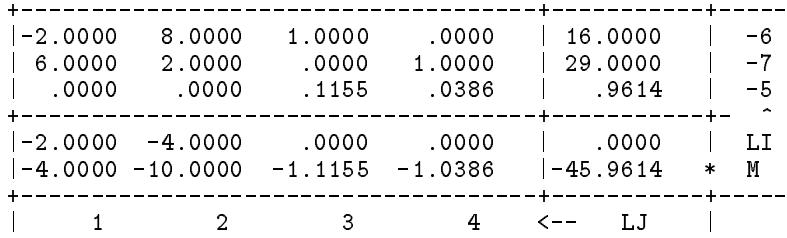

再經求解可得下列之結果:

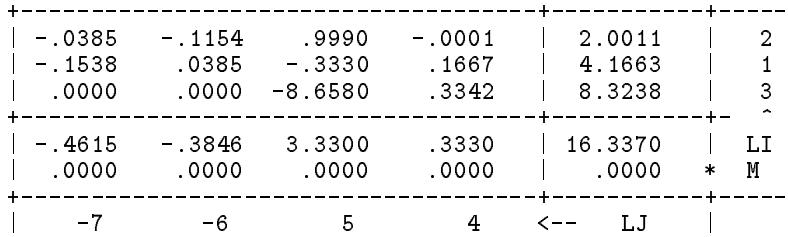

由上表可知 $x_1 = 4.1663$ ,  $x_2 = 2.0011$ ,  $x_3 = 8.3238$ ,  $x_4 = x_5 = 0$ ,  $x_1 = \text{m/s}$  $x_3$ 均非整數 $(x_2$ 可近似視為整數),可選用對應之第2或第3束制式,以產 生新束制式。現因x5為實數變數,且其係數在該二束制式中均為負值, 因此該二束制式之係數須予變號,而成為式(15.8)與式(15.9),再以前述 方式處理後可得束制式(15.10)與式(15.11)。式(15.8)之常數項(0.8336)較 (0.6761)大,故選為新增束制式,因此得後列之新問題。

$$
-x_1 - 0.1667x_4 + 0.3330x_5 = -4.1663 \tag{15.8}
$$

$$
-x_3 - 0.3342x_4 + 8.6580x_5 = -8.3238 \tag{15.9}
$$

$$
0.8334x_4 + 0.3331x_5 \geq .8336 \tag{15.10}
$$

$$
0.6659x_4 + 8.6581x_5 \geq .6761 \tag{15.11}
$$

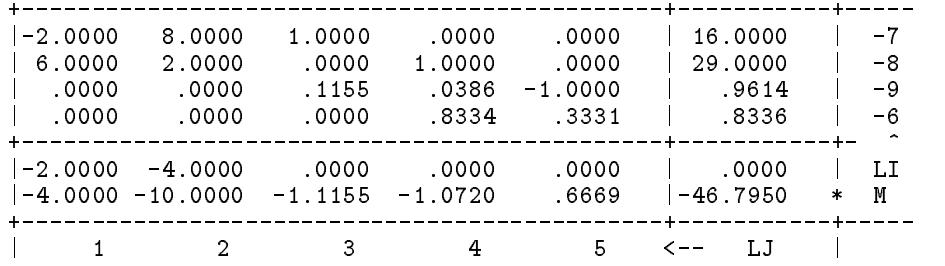

再經求解可得下列之結果:

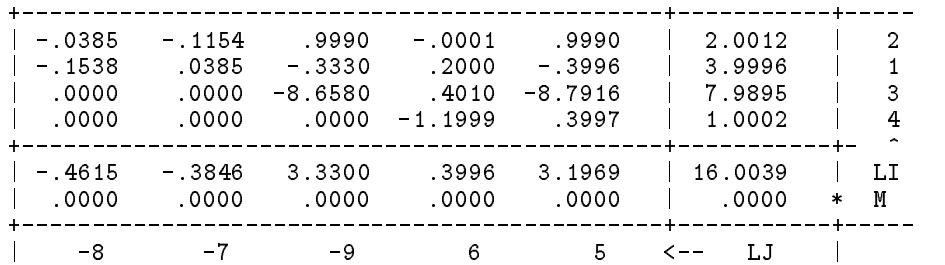

由上表可知 $x_1 = 3.9996$ ,  $x_2 = 2.0012$ ,  $x_3 = 7.9895$ ,  $x_4 = 1.0002$ ,  $x_5 = x_6 = 0$ 。 $x_1$ 與 $x_2$ 均可近似視為整數,因此即得最佳解之目標函數值 為-16.0039。用較多位小數值計算可以得較準之結果。應用上亦可在變 數值與整數相差不多而在容許範圍之內時停止計算以節省時間。

## $15.7$   $p$  個條件至少滿足 $q$  個之束制式

假設式 $(15.12)$ 之 $p$ 個條件至少要有 $q$ 個條件須滿足時,可對每一條件 各增加一限值為0或1之整數變數 $y_i$ , 將式(15.12)改以式(15.13)取代, 再 增加一束制條件式 $(15.14)$ ,即可達到此目的。式 $(15.13)$ 中之係數 $\overline{d}_i$ 為 $g_i$ 之可能最大值或更大之值,實際應用應不難決定,例如選 $\overline{d}_i = 100$ ,或  $\overline{d}_i = 1000$ 等。注意當 $y_i = 1$ 時式(15.13)等於式(15.12)之束制;當 $y_i = 0$ 時 式 $(15.13)$ 一定會成立,即對應之式 $(15.12)$ 不存在而無作用。

$$
g_i \leq 0, \qquad i = 1, 2, \dots, p \tag{15.12}
$$

$$
g_i - \overline{d}_i (1 - y_i) \leq 0, \qquad i = 1, 2, \dots, p \tag{15.13}
$$

$$
\sum_{i=1}^{P} y_i = q \tag{15.14}
$$

15.8 目標函數在某條件時加一固定值 419

上列之最簡單情形為:  $p=2$ ,  $q=1$ , 即 $g_1 \leq 0$ 或 $g_2 \leq 0$ 二者之一須滿足。 此特例可直接用式(15.14)之條件,即 $y_1 + y_2 = 1$ ,將 $y_2$ 以 $1 - y_1$ 取代,即 可只增加一個限值為0或1之整數變數y1,而將式(15.12)之二條件改為:

$$
g_1 - \overline{d}_1 (1 - y_1) \leq 0 \tag{15.15}
$$

$$
g_2 - \overline{d}_2 y_1 \leq 0 \tag{15.16}
$$

但注意:當 $p > 2$ 時,以 $p=3$ 為例, $y_3$ 不能以 $q - y_1 - y_2$ 取代。因 $y_1$ 與 $y_2$ 為0或1時,  $q - y_1 - y_2$ 不一定為0或1, 而可能有其他值, 故不能取代限 值為 $0$ 或 $1$ 之 $y_3$ 。

#### 目標函數在某條件時加一固定值 15.8

本節再介紹一種可以用 $0$ 或 $1$ 整數變數處理之情形:當某變數 $x_i$ 大於 $s$ 時,最小化目標函數即須增加一固定值 $\bar{c}_i$ ,但當 $x_i \leq s$ 時,目標函數即不 用增加此固定值(類似目標函數為變數 $x_i$ 之步階函數(step function)乘係數  $\bar{c}_i$ )。其處理方式為:增加一限值為0或1之整數變數y,將目標函數增加 一項為 $\bar{c}_i y$ , 並增加下列之束制式 $(\vec{X}$ 中之係數 $\bar{d}_i$ 與上節類似, 為 $(x_i - s)$ 之可能最大值或更大之值):

$$
(x_i - s) - \overline{d}_i y \leq 0 \tag{15.17}
$$

上述處理方法之正確性說明如下:當 $x_i \leq s$ 時,上式不管 $y = 0$ 或 $y = 1$ 均 會成立,但為使目標函數為最小,』必須等於0,故ā;即不會加到目標函 數值。反之當 x; > s 時, 上列束制條件必須 y = 1才會成立, 因此目標函 數值即加上 $\bar{c}_i y = \bar{c}_i$ 。

#### 由0或1變數決定某條件須否滿足之束制式 15.9

假設某條件 $q \leq 0$ 在 $y = 1$ 時必須滿足;在 $y = 0$ 時不一定要滿足。現 若可確定 $q \overline{A}$ 會大於 $\overline{d}$ ,参考第15.7節之做法,可用束制式 $q - \overline{d}(1 - y) \leq 0$ 達成。因 $y = 1$ 時該束制式即為 $g \leq 0$ ; 而 $y = 0$ 時 $g$ 就不受 $\leq 0$ 之限制。 若須滿足之條件為 $g < 0$ ,則改以 $g + \epsilon \leq 0$ 代替,其中 $\epsilon$ 為很小之正值, 當g為整數時可用  $\epsilon = 1$ 。各種情形之組合共有八種均列於下表。表中亦

列示另一類用法為:以第一種束制式為例,該束制式可使條件 g > 0成立 時 $y = 0$ ;條件 $g > 0$ 不成立時 $y$ 可以等於 $0$ 或 $1$ 。

|  |  | $if \text{ then } \text{ } i f \text{ then } \text{ } s f$                          | assume                |
|--|--|-------------------------------------------------------------------------------------|-----------------------|
|  |  | $  y = 1  g \le 0   g > 0 y = 0   g - \overline{d}(1 - y) \le 0$                    | $q \leq \overline{d}$ |
|  |  | $  y = 1   g \ge 0    g < 0   y = 0    g + d(1 - y) \ge 0$                          | $q > -d$              |
|  |  | $   y = 1   g < 0    g \ge 0   y = 0    g + \epsilon - \overline{d} (1 - y) \le 0$  | q < d                 |
|  |  | $   y = 1   g > 0    g \le 0   y = 0    g - \epsilon + \underline{d} (1 - y) \ge 0$ | $q > -d$              |
|  |  | $   y = 0   g \le 0    g > 0   y = 1    g - \overline{d} y \le 0$                   | $q \leq \overline{d}$ |
|  |  | $   y = 0   g \ge 0    g < 0   y = 1    g + d y \ge 0$                              | $q > -d$              |
|  |  | $  y = 0   g < 0    g \ge 0   y = 1    g + \epsilon - \overline{d} y \le 0$         | q < d                 |
|  |  | $   y = 0   g > 0    g \le 0   y = 1    g - \epsilon + d y \ge 0$                   | $q > -d$              |

#### 15.10 由某條件產生0或1變數值之束制式

由上二節之處理方式可用以根據條件 g ≤ 0 是否成立產生 0 或1 之 y 值 ,如下表所示之組合共有四種。方法一類似第15.8節之處理方式,僅用一 個束制式,但在目標函數增加一項,因此在求得最佳解後應予調整回原 來之目標函數值。方法二採用第15.9節之二種條件之組合,因此須同時用 二個束制式。例如第一種束制式可使:條件 $g \leq 0$ 成立時 $y = 1$ ;不成立 時 $y = 0$ 。該束制式亦可用於: $y = 1$ 時條件 $g \le 0$ 須滿足;但 $y = 0$ 時條件  $q \leq 0$ 不可成立, 即條件 $q > 0$ 須滿足。

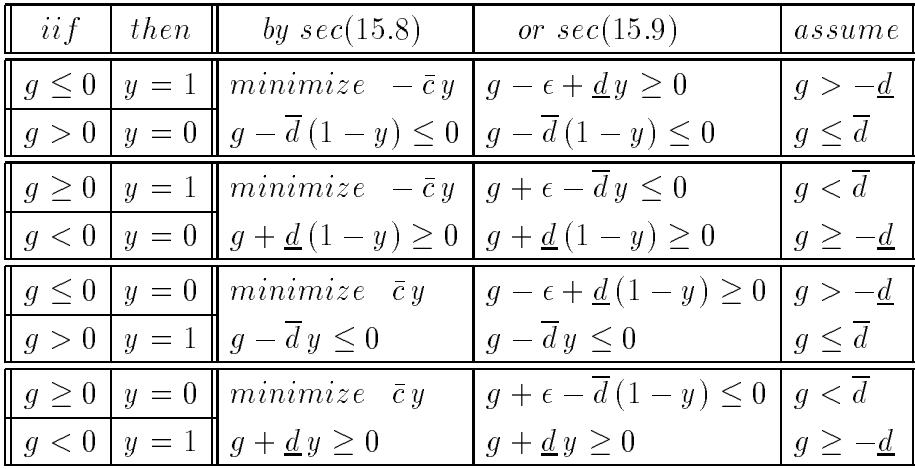

## 15.11 離散數線性規劃程式

## [表一] 離散數線性規劃法副程式與試用程式

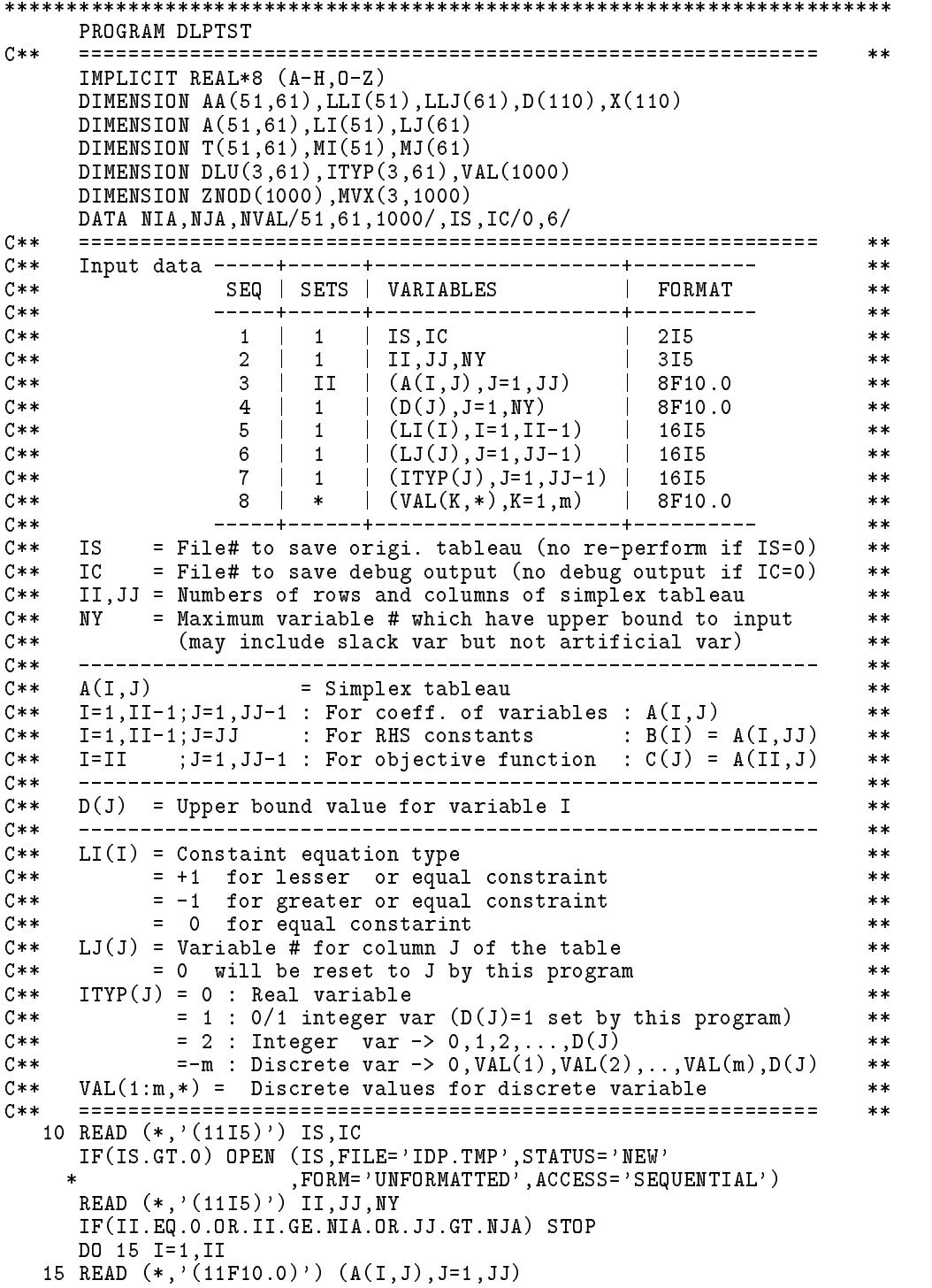

```
READ (*,'(11F10.0)') (D(J),J=1,NY)
    READ (*,'(11I5)') (LI(I),I=1,II-1)
    READ (*,'(11I5)') (LJ(J),J=1,JJ-1)
    READ (*, '1115) (1999), (1115), (1115) (1999), J=1, J=1)
    C** +----------------------------------------------------------+ **
C**
                                                      **\sim 1.
C** | Comput NX and fill D(NY+1:NX)=0 | **
C**
. The setup LI(III-1), Life (III), Different tableau in the simple simple simple \simC****DO 20 J=1,JJ-1
    IF(LJ(J).EQ.0) LJ(J)=J20 CONTINUE
    NX=JJ-1
    DO 25 I=1,II-1
    IF(LI(I).EQ.0) GO TO 25
    NX = NX + 1IF(IABS(LI(I)).EQ.1) LI(I)=ISIGN(NX, LI(I))25 CONTINUE
    DO 30 J=1,NX
    IF(J.GT.NY) D(J)=0.0IF(D(J).LE.0.0) D(J)=1.0D3030 CONTINUE
             + - - - - - - -***C** | Read discrete values VAL(1:m,*) for ITYP=-m | **
    \mathbf{r}KNEXT = 1DO 40 J=1,JJ-1
    IF(ITYP(1,J).EQ.1) D(J)=1.0
    IF(ITYP(1, J) . LT.0) THENKSTRT=KNEXT
      KNEXT=KSTRT-ITYP(1,J)
      IF(KNEXT.GT.NVAL) STOP 'VAL(*) TOO SMALL'
      IITYP(2,J) = KSTRTREAD (*,'(8F10.0)') (VAL(K),K=KSTRT,KNEXT-1)FNDIF
  40 CONTINUE
    C**
                                                      *****C** | Write data before calling IDP | **
    C**
                                                      **\texttt{WRTTE}(*, '(`' *********** \texttt{DATA} BEFORE CALLING \texttt{IDP} ***********'')')')DO 45 I=1,II
  45 WRITE(*,'(1X,1P11E10.3)') (A(I,J),J=1,JJ)
    WRITE(*,'(1X,1P11E10.3)') (D(J),J=1,NX)WRITE(*,'(1X,11I5)') (LI(I),I=1,II-1)
    WRITE(*,'(1X,11I5)') (LJ(J),J=1,JJ-1)
    WRITE(*,'(1X,11I5)') (ITYP(1,J),J=1,JJ-1)
C**
                                 **CALL DLP(A,LI,LJ,D,X,II,JJ,NIA,NJA,AA,LLI,LLJ,T,MI,MJ,IS,IC
   * ,ICASE,DLU,ITYP,VAL,ZNOD,MVX,NVAR,NX)
C**
    **Contract Contract
                                                      **C** | Write data after calling IDP | **
    C**
    \texttt{WRITE}(*, '('') ========== DATA AFTER CALLING IDP =========='')')
    DO 50 I=1,II
  50 WRITE(*,'(1X,1P11E10.3)') (AA(I,J),J=1,JJ)
    WRITE(*,'(1X,1P11E10.3)') (D(J),J=1,NX)
    WRITE(*,'(1X,11I5)') (LLI(I),I=1,II-1)
    WRITE(*,'(1X,11I5)') (LLJ(J),J=1,JJ-1)
    WRITE(*,'(1X,11I5)') (ITYP(1,J),J=1,JJ-1)
C****| Output feasible optimal solution
                                                 \sim 1.
C**
                                                      **
```

```
C**
      \ast\astIF(ICASE.NE.O) GO TO 10
      WRITE(*, '('' ' VALUES OF VARIABLES = '')')WRITE(*, '(1X, 1P8E10.3)') (X(J), J=1, NX)WRITE(*, '('') OBJECTIVE FUNCTION ='', 1PE15.8)') -AA(II, JJ)
      GO TO 10
      FND
SUBROUTINE DLP(AA, LLI, LLJ, D, X, II, JJ, NIA, NJA, A, LI, LJ, T, MI, MJ, IS, IC
     * , ICASE, DLU, ITYP, VAL, ZNOD, MVX, NVAR, NX)
C**
     ***IMPLICIT REAL*8 (A-H, 0-Z)
      DIMENSION AA(NIA, NJA), LLI(NIA), LLJ(NJA), D(1), X(1)
      DIMENSION A(NIA, NJA), LI(NIA), LJ(NJA)
      DIMENSION T(NIA, NJA), MI(NIA), MJ(NJA)
      DIMENSION DLU(3,1), ITYP(3,1), VAL(1)
      DIMENSION ZNOD(100), MVX(3,100)
C****C**DIMENSION DLU(3,NVAR), ITYP(3,NVAR), VAL(1), D(NX), X(NX)
                                                                      **C**
      **AA(II,JJ) = Simplex tableau
C \times I**LLI(II-1) = -1/0/1 : Constraint type GE/EQ/LE
C * I**= -s/0/s : s/a = slack/artifical variableC * 0**C*ILLJ(JJ-1) = 0/v : Variable for columns
                                                                      ***C*0 = v : Valid ble to Columns<br>
C*0 = v : Set by this subroutine when input is 0<br>
CIO D(NX) = Upper bound for each variable in simplex<br>
C*0 X(NX) = Solution vector<br>
C*I II, JJ = Number of rows and columns in simplex t
                                                                      ***************---------------------
                                          ._________________________
C**
                            -----
                                 ----------
                                                                      **DLU(3 , IV) = Given upper bound = D(IV) for IV <= NVAR
C * M**C * WDLU(1:2,IV) = Lower: Upper bound of variables (integer bound)
                                                                      **C*IITYP(1, IV) = Variable type:**C \times I= 0 : Real
                                                                      **C \times I= 1 : Integer 0 or 1
                                                                      **= 2 : Integer 0, 1, 2, ...C \times I***= -m : Discrete value in table VAL(1 : m, *)C * I**C * IITYP(2, IV) = Pointer to the table VAL(*) for ITYP(1, IV)=-m
                                                                      **C \ast IITYP(3, IV) = Lower integer value of non-integer variable
                                                                      **VAL(*) = Discrete values for discrete variables<br>ZNOD(NODE) = Objective value at NODE
C \times I**C * M**MUX(3, NODE) = Mo\C * W**NVAR = JJ - 1 = Number of variables (No slack var)
C * M***C * WNX<sub>1</sub>
                 = Number of variables include slack variables
                                                                      **C \times \times**20PT = Z_optimal so far<br>
NOPT = Node of the ZOPT<br>
2MIN = Minimum Z from all active node<br>
NMIN = Node of the ZMIN<br>
NODE = Number of nodes have been done<br>
IV/IX = Integer variable/value for current node<br>
JV/JX = Integer vari
C * W***C*W NOPT
                                                                      \pmb{\times}\pmb{\times}C * W**C * W**C * W**C * W**C * M**C \ast I***C****IV=0IX=0NODE=0
      NMIN=0
```
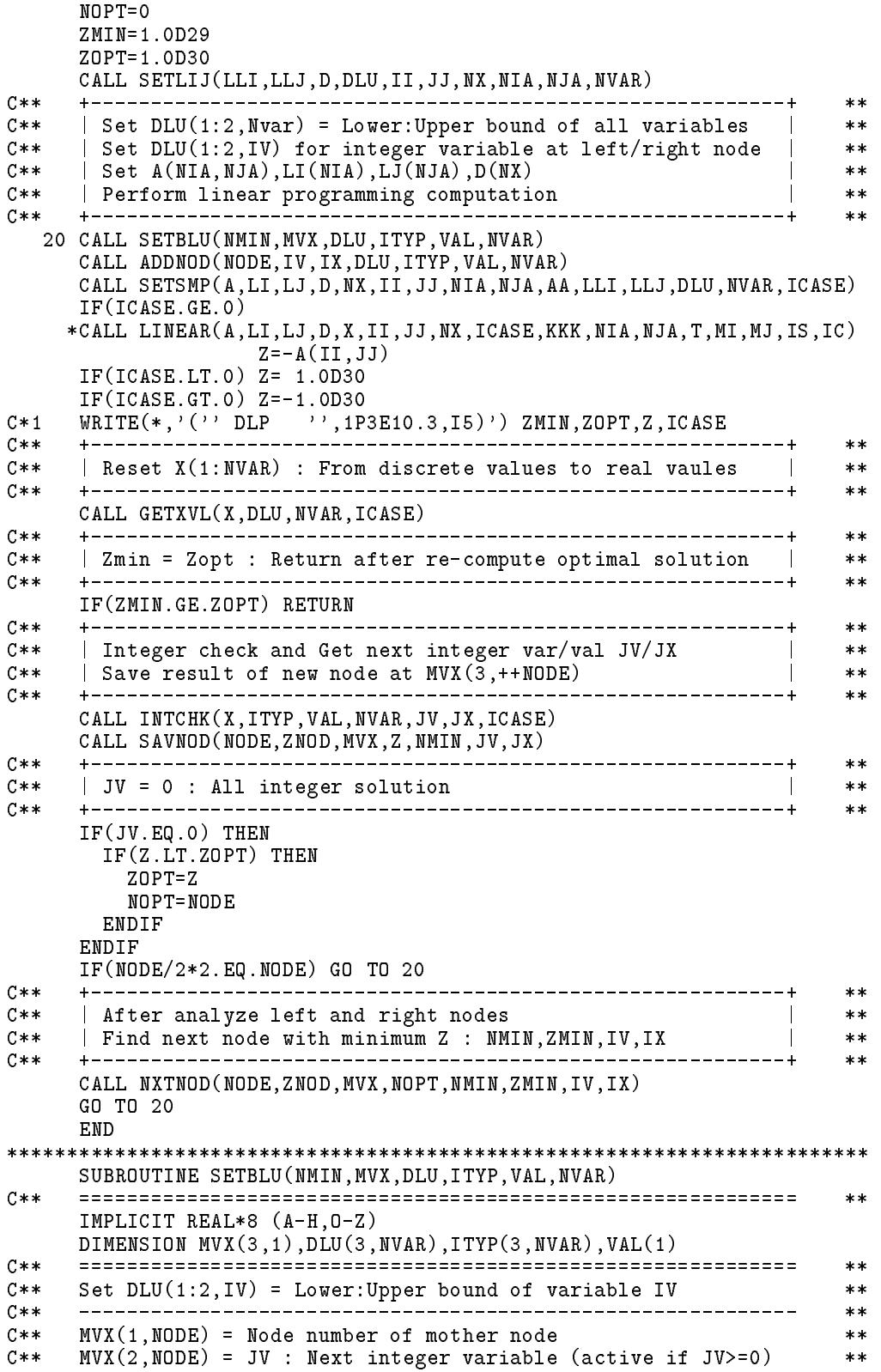

```
C*** MVX(3, NODE) = JX : Next integer value
                                                      **C** ============================================================ **
C**
                                                      **C****C*****C** | Reset lower/upper bound of all variable | **
    +---------------
                                                      **DO 20 IV=1,NVAR
    DLU(1,IV)=0.0DLU(2,IV)=DLU(3,IV)IF(NMIN.LE.1) RETURN
    \ast\astC** | Tracking back to set lower/upper bound by mother nodes | **
C**
                                                      ***C**+ - - - - - - -_____________________
                                                      **NODE=NMIN
  50 MO=MVX(1,NODE)
    IF(MO.EQ.0) RETURN
    IV=IABS(MVX(2,MO))
    IX=MVX(3,MO)
    IF(NODE/2*2.NE.NODE) IX=IX+1
C****C**
    | Get XVAL = true value of variable IV at integer IX | **
                                                      **---------+
C \times \times**CALL INTVAL(IV,IX,XVAL,DLU,ITYP,VAL,NVAR)
C**
    Skotl
C****C** | NODE = 2, 4, 6, ... for left node : X(IV) <= XVAL | **
C**+ - - - - - - - - -**IF(NODE/2*2.EQ.NODE) THEN
      DLU(2,IV)=DMIN1(DLU(2,IV),XVAL)
    ELSE
     DLU(1,IV)=DMAX1(DLU(1,IV),XVAL)
    ENDIF
C*****C** | Back to Mother node at upper level
                                                      **C****NODE=MO
    GO TO 50
************************************************************************
    SUBROUTINE ADDNOD(NODE,JV,JX,DLU,ITYP,VAL,NVAR)
C**
    **IMPLICIT REAL*8 (A-H,O-Z)
    DIMENSION DLU(3,NVAR),ITYP(3,NVAR),VAL(1)
    C** ============================================================ **
C**
                                                     **C**
    Set upper/lower bound for left/right node
                                                      **C** ============================================================ **
                                                      **IF(JV.LE.0) RETURN
    IF(NODE/2*2.EQ.NODE) JX=JX+1
    CALL INTVAL(JV,JX,XVAL,DLU,ITYP,VAL,NVAR)
    IF(NODE/2*2.NE.NODE) THEN
      DLU(2,JV)=DMIN1(DLU(2,JV), XVAL)
      DLU(1,JV)=DMAX1(DLU(1,JV),XVAL)
    FNDIF
C*1 WRITE(*, '('') ADDNOD'', 1P3E10.3)') DLU
    RETURN
    END
SUBROUTINE NXTNOD(NODE,ZNOD,MVX,NOPT,NMIN,ZMIN,JV,JX)
    C** ============================================================ **
C*****IMPLICIT REAL*8 (A-H,O-Z)
```

```
DIMENSION ZNOD(NODE), MVX(3, NODE)
C**\star\starC**
    Find node NMIN with minimum ZNOD (NMIN) from active node
                                                  **C****NMIN = Node number for next starting node
C * D**C * 0ZMIN = Objective value Z of the node NMIN
                                                  **C * DJV, JX = Next integer variable/value (JV<0 : infeasible)
                                                  **C**
    **NMIN=NODE
    IF(NOPT.NE.O) NMIN=NOPT
    ZMIN=ZNOD(NMIN)
    DO 20 N=1, NODE
    IF(MVX(2, N) . LT. 0) GO TO 20
    IF(ZNOD(N).GE.ZMIN) GO TO 20NMIN=N
     ZMIN = ZNOD(N)20 CONTINUE
    JV=MVX(2,NMIN)JX=MVX(3,NMIN)
    WRITE(*, '('' NXTNOD''), 1PE10.3, 4I5)')C*1(XNOD(N), N, (MVX(K, N), K=1, 3), N=1, NODE)C*1 *
    WRITE(*, '('' NXTNOD', '1PE10.3, 3I5)') ZMIN, NMIN, JV, JX
C*1RETURN
    FND
SUBROUTINE SAVNOD (NODE, ZNOD, MVX, Z, NMIN, JV, JX)
    C \times \times**IMPLICIT REAL*8 (A-H, 0-Z)
    DIMENSION ZNOD(1), MVX(3,1)C**
                                                  **C \times \timesAt NODE=NODE+1 : Save node data : ZNOD(NODE) & MVX(3,NODE)
                                                  **C**
                                                  **NODE=NODE+1
    ZNOD(NODE) = ZMUX(1, NODE) = MMINMUX(2, NODE) = JVMUX(3, NODE) = JX+---------------
C*****| Set mother node to non-active (negative MVX(2, NMIN)) |
C****C****MUX(2, NMIN) = -IABS(MVX(2, NMIN))C*1WRITE(*, ' (' ' SAVNOD' ', 1PE10.3, 4I5)')ZNOD(NODE), NODE, (MVX(K, NODE), K=1,3)
C*1\starRETURN
    END
SUBROUTINE INTVAL(IV, IX, XVAL, DLU, ITYP, VAL, NVAR)
    C**
                                                  **IMPLICIT REAL*8 (A-H, 0-Z)
    DIMENSION DLU(3, NVAR), ITYP(3, NVAR), VAL(1)
                                                  **C**
    IV
C \times T= Integer variable
                                                  **C \times I= Integer value of the var IV
    TX.
                                                  ***XVAL = Real value of the var IV = IX or VAL(IX+ITYP(2,IV)-1)
C * D**C \times IITYP(1, IV) = 0 : Real value
                                                  **C**
            = 1 : 0 or 1
                                                  **= 2 : Integer value : 0, 1, 2, ...
C****C**
            =-m : Use discrete values for intermidiate values
                                                  **C**
                in VAL(TYPE(2, IV):ITYP(2, IV)+m-1)***C****
```

```
IF(ITYP(1, IV).EQ.0) THENSTOP 2222
     ELSE IF(ITYP(1,IV).GT.0) THEN
       XVAL=IX
     ELSE IF(ITYP(1,IV).LT.0) THEN
       ID=ITP(2, IV)+IX-1IF(IX.LE.0) THENXVAL=0.0
       ELSE IF(IX.LE.IABS(ITYP(1,IV))) THEN
         XVAL=VAL(ID)
       ELSE
        XVAL=DLU(3,IV)
       ENDIF
     ENDIF
     RETURN
     FND
SUBROUTINE INTCHK(X, ITYP, VAL, NVAR, JV, JX, ICASE)
     C \times \times**IMPLICIT REAL*8 (A-H, 0-Z)DIMENSION X(NVAR), ITYP(3, NVAR), VAL(1)
     DATA EPS/1.0D-6/
C****C \ast IICASE = -1/0/1: Infeasible/feasible/unbounded
                                                                    ***C * DITYP(3,IV) = -1: Variable is integer/discrete
                                                                    **>= 0 : Variable is not integer/discrete
C * D**C * 0JV, JX
               = Next integer variable/value (JV=-1:infeasible)
                                                                    **C \times \times**JV = -1JX=0IF(ICASE.LT.0) RETURN
     DO 50 IV=1.NVAR
     ITYP(3, IV) = -1IF(ITYP(1,IV).EQ.0) THENITYP(3, IV) = -1ELSE IF(ITYP(1, IV).GT.0) THEN
       IX=X(IV)+EPSIF(DABS(IX-X(IV)).GT.EPS) ITYP(3,IV)=X(IV)
     ELSE IF(ITYP(1,IV).LT.0) THEN
       VALS = 0.0ISTRT=ITYP(2,IV)ISTOP=ISTRT-TTYP(1,IV)-1DO 20 ID=ISTRT, ISTOP
         IF(X(IV) . LE.VAL(ID)) THEN
           XI = (X(IV) - VALS) / (VAL(ID) - VALS)IX=XI+EPS
           IF(DABS(IX-XI).GT.EPS) ITYP(3,IV)=ID-ISTRTGO TO 50
         FNDIF
         VALS=VAL(ID)20.
      CONTINUE
     ENDIF
  50 CONTINUE
C**+ - - - - - - -**C**| Find JV/JX : Non-integer variable/value for left node |
                                                                    **C**
                                                                    ***\begin{array}{ll} \texttt{WRITE}(*\,,\, '(\,\, ' \quad \texttt{INTCHK}\, ' \,,\, 1015)\, ' ) \quad (\texttt{ITYP(1,IV)}\,,\texttt{IV=1}\,,\texttt{NVAR}) \\ \texttt{WRITE}(*\,,\, '(\,\, ' \quad \texttt{INTCHK}\, '\,\, 1015)\, ' ) \quad (\texttt{ITYP(2,IV)}\,,\texttt{IV=1}\,,\texttt{NVAR}) \end{array}C*1C*1WRITE(*, '('' InTCHK'', 10I5)') (ITYP(3,IV), IV=1, NVAR)C*1JV=0
```

```
DO 60 IV=1, NVAR
    IF(ITYP(3,IV).LT.0) GO TO 60
     JV = IVJX=ITYP(3,IV)WRITE(*, '(' ' INTCHK' ', 2I5) ') JV, JX
C \times 1RETURN
  60 CONTINUE
    RETURN
    END
SUBROUTINE SETSMP
          (A, LI, LJ, D, NX, II, JJ, NIA, NJA, AA, LLI, LLJ, DLU, NVAR, ICASE)
   \astC****IMPLICIT REAL*8 (A-H, 0-Z)
    DIMENSION AA(NIA, NJA), LLI(NIA), LLJ(NJA)
    DIMENSION A(NIA, NJA), LI(NIA), LJ(NJA), D(NX)
    DIMENSION DLU(3, NVAR)
C****C**Input : AA, LLI, LLJ; Output : A, LI, LJ, D of simplex tableau
                                                 \star\starC**___________________
                                                 **C * 0ICASE = -1 : for infeasible case due to XL > XU (= 0 else)
                                                 ***C****DO 50 J=1, JJ
    LJ(J)=LLJ(J)DO 40 I=1, II
    A(I, J) = AA(I, J)40 CONTINUE
  50 CONTINUE
    DO 60 I=1, II
    LI(I)=LLI(I)60 CONTINUE
    ICASE=0DO 80 J=1, JJ-1
    D(J) = DLU(2, J) - DLU(1, J)IF(D(J).LT.0.0) ICASE=-1IF(DLU(1, J).EQ.0.0) GO TO 80
    DO 70 I=1, II
    A(I,JJ)=A(I,JJ)-A(I,J)*DLU(1,J)70 CONTINUE
  80 CONTINUE
    RETURN
    END
SUBROUTINE GETXVL(X, DLU, NVAR, ICASE)
    C****IMPLICIT REAL*8 (A-H, 0-Z)
    DIMENSION X(NVAR), DLU(3, NVAR)
    C****C**Transform solution of Simplex tableau to Original equation
                                                 **C****IF(ICASE.LT.0) RETURN
    DO 20 IV=1, NVAR
    X(IV)=X(IV)+DLU(1,IV)20 CONTINUE
    WRITE(*, '('' GETVAL''), 1P8E10.3)') XC*1WRITE(*, '('' GETVAL'', 1P3E10.3)') DLUC*1RETURN
    END
SUBROUTINE SETLIJ(LI, LJ, D, DLU, II, JJ, NX, NIA, NJA, NVAR)
```

```
C*****IMPLICIT REAL*8 (A-H, 0-Z)
    DIMENSION LI(NIA), LJ(NJA), D(NJA), DLU(3,1)
C**
    **C \times ILI(I) =-1/0/1 : GE/EQ/LE constraint for row I
                                                         **C * 0=-s/0/s : s = Slack variable number > NVAR
                                                         \ast\astLJ(J) = 0/K : K = Variable number for column J
C * I**C * D= J/K : J = Variable number for column J
                                                         **= 0/U : U = Upper bound for variable K<br>= M/U : M = 1.0D30 for no-upper-bound variable K
C \times ID(K)**C * D***DLU(3,K) = D(K): For K <= NVAR
C * 0***II = Number of total rows in A(II,JJ) <= NIA
C \times I**= Number of total cols in A(II,JJ) \leq NJAC \times IJJ
                                                         **C * 0NVAR
           = JJ - 1
                                                         **C * 0N X= NVAR + Slack variables
                                                         **C**
    **C**\star\starC**
     | Set NVAR, NX, LI(II-1), LJ(JJ-1), D(NX) for simplex tableau |
                                                         **C**| Save D(1:NVAR) in DLU(3:3,1:NVAR) for int bounds setup |
                                                         \ast\astC**
                                                         **DO 30 J=1, JJ-1
    IF(LJ(J).EQ.0) LJ(J)=J30 CONTINUE
    NVAR = JJ - 1NX = JJ - 1DO 35 I=1, II-1
    IF(LI(I).EQ.0) GO TO 35NX = MX + 1IF(IABS(LI(I)).EQ.1) LI(I)=ISIGN(NX,LI(I))35 CONTINUE
    DO 38 J=1.NX
    IF(D(J).LE.0.0) D(J)=1.0D30IF(J.LE.NVAR) DLU(3, J)=D(J)38 CONTINUE
    RETURN
    END
```
## 習題

1. 試解下列之整數線性規劃問題並繪其樹枝圖。

$$
approx 4
$$

\n⇒ # 
$$
x = -2x_1 - 4x_2
$$

\n⇒ # 
$$
6x_1 + 2x_2 \le 27
$$

\n— 
$$
2x_1 + 8x_2 \le 16
$$

\n
$$
x_1, x_2 = 0, 1, 2, \ldots
$$

2. 試將所附程式做下列之修改: 在副程式  $INTCHK$ 中, 選取子節點之 束制變數為:其變數值為非整數但最接近整數者。本章所附程式係 選變數號碼較小者。

## 參考文獻

- 1. Land, A.H. and Doig, A., "An Automatic Method of Solving Discrete Linear Programming Problems", Econometrica, Vol.28, pp.497-520, 1960.
- 2. Gomory, R.E., "An Algorithm for the Mixed Integer Problem", The Rand Corporation, RM-2597, 1960.
- 3. McMillan, Claude Jr., Mathematical Programming : An Introduction to the Design and Application of Optimal Decision Machines, Jojn Wiley Sons, Inc., 1970.

# 第十六章

# 零壹規劃問題

#### $16.1$ 前言

當線性規劃問題之所有變數之解僅能為0或1之值時,即稱為零壹線 性規劃問題 (Zero-one linear programming)。前一章之整數線性規劃問題 雖然也可以解零壹線性規劃問題,但因零壹線性規劃問題之解可得自一 有限量之變數值組合情形中,如 $N_v$ 個變數之組合總數為 $2^{N_v}$ ,較之整數 線性規劃問題之變數值組合(可能為無限多)為少,應該可以用更有效之 方法以求解零壹線性規劃問題。本章將介紹之巴拉斯(Balas)法即能夠以 有效之評估方法由 $2^{N_v}$ 種組合中找出最佳解。

理論上將變數值直接代入束制式即可判斷該等變數值是否滿足束制條 件,即是否合理,此方式稱為顯式評估。如不合理即不可能為最佳解; 如為合理解,則必須再確定其目標函數值比所有其他合理解者為佳,才 可確定該解為最佳解。理論上如對2Ng種組合之變數值做顯式評估,除無 合理解外,必可由合理解中找到最佳解。將某些變數固定為某些特定值 時,稱這些變數為定值變數,稱其他變數為自由變數。若能由簡單計算 比較而確定自由變數不管採用何值,均不可能滿足束制條件或其目標函 數值不可能比已求得之合理解者更佳時, 令 N<sub>f</sub> 為自由變數之數目, 即可 不必對2^f個變數組合做顯式評估。此方式即稱隱式評估。利用隱式評估 一般可以很有效率地確定很多變數組合不可能為最佳解,故只須做相當 有限數量之顯式評估,即可求得最佳解。

零壹線性規劃問題亦可解下列非線性規劃問題: (1)零壹非線性規劃 問題;(2)整數非線性規劃問題。因該二類非線性規劃問題可經一些轉換 技巧而成為零壹線性規劃問題。有關之轉換技巧亦將於本章略加介紹。

432 第十六章 零壹規劃問題

#### 零壹線性規劃問題  $16.2$

考慮下列之零壹線性規劃問題:

$$
\mathbf{r} \cdot \mathbf{r} \cdot \mathbf{r} = \sum_{j=1}^{N_v} c_j x_j + d \tag{16.1}
$$

$$
\sum_{i=1}^{N_v} a_{ij} x_j + b_i \ge 0 , \quad i = 1, \dots, N_c \quad (16.2)
$$

$$
x_j = 0
$$
 or 1,  $j = 1, ..., N_v$  (16.3)

為了計算與分析上之方便,式(16.1)中之c;均不能為負值,且束制式均為 ≥0之條件,目標函數須為極小化。本章討論之問題均假設為此型式。

束制式如為≤0之條件,可將所有係數及常數變號,即可改為≥0之 條件。目標函數如為極大化,亦可將所有係數及常數變號,即可改為極 小化之目標函數。如 $c_j$ 為負值,可將對應變數 $x_j$ 改為 $1-x'_i$ ,即可使新變 數 $x_i$ 之係數- $c_j$ 變成正值。注意目標函數中:常數項應改為 $d+c_j$ 。束制 式中:常數項應改為 $b_i + a_{ij}$ ,  $x'_i$ 之係數亦應變號改為 $-a_{ij}$ 。

#### 可由視察法求解之零壹線性規劃問題 16.3

本節將列舉四種可以由視察法求解或求得部分變數值之特殊問題: (1)第一種特殊問題:束制式常數項均≥0。為變數值全為0之合理解。 下列之零壹線性規劃問題,可以明顯看出其最佳解為 $x_1 = x_2 = x_3 = 0$ , 即變數值全為0,其對應之最小目標函數值為z=0。因為(1)目標函數之 係數 $c_i = (5, 2, 1)$ 全為正值;及 $(2)$ 束制式之常數項 $b_i = (1, 5, 7)$ 全非負值, 即≥0。故由(1)知任何變數由0變為1均會使z大於0而非最佳解;由(2) 知所有變數為0時束制條件均會滿足。

> $z = 5x_1 + 2x_2 + x_3$  $5x_1 + 4x_2 - 2x_3 + 1 \ge 0$  (  $1 \ge 0$  )  $4x_1 - 2x_2 + 3x_3 + 5 \geq 0$  $(5\geq 0)$  $-x_1 + 2x_2 + 4x_3 + 7 \ge 0$  (7  $\ge 0$ )

(2)第二種特殊問題:可經簡單計算確定無合理解。 經由下列之簡單計算可知某一束制式是否可能滿足:將好加上所有正值之
$a_{ii}$ ,若其和為負值,則可確定該束制條件不可能滿足。因該算法所得之 值為變數值為0或1之條件下束制式左邊之可能最大值。故若能經此簡單 計算確定任一束制條件不可能滿足,即可確定該問題無合理解。現計算 下列三束制式之值為-1+5+4=8,-5+4+3=2,-7+2+4=-1, 其中第3值為負(-1),故知束制式3不可能滿足。因此該問題無合理解。

 $z = 5x_1 + 2x_2 + x_3$ 

 $\overline{z}$ 

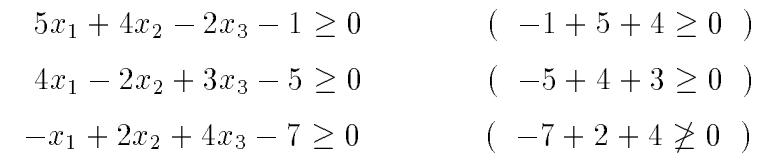

上述二種問題確實過分簡單,實際應用可能不會遇到這樣簡單的問 題,本節特別說明這二種特殊問題自然有其用處,而且大有用處。一旦 遇到這樣的問題,馬上可以省掉 $2^{N_v} - 1$ 種可能之變數值組合之顯式評估 。因此上述二種情形之簡單計算及判斷,對任何問題而言都應該視為必 做之步驟。本章將介紹之巴拉斯法會以一定的規則,設定一些變數之值 為0或1,這些變數稱為定值變數,其他變數則稱為自由變數。 將定值變 數之值代入原問題,即可得一僅含自由變數之新問題。由此方式所得之 新問題為數可觀,因此就有很多機會遇到這二種特殊問題。事實上巴拉 斯法就是靠這二種特殊問題而省去很多的變數值組合之顯式評估。例如 第16.8節之範例,若將變數 $x_1$ 固定為 $0$ ,將 $x_1 = 0$ 代入該式,即可得上述 之第二種特殊問題(僅變數號碼差1),由此可不經 $2^3 - 1 = 7$ 種變數值組 合之顯式評估,而確定 $x_1 = 0$ 時不可能有合理解。

(3) 第三種特殊問題:目標函數有上限,可經簡單計算知某變數須為0。 下列問題,若對目標函數值加一上限條件為: $z < z_{max}$ ,設本題之 $z_{max} = 6$ ,則經由下列之簡單計算可知某一變數是否必須等於 $0: \mathbb{H}$ 算 $d+c_i$ ,若 該值大於或等於上限值 $z_{max}$ ,則可確定變數 $x_i$ 必須等於 $0$ 。因若 $x_i = 1$ 則對應之 $z = d + c_i \geq z_{max}$ 即不滿足上限條件。現按下列目標函數式計算  $2+5=7$ ,  $2+2=4$ ,  $2+1=3$ , 其中之 $7\geq 6$ , 故知變數 $x_1$ 必須等於 $0$ 。

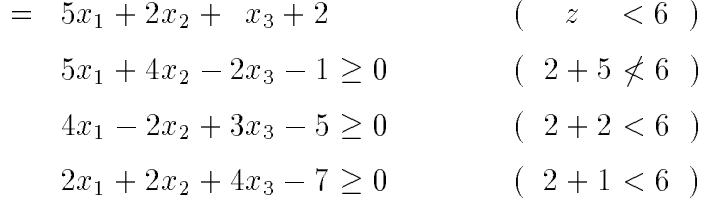

(4)第四種特殊問題:目標函數有上限,而其常數項已大於或等於上限值。 例如上題之目標函數之上限若改為  $z_{max} = 1$ , 則因所有變數值為 0時, 所 得之z = d = 2為最小, 就已經大於或等於zmax, 故可確定其解不可能使 目標函數小於上限值。注意本特殊問題也會被判斷為第三種特殊問題而逐 次將所有變數固定為0,但其判斷用 $d \geq z_{max}$ 比第三種用多次 $d + c_i \geq z_{max}$ 簡單,故應先判斷是否為第四種特殊問題。

上述二種特殊問題對目標函數之上限條件,與前二種特殊問題一樣 不太會在實際問題上出現。但在巴拉斯法之評估過程中總有機會找到合 理解,則上述之 $z_{max}$ 即為合理解中之最小目標函數值 $z_{opt}$ 。可見一樣有很 多機會遇到這種簡單問題。若能從 $N_v$ 個變數中確定其中一個變數值,則 可省掉 $2^{N_v-1}$ 種可能之變數值組合之顯式評估。

注意判斷第三種特殊問題遠較第二種特殊問題之計算簡單,故判斷 是否為這四種特殊問題之順序為:第一種、第四種、第三種、第二種。

### 變數值組合之層次及網路 16.4

以變數數目 $N_v = 4$ 為例,變數值之組合總數為 $2^4 = (1 + 1)^4 = 1 + 1$  $4+6+4+1=16$ ,若將每一種組合視為一個網點(node),將含有 $i$ 個變 數值為1之網點置於第 $i$ 層:即第0層僅有一網點為 $(0,0,0,0)$ ;第1層共有 四網點為 $(1,0,0,0)$ ,  $(0,1,0,0)$ ,  $(0,0,1,0)$ ,  $(0,0,0,1)$ ; 第2層共有六網點 為 $(1, 1, 0, 0)$ ,  $(1, 0, 1, 0)$ ,  $(1, 0, 0, 1)$ ,  $(0, 1, 1, 0)$ ,  $(0, 1, 0, 1)$ ,  $(0, 0, 1, 1)$ ; 第3層共有四網點為 $(1,1,1,0)$ ,  $(1,1,0,1)$ ,  $(1,0,1,1)$ ,  $(0,1,1,1)$ ; 第4層 僅有一網點為 $(1,1,1,1)$ 。若上層之某一網點與下層之另一網點之變數值 僅一個不相等(上層者為0;下層者為1),則將該二網點用一網路(線)相 連,即可成為圖一所示之層次及網路圖。圖中網點上標示於||內者為變數 值為1之變數號碼,稱網點變數,該網點則簡稱為某某變數網點; 網路上 所標示者為相連之二點中之變數值不相等之變數號碼,稱網路變數,該 網路則簡稱為某變數網路。注意圖中上層網點之網點變數加上所經網路 之網路變數即為下層網點之網點變數,亦即下層網點較上層者多一變數 值為1之變數,此變數為網路變數。故巴拉斯法又稱巴拉斯累加法(Balas' additive algorithm)。注意網路圖中每一網點代表零壹線性規劃問題之一 組可能解。

16.5 巴拉斯法之評估路線 435

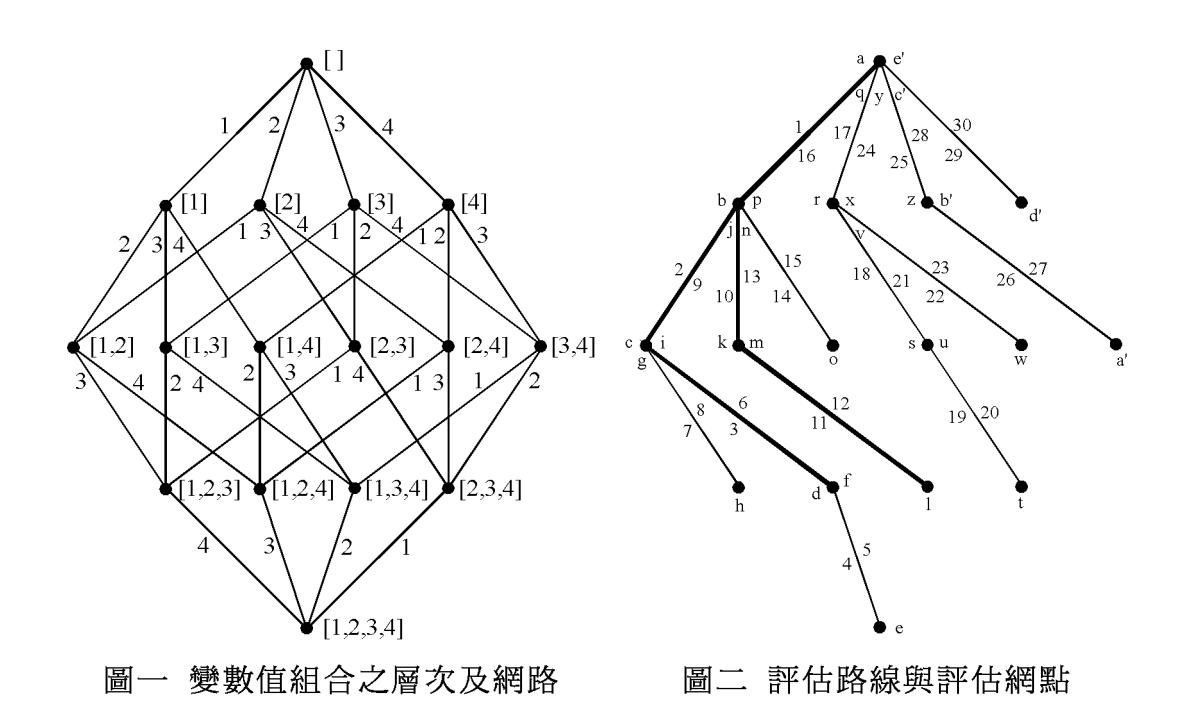

#### 巴拉斯法之評估路線 16.5

巴拉斯法原則上係順著一條如圖二所示之評估路線,路線上標示之 號碼為行經該路線之順序(取代圖一中標示之網路號碼),網點上標示之 字母順序則為評估該網點之順序。注意每一路線均有二個號碼,在網路 左邊者屬下行路線,在右邊者屬上行路線。網點上亦有不等數目之字母 ,每一不同字母代表對網點之一次評估。根據已評估網點之資訊,在對 同一網點做先後二次評估時,若將變數設定為不同狀態,即可反映已知 之資訊,而使二次評估不同。以網點 $[1]$ 為例:評估點 $b$ 之 $x_1 = 1$ 為定值變 數,  $x_2, x_3, x_4$ 為自由變數;評估點 $j \nmid z_1 = 1$ ,  $x_2 = 0$ 為定值變數,  $x_3, x_4$ 為 自由變數;評估點 $n \geq x_1 = 1$ ,  $x_2 = x_3 = 0$ 為定值變數,  $x_4$ 為自由變數;評 估點 $p \nmid z_1 = 1$ ,  $x_2 = x_3 = x_4 = 0$ 為定值變數, 無自由變數。自由變數值如全 為0,即為評估點之變數值;如有部分自由變數值為1,則為該評估點之 後但在回上層評估點之前所經評估點之變數值。例如在評估點j之後而在 回上層評估點 $q \geq$ 前所經評估點為 $k, l, m, n, o, p$  (分別在網點 $[1,3]$ 、 $[1,3,4]$ 、 $[1,4]$ 與 $[1]$ ),其自由變數 $(x_3, x_4)$ 之值:在 $k, m$ 點為 $(1,0)$ 、在 $l$ 點為 $(1,1)$ 、在 $\sigma$ 點為 $(0,1)$ 、在 $n,p$ 點為 $(0,0)$ ;但定值變數 $(x_1,x_2)$ 之值則均相同為  $(1,0)$ 。若將 $j$ 點之定值變數之值代入原問題之式中,即可得僅含自由變數  $(x_3, x_4)$ 之新問題。對該新問題可評估其是否為四種特殊問題之一,如果 是第一種(變數為0之合理解),即可確定以後三個網點不可能有更佳之合 理解;如為第二種(不可能有合理解),即可確定以後三個網點不可能有 合理解;如為第三種(某變數值須為0),設 $x_3$ 變數須為0,即可確定沒有 必要行經 $x_3$ 網路之後之二個網點 $[1,3]$ 與 $[1,3,4]$ ; 如為第四種 $($ 目標函數不 小於已知最佳解),即可確定以後三個網點不可能有更佳之解。對於第三 種特殊問題,可跳過ん,l,m之評估點而直接到評估點n。對於其他三種特 殊問題,可跳過 $k, l, m, n, o, p$ 之評估點而直接到評估點 $q$ 。

### 16.6 以堆疊控制評估路線

由上節之說明可知巴拉斯法在評估某評估點時,對每一變數均設定 為定值變數或自由變數,現以指標ID(J)按如下方式標示變數J之狀態:  $(1)$ 定值變數其值為 $1$ ,簡稱為 $1$ 值變數,用 $ID(J)$ = $1$ 標示。  $(2)$ 定值變數其值為 $0$ , 簡稱為 $0$ 值變數, 用 $ID(J) = -1$ 標示。  $(3)$ 自由變數,用 $ID(J)=0$ 標示。

注意上節之評估路線有二個重要特性: (1)由上層評估點至下層評估 點所走網路均不重複,(2)由下層評估點回上層評估點均走原網路。為了 能夠掌控評估路線行經之網路與評估點,除變數J之狀態用ID(J)表示外 ,另外用一個堆疊(stack)存放所有定值變數之號碼,以方便找到回程網 路及設定變數狀態。所謂堆疊為以先進後出(亦即後進先出)之方式存進 或取出堆疊中之數據。因此若變數K較變數J先由自由變數變成固定變數 而存進堆疊中,則變數K只能在變數J之後自堆疊中取出而恢復為自由變 數。設堆疊為 $IS(NS)$ , $NS$ 為堆疊上之定值變數之數目。現以上節之評 估路線,說明如何利用此堆疊與變數狀態來控制整條評估路線之行進。

以下說明請參考[表一],表中之a,b,c,...對應圖二之評估點之順序。 (1) 在點  $a$ , 所有變數均為自由變數,  $\ominus ID(1)=ID(2)=ID(3)=ID(4)=0$ ,  $NS = 0$ 。在點 $a$ 向下可走網路有4條,均須為自由變數所對應之網路,稱 為可行網路。按圖二選變數 $x_1=1$ 之網路至點 $b($ 網路之選法另詳後述)。  $(2)$ 在點b,網點變數 $x_1 = 1$ 改為1值變數並置於堆疊上(改令 $ID(1) = 1$ ,  $NS = NS + 1 = 1$ ,  $IS(NS) = 1)$ , 其餘 $ID(*)$ 值不變。自由變數與可行網路有  $3$ , 按圖二選變數 $x_2=1$ 之網路至點 $c$ 。

(3) 在點  $c$ , 網點變數  $x_2=1$  改為 1 值變數並置於堆疊上 (改令  $ID(2)=1$ ,

 $NS=N S+1=2$ ,  $IS(NS)=2)$ , 其餘 $ID(*)$ 值不變。自由變數與可行網路有  $2$ , 按圖二選變數 $x_4=1$ 之網路至點 $d$ 。

 $(4)$  在點 $d$ , 網點變數 $x_4=1$  改為 1 值變數 並置於堆疊 上 ( 改令  $ID(4)=1$ ,  $NS=NS+1=3$ ,  $IS(NS)=4)$ , 其餘 $ID(*)$  值不變。現僅剩變數 $x_3=1$ 之唯  $-\overline{\eta}$ 行網路至點 $e$ 。

[表一] 圖二評估路線中評估點之變數狀態與堆疊內容

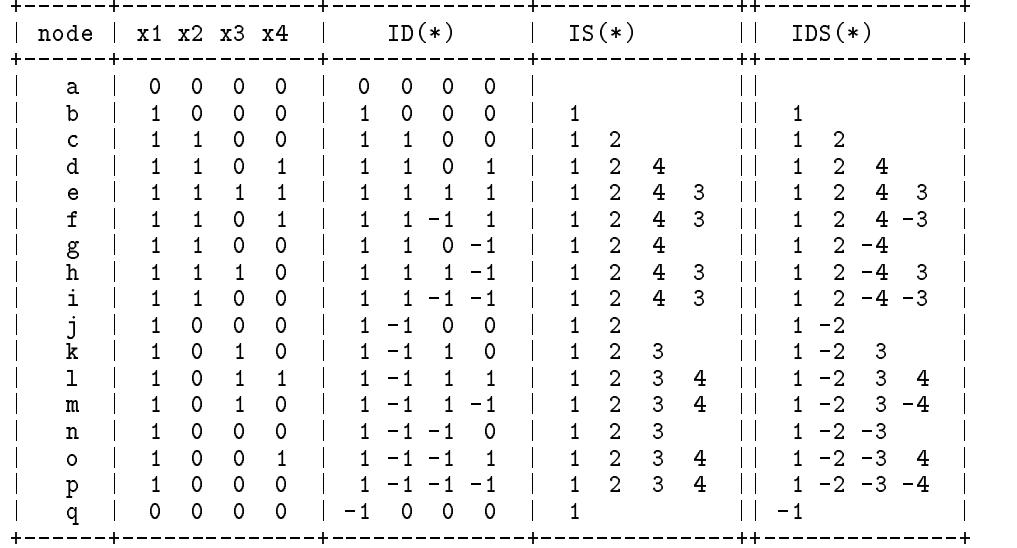

(5) 在點 $e$ , 網點變數 $x_3=1$  改為 1 值變數並置於堆疊上 (改令 $ID(3)=1$ ,  $NS=N S+1=4$ ,  $IS(N S)=3)$ , 其餘 $ID(*)$ 值不變。因已無向下之可行網路 , 必須順原路上行回上層至點f 。

 $(6)$ 在點 $f$ , 回程之上行網路變數 $x_3$ 須改為 $0$ 值變數但仍在堆疊上 $($ 改令  $ID(3)$ =—1, $NS$ =4不變),其餘 $ID(*)$ 值不變。 因亦無向下之可行網路,  $\Delta$ 須再順原路上行回上層至點 $g$ 。

 $(7)$ 在點 $g$ , 除回程上行網路變數 $x_4$ 須改為 $0$ 值變數 $(\tilde{\mathbf{W}}\hat{\mathbf{\Theta}}_{P}(1D(3))=-1)$ 外, 在點  $f$ 被設為 $0$  值變數之 $x_3$ , 應為點  $q$  之自由變數, 必須將其 $ID(3)$ 改為 $0$ ,並自堆疊取出。

事實上在向下無可行網路而必須回上層時,必須從堆疊取得回上層  $\angle$ 原路線, 例如在由點 $e$ 回點 $f \angle$ 前,  $\Leftrightarrow$   $KV = IS(NS) = 3$ , 即可取得回 程之 $x_3$ 網路。但是在由點 f 回點  $g$  之前,  $\bigcirc$   $KV = IS(NS) = 3$ , 所取得之  $x_3$ 網路並非回程網路,而是點 f 之下行網路 $($ 由 $ID(3)$ =-1得知 $)$ ,此時 正好可以利用此 $KV=3$  將對應變數 $x_3$ 由0 值變數恢復為自由變數並自

堆疊取出 $(\bigcircledast ID(KV)=0$ ,  $NS=NS-1)$ , 因尚未取得回程網路, 繼續令  $KV = IS(NS) = 4$ ,現由ID(4)=1可知其為回程網路。按此 $KV = 4$ 將對應變 數 $x_4 \pm 1$ 值變數改為 $0$ 值變數仍在堆疊上 $(\bigoplus ID(KV)=-1$ ,  $NS=3$ 不變) 。即可做點 $g$ 之評估。點 $g$ 評估後只能走變數 $x_4$ 之唯一下行網路至點 $h$ 。  $(8)$ 在點 $h$ , 網點變數 $x_4=1$ 改為1值變數並置於堆疊上 $($ 改令 $ID(4)=1$ ,  $NS=NS+1=4$ , $IS(NS)=4)$ ,其餘 $ID(*)$ 值不變。因無下行網路,須順原 路上行回上層至點 $i$  (  $\Leftrightarrow$   $KV = IS(NS) = 3$  , 由 $ID(3) = 1$  知其為回程網路 ) 。  $(9)$ 在點 $i$ ,變數 $x_3 = 0$ 改為 $0$ 值變數仍在堆疊上 $($ 改令 $ID(3) = -1$ ,  $NS = 4$ 不 變),其餘*ID*(\*)值不變。因已無向下之可行網路,必須順原路上行回上層 至點 $j : \bigoplus KV = IS(NS) = 3$ , 由 $ID(3) = -1$ 知其非回程網路, 將其由0值變 數恢復為自由變數 $(\Leftrightarrow ID(3)=0$ ,  $NS=NS-1=3)$ , 再令 $KV=IS(NS)=4$ ,由 $ID(4)$ =-1知其亦非回程網路,將其由 $0$ 值變數恢復為自由變數(令  $ID(4)=0$  , $NS=NS-1=2)$  ,續令 $KV=IS(NS)=2$  ,由 $ID(2)=1$ 知其為回 程網路。回點j以後即可照類似做法利用堆疊之存取,順利走遍所有評估 點至е′為止。表中僅列出前半數評估點之數據,其餘者可自行練習補上。

如果令堆疊之值為負者(如表中最後一欄IDS(\*)值)表示其為0值變 數,即可不必用狀態指標ID(\*)。但評估時較常用的資料為自由變數之係 數,除非將自由變數號碼放在堆疊後之剩餘位置,否則評估分析時會很 不方便。此種方式亦使堆疊運算較複雜,故本章提供之程式並未採用。

### 巴拉斯法之評估方法 16.7

巴拉斯法係順著如圖二所示之評估路線(詳前二節), 對所經過之評 估點求其目標函數值及束制值,以(顯式)評估是否為最佳解。同時對該 評估點視為自由變數之新問題,以(隱式)評估其是否為四種特殊問題之 一,如是即可跳過部分評估點。如果沒有可跳過之評估點,則評估路線 會經過全部網點,故可找到最佳解或確定無合理解。

以下為巴拉斯法之評估步驟 (詳副程式 FIN DKV):  $(1)$ 若 $Z \geq Z$ opt, 則令 $KV=0$ 而結束評估。為第一或第四種特殊問題。 (2) 對所有  $ID(J)=0$  之自由變數: 若  $Z+C(J) \geq Z$ opt 成立, 則令  $KV=-J$ 而結束評估。為第三種特殊問題。

(3) 對所有  $G(I)$ <0 之不符束制:若  $G(I)$  加上所有正值之自由變數係數  $A(I, J)$ 之和仍小於 $0 \cdot \text{H} \bigoplus KV=0$ 而結束評估。為第二種特殊問題。

(4)對所有 $ID(J)$ =0之自由變數:計算各束制之 $G(I) + A(I, J)$ ,將負值者 相加,比較得該值為最大者之變數 $J$ ,但若該值等於 $0$ ,則選 $C(J)$ 為最小 者之變數 $J$ (因為此時表示下一評估點為合理解,故選最小 $C(J)$ 以使其目 標函數值為最小), 令KV=J而結束評估。

上述評估之結果如為 $KV=0$ ,即表示沒有可下行網路,或已經本評 估點之(隱式)評估確定經其下行網路之評估點無最佳解,因此可以跳過 而不必做(顯式)評估。如評估結果為KV=-J,即表示自由變數J可改為  $0$ 值變數。如評估結果為 $KV$ =J,即表示由自由變數J之下行網路可達下  $\neg$ 評估點。根據 $KV$ 所做運算如下 $(\vec{m}$ 詳副程式 $\vec{z}$ ERONE及上節說明 $)$ :  $(1)$ 若 $KV=J:$ 將自由變數 $J$ 改為 $1$ 值變數,置 $J$ 於堆疊,到下層評估點。 即令 $ID(J)=1$ ,  $NS=NS+1$ ,  $IS(NS)=J$ , 計算下層評估點之 $Z \mathcal{H}G(I)$ ,  $(2)$ 若KV = - J: 將自由變數 J改為 0 值變數, 置 J於堆疊, 留在同網點。 即令 $ID(J) = -1$ ,  $NS = NS + 1$ ,  $IS(NS) = J$ .

(3)若KV=0: 先自堆疊取得本評估點之0值變數將其改為自由變數,最後 亦自堆疊取得回上層評估點之上行網路,將上行網路變數改為0值變數, 到上層評估點。即令 $KV{=}IS(NS)$ ,若 $ID(KV) {=}{-}1$ ,亦即為下行網路之 $0$ 值變數,由 $ID(KV)=0$ ,  $NS=NS-1$ , 改為自由變數, 並從堆疊去除, 重 複此過程;若ID(KV)=1,亦即為上行網路之1值變數,由ID(KV)=-1 , 改為0值變數。計算上層評估點之 $Z$ 與 $G(I)$ 。

步驟 $(1)(3)$ 須計算評估點之 $Z$ 與 $G(I)$ 時均由 $COMPGZ$ 計算。因為由 一評估點至另一評估點僅其中一個變數值改變,故計算 $Z$ 或 $G(I)$ 僅需加 或減該變數之係數即可。如為較佳解則保留變數狀態ID(\*)於IM(\*)。

注意下行網路變數之決定並無絕對的最佳準則,甚至以隨機亂數做 決定也可以求解。另外在求得合理解後,可以外加一限制條件為:目標 函數小於已求得之最小目標函數值。此條件可再併入原束制條件之線性 組合。Geoffrion 曾建議以線性規劃之單一法計算該組合係數以求得最有 力之限制式。一般而言,增列之限制條件提供較嚴密限制而可能加速求 解,或使不合理解更容易確定。但其所增之計算量是否能較所減少之巴 拉斯法之計算量為少,亦應為考慮之因素。本章所附之程式並未採用。

### 16.8 範例

前面數節已分析過巴拉斯法之各項細節,以下再以一範例做說明。

$$
z = 3x_1 + 5x_2 + 2x_3 + x_4
$$
  
\n
$$
-x_1 + 5x_2 + 4x_3 - 2x_4 - 1 \ge 0
$$
  
\n
$$
4x_1 + 4x_2 - 2x_3 + 3x_4 - 5 \ge 0
$$
  
\n
$$
4x_1 - x_2 + 2x_3 + 4x_4 - 7 \ge 0
$$

(1)各表中左半部分為原式以各定值變數之值代入後之新式。故僅剩自由 變數之係數。 $d$ 等於1值變數之 $c_i$ 之和。 $q_i$ 等於 $b_i$ 與1值變數之 $a_{ij}$ 之和。 (2)各表中右半部分為對評估點之新問題之隱式評估分析:

 $(2a)$ 在 $d$ 值右邊之值為目前已知之最佳值即 $z_{opt}$ ,\* 表尚無合理解可視為無 窮大值。若 $d \geq z_{\text{opt}}$ , 即可令 $KV=0$ 而結束評估, 為第一或第四種特殊問 題。點(d)與(l)即屬之,二評估點均為合理解。合理解之評估點為第一種 特殊問題;非合理解之評估點為第四種特殊問題。

 $(2b)$ 在點 $(g)$ 中,表右 $x3$ 下方之 $2+8$ 為計算 $c_3+d$ 之值,因其大於 $z_{opt}=9$ , 故知x3必須為0,因此令KV=-3而結束評估,為第三種特殊問題。其他 評估點 $(n)$ 與 $(q)$ 亦有類似計算,但均為 $c_j+d < z_{opt}$ 之情形,故未結束評估

,且評估點(j)與(k)之上述計算值已被後述之(2d)項之計算值所取代。  $(2c)$  $g_{max}$ 值等於 $g$ 值加上所有自由變數之正值係數 $a_{ij}$ 。若有任一 $g_i < 0$ , 即可令 KV=0而結束評估,為第二種特殊問題。點(m)(n)與(q)即屬之。 點 $(m)$ 有二個 $g_{max}$ 小於 $0$ ,其他評估點各有一個。

(2d)右表中自由變數下方之值等於 g加左表中對應之自由變數下方之係數  $a_{ij}$  • 例如評估點(a)中:表右 $x1 \triangleright$ 方之 $(-2, -1, -3)$ 等於 $(-1, -5, -7)$ 加表 左x1下方之(-1,4,4)。將這些值中之所有負值相加即得其上之數值。如  $x1 \overrightarrow{P}$   $\overrightarrow{Z}$   $-7 \overrightarrow{R}$   $(-2, -1, -3)$   $\overrightarrow{Z}$   $\overrightarrow{R}$   $i$   $x2 \overrightarrow{P}$   $\overrightarrow{Z}$   $-9 \overrightarrow{R}$   $(4, -1, -8)$   $\overrightarrow{P}$   $\overrightarrow{Q}$   $\overrightarrow{q}$   $\overrightarrow{R}$   $(-1, -8)$ 之和;由此可得所有自由變數下方之值為(-7,-9,-12,-8),其中以變數  $x1\angle -7$ 為最大,因此令 $KV=1$ 而結束評估。點(a)(b)(c)(j)與(k)均屬之。 所選之變數KV為在該變數之正下方有V之記號者。

上述KV為對評估點隱式評估之唯一結果,經評估過之評估點均有 其值,如各表右下方所示。 $KV$ 值如果為 $0$ ,即可跳過 $2(2^{N_f}-1)$ 個評估點 之顯式評估, Nf為評估點之自由變數之數目。例如在評估點(d)與(n)之  $KV=0$ , 其 $N_f=1$ , 故各跳過2個評估點, 即下方評估點 $(e)$ 與 $(o)$ 及回程 評估點(f)與(p)之評估。評估點(q)之 $KV=0$ ,其 $N_f=3$ ,故一次即跳過14 次評估。評估點 $(i)(l)$ 與 $(m)$ 之 $KV=0$ , 其 $N_f=0$ , 故已無評估點可跳過。 因此如堆疊已滿則無自由變數可選,即 $N_f=0$ ,則必然得 $KV=0$ 。

 $KV$ 如為負值,通常可跳過 $2^{N_f}-1$ 個評估點之顯式評估,評估點 $(g)$ 之 $N_f=1$ ,故僅跳過1個評估點,即下方評估點(h)之評估。

[表二] 範例各評估點之評估分析

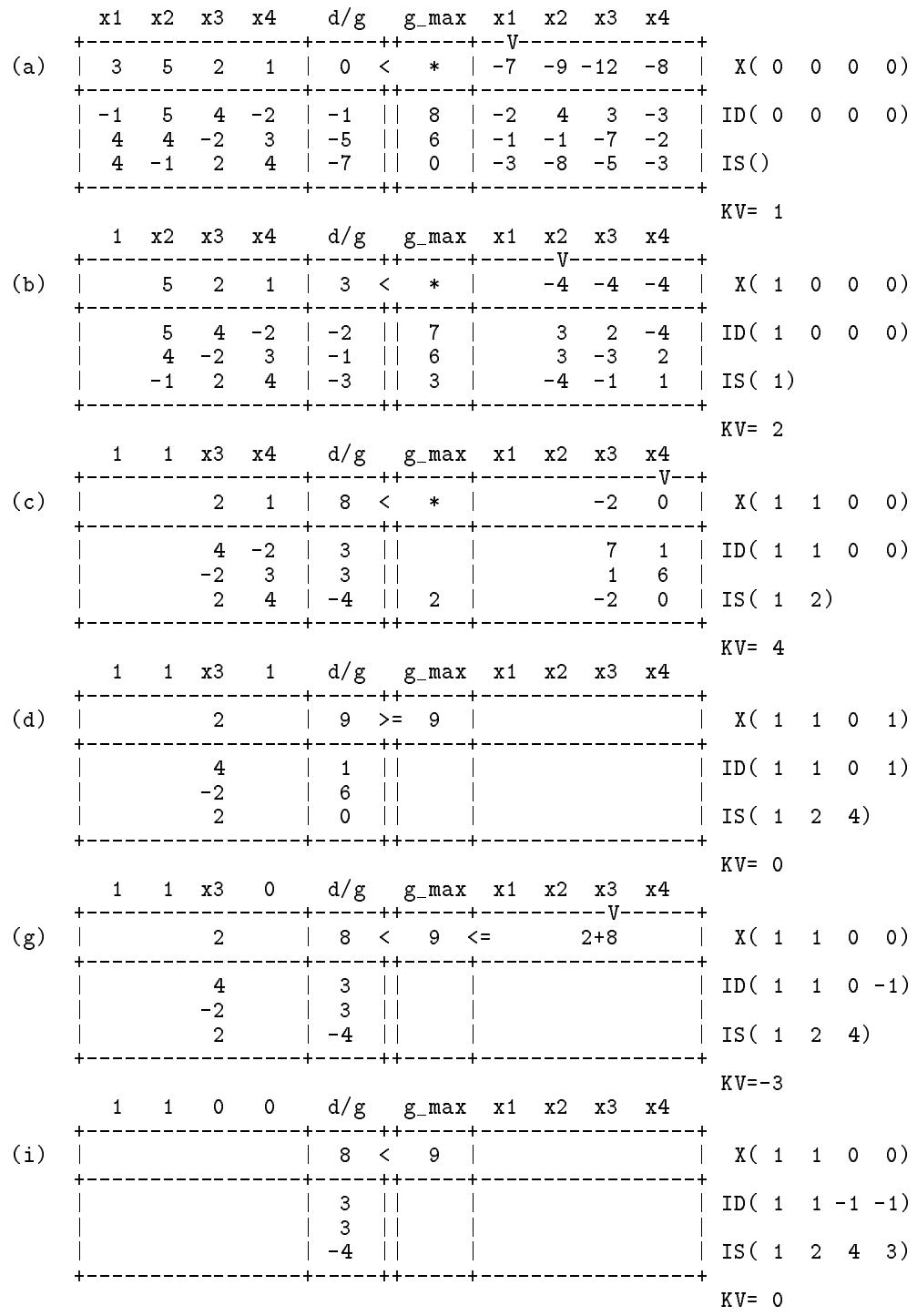

### 442 第十六章 零壹規劃問題

 $2$  1 | 3 < 9 |  $-4$  -4 | X(1 0 0 0)  $(j)$  | -----------+  $4 -2$   $-2$   $||2$   $||$  $2 -4$  | ID(1-1 0 0)  $-2$  3 |  $-1$  | | 2 |  $-3$  2 |  $2$  4 | -3 | | 3 |  $-1$  1 | IS(1 2) ---------+-----++-----+-----------------+  $KV = 3$ 1 0 1  $x4$  d/g  $g_{\text{max}}$  x1  $x2$   $x3$   $x4$  $(k)$  $0$  |  $X(1 \ 0 \ 1 \ 0)$ -+-----++-----+  $\frac{1}{1}$  $-2$  | 2 | | |  $0$  | ID( 1 -1 1 0)  $3 \mid -3 \mid \mid 0$  $\overline{0}$  $3 | IS(1 2 3)$ 4 | -1 | | 3 |  $\frac{1}{2}$  $KV = 4$ 0 1 1  $d/g$   $g_{max}$   $x1$   $x2$   $x3$   $x4$  $(1)$  |  $\begin{array}{|c|c|c|c|c|c|c|c|} \hline \multicolumn{1}{|c|}{6} & \multicolumn{1}{|c|}{5} & \multicolumn{1}{|c|}{6} & \multicolumn{1}{|c|}{6} & \multicolumn{1}{|c|}{6} & \multicolumn{1}{|c|}{6} & \multicolumn{1}{|c|}{6} & \multicolumn{1}{|c|}{6} & \multicolumn{1}{|c|}{6} & \multicolumn{1}{|c|}{6} & \multicolumn{1}{|c|}{6} & \multicolumn{1}{|c|}{6} & \multicolumn{1}{|c|}{6} & \multicolumn{1}{|c|}{6$  $| X(1 \ 0 \ 1 \ 1)$ . *. . . . .* . . .  $ID(1 -1 1 1)$  $\begin{array}{ccc} \vert & \circ & \vert \vert \end{array}$  $| IS(1 \ 2 \ 3 \ 4)$ -------------+-----++-----+- $- - +$  $KV = 0$ 0 1 0  $d/g$   $g_{max}$  x1 x2 x3 x4  $(m)$  $| X(1 \ 0 \ 1 \ 0)$ +-----++-----+-- $| ID( 1 -1 1 -1)$  $|-3$   $||-3$  < 0  $|-1$   $||-1 < 0$  $| IS(1 \ 2 \ 3 \ 4)|$ -----+-----++-----+--- $KV = 0$  $(n)$  $1 \mid 3 \leq 6$  $1+3$  |  $X(1 \ 0 \ 0 \ 0)$ ------+-----++-----+----------------- $-2$   $-2$   $||-2$  < 0  $| ID(1 -1 -1 0)$  $3 \mid -1 \mid \mid 2 \mid$  $4$  | -3 | | 1 |  $\sqrt{IS(1 \ 2 \ 3)}$ ---------+-----++----+- $KV = 0$ 0  $x2$   $x3$   $x4$   $d/g$   $g$  max  $x1$   $x2$   $x3$   $x4$ ----+----++-----+------------ $5$  2 1 | 0 < 6 > 5+0 2+0 1+0 | X(0 0 0 0)  $(q)$  | .+-----++---- $5$  4 -2 | -1 | | 8 |  $| ID(-1 0 0 0)$  $4 -2 3$   $-5$   $\vert 2 \vert$  $-1$  2 4  $-7$   $|| -1$  < 0  $\vert$  IS(1)  $KV = 0$ 

### 整數線性或非線性規劃問題 16.9

本節說明將整數線性或非線性規劃問題轉化為零壹線性或非線性規劃 問題之技巧。將整數變數  $x \neq 2$ 進位表示, 即令  $x = \sum_{i=0}^{k} 2^{j} y_{i}$ , 將變數  $x$ 改用k+1個新變數y.,y1,...,yk代替,因y;僅能為0或1,將 $x = \sum_{i=0}^{k} 2^{j} y_{i}$ 代入目標函數式與束制式,這些函式如為線性,則所得之各式亦為新變 數y;之線性式;如為非線性,則所得之各式為新變數y;之非線性式。故 原整數線性規劃問題即可變成零壹線性規劃問題;原整數非線性規劃問 題則可變成零壹非線性規劃問題。零壹非線性規劃問題再用下節技巧即 可變成零壹線性規劃問題。

### 16.10 零壹非線性規劃問題

本節說明將零壹非線性規劃問題轉化為零壹線性規劃問題之技巧。 因為當 $x = 0$ 或1時,若 $n > 0$ ,則 $x^n = x$ 。故目標函數式或束制式 中各變數之次方均可改為一次。例如 $2x_1^2x_2^5 + 5x_1^2 + 3x_2^3 - x_2^2x_3x_4^4$ 可改為  $2x_1x_2 + 5x_1 + 3x_2 - x_2x_3x_4$ 。但二個或二個以上變數的乘積項,如 $x_1x_2$ , 就不是那麼簡單了。先考慮二個變數之乘積,如x1x2。其轉換方式為增 加一新變數y,將乘積項用y取代,y之值亦僅限於0與1,並增加下列二 個線性束制式:

$$
x_1 + x_2 - y \le 1 \tag{16.4}
$$

$$
x_1 + x_2 - 2y \ge 0 \tag{16.5}
$$

由上二式之限制可使  $x_1, x_2$  與  $y$  符合下表之關係。

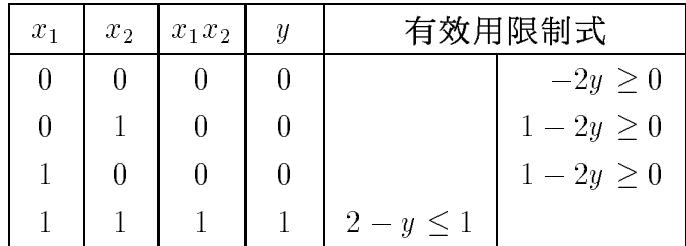

### 444 第十六章 零壹規劃問題

現考慮 $p$ 個變數之乘積, 如 $x_1x_2\cdots x_p$ 。其轉換方式亦為增加一新變數 $y$ , 將乘積項用y取代, y之值亦僅限於0與1, 並增加下列二個線性束制式:

$$
\sum_{j=1}^{p} x_j - y \le p - 1 \tag{16.6}
$$

$$
\sum_{i=1}^{p} x_i - py \ge 0 \tag{16.7}
$$

由上二式之限制可使 $x_1, x_2, \ldots, x_p$ 與 $y$ 符合下表之關係。表中 $0 \leq k < p$ 。

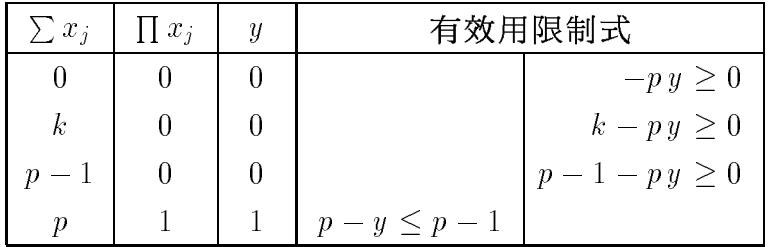

例如將  $2x_1x_2 + 5x_1 + 3x_2 - x_2x_3x_4 + 2x_1x_2$  以  $y_1$  取代,  $x_2x_3x_4$  以  $y_2$  取代, 即可改為線性式 $2y_1 + 5x_1 + 3x_2 - y_2$ 。並增加下列四個線性束制式:

$$
x_1 + x_2 - y_1 \le 1 \tag{16.8}
$$

$$
x_1 + x_2 - 2y_1 \ge 0 \tag{16.9}
$$

$$
x_2 + x_3 + x_4 - y_2 \le 2 \tag{16.10}
$$

$$
x_2 + x_3 + x_4 - 3y_2 \ge 0 \tag{16.11}
$$

### 有條件之束制式  $16.11$

本節說明在零壹線性規劃問題中加入有條件之束制式之處理方法。若 在零壹線性規劃問題中之束制條件 $(X1)$ 與 $(X2)$ ,只有在條件 $(Y1)$ 與 $(Y2)$ 同時成立或條件 $(Z1)$ 成立時才需要滿足。亦即:IF $((Y1.AND.Y2).OR.Z1)$ THEN (X1 and X2 must be .TRUE.)。其處理方法為:增加限值為0或1之 變數 $y_1, y_2, z_1$ , 先將條件式 $(Y1) \cdot (Y2)$ 與 $(Z1)$ 改成為零壹規劃問題之新束 制式 $(YY1)$ 、 $(YY2)$ 與 $(ZZ1)$ , 之後, 即可將有條件的束制式 $(X1)$ 與 $(X2)$ 改為無條件的新束制式(XX1)與(XX2)。注意這些新束制式含有許多變數 之乘積項,須再用上節之方法做轉換。

$$
X1 : a_{11}x_1 + a_{12}x_2 + b_1 \le c_1 \tag{16.12}
$$

16.11 有條件之束制式 445

 $X2$  :  $a_{21}x_1 + a_{23}x_3 + b_2 \leq c_2$  $(16.13)$ 

$$
Y1 : a_{31}x_1 + a_{33}x_3 + b_3 \ge d_1 \tag{16.14}
$$

$$
Y2: \t a_{41}x_1 + a_{43}x_3 + b_4 \ge d_2 \t (16.15)
$$

 $Z1$  :  $a_{51}x_1 + a_{53}x_4 + b_5 \geq d_3$  $(16.16)$ 

上列各式中須 $c_i \geq 0$ , $d_i \geq \epsilon > 0$ , $a_{ii}$ 與 $b_i$ 可為任意值。 $\epsilon$ 為很小之正值, 但如aij與bi均為整數,可用e=1。亦注意前二束制式為<;後三條件式 為 ≥。因 a<sub>ij</sub> 與 bi 可正可負,故任意不等式均可改成上列型式。等式則可 改為一個≥及一個≤之不等式。

- $XX1$  :  $[1-(1-y_1y_2)(1-z_1)](a_{11}x_1+a_{12}x_2+b_1) \leq c_1$  $(16.17)$
- $XX2$  :  $\left[1-(1-y_1y_2)(1-z_1)\right](a_{21}x_1+a_{23}x_3+b_2) \leq c_2$  $(16.18)$
- $(1-y_1)(a_{31}x_1+a_{33}x_3+b_3) \leq d_1-\epsilon$  (16.19)  $YY1$  :

$$
YY2
$$
:  $(1 - y_2) (a_{41}x_1 + a_{43}x_3 + b_4) \le d_2 - \epsilon$  (16.20)

$$
ZZ1: \t(1-z_1)(a_{51}x_1 + a_{53}x_4 + b_5) \leq d_3 - \epsilon \t(16.21)
$$

上述做法之正確性說明如下(注意 $\leq d_i - \epsilon$ 係取代 $< d_i$ 之條件):

 $(1)$ 若條件 $(Y1)$ 成立,則由新束制式 $(YY1)$ 之條件必可求得 $y_1 = 1$ ;同樣 若(Y2)成立,則得 $y_2 = 1$ ;若(Z1)成立,則得 $z_1 = 1$ 。

(2)考慮新束制式(XX1)中之 $[1 - (1 - y_1y_2)(1 - z_1)]$ :

 $(2a)$ 該值若等於 $0 \cdot \text{H}(XX1)$ 一定會滿足,與束制式 $(X1)$ 是否成立無關, 相當於(X1)不存在而無束制作用;

 $(2b)$ 該值若等於 $1$ ,則 $(XX1)$ 即等於 $(X1)$ ,亦即 $(X1)$ 存在而有束制作用。 (3) 若欲使 $[1 - (1 - y_1y_2)(1 - z_1)] = 1$ , 必須 $y_1y_2 = 1$ 或 $z_1 = 1$ , 而欲使  $y_1y_2 = 1$ , 必須 $y_1$ 與 $y_2$ 同時等於 $1$ 。

由此可知: 必須 (Y1)與 (Y2)同時成立得 $y_1y_2 = 1$ , 或 (Z1)成立得 $z_1 = 1$ , 才會使 $[1 - (1 - y_1y_2)(1 - z_1)] = 1$ 而讓 $(X1)$ 與 $(X2)$ 存在。

注意用前一章之方法可將束制式(YY1)改為 $(a_{31}x_1 + a_{33}x_3 + b_3) - d_1 +$  $\epsilon - \overline{d} y_1 \leq 0$ , 式中 $\overline{d}$ 為 $(a_{31}x_1 + \cdots) - d_1 + \epsilon$ 之可能最大值。束制式 $(XX1)$ 改 為 $(a_{11}x_1 + a_{12}x_2 + b_1) - c_1 - \overline{d}(1 - y_1y_2)(1 - z_1) \leq 0$ , 式中 $\overline{d}$ 為 $(a_{11}x_1 + \cdots) - c_1$ 之可能最大值。其他束制式亦可同樣更改。以此方式可減少許多非線性 之乘積項。

### 排除部分變數之組合解之束制式 16.12

本節說明在零壹線性規劃問題中之另一種可行做法為:規定部分變 數如 $(x_1, x_3, x_5, x_7, x_9)$ 不能等於某些固定值如 $(1, 1, 1, 0, 0)$ , 其他變數則不 限其值。其處理方式為增加一如下之束制條件:

$$
(x_1 + x_3 + x_5) - (x_7 + x_9) \le 2 \tag{16.22}
$$

上式中不等式右邊常數項之值等於前述固定值為1之變數數目減1。其 正確性可由以下說明看出:考慮上式左邊之值:當 $(x_1, x_3, x_5, x_7, x_9)$ =  $(1,1,1,0,0)$ 時等於3,該值為左邊可能之最大值,但正好比右邊2多1而不 滿足該式。但若其中任一變數改為非指定之值,如 $x_1$ 由1改為0,或 $x_7$ 由 0改為1,均會使左邊之值等於2而滿足該式。更多的值改變,則左邊的 值更小亦滿足該式。

|表三| 解零壹線性規劃問題之程式

|         | PROGRAM ZERO1T                                                                                                    |      |  |  |  |  |
|---------|----------------------------------------------------------------------------------------------------|------|--|--|--|--|
| $C**$   | $**$                                                                                                    |      |  |  |  |  |
|         | IMPLICIT REAL (A-H, 0-Z)                                                                                                    |      |  |  |  |  |
| $C**$   | DIMENSION A(80,90), B(80), C(90), G(80), IX(90), ID(90), IM(90), IS(90)<br>$**$                                                             |      |  |  |  |  |
|         | 10 READ $(*,'(217)')$ NC, NV                                                                                                    |      |  |  |  |  |
|         | READ $(*, '(11F7.0)') (C(J), J=1, NV)$                                                                                                    |      |  |  |  |  |
|         | DO 20 I=1.NC                                                                                                    |      |  |  |  |  |
|         | 20 READ $(*, '(11F7.0)') (A(I,J),J=1,NV),B(I)$                                                                                              |      |  |  |  |  |
| $C$ **  |                                                                                                    | $**$ |  |  |  |  |
| $C**$   | CALL ZERONE(A, B, C, G, IX, ID, IM, IS, ZOPT, NC, NV, 80)                                                                                   | $**$ |  |  |  |  |
|         | WRITE $(*, '(11F7.0)') (C(J), J=1, NV)$                                                                                                    |      |  |  |  |  |
|         | DO 30 I=1, NC                                                                                                    |      |  |  |  |  |
|         | 30 WRITE $(*, '(11F7.0)') (A(I,J), J=1, NV), B(I)$                                                                                          |      |  |  |  |  |
|         | WRITE $(*, '(11F7.0)') (G(I), I=1, NC)$                                                                                                    |      |  |  |  |  |
| $C$ **  |                                                                                                    | $**$ |  |  |  |  |
|         | WRITE $(*, '('')$ Solution vector :''/(11I7))') $(\text{IX}(J), J=1, \text{NV})$<br>WRITE $(*, ' ( ' '$ Optimal function : ''11F7.0)') ZOPT |      |  |  |  |  |
|         | GO TO 10                                                                                                    |      |  |  |  |  |
|         | <b>FND</b>                                                                                                    |      |  |  |  |  |
|         |                                                                                                    |      |  |  |  |  |
|         | SUBROUTINE ZERONE(A, B, C, G, IX, ID, IM, IS, ZOPT, NC, NV, NRA)                                                                            |      |  |  |  |  |
| $C**$   |                                                                                                    | $**$ |  |  |  |  |
|         | IMPLICIT REAL (A-H.O-Z)<br>DIMENSION A(NRA, NV), B(NC), C(NV), G(NC), IX(NV), ID(NV), IM(NV), IS(NV)                                        |      |  |  |  |  |
| $C$ **  |                                                                                                    | $**$ |  |  |  |  |
| $C**$   | Minimize $Z = C(J) * IX(J)$                                                                                                    | $**$ |  |  |  |  |
| $C**$   | Subject to : $A(I,J)*IX(J) + B(I) >= 0$                                                                                                    | $**$ |  |  |  |  |
| $C**$   | $TX(J) = 0$ or 1                                                                                                    | $**$ |  |  |  |  |
| $C**$   |                                                                                                    | $**$ |  |  |  |  |
| $C * D$ | $G(I) = A(I,J)*IX(J) + B(I)$                                                                                                    | $**$ |  |  |  |  |

```
C*0 IX(J) = 0 or 1 : The solution vector
                                                           ***C \times M= 1 : Indicate the input C(J) is negative
                                                           \star\starID(J) = 0 : Variable J is a free variable
C \times M**= 1 : Variable J is fixed at 1
C * M****C*W IM(J) = ID(J) corresponding to ZOPT
                                                           **C * WIS(*) = Fixed variables stack
                                                           **C*W NS = Number of fixed variables in the stack
                                                           ***Z\star\starC*W Z = Objective function under consideration **
C * D***C*O ZOPT = The best objective function found so far **
C*I NC = Number of constraints **
    NV = Number of variablesC \times I**C \times INRA = Row dimension of matrix A(NRA,NV)\pmb{\times}\pmb{\times}C * WKV = The last fixed variable to be put or get from stack
                                                           **C** ============================================================ **
                                                           \ast\astC**
                                                           **C**
     | Initialize : Set ID(*)=0 : i.e. all variables are free |
                                                           **C**
                 Change variable X(J) to 1-X(J) if C(J) < 0\mathbf{I}**C** | and set IX(J)=1 to indicate this change | **
                 Set NS=0 : i.e. no fixed variable in stack |C**
                                                           **C**
                 Set G(I)=B(I) & Z=0 and ZOPT=0 or infinity |
                                                           **C**
                                                           **DO 20 J=1,NV
    IM(J)=0ID(J)=0IX(J)=0IF(C(J).LT.0.0) THENIX(J)=1C(J) = -C(J)DO 15 I=1,NC
      B(I)=B(I)+A(I,J)A(I,J) = -A(I,J)15 CONTINUE
    ENDIF
  20 CONTINUE
C*****Z=0.0
     ZOPT=0.0
    DO 30 I=1,NC
     G(I)=B(I)IF(G(I).LT.0.0) ZOPT=1.0D30
  30 CONTINUE
C**+ - - - - - - - -**C** | Find variable KV (if any) to be fixed at 1 or 0 | \hskip1cm |
                                                           **C****50 CALL FINDKV(A,C,G,ID,NC,NV,NRA,Z,ZOPT,KV)
C*****C** | IF KV > 0 : Go down one level & Fix variable KV at 1 | **
                                                           ****IF(KV.GT.0) THEN
      NS = NS + 1IS(NS)=KV
      ID(KV)=1WRITE(*, '('' ' KV : ' ', 2I7) ') KV, ID(KV)
     +------------
                __________________________________
                                          ________________
                                                           ***| If KV < 0 : Stay at this level & Fix variable KV at 0 |
C**
                                                           **C****ELSE IF(KV.LT.0) THEN
      KV = -KV
```
## 448 第十六章 零壹規劃問題

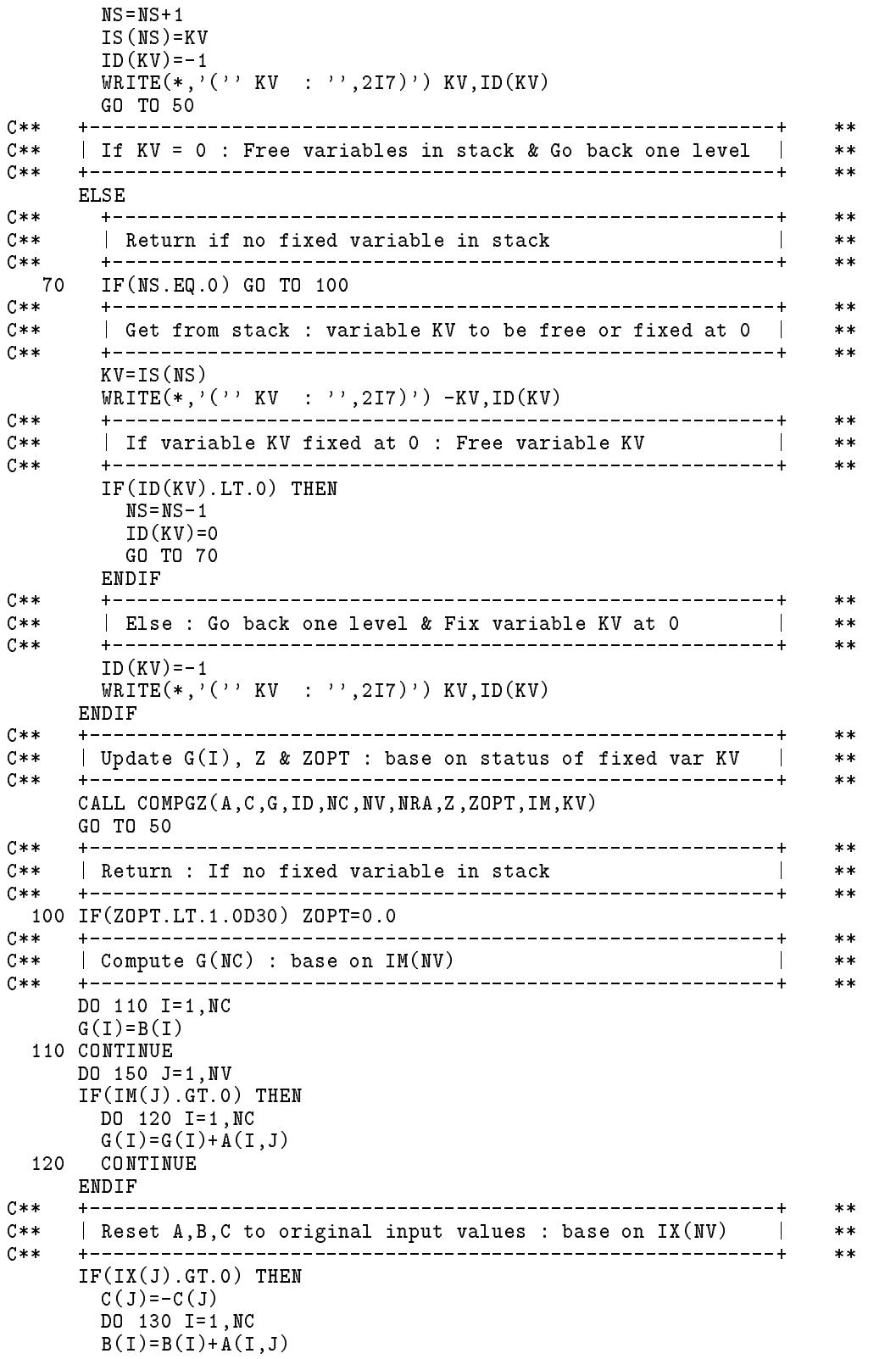

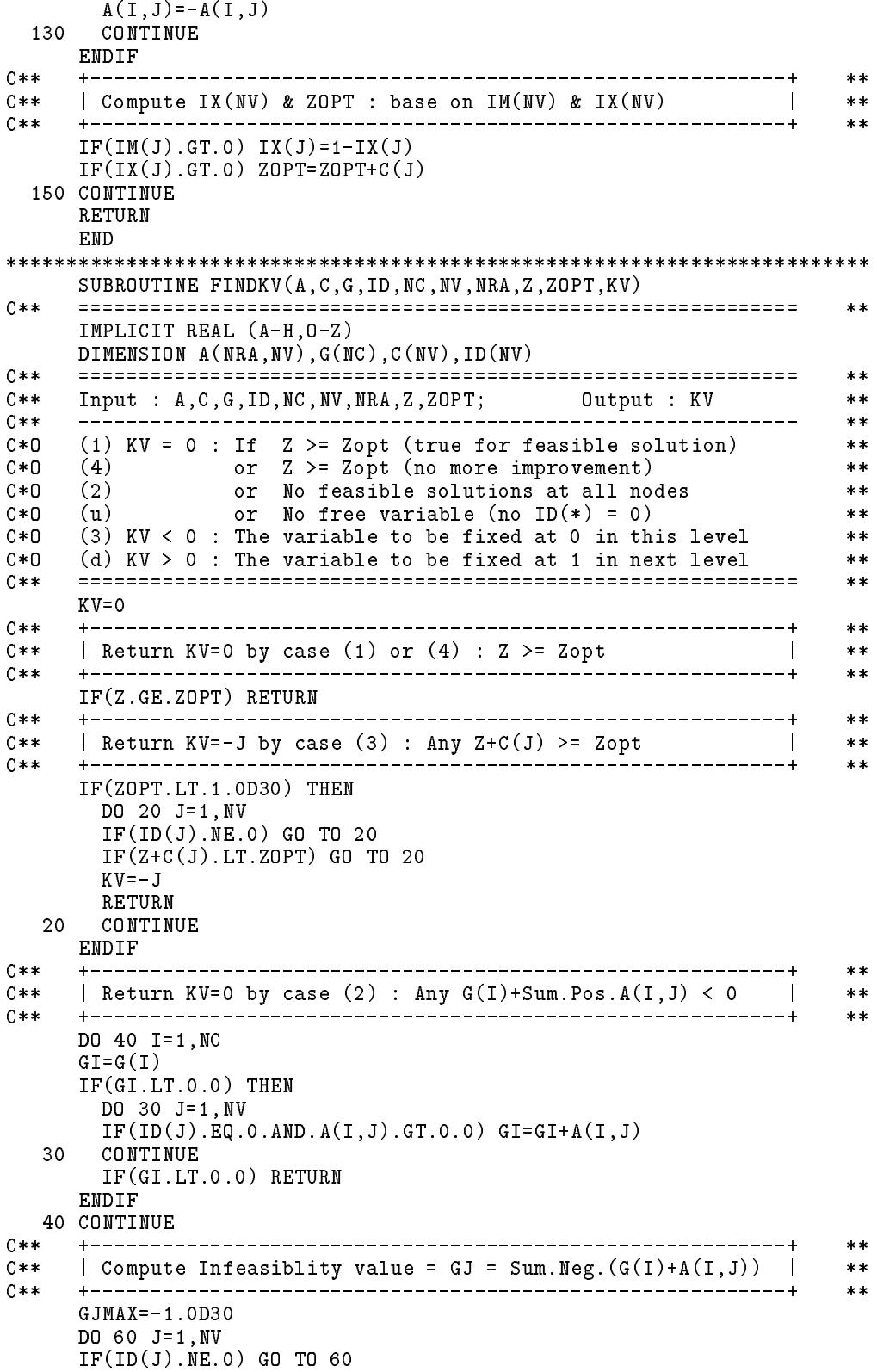

```
GJ=0.0DO 50 I=1,NC
    GJ=GJ+AMIN1(G(I)+A(I,J),0.0)50 CONTINUE
                                                         \pmb{\times}\pmb{\times}C** | Select KV by max.GJ : If GJ<0 : next node is infeasible | **
                                                        **C**
    **IF(GJ.GT.GJMAX) THEN
      KV = J\ast\ast| Select KV by min.C(J) : If GJ=0 : next node is feasible | \cdot |C**
                                                        ***C**| Next 2 lines are not reqd if C(J) is in increasing order |
                                                        **C****ELSE IF(GJ.EQ.0) THEN
      IF(C(J).LT.C(KV)) KV=J
    ENDIF
  60 CONTINUE
    **| Return KV>0 by case (d) : KV = variable to be fixed at 1 |
C****\vert Return KV=0 by case (u) : No free variable \vertC******FND
SUBROUTINE COMPGZ(A,C,G,ID,NC,NV,NRA,Z,ZOPT,IM,KV)
    C** ============================================================ **
C****IMPLICIT REAL (A-H,O-Z)
    DIMENSION A(NRA,NV),G(NC),C(NV),ID(NV),IM(NV)
C**
    **C**
   Explicit enumerate the node by computing G(NC) & Z
                                                        ****C** Input : A,C,G, ID, NC, NV, NRA, Z, ZOPT, IM, KV
                                                        **C \times \timesOutput : G,Z,ZOPT,IM
                                                        **C**
    C** ============================================================ **
                                                        ****C**
                                                        ***\blacksquare . The Georgian of \blacksquare is the \blacksquare is all \blacksquare . On the original \blacksquare is all \blacksquare . On the original \blacksquare\ast\astISF=1
    IF(ID(KV).EQ.1) THEN
      Z=Z+C(KV)DO 30 I=1,NC
      G(I)=G(I)+A(I,KV)IF(G(I).LT.0.0) ISF=0
  30 CONTINUE
    ELSE
      Z=Z-C(KV)DO 40 I=1,NC
      G(I)=G(I)-A(I,KV)IF(G(I).LT.0.0) ISF=0
  40 -40 CONTINUE
    ENDIF
    C \times \times**C**
                                                        **\blacksquare For feasible solution : Save best one in Zopt \blacksquareC**\pmIF(ISF.NE.0.AND.Z.LT.ZOPT) THEN
      Z
\cap
PT = ZDO 50 J=1.NV
      DO 50 JE U 100 JE U 100 JE U 100 JE U 100 JE U 100 JE U 100 JE U 100 JE U 100 JE U 100 JE U 100 JE U 100 JE U
      IM(J)=ID(J)50
     50 CONTINUE
```

```
WRITE(*, '('' ' Zopt follows : ' ', F7.0)')ENDIF
     WRITE(*,'('' ID :'',10I7)') ID<br>WRITE(*,'('' G(*) :'',10F7.0)') (G(I),I=1,NC)
     WRITE(*, ' ( \cdot \cdot \vec{z}) : '; ' , 'F7.0)') Z
     RETURN
     FND
```
## 習題

1. 試將下列整數非線性規劃問題改為零壹線性規劃問題。

■ 24.3.2.1

\n
$$
z = 3x_1 + 2x_2 + 2x_1^2 - 2x_1x_2 + 3x_2^2
$$
\n
$$
x_1 \leq 3
$$
\n
$$
x_2 \leq 2
$$
\n
$$
x_1, x_2 = 0, 1, 2, \dots
$$

- 2. 試解上題所得之零壹線性規劃問題。
- 3. 試將所附程式改為不用 $ID(*)$ , 並改用堆疊 $IDS(*)$ 取代 $ID(*)$ , 將 $0$ 值變數  $J \angle \mathcal{L}$  熊用  $IDS(NS) = -J \times \mathcal{F}$

## 參考文獻

- 1. Balas, E., "An Additive Algorithm for Solving Linear Programs with Zero-One Variables", Operations Research, Vol.13, No.4, pp. 517-546, 1965.
- 2. Geoffrion, Arthur M., "Integer Programming by Implicit Enumeration and Balas' Method", SIAM Review, Vol.9, No.2, pp.178-190, 1967.
- 3. Watters, L. J., "Reduction of Integer Polynomial Programming Problems to Zero-One Linear Programming Problems", Operations Research, Vol.15, No.6, pp.1171-1174, 1967.
- 4. McMillan, Claude Jr., Mathematical Programming: An Introduction to the Design and Application of Optimal Decision Machines, Jojn Wiley Sons, Inc., 1970.

452 第十六章 零壹規劃問題

# 第十七章

## 快速富利葉轉換法

### $17.1$ 前言

自從1965年Cooley與Tukey發表快速富利葉轉換程式以來,富利葉 轉換(Fourier Transform)即更普遍地被應用於各領域,如動力學、聲光學 、醫學、數值分析、訊號處理、雷達、電磁學、涌訊等,不啻是富利葉 轉換的一個小小革命。快速富利葉轉換係利用富利葉轉換所獨特具有之週 期性,使其可以較一般標準轉換,快數十倍以上之速度求出。因此富利 葉轉換遠較其他轉換, 如拉卜拉斯(Laplace Transform)等, 更樂於被採用 。事實上,拉卜拉斯轉換亦可利用富利葉轉換求得,文內將略加討論。

一般對於暫態反應都採用拉卜拉斯轉換,因其可以直接考慮初始條 件;而富利葉轉換則僅用於求解穩熊反應。實際上,由富利葉轉換所得 之穩態解,即為特解部分,如再加上補解使其滿足初始條件即可求得暫 態反應之全解。本章將詳述其求解過程,並提供副程式 FFTTRS,可用 以求解動力系統之穩態及暫態反應。

一般理論常僅涉及週期函數之富利葉級數及非週期函數之富利葉積 分;而實際數值計算者,則為離散富利葉轉換。這三者雖極相似,但亦 具有頗多相異性。如不深入了解,常不能隨心所欲地加以運用。本章即 試著從各種角度來探討這三者之關係,以便能正確使用這些轉換。

快速富利葉轉換之原理簡單而奧妙,本章將做一詳細說明。相信知 其奧秘後必嘆為觀止。本章提供一可能是最短的副程式 FFTA,可以計 算任意個數之複數之富利葉轉換。並提供實數及共軛複數之富利葉轉換 副程式  $FFTR$ 及 $FFTC$ ,正餘弦轉換 副程式  $FFTCS$ ,半正餘弦轉換副 程式 FFTSC,及相關之二維轉換程式 FFT2D 及 FFT2SC。

454 第十七章 快速富利葉轉換法

### 頻率域分析法  $17.2$

一般在求解動力方程式 (17.1) (已正規化)時,可利用Duhamel積分直 接求解如式(17.2)。

$$
\ddot{y}(t) + 2\xi \Omega \dot{y}(t) + \Omega^2 y(t) = f(t)
$$
\n(17.1)

$$
y(t) = \frac{1}{\sqrt{1 - \xi^2 \Omega}} \int_0^t f(\tau) e^{-\xi \Omega(t - \tau)} \sin[\sqrt{1 - \xi^2} \Omega(t - \tau)] d\tau \qquad (17.2)
$$

這樣稱做時間域(Time domain)的分析法,因其直接在時間域做積分來求 解(當然時間域分析亦可用一般之常微分方程數值解法)。

但亦可假設 $f(t)$ 為一週期性函數 $($ 其週期 $T$ 可任意假設, 但須使 $T$ 包 含欲求取反應之範圍),以富利葉級數 (Fourier series)展開成:

$$
f(t) = \frac{1}{2}a_0 + \sum_{n=1}^{\infty} a_n \cos(\frac{2\pi n}{T}t) + \sum_{n=1}^{\infty} b_n \sin(\frac{2\pi n}{T}t)
$$
 (17.3)

 $a_n = \frac{2}{T} \int_0^T f(t) \cos(\frac{2\pi n}{T} t) dt$  $(17.4)$ 

$$
b_n = \frac{2}{T} \int_0^T f(t) \sin(\frac{2\pi n}{T} t) dt
$$
 (17.5)

亦即將該荷重分解成: (a) 含一定荷重 $\frac{1}{2}a_0$  (表示平均荷重) 及(b) 一系列頻 率為 $ω_n = 2πn/T$ , 振幅為 $a_n$ 及 $b_n$ 的諧和荷重 (Harmonic loading).

如此將 f(t)分解成各諧和分量之後, 即可求出結構物受各諧和分量作 用之反應,再將各反應量相加,即得特解部分之總反應如下:

$$
y^{p}(t) = \Omega^{-2} \left\{ \frac{1}{2} a_0 + \sum_{n=1}^{\infty} \frac{a_n \left[ (1 - \beta_n^2) \cos \omega_n t + 2 \xi \beta_n \sin \omega_n t \right]}{(1 - \beta_n^2)^2 + (2 \xi \beta_n)^2} + \sum_{n=1}^{\infty} \frac{b_n \left[ (1 - \beta_n^2) \sin \omega_n t - 2 \xi \beta_n \cos \omega_n t \right]}{(1 - \beta_n^2)^2 + (2 \xi \beta_n)^2} \right\}
$$
(17.6)

式中

式中

$$
\beta_n = \omega_n/\Omega \tag{17.7}
$$

$$
\nu_n = n\omega_1 = \frac{2\pi n}{T} \tag{17.8}
$$

上式應再加上下式之補解, 即可得式(17.1)之通解。式中A, B 可由初始條 件 $y(0)$ 及 $y(0)$ 求得。

$$
y^{c}(t) = e^{-\xi \Omega t} (A \sin(\sqrt{1 - \xi^{2}} \Omega t) + B \cos(\sqrt{1 - \xi^{2}} \Omega t))
$$
 (17.9)

將 f(t)分解成各種頻率的諧和分量,再分析求解式(17.1)的方法稱為頻率 域 (Frequency domain)分析法。

### 富利葉級數的複數表示法 17.3

利用Euler公式可將富利葉級數的cos和sin項改寫成複數指數形式。 因為  $\overline{1}$ sin

$$
n n \theta = \frac{1}{2i} (e^{in\theta} - e^{-in\theta}) \tag{17.10}
$$

$$
\cos n\theta = \frac{1}{2} \left( e^{in\theta} + e^{-in\theta} \right) \tag{17.11}
$$

所以

$$
f(t) = \frac{1}{2}a_0 + \sum_{n=1}^{\infty} a_n \cos(\frac{2\pi n}{T}t) + \sum_{n=1}^{\infty} b_n \sin(\frac{2\pi n}{T}t)
$$
 (17.3)

$$
= \sum_{n=-\infty}^{\infty} C_n e^{i\omega_n t} \tag{17.12}
$$

式中

$$
C_n = \frac{1}{T} \int_0^T f(t) e^{-i\omega_n t} dt
$$
 (17.13)

$$
C_n = \frac{1}{2} (a_n - ib_n) \tag{17.14}
$$

$$
C_{-n} = \frac{1}{2} (a_n + ib_n) \tag{17.15}
$$

既然 $f(t)$ 可表示成式 $(17.12)$ 之複數指數形式,因此可視 $e^{i\omega_n t}$ 為一單位作用 函數,代入運動方程式 (17.1)中可得

$$
y(t) = H_n e^{i\omega_n t} \tag{17.16}
$$

$$
\vec{\mathbf{x}} \vec{\mathbf{\mu}} \qquad H_n = \frac{1}{(\Omega^2 - \omega_n^2) + 2\xi \Omega \omega_n i} \tag{17.17}
$$

 $\overline{1}$ 

式 $(17.1)$ 系統受式 $(17.12)$ 之 $f(t)$ 作用之特解部分之反應可用疊加原理得

$$
y^{p}(t) = \sum_{n=-\infty}^{\infty} H_n C_n e^{i\omega_n t}
$$
 (17.18)

注意式(17.6)中, 受一正弦 (或餘弦)分量作用之反應, 包含正弦及餘弦兩 種分量;而由式 $(17.18)$ 知,受一複數指數形式之分量 $e^{i\omega_n t}$ 作用之反應, 則僅包含一個相同指數形式之分量,且其反應係數Ha較為簡潔,故應用 上較為方便。

但式 $(17.18)$ 中之係數 $C_n$ 及 $H_n$ 均為複數,應用在實數領域較為奇怪: 因為作用函數 $f(t)$ 如為實數,則其反應 $y(t)$ 必然亦為實數。對於此點,茲 簡單說明如下:

 $(1)$ 先注意在複數指數形式之式 $(17.13)$ 及式 $(17.18)$ 中,  $n$ 值包含負值。而 當 $f(t)$ 為實數時,  $C_n$ 與 $C_{-n}$ 一定互為共軛複數, 故 $C_n e^{i\omega_n t}$ 與 $C_{-n} e^{-i\omega_n t}$ 亦互 為共軛複數,因此兩者相加後必能消去虛數部分。這也就是為何式(17.13) 必須包含正負n值,而式(17.4)與式(17.5)只包含正n值之原因。 (2)再注意對於式(17.1)之實係數系統(或其他實係數系統),其反應係數

 $H_n$ 與 $H_{-n}$ 必為共軛複數對。故 $H_nC_ne^{i\omega_n t}$ 與 $H_{-n}C_{-n}e^{-i\omega_n t}$ 亦必為共軛複數 對,兩者相加必然會消去虛數部分,而僅得到實數之反應,因此複數用 於實數問題並無抵觸現象。

### 富利葉級數之數值計算式-離散富利葉轉換  $17.4$

在富利葉級數中

$$
f(t) = \sum_{n = -\infty}^{\infty} C_n e^{i\omega_n t} \tag{17.12}
$$

$$
C_n = \frac{1}{T} \int_0^T f(t) e^{-i\omega_n t} dt \qquad (17.13)
$$

 $C_n$ 值之計算可採用梯形面積法,將 $t = 0$ 至T間分成 $N$ 等分求函數和。令

$$
\Delta t = t_1 = \frac{T}{N} , \qquad \Delta \omega = \omega_1 = \frac{2\pi}{T}
$$

及

$$
t_k = kt_1 = k\Delta t, \qquad \omega_n = n\omega_1 = n\Delta\omega
$$

得

$$
\omega_n t_k = (\Delta \omega \, \Delta t) n k = \left(\frac{2\pi}{N}\right) n k \tag{17.19}
$$

則可將式(17.12)與式(17.13)寫成

$$
f_k = \sum_{n=-\infty}^{\infty} C_n W^{-kn} \tag{17.20}
$$

$$
C_n = \frac{1}{N} \sum_{k=0}^{N-1} f_k W^{nk}, \qquad n = 0, \pm 1, \pm 2, \dots, \pm N/2 \qquad (17.21)
$$

= 0, 
$$
|n| > N/2
$$
 (式(17.21)之説差太大) (17.22)

式中

$$
W = e^{-2\pi i/N} \tag{17.23}
$$

比較式(17.13)與式(17.21)可發現下述特性:

 $(1)$ 式 $(17.21)$ 為式 $(17.13)$ 之積分式以梯形面積法近似之公式,已由積分型 式改為求和型式。

 $(2)$ 式 $(17.21)$ 算得之 $C_n$ 具有週期性,其週期為 $N$ ,亦即

$$
C_n = C_{N+n} = C_{2N+n} = \cdots, \qquad C_{-n} = C_{N-n} = C_{2N-n} = \cdots \qquad (17.24)
$$

 $(3)$ 式 $(17.13)$ 算得之 $C_n$ 並無週期性,且當 $n$ 值愈大時 $C_n$ 值愈小。 (4)當 $f(t)$ 為實數時,式(17.13)與式(17.21)之 $C_n$ 與 $C_{-n}$ 均為共軛複數對。 根據上述特性,式 $(17.21)$ 之 $C_n$ 對應於式 $(17.13)$ 之 $C_n$ 之範圍為 $n = 0, \pm 1, \pm 2$ ,  $\ldots, \pm N/2$ 。此範圍外之 $C_n$ 利用式 $(17.21)$ 僅由 $N$ 個 $f(t)$ 值已無法準確地算 出,必須假設為零,如式(17.22)所示。因此由式(17.20)計算 $f_k$ 之加總範圍 應改為 $n = 0, \pm 1, \pm 2, \ldots, \pm N/2$ , 但由於 $C_n$ 及 $C_{-n}$ 之週期性, 其加總範圍 亦可改為 $n = 0, 1, 2, ..., N-1$ , 但須注意 $C_{N-n}$ 仍代表 $C_{-n}$ 之值 $(n \le N/2)$ ,此點在計算 $H_nC_n$ 時尤應注意,因此

$$
f_k = \sum_{n=0}^{N-1} C_n W^{-kn} \tag{17.25}
$$

$$
C_n = \frac{1}{N} \sum_{k=0}^{N-1} f_k W^{nk}, \qquad n = 0, 1, 2, \dots, N-1 \tag{17.26}
$$

另注意式(17.26)中之 $f_k$ 為 $t = 0$ 至T間之片段連續函數,取 $t = k\Delta t$ 各點之 值,以梯形面積法求 $C_n$ 之積分。而式(17.25)中之 $C_n$ 為 $\omega$ 之不連續函數, 僅當 $\omega = n\Delta\omega$ 時有值,其餘之值為零。式(17.25)與式(17.26)一般稱為離 散富利葉轉換(對)。

### 非週期性函數之富利葉積分  $17.5$

假若 $f(t)$ 為非週期性函數,如地震力,則可將其視為週期 $T = \infty$ 的 函數來處理。如此富利葉級數須重新推導,使能適用於無限長週期的函 數,其轉換表示式為一積分式,故改稱為富利葉積分。 在富利葉級數中

$$
f(t) = \sum_{n = -\infty}^{\infty} C_n e^{i\omega_n t} \tag{17.12}
$$

$$
C_n = \frac{1}{T} \int_0^T f(t) e^{-i\omega_n t} dt
$$
 (17.13)

當 $T \rightarrow \infty$  時,  $\oint C_n = F(\omega_n) \Delta \omega$ , 代入上式得

$$
f(t) = \sum_{n=-\infty}^{\infty} F(\omega_n) e^{i\omega_n t} \Delta \omega \qquad (17.27)
$$

$$
F(\omega_n)\Delta\omega = \frac{1}{T} \int_0^T f(t)e^{-i\omega_n t} dt
$$
 (17.28)

利用 $\Delta \omega = 2\pi / T$ 並令其趨近於 $d\omega$ ,得

$$
f(t) = \int_{-\infty}^{\infty} F(\omega) e^{i\omega t} d\omega \qquad (17.29)
$$

$$
F(\omega) = \frac{1}{2\pi} \int_{-\infty}^{\infty} f(t)e^{-i\omega t}dt
$$
 (17.30)

式(17.29)與式(17.30)一般稱為富利葉積分(對)。

實用上,上二式之富利葉積分須用數值積分法計算,並做下面之考慮:  $(1)$ 假設計算反應之關注範圍為 $t = 0$ 至 $T$ 。

 $(2)$  設 $t = 0$  至 T 間以外之  $f(t) = 0$  。如果不為零仍可直接設為零, 因為  $t > T \not\supseteq f(t)$ 不影嚮 $t = 0$ 至 $T$ 間之反應, 而 $t < 0 \not\supseteq f(t)$ 之影嚮可用 $t = 0$ 之初始條件計入。因此,式 $(17.30)$ 之積分範圍變為 $0 \rightarrow T$ 。

(3)將 $t = 0$ 至T間分為 $N$ 等分,即令 $\Delta t = T/N$ 。

(4) 式(17.30) 之 $F(\omega)$ 為連續函數, 但可以只計算 $\omega = n\Delta\omega$  之 $F(n\Delta\omega)$ , 令 其中之 $\Delta \omega = 2\pi/T$ 。

 $(5)$ 由以上四項考慮處理後,式 $(17.29)$ 與式 $(17.30)$ 之富利葉積分變成

$$
f_k = \frac{2\pi}{T} \sum_{n=-\infty}^{\infty} F_n W^{-kn} \tag{17.31}
$$

$$
F_n = \frac{T}{2\pi N} \sum_{k=0}^{N-1} f_k W^{nk} , \qquad n = 0, \pm 1, \pm 2, \dots, \pm N/2 \qquad (17.32)
$$

$$
= 0, \qquad |n| > N/2 \quad (\n\mathbf{\vec{\pi}}(17.32) \n\mathbf{\vec{\Xi}}(18.4 \n\mathbf{\vec{\Xi}}(17.33))
$$

式中

$$
W = e^{-2\pi i/N} \tag{17.34}
$$

 $(6)$ 式 $(17.32)$ 之 $F_n$ 雖為週期性, 但可用 $F_n$ 之範圍為 $n = 0, \pm 1, \pm 2, \ldots, \pm N/2$ ;  $|n| > N/2$ 之 $F_n$ 值以式(17.32)僅用 $N$ 個 $f_k$ 計算,其誤差太大,不能採用 , 須設為零, 如式(17.33)所示。

(7) 式 (17.31) 之加總範圍應改為  $n = 0, \pm 1, \pm 2, \ldots, \pm N/2$  · 但由於  $F_n$  及

 $W^{-kn}$ 之週期性,其加總範圍亦可改為 $n = 0, 1, 2, \ldots, N-1$ 。因此

$$
f_k = \frac{2\pi}{T} \sum_{n=0}^{N-1} F_n W^{-kn} \tag{17.35}
$$

$$
F_n = \frac{T}{2\pi N} \sum_{k=0}^{N-1} f_k W^{nk}, \qquad n = 0, 1, 2, \dots, N-1 \tag{17.36}
$$

(8) 比較式(17.25)(17.26) 與式(17.35)(17.36), 如今

$$
C_n = \left(\frac{2\pi}{T}\right)F_n \tag{17.37}
$$

則二式完全相同。因此觀念上非週期性之函數 f(t),亦可視為週期T 之週 期函數,而照週期函數處理,只要週期T包含反應分析之關注範圍。 (9)  $C_n = (2\pi/T)F_n = \Delta \omega F_n$ 可視為將連續分布函數 $F(\omega) \pm \omega_n - \Delta \omega/2 \leq \omega \leq$  $\omega_n + \Delta \omega/2$ 範圍內之值集中在 $\omega_n$ 一點。

 $(10)$  因所能算得之 $F_n$ 之最大頻率為 Δω $N/2 = \pi N/T$ , 大於此頻率之 $F_n$ 均 被假設為零。故所選用之 $N/T$ 應夠大或 $\Delta t = T/N$ 應夠小。

 $(11)$ 當T或 $\Delta \omega$ 固定時, N愈大, 則 $C_n$ 或 $F_n$ 愈準確, 能算得之頻率範圍 較高。當  $N$  固定時,  $T$  愈大  $(\Delta\omega$  愈小 ) ,則  $C_n$  或  $F_n$  愈不準,能算得之頻 率範圍較低。當 Δt = T/N 固定時, N 與 T 愈大 (Δω 愈小), 則能算得之 頻率範圍不變。

 $(12)$ 一般地震反應分析時,  $N, T, \Delta t$ 各值通常取如 表一 所示。其範圍約 為  $N = 256$  至 4096 ,  $T = 10.24$  至 40.96 秒 ,  $\Delta t = 0.005$  至 0.10 秒 。

| $N\setminus \Delta t$ | 0.005 | 0.010 | 0.020 | 0.050 | 0.100 |
|-----------------------|-------|-------|-------|-------|-------|
| 256                   |       |       |       | 12.80 | 25.60 |
| 512                   |       |       | 10.24 | 25.60 | 51.20 |
| 1024                  |       | 10.24 | 20.48 | 51.20 |       |
| 2048                  | 10.24 | 20.48 | 40.96 |       |       |
| 4096                  | 20.48 | 40.96 |       |       |       |

 $\begin{bmatrix} \frac{1}{R} - \frac{1}{R} \\ \frac{1}{R} \frac{1}{R} \$ 

### 富利葉級數與富利葉積分之異同  $17.6$

式(17.12)之富利葉級數,與式(17.29)之富利葉積分,經離散化後分 別成為式 $(17.25)$ 及式 $(17.35)$ 之離散富利葉轉換。其中 $C_n$ 與 $F_n$ 之關係以式

## 460 第十七章 快速富利葉轉換法

(17.37)對應後,式(17.25)及式(17.35)實際上是一樣的。但兩者觀念上有 許多相異處,大部分已於前面述及,茲再綜合列舉其異同點如下以為參 考之用(並參照圖一):

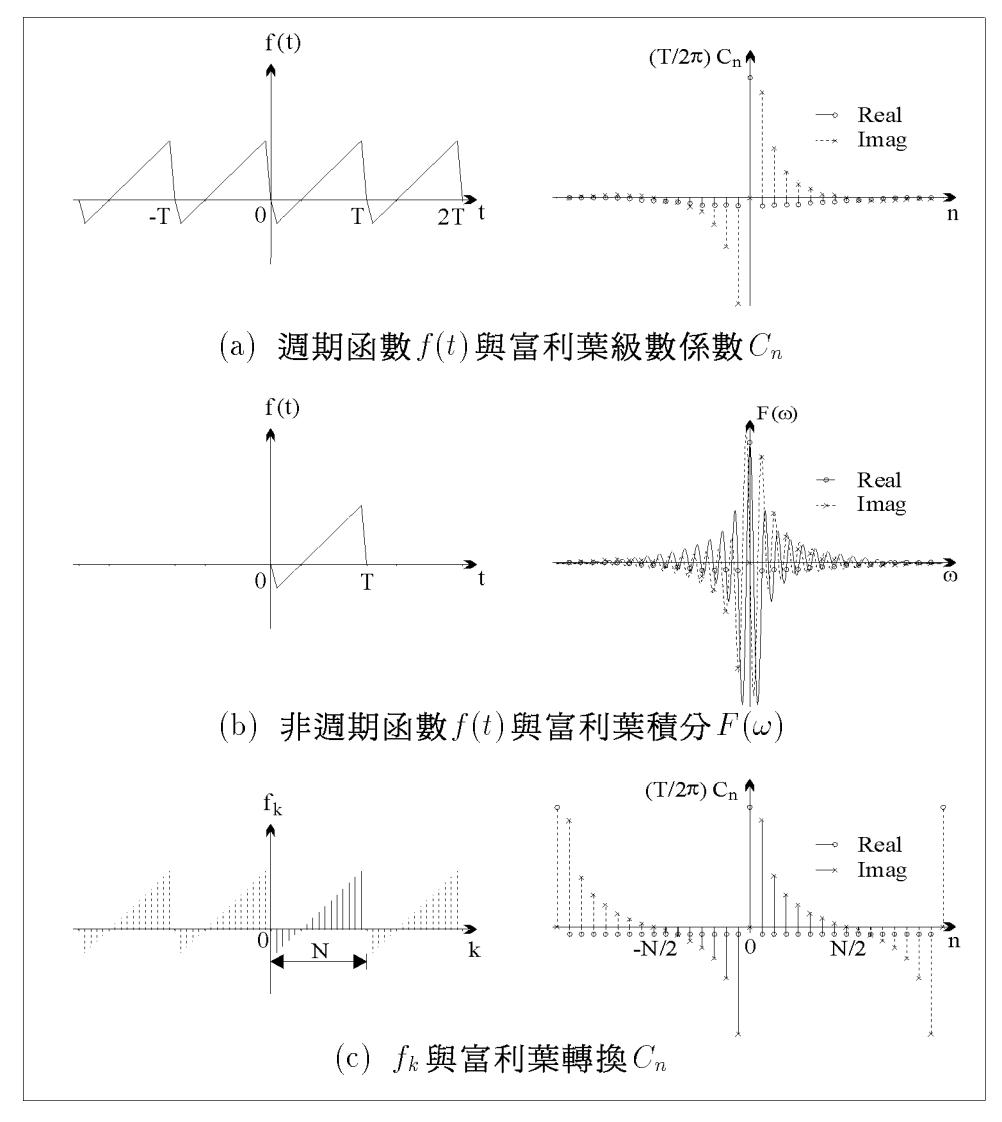

圖一 富利葉級數、積分與轉換

(1)  $C_n$ 為離散函數 (為許多等間距之Delta function),  $F(\omega)$ 為連續函數。  $F_n$ 為連續函數在 $\omega = \omega_n$ 點上之函數值。 $C_n$ 則可視為將 $F(\omega)$ 在 $\omega_n - \Delta \omega/2 \leq$  $\omega \leq \omega_n + \Delta \omega/2$ 間之值集中在 $\omega_n$ 點上。

(2)  $C_n$ 與 $F_n$ 均非週期函數, 且當 $n \to \infty$ 時,  $C_n \to 0$ ,  $F_n \to 0$ , 但因積 分計算之近似誤差,造成 $C_n$ 與 $F_n$ 亦成週期函數。因此必須令 $|n| > N/2$ 之

 $C_n$ 與 $F_n$ 為零。

 $(3)$ 當 $f(t)$ 為實數時,  $C_n$ 與 $C_{-n}$ 及 $F_n$ 與 $F_{-n}$ 均為共軛複數對。

(4) 由式 (17.12) 算得之  $f(t)$  為週期函數, 由式 (17.29) 算得之  $f(t)$  為非週期 函數;但由式(17.25)與式(17.35)算得之fk均為週期函數。式(17.12)本來 就是計算級數和,式 $(17.25)$ 只是去掉較高頻之 $C_n$ ,即取有限項之和,其 誤差僅為少計入高頻之貢獻而已。而式(17.29)之 f(t) 係由積分算得,並非 週期函數,但改由式(17.35)以求和代替積分後必然使 f(t)成為週期函數, 其週期為 $T = 2\pi / \Delta \omega$ 。當 $\Delta \omega$ 愈小時可使週期T變長,參見圖二。而當  $\Delta\omega \rightarrow 0$ 時,  $T \rightarrow \infty$ 即可使 $f(t)$ 成為非週期函數。

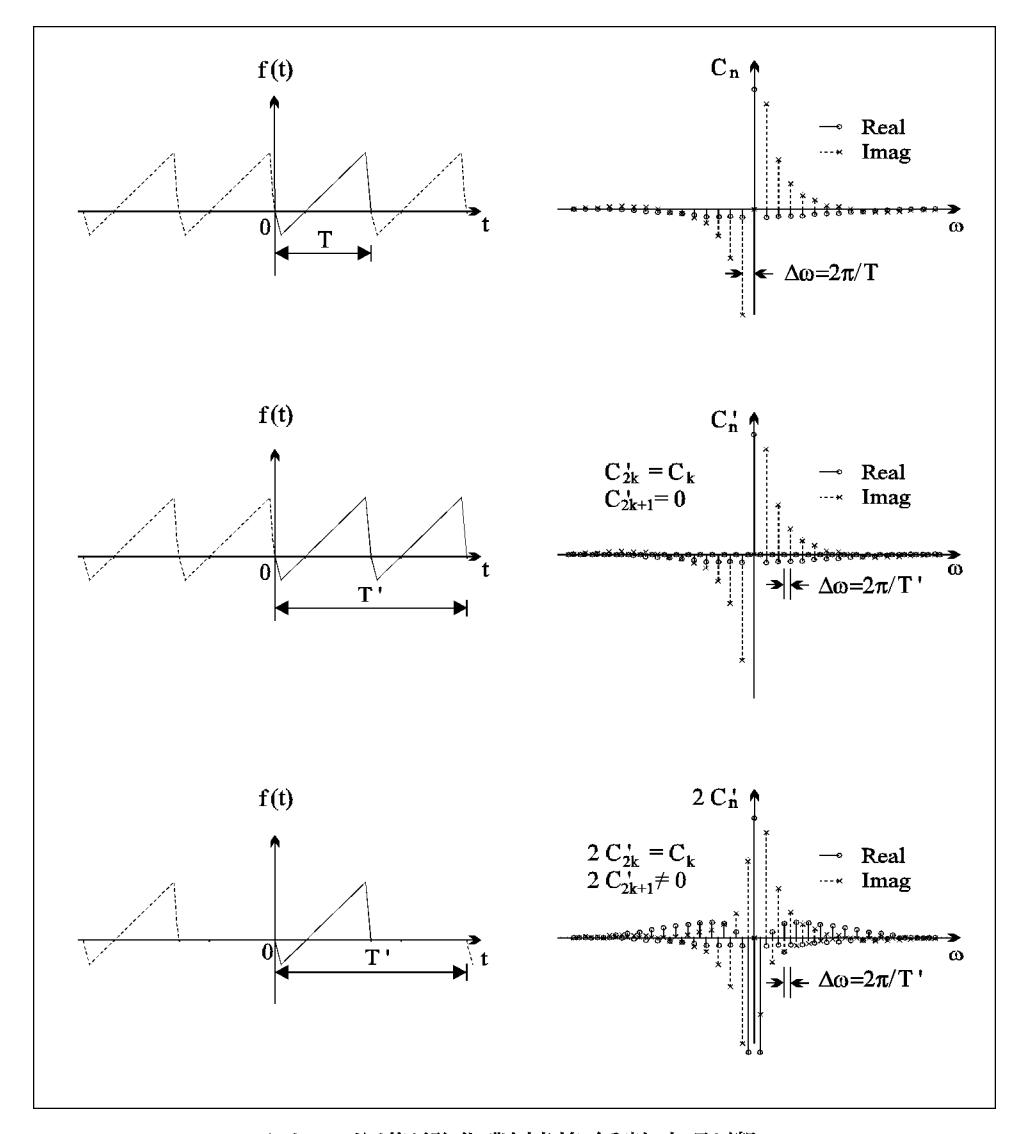

圖二 週期變化對轉換係數之影響

(5)對於非週期且非有限範圍之函數之處理:一般計算反應均有一固定之 關注範圍,設其為 $t = 0 \underline{\mathfrak{T}} T_1$ 。則可截取 $t = 0 \underline{\mathfrak{T}} T_1$ 間之函數,然後假設此 段函數每隔T秒重複出現。即考慮其為週期T之週期函數,而可利用富利 葉級數之觀念處理;亦可假設此段範圍以外 $(t < 0)$ 及 $t > T_1$ )之函數值為零 , 即可利用富利葉積分之觀念處理。兩者在計算式 (17.25) 及式 (17.35) 時 ,可採用較大之T計算。

### 利用FFT解動力反應之注意事項  $17.7$

在第一節已述及動力方程式 (17.18)

$$
\ddot{y}(t) + 2\xi \Omega \dot{y}(t) + \Omega^2 y(t) = f(t)
$$
\n(17.1)

受週期函數 $f(t)$ 作用之特解為式 $(17.18)$ 

$$
y^{p}(t) = \sum_{n=-\infty}^{\infty} H_n C_n e^{i\omega_n t}
$$
 (17.18)

式中

$$
C_n = \frac{1}{T} \int_0^T f(t) e^{-i\omega_n t} dt
$$
 (17.13)

$$
H_n = \frac{1}{(\Omega^2 - \omega_n^2) + 2\xi \Omega \omega_n i}
$$
 (17.17)

及補解為

$$
y^{c}(t) = e^{-\xi \Omega t} (A \sin(\sqrt{1 - \xi^{2}} \Omega t) + B \cos(\sqrt{1 - \xi^{2}} \Omega t))
$$
 (17.9)

對於受非週期函數f(t)作用時,應改用富利葉積分,但觀念上仍可視為週 期函數處理。不論用富利葉級數或富利葉積分,最後都可化為離散富利葉 轉換。因此特解成為

$$
y_k = \sum_{n=0}^{N-1} Y_n W^{-kn} \tag{17.38}
$$

式中

$$
Y_n = H_n C_n \tag{17.39}
$$

$$
C_n = \frac{1}{N} \sum_{k=0}^{N-1} f_k W^{nk}, \qquad n = 0, 1, 2, \dots, N-1 \qquad (17.26)
$$

$$
H_n = \frac{1}{(\Omega^2 - \omega_n^2) + 2\xi\Omega\omega_n i}
$$
\n(17.17)

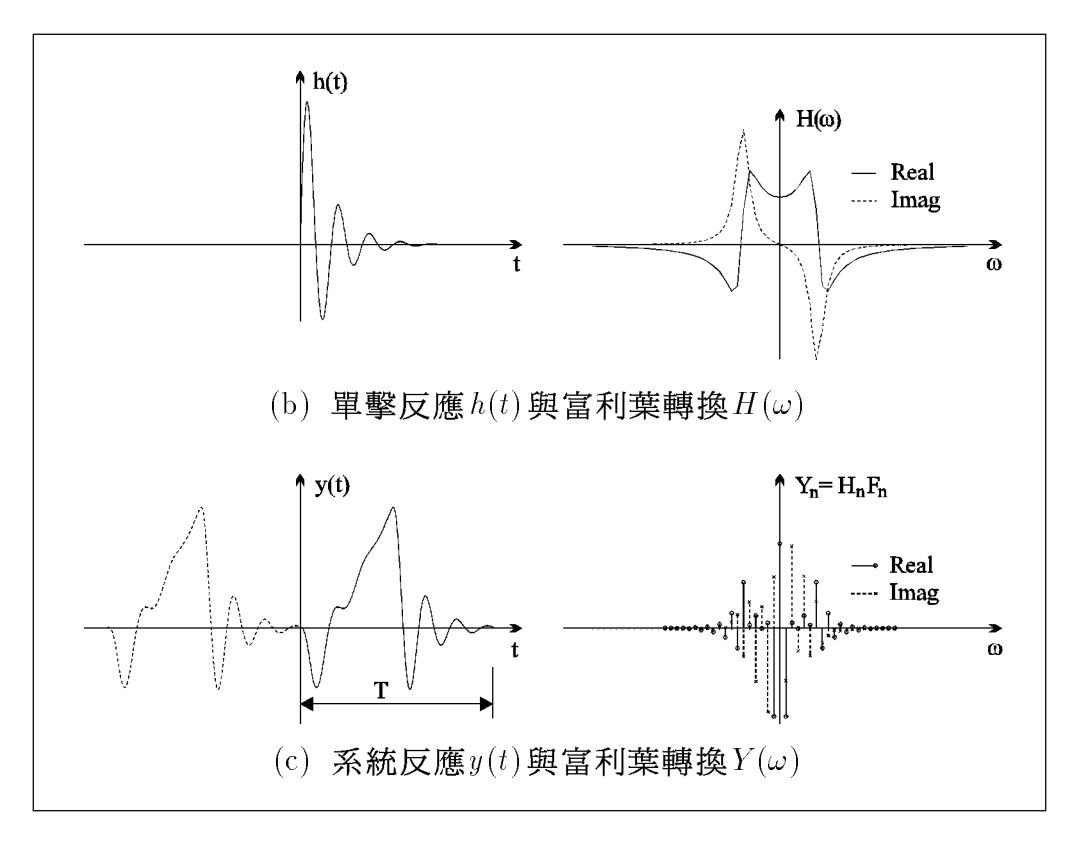

圖三 結構系統反應分析

但須注意式 $(17.17)$ 計算 $H_n \nmid \mathcal{L} \omega_n$ 為 $(\mathcal{L} \mathcal{L} \mathcal{L} \mathcal{L} \mathcal{L} \mathcal{L})$ 

$$
\omega_n = n\Delta\omega, \qquad n = 0, 1, \dots, N/2 - 1
$$

$$
= (n - N)\Delta\omega, \qquad n = N/2, \dots, N-1 \qquad (17.40)
$$

對於實數之 $f(t)$ , 除 $n = 0$ 及 $n = N/2$ 外,  $C_{N-n}$ 與 $C_n$ 互為共軛複數,  $H_n$ 經式 $(17.40)$ 之考慮後,  $H_{N-n}$ 與 $H_n$ 亦互為共軛複數, 因此 $Y_{N-n}$ 與 $Y_n$ 亦互 為共軛複數。對於 $n = 0$ 之情形:  $C_0$ 與 $H_0$ 之虛部均為零,故 $Y_0$ 之虛部亦 為零。至於 $n = N/2$ 之情形:  $C_{N/2}$ 之虛部為零, 但  $H_{N/2}$ 之虛部並不等於 零,故 $Y_{N/2}$ 之虛部即不等於零,則 $y_k$ 之虛部將不一定為零。雖然 $H_{N/2}$ 之 值一般已甚小,影嚮不大,但仍以能使所有之 HN-n與 Hn 互為共軛複數 較符合理論要求,因此可令 $Imag(H_{N/2}) = 0$ ,亦即令

$$
Imag(H_{N/2}) = 0 \t\t \overline{\textbf{H}} \textbf{E} \t\t Imag(Y_{N/2}) = 0 \t\t (17.41)
$$

464 第十七章 快速富利葉轉換法

### 暫態反應之計算 17.8

利用頻率域之分析法,除可求得穩態反應(Steady-state response)外, 亦可加上補解利用初始條件求得暫態反應 (Transient response):

$$
y(t) = y^{p}(t) + y^{c}(t)
$$
\n(17.42)

由式(17.38)知

$$
y^{p}(t) = \sum_{n=0}^{N-1} Y_n W^{-kn} \qquad (17.43)
$$

$$
\dot{y}^p(t) = \sum_{n=0}^{N-1} i\omega_n Y_n W^{-kn} \tag{17.44}
$$

代 $t = 0$ ,可得

$$
y^{p}(0) = \sum_{n=0}^{N-1} Y_n = \sum_{n=0}^{N-1} Y_{rn} = y_0^{p}
$$
 (17.45)

$$
\dot{y}^{p}(0) = \sum_{n=0}^{N-1} i\omega_n Y_n = -\sum_{n=0}^{N-1} \omega_n Y_{in} = \dot{y}_0^p \qquad (17.46)
$$

以下之式(17.47)為式(17.9)之另一種型式

$$
y^{c}(t) = \frac{e^{-\xi\Omega t}}{\sqrt{1-\xi^{2}}} \left[\frac{\dot{y}_{0}^{c}}{\Omega} \sin(\sqrt{1-\xi^{2}}\Omega t) + y_{0}^{c} \cos(\sqrt{1-\xi^{2}}\Omega t - \phi)\right]
$$
(17.47)

上式微分,並令

$$
\sin \phi = \xi, \qquad \cos \phi = \sqrt{1 - \xi^2} \tag{17.48}
$$

可得

$$
\dot{y}^{c}(t) = \frac{\Omega e^{-\xi \Omega t}}{\sqrt{1 - \xi^{2}}} \left[ \frac{\dot{y}_{0}^{c}}{\Omega} \cos(\sqrt{1 - \xi^{2}} \Omega t + \phi) - y_{0}^{c} \sin(\sqrt{1 - \xi^{2}} \Omega t) \right]
$$
(17.49)

$$
\underline{\textcolor{red}{\text{L}}} \, \underline{\textcolor{blue}{\text{H}}} \, \underline{\textcolor{blue}{\text{H}}} \, \underline{\textcolor{blue}{\text{H}}} \, \underline{\textcolor{blue}{\text{H}}} \, \underline{\textcolor{blue}{\text{H}}}\, \underline{\textcolor{blue}{\text{H}}}\, \underline{\textcolor{blue}{\
$$

$$
y^{c}(0) = \frac{1}{\sqrt{1 - \xi^{2}}} y_{0}^{c} \cos(-\phi) = y_{0}^{c}
$$
 (17.50)

$$
\dot{y}^{c}(0) = \frac{\Omega}{\sqrt{1 - \xi^{2}}} \frac{\dot{y}_{0}^{c}}{\Omega} \cos(\phi) = \dot{y}_{0}^{c}
$$
\n(17.51)

可見式(17.47)已將特解在 $t = 0$ 之初始位移yo 及初始速度yo 考慮在內。若 已知暫態反應 $y(t)$ 之初始條件為 $y(0) = y_0$ ,  $y(0) = y_0$ 則由

$$
y_0 = y_0^c + y_0^p \tag{17.52}
$$

$$
\dot{y}_0 = \dot{y}_0^c + \dot{y}_0^p \tag{17.53}
$$

可得

$$
y_0^c = y_0 - y_0^p \tag{17.54}
$$

$$
\dot{y}_0^c = \dot{y}_0 - \dot{y}_0^p \tag{17.55}
$$

代入式(17.47),因此可得

$$
y^{c}(t) = \frac{e^{-\xi\Omega t}}{\sqrt{1-\xi^{2}}} \left[\frac{\dot{y}_{0} - \dot{y}_{0}^{p}}{\Omega} \sin(\sqrt{1-\xi^{2}}\,\Omega t) + (y_{0} - y_{0}^{p})\cos(\sqrt{1-\xi^{2}}\,\Omega t - \phi)\right] (17.56)
$$

式中 $y_0$ ,  $y_0$ 為已知之初始條件,  $y_0^p$ ,  $y_0^p$ 為特解部分之初始值, 可用式(17.45) 與式(17.46) 算得。

### 無阻尼系統之反應  $17.9$

對於無阻尼系統

$$
H_n = \frac{1}{\Omega^2 - \omega_n^2} \tag{17.57}
$$

當某一個 $\bar{n}$ 值(設為 $\bar{n} \le N/2$ )正好使 $\bar{n}\Delta\omega = \Omega$ 或 $T = \bar{n}(2\pi/\Omega)$ 時,  $H_{\bar{n}} \to \infty$ 。理論上,對於無阻尼系統受一與其自然週期相同週期之簡諧外力時,必 然產生共振,其反應將隨時間增長而變大,且不再具有週期性。實際做反 應分析時, f(t)之週期性純係假設, 並非真有簡諧外力存在, 因此也不應 有共振反應發生。另由補解可知,無阻尼系統之補解之函數sin( $\Omega t$ )正好 與特解 $n = \bar{n}$ 之函數 $\sin(\bar{n}\Delta\omega t)$ 相同。因此實際運算時,可直接令 $H_{\bar{n}} = 0$ ,最後再考慮初始條件把補解加入即會包含對應於頻率 $\bar{n} \Delta \omega$ 之反應。另 一簡單做法為避免選用之週期 $T$ 等於 $\bar{n}(2\pi/\Omega)$ 。

### 利用富利葉轉換求拉卜拉斯轉換及反轉換  $17.10$

實函數y(t)之拉卜拉斯轉換為

$$
G(s) = \int_0^\infty g(t)e^{-st}dt
$$
\n(17.58)

466 第十七章 快速富利葉轉換法

其中  $s$  為複數, 如令

$$
s = c + i\omega \tag{17.59}
$$

則式(17.58)變成

$$
G(c + i\omega) = \int_0^\infty [g(t)e^{-ct}]e^{-i\omega t}dt
$$
\n(17.60)

並令 $t < 0$ 時, $g(t) = 0$ ,則上式積分下限可改為一 $\infty$ 。因此 $g(t)$ 之拉卜拉 斯轉換等於 $g(t)e^{-ct}$ 之富利葉轉換。

拉卜拉斯反轉換可引用式(17.60)之關係而得如下所述之做法:首先  $\hat{\Theta}$ s = c + iω 而將 G(s) 寫成 G(c + iω) 再令其等於 F(ω) · 接著求 F(ω) 之富 利葉反轉換得  $f(t)$  。因 $f(t) = g(t)e^{-ct}$ 故得  $g(t) = e^{ct}f(t)$  即為  $G(s)$  之拉卜拉 斯反轉換。

拉卜拉斯轉換時, $c$ 值必須選大於其轉換函數 $G(s)$ 之所有極點之實部 值。雖然任何滿足該條件之c值均可選用,但較大c值有好處也有缺點。 好處為大的 $c$ 值將使 $g(t)e^{-ct}$ 較迅速趨近於零,而可選用較小之積分範圍。 缺點則為於反轉換求 $g(t)$ 時,大的 $c$ 值使較大 $t$ 值之 $g(t)$ 不準確,因較大 $t$ 值之 $g(t)e^{-ct}$ 太小而具有較大之捨去誤差。故 $c$ 值不宜太大,亦不宜太小。

### 快速富利葉轉換之原理 17.11

前述各種轉換中,若為 $\sum_{a}^{N}$ 之求和型式除 $\sum$ 前之係數不同外,均與下 式類似(式中 $W = e^{-2\pi i/N}$ , 並令 $W(k, l) = W^{lk}$ ):

$$
F(k) = \sum_{l=0}^{N-1} f(l) * W^{lk}, \qquad k = 0, 1, ..., N-1
$$
 (17.61)

上式為富利葉轉換之一般計算公式,相當於 $N \times N$ 方陣 $[W(k,l)]$ 乘以 $N$ 元 向量 ${f(l)}$ 算得 $N \nightharpoonup$  向量 ${F(k)}$ 。其所需運算量為 $N*N$ 個複數乘及加 。而所謂快速富利葉轉換(FFT)係利用 $W^{lk}$ 具有循環之特性,將運算量減 為  $N * (N1 + N2 + \cdots + Nm)$  個複數乘及加, 其中 $N = N1 * N2 * \cdots * Nm$ . 如以  $N = 1024$  為例,  $N1 = N2 = \cdots = N9 = N10 = 2$ , 則兩者運算量之比為 1024 : 20 或約50 : 1。可見其快速而名之。

首先說明一種以複基底表示整數之方法。日常生活之秒、分、時、日 即為典型之複基底表示法。為方便計,2日5時10分30秒寫為(30,10,5,2) 17.11 快速富利葉轉換之原理 467

。因60秒為1分,60稱為秒之基底,餘類推。如以一星期為一循環, 則所有基底可合併寫成(60,60,24,7)。利用此基底最多可表示至一個星 期之時間秒數,而 $(30,10,5,2)$ 所代表之秒數等於 $30 + 10*60 + 5*60*60 +$  $2*60*60*24 = 191430$  · 一般而言, 以 $(N1, N2, \ldots, Nm)$ 為複基底可表示0 至  $N-1$  間之任意整數值。其中 $N = N1*N2* \cdots *Nm$ 。另外  $FORTRAN$ 之 DIMENSION A(0:1,0:4,0:6)相當於宣告指標之基底為(2,5,7),即為典 型之複基底表示指標之方法。

為了便於說明,茲規定符號之用法如下: i1,j1,k1,l1之對應基底為 N1; i2, j2, k2, l2之對應基底為 N2;餘類推。因此 (11, l2, k5, k4, i3) 之對應 基底為 $(N1, N2, N5, N4, N3)$ 。並規定括號內最左邊之基底為最低位基底 ;最右邊之基底為最高位基底;餘類推。

根據上述複基底表示法之符號規定,並以 $N = N1*N2*N3*N4*N5$ 為 例,式(17.61)可寫成:

 $F(k5, k4, k3, k2, k1)$ 

 $N1\hspace{-0.08cm}-\hspace{-0.08cm}1\hspace{-0.08cm}N2\hspace{-0.08cm}-\hspace{-0.08cm}1\hspace{-0.08cm}N3\hspace{-0.08cm}-\hspace{-0.08cm}1\hspace{-0.08cm}N4\hspace{-0.08cm}-\hspace{-0.08cm}1\hspace{-0.08cm}N5\hspace{-0.08cm}-\hspace{-0.08cm}1$ =  $\sum_{l=0}$   $\sum_{l=0}$   $\sum_{l=0}$   $\sum_{l=0}$   $\sum_{l=0}$   $f(l1, l2, l3, l4, l5) * W^{(l1, l2, l3, l4, l5) * (k5, k4, k3, k2, k1)}$  (17.62)

現因

$$
(l1, l2, l3, l4, l5)*(k5, k4, k3, k2, k1)
$$
  
= (0, 0, 0, 0, l5)\*(k5, k4, k3, k2, k1)  
+ (0, 0, 0, l4, 0)\*(k5, k4, k3, k2, k1)  
+ (0, 0, l3, 0, 0)\*(k5, k4, k3, k2, k1)  
+ (0, l2, 0, 0, 0)\*(k5, k4, k3, k2, k1)  
+ (l1, 0, 0, 0, 0)\*(k5, k4, k3, k2, k1)  
= (0, 0, 0, 0, l5)\*(k5, 0, 0, 0, 0) + (0, 0, 0, 0, l5)\*(0, k4, k3, k2, k1)  
+ (0, 0, 0, l4, 0)\*(k5, k4, 0, 0, 0) + (0, 0, 0, l4, 0)\*(0, 0, k3, k2, k1)  
+ (0, 0, l3, 0, 0)\*(k5, k4, k3, 0, 0) + (0, 0, l3, 0, 0)\*(0, 0, 0, k2, k1)  
+ (0, l2, 0, 0, 0)\*(k5, k4, k3, k2, 0) + (0, l2, 0, 0, 0)\*(0, 0, 0, k1)  
+ (l1, 0, 0, 0, 0)\*(k5, k4, k3, k2, k1)

$$
= (0, 0, 0, 0, l5) * (k5, 0, 0, 0, 0) + N * (l5) * (k4, k3, k2, k1)+ (0, 0, 0, l4, 0) * (k5, k4, 0, 0, 0) + N * (l4) * (k3, k2, k1)+ (0, 0, l3, 0, 0) * (k5, k4, k3, 0, 0) + N * (l3) * (k2, k1)+ (0, l2, 0, 0, 0) * (k5, k4, k3, k2, 0) + N * (l2) * (k1)+ (l1, 0, 0, 0, 0) * (k5, k4, k3, k2, k1) (17.63)
$$

最後一個等號之結果係由 $(0,0,0,0,15) = N1*N2*N3*N4*(15)$ 餘類推及  $(0, k4, k3, k2, k1) = N5 * (k4, k3, k2, k1)$ 餘類推及 $N = N1 * N2 * N3 * N4 * N5$ 等關係推導而得。再利用 $W^{(x+y+z)} = W^x W^y W^z$ , 及 $W^N = 1$ 之關係, 式  $(17.62)$ 可寫成

$$
F(k5, k4, k3, k2, k1)
$$
\n
$$
= \sum_{l1=0}^{N1-1} \left( \sum_{l2=0}^{N3-1} \left( \sum_{l3=0}^{N4-1} \left( \sum_{l4=0}^{N5-1} f(l1, l2, l3, l4, l5) * W^{(0,0,0,0,0,0)} * W^{(0,0,0,0,0,0)} \right) \right) \times W^{(0,0,0,0,4,0) * (k5, k4,0,0,0)}
$$
\n
$$
*W^{(0,0,0,1,0,0) * (k5, k4, k3,0,0)}
$$
\n
$$
*W^{(0,1,2,0,0,0) * (k5, k4, k3, k2,0)}
$$
\n
$$
*W^{(1,0,0,0,0) * (k5, k4, k3, k2, k1)} (17.64)
$$

上式又可分解成下列五個子轉換階段及最後一個基底反向易位處理:

$$
F_{1}(l1, l2, l3, l4, k5) = \sum_{l5=0}^{N5-1} f(l1, l2, l3, l4, l5) * W^{(0,0,0,0,0,0,0,0)}
$$
  
\n
$$
F_{2}(l1, l2, l3, k4, k5) = \sum_{l4=0}^{N4-1} F_{1}(l1, l2, l3, l4, k5) * W^{(0,0,0,0,4,0) * (k5, k4,0,0,0)}
$$
  
\n
$$
F_{3}(l1, l2, k3, k4, k5) = \sum_{l3=0}^{N3-1} F_{2}(l1, l2, l3, k4, k5) * W^{(0,0,l3,0,0) * (k5, k4, k3,0,0)}
$$
  
\n
$$
F_{4}(l1, k2, k3, k4, k5) = \sum_{l2=0}^{N2-1} F_{3}(l1, l2, k3, k4, k5) * W^{(0, l2,0,0,0) * (k5, k4, k3, k2,0)}
$$
  
\n
$$
F_{5}(k1, k2, k3, k4, k5) = \sum_{l1=0}^{N1-1} F_{4}(l1, k2, k3, k4, k5) * W^{(l1,0,0,0,0) * (k5, k4, k3, k2, k1)}
$$
  
\n
$$
F (k5, k4, k3, k2, k1) = F_{5}(k1, k2, k3, k4, k5)
$$
 (17.65)

就第一階段而言,可將 $(l1, l2, l3, l4)$ 相同者視為一組,每一組有 $N5$ 個 $f$ 及  $N5$ 個 $F_1$ 。每一組中之 $N5$ 個 $F_1$ 僅與同一組中之 $N5$ 個 $f$ 有關,因此每一組
之 $N$ 5元向量 ${F_1}$ 等於 $N$ 5 ×  $N$ 5之方陣乘以同一組之 $N$ 5元向量 ${f}$  , 故此 階段共需做 $N*N5$ 個複數乘及加。同理,第二階段,可將 $(l1, l2, l3)$ 及 $(k5)$ 相同者視為一組,每一組有 $N4$ 個 $F_1$ 及 $N4$ 個 $F_2$ ,此階段共需做 $N*N4$ 個 複數乘及加。第三階段,可將 $(l1, l2)$ 及 $(k5, k4)$ 相同者視為一組,每一組有  $N3$ 個 $F_2$ 及 $N3$ 個 $F_3$ , 此階段共需做 $N*N3$ 個複數乘及加。第四階段, 可將  $(11)$ 及 $(k5, k4, k3)$ 相同者視為一組,每一組有 $N2$ 個 $F_3$ 及 $N2$ 個 $F_4$ ,此階段 共需做 $N*N2$ 個複數乘及加。第五階段,可將 $(k5, k4, k3, k2)$ 相同者視為一 組,每一組有 $N1$ 個 $F_4$ 及 $N1$ 個 $F_5$ 。此階段共需做 $N*N1$ 個複數乘及加。故 所需做之總運算量即由原來之 $N*N$ 減少至 $N*(N1+N2+N3+N4+N5)$ 。

這裡須提醒注意的是:能夠分解成式(17.65)之五個階段之重要條件有  $\Box$ : (1)式(17.63)最後一個等號右邊之所有偶數項均為 $N$ 之整數倍。而其所 以會正好如此之原因為 $W^{lk}$ 中 $k$ 與 $l$ 之基底必須高低位基底反向易位排列。 即k之基底為 $(N5, N4, N3, N2, N1)$ ; 而 $l$ 之基底為 $(N1, N2, N3, N4, N5)$ 。  $(2)$ 為 $W^{nN}$ = $W^0$ =1。即函數 $W^x$ 為週期 $N$ 之週期函數 $(n, x)$ 為任意整數)。

分段計算過程中之中間結果可以用各種方便之順序存置(即採用方便 之基底排列順序),例如式(17.64)亦可用下列五個子轉換階段計算之, 但最後之轉換結果 { $F(k)$ } 之基底(N5, N4, N3, N2, N1), 必須與輸入數據  ${f(t)}$  之基底(N1, N2, N3, N4, N5)反向易位。因此才需式(17.65)之基底反 向易位處理。而利用下式則可以免除基底反向易位之處理。

$$
F_1(l1, l2, l3, l4, k5) = \sum_{l5=0}^{N5-1} f(l1, l2, l3, l4, l5) * W^{(0,0,0,0,0,0,0,0,0)}
$$
  
\n
$$
F_2(l1, l2, l3, k5, k4) = \sum_{l4=0}^{N4-1} F_1(l1, l2, l3, l4, k5) * W^{(0,0,0,1,0)} * (k5, k4, 0, 0, 0)
$$
  
\n
$$
F_3(l1, l2, k5, k4, k3) = \sum_{l3=0}^{N3-1} F_2(l1, l2, l3, k5, k4) * W^{(0,0,13,0,0) * (k5, k4, k3, 0, 0)}
$$
  
\n
$$
F_4(l1, k5, k4, k3, k2) = \sum_{l2=0}^{N2-1} F_3(l1, l2, k5, k4, k3) * W^{(0, l2, 0, 0, 0) * (k5, k4, k3, k2, 0)}
$$
  
\n
$$
F (k5, k4, k3, k2, k1) = \sum_{l1=0}^{N1-1} F_4(l1, k5, k4, k3, k2) * W^{(l1,0,0,0,0) * (k5, k4, k3, k2, k1)}
$$
  
\n(17.66)

式(17.65)與式(17.66)各有優劣。如用式(17.65),轉換結果可以放回原來 之資料位置。即所謂就原位置 (In place)計算。但最後需做基底反向易位 處理。此項基底反向易位處理亦可將基底反向易位後之結果{F}放在原來 資料位置{F<sub>5</sub>},但須滿足下述條件:基底反向後之基底須與反向前之基 底相同。如用式(17.66),轉換結果難以放回原來之資料位置,因此另外 需要 N 個暫時運作空間做為儲存中途資料之替代位置, 但不需做基底反 向易位處理。當基底全為2時,建議利用式(17.65),因可不必使用暫時運 作空間;但當基底不為2時,建議利用式(17.66),雖然需使用暫時運作空 間,但可免除基底反向易位處理,運算較為簡潔。

### 程式之考慮 17.12

本章所附副程式 FFTA 共有三個版本: (1) 簡潔版; (2) 實用版; (3) 省時版。簡潔版係利用式(17.66)直接寫成,該程式必須用到暫時運作空 間。實用版則係針對基底為2之情形以式(17.65)就原位置計算,而可不 用暫時運作空間,並於所有2之基底做完後即做基底反向易位,如有其 他奇數基底再用式(17.66)做轉換,因此需使用暫時運作空間。另外對於 基底為2之情形,以  $NOW = N3 = 2$ 為例, 如成對計算 $F_3(11, 12, 0, k4, k5)$ 與  $F_3(11, 12, 1, k4, k5)$ 二值,由下式可知,僅需做一次乘算,比簡潔版需做二 次乘算可減少一半之時間。注意式中 $x = (0,0,1,0,0) * (k5, k4, 0, 0, 0)$ , 而  $(0,0,1,0,0)*(k5, k4,1,0,0) = x + N1*N2*N5*N4 = x + (N/2)$ ,  $W^{(N/2)} = -1$ ,  $\frac{1}{2}W^{(0,0,1,0,0)*(k5,k4,1,0,0)} = -W^{(0,0,1,0,0)*(k5,k4,0,0,0)}$ 

$$
\begin{aligned}\n&\left\{\n\begin{array}{l}\nF_3(l1, l2, 0, k4, k5) \\
F_3(l1, l2, 1, k4, k5)\n\end{array}\n\right\} \\
&= \left[\n\begin{array}{l}\nW^{(0,0,0,0,0)*(k5,k4,0,0,0)} & W^{(0,0,1,0,0)*(k5,k4,0,0,0)} \\
W^{(0,0,0,0,0)*(k5,k4,1,0,0)} & W^{(0,0,1,0,0)*(k5,k4,1,0,0)}\n\end{array}\n\right]\n\left\{\n\begin{array}{l}\nF_2(l1, l2, 0, k4, k5) \\
F_2(l1, l2, 1, k4, k5)\n\end{array}\n\right\} \\
&= \left[\n\begin{array}{l}\n1 & W^x \\
1 & -W^x\n\end{array}\n\right]\n\left\{\n\begin{array}{l}\nF_2(l1, l2, 0, k4, k5) \\
F_2(l1, l2, 1, k4, k5)\n\end{array}\n\right\}\n\end{aligned}
$$

省時版對暫時運作空間之需求與實用版相同: 即若 N 為 2 之整數次方時 可不用暫時運作空間,否則呼叫程式須提供此空間。對計算效率之改進 考慮下列二項:(1)對於偶數基底,增加採用4之基底,並利用扭轉因數 (twiddle factor),可再減少實用版之1/4乘算時間; (2)對於奇數基底,亦 利用扭轉因數及共軛特性,可比前二版減少1/4至3/4之乘算時間。首先 說明扭轉因數:仍以 NOW=N3為例, 式(17.65)可分成下列二式:

$$
F_2'(l1, l2, l3, k4, k5) = F_2(l1, l2, l3, k4, k5) * W^{(0,0, l3,0,0)*(k5, k4,0,0,0)}
$$
(17.67)

 $F_3(l1, l2, k3, k4, k5) = \sum_{l3=0}^{100} F'_2(l1, l2, l3, k4, k5) * W^{(0,0,0,0,0)}(0,0, k3, 0, 0)$  (17.68)

式(17.67)之 $W^{(0,0,13,0,0)*(k5,k4,0,0,0)}$ 稱扭轉因數。用乘過扭轉因數之 $F'_{2}$ 可使式  $(17.68)$ 之轉換矩陣[W]之型式較簡,茲針對基底4與奇數基底分述如下:  $(1)$ 基底為4時,  $W^{(0,0,13,0,0)*(0,0, k3,0,0)} = W^{l3*k3*N/4}$ , 因此可得:

$$
[W] = \begin{bmatrix} 1 & 1 & 1 & 1 \\ 1 & -i & -1 & i \\ 1 & -1 & 1 & -1 \\ 1 & i & -1 & -i \end{bmatrix}
$$

可知式(17.68)不必做任何乘算(乘i僅需將實部與虛部對調再做適當變號 即可),而扭轉因數之乘算數目為 $3N/4$ ,因其中對應 $l3 = 0 \not\supseteq N/4$ 個扭轉 因數為1。注意實用版做二次基底2之乘算數目為2 \* N/2 = N 。 理論上採 用基底8可再減少乘算數量,但改進效果不大,故未考慮於程式中。 (2) 基底為奇數時, 以NOW=N3=5為例,  $W^{(0,0,13,0,0)*(0,0,k3,0,0)} = W^{13*k3*N/5}$ =  $U^{l3*k3}$ , 式中 $U = e^{-2\pi i/5}$ , 因此可得:

$$
[W] = \begin{bmatrix} 1 & 1 & 1 & 1 & 1 \\ 1 & U^1 & U^2 & U^3 & U^4 \\ 1 & U^2 & U^4 & U^1 & U^3 \\ 1 & U^3 & U^1 & U^4 & U^2 \\ 1 & U^4 & U^3 & U^2 & U^1 \end{bmatrix} = \begin{bmatrix} 1 & 1 & 1 & 1 & 1 \\ 1 & U^1 & U^2 & \bar{U}^2 & \bar{U}^1 \\ 1 & U^2 & U^4 & \bar{U}^4 & \bar{U}^2 \\ 1 & \bar{U}^2 & \bar{U}^4 & U^4 & U^2 \\ 1 & \bar{U}^1 & \bar{U}^2 & U^2 & U^1 \end{bmatrix}
$$

式中 $U$ 與 $\bar{U}$ 之次方 $x$ 相同者如做為一組合併計算如式(17.69)所示(式中 $U$ 代表 $U^x$ ),即可經如式(17.70)之安排,先算 $Xt, Yt$ ,再算 $Xo, Yo$ ,則僅 需4次實數乘算,等於1次複數乘。因共有 $(N3-1)^2/4$ 組,故乘算數量為  $N*(N3-1)^2/(4*N3)$ ,再加上扭轉因數之乘算數量 $N*(N3-1)/N3$ ,即為 此階段之乘算總數量。若用簡潔版則此數量為  $N*(N3-1)^2/N3$ 。當  $N3=$  $(3,5,7,11,13,17)$ 時二者之比為 $\frac{1}{4} + \frac{1}{N3-1} = (0.75, 0.50, 0.42, 0.35, 0.33, 0.31)$ 。

$$
\left\{\begin{array}{c}\nX_o \\
Y_o\n\end{array}\right\} = \left[\begin{array}{cc}\nU & \bar{U} \\
\bar{U} & U\n\end{array}\right] \left\{\begin{array}{c}\nXi \\
Y_i\n\end{array}\right\} \tag{17.69}
$$

$$
Xt = (Xo + Yo)/2 = U_r(Xi + Yi), Xo = Xt + Yt
$$
  
\n
$$
Yt = (Xo - Yo)/2 = i*U_i(Xi - Yi), Yo = Xt - Yt
$$
 (17.70)

### 實數及共軛複數之轉換 17.13

實際應用fi常為實數,即虛部全為零。而轉換後之元素 $F_k$ 具有 $F_{-k}$ =  $F_{N-k} = \bar{F}_k$ 之關係。其中必然浪費了許多對零之多餘運算。以下介紹二種 較省時之方法: (1)將二個相同個數(均為 $N$ )之實數 $h_l$ 與 $g_l$ 一起做轉換之 方式; (2)若實數fi之資料個數為偶數(設為 $2N$ ), 可將其視為 $N$ 個複數做 轉換之方式。

方式(1)使用上較不方便,但有關計算式會用於方式(2)故先行介紹:將h當 做實數部分,  $q_i$ 當做虛數部分, 則可求得 $h_l + i q_l$ 之富利葉轉換為 $R_k + i I_k$ 。其與 $h_l$ 之轉換 $Hr_k + iHi_k$ 及 $g_l$ 之轉換 $Gr_k + iGi_k$ 之關係為 $R_k + iI_k =$  $(Hr_k + iHi_k) + i(Gr_k + iGi_k)$ , 因此得式(17.71), 再利用實數之轉換值  $H_{N-k} = \bar{H}_k$ ,即 $H r_{N-k} = H r_k$ 與 $H i_{N-k} = -H i_k \not\supseteq$ 關係,可得式(17.72)。 由式(17.71)與式(17.72)即可解得式(17.73)與式(17.74)。

$$
R_k = Hr_k - Gi_k, \quad I_k = Hi_k + Gr_k \tag{17.71}
$$

$$
R_{N-k} = Hr_k + Gi_k, \quad I_{N-k} = -Hi_k + Gr_k \tag{17.72}
$$

$$
Hr_k = \frac{1}{2}(R_k + R_{N-k}), \quad Hi_k = \frac{1}{2}(I_k - I_{N-k})
$$
 (17.73)

$$
Gi_k = -\frac{1}{2}(R_k - R_{N-k}), \quad Gr_k = \frac{1}{2}(I_k + I_{N-k})
$$
 (17.74)

方式 $(2)$ 係令 $h_l = f_{2l}$ 當做實數部分,  $g_l = f_{2l+1}$ 當做虛數部分, 則由方式  $(1)$ 可求得 $H_k$ 與 $G_k$ 如上二式所示。再由下列關係即可計算 $F_k$ 。

$$
F_k = \sum_{j=0}^{2N-1} f_j e^{-2kj\pi i/2N} = \sum_{l=0}^{N-1} f_{2l} e^{-2kl\pi i/N} + \sum_{l=0}^{N-1} f_{2l+1} e^{-k(2l+1)\pi i/N}
$$
  
=  $H_k + G_k e^{-k\pi i/N} = H_k + iG'_k$   

$$
Fr_k = Hr_k - Gi_k \sin(\frac{-k\pi}{N}) + Gr_k \cos(\frac{-k\pi}{N}) = Hr_k - Gi'_k \qquad (17.75)
$$

$$
r r_k = R r_k - G t_k \sin(\frac{N}{N}) + G r_k \cos(\frac{N}{N}) = R r_k - G t_k \tag{17.73}
$$

$$
Fr_{N-k} = Hr_k + Gi_k \sin(\frac{-\kappa \kappa}{N}) - Gr_k \cos(\frac{-\kappa \kappa}{N}) = Hr_k + Gi'_k \qquad (17.76)
$$
  

$$
Fi_k = Hi_k + Gr_k \sin(\frac{-k\pi}{N}) + Gi_k \cos(\frac{-k\pi}{N}) = Hi_k + Gr'_k \qquad (17.77)
$$

$$
Fi_{N-k} = -Hi_k + Gr_k \sin(\frac{-k\pi}{N}) + Gi_k \cos(\frac{-k\pi}{N}) = -Hi_k + Gr'_k
$$
 (17.78)

對於共軛複數值之富利葉轉換可由前述步驟做逆向運算:參考上列各式  $\frac{1}{N}GI'_{k} = Gi_{k}\sin(\frac{-k\pi}{N}) - Gr_{k}\cos(\frac{-k\pi}{N})$ ,  $Gr'_{k} = Gr_{k}\sin(\frac{-k\pi}{N}) + Gi_{k}\cos(\frac{-k\pi}{N})$ ,

則由已知之 $F_k$ 按上列四式可求得 $H_k$ 與 $G'_k$ ,其計算式類似式 $(17.73)$ ,再  $\pm Gi_k = Gi'_k \sin(\frac{-k\pi}{N}) + Gr'_k \cos(\frac{-k\pi}{N}) \cdot Gr_k = Gr'_k \sin(\frac{-k\pi}{N}) - Gi'_k \cos(\frac{-k\pi}{N}) \cdot$ 算得 $G_k$ 後,代入式(17.71)與式(17.72),可求得 $R_k$ 與 $I_k$ ,最後由此 $N$ 個複 數值做富利葉逆轉換即可得 $2N$ 個實數 $f_1 \cdot \hat{r}$ 主意式 $(17.75)$ 至式 $(17.78)$ 與式  $(17.71)$ 至式 $(17.72)$ 完全相似,可知逆算與順算過程一致,計算式中僅 $G_k$ 與 $G'_{k}$ 互換公式內之 $\cos$ 項之係數符號不同。詳副程式 $FFTR$ 與 $FFTC$ 。

## 17.14 正弦及餘弦轉換

實數之富利葉轉換之虛數部分變號後等於下列之正弦(sin)轉換:

$$
F_k = \sum_{l=0}^{N-1} f_l \sin(\frac{2kl\pi}{N})
$$
\n(17.79)

實數之富利葉轉換之實數部分則等於下列之餘弦(cos)轉換:

$$
F_k = \sum_{l=0}^{N-1} f_l \cos(\frac{2kl\pi}{N})
$$
\n(17.80)

若將2N個實數f;寫成反對稱項 $a_l = (f_l - f_{2N-l})/2$ 與對稱項 $b_l = (f_l + f_{2N-l})/2$ 之和,即 $f_l = a_l + b_l$ 。則 $a_l \not\subset \bar{a}$ 利葉轉換為反對稱之純虛數,與 $f_l \not\subset \bar{a}$ 利 葉轉換之虛數部分相同;而bc之富利葉轉換為對稱之純實數,與fc之富利 葉轉換之實數部分相同。因此若用 al 之前 N 個值做半正弦轉換 (詳次節) ,則其二倍值即為 $2N$ 個 $\hbar$ 值之正弦轉換之前 $N$ 個值,其餘之值可由反對 稱求得。同理若用bi之前 N + 1個值做半餘弦轉換(詳次節), 其二倍值即 為 $2N$ 個 $f_l$ 值之餘弦轉換之前 $N+1$ 個值,其餘之值可由對稱求得。詳副 程式FFTCS。

#### 半正弦及半餘弦轉換  $17.15$

有些應用須做實數之半正弦(half-sin)轉換,即(式中 $k = 0, \ldots, N-1$ )

$$
F_k = \sum_{l=0}^{N-1} f_l \sin(\frac{kl\pi}{N})
$$
\n(17.81)

$$
f_l = \frac{2}{N} \sum_{l=0}^{N-1} F_k \sin(\frac{kl\pi}{N})
$$
 (17.82)

或半餘弦(half-cos)轉換, 即(式中 $k = 0, \ldots, N$ ,  $\sum$ "表示首末二項須乘 $\frac{1}{2}$ )

$$
F_k = \sum_{l=0}^{N} r_l \cos(\frac{kl\pi}{N})
$$
\n(17.83)

$$
f_l = \frac{2}{N} \sum_{l=0}^{N} {}^{n} F_k \cos(\frac{kl\pi}{N})
$$
\n(17.84)

如令  $f_{2N-l} = -f_l$ ,  $f_o = f_N = 0$ , 使成為反對稱之  $2N$  個資料, 再用富利葉 轉換計算之,則所得之轉換為純虛數,該值除以2i即為半正弦轉換。如  $\hat{\Theta}$   $f_{2N-l} = f_l$ , 使成為對稱之 $2N$ 個資料, 再用富利葉轉換計算之, 則所 得之轉換為純實數,該值除以2即為半餘弦轉換。但以上做法除需二倍計 算空間外亦較費時。以下介紹較省時之做法:

(1)半正弦轉換先計算下列輔助數列:

 $\Delta$ 

$$
y_o = 0
$$
  
\n
$$
y_l = \frac{1}{2} \left( f_l - f_{N-l} \right) + \sin\left(\frac{l\pi}{N}\right) \left( f_l + f_{N-l} \right), \quad l = 1, \dots, N-1
$$
\n(17.85)

計算其富利葉轉換(可用實係數之程式  $FFTR$ ), 得 $R_k + iI_k$ , 其與 $F_k \nightharpoonup$ 關係如下,由此即可計算 $F_k$ 。詳副程式 F F T S C。

$$
F_{2k} = I_k, \quad F_{2k+1} = F_{2k-1} + R_k, \quad k = 0, \dots, (N/2-1) \tag{17.86}
$$

$$
\text{#} \pm \text{#} \oplus \text{#} k = 0 \text{#} \text{#} F_1 = -F_{-1} \text{#} \text{#} \qquad F_1 = \frac{1}{2} R_o \tag{17.87}
$$

(2) 半餘弦轉換先計算下列輔助數列:

$$
y_l = \frac{1}{2} \left( f_l + f_{N-l} \right) - \sin\left(\frac{l\pi}{N}\right) \left( f_l - f_{N-l} \right), \quad l = 0, \dots, N-1 \tag{17.88}
$$

計算其富利葉轉換,得 $R_k + iI_k$ ,其與 $F_k$ 之關係如下,由此即可計算 $F_k$ 。詳副程式 $FFTSC$ 。

$$
F_{2k} = R_k , \qquad F_{2k+1} = F_{2k-1} + I_k , \qquad k = 0, ..., (N/2-1) \qquad (17.89)
$$

$$
\text{H}\mathbb{E}\left(17.83\right) \Leftrightarrow k = 1\overline{\text{H}}\left\{\text{H}\right\} \ F_1 = \frac{1}{2}\left(f_o - f_N\right) + \sum_{l=1}^{N-1} f_l \cos\left(\frac{l\pi}{N}\right) \tag{17.90}
$$

 $(3)$ 半餘弦(half-cos)轉換亦有用如下之定義者,此式僅用 $N$ 個函數值(式  $(17.83)$ 需  $N+1$ 個值), 即(式中 $k = 0, ..., N-1$ ,  $\sum'$ 表示首項須乘<sup>1</sup>)

$$
F_k = \sum_{l=0}^{N-1} f_l \cos \frac{k(l+\frac{1}{2})\pi}{N}
$$
 (17.91)

$$
f_l = \frac{2}{N} \sum_{l=0}^{N-1} {}'F_k \cos \frac{k(l+\frac{1}{2})\pi}{N}
$$
 (17.92)

式(17.91)之轉換可先計算下列輔助數列:

$$
y_l = \frac{1}{2} \left( f_l + f_{N-1-l} \right) - \sin \frac{(l+\frac{1}{2})\pi}{N} \left( f_l - f_{N-1-l} \right), \quad l = 0, \dots, N-1 \quad (17.93)
$$

計算其富利葉轉換,得 $R_k + i I_k$ ,其與 $F_k$ 之關係如下,由此即可按 $k =$  $N/2-1$ 遞減至 $k=0$ 之順序計算 $F_{2k}$ ,  $F_{2k+1}$ 。詳副程式 $FFTCH$ 。

$$
F_{2k} = R_k \cos\left(\frac{k\pi}{N}\right) - I_k \sin\left(\frac{k\pi}{N}\right) \tag{17.94}
$$

$$
F_{2k+1} - F_{2k-1} = R_k \sin(\frac{k\pi}{N}) + I_k \cos(\frac{k\pi}{N}), \quad k = (N/2 - 1), \dots, 0 \quad (17.95)
$$

$$
\text{#1: } \mathbb{R} \oplus k = N/2 \boxtimes \mathbb{R} F_{N-1} = -F_{N+1} \overline{\mathbf{H}} \oplus F_{N-1} = -\frac{1}{2} R_{N/2} \tag{17.96}
$$

式 $(17.92)$ 之轉換可照上述做法逆向反求:即由 $F_k$ 按下式計算 $R_k$ ,  $I_k$ , 由  $FFTC \times y_j$ ,再由式(17.99)計算 $f_j$ 。詳副程式 $FFTCH$ 。

$$
R_k = (F_{2k+1} - F_{2k-1})\sin(\frac{k\pi}{N}) + F_{2k}\cos(\frac{k\pi}{N})
$$
\n(17.97)

$$
I_k = (F_{2k+1} - F_{2k-1}) \cos(\frac{k\pi}{N}) - F_{2k} \sin(\frac{k\pi}{N}), \quad k = (N/2 - 1), \dots, 0 \quad (17.98)
$$

$$
f_l = \frac{1}{2} (y_l + y_{N-1-l}) - (y_l - y_{N-1-l})/4 \sin \frac{(l + \frac{1}{2})\pi}{N}, \quad l = 0, ..., N-1 \quad (17.99)
$$

以下証明式 (17.86) 之關係

$$
R_k = \sum_{l=0}^{N-1} y_l \cos(\frac{2kl\pi}{N}) = \sum_{l=0}^{N-1} (f_l + f_{N-l}) \sin(\frac{l\pi}{N}) \cos(\frac{2kl\pi}{N})
$$
  
\n
$$
= \sum_{l=0}^{N-1} 2f_l \sin(\frac{l\pi}{N}) \cos(\frac{2kl\pi}{N})
$$
  
\n
$$
= \sum_{l=0}^{N-1} f_l \left[ \sin\frac{(2k+1)l\pi}{N} - \sin\frac{(2k-1)l\pi}{N} \right] = F_{2k+1} - F_{2k-1} \quad (17.100)
$$
  
\n
$$
I_k = \sum_{l=0}^{N-1} y_l \sin(\frac{2kl\pi}{N}) = \sum_{l=0}^{N-1} \frac{1}{2} (f_l - f_{N-l}) \sin(\frac{2kl\pi}{N})
$$
  
\n
$$
= \sum_{l=0}^{N-1} f_l \sin(\frac{2kl\pi}{N}) = F_{2k} \qquad (17.101)
$$

以下証明式(17.89)之關係

$$
R_k = \sum_{l=0}^{N-1} y_l \cos(\frac{2kl\pi}{N}) = \sum_{l=0}^{N-1} \frac{1}{2} (f_l + f_{N-l}) \cos(\frac{2kl\pi}{N})
$$

$$
= \sum_{l=0}^{N-1} f_l \cos(\frac{2kl\pi}{N}) = F_{2k}
$$
\n
$$
I_k = \sum_{l=0}^{N-1} y_l \sin(\frac{2kl\pi}{N}) = \sum_{l=0}^{N-1} -(f_l - f_{N-l}) \sin(\frac{l\pi}{N}) \sin(\frac{2kl\pi}{N})
$$
\n
$$
= \sum_{l=0}^{N-1} -2f_l \sin(\frac{l\pi}{N}) \sin(\frac{2kl\pi}{N})
$$
\n
$$
= \sum_{l=0}^{N-1} f_l \left[ \cos\frac{(2k+1)l\pi}{N} - \cos\frac{(2k-1)l\pi}{N} \right] = F_{2k+1} - F_{2k-1}
$$
\n(17.103)

以下証明式(17.94)與式(17.95)之關係:令 $R'_{k} = R_{k} \cos(\frac{k\pi}{N}) - I_{k} \sin(\frac{k\pi}{N})$ ,  $I'_k = R_k \sin(\frac{k\pi}{N}) + I_k \cos(\frac{k\pi}{N})$ , 由下列二式即可得式(17.104)與式(17.105).

$$
\cos\left(\frac{2kl\pi}{N}\right)\cos\left(\frac{k\pi}{N}\right) - \sin\left(\frac{2kl\pi}{N}\right)\sin\left(\frac{k\pi}{N}\right) = \cos\frac{2k(l+\frac{1}{2})\pi}{N}
$$

$$
\cos\left(\frac{2kl\pi}{N}\right)\sin\left(\frac{k\pi}{N}\right) + \sin\left(\frac{2kl\pi}{N}\right)\cos\left(\frac{k\pi}{N}\right) = \sin\frac{2k(l+\frac{1}{2})\pi}{N}
$$

$$
R'_{k} = \sum_{l=0}^{N-1} y_{l} \cos \frac{2k(l+\frac{1}{2})\pi}{N} = \sum_{l=0}^{N-1} \frac{1}{2} (f_{l} + f_{N-1-l}) \cos \frac{2k(l+\frac{1}{2})\pi}{N}
$$
  
\n
$$
= \sum_{l=0}^{N-1} f_{l} \cos \frac{2k(l+\frac{1}{2})\pi}{N} = F_{2k}
$$
(17.104)  
\n
$$
I'_{k} = \sum_{l=0}^{N-1} y_{l} \sin \frac{2k(l+\frac{1}{2})\pi}{N} = \sum_{l=0}^{N-1} -(f_{l} - f_{N-1-l}) \sin \frac{(l+\frac{1}{2})\pi}{N} \sin \frac{2k(l+\frac{1}{2})\pi}{N}
$$
  
\n
$$
= \sum_{l=0}^{N-1} -2f_{l} \sin \frac{(l+\frac{1}{2})\pi}{N} \sin \frac{2k(l+\frac{1}{2})\pi}{N}
$$
  
\n
$$
= \sum_{l=0}^{N-1} f_{l} \left[ \cos \frac{(2k+1)(l+\frac{1}{2})\pi}{N} - \cos \frac{(2k-1)(l+\frac{1}{2})\pi}{N} \right]
$$
  
\n
$$
= F_{2k+1} - F_{2k-1}
$$
(17.105)

# 17.16 二維轉換

為了方便使用,文內同時附上可以直接用於二維轉換之副程式 FFT2D 、與FFT2SC。其他二維或二維以上之轉換可仿該二副程式寫成。

## 17.17 其他注意事項

最後應注意有些轉換須除以某些常數如 $N$ 或 $N/2$ ,應於呼叫所附副 程式之前或之後自行計算之。

富利葉級數與富利葉積分均可表示成離散富利葉轉換而能利用快速 富利葉轉換之方法計算之。富利葉轉換之應用非常廣泛,文內以結構動 力系統之反應分析為例,說明富利葉轉換不但可求得穩態解,亦可求得 任意初始條件之暫態解,因此使快速之富利葉轉換能夠用以解決各種動 力反應之問題。

因富利葉轉換獨特具有週期循環之特性,而能發展出快速轉換之計 算方法,使其能夠更有效的被運用於各種領域之分析。惟快速富利葉轉 換因系屬一種數值計算,難免有誤差存在,而使其與富利葉級數及富利 葉積分之性質有些差異,使用時應予詳細了解,方能正確地使用這項計 算利器。

[表二(a)] 快速富利葉轉換副程式(簡潔版)

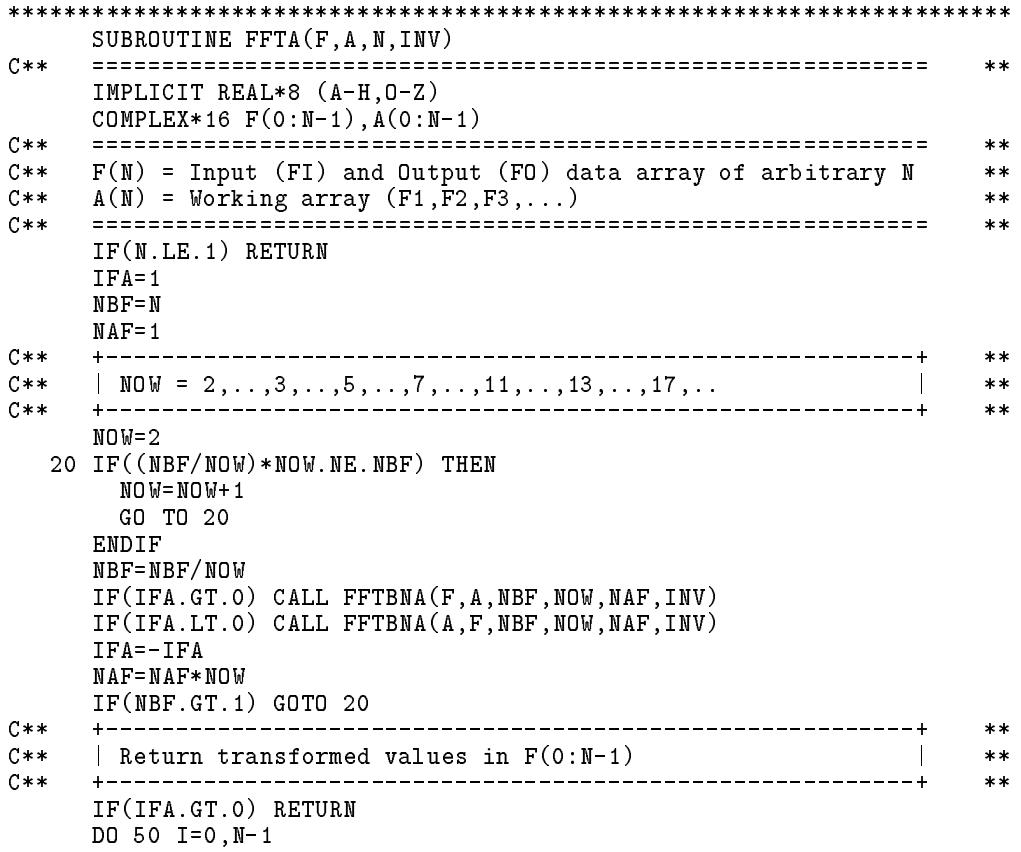

```
50 F(I)=A(I)RETURN
    END
SUBROUTINE FFTBNA (FI.FO.NBF.NOW.NAF.INV)
C \times \times**IMPLICIT REAL*8 (A-H, 0-Z)
    COMPLEX*16 FI(0:NBF-1,0:NOW-1,0:NAF-1), FO(0:NBF-1,0:NAF-1,0:NOW-1)COMPLEX*16 OMG, AR1, FF
C****ANG=-6.2831853071795864D0/ISIGN(NOW*NAF, INV)
    OMG=DCMPLX(DCOS(ANG),DSIN(ANG))
                   C****AR1 = (1.D0, 0.D0)DO 90 IM=0, NOW-1
    DO 80 IA=0, NAF-1
    DO 70 IB=0, NBF-1
    FF=FI(IB, NOW-1, IA)DO 60 IN=NOW-2,0,-1
  60 FF=FF*AR1+FI(IB,IN,IA)
  70 F0(IB,IA,IM)=FF80 AR1=AR1*OMG
  90 CONTINUE
    RETURN
    FND
[表二(b)] 快速富利葉轉換副程式(實用版)
SUBROUTINE FFTA(F, A, N, INV)
IMPLICIT REAL*8 (A-H, 0-Z)
    COMPLEX*16 F(0:N-1), A(0:N-1)C F(M) = Input (FI) and Output (FO) data array of arbitrary N
C A(N) = Working array (F1, F2, F3,...) regd for N .NE. 2**Integer only
C FO(K5, K4, K3, K2, K1)=FI(L1, L2, L3, L4, L5)W^(L1, L2, L3, L4, L5)(K5, K4, K3, K2, K1)
\mathcal{C}where W = EXP(i*(-2*PI*INV/N))C For NOW = 2 (N5=N4=N3=2) : by DO 290
\overline{\phantom{a}}C F1(L1, L2, L3, L4, J5)=FI(L1, L2, L3, L4, I5)W^{\frown} (0, 0, 0, 0, 15) (J5, 0, 0, 0, 0, 0)
C F2(L1, L2, L3, J4, K5)=F1(L1, L2, L3, I4, K5)W^{\frown} (0, 0, 0, I4, 0) (K5, J4, 0, 0, 0)
C F3(L1, L2, J3, K4, K5)=F2(L1, L2, I3, K4, K5) W^{\frown} (0, 0, I3, 0, 0) (K5, K4, J3, 0, 0)
                                                  \overline{\phantom{a}}C Bit-reversal FR(L1, L2, K5, K4, K3)=F3(L1, L2, K3, K4, K5) : by DO 590 *
C For NOW > 2 (N2>2, N1>2) : by DO 90
                    0 ---------------------------
C F4(L1, K5, K4, K3, J2)=FR(L1, I2, K5, K4, K3)W^(0, I2, 0, 0, 0)(K5, K4, K3, J2, 0)
C FO(K5, K4, K3, K2, J1)=F4(I1, K5, K4, K3, K2) W^{\sim}(I1, 0, 0, 0, 0) (K5, K4, K3, K2, J1)
C W^{\circ}(0,0,13,0,0) (K5, K4, J3, 0, 0) = W^{\circ}(0,0,1,0,0) (K5, K4, J3, 0, 0) I3 = AR1^I3 *
C OMG = W^(0,0,1,0,0) = EXP(i*(-2*PI*INV/N)*NBF)\astC ARI = W^(0,0,1,0,0) (K5, K4, J3, 0, 0) = 1*DMG*OMG*OMG*...
                                                   \ast-- *---------------------------------
\texttt{C} NBFore = N1*N2*N3*N4 N1*N2*N3 N1*N2 N1
                                           \overline{1}\astC NOW
     \alpha = 1 , and \alpha = 1N5N4N3
                                   N2N<sub>1</sub>\ast
```
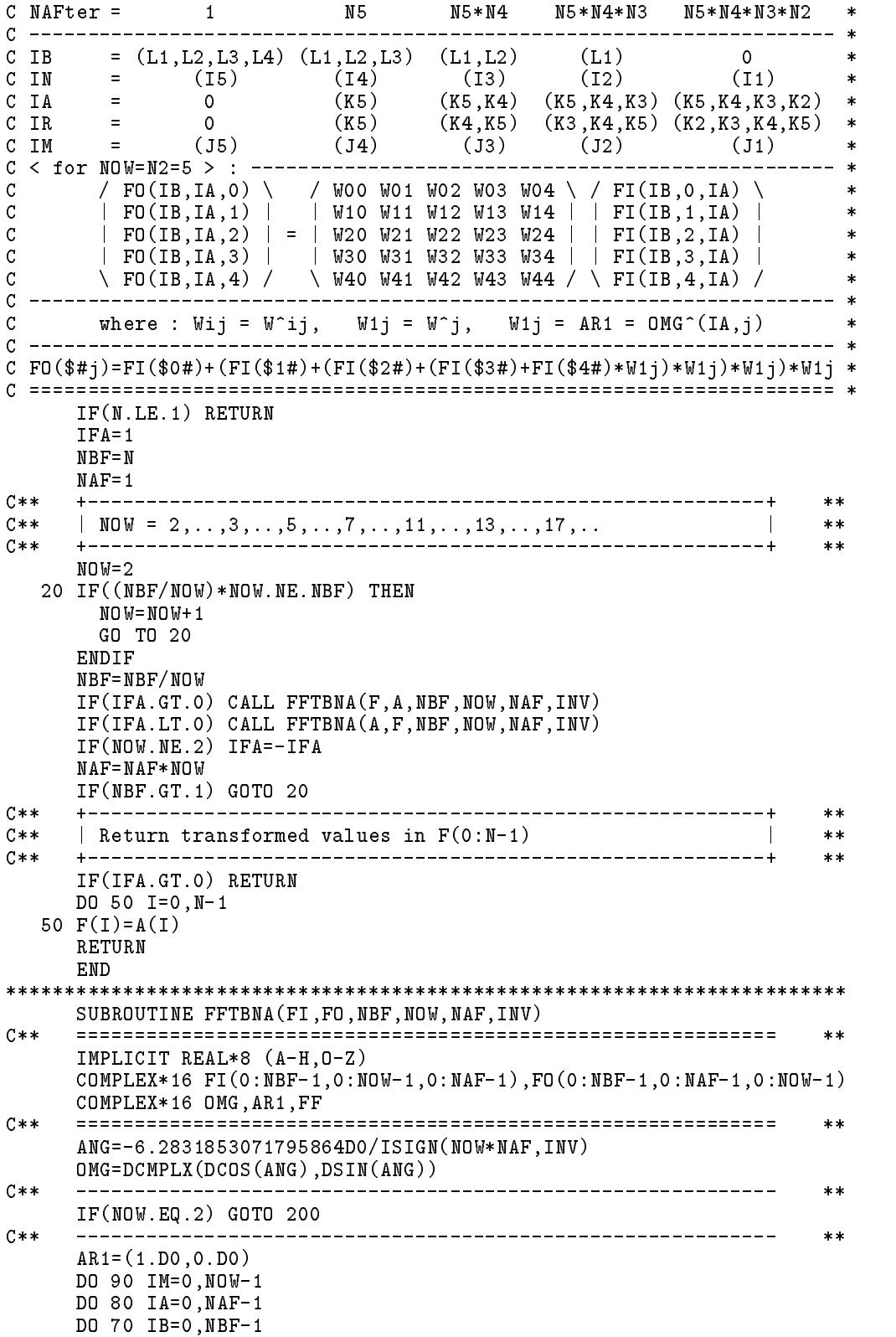

```
FF=FI(IB, NOW-1, IA)<br>DO 60 IN=NOW-2,0,-1
     DO 60 IN=NOW-2,0,-1
  60 FF=FF*AR1+FI(IB,IN,IA)
  70 FO(IB,IA,IM)=FF
  90 CONTINUE<br>RETURN
    + - - - - - - -C**
            ***C** | NOW=2 : Use dual nodes and in-place computation | **
C**
                                                          **200 IR=0
     AR1=(1.D0,0.D0)
    DO 290 IA=0,NAF-1
C****C** | / FI(IB,0,IR) \ / 1 AR1 \ / FI(IB,0,IR) \ | **
                                                          **C** | \ FI(IB,1,IR) / = \ 1 -AR1 / \ FI(IB,1,IR) / | **
C****DO 280 IB=0,NBF-1
        FF=FI(IB,1,IR)*AR1FI(IB,1,IR)=FI(IB,0,IR)-FF
        FI(IB,0,IR)=FI(IB,0,IR)+FF
      IF(IA.EQ.NAF-1) GO TO 290
      -1285
 285 IF (285) 285 IF (285) 285 IF (285) 285 IF (285) 285 IF (285) 285 IF (285) 285 IF (285) 285 IF (285) 285 IF
        IS=IS/2GOTO 285
      ENDIF
      AR1 = AR1 * OMG290 CONTINUE
     IF((NBF/2)*2.EQ.NBF) RETURN
C**
                                                          **\vert Bit-reversal operation after all base 2 transformations \vertC**\ast\ast**DO 590 IA=0,2*NAF-2
      IF(IA.LT.IR) THEN
        DO 540 IB=0,NBF-1
         FF=FI(IB,IR,0)FI(IB,IR,0)=FI(IB,IA,0)FI(IB,IA,0)=FF
      ENDIF
      IS=NAF
 550 IF(IS.LE.IR) THEN
       IR=IR-ISIS=IS/2
        GOTO 550
      ENDIF
      IR = IR + IS590 CONTINUE
    RETURN
    FND
```
 $[\frac{1}{2}\mathbb{Z}^{2}-(c)]$  快速富利葉轉換副程式 $(\frac{1}{2}\mathbb{G}^{2}+\mathbb{Z}^{2})$ 

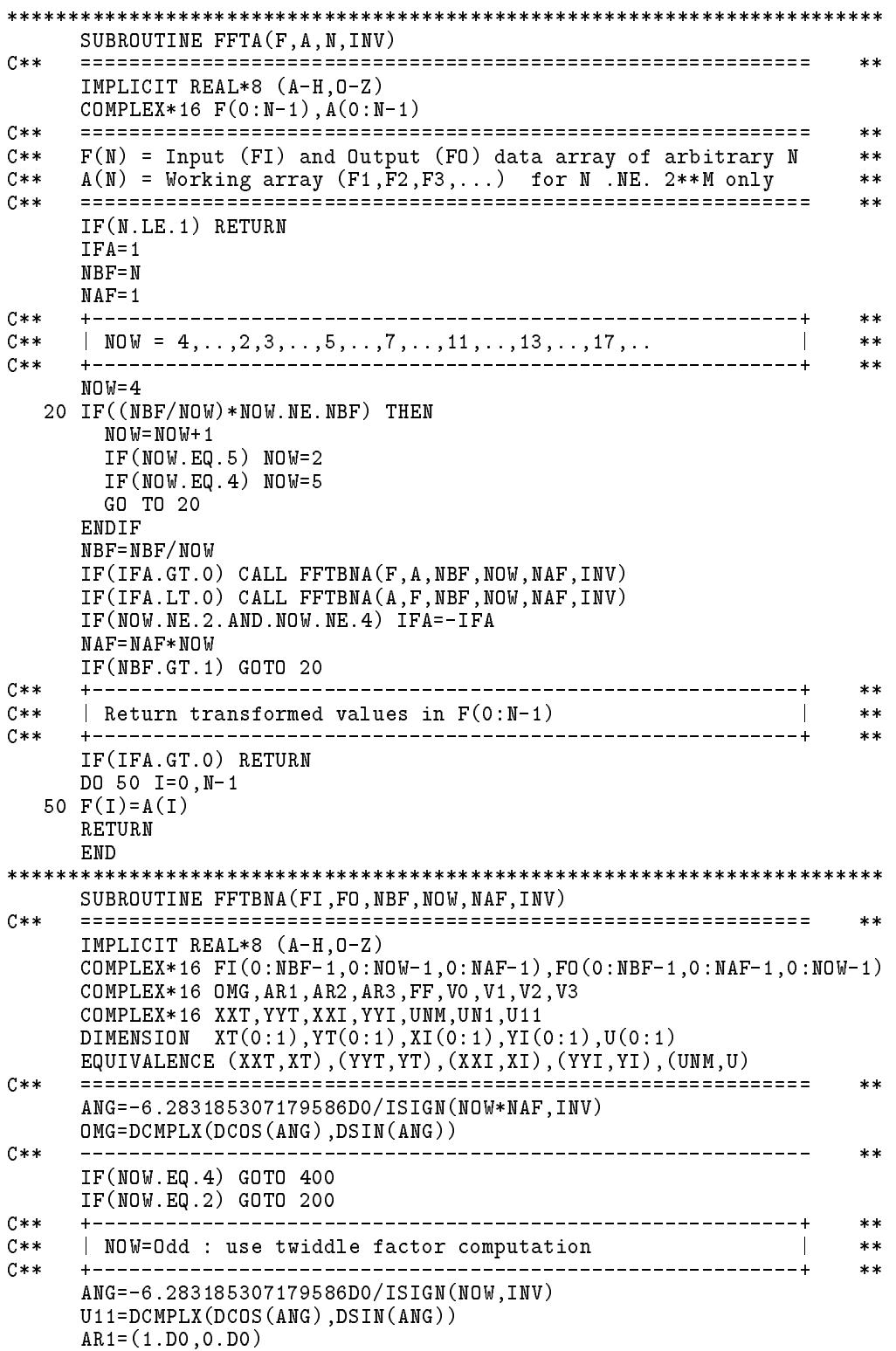

## DO 190 IA=0,NAF-1

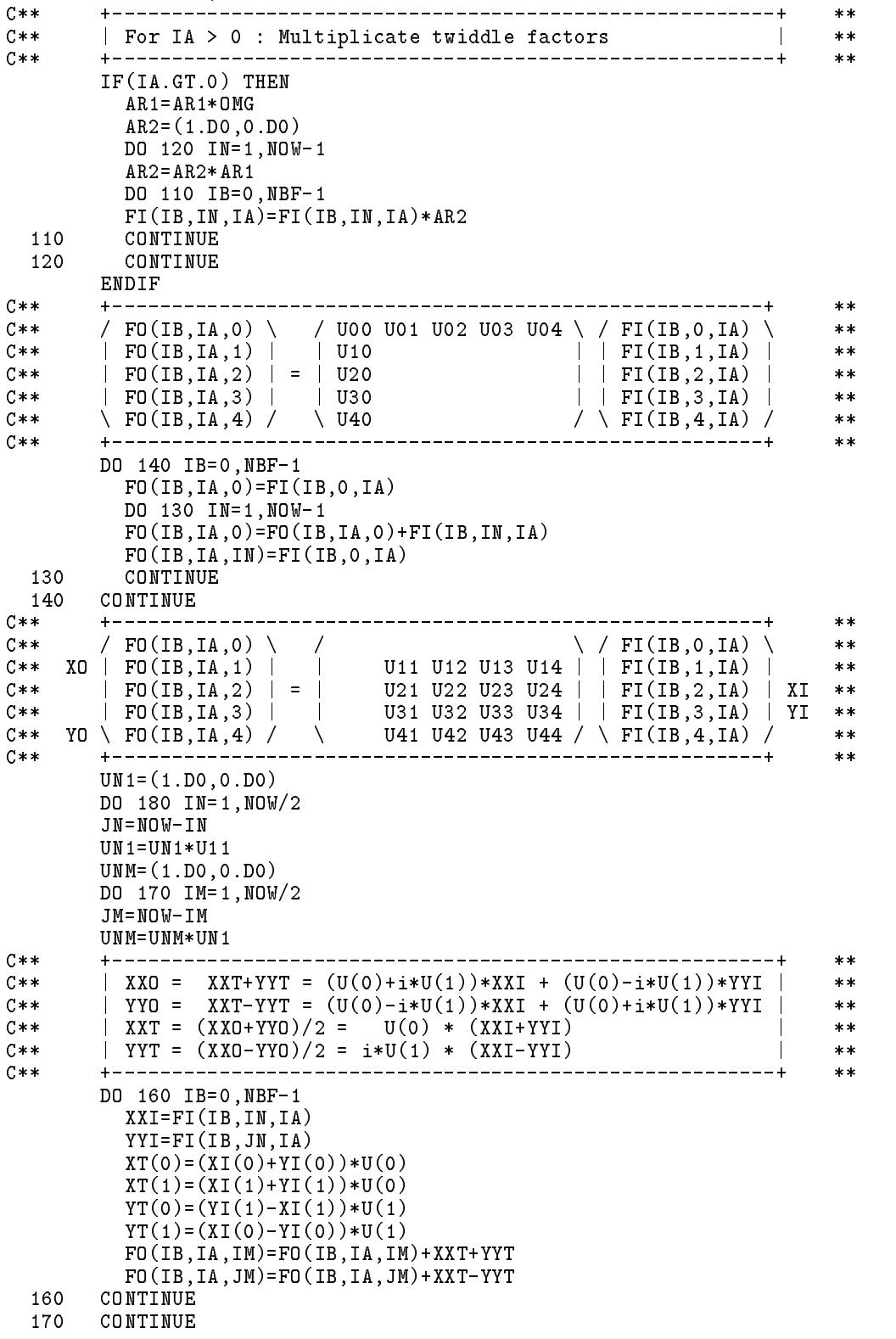

```
180 CONTINUE
 190 CONTINUE
    RETURN
C**
    - +--------
               ***C** | NOW=2 : Use dual nodes and in-place computation | \hfill****200 IR=0AR1=(1.D0,0.D0)
     DO 290 IA=0,NAF-1
C****C** | / FI(IB,0,IR) \ / 1 AR1 \ / FI(IB,0,IR) \ | **
                                                                 **\blacksquare . The set of the set of the set of the set of the set of the set of the set of the set of the set of the set of the set of the set of the set of the set of the set of the set of the set of the set of the set of the
C****DO 280 IB=0,NBF-1
        FF=FI(IB,1,IR)*AR1
         FI(IB,1,IR)=FI(IB,0,IR)-FFFI(IB,0,IR)=FI(IB,0,IR)+FF
 280
       CONTINUE
       IF(IA.EQ.NAF-1) GO TO 290
       IS=NAF/2
 285
       IF(IS.LE.IR) THEN
         IR=IR-IS
         IS=IS/2
         GOTO 285
       ENDIF
       AR1=AR1*OMG
 290 CONTINUE
     GOTO 500
C**
     **\parallel NOW=4 : Use twiddle factor and in-place computation \parallelC**
                                                                 **C** +----------------------------------------------------------+ **
                                                                 ***400 IR=0
     AR1=(1.D0,0.D0)
     DO 490 IA=0.NAF-1
     \mathcal{L} and \mathcal{L} and \mathcal{L}C** | / FF\FF\}}}}}} \ / F + F + I \/ FF\FF\}}}}}
C**
                                                                 **C** | | FO(IB,0,1,IR) | | 1 -i -1 i | | FI(IB,1,0,IR) | | **
C*****C** | \ FO(IB,1,1,IR) / \ 1 i -1 -i / \ FI(IB,1,1,IR) / | **
C** | | FO(IB,1,0,IR) | = | 1 -1 1 -1 | | FI(IB,0,1,IR) | | **
                                                                 **DO 480 IB=0.NBF-1
       -- -- -- -,--- -
         IF(IA.GT.0) THEN
           FI(IB,1,IR)=FI(IB,1,IR)*AR1FI(IB, 2, IR)=FI(IB, 2, IR)*AR2FI(IB, 3, IR)=FI(IB, 3, IR)*AR3ENDIF
         VO = FI(IB, 0, IR) + FI(IB, 2, IR)V1 = FI(IB, 1, IR) + FI(IB, 3, IR)V2=FI(IB,0,IR)-FI(IB,2,IR)
         V3=FI(IB,1,IR)-FI(IB,3,IR)
         IF(INV.GT.0) THEN
           V3=CMPLX(AIMAG(V3),-REAL(V3))
         ELSE
           V3=CMPLX(-AIMAG(V3),REAL(V3))
         ENDIF
         FI(IB,0,IR)=V0+V1
         FI(IB, 2, IR)=V2+V3FI(IB,1,IR)=V0-V1FI(IB, 3, IR)=V2-V3
```

```
480
      CONTINUE
     IF(IA.EQ.NAF-1) GO TO 490
     IS = NAF/2IF(IS.LE.IR) THEN
 485
       IR = IR - ISIS = IS/2GOTO 485
     ENDIF
      IR = IR + ISAR1 = AR1 * OMGAR2 = AR1 * AR1AR3 = AR2 * AR1490 CONTINUE
 500 IF((NBF/2)*2.EQ.NBF) RETURN
C**\ast\ast| Bit-reversal operation after all base 4 + 2 transforms |
C**
                                                    **C**+ - - - - -\overline{a}**IR=0DO 590 IA=0, NOW*NAF-2
     IF(IA.LT.IR) THENDO 540 IB=0, NBF-1
        FF=FI(IB,IR,0)FI(IB, IR, 0)=FI(IB, IA, 0)FI(IB,IA,0)=FF540
       CONTINUE
     ENDIF
     IS = NOW * NAF/2IF(IS.LE.IR) THEN
 550
       IR=IR-ISIS=IS/2GOTO 550
     ENDIF
      IR = IR + IS590 CONTINUE
    RETURN
    END
[表三] 實數/共軛複數富利葉轉換程式;正/餘弦轉換程式
SUBROUTINE FFTR(A,B,N,INV)
C****IMPLICIT REAL*8 (A-H, 0-Z)
    DIMENSION A(0:N-1), B(0:N-1)C****C**
    FFT of real data for any even N
                                                    **-------------------------------------
C**
    __________________________
                                                    ***f(0:1,0:N-1) ===> F(0:1,0:N-1) : f(1,I)=0, F(1,0)=F(1,N/2)=0C****C**F(0, N-I)=F(0, I), F(1, N-I)=-F(1, I), for I=1, N/2**C**
                                                    **For INV=+-1 : DIMENSION A(0:2*N-1)C**
                                                    ***C**
    Input : A(2*I)=f(0,I), for I=0, N-1 (others unused)
                                                    **Output : A(2*I)=F(0,I), A(2*I+1)=F(1,I), for I=0, N-1
C****C****For INV=+-2 : DIMENSION A(0:N+1)C**
                                                    **Input : A(I) = f(0,I), for I=0, N-1
C****Output : A(2*I)=F(0,I), A(2*I+1)=F(1,I), for I=0, N/2
C**
                                                    **C**-------------------------------
                                                    **C**For INV=+-3 : DIMENSION A(0:N-1)***
```

```
C** Input : A(I) = f(0,I), for I=0, N-1 **
C** Output : A(2*I)=F(0,I), A(2*I+1)=F(1,I), for I=1,N/2-1
                                                    \star\starC**A(0) = F(0,0), A(1) = F(0,N/2)**C****C** Working : B(0:N-1) required for N .NE. 2**M only **
                                                    **C** ============================================================ **
                                                    **IF(IABS(INV).NE.1) GOTO 40
    DO 20 I=0,N-1
  20 A(I)=A(2*I)
C**\pmb{\times}\pmb{\times}40 CALL FFTA(A,B,N/2,ISIGN(1,INV))
C****ANDR = A(0) - A(1)AN0R=A(0)-A(1)
    A(0) = A(0) + A(1)A(1)=0.0C**
    **ANG=-3.1415926535897932D0*ISIGN(2,INV)/N
    W0=DCOS(ANG)
    W1=DSIN(ANG)
    UO = WOU1 = W1J=N-2DO 50 I=2, N/2, 2
    HO = (A(I) + A(J)) * 0.5G1 = (A(J) - A(I)) * 0.5G0=(A(I+1)+A(J+1))*0.5
    H1 = (A(I+1)-A(J+1)) * 0.5P0=G0*U1+G1*U0
    P1=G1*U1-G0*U0
    \blacksquareA(J) = HO + P1\blacksquareA(I+1)=P0+H1A(J+1)=P0-H1TO = UOU0 = TO*W0 - U1*W1U1 = TO*W1+U1*WO50 \text{ J} = \text{J} - 2C**______
                                                    **GOTO (60,90,55),IABS(INV)
  55 A(1)=AN0R
  60 J = 2 * N - 2DO 80 I=2,N-1,2
    \sim \sim \sim \sim \sim \sim \simA(J+1)=-A(I+1)80 J=J-2
  90 A(N) = ANORA(N+1)=0.0RETURN
    END
SUBROUTINE FFTC(A,B,N,INV)
C**
    C** ============================================================ **
                                                    ***IMPLICIT REAL*8 (A-H,O-Z)
    DIMENSION A(0:N-1),B(0:N-1)
C**
    **C**
    FFT of conjugate data for any even N
                                                    **C** f(0:1,0:N-1) \leq r = F(0:1,0:N-1) : f(1,I)=0, F(1,0)=F(1,N/2)=0**C**F(0,N-I)=F(0,I), F(1,N-I)=-F(1,I), for I=1,N/2**
```

```
C** ============================================================ **
                                                               **C*** For INV=+-1 : DIMENSION A(0:2*N-1)**C**
     Input : A(2*I)=F(0,I), A(2*I+1)=F(1,I), for I=0,N/2
                                                               **note that : A(1)=0, A(N+1)=0, others unused
C****C** Output : A(2*I)=f(0,I), A(2*I+1)=f(1,I)=0, for I=0, N-1
                                                               **------------------------
C \times \times\pmb{\times}\pmb{\times}C**
     For INV=+-2 : DIMENSION A(0:N+1)**C**
     Input : A(2*I)=F(0,I), A(2*I+1)=F(1,I), for I=0,N/2
                                                               *****\blacksquare . And the that \blacksquare . And \blacksquare . And \blacksquareC**
                                                               ***\blacksquareC**
                                                               ***\mathbf{C}^* is different after \mathbf{C}^* . Different after a set \mathbf{C}^* :
     \texttt{Input} \quad : \ \texttt{A(2*I)=F(0,I),} \ \texttt{A(2*I+1)=F(1,I),} \ \texttt{for I=1,N/2-1}C****C**A(0) = F(0,0), A(1) = F(0,N/2)**C** Output : A(I) = f(0,I), for I=0,N-1 (f(1,I)=0 not given)
                                                               **C** ============================================================ **
C**
                                                               **C**
     Working : B(0:N-1) required for N .NE. 2**M only
                                                               **C**
     **ANDR=A(1)IF(IABS(INV).LT.3) AN0R=A(N)
     A(1)=A(0)-ANDRA(0)=A(0)+ANDR**ANG=3.1415926535897932D0*ISIGN(2,INV)/N
     WO = DCDS(ANG)\ldots \ldots \ldots \ldotsW1=DSIN(ANG)
     U0=W0
     U1 = W1J=N-2DO 50 I=2,N/2,2
     HO = A(I) + A(J)\qquad Reverse from: HO = (A(I)) + A(J)) * 0.5H0=A(I )+A(J ) ! Reverse from: H0=(A(I )+A(J ))*0.5
                     \sim 1
     P1=A(J )-A(I ) ! G1=(A(J )-A(I ))*0.5
     P0=A(I+1)+A(J+1) ! 1 < / G0=(A(I+1)+A(J+1))*0.5
     H1=A(I+1)-A(J+1) ! \ / H1=(A(I+1)-A(J+1))*0.5
     \mathcal{C}^{\mathcal{D}} . The positive definition is equal to the God \mathcal{C}^{\mathcal{D}}\mathbf{I}- 1
     \mathcal{L} = \{ \mathcal{L} = \mathcal{L} \mid \mathcal{L} = \mathcal{L} \}\mathbf{I}A(I+1)=GO+H1 <br> 3 < A(I+1)=PO+H1After the contract of the contract of the contract of the contract of the contract of the contract of the contract of the contract of the contract of the contract of the contract of the contract of the contract of the con
                         3 <\sim 1\mathcal{L}(\mathcal{L}+\mathcal{L})=\mathcal{L}(\mathcal{L}+\mathcal{L})U0=T0*W0-U1*W1 ! Except *0.5 to be done outside FFTC
     U1 = TO*W1+U1*WOC****CALL FFTA(A,B,N/2,ISIGN(1,INV))
C****IF(IABS(INV).NE.1) RETURN
     DO 80 I=N-1,0,-1
     A(2*I+1)=0.080 A(2*I)=A(I)
     RETURN
     END
************************************************************************
     SUBROUTINE FFTSC(A,B,N,ICS)
C**
     **IMPLICIT REAL*8 (A-H,O-Z)
    DIMENSION A(0:N-1),B(0:N-1)
C**
    \blacksquare**Half-SIN or Half-COS transform of real data for even N
C**
                                                               **
```

```
__________________
                                                             **C** Input : A(0:N-1)/A(0:N)/A(0:N-1) = AI() = real dat**C**
     Output : A(0:N-1)/A(0:N)/A(0:N-1) = Asin()/Acos()/Ac()**C****C** ICS=+-1: Asin(K) = \sum_{J=0}^{M-1} A I(J)*SIM(K*J*PI/N)**C** ICS=+-2: A\cos(K) = \sum_{J=1}^{M-1} A I(J)*COS(K*J*PI/N)**C**
                                                              **\mathcal{C}^* , and \mathcal{C}^* , and \mathcal{C}^* , and \mathcal{C}^* , and \mathcal{C}^* , and \mathcal{C}^* , and \mathcal{C}^*C****\blacksquare\mathcal{I}=\{I\subseteq\mathcal{I}: I\subseteq\mathcal{I}\mid I\neq\emptyset\} . And \mathcal{I}=\{I\subseteq\mathcal{I}:I\neq\emptyset\} . Then \mathcal{I}=\{I\subseteq\mathcal{I}:I\neq\emptyset\} . Then
C**
                       + 0.5*AI(0)*COS((K+.5)*0*PI/N)
                                                             **C** Working : B(0:N-1) required for N .NE. 2**M only **
                                                              **C****IF(IABS(ICS).GE.3) THEN
        CALL FFTCH(A,B,N,ICS)
       RETURN
     ENDIF
C**
     **ANG=3.1415926535897932D0/N
     W0=DCOS(ANG)
     W1=DSIN(ANG)
     **U1 = W1IF(IABS(ICS).EQ.1) THEN
       A(0)=0.0
     ELSE
      A1 = (A(0) - A(N)) * 0.5A(0)=(A(0)+A(N))*0.5DO 50 I=1.N/2\blacksquareIF(IABS(ICS).EQ.1) THEN
      RO = (A(I) - A(N-I)) * 0.5R1 = (A(I) + A(N-I)) *U1A(T) = R1+ROA(I) =R1+R0
       A(N-I)=R1-R0RO = (A(I) + A(N-I)) * 0.5R1 = (A(I) - A(N-I)) *U1A1 = (A(I) - A(N-I)) *U0+A1A(I) = RO - R1A(N-I)=RO+R1ENDIF
     U0=T0*W0-U1*W1
     U1 = TO*W1 + U1*W050 CONTINUE
C**\pmb{\times}\pmb{\times}CALL FFTR(A, B, N, -3)IF(IABS(ICS) . NE.1) A(N)=A(1)A(1)=0.0C**
     __________
                **IF(IABS(ICS).EQ.1) THEN
       A1 = -0.5*A(0)DO 60 I=0,N-2,2
      A1 = A1 + A(I)A(T) = A(T+1)\sim \sim \sim \sim \sim \sim \sim \simA(I+1)=A1
  60 CONTINUE
     ELSE
```

```
DO 70 I=1,N-1,2
        A1 = A1 + A(I)A(T) = A1-70CONTINUE
      RETURN
      FND
************************************************************************
      SUBROUTINE FFTCH(A,B,N,ICS)
C**\pmb{\times}\pmb{\times}IMPLICIT REAL*8 (A-H,O-Z)
      DIMENSION A(O:N-1), B(O:N-1)C****C**Half-SIN or Half-COS transform of real data for even N
                                                                        ****C**Input : A(0:N-1) = AI(0:N-1) = real data**C**Output : A(0:N-1) = AC(0:N-1)\pmb{\times}\pmb{\times}C******C** ICS=+3 : AC(K) = \sum_{J=0}^{N-1} AI(J)*COS(K*(J+.5)*PI/N) **
C**
                                                                       **\blacksquare . And the summatrix and \blacksquare is a summatrix at \blacksquare and \blacksquare . The summatrix \blacksquareC**+ 0.5*AI(0)*COS((K+.5)*0*PI/N)
                                                                       **-----------------------------
                                                                       ***C** Working : B(0:N-1) required for N .NE. 2**M only **
                                                                        **C**
      **ANG=3.1415926535897932D0/N
      MO = DCOS(ANG)\ldots \ldots \ldots \ldotsW1=DSIN(ANG)
C**
                                                                        **IF(ICS.GT.0) THEN
      \blacksquare. \blacksquare. \blacksquareU1 = DSIN(0.5*ANG)University of the contract of the contract of the contract of the contract of the contract of the contract of
      DO 20 I=0,N/2-1
      RO = (A(I) + A(N-1-I)) * 0.5R1 = (A(I) - A(M - 1 - I)) * U1A(T)=RO-R1
      A(I) =R0-R1
      A(N-1-I)=RO+R1U0=T0*W0-U1*W1
      U1 = TO*W1+U1*W020 CONTINUE
C \times \times\star\starCALL FFTR(A, B, N, -3)AN=A(1)A(1)=0.0
C****AJ=-0.5*ANU0=W0
      U1 = W1DO 30 I=N-2,0,-2
            = A(T) * U0 + A(T+1) * U1DJ
      A(I) = A(I) * U1 - A(I+1) * U0A(I+1)=AJA(I+1)=AJ
      AJ=AJ-DJ
      T0=U0
      U0=T0*W0-U1*W1
      U1=T0*W1+U1*W0
   30 CONTINUE
C****ELSE
```

```
AN = A(N-1)U0 = W0U1 = W1DO 70 I = N-2, 2, -2= A(I+1) - A(I-1)DJ.
    A(I+1)=DJ*U1-A(I)*U0A(I) = DJ*U0+A(I)*U1TO=U0U0 = TO * W0 - U1 * W1U1 = TO*W1+U1*W070 CONTINUE
C**
                ----------
                                                 ***A(1) = -2.0 * AN
    CALL FFTC(A, B, N, 3)C**\ast\astU0 = DCOS (0.5 * ANG)U1 = DSIM(0.5 * ANG)DO 80 I=0, N/2-1RO = (A(I) + A(N-1-I)) * 0.25R1 = (A(I) - A(N - 1 - I)) * 0.125 / U1A(I)=RO -R1
    A(N-1-I)=RO+R1TO=UOU0 = T0 * W0 - U1 * W1U1 = TO*W1 + U1*W080 CONTINUE
    RETURN
    ENDIF
    END
SUBROUTINE FFTCS(A, B, N, ICS)
    C****IMPLICIT REAL*8 (A-H, 0-Z)DIMENSION A(0:N-1), B(0:N-1)C**
    **C**SIN or COS transform of real data for even N
                                                **C**
    **Input : A(0:N-1) = AI(0:N-1) = real dataC \times \times**C**
    Output : A(0:N-1) = A sin(0:N-1) or A cos(0:N-1)**C****C**
    ICS=-1: Asin(K) = \sum_{J=0}^{M-1} A I(J) * SIN(K*J*2PI/N)**ICS=+-2: Acos(K) = \sum_{J=0}^{M-1} A I(J) * COS(K*J*2PI/N)C**
                                                **C**
                                                ***C**Working : B(0:N/2-1) required for N.NE. 2**M only
                                                **C****IF(IABS(ICS).EQ.1) THENA(0)=0.0DO 20 I=1, N/2-1A(I) = A(I) - A(N-I)20
     CONTINUE
    ELSE
     A(0) = A(0) + A(0)DO 30 I=1, N/2-1A(I) = A(I) + A(N-I)CONTINUE
  30
     A(N/2) = A(N/2) + A(N/2)ENDIF
C**\pmb{\times}\pmb{\times}CALL FFTSC(A, B, N/2, ICS)C**
       **
```

```
IF(IABS(ICS).EQ.1) THENA(N/2)=0.0DO 40 I=1, N/2-1A(N-I) = -A(I)40
       CONTINUE
     ELSE
      DO 60 I=1, N/2-1A(N-I)=A(I)60
       CONTINUE
     ENDIF
     RETURN
     END
「表四」 二維轉換副程式之範例
SUBROUTINE FFT2D(A, N1, N2, INV1, INV2, W, NRA)
     C \times \times**IMPLICIT REAL*8 (A-H, 0-Z)
     COMPLEX*16 A(0: NRA-1, 0: N2-1), W(0:*)C**\pmb{\times}\pmb{\times}C**INV1,INV2 = +1 : Fourior transform
                                                               \ast\astC**INV1, INV2 = -1 : Inverse transform
                                                               * *C****C**Input & output : A(0:N1-1,0:N2-1) = complex data
                                                              **C****C**W(0:N-1) : Working array
                                                               **N .GE. MAX(N1,N2+N2) for any N1 and any N2<br>N .GE. MAX(N1, N2) for any N1 and N2=2**K
C**
                                                               \pmb{\times}\pmb{\times}C**
                                                              **C**
           N .GE. N2+N2 for N1=2**M and any N2
                                                              **N2 for N1=2**M and N2=2***KC**
           N .GE.
                                                              **C**--------------------------------
                                        **IF(M2.GT.1) THENDO 40 I=0, N1-1
        DO 20 J=0, N2-1
          W(J) = A(I,J)20
         CONTINUE
         CALL FFTA(W,W(N2), N2, INV2)
        DO 30 J=0, N2-1
          A(I, J) = W(J)30
         CONTINUE
      CONTINUE
  40
     ENDIF
                C****IF(N1.GT.1) THENDO 50 J=0, N2-1CALL FFTA(A(0, J), W, N1, INV1)CONTINUE
  50
     ENDIF
C \times \times-------
                                                              **RETURN
     FND
SUBROUTINE FFT2SC(A, N1, N2, ICS1, ICS2, W, NRA)
C*****IMPLICIT REAL*8 (A-H, 0-Z)
     DIMENSION A(0:NRA-1, 0:N2-1), W(0:*)C**
    \verb|c| = \verb|c| = \verb|c| = \verb|c| = \verb|c| = \verb|c| = \verb|c| = \verb|c| = \verb|c| = \verb|c| = \verb|c| = \verb|c| = \verb|c| = \verb|c| = \verb|c| = \verb|c| = \verb|c| = \verb|c| = \verb|c| = \verb|c| = \verb|c| = \verb|c| = \verb|c| = \verb|c| = \verb|c| = \verb|c| = \verb|c| = \verb|c| = \verb|c| = \verb|c| = \verb|c| = \verb|c| = \verb|c| = \verb|c| = \verb|c| = \verb|c| = \verb|c***C**2-D Half-SIN/COS transform
                                                               ***
```

```
***ICS1=+-1 Half-SIN transform for any N1 (NR=N1 )
C**
                                                               **ICS1=+-2 Half-COS transform for any N1 (NR=N1+1)
C**
                                                               **ICS1=+-3 Half-COS trans/inv for any N1 (NR=N1 )
C**
                                                               **ICS2=+-1 Half-SIN transform for any N2 (NC=N2 )
C**
                                                               **ICS2=+-2 Half-COS transform for any N2 (NC=N2+1)
C**
                                                               **C**
     ICS2=+-3 Half-COS trans/inv for any N2 (NC=N2 )
                                                               **C**
     **C** Input & output : A(0:NR-1,0:NC-1) = real data
                                                               **C****C*** \t W(0:N-1) : Working array
                                                               \ast\astC**
           N .GE. MAX(M1, N2+NC) for any N1 and any N2**N .GE. MAX(N1, NC) for any N1 and N2=2**JC****C**N .GE. N2+NC for N1=2**I and any N2**C** N .GE. NC for N1=2**I and N2=2**J**C** ============================================================ **
C**
     NR = N 1NC = N2IF(IABS(ICS1).EQ.2.AND.N1.GT.1) NR=N1+1
     IF(IABS(ICS2).EQ.2.AND.N2.GT.1) NC=N2+1
C**
     **IF(N2.GT.1) THEN
       DO 40 I=0,NR-1
        DO 20 J=0,NC-1
          W(J)=A(I,J)20 CONTINUE
         CALL FFTSC(W,W(NC),N2,ICS2)
        DO 30 J=0,NC-1
         A(I,J)=W(J)30
     CONTINUE
  40
     ENDIF
C**
            **IF(N1.GT.1) THEN
       DO 50 J=0,NC-1
         CALL FFTSC(A(0, J), W, M1, ICS1)FNDIF
     ENDIF
C**
                                                               **FND
[0] 1
23456-
************************************************************************
     SUBROUTINE FFTTRR(W,E,YST,Y,DT,N,U,U0,V0)
     C****IMPLICIT REAL*8 (A-H,O-Z)
     DIMENSION Y(0:N-1),U(0:N+1)
C**
     C** ============================================================ **
                                                               **C**
     This subroutine computes transient response of the equation
                                                               ****\mathcal{L} = \mathcal{L} \mathcal{L} \mathcalC**
                                                               **\blacksquare**\ldots and \ldots and \ldots fourier \ldots and \ldots as \ldots as \ldots \ldots \ldots \ldotsC**
                                                               **W = Natural frequence of the system
C \times T**C*I E = Damping ratio of the system
                                                               \ast\astC*I YST = Scale constant
                                                               ***C** > 0 : for transient response
                                                               ***
```
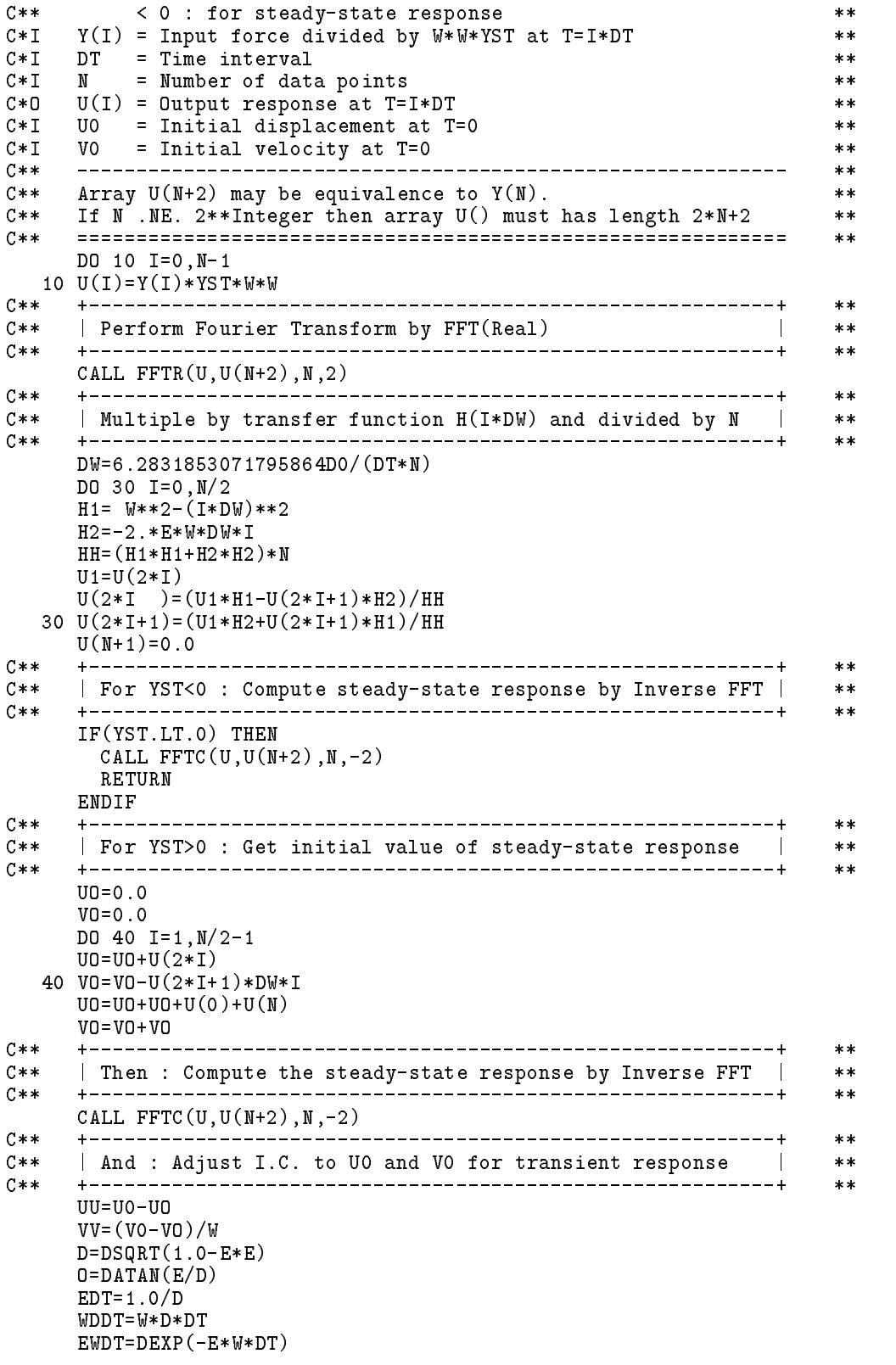

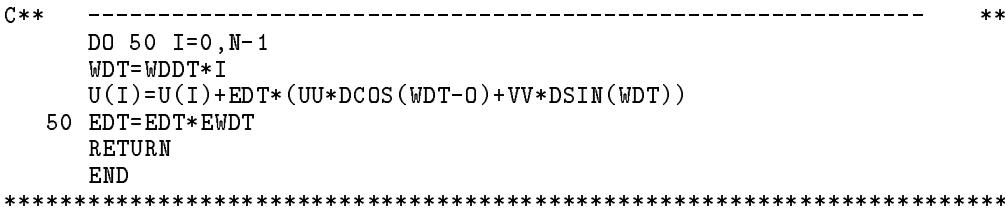

## 習題

1. 試証式(??)可分解成下列五個子轉換階段及基底反向易位之處理:

$$
F_1(l1, l2, l3, l4, k5) = \sum_{l5=0}^{N5-1} f(l1, l2, l3, l4, l5) * W^{(l1, l2, l3, l4, l5)*(k5,0,0,0,0)}
$$
  
\n
$$
F_2(l1, l2, l3, k4, k5) = \sum_{l4=0}^{N4-1} F_1(l1, l2, l3, l4, k5) * W^{(l1, l2, l3, l4,0)*(0, k4,0,0,0)}
$$
  
\n
$$
F_3(l1, l2, k3, k4, k5) = \sum_{l3=0}^{N3-1} F_2(l1, l2, l3, k4, k5) * W^{(l1, l2, l3,0,0)*(0,0, k3,0,0)}
$$
  
\n
$$
F_4(l1, k2, k3, k4, k5) = \sum_{l2=0}^{N2-1} F_3(l1, l2, k3, k4, k5) * W^{(l1, l2, 0, 0, 0)*(0, 0, 0, k2, 0)}
$$
  
\n
$$
F_5(k1, k2, k3, k4, k5) = \sum_{l1=0}^{N1-1} F_4(l1, k2, k3, k4, k5) * W^{(l1, 0, 0, 0, 0)*(0, 0, 0, 0, k1)}
$$
  
\n
$$
F (k5, k4, k3, k2, k1) = F_5(k1, k2, k3, k4, k5)
$$

或分解成下列五個子轉換階段,以免除基底反向易位之處理。

 $F_1(l1, l2, l3, l4, k5) = \sum_{l5=0}^{N5-1} f(l1, l2, l3, l4, l5) * W^{(l1,l2,l3,l4,l5)*(k5,0,0,0,0)}$  $F_2(l1, l2, l3, k5, k4) = \sum_{l4=0}^{N4-1} F_1(l1, l2, l3, l4, k5) * W^{(l1, l2, l3, l4, 0) * (0, k4, 0, 0, 0)}$  $F_3(l1,l2,k5,k4,k3) = \sum_{l3=0}^{N3-1} F_2(l1,l2,l3,k5,k4) * W^{(l1,l2,l3,0,0)*(0,0,k3,0,0)}$  $F_4(l1, k5, k4, k3, k2) = \sum_{l2=0}^{N2-1} F_3(l1, l2, k5, k4, k3) * W^{(l1, l2, 0, 0, 0)}$  \* (0,0,0,k2,0)  $F(k5, k4, k3, k2, k1) = \sum_{l1, l2}^{N1-1} F_4(l1, k5, k4, k3, k2) * W^{(l1,0,0,0,0)* (0,0,0,0, k1)}$ 

- 494 第十七章 快速富利葉轉換法
	- 2. 試按上題之分段方式改寫副程式 F F T A 以計算富利葉轉換。
	- 3. 式(17.65)與習題一中之基底反向易位均於子轉換完成後再處理,但 亦可以先做基底反向易位之後再做子轉換。試寫出對應之轉換式。
	- 4. 試按上題之方式改寫副程式 FFTA以計算富利葉轉換。
	- 5. 試以富利葉轉換法求第十二章習題1或習題2之常微分方程式之數值 解。並與該章之結果(如有的話)相互比較。

# 參考文獻

- 1. Cooley, J. W. and Tukey, J. W., "An Algorithm for the Machine Calculation of Complex Fourier Series", Mathematics of Computation, Vol.19, No.90, 1965.
- 2. Lin, T. W. and Wang, S. J., "The Expansion and the Numerical Evaluation of Duhamel's Integral", 4th Intl. Conf. on Applied Numerical Modelling, Taiwan, Tainan, 1984.
- 3. Biggs, J. M., Introduction to Structural Dynamic, McGraw-Hill Book Co., New York, 1964.
- 4. Brigham, E. O., The Fast Fourier Transform, Englewood Cliffs, New Jersey, Prentice-Hall, 1974.
- 5. 林聰悟,"快速富利葉轉換在動力分析上之應用及其計算原理",結<br>構工程,第三卷,第四期,1988。

# 第十八章

# 資料排序法

#### 前言 18.1

排序雖然在工程分析上的應用不是很多,但是在商業上或一般性的 應用卻是一項非常有用的工具。排序的方法很多,有些方法之運算量與 排序關鍵值之數目(設為N)之平方成正比,程式比較簡短,適用於N較  $\Lambda$ 之情形;有些則與 $N \log_2 N$ 成正比,程式略為複雜,當 $N$ 值較大時則須 使用這些方法。本章將介紹四種排序法:氣泡排序法 (Bubble sort), 震動 排序法 (Shaker sort), 堆積排序法 (Heapsort)及快速排序法 (Quicksort)。 前二者為慢的方法;後二者為快的方法。本章所有排序說明或程式均以 將關鍵值 $(A(I), I = 1, N)$ ,簡寫成 $A(1:N)$ ,排成由小至 大之順序為例。 本章亦提供:指標排序、穩定排序及與關鍵值之資料類型無關 之排序副 程式。並對堆積排序法與快速排序法之運算量做一比較。

### 氣泡排序法 18.2

氣泡排序法為依 $I = 1, 2, ..., N - 1$ 之次序,比較相鄰二關鍵值 $A(I)$ 與 $A(I+1)$ ,當二者順序不對時則予對調。最後 $A(N)$ 必然為最大值。第 二回再依 $I = 1, 2, \ldots, N-2$ 之次序,比較相鄰二關鍵值,但注意比較範圍 已改為 I = 1, N - 2 · 依此類推並逐回減少比較範圍, 即可將關鍵值按順 序排好(詳圖一)。注意每一回合之比較範圍可不止減一,而可減至前回 比較時最後一次對調的地方之前。例如:若前回合最後一次對調的位置 為  $NX$ , 即  $A(NX)$ 與  $A(NX + 1)$ 為最後一次對調, 則  $A(NX + 1) \underline{\mathfrak{D}} A(N)$ 

## 496 第十八章 資料排序法

之順序已正確,且這些關鍵值均比 $A(1) \underline{\mathfrak{D}} A(NX)$ 大,因此下一回合僅須 對 $A(1) \underline{\mathfrak{D}} A(NX)$ 之部分排序即可,故比較範圍改為 $I = 1, N X - 1$ 。詳如 副程式BUBBLE所示。

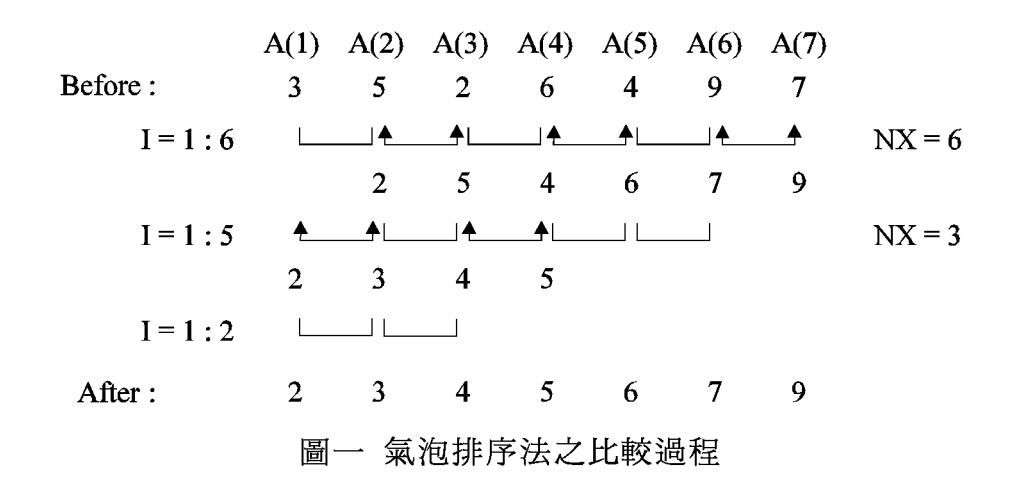

氣泡排序法在最壞的情況下(原始資料反向排列)需比較並對調 $N*(N-1)/2$ 次;但在最好的情況下(原始資料按序排列)則僅需比較 $(N-1)$ 次。

[表一] 氣泡排序法副程式

```
SUBROUTINE BUBBLE(A, N)
C**
   **DIMENSION A(N)
C****Bubble sort : After sorting A(I). LE. A(I+1)C****C****N X = N20 M = NX - 1DO 50 I=1, M
   IF(A(I).LE.A(I+1)) GO TO 50AT = A(I)A(I) = A(I+1)A(I+1)=ATN X = T50 CONTINUE
   + - - - - -C**\star\starC**Return if no exchange during do loop 50 (NX=M+1)
                                    **_____________
C**-4**IF(NX.LE.M) GO TO 20RETURN
   END
```
## 18.3 震動排序法

震動排序法為當氣泡排序法逐次往後比較相鄰二關鍵值時,若須對 調二關鍵值,則於對調後繼續往前比較相鄰二關鍵值並對調順序不對者, 直至順序正確不必對調為止,相當於往前也做氣泡排序。例如圖二中,比 較 $A(4) = 6$ 與 $A(5) = 4$ 後, 須對調為 $A(4) = 4$ 與 $A(5) = 6$ , 因此繼續往前

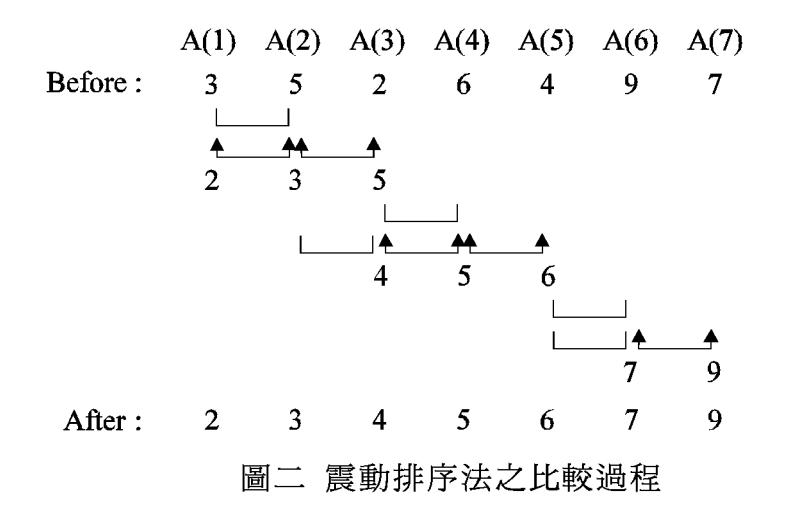

比較 $A(3) = 5$ 與 $A(4) = 4$ ,對調為 $A(3) = 4$ 與 $A(4) = 5$ ,再比較 $A(2) = 3$ 與 $A(3) = 4$ , 其順序正確不必對調而停止往前的比較, 並回復往後之 $A(5)$ 與A(6)的比較。注意往前的比較及對調使前段(指已做過往後比較之範圍) 關鍵值完全按順序排好,例如在比較A(5)與A(6)時,A(1:4) =  $(2,3,4,5)$ 已照順序排好,故僅須做一回往後之比較即可完成排序工作。詳副程式 SHAKER。因資料時而往後移動時而往前移動,故稱為震動排序法。

[表二] 震動排序法副程式

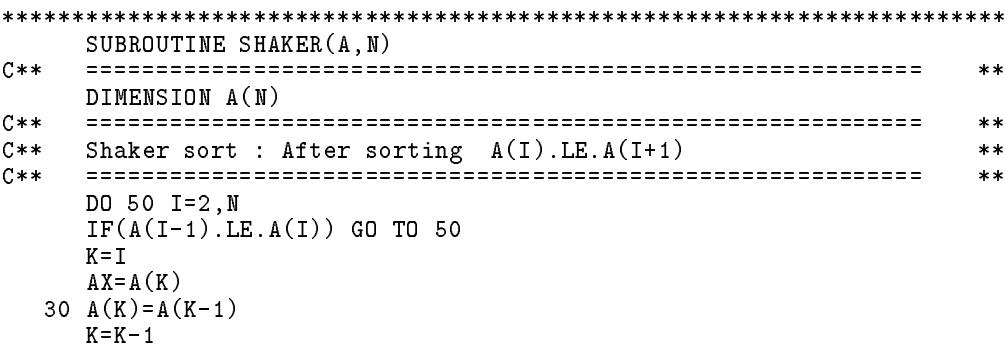

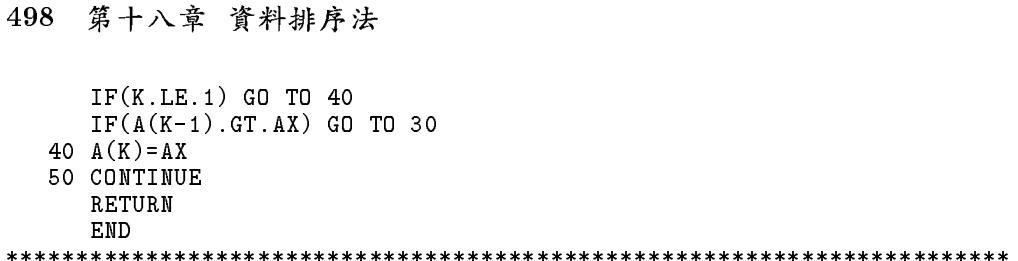

# 18.4 堆積排序法

若有連續 $M-K+1$ 個關鍵值 $A(K: M)$ ,滿足下列關係(參考圖三):

$$
A(I) \ge A(2 * I) \qquad \qquad \underline{H} \qquad \qquad A(I) \ge A(2 * I + 1) \tag{18.1}
$$

則稱  $A(K : M)$ 為堆積。當 $K = 1$ 時堆積僅一組含所有 $M$  個值。當 $K =$  $2, M = 7$ 時堆積分為二組,各含3個值。當 $K = 2, M = 10$ 時堆積亦分為 二組,一組含3個值 $(A(3), A(6), A(7))$ ,另一組含其餘6個值。

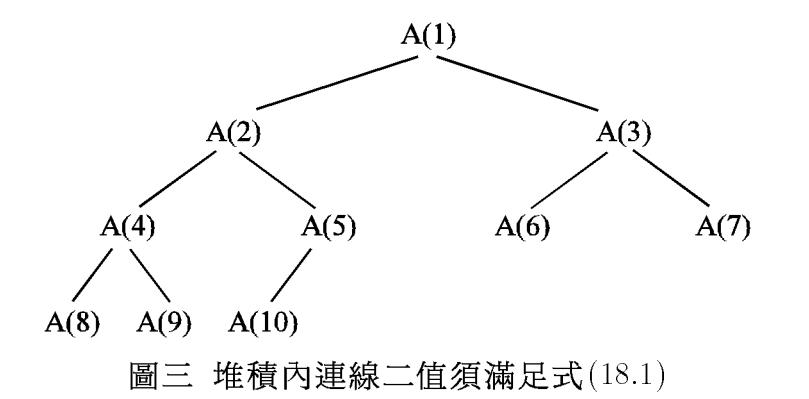

堆積排序法的一個主要基本運算為:加入一個關鍵值AX到 $A(K+1)$ :  $M$ )之堆積中,使形成新堆積 $A(K: M)$ 。詳細步驟如下(見圖四): 步驟一: 先令 $I = K \cdot \frac{1}{R}$ 做步驟二。 步驟二:看是否  $AX$  可置於  $A(I)$  ? 可以的話則令  $A(I) = AX$  而成新堆積, 其條件為:

\n- (1) 喦2\*
$$
I > M
$$
時
\n- (2) 喦2\* $I = M$ 時
\n- (3) 僮2\* $I < M$ 時
\n- (3) 箭2\* $I < M$ 時
\n- (42\* $I$ ),  $A(2*I+1)$ )
\n- (53) 喻2\* $I < M$ 時
\n- (64) 1:  $A(2*I) < A(2*I+1)$
\n- (75) 2\* $I + 1$
\n

 $\mathbf{o}$ 

18.4 堆積排序法 499

再做  $AX \ge A(J)$  之比較,成立的話則令  $A(I) = AX$ ,即可形成新堆積而 結束運算;否則續做步驟三。

步驟三:  $\bigoplus A(I) = A(J), I = J$ 回步驟二。亦即將 $A(I)$ 之下層中較大的  $A(J)$ 上移一層,  $AX$ 的可能存放位置  $I$ 則下移一層至  $J$ , 再回步驟二繼續 比較  $AX \not\equiv$  否可置於  $A(J)$ 。

以上過程詳圖四與副程式 HEAP 內之 SHIFT。

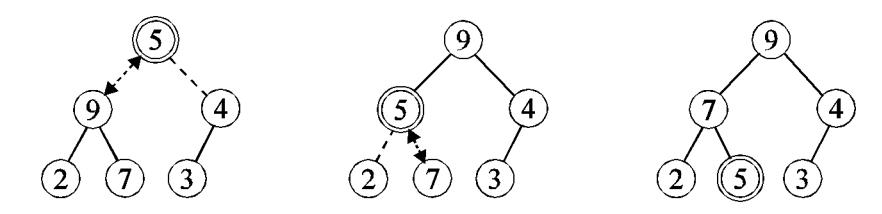

圖四 加值至堆積之推移過程

以堆積做排序可分為下列二階段:

 $(1)$ 階段一:為聯合 $(A(I), I = 1, N)$ 使成堆積。做法為:若已有堆積 $(A(I),$  $I = K + 1, N$ ),可利用前段所述方法加入AX,以形成新堆積 $(A(I), I =$  $K, N$ ), 令 $K = N/2, 1, -1$  重複此過程即可完成堆積 $(A(I), I = 1, N)$ 。此 處  $K \oplus N/2$ 開始係因 $(A(I), I = N/2 + 1, N)$ 均無下層資料, 即2 \*  $I > N$ , 故已形成堆積。注意圖五中實線相連之部分已形成堆積。

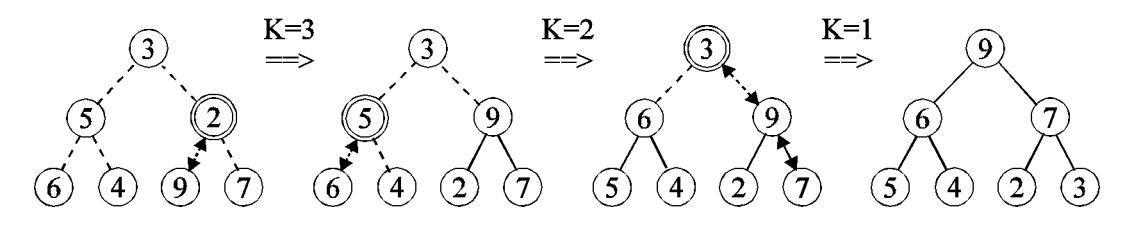

圖五 階段一形成堆積之過程

(2) 階段二:為自堆積 $(A(I), I = 1, M)$ 中,取其最大值 $A(1)$  置於排序 後之正確位置 $M$ ,  $A(M)$ 則予取出令為 $AX$ , 亦按前段所述方法加到堆積  $(A(I), I = 2, M - 1)$ 中形成新堆積 $(A(I), I = 1, M - 1)$ ,  $\Leftrightarrow M = N, 2, -1$ 重 複上述過程即可完成排序工作。注意圖六中虛圓之部分已排好順序。

500 第十八章 資料排序法

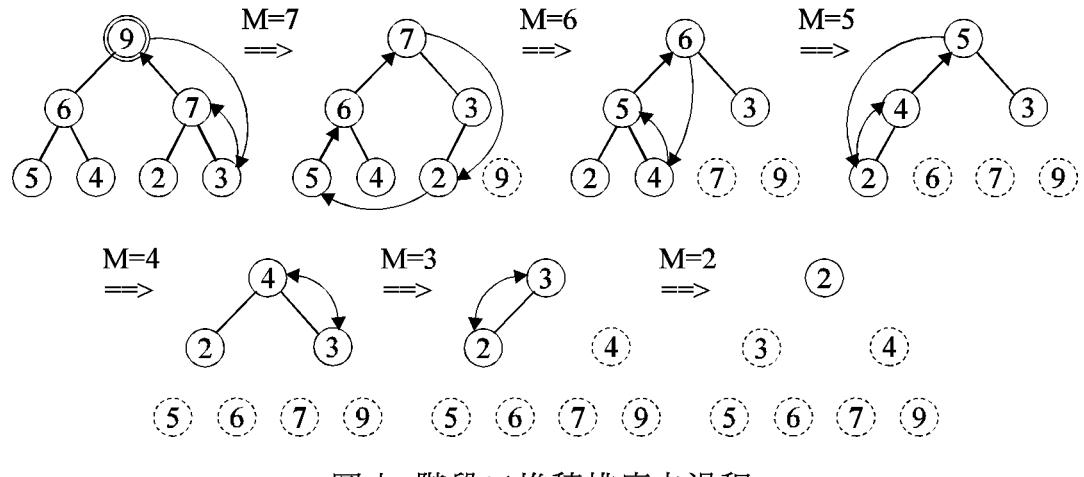

圖六 階段二堆積排序之過程

## [表三] 堆積排序法副程式

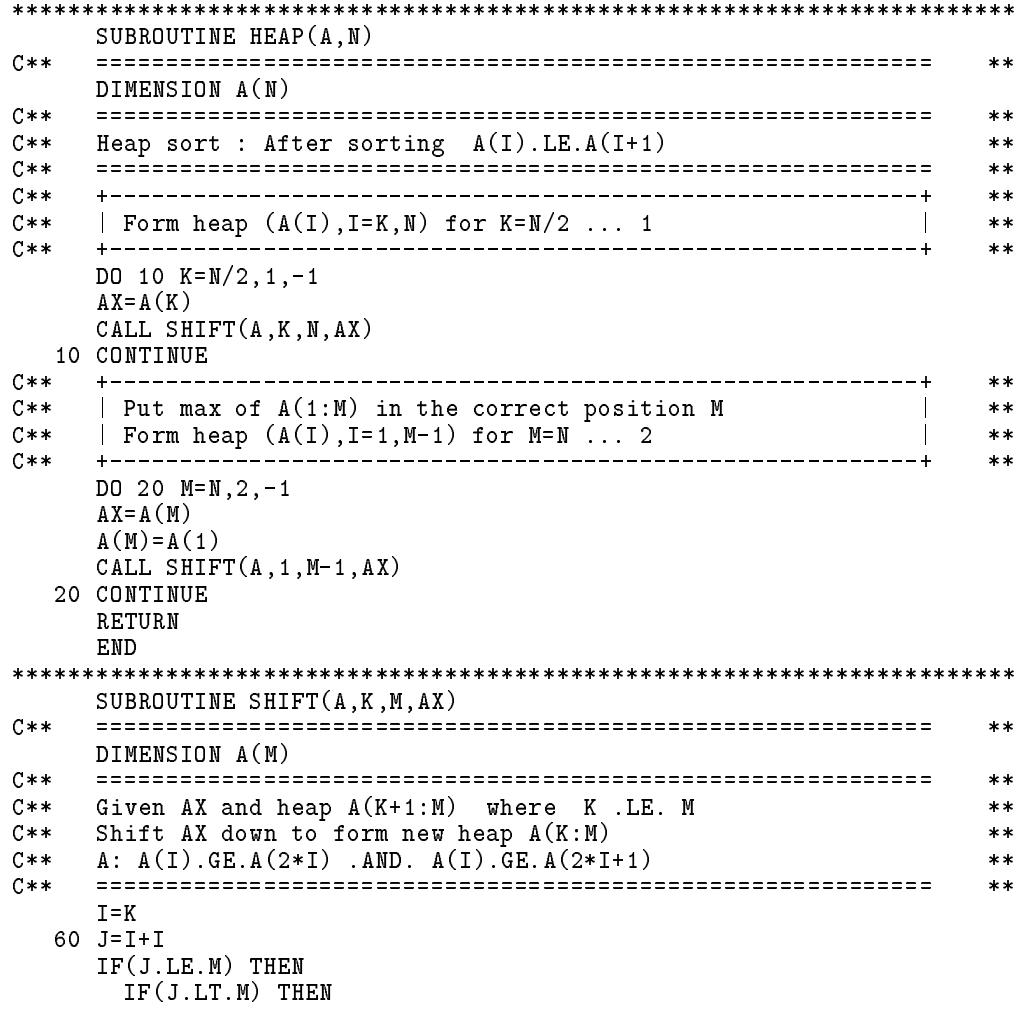

```
IF(A(J+1) . GT. A(J)) J==+1ENDIF
    IF(A(J).GT.AX) THENC**
         **C**Shift AX down to position J
                                   \sim 1.1
                                      **C****A(I)=A(J)I = JGO TO 60
    ENDIF
   ENDIF
C**
   **C**| No more shift down : I is the correct position for AX |
                                      **C**
   **A(T) = AXRETURN
   END
SUBROUTINE HEAPB(A, B, N)
C \times \times**DIMENSION A(N), B(N)
C****C**Heap sort : After sorting A(I). LE. A(I+1)**C**
                                      **C**
                                      **C**| Form heap (A(I), I=K,N) for K=N/2 ... 1
                                   \mathbb{R}**C**+ - - - - - - - -**DO 10 K=N/2, 1, -1AX = A(K)BX = B(K)CALL SHIFTB(A, B, K, N, AX, BX)10 CONTINUE
   + - - - - - - - -C**
          **Put max of A(1:M) in the correct position M
C**\blacksquare**C**
   | Form heap (A(I),I=1,M-1) for M=N ... 2
                                    \mathbb{R}\ast\ast+---------
               C*****DO 20 M=N, 2, -1
   AX = A(M)BX = B(M)A(M)=A(1)B(M)=B(1)CALL SHIFTB(A, B, 1, M-1, AX, BX)20 CONTINUE
   RETURN
   END
SUBROUTINE SHIFTB(A, B, K, M, AX, BX)
   C**
                                      **DIMENSION A(M), B(M)
C*****C**
   Given AX and heap A(K+1:M) where K . LE. M
                                      **C**
   Shift AX down to form new heap A(K : M)**C**
   A: A(I). GE. A(2*I). AND. A(I). GE. A(2*I+1)**C**
                                      **I = K60 J = I + IIF(J.LE.M) THEN
    IF(J.LT.M) THEN
     IF(A(J+1) . GT.A(J)) J=J+1
    ENDIF
```
### $IF(A(J).GT.AX)$  THEN

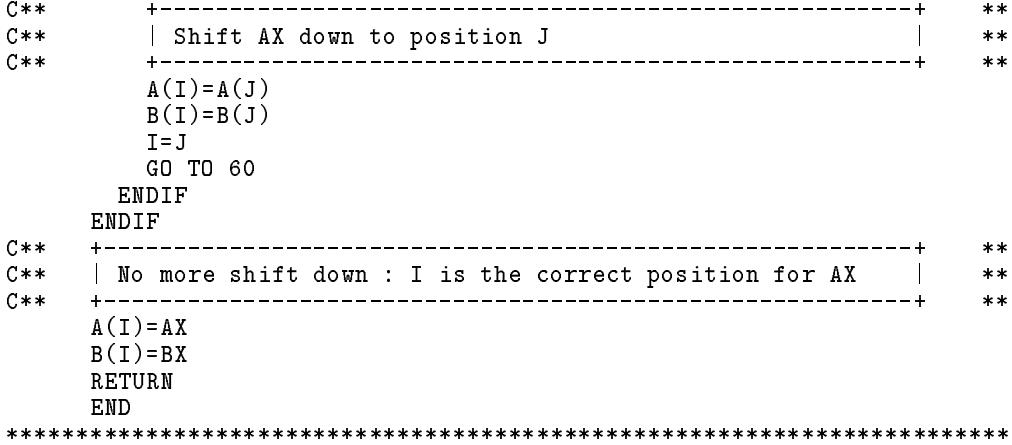

#### 18.5 快速排序法

快速排序法是目前公認最快的排序法。該法之原理為:將所有關鍵 值分成前後二段,使前段之關鍵值均不大於後段之關鍵值,如此前後段 即可單獨做排序運算,當二段均排序完成則所有關鍵值即排序完成。至 於每段之排序又可用同樣的方法再分成前後二段單獨排序。依此類推, 即可完成排序。因此快速排序法之主要運算為將 $A(I) \ncong A(M)$ 間之關鍵 值 $A(I: M)$ 分成前段 $A(I: K)$ 及後段 $A(J: M)$ 。做法為自 $A(I: M)$ 間任 選一關鍵值作為比較值 $AX$ ,前段自 $A(I)$ 起逐一往後與 $AX$ 比較(亦即令  $J = I, I + 1, \ldots$ , 比較 $A(J)$ 與 $AX)$ , 後段亦自 $A(M)$ 起逐一往前與 $AX$ 比 較  $(\pi \text{ in } K = M, M - 1, \ldots, K)$  比較  $A(K)$  與  $AX)$ , 前段小於  $AX \neq X$ 後 段大於AX者均留在原處, 否則即將該二值對調。重複此過程一直到前段 關鍵值在後段關鍵值之後(即J>K)為止即完成分段之工作。前述比較 用前段小於  $AX$  而不用小於等於  $AX$  可以免掉  $J > M$  之比較;同理,後 段可免掉K<I之比較;但會增加等於AX之關鍵值之搬移運算。另注意  $A(K)$ 至 $A(J)$ 間亦可能有等於 $AX$ 的關鍵值存在,不過此中間段不必再經 排列,仍然只須再做前後二段之排序即可。詳見副程式 $\mathit{QUICK}$ 中標注為  $PARTITION(A, I, M, J, K, AX)$ 之部分程式。

因分段後不能二段同時做排序,必須保留其中一段,繼續做另一段 之排序,當然又須保留一分段,繼續做另一分段,如此重複下去必須保 留許多分段。因此須考慮減少保留之分段數。注意只要每次均保留大的 分段則保留段數不大於 $\log_2 N$ ;但如保留小的分段,而不幸分段長均為一 則保留段數等於 N-1。因此分段後須做二分段長之比較以決定保留那一 個較長分段。

另外在副程式 QUICK 中之指令80 做了下列二項判斷:

(1)當欲排序之段長小於11時就改用震動排序法而不再繼續分段。因為對 於少量關鍵值之排序,分段排序反而效率不好。至於其數量(此處之11) 之決定可用試誤方式為之,該數可能會因使用不同之電腦或編譯器而有 不同之較佳值。

 $(2)$ 當 $I = 1$ 時即使段長小於 $11$ 亦不用震動排序法。因為此處之震動排序法 ,當往前比較二關鍵值以決定是否繼續往前移動時,使用了『哨兵』的 技巧。使得環路95只用了必須做的 $A(K-1) > AX$ 之比較,而免掉 $K \leq I$ 之比較,因此可減少環路的運算時間。在分段排序的過程中,除最前面 的一個分段(即I=1的分段)以外,每一分段的前面均至少有一個關鍵值 (在該分段之前一分段內)小於或等於AX, 該值稱為哨兵, 因該值可以使  $A(K-1) > AX$ 之條件不滿足而終止環路95(等於被哨兵擋住去路),故 即使免掉 K ≤ I 之比較亦不致使 K 繼續往前減小而越過 I 值。

注意指令10以後十數行指令係用以將 $A(I), A((I+M)/2), A(M) \equiv 1$ 個 關鍵值按序排列,並取其中間值做為AX。其目的在使AX值更接近分段 之中間關鍵值,亦即使二分段長接近相等,以使分段排序更有效。因為 分段排序最不利的情況為:當每次分段後之小分段長為一時,比較次數 與 $N$ 平方成正比。另注意首尾二個關鍵值與 $AX$ 之順序已正確,因此環路 40及50之比較並非從首尾關鍵值開始。

前四節介紹之四種排序法在電腦執行的時間比例,以 $N = 8192$  為 例,按氣泡排序法,震動排序法,堆積排序法,快速排序法之順序約為  $385:165:1.75:1$  .

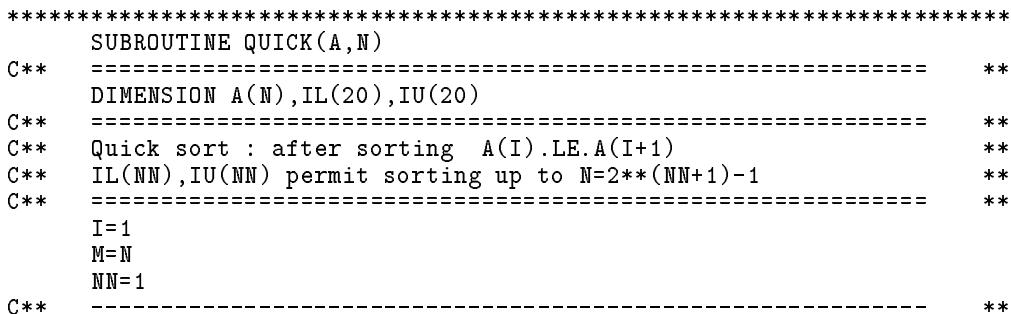

「表四」 快速排序法副程式

```
10 IF(I.GE.M) GO TO 70
```

```
C**
                        -----------------------------+
                                              **+ - - - -C**| Sorting A(I), A(IX), A(M)\sim 1
                                             **| And get AX=MID(A(I), A(IX), A(M))C**\mathbb{R}**C****IX = (I+M)/2AX = A(IX)IF(A(I).GT.AX) THENA(TX)=A(T)A(T) = AXAX = A(IX)ENDIF
   IF(AX.GT.A(M)) THEN
     A(TX) = A(M)A(M) = AXAX = A(IX)IF(A(I).GT.AX) THEN
      A(IX)=A(I)A(T) = AXAX = A(IX)ENDIF
   ENDIF
C****SUBROUTINE PARTITION(A, I, M, J, K, AX)
C**C****C**
   Sorting A(I:M) by partition into A(I:K) and A(J:M)**C****Such that I \le K \le J \le M provided I \le MC****A(x) \leq AX for I \leq x \leq KC**
                                              **A(x) = AX for K < x < JC****A(x) >= AX for J <= x <= M
C**
                                              **C*****C**
                                         ---+
                                              ***| Test right part for A(K) > AX & left part for A(J) < AX |
C**
                                              **C**
   + - - - - - - - -- - -**J = IK = M40 K = K - 1IF(A(K), GT.AX) GO TO 40
 50 J = = 1 + 1IF(AX.GT.A(J)) GO TO 50C**
                  **IF(J.LE.K) THEN
     AT = A(J)A(J) = A(K)A(K) = ATGO TO 40
   ENDIF
C**
   **C**| End of partitioning : Find longer partition to save
                                         \sim 1***C**
                                              ***IF(K-I.GT.M-J) THENC**+-----------------
                                              **| Save left partition A(I:K) then sort A(J:M) |
C****+ - - - - - -C**\star\starIL(NN)=IIU(NN)=KNN = NN + 1I = JELSE
```
```
**C** | Save right partition A(J:M) then sort A(I:K) |
                                                                          **C**
        +-----------
                                                                  - - - +**IL(MN)=J- - - -IU(NN)=M
        NN = N + 1M = KENDIF
C**+ - - - - - - - - -***C** | Get a saved partition A(I:M) for sorting \qquad \qquad \mid***C**
      +------------
                                                                    -+**70 NN=NN-1
      IF(NN.EQ.0) RETURN
      I=IL(NN)
     M=IU(NN)
C**+ - - - - - -**C**
      | Use quick sort for long key array
                                                            Contract Contract
                                                                          **+-------------------------------------
                                                                          **80 IF(M-I.GE.11.OR.I.EQ.1) GO TO 10
C**
      +------------------------------
                                                                          **C** | Use shaker sort for short key array | |
                                                                         ***----------+
                                                                          **90 I = I + 1IF(I.GT.M) GO TO 70
      IF(A(I-1) . LE . A(I)) GO TO 90
      K = IAX=A(K)95 A(K)=A(K-1)K = K - 1IF(A(K-1) . GT . AX) GO TO 95
      If a strong is a strong in the strong indicate \mathcal{L}(\mathcal{A})\frac{1}{2}C****A(K)=AXGO TO 90
      END
************************************************************************
```
## 18.6 指標排序

前面所介紹的排序程式均直接將原來關鍵值搬動位置。當關鍵值移 動位置時,其相關資料必須跟著搬動。例如按學號排序時,其相關資料 如姓名、地址等亦須跟著關鍵值搬動。如以副程式 HEAP 為例,可更改 如 H E A P B 所示。但這樣做除了使程式略為繁複外,跟隨移動的資料亦 做了許多不必要的搬動。因為,如果已經知道每個資料的最後排列順序 時,每個資料最多只需搬動一次即可按順序排好。但排序過程中,每個 資料將不只搬動一次才會到達其最後正確位置。欲避免這些缺點,可改 用指標排序。

所謂指標排序為排序時不更動關鍵值之位置,但排序之結果為產生一

組指標 $(L(I), I = 1, N)$ ,使 $L(I)$ 表示排序後第 $I$ 個關鍵值為原來之第 $L(I)$ 個關鍵值。亦即原關鍵值按順序排列應為: $A(L(1)), A(L(2)), \ldots, A(L(N))$ 。利用指標排序可以很方便地按數個不同關鍵值做排序而分別產生不同 之順序指標。這些指標可以同時存在以備不同用涂之使用。

前面所介紹的排序副程式均可改為指標排序,方法如下:在未排序 前先令 $L(I) = I, I = 1, N$ 。排序中,序列之第 $I$ 個關鍵值須改為 $A(L(I))$ ,比較第Ⅰ個與第J個關鍵值則改為比較A(L(I))與A(L(J))。當二個關鍵 值順序不對而須要對調時,只須將 $L(I)$ 與 $L(J)$ 對調即可。因 $L(I)$ 與 $L(J)$ 對調以後,新的 $A(L(I))$ 與 $A(L(J))$ 的順序就對了。

副程式 SHAK EL 與 HEAPL 為將 SHAKER 與 HEAP 分別改為指標 排序之結果,其他副程式則保留作為習題,均可仿此做類似更改。

指標排序後, 如果需要將各項資料按關鍵值之順序重新排列, 可對 每項資料分別呼叫副程式 SEQUNS, 即可照排序後所得之指標排好。當 然亦可在副程式SEQUNS中直接增列所有各項資料之搬移運算。注意副 程式 SEQUNS 不必使用暫時位置, 但效率較差, 約需二倍時間。但如利 用增列搬移運算之方式,則效率反而會較好,因每增列一項僅增加不到 四分之一的運算時間。

指標排序副程式較非指標排序副程式的運算時間約增加百分之25。

### [表五] 指標排序副程式

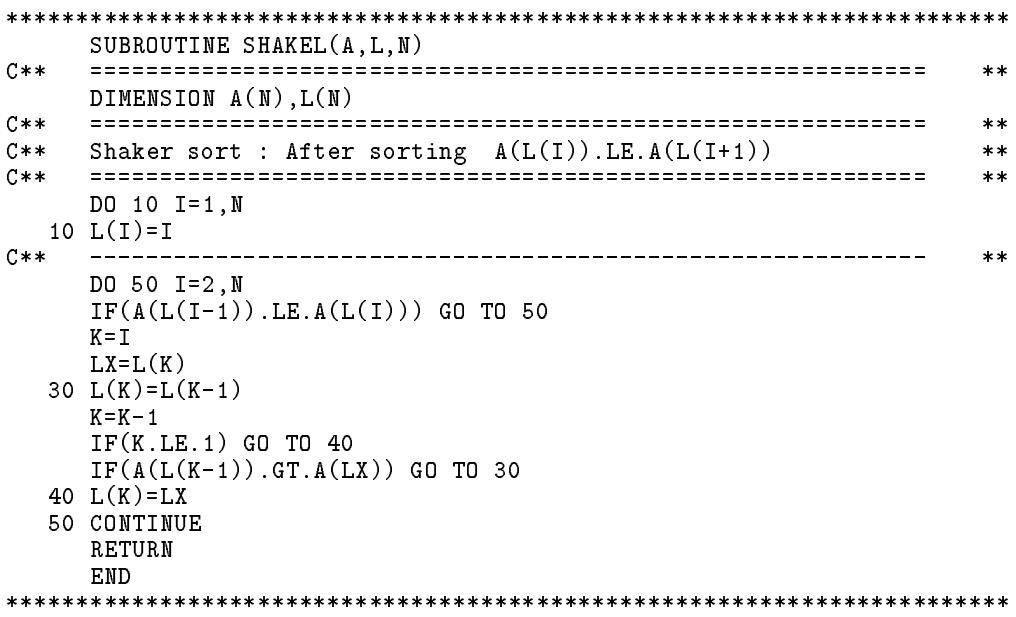

```
SUBROUTINE HEAPL(A,L,N)
C**
   \pmb{\times}\pmb{\times}DIMENSION A(N), L(N)
C*****Heap sort : After sorting A(L(I)).LE.A(L(I+1))C****C**
  DO 5 I=1.N
 5 L(I)=IC**+ - - - - - - -**| Form heap (A(L(I)), I=K,N) for K=N/2 ... 1
C**
                                \mathbb{R}^n**C****DO 10 K=N/2, 1, -1LX=L(K)CALL SHIFTL(A, L, K, N, LX)10 CONTINUE
C**+ - - - - - - - -**C****C**
                                   **C****DO 20 M=N, 2, -1
  LX=L(M)L(M)=L(1)CALL SHIFTL(A, L, 1, M-1, LX)20 CONTINUE
  RETURN
  END
SUBROUTINE SHIFTL(A, L, K, M, LX)
   C*****DIMENSION A(M), L(M)
  C**
  Given LX and heap A(L(K+1:M)) where K.LE. M
C**
                                   ***C**Shift A(LX) down to form new heap A(L(K:M))**A: A(L(I)).GE.A(L(2*I)).AND. A(L(I)).GE.A(L(2*I+1))C****C****I = K60 J=I+I
   IF(J.LE.M) THEN
   IF(J.LT.M) THEN
     IF(A(L(J+1)).GT.A(L(J))) J=J+1ENDIF
   IF(A(L(J)) . GT.A(LX)) THEN
C****C**| Shift A(LX) down to position J
                                \mathbb{R}**C****L(I)=L(J)I = JGO TO 60
   ENDIF
  ENDIF
C**
   **| No more shift down : I is the correct position for A(LX) |
C**
                                   ***C**
  **\Gamma(1)=\Gamma XRETURN
  END
```
508 第十八章 資料排序法

### 與關鍵值之資料類型無關的排序副程式 18.7

前面所介紹的副程式只能適用於關鍵值為實數之情形。對於其他資 料類型之關鍵值,程式需略加修改。事實上,只要將關鍵值之比較及搬移 改為呼叫外在函數與副程式,即可使一個排序程式適用於各種資料類型 之關鍵值及指標排序。詳細做法請直接參閱副程式 HEAPG 及 QUICKG , 並與副程式  $HEAP \not{R}$  QUICK 對照即可明白, 在此不予贅述。其他排 序副程式亦可仿此寫成。

[表七(a)]及[表七(b)]之程式分別為適用於實數關鍵值及其指標排序 之外在函數與副程式之範例。其他資料類型(如字串等)之函數與副程式 ,均可仿此寫成。當然這些副程式具有運算效率較差(運算時間增加之百 分比對非指標排序約為65,對指標排序約為50)及資料須經由共用區塊 (COMMON BLOCK)傳遞之缺點。

注意外在函數之傳回值為邏輯(TRUE., FALSE.)而不是整數值(- $(1,0,+1)$ 可以增加頗多的效率。

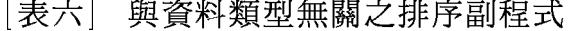

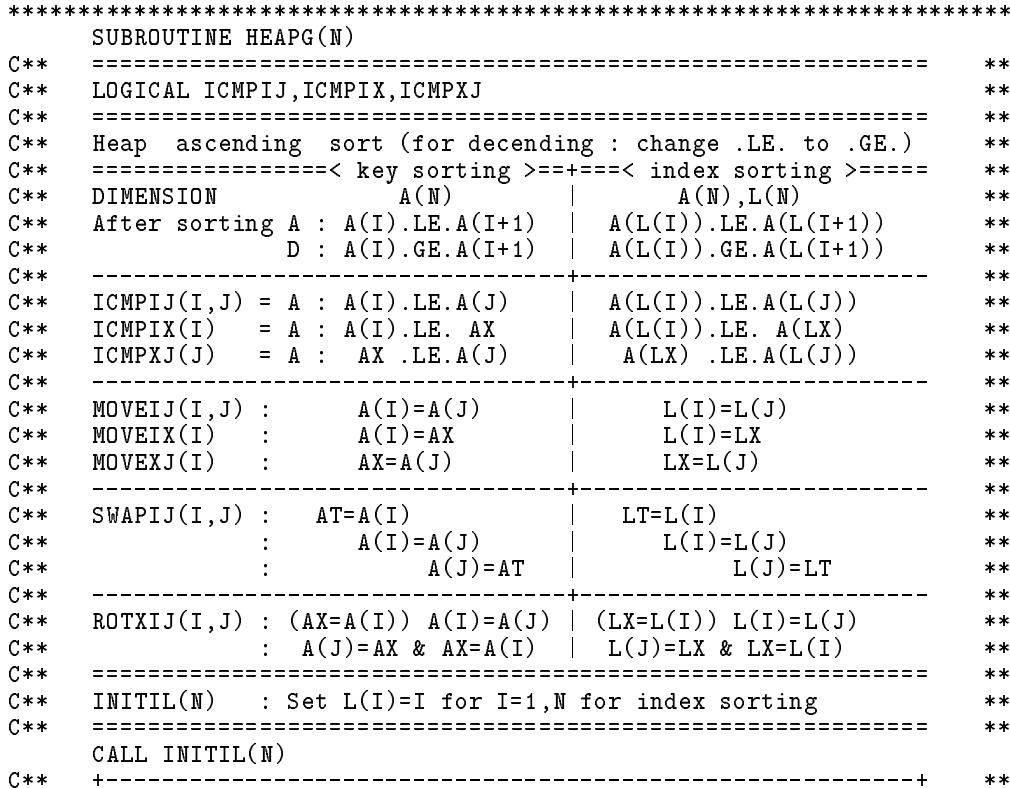

18.7 與關鍵值之資料類型無關的排序副程式 509

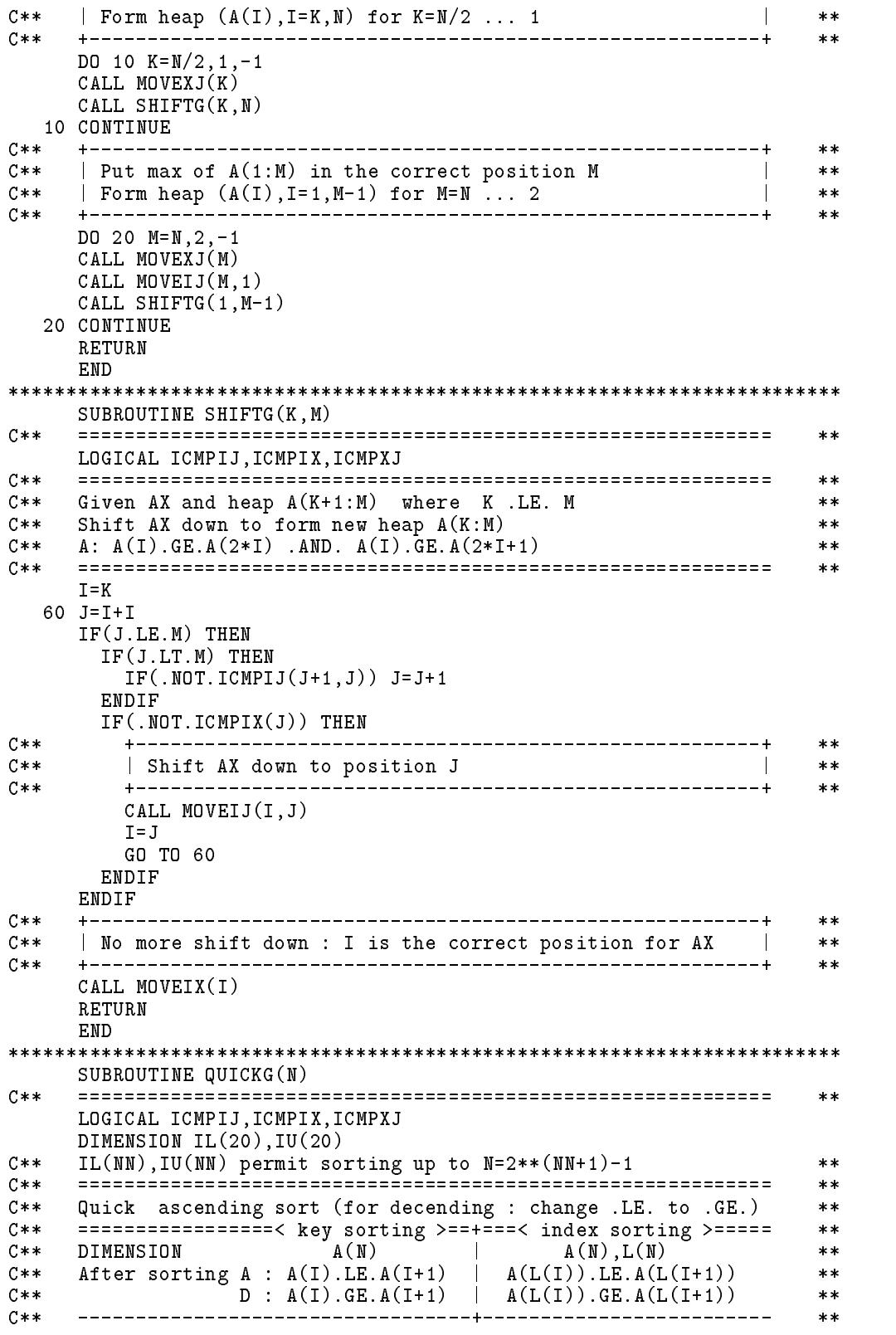

## 510 第十八章 資料排序法

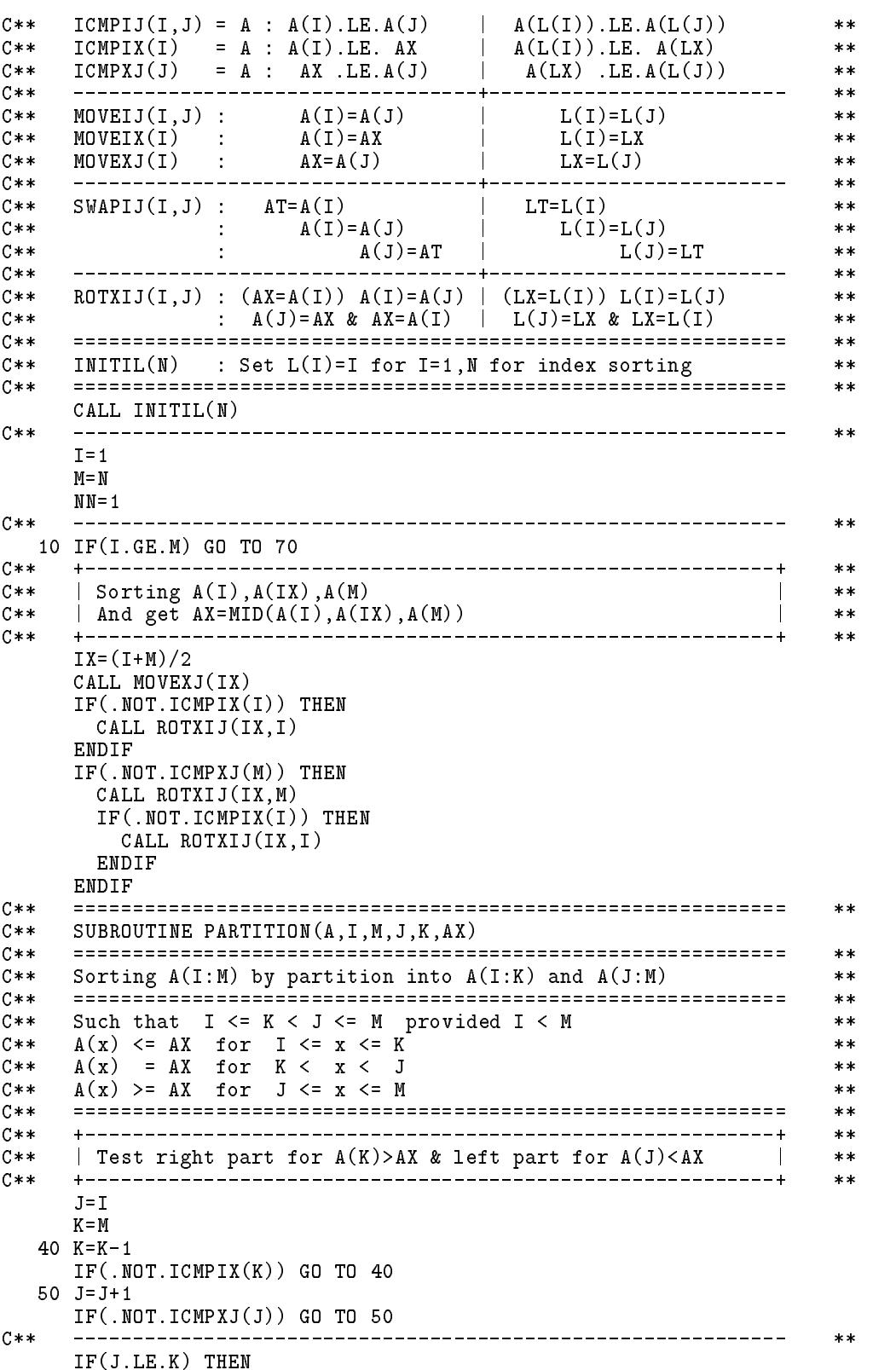

CALL SWAPIJ(J, K) J, K)

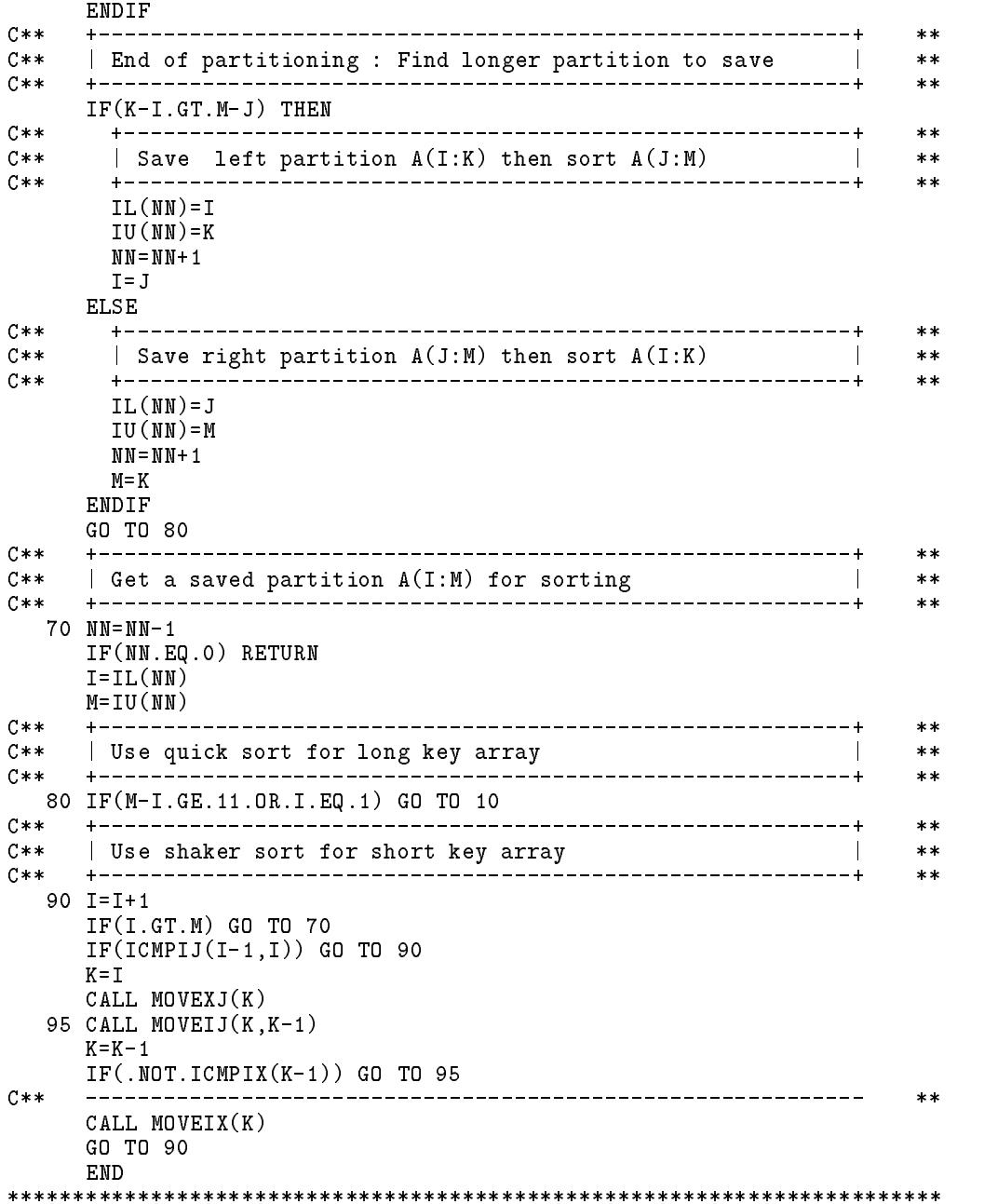

## 512 第十八章 資料排序法

## [表七(a)] 與資料類型無關之外在函數與副程式

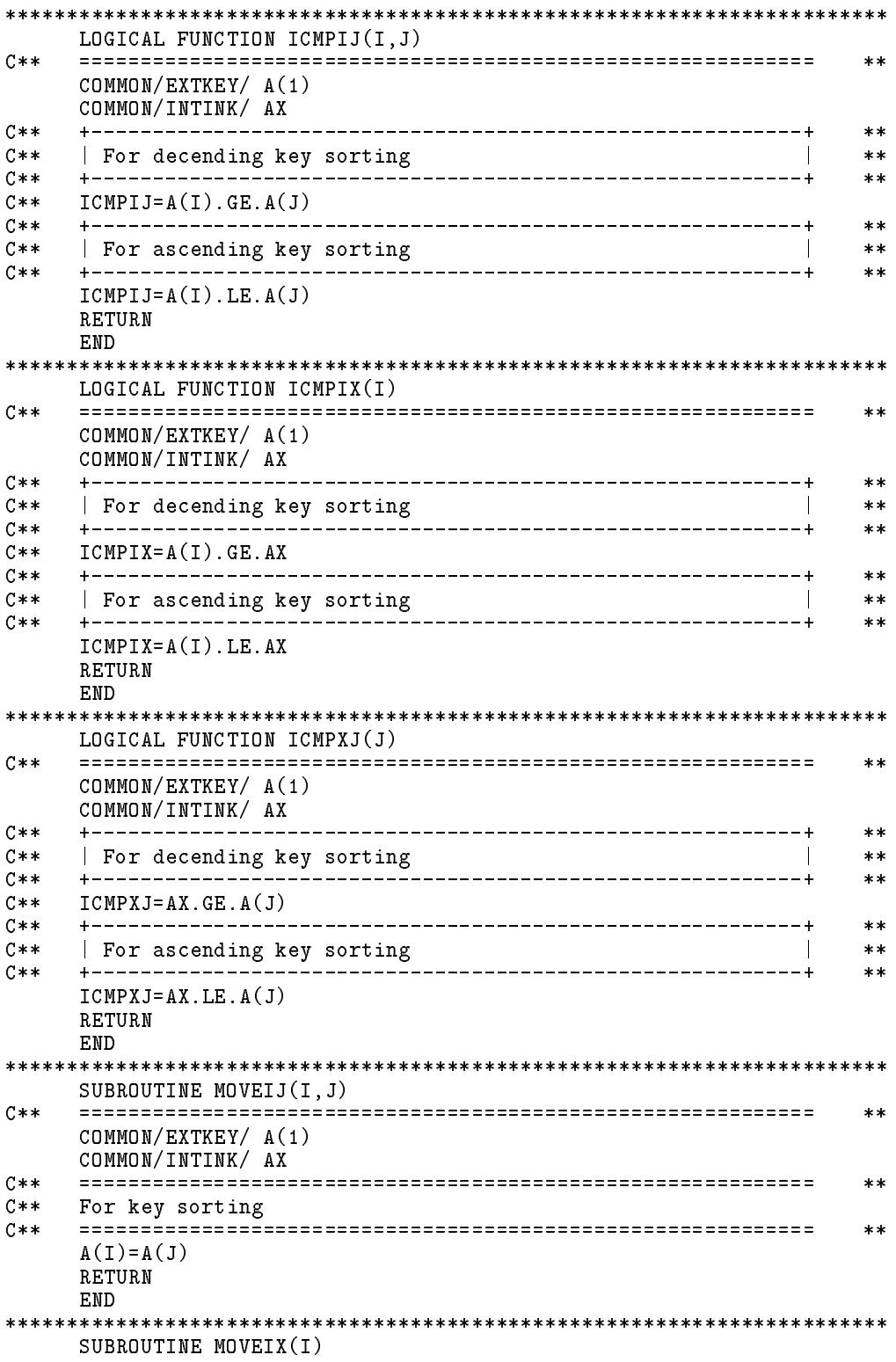

18.7 與關鍵值之資料類型無關的排序副程式 513

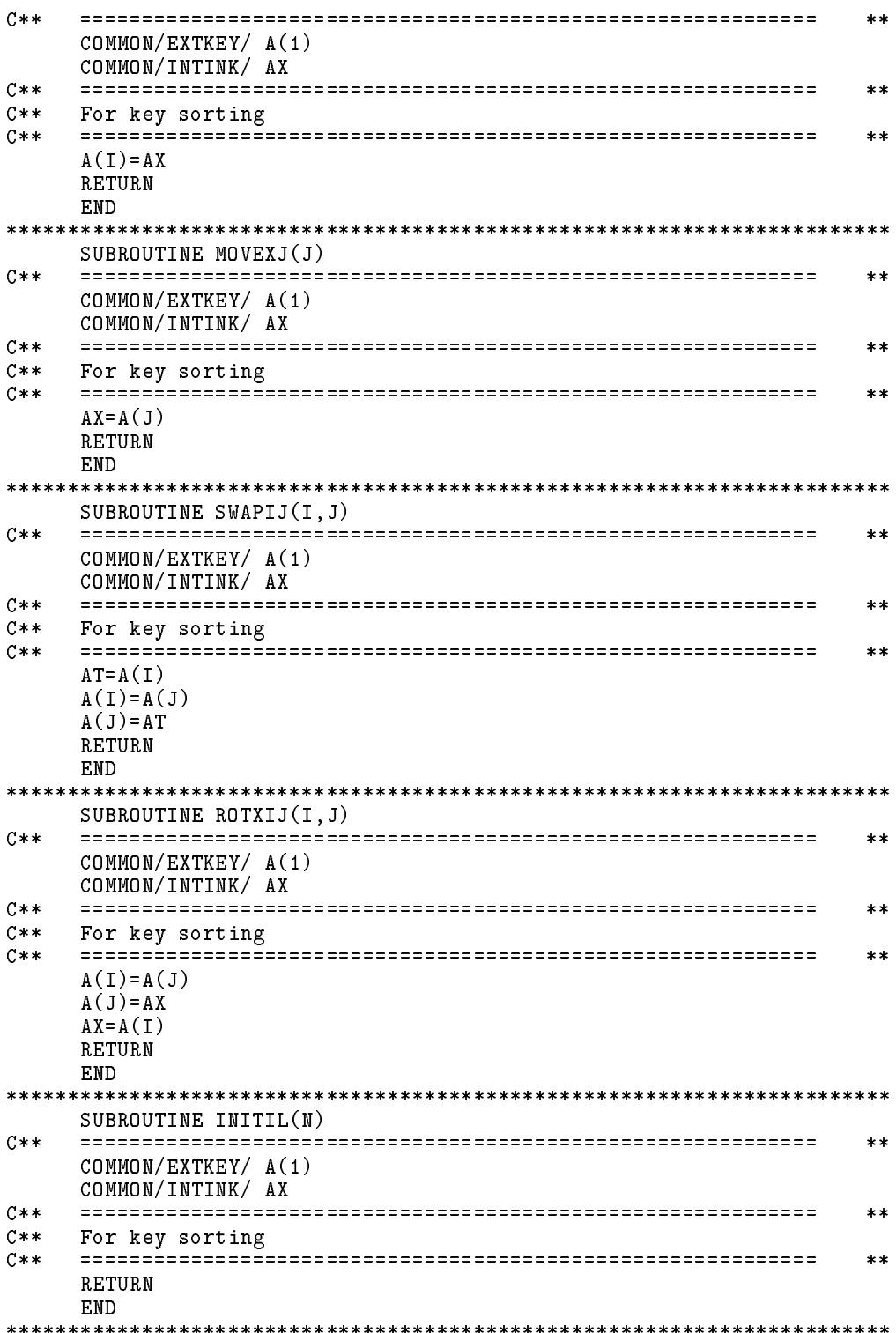

### <sup>514</sup> -

### $\Box$  (b)  $\Box$  (b)  $\Box$

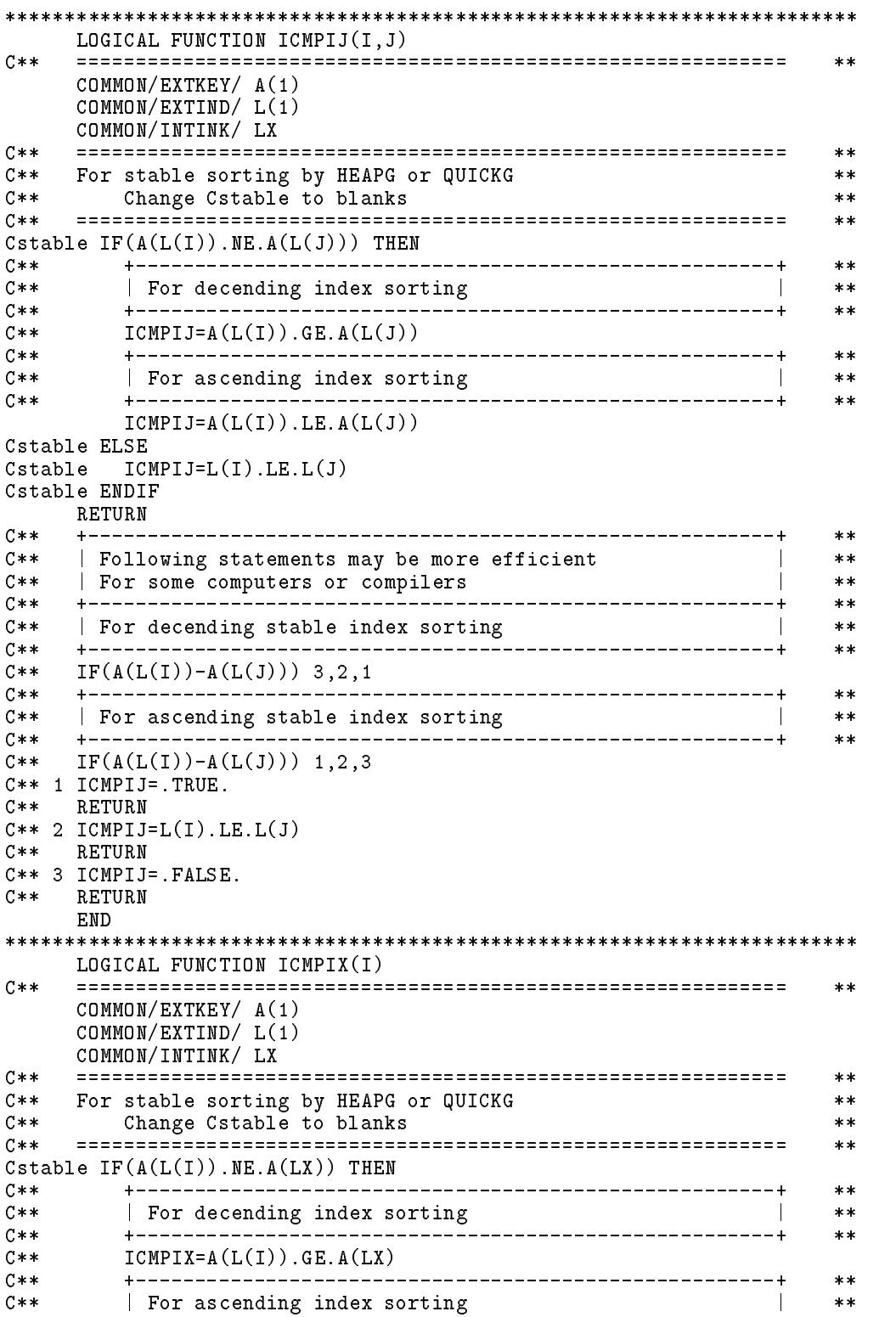

18.7 與關鍵值之資料類型無關的排序副程式 515

 $C**$  $**$  $ICMPIX=A(L(I))$ .LE.A(LX) Cstable ELSE  $Cstable$   $ICMPIX=L(I)$ . LE. LX Cstable ENDIF RETURN END LOGICAL FUNCTION ICMPXJ(J)  $C \times \times$  $\pmb{\times}\pmb{\times}$ COMMON/EXTKEY/ A(1) COMMON/EXTIND/ L(1) COMMON/INTINK/ LX  $C$ \*\*  $**$  $C**$ For stable sorting by HEAPG or QUICKG  $**$  $C**$ Change Cstable to blanks  $**$  $C**$  $**$ Cstable  $IF(A(LX) . NE.A(L(J)))$  THEN  $C$ \*\*  $**$ | For decending index sorting  $\mathbb{R}$  $C$ \*\*  $**$ +------------------------------- $C$ \*\*  $- - - +$  $**$  $C**$  $ICMPXJ=A(LX) . GE.A(L(J))$  $C**$  $**$ For ascending index sorting  $C$ \*\*  $\blacksquare$  $**$  $C**$  $**$  $ICMPXJ=A(LX)$ . LE.  $A(L(J))$ Cstable ELSE Cstable ICMPXJ=LX.LE.L(J) Cstable ENDIF RETURN END SUBROUTINE MOVEIJ $(I,J)$  $\hskip-20pt\hskip-2pt\hskip-2pt\hskip$  $C**$  $**$ COMMON/EXTKEY/ A(1)  $COMMON/EXTIND/ L(1)$ COMMON/INTINK/ LX  $C**$  $**$  $C**$ For index sorting  $**$  $C$ \*\*  $**$  $L(I)=L(J)$ RETURN END SUBROUTINE MOVEIX(I)  $C**$  $**$ COMMON/EXTKEY/ A(1) COMMON/EXTIND/ L(1) COMMON/INTINK/ LX  $C**$  $***$ For index sorting  $C$ \*\*  $**$  $C$ \*\*  $**$  $L(I)=LX$ RETURN END SUBROUTINE MOVEXJ(J)  $C**$  $**$ COMMON/EXTKEY/ A(1) COMMON/EXTIND/ L(1)

```
COMMON/INTINK/ LX
C**\star\starC**For index sorting
                                              **C**
   **LX=L(J)RETURN
   FND
SUBROUTINE SWAPIJ(I,J)C \times \times\pmb{\times}\pmb{\times}COMMON/EXTKEY/ A(1)
   COMMON/EXTIND/ L(1)
    COMMON/INTINK/ LX
C**\ast\astC**For index sorting
                                              \ast\astC**
   \hskip10.08cm \begin{array}{|l|l|} \hskip10.08cm & \texttt{is} & \texttt{is} \\ \hskip10.08cm & \texttt{is} & \texttt{is} \\ \hskip10.08cm & \texttt{is} & \texttt{is} \\ \hskip10.08cm & \texttt{is} & \texttt{is} \\ \hskip10.08cm & \texttt{is} & \texttt{is} \\ \hskip10.08cm & \texttt{is} & \texttt{is} \\ \hskip10.08cm & \texttt{is} & \texttt{is} \\ \hskip10.08cm & \texttt{is} & \texttt{is} \\ \hskip10.08**LT=L(I)L(I)=L(J)L(J)=LTRETURN
   ENDSUBROUTINE ROTXIJ(I,J)C****COMMON/EXTKEY/ A(1)
   COMMON/EXTIND/ L(1)
    COMMON/INTINK/ LX
C****C**
   For index sorting
                                              **C**
   **L(I)=L(J)L(J) = LXLX = L(I)RETURN
   END
SUBROUTINE INITIL(N)
C****COMMON/EXTKEY/ A(1)
    COMMON/EXTIND/ L(1)
    COMMON/INTINK/ LX
C*****C**For index sorting
                                              **C****DO 10 I=1,N
  10 L(I)=IRETURN
   END
```
## 18.8 穩定排序

所謂穩定排序 (Stable sorting)為排序後相同大小之關鍵值仍保持其原 來的前後相關順序。前面所介紹的氣泡排序法及震動排序法屬穩定排序; 而堆積排序法及快速排序法則不是穩定排序法。

非穩定排序法亦可做穩定排序,只須於比較關鍵值之大小時,如果遇 到關鍵值相等則再予比較其原來位置指標的大小以決定其順序。這樣做除 了須多做一些比較外,如何知道其原來位置指標則是一個問題。對於指標 排序,因關鍵值之位置不改變故不成問題;對於非指標排序,則可能需要 利用一個N元整數陣列來儲存原來位置指標,如此則倒不如利用指標排序 。因之在此只提供指標排序之做法。如[表七(b)]中將起始字元為 $\emph{Cstable}$ 者改為空白,亦即加入那幾行指令,即可使HEAPG及QUICKG做穩定 排序。注意 BUBBLG及 SHAKEG(見習題)本來就是穩定排序,不要更 改[表七(b)],以免浪費運算時間。[表七(b)]改為穩定排序後運算時間約 增加百分之33(改變程式的寫法,如將第一個邏輯IF改為算術IF,對不 同電腦或編譯器可能會改變運算時間之增加百分比)。副程式HEAPL及 QUICKL亦可仿此改為穩定排序。

#### 快速排序法與堆積排序法運算量之比較 18.9

如經詳細分析或在副程式中加入一些計數的指令,即可獲得各指令之 大約運算量如 [表三] (僅列出與 $N * \log_2 N$ 成正比者) 。表中 $a = \log_2 N$ ,  $b =$  $log_2(N/2)$ ,  $c = log_2(N/8)$ , 當  $N$  很大時可視為 $a = b = c$ .

表中備註欄內符號相同者為二個副程式之運算量大致可以相抵的部 分(雖然 $QUICK$ 者總略少於 $HEAP$ 者)。因此可明顯看出 $QUICK$ 之運算 量確實少很多。

### 518 第十八章 資料排序法

| 副程式   | 指令型式                                | 運算量   | 備註     |
|-------|-------------------------------------|-------|--------|
|       | $AT = A(J), A(J) = A(I), A(I) = AT$ | cN3/4 |        |
| QUICK | $K = K - 1$ , $J = J + 1$           | cN    | $^{+}$ |
|       | $IF(A(K).GT.AX)$ , $IF(A(J).LT.AX)$ | cN    | $\geq$ |
|       | IF(J.LE.K)                          | cN/4  | $\,<$  |
| HEAP  | $J = I + I$                         | a N   | $+$    |
|       | $IF(J-M)$                           | a N   | $\,<$  |
|       | $IF(A(J).LT.A(J+1))$                | bN    |        |
|       | $J = J + 1$                         | bN/2  |        |
|       | IF(A(J).LE.AX)                      | bN    | $\gt$  |
|       | $A(I) = A(J)$                       | bN    |        |
|       | $I=J$                               | bN    |        |

「表三」 快速排序法與堆積排序法之運算量

## 習題

- 1. 試將副程式 BUBBLE 及 QUICK 改為指標排序副程式 BUBBLL 及  $QUICKL$ .
- 2. 試將副程式  $BUBBLE$ 及 $SHAKER$ 改為與關鍵值資料類型無關的排 序副程式BUBBLG及SHAKEG。
- 3. 試將 | 表七(a) | 或 | 表七(b) | 之程式改為適用於關鍵值為字串之外在函 數與副程式。
- 4. 雪氏排序法(Shell's sort)為震動排序法的一種改良排序法。先令 $M =$  $N/2$ , 然後依次減半 $($ 化為整數 $)$ , 直至 $M = 1$ 為止。對於每個 $M$ 值 ,做如下之排序:將 $A(I), A(I+M), A(I+2M), A(I+3M), \ldots$ 視為一 組,因此總共有 M 組,分別利用震動排序法排列之。事實上,只要 做最後一次 $M = 1$ 時之排序即可排序完成。對於 $M > 1$ 時之排序雖 然是多餘的, 但其可將關鍵值做較大步的移動, 故其效率頗佳, 運 算時間約與 $N^{3/2}$ 成正比。試寫該法之副程式 $SHEL$

## 參考文獻

- 1. Knuth, D.E., Sorting and Searching, Vol.3 of The Art of Computer Programming, Addison-Wesley, 1973.
- 2. Williams, J. W. J., "Algorithm 232, Heapsort," Comm. ACM 7(June 1964), p.347.
- 3. Floyd, R. W., "Algorithm 245, Treesort 3 [M1]," Comm. ACM 7(Dec. 1964), p.701.
- 4. Hoare, C. A. R., "Algorithm 63, Partition, and 64, Quicksort," Comm. ACM 4(July 1961), p.321.
- 5. Singleton, R. C., "Algorithm 347, An efficient algorithm for sorting with minimal storage [M1]," Comm. ACM, 12(March 1969), p.185-187.
- 6. Shell, D. L., "Algorithm 201, A high-speed sorting procedure," Comm. ACM, 2(July 1959), p.30-32.

--- 20 ---- W --- 20 -- 20

## 第十九章

# 減少矩陣帶寬之結點排序法

### 前言 19.1

結構勁度矩陣分析或有限元素分析時,未知數之號碼常按照結點號 碼之順序編排。而未知數之編排順序將影響勁度矩陣之帶寬。但求解矩 陣所需之時間,以常用之直接解法而言,約與帶寬之平方成正比。因此 如何編排結點之號碼以減少矩陣之帶寬,實為有限元素分析中一個重要 之課題。目前有限元素分析常以程式自動產生結點,此時結點號碼之自 動編排也就成為必備的工具。採用結點重排資料時,如考慮下列各點, 即可不影響原來有限元素分析程式之架構與資料結構: (1)僅採用結點重 排資料做為未知數編碼之用,而分析程式之輸入與輸出甚至內部資料之 儲存,仍然採用原來之結點號碼。如此方可免去各處理程式引用結點重 排資料之運算與該資料之保留與傳遞。(2)結點重排資料,僅一次用於未 知數編碼之時,此時只需改按新的結點順序編排未知數之號碼,即可達 到結點重排減少帶寬之目的。(3)若結點重排資料係由自動編碼程式置於 檔案中,則有限元素分析程式之未知數編碼副程式,僅需多預留(或借 用)與結點等數目之整數陣列以讀進結點重排資料。於未知數編碼後, 由於(1)項之考量,其他程式即可不再使用結點重排資料,甚至可將此項 資料捨去,因此而可不影響原程式之其他資料結構,而最重要的好處是 不必更改其他副程式。

522 第十九章 减少矩阵帶寬之結點排序法

### 結點號碼與矩陣元素排列之關係 19.2

通常一個結點之未知數不只一個,但大部分為相等,故其個數對結 點重排之影響不大,因此以後之說明即假設一個結點對應一個未知數。 有限元素分析中之勁度矩陣係由個別元素之勁度矩陣所組成,因此矩陣元 素之排列取決於結點間之元素。以後之討論僅考慮每一元素僅與二個結 點相連之情形,此元素即為圖形理論之邊(Edge),結點即為圖形理論之 點(Node)。如元素與三個結點相連,可用三邊取代;與m個結點相連,可 用 $m(m-1)/2$ 個邊取代,即其中任意二結點都需有一個邊相連之。因此 組成有限元素之元素與結點,即可由 $(1)$ 點之集合:  $\{x_1, x_2, \ldots, x_n\}$ , 稱點 集 $\{X\}$ , 與 $(2)$ 邊之集合:  $\{(x_1, x_2), (x_5, x_3), \ldots\}$ , 稱邊集 $\{E\}$ , 兩者所成之 圖形 $G = (\{X\}, \{E\})$ 來表示。以圖一之圖形為例: $\{X\} = \{1, 2, 3, 4, 5, 6\}$ ,  ${E} = {(1, 2), (2, 3), (1, 5), (2, 4), (3, 6), (5, 6), (4, 5)}$ , 其對應矩陣非零元素 即 \* 元素 ) 如圖二(a) 。若結點順序改為: {X} = {3,6,2,5,1,4}, 則其對 應矩陣如圖二(b)。由圖二(a)轉為圖二(b)之結點重排資料可用一重排指 標  $LVSN(n)$  表示 :  $LVSN(1)=3$ ,  $LVSN(2)=6$ ,  $LVSN(3)=2$ ,  $LVSN(4)=5$ ,  $LVSN(5)=1, LVSN(6)=4$ ,  $\vec{\mathbf{w}}$  $LVSN(1:6)=\{3,6,2,5,1,4\}$ ,  $LVSN(2)=6$ 意為新2號結點為原6號結點,或原6號結點重排為新2號結點。

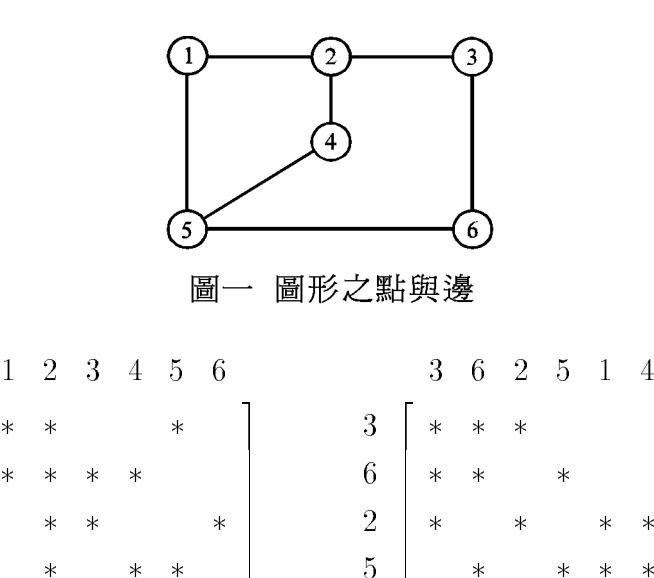

 $\mathbf{1}$ 

 $\overline{4}$ 

圖二(b)

 $\mathbf{1}$ 

 $\overline{\mathcal{L}}$ 

3  $\overline{4}$ 

5

6

圖二 $(a)$ 

### 圖形之資料表示法 19.3

將圖形之邊集 $\{E\}$ 用一個二維陣列 $JOE(2,Ne)$ 儲存 $Ne$ 個邊之二端結 點號碼,此項資料即已能表示一圖形之完整資料。但該資料之儲存方式 ,對於結點重排之運算極為不便,因此需將圖形資料改用下述較便於結 點重排運算之資料,稱"結點之相鄰諸結點"。因各結點之相鄰結點之 數目,稱度數,並不相等,因此不方便以一個二維陣列儲存。如圖一之 圖形,各結點之相鄰諸結點依序為 $(2,5)$ , $(1,3,4)$ , $(2,6)$ , $(2,5)$ , $(1,4,6)$ , $(3,5)$ , 各結點之度數依序為2,3,2,2,3,2 。若將各結點之相鄰諸結點依序儲存 在一個一維陣列中,即ADJN(1:14) = {2,5,1,3,4,2,6,2,5,1,4,6,3,5} · 再 用一組位置指標指明各結點之相鄰諸結點之起始位置,即 $XADJ(1:7) =$  $\{1,3,6,8,10,13,15\}$ 。如此即可方便取得各結點之相鄰諸結點:即結點 $J$ 之相鄰諸結點為  $ADJN(XADJ(J))$ 至  $ADJN(XADJ(J+1)-1)$ 。而結點  $J$ 之度數等於 $XADJ(J+1)-XADJ(J)$ 。注意陣列 $XADJ$ 之資料個數比結點 數 Nn 多一,以方便上述二項運算。

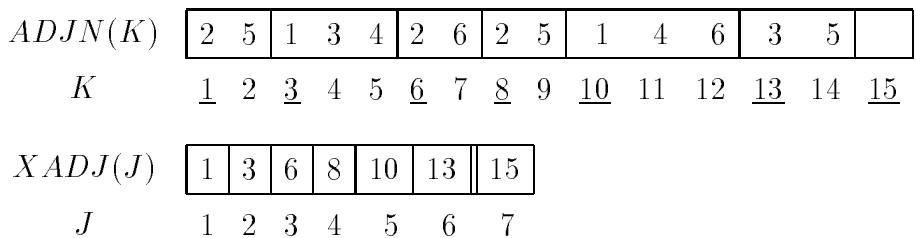

欲建立上述之"結點之相鄰諸結點"之一維陣列資料,應先有結點 之度數以建立位置指標 $XADJ(Nn+1)$ 。但欲求得結點之度數,則須建立 結點之相鄰諸結點之資料(直接計算某結點出現在邊集內之次數做為該結 點之度數,不一定會正確,因與某二結點相連之邊可以重複而不只一個, 如有限元素之圖形即是)。因此直接建立上述資料確有困難。以下再介紹 一種以鏈串(Link)方式儲存之資料結構。以此方式建立"結點之相鄰諸結 點"之資料,不必先有結點之度數,因此沒有上述困難。但此方式之儲存 空間需前者之二倍,且用於結點重排之運算時效率較差。因此僅打算以此 方式求得各結點之度數:即以鏈串方式建立"結點之相鄰諸結點"後,僅 保留結點之度數以建立位置指標 $XADJ(Nn+1)$ ,再用以建立一維陣列資 料ADJN()。既然以鏈串方式建立資料之目的僅為了獲得結點之度數,因 此如改為建立"結點之相鄰諸上結點",即可僅用一半之儲存空間,而可 借用與其儲存空間大小相等之 ADJN 陣列之位置。所謂某結點之相鄰諸 "上結點" 指相鄰結點其號碼比某結點大者,亦即不包含比某結點之號碼 為小之相鄰結點。以下即為圖一之"結點之相鄰諸上結點"之鏈串資料 。以結點 $J = 2$ 為例其取得相鄰結點之方式如下:由 $K_1 = HEAD(J) = 2$ , 得其相鄰上結點  $NODE(K_1) = 3$ ; 再由 $K_2 = LINK(K_1) = 4$ , 得另一 相鄰上結點 $NODE(K_2) = 4$ ;最後由 $K_3 = LINK(K_2) = -2$ ,為負值而知 已無相鄰上結點。注意結點2之相鄰結點1,因1<2,而未列入鏈串中。

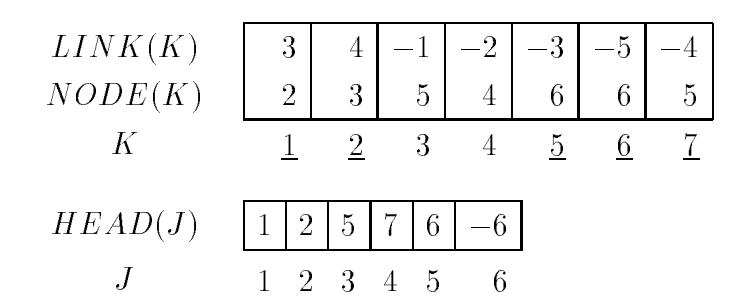

如圖形中想加入一新邊⑴.4)時,可按如下步驟於結點1加入一新的相鄰 上結點4: (1)先確定結點4尚未列在結點 $J = 1$ 之相鄰上結點中: 由 $K_1 =$  $HEAD(J) = 1$ , 得其相鄰上結點  $NODE(K_1) = 2$ , 不等於4; 再由 $K_2 =$  $LINK(K_1) = 3$ , 得另一相鄰上結點  $NODE(K_2) = 5$ , 亦不等於4; 最後 由 $K_3 = LINK(K_2) = -1$ , 為負值而可確定4尚未列在相鄰上結點中。(2) 加入結點4:  $\bigoplus LINK(Next) = -1$ ,  $NODE(Next) = 4$ ,  $LINK(K_2) =$  $Next$ ,  $Next = Next + 1 \cdot \# \text{Next}$  , 不一個可用儲存位置, 結點4加入 之前為8,加入之後為9。

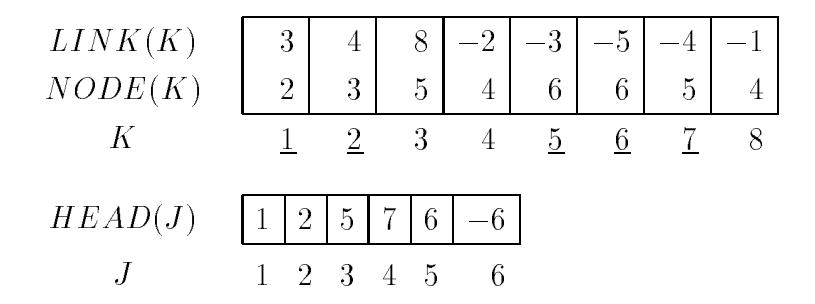

副程式 GRAPHS 即是利用上述做法求結點度數,存於 JAJT ,再建立 XADJ與ADJN,分別存於JAJP與JAJS。於建立鏈串資料時HEAD存 於JAJP,  $NODE(K)$ 存於JAJS $(2*K-1)$ ,  $LINK(K)$ 存於JAJS $(2*K)$ .

## 19.4 矩陣之帶寬與包圍量

在第三章討論過:矩陣 [A] 分解成下三角矩陣 [L] 與上三角矩陣 [U] 之 乘積,可保住矩陣之帶狀特性。[L]僅需儲存每列由左第一個非零元素至 對角線間之元素,其個數(含非零元素但不計對角元素)稱該列之左半 帶寬。[U]僅需儲存每行由上第一個非零元素至對角線間之元素,其個 數(含非零元素但不計對角元素)稱該行之上半帶寬。矩陣[L]之句圍量 (Envelope或Profile)為各列之左半帶寬之和。矩陣[U]之包圍量為各行之上 半帶寬之和。本章僅考慮 $[A]$ 為對稱矩陣,故 $[L] = [U]^T$ ,矩陣 $[L]$ 或 $[U]$ 之 包圍量亦稱為矩陣 [A] 之包圍量。而各列之左半帶寬之最大者,或各行之 上半帶寬之最大者,即為矩陣[A]之半帶寬。而最大左半帶寬與最大上半 帶寬之和加一,即為矩陣 [A] 之帶寬。

另外,本章會討論到將矩陣對應之未知變數反向排列之情形:即矩 陣之第一列與最後一列對調,第二列與倒數第二列對調,餘類推。矩陣 各行亦做類似對調。如欲由原矩陣求對調後之矩陣之包圍量,則需計算 (1)每列由右第一個非零元素至對角線間之元素個數,即該列之右半帶寬 ; 或(2)每行由下第一個非零元素至對角線間之元素個數,即該行之下半 帶寬。則對調後矩陣之包圍量等於各列之右半帶寬之和或各行之下半帶 寬之和。因某列j之右半帶寬為對調後對應列 $(Nn-j+1)$ 之左半帶寬;某 行之下半帶寬為對調後對應行之上半帶寬。注意矩陣對調前後之包圍量 不一定會相等。

 $RCM(Reverse\ Cuthill-McKee)$  : 19.5

 $Nn$  個結點之排列總數高達 ${\it Nu}!$ 之多,對於較大之 ${\it Nu}$ ,即使運算速 度再快,亦幾乎無法從所有可能排列中找出符合某種要求條件之最佳排 列。這就是結點重排問題困難之處。但是如果不要求最佳之結果,則因 可能之合適之結果也必然為數甚多, 因此也必存在許多方法可尋求各種 合適之結果。本節所要介紹的RCM法為目前最通用的方法,其運算效率 甚佳且所得結果也不差。RCM 法基本上係將CM 法所得之結點順序,反 向排列而得。因為由CM所得之結點排列經反向後,矩陣之帶寬不變,但 矩陣之包圍量,只會減少不會增多,此點將於介紹CM法後再加說明。

以下將 CM 法分為二部分說明: (1) 固定根結點後, 結點之排序法;

### 526 第十九章 减少矩阵带宽之结點排序法

(2)根結點之決定。結點排列中之第一個結點,稱為根結點(Root)。結點 之排序法則一經確定,則由選定之根結點即已決定了結點之排列順序。 因此根結點之選取相當重要。但大部分的運算工作為結點之排序過程, 因此先介紹(1)再介紹(2)。

以下為結點排序之編號原則 (自根結點開始編為新1號):

(1)與已編號結點相連之結點應比未相連之結點先編號。

(2) 先編號結點之相鄰結點比後編號結點之相鄰結點先編號。

(3)對某一結點之相鄰結點編號時,結點之度數少者比度數多者先編號。

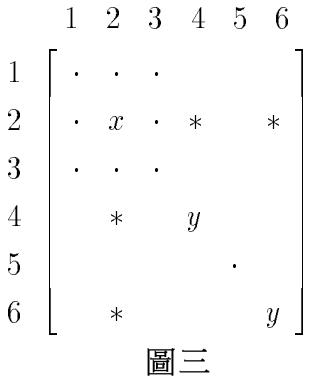

原則(1)主要目的在減少帶寬,因若某結點x之相鄰結點y之編號每延後一 號,該y結點對應之左半(或上半)帶寬即多一。例如圖三中當考慮對已編 為新2號之結點 x 之某相鄰結點 y 編號時:若 y 編為新 4號,則第 4列之左 半帶寬為  $2=4-2$ ;若y編為新6號,則第6列之左半帶寬為  $4=6-2$ 。原則 (2)目的亦在減少帶寬,因若後編號結點之相鄰結點先編號時,將使先編 號結點之相鄰結點延後編號而增加其帶寬。原則(3)目的在將較可能引致 較大帶寬之度數多之相鄰結點儘量延後編號,亦希望因此能減少帶寬。 注意這些原則基本上雖以減少帶寬為考量,但均僅從某結點的主觀因素 考慮局部之效應,並未顧及與其他結點的互動影響,故仍然不能保証會 求得最小之帶寬。

根據原則(3),若將某結點之相鄰結點預先按照其度數由小至大之順 序排列,則在對某結點之相鄰結點編號時,即可依結點取得之順序編號。 前節提過以 $LVSN(1:Nn)$ 表示結點重排資料,現假設結點編排過程中,已 編號結點數為 $NSIZ$ ,即新號已編至 $NSIZ$ ,而 $LVSN(1), LVSN(2), \ldots,$  $LVSN(NSIZ)$ 依序為新1號至新 $NSIZ$ 號之結點原號碼。結點若已編新號 碼,可令XADJ(I)為正值記錄之(未編號前先變為負值),以避免重覆 編碼。以下為結點之編號過程:

- $(1) \triangleleft NSIZ = 1$ ,  $LVSN(NSIZ) = ROOT$ ,  $XADJ(ROOT) = -XADJ$  $(ROOT)$ ,  $ROOT$  為根結點原號碼。
- $(2) \Leftrightarrow i \in 1$ 起至 $Nn$ 為止,做下列運算:
	- $(2a)$ 由 $k = LVSN(i)$ ,知新 $i$ 號結點為原 $k$ 號結點。
	- $(2b) \triangleleft j$ 為自ADJN $(|XADJ(k)|)$ 起至ADJN $(|XADJ(k+1)|-1)$ 為止 之相鄰結點,若 $j$ 尚未編新號碼,即 $XADJ(j) < 0$ ,則將其編碼 為新 $NSIZ+1$ 號, 即今 $NSIZ = NSIZ+1$ ,  $LVSN(NSIZ) = j$ ,  $XADJ(j) = -XADJ(j)$

以下說明CM法中根結點之決定方法。該法係以下列定義之層次結 構之特性 (如層深及底層之結點)為依據做運算以決定根結點:

 $(1)$ 第1層為根結點所組成之點集合 $\{L_1\}$ 。

 $(2)$ 第 $i+1$ 層為第 $i$ 層所屬結點之所有相鄰結點中經去除第 $i$ 層與第 $i-1$ 層 之結點後之點集合 $\{L_{i+1}\}$ 。

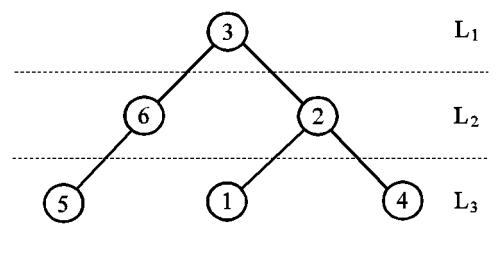

圖四 圖一圖形之層次結構

一層次結構之總層數稱為層深(Depth)。第1層又稱頂層;最後一層又稱 底層。以圖一為例,當根結點為 $ROOT=3$ 時, ${L_1} = {3}$ ,  ${L_2} = {6,2}$ ,  $\{L_3\} = \{5, 1, 4\}$ , 層深為3, 如圖四所示。由編號過程中, 亦可順便獲 得層次結構,即各層之點集合。例如第 i+1 層之結點為編排第 i 層結點之 相鄰結點時所有新編碼之結點。以下即為CM法決定根結點之過程:

(1)任選一結點為根結點。

(2)以該根結點編新號碼並求得層次結構。記錄其層深。

(3)由底層結點中選度數最少者為新的根結點。

(4)反覆步驟 $(2)(3)$ ,比較層深大小,至層深不再增加為止。

通常層深愈大帶寬會愈小,但並非絕對的關係。因此本章提供程式多考

慮下述二項改進之做法:(1)在編號過程中順便算出帶寬,並多比較帶寬 大小,至帶寬亦不再減小為止。(2)在編號過程中亦順便算出包圍量,並 多比較句圍量大小,至句圍量亦不再減小為止。上述過程(3)選根結點的 原則之主要理由略述如次:為了增加層深,根結點最好選自圖形之外圍 周邊結點,而外圍周邊結點較可能出現在底層之點集合中,且外圍周邊 結點之度數通常會比內部結點者為小,故根結點選底層度數最少之結點 。以下說明另一種做法供參考:根結點取自底層結點中度數小於某一限 值之結點,如此即有更多的編碼結果可供比較選擇,因而可能獲得較理 想的編碼。但其所增之編碼運算量為數可觀,並不一定值得。

### 反向排列之道理與包圍量之求法 19.6

本節將先說明CM法排列所對應之矩陣之特性:就矩陣之上三角元 素而言, 令第 $i$ 列之最右邊之 \* 元素之行號為 $C(i)$ , 令 $B(i) = \min_{k=1}^{i} C(k)$ 即 $B(i)$ 為 $C(1)$ 至 $C(i)$ 中之最大值。若 $m(i) = C(i) - B(i-1) > 0$ , 則第 $i$ 列 自第 $B(i-1)+1$ 行起會有連續 $m(i)$ 個\*元素。此特性可由 $CM$  法之編號原 則(1)與(2)看出:考慮目前正針對新,號結點之相鄰結點編號。注意在此 項編號前,對其先前i-1個新號結點之相鄰結點已編至第 $B(i-1)$ 號。若 其所有相鄰結點均已編過號,則 $B(i) = B(i-1)$ ,  $C(i) \leq B(i)$ ; 若有相鄰 結點尚未編號,設有 $m(i)$ 個,則按照原則 $(2)$ ,其編號必須起自 $B(i-1)+1$ , 且連號持續編至 $C(i) = B(i-1) + m(i)$ , 即將所有尚未編號之相鄰結點 全部編完為止,且按照原則(1)其間不能插編未相鄰之結點。因此第*i*列 在第 $B(i-1)$ 行之右邊會有連續 $m(i)$ 個\*元素。

若在各列之第 $B(i)$ 行與第 $B(i) + 1$ 行間劃一垂直線,稱滴水線;另在前 述連續m(i)個\*元素上方劃一水平線做為屋頂面;則水滴沿滴水線滴下即 會落在屋頂面而只能順著屋頂面向右流至下一個滴水線。各行由屋頂面至 矩陣對角線間所包圍之元素數,即為該行之上半帶寬,各行上半帶寬之 和,即為 $CM$ 法排列所得矩陣之包圍量 $\text{Env}(\text{CM})$ 。注意該包圍量亦等於 :各列由滴水線至矩陣對角線間所包圍之元素數相加之和,即Env(CM)=  $\sum_{i=1}^{Nn} (B(i) - i)$ 。現考慮將  $CM$  法之結點排列反向, 即  $RCM$  法之結點排列 ,則其所對應之矩陣之包圍量等於各列右半帶寬之和, 即Env(RCM) =  $\sum_{i=1}^{Nn} (C(i) - i)$  • 但因 $C(i) \leq B(i)$  , 故 Env(RCM)  $\leq$  Env(CM) • 至於二種 結點排列之半帶寬則均等於 $\frac{Nn}{1-1}(B(i)-i)$ 。

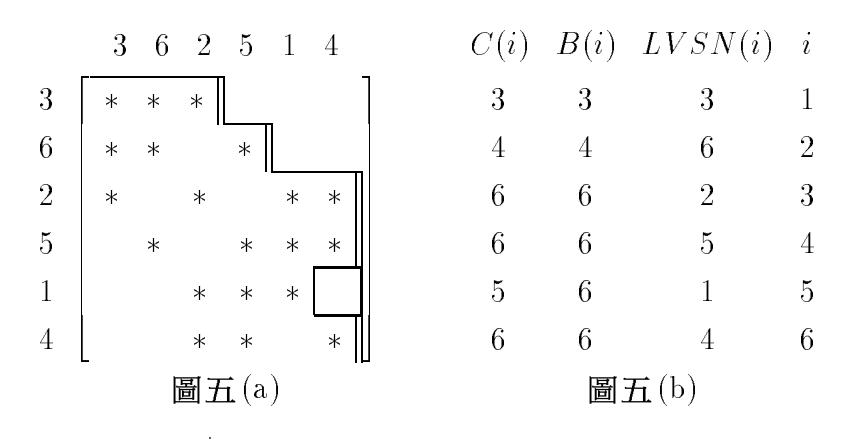

前述 $B(i)$  = max $C(i)$ 之定義可寫成 $B(i)$  = max $(B(i-1), C(i))$  · 即 若 $m(i) = C(i) - \overline{B(i-1)} > 0$ , 則 $B(i) = C(i) > B(i-1)$ ; 但若 $m(i) =$  $C(i) - B(i-1) \leq 0$ , 則 $B(i) = B(i-1) \geq C(i)$ , 注意 $B(i)$ 可以直接由結 點之編號過程中獲得:在新。號之相鄰結點已全部編完時之NSIZ即等於  $B(i)$ 。但 $C(i)$ 之值,除了當 $B(i) > B(i-1)$ 時, $C(i) = B(i)$ 之情形外,需 要另尋途徑求取。以下介紹二種求 $C(i)$ 之方式:

方式一: 在前述之結點編號過程中之(2b)後加做下列二步驟:  $(2c)$ 若 $B(i) > B(i-1)$ , 則 $C(i) = B(i)$ ; 否則 $\bigoplus C(i) = B(i-1)$ 續做 $(2d)$ .  $(2d)$ 若 $C(i) = i$ ,則結束;否則,做下列運算:

 $\bigoplus k = LVSN(C(i))$ , 比較 $k \not\!\equiv \!\overline{\Delta}$ 為新 $i$ 號結點之相鄰結點。

若是,則 $C(i)$ 已求得而結束;若不是,令 $C(i) = C(i) - 1$ 續做 $(2d)$ .

方式二:將結點編號過程改為:

- $(0) \triangleleft LISN(1:Nn) = 0$ .
- $(1) \triangleleft NSIZ = 1$ ,  $LVSN(NSIZ) = ROOT$ ,  $LISN(ROOT) = NSIZ$ .
- $(2) \triangleleft i \triangleleft 1$ 起至 $Nn$ 為止,做下列運算:
	- $(2a)$ 由 $k = LVSN(i)$ ,知新 $i$ 號結點為原 $k$ 號結點。
	- $(2b) \triangleq j \triangleq ADJN(XADJ(k))$ 起至 $ADJN(XADJ(k+1)-1) \triangleq j$ 止 之相鄰結點,若j尚未編新號碼,即 $LISN(j) = 0$ ,則將其編碼 為新 $NSIZ+1$ 號, 即今  $NSIZ = NSIZ+1$ ,  $LVSN(NSIZ) = j$ ,  $LISN(i) = NSIZ$  .

 $(2c)$ 若 $B(i) > B(i-1)$ ,則 $C(i) = B(i)$ ;否則,令 $C(i) = i$ 續做 $(2d)$ .

$$
(2d) \Leftrightarrow j \Leftrightarrow j \Delta B J N (XADJ(k)) \text{,} \Delta E ADJ N (XADJ(k+1) - 1) \Delta L
$$
  
之相類結! , 1]第 C(i) = max(C(i), LISN(j)) .

本章所提供程式係採用方式一。方式二則做為習題,該法需增加陣列  $LISN(1:Nn)$ , 以方便 $(2d)$ 之運算, 附帶可用其做為是否已編號之指標 , 以取代 XADJ()之正值標記, 因此而更改(2b)如上, 其他對 XADJ()取 絕對值之指令亦應配合更改。另外注意,前面所用之 $C(i)$ ,  $B(i)$ ,  $m(i)$ 並不 需要用陣列儲存,僅為說明方便而設。在本章程式中,  $NSIZ$ 用以存 $B(i)$ ,  $NSAV$ 先暫存 $B(i-1)$ , 而於 $B(i) \leq B(i-1)$ 時,  $NSAV$ 即用以存 $C(i)$ ,  $NDIF$ 為計算包圍量用之 $B(i) - i \mathbf{F} C(i) - i$ 。

### 多根頂層之考慮 19.7

通常在頂層附近之結點順序會較零亂,帶寬較參差不齊,而至底層 會較規律而平順。此現象主要是因根結點只有一個之故。因此考慮將底 層較規律之結點同時放在頂層而形成多根頂層之層次結構。頂層內之結點 順序可採用前次排列反向編號後之順序,此順序因已較平順,應可誘導 後繼結點之規律性。比較圖六(a)與圖六(b)可知其對規則性有限元素之 功效。不過因圖形各具特性,任何做法均很難對大部分情況都有效。因 此上述做法,在程式中僅當做一種替代方案:即在最後試用一次多根頂 層,但其包圍量或帶寬必須比RCM小才採用。

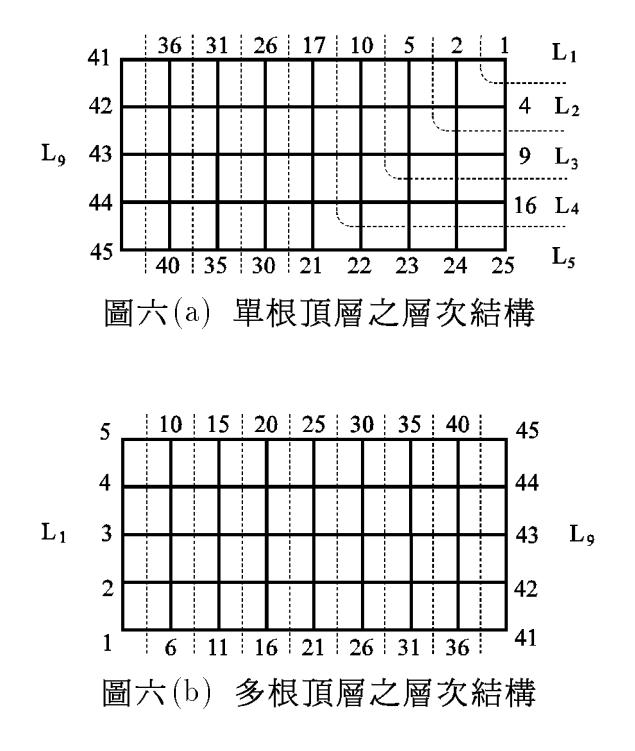

### 有限元素網之結點排序法 19.8

有限元素網中每一元素之結點大都超過二個, 不像圖形理論討論之 邊僅有二個結點。雖然前面提過 $m$ 個點的元素可用 $m(m-1)/2$ 個邊替代 ,但由此所得之邊為數可觀,需要較大的儲存陣列。因此考慮以有限元 素網之下述二組資料取代"結點之相鄰諸結點":

 $(1)$ 以JOES(M), JOEP(Ne + 1) 儲存"元素之諸結點": 即將位在第I 號元素之諸結點存放在 $JOES(JOEP(I))$ 至 $JOES(JOEP(I+1) - 1)$ 中。 此項資料為有限元素網之基本資料,通常為已知。

 $(2)$ 以  $EOJS(M)$ ,  $EOJP(Nn+1)$ 儲存 "結點之諸元素": 即將含有第J 號結點之諸元素存放在  $EOJS(EOJP(J)) \underline{\mathfrak{D}} EOJS(EOJP(J+1) - 1)$ 中。 此項資料可很容易地由 $(1)$ 項資料求得。其好處為 $EOJS(M)$ 之資料數 $M$ 與 $JOES(M)$ 者相等,且遠比"結點之相鄰諸結點"者為少,又因個數已 知而容易預留其空間。以下為圖七之有限元素網之對應資料:

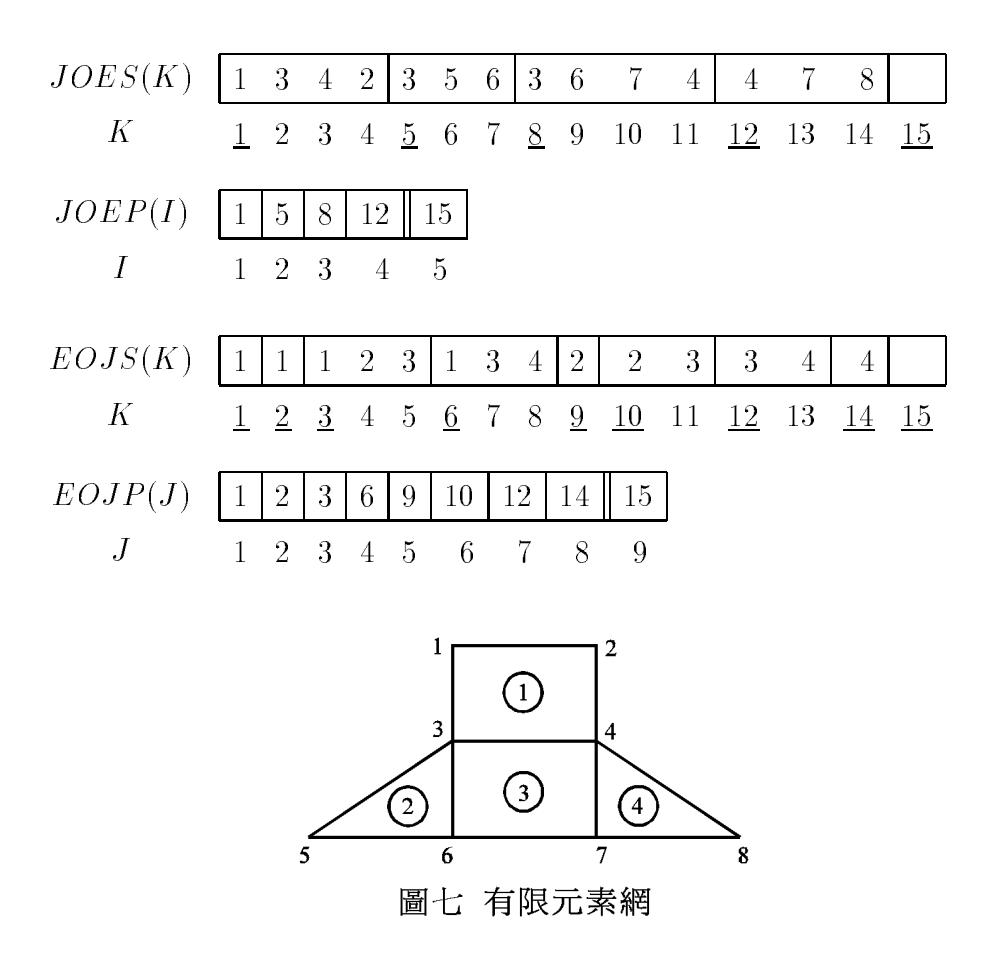

532 第十九章 减少矩阵帶寬之結點排序法

利用上二項資料在對某結點之相鄰結點編號時,須先透過EOJS取得相 鄰元素,再由該相鄰元素透過JOES 取得相鄰結點。由於相鄰結點未集 中存放,無法先行按度數由小至大之順序排列。因此改在某一結點之相 鄰結點全編完後,再根據結點度數由小至大之順序調整編號。不過程式  $FEMRCM$  係用結點之元素數取代結點度數以調整編號,因此與原 $CM$ 法 之編號原則(3)略為不同。如欲維持該原則,可照習題2建議方式處理。

### 副程式 GRAPHS 與 GENRCM 19.9

 $[\frac{1}{2},\frac{1}{2}]=\frac{1}{2}$ 副程式 GRAPHS 係利用有限元素網之資料建立"結點之相 鄰諸結點"以做為呼叫副程式 GENRCM 之輸入資料。「表二」副程式  $GENRCM$  係利用 $RCM$  法重排結點,並考慮多項改進,即增加帶寬與 句圍量之計算與比較,並與多根頂層之排序結果比較以擇優選用。

[表一] 有限元素網轉成結點之相鄰諸結點

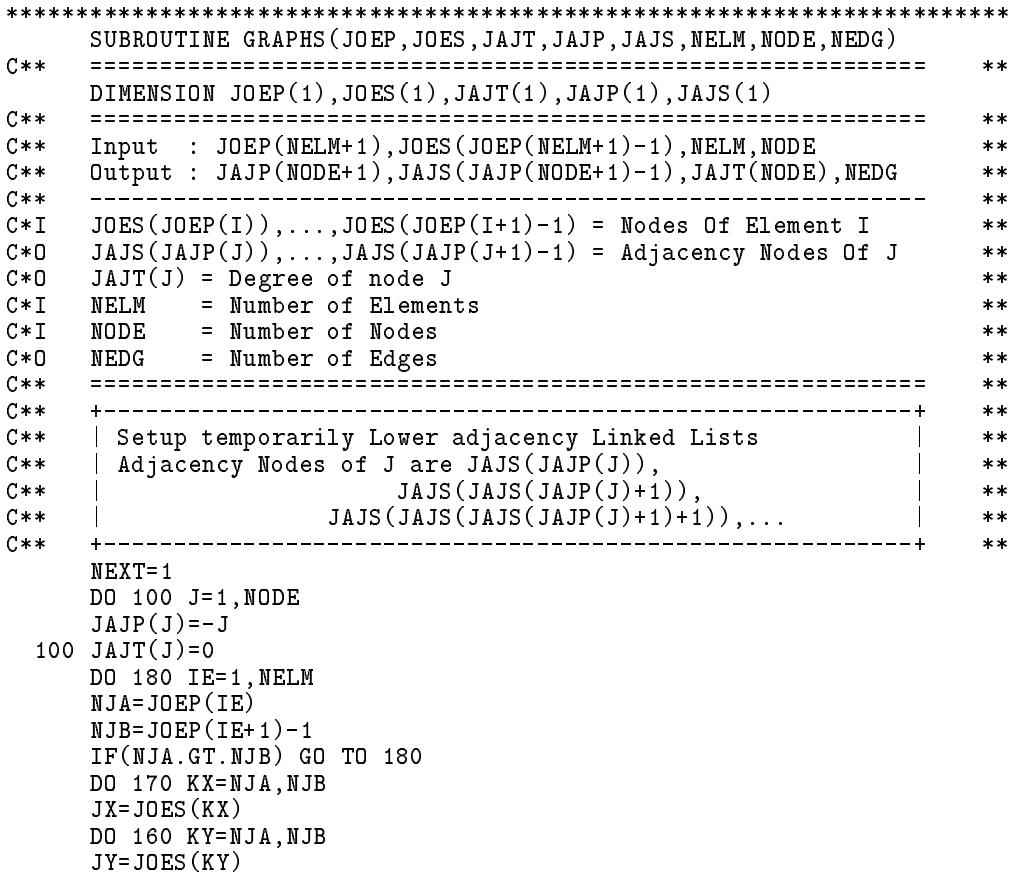

IF(JX.GE.JY) GO TO 160

```
_______________________________
     + - - -**C**
                                                           **C** | Get the pointer of the first adjacency node | **
C****\sim JXP \sim JXP \sim JXP \sim \simIF(JXP.LE.0) THEN
      JAJP(JX)=NEXT
      GO TO 150
C**+ - - - - - - -\pmb{\times}\pmb{\times}C** | Test if node JY is already in adjacency lists of node JX | ***C** | YES : CONTINUE
                                                        \mathbb{R}**C**\parallel NO : Get the pointer of the next adjacency node
                                                       \mathbb{R}**C****120 IF(JAJS(JXP).EQ.JY) GO TO 160
     JXN=JAJS(JXP+1)
     IF(JXN.LE.0) THEN
      JAJS(JXP+1)=NEXT
      GO TO 150
    ENDIF
     GO TO 120
                                                            **C**
                                                           **C** | Put adjacency node at the end of List & Update pointer | **
    | Update degrees of nodes JX and JY : JAJT(JX) & JAJT(JY) |
C**
                                                           *****150 JAJS(NEXT)=JY
     JAJS(NEXT+1)=-JXNEXT=NEXT+2
     JAJT(JX)=JAJT(JX)+1JAIT(JY) = JAJT(JY) + 1JAJT(JY)=JAJT(JY)+1
 160 CONTINUE
 170 CONTINUE
 180 CONTINUE
C**\ast\ast\mathbf{I}C** | Setup adjacency structure for RCM method | **
\blacksquare as the degree of \blacksquare as the degree of node \blacksquare . The degree of \blacksquareC**
                                                            **JAJP(1)=1DO 200 J=1,NODE
     JAJP(J+1)=JAJP(J)+JAJT(J)200 JAJT(J)=0DO 280 IE=1,NELM
     NJA=JOEP(IE)
     NJB = JOEP(IE + 1) - 1IF(NJA.GT.NJB) GO TO 280
    DO 270 KX=NJA,NJB
     JX=JOES(KX)
     JXT=JAJT(JX)
     DO 260 KY=NJA,NJB
     JY=JOES(KY)
     IF(JX.EQ.JY) GO TO 260
     JXP=JAJP(JX)
     IF(JXT.EQ.0) GO TO 250
     DO 240 JT=1,JXT
     IF(JAJS(JXP).EQ.JY) GO TO 260
 240 JXP=JXP+1
 250 JAJS(JXP)=JY
     JXT=JXT+1
 260 CONTINUE
```

```
270 JAJT(JX)=JXT
```

```
280 CONTINUE
C**
   + - - - - - - - -**C**
                                                 **C** | Shaker sorting JAJS(NJX) ... JAJS(NJY) | **
C** | in increasing order of degree for Adj nodes of each node | **
                                                 **----------
               ________________________
                                                 **DO 380 J=1,NODE
    NJX=JAJP(J)
    NJY=JAJP(J+1)-1IF(NJX.GE.NJY) GO TO 380
    JYP=NJX
 330 JXP=JYP
    JYP = JYP + 1JY=JAJS(JYP)
    JYT=JAJT(JY)
C****340 JX=JAJS(JXP)
    JXT=JAJT(JX)
    IF(JXT.LE.JYT) GO TO 350
    JAJS(JXP+1)=JX
    JXP=JXP-1
    IF(JXP.GE.NJX) GO TO 340
    **350 JAJS(JXP+1)=JYIF(JYP.LT.NJY) GO TO 330
    + - - - - -**C** | Compute the numbers of the edges
                                              \mathbf{I}******NEDG=JAJP(NODE+1)-1
    RETURN
    END
************************************************************************
    [表二] 一般圖形之結點重排程式
SUBROUTINE GENRCM(NODE,XADJ,ADJN,LVSN)
    **INTEGER XADJ(1),ADJN(1),LVSN(1)
C** ============================================================ **
                                                 **C** Perform the RCM ordering to get LVSN(NODE) **
                                                 **C**-------------
                                                 **Input : XADJ(NDDE+1), ADJM(XADJ(NDDE+1)-1),NODEC \times \times**C** Output : LVSN(NODE), ADJN : Sorted by degree in incr. order **
                                                 ****CIO ADJN(XADJ(J)), \ldots, ADJN(XADJ(J+1)-1) = Adjacency Nodes Of J**LVSN(I) = The original node number of the new I-th node
C * D**C*I NODE = Number of Nodes
                                                 **C** ============================================================ **
                                                 **C**
                                                 **C****C** | Set LVSN(J) temporarily as the degree of node J | **
C****DO 250 J=1,NODE
 250 LVSN(J)=XADJ(J+1)-XADJ(J)
   C**
                                                 ***C** | Shaker sorting ADJN(NJX) ... ADJN(NJY) | **
C****C****DO 380 J=1,NODE
    NJX=XADJ(J)
```

```
NJY=XADJ(J+1)-1IF(NJX.GE.NJY) GO TO 380
    JYP = NJX330 JXP=JYP
    JY=ADJN(JYP)
    JYT=LVSN(JY)
C*****340 JX=AD (JXP)
    JXT=LVSN(JX)
    IF(JXT.LE.JYT) GO TO 350
    ADJM(JXP+1)=JXJXP=JXP-1IF(JXP.GE.NJX) GO TO 340
C**\ast\ast350 ADJN(JXP+1)=JY
    IF(JYP.LT.NJY) GO TO 330
 380 CONTINUE
            **| Set XADJ(J) < 0 to mark node J as an un-re-numbered node |
C**
                                                     **C**-----------------+
    + - - - - - - - - - -**DO 500 J=1,NODE
 500 XADJ(J)=-XADJ(J)
C****C****C** | Call MRRCM to re-number node begin from ROOT = J | **
C**
                                                     **NBGN=1
    DO 600 J=1,NODE
    IF(XADJ(J).GT.0) GO TO 600
    CALL MRRCM(J,XADJ,ADJN,LVSN(NBGN),NSIZ)
    NBGN=NBGN+NSIZ
    IF(NBGN.GT.NODE) RETURN
 600 CONTINUE
    RETURN
    END
************************************************************************
    SUBROUTINE MRRCM(IROOT,XADJ,ADJN,LVSN,NSIZ)
C**C** ============================================================ **
                                                     ***INTEGER XADJ(1),ADJN(1),LVSN(1),LVBG(2),ROOT
    DATA KLVL/2/,MAXINT/32767/
                                                     **ROOT=IROOT
    IROO=0NBND=MAXINT
    NENV=MAXINT
C**
    **| Single Root begin re-number from here | ***
C******100 NSIZ=1
    LVSN(NSIZ)=ROOT
    XADJ(ROOT)=-XADJ(ROOT)
    +----------------------
                                                     ***C** | Multiple Roots begin re-number from here | **
          _ _ _ _ _ _ _ _ _ _ _ _
                                                      **+ - - - - -110 NLVO=NLVL
    NBNO=NBND
    NLVL=0
    NBND=0
```

```
NENV=0
    LVEND=0
    DO 120 K=1,KLVL
 120 LVBG(K) = 1-120C**
                                                       **C** | LVBGN & LVEND = Pointers to first & last of this level | **
C \times \timesC**
                                                  -+**200 NLVL=NLVL+1
    LVEND=NSIZ
    DO 210 K=2,KLVL
 210 LVBG(K-1)=LVBG(K)LVBG(KLVL)=LVBGN
    LVBG(KLVL)=LVBGN
C******\blacksquareC**
                                                       **. I un te number of neighbors of neighbors of neighbors of \simC****DO 400 I=LVBGN,LVEND
    NOD=LVSN(I)
    JSTRT=IABS(XADJ(NOD))
    JSTOP=IABS(XADJ(NOD+1))-1
    IF(JSTRT.GT.JSTOP) GO TO 400
    NSAV=NSIZ
    DO 300 J=JSTRT,JSTOP
    NOD=ADJN(J)
     -- \---- - \--- - / · -- - · / · -- - - - · · ·
    XADJ(NOD)=-XADJ(NOD)
    NSIZ=NSIZ+1
    LVSN(NSIZ)=NOD
 300 CONTINUE
C**
                                                       **C**
                                                  \sim 10^{-1}***C** | Compute the exact envelope of RCM ordering | **
C**
    C** | by reducing the envelope of CM ordering | **
                                                       **C****NDIF=NSIZ-I
    IF(NSAV.LT.NSIZ) GO TO 380
 320 IF(NSAV.LE.I) GO TO 360
    NOD=LVSN(NSAV)
    DO 340 J=JSTRT,JSTOP
    IF(ADJN(J).EQ.NOD) GO TO 360
    NSAV=NSAV-1
    GO TO 320
 380 NBND=MAX0(NBND,NDIF)
    NENV=NENV+NDIF
 400 CONTINUE
    IF(NSIZ.GT.LVEND) GO TO 200
C****C** | No more node in the new level(All nodes are re-numbered) |
                                                       ***C**
     \mid Compare the Depth(Band,Envelope) of two level structures \mid**C \times \times**405 FORMAT(/' ** ROOT,NLVL,NBND,NENV/LVSN(*)=',4I8/(10I8))
    WRITE(*,405) ROOT,NLVL,NBND,NENV,(LVSN(I),I=1,NSIZ)
    IF(ROOT.EQ.IABS(IROO).OR.NLVL.EQ.NSIZ) GO TO 800
    IF(NLVL-NLVO) 700,420,450
 420 IF(NBND-NBNO) 450,430,700
 430 IF(NENV-NENO) 450,800,700
C**
    -4------------
                                                       **C**
    | Find new ROOT from the last level with minimum degree |
                                                       **
```
 $19.10$  副程式 $FEMRCM$  537

 $+- **$ 450 IROO=ROOT MINDEG=NSIZ DO 500 I=LVBGN,LVEND  $-$ NDEG=IABS(XADJ(NOD+1))-IABS(XADJ(NOD)) IF(NDEG.GE.MINDEG) GO TO 500 MINDEG=NDEG 500 CONTINUE  $+ - - - - - - - - -$ ------------------------------ $C$ \*\* | Reset the mark to restart the re-numbering |  $\vert$  $***$  $C**$  $**$ 550 DO 600 I=1,NSIZ NOD=LVSN(I) 600 XADJ(NOD)=-XADJ(NOD) GO TO 100  $C**$  $**$ C\*\* | Reconstruct previous level structure | \*\*  $\star\star$  $C**$ -4---------------------- $**$ 700 ROOT=IROO GO TO 550  $**$  $C$ \*\* C\*\* | Reverse the Cuthill-Mckee ordering | \*\*  $\overline{\phantom{a}}$  $**$  $C$ \*\*  $***$  $8.82$  nsize  $2.52$  nsize  $2.52$ L=NSIZ DO 900 I=1,NS NOD=LVSN(I)  $LVSN(I)=LVSN(L)$  $LVSN(L) = NOD$ LVSN(L)=NOD 900 L=L-1 IF(NENV.GT.NENO) GO TO 550 IF(IROO.LT.0) RETURN  $IROO=-ROOT$  $+ - - - - - - - - - **$  $C***$  | Use all nodes in the last KLVL levels as Multiple Roots |  $**$  $C$ \*\* +--------------------- $-+$  $**$  $I1=LVEND-LVBG(1)+2$ DO 960 I=I1,NSIZ NOD=LVSN(I) 960 XADJ(NOD)=-XADJ(NOD)  $NSIZ=I1-1$ **END** 

### 副程式 FEMRCM 19.10

 $[\frac{1}{1000}$ 表示  $FEMRCM$  直接利用有限元素網資料以  $RCM$  法重排結 點。其內部自動建立"結點之諸元素"以取代"結點之相鄰諸結點",前 者之陣列長度遠比後者為小,且已先預知,使用較為方便。 $FEMRCM$ 亦與 $GENRCM$ 一樣考慮多項改進。[表四]為試用程式及輸入資料。其結 果為 $LVSN(1:9) = \{3, 2, 4, 1, 9, 5, 8, 6, 7\}$ .

<sup>538</sup> - 

### [表三] 有限元素網之結點重排程式

```
************************************************************************
    SUBROUTINE FEMRCM(JOEP,JOES,LVSN,EOJP,EOJS,NELM,NODE)
C \times \times**INTEGER JOEP(1),JOES(1),LVSN(1),EOJP(1),EOJS(1)
C**
    C** ============================================================ **
                                                       ***Perform the RCM ordering to get LVSN(NODE)
C****C****C** Input : JOEP(NELM+1),JOES(JOEP(NELM+1)-1),NELM,NODE
                                                       ***C** Output : EOJP(NODE+1),EOJS(EOJP(NODE+1)-1),LVSN(NODE) **
                                                       **C****C \times IJOES(JOEP(I)),...,JOES(JOEP(I+1)-1) = Nodes Of Element I**C*0 EOJS(EOJP(J)),..., EOJS(EOJP(J+1)-1) = Elements of Node J
                                                       **C*0 LVSN(I) = The original node number of the new I-th node
                                                       **NELM = Number of Elements
C \times T**C \times T= Number of Nodes
    NODE
                                                       **C**
                                                       ****\blacksquare . The degree of node \blacksquare temporarily as the degree of node \blacksquare \blacksquare-----------------------------------
C**
    +-------------------------
                                                       **DO 100 NOD=1,NODE
 100 LVSN(NOD)=0
    DO 180 MEM=1,NELM
    JSTRT=JOEP(MEM)
    JSTOP=JOEP(MEM+1)-1
    IF(JSTRT.GT.JSTOP) GO TO 180
    DO 170 J=JSTRT,JSTOP
    NOD = JOES(J)170 LVSN(NOD)=LVSN(NOD)+1
 180 CONTINUE
C**
                                                       **C** | Setup a list of the element connected to each node
                                                       **C**
    \mid Given LVSN(J) as the degree of node J
                                                       **C****EOJP(1)=1
    DO 200 NOD=1,NODE
    EOJP(NOD+1)=EOJP(NOD)+LVSN(NOD)
 200 LVSN(NOD)=EOJP(NOD)
    DO 280 MEM=1,NELM
    JSTRT=JOEP(MEM)
    JSTOP=JOEP(MEM+1)-1
    IF(JSTRT.GT.JSTOP) GO TO 280
    DO 270 J=JSTRT,JSTOP
    NOD = JOES(J)K=LVSN(NOD)
    LVSN(ND)=K+1
 270 EOJS (K) = MEM
 270 EO JA 270 EO HA
 280 CONTINUE
    **| Set EOJP(J) < 0 to mark node J as an un-re-numbered node | *C**
                                                       **C**
                                                       **DO 500 NOD=1,NODE
 500 EOJP(NOD)=-EOJP(NOD)
                             +--------------------
                                                       ****\GammaC**
                                                       **NBGN=1DO 600 NOD=1,NODE
    IF(EOJP(NOD).GT.0) GO TO 600
```

```
CALL EMRRCM(NOD, JOEP, JOES, EOJP, EOJS, LVSN(NBGN), NELM, NSIZ)
   NBGN=NBGN+NSIZ
   IF(NBGN.GT.NODE) RETURN
 600 CONTINUE
   RETURN
   END
SUBROUTINE EMRRCM(IROOT, JOEP, JOES, EOJP, EOJS, LVSN, NELM, NSIZ)
C****INTEGER JOEP(1), JOES(1), EOJP(1), EOJS(1), LVSN(1), LVBG(2), ROOT
   DATA KLVL/2/, MAXINT/32767/
C*****ROOT=IROOT
   IR00=0
   NLVL=0
   NBND=MAXINT
   NENV=MAXINT
   +------------
            C****Contract Contract District
C**| Single Root begin re-number from here
                                             \star\starC****100 NSIZ=1
   LVSN(NSIZ)=ROOTEOJP(ROOT) = - EOJP(ROOT)C****C****C****110 NLVO=NLVL
   NBNO=NBND
   NENO=NENV
   NLVL=0NBND=0NENV=0
   LVEND=0
   DO 120 K=1, KLVL
 120 LVBG(K)=1C**+ - - - - - - - -\ast\ast| LVBGN & LVEND = Pointers to first & last of this level |
C**
                                             **C****200 NLVL=NLVL+1
   LVBGN=LVEND+1
   LVEND=NSIZ
   DO 210 K=2, KLVL
 210 LVBG(K-1) = LVBG(K)LVBG (KLVL)=LVBGN
   C****C**
                                             **C**
   un-re-numbered neighbors of nodes in this level
                                             **C**+-------------------
                 **DO 400 I=LVBGN, LVEND
   NOD=LVSN(I)KSTRT = IABS(EOJP(NOD))KSTOP = IABS(EOJP(NDD+1)) - 1IF(KSTRT.GT.KSTOP) GO TO 400
   NSAV=NSIZ
   DO 240 K=KSTRT, KSTOP
   MEM=EOJS(K)IF(JOEP(MEM).LT.0) GO TO 240
   JOEP(MEM) = -JOEP(MEM)JSTRT=IABS(JOEP(MEM))
   JSTOP=IABS(JOEP(MEM+1))-1
```

```
C IF(JSTRT.GT.JSTOP) GO TO 240
     DO 230 J=JSTRT,JSTOP
     NOD=JOES(J)
     IF(EOJP(ND) . GT.0) GO TO 230IF(EOJP(NOD).GT.0) GO TO 230
     EOJP(NOD)=-EOJP(NOD)
     NSIZ=NSIZ+1
     LVSN(NSIZ)=NOD
 230 CONTINUE
C**IF(NSAV.GE.NSIZ) GO TO 320
     NDIF=NSIZ-I
     NJX = NSAV + 1NJY=NSIZ
     IF(NJX.GE.NJY) GO TO 380
C**---+
                                                              **C** | Shaker sorting LVSN(NJX) ... LVSN(NJY) | **
C****C****JYP=NJX
 250 JXP=JYP
     JYP=JYP+1
     JY=LVSN(JYP)
     JYT=IABS(EOJP(JY+1))-IABS(EOJP(JY))
C \times \times\mathbf{r}260 JX=LVSN(JXP)
  260 JX=LVSN(JXP)
     JXT=IABS(EOJP(JX+1))-IABS(EOJP(JX))
     IF(JXT.LE.JYT) GO TO 270
     LVSN(JXP+1)=JXJXP=JXP-1
     IF(JXP.GE.NJX) GO TO 260
        C \times \times\pmb{\times}\pmb{\times}270 LVSN(JXP+1)=JY
     IF(JYP.LT.NJY) GO TO 250
     GO TO 380
C**-4-----------
                                                               \ast\astC** | Compute the exact envelope of RCM ordering \qquad \qquad | **
C** | by reducing the envelope of CM ordering | **
C \times \times+ - - ----------
                 __________
                                                          -4**320 IF(NSAV.LE.I) GO TO 360
     NOD=LVSN(NSAV)
     DO 340 K=KSTRT,KSTOP
     MEM=EOJS(K)
     JSTRT=IABS(JOEP(MEM))
     JSTOP=IABS(JOEP(MEM+1))-1
     DO 340 J=JSTRT,JSTOP
     IF(JOES(J).EQ.NOD) GO TO 360
 340 CONTINUE
     NSAV=NSAV-1
     GO TO 320
 360 NDIF=NSAV-I
 380 NBND=MAX0(NBND,NDIF)
     NENV=NENV+NDIF
 400 CONTINUE
     IF(NSIZ.GT.LVEND) GO TO 200
                                                               \star\star+ - - - - - - -C**
     \parallel No more node in the new level(All nodes are re-numbered) \parallel**C**\vert Compare the Depth(Band,Envelope) of two level structures \vert****-405 FORMAT(/' ** ROOT,NLVL,NBND,NENV/LVSN(*)=',4I8/(10I8))
     WRITE(*,405) ROOT, NLVL, NBND, NENV, (LVSN(I), I=1, NSIZ)
```
IF(ROOT.EQ.IABS(IROO).OR.NLVL.EQ.NSIZ) GO TO 800 IF(NLVL-NLVO) 700,420,450 420 IF(NBND-NBNO) 450,430,700 430 IF(NENV-NENO) 450,800,700 ----------------------------+ +---------------------------- $**$ C\*\* | Find new ROOT from the last level with minimum degree | \*\*  $-4.1$  $**$ 450 IROO=ROOT MINDEG=NSIZ DO 500 I=LVBGN,LVEND NOD=LVSN(I) NDEG=IABS(EOJP(NOD+1))-IABS(EOJP(NOD)) IF(NDEG.GE.MINDEG) GO TO 500 MINDEG=NDEG ROOT=NOD 500 CONTINUE  $C$ \*\*  $+ - - - - - - -$ \_\_\_\_\_\_\_\_\_\_\_\_\_\_\_\_\_\_\_\_  $**$  $C$ \*\*  $**$ C\*\* | Reset the mark to restart the re-numbering | \*\*  $**$ 550 DO 600 I=1,NSIZ NOD=LVSN(I) 600 EOJP(NOD)=-EOJP(NOD) DO 620 MEM=1,NELM 620 JOEP(MEM)=IABS(JOEP(MEM)) GO TO 100  $**$  $C$ \*\* C\*\* | Reconstruct previous level structure | \*\*  $\sim$  1.  $**$  $**$ 700 ROOT=IROO  $C**$  $+ - - - - - - - - **$ C\*\* | Reverse the Cuthill-Mckee ordering |  $\qquad$  |  $***$  $C$ \*\*  $**$ 800 NS=NSIZ/2  $L = NSTZ$ DO 900 I=1,NS NOD=LVSN(I) LVSN(I)=LVSN(L)  $LVSN(L)=NOD$ 900 L=L-1 DO 920 MEM=1,NELM 920 JOEP(MEM)=IABS(JOEP(MEM)) IF(NENV.GT.NENO) GO TO 550 -- \---- - - - - - - , --- - - - - - . IROO=-ROOT  $C**$  $+ - - - - - - - - **$  $\parallel$  Use all nodes in the last KLVL levels as Multiple Roots  $\parallel$  $C$ \*\*  $**$  $C**$  $\pmb{\times}\pmb{\times}$  $I1=LVEND-LVBG(1)+2$ DO 960 I=I1,NSIZ NOD=LVSN(I)  $960$  EOJP(NOD) = -EOJP(NOD) 960 EOJP(NOD)=-EOJP(NOD) NSIZ=I1-1 GO TO 110 END [表四] 結點重排之試用主程式 \*\*\*\*\*\*\*\*\*\*\*\*\*\*\*\*\*\*\*\*\*\*\*\*\*\*\*\*\*\*\*\*\*\*\*\*\*\*\*\*\*\*\*\*\*\*\*\*\*\*\*\*\*\*\*\*\*\*\*\*\*\*\*\*\*\*\*\*\*\*\*\*

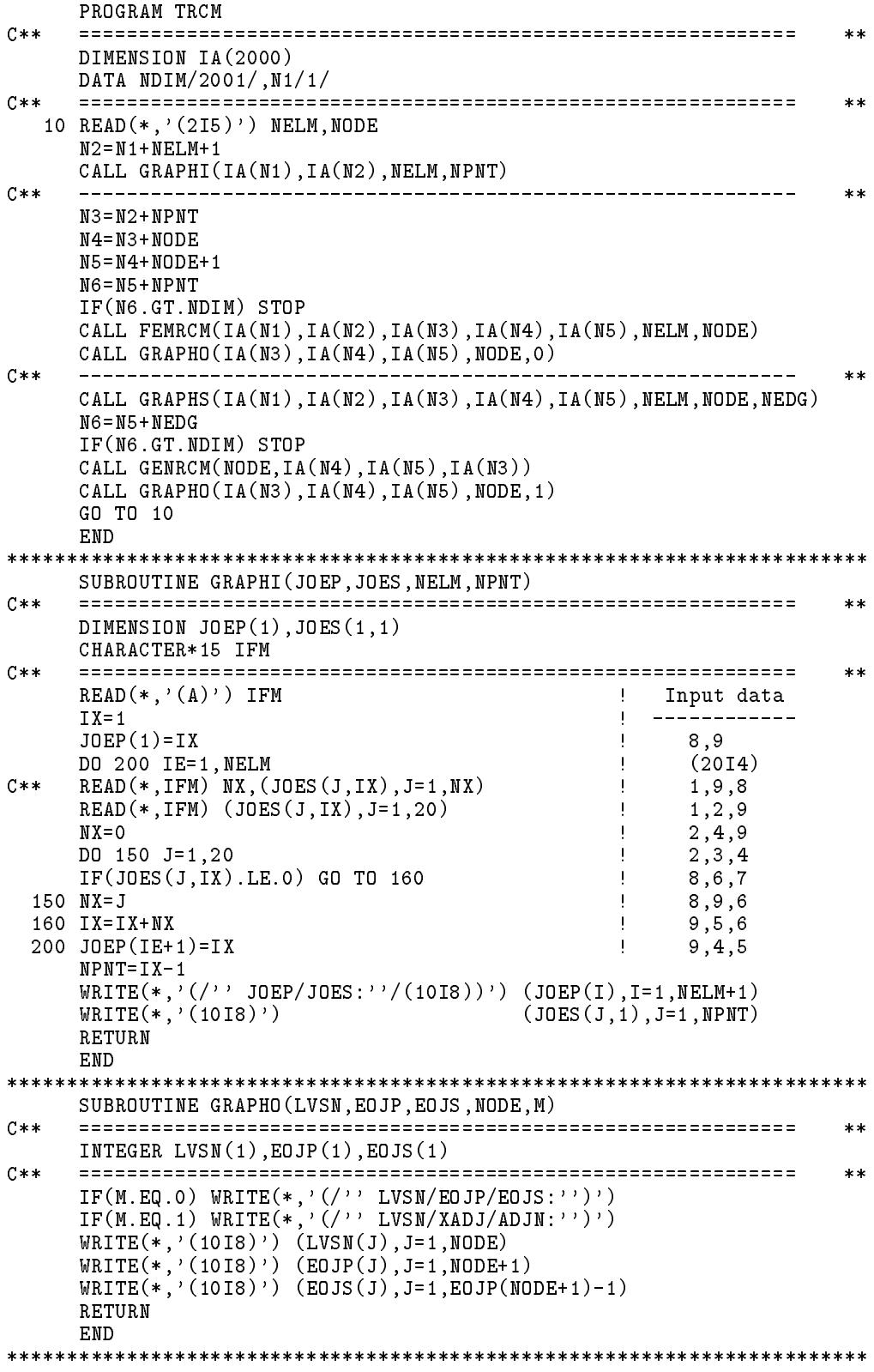

#### 有限元素分析程式之修改範例 19.11

[表五]列示有限元素中編排結點自由度號碼之一範例副程式,右側 部分為原來之程式;左側者為考慮結點重排時之程式。注意其中僅改了 三行指令。原程式係照原來之結點號碼J之順序編排結點自由度之號碼  $NVAR(K, J)$ ; 新程式係照結點重排之順序, 即 $LVSN(1), LVSN(2),...$  $LVSN(NODE)$ 之順序編排結點自由度之號碼。

結點重排後結點自由度號碼之編排 |表五| SUBROUTINE EQNO (NODE, NDF, NFILE, NRL, NVAR, LVSN) INTEGER NRL(NDF, NODE), NVAR(NDF, NODE), LVSN(NODE)  $C$ \*\*  $**$  $C*1$ NODE = Number of Nodes  $**$  $C*1$ = Number of Degrees of Freedom for each Node NDF  $***$ = File number which stores the array LVSN (NODE)  $C \times T$ **NFTLE**  $\ast\ast$  $NRL(K, J)$  = Node Restraint List  $C \times I$  $* *$  $C**$ > 0 : Restraint direction, its Displacement = 0  $* *$  $C**$ = 0 : Allow displacement,  $**$ Its displacement = DISP(NVAR(K, J))  $C$ \*\*  $**$  $C * 0$  $NVAR(K, J) = 0$ : For restraint direction  $**$ > 0 : Sequence number of the unknown displacement  $C**$  $\ast\ast$  $C$ \*\* for K-th direction of node J  $**$  $C \times M$  $LVSN(New)$  = The original node number of the new New-th node  $**$  $C$ \*\*  $**$  $J$  | NRL $(*, J)$  | NVAR $(*, J)$  | LVSN $(J)$  !! NVAR $(*, J)$  $C**$  $**$  $C$ \*\* -4- $- - - - - - - + + **$  $\blacksquare$ 0 0 17  $\pm 1$  $C$ \*\*  $\blacksquare$  $1 \quad 1 \quad 0$  $\overline{a}$  $0 \quad 0 \quad 1$  $**$  $\sim$  $C**$  $\mathcal{D}$  $\pm$  $\overline{\mathbf{0}}$  $0\quad 0$ 11 12 13 **5**  $\pm$  1  $2 \quad 3 \quad 4$  $\mathbf{I}$  $**$  $C**$ 3  $\Omega$  $\Omega$  $\overline{0}$ 5 6 7  $\cdot$  3  $\mathbf{1}$ 5 6  $\overline{7}$  $**$  $0 \quad 8 \quad 9$  $1\quad 2$  $C**$  $\overline{4}$  $\mathbf{I}$  $\mathbf{1}$  $\Omega$  $\Omega$  $\mathbf{0}$  $6\overline{6}$  $\pm$  1  $**$  $\overline{3}$  4  $C**$ 5  $\blacksquare$  $\mathbf{1}$  $0\quad 0$  $\mathbf{I}$  $\circ$ -2  $\pm$  $0$  10 11  $***$  $0 \quad 0$ 8 9 10  $\mathbb{R}$  $\overline{7}$  $C**$ 6.  $\blacksquare$  $\Omega$  $\pm$ 12 13 14  $**$  $C**$  $7<sup>7</sup>$  $\circ$  $0 \t0 \t14 \t15 \t16$  $\mathbf{1}$  $\pm$  1. 15 16 17 and the second  $**$  $C$ \*\*  $8 \mid$ 1 1 0 | 0 0 18  $\mathbb{R}^n$  $8<sup>1</sup>$  $! ! 0 0 18$  $**$  $C**$  $\ast\ast$ ! Original program  $C$ \*\* New program  $**$  $C**$  $**$ NFREE=0 NFREE=0  $READ(NFILE, *) (LVSN(N), N=1, NODE)$  !! DO 60 New=1, NODE  $\pm$ DO 60 J=1, NODE  $J = LVSN(New)$  $\pm$ DO 50 K=1, NDF DO 50 K=1, NDF  $IF(NRL(K, J).EQ.0) THEN$  $IF(NRL(K, J).EQ.0) THEN$ NFREE=NFREE+1 NFREE=NFREE+1  $NVAR(K, J) = NFREE$  $NVAR(K, J) = NFREE$ **FLSE ELSE**  $NVAR(K, J) = 0$  $NVAR(K, J) = 0$ ENDIF ENDIF 50 CONTINUE ! 50 CONTINUE 60 CONTINUE  $\mathbf{L}$ 60 CONTINUE RETURN RETURN END  $\mathbf{I}$ **END** 

544 第十九章 减少矩阵带宽之结點排序法

# 習題

- 1. 試修改  $GENRCM$  或 $FEMRCM$  副程式, 将其中求 $C(i)$ 之法改用方 式二運算。
- 2. 試對  $FEMRCM$  副程式, 做下列之修改:  $(1)$ 增加陣列 $NDEG(1:Nn)$ , 以儲存結點之度數。 $(2)$ 以 $LVSN(1:Nn)$ 做為某一結點之相鄰諸結 點之暫存空間。因一個結點之相鄰結點總數小於 Nn, 因此若一次僅 考慮一個結點的相鄰結點,則上述 $LVSN$ 陣列即夠用。 $(3)$ 由 $EOJS$ , EOJP, JOES與JOEP等資料, 以LVSN做暫存空間, 求各結 點之度數 NDEG(1:Nn)。(4)副程式 EMRRCM 中指令 250至 270 間之 排序改以NDEG為依據。

# 參考文獻

- 1. George, Alan and Liu, Joseph W-H, Computer Solution of Large Sparse *Positive Definite Systems*, Englewood Cliffs, New Jersey, Prentice-Hall, Inc., 1981.
- 2. 林聰悟, "Multiple Roots Reverse Cuthill Mckee Method for Reducing the Bandwidth and Profile of Finite Element Systems," Journal of the Chinese Institute of Engineers, Vol.12, No.2, 155-164, Taipei, 1989.

# 第二十章

# 隨機亂數之產生法

#### 前言 20.1

在統計應用及模擬分析上常需用到符合某種分布函數之隨機亂數。 利用隨機亂數亦可解決一些數學問題,如求面積或体積之積分問題等, 一般稱為蒙地卡羅法(Monte Carlo method)。常用之分布函數有均匀分布 函數、常態分布函數、對數常態分布函數、指數分布函數、芮萊分布函 數、包松分布函數、雙分布函數等。其中以常態分布函數最常用,而以 均匀分布函數之隨機亂數最容易產生。因此目前以電腦產生亂數最典型 的辦法為先產生一系列之均匀分布之隨機亂數(簡稱均布亂數),再由此 產生其他各種分布之隨機亂數。本章將先介紹均布亂數之產生原理及方 法,再介紹如何利用均布亂數產生其他各種分布之隨機亂數,並介紹最 常用之常態分布隨機亂數之數種求法。

### 均匀分布隋機亂數之產生 20.2

產生均布亂數之最簡單而最常用之方法為線性調和法(Linear congruential method) (D.H.Lehmer 1948)。利用該法所產生的一系列隨機亂數定義於 式(20.1),此數列稱為線性調和數列(Linear congruential sequence, LCS)。

$$
X_{i+1} = (aX_i + c) \bmod m \tag{20.1}
$$

式中  $m =$ 模數;  $m > 0$  · 一般取 $m = 2^{j}$  或 $m = 10^{j}$  ·  $X_0 = \text{#4}$ 始值;  $m > X_0 \geq 0$ 。

$$
a = \mathbf{\bar{R}} \mathbf{\bar{B}} \mathbf{\bar{S}} : m > a \geq 0
$$

 $c =$ 增量; $m > c \geq 0$ 。

利用上法第 $i + k$ 個值 $X_{i+k}$ 亦可直接由 $X_i$ 求得如下:

$$
X_{i+k} = (a^k X_i + c(\frac{a^k - 1}{a - 1})) \bmod m
$$
 (20.2)

利用該法產生的數列達到一固定的數量後(設為n),會產生與起始值 相同的亂數,即 $X_n = X_0$ 。根據上式之定義,隨後之亂數必然重覆前面所 產生的數列,即 $X_{n+i} = X_i$ 。因此為一具有固定週期的數列,  $n$ 稱為該數 列之週期。例如

$$
\mathcal{Q}(X_0 = 2, a = 3, c = 1, m = 8\text{)}\mathcal{M} \cdot \sharp \text{LCS } \text{LTS} \cdot \mathcal{M} \cdot \mathcal{M} = 4) : 2, 7, 6, 3, 2, 7, 6, 3, ...
$$

以 $X_0 = 2$ ,  $a = 5$ ,  $c = 1$ ,  $m = 8$ 為例, 其LCS如下(週期 $n = 8$ ):

 $2, 3, 0, 1, 6, 7, 4, 5, 2, 3, \ldots$ 

理論上此數列之週期n一定不會大於模數m。在採用隨機亂數做統計分析 時,如果所取隨機亂數之數目超過n則失去亂數之意義,因此週期n應儘 可能大些。以下三個條件為使 $LCS$ 之週期 $n$ 等於其模數 $m$ 之充分必要條 件:

## $1. c$ 與 $m$ 互質。

- $2. b (= a 1)$ 為能整除 $m \angle$ 所有質數之倍數。
- $3. b$ 為 $4$ 之倍數,若 $m$ 為 $4$ 之倍數。

例如上例中,  $a = 5, c = 1, m = 8$ 即符合此充要條件, 其週期 $n = m = 8$ . 由於 $c=0$ 可減少計算時間,因此亦常被採用。針對常用之 $m=2^j$ 以 及 $m = 10<sup>j</sup>$ 之情形,使週期分別為 $2<sup>j-2</sup>$ 及5  $10<sup>j-2</sup>$ 之充分條件為:

- 1.  $m = 2^j$ ,  $j \geq 3$ 時:  $X_0$ 為奇數, 即不為2之倍數, a mod  $8 = \pm 3$ .
- 2.  $m = 10^j$ ,  $j \ge 5$ 時: $X_0$ 不為2或5之倍數,a mod 200 等於下列16個值 或其負值:

3, 11, 13, 19, 21, 27, 29, 37, 53, 59, 61, 67, 69, 77, 83, 91

以 $X_0 = 3$ ,  $a = 3$ ,  $c = 0$ ,  $m = 8$  為例, 其*LCS* 為 : {3, 1, 3, 1, ...}.

對於所產生的亂數是否符合所求的分布函數通常可利用 $\chi^2$ 試驗法或 柯莫哥洛夫-史密爾諾夫(Kolmogorov-Smirnov)試驗法試驗之,有興趣的 讀者可參考[1]。一般應用對於a值的選取如遵照下列原則即可求得滿意的

## 亂數。

1.  $a$  值接近 $\sqrt{m}$  •

2. a的最後一半的位元值為0與1的位元數大約相等。

#### 產生均勻分布隨機亂數之副程式 20.3

由於模數m愈大愈好,故一般電腦程式均取m等於最大整數加1,如 此則使mod之運算自動完成。但因一般整數包含正負值,通常正負值以 最高位元表示,正值最高位元為 $0$ ,負值為 $1$ 。於線性調和法計算 $X_{i+1}$ 時 ,雖然都是用正值做運算,但因電腦於乘算及加算後,所得位元會超過 正值所佔之位元數,而可能在表示正負值的最高位元為1,並被取回做為 新亂數 $X_{i+1}$ ,故會有負值出現。此時必須將此多餘的最高位元改為 $0$ 。

以四個位元之整數為例,則最高位元為0之最大正值為7,其位元值為 0111, 因此取 $m = 8$  • 現以 $a = 5$ ,  $c = 1$ ,  $X_i = 5$ 為例, 得 $X_{i+1} = aX_i + c =$  $26$ , 其位元值為11010, 電腦將自動取最後四個位元1010做為 $X_{i+1}$ , 但該 值應取mod8而為0010。為了做此項處理必須瞭解電腦中負值的表示法。

負值的表示法目前被採用的有二種:其一為1的補餘法,其二為2的 補餘法。大部分電腦採用2的補餘法;有些電腦則採用1的補餘法。今以 三個位元為例,由下表說明負值的表示法。

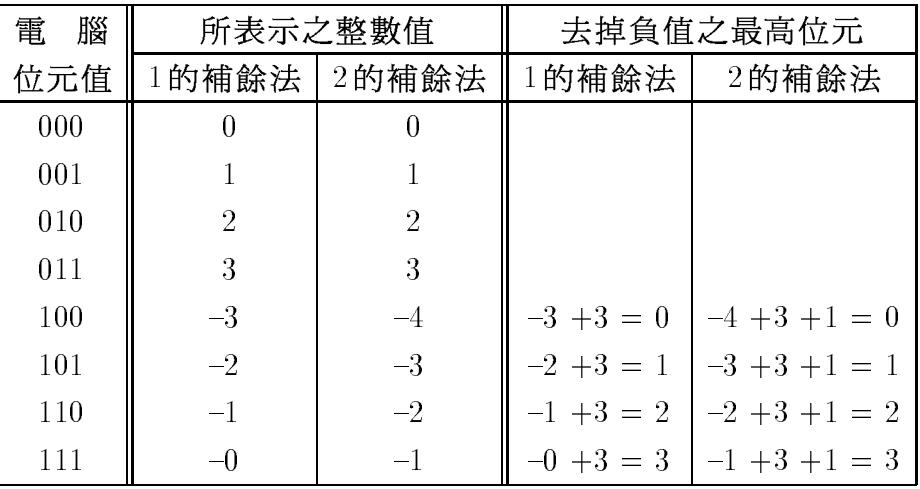

所謂1的補餘法為將正值的每一位元單獨求其對於1的補餘數做為負 值(以1減某單一位元值所得之差值稱該位元值之1的補餘數,即0與1互

為1的補餘數)。例如+2的位元值為010,其1的補餘數的位元值為101, 即為負數-2。注意正值與負值互為1的補餘數。

所謂2的補餘法為將正值之1的補餘數加1後做為負值。例如+2的位 元值為010,其1的補餘數為101,加1後的位元值為110,即為負數-2。 注意除0與-4外,正值與負值互為2的補餘數。

如果想要將表示負值的最高位元的1改為0,而不改變其他位元時, 例如將101改為001,對於1的補餘數,可將負值-2 (即101)加上最大之 正整數3(即011),即得1(即001)。對於2的補餘數,除須先將負值-3(即 101)加上最大之正整數3(即011)外,須再加1方可得1(即001)。

下表所示之程式為產生單位均布亂數之函數,雖然相當簡單但使用該 程式時,必須先瞭解所用電腦之負值表示法及其位元數,再參考上述說 明做適當修改。

### [表二] 產生均布亂數之程式

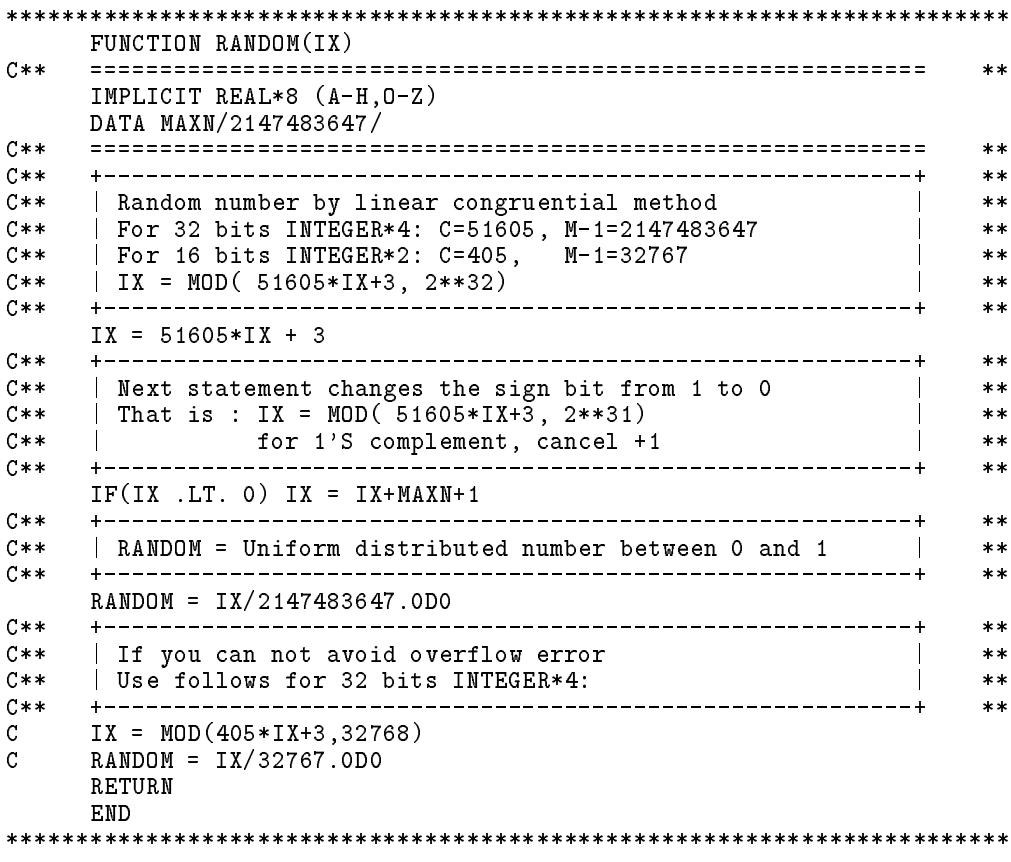

#### 均匀分布隨機亂數之其他求法 20.4

另二個亦常被採用的方法為加算調和法 (Additive congruential method) 及 $M$ 氏演算法 $(A$ lgorithm M)。茲簡述其做法於後。

一、加算調和法之計算式定義如下:

$$
X_{i+1} = (X_i + X_{i-k}) \mod m, \qquad k \ge 1 \tag{20.3}
$$

此方法之週期 $p = \alpha m/2$ , 其中 $1 < \alpha < 2^k - 1$ , 當 $k = 1$ 之特例時, 則為 有名之懷柏納西(Fabonacci)數列:  $F_{i+1} = F_i + F_{i-1}$ 。

二、M氏演算法由MacLaren與Marsaglin提出,步驟如下:

先產生 $k$ 個 $(k - k$ 可選約100以下之值)線性調和數列 $X_i$ 存於陣列 $V(0 :$  $k-1$ )  $\circ$ 

 $M1.$ 產生二個線性調和亂數 $X, Y(X, Y)$ 最好分別由週期為互質之二個數列 產生)。

M2. 由 Y 决定陣列指標  $j = INT(k * Y/m)$ , 注意其中 $m$  為 Y 數列之模數, 故 $0 \leq j < k$ 。

M3. 令 $V(j)$ 為所求之亂數, 並設 $V(j) = X$ 。

以 k = 4為例, 並取  $X_{i+1}$  = (5 $X_i$  + 5) mod 8,  $X_0$  = 1 及  $Y_{i+1}$  = (5 $Y_i$  + 3) mod 8,  $Y_0 = 1$  · 最初設定陣列 $\{V\} = \{1, 2, 7, 0\}$  · 隨後之數列 $\{X\}$  =  $\{5,6,3,4,1,2,7,0\}$ , 數列 $\{Y\} = \{1,0,3,2,5,4,7,6\}$ ,  $\{j\} = \{kY/m\}$  $\{0,0,1,1,2,2,3,3\}$ ,因此可得亂數 $\{x\} = \{1,5,2,3,7,1,0,7,6,5,4,3,2\}$ 。

此數列將重覆出現最後8個亂數。因此最好須使 X, Y 兩數列之週期 互質。此例所得最後週期性之數列正巧是一個遞減等差級數。此種巧合雖 非特別造成,但可看出某些演算法雖然相當複雜,表面上看來似乎不易 得到某種簡單之關係,事實上反而容易碰到巧合的情況。

### 其他分布之隨機亂數之求法 20.5

利用均匀分布隨機亂數求其他分布之隨機亂數之一般方法主要有四類 :一為反函數法 (Invert method); 二為捨去選取法 (Reject select method) ;三為混合法 (Mixed method);四為組成法 (Composition method)。前二

個方法各有其優劣及不能適用的情況;後二個方法兼取前二法之優點; 第三法較第四法之程式容易撰寫,但第四法運算效率最好。

一、反函數法

若隨機亂數 $x \nightharpoonup x$ 密度函數為 $f(x)$ ,則其分布函數為  $F(x) = \int_{-\infty}^{x} f(x) dx$ 。今若定義一隨機亂數 $u = F(x)$ ,則其密度函數可由 $f_u(u)du = f(x)dx$ 之 關係求得為 $f_u(u) = f(x)/F'(x) = 1$ 。亦即u為0至1間均勻分布之隨機亂 數(簡稱單位均布亂數)。因此可証知各種分布之隨機亂數均可經轉換而 得一單位均布亂數u。

而反函數法即為先產生一個單位均布亂數 $u$ ,再解 $F(x) = u$ ,或由其 反轉換 $x = F^{-1}(u)$ , 求得 $x$ 即為所求之隨機亂數(其密度函數為 $f(x)$ , 分布 函數為 $F(x)$ )。能夠直接用反函數法求隨機亂數的分布函數有偉柏(Weibull) 分布,指數(Exponential)分布,芮萊(Rayleigh)分布,柯其(Cauchy)分布 等,茲將其密度函數及分布函 數彙列如下:

1. 偉柏分布函數 $(\sigma > 0, \eta > 0, x \geq 0)$ 

$$
f(x) = \frac{\eta}{\sigma} \left(\frac{x}{\sigma}\right)^{\eta - 1} e^{-\left(\frac{x}{\sigma}\right)^{\eta}}
$$

$$
F(x) = 1 - e^{-\left(\frac{x}{\sigma}\right)^{\eta}}
$$

$$
F^{-1}(u) = \sigma \left(-\ln(1 - u)\right)^{1/\eta}
$$

2. 指數分布函數 $(\sigma > 0, x \geq 0)$ 

$$
f(x) = \frac{1}{\sigma}e^{-\frac{x}{\sigma}}
$$

$$
F(x) = 1 - e^{-\frac{x}{\sigma}}
$$

$$
F^{-1}(u) = -\sigma \ln(1 - u)
$$

3. 芮萊隨機亂數 $(\sigma > 0, x \geq 0)$ 

$$
f(x) = \frac{x}{\sigma^2} e^{-\frac{x^2}{2\sigma^2}}
$$

$$
F(x) = 1 - e^{-\frac{x^2}{2\sigma^2}}
$$

$$
F^{-1}(u) = \sigma \sqrt{-2\ln(1-u)}
$$

4. 部分芮萊隨機亂數 $(\sigma > 0, x \geq a)$ 

$$
f(x) = \frac{x}{\sigma^2} e^{-\frac{x^2 - a^2}{2\sigma^2}}
$$

20.5 其他分布之隨機亂數之求法 551

$$
F(x) = 1 - e^{-\frac{x^2 - a^2}{2\sigma^2}}
$$

$$
F^{-1}(u) = \sqrt{a^2 - 2\sigma^2 \ln(1 - u)}
$$

5. 柯其隨機亂數 $(\sigma > 0)$ 

$$
f(x) = \frac{1}{\sigma \pi (1 + \frac{(x - \mu)^2}{2\sigma^2})}
$$

$$
F(x) = \frac{1}{2} + \frac{1}{\pi} \tan^{-1} \frac{x - \mu}{\sigma}
$$

$$
F^{-1}(u) = \mu + \sigma \tan[\pi(u - 0.5)]
$$

對於離散(Discrete)密度函數亦均可用反函數法求其隨機亂數。 今以 二項式(Binomial)分布為例:

$$
f(x) = {n \choose x} p^{x} (1-p)^{(n-x)}
$$
  

$$
F(x) = \sum_{k=0}^{x} f(k)
$$

先求單位均布亂數 $u$ ,若 $F(x-1) < u \leq F(x)$ ,則 $x$ 即為所求之隨機亂數。

利用反函數法時最好預先將 $x = 0, 1, \ldots, n$ 之所有 $F(x)$ 值算出放在一 陣列內,再以二分尋值法 (Binary search)由u找出符合 $F(x-1) < u \leq F(x)$ 之 $x$ 。

二、捨去選取法

捨去選取法適用於隨機亂數有一定之範圍者,否則須選定一個近似之 範圍,設為 $a \oplus b$ ,使 $1 - F(b) + F(a)$ 小至可以忽略的程度。以及選取一個 密度函數的上限值設為 $c$ , 使 $f(x) \leq c$ . 即可照下列步驟求隨機亂數 $x$ .

 $1.$  先產生二個單位均布亂數 $u_1, u_2$ 。

2. 計算  $x = a + (b - a)u_1$ ,  $y = f(x)$ ,  $z = cu_2$ .

此方法原理很簡單,隨機亂數被選取的機率與 $f(x)$ 之大小成正比。但該 法有一缺點,為a, b間之範圍如太小,則結果較不準確。且範圍外之亂數 將永遠不會被選上。如a, b間之範圍太大, 則選取率不高, 即效率較差。

 $3.$  若 $z \leq y$ , 則 $x$  即為所求之隨機亂數; 否則捨去 $x$ , 回步驟1. 重算。

三、混合法

反函數法對於能直接寫出反函數 $F^{-1}(u)$ 之分布函數均可正確而快速求 出。否則即須求解非線性方程式 $u = F(x)$ 的根,將較費時,尤其當 $F(x)$ 之積分無法以解析法求得時(此時常可表示成誤差函數 (Error function)再 以多項式沂似)。

捨去選取法之求解速度不會因分布函數之特性而有很大的影響,但 其做法因須對隨機亂數選取一固定範圍而僅為近似之解,且範圍外之值 將被去除而不出現,為其缺點。

對於不能直接寫出反函數或非有限範圍之亂數,可考慮用下列二種 混合辦法求取:

 $(1)$ 選取一個比較容易求反函數之分布函數,其密度函數為 $f(x)$  (亂數範 圍相同),並選取一常數 $c$ ,使 $f(x) \leq c \bar{f}(x)$ 。即可照下列步驟求 $f(x)$ 之 隨機亂數:

1. 產生 $\bar{f}(x)$  之 隨機亂 數  $x \rightarrow \hat{f}(x)$  =  $c \bar{f}(x)$  ·

2. 計算 $y = f(x)$ .

 $3.\,$ 產生 $0$ 至 $1$ 間均布亂數 $u$ 。

 $4. \frac{1}{2}$   $\frac{1}{2}$   $\frac{1}{2}$   $\frac{1}{2}$  ,則  $\frac{1}{2}$  为 所 求 之 隨 機 亂 數 ; 否 則 捨 去  $x$  , 回 步 驟 1. 重 算 。

(2) 將隨機亂數之範圍分為  $N+1$  段, 設各段間以  $x_1, x_2, ..., x_N$  為界。對 第2至  $N$  段 : 求各段  $f(x)$  之上限值  $c_i$  及下限值與上限值之比  $d_i$ , 即使  $d_i c_i \leq f(x) \leq c_i$ 。對第1及 $N+1$ 段:各選取較容易求反函數之分布函 數,稱參考分布函數,其密度函數為 $\bar{f}_i(x)$ ,並選 $c_i$ ,使 $f(x) \leq c_i \bar{f}_i(x)$ ; 或使該二段之出現機率小至可以忽略的程度。因此,可不產生該二段內 之亂數,即假設 $c_i = 0$ 或 $F_1 = 0$ ,  $F_N = 1$ 。然後計算 $F_i = F(x_i)$ ;或計算  $S_1 = c_1, S_i = S_{i-1} + c_i(x_i - x_{i-1}), S_{N+1} = S_N + c_{N+1}$ ,  $\overline{\mathcal{R}} \overline{F}_i = S_i/S_{N+1}$ . 可照下列步驟求 $f(x)$ 之隨機亂數:

 $1.$ 先產生一個單位均布亂數 $u_0$ 。

 $2.$ 由下列條件之一決定隨機亂數之區間為 $x_{i-1}$ 至 $x_i$ 。

- (a)  $F_{i-1} < u_0 \leq F_i$
- (b)  $\bar{F}_{i-1} < u_0 \leq \bar{F}_i$

 $3.$  再產生二個單位均布亂數 $u_1, u_2$ 。

 $4.$  對第2至 $N$  段:

計算 $x = x_{i-1} + (x_i - x_{i-1})u_1$  · 若 $d_i \ge u_2$  , 則 $x$ 為所求之隨機亂數 ;否則令 $z = c_i$ 。

對第1及 $N+1$ 段:

直接以反函數法由 $u_1$ 求得 $x$ ,並計算 $z = c_i \bar{f}_i(x)$ 。

- 5. 計算 $y = f(x)$ 。
- $6.$ 若 $y \geq z u_2$ ,則 $x$ 為所求之隨機亂數;否則捨去 $x$ ,以 $2(a)$ 為條件時 回步驟3 重算;以2(b)為條件時回步驟1 重算。

以下即為對應之程式,同時可適用於捨去選取法及混合法。

[表三] 產生任意亂數之程式

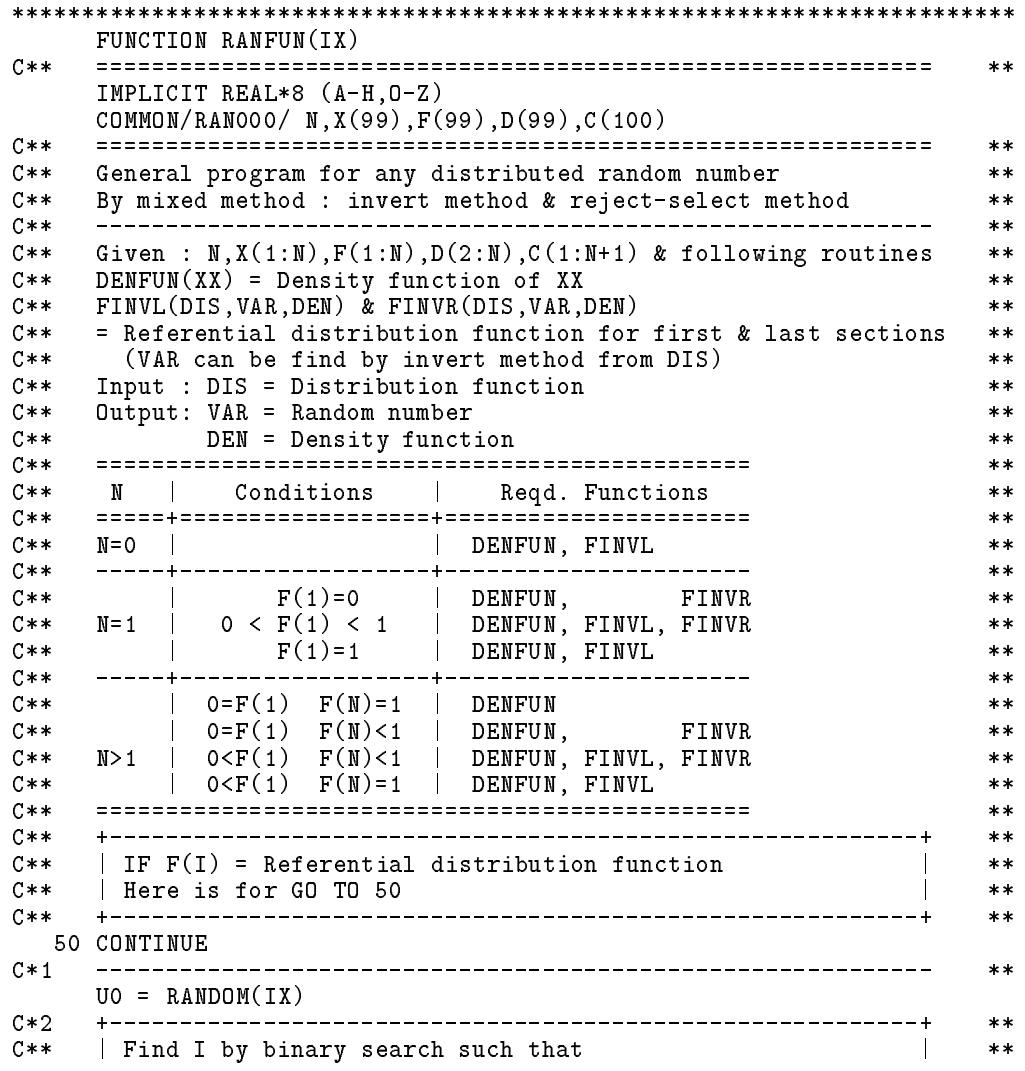

```
C** | F(I-1) < U0 \le F(I) **
                                              -4+ - - - -**IBGN=1
    IEND=M+110 IF (IBGN.GE.IEND) THEN
     I=IEND
    ELSE
     I=(IBGN+IEND)/2
     IF (U0.LT.F(I)) THEN
      IEND=I
       GO TO 10
     ELSE IF (U0.GT.F(I)) THEN
      IBGN=I+1GO TO 10
     ENDIF
    ENDIF
C**+--**C** | IF F(I) = Actual distribution function
                                              \mathbf{I}**C** | Here is for GO TO 50
                                              \perp**C****C**50 CONTINUE
C \times 3**U1 = RANDOM(IX)U2 = RANDOM(IX)C*4***IF (I.LT.2) THEN
     CALL FINVL (U1,XX,DEN)
     ZZ = C(1) * DEN
    ELSE IF (I.GT.N) THEN
     CALL FINVR (U1,XX,DEN)
     ZZ = C(N+1) * DENELSE
     XX = X(I-1) + (X(I)-X(I-1)) * U1IF (D(I) .GE. U2) THEN
      RANFUN = XXRETURN
     ENDIF
     ZZ = C(I)ENDIF
    \star\starYY = DENFUN (XX)C**
    C** IF (YY .GT. ZZ) STOP 1111
C*6**C** | Reject XX
                                              \mathbf{I}****IF (YY .LT. ZZ*U2) GO TO 50
    **C**| Select XX
                                              \mathbf{I}****RANFUN = XX
    RETURN
    FND
************************************************************************
```
上列程式在某些情況下不須用到副程式 $FINVL$ 或 $FINVR$ 時亦須給 一虛設之副程式,即僅用 SUBROUTINE FINV L(DIS, VAR, DEN) 及  $END$ 兩行。

四、組成法

將密度函數下的面積分割成許多較大塊之矩形及矩形上方之不規則 小塊,每塊之面積大小做為點出現在該塊內之機率。根據此機率,由一 單位均布亂數之大小可決定點應出現在那一塊內。若該塊為一矩形,其 左右邊之水平座標為 $x_{i-1}, x_i$ ,則由另一單位均布亂數u可決定點出現在 該塊內之水平座標為 $x = x_{i-1} + (x_i - x_{i-1}) * u$ ,該值即可做為所考慮之密 度函數之隨機亂數。若該塊為一不規則小塊,則可用前述捨去選取法決 定點落在該小塊內之水平座標並取為隨機亂數。當矩形所佔面積接近1時 ,該法之平均效率會遠較其他方法為佳。參考文獻[2]即以此觀念提供一 個產生常態分布亂數之快速方法。詳細做法亦可參考[1]。

利用該法寫程式須預做許多分析計算工作,且需用到許多儲存常數 之記憶空間,故除非需要很高的效率,一般很少採用該法。

#### 常熊分布之隨機亂數之求法 20.6

由於常態分布之隨機亂數最常被使用,其他分布之亂數,如要求精 度不高,亦常以常態分布之亂數近似,因此以下特別介紹數種該亂數之 求法。

一、利用中心極限定理之求法

按中心極限定理:如果某隨機亂數 $x = \sum_{i=1}^n u_i$ ,其中 $n$ 個 $u_i$ 為獨立之 亂數,則當n很大時, x之分布為常態分布, 其平均值 $E[x] = \sum_{i=1}^{n} E[u_i]$ , 變異數 $V[x] = \sum_{i=1}^{n} V[u_i]$ .

若取 $u_i$ 為單位均布亂數,則 $E[u_i] = 1/2$ ,  $V[u_i] = \int_0^1 (u-0.5)^2 du = 1/12$ 。若取 $n = 12$ 時,可得 $E[x] = 6$ ,  $V[x] = 1$ , 以下即為對應之程式。

[表四] 利用中心極限定理產生常態分布亂數

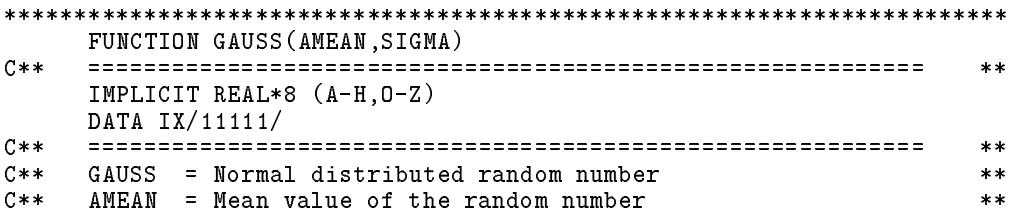

```
C** SIGMA = Standard diviation of the random number
                                          **= SQRT(variance)
C******SU = -6.0D0 10 I=1.1210 SU = SU + RANDOM(X)C**
   +---------------------
                                          **| SU = Unit std. div. zero mean normal dist.
C**
                                          **C****GAUSS1 = AMEAN + SIGMA * SURETURN
   END
```
此法之缺點為:n 若太大則速度慢;太小則誤差大。就以n = 12為例 ,  $|x-E[x]|$ 大於3倍標準偏差之亂數之出現率就過於偏低, 而 $|x-E[x]|$ 大 於6倍標準偏差之亂數則永不出現。

二、直接求法一利用二維分布函數之反函數之求法

今考慮一個二維之密度函數,式(20.4)以直角座標表示,式(20.5)以 極座標表示,二者所表示之密度函數完全相等。

$$
f(x,y) = \frac{1}{2\pi\sigma^2}e^{-\frac{x^2+y^2}{2\sigma^2}}
$$
 (20.4)

$$
g(r,\theta) = \frac{1}{2\pi\sigma^2}e^{-\frac{r^2}{2\sigma^2}}\tag{20.5}
$$

上式所示之密度函數之特性為出現在距原點等距離之圓上之密度函數值 相同。如果我們只要知道出現的點與原點之距離 $r$ ,而不要知道其方向 $\theta$ ,則對於距離 $r$ 之密度函數 $g_r(r)$ 可由下式求得

$$
g_r(r) = \int_0^{2\pi} g(r,\theta) r \, d\theta = 2\pi r g(r,\theta) = \frac{r}{\sigma^2} e^{-\frac{r^2}{2\sigma^2}} \tag{20.6}
$$

此密度函數為芮萊分布。而芮萊分布已於前面說明過,可以用反函數法直 接求得,即 $r = \sigma \sqrt{-2 \ln(1-u)}$ ,式中u為單位均布亂數。

如果我們只要知道出現的點對原點之方向 $\theta$ ,而不要知道其與原點之 距離r, 则由式(20.5)知 $q(r, \theta)$ 只與距離r有關而與 $\theta$ 無關, 故對於方向角  $\theta$ 之密度函數 $g_{\theta}(\theta)$ 可由下式求得

$$
g_{\theta}(\theta) = \int_0^\infty g(r,\theta) r dr = \frac{1}{2\pi}
$$
 (20.7)

此密度函數為均匀分布。

如果我們只要知道出現的點之 x 座標值, 而不要知道其 y 座標值, 則 其密度函數 $f_x(x)$ 可由下式求得

$$
f_x(x) = \int_{-\infty}^{\infty} f(x, y) dy = \frac{1}{\sqrt{2\pi}\sigma} e^{-\frac{x^2}{2\sigma^2}}
$$
(20.8)

此密度函數為常態分布。

綜合式 $(20.6)$ 至式 $(20.8)$ 知,利用芮萊分布可得 $r$ 及均匀分布可得 $\theta$ , 亦即可得式(20.4)或式(20.5)之分布之隨機位置為( $r, θ$ ), 將其投影至 $x$ 軸  $\cdot$  即 $x = r \cos \theta$ , 即可得常態分布之隨機亂數。以下即為對應之程式。

[表五] 利用芮萊分布產生常態分布亂數

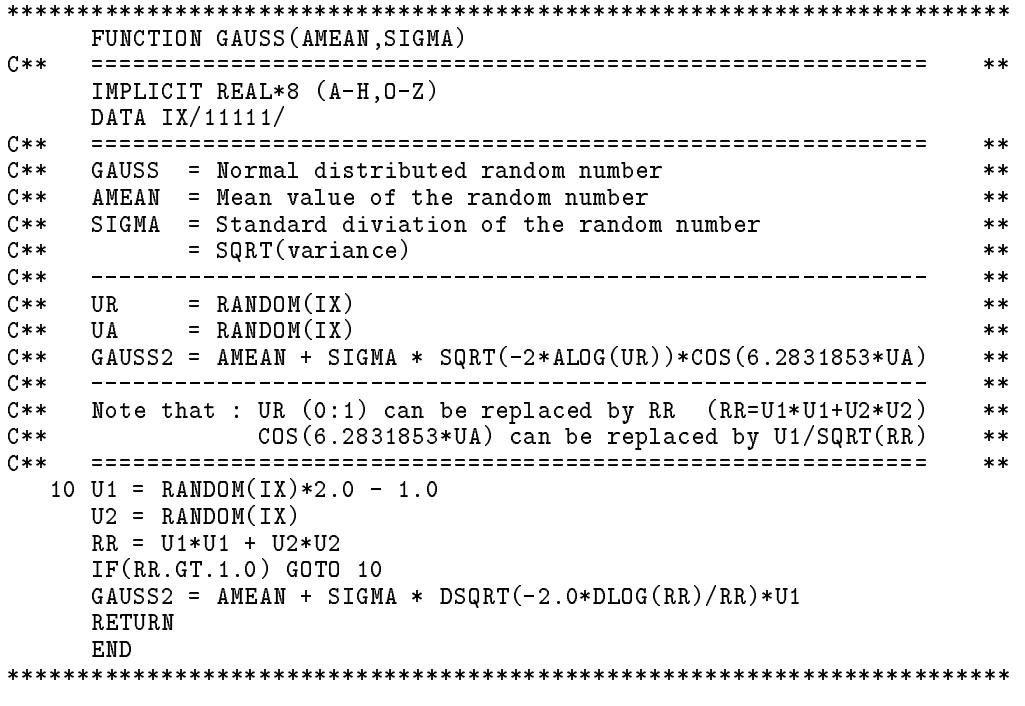

三、利用混合法

以下列舉三種方式主要目的係做為混合法之範例,以為其他分布函數 之參考。實際求常態分布之隨機亂數仍以採用前述二法程式較為簡潔且 效率亦不太差。

下列程式係將隨機亂數之範圍以 $x_1 = -a$ ,  $x_2 = a$ 分為三段, 前後二 段以部分芮萊隨機亂數做為參考分布函數。因

$$
\frac{f(x)}{\bar{f}(x)} = \frac{\sigma}{\sqrt{2\pi x}} e^{-\frac{a^2}{2\sigma^2}}
$$

為遞減函數,故取下列 $c$ 值即可使 $f(x) \leq c \bar{f}(x)$ 。

$$
c = f(a)/\bar{f}(a) = \frac{\sigma}{\sqrt{2\pi}a}e^{-\frac{a^2}{2\sigma^2}}
$$

以下即為對應之程式。

[表六] 利用混合法產生常態分布亂數之一

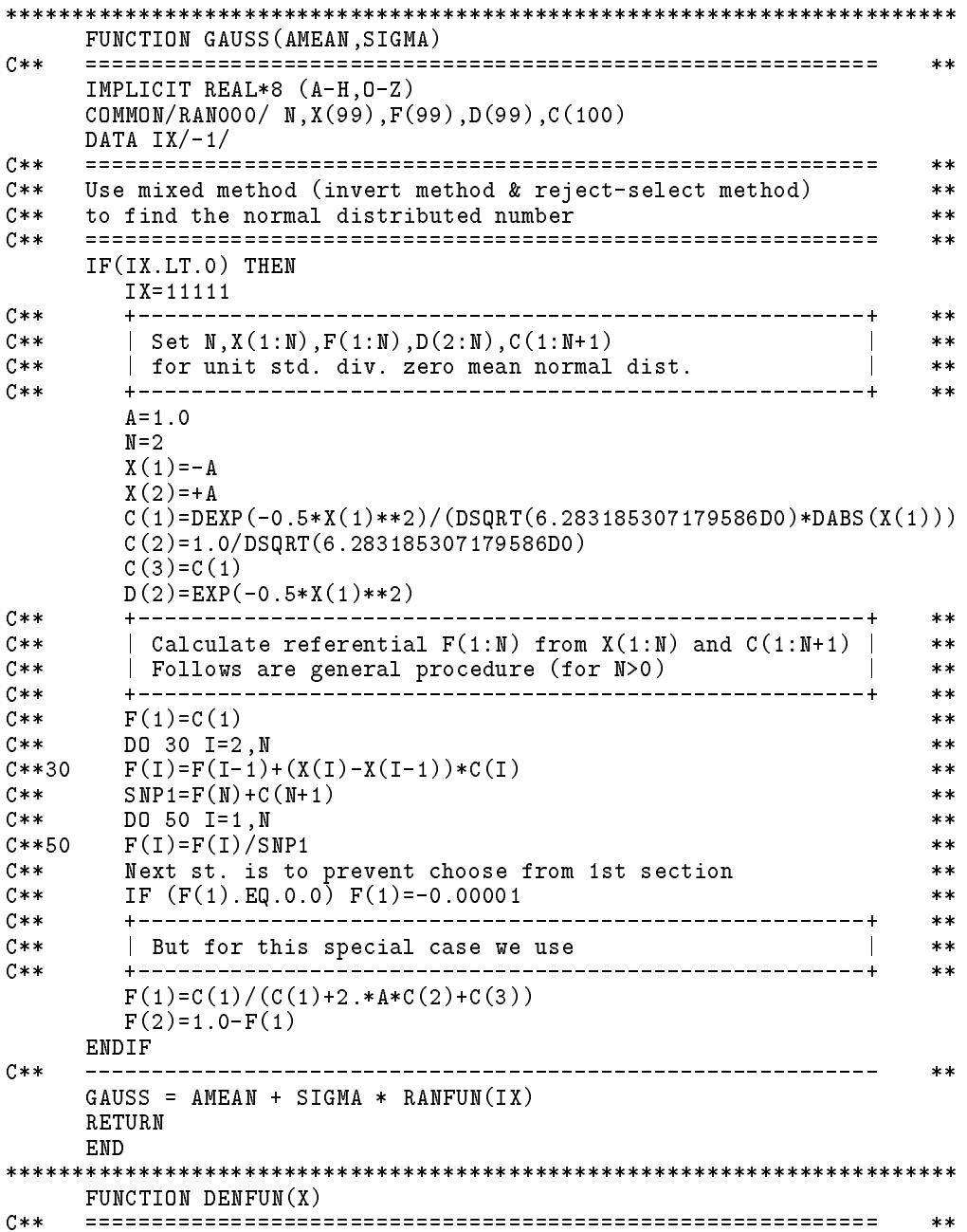

```
IMPLICIT REAL*8 (A-H, 0-Z)
   COMMON/RANOOO/ N, X(99), F(99), D(99), C(100)C**
   DATA RSQR2P/0.3989422804014327D0/
   C**
                                       ***C**DENFUN = density function of a random number X
                                        **C**
   For unit std. div. zero mean normal dist.
                                        **C****DENFUN = RSQR2P * DEXP(-0.5*X*X)RETURN
   END
SUBROUTINE FINVL(DIS, VAR, DEN)
C**\pmb{\times}\pmb{\times}IMPLICIT REAL*8 (A-H, 0-Z)
   COMMON/RANOOO/ N, X(99), F(99), D(99), C(100)
C****Input : DIS = Distribution function
C**
                                        **C**
   Output: VAR = Random number
                                        **C**DEN = Density function
                                        **C \times \times**C** Partial Rayleigh distribution (VAR .GE. A) for SIGMA = 1
                                       ***C** For better result use A .GE. SIGMA
                                        **C****ASQ = X(1)**2XSQ = ASQ-2.*DLOG(DIS)VAR = -DSQRT(XSQ)DEN = -VAR * DEXP(-0.5*(XSQ-ASQ))RETURN
   END
SUBROUTINE FINVR(DIS, VAR, DEN)
C****IMPLICIT REAL*8 (A-H, 0-Z)COMMON/RANOOO/ N, X(99), F(99), D(99), C(100)C****ASQ = X(N)**2XSQ = ASQ-2.*DLOG(DIS)VAR = DSQRT(XSQ)DEN = VAR * DEXP(-0.5*(XSQ-ASQ))RETURN
   END
```
若將隨機亂數之範圍以 $x_1 = 0$ 分為二段,二段均以指數隨機亂數做為 參考分布函數。因 $f(x)/\bar{f}(x) = \frac{\bar{\sigma}}{\sqrt{2\pi\sigma}}e^{-\frac{x^2}{2\sigma^2}+\frac{x}{\sigma}}$ 在 $x = a = \frac{\sigma^2}{\bar{\sigma}}$ 時為極大,故 取下列 $c$ 值即可使 $f(x) \leq c \bar{f}(x)$ 。

$$
c = f(a)/\bar{f}(a) = \frac{\bar{\sigma}}{\sqrt{2\pi}\sigma} e^{\frac{\sigma^2}{2\bar{\sigma}^2}}
$$

以下即為對應之程式。

|表七| 利用混合法產生常態分布亂數之二 \*\*\*\*\*\*\* FUNCTION GAUSS (AMEAN, SIGMA)

```
C*****IMPLICIT REAL*8 (A-H,O-Z)
    COMMON/RAN000/ N,X(99),F(99),D(99),C(100)
    DATA IX/-1/-1-1-1-1/-1
C**
    \pmb{\times}\pmb{\times}C** Use mixed method (invert method & reject-select method) **
                                                        **C**
    to find the normal distributed number
                                                        **C** ============================================================ **
C**
                                                        **IF(IX.CT.0) The Second Second Second Second Second Second Second Second Second Second Second Second Second Second Second Second Second Second Second Second Second Second Second Second Second Second Second Second Second Sec
       IX=11111
               +---------
                                                        \ast\ast\vert Set N,X(1:N),F(1:N),D(2:N),C(1:N+1)
C**
                                                    \mathbf{I}**C**\parallel for unit std. div. zero mean normal dist.
                                                    \mathbb{R}**C**
       **N=1X(1)=0.0C(1)=DEXP(0.5D0)/DSQRT(6.283185307179586D0)
       C(2)=C(1)F(1)=0.5ENDIF
C**
            **GAUSS = AMEAN + SIGMA * RANFUN(IX)RETURN
    FND
FUNCTION DENFUN(X)
C**
    C** ============================================================ **
                                                        \pmb{\times}\pmb{\times}IMPLICIT REAL*8 (A-H,O-Z)
C**
    COMMON/RANOOO/ N, X(99), F(99), D(99), C(100)DATA RSQR2P/0.3989422804014327D0/
    C**
                                                       **C*** DENFUN = density function of a random number X
                                                       ***C** For unit std. div. zero mean normal dist.
                                                        ***C****DENFUN = RSQR2P * DEXP(-0.5*X*X)RETURN
SUBROUTINE FINVL(DIS,VAR,DEN)
    **IMPLICIT REAL*8 (A-H,O-Z)
    COMMON/RAN000/ N,X(99),F(99),D(99),C(100)
C**
    ***Input: DIS = Distribution functionC \times \times**C**
    Output: VAR = Random number
                                                        **C**
          DEFed Density function
                                                        **C*****C**
    Exponential distribution (VAR .GE. 0)
C**
    MEAN = Standard diviation = SIGMA = 1
    C** ============================================================ **
C**
                                                        ***VAR = DLOG(DIS)C**
    DEN = DEXP(VAR)\mathcal{L}^* denote by \mathcal{L}^* denote by \mathcal{L}^*DEN = DIS
    RETURN
    END
SUBROUTINE FINVR(DIS,VAR,DEN)
C**C** ============================================================ **
                                                       **IMPLICIT REAL*8 (A-H,O-Z)
    COMMON/RAN000/ N,X(99),F(99),D(99),C(100)
```
20.6 常態分布之隨機亂數之求法 561

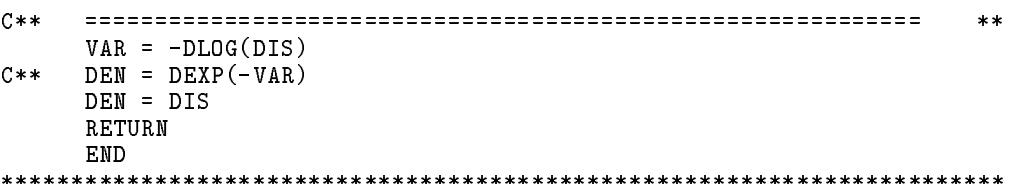

若將隨機亂數之範圍取至使二個最外分段之出現機率小至可以忽略 的程度, 例如取 $x_1 = -6\sigma$ ,  $F(x_1) = 10^{-9}$ , 因此可不產生該二段內之亂數 , 即假設 $F_1 = 0$ ,  $F_N = 1$ , 則可不必用到副程式 $FINVL$ ,  $FINVR$ , 以下 即為對應之程式,注意該程式因不會叫用 FINVL, FINVR,故所列該二 程式均僅二行。

[表八] 利用混合法產生常態分布亂數之三

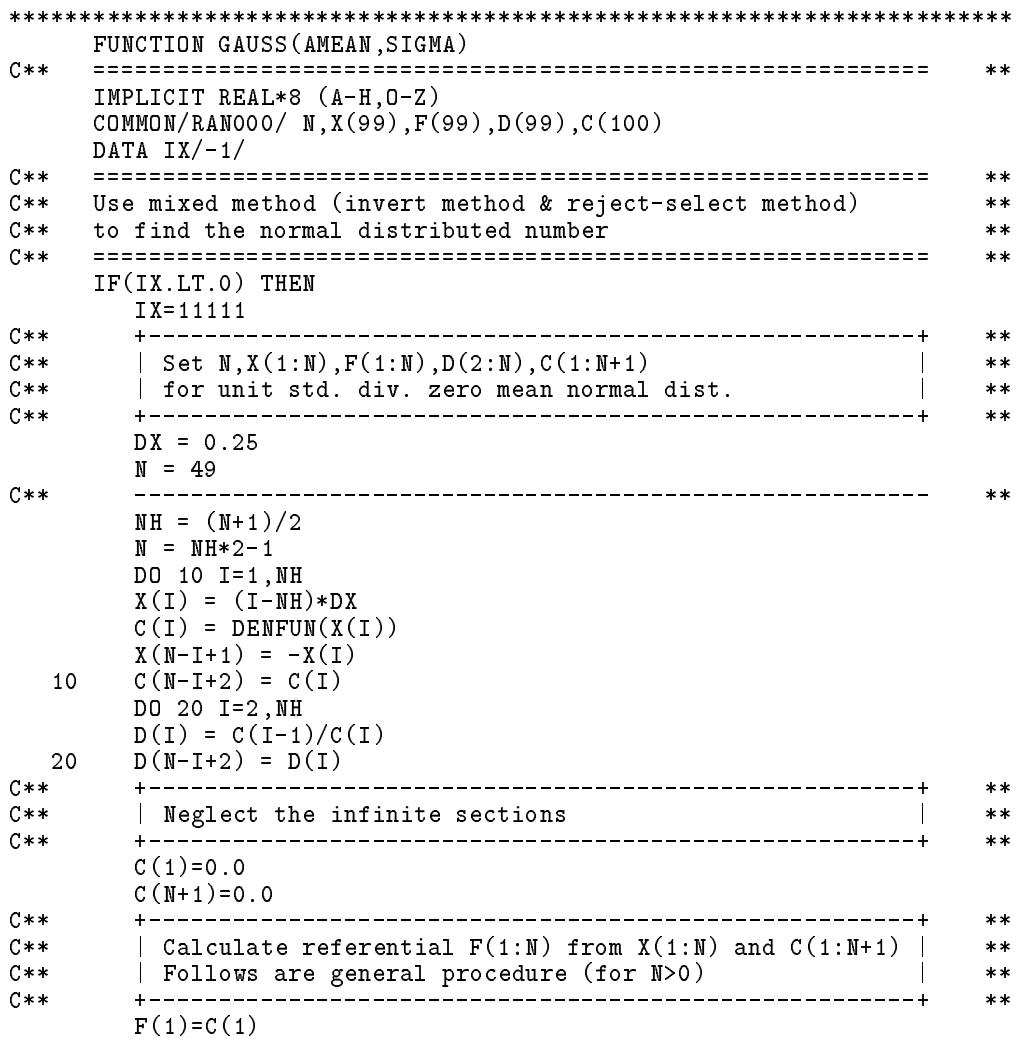

```
DO 30 I=2, N
    F(I)=F(I-1)+(X(I)-X(I-1))*C(I)30
    SNP1=F(N)+C(N+1)DO 50 I=1.N
 50
    F(I)=F(I)/SMP1C**
    Next st. is to prevent choose from 1st section
                                     \star\starIF (F(1).EQ.0.0) F(1)=-0.00001ENDIF
C****GAUSS = AMEAN + SIGMA * RANFUN(IX)RETURN
   END
FUNCTION DENFUN(X)
C*****IMPLICIT REAL*8 (A-H, 0-Z)
C**COMMON/RANOOO/ N, X(99), F(99), D(99), C(100)DATA RSQR2P/0.3989422804014327D0/
C**
   **C**DENFUN = density function of a random number X
                                     **C**
   For unit std. div. zero mean normal dist.
                                     ***C****DENFUN = RSQR2P * DEXP(-0.5*X*X)RETURN
   END
SUBROUTINE FINVL(DIS, VAR, DEN)
   END
SUBROUTINE FINVR(DIS, VAR, DEN)
   END
```
以上五個程式產生亂數之時間比例依序約為7:6:10:12:5。

# 習題

- 1. 試按加算調和法或M氏演算法寫一副程式以產生單位均布亂數。
- 2. 試以反函數法寫一副程式以產生自選之離散密度函數之亂數。
- 3. 試以混合法寫一副程式以產生自選之密度函數之亂數。
- 4. 對數常熊分布之亂數 y 可由常熊分布之亂數 x 推求。以下為二者之變 數、平均數及標準偏差之關係。試寫一副程式為之。

$$
\sigma_x^2 = \ln(\frac{\sigma_y^2}{\mu_y^2} + 1)
$$
  

$$
\mu_x = \ln \mu_y - \frac{\sigma_x^2}{2}
$$
  

$$
y = e^x
$$

# 參考文獻

- 1. Knuth, D. E., Seminumerical Algorithms, Vol.2 of The Art of Computer Programming, Addison-Wesley, 1969.
- 2. MacLaren, M. D. and Marsaglia, G., "Uniform Random Number Generators," Journal of ACM, Vol.12, No.1, January 1965.
- 3. Marsaglia, G., MacLaren, M. D. and Bray, T. A., "A Fast Procedure for Generating Normal Random Variables," Comm. of ACM, Vol.7, 1964.

# 第二十一章

# 函數的極值問題

#### 前言 21.1

求函數(此函數又稱為目標函數)的極小值最早用於曲線之沂似,使 沂似之曲線與已知點間之距離之平方和為最小。如果欲予沂似之曲線係 由一些已知函數之線性組合,則其組合係數可直接由一組線性聯立方程 式求得(詳見第九章); 否則就不那麼簡單, 一般均須經過許多反覆試 算方可求得,這些方法將於本章介紹。因極大值變號後即為極小值,除 非特別提及,本章以後各節均將以極小值為例做說明。求極值問題可依 其複雜度分為:(1)單變數函數之極值問題;(2)多變數函數之極值問題; (3)有限制條件之極值問題。因有限制條件之極值問題常須解一系列之無 限制條件之多變數函數之極值問題,而多變數函數之極值問題,又須以 線性搜尋方法解一系列之單變數函數之極值問題。有限制條件之極值問 題轉化為一系列之無限制條件之極值問題之方式一般分為二大類: (1)拉 格蘭治乘數法; (2) 懲罰函數法。而在線性搜尋方法中須決定搜尋方向或 路徑。搜尋方向之求法頗多,一般可分為五類:(1)最陡方向法;(2)共軛 方向法;(3)牛頓法,(4)進牛頓法;(5)單變數法。而搜尋路徑可為(1)直 線,亦可為(2)曲線。有限制條件之極值問題還有另一類解法為轉化成一 系列之線性規劃問題以求解。由此可見極值問題之求解方法確實琳瑯滿 目,上述各種做法在本章亦僅能做概要性的介紹。共軛方向法與準牛頓 法之有關公式為數不少且變化多端,公式之使用雖然簡單但其推導則非 淺顯易得,因此特以二節十數頁之篇幅作一系統性之推導。

#### 單變數函數之極值  $21.2$

因實用上大部分函數均為多變數函數,求單變數函數之極值似乎少 有實用價值;但事實上,幾乎所有多變數函數之極值問題均係反覆利用單 變數函數之極值問題求解。因為,當多變數函數自一已知起始點沿著一已 知直線方向(即固定各變數之比值)尋找函數在線上之極值時,即為單變 數(設為移動距離)之極值問題。當然找到的點不一定是函數之極值所 在之點,簡稱極點,因此須改變直線方向(方向之決定將於下節說明) 繼續尋找,一直找到或接近極點為止。

在還沒有介紹求極值之方法以前,先說明一個簡單原理:當函數 $F(X)$ 在某一區間 (設為  $X_L \leq X \leq X_R$ ) 為連續時, 若 $X_M$  在此區間內, 且  $F(X_M) < F(X_L) \not\supset F(X_M) < F(X_R)$ , 則 $F(X) \not\equiv (X_L, X_R)$ 間有極小值。

下列數法除第四法外,均係針對函數在 $(X_L, X_R)$ 間有極小值之情形 ,考慮如何縮小 $(X_L, X_R)$ 之範圍,以漸次求得極點或其近似位置。

- 一. 若已知 $(X_L, X_R)$ 二點間函數有極小值時,令 $X_A = (X_L + X_R)/2$ ,  $X_B = X_A + dX$  (dX 為任意很小之值), 計算 $F(X_A)$ ,  $F(X_B)$ , 若  $F(X_A) < F(X_B)$ ,則極小值之區間在 $(X_L, X_B)$ ,因此令新的 $X_R = X_B$ ;反之若 $F(X_A) > F(X_B)$ ,則極小值之區間在 $(X_A, X_B)$ ,因此令新 的 $X_L = X_A$ 。本法每次計算二個函數值,區間減少一半,效率較下 法差,很少被採用。
- 二.若已知 $(X_L, X_R)$ 二點間函數有極小值時,令 $X_A = 0.618*X_L+0.382*X_R$ ,  $X_B = 0.382 * X_L + 0.618 * X_R$ , 計算 $F(X_A)$ ,  $F(X_B)$ , 若 $F(X_A)$  $F(X_B)$ ,則極小值之區間在 $(X_L, X_B)$ ,因此令新的 $X_R = X_B$ ;反之若  $F(X_A) > F(X_B)$ ,則極小值之區間在 $(X_A, X_B)$ ,因此令新的 $X_L = X_A$ 。本法於第一次以後之 $X_A \not\!\!{R} X_B$ 中均有一點與前一次區間之 $X_B$ 或  $X_A$ 相同,因此每次只需再計算一個函數值,而區間減為原來之0.618 ,效率較上法佳。以上之係數0.618 稱為黃金分割比, 其正確值為  $((\sqrt{5}-1)/2)$ , 係 $X^2 + X - 1 = 0$ 或 $1: X = X : (1-X)$ 之根。
- 三. 若已有 $X_L, X_M, X_R$ 三點, 其函數值滿足 $F(X_M) < F(X_L)$ 及 $F(X_M) <$  $F(X_R)$ 之關係,則可找到一個  $X$  之二次函數  $F_2(X)$ ,其 $F_2(X_L)$  =  $F(X_L)$ ,  $F_2(X_R) = F(X_R)$ ,  $F_2(X_M) = F(X_M)$ , 此二次函數之極小值 之位置,設為 $X_X$ ,必在 $(X_L, X_R)$ 之區間。計算 $F(X_X)$ 並比較 $F(X_X)$

| 肎                 |             | 新的 $X_L$ | 新的 $X_M$ | 新的 $X_R$ |
|-------------------|-------------|----------|----------|----------|
| $F(X_X) < F(X_M)$ | $X_X < X_M$ |          | $X_X$    | $X_M$    |
|                   | $X_M < X_X$ | $X_M$    | $X_X$    | $X_R$    |
| $F(X_M) < F(X_X)$ | $X_X < X_M$ | $X_X$    | $X_M$    | $X_R$    |
|                   | $X_M < X_X$ | $X_L$    | $X_{M}$  | $X_X$    |

與 $F(X_M)$ 及 $X_X$ 與 $X_M$ ,則可得新的 $X_L$ , $X_R$ 及 $X_M$ 如下表所示:

四. 若 $X_1, X_2, X_3$ 為最新找到的三點, 利用此最新三點可求得一個 $X$ 之二次 函數  $F_2(X)$ , 其 $F_2(X_1) = F(X_1)$ ,  $F_2(X_2) = F(X_2)$ ,  $F_2(X_3) = F(X_3)$ 。計算此二次函數之極小值之位置,設為 $X_X$ 。以此點做為最新的點 ,因此最新的三點即改為 $X_1 = X_2$  , $X_2 = X_3$  , $X_3 = X_X$  。

第四法因一直採用最新點之函數計算其二次函數之極小值之位置, 其準確性較高,如會收斂則收歛性較好,屬二次收歛。但其缺點為不一定 會收歛。因其不像前三法永遠保證極小值落在一確定之區間。而前三法 雖保證一定會收歛,但其收歛性均不好,屬一次收歛。為了克服這些困 難,茲提供下列方法:

五.若已有 $X_L, X_M, X_R$ 三點,其函數值滿足 $F(X_M) < F(X_L)$ 及 $F(X_M) <$  $F(X_R)$ 之關係。另設 $X_1, X_2, X_3$ 為最新找到的三點,利用此最新三點可 找到一個X之二次函數 $F_2(X)$ , 其 $F_2(X_1) = F(X_1)$ ,  $F_2(X_2) = F(X_2)$ ,  $F_2(X_3) = F(X_3)$ 。計算此二次函數之極小值之位置,設為 $X_X$ 。若  $X_X \bigoplus K(X_L,X_R)$ 之間,則予採用;若 $X_X \bigoplus K_L, X_R$ )之區間外,則 予捨去,另改由 $X_L, X_M, X_R$ 三點之函數值之二次函數求其極小值之 位置做為 $X_X$ ,則此 $X_X$ 必在 $(X_L, X_R)$ 之區間。計算 $F(X_X)$ 後同第三 法比較 $F(X_X)$ 與 $F(X_M)$ 及 $X_X$ 與 $X_M$ ,可得新的 $X_L$ ,  $X_R$ 及 $X_M$ 如第 三法之表所示。而最新的三點則如第四法改為 $X_1 = X_2$ ,  $X_2 = X_3$ ,  $X_3 = X_X$ 

第五法表面上雖兼用第三第四法,但基本上係以第四法為主,並加 上第三法之監視作用而確保會收斂。因其只有在可能會發散時才偶而自 動改用第三法,故其收歛性為第四法之二次收歛。

[表一]之副程式係根據第五法寫成。其輸入輸出之參數詳見副程式中 之註解。

[表一] 單變數函數之極值

```
FUNCTION XMin(X,F,dX,Istep,IVY,B)
C**
     **IMPLICIT REAL*8 (A-H, 0-Z)
     DIMENSION A(14). B(14)EQUIVALENCE (A(13), ST), (A(14), VY)* , (A(1), X1), (A(2), X2), (A(3), X3), (A(4), F1), (A(5), F2), (A(6), F3)\star, (A(7), XL), (A(8), XM), (A(9), XR), (A(10), FL), (A(11), FM), (A(12), FR)DATA Pmax/1.0D30/C**\pmb{\times}\pmb{\times}C**FIND XMin
                                                                 **C**
                                                                 ***C**This program combines 3 methods to get the best guess of X :
                                                                 **(1) from quadratic eq. of newest_3_points (if concave_upward)
C****C**but the max_step_size is set to 3.75*previous_step_size
                                                                 \ast\astC**
     (2) from quadratic eq. of valley_set_of_3_points (if any)
                                                                 **C**when (1) is NA or X from (1) outside the bounds of valley
                                                                 **C**
     (3) step on the downward_side twice the previous_step_size
                                                                 **C**when both (1) & (2) are NA
                                                                 **Method(1) makes the program so fast as quadratic convergence
C**
                                                                 \pmb{\times}\pmb{\times}Method(2) makes the program so stable as global convergence
C**
                                                                 **C**
     Method(3) makes the program so insensitive to init_step_size
                                                                 \pmb{\times}\pmb{\times}C**
     _____________________
                            --------------------------------------
                                                                 **XMin = new guess of X for minimizing F(X)C**\pmC**X = argument of function
                                                                 **C**= F(\bar{X}) = function value of X
     \mathbf{F}\pmb{\times}\pmb{\times}= return XMin=X+dX if no better formula to find XMin
C**
     dX
                                                                 **C**
     Istep = number of call to Function XMin
                                                                 **IVY = 1/0 if valley set is found/not found
C*****B(14) = buffer must NOT be changed between each calling Istep
C**
                                                                 **C****C**for Istep = 1 : (X1=X, F1=F) (ST=1) (VY=0)**XMin = X1 + dX if dX.NE.0<br>XMin = X1 + 0.1 if dX.EQ.0C**
                                                                 \ast\astC**
                                                                 **C**for Istep = 2 : (X2=X,F2=F) (ST=2) (VY=0)**XMin = X1 + (X1-X2)*2 if F1\leq F2<br>XMin = X2 + (X2-X1)*2 if F2\leq F1C****C**\pmb{\times}\pmb{\times}for Istep > 2 : (X3=X,F3=F) (ST>2) (VY=1 if found valley)<br>XMin = Y1 from quadratic eq. of newest point (X1, X2, X3)
C**
                                                                 \pmb{\times}\pmb{\times}C**
                                                                 **XMin = Y2 from quadratic eq. of valley set (XL, XM, XR)C**\ast\astC**if VY=1 and when Y1 is NA or Outside (XL,XR)
                                                                 \ast\astC****IF(Istep.EQ.1) THEN
       DO 10 I=1,14
       A(I) = Pmax10CONTINUE
       ST=0VY=0ELSE
       DO 20 I=1,14
       A(I)=B(I)CONTINUE
 20ENDIF
     ST = ST + 1C**+ - - - - - -**| SAVE the newest 3 points to (X1, X2, X3)C**
                                                                 **C****X1 = X2X2 = X3X3 = X
```
# 21.2 單變數函數之極值 569

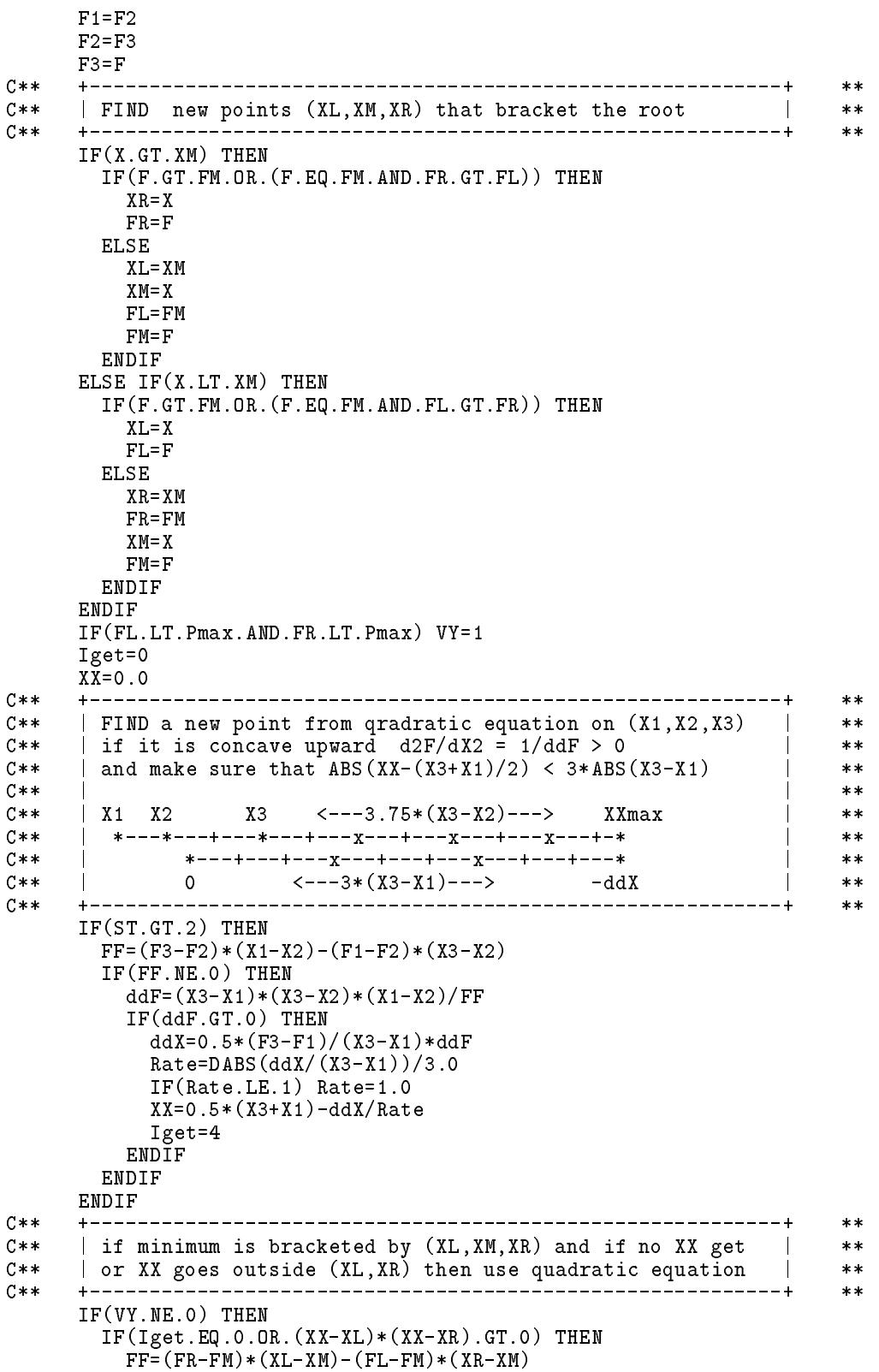

```
XX=0.5*(XR+XL)IF(FF.NE.0) XX=XX-0.5*(FR-FL)*(XR-XM)*(XL-XM)/FF
          Iget=3
        ENDIF
                                                                -------+
                                                                             \star\starC**
      | if none XX get so far, then:
                                                                        \overline{\phantom{a}}**C**| if known at least 2 points, go the downward side
                                                                       \overline{\phantom{a}}**C** | if known only one point, set XX=X+dX or XX=X+0.1 | **
                                    ------------------------------------
C**
      +------------
                                                                             \star\starIF(Iget.EQ.0) THEN
        IF(ST.GE.2) THEN
          IF(F3.GT.F2) THEN
             XX=X2X2=X3
             X3=XX
             XX = F2F2 = F3F3=XX
          ENDIF
          XX=X3+(X3-X2)*2.0Iget=2
        ELSE
           IF(dX.NE.0) THEN
            XX = X + dXXX=X+0.1D0
          ENDIF
          Iget=1
      ENDIF
      -------
                                                                             * *DO 30 I=1,14
      B(I)=A(I)30 CONTINUE
      IVY=VY
      XMin=XX
      RETURN
      END
************************************************************************
```
# $21.3$  多變數函數之極值-直線搜尋

前節已提到求多變數函數 $F({X})$ 之極值均係反覆利用單變數函數之 極值問題求解。每一單變數函數 $W(T)$ 之極值問題均自一已知起始點 $\{X_k\}$ qëìí9)\*A"0 fDk+1g A"´#æ r#sË T &9U 稱直線搜尋(Line search)。即(其中 $k = 0, 1, \ldots$ 為反覆次數):

$$
\text{M}(f) := W(T) = F(\{X_k\} + T * \{D_{k+1}\}) \tag{21.1}
$$

於求得上列問題極點之 $T = T_{k+1}$ 後可得新的起始點為

$$
\{X_{k+1}\} = \{X_k\} + T_{k+1}\{D_{k+1}\}\tag{21.2}
$$

本節之重點即為直線方向{ $D_{k+1}$ }之決定。其主要方法有下列四種:

一. 最陡方向法 (Steepest descent method)

本法所採用之方向為沿該方向之函數值之減少率為最大者。即方向  ${D_{k+1}}$ 

$$
\{D_{k+1}\} = -\{\nabla F_k\} \tag{21.3}
$$

$$
\mathbf{\vec{\mathbf{x}}} \mathbf{\dot{\mathbf{H}}} \qquad \{ \nabla F_k \} = \left. \left\{ \frac{\partial F(\{X\})}{\partial x_i} \right\} \right|_{\{X\} = \{X_k\}} \qquad (21.4)
$$

 $\{\nabla F_k\}$ 稱為梯度向量 (Gradient),為函數變化率最大的方向,而與  $F({X}) = F_k$ 之曲面垂直。以平面地形為例:設高程為欲求最小值之 函數,其變數為二個平面座標,梯度向量即垂直於等高線。因此最陡 方向法為沿著起始點處最陡之方向走到最低處。再以此處做為新的 起始點重覈此過程即可走到最低點。該最低點可由{ $D_{k+1}$ }之分量均 很小判定之。本法之缺點為收歛很慢,屬線性收歛 。重覈次數太多  $\mathbf{o}$ 

二. 共軛方向法 (Conjugate gradient method)

本法所採用之方向 $\{D_{k+1}\}\$ 為

 ${D_{k+1}} = -{ \nabla F_k}$ , 當  $k = 0$  (21.5)

$$
\{D_{k+1}\} = -\{\nabla F_k\} + \{D_k\}\frac{\langle \nabla F_k \rangle \{ \nabla F_k \} }{\langle \nabla F_{k-1} \rangle \{ \nabla F_{k-1} \} }, \quad \sharp k > 0 \quad (21.6)
$$

本法之推導將詳述於次節。有關程式見 表二 。

三. 牛頓法 (Newton method)

牛頓法所採用之方向{ $D_{k+1}$ }為

$$
\{D_{k+1}\} = -[H_k^{-1}]\{\nabla F_k\} \tag{21.7}
$$

$$
[H_k] = \left. \left[ \frac{\partial^2 F(\{X\})}{\partial x_i \partial x_j} \right] \right|_{\{X\} = \{X_k\}} \tag{21.8}
$$

 $[H_k]$ 稱為 $N \times N$ 之黑森矩陣 (Hessian matrix) 。如果原目標函數為二 次函數則 $[H_k]$ 為常數矩陣,利用牛頓法一次即可求得解且不必在直線 上尋找極值,因 $T_{k+1} = 1$ 即為函數之極值位置。

### 四. 準牛頓法 (Quasi-Newton method)

準牛頓法基本上係將牛頓法之黑森矩陣用近似之矩陣 [Ak] 替代,而這 些近似矩陣或其逆矩陣係隨試算過程之結果而修改,故有關之近似矩 陣之計算式常稱為修訂式。以DFP (Davidon-Fletcher-Powell) 修訂 式 $(21.10)$ 為例, 所採用之搜尋方向 $\{D_{k+1}\}\right)$ 為

$$
\{D_{k+1}\} = -[A_k^{-1}]\{\nabla F_k\} \tag{21.9}
$$

$$
[A_o^{-1}] = [H_o^{-1}] \quad \mathbf{\vec{\mathbf{X}}} \quad [I] \tag{21.10}
$$

$$
[A_k^{-1}] = [A_{k-1}^{-1}] + \frac{\{\Delta x\} \langle \Delta x \rangle}{\langle \Delta x \rangle \{\Delta g\}} - \frac{|A_{k-1}^{-1}| \{\Delta g\} \langle \Delta g \rangle |A_{k-1}^{-1}|}{\langle \Delta g \rangle [A_{k-1}^{-1}] \{\Delta g\}} \tag{21.11}
$$

$$
\{\Delta x\} = \{X_k\} - \{X_{k-1}\}\tag{21.12}
$$

$$
\{\Delta g\} = \{\nabla F_k\} - \{\nabla F_{k-1}\}\tag{21.13}
$$

該法尚可採用多種其他修訂式,常用修訂式之推導將詳述於另一節。 有關程式見 表三 。

## 五. 單變數法 (Univariate method)

該法一次僅改變一個變數之值,其餘變數保持固定值。即依次採用 單位矩陣之第 mod(k, N) 行做為  $\{D_{k+1}\}\cdot \mathbb{U} N = 5$  為例,  $\{D_1\} =$  $\{1,0,0,0,0\}$ ,  $\{D_2\} = \{0,1,0,0,0\}$ , ...,  $\{D_9\} = \{0,0,0,1,0\}$ , ... 該法表面上收斂速度不快,但因其不必計算梯度向量{VFk},故整 體效率並不差,而且程式容易撰寫。

[表二] 共軛方向法-FR法與PR法

```
SUBROUTINE FR(N, Xp, Gc, Gp, S, ISTEP)
C****IMPLICIT REAL*8 (A-H, 0-Z)
    DIMENSION Xp(N), Gc(N), Gp(N), S(N)C**
    **C**
   Find conjugate direction Sp(N) for given GP(N), Sc(N)**C*****C \times IN= Number of variables
                                                      **C \ast IXp(N) = This point (Unused in this subroutine)
                                                      **C*IGC(N) = Gradient at Xc (Unused, for consistence with PR)
                                                      **C \times IGp(N) = Gradient at Xp
                                                      \pmb{\times}\pmb{\times}S(W) = Sc(W): Conjugate direction at Xc (for ISTEP>0 only)
C * I**= Sp(N) : Conjugate direction at Xp
C * 0\ast\astISTEP = 0 : Sp(I) = -Gp(I) (Sc(N) unused)<br>> 0 : Sp(I) = -Gp(I) + Sc(I) * (Gp.Gp)/(Gc.Gc)
C \times I***C \times T**= Gc.Gc (for ISTEP>0 only)
C \times ICC\ast\astC * 0= Gp.Gp***C*****
```

```
C**CALL PR(N, Xp, Gp, Gp, S, - ISTEP)
     PP=0.0DO 10 I=1,N
  10 PP=PP+Gp(I)*Gp(I)
     IF(ISTEP.EQ.O) THEN
      DO 20 I=1, N
  20
      S(I) = -Gp(I)ELSE
      POC = PP/CCDO 40 I=1,N
  40
      S(I) = -Gp(I) + S(I) * POCENDIF
     CC = PPRETURN
     END
SUBROUTINE PR(N, Xp, Gc, Gp, S, ISTEP)
     C**
                                                             **IMPLICIT REAL*8 (A-H, 0-Z)
     DIMENSION Xp(N), Gc(N), Gp(N), S(N)C****C**
    Find conjugate direction Sp(N) for given Gc(N), Sp(N), Sc(N)\pmb{\times}\pmb{\times}C**<u> 1999 - 1999 - 1999 - 1999 - 1999 - 1999 - 1999 - 1999 - 1999 - 1999 - 1999 - 1999 - 1999 - 1999 - 1999 - 199</u>
                                                             **C \times TN = Number of variables
                                                             **Xp(N) = This point (Unused in this subroutine)
C \times I**C*IGC(N) = Gradient at Xc (for ISTEP>0 only)
                                                             \pmb{\times}\pmb{\times}C * IGp(N) = Gradient at Xp
                                                             **C \times IS(N) = Sc(N): Conjugate direction at Xc (for ISTEP<>0 only)
                                                             **C * 0= Sp(N) : Conjugate direction at Xp
                                                             **ISTEP = 0 : Sp(I) = -Gp(I) (Gc(N) and Sc(N) unused)
C \times I**> 0 : Sp(I) = -Gp(I) + Sc(I) * (Gp.Gp-Gc.Gp)/(Gc.Gc)C \times I\ast\astC \times I< 0 : Sp(I) = -Gp(I) + Sc(I) * GP.Gp(Gc.Gc)***C*Icc= Gc.Gc
                  (for ISTEP<>0 only)
                                                             ***C \times \cap= Gp.Gp**C****PP=0.0DO 10 I=1,N
  10 PP = PP + Gp(I) * Gp(I)IF(ISTEP.EQ.0) THEN
      DO 20 I=1, N
  20
      S(I) = -Gp(I)ELSE
       CP = PPIF(ISTEP.GT.0) THEN
        DO 30 I=1,N
  30
        CP=CP-Gc(I)*Gp(I)ENDIF
      POC=CP/CC
      DO 40 I=1,N
  40
      S(I) = -Gp(I) + S(I) * POCENDIF
     CC = PPRETURN
     END
準牛頓法-BFGS 法與DFP 法
      |表三|
SUBROUTINE BFGSLG(N, Xc, Xp, Gc, Gp, EPSMAH, ETA, ANGRAD, D, L, H, S, Y, T, VM)
```

```
C**
     **IMPLICIT REAL*8 (A-H, 0-Z)
     DIMENSION Xc(N), Xp(N), Gc(N), Gp(N), S(N), Y(N), T(N), D(N), L(N), H(1)C****Update Hp from Hc
C**
                                                                   **C**
                      **C \times TN= Number of variables
                                                                   **Xc(N) = Last point<br>
Xp(N) = This point<br>
Gc(N) = Gradient at Xc<br>
Gp(N) = Gradient at Xp
C \times I***C \times I**C \times I***C \times I***EPSMAH = Machine epsilon
C \times I***C**ETA, ANGRAD = Dummy (Unused in this subroutine)
                                                                   \pmb{\times}\pmb{\times}C \times ID(N) = Diagonal matrix for adaptive Lagrange multiplier
                                                                   **C \times IL(N)= Location index of matrix H
                                                                   ***C \times TH(N, N) = Hessian matrix Hc
                                                                   **C * 0= Hessian matrix Hp
                                                                   \pmb{\times}\pmb{\times}= Xp(N)-Xc(N) -> sqrt((1-VM)*TTS)*(Y(N)/YTS-T(N)/TTS)<br>= Gp(N)-Gc(N) -> Y(N)/sqrt(YTS)C * MS(N)**C * WY(N)**= \text{Hc}(N,N)*S(N) -> T(N)/sqrt(TTS)C * MT(N)\pmb{\times}\pmb{\times}= BFGS/(DFP+BFGS) : Proportion of update methods
C \times IVM
                                                                   **C**H = H_BFGS + (1-VM) * (H_DFP-H_BFGS)\pmb{\times}\pmb{\times}C**= Hc + Y(I)*Y(J)/YTS - T(I)*T(J)/TTS_{\rm{Hp}}**+(1-VM)*TTS*(Y(I)/YTS-T(I)/TTS)*(Y(J)/YTS-T(J)/TTS)C**
                                                                  **C****SS=0.0YY=0.0YS=0.0DO 10 I=1,N
     S(I)=Xp(I)-Xc(I)Y(I)=Gp(I)-Gc(I) + D(I)*S(I)SS = SS + S(1) * S(1)YY=YY+Y(T)*Y(T)10 YS = YS + Y(I) * S(I)IF(DABS(YS).LE.EPSMAH*DSQRT(SS*YY)) RETURN
C****TT=0.0TS=0.0DO 30 I=1,N
     T(I)=0.0 + D(I) * S(I)DO 20 J=1,I20 T(I)=T(I)+H(J+L(I))*S(J)DO 25 J = I + 1, N25 T(I)=T(I)+H(I+L(J))*S(J)TT = TT + T(I) * T(I)30 TS = TS + T(1) * S(1)IF(DABS(TS).LE. EPSMAH*DSQRT(TT*SS)) RETURN
C**
      \pmb{\times}\pmb{\times}YS = DSQRT(YS)TS = DSQRT(TS)DO 50 I=1,N
     Y(I)=Y(I)/YST(I)=T(I)/TS50 S(I)=(Y(I)*TS/YS-T(I))*DSQRT(1-VM)C****DO 80 J=1,N
     DO 80 I=1, J
   80 H(I+L(J))=H(I+L(J))+Y(I)*Y(J)-T(I)*T(J)+S(I)*S(J)RETURN
     FND
```

```
SUBROUTINE BFGS(N, Xc, Xp, Gc, Gp, EPSMAH, ETA, ANGRAD, L, B, S, Y, T, VM)
C****IMPLICIT REAL*8 (A-H, 0-Z)
     DIMENSION Xc(N), Xp(N), Gc(N), Gp(N), S(N), Y(N), T(N), L(N), B(1)C****C**
     Update Bp from Bc (B is the inverse of Hessian matrix H)
                                                                **C \times \times***C \times IN = Number of variables
                                                                **Xc(N) = Last point<br>Xp(N) = This point
C \times I\ast\astC \times I***Gc(N) = Gradient at Xc
C \times I***Gp(N) = Gradient at Xp
C \times I\pmb{\times}\pmb{\times}EPSMAH = Machine epsilon
C \times I**C**
     ETA, ANGRAD = Dummy (Unused in this subroutine)
                                                                ***C \times TL(N) = Location index of matrix B
                                                                **C \times IB(N, N) = Inverse of Hessian matrix Hc
                                                                \pmb{\times}\pmb{\times}C * 0= Inverse of Hessian matrix Hp
                                                                 **= Gp(N)-Gc(N) -> sqrt( VM * TTY)*(S(N)/STY-T(N)/TTY)<br>= Xp(N)-Xc(N) -> S(N)/sqrt(STY)C * WY(N)**C * MS(N)\pmb{\times}\pmb{\times}= \overline{B}C(N,N)*Y(N) -> T(N)/sqrt(TTY)C * MT(N)***= BFGS/(DFP+BFGS) : Proportion of update methods
C \times IVM .
                                                                ***C**B = B_DFP + VM * (B_BFGS-B_DFP)**= Bc + S(I)*S(J)/STY - T(I)*T(J)/TTYC**
     Bp
                                                                **C**
               + VM*TTY*(S(I)/STY-T(I)/TTY)*(S(J)/STY-T(J)/TTY)
                                                                ***C**
                                                                **C**
     DO 5 I=1, N ! Follows can be replaced by these 3 statements
                                                                **C** 5 T(I)=0.0
                                                                **CALL BFGSLG(N, Gc, Gp, Xc, Xp, EPSMAH, ETA, ANGRAD, T, L, B, Y, S, T, 1-VM)
C**
                                                                ***SS=0.0YY=0.0SY=0.0DO 10 I=1,N
     S(I)=Xp(I)-Xc(I)Y(I)=Gp(I)-Gc(I)SS=SS+S(I)*S(I)YY=YY+Y(I)*Y(I)10 SY = SY + S(I) * Y(I)IF(DABS(SY).LE.EPSMAH*DSQRT(SS*YY)) RETURN
C**
         **TT=0.0TY=0.0DO 30 I=1,N
     T(I)=0.0DO 20 J=1,I20 T(I)=T(I)+B(J+L(I))*Y(J)DO 25 J=I+1, N
  25 T(I)=T(I)+B(I+L(J))*Y(J)TT = TT + T(I) * T(I)30 TY=TY+T(I)*Y(I)IF(DABS(TY) . LE . EPSMAH*DSQRT(TT*YY)) RETURNC**\pmb{\times}\pmb{\times}SY = DSQRT(SY)TY = DSQRT(TY)DO 50 I=1,N
     S(I)=S(I)/SYT(I)=T(I)/TY50 Y(I) = (S(I)*TY/SY-T(I))*DSQRT(VM))C \times \times-------------------------------
                                                                **DO 80 J=1,N
```

```
DO 80 I=1, J
 80 B(I+L(J))=B(I+L(J))+S(I)*S(J)-T(I)*T(J)+Y(I)*Y(J)
  RETURN
  END
```
上述前三種方法之原理係與下列線性聯立方程式之解法有直接之關 係:設 [A]為正定對稱矩陣,則下列線性聯立方程式

$$
[A]\{X\} - \{B\} = \{0\} \tag{21.14}
$$

可視為下列二次函數之極小化問題

\n
$$
\text{M} \cdot \text{M} \cdot \
$$

若將一般目標函數 $F(\lbrace X \rbrace)$ 以泰勒級數展開取至第二階導函數近似之,即

$$
F({X}) \doteq F_k + \langle \nabla F_k \rangle {\Delta X} + \frac{1}{2} \langle \Delta X \rangle [H_k] {\Delta X}
$$
 (21.16)

式中

$$
F_k = F(\lbrace X_k \rbrace) \tag{21.17}
$$

$$
\{\nabla F_k\} = \{\frac{\partial F_k}{\partial x_i}\}, \qquad [H_k] = [\frac{\partial^2 F_k}{\partial x_i \partial x_j}]
$$
\n(21.18)

$$
\{\Delta X\} = \{X\} - \{X_k\} \tag{21.19}
$$

式(21.16)之近似目標函數之極值位置 $\{X\}$ ,可由相當於式(21.14)之下列 線性方程式算得 $\{\Delta X\}$ 後再由式 $(21.19)$ 求得。

> $[H_k]\{\Delta X\} + \{\nabla F_k\} = \{0\}$  $(21.20)$

直接解上列線性方程式所得之{△X}做為尋找原目標函數之極值之方向  $\{D_{k+1}\}\$ 即為牛頓法。

如果原目標函數為二次函數,則 [Hk]為常數矩陣,利用牛頓法一次即 可求得解且不必在直線上尋找極點,因 $T_{k+1} = 1$ 即為函數之極點位置;而 共軛方向法 一般須做 N 次之線性搜尋;而最陡方向法則須做 N 次以上之 線性搜尋。如果原目標函數為高次函數且起始點離極點甚遠時,則利用 牛頓法不一定會指向極點,甚至會指向相反之方向;此時最陡方向則可 能為最有效之搜尋方向。一般而言,在離極點較遠處,最陡方向法能確 保求得更佳之新點,稱為具有整體收歛性 (Global convergence);反之, 在 極點之近處,牛頓法所得近似點之誤差能以二次方式遞減而快速求得準 確之極點,稱為具有局部二次收歛性 (Local quadratic convergence)。以上 各法均無法兼具二種收歛性。以下介紹之曲線搜尋法應較能兼具之。
#### 多變數函數之極值-曲線搜尋 21.4

如將上節之直線搜尋改為曲線搜尋,而此曲線在起始點與最陡方向相 切,同時又能通過牛頓點或準牛頓點,則能兼具二種收歛性。曲線如以參 數表示,則沿曲線搜尋仍為單一變數(即曲線參數)函數之極值問題, 並未因直線改為曲線而增加複雜度。具上述特性之曲線可能有無窮之多 , 以下介紹一種以比吉爾曲線 (Bezier curve) 所定之搜尋曲線, 對於二次 目標函數而言,沿該曲線之函數值具有單調遞減之特性,此特性表示在牛 頓點之前沒有會擋住往牛頓點繼續搜尋之局部升高點。

利用 $(\{X_O\}, \{X_C\}, \{X_N\})$ 三點由式 $(21.23)$ 所定義之曲線,如符合式 (21.24)至式(21.28)之條件,則曲線會在該三點所圍成之三角形平面內。其 中 ${X_O}$  為起始點, 即式 $(21.15)$ 之 ${X_k}$  點;  ${X_N}$  為牛頓點或準牛頓點, 即 式(21.19)與式(21.20)之解; { $X_C$ }為柯其點(Cauchy point), 為式(21.16) 之二次近似函數在最陡方向-{ $\nabla F_k$ }之極小點, 令其{ $\Delta X$ } =  $-\lambda_C \nabla F_k$ , 即可求得極值之 $\lambda_C$ 及柯其點如式 $(21.22)$ 及式 $(21.21)$ 。

$$
\{X_C\} = \{X_O\} - \lambda_C \{\nabla F_O\} \tag{21.21}
$$

$$
\lambda_C = \frac{\langle \nabla F_O \rangle \{ \nabla F_O \}}{\langle \nabla F_O \rangle [H_O] \{ \nabla F_O \}} \tag{21.22}
$$

$$
\{X(t)\} = \{X_O\} + \alpha(t)(\{X_N\} - \{X_O\}) + \beta(t)(\{X_C\} - \{X_O\})
$$
  
=  $\alpha(t)\{X_N\} + \beta(t)\{X_C\}) + \gamma(t)\{X_O\}$  (21.23)

$$
1 > t \ge 0 \tag{21.24}
$$

$$
\alpha(t) \ge 0 \tag{21.25}
$$

$$
\beta(t) \ge 0 \tag{21.26}
$$

$$
\gamma(t) > 0 \tag{21.27}
$$

$$
\alpha(t) + \beta(t) + \gamma(t) = 1 \tag{21.28}
$$

如該曲線之係數又符合式(21.29)之條件則可証明式(21.30)之關係成立, 即二次目標函數 $F(X)$ 沿曲線由 $\{X_O\}$ 至 $\{X_N\}$ 為單調遞減。

$$
\alpha'(t) \ge 0 , \qquad -\gamma'(t) > 0 \tag{21.29}
$$

$$
\langle \nabla F(\lbrace X(t)\rbrace) \rangle \lbrace X'(t) \rbrace < 0 \tag{21.30}
$$

由 $i = 0, 1, \ldots, n$ 等 $n + 1$ 個控制點 $\{P_i\}$ 所定義之 $n$ 階比吉爾曲線為:

(其中 $B_{i,n}(t)$ 為 $t \geq n$ 階多項式稱為 Mernstein polynomial)

$$
\{P(t)\} = \sum_{i=0}^{n} B_{i,n}(t) \{P_i\}, \quad 0 \le t \le 1 \tag{21.31}
$$

$$
B_{i,n}(t) = C_i^n t^i (1-t)^{n-i}
$$
\n(21.32)

$$
C_i^n = \frac{n!}{i!(n-i)!} \tag{21.33}
$$

以 $\{X_O\}, \{X_N\}$ 為控制點之比吉爾曲線為牛頓方向之直線;以 $\{X_O\}, \{X_C\}$  ${X_N}$ 為控制點之比吉爾曲線為二次曲線;若重複使用中間點,即得式  $(21.34)$ 之 $n$ 階比吉爾曲線。該式所建立之比吉爾曲線會通過 $\{X_O\}$ 與 $\{X_N\}$ 二點,且分別與 $\overline{OC}$ 或 $\overline{CN}$ 相切。式中之 $\{X_C\}$ 亦可用 $\{X_O\}$ 至 $\{X_C\}$ 間之 點 ${X_V}$ } 取代, 即 ${X_V} = {X_O} + v({X_C} - {X_O})$ , 式中 $1 \ge v > 0$ , 而 曲線仍然會與 ${|\nabla F_O\}$ 相切,但通過N點之曲線則改與 $\overline{VN}$ 相切。比較式  $(21.34)$ 與式 $(21.23)$ ,可得式 $(21.35)$ 之係數,且於 $1 > t \geq 0$ 時式 $(21.36)$ 會 成立,故二次目標函數沿曲線為單調遞減。有關程式見[表四]。

$$
\{X(t)\} = t^n \{X_N\} + (1 - t^n - (1 - t)^n) \{X_C\} + (1 - t)^n \{X_O\} \tag{21.34}
$$

$$
\alpha(t) = t^n, \qquad \beta(t) = 1 - t^n - (1 - t)^n, \qquad \gamma(t) = (1 - t)^n \qquad (21.35)
$$

$$
\alpha'(t) = n t^{n-1} \ge 0 , \qquad -\gamma'(t) = n (1 - t)^{n-1} > 0 \qquad (21.36)
$$

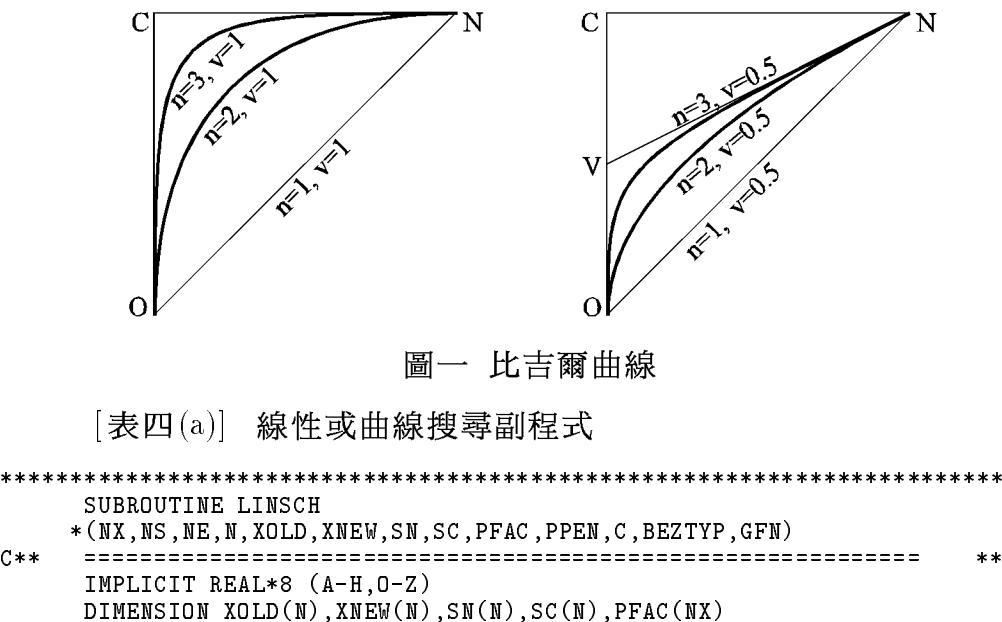

DIMENSION PPEN(6), C(1), BEZTYP(2), BUFFER(14)

 $C**$ 

```
DATA NSTP, ERRX, ERRD, DMAG, DX/15, 1D-6, 1D-4, 0D0, 0.25D0/
C**\star\starC**
     Find minimier XNEW(N) of GFN(XNEW(N))
                                                                 **C**
     Search along the Bezier curve of (Xo, Xc, Xn) or (Xo, Xv, Xn)**C**
                                                                **C*IN X= Number of original variables
                                                                **C*I= Number of constraints G_j(Xp(NX)) \le 0NS
                                                                **C \ast I= Number of constraints \overline{\text{Hi}}(\overline{\text{Xp}}(\text{NX})) = 0NF.
                                                                **XOLD(N) = Xold = XP(NX)[,S(NS), Ls(NS), Le(NE)]<br>XNEW(N) = Xnew = XP(NX)[,S(NS), Ls(NS), Le(NE)]C \times I**C * 0**= Xn - Xold = Newton direction
C \times ISN(N)***= Xc - Xold = Cauchy direction
C \ast ISC(N)**PFAC(NX) = Scalar factor of Xp(NX)C * I**C \times IBEZTYP(2) = Nb, v for type of Bezier curve (See sub. SPT)**C*SSPT= Sub. to get Xnew from XX
                                                                 \ast\astC \times SGFN
              = Sub. to get general obj. function of Xnew(N)
                                                                 **C**= GFNPEN, GFNLAG, GFMLAG
                                                                 \star\starC**
     ::For Penalty function
                                                                 **C \times IN= NX
                                                                 \star\starXOLD(N) = Xp(NX)C*1\pmb{\times}\pmb{\times}PPEN(6) = \bar{Xp}(NX), R(3), T, C1, C2C \times T***C(2 * NC) = G<sub>J</sub>(Xp(NX)), Hi(Xp(NX)), dYsj/dGj, dYei/dHi)C * W\pmb{\times}\pmb{\times}C**::For Lagrange multiplier
                                                                 **C*I\mathbf{N}= NX+NS+NS+NE
                                                                 **C \times TXOLD(N) = Xp(NX), S(NS), Ls(NS), Le(NE)**PFAC(NX+1 : N\bar{X}+N ) = Newton point Xn(N) : for GFMLAG
C * I**PFAC(NX+N+1:NX+N+N) = Modified diagonal D(N) : for GFMLAG
C * I**C * MC(NC)= G<sub>j</sub>(Xp(NX)), Hi(Xp(NX))**C**
     ***FRRD = 1D-4XX = 1.0D30FX = 1.0D30XN=0.0! Initialize
     XM = XX! Minimizer
     FM=FX! Minimum F
     DO 10 ISTEP=1, NSTP
       X0 = XXFO = FXXX = XNCALL SPT(N, XOLD, SN, SC, XNEW, XX, BEZTYP) ! get XNEW(N) from XX
       IF(FX.LT.FM) THEN
        FM=FXXM = XXENDIF
       XN=XMIN(XX, FX, DX, ISTEP, IVY, BUFFER)
       IF(ISTEP.EQ.2.AND.DMAG.EQ.0.0) ERRD=ERRD*ABS((FX-FO)/(XX-XO))WRITE(*, '('' BUF(14)')'/(1X, 1P6E13.5))') BUFFER
       IF(ISTEP.GE.4.OR.IVY.NE.O) THEN
         IF(ABS(XX-XO).LE.ERRX) GO TO 20IF(ABS(FX-FO) .LE. ERRD*ABS(XX-XO)) GO TO 20
       FNDIF
  10 CONTINUE
  20 CALL SPT(N, XOLD, SN, SC, XNEW, XM, BEZTYP)
     RETURN
     END
[表四(b)] 求比吉爾曲線上之點
```

```
SUBROUTINE SPT(N, XOLD, SN, SC, XNEW, T, BEZTYP)
C**\pmb{\times}\pmb{\times}IMPLICIT REAL*8 (A-H, 0-Z)
     DIMENSION XOLD(N), SN(N), SC(N), XNEW(N), BEZTYP(2)
C**
     **C**
     Find a point on Bezier curve for given T and (Xo, Xc, Xn)
                                                                \ast\astC**
                                                                **C \times IN
            = Number of variables
                                                                **XOLD(N) = Xo = Initial point
C \times I**C * ISN(N)= Xn - Xo = Newton direction
                                                                \ast\astC \times ISC(N)= Xc - Xo = Cauchy direction
                                                                * *XNEW(N) = Xo + t^Mb*(Xn-Xo) + (1-t^Mb-(1-t)^Mb) * (Xv-Xo)C * 0**= Xo + t^Mb * (Xn-Xo) + (1-t^Mb - (1-t)^Mb) * v * (Xc-Xo)C**\ast\astC**
             Xv = v*Xc + (1-v)*Xc**C \times IT = t = Parameter of Bezier curve
                                                                ***C \times T= DABS(BEZTYP(1)) = Order of Bezier curveNb
                                                                **C**= 0 : For straight line OC (SN, BEZTYP(2:2) Unuse)
                                                                **C**
            = 1 : For straight line ON (SC, BEZTYP(2:2) Unuse)
                                                                **C**> 1 : For Bezier curve of order Nb, BUT IF
                                                                **BEZTYP(1) < 0 : Use line ON for T>=1 or T<=0
C****= DABS(BEZTYP(2)) \leq 1C \times I\mathbf{v}***C**\pmb{\times}\pmb{\times}NB = DABS(BEZTYP(1))IF(MB.EQ.0) THENDO 5 I=1,NXNEW(I) = XOLD(I) + T*SC(I)5.
     ELSE IF(NB.EQ.1.0R.BEZTYP(2).EQ.0.OR. (BEZTYP(1).LT.O.AND. (T.GE.1.OR.T.LE.0)) THEN
       DO 10 I=1,N
       XNEW(I) = XOLD(I) + T * SN(I)10
     ELSE
       TN = T**NBTC = (1-TN-(1-T)**NB)*DABS(BEZTYP(2))DO 20 I=1, N
  20 -XNEW(I) = XOLD(I) + TN * SN(I) + TC*SC(I)ENDIF
     RETURN
     FND.
```
#### 共軛方向之推導 21.5

考慮下列線性聯立方程式,其中[A]為正定對稱矩陣:

$$
[A]\{X\} = \{B\} \tag{21.37}
$$

 ${u}$ }與 ${v}$ }二向量若滿足下列關係:

$$
\langle u \rangle [A] \{ v \} = 0 \tag{21.38}
$$

則稱{u}與{v}對矩陣 [A]互為共軛,或簡稱 {u}與 {v}互為共軛。對任一  $n \times n$ 之正定對稱矩陣,至少會有一組 $n$ 個互為共軛之向量:例如其 $n$ 個特

徵向量即互為共軛,因特徵向量亦符合式(21.38)。且互為共軛之向量亦 為互相獨立之向量:蓋若 $p$ 個互為共軛向量為相依,即{ $d_n$ } =  $\sum_{i=1}^{p-1} x_i \{d_i\}$ , 則 $\langle d_p \rangle [A] \{ d_p \} = \langle d_p \rangle [A] (\sum_{i=1}^{p-1} x_i \{ d_i \}) = \sum_{i=1}^{p-1} x_i \langle d_p \rangle [A] \{ d_i \} = 0$ , 即得矛 盾之結果 $\{d_v\} = \{0\}$ 。因最多只能有 $n$ 個互相獨立之向量,故一組互為 共軛之向量最多為n個。既然一組n個互為共軛之向量為互相獨立,故 任一向量{w}均可寫成n個互為共軛之向量{d<sub>i</sub>}之線性組合,即{w} =  $\sum_{i=1}^{n} x_i \{d_i\}$ , 其中 $x_i = \langle d_i \rangle [A] \{w\} / \langle d_i \rangle [A] \{d_i\}$ , 可由該式兩邊前乘 $\langle d_i \rangle [A]$ 並引用式(21.38)之共軛關係而得。同理式(21.37)之解 ${X} = [A^{-1}]\{B\}$ , 或 $\{X\} - \{X_o\} = [A^{-1}]\{B\} - \{X_o\}$ 亦可分別表為

$$
\{X\} = \sum_{i=1}^{n} x_i \{d_i\}, \quad x_i = \frac{\langle d_i \rangle \{B\}}{\langle d_i \rangle [A] \{d_i\}} \tag{21.39}
$$

$$
\{X\} - \{X_o\} = \sum_{i=1}^n x_i \{d_i\}, \quad x_i = \frac{\langle d_i \rangle (\{B\} - [A] \{X_o\})}{\langle d_i \rangle [A] \{d_i\}} \tag{21.40}
$$

根據式(21.40), 令

$$
\{X_i\} = \{X_{i-1}\} + x_i \{d_i\}, \quad i = 1, 2, \dots, n \tag{21.41}
$$

則 $\{X\} = \{X_n\}$ 。亦即式 $(21.37)$ 之解可視為由任一假設之點 $\{X_o\}$ 依次沿  ${d_1}, {d_2}, \ldots, {d_n}$ 之方向移動至 ${X_1}, {X_2}, \ldots, {X_n}$ 。而最後之點 ${X_n}$ 即為式 $(21.37)$ 之解 $\{X\}$ 。

今

$$
\{g_i\} = \{\nabla F(\{X_i\})\}\tag{21.42}
$$

則因 (由式(21.14)及式(21.41))

$$
\{\nabla F(\{X_i\})\} = [A](\{X_o\} + \sum_{s=1}^i x_s \{d_s\}) - \{B\} \tag{21.43}
$$

故當 $p \leq i$ 時 $(\frac{m}{p} - \frac{m}{p})$ 式之第一項引用式 $(21.40)$ 

$$
\langle d_p \rangle \{ g_i \} = \langle d_p \rangle ([A] (\{ X_o \} + \sum_{s=1}^i x_s \{ d_s \}) - \{ B \})
$$
  
=  $\langle d_p \rangle ([A] \{ X_o \} - \{ B \}) + x_p \langle d_p \rangle [A] \{ d_p \}$   
= 0 (21.44)

上式中 $\langle d_i \rangle \{g_i\} = 0$ , 意即向量 $\{d_i\}$ 與向量 $\{\nabla F(\{X_i\})\}$ 正交, 亦即表示  ${X_i}$ }點之目標函數 $F({X_i})$ 為自 ${X_{i-1}}$ 沿 沿 ${d_i}$ }方向上之最小者。因此,

 $\{X_i\}$ 之位置可由 $\{X_{i-1}\}\$ 開始,沿向量 $\{d_i\}$ 之方向尋找目標函數 $F(\{X\})$ 之 極點而求得 $x_i$ ,亦即對於二次函數之目標函數,沿 $\{d_i\}$ 找極點所得之 $x_i$ , 與利用式(21.40)所得者相同。用此求法於其他非二次函數之目標函數, 可僅用一階微分之 ${|\nabla F_{i-1}|}$ , 而不必用式 $(21.40)$ 所需之二階微分 $[H_{i-1}]$ 。

另注意:對於二次目標函數,式 $(21.40)$ 之 $x_i$ 大小與 $\{d_i\}$ 之順序無關 。亦即所有 $x_i$ 均可自 $\{X_o\}$ 開始沿各個 $\{d_i\}$ 方向尋找各該方向上之最小目 標函數 $F \nightharpoonup \Delta$ 位置 $\{X_o\} + x_i\{d_i\}$ 而求得相同之 $x_i$ 。

至目前為止尚未介紹如何計算一組共軛向量{d<sub>i</sub>}。以下介紹者為最常 用於解極小化問題之方法,稱FR (Fletcher-Reeves)法。

若第i+1個共軛向量欲由下式求出:

$$
\{d_{i+1}\} = -\{g_i\} + x_i\{d_i\} + \sum_{s=1}^{i-1} y_s\{d_s\} \tag{21.45}
$$

則由上式 (  $\bigoplus_i$  = p ) 及式(21.44)可証得, 當 p < i 時:

$$
\langle g_p \rangle \{ g_i \} = \left( -\{ d_{p+1} \} + x_p \{ d_p \} + \sum_{s=1}^{p-1} y_s \{ d_s \} \right) \{ g_i \} = 0 \qquad (21.46)
$$

利用共軛之條件,即

$$
\langle d_s \rangle [A] \{ d_{i+1} \} = 0 \;, \quad s \le i \tag{21.47}
$$

由式 $(21.45)$ 前乘 $\langle d_s \rangle$ [A]或 $\langle d_i \rangle$ [A],可得式中之 $y_s$ 及 $x_i$ 如下:

$$
y_s = \frac{\langle d_s \rangle [A] \{ g_i \}}{\langle d_s \rangle [A] \{ d_s \}}, \quad s < i \tag{21.48}
$$

$$
x_i = \frac{\langle d_i \rangle [A] \{ g_i \}}{\langle d_i \rangle [A] \{ d_i \}} \tag{21.49}
$$

但由式(21.41)至式(21.45)及式(21.46)可得:

$$
\langle d_s \rangle [A] \{ g_i \} = \frac{1}{x_s} (\langle X_s \rangle - \langle X_{s-1} \rangle) [A] \{ g_i \}
$$
  

$$
= \frac{1}{x_s} (\langle g_s \rangle - \langle g_{s-1} \rangle) \{ g_i \} = 0 , \quad s < i
$$
(21.50)

$$
\langle d_i \rangle [A] \{ g_i \} = \frac{1}{x_i} (\langle g_i \rangle - \langle g_{i-1} \rangle) \{ g_i \}
$$
  

$$
= \frac{1}{x_i} \langle g_i \rangle \{ g_i \}
$$
(21.51)

21.6 有限制條件之最佳化問題 583

$$
\langle d_i \rangle [A] \{ d_i \} = \frac{1}{x_i} (\langle g_i \rangle - \langle g_{i-1} \rangle) (-\{ g_{i-1} \} + x_{i-1} \{ d_{i-1} \} + \sum_{s=1}^{i-2} y_s \{ d_s \})
$$
  
= 
$$
\frac{1}{x_i} \langle g_{i-1} \rangle \{ g_{i-1} \}
$$
(21.52)

因此得:

$$
y_s = 0, \qquad s < i \tag{21.53}
$$

$$
x_i = \frac{\langle g_i \rangle \{ g_i \} }{\langle g_{i-1} \rangle \{ g_{i-1} \} }
$$
(21.54)

注意式 $(21.54)$ 不必用式 $(21.49)$ 中之 $[A]$ ,即 $[H_{i-1}]$ 。而式 $(21.45)$ 簡化為:

$$
\{d_{i+1}\} = -\{g_i\} + \frac{\langle g_i \rangle \{g_i\}}{\langle g_{i-1} \rangle \{g_{i-1}\}} \{d_i\} \tag{21.55}
$$

上式即為前節共軛方向法所用之式 $(21.5)$ 。式 $(21.55)$ 中之 $\langle g_i \rangle$ { $g_i$ }如改為  $((q_i) - (q_{i-1}))$   $\{q_i\}$  即為  $PR(Polak-Ribiere)$  法。 該法對二次目標函數之結果 相同, 因 $\langle g_{i-1} \rangle \{g_i\} = 0$ , 但對一般目標函數則收歛性有時會好些。

#### 有限制條件之最佳化問題 21.6

前面所介紹之方法除可直接用於解無限制條件之極值問題外,下列 之有限制條件之最佳化問題,亦可經轉換為一系列之無限制條件之極值 問題後,再利用前述方法求系列中各問題之解,而此系列問題之解會逐 漸趨沂有限制條件之最佳化問題之解。

> 極小化:  $F(X)$  $(21.56)$

$$
\mathfrak{H} \mathbb{H} \mathfrak{H} : g_j(X) \leq 0, \quad j = 1, \dots, N_s \quad (21.57)
$$

$$
h_i(X) = 0, \qquad i = 1, \dots, N_e \tag{21.58}
$$

多數方法對等式限制與不等式限制均可處理,故一般均分別考慮之。但若 等式限制較方便處理時,可增設一變數 $S_i$ 將不等式改為等式 $g_i(X) + S_i^2 = 0$ ; 反之若不等式限制較方便處理時,可將等式改為二個不等式 $h_i(X) \leq 0$ 及 $-h_i(X) \leq 0$ 。

轉化為無限制條件之最佳化問題之方法可分為二類:一為拉格蘭治 乘數 (Lagrange multiplier)法;一為懲罰函數 (Penalty function)法。茲分別 介紹於下列各節。本節及以後各節中大部分向量 $\{X\}, \{S\}, \{L_s\}, \{L_e\}$ 均 省略{}以簡化符號。

# 21.7 拉格蘭治乘數法

利用拉格蘭治乘數於每一個等式限制式可得如下之無限制條件之目 標函數:

$$
U(X, S, L_s, L_e) = F(X) + \sum_{j=1}^{N_s} L_{sj}(g_j(X) + S_j^2) + \sum_{i=1}^{N_e} L_{ei} h_i(X) \qquad (21.59)
$$

該函數有穩定值 (Stational value) 之必要條件為:

$$
\{\nabla U\} = \begin{Bmatrix} \{\frac{\partial U}{\partial X}\} \\ \{\frac{\partial U}{\partial S}\} \\ \{\frac{\partial U}{\partial L_s}\} \\ \{\frac{\partial U}{\partial L_e}\}\end{Bmatrix} = \{0\} \tag{21.60}
$$

或

$$
\begin{aligned}\n\{\frac{\partial U}{\partial X}\} &= \{\frac{\partial F}{\partial X}\} + \sum L_{sj}\{\frac{\partial g_j}{\partial X}\} + \sum L_{ei}\{\frac{\partial h_i}{\partial X}\} \\
&= \{\nabla F\} + \sum L_{sj}\{\nabla g_j\} + \sum L_{ei}\{\nabla h_i\} = 0\n\end{aligned} \tag{21.61}
$$

$$
\left\{\frac{\partial U}{\partial S}\right\} = 2\left\{L_{sj}S_j\right\} = 0, \qquad j = 1, \ldots, N_s \qquad (21.62)
$$

$$
\{\frac{\partial U}{\partial L_s}\} = \{g_j(X) + S_j^2\} = 0, \qquad j = 1, ..., N_s \tag{21.63}
$$

$$
\{\frac{\partial U}{\partial L_e}\} = \{h_i(X)\} = 0 , \qquad i = 1, ..., N_e \qquad (21.64)
$$

或表示為下列之(Kuhn-Tucker)最佳值條件:

$$
\{\nabla F\} = -\sum_{j=1}^{N_s} L_{sj} \{\nabla g_j\} - \sum_{i=1}^{N_e} L_{ei} \{\nabla h_i\}
$$
 (21.65)

$$
(L_{sj} = 0 \n\text{# } g_j = -S_j^2 < 0 \n\text{h, m} \n\text{h, m} \n\text{h} \n\text{h
$$

$$
L_{sj} \geq 0, \qquad j = 1, ..., N_s \tag{21.66}
$$

$$
L_{sj}g_j(X) = 0, \t j = 1, ..., N_s \t(21.67)
$$

$$
g_j(X) \leq 0, \qquad j = 1, \dots, N_s \tag{21.68}
$$

$$
h_i(X) = 0, \qquad i = 1, \dots, N_e \tag{21.69}
$$

注意條件式(21.65)、式(21.68)、式(21.69)相當於條件式(21.61)、式  $(21.63)$ 、式 $(21.64)$ 。由條件式 $(21.63)$ 可知條件式 $(21.67)$ 亦相當於條件式  $(21.62)$  · 注意式 $(21.67)$ 表示 $L_{si} = 0$ 或 $g_i(X) = 0$  , 因此式 $(21.65)$ 中之 $\Sigma$ 相 當於不含無效限制條件 (即 $g_j(X) < 0$ ,  $L_{sj} = 0$ ) 之部分。至於條件式  $(21.66)$ 則為使原來之最佳化問題之目標函數 $F(X)$ 為"極小值"之條件, 茲說明如下:

令{f}為最佳解處之任一合理方向,則合理方向之條件為:

$$
\langle f \rangle \{ \nabla g_j \} \leq 0 \qquad (S_j = 0) \tag{21.70}
$$

$$
\langle f \rangle \{ \nabla h_i \} = 0 \tag{21.71}
$$

目標函數為"極小值"之條件為:

$$
\langle f \rangle \{ \nabla F \} = - \sum_{j=1}^{N_s} L_{sj} \langle f \rangle \{ \nabla g_j \} - \sum_{i=1}^{N_e} L_{ei} \langle f \rangle \{ \nabla h_i \} \ge 0 \qquad (21.72)
$$

若 $L_{si} \geq 0$ ,則滿足條件式 $(21.70)(21.71)$ 之任一合理方向均能使條件式  $(21.72)$ 滿足。但若其中某一個 $L_{sk}$ <0,設 $\{\nabla q\}$ 與 $\{\nabla h\}$ 為線性獨立,則 可選一合理方向{f}使

$$
\langle f \rangle \{ \nabla g_k \} \quad < \quad 0 \qquad (S_k = 0) \tag{21.73}
$$

$$
\langle f \rangle \{ \nabla g_j \} = 0 \qquad (S_j = 0, j \neq k) \tag{21.74}
$$

$$
\langle f \rangle \{ \nabla h_i \} = 0 \tag{21.75}
$$

則 $\langle f \rangle$ { $\nabla F$ } =  $-L_{sk}\langle f \rangle$ { $\nabla g_k$ } < 0, 即不滿足極小值之條件式(21.72), 故 必須 $L_{sk} \geq 0$ 。

根據(Kuhn-Tucker)條件式(21.65)至式(21.69), 注意其中已不含變數  $S$ ,故可重新定義拉格蘭治函數為:

$$
U(X, L_s, L_e) = F(X) + \sum_{j=1}^{N_s} L_{sj} g_j(X) + \sum_{i=1}^{N_e} L_{ei} h_i(X)
$$
 (21.76)

但須式中之  $L_{s,j} \geq 0$ ,  $j = 1, ..., N_s$  $(21.77)$ 

則求式(21.76)拉格蘭治函數之穩定解即可得式(21.56)之極小化問題之解。

利用拉格蘭治乘數法之最大困難為最佳解之 $U(X^*,L^*_s,L^*_e)$ , 雖對變數  $(X)$ 為極小值,但對滿足 $L_{si} \geq 0$ 之變數 $(L_s, L_e)$ 則為極大值,即

$$
U(X^*, L_s, L_e) \le U(X^*, L_s^*, L_e^*) \le U(X, L_s^*, L_e^*)
$$
\n(21.78)

上式第一個關係証明如下:因對於滿足(Kuhn-Tucker)條件之最佳解:

$$
h_i(X^*) = 0 , \quad L^*_{sj}g_j(X^*) = 0 , \quad g_j(X^*) \le 0
$$
\n(21.79)

但 $L_{si} \geq 0$ ,故

$$
\sum L_{sj}g_j(X^*) \leq 0 \tag{21.80}
$$

$$
U(X^*, L^*_s, L^*_e) = F(X^*) + \sum L^*_{sj} g_j(X^*) + \sum L^*_{ei} h_i(X^*)
$$
  
=  $F(X^*)$  (21.81)

$$
U(X^*, L_s, L_e) = F(X^*) + \sum L_{sj} g_j(X^*) + \sum L_{ei} h_i(X^*)
$$
  
=  $F(X^*) + \sum L_{sj} g_j(X^*)$  (21.82)

因此得 $U(X^*, L_s, L_e) \leq U(X^*, L_s^*, L_e^*)$ 。

反之若對所有 $L_{si} \geq 0$ 之 $(L_s, L_e)$ 均能滿足下列不等式:

$$
U(X^*, L_s, L_e) \le U(X^*, L_s^*, L_e^*)
$$
\n(21.83)

其中

$$
U(X^*, L_s^*, L_e^*) = F(X^*) + \sum L_{sj}^* g_j(X^*) + \sum L_{ei}^* h_i(X^*) \quad (21.84)
$$

$$
U(X^*, L_s, L_e) = F(X^*) + \sum L_{sj} g_j(X^*) + \sum L_{ei} h_i(X^*)
$$
 (21.85)

則因 $L_{ei}$ 為任意:若令 $L_{ei}$  = + $\infty$  則須 $h_i(X^*) \leq 0$ , 若令 $L_{ei}$  =  $-\infty$  則須  $h_i(X^*) \geq 0$ , 故須 $h_i(X^*) = 0$ , 方可使式(21.83)成立。因 $L_{sj} \geq 0$ : 若令  $L_{sj}$  = + $\infty$  則須  $g_j(X^*) \leq 0$ , 若令 $L_{sj}$  = 0則須 $L_{sj}^*g_j(X^*) \geq 0$ , 方可使式  $(21.83)$ 成立。但 $L_{si}^* \geq 0 \underline{H} g_j(X^*) \leq 0$ ,故須 $L_{si}^* g_j(X^*) = 0$ 。

式(21.78) 第二個關係除可由式(21.72) 得知外, 亦可由式(21.87) 看出: 如黑森矩陣 $[H(F(X))]$ 為半正定且 $L_{sj} \geq 0$ , 則黑森矩陣 $[H(U(X, S, L_s, L_e))]$ 中對應於 $(X, S)$ 之部分黑森矩陣為半正定矩陣。因此固定 $(L_s, L_e)$ 時,對 應於變數(X,S)之函數之極值為極小值。(式中「為對角矩陣)

$$
[H(U(X, L_s, L_\epsilon))] = \begin{bmatrix} [H(F(X))] & [\{\nabla g_j\}] & [\{\nabla h_i\}] \\ [(\nabla g_j)] & [0] & [0] \\ [(\nabla h_i)] & [0] & [0] \end{bmatrix} \tag{21.86}
$$

#### 21.7 拉格蘭治乘數法 587

$$
[H(U(X, S, L_s, L_e))] = \begin{bmatrix} [H(F(X))] & [0] & [\{\nabla g_j\}] & [\{\nabla h_i\}] \\ [0] & [2L_{sj}] & [2S_j] & [0] \\ [(\nabla g_j)] & [2S_j] & [0] & [0] \\ [(\nabla h_i)] & [0] & [0] & [0] \end{bmatrix}
$$
(21.87)

既然由拉格蘭治乘數所得之目標函數之解為滿足式(21.78)之鞍點 ,故 前面所述之線性搜尋法均不能適用於以 $(X, L_s, L_e)$ 為變數之 $U(X, L_s, L_e)$ 。 但可用下列極大化極小值 (Max.min)問題求解:

$$
U_*(L^*_s, L^*_e) = U(X_*(L^*_s, L^*_e), L^*_s, L^*_e) =
$$

 $\mathcal{Q}(L_s, L_e)$  極大化:  $U_*(L_s, L_e) = U(X_*(L_s, L_e), L_s, L_e) \cdot \overline{m}$ 

$$
U_*(L_s, L_e) = U(X_*(L_s, L_e), L_s, L_e) =
$$

固定 $(L_s, L_e)$ 以 $(X)$ 極小化:  $U(X, L_s, L_e) = F(X) + \sum L_{sj} g_i(X) + \sum L_{ei} h_i(X)$ 因上列問題為下列極小化極大值 (Min.max) 問題之基本問題之對偶問題:

 $U^*(X_*) = U(X_*, L^*(X_*), L^*(X_*)) =$ 

以 $(X)$ 極小化:  $U^*(X) = U(X, L^*_s(X), L^*_e(X))$ 。而

$$
U^*(X) = U(X, L_s^*(X), L_e^*(X)) =
$$

 $\text{E}(X) \mathcal{Q}(L_s, L_e)$ 極大化:  $U(X, L_s, L_e) = F(X) + \sum L_{sj} g_j(X) + \sum L_{ei} h_i(X)$ 而上列之固定 $(X)$ 以求 $(L_s, L_e)$ 之極大化問題之解為:

$$
U^*(X) = F(X) \quad \stackrel{\text{def}}{=} \quad g_j(X) \le 0 \quad \stackrel{\text{def}}{=} \quad h_i(X) = 0
$$
\n
$$
= +\infty \quad \stackrel{\text{def}}{=} \quad g_j(X) > 0 \quad \text{gj} \quad L_{sj} = +\infty
$$
\n
$$
\stackrel{\text{def}}{=} \quad h_i(X) > 0 \quad \text{gj} \quad L_{ei} = +\infty
$$
\n
$$
\stackrel{\text{def}}{=} \quad h_i(X) < 0 \quad \text{gj} \quad L_{ei} = -\infty
$$

但在求 $U^*(X)$ 之極小值時,該值等於+∞之部分顯然可以略去,因此以  $(X)$ 極小化 $U^*(X)$ 即等於極小化 $F(X)$ 受制於 $g_i(X) \leq 0$ 及 $h_i(X) = 0$ 。此極 小化問題即為原來之有限制條件之最佳化問題,因此原來之最佳化問題 (即被稱為基本問題)可用其對偶問題之極大化極小值問題求解。

#### 機動調整拉格蘭治函數法 21.8

一般線性搜尋法只能搜尋函數之極值,無法求函數之鞍點。本節介 紹之法可以將拉格蘭治函數做機動之調整,使調整後之函數之牛頓點與 原函數之牛頓點相同,但調整函數在牛頓點變為極小值,因此可用前二 節之線性搜尋法尋找調整函數之極點,而求得原函數之鞍點。

為敘述方便,原函數寫成 $F({X})$ ,今變數 ${X}$ 含拉格蘭治乘數,即 包含所有變數。調整函數寫成 $F(\lbrace X \rbrace)$ , 定義如下:

$$
\bar{F}(\{X\}) = F(\{X\}) + \frac{1}{2}(\langle X \rangle - \langle X_N \rangle) [D] (\{X\} - \{X_N\}) \tag{21.88}
$$

式中 [D] 為對角矩陣, 該調整函數在 {Xo} 處之梯度向量及黑森矩陣為:

$$
\{\nabla \bar{F}_O\} = \{\nabla F_O\} + [D] (\{X_O\} - \{X_N\})
$$
\n(21.89)

$$
[\bar{H}_O] = [H_O] + [D] \tag{21.90}
$$

其牛頓點為:

$$
\{X_N\} = \{X_O\} - ([H_O] + [D])^{-1} (\{\nabla F_O\} + [D] (\{X_O\} - \{X_N\})) \tag{21.91}
$$

上式二邊前乘 $([H_O]+[D])$ , 化簡, 再前乘 $[H_O^{-1}]$ 可得:

$$
\{X_N\} = \{X_O\} - [H_O^{-1}] \{\nabla F_O\} \tag{21.92}
$$

上式即為原函數之牛頓點之計算式,可知調整函數並未改變牛頓點之位 置。如 [D] 夠大,則其黑森矩陣即由非正定變為正定矩陣,牛頓點亦由原 函數之鞍點變成調整函數之極小點, 因此可用線性搜尋法找尋調整函數 之極小值而求得原函數之鞍點。因調整函數隨起始點之牛頓點而改變, 故稱為機動調整。與BFGS修訂式之配合程式見 表五 。

## [表五] 計算梯度向量與黑森矩陣之副程式

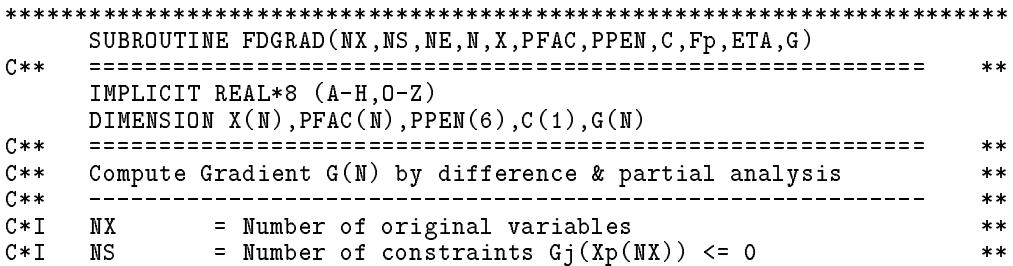

```
C*I NE = Number of constraints Hi(Xp(NX)) = 0***N\star\starC*I N = NX : for Penalty function **
C \times I**. The nature of the second interest in the Lagrange multiplier \mathcal{L}= Xp(NX)[,S(NS),Ls(NS),Le(NE)]
C \times IX(N)**C*I PFAC(NX) = Scalar factor of Xp(NX)
                                                                      **C*I PPEN(6) = R(1), R(2), R(3): Penalty parameters
                                                                      \ast\astC \times IT, C1, C2 : Hyperbolic penalty function coef.
                                                                      **C * MC(2*MC) = Gj(Xp(NX)), Hi(Xp(NX)),dYsj/dGj,dYei/dHi : Penalty**C*W C(NS+NE) = Gj(Xp(NX)), Hi(Xp(NX)) : Lagrange
                                                                      **C * D\star\star\blacksquareC*I ETA = Machine epsilon<br>C*O G(N) = Gradient at X(N
                                                                      **C*0 G(N) = Gradient at X(N)***C*SGFNPNO, 1 = Sub. to compute diff. Penalty obj. func. F(X(N))\star\starC*SGFNLAG = Sub. to compute Lagrange objective func. F(X(N))\star\starC** ============================================================ **
                                                                      ***NC=NS+NE
      ETAH=DSQRT(ETA)
      IF(N.EQ.NX) CALL GFNPN0(NX,NS,NE,X,PFAC,PPEN,C,Fp,C(NC+1),C(NC+1))
      IF(N.NE.NX) CALL GFNLAG(NX,NS,NE,X,PFAC,PPEN,G(NX+1),Fp)
     DO 10 J=1,NX
     Xp=X(J)\chi(J)=Xp+ETAH*DMAX1(DABS(Xp),1.0D0)
      IF(N.EQ.NX) CALL GFNPN1(NX,NS,NE,X,PFAC,PPEN,C,FJ,C(NC+1),C(NC+1))
      IF(N.NE.NX) CALL GFNLAG(NX,NS,NE,X,PFAC,PPEN,C,FJ)
      G(J)=(FJ-Fp)/(X(J)-Xp)10 X(J)=Xp
                 \star\starC** | For Lagrange multiplier method | **
                                                                      *****DO 20 J=NX+NS+1,N-NE
      G(J-NS)=2*X(J-NS)*X(J)20 G(J)=G(J)+X(J-NS)**2
C
     C DO 25 I=NX+NS+NS+1,N
   25 G(I)=G(I)\mathcal{C}RETURN
      END
************************************************************************
      SUBROUTINE FDHESS(NX,NS,NE,N,X,PFAC,PPEN,C,F,DX,ETA,L,H)
      C**
                                                                      **IMPLICIT REAL*8 (A-H,O-Z)
     DIMENSION X(N), PFAC(NX), PPEN(6), C(1), F(NX), DX(NX), L(N), H(1)C****C**
     Compute Hessian matrix H(N,N) by difference & partial analysis **
         **C * I= Number of original variables<br>= Number of constraints Gj(Xp(NX)) <= 0
     NX
                                                                      **C \times T**\blacksquare . The constraints and constraints \blacksquare . The constraints \blacksquare ( \blacksquare ) of \blacksquare**\blacksquareC * IN = NX : for Penalty function
                                                                      **C*I = NX+NS+NS+NE : for Lagrange multiplier
                                                                      **C*I X(N) = Xp(NX)[, S(NS), Ls(NS), Le(NE)]
                                                                      **C*I PFAC(NX) = Scalar factor of Xp(NX)<br>C*I PPEN(6) = R(1), R(2), R(3): Penalty
C \times I**PPEN(6) = R(1), R(2), R(3): Penalty parameters\pmb{\times}\pmb{\times}C*I T,C1,C2 : Hyperbolic penalty function coef.
                                                                      **C*W C(NC*(NX+4)) = C(NC), HH(NC,NX),O(NC),D(NC),DD(NC): Penalty
                                                                      **C*W C(WC*2) = C(WC), D(WC) : Lagrange
                                                                      \star\starC * MF(NX) = F(X(N)+DX(I)*ei)**C * MDX(NX)**\blacksquare . \blacksquare . \blacksquareC*I ETA = Machine epsilon
                                                                      \star\starC*I L(N) = Location index of matrix H(N,N)\pmb{\times}\pmb{\times}C * 0H(N+L(N))= Hessian matrix H(N,N) at X(N)**
```

```
C*S GFNPNO, 1 = Sub. to compute diff. Penalty obj. func. F(X(N))**C*S GFNLAG = Sub. to compute Lagrange objective func. F(X(N))**C**
    **NC = NS + NEND=NO+NC+1
    NDD=NO+NC+NC
    ETAH=ETA**0.333333
    DO 10 I=1, N*(N+1)/210 H(I)=0.0IF(N.EQ.NX) THEN
      CALL GFNPN0(NX,NS,NE,X,PFAC,PPEN,C(NO+1),Fp,C(ND),C(NDD+1))
     FLSE
      CALL GFNLAG(NX,NS,NE,X,PFAC,PPEN,C(NC+1),Fp)
    ENDIF
    DO 30 I=1,NX
    XI=X(I)X(I)=XI+ETAH*DMAX1(DABS(XI),1.0DO)DX(I)=X(I)-XIIF(N.EQ.NX) THEN
      CALL GFNPN1(NX,NS,NE,X,PFAC,PPEN,C,F(I),C(ND),C(NDD+1))
      DO 20 J=1,NS+NE
  20 C(NC*I+J)=(C(J)-C(NO+J))/DX(I)ELSE
      CALL GFNLAG(NX,NS,NE,X,PFAC,PPEN,C,F(I))
      DO 25 J=1,NS+NE
  25 H(I+L(MX+NS+J)) = (C(J)-C(MC+J))/DX(I)ENDIF
  30 X(I)=XI
     C**
                                                          **C**
                                                          **\mathbb{C}^* is forward difference for off-diagonal H(I,J) \mathbb{C}^* is difference for off-diagonal H(I,J) \mathbb{C}^*C** +----------------------------------------------------------+ **
                                                           ***DO 40 J=1,NX
    XJ=X(J)X(1)=X(1)+DX(1)DO 35 I=1,J-1
    XI=X(I)X(I)=X(I)+DX(I)IF(N.EQ.NX) CALL GFNPN1(NX,NS,NE,X,PFAC,PPEN,C,FIJ,C(ND),C(NDD+1))
    IF(N.NE.NX) CALL GFNLAG(NX,NS,NE,X,PFAC,PPEN,C,FIJ)
    H(I+L(J))=((FIJ-F(J))-(F(I)-Fp))/(DX(I)*DX(J))35 X(I)=XI
                    C**
    +----**C** | Use central difference for diagonal H(J,J) | **
C**
                                                      \overline{\phantom{a}}\pmb{\times}\pmb{\times}C**
                                                           **X(J)=XJ-DX(J)IF(N.EQ.NX) CALL GFNPN1(NX,NS,NE,X,PFAC,PPEN,C,FIJ,C(ND),C(NDD+1))
    IF(N.NE.NX) CALL GFNLAG(NX,NS,NE,X,PFAC,PPEN,C,FIJ)
    H(J+L(J))=((F(J)-Fp)-(FIJ-Fp))/(DX(J)*DX(J))40 X(J)=XJ
     C**
                                                          **C**
                                                          **C** | For Lagrange multiplier method | **
C**
     **IF(N.NE.NX) THEN
    DO 50 J=NX+1,N
    H(J+L(J+NS))=2*X(J)50 H(J+L(J))=2*X(J+NS)5.9 - 2.3 = 1.1C****C** | For Penalty function method
                                                      \mathbb{R}**
```
 $21.8$  機動調整拉格蘭治函數法 591

```
C**
                                                    ***DO 80 J=1, NX
    DO 80 I=1, J
    GIJ=0.0HIJ=0.0DO 60 K=1,NS
  60 GIJ=GIJ+C(NDD+K)*C(NC*I+K)*C(NC*J+K)
    DO 70 K=NS+1, NS+NE
  70 HIJ=HIJ+C(NDD+K)*C(NC*I+K)*C(NC*J+K)
  80 H(I+L(J))=H(I+L(J))+PPEN(2)*GIJ+PPEN(1)*HIJENDIF
    RETURN
    END
SUBROUTINE GFNLAG(NX, NS, NE, X, PFAC, PPEN, C, W)
    C**
                                                    **IMPLICIT REAL*8 (A-H, 0-Z)
    DIMENSION X(1), PFAC(1), C(1)C****Compute general objective function by Lagrange multiplier
C****C**
    ***N = NX + NS + NS + NEC \times I**X(N) = Xp(NX), S(NS), Ls(NS), Le(NE)C * I**PFAC(NX) = \overline{S}calar factor of Xp(NX) (unused)
C**
                                                    **C**
    PPEN(6) = R(3), T, C1, C2(unused)
                                                    ***C * WC(NS+NE) = Gj(Xp(NX)), Hi(Xp(NX))**= F + Ls(j)*(G(j) + S(j)*2) + Le(i)*H(i)<br>= Sub. to compute F(Xp(NX)), Gj(Xp(NX)), Hi(Xp(NX))C * 0M.
                                                    **C*SFFF
                                                    **C**
                                                    ***CALL FFT(NX, NS, NE, X, F, C)W=0.0DO 20 J=1, NS
  20 W=W+X(NX+NS+J)*(C(J)+X(NX+J)**2)DO 30 I=NS+1, NS+NE
  30 W = W + X(MX + NS + I) * C(I)M = F + MRETURN
    END
SUBROUTINE GFMLAG(NX, NS, NE, X, PFAC, PPEN, C, W)
C****IMPLICIT REAL*8 (A-H, 0-Z)
    DIMENSION X(1), PFAC(1), PPEN(6), C(1)C****Compute Adaptive modified Lagrange function
C****C**
    **M = NX + NS + NS + NE<br>X(N) = Xp(NX), S(NS), Ls(NS), Le(NE)C \times I**C * I**PFAC(NX) = Scalar factor of Xp(NX)C*I**PFAC(NX+1 :NX+N ) = Newton point Xn(N)C \ast I***PFAC(NX+N+1:NX+N+N) = Modified diagonal D(N)C \times I***PPEN(6) = R(3), T, C1, C2
                                (unused)
C**
                                                    **C(NS+NE) = Gj(Xp(NX)), Hi(Xp(NX))C * M**C * 0= FL + (X(i)-Xn(i)) * D(i) * (X(i)-Xn(i)) / 2\mathbf{M}***C**FL.
          = F(Xp(NX)) + Ls(j)*(G(j) + S(j)**2) + Le(i)*H(i)**GFNLAG = Sub. to compute Lagrange objective func. FL(X(N))C*S**C****N = NX + NS + NS + NFCALL GFNLAG(NX, NS, NE, X, PFAC, PPEN, C, FL)
    W=0.0
```

```
DO 20 I=1,N
    DX=X(I)-PFAC(I+NX)20 W=W+DX*PFAC(I+NX+N)*DX
    W = FL + 0.5 * WRETURN
    END
SUBROUTINE GFNPEN(NX, NS, NE, X, PFAC, PPEN, C, W)
C****IMPLICIT REAL*8 (A-H, 0-Z)
    DIMENSION X(NX), PFAC(NX), PPEN(6), C(NS+NE)
C**
    DATA T, C1, C2/0.1D-3, 1.0D0, 0.1D0/
    C****C**
   Compute general objective function by Penalty function
                                                       **C**
    **\mathbb N= NX<br>= Xp(NX)
C \times T**X(NX)C * I**PFAC(NX) = Scalar factor of Xp(NX) (unused)
C \times T**PPEN(6) = R(3), T, C1, C2C \times I**C(NS+NE) = Gj(Xp(NX)), Hi(Xp(NX))C \times M\pmb{\times}\pmb{\times}C * D= R(3)*F + R(2)*Ys(Gj;T,C1,C2) + R(1)*Ye(Hi;T,C1,C2)M***C*S= Sub. to compute F(Xp(NX)), Gj(Xp(NX)), Hi(Xp(NX))FFF
                                                       \pmb{\times}\pmb{\times}C****CALL FFF(NX, NS, NE, X, F, C)PG=0.0PH=0.0DO 20 J=1, NS
  20 PG=PG+PF(C(J), PFAC(J), PPEN(4), PPEN(5), PPEN(6), -1)
    DO 30 I=NS+1, NS+NE
  30 PH=PH+PF(C(I), PFAC(I), PPEN(4), PPEN(5), PPEN(6), 0)
    W = PPEN(3) * F + PPEN(2) * PG + PPEN(1) * PHRETURN
    END
SUBROUTINE GFNPNO(NX, NS, NE, X, PFAC, PPEN, C, W, D, DD)
    C****IMPLICIT REAL*8 (A-H, 0-Z)
    DIMENSION X(NX), PFAC(NX), PPEN(6), C(NS+NE), D(NS+NE), DD(NS+NE)
C**
    DATA T, C1, C2/0.1D-3, 1.0D0, 0.1D0/
C****C**
   Compute differential Penalty function for the gradient
                                                       **C****C \ast IM = MX**C \times IX(NX)= Xp(NX)**PFAC(NX) = Scalar factor of Xp(NX)C \times T**C \ast IPPEN(6)= R(3), T, C1, C2**C(NS+NE) = Gj(Xp(NX)), Hi(Xp(NX))C * M\ast\astC * 0= R(3)*F + R(2)*DYj*Gj + R(1)*DYi*Hi\mathbf{h}**C * 0D(NS+NE) = dYsj/dGj or dYei/dHi
                                                       **C * 0DD(NS+NE) = d2Ysj/dGj2 or d2Yei/dHi2**= Sub. to compute F(Xp(NX)),Gj(Xp(NX)),Hi(Xp(NX))
C*S{\rm FFF}**C**
                                                       **CALL FFT(NX, NS, NE, X, F, C)PG=0.0PH=0.0DO 20 J=1, NS
    CALL PD(C(J), PFAC(J), PPEN(4), PPEN(5), PPEN(6), -1, Y, D(J), DD(J))
  20 PG = PG + D(J) * C(J)DO 30 I=NS+1, NS+NE
    CALL PD(C(I), PFAC(I), PPEN(4), PPEN(5), PPEN(6), 0, Y, D(I), DD(I))
```
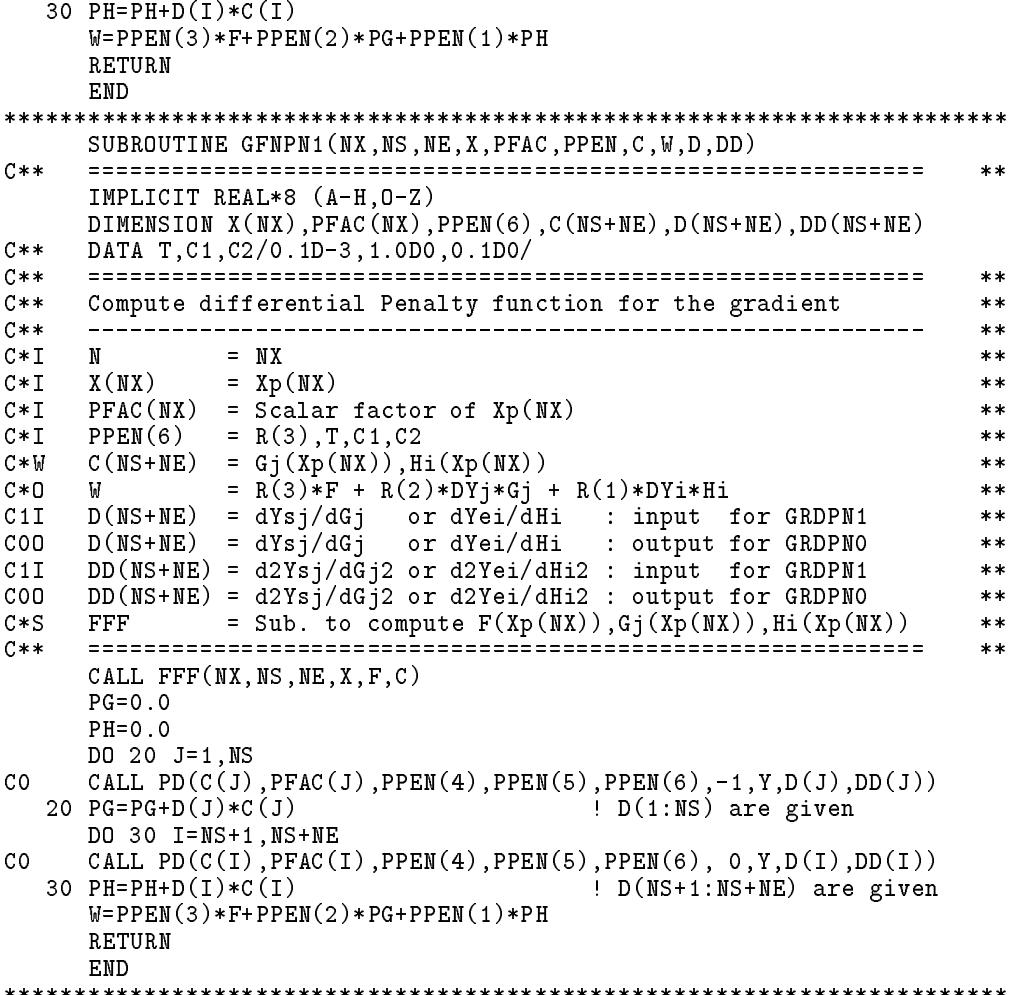

## 21.9 懲罰函數法

懲罰函數法係將有限制條件之最佳化問題轉化為如下之無限制條件之 最佳化問題:

最小化:  $W(X; R_s, R_e) = F(X) + R_s \sum_{i=1}^{N_s} Y_s(g_j(X)) + R_e \sum_{i=1}^{N_e} Y_e(h_i(X))$  (21.93)

式中R。及R。為懲罰參數。這些懲罰參數於最佳化時為固定之值,即最小 化函數為原來設計變數X之函數,此函數稱為虛擬目標函數。除倒數懲罰 函數外,多數懲罰函數之懲罰效果如太小則結果之精度不高,但若太大 則使原目標函數不顯著,而無法接近最佳點。故一般常須以漸近方式調

整懲罰參數,使懲罰效果由小漸大,因此而需求解多次不同之虛擬目標 函數之最佳化問題。通常等式限制與不等式限制所用之懲罰函數並不相 同,且不同懲罰函數所用之懲罰參數之調整方式亦不盡相同,茲將常用 之懲罰函數介紹如下:

### 1. 倒數懲罰函數

不等式:  $Y_s(g(X)) = -1/g(X), g(X) < 0$ 

等式 : 不適用

 $R_s = R$ , 修正方式為 $R_m = R_{m-1}/Rate$  (Rate為一修正變率, 大小 為 $10-100$ )。

此函數僅適用於不等限制式, 且於不可行區  $(g(X) \geq 0)$ 無定義, 故初始點及搜尋過程之中間點之X均不可超過可行區,運算上較難 處理,為其缺點;但因所有解均在可行區內,可隨時停止運算而得 合理解為其優點,此懲罰函數亦因此稱為內部懲罰函數。此懲罰函 數之懲罰參數之修正方式亦較特別, R值愈小時即懲罰效果愈小時 ,其解才會愈接近正確解。

2. 平方懲罰函數

不等式:  $Y_s(g(X)) = [max(0, g(X))]^2$ 等式 :  $Y_e(h(X)) = [h(X)]^2$  $R_s = R_e = R$ , 修正方式為 $R_m = R_{m-1} * Rate$  (Rate = 10 - 100). 此懲罰函數之等式者屬 $C^2$ 函數,可適用於二階之方法(即用到目標 函數之二階微分者,如牛頓法);不等式者屬C1函數,僅可適用於 一階之方法。此函數之主要缺點為懲罰函數在最佳解附近較為平緩 ,懲罰效果不大,須用較大之R值才會得到較正確之解。

3. 正確懲罰函數

不等式:  $Y_s(g(X)) = |max(0, g(X))|$ 

等式 :  $Y_e(h(X)) = |h(X)|$ 

 $R_s = R_e = R$ 選擇一適當值後不必再改變。

此函數之主要缺點為不可微分,僅適用於效率較差之零階之方法(本 書未介紹)。

4. 雙曲線懲罰函數

不等式:  $Y_s(g(X)) = Y = \frac{1}{2}(\sqrt{g(X)^2 + T^2} + g(X))$ 等式 :  $Y_e(h(X)) = Y = \sqrt{h(X)^2 + T^2}$ 

 $R_s = R_e = R$ , 修正方式為 $R_m = R_{m-1} * 2$ .

 $T \npreceq$  修正方式為 $T_m = T_{m-1}/(Rate * R)$  (Rate = 10 - 100). 注意此懲罰函數多含一參數T稱為形狀參數,此參數控制雙曲線之形 狀,當 $T = 0$ 此雙曲線懲罰函數變成正確懲罰函數。不過只要 $T > 0$ 此雙曲線懲罰函數即為連續可微分至任何階之函數。不像正確懲罰 函數為不可微分函數。故此函數可稱為近乎正確可微分懲罰函數。

5. 理想懲罰函數(Y為雙曲線懲罰函數)

不等式:第一型  $Y_s(g(X)) = c_1 * Y + c_2 * Y^2$ 第二型  $Y_s(g(X)) = e^{c_1*Y+c_2*Y^2} - 1$ : 第一型  $Y_e(h(X)) = c_1 * Y + c_2 * Y^2$ 等式 第二型  $Y_e(h(X)) = e^{c_1*Y+c_2*Y^2} - 1$ 

此懲罰函數以雙曲線懲罰函數為基本函數。第二型適用於指數型之目 標函數,一般目標函數採用第一型即可。第一型之c2=0時即為雙曲 線懲罰函數。Y項對於接近限值之限制條件有較正確之懲罰效果, 使所得結果較為正確而更符合限制條件;而Y2項對於偏離限值較遠 之限制條件有較合理之懲罰作用,使限制條件離限值愈遠者調近限 值之輻度愈大。因此該懲罰函數能兼顧遠近之限制條件。事實上, 除上列二型懲罰函數外,亦可包含Y之高次項,或採用Y之其他單 調函數 (Monotonic function)做為懲罰函數。有關程式見 表六 。

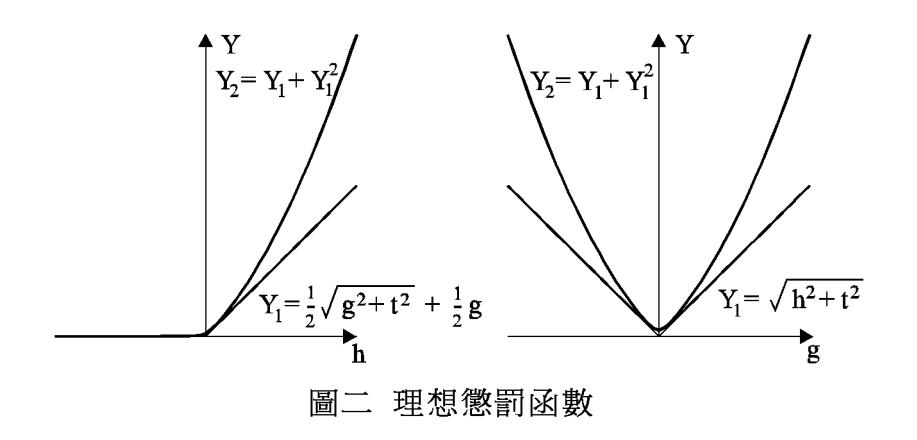

#### 【表六】理想懲罰函數

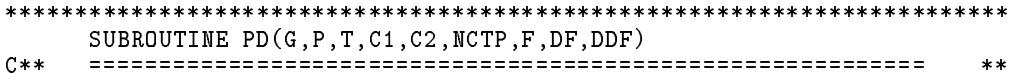

```
IMPLICIT REAL*8 (A-H,O-Z)
C** ============================================================ **
                                                                  **C \times TG = value of constraint
                                                                  **C \times I\mathbf{P}= positive scale factor of G
                                                                  **C*I T = shape parameter of the hyperbola
                                                                  **C*I C1, C2 = coefficients for modified penalty function C*I MCTP = type of constraint
                                                                  **C \ast I**C*I NCTP = type of constraint **
C**
                                                                  ****C**
                                                                  ***C*0 F = C1*Y + C2*Y*Y = Penalty function for T>0
                                                                  **= \exp(C1*Y+C2*Y*Y)-1 = \text{Penalty function for } T<0<br>= (dF/dY)*DY : DY = dY/dGC**
                                                                  ***C*0 DF = (dF/dY)*DY**C*O DF = (dF/dY)*DY : DY = dY/dG **
                                                                 **C*O DDF = (dF/dY)*DDY + (d2F/dY2)*DY*DY : DDY = d2Y/dG2 **
    **S = PIF(NCTP.GT.0) S=-SIf N is a set of \mathcal{N} is a set of \mathcal{N} is a set of \mathcal{N} is a set of \mathcal{N}X = S * GC** +----------------------------------------------------------+ **
                                                                  **| Penalty function for X=0 constraint
C**
                                                                  **| from Y^{**}2 - X^{**}2 = T^{**}2C**
                                                                  ****\blacksquare . \blacksquare . \blacksquare**\blacksquare , and the state of \blacksquare state of \blacksquare , \blacksquare , and \blacksquare . In the state of \blacksquareC**
                                                                  **\blacksquare , and , we say that \blacksquare is the same \blacksquareC**+ - - - - - - - -**Y=DSQRT(X*X+T*T)
     DY=S*X/Y
     DDY = (S*T/Y)**2/YC**| Penalty function for X<=0 constraint
                                                                  **| from (2Y)**2 - 2*X*(2Y) = T**2C**\mathbb{R}**C** | 2Y = sqrt(X*X+T*T)+X / |
                                                                  ***| 2DY = S*(sqrt(X*X+T*T)+X)/sqrt(X*X+T*T) ______/ |
C**
                                                                  **C**
    C** | 2DDY= (S*T)**2/sqrt(X*X+T*T)**3 | **
                                                                  **C**
                                                                  **IF(NCTP.NE.0) THEN
     Y2 = Y + DABS(X)IF(X.LT.0.0) Y2=T*T/Y2
     DDY=0.5*DDY
     DY=0.5*S*Y2/Y
     ENDIF
C****C** | Modified penalty function | **
                                                              \mathbf{I}**C****F=C1*Y+C2*Y*Y
     D1=C1+2*C2*Y
     D2 = 2 * C2IF(T.LT.0) THEN
       F=DEXP(DMINI(F,64.0DO))D2 = (D1*D1+D2)*FD1=D1*FF=F-1ENDIF
     + - - - - -**C**
                                                                  **. In Formula de la provincia de la requirection, Loc.DF=Loc.DF=Loc.DF=Loc.DF=Loc.
C****DDF=D1*DDY+D2*DY*DY
     DF=D1*DY
```

```
END
SUBROUTINE PE(G, P, T, C1, C2, NCTP, F)
CDSUBROUTINE PD(G, P, T, C1, C2, NCTP, F, DF, DDF)
C*****IMPLICIT REAL*8 (A-H, 0-Z)
C**
   **C * I= value of constraint
    G***C \times IP.
        = positive scale factor of G
                                                     **C \times I\mathbf{T}= shape parameter of the hyperbola
                                                     \pmb{\times}\pmb{\times}C \times IC1, C2 = coefficients for modified penalty function
                                                     ***\texttt{NCTP} = type of constraint
C \times I***> 0 for constraint P*G>=0 : S=-P ==> X = S*G <= 0
C****< 0 for constraint P*G<=0 : S=+P == > X = S*G \le 0<br>= 0 for constraint P*G =0 : S=+P == > X = S*G = 0C**
                                                    **C****= C1*Y + C2*Y*Y = Penalty function for T>0
   \mathbf{F}C * D**C**= exp(C1*Y+C2*Y*Y)-1 = Penalty function for T<0
                                                    **= (dF/dY)*DY<br>= (dF/dY)*DDY + (d2F/dY2)*DY*DY : DDY = d2Y/dG2
C * DDF**C * DDDF
                                                    **C**
                                                    **S = PIF(NCTP.GT.0) S=-SX = S * GC**
                                                     **C**Penalty function for X=0 constraint
                                                     **| from Y**2 - X**2 = T**2C**
                                                     \pmb{\times}\pmb{\times}\sqrt{7}| Y = sqrt(X*X+T*T)C****\overline{y} = S*X/sqrt(X*X+T*T) = S*X/Y\sqrt{}C****| DDY = (S*T)**2/sqrt(X*X+T*T)**3C**
                                                     ***C****Y = DSORT(X*X+T*T)CDDY=S*X/YDDY = (S*T/Y)**2/YCDC****C**
    Penalty function for X<=0 constraint
                                                    **from (2Y) * 2 = 2*X*(2Y) = T**2C*****| 2Y = sqrt(X*X+T*T)+XC**
                                                    **| 2DY = S*(sqrt(X*X+T*T)+X)/sqrt(X*X+T*T))\mathbf{I}C**
                                                    **C**| 2DDY= (S*T)**2/sqrt(X*X+T*T)**3\mathbf{I}***C**+------------------
                                                     **IF(NCTP.NE.O) THEN
    Y2 = Y + DABS(X)IF(X.LT.0.0) Y2=T*T/Y2CDDDY=0.5*DDY
CDDY=0.5*S*Y2/YY = 0.5 * Y2ENDIF
    C**
                                                    **C**| Modified penalty function
                                                \sim 1**C****F=C1*Y+C2*Y*YCDD1=C1+2*C2*YCDD2 = 2*C2IF(T.LT.0) THENF = DEXP(DMINI(F, 64.0DO))CDD2 = (D1*D1+D2)*FCDD1=D1*FF = F - 1ENDIF
    C**
                                                    **
```
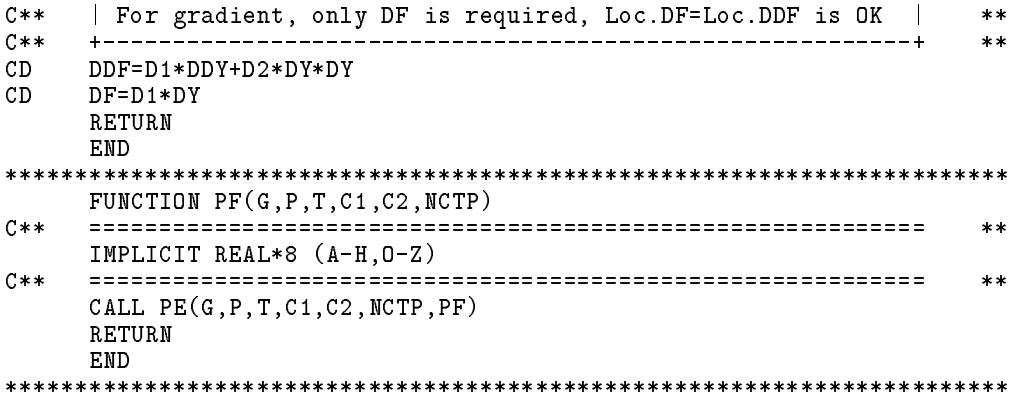

#### 比例問題 21.10

為了使數個限制式在虛擬目標函數內之懲罰效果相當,可將式(21.93) 之虛擬目標函數改為:

$$
W(X; R_s, R_e) = \frac{F(X)}{|F(X_r)|} + R_s \sum_{j=1}^{N_s} Y_s(\frac{g_j(X)}{|g_j(X_r)|}) + R_e \sum_{i=1}^{N_e} Y_e(\frac{h_i(X)}{|h_i(X_r)|}) \quad (21.94)
$$

或

$$
W(X; R_s, R_e) = F(X) + R_s \sum_{j=1}^{N_s} Y_s \left( \frac{|F(X_r)|}{|g_j(X_r)|} g_j(X) \right) + R_e \sum_{i=1}^{N_e} Y_e \left( \frac{|F(X_r)|}{|h_i(X_r)|} h_i(X) \right)
$$
\n(21.95)

除雙曲線懲罰函數外,以上二式之效果相同;但對於雙曲線懲罰函數,因 其多含一個形狀參數 $T$ , 如欲使以上二式之效果相同, 則式 $(21.95)$ 中之 $T$ 必須等於式 $(21.94)$ 中之T乘以 $|F(X_r)|$ 。但式 $(21.94)$ 中之T值與限制式之 梯度大小之相對誤差約成正比,不受 $|F(X_r)|$ 值之影響,故使用式 $(21.94)$ 較為理想。式(21.94)之比例參數相當於使調整後之目標函數及限制式之 變化率(即梯度大小)相等且為固定值。實用上比例參數不須很準,故 不必每次隨{X}改變,只須在系列中前二次最佳化問題之初始點各計算 一次即可,因第二次最佳化問題之初始點(即第一次最佳化問題之解) 已相當接近有限制條件之最佳化問題之解,故以該點做為{X<sub>r</sub>}(即參考 點) 算得之比例參數應頗具代表性。

## $21.11$  系列線性規劃法

本章最後介紹一種與前述做法較少關聯之有限制條件之最佳化問題 之另一解法。該法係將非線性之目標函數與限制條件以線性式近似,再以 線性規劃法求解。但其解為近似之線性式之解,須再以新解重新線性化, 而須做一系列之線性規劃問題。由於新解若離線性化之起始點太遠則線 性式之誤差太大而可能無法收歛至極點,因此另須限制變數之變化範圍 ,如式(21.99),其中σι與σι為常數,可設約0.1。將式(21.56)至式(21.58) 各函數對起始點 {X。} 做泰勒級數展開, 並捨去二次及以上之高次項, 可 得下列之線性規劃問題:

$$
\mathbf{\mathbb{R}}\mathbf{\Lambda}\mathbf{\Lambda}^{\mathbf{t}}:\qquad\langle\nabla F\rangle\{\Delta X\}\tag{21.96}
$$

$$
\mathfrak{H} \mathfrak{m} \mathfrak{K} : \langle \nabla g_j \rangle \{ \Delta X \} \leq -g_{j_o}, \quad j = 1, \dots, N_s \quad (21.97)
$$

$$
\langle \nabla h_i \rangle \{ \Delta X \} = -h_{io} , \qquad i = 1, \dots, N_e \qquad (21.98)
$$

$$
\{\sigma_u X_o\} \geq \{\Delta X\} \geq -\{\sigma_l X_o\} \tag{21.99}
$$

上式中梯度向量之計算,亦可分別針對變數的正向增量 $\{\Delta X^+\}$ 與負向減 量{ $\Delta X^-$ } 做差分而得:如{ $\nabla^+ F$ } = { $\frac{F(\lbrace X_o \rbrace + \sigma_u X_{oi}\lbrace e_i \rbrace) - F(\lbrace X_o \rbrace)}{\sigma_u X_{oi}}$ } 與  ${ \nabla^{-} F } = \{ \frac{ F ( \{ X_o \} - \sigma_l X_{oi} \{ e_i \} ) - F ( \{ X_o \} ) }{ \sigma_l X_{oi} } \}$ , 其中 $\{ e_i \}$ 為 $n \times n$ 之單位矩 陣之第《行。然後改用下列線性規劃問題求解。該法雖然變數多了一倍, 梯度的計算需增加一半的函數值計算量,但因線性化之誤差較小,每次 線性規劃之變數增量可以較大。有關程式詳 | 表七 | 。

$$
\mathbf{\mathbb{R}}\mathbf{\Phi}^{\mathsf{H}}\mathbf{\mathsf{H}}:\qquad \langle \nabla^+ F \rangle \{\Delta X^+\} + \langle \nabla^- F \rangle \{\Delta X^-\}\tag{21.100}
$$

$$
\mathfrak{H} \mathfrak{m} \mathfrak{K} : \langle \nabla^+ g_j \rangle \{ \Delta X^+ \} + \langle \nabla^- g_j \rangle \{ \Delta X^- \} \leq -g_{j_o} \qquad (21.101)
$$

$$
\langle \nabla^+ h_i \rangle \{ \Delta X^+ \} + \langle \nabla^- h_i \rangle \{ \Delta X^- \} = -h_{io} \qquad (21.102)
$$

$$
\{\sigma_u X_o\} \geq \{\Delta X^+\} \geq \{0\} \tag{21.103}
$$

$$
\{\sigma_l X_o\} \geq \{\Delta X^-\} \geq \{0\} \tag{21.104}
$$

[表七] 系列線性規劃法

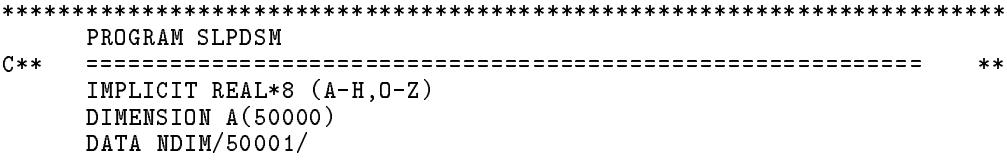

#### <sup>600</sup> -

```
***C** Sequential Linear Programming by Double Secant Method **
                                                        **C**
                                                        **READ(*,'(6I4, F8.0)') NX, NS, NE, IS, IC, MAXS, EPS
C****NGWA=NS+NE+2 ! Constrained eqs.+ objective fun.+ big.M
     NXXB=NX+NX+1 ! Positive increment + Negative inc.+ RHS
     NXXS=NX+NX+NS ! Positive inc.+ Negative inc.+ Slack var.
C**
    \pmb{\times}\pmb{\times}N1=1N2=N1+NX ! XX(NX)N3 = N2 + NX\vdots DX(NX)N<sub>1</sub> . The proposition \mathcal{N}<sub>1</sub> and \mathcal{N}<sub>1</sub>N4 = N3 + NX! DXM(NX)
     N5=N4+NX ! XXU(NX)
    N6=N5+NX ! XXL(NX)
    N7 = N6 + NS! GGU(NS)
     N<sub>1</sub> . Note that the normalisation \mathbf{N}N8=N7+NGW ! GWO(NGW)
    M1=N8+NGW ! GWN(NGW)
    M2=M1+NGWA*NXXB ! A(NIA, NJA) = A(NS+NE+2, NX+NX+NS)M3=M2+NGWA ! LI(NIA)
     mate the material contract of the state of the state of the state of the state of the state of the state of the
    M5=M4+NXXXS ! D(NJA)K1=M5+NXXS ! X(NJA)
     K2=K1+NGWA*NXXB ! B(NIA,NJA)
     If \{1,2,3,4,5,6\} and \{1,3,6,7,8\} . Because for \{1,3,6,7,8\}K3=K2+NGWA ! MI(NIA)
     K4=K3+NXXB ! MJ(NJA)
     If I is a set of I is a set of I is a set of I are not require in I are not require I and IIF(K4.GE.NDIM) STOP 1111
C**
                                                        **C** | Input XX(NX),DXM(NX),XXU(NX),XXL(NX),GGU(NS) | **
                                                  \sim 10^{-1}****CALL INPXDX(A(N1),A(N3),A(N4),A(N5),A(N6),NX,NS)
C****C** | Call SLP to perform Sequential Linear Programming | |
                                                        ***+------------
                                                        **CALL SLP(A(N1),A(N2),A(N3),A(N4),A(N5),A(N6),A(N7),A(N8)\ast,NX,NS,NE,NGW,EPS,MAXS
           ,A(M1),A(M2),A(M3),A(M4),A(M5),NGWA,NXXB,NXXS
    \ast, A(K1), A(K2), A(K3), IS,IC)\astSTOP
    FND
SUBROUTINE INPXDX(XX,DXM,XXU,XXL,GGU,NX,NS)
     C** ============================================================ **
C****IMPLICIT REAL*8 (A-H,O-Z)
    DIMENSION XX(NX),DXM(NX),XXU(NX),XXL(NX),GGU(NS)
C** ============================================================ **
                                                        **Read initial values XX(NX), and maximum move size DXM(NX)C**
                                                        **Read upper bounds XXU(NX), and lower bounds XXL(NX)C**
                                                        **Read upper bounds of slack variables GGU(NS)C**
                                                        **C**
                                                        ***READ(*,'(10F8.0)') (XX (J),J=1,NX)
    READ(*,'(10F8.0)') (DXM(J), J=1,NX)
    READ(*,'(10F8.0)') (XXU(J),J=1,NX) ! If unbound, XXU(J)=XXL(J)=0
    READ(*,'(10F8.0)') (XXL(J),J=1,NX)READ(*,'(10F8.0)') (GGU(I),I=1,NS) ! If unbound, GGU(I)=0
    RETURN
    END
```

```
************************************************************************
      SUBROUTINE SLP(XX,DX,DXM,XXU,XXL,GGU,GWO,GWN
     \star, NX, NS, NE, MGW, EPS, MAXS
                     * ,A,LI,LJ,D,X,NIA,NJA,NJX,B,MI,MJ,IS,IC)
     \astC**\pmb{\times}\pmb{\times}IMPLICIT REAL*8 (A-H,O-Z)
      DIMENSION XX(NX),DX(NX),DXM(NX),XXU(NX),XXL(NX),GGU(NS)
      DIMENSION GWO(MGW),GWN(MGW)
      DIMENSION A(NIA,NJA),LI(NIA),LJ(NJA),D(NJX),X(NJX)
      DIMENSION B(NIA,NJA),MI(NIA),MJ(NJA)
C** ============================================================ **
                                                                         \ast\astC**
      Sequential Linear Programming by Double Secant Method
                                                                         ***.<br>-------------------------------
C**. _ _ _ _ _ _ _ _ _ _ _ _ _ _ _ _ _ _
                             \frac{1}{2}**C**Input : NX,NS,NE,MGW,EPS,MAXS,NIA,NJA,NJX,IS,IC
                                                                         **C** : XX(NX),DXM(NX),XXU(NX),XXL(NX),GGU(NS) **
                                                                         ***Output : XX(1:NX),GWO(1:NS+NE),GWO(NS+NE+1)
C \times \times**C**Working : DX(NX),GWN(MGW),A(NIA,NJA)**C**: A,LI,LJ,D,X : For linear programming (see LINEAR)
                                                                         **C** : MI,MJ : For linear programming (required if IS<>0) **
                                                                         **C** : B : For linear programming (required if IS< 0) **
C****C**
                                                                         **C*I NX = Number of original variables
                                                                         \pmb{\times}\pmb{\times}C*I NS = Number of .LE. constraints
      NS**C*I NE = Number of .EQ. constraints
     NF\pmC \times IMGM**\pmb{\times}\pmb{\times}C*I EPS = Relative error for convergence control **
                                                                         **. C*I Maximum allowed numbers of linear programming the linear programming the state of linear programming the
                                                                         **. C*I NIA + NGWA = NGWA = NGWA = NGWA = NGWA + NGWA + NGWA + NGWA + NGWA + NGWA + NGWA + NGWA + NGWA + NGWA + NGWA + NGWA + NGWA + NGWA + NGWA + NGWA + NGWA + NGWA + NGWA + NGWA + NGWA + NGWA + NGWA + NGWA + NGWA + NGWA + 
                                                                         ***C*I NJA >= NXXB = NX+NX+1 : Dimension of Simplex tabulea **
     N J X
                                                                         **\mathcal{L} , and \mathcal{L} and \mathcal{L} are the number of \mathcal{L} . In the same \mathcal{L} are the same \mathcal{L}C \ast IIS.IC
               = See SUBROUTINE LINEAR
                                                                         **C \times IXX(NX) = Initial values of original variables
                                                                         ***C * 0= Optimum values of original variables
                                                                         \ast\astC \times MDX(NX) = Move limits**CoIDXM(NX)
                = Maximum Move size
                                                                         **CoI XXU(NX) = Upper bounds of original variables
                                                                         ***CoI XXL(NX) = Lower bounds of original variables **
CoI**CoI GGU(NS) = Upper bounds of slack variables for .LE. constr. **
      GWO(1:NG) = Constrained values at optimum (NG=NS+NE)C * D**C*0 GWO(NG+1) = Objective function at optimum
                                                                         **C** ============================================================ **
                                                                         ****C** | Set constants | **
                                                                   \BoxC**
                                                                         **C**+---**NGW = NS + NE + 1NGWA=NS+NE+2
      NXXB = NX + NX + 1NXXS=NX+NX+NS
                                _____________________________________
C**
                                                                         **| Check initial setting of XX,DXM,XXU,XXL(NX) and GGU(NS) |
C**
                                                                         **C**
      C** | Set initial DX(NX), WOLD, NSH = Number of LP performed | **
                                                                         **C****C**
      CALL INPXDX(XX,DXM,XXU,XXL,GGU,NX,NS)
      DO 120 J=1,NX
      IF(DXM(J).LE.0.0) DXM(J)=DMAX1(0.10*DABS(XX(J)),0.10D0)
      DX(J)=DABS(DXM(J))IF(XXU(J).GT.XXL(J)) GO TO 120
      XXU(J) = 1.0D10 ! Set to infinity for XXU=XXL=0XXL(J) = -1.0D10120 XX (J)=DMAX1(DMIN1(XXU(J),XX(J)),XXL(J))
```
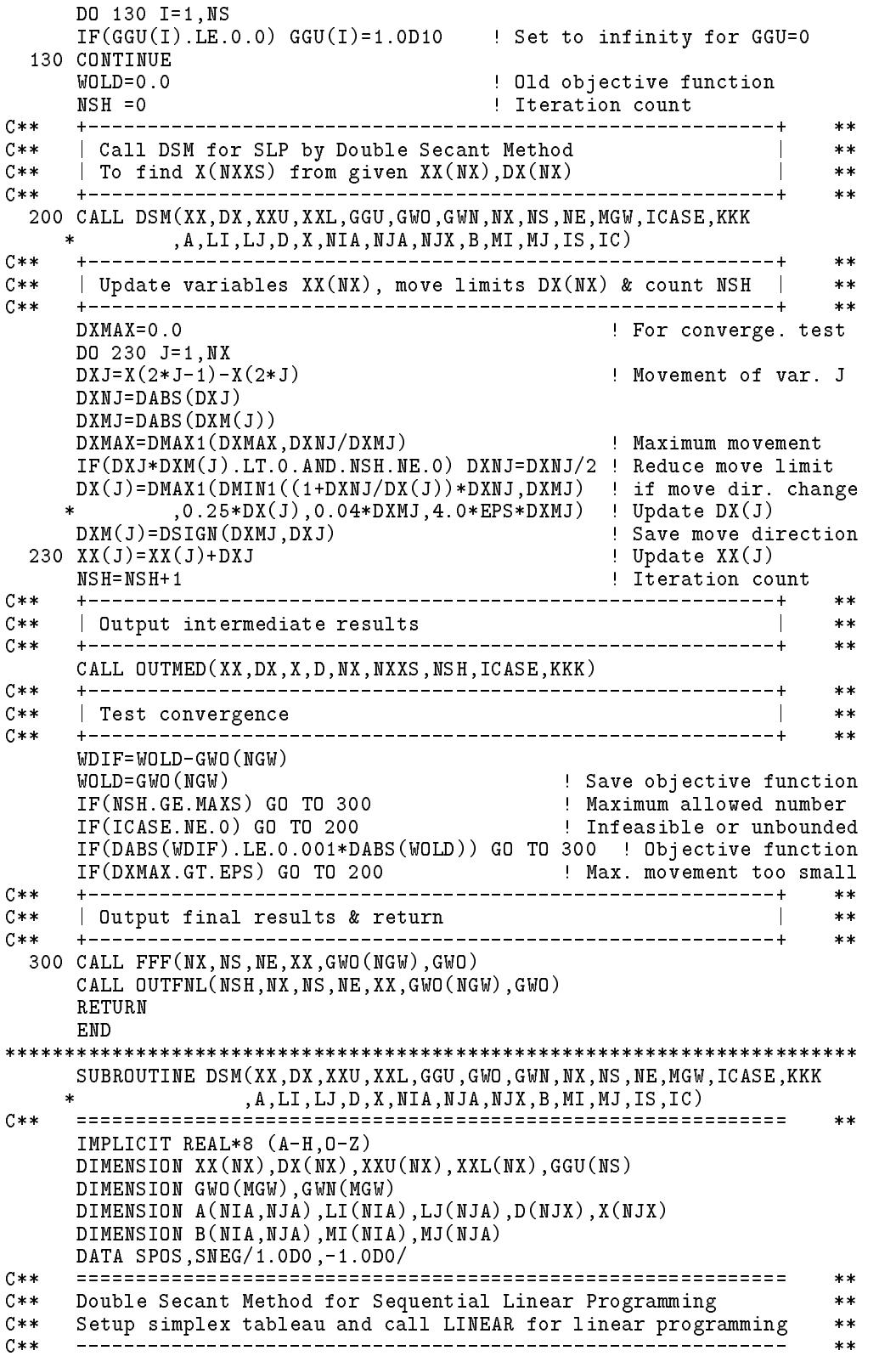

```
C** Input : NX,NS,NE,MGW,EPS,MAXS,NIA,NJA,NJX,IS,IC **
                                                                   ***: XX(NX),DX(NX),XXU(NX),XXL(NX),GGU(NS)C**
                                                                   \star\starC**
     Working : GWO(MGW), GWN(MGW)**C**\vdots A,LI,LJ,D,X,B,MI,MJ : For linear programming
                                                                   **C** ============================================================ **
C**
                                                                   ****C**
     \mid Set constants
                                                                   **C**
     **NXX = NX + NXNXXB=NXX+1
C**
     -----+
                                                                   **C****\blacksquare . The computer GWO(1:NG)=G(I), Gwo(NG+1)=F_obj at X(N) \blacksquare . The \blacksquareC**
      | Setup Simplex Tableau : A(1:NG+1,1:NX+\overline{N}X) (NG=NS+NE) |
                                                                  ****CALL FFF(NX,NS,NE,XX,GWO(NGW),GWO)
     CALL GRDGW(XX,DX,GWO,GWN,A(1,1),SPOS,NX,NS,NE,MGW,NIA+NIA)
     CALL GRDGW(XX,DX,GWO,GWN,A(1,2),SNEG,NX,NS,NE,MGW,NIA+NIA)
     _________________________________
                                   _________________________________
                                                                   **. The 20 January 20 January 20 January 20 January 20 January 20 January 20 January 20 January 20 January 20 January 20 January 20 January 20 January 20 January 20 January 20 January 20 January 20 January 20 January 20 Jan
      DO 20 I=1,NS+NE ! \. is feasible ./ \./ secant
      ASUM=A(I,J)+A(I,J+1) ! + region +
      IF(ASUM.GE.0.0) GO TO 20 ! .\ /. ... nonlinear
      AVAG=0.5*(A(I,J)-A(I,J+1)) ! .\ /. constrain
      A(I,J) = AVAG ! __________\./___________
      \mathcal{L}(\mathcal{I},\mathcal{I})=\mathcal{I}(\mathcal{I},\mathcal{I}) . This is followed in this feature regions is for the region of the region of \mathcal{I}(\mathcal{I},\mathcal{I})20 Continued in the continued of the continued of the continued of the continued of the continued of the continued of the continued of the continued of the continued of the continued of the continued of the continued of th
C**
                                                                   **| Set upper bound D(J) and variable index LJ(J) |
C*****C****J=0DO 30 JJ=1,NX
     J=J+1LJ(J)=JD(J) = MIN(DX(JJ),XXU(JJ) - XX(JJ))J=J+1LJ(J)=J30 D(J)=MIN(DX(JJ),XX(JJ)-XXL(JJ))
C**
                                                                   **C** | Set upper bound D(NXX+I) of slack var. & basic var. index
                                                                  **C*** | Set Simplex tableau : A(1:NG+1,NX+NX+1) = RHS of constra.
                                                                  ****NXXS=NXX
     DO 40 I=1,NGW
     LI(I)=0IF(I.GT.NS) GO TO 40
     NXXS=NXXS+1
     LI(I)=NXXS\blacksquareD(NXXS)=GGU(I)40 A(I,NXXB)=-GWO(I)
C**
     **C****C** | Perform linear programming | **
C**
     +------------------------------
                                _____________________________
                                                                   **CALL LINEAR
    *(A,LI,LJ,D,X,NGW,NXXB,NXXS,ICASE,KKK,NIA,NJA,B,MI,MJ,IS,IC)
     RETURN
     END
SUBROUTINE GRDGW(XX,DX,GWO,GWN,DGW,S,NX,NS,NE,MGW,NIA2)
C** ============================================================ *****
```

```
IMPLICIT REAL*8 (A-H,O-Z)
    DIMENSION XX(NX),DX(NX),GWO(MGW),GWN(MGW),DGW(NIA2,NX)
C**
     **C**Compute gradients by forward or backward difference
                                                          **C**
     **C*I XX(NX) = Values of variables
                                                           **DX(NX) = Delta Values of variables > 0
C \times T**C \times TGWO(MG+1) = Constra. G(1:NG) & Obj.Fun. F_obj at XX(MX)**C*W GWN(NG+1) = Constra. G(1:NG) & Obj.Fun. F_obj at XX(NX)+DX(J)
                                                          **C * DDGW(I,J) = (G_I(XX(J)+DX(J)) - G_I(XX(J)))/DX(J) if S=+1
                                                           ***C*O DGW(I,J) = (G_I(XX(J)-DX(J)) - G_I(XX(J)))/DX(J) if S=-1
                                                           \ast\astC \times INX
                                                          **\mathbf{N} , we have only defined variables (NG=NS+NE) \mathbf{N} , we have original variables (NG=NS+NE) \mathbf{N} , we have \mathbf{N}C \times I**C*I NS,NE = Number of .LE.,.EQ. constraints (NGW=NG+1) **
C****DO 40 J=1,NX
C****C**
     C** | Compute constraint GWN(1:NS+NE)=G(I) and GWN(NGW)=F_obj | **
                                                          **C**
                                                          **XXJ=XX(J)XX(J)=XX(J)+DX(J)*SDXP=DABS(XX(J)-XXJ)
     CALL FFF(NX,NS,NE,XX,GWN(NS+NE+1),GWN)
     XX(1)=XXJ\ldots \ldotsC**
     **| Compute DGW(I,J)=dG(I)/dX(J) and DGW(NGW,J)=dF_obj/dX(J) |
C**
                                                          **C**
     **DO 40 I=1,NS+NE+1
  40 DGW(I,J)=(GWN(I)-GWO(I))/DXP
    RETURN
    END
SUBROUTINE OUTMED(XX,DX,X,D,NX,NXXS,NSH,ICASE,KKK)
C**C** ============================================================ **
                                                           ***IMPLICIT REAL*8 (A-H,O-Z)
    DIMENSION XX(NX),DX(NX),X(NXXS),D(NXXS)
     ***C** Output intermediate results
                                                           **C**
    **\texttt{WRTTE}(*, '(\texttt{1}X, 29'(''-''))''' \texttt{NSH}, \texttt{ICASE}, \texttt{KKK} ='',3I5)') \texttt{NSH}, \texttt{ICASE}, \texttt{KKK}WRITE(*,'('' D =''/(1X,1P8E10.3))') (D(J),J=1,NXXS)
     WRITE(*,'('' X =''/(1X,1P8E10.3))') (X(J),J=1,NXXS)
    WRITE(*, '('' DY ='')/(1X,1P8E10.3))') (DX(J),J=1,NX)WRITE(*, '('') XX =''/(1X, 1P8E10.3))') (XX(J), J=1,NX)
    FND
************************************************************************
     SUBROUTINE OUTFNL(NSH,NX,NS,NE,XX,WO,GWO)
    C**
                                                          **IMPLICIT REAL*8 (A-H,O-Z)
    DIMENSION XX(NX),GWO(NS+NE)
C**
    C** ============================================================ **
                                                          **C \times \timesOutput final results
                                                           **C \times \times**WRITE(*, '({1X,9('}='))/A,I4,A)') ' After',NSH,' Linear Programming'
     WRITE(*,'(A,1PE20.9)') ' The optimum objective function is',WO
    WRITE(*, '('')' Values of variables ''//(1X,1P8E10.3))') XX
    \texttt{WRITE}(*,'(\texttt{/}'')' Values of constraint''//(1X,1P8E10.3))') GWO
    RETURN
    END
************************************************************************
```
## 21.12

前面所提到的準牛頓法為黑森矩陣之逆矩陣採用 DFP 公式做修訂。 事實上所有之黑森矩陣或其逆矩陣之近似求法均稱為準牛頓法,而其有 關公式亦為數不少,故專闢一節做一系統性的推導。本節之符號採用文 獻[6]書中之符號。下標c、下標+、下標++分別表示前一點、目前點、 下一點之函數值,向量或矩陣。向量以小寫粗體表示,矩陣以大寫粗體 表示。

首先考慮下列之單變數非線性方程式之二種解法: (1)牛頓法; (2)割 線法。

$$
f(x) = 0 \tag{21.105}
$$

 $(1)$ 牛頓法:由已知之 $f(x_+)$ 與 $f'(x_+)$ ,以一階之近似式 $n_+(x)$ 近似 $f(x)$ , 解 $n_{+}(x)=0$ 所得之 $x_{++}$  做為 $f(x)=0$ 之近似解。

$$
f(x) \approx n_{+}(x) = f(x_{+}) + f'(x_{+})(x - x_{+}) \tag{21.106}
$$

$$
x_{++} = x_+ - f(x_+)/f'(x_+) \tag{21.107}
$$

(2) 割線法:由已知之 $f(x_+)$ 與 $f(x_c)$ , 以一階之近似式 $m_+(x)$ 近似 $f(x)$ , 解 $m_+(x)=0$  所得之 $x_{++}$  做為 $f(x)=0$  之近似解。

$$
f(x) \approx m_{+}(x) = f(x_{+}) + a_{+}(x - x_{+}) \tag{21.108}
$$

$$
x_{++} = x_+ - f(x_+)/a_+ \tag{21.109}
$$

上式中之 $a_+$ 可選用滿足下列二項條件之值:

$$
(a) : m_{+}(x_{+}) = f(x_{+}) \qquad (21.110)
$$

$$
(b) : m_{+}(x_{c}) = f(x_{c}) \qquad (21.111)
$$

條件 $(a)$  不管 $a_+$  選用何值都會滿足; 但條件 $(b)$  必須 $a_+$  選用下式之由式  $(21.113)$  所得之值才會滿足:

$$
a_{+} = \frac{f(x_c) - f(x_+)}{x_c - x_+}
$$
\n(21.112)

$$
f(x_{+}) + a_{+}(x_{c} - x_{+}) = f(x_{c})
$$
\n(21.113)

因此即得 $f(x)=0$ 之近似解為得自割線法之下列 $x_{++}$ 。

$$
x_{++} = x_+ - f(x_+)(x_c - x_+)/(f(x_c) - f(x_+))
$$
\n(21.114)

現考慮下列之n變數之n元非線性聯立方程式之二種解法: (1)牛頓法 ; (2)割線法。

$$
\mathbf{f}(\mathbf{x}) = \mathbf{0} \tag{21.115}
$$

(1)牛頓法:由已知之 $f(x_+)$ 與 $J(x_+)$ , J稱為賈柯比(Jacobi)矩陣, 以一階 之近似式 $n_+(x)$ 近似 $f(x)$ , 解 $n_+(x) = 0$ 所得之 $x_{++}$ 做為 $f(x) = 0$ 之近似解 。注意式(21.116)對應於式(21.20), 此時賈柯比矩陣J對應於黑森矩陣H ,而為對稱矩陣。

$$
f(x) \approx n_{+}(x) = f(x_{+}) + J_{+}(x - x_{+})
$$
 (21.116)

$$
\mathbf{x}_{++} = \mathbf{x}_{+} - \mathbf{J}_{+}^{-1} \mathbf{f}(\mathbf{x}_{+}) \tag{21.117}
$$

(2) 割線法:由已知之 $f(x_+)$ 與 $f(x_c)$ , 以一階之近似式m+ $(x)$ 近似 $f(x)$ , 解 $m_+(x) = 0$ 所得之 $x_{++}$ 做為 $f(x) = 0$ 之近似解。

$$
\mathbf{f}(\mathbf{x}) \approx \mathbf{m}_{+}(\mathbf{x}) = \mathbf{f}(\mathbf{x}_{+}) + \mathbf{A}_{+}(\mathbf{x} - \mathbf{x}_{+}) \tag{21.118}
$$

$$
\mathbf{x}_{++} = \mathbf{x}_{+} - \mathbf{A}_{+}^{-1} \mathbf{f}(\mathbf{x}_{+}) \tag{21.119}
$$

上式中之A+可選用滿足下列二項條件之值:

$$
(a) : \t $\mathbf{m}_{+}(\mathbf{x}_{+}) = \mathbf{f}(\mathbf{x}_{+})$  (21.120)
$$

$$
(b) : \mathbf{m}_{+}(\mathbf{x}_{c}) = \mathbf{f}(\mathbf{x}_{c}) \tag{21.121}
$$

條件(a)不管A+選用何值都會滿足;但條件(b)必須A+選用一些特別的值 才會滿足。但A+之決定並不像單變數之 $a_+$ 那樣單純,因為A+有 $n^2$ 個值待 定,而條件(b)只有n個方程式。因此僅由條件(b)並無法求得唯一解,而 可以用許多種替代方式來決定A+。為求得唯一解,一些常用的附加條件有 下列數種: (1)極小化: (1a)  $||A_{+}-A_{c}||_F$ ; 或(1b)  $||A_{+}^{-1}-A_{c}^{-1}||_F$ ; 或(1c)  $||\mathbf{K}_{+}-\mathbf{L}_{\mathbf{c}}||_{\mathbf{F}}$ ; 或 $(1d)||\mathbf{K}_{+}^{-T}-\mathbf{L}_{\mathbf{c}}^{-T}||_{\mathbf{F}}$  。其中 $\mathbf{L}_{\mathbf{c}}$ 為下三角矩陣且 $\mathbf{L}_{\mathbf{c}}\mathbf{L}_{\mathbf{c}}^{T}=\mathbf{A}_{\mathbf{c}}$ , 而 $K_+K_+^T = A_+ \boxplus K_+ \nabla \boxplus \hat{\Xi}$ 角矩陣。(2)限制矩陣差之型式為: (2a)  $A_{+} - A_{c} = uv^{T}$ ;  $\vec{\mathbf{g}}(2b) A_{+}^{-1} - A_{c}^{-1} = \vec{u}\vec{v}^{T}$ ;  $\vec{\mathbf{g}}(2c) K_{+} - L_{c} = \tilde{u}\tilde{v}^{T}$ ;  $\vec{\mathbf{g}}$ (2d)  $\mathbf{K}_{-}^{-T} - \mathbf{L}_{c}^{-T} = \tilde{\mathbf{u}} \tilde{\mathbf{v}}^{T}$  . (3) 限制  $\mathbf{u}$  ,  $\mathbf{v} \in \mathbb{R}$  ; (3a)  $n \times 1$  之矩陣 日  $\mathbf{u} = \mathbf{v}$ ,稱一階對稱;或(3b)  $n \times 1$ 之矩陣,稱一階不對稱;或(3c)  $n \times 2$ 之矩陣 且u = v,稱二階對稱。

上述各附加條件需用到前一點之 $A_c$ , 或 $A_c^{-1}$ , 或 $L_c$ , 或 $L_c^{-1}$ . 因 此將前一點之 $m_c(x)$ 列示於式 $(21.122)$ 。同時亦將新點之 $m_+(x)$ 列示於式 (21.123); 並按條件(2)分別寫成式(21.124)至式(21.127)。

$$
\mathbf{m}_{\mathbf{c}}\left(\mathbf{x}\right) = \mathbf{f}(\mathbf{x}_{\mathbf{c}}) + \mathbf{A}_{\mathbf{c}}\left(\mathbf{x} - \mathbf{x}_{\mathbf{c}}\right) = \mathbf{f}(\mathbf{x}_{\mathbf{c}}) + \mathbf{L}_{\mathbf{c}}\mathbf{L}_{\mathbf{c}}^{T}\left(\mathbf{x} - \mathbf{x}_{\mathbf{c}}\right) \tag{21.122}
$$

$$
\mathbf{m}_{+}(\mathbf{x}) = \mathbf{f}(\mathbf{x}_{+}) + \mathbf{A}_{+}(\mathbf{x} - \mathbf{x}_{+}) = \mathbf{f}(\mathbf{x}_{+}) + \mathbf{K}_{+} \mathbf{K}_{+}^{\perp}(\mathbf{x} - \mathbf{x}_{+}) \quad (21.123)
$$

$$
= f(\mathbf{x}_{+}) + (\mathbf{A}_{\mathbf{c}} + \mathbf{u}\mathbf{v}^{\mathrm{T}}) (\mathbf{x} - \mathbf{x}_{+}) \tag{21.124}
$$

$$
= f(x_{+}) + (A_{c}^{-1} + \bar{u}\bar{v}^{T})^{-1}(x - x_{+})
$$
\n(21.125)

$$
= \mathbf{f}(\mathbf{x}_{+}) + (\mathbf{L}_{\mathbf{c}} + \tilde{\mathbf{u}}\tilde{\mathbf{v}}^{\mathbf{T}})(\mathbf{L}_{\mathbf{c}} + \tilde{\mathbf{u}}\tilde{\mathbf{v}}^{\mathbf{T}})^{\mathbf{T}}(\mathbf{x} - \mathbf{x}_{+})
$$
(21.126)

$$
= \mathbf{f}(\mathbf{x}_{+}) + [(\mathbf{L}_{\mathbf{c}}^{-\mathbf{T}} + \tilde{\mathbf{u}}\tilde{\mathbf{v}}^{\mathbf{T}})(\mathbf{L}_{\mathbf{c}}^{-\mathbf{T}} + \tilde{\mathbf{u}}\tilde{\mathbf{v}}^{\mathbf{T}})^{\mathbf{T}}]^{-1}(\mathbf{x} - \mathbf{x}_{+}) \quad (21.127)
$$

準牛頓法亦可根據比例調整後之新變數 x = T x, 計算對應之黑森矩陣  $\hat{A} = T^{-T}AT^{-1}$  。若新變數使 $\hat{A}_+ = T^{-T}A_+T^{-1} = I$ , 即 $A_+ = T^TT$ , 則 可得下列關係:

$$
\mathbf{T}^{-T}\mathbf{m}_{\mathbf{c}}\left(\mathbf{x}\right) = \mathbf{T}^{-T}\mathbf{f}(\mathbf{x}_{\mathbf{c}}) + \mathbf{T}^{-T}\mathbf{A}_{\mathbf{c}}\mathbf{T}^{-1}(\mathbf{T}\mathbf{x} - \mathbf{T}\mathbf{x}_{\mathbf{c}}) \tag{21.128}
$$

$$
\mathbf{T}^{-1}\mathbf{m}_{+}(\mathbf{x}) = \mathbf{T}^{-1}\mathbf{f}(\mathbf{x}_{+}) + \mathbf{T}^{-1}\mathbf{A}_{+}\mathbf{T}^{-1}(\mathbf{T}\mathbf{x} - \mathbf{T}\mathbf{x}_{+})
$$
(21.129)  

$$
\hat{\mathbf{m}}_{+}(\mathbf{T}^{-1}\hat{\mathbf{x}}) = \hat{\mathbf{f}}(\mathbf{T}^{-1}\hat{\mathbf{x}}_{+}) + \hat{\mathbf{A}}_{+}(\hat{\mathbf{x}} - \hat{\mathbf{x}}_{+})
$$

$$
= \hat{\mathbf{f}}(\mathbf{T}^{-1}\hat{\mathbf{x}}_{+}) + (\hat{\mathbf{A}}_{\mathbf{c}} + \hat{\mathbf{u}}\hat{\mathbf{v}}^{\mathbf{T}}) (\hat{\mathbf{x}} - \hat{\mathbf{x}}_{+}) \qquad (21.130)
$$

$$
= \hat{\mathbf{f}}(\mathbf{T}^{-1}\hat{\mathbf{x}}_{+}) + (\hat{\mathbf{A}}_{\mathbf{c}}^{-1} + \hat{\mathbf{u}}\hat{\mathbf{v}}^{\mathbf{T}})^{-1}(\hat{\mathbf{x}} - \hat{\mathbf{x}}_{+}) \qquad (21.131)
$$

由條件(b)與(2a)之式(21.121)與式(21.124),可得:

$$
\mathbf{f_c} - \mathbf{f_+} = (\mathbf{A_c} + \mathbf{u}\mathbf{v}^T)(\mathbf{x_c} - \mathbf{x_+})
$$
 (21.132)

$$
\hat{\Leftrightarrow} \qquad \qquad y_c = f_c - f_+, \quad s_c = x_c - x_+ \tag{21.133}
$$

$$
\mathbf{r_c} = \mathbf{y_c} - \mathbf{A_c} \mathbf{s_c} \tag{21.134}
$$

$$
\mathbf{\mathcal{H}} \qquad \mathbf{r_c} = \mathbf{u} \mathbf{v}^{\mathbf{T}} \mathbf{s_c} \tag{21.135}
$$

由條件(b)與(2b)之式(21.121)與式(21.125),可得:

$$
\mathbf{x}_{\mathbf{c}} - \mathbf{x}_{+} = (\mathbf{A}_{\mathbf{c}}^{-1} + \overline{\mathbf{u}} \overline{\mathbf{v}}^{\mathbf{T}})(\mathbf{f}_{\mathbf{c}} - \mathbf{f}_{+}) \qquad (21.136)
$$

$$
\overline{\mathbf{r}}_{\mathbf{c}} = \mathbf{s}_{\mathbf{c}} - \mathbf{A}_{\mathbf{c}}^{-1} \mathbf{y}_{\mathbf{c}} \tag{21.138}
$$

由條件(b)與(2a)或(2b)之式(21.121)與式(21.130)或式(21.131),可得:

$$
\hat{\mathbf{f}}_{\mathbf{c}} - \hat{\mathbf{f}}_{+} = (\hat{\mathbf{A}}_{\mathbf{c}} + \hat{\mathbf{u}} \hat{\mathbf{v}}^{\mathbf{T}})(\hat{\mathbf{x}}_{\mathbf{c}} - \hat{\mathbf{x}}_{+})
$$
\n(21.140)

$$
\hat{\mathbf{x}}_{\mathbf{c}} - \hat{\mathbf{x}}_{+} = (\hat{\mathbf{A}}_{\mathbf{c}}^{-1} + \hat{\mathbf{u}} \hat{\mathbf{v}}^{\mathrm{T}})(\hat{\mathbf{f}}_{\mathbf{c}} - \hat{\mathbf{f}}_{+})
$$
\n(21.141)

$$
\hat{\mathbf{y}}_{\mathbf{c}} = \hat{\mathbf{f}}_{\mathbf{c}} - \hat{\mathbf{f}}_{+} = \mathbf{T}^{-1} \mathbf{y}_{\mathbf{c}} \tag{21.142}
$$

$$
\hat{\mathbf{s}}_{\mathbf{c}} = \hat{\mathbf{x}}_{\mathbf{c}} - \hat{\mathbf{x}}_{+} = \mathbf{T}\mathbf{s}_{\mathbf{c}} \tag{21.143}
$$

$$
\hat{\mathbf{r}}_{\mathbf{c}} = \hat{\mathbf{y}}_{\mathbf{c}} - \hat{\mathbf{A}}_{\mathbf{c}} \hat{\mathbf{s}}_{\mathbf{c}} = \mathbf{T}^{-\mathbf{T}} (\mathbf{y}_{\mathbf{c}} - \mathbf{A}_{\mathbf{c}} \mathbf{s}_{\mathbf{c}}) = \mathbf{T}^{-\mathbf{T}} \mathbf{r}_{\mathbf{c}} \qquad (21.144)
$$

$$
\hat{\mathbf{r}}_{\mathbf{c}} = \hat{\mathbf{s}}_{\mathbf{c}} - \hat{\mathbf{A}}_{\mathbf{c}}^{-1} \hat{\mathbf{y}}_{\mathbf{c}} = \mathbf{T}(\mathbf{s}_{\mathbf{c}} - \mathbf{A}_{\mathbf{c}}^{-1} \mathbf{y}_{\mathbf{c}}) = \mathbf{T} \mathbf{\bar{r}}_{\mathbf{c}} \qquad (21.145)
$$

$$
\mathbf{\hat{q}} \qquad \qquad \hat{\mathbf{r}}_{\mathbf{c}} = \hat{\mathbf{u}} \hat{\mathbf{v}}^{\mathbf{T}} \hat{\mathbf{s}}_{\mathbf{c}} \qquad (21.146)
$$

$$
\hat{\mathbf{r}}_{\mathbf{c}} = \hat{\mathbf{u}} \hat{\mathbf{v}}^{\mathbf{T}} \hat{\mathbf{y}}_{\mathbf{c}} \tag{21.147}
$$

由條件(b)與(2c)之式(21.121)與式(21.126),可得:

$$
\mathbf{f}_{\mathbf{c}} - \mathbf{f}_{+} = (\mathbf{L}_{\mathbf{c}} + \tilde{\mathbf{u}}\tilde{\mathbf{v}}^{\mathbf{T}})(\mathbf{L}_{\mathbf{c}} + \tilde{\mathbf{u}}\tilde{\mathbf{v}}^{\mathbf{T}})^{\mathbf{T}}(\mathbf{x}_{\mathbf{c}} - \mathbf{x}_{+})
$$
(21.148)

$$
\Rightarrow \qquad y_c = f_c - f_+, \qquad s_c = x_c - x_+ \tag{21.149}
$$

$$
\mathbf{K}_{+} = \mathbf{L}_{c} + \mathbf{u}\mathbf{v}^{\mathbf{\cdot}} \tag{21.150}
$$

$$
\mathbf{\mathcal{R}} \qquad \qquad \tilde{\mathbf{s}}_{\mathbf{c}} = \mathbf{K}_{+}^{\mathbf{T}} \mathbf{s}_{\mathbf{c}} \tag{21.151}
$$

$$
\tilde{\mathbf{r}}_{\mathbf{c}} = \mathbf{y}_{\mathbf{c}} - \mathbf{L}_{\mathbf{c}} \tilde{\mathbf{s}}_{\mathbf{c}} \tag{21.152}
$$

$$
\mathbf{\ddot{H}} \qquad \mathbf{y_c} = \mathbf{K}_+ \mathbf{K}_+^{\mathbf{T}} \mathbf{s_c} = \mathbf{K}_+ \tilde{\mathbf{s}}_c \qquad (21.153)
$$
\n
$$
\tilde{\mathbf{r}}_c = \tilde{\mathbf{u}} \tilde{\mathbf{v}}^{\mathbf{T}} \tilde{\mathbf{s}}_c \qquad (21.154)
$$

由條件 $(b)$ 與 $(2c)$ 之式 $(21.121)$ 與式 $(21.127)$ ,可得:

$$
\mathbf{x}_{\mathbf{c}} - \mathbf{x}_{+} = (\mathbf{L}_{\mathbf{c}}^{-T} + \tilde{\mathbf{u}}\tilde{\mathbf{v}}^{T})(\mathbf{L}_{\mathbf{c}}^{-T} + \tilde{\mathbf{u}}\tilde{\mathbf{v}}^{T})^{T}(\mathbf{f}_{\mathbf{c}} - \mathbf{f}_{+})
$$
(21.155)

$$
\Leftrightarrow \qquad s_{\mathbf{c}} = \mathbf{x}_{\mathbf{c}} - \mathbf{x}_{+} \,, \qquad \mathbf{y}_{\mathbf{c}} = \mathbf{f}_{\mathbf{c}} - \mathbf{f}_{+} \tag{21.156}
$$

$$
\mathbf{K}_{+}^{\mathrm{T}} = \mathbf{L}_{\mathbf{c}}^{\mathrm{T}} + \tilde{\mathbf{u}} \tilde{\mathbf{v}}^{\mathrm{T}} \tag{21.157}
$$

$$
\mathbf{\tilde{B}} \qquad \qquad \tilde{\mathbf{y}}_{\mathbf{c}} = \mathbf{K}_{+}^{-1} \mathbf{y}_{\mathbf{c}} \tag{21.158}
$$

$$
\tilde{\mathbf{r}}_{\mathbf{c}} = \mathbf{s}_{\mathbf{c}} - \mathbf{L}_{\mathbf{c}}^{-1} \tilde{\mathbf{y}}_{\mathbf{c}} \tag{21.159}
$$

$$
\mathbf{\hat{H}} = \mathbf{s}_{\mathbf{c}} = \mathbf{K}_{+}^{-T} \mathbf{K}_{+}^{-1} \mathbf{y}_{\mathbf{c}} = \mathbf{K}_{+}^{-T} \tilde{\mathbf{y}}_{\mathbf{c}} \qquad (21.160)
$$
\n
$$
\tilde{\mathbf{r}}_{\mathbf{c}} = \tilde{\mathbf{u}} \tilde{\mathbf{v}}^{T} \tilde{\mathbf{y}}_{\mathbf{c}} \qquad (21.161)
$$

經附加條件 $(2)$ 之限制後,求A+之問題即改為求諸u與v之問題。即  $\mathcal{R}$ 式 $(21.135)$ 、式 $(21.139)$ 、式 $(21.146)$ 、式 $(21.147)$ (簡稱式 $(21.135)$ 等四 式),或式(21.154)、式(21.161)(簡稱式(21.154)等二式)之諸u與v。 因黑森矩陣為對稱,故條件(3a)或(3c)用於式(21.135)等四式;而條件(3b) 則僅用於式(21.154)等二式。若用條件(3b)或(3c),則未知係數仍有2n個 ,需再加條件(1a)或(1b)。若用條件(3a),則未知係數僅 $n$ 個,即可直接 由式(21.135)等四式求得諸u。以下將以式(21.135)為代表性範例說明u與  $v \angle x$ 法。推導時 $r_c$ ,  $s_c$ ,  $y_c \angle T$ 標 $c$ 省略。

條件(3a)之一階對稱情形:因v=u,式(21.135)可寫成式(21.162),因式  $\psi(u^T s)$ 為純量,故u與r互相平行,可令u =  $\alpha$ r代入此式即得式(21.163) , 由該式可得式 $(21.164)$ 之 $\alpha$ 值, 因此即得式 $(21.165)$ 之u。

$$
\mathbf{r} = (\mathbf{u}\mathbf{u}^{\mathrm{T}})\mathbf{s} = \mathbf{u}(\mathbf{u}^{\mathrm{T}}\mathbf{s}) \tag{21.162}
$$

$$
= \alpha \mathbf{r} (\alpha \mathbf{r}^{\mathbf{T}} \mathbf{s}) = \alpha^2 \mathbf{r} (\mathbf{r}^{\mathbf{T}} \mathbf{s}) \qquad (21.163)
$$

$$
\mathbf{u} = \alpha \mathbf{r} , \qquad \alpha = \frac{1}{\sqrt{\mathbf{r}^T \mathbf{s}}} \tag{21.164}
$$

$$
\mathbf{u} = \frac{\mathbf{r}}{\sqrt{\mathbf{r}^T \mathbf{s}}} \tag{21.165}
$$

由上式所得之A+有下列二種。以比例調整新變數之式 $(21.146)$ 與式 $(21.147)$ 所得者轉為原變數後與下式相同,即此種求法不受比例調整之影響。事實 上由Sherman-Morrison-Woodbury公式可証明下列二式所得之A+相同。該 式稱為 SR1 (Symmetric rank-one) 修訂式。

$$
\mathbf{A}_{+} = \mathbf{A}_{c} + \frac{(\mathbf{y}_{c} - \mathbf{A}_{c} \mathbf{s}_{c})(\mathbf{y}_{c} - \mathbf{A}_{c} \mathbf{s}_{c})^{\mathbf{T}}}{(\mathbf{y}_{c} - \mathbf{A}_{c} \mathbf{s}_{c})^{\mathbf{T}} \mathbf{s}_{c}}
$$
(21.166)

$$
\mathbf{A}_{+}^{-1} = \mathbf{A}_{c}^{-1} + \frac{(\mathbf{s}_{c} - \mathbf{A}_{c}^{-1}\mathbf{y}_{c})(\mathbf{s}_{c} - \mathbf{A}_{c}^{-1}\mathbf{y}_{c})^{\mathrm{T}}}{(\mathbf{s}_{c} - \mathbf{A}_{c}^{-1}\mathbf{y}_{c})^{\mathrm{T}}\mathbf{y}_{c}}
$$
(21.167)

條件(3b)之一階不對稱情形:式(21.135)可寫成式(21.168),因式中(v<sup>T</sup>s) 為純量,故u與r互相平行,可令u = ar代入此式即得式(21.169),由該 式可得式(21.170)之α值,因此即得式(21.171)之u。

$$
\mathbf{r} = (\mathbf{u}\mathbf{v}^{\mathrm{T}})\mathbf{s} = \mathbf{u}(\mathbf{v}^{\mathrm{T}}\mathbf{s}) \tag{21.168}
$$

$$
= \alpha \mathbf{r}(\mathbf{v}^{\mathbf{T}}\mathbf{s}) \tag{21.169}
$$

$$
\mathbf{u} = \alpha \mathbf{r}, \qquad \alpha = \frac{1}{\mathbf{v}^{\mathbf{T}} \mathbf{s}} \tag{21.170}
$$

$$
\mathbf{u} = \frac{\mathbf{r}}{\mathbf{v}^{\mathsf{T}}\mathbf{s}}, \quad \mathbf{v} \, \overline{\mathbf{v}} \, \mathbf{f} \mathbf{f} \mathbf{f} \mathbf{f} \mathbf{g} \mathbf{f} \mathbf{f} \mathbf{f} \mathbf{f} \mathbf{f} \mathbf{f} \mathbf{g} \tag{21.171}
$$

$$
\mathbf{v} = \mathbf{s} \qquad \qquad \text{N} \quad \text{N} \quad
$$

式 $(21.172)$ 之條件 $(1)$ ,即v = s可極小化 $||A_{+} - A_{c}||_F$ ,証明如下:

$$
\mathbf{A}_{+} - \mathbf{A}_{c} = \mathbf{u}\mathbf{v}^{\mathbf{T}} = \frac{\mathbf{r}\mathbf{v}^{\mathbf{T}}}{\mathbf{v}^{\mathbf{T}}\mathbf{s}}
$$
(21.173)

$$
||\mathbf{A}_{+} - \mathbf{A}_{c}||_{\mathbf{F}}^{2} = \frac{\sum_{i} \sum_{j} (r_{i}v_{j})^{2}}{(\sum v_{k}s_{k})^{2}} = \frac{(\sum r_{i}^{2})(\sum v_{j}^{2})}{(\sum v_{k}s_{k})^{2}}
$$
(21.174)

$$
\mathbf{\dot{H}} \quad \frac{\partial ||\mathbf{A}_{+} - \mathbf{A}_{\mathbf{c}}||_{\mathbf{F}}^{2}}{\partial v_{i}} = (\sum r_{i}^{2}) \frac{2(\sum v_{k} s_{k})v_{i} - 2(\sum v_{j}^{2})s_{i}}{(\sum v_{k} s_{k})^{3}} = 0 \quad (21.175)
$$

$$
\overrightarrow{\mathbf{H}} \mathbf{H} \quad v_i = s_i \left( \frac{\sum v_j^2}{\sum v_k s_k} \right) = s_i \left( \frac{\mathbf{v}^T \mathbf{v}}{\mathbf{v}^T \mathbf{s}} \right) \tag{21.176}
$$

上述結果用於式(21.135)可得Broyden好修訂式,用於式(21.139)可得Broyden 壤修訂式,因不對稱故僅適用於解非線性方程式。上述結果用於式  $(21.154)$ 可知下列之 $\tilde{u}$ 與 $\tilde{v}$ 可極小化 $||K_{+} - L_{c}||_{F}^{2}$ 。

$$
\tilde{\mathbf{u}} = \frac{\tilde{\mathbf{r}}_{\mathbf{c}}}{\tilde{\mathbf{s}}_{\mathbf{c}}^{\mathbf{T}} \tilde{\mathbf{s}}_{\mathbf{c}}}, \qquad \tilde{\mathbf{v}} = \tilde{\mathbf{s}}_{\mathbf{c}} \tag{21.177}
$$

代入式 (21.150) 及由式 (21.151) 可得式 (21.178) 及式 (21.179) 。式 (21.179) 中括號內為一純量,該項移至等號左邊後可看出 $\tilde{s}_{\rm c}$ 與 $\rm L^T_{\rm c}s_{\rm c}$ 成比例,即 式(21.180)所示。將式(21.180)代入式(21.179)可得式(21.181),進而得式  $(21.182)$  之 $\alpha^2$  · 再由式  $(21.180)$  得式  $(21.183)$  之 $\tilde{s}_{c}$  , 及由式  $(21.178)$  得式  $(21.184)$ 之K<sub>+</sub>,最後得式 $(21.185)$ 之A<sub>+</sub>,稱為BFGS (Broydon-Fletcher-Goldfarb-Shanno)修訂式。 用類似做法於式(21.161)可得式(21.186)之  $A_{+}^{-1}$ , 稱為  $DFP$  修訂式。一般情形  $BFGS$  較優於  $DFP$  修訂式, 與 Broyden 修訂式之好壞類似。

$$
\mathbf{K}_{+} = \mathbf{L}_{c} + \frac{\tilde{\mathbf{r}}_{c}\tilde{\mathbf{s}}_{c}^{T}}{\tilde{\mathbf{s}}_{c}^{T}\tilde{\mathbf{s}}_{c}} = \mathbf{L}_{c} + \frac{(\mathbf{y}_{c} - \mathbf{L}_{c}\tilde{\mathbf{s}}_{c})\tilde{\mathbf{s}}_{c}^{T}}{\tilde{\mathbf{s}}_{c}^{T}\tilde{\mathbf{s}}_{c}}
$$
(21.178)

$$
\tilde{\mathbf{s}}_{\mathbf{c}} = \mathbf{K}_{+}^{\mathbf{T}} \mathbf{s}_{\mathbf{c}} = \mathbf{L}_{\mathbf{c}}^{\mathbf{T}} \mathbf{s}_{\mathbf{c}} + \tilde{\mathbf{s}}_{\mathbf{c}} \left( \frac{(\mathbf{y}_{\mathbf{c}} - \mathbf{L}_{\mathbf{c}} \tilde{\mathbf{s}}_{\mathbf{c}})^{\mathbf{T}} \mathbf{s}_{\mathbf{c}}}{\tilde{\mathbf{s}}_{\mathbf{c}}^{\mathbf{T}} \tilde{\mathbf{s}}_{\mathbf{c}}} \right)
$$
(21.179)

$$
\tilde{\mathbf{s}}_{\mathbf{c}} = \alpha \mathbf{L}_{\mathbf{c}}^{\mathbf{T}} \mathbf{s}_{\mathbf{c}} \tag{21.180}
$$

$$
\alpha \mathbf{L}_{\mathbf{c}}^{\mathbf{T}} \mathbf{s}_{\mathbf{c}} = \mathbf{L}_{\mathbf{c}}^{\mathbf{T}} \mathbf{s}_{\mathbf{c}} + \alpha \mathbf{L}_{\mathbf{c}}^{\mathbf{T}} \mathbf{s}_{\mathbf{c}} \big( \frac{\mathbf{y}_{\mathbf{c}}^{\mathbf{T}} \mathbf{s}_{\mathbf{c}} - \alpha \mathbf{s}_{\mathbf{c}}^{\mathbf{T}} \mathbf{L}_{\mathbf{c}} \mathbf{L}_{\mathbf{c}}^{\mathbf{T}} \mathbf{s}_{\mathbf{c}}}{\alpha^2 \mathbf{s}_{\mathbf{c}}^{\mathbf{T}} \mathbf{L}_{\mathbf{c}} \mathbf{L}_{\mathbf{c}}^{\mathbf{T}} \mathbf{s}_{\mathbf{c}}} \big)
$$
(21.181)

$$
\alpha^2 = \frac{\mathbf{y_c^T s_c}}{\mathbf{s_c^T L_c L_c^T s_c}} = \frac{\mathbf{y_c^T s_c}}{\mathbf{s_c^T A_c s_c}} \tag{21.182}
$$

$$
\tilde{\mathbf{s}}_{\mathbf{c}} = \left(\frac{\mathbf{y}_{\mathbf{c}}^{\mathbf{T}} \mathbf{s}_{\mathbf{c}}}{\mathbf{s}_{\mathbf{c}}^{\mathbf{T}} \mathbf{A}_{\mathbf{c}} \mathbf{s}_{\mathbf{c}}}\right)^{1/2} \mathbf{L}_{\mathbf{c}}^{\mathbf{T}} \mathbf{s}_{\mathbf{c}} \tag{21.183}
$$

$$
\mathbf{K}_{+} = \mathbf{L}_{c} + \frac{(\mathbf{y}_{c} - \alpha \mathbf{L}_{c} \mathbf{L}_{c}^{\mathbf{T}} \mathbf{s}_{c}) \alpha \mathbf{s}_{c}^{\mathbf{T}} \mathbf{L}_{c}}{\alpha^{2} \mathbf{s}_{c}^{\mathbf{T}} \mathbf{L}_{c} \mathbf{L}_{c}^{\mathbf{T}} \mathbf{s}_{c}}
$$
(21.184)

$$
A_{+} = K_{+}K_{+}
$$
\n
$$
= L_{c}L_{c}^{T} + \frac{(y_{c} - \alpha A_{c} s_{c})\alpha s_{c}^{T} A_{c}}{\alpha^{2} s_{c}^{T} A_{c} s_{c}} + \frac{\alpha A_{c}^{T} s_{c} (y_{c} - \alpha A_{c} s_{c})^{T}}{\alpha^{2} s_{c}^{T} A_{c} s_{c}} + \frac{(y_{c} - \alpha A_{c} s_{c})\alpha s_{c}^{T} A_{c} s_{c} \alpha (y_{c} - \alpha A_{c} s_{c})^{T}}{(\alpha^{2} s_{c}^{T} A_{c} s_{c})^{2}}
$$
\n
$$
= A_{+} V_{c}V_{c}^{T} A_{c} s_{c} s_{c}^{T} A_{c}
$$
\n(21.195)

$$
A_{+}^{-1} = A_{c}^{-1} + \frac{s_{c}s_{c}^{T}}{s_{c}^{T}y_{c}} - \frac{A_{c}^{-1}y_{c}y_{c}^{T}A_{c}^{-1}}{y_{c}^{T}A_{c}^{-1}y_{c}}
$$
(21.185)  

$$
A_{+}^{-1} = A_{c}^{-1} + \frac{s_{c}s_{c}^{T}}{s_{c}^{T}y_{c}} - \frac{A_{c}^{-1}y_{c}y_{c}^{T}A_{c}^{-1}}{y_{c}^{T}A_{c}^{-1}y_{c}}
$$
(21.186)

條件 $(3c)$ 之二階對稱情形:將式 $(21.135)$ 寫成式 $(21.187)$ ,注意其中uv $^T$ 係 由 $\mathrm{rr}^T$ 、 $\mathrm{rs}^T + \mathrm{sr}^T$ 、 $\mathrm{ss}^T$ 等一階之矩陣之線性組合,係根據上述一階之 結果而設定。令向量r、s之長分別為r、σ,二向量之夾角為Φ。則式中  $\mathbf{r}^{\mathrm{T}}\mathbf{s} = \tau \sigma \cos \phi \cdot \mathbf{s}^{\mathrm{T}}\mathbf{s} = \sigma^2$ 均為純量,故得式(21.188)及式(21.189),由此 可將α, β表為γ之函數如式(21.190)所示。代入式(21.191)可得式(21.192) • 式(21.192)中向量s/ $\sigma$ 為單位長, 在式(21.193)中以h代之。向量 $\frac{r}{\tau \cos \phi}$ 投 影至s正好為單位長之向量h, 令t =  $\frac{r}{r\cos\phi}$  - h, 則向量t垂直於向量h • 因此式 $(21.193)$ 中以 $(h + t)$ 取代式 $(21.192)$ 之 $\frac{r}{\tau \cos \phi}$  • 經簡化為式 $(21.194)$ 後,可用以計算  $||A_{+} - A_{c}||_F^2$  如式 (21.195), 由該值對  $\gamma$  之微分等於零可 得1-γσ<sup>2</sup> = 0, 因此得式(21.199)之α, β, γ等值, 代入式(21.191)即得式 (21.201), 稱為 PSB 修訂式 (Powell Symmetric Broyden update)。注意式  $(21.197)$ 中含 $h_it_i$ 或 $h_it_j$ 之項為零,因向量 $t$ 垂直於向量 $h$ 。用類似做法於 式 $(21.139)$ 可得式 $(21.203)$ 之 $A^{-1}_+ - A^{-1}_c$ ,稱為 $G$  (Greenstadt) 修訂式。

$$
\begin{aligned}\n\left\{\mathbf{r}\right\} &= \begin{bmatrix} \mathbf{r} \mathbf{s} \end{bmatrix} \begin{bmatrix} \alpha & \gamma \\ \gamma & \beta \end{bmatrix} \begin{bmatrix} \mathbf{r}^{\mathbf{T}} \\ \mathbf{s}^{\mathbf{T}} \end{bmatrix} \begin{Bmatrix} \mathbf{s} \end{Bmatrix} \tag{21.187} \\
&= \begin{bmatrix} \mathbf{r} \mathbf{s} \end{bmatrix} \begin{bmatrix} \alpha & \gamma \\ \gamma & \beta \end{bmatrix} \begin{Bmatrix} \tau \sigma \cos \phi \\ \sigma^2 \end{Bmatrix} \\
&= \begin{bmatrix} \mathbf{r} \mathbf{s} \end{bmatrix} \begin{Bmatrix} \alpha \tau \sigma \cos \phi + \gamma \sigma^2 \\ \gamma \tau \sigma \cos \phi + \beta \sigma^2 \end{Bmatrix} \tag{21.188}\n\end{aligned}
$$

$$
\alpha \tau \sigma \cos \phi + \gamma \sigma^2 = 1 , \qquad \gamma \tau \sigma \cos \phi + \beta \sigma^2 = 0
$$
 (21.189)

$$
\alpha = \frac{1}{\tau \sigma \cos \phi} - \frac{\sigma}{\tau \cos \phi} \gamma , \qquad \beta = -\frac{\tau \cos \phi}{\sigma} \gamma
$$
 (21.190)

$$
\mathbf{A}_{+} - \mathbf{A}_{\mathbf{c}} = \begin{bmatrix} \mathbf{r} & \mathbf{s} \end{bmatrix} \begin{bmatrix} \alpha & \gamma \\ \gamma & \beta \end{bmatrix} \begin{bmatrix} \mathbf{r}^{\mathbf{T}} \\ \mathbf{s}^{\mathbf{T}} \end{bmatrix}
$$
(21.191)

$$
= \left(\frac{\tau \cos \phi}{\tau \sigma \cos \phi} - \frac{\tau \cos \phi}{\tau \cos \phi}\gamma\right) \mathbf{r} \mathbf{r}^{\mathbf{T}} - \left(\frac{\tau}{\sigma}\gamma\right) \mathbf{s} \mathbf{s}^{\mathbf{T}} + \gamma (\mathbf{r} \mathbf{s}^{\mathbf{T}} + \mathbf{s} \mathbf{r}^{\mathbf{T}})\n\n= \frac{\tau \cos \phi}{\sigma} \left(\frac{\mathbf{r} \mathbf{r}^{\mathbf{T}}}{\tau^2 \cos^2 \phi} - \gamma \sigma^2 \left(\frac{\mathbf{r} \mathbf{r}^{\mathbf{T}}}{\tau^2 \cos^2 \phi} + \frac{\mathbf{s} \mathbf{s}^{\mathbf{T}}}{\sigma^2} - \frac{\mathbf{r} \mathbf{s}^{\mathbf{T}} + \mathbf{s} \mathbf{r}^{\mathbf{T}}}{\tau \sigma \cos \phi}\right)\n\tag{21.192}
$$

$$
= \frac{\tau \cos \varphi}{\sigma}((\mathbf{h} + \mathbf{t})(\mathbf{h} + \mathbf{t})^{\mathbf{T}}-\gamma \sigma^2((\mathbf{h} + \mathbf{t})(\mathbf{h} + \mathbf{t})^{\mathbf{T}} + \mathbf{h}\mathbf{h}^{\mathbf{T}} - (\mathbf{h} + \mathbf{t})\mathbf{h}^{\mathbf{T}} - \mathbf{h}(\mathbf{h} + \mathbf{t})^{\mathbf{T}})
$$
(21.193)  

$$
= \frac{\tau \cos \phi}{\sigma}((\mathbf{h} + \mathbf{t})(\mathbf{h} + \mathbf{t})^{\mathbf{T}} - \gamma \sigma^2(\mathbf{t}\mathbf{t}^{\mathbf{T}}))
$$

$$
= \frac{\tau \cos \phi}{\sigma} (\mathbf{h} \mathbf{h}^{\mathbf{T}} + \mathbf{h} \mathbf{t}^{\mathbf{T}} + \mathbf{t} \mathbf{h}^{\mathbf{T}} + (\mathbf{1} - \gamma \sigma^2) \mathbf{t} \mathbf{t}^{\mathbf{T}})
$$
(21.194)

$$
||\mathbf{A}_{+} - \mathbf{A}_{\mathbf{c}}||_{\mathbf{F}}^{2}
$$
\n
$$
= \left(\frac{\tau \cos \phi}{\sigma}\right)^{2} \sum_{i} \sum_{j} (h_{i}h_{j} + h_{i}t_{j} + t_{i}h_{j} + (1 - \gamma \sigma^{2}) t_{i}t_{j})^{2}
$$
\n(21.195)

$$
-\frac{d\left(||\mathbf{A}_{+}-\mathbf{A}_{\mathbf{c}}||_{\mathbf{F}}^{2}\right)}{2\tau^{2}\cos^{2}\phi d\gamma}
$$
\n
$$
=\sum_{i}\sum_{j}(h_{i}h_{j}+h_{i}t_{j}+t_{i}h_{j}+(1-\gamma\sigma^{2})t_{i}t_{j})t_{i}t_{j}
$$
\n(21.196)

$$
= \sum_{i} \sum_{j} (t_i h_i h_j t_j + t_i h_i t_j t_j + t_i t_i h_j t_j + (1 - \gamma \sigma^2) t_i^2 t_j^2)
$$
 (21.197)

$$
= (1 - \gamma \sigma^2) \sum_{i} t_i^2 \sum_{j} t_j^2 = 0
$$
\n(21.198)

$$
\gamma = \frac{1}{\sigma^2} = \frac{1}{s^T s} , \quad \beta = -\frac{\tau \sigma \cos \phi}{\sigma^4} = -\frac{r^T s}{(s^T s)^2} , \quad \alpha = 0 \quad (21.199)
$$

$$
\mathbf{A}_{+} - \mathbf{A}_{\mathbf{c}} = \begin{bmatrix} \mathbf{r} & \mathbf{s} \end{bmatrix} \begin{bmatrix} 0 & \mathbf{1/s}^{\mathbf{T}} \mathbf{s} \\ \mathbf{1/s}^{\mathbf{T}} \mathbf{s} & -\mathbf{r}^{\mathbf{T}} \mathbf{s} / (\mathbf{s}^{\mathbf{T}} \mathbf{s})^{2} \end{bmatrix} \begin{bmatrix} \mathbf{r}^{\mathbf{T}} \\ \mathbf{s}^{\mathbf{T}} \end{bmatrix}
$$
(21.200)  

$$
= \frac{\mathbf{r} \mathbf{s}^{\mathbf{T}} + \mathbf{s} \mathbf{r}^{\mathbf{T}}}{\mathbf{s}^{\mathbf{T}} - (\mathbf{r}^{\mathbf{T}} \mathbf{s}) \mathbf{s}^{\mathbf{T}}}
$$
(21.201)

$$
= \frac{18 + 51}{s^{T}s} - \frac{(1 - s)ss}{(s^{T}s)^{2}}
$$
(21.201)

$$
\mathbf{A}_+^{-1} - \mathbf{A}_c^{-1} = \begin{bmatrix} \bar{\mathbf{r}} & \mathbf{y} \end{bmatrix} \begin{bmatrix} 0 & \mathbf{1}/\mathbf{y}^T \mathbf{y} \\ \mathbf{1}/\mathbf{y}^T \mathbf{y} & -\bar{\mathbf{r}}^T \mathbf{y}/(\mathbf{y}^T \mathbf{y})^2 \end{bmatrix} \begin{bmatrix} \bar{\mathbf{r}}^T \\ \mathbf{y}^T \end{bmatrix} \tag{21.202}
$$
$$
= \frac{\overline{\mathbf{r}} \mathbf{y}^{\mathbf{T}} + \mathbf{y} \overline{\mathbf{r}}^{\mathbf{T}}}{\mathbf{y}^{\mathbf{T}} \mathbf{y}} - \frac{(\overline{\mathbf{r}}^{\mathbf{T}} \mathbf{y}) \mathbf{y} \mathbf{y}^{\mathbf{T}}}{(\mathbf{y}^{\mathbf{T}} \mathbf{y})^2}
$$
(21.203)

用類似做法於式(21.146)及式(21.147)可最小化 $||T^{-T}(A_{+} - A_{c})T^{-1}||_{F}$ 或  $||T(A_+^{-1} - A_c^{-1})T^T||_F$ 。而所得結果分別為 DFP 修訂式與 BFGS 修訂式。 其逆矩陣等於由(3b)條件所得之式(21.186)與式(21.185)之矩陣。注意上 列二修訂式會受比例調整之影響;而下列二修訂式則不受影響。

$$
\hat{A}_{+} - \hat{A}_{c} = \frac{\hat{r}\hat{s}^{T} + \hat{s}\hat{r}^{T}}{\hat{s}^{T}\hat{s}} - \frac{(\hat{r}^{T}\hat{s})\hat{s}\hat{s}^{T}}{(\hat{s}^{T}\hat{s})^{2}} \nA_{+} - A_{c} = T^{T} \frac{T^{-T} r s^{T} T^{T} + T s r^{T} T^{-1}}{s^{T} T T s} T - T^{T} \frac{(r^{T} T^{-1} T s) T s s^{T} T^{T}}{(\hat{s}^{T} T^{T} T s)^{2}} T \n= \frac{r s^{T} A_{+} + A_{+} s r^{T}}{s^{T} A_{+} s} - \frac{(r^{T} s) A_{+} s s^{T} A_{+}}{(\hat{s}^{T} A_{+} s)^{2}} \n= \frac{r y^{T} + y r^{T}}{y^{T} s} - \frac{(r^{T} s) y y^{T}}{(y^{T} s)^{2}}
$$
\n(21.204)

$$
\hat{A}_{+}^{-1} - \hat{A}_{c}^{-1} = \frac{\hat{\mathbf{r}}\hat{\mathbf{y}}^{T} + \hat{\mathbf{y}}\hat{\mathbf{r}}^{T}}{\hat{\mathbf{y}}^{T}\hat{\mathbf{y}}} - \frac{(\hat{\mathbf{r}}^{T}\hat{\mathbf{y}})\hat{\mathbf{y}}\hat{\mathbf{y}}^{T}}{(\hat{\mathbf{y}}^{T}\hat{\mathbf{y}})^{2}}
$$
\n
$$
A_{+}^{-1} - A_{c}^{-1} = \mathbf{T}^{-1}\frac{\mathbf{T}\mathbf{\bar{r}}\mathbf{y}^{T}\mathbf{T}^{-1} + \mathbf{T}^{-T}\mathbf{y}\mathbf{\bar{r}}^{T}\mathbf{T}^{T}}{\mathbf{y}^{T}\mathbf{T}^{-1}\mathbf{T}^{-T}\mathbf{y}}\mathbf{T}^{-T}
$$
\n
$$
-\mathbf{T}^{-1}\frac{(\mathbf{\bar{r}}^{T}\mathbf{T}^{T}\mathbf{T}^{-1}\mathbf{y})\mathbf{T}^{-T}\mathbf{y}\mathbf{y}^{T}\mathbf{T}^{-1}}{(\mathbf{y}^{T}\mathbf{T}^{-1}\mathbf{T}^{-T}\mathbf{y})^{2}}\mathbf{T}^{-T}
$$
\n
$$
= \frac{\mathbf{\bar{r}}\mathbf{y}^{T}\mathbf{A}_{+}^{-1} + \mathbf{A}_{+}^{-1}\mathbf{y}\mathbf{\bar{r}}^{T}}{\mathbf{y}^{T}\mathbf{A}_{+}^{-1}\mathbf{y}} - \frac{(\mathbf{\bar{r}}^{T}\mathbf{y})\mathbf{A}_{+}^{-1}\mathbf{y}\mathbf{y}^{T}\mathbf{A}_{+}^{-1}}{(\mathbf{y}^{T}\mathbf{A}_{+}^{-1}\mathbf{y})^{2}}
$$
\n
$$
= \frac{\mathbf{\bar{r}}\mathbf{s}^{T} + \mathbf{s}\mathbf{\bar{r}}^{T}}{\mathbf{s}^{T}\mathbf{y}} - \frac{(\mathbf{\bar{r}}^{T}\mathbf{y})\mathbf{s}\mathbf{s}^{T}}{(\mathbf{s}^{T}\mathbf{y})^{2}}
$$
\n(21.205)

利用下列之Sherman-Morrison-Woodbury公式可証明 上列之矩陣分別為式  $(21.186)$ 與式 $(21.185)$ 者之逆矩陣。下式中S為 $m \times m$ 之方陣,而 $m \leq n$ 。

$$
(\mathbf{A} + \mathbf{u}\mathbf{v}^{\mathrm{T}})^{-1} = \mathbf{A}^{-1} - \frac{\mathbf{A}^{-1}\mathbf{u}\mathbf{v}^{\mathrm{T}}\mathbf{A}^{-1}}{1 + \mathbf{v}^{\mathrm{T}}\mathbf{A}^{-1}\mathbf{u}}
$$
(21.206)

$$
(\mathbf{A} + \mathbf{U}\mathbf{S}\mathbf{V}^{\mathbf{T}})^{-1} = \mathbf{A}^{-1} - \mathbf{A}^{-1}\mathbf{U}(\mathbf{S}^{-1} + \mathbf{V}^{\mathbf{T}}\mathbf{A}^{-1}\mathbf{U})^{-1}\mathbf{V}^{\mathbf{T}}\mathbf{A}^{-1} (21.207)
$$

上列二公式可由下列之乘積為單位矩陣証明之:

$$
\begin{aligned} &(\mathbf{A}+u\mathbf{v}^T)(\mathbf{A}^{-1}-\frac{\mathbf{A}^{-1}u\mathbf{v}^T\mathbf{A}^{-1}}{1+\mathbf{v}^T\mathbf{A}^{-1}u})\\ &=\ &\mathbf{I}+u\mathbf{v}^T\mathbf{A}^{-1}-\frac{(\mathbf{A}\mathbf{A}^{-1})u\mathbf{v}^T\mathbf{A}^{-1}+u(\mathbf{v}^T\mathbf{A}^{-1}u)\mathbf{v}^T\mathbf{A}^{-1}}{1+\mathbf{v}^T\mathbf{A}^{-1}u}=\ &\mathbf{I} \end{aligned}
$$

614 第二十一章 函數的極值問題

$$
(\mathbf{A} + \mathbf{U}\mathbf{S}\mathbf{V}^{\mathbf{T}})(\mathbf{A}^{-1} - \mathbf{A}^{-1}\mathbf{U}(\mathbf{S}^{-1} + \mathbf{V}^{\mathbf{T}}\mathbf{A}^{-1}\mathbf{U})^{-1}\mathbf{V}^{\mathbf{T}}\mathbf{A}^{-1})
$$
  
= I + USV<sup>T</sup> $\mathbf{A}^{-1}$   
–  $(\mathbf{A}\mathbf{A}^{-1})\mathbf{U}\mathbf{S}(\mathbf{S}^{-1})(\mathbf{S}^{-1} + \mathbf{V}^{\mathbf{T}}\mathbf{A}^{-1}\mathbf{U})^{-1}\mathbf{V}^{\mathbf{T}}\mathbf{A}^{-1}$   
- US(V<sup>T</sup> $\mathbf{A}^{-1}\mathbf{U})(\mathbf{S}^{-1} + \mathbf{V}^{\mathbf{T}}\mathbf{A}^{-1}\mathbf{U})^{-1}\mathbf{V}^{\mathbf{T}}\mathbf{A}^{-1} = I$ 

以下列之 BFGS 修訂式(21.185)為例,利用上列公式求其對應之逆矩陣。

$$
\mathbf{A}_{+} - \mathbf{A}_{\mathbf{c}} = \frac{\mathbf{y}_{\mathbf{c}} \mathbf{y}_{\mathbf{c}}^{\mathbf{T}}}{\mathbf{y}_{\mathbf{c}}^{\mathbf{T}} \mathbf{s}_{\mathbf{c}}} - \frac{\mathbf{A}_{\mathbf{c}} \mathbf{s}_{\mathbf{c}} \mathbf{s}_{\mathbf{c}}^{\mathbf{T}} \mathbf{A}_{\mathbf{c}}}{\mathbf{s}_{\mathbf{c}}^{\mathbf{T}} \mathbf{A}_{\mathbf{c}} \mathbf{s}_{\mathbf{c}}} = \begin{bmatrix} \mathbf{y}_{\mathbf{c}} & \mathbf{A}_{\mathbf{c}} \mathbf{s}_{\mathbf{c}} \end{bmatrix} \begin{bmatrix} \frac{1}{\mathbf{y}_{\mathbf{c}}^{\mathbf{T}} \mathbf{s}_{\mathbf{c}}} & 0\\ 0 & \frac{-1}{\mathbf{s}_{\mathbf{c}}^{\mathbf{T}} \mathbf{A}_{\mathbf{c}} \mathbf{s}_{\mathbf{c}}} \end{bmatrix} \begin{bmatrix} \mathbf{y}_{\mathbf{c}}^{\mathbf{T}}\\ \mathbf{s}_{\mathbf{c}}^{\mathbf{T}} \mathbf{A}_{\mathbf{c}} \end{bmatrix}
$$

$$
-(S^{-1} + V^{T}A^{-1}U)^{-1}
$$
\n
$$
= \left( \begin{bmatrix} -y_{c}^{T}s_{c} & 0 \\ 0 & s_{c}^{T}A_{c}s_{c} \end{bmatrix} - \begin{bmatrix} y_{c}^{T} \\ s_{c}^{T}A_{c} \end{bmatrix} A_{c}^{-1} \begin{bmatrix} y_{c} & A_{c}s_{c} \end{bmatrix} \right)^{-1}
$$
\n
$$
= \begin{bmatrix} -y_{c}^{T}(s_{c} + A_{c}^{-1}y_{c}) & -y_{c}^{T}s_{c} \\ -s_{c}^{T}y_{c} & 0 \end{bmatrix}^{-1}
$$
\n
$$
= \begin{bmatrix} 0 & -1/y_{c}^{T}s_{c} \\ -1/s_{c}^{T}y_{c} & y_{c}^{T}(s_{c} + A_{c}^{-1}y_{c})/(y_{c}^{T}s_{c})^{2} \end{bmatrix}
$$
\n
$$
A_{+}^{-1} - A_{c}^{-1} = -A^{-1}U(S^{-1} + V^{T}A^{-1}U)^{-1}V^{T}A^{-1}
$$
\n
$$
= \begin{bmatrix} A_{c}^{-1}y_{c} & s_{c} \end{bmatrix} \begin{bmatrix} -1 & 0 \\ 1 & 1 \end{bmatrix}
$$
\n
$$
\begin{bmatrix} -1 & 0 \\ 1 & 1 \end{bmatrix} \begin{bmatrix} 0 & -1/y_{c}^{T}s_{c} \\ -1/s_{c}^{T}y_{c} & y_{c}^{T}(s_{c} + A_{c}^{-1}y_{c})/(y_{c}^{T}s_{c})^{2} \end{bmatrix} \begin{bmatrix} -1 & 0 \\ 1 & 1 \end{bmatrix}
$$
\n
$$
\begin{bmatrix} -1 & 0 \\ 1 & 1 \end{bmatrix} \begin{bmatrix} y_{c}^{T}A_{c}^{-1} \\ s_{c}^{T} \end{bmatrix}
$$
\n
$$
= \begin{bmatrix} \bar{r}_{c} & s_{c} \end{bmatrix} \begin{bmatrix} 0 & 1/y_{c}^{T}s_{c} \\ 1/s_{c}^{T}y_{c} & -y_{c}^{T}(s_{c} - A_{c}^{-1}y_{c})/(y_{c}^{T}s_{c})^{2} \end{bmatrix} \begin{bmatrix} \bar{r}_{c}^{T} \\ s
$$

## 習題

- 1. \$ Sherman{Morrison{Woodbury !"n"(21.166)B"(21.167) &
- 2. \$nJaA+ DF P \$%" Sherman{Morrison{Woodbury!"A BJaA1 <sup>+</sup> DF P \$%"&

$$
\mathbf{A}_{+} = \mathbf{A}_{c} + \frac{\mathbf{r}_{c} \mathbf{y}_{c}^{\mathrm{T}} + \mathbf{y}_{c} \mathbf{r}_{c}^{\mathrm{T}}}{\mathbf{y}_{c}^{\mathrm{T}} \mathbf{s}_{c}} - \frac{(\mathbf{r}_{c}^{\mathrm{T}} \mathbf{s}_{c}) \mathbf{y}_{c} \mathbf{y}_{c}^{\mathrm{T}}}{(\mathbf{y}_{c}^{\mathrm{T}} \mathbf{s}_{c})^{2}} \tag{21.204}
$$

$$
\mathbf{A}_{+}^{-1} = \mathbf{A}_{c}^{-1} + \frac{\mathbf{s}_{c}\mathbf{s}_{c}^{T}}{\mathbf{s}_{c}^{T}\mathbf{y}_{c}} - \frac{\mathbf{A}_{c}^{-1}\mathbf{y}_{c}\mathbf{y}_{c}^{T}\mathbf{A}_{c}^{-1}}{\mathbf{y}_{c}^{T}\mathbf{A}_{c}^{-1}\mathbf{y}_{c}}
$$
(21.186)

3. 試寫一套程式,利用拉格蘭治乘數法以極大化極小值 (Max.min)問題 解有限制條件之最佳化問題。

# 参考文獻

- 1. Fletcher, R. and Reeves, C. M., "Function Minimizatiom by Conjugate Gradients," Computer J., Vol.7, 1964, pp.149-154.
- 2. Fletcher, R. and Powell, M. J. D., "A Rapidly Convergent Decent Method for Minimization," Computer J., Vol.6, 1963, pp.163-168.
- 3. Zangwill, Willard I., Nonlinear Programming A Unified Approach, Englewood Cliffs N.J., Prentice-Hall, 1969.
- 4. Bazaraa, Mokhtar S. and Shetty, C. M., Nonlinear Programming Theory and Applications, New York, Wiley, 1979.
- 5. Rao, S. S., Optimization : Theory and Applications, 2nd Ed., New Delhi, Wiley Eastern, 1984.
- 6. Dennis, J.E., Jr. and Schnabel, R.B., Numerical Methods for Unconstrained Optimization and Nonlinear Equations, Prentice-Hall Inc., Englewood Chiffs, 1983.
- 7. Lin, Tsung-Wu, "Double Secant Method for Nonlinear Mathematical Programming," Proceedings of the 2nd IFIP WG7.5 Conference on Reliability and Optimization of Structural Systems, 163-171, London, U.K., 1988.
- 8. /01<sup>2</sup> "Well Behaved Penalty Functions for Constrained Optimization," Journal of the Chinese Instiitute of Engineers, Vol.13, No.2, 157- 166, Taipei, 1990.

### 616 第二十一章 函數的極值問題

- $\mathcal{P} = \mathcal{P} = \mathcal$ ing Along a Curve, Journal of the Chinese Institute of Engineers, Vol.15, No.4, 427-434, Taipei, 1992.
- 10. /01256722342 "Adaptive Modicaiton of Ob jective Function for Lagrange Multiplier Method in Constrained Optimization Problems," Journal of the Chinese Institute of Engineers, Vol.16, No.2, Taipei, 1992.
- 11. 鐘銘輝,『以懲罰函數法及機動調整拉格蘭治法求解最佳化問題之  $f$  . It is a contract that  $f$  is a contract  $f$  . The  $f$  is the  $f$  is a contract of  $f$  is a contract of  $f$  is a contract of  $f$  is a contract of  $f$  is a contract of  $f$  is a contract of  $f$  is a contract of  $f$  is

# 第二十二章

# 結構系統參數識別

#### 22.1 前言

系統之反應分析為計算一已知系統(即描述該系統之參數已知)在受 某一輸入函數作用時之輸出函數。 系統之識別分析則試著由系統之輸入 函數與輸出函數反求(即識別出)該系統之參數。任何工程系統只要其輸 入與輸出關係依照某種可預測之組成律,即可用系統識別法求出該系統之 參數。在地震工程領域,系統識別法應用於實際結構以研究結構受強烈地 表震動之地震反應與動力特性。根據所量測得之地表震動為輸入函數,與 所量測得之結構反應為輸出函數,其結構系統之數學模式之特性參數可由 動力反應分析識別出。

本章擬介紹Beck之模熊最小化法 (Modal minimization method)。該法 利用最小化輸出誤差函數以估計線性結構動力系統之最佳參數。其輸出誤 差函數為數學模式分析得之輸出函數與量測得之輸出函數之差之平方和 。該誤差函數可代表輸出函數之吻合度。結構系統之數學模式根據結構 動力系統之運動方程式,並經模熊分離使每一模熊為獨立之運動方程式 以簡化分析步驟及識別過程。輸入函數採用地表震動 (excitation)之加速 度、速度與位移歷時 (time history);輸出函數採用結構量測點之結構反 應 (response)之加速度歷時。識別之系統參數主要包括各模態之自然頻率 (natural frequency)、阻尼比 (damping ratio)與結構之模態向量, 其他附 帶需識別者為各模態之參與係數與初始位移及速度。

求系統參數使誤差函數為最小與曲線近似法之原理類似,但因誤差 函數對參數之微分等於零之方程式並非為線性方程式,故須以一般函數 之極值問題求解。

### 系統參數識別法  $22.2$

對一工程系統,一般可做三種不同型態之分析: (1) 預測分析:由已知之系統參數與輸入函數計算系統之輸出函數。 (2)量測分析:由已知之系統參數與輸出函數計算系統之輸入函數。 (3)識別分析:由已知之系統輸入與輸出函數計算系統之行為參數。 因此識別分析可提供工程師有關系統之行為參數與其基本特性之重要資 料。

系統識別分析之主要目的為求得系統參數{β}以將系統模式化。利用 已知之系統輸入函數 {u。(t)}為模式輸入函數,其計算所得之模式輸出函 數 $\{x(t)\}\Delta x$ 須與量測所得之系統輸出函數 $\{u(t)\}\$ 相符合。因此,將代表輸 出函數吻合度之誤差函數最小化,可求得系統參數。其誤差函數

$$
J(\{\beta\}) = \int ||\{\ddot{u}(t)\} - \{\ddot{x}(t; \{\beta\})\}||^2 dt \qquad (22.1)
$$

為計算所得之模式輸出函數與量測所得之系統輸出函數之差之平方對時間 之積分。系統識別分析之主要結果為代表系統行為之數學模式之最佳系 統參數。

### 模熊最小化法 22.3

模態最小化法基本上只針對單一模態反應之誤差函數最小化以求得該 模態之參數。對於多自由度線性結構動力系統,假設其阻尼可使模態分 離,即可分別計算每一模態之反應,而不受其他模態之影響。如此結構之 總反應可表示成各別模態之反應之線性組合。

在模熊最小化法中,初步假設量測所得之總反應全部為第一模熊之 反應。將第一模熊反應之誤差函數最小化,可得第一模熊之模熊參數之 最佳值,同時可得第一模態之反應。其次假設量測所得之總反應為第一 模態及第二模態之反應之和。因此量測所得之總反應減去計算所得之第 一模態之反應即為第二模態之反應。將第二模態反應之誤差函數最小化 ,可得第二模態之模態參數之最佳值,同時可得第二模態之反應。依此 類推,即可求得較高模態之參數及反應,直至高模態之反應己小至可以 忽略之程度為止。此外,若高模態之反應與量測之誤差相當時亦無法求

22.4 結構動力分析 619

得可靠之參數。一般情況計算四到六個模態即可得到相當吻合之輸出反 應。

注意在第一次循環求得各模熊之參數後,應再由第一模熊開始重新 將第一模熊反應之誤差函數最小化。不過此時第一模熊之反應為總反應 減其他模熊之反應,因其較最初之假設正確,故可得較正確之模熊參數 ,其他模態亦同樣可得較正確之模態參數。理論上,應反覆計算數個循環 直至各模熊之參數不再改變或改變量很小為止。通常約需做五到八個循 環。

#### 結構動力分析 22.4

為了做系統識別分析,本節首先簡要說明多自由度結構系統之運動方 程式及有關之分析方法。考慮一多自由度結構動力系統,為了能分析多支 承之輸入函數,將結構自由度分為二部分:一部分為支承自由度,以下標 g標示;其餘部分為結構自由度。由結點之動力平衡,考慮慣性力、阻尼 力與彈性力,可得下列之運動方程式

$$
\{u^{t}(t_{o})\} = \{u_{o}^{t}\}, \qquad \{\dot{u}^{t}(t_{o})\} = \{\dot{u}_{o}^{t}\}\tag{22.3}
$$

式中 $[m]$ ,  $[m_g]$ 為質量矩陣,  $[c]$ ,  $[c_g]$ 為阻尼矩陣,  $[k]$ ,  $[k_g]$ 為勁度矩陣;  ${u_g(t)}, {u_g(t)}, {u_g(t)},$  為已知 $N_g$  個支承自由度之加速度、速度與位移;  ${u^{t}(t)}$ ,  ${u^{t}(t)}$ ,  ${u^{t}(t)}$ ,  ${u^{t}(t)}$  為  $N$  個結構自由度之總加速度、總速度與總位移; 而{ü¦},{u'}}為結構自由度之初始總速度與初始總位移。將結構自由度之 總位移 ${u^t(t)}$ 視為動態位移 ${u(t)}$ 與由支承位移 ${u_g(t)}$ 之靜態作用所產生 之擬靜態位移 $\{u^s(t)\}\rightline{\mathcal{Z}}$ 和,即

$$
\{u^{t}(t)\} = \{u(t)\} + \{u^{s}(t)\} = \{u(t)\} + [i]\{u_{g}(t)\}\
$$
\n(22.4)

但因在系統識別分析時,其中之影響矩陣同為未知參數,且其元素數量頗 多,識別不易,本章將改用已知之擬影響矩陣[1] 取代之。因控制系統識 別分析之誤差函數J 係根據輸出函數之差值計算,由下式可知其以三種不 同輸出函數 { $\ddot{u}^t(t)$ } 、 { $\ddot{u}(t)$ } 或 { $\ddot{u}(t)$ } 計算時,所得之結果相同。因此不論

用未知影響矩陣或已知擬影響矩陣計算,所得之誤差函數J之值並不受影 響。

$$
J = \int ||\{\ddot{u}_n(t)\} - \{\ddot{x}_n(t)\}||^2 dt = \int ||(\{\ddot{u}_n^t(t)\} - \{\ddot{u}_n^s(t)\}) - (\{\ddot{x}_n^t(t)\} - \{\ddot{u}_n^s(t)\})||^2 dt
$$
  
\n
$$
= \int ||(\{\ddot{u}_n^t(t)\} - [i]\{\ddot{u}_g(t)\}) - (\{\ddot{x}_n^t(t)\} - [i]\{\ddot{u}_g(t)\})||^2 dt
$$
  
\n
$$
= \int ||\{\ddot{u}_n^t(t)\} - \{\ddot{x}_n^t(t)\}||^2 dt
$$
  
\n
$$
= \int ||(\{\hat{u}_n(t)\} + [\hat{i}]\{\ddot{u}_g(t)\}) - (\{\hat{\ddot{x}}_n(t)\} + [\hat{i}]\{\ddot{u}_g(t)\})||^2 dt
$$
  
\n
$$
= \int ||\{\hat{\ddot{u}}_n(t)\} - \{\hat{\ddot{x}}_n(t)\}||^2 dt
$$
  
\n(22.5)

現將結構總位移以已知擬影響矩陣表示成

$$
\{u^t(t)\} = \{\hat{u}(t)\} + \{\hat{u}^s(t)\} = \{\hat{u}(t)\} + [\hat{i}]\{u_g(t)\}\
$$
\n(22.6)

將上式代入式(22.2),即得

$$
[m]\{\hat{\ddot{u}}(t)\} + [c]\{\hat{\dot{u}}(t)\} + [k]\{\hat{u}(t)\} = -[[m][\hat{i}] + [m_g]]\{\ddot{u}_g(t)\} - [[c][\hat{i}] + [c_g]]\{\dot{u}_g(t)\} - [[k][\hat{i}] + [k_g]]\{u_g(t)\} \qquad (22.7)
$$

或間冩灰

 $[m]\{\hat{\ddot{u}}(t)\}+[c]\{\hat{\dot{u}}(t)\}+[k]\{\hat{u}(t)\}=-[\hat{m}_q]\{\ddot{u}_q(t)\}-[\hat{c}_q]\{\dot{u}_q(t)\}-[\hat{k}_q]\{u_q(t)\}\ (22.8)$ 

現將擬動態位移{û(t)}寫成各模態位移之線性組合

$$
\{\hat{u}(t)\} = \{\phi_1\}Y_1(t) + \cdots + \{\phi_N\}Y_N(t) = \sum_{n=1}^N \{\phi_n\}Y_n(t) = \sum_{n=1}^N \{\hat{u}_n(t)\} \tag{22.9}
$$

式中 $\{\phi_n\}$ 為第 $n$ 模態之 $N \times 1$ 模態向量,  $Y_n(t)$ 為第 $n$ 模態之廣義正規化 坐標,  $\{ \hat{u}_n(t) \}$ 為第 $n$ 模態之擬模態位移。將式(22.9)代入式(22.8)後, 前 乘 $\{\phi_n\}^T$ ,並引用模態向量之正交性 (即當 $i \neq j$ 時:  $\{\phi_i\}^T[m]\{\phi_i\} = 0$ ,  $\{\phi_i\}^T[c]\{\phi_j\} = 0$ ,  $\{\phi_i\}^T[k]\{\phi_j\} = 0$ ), 即得下式之第 $n$ 模態之獨立模態方 程式,可用以求得擬模態位移。

$$
\{\hat{u}_n(t)\} + 2\xi_n \omega_n \{\hat{u}_n(t)\} + \omega_n^2 \{\hat{u}_n(t)\} = -\{\phi_n\} \Big( \langle L_{nm} \rangle \{\tilde{u}_g(t)\} + \langle L_{nc} \rangle \{\dot{u}_g(t)\} + \langle L_{nk} \rangle \{u_g(t)\} \Big) \tag{22.10}
$$

及初始擬模態位移與速度

 $\{\hat{u}_n(t_o)\} = \hat{u}_{no} = \{\phi_n\} Y_{no}, \qquad \{\hat{u}_n(t_o)\} = \hat{u}_{no} = \{\phi_n\} Y_{no}$  (22.11)

式中之第n模態之自然頻率ωn與阻尼比,5之定義為

$$
\omega_n^2 = \frac{\{\phi_n\}^T[k]\{\phi_n\}}{\{\phi_n\}^T[m]\{\phi_n\}}
$$
\n(22.12)

$$
2\xi_n \omega_n = \frac{\{\phi_n\}^T[c] \{\phi_n\}}{\{\phi_n\}^T[m] \{\phi_n\}}
$$
(22.13)

式中之支承加速度、速度與位移對第 $n$ 模態之參與係數 $\langle L_{nm} \rangle, \langle L_{nc} \rangle, \langle L_{nk} \rangle$ 之定義為

$$
\langle L_{nm} \rangle = \langle L_{nm1}, \dots, L_{nmN_g} \rangle = \frac{\{\phi_n\}^T[\hat{m}_g]}{\{\phi_n\}^T[m]\{\phi_n\}} = \frac{\{\phi_n\}^T([m][\hat{i}] + [m_g])}{\{\phi_n\}^T[m]\{\phi_n\}}
$$
  

$$
\langle L_{nc} \rangle = \langle L_{nc1}, \dots, L_{ncN_g} \rangle = \frac{\{\phi_n\}^T[\hat{c}_g]}{\{\phi_n\}^T[m]\{\phi_n\}} = \frac{\{\phi_n\}^T([c][\hat{i}] + [c_g])}{\{\phi_n\}^T[m]\{\phi_n\}}
$$
  

$$
\langle L_{nk} \rangle = \langle L_{nk1}, \dots, L_{nkN_g} \rangle = \frac{\{\phi_n\}^T[\hat{k}_g]}{\{\phi_n\}^T[m]\{\phi_n\}} = \frac{\{\phi_n\}^T([k][\hat{i}] + [k_g])}{\{\phi_n\}^T[m]\{\phi_n\}}
$$
  
(22.14)

注意此處因採用擬影響矩陣而比一般動力分析多了兩種(速度與位移)參與 係數。而初始模態位移與初始模態速度之廣義正規化坐標可由{ $\hat{u}_o$ }與{ $\hat{u}_o$ } 求得

$$
Y_n(t_o) = Y_{no} = \frac{\{\phi_n\}^T[m]\{\hat{u}_o\}}{\{\phi_n\}^T[m]\{\phi_n\}}, \quad \dot{Y}_n(t_o) = \dot{Y}_{no} = \frac{\{\phi_n\}^T[m]\{\hat{u}_o\}}{\{\phi_n\}^T[m]\{\phi_n\}} \quad (22.15)
$$

## 22.5 單一模熊之識別

現以模態最小化法,利用分離之獨立模態方程式,可一次分析一個模 態之反應,而將一個模態之參數識別出。因此結構系統之參數識別即可 簡化為單一模態之參數識別。地震工程上之結構動力系統可用下列數學模 式表示

$$
\{\hat{\ddot{x}}_n(t)\} + 2\xi_n \omega_n \{\hat{\dot{x}}_n(t)\} + \omega_n^2 \{\hat{x}_n(t)\} = -\{\phi_n\} (\langle L_{nm} \rangle \{\ddot{u}_g(t)\} + \langle L_{nc} \rangle \{\dot{u}_g(t)\} + \langle L_{nk} \rangle \{u_g(t)\})
$$
\n(22.16)

及初始擬模態位移與速度

 $\{\hat{x}_n(t_o)\} = \hat{x}_{no} = \{\phi_n\}Y_{no}, \qquad \{\hat{x}_n(t_o)\} = \hat{x}_{no} = \{\phi_n\}Y_{no}$  (22.17)

式中之輸入函數為量測所得之地表加速度{ $\ddot{u}_q(t)$ }、速度{ $\dot{u}_q(t)$ }與位移  ${u_g(t)}$ ;其輸出函數為計算所得之結構量測點之加速度{ $\hat{x}(t)$ }、速度{ $\hat{x}(t)$ } 與位移 $\{\hat{x}(t)\}$ 。需識別之系統參數共有 $2 + N + (3N_a + 2)$ 個,將其分為三組 : (1) 第一組為模態自然頻率 $\omega_n$ 與模態阻尼比 $\xi_n$ 之2個參數; (2) 第二組為 模熊向量 $\{\phi_n\}$ 之N個元素; (3)第三組為模熊參與係數 $\langle L_{nm}\rangle, \langle L_{nc}\rangle, \langle L_{nk}\rangle$ 之 $3N_q$ 個元素及 $2$ 個模態廣義一般化初始位移與初始速度 $Y_{no}, Y_{no}$ 。

若固定第一組與第二組參數,則模態之輸出函數與第三組參數值均為 線性關係。亦即模態之反應輸出函數 $\{\hat{x}_n(t)\}\$ 可寫成下列線性關係

$$
\{\hat{x}_n(t)\} = \{\phi_n\} \langle \beta_n \rangle \{\tilde{S}_n(t)\} = \{\phi_n\} \langle \langle L_{nm} \rangle \langle L_{nc} \rangle \langle L_{nk} \rangle Y_{no} Y_{no} \rangle\n\begin{Bmatrix}\n\{\tilde{S}_{nm}(t)\} \\
\{\tilde{S}_{nc}(t)\} \\
\{\tilde{S}_{nk}(t)\} \\
\vdots \\
\tilde{S}_{n\nu}(t)\n\end{Bmatrix}
$$

 $= {\phi_n}(\langle L_{nm} \rangle \{\tilde{S}_{nm}(t)\} + \langle L_{nc} \rangle \{\tilde{S}_{nc}(t)\} + \langle L_{nk} \rangle \{\tilde{S}_{nk}(t)\} + Y_{no}\tilde{S}_{nd}(t) + Y_{no}\tilde{S}_{nv}(t))$  $(22.18)$ 

式中之 $\{\ddot{S}_n(t)\}$ 為下列運動方程式之反應值。注意前三式之初始值為 $0$ ,後 二式之作用力為0,即為自由振動。

 $\{\ddot{S}_{nm}(t)\}+2\xi_n\omega_n\{\dot{S}_{nm}(t)\}+\omega_n^2\{S_{nm}(t)\}=-\{\ddot{u}_g(t)\}\$ ,  $\{S_{nm}(t_o)\}=\{\dot{S}_{nm}(t_o)\}=\{0\}$  $\{\ddot{S}_{nc}(t)\}+2\xi_n\omega_n\{\dot{S}_{nc}(t)\}+\omega_n^2\{S_{nc}(t)\}=-\{u_g(t)\}\, ,\ \ \{S_{nc}(t_o)\}=\{\dot{S}_{nc}(t_o)\}=0\}$  $\{\ddot{S}_{nk}(t)\}+2\xi_n\omega_n\{\dot{S}_{nk}(t)\}+\omega_n^2\{S_{nk}(t)\}=-\{u_n(t)\}\$ ,  $\{S_{nk}(t_0)\}=\{\dot{S}_{nk}(t_0)\}=\{0\}$  $\ddot{S}_{nd}(t) + 2\xi_n \omega_n \dot{S}_{nd}(t) + \omega_n^2 S_{nd}(t) = 0$ ,  $S_{nd}(t_o) = 1$ ,  $\ddot{S}_{nd}(t_o) = 0$  $\ddot{S}_{nv}(t) + 2\xi_n \omega_n \dot{S}_{nv}(t) + \omega_n^2 S_{nv}(t) = 0$ ,  $S_{nv}(t_o) = 0$ ,  $\dot{S}_{nv}(t_o) = 1$  $(22.19)$ 

此外若固定第一組與第三組參數,則模態之輸出函數在結構量測點之 值與模熊向量對應之值亦成正比之線性關係。亦即在固定第一組之ωπ與  $\xi_n$ 2個參數時,可交替固定第二組或第三組參數,以計算另一組參數之最 佳值。此時因輸出函數與參數間之線性關係,該二組模熊參數之最佳值可 由線性聯立方程式直接求得,有關計算式詳次節之推導。但因輸出函數與 第一組參數ωπ或ξπ間並不存在簡單的線性關係,該2參數之最佳值僅能 利用非線性關係式求解。

式(22.19)之反應分析可採用各種方法,以下列示所附程式使用之計 算式,為Beck與Dowling根據Duhamel積分式所導出。該法對只求一種反 應值(此處為加速度)時運算量最少。

$$
\ddot{u}(t) + 2\xi\omega\dot{u}(t) + \omega^2 u(t) = p(t), \quad u(t_o) = u_o, \quad \dot{u}_o(t_o) = v_o \tag{22.20}
$$

上列運動方程式之解以等時間距 $\Delta t$  之值表示,  $\Theta t_i = t_o + i \Delta t$ ,  $p_i = p(t_i)$ , 假設二時段間之 $p(t)$ 為直線, 則其加速度 $a_i = \ddot{u}(t_i)$ 可由下式求得

$$
a_o = p_o - \omega^2 u_o - 2\xi \omega v_o \tag{22.21}
$$

$$
a_1 = A_3 u_o + A_4 v_o + B_1 p_1 + B_2 p_o \tag{22.22}
$$

$$
a_i = A_1 a_{i-1} + A_2 a_{i-2} + B_1 (p_i - 2p_{i-1} + p_{i-2}), \quad i > 1 \qquad (22.23)
$$

上式中之下列係數與時間 $t_i$ 無關可先行求出

$$
A_1 = 2e^{-\xi \omega \Delta t} \cos \omega_d \Delta t \qquad (22.24)
$$

$$
A_2 = -e^{-2\xi\omega\Delta t} \tag{22.25}
$$

$$
A_3 = \omega^2 e^{-\xi \omega \Delta t} \left( \frac{\xi \omega \Delta t}{\omega_d \Delta t} \sin \omega_d \Delta t - \cos \omega_d \Delta t \right) \tag{22.26}
$$

$$
A_4 = -\omega e^{-\xi \omega \Delta t} \left( \frac{(1 - 2\xi^2)\omega \Delta t}{\omega_d \Delta t} \sin \omega_d \Delta t + 2\xi \cos \omega_d \Delta t \right) \quad (22.27)
$$

$$
B_1 = \frac{e^{-\xi \omega \Delta t}}{\omega_d \Delta t} \sin \omega_d \Delta t \qquad (22.28)
$$

$$
B_2 = e^{-\xi \omega \Delta t} \Big( -\frac{1 + \xi \omega \Delta t}{\omega_d \Delta t} \sin \omega_d \Delta t + \cos \omega_d \Delta t \Big) \tag{22.29}
$$

$$
\omega_d = \sqrt{1 - \xi^2} \omega \tag{22.30}
$$

## 22.6 線性模態參數之計算

首先考慮第三組參數之計算:將誤差函數寫成第三組參數之函數

$$
J(\langle L_{nm} \rangle, \langle L_{nc} \rangle, \langle L_{nk} \rangle, Y_{no}, \dot{Y}_{no})
$$
  
= 
$$
\sum_{i=1}^{N} \frac{1}{V_{ni}} \int \left( \hat{\ddot{u}}_{ni}(t) - \hat{\ddot{x}}_{ni}(t; \langle L_{nm} \rangle, \langle L_{nc} \rangle, \langle L_{nk} \rangle, Y_{no}, \dot{Y}_{no}) \right)^2 dt
$$
  
= 
$$
\sum_{i=1}^{N} \frac{1}{\int \hat{\ddot{u}}_{ni}(t) dt} \int \left( \hat{\ddot{u}}_{ni}(t) - \phi_{ni} \langle \beta_n \rangle \{ \ddot{S}_n(t) \} \right)^2 dt
$$
(22.31)

使J為最小之條件為 $\{\nabla J\} = \{\frac{\partial J}{\partial \beta_j}\} = \{0\}$ ,即其分量為

$$
\frac{\partial J}{\partial \beta_j} = 2 \sum_{i=1}^N \frac{1}{\int \hat{u}_{ni}^2(t) dt} \int \left( \hat{u}_{ni}(t) - \phi_{ni} \langle \beta_n \rangle \{ \ddot{S}_n(t) \} \right) \left( - \phi_{ni} \ddot{S}_{nj}(t) \right) dt = 0 \quad (22.32)
$$

將含未知參數〈β<sub>n</sub>〉項移至等式左邊,其餘各項移至等式右邊可得

$$
\sum_{i=1}^{N} \frac{\phi_{ni}^2}{\int \hat{u}_{ni}^2(t) dt} \int \ddot{S}_{nj}(t) \langle \beta_n \rangle \{ \ddot{S}_n(t) \} dt = \sum_{i=1}^{N} \frac{\phi_{ni}}{\int \hat{u}_{ni}^2(t) dt} \int \ddot{S}_{nj}(t) \hat{u}_{ni}(t) dt
$$

或

$$
\int \ddot{S}_{nj}(t) \langle \beta_n \rangle \{ \ddot{S}_n(t) \} dt = \frac{1}{\sum_{i=1}^N \frac{\phi_{ni}^2}{\int \hat{u}_{ni}^2(t) dt}} \sum_{i=1}^N \frac{\phi_{ni}}{\int \hat{u}_{ni}^2(t) dt} \int \ddot{S}_{nj}(t) \hat{u}_{ni}(t) dt \tag{22.33}
$$

### 其詳細矩陣式為

$$
\begin{bmatrix}\n\int \ddot{S}_{n1}(t) \ddot{S}_{n1}(t) dt & \int \ddot{S}_{n1}(t) \ddot{S}_{n2}(t) dt & \cdots & \int \ddot{S}_{n1}(t) \ddot{S}_{n(3N_{g}+2)}(t) dt \\
\int \ddot{S}_{n2}(t) \ddot{S}_{n2}(t) dt & \cdots & \int \ddot{S}_{n2}(t) \ddot{S}_{n(3N_{g}+2)}(t) dt \\
\vdots & \vdots \\
\int \ddot{S}_{n(3N_{g}+2)}(t) \ddot{S}_{n(3N_{g}+2)}(t) dt\n\end{bmatrix}\n\begin{bmatrix}\n\beta_{1} \\
\beta_{2} \\
\vdots \\
\beta_{3N_{g}+2}\n\end{bmatrix}
$$
\n
$$
= \frac{1}{\sum_{i=1}^{N} \sum_{i=1}^{q} \sum_{j=1}^{q} \int \ddot{S}_{n1}(t) \ddot{u}_{n1}(t) dt + \cdots + \frac{\phi_{nN}}{V_{nN}} \int \ddot{S}_{n1}(t) \ddot{u}_{nN}(t) dt
$$
\n
$$
= \frac{1}{\sum_{i=1}^{N} \sum_{j=1}^{q} \phi_{ni}^2} \begin{bmatrix}\n\phi_{n1} & \int \ddot{S}_{n2}(t) \ddot{u}_{n1}(t) dt + \cdots + \phi_{nN} & \int \ddot{S}_{n2}(t) \ddot{u}_{nN}(t) dt \\
\vdots & \vdots \\
\phi_{nN} & \int \ddot{S}_{n2}(t) \ddot{u}_{nN}(t) dt\n\end{bmatrix}
$$

$$
e^{-1 \sqrt{\kappa n t}} \left( \frac{\phi_{n1}}{V_{n1}} \int \tilde{S}_{n(3N_g+2)}(t) \hat{u}_{n1}(t) dt + \cdots + \frac{\phi_{nN}}{V_{nN}} \int \tilde{S}_{n(3N_g+2)}(t) \hat{u}_{nN}(t) dt \right)
$$

其次考慮第二組參數之計算:將誤差函數寫成第二組參數之函數

$$
J(\{\phi_n\}) = \sum_{i=1}^N \frac{1}{V_{ni}} \int \left(\hat{\ddot{u}}_{ni}(t) - \hat{\ddot{x}}_{ni}(t; \phi_{ni})\right)^2 dt
$$
  

$$
= \sum_{i=1}^N \frac{1}{\int \hat{\ddot{u}}_{ni}^2(t) dt} \int \left(\hat{\ddot{u}}_{ni}(t) - \phi_{ni} \langle \beta_n \rangle \{\ddot{S}_n(t)\}\right)^2 dt
$$
(22.34)

使J為最小之條件為 $\{\nabla J\} = \{\frac{\partial J}{\partial \phi_{nj}}\} = \{0\}$ ,即其分量為

$$
\frac{\partial J}{\partial \phi_{nj}} = 2 \frac{1}{\int \hat{u}_{nj}^2(t) dt} \int \left( \hat{u}_{nj}(t) - \phi_{nj} \langle \beta_n \rangle \{ \tilde{S}_n \} \right) \left( - \langle \beta_n \rangle \{ \tilde{S}_n(t) \} \right) dt = 0 \tag{22.35}
$$

因結構模態反應輸出函數之第j分量僅與模態向量之第j分量有關,上式 每一條件式僅含一未知參數,即模態向量之一分量。因此各模態之分量 可由下列單一關係式求得

$$
\phi_{nj} = \frac{\int \hat{u}_{nj}(t) \langle \beta_n \rangle \{ \ddot{S}_n(t) \} dt}{\int \left( \langle \beta_n \rangle \{ \ddot{S}_n(t) \} \right)^2 dt}
$$
(22.36)

在將單一模態之誤差函數最小化時,須由非線性最佳化法交替調整第 一組參數之 $\omega_n$ 與 $\xi_n$ 直至收歛為止。而於每次改變第一組參數 $\omega_n$ 或 $\xi_n$ 後, 即須反覆以上列關係式交替計算第三組參數與第二組參數直至收斂為止 。如此纔完成單一模態之參數識別。

### 系統識別分析步驟 22.7

以下說明模態最小化法識別第一組參數之步驟(詳程式Optiminze): (1)第一層迴圈:控制Mf=Mi:NumM。NumM為欲識別之模態總數。Mi=1 時為以漸沂方式,先識別出一個模熊之參數後再增加一個模熊繼續識別參 數, 直至識別NumM個模態為止。當Mi=NumM時, 則直接對NumM個 模熊之參數識別。一般情形,取Mi=NumM時計算時間會較少,但如初始 值與最佳值相差太大可能不會收歛。

 $(2)$ 第二層迴圈:控制 Swep=1:10 。該層迴圈每做一次循環,即對 Mf 個模 熊,自第一模態至第Mf模態依次做單一模態之最小化識別。當每一模態 參數改變量均很小時,該迴圈會提早結束。

(3)第三層迴圈:控制Mode=1:Mf。此迴圈即對第Mode模態做參數識別。 此時,其他模態之參數保持不變。

以下迴圈詳副程式MinimizeErr。此副程式主要在求第Mode模態之 $\omega_n$ 與  $\xi$ <sub>"</sub>使誤差函數為最小。對該二參數一次改變其中一個做線性搜尋。

(4)第四層迴圈:控制 Count=1:12。此迴圈控制 $\omega_n$ 與 $\xi_n$ 交替調整之次數。

(5)第五層迴圈:控制I=1:2。此迴圈決定對那一參數做調整:I=1時調整  $\omega_n$ , I=2時調整 $\xi_n$ 。

(6)第六層迴圈:控制Step=1:16。此迴圈控制線性搜尋之過程及次數。

以下說明對第二組與第三組參數交替調整之有關計算步驟(詳副程式  $ComputeAmM):$ 

 $(1)$  迴圈 10 與 20 : 計算式 (22.33) 左邊矩陣之係數 Sjk, 與右邊向量中之積 分項SjA, 該積分值針對各結構量測點分列成數行(NumS為式(22.33)中之  $N$ )  $\circ$ 

(2) 迴圈30 與40 :計算式(22.33) 右邊向量之係數 RHS ,該值由迴圈20 算 得之積分值SjA乘對應係數後累加而得。

(3) 解式(22.33) 即得 $B$ , 該值為第三組參數 $\langle \beta_n \rangle$ .

 $(4)$ 迴圈 $60:$  計算BSB, 該值為式 $(22.36)$ 之分母。

(5) 迴圈80: 計算BSA, 該值為式(22.36) 之分子。

(6) 迴圈70: 由式(22.36) 求模態向量對應各量測點之值, 即為第二組參數  $\{\phi_n\}$  .

(7) 迴路95: 控制第三組參數與第二組參數交替計算之次數。

### 結構系統參數識別程式 22.8

|表一| 結構系統參數識別程式

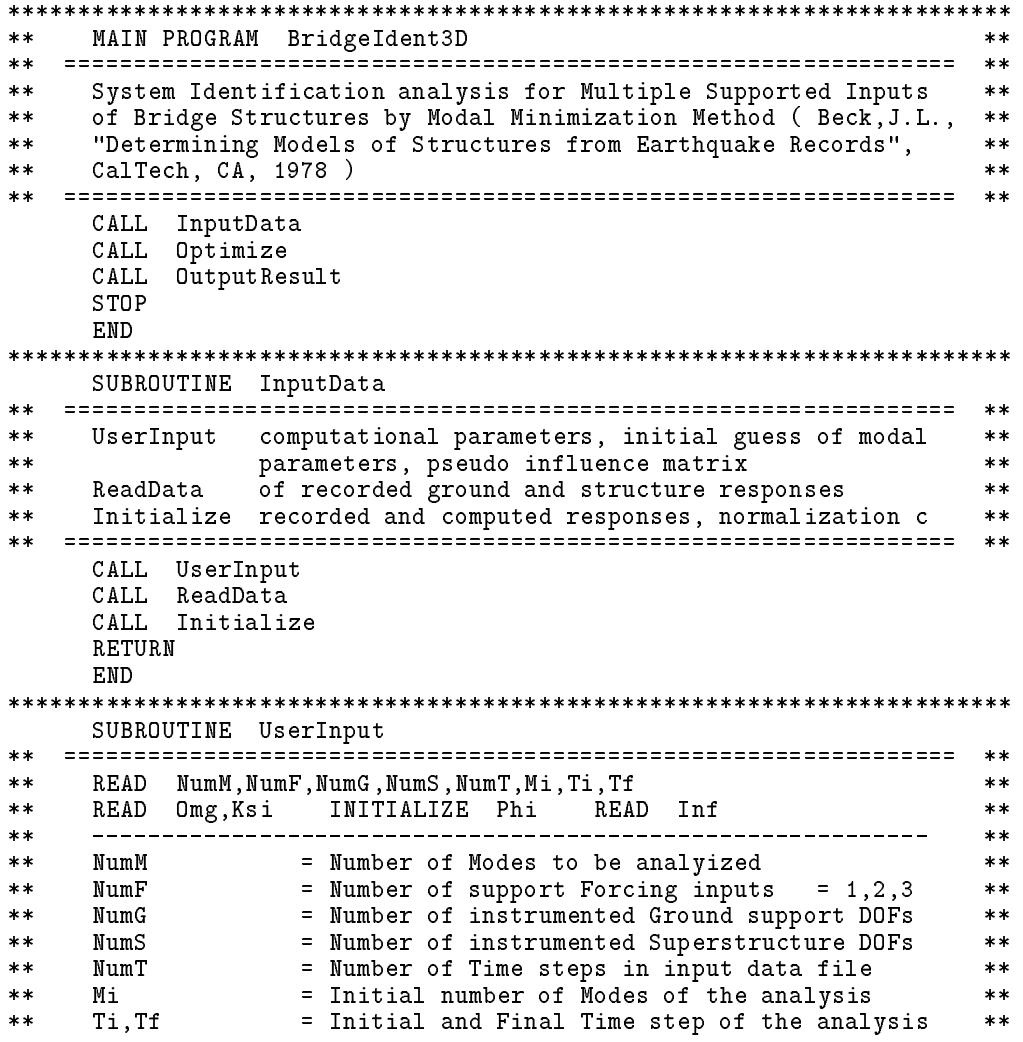

22.8 結構系統參數識別程式 627

 $\ast\ast$  $***$ Omg(NumM) = estimated modal frequencies<br>Ksi(NumM) = estimated modal damping coefficients  $\pmb{\ast}\pmb{\ast}$  $**$  $**$  $**$  $**$  $Phi(NumS, NumM) = estimated mode shapes$  $= 1$  $**$ Inf(NumS,NumG) = pseudo Influence matrix  $**$  $**$  $\pmb{\ast}\pmb{\ast}$  $\ddot{x}$ INCLUDE : 'BI3D1. Inc' INTEGER NumM, NumF, NumG, NumS, NumT, Mi, Ti, Tf , Mode, Grnd, Stru REAL\*8 Omg(MaxM), Ksi(MaxM), Phi(MaxS, MaxM), Inf(MaxS, MaxG) COMMON /M[]/ NumM<br>COMMON /F[]/ NumF COMMON /G[]/ NumG COMMON /S[]/ NumS COMMON /T[]/ NumT COMMON /Tif/ Ti, Tf COMMON /Mii/ Mi<br>COMMON /X[]/ Omg,Ksi<br>COMMON /Y[]/ Phi<br>COMMON /I[]/ Inf  $***$  $\texttt{WRITE}(*,100)$ 100 FORMAT(' Bridge Identification by ''Modal Minimization Method'' ') OPEN (1, FILE=  $\overline{B}$  BI3D1. In', FORM= 'FORMATTED', ACCESS= 'SEQUENTIAL')  $**$  $\pm$ | READ NumM, NumF, NumG, NumS, NumT, Mi, Ti, Tf  $***$  $***$  $**$  $**$ READ  $(1, '$  (815)') NumM, NumF, NumG, NumS, NumT, Mi, Ti, Tf IF (NumM.GT.MaxM) STOP 'UserInput : NumM > MaxM '<br>IF (NumF.GT.MaxM) STOP 'UserInput : NumM > MaxM '<br>IF (NumF.GT.MaxF) STOP 'UserInput : NumF > MaxF '<br>IF (NumG.GT.MaxG) STOP 'UserInput : NumG > MaxG '<br>IF (NumT.GT.MaxT) STOP IF (Mi.LT.1.OR.Mi.GT.NumM) Mi = NumM  $\begin{array}{lllll} \text{IF} & (\text{Ti } . \text{LT } . \text{ 1}) & \text{Ti } = & 1 \\ \text{IF} & (\text{Tf } . \text{GT } . \text{NumT}) & \text{Tf } = & \text{NumT} \end{array}$  $Tf = Ti + (Tf-Ti)/2*2$  $***$ OPEN (6, FILE='BI3D1.Deb', FORM='FORMATTED') WRITE $(*, '('' )$  Max M F G S T = '', 515)') MaxM, MaxF, MaxG, MaxS, MaxT WRITE $(*, '('')$  Num M F G S T = '',515)') NumM, NumF, NumG, NumS, NumT<br>WRITE $(*, '('')$  Mim M F G S T = '',515)') NumM, NumF, NumG, NumS, NumT  $**$  $- - - +$  $**$ | READ Omg(NumM), Ksi(NumM)  $\overline{1}$  $**$  $**$  $**$  $+ - - - - - - - - **$ DO 10 Mode =  $1$ , NumM READ  $(1, '2F5.0)')$  Omg(Mode), Ksi(Mode) WRITE $(*, '('')$  Omg Ksi = '', 2F8.4)') Omg (Mode), Ksi (Mode) 10 CONTINUE  $**$  $**$  $**$ | INITIALIZE Phi(NumS,NumM)  $\mathbf{I}$  $**$  $**$  $***$ DO 20 Mode =  $1, NumM$  $DO 20$  Stru = 1, NumS  $Phi(Stru, Mode) = 1.D0$ 20 CONTINUE +-------- $**$  $**$ READ Inf (NumS, NumG)  $**$ **Contract Contract**  $**$  $* *$  $**$  $D0$  30  $Grnd = 1$ , NumG READ  $(1, '({16F5.0})')$  (Inf(Stru, Grnd), Stru=1, NumS)

```
WRITE(*, '('') Inf = '')')
      \texttt{WRITE}(*, '(10F8.4)) (Inf(Stru, Grnd), Stru=1, NumS)
 30^{\circ}CONTINUE
    CLOSE(1)RETURN
   END
SUBROUTINE ReadData
**\ast\astREAD Ag, At
                                               **\ast\ast**Ag(NumT, NumG, NumF) = recorded Ground support Acce, velo, displ
******** *At (NumT, NumS) = recorded Total superstructure Accel.***$
   INCLUDE : 'BI3D1. Inc'
   INTEGER NumF, NumG, NumS, NumT, Forc, Grnd, Stru, Time
         Ag(MaxT,MaxG,MaxF),At(MaxT,MaxS)
   REAL*8
   REAL*4Temp(MaxT)
    COMMON /F[]/ NumF<br>COMMON /G[]/ NumF
    COMMON /S[]/ NumS
   COMMON /T[] / NumTCOMMON /Ag[]/ Ag
    COMMON / At []/ At
**OPEN (3, FILE='BI3D1. Rec', FORM='FORMATTED', ACCESS='SEQUENTIAL')
    ****| READ Ag(NumT, NumG, NumF)
**\mathbb{R}******D0 10 Grnd = 1, NumG
   DO 10 Forc = 1, NumF
      READ (3,*) (Temp(Time), Time=1,NumT)
    DO 10 Time = 1, NumT
      Ag(Time, Grnd, Forc) = Temp(Time)10 CONTINUE
            **+---------
                                              **READ At (NumT, NumS)
**\sim 1.
                                              **+-----------------------
****DO 20 Stru = 1, NumsREAD (3,*) (Temp(Time), Time=1, NumT)
    DO 20 Time = 1, NumT
      At(Time, Stru) = Temp(Time)20 CONTINUE
    CLOSE(3)RETURN
   END
SUBROUTINE Initialize
  \pmb{\times}\pmb{\times}**COMPUTE Ar INITIALIZE Am COMPUTE Norm
                                              ******Ar(T, NumS) = recorded Relative Acceleration = At-Inf*Ag
*****\star\starAm(T, NumM) = computed Modal relative Acceleration***Norm(Nums) = Normalization constant of Ar = 1/Int(Ar^2)*******$.
   INCLUDE : 'BI3D1. Inc'
   TNTEGER
           NumM, NumG, NumS, Ti, Tf, Mode, Grnd, Stru, Time
          Ag(MaxT, MaxG, MaxF), At (MaxT, MaxS)
   REAL*8Ar(MaxT,MaxS),Am(MaxT,MaxM),Norm(MaxS)
   REAL*8
   REAL*8 Inf(MaxS, MaxG), InfAg, Intg, dT/0.02D0/
```

```
\begin{array}{ccccc} \texttt{COMMON} & \texttt{/M[]}/ & \texttt{NumM} \\ \texttt{COMMON} & \texttt{/G[]}/ & \texttt{NumG} \end{array}COMMON /S[]/ NumS
    COMMON /Tif/ Ti, Tf
    COMMON /Ag[]/ Ag
    COMMON /At[]/ At
    COMMON /Ar[]/ Ar
    COMMON / Am[]/ Am
    COMMON /I[] / Inf<br>COMMON /No[]/ Norm
  ******+ - ------+
                                                 **| COMPUTE Ar(T, Nums) = At(T, Nums)\ast\ast**- Inf(NumS, NumG) * Ag(T, NumG, 1)
\ast\ast\sim 1.
                                                 *******DO 10 Stru = 1, NumS
    DO 10 Time = Ti, TfInfAg = 0.D0D0 20 Grnd = 1, NumG
         InfAg = InfAg + Inf (Stru, Grnd) * Ag (Time, Grnd, 1)CONTINUE
 20Ar(Time, Stru) = At(Time, Stru) - InfAg10 CONTINUE
    ****\vert INITIALIZE Am(T, NumM) = 0**\sim 1
                                                 **\pmb{\times}\pmb{\times}**DO 30 Mode = 1, NumM
    DO 30 Time = Ti, Tf
      Am(Time, Mode) = 0. D030 CONTINUE
    *****| COMPUTE Norm(Nums) = 1/Int(Ar(T,Nums)^2)*****\sim 1.
    ****DO 40 Stru = 1, NumS
      Norm(Stru) = 1 / Intg (Ar(Ti,Stru), Ar(Ti,Stru), Ti, Tf, dT)40
   CONTINUE
    WRITE(*, '('' NOT m = '', 1P8F10.4)') (Norm(Stru), Stru=1, NumS)RETURN
    END
FUNCTION Intg (X, Y, Ti, Tf, dT)
***COMPUTE the numerical integration Intg of function X*Y **
**\star\starover the time interval Ti~Tf with the fixed step size
                                                 **\ast\astdT by using the Simpson's rule (14242...41)
                                                 ***!! (Tf-Ti) must be an even number which is multiple of 2
\star\star**INTEGER Ti, Tf, Time
          Intg, X(Ti: Tf), Y(Ti: Tf), dT, A, BRFAL*8
 A=0.DDB=0 DO
    DO 10 Time = Ti+1, Tf, 2A = A + X(Time) * Y(Time)B = B + X(Time+1)*Y(Time+1)10 CONTINUE
    Intg = (X(Ti)*Y(Ti)-X(Tf)*Y(Tf)+4.D0*A+2.D0*B) / 3.D0 * dTRETURN
    END
```
SUBROUTINE Optimize  $**$  $**$ For each Swep of Mode = 1, NumM : ComputeArM MinimizeErr  $**$  $**$  $***$  $Err$  = Error function to be minimized  $**$  $**$  $**$ OmgO = Old Omg before MinimizeErr  $**$ Ksi0 = 01d Ksi before MinimizeErr  $**$  $**$ Diff = relative Difference between OmgO, KsiO and Omg, Ksi  $**$  $**$  $**$ \$ INCLUDE : 'BI3D1. Inc' INTEGER NumM, Mi, Mf , Mode, Swep Omg(MaxM), Ksi(MaxM), Err, OmgO, KsiO, Diff REAL\*8 COMMON /M[]/ NumM COMMON /Mii/ Mi COMMON /X[]/ Omg, Ksi  $**$  $DO 10$   $Mf = Mi$ ,  $NumM$ DO 20 Swep =  $1,10$  $Diff = 0.D0$ DO 30 Mode =  $1, Mf$  $**$  $**$ | STORE OmgO, KsiO and the state of the state  $**$  $**$  $**$  $**$  $OmgO = Omg(Mode)$ KsiO = Ksi(Mode)  $\pmb{\times}\pmb{\times}$  $**$  $**$  $\mathbb{R}$  $**$ ---------------------- $**$  $+ **$ CALL ComputeArM ( Mode )<br>CALL MinimizeErr ( Mode,Omg(Mode),Ksi(Mode),Err )  $* *$  $**$ | COMPUTE Diff  $**$  $\sim 100$  $***$  $**$  $**$  $Diff = DMAX1 (DABS(0mg0/0mg(Mode)-1.D0)$ ,  $DABS(Ks10/Ks1(Mode)-1.D0)$ ,  $Diff)$  $\boldsymbol{k}$  $* *$  $**$ . . . . . . . . . . . . . . . . . . . WRITE $(*, '('')$  Omg Ksi Err Diff OmgD KsiD = '',6F10.5)')  $\mathfrak{Omg}(\texttt{Mode}), \texttt{Ksi}(\texttt{Mode}), \texttt{Err}, \texttt{Diff},$ & 1.D0-OmgO/Omg(Mode), 1.D0-KsiO/Ksi(Mode)  $\boldsymbol{k}$ 30 CONTINUE IF (Diff.LT.0.001D0) GOTO 10 20 CONTINUE 10 CONTINUE RETURN **FND** SUBROUTINE ComputeArM ( M )  $**$ COMPUTE ArM  $**$  $**$  $**$  $**$  $ArM(T,Nums)$  = recorded Relative Modal Accel =  $Ar-Sum(Am*Phi)$  $**$  $**$  $***$ \$ INCLUDE : 'BI3D1. Inc' INTEGER NumM, NumS, Ti, Tf, M, Mode, Stru, Time Ar(MaxT,MaxS),Am(MaxT,MaxM),Phi(MaxS,MaxM) REAL\*8 ArM(MaxT, MaxS) REAL\*8 COMMON /M[]/ NumM COMMON /S[]/ NumS COMMON /Tif/ Ti,Tf<br>COMMON /Ar[]/ Ar

```
COMMON /Am[]/ Am<br>COMMON /ArM[]/ ArM<br>COMMON /Y[]/ Phi
   ******COMPUTE ArM(T, Nums) = Ar(T, Nums)****- Sum(Am(T,NumM)*Phi(NumS,NumM)) |
****+ - - - - - - - - - - -****DO 10 Stru = 1, NumS<br>DO 10 Time = Ti, Tf
       ArM(Time, Stru) = Ar(Time, Stru) + Am(Time, M)*Phi(Stru, M)DO 10 Mode = 1, NumM
      ArM(Time,Stru) = ArM(Time,Stru) - Am(Time,Mode)*Phi(Stru,Mode)
 10CONTINUE
    RETURN
    FND
SUBROUTINE MinimizeErr ( M, OmgM, KsiM, Err )
  **MINIMIZE Err to find Optimal OmgM, KsiM by using T.W.Lin's
\pmb{\times}\pmb{\times}****nonlinear minimization procedures and Xmin
                                                    ***\pmb{\times}\pmb{\times}**ComputeErr : COMPUTE Err for given values of OmgM and KsiM
******Xmin : FIND Optimum values of OmgM or KsiM
                                                    **______________
****Err = Error function to be minimized
\pmb{\times}\pmb{\times}\pmb{\times}\pmb{\times}\star\starOmgM, KsiM = variables of error function to be optimized
                                                    *********X(1:2) = initial and optimum values of variables OmgM, KsiM
                                                    **= Function values of X
**F*= Err****= Typical values of X
    ТурХ
                                                    **= Tolerance value for X/TypX
**TolX
                                                    *****TolF = Tolerance value for dF(X)/dX**dX= Max(|Xm-Xi|/TypX)**= new step size of X
                                                    ****= maximum relative total moving distance
                                                    *****Count = number of Count over minimizing OmgM and K\sin K < = 12**\ast\ast***INTEGER M, I, Count, Step, Valley
    REAL*8 OmgM, KsiM, Err, X(2), TypX(2), TolX, TolF, dX, dXOld, Xmin<br>REAL*8 Xo, Fo, Xx, Fx, Xm, Fm, Xn, Xi, Rate, Buf(14)
  ********| INITIALIZE X(2), TypX(2), TolX, dX
                                                \mathbf{I}**+-------------------
****X(1) = 0mgM
        = KsIMX(2)TypX(1) = 5.D0TypX(2) = 0.05D0TolX = 0.0001D0dX
         = 0.1D0\pmb{\times}\pmb{\times}\pmb{\times}\pmb{\times}**| ITERATE minimizing OmgM and KsiM up to Count=12 times |
                                                    **+ - - - - - - - - -* ***Count = 095 Count = Count + 1
    dX01d = dXdX = 0.D0DO 10 I = 1, 2****
```
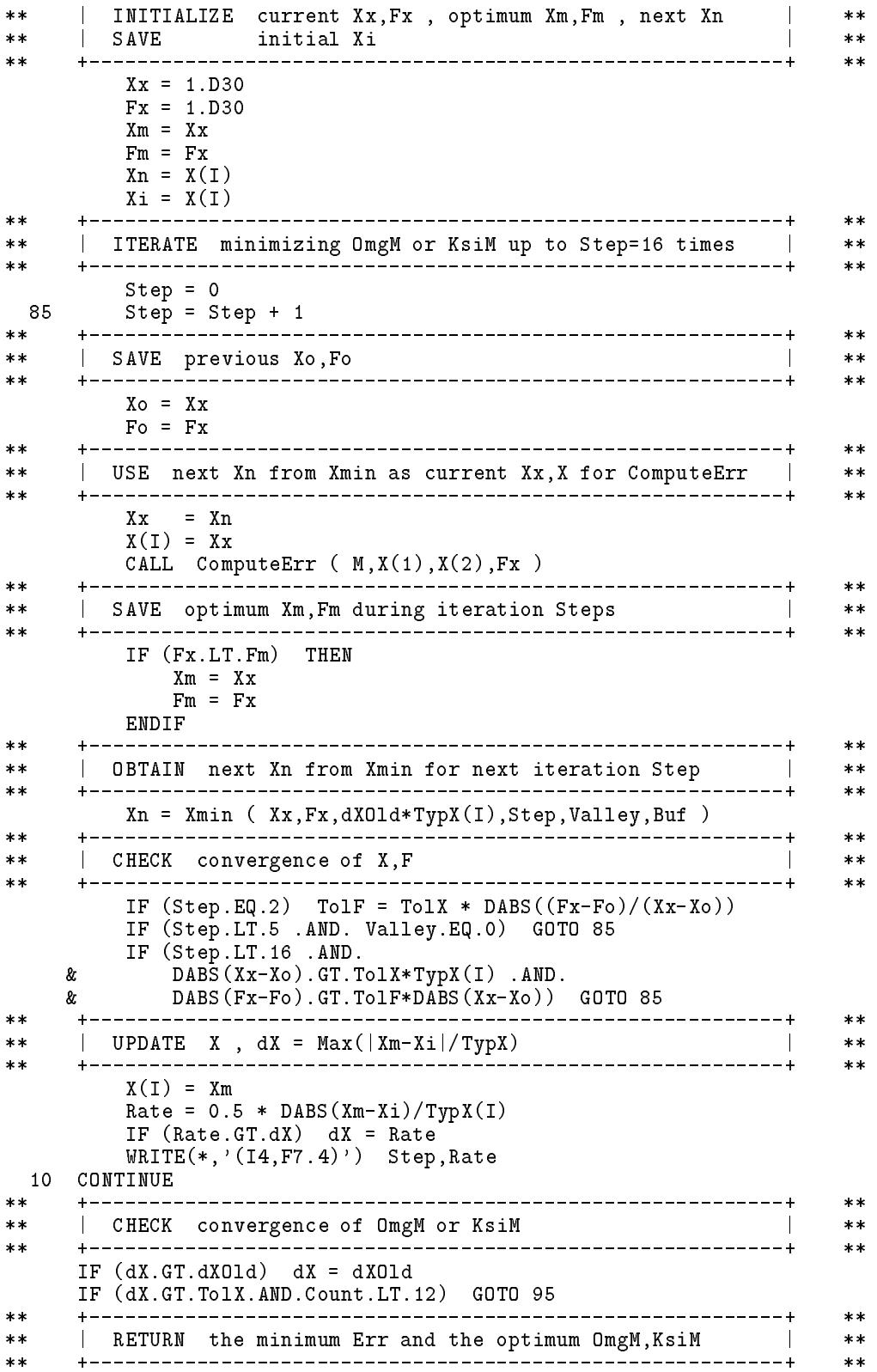

```
OmgM = X(1)K\sin M = X(2)CALL ComputeErr ( M, OmgM, KsiM, Err )
    RETURN
    END
SUBROUTINE ComputeErr ( M, OmgM, KsiM, Err )
   *** *COMPUTE AmM.PhiM.Err
                                                   *** ***AmM(T) = computed Modal Acceleration of the Mth mode
*****PhiM(Nums) = computed mode shapes of the Mth mode
****Err = Error function = \sin(Morm*Int((ArM-AmM*Phi)) **
*****PF= Penalty Function to Err for computed OmgM, KsiM
                                                  **\pmb{\times}\pmb{\times}$
    INCLUDE : 'BI3D1. Inc'
    INTEGER NumS, Ti, Tf, M, Stru, Time
          ArM(MaxT,MaxS),Am(MaxT,MaxM),Phi(MaxS,MaxM),Norm(MaxS)
    REAL*8
            Err, OmgM, KsiM, Diff(MaxT), Intg, dT/0.02D0/, PF
    REAL*8
    COMMON /S[]/
               - NumS
    COMMON /Tif/ Ti,Tf<br>COMMON /ArM[]/ ArM
    COMMON / Am[]/ Am
    COMMON /Y[]/ Phi
    COMMON /No[]/ Norm
  \pmb{\times}\pmb{\times}****| COMPUTE AmM(T), PhiM(NumS)
**\mathbf{I}******CALL ComputeAmM ( OmgM, KsiM, Phi(1, M), Am(1, M) )
    **--------------+
                                                   **| COMPUTE Err = Sum (Norm(Mums) * Int ((ArM(T,Nums) |
*****- AmM(T)*PhiM(NumS))^2 ) )
****---------+
**+ - - - - - - -**Err = 0.00DO 10 Stru = 1, NumS
       DO 20 Time = Ti, TfDiff(Time) = ArM(Time, Stru) - Am(Time, M) * Phi(Stru, M)20
       CONTINUE
       Err = Err + Norm(Stru) * Intg (Diff(Ti), Diff(Ti), Ti, Tf, dT)
 10 CONTINUE
***+ - - - - - - - - -**| ADD PF to Err for OmgM<0 and KsiM<0 and KsiM>0.5
                                              \sim 1******+ - - - - - -**Err = Err + PF( 0mgM, 100.D0, 0.001D0, 1.D0, 1.D0, 1)<br>Err = Err + PF( KsiM, 100.D0,0.001D0,1.D0,1.D0,1)
    Err = Err + PF(0.5-K\sin 100.00, 0.001D0, 1.D0, 1.D0, 1)WRITE(*, '('') OmgM, KsiM, Err = '', 2F10.5, F7.3)') OmgM, KsiM, Err
    RETURN
    END
SUBROUTINE ComputeAmM ( OmgM, KsiM, PhiM, AmM )
  ***COMPUTE AmM, PhiM by iteration of linear modal minimization
******for linear parameter PhiM and participation factor B
                                                  **\ast\ast***COMPUTE S, Sjk, SjA << COMPUTE RHS, SOLVE B, COMPUTE BSB, BSA
******, COMPUTE PhiM , CHECK convergence >> NORMALIZE PhiM,B ,
                                                  *****COMPUTE AmM
                                                   ***_____________
              *****
```

```
ArM(T, Nums) = recorded Relative Modal Acceleration
*****= Sum(B*S)= computed Modal Acceleration
\star\starAmM(T)**OmgM, Ks1M = Modal frequency & Modal damping ratio
****PhIM(NumS) = Mode shapes = Int(SumBS*ArM)/Int(SumBS*SumBS)
****Norm(Nums) = Normalization constant of Ar********B(NumV) = participation factor = soln of Sjk*B=RHS<br>S(T, NumV) = unit accel response of SDOF linear oscil.
********Sjk(NumV,NumV) = Int(Sj*Sk)****\star\starSiA(NumV, NumS) = Int(Sj*ArM)*****RHS (NumV)
                = Right Hand Side of linear equations
                                                        ***= Sum(Norm*PhiM*SjA)/Sum(Norm*PhiM^2)
********BSB
                 = Bj*Sjk*Bk = Int(Sum(B*S)*Sum(B*S))
                                                        ****BSA
                = Bi*SiA = Int(Sum(B*S)*ArM)*****NumV
                = Number of Variables of system = NumG*NumF+2 **
  ***$
    INCLUDE : 'BI3D1. Inc'
    INTEGER NumS, Ti, Tf, NumV, Stru, Time, J, K, Count
    REAL*8
             Ag(MaxT, MaxG, MaxF), ArM(MaxT, MaxS), AmM(MaxT)
             OmgM, KsiM, PhiM(MaxS), Norm(MaxS), PhiMax, PhiOld
    REAL*8
    RLA L*8B(MaxV), S(MaxT, MaxV), Sjk(MaxV, MaxV), SjA(MaxV, MaxS)
    REAL*8
             RHS(MaxV), BSB, BSA, Intg, dT/0.02D0/, Sum
    COMMON /S[]/
                NumS
                Ti,Tf
    COMMON /Tif/
    COMMON /V[]/
                NumV
    COMMON /Ag[]/ Ag<br>COMMON /ArM[]/ ArM<br>COMMON /No[]/ Norm
   *******\vert COMPUTE S(T, NumV)**\mathbb{R}*** ***CALL ComputeS ( OmgM,KsiM, Ag, S )
    +-------------------------------------
                                  __________________________
******| COMPUTE Sjk = Skj = Int(Sj*Sk), SjA = Int(Sj*ArM) |
                                                        *** ****DO 10 J = 1, NumV
    D0 10 K = 1, JSjk(J,K) = Intg (S(Ti,J),S(Ti,K),Ti, Tf, dT)Sjk(K,J) = Sjk(J,K)10 CONTINUE
    DO 20 J = 1, NumV
    DO 20 Stru = 1, NumS
        SjA(J,Stru) = Intg (S(Ti, J), ArM(Ti, Stru), Ti, Tf, dT)CONTINUE
 20**_________
                                                        **Count = 095 Count = Count + 1
     ****| COMPUTE RHS = Sum(Norm*PhiM*SjA) / Sum(Norm*PhiM^2) |
* ********Sum = 0.00DO 30 Stru = 1, NumS
        Sum = Sum + Norm(Stru) * PhiM(Stru) ** 2
    CONTINUE
 30
    DO 40 J = 1, NumV
        RHS(J) = 0.D0DO 50 Stru = 1. NumsRHS(J) = RHS(J) + Norm(Stru) * Pin(MStru) * SjA(J,Stru)50
        CONTINUE
```

```
RHS(J) = RHS(J) / Sum40 CONTINUE
     + - - - - - - -****| SOLVE B from linear equations Sjk * B = RHS |
* ***\ast\ast**CALL SolveSystem ( Sjk,RHS,B,NumV )
****\vert COMPUTE BSB = Bj*Sjk*Bk = Int(Sum(B*S)*Sum(B*S)) | *
******DO 60 K = 1, NumV
     do 60 J = 1, NumV = 1, NumV = 1, NumV = 1, NumV = 1, NumV = 1, NumV = 1, NumV = 1, NumV = 1, NumV = 1, NumV =
       BSB = BSB + B(J) * Sjk(J,K) * B(K)
 60
   60 CONTINUE
*****PhiMax = 0.D0
    Sum = 0.00DO 70 Stru = 1,NumS
       PhiOld = PhiM(Stru)
      ********** | COMPUTE BSA = Bj*SjA = Int(Sum(B*S)*ArM) | **
    +----------------
                              -----------------------------+
**BSA = 0.DO
       DO 80 J = 1, Num V
          BSA = BSA + B(J) * SjA(J,Stru)80
     +----------
                **** | COMPUTE PhiM = BSA / BSB | **
*****\mathbf{I}\ast\ast**PhiM(Stru) = BSA / BSB
       IF (DABS(PhiM(Stru)). GT. PhiMax > PhiMax = DABS(PhiM(Stru))
        If the contract P is defined by P is defined by P is a phimax P is a phimax P is a phimax P is a phimax P is a phimax P is a phimax P is a phimax P is a phimax P is a phimax P is a phimax P is a 
        Sum = Sum + DABS(PhiM(Stru)-PhiOld)
 70 CONTINUE
     +--------------
                   ******\mathbf{L}CHECK convergence of PhiM
                                                     \perp**+-------------------------------
* ****IF (Sum.GT.PhiMax*NumS*0.001D0.AND.Count.LT.10) GOTO 95
****| NORMALIZE PhiM, B
                                                    \sim 1.
******DO 90 Stru = 1,NumS
       PhiM(Stru) = PhiM(Stru) / PhiMax
 90
    CONTINUE
    DO 100 J = 1,NumV
       B(J) = B(J) * PhiMax100 CONTINUE
* WRITE(*,'('' PhiM = '',10F8.4)') ( PhiM(Stru) , Stru=1,NumS )
* WRITE(*,'('' B = '',10F8.4)') ( B(J) , J=1,NumV )
****\vert COMPUTE AmM = Sum(B*S)
**\mathbb{R}*******DO 110 Time = Ti,Tf
        AmM(Time) = 0.DO
        DO 110 J = 1, NumV
           AMM(Time) = AMM(Time) + B(J) * S(Time, J)110 CONTINUE
    RETURN
************************************************************************
    SUBROUTINE ComputeS ( Omg,Ksi,G,S )
```
### <sup>636</sup> -

```
\ast\ast** ================================================================ **
\star\starCOMPUTE unit acceleration response S(T,NumV) of SDOF linear
                                                                                    **oscillator S + 2*Ksi*Omg*V + Omg^2*X = - G by using
****** Duhamel's integral over the time interval Ti~Tf ( Beck, **
           J.L. & Dowling, M.J. , " Quick Algorithms for Computing
****Either Displacement, Velocity or Acceleration of an
\star\star**Oscillator " , Earthquake Engineering and Structural
****Dynamics, Vol.16, P.245-253, 1988 )
****-----------------------
**. . . . . .
                                                                                    **** S(T,1:NumV-2) = response of 'forced vibration' due to ground **
** accel,veloc,displ with X(To)=V(To)=0 **
                                                                                    ***** S(T,NumV-1) = response of 'free vibration' with X(To)=1 **
** S(T,NumV) = response of 'free vibration' with V(To)=1 **
**** ............................................................ **
                                                                                   *****Omg, Ksi = natural frequency & damping ratio of oscil. **
       G(\bar{T},NumG,NumF) = recorded Ground support Accel,Veloc,Displ
****\star\star**\mathbf{y} = \mathbf{y} + \mathbf{y} + \mathbf**N \cdot 1mV***\ldots . Number of response \ldots . Number \ldots** ================================================================ **
$ INCLUDE : 'BI3D1.Inc'
       INTEGER NumF,NumG,Ti,Tf,NumV , F,I,T,V
                    Omg, Ksi,G(MaxT, MaxG, MaxF), S(MaxT, MaxV), dT/0.02D0/
       RFAL*8
       RFAL*8
                  REAL*8 A1,A2,A3,A4,B1,B2,B3,OmgT,KsiT,SKsiT,e,eSin,eCos
       COMMON /F[]/ NumF<br>COMMON /G[]/ NumG
       common i chair monday
       COMMON /Tif/ Ti,Tf
       common i and i
**** ================================================================ **
      \ast\ast**\parallel COMPUTE the required repeat constants \parallel********OmgT = Omg * dTK\sin T = K\sin * \text{OmgT}SKsif = DSQRT(1-Ksi**2) * OmgTe = DEXP(-KsiT)eSin = e * DSIN(SKsiT) / SKsiT
       eCos = e * DCOS(SKsiT)**+---------------------
                                                                                   ****** | COMPUTE the time independent coefficients As & Bs | **
       ****A1 = 2.D0 * eCosA2 = -e**2A3 = Omg**2 * ( KsiT*eSin - eCos )
       A4 = - \overline{0}mg * ( (1.D0-2.D0*Ksi**2)*0mgT*eSin + 2.D0*Ksi*eCos )B1 = eSinB2 = eCos - (1.D0+KsiT)*eSinB3 = 1.D0
                       + - - - - - - - - - -******\parallel COMPUTE responses of forced vibration S(T,1:NumV-2) |
                                                                                   **** +----------------------------------------------------------+ **
* ***\blacksquareDO 20 I = 1, NumG
                V = V + 1S(Ti, V) = - B3*G(Ti, I, F)S(Ti+1, V) = - Bi * G(Ti+1, I, F) - B2 * G(Ti, I, F)DO 20 T = Ti + 2. TfDO 20 T = Ti+2,Tf
                 S(\mathcal{S},\mathcal{S}) and S(\mathcal{S},\mathcal{S}) and S(\mathcal{S},\mathcal{S}) and S(\mathcal{S},\mathcal{S}) and S(\mathcal{S},\mathcal{S}) and S(\mathcal{S},\mathcal{S}) and S(\mathcal{S},\mathcal{S}) and S(\mathcal{S},\mathcal{S}) and S(\mathcal{S},\mathcal{S}) and S(\mathcal{S},\mathcal{S}) and S(\mathcal{S},\mathcal{S}) and \mathbb{R}^n . By a string of \mathbb{R}^n , and \mathbb{R}^n if \mathbb{R}^n if \mathbb{R}^n if \mathbb{R}^n if \mathbb{R}^n if \mathbb{R}^n if \mathbb{R}^n if \mathbb{R}^n if \mathbb{R}^n if \mathbb{R}^n if \mathbb{R}^n if \mathbb{R}^n if \mathbb{R}^20<sup>°</sup>CONTINUE
```
### $2.82.8$   $-2.8$   $-2.8$   $-2.1$   $-2.9$   $-2.0$   $-2.0$   $-2.0$   $-2.0$   $-2.0$

```
******** | UPDATE Bs from G=Ag to G=2*Ksi*Omg*Vg and G=Omg^2*Xg | **
\pmb{\ast}\pmb{\ast}****+ -**B1 = B1 * OmgB2 = B2 * 0mgB3 = B3 * Omg10 CONTINUE
                  ***+-------------
                                                                **** | COMPUTE responses of free vibration S(T,NumV-1:NumV) | **
                                                                ******S(Ti, V+1) = -0mg**2
     S(Ti, V+2) = - 2.00*Ksi*0mgS(Ti+1, V+1) = A3S(Ti+1, V+2) = A4DO 30 T = Ti + 2, TfS(T, V+1) = A1*S(T-1, V+1) + A2*S(T-2, V+1)S(T, V+2) = A1*S(T-1, V+2) + A2*S(T-2, V+2)30 CONTINUE
     NumV = V + 2RETURN
     END
************************************************************************
     SUBROUTINE SolveSystem ( A,B,X,N )
**** ================================================================ **
**SOLVE system of N linear equations A(N,N)*X(N)=B(N) of X
                                                                **\pmb{\times}\pmb{\times}** ............................................................ **
                                                                ****LDLTDec : Lower-Diagonal-Lower-Transpose Decomposition for A
                                                                ****A = LDLT AX = B \rightarrow LDLTX = B****FDBSub : Forward-Diagonal-Backward Substitution to solve X LTX = Y  DY = Z LZ = B******** LTX = Y DY = Z LZ = B **
******A : must be a symmetric positive definite square matrix
                                                                ****** MaxV = Maximum dimension of matrix A > \geq M **
                                                                ****$ INCLUDE : 'BI3D1.Inc'
     INTEGER N
     REAL*8A(MaxV,MaxV),B(MaxV),X(MaxV)
     REAL*8
               L(MaxV,MaxV),D(MaxV)
  ** ================================================================ **
**DO 10 J=1,N
     X(J)=B(J)DO 10 I=1,J
  10 L(I,J)=A(I,J)CALL CBDECP (L,N,N,MaxV)CALL CBSOLX (L,X,N,N,MaxV)
     RETURN
     END.
************************************************************************
     SUBROUTINE OutputResult
**WRITE Ar, Ac WRITE Omg, Ksi, Phi
********\pmb{\times}\pmb{\times}**\mathcal{L}=\{1,\ldots,m-1\} are correlation to the correlation of \mathcal{L}=\{1,\ldots,m-1\}****\ddot{\phantom{w}} and \ddot{\phantom{w}} acceleration \ddot{\phantom{w}} and \ddot{\phantom{w}} are \ddot{\phantom{w}} .
****** Omg(NumM) = computed optimal modal frequencies **
******\mathbf{N} . The computed optimal model damping computed optimal model damping coefficients \mathbf{N}Phi(NumS,NumM) = computed optimal mode shapes******$ INCLUDE : 'BI3D1.Inc'
     INTEGER NumM,NumS,Ti,Tf , Mode,Stru,Time
```
### $\sim$  . The state of the state of the state  $\sim$  . The state of the state of the state of the state of the state of the state of the state of the state of the state of the state of the state of the state of the state of th

```
REAL*8 Ar(MaxT,MaxS), Am(MaxT, MaxM), Ac
    REAL*8 Omg(MaxM),Ksi(MaxM),Phi(MaxS,MaxM)
    COMMON /M[]/ NumM
    COMMON /S[]/ NumS
    COMMON /Tif/ Ti,Tf
    COMMON /Ar[]/ Ar
    COMMON /Am[]/ Am
     COMMON /X[]/ Omg,Ksi
     COMMON /Y[]/ Phi
*****\ast\ast*****\blacksquare . The contract of the contract of the contract of the contract of the contract of the contract of the contract of the contract of the contract of the contract of the contract of the contract of the contract of the 
**a Tan
                                                        **\blacksquare . The summer \blacksquare and \blacksquare . The summer \blacksquare****OPEN (4,FILE='BI3D1.Res',FORM='FORMATTED')
    DO 10 Stru = 1, NumS
    DO 10 Time = Ti,Tf
       Ac = 0.D0DO 20 Mode = 1, NumAc = Ac + Am(Time, Mode)*Phi(Stru, Mode)20CONTINUE
       WRITE(4,110) Stru,Time,Ar(Time,Stru),Ac
110
       110 FORMAT(2I5,1P2E12.4)
 10 CONTINUE
              ***+ - - - - - - -**\parallel WRITE Omg(NumM),Ksi(NumM),Phi(NumS,NumM)
                                                   \mathbb{R}********OPEN (2,FILE='BI3D1.Out',FORM='FORMATTED')
    DO 30 Mode = 1,NumM
       WRITE(2,120) Mode,Omg(Mode),Mode,Ksi(Mode)
120 FORMAT(2X,'Omg(',I1,') =',F12.6,10X,'Ksi(',I1,') =',F12.6)
    DO 30 Stru = 1,NumS
       WRITE(2,130) Stru,Mode,Phi(Stru,Mode)
130 FORMAT(2X, 'Phi'), I2, ', I1, ') =', F12.630 CONTINUE
    RETURN
**RT3D1 Inc
                                                        **************************************************************************
***INCLUDE FILE for BI3D1.For
                                                        ****DEFINE Maximum dimensions : MaxM,MaxF,MaxG,MaxS,MaxT,MaxV
                                                        **\star\star**BI3D1.Dat must has NumT*NumF*NumG+NumT*NumS lines of data
*********MaxM = Maximum number of Models can be analyzed <math>> = Num</math>*****MaxF = Maximum number of support Forcing inputs
                                              >= NumF
********MaxG = Maximum number of Ground support DOFs >= NumG
                                                        **MaxS = Maximum number of superStructure DOFs > NumS
********** Maximum number of Time steps in \mathbb{R}^n******* MaxV = Maximum number of Variables for solving Am >= NumV **
**PARAMETER (
    & MaxM = 5,
       MaxF = 3,
    \boldsymbol{k}MaxG = 9.
   \mathbf{r}& MaxG = 9,
    & MaxS = 15,
    & MaxT = 2000,
      MaxV = MaxG * MaxF + 2)\mathbf{r}
```
\*\*\*\*\*\*\*\*\*\*\*\*\*\*\*\*\*\*\*\*\*\*\*\*\*\*\*\*\*\*\*\*\*\*\*\*\*\*\*\*\*\*\*\*\*\*\*\*\*\*\*\*\*\*\*\*\*\*\*\*\*\*\*\*\*\*\*\*\*\*\*\*

# 參考文獻

- 1. Beck, J. L., "Determining Models of Structures from Earthquake Records", Doctoral Thesis, California Institute of Technology, Pasadena, CA, 1978.
- 2. Beck, J. L., and Dowling, M. J., "Quick Algorithms for Computing Either Displacement, Velocity or Acceleration of an Oscillator", Earthquake Engineering and Structural Dynamics, Vol. 16, 1988.
- 3. Beck, J. L., and Jennings, P. C., "Structural Identification Using Linear Models and Earthquake Records", Earthquake Engineering and Structural Dynamics, Vol. 8, 1979.
- 4. Chopra, A. K., Dynamics of Structures : Theory and Applications to Earthquake Engineering, Prentice Hall, NJ, 1995.
- 5. Clough, R. W., and Penzien, J., Dynamics of Structures, McGraw-Hill, NY, 1975.
- 6. Lin, T. W., "Well Behaved Penalty Function for Constrained Optimization", Journal of the Chinese Institute of Engineers, Vol. 13, No. 2, 1990.
- 7. Press, W. H., Teukolsky, S. A., Vetterling, W. T., and Flannery, B. P., Numerical Recipes - The Art of Scientic Computing, Cambridge University Press, NY, 1992.

- 

# 第二十三章

# 網路獨立迴路之建立

#### 23.1 前言

本章介紹以計算機尋求網路獨立迴路之有效方法與程式。在管線網路 分析模式中, 節點法在求解過程中對節點水頭 (即流體在節點處之壓力) 差值趨近於零之管線造成不穩定之數值問題,而迴路法則較為穩定有效。 以迴路法分析時,建立迴路為重要步驟,因此本章特別介紹一種尋求網 路獨立迴路之方法。利用網路組成之特牲,將網路以逐漸加入管線之方 式組成該網路以尋求獨立迴路,即在組成網路過程中,尋求互相連接之 管線,將其頭尾節點與已組成之獨立網路相連接,則新加入管線及已組 成之網路中之管線所連接成之新迴路必與已組成之網路中之各迴路互相 獨立。在尋找獨立迴路之過程中,利用標記與掃描的技巧,可有效的尋 找出新的獨立迴路。

許多工程問題經常以網路模式表示,如管線網路,交通網路,電力網 路等。構成網路之基本元素為節點 (node)與弧 (arc),節點與弧在各種問 題裏具有不同之意義,例如在交通網路裏節點代表轉運站,弧代表轉運 站間之聯絡道路,在管線網路裏代表自來水或其它流體管線,節點代表 管線之交點或儲蓄池,幫浦之位置。管線網路分析模式可分為二類主要分 析方法:一為節點法;一為迴路法。節點法以網路之節點水頭為未知數, 利用流量平衡 (即流入與流出節點之水量相等)為等式進行求解,但因流 量平衡式之一次導式含有水頭差值在分母之情況,故在求解過程中對水 頭差值趨近於零之管線將造成不穩定之數值問題。迴路法則以管線流量為 未知數,再以流量平衡式 及迴路水頭平衡 (即迴路中管線二端點之水頭 差之和為零)為等式求解,此方法較為穩定有效,故一般較為分析者所採

### 642 第二十三章 網路獨立迴路之建立

用。早期Kesavan等利用圖形理論 (graph theory)尋找迴路:首先找出一個 樹狀圖形,其節點為網路之全部節點,其管線數等於節點數減一,任何 節點間只有一條通路,亦即無迴路存在於樹狀圖形,全網路中屬於此樹狀 圖形之網路之管線之集合稱樹集 (tree), 其餘不屬於樹狀網路之管線之集 合稱餘樹集(cotree)。餘樹集內之管線數等於全網路之迴路數,取餘樹集 內之某一管線與樹集內之管線可得一迴路稱基本迴路。因這些基本迴路各 僅含一餘樹集內之管線,故均為獨立之迴路。此法之最大缺點為所得迴 路路徑較長,即包含之管線較多,這將使網路分析所需之運算量增加。本 章將介紹另一方法以尋找迴路,其效率不遜於以樹集與餘樹集尋找迴路 之方法,且所得迴路路徑較短,因其允許新迴路經過已組成迴路之所有 管線,相當於每一迴路不限於僅路徑樹集內之管線。Nielsen則以圖形理 論利用矩陣操作直接求出迴路水頭平衡式之係數矩陣。以下先略為介紹 該法,並附帶介紹有關之平衡式(以下說明可略過)。

將流量平衡式 (即流入與流出節點之水量相等)寫為:

$$
\sum_{i=1}^{N_p} a_{ij} q_i = Q_j , \qquad j = 1, 2, \dots, N_n - 1
$$
 (23.1)

式中 $i$ 為管線編號, $j$ 為節點編號, $N_p$ 為管線總數, $N_n$ 為節點總數, $a_{ij}$ 係數有1,-1,0三種值,若 $i$ 管線之正向流流入 $j$ 節點,則 $a_{ij} = 1$ ;若 $i$ 管 線之正向流流出』節點,則 $a_{ij} = -1$ ;若 $i$ 管線與 $j$ 節點不相連,則 $a_{ij} = 0$ 。  $q_i$ 為 $i$ 管線之流量,  $Q_i$ 為 $j$ 節點之流出水量, 前式可寫成矩陣式如下:

$$
[A]^T \{q\} = \{Q\} \tag{23.2}
$$

式中 $[A]$ 為 $N_p \times (N_n-1)$ 矩陣, $\{q\}$ 為 $N_p$ 元向量, $\{Q\}$ 為 $(N_n-1)$ 元向量。 將流量{q}分為兩種流量之和:

$$
\{q\} = \{q_c\} + [C]\{u\} = [I \mid C] \begin{Bmatrix} q_c \\ u \end{Bmatrix}
$$
 (23.3)

 $\Xi$ [C]矩陣滿足下列二式

$$
[A]^T[C] = 0 \tag{23.4}
$$

$$
[C] \neq 0 \tag{23.5}
$$

式中 ${q_c}$ }為式 $(23.2)$ 之任意解, ${u}$ }為 $(N_p-N_n+1)$ 元向量,為迴路之流量 , $[C]$ 為 $N_p\times (N_p-N_n+1)$ 矩陣,則 $[C]$ 矩陣為迴路水頭平衡式之係數矩陣,

 $[C]$ 矩陣可由下列過程找出:首先對 $[A]^{T}$ 矩陣作行調換,即:

$$
[A]^T[P] = [F \mid G]
$$
\n
$$
(23.6)
$$

使 $[F]$ 為 $(N_n-1) \times (N_n-1)$ 之非奇異方陣 $($ 例如 $[F]$ 之各行可選為對應於 Kesavan之樹集內之管線 $i$ 之係數 $a_{ij}$ ), 再令

$$
\{q_c\} = [P] \left\{ \begin{array}{c} [F]^{-1} \{Q\} \\ \{0\} \end{array} \right\} \tag{23.7}
$$

$$
[C] = [P] \left[ \begin{array}{c} -[F]^{-1}[G] \\ [I] \end{array} \right] \tag{23.8}
$$

則 $[C]$ 矩陣即為閉迴路係數矩陣,其元素有 $0$ , $-1$ , $1$ 三種值。

Nielsen 法佔用之程式記憶空間為 $(N_n-1) \times N_p$ , 對大型網路而言, 管 線數目可以大至數百或數千,使用較為不便,下節即介紹另一種建立獨 立迴路之法。

### 建立獨立迴路之原理 23.2

由管線相連形成之網路具有下式基本特性:

$$
N_l = N_p - N_n + 1 \t\t(23.9)
$$

其中 $N_l$ 為獨立閉迴路 (closed loop)之總個數,  $N_n$ 為管線個數,  $N_n$ 為節點 個數。

任何網路既為管線及節點所組成,必可將網路以逐漸加入新管線及 新節點之方式組成該網路。在組成網路之過程中,加入新管線及新節點之 方式是尋找一串相連接之新管線及其間新節點,其頭尾節點再與已組成 之網路中之舊管線及其間舊節點相連而構成一新迴路。注意該串新管線不 得單獨構成迴路,且新管線之節點須為新節點,僅該串新管線之頭尾兩 端節點為舊節點。則:(1)新加入之管線及已組成之網路中之管線所連接 成之新迴路必與已組成之網路中之各獨立迴路互相獨立;⑵組成第一個 迴路之管線個數與節點個數相等;(3)新增一迴路時,其新加入之新管線 個數必較新節點個數多1。故在逐次尋得新迴路之各階段,其已組成之網 路組中之獨立迴路個數,管線個數及節點個數必符合下式:

$$
N_{l,i} = N_{p,i} - N_{n,i} + 1 \tag{23.10}
$$

644 第二十三章 網路獨立迴路之建立

其中 $N_{l,i}$ , $N_{p,i}$ , $N_{n,i}$ 分別為第 $i$ 階段之迴路個數,管線個數及節點個數。

比較式(23.9)與式(23.10)二式亦可知當有新的迴路產生時,所須新增 加之管線個數為新增加節點個數加1。且因新增加之迴路具有新加入之管 線,故該迴路與上一階段之所有迴路之關係必屬獨立迴路(或稱不相依迴 路)。

#### 建立獨立迴路之技巧 23.3

為說明方便,首先定義一些術語:在加入新管線以組成網路而尋找 獨立迴路之過程中,當管線在前階段已加入網路中,稱其為己使用過之 管線(used pipe),稱該管線之兩端節點為已使用過之節點(used node), 當節點之相鄰管線均未使用過,稱其為未使用過之節點(即節點尚未加 入網路中),當節點之相鄰管線均已使用過,稱其為完全使用過之節點( 即節點之所有相鄰管線均已加入網路中), 若節點之部分相鄰管線已使用 過,稱其為未完全使用過之節點。稱待尋找之新迴路起始點為出發節點 (start node),若以出發節點之某相鄰管線開始尋找獨立迴路,稱該管線 為出發管線 (start pipe),稱出發管線之相對於出發節點之另端節點為根 節點 (root node)。

建立獨立迴路之技巧可利用網路學裏的掃描 (scan) 與標記 (label) 。在 網路學裏有多種問題可利用掃描與標記的技巧,例如最短路徑,最長排 程,最大流量等(第十九章亦利用此技巧)。基本上,當甲節點欲將訊息 傳入乙節點時,必須透過相連之管線,因此透過管線以尋找節點,稱為 掃描。其相鄰節點合於條件者則被標記,稱甲節點為掃描節點,乙節點 為被標記節點。被標記之節點並依序列入一稱為標記節點序列之集合裏, 並等待做為掃描節點。任何時候節點之狀態必為下列三種之一:(1)為未 標記,(2)為已標記待掃描,(3)為已標記已掃描。若有必要,亦可將己標 記已掃描之節點(第三種狀態)重新列入己標記待掃描(第二種狀態)之狀 熊,如最短,最長排程。雖然各種問題所使用之標記條件不一,但其精 神則大同小異。應用以上所述方法尋找獨立迴路時,當某節點被相鄰之 掃瞄節點掃描而標記,即表示可能經由掃瞄節點至被標記節點之管線而 構成新迴路,因此在掃描與標記之過程中,被標記節點須符合下列條件 :(1)若掃描節點為已使用過,所經過之管線亦須為已使用過(即只能透 過已使用過管線掃瞄)。(2)被標記節點原為未標記節點。

在開始尋找獨立迴路之前,首先將網路中所有節點及管線均列為未 使用過之節點及管線,並任選一節點為出發節點,其相鄰未使用過之管 線為出發管線,出發管線之另一端節點為根節點,之後重覆下述尋找新 迴路之過程:

(1)首先將所有節點列為未標記節點,將根節點標記後列於標記節點序列之 首。之後重覆下述動作直至尋得新的迴路或該序列裏沒有待掃描節點存在 為止:

(1a)自標記節點序列中依序取出一待掃描節點做為掃描節點,以該掃描節 點透過其相鄰管線掃瞄其周圍相鄰之節點,被掃描之節點若合乎上述標記 之條件則被標記,被標記之節點若為出發節點,則尋得獨立的新迴路, 續做步驟(2a)。

(1b)否則,將此新標記之節點列入標記節點序列裏,並記錄此新標記節點 之掃描節點及經過之管線號碼以供反向退回迴路之出發節點之用。續做 步驟 $(1a)$ 。

(2a)若尋得新迴路,則由出發節點依所紀錄之管線號碼逐次反向退回經過 之節點至出發節點,所經管線即為新迴路之管線。將該迴路之所有管線 列為使用過。續做步驟(3)。

(2b)若標記節點序列裏沒有待掃描節點存在,表示從出發管線出發無法尋 得新迴路。將出發管線及兩端節點列為使用過。續做步驟(3)。

(3)重新選定一未完全使用過之節點作為出發節點,重覆步驟(1)以尋找新 迴路;若所有節點均為完全使用過,則已尋得一相連網路之所有迴路。 續做步驟(4)。

⑷若網路為多區不相連網路,則於一區管線及節點均已列為完全使用過 之節點後,須再尋找他區之未使用過節點做為出發節點,並選定出發管 線與根節點後重覆步驟(1)。

開迴路 (open loop) 亦可用下列方式求得:虛設一管線於開迴路之頭 尾節點,當尋找其它迴路時,禁止通過此虛設管線,以此虛設管線為出發 管線,所尋得之迴路去除虛設管線,即為所需之開迴路。

#### 範例  $23.4$

圖一之網路有9個節點, 12支管線, 4個獨立迴路, 以圖二(a)至(d) 依序標示尋找4個獨立迴路之過程。

646 第二十三章 網路獨立迴路之建立

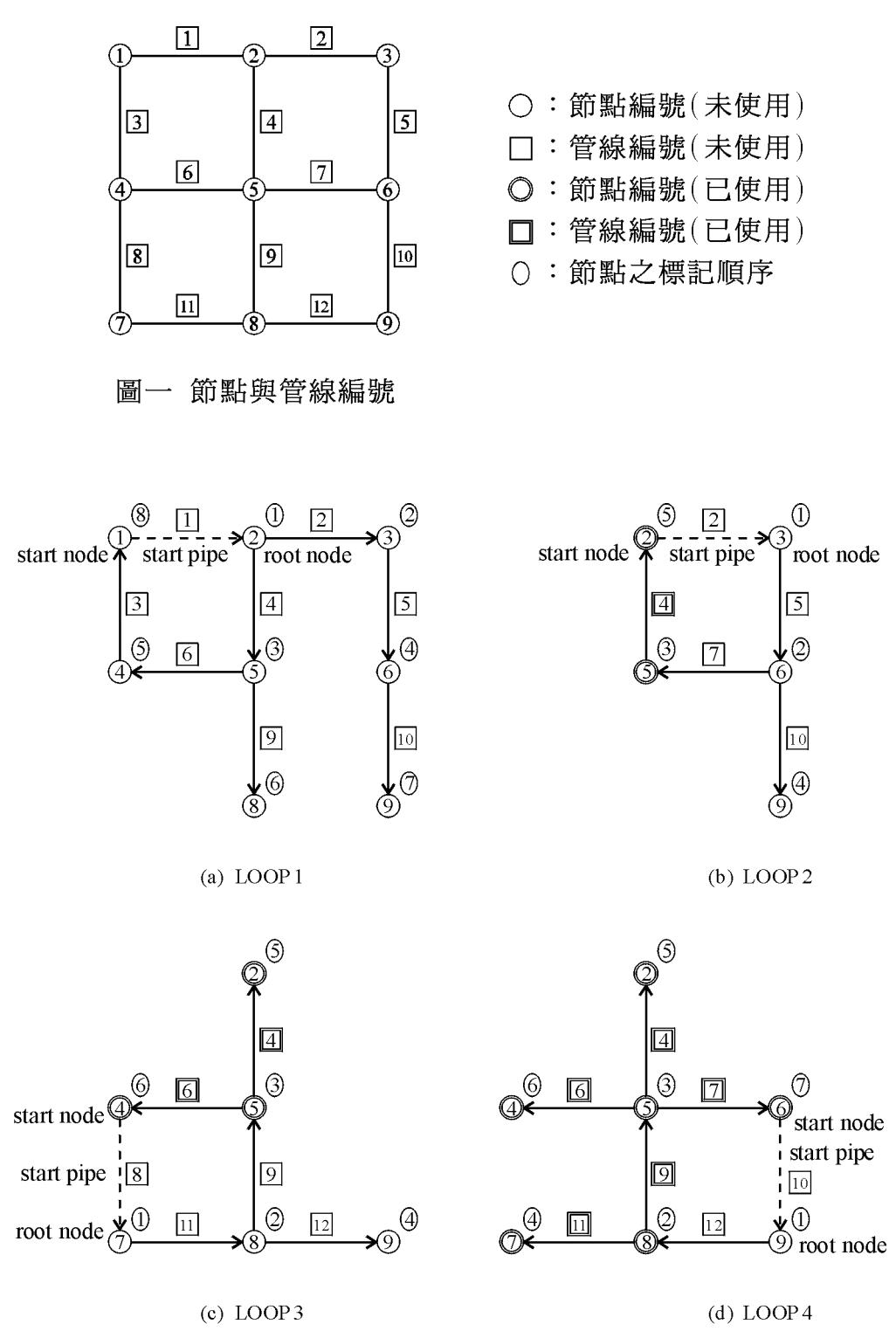

圖二 迴路之標記順序

在圖二(a)中, 節點1為出發節點, 管線1為出發管線, 節點2為根節 點,節點之被標記順序為 $(2, 3, 5, 6, 4, 8, 9, 1)$ 。在找到出發節點1時,即 可確定尋得新的獨立迴路,之後以節點1依反向路徑可得該迴路之管線號 碼,依序為 $(3, 6, 4, 1)$ , 之後將迴路上之管線列為已使用渦。

在圖二(b)中,節點2為出發節點,管線2為出發管線,節點3為根節 點,節點之被標記順序為 $(3, 6, 5, 9, 2)$ 。注意當以節點5為掃描節點時, 因節點5為已使用過之節點,故僅能透過已使用過之管線4掃瞄而標記節 點2,而不能透過未使用過之管線9掃瞄到節點8,其餘之作法同上述。

圖二(c)及圖二(d)分別尋找另外二個獨立迴路,之後因所有管線均已 列為已使用過,表示全部獨立迴路均已找得。

若以 Kesavan 法取圖三之樹集,則所得之各獨立迴路之管線號碼為  $(6, 4, 1, 3)$ ,  $(7, 5, 2, 4)$ ,  $(11, 9, 4, 1, 3, 8)$ ,  $(12, 10, 5, 2, 4, 9)$ , 見圖四. 其迴路之管線數目明顯的比圖二所得迴路之管線數目多。事實上由圖二 所得之獨立迴路幾乎為最短迴路。

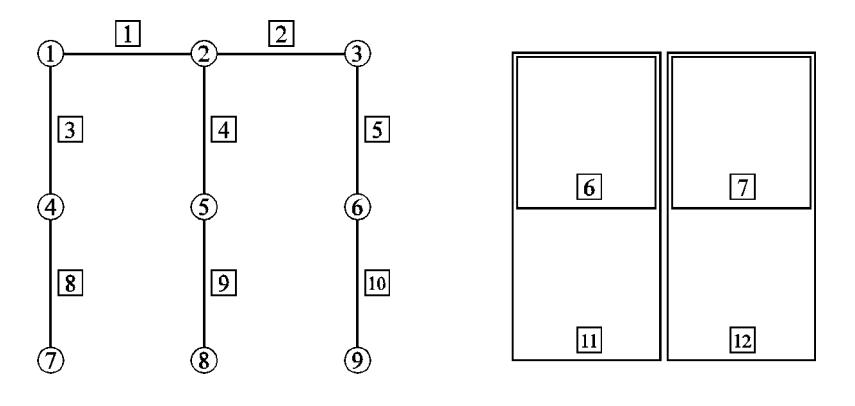

圖三 樹集管線與節點

圖四 餘樹集管線與基本迴路

#### 23.5 建立獨立迴路之程式

本文提供上節方法所建立之程式,程式中各變數意義如下: NP,NN ,NL 分別代表網路管線數目,節點數目,迴路數目,NOPP(1:2,I)分別 為管線之頭尾節點編號。指標PONP(J)之內容為使K=PONP(J)+I-1 值對 應到PONS(K)之儲存順序號碼K,即以PONS(PONP(J)+I-1)儲存節點J 周圍之第I相鄰管線號碼。指標 POLP(L) 之內容為使 K=POLP(L)+I-1 值 對應到POLS(K)之儲存順序號碼K,即以POLS(POLP(L)+I–1) 儲存迴路 L所屬之第I相連管線號碼。以前節之網路為例,上述各值如下列所示:

## 648 第二十三章 網路獨立迴路之建立

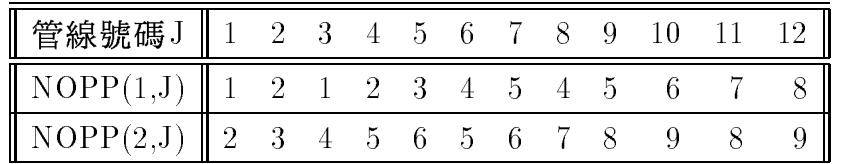

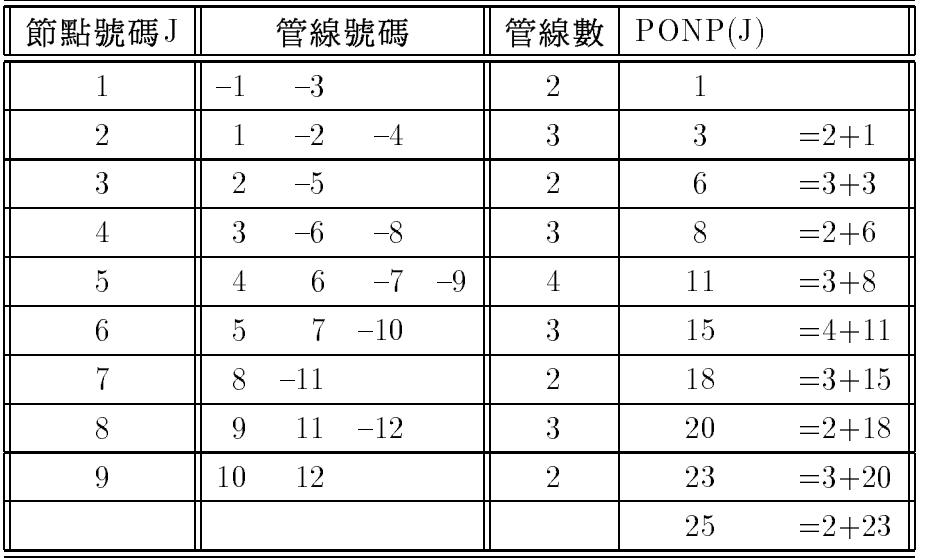

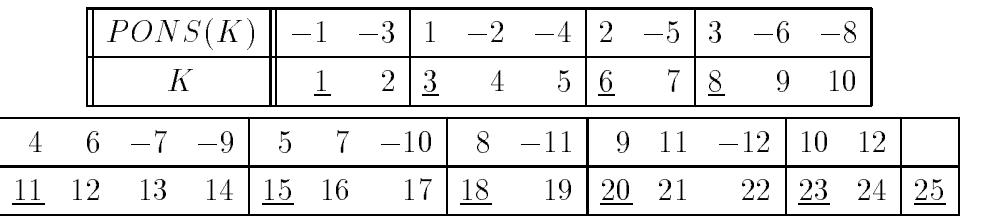

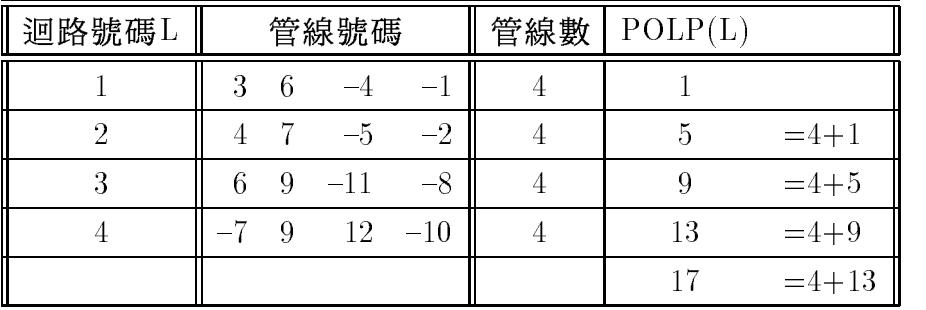

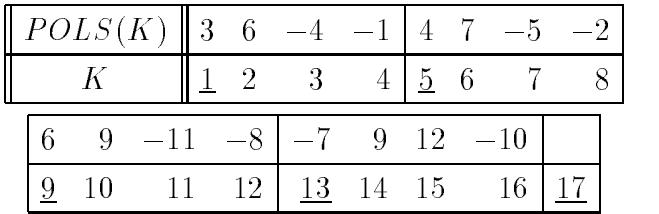
程式另外以PONU(J)記錄J 節點之使用狀況: PONU(J)=PONP(J+1) 表示節點未使用;  $PONP(J) \leq PONU(J) \leq PONP(J+1)$ 表示節點已使用但未 完全使用; PONU(J)=PONP(J)表示節點己完全使用。為了節省程式記憶 空間,以PONP(J)取負號代表J節點已標記,以NOPP(1,IP)取負號代表 管線IP已使用,以NOPP(2,IP)取負號代表虛設管線。以LVSN(1:JL)序列 儲存被標記節點號碼,其第1至IL-1序號內之節點為已掃描節點,第IL序 號之節點為掃描節點,第IL+1至JL序號節點為待掃描節點。對應位置之 LVSB(JL)及LVSP(JL)分別記錄使節點LVSN(JL)被標記之掃描節點的序 號及所透過之管線之號碼。以IR代表出發節點,IP代表出發管線,JR代 表根節點,以下為程式之處理步驟:

 $(1)$ 形成PONP $(1:NP)$ , PONS $(*)$ , PONU $(1:NN)$ , 令出發節點IR等於1。 (2) 由出發節點IR 選出發管線IP 及根節點JR。

(3)標記出發管線之根節點JR ,令IL=1 ,將根節點存入標記節點序列之 第1位置,即令JL=1,儲存被標記節點號碼及對應資料LVSN(JL)=JR,  $LVSP(JL)=IP$ ,  $LVSB(JL)=0$ .

(4) 取出標記節點序列中之第IL 序號之節點IN=LVSN(IL) 做為掃描節點, 依序透過其相鄰管線JP以掃瞄節點JN。若某節點JN合於標記條件,則 繼續步驟(5)。若節點IN之掃瞄節點均不合標記條件,則跳至步驟(6)。  $(5)$  標記節點 JN, 即令 JL=JL+1, 儲存標記序列資料 LVSN(JL)=JN, LVSP(JL)=JP, LVSB(JL)=IL, 若節點JN為出發節點, 則尋得新的獨立 迴路,跳至步驟(7),否則繼續步驟(6)。

(6)令IL=IL+1,若IL≤JL則跳回步驟4;若IL>JL則表示標記序列中已無 待掃描節點,令節點IR ,JR 及管線IP 為已使用過,跳至步驟(8)。

(7) 由 LVSN , LVSP , LVSB 之資料找出新獨立迴路之節點及管線, 並令 其為已使用過,繼續步驟(8)。

(8)尋找同一區網路之未使用過之節點做為新的出發節點IR, > 尋得則跳回 步驟 $(2)$ ; 否則繼續步驟 $(9)$ 。

(9) 尋找另一區網路之未使用過之節點做為新的出發節點IR, 毒得則跳回 步驟(2);否則結束本程式。

本程式因尋找迴路所需之記憶空間為 $4*N_n$ ,較Nielsen所提出之方法 所需之 $N_p*(N_n-1)$ 大為節省,並曾用於臺北市之自來水管網分析中,其  $N_p = 448, N_n = 239, N_l = 210$ .

650 第二十三章 網路獨立迴路之建立

#### [表一] 建立獨立迴路之副程式

```
SUBROUTINE MKLOOP (NOPP, PONP, PONS, POLP, POLS
   * FONU,LVSN,LVSP,LVSB,NP,NN,NL)
C****INTEGER NOPP(2, NP), POMP(1), PONS(1), POLP(1), POLS(1)INTEGER PONU(NN), LVSN(NN), LVSP(NN), LVSB(NN)
    C****Input : NOPP(2, NP), NP, NN
C****Oouput : PONP(NN+1), PONS(2*NP), POLP(NL+1), POLS(POLP(NL+1)-1), NL **
C**C**Working: PONU(NN), LVSN(NN), LVSP(NN), LVSB(NN)
                                                    **__________________________
C****C**NP, NN, NL = Numbers of pipes, nodes, loops
                                                    **C**
    \texttt{MDPP}(2,\texttt{IP}) = Positive pipe flow
                                                    **from node \texttt{NDPP}(1, IP) to \texttt{NDPP}(2, IP)C**
                                                    **C**PONP, PONS = Pipe list of nodes
                                                    ***C**POLP, POLS = Pipe list of loops
                                                    **C**PONU(IN)
            = Index for the usage of pipes connected to node IN
                                                    **= PONP(IN+1) : No pipe used : unused node<br>= PONP(IN) : All pipes used : used node<br>= In between : Some pipes used : used node
C*****C**\ast\astC****C**PONP(IN)< 0 : To mark node IN as labeled
                                                    \ast\astNOPP(1, IP) < 0: To mark pipe IP as used
C****C**
    \texttt{NOPP}(2,\texttt{IP}) < 0 : Input value for a dummy pipe btwn 2 reservoirs **
C**
                 It is used in the only loop rooted by itself
                                                    **LVSN, LVSP, LVSB = Node, pipe, backward_pntr in level structure
C**\ast\astC**
                                                    **Connected pipes of node IN : PONS( PONP(IN) : PONP(IN+1)-1) )
C**
                                                    \star\starConnected pipes of loop IL : POLS( POLP(IL) : POLP(IL+1)-1) )
C**
                                                    **C**
                                                    **C**
                                                    **C**
    | Count the no. of pipes connecting to node IN : PONU(IN) |
                                                    **C \times 1**DO 100 IN=1, NN
 100 PONU(IN)=0
    DO 120 IP=1, NP
    DO 120 K=1,2
    IN=IABS(NDPP(K,IP))120 PONU(IN)=PONU(IN)+1
C****C**Setup pointers to the pipe list for the nodes
                                               \sim 1.
                                                    **-------------+
C**
    **PONP(1)=1DO 140 IN=1, NN
    PONP(IN+1)=POND(IN)+PONU(IN)140 PONU(IN)=PONP(IN)
C**
    ***C**Setup pipe list of nodes
                                                \mathbb{R}**C****DO 160 IP=1, NP
    DO 160 K=1,2
    IN=IABS(NDPP(K,IP))IT = PONU(IN)PONS(TT)=IP*(2*K-3)160 PONU(IN)=IT+1
                 C**+-------------
                                                    **C**
                                                    **C****NL=0
```
 $23.5$  建立獨立迴路之程式 651

 $POLP(NL+1)=1$ ML=NP-NN+1  $C$ \*\*  $**$  $C$ \*\* C\*\* | Setup a level structure for an unused pipe: NOPP(1,IP)>0 | \*\*  $\parallel$  The pipe must has at least one used node: node IR  $\parallel$  $C$ \*\*  $**$ C\*\* | Node IR is a used node but not labeled as a root node | \*\*  $**$ . \_ \_ \_ \_ \_ \_ \_ \_ \_ \_ \_ \_ \_ \_ \_ \_ \_  $**$  $+ - IR=1$ 200 IBC POINT (IR)  $IED=PONP(IR+1)-1$ DO 700 IT=IBG,IED  $\blacksquare$ IF(NOPP(1,IP).LE.0) GO TO 700 ! Skip used pipes  $C$ \*\*  $**$  $C**$  | Make IP as a root pipe and JR as a root node : JL = 1 | \*\*  $C$ \*\* C\*\* | Mark node JR as labeled : PONP(JR)<0 | \*\*  $**$  $C*3$  $+ - - - - **$ JR=NOPP(1,IP)+IABS(NOPP(2,IP))-IR  $POMP(JR)=-POMP(JR)$  $JL=1$  $LVSN(JL)=JR$ LVSP(JL)=PONS(IT)  $LVSB(JL)=0$  $IL=1$  $C \times 4$  $- - - - - - **$ 300 <u>INSTEAD</u> JBG=IABS(PONP(IN)) JED=IABS(PONP(IN+1))-1 DO 400 JT=JBG,JED JP=IABS(PONS(JT))  $C$ \*\*  $**$ Never go through unused pipe from used node | \*\*  $C$ \*\*  $**$  $C$ \*\* C\*\* +----------------------------------------------------------+ \*\*  $**$  $C$ \*\*  $|$  PONU(IN)=PONP(IN+1): unused node: OK for all unused pipe  $|$  $**$  $C**$  $***$ C\*\* | PONU(IN)=PONP(IN) : used node: OK for all used pipe | \*\*  $***$ C\*\* | PONU(IN)=In between: used node: OK for used pipes only | \*\*  $**$ IF(PONU(IN).LE.JED.AND.NOPP(1,JP).GT.0) GO TO 400 IF(NOPP(2,JP).LT.0) GO TO 400  $JN=IABS(NDPP(1,JP))+NOPP(2,JP)-IN$ IF(PONP(JN).LT.0) GO TO 400 IF(JP.EQ.IP) GO TO 400  $C*5$  $**$  $POMP(JN)=-POMP(JN)$ JL=JL+1  $LVSN(JL)=JN$ LVSP(JL)=PONS(JT) LVSB(JL)=IL IF(JN.EQ.IR) GO TO 500 400 CONTINUE  $**$  $TI = TI + 1$ IF(IL.LE.JL) GO TO 300 +---------------------- $***$  $C$ \*\*  $**$ C\*\* | Reset index for labeled nodes | \*\*  $C \times C$  $**$ C\*6 | Always mark the root pipe and its end nodes as used | \*\*  $C \times 7$ -+---------------------- $**$ 500 DO 550 IL=1,JL IN=LVSN(IL) 550 PONP(IN)=IABS(PONP(IN))

#### 652 第二十三章 網路獨立迴路之建立

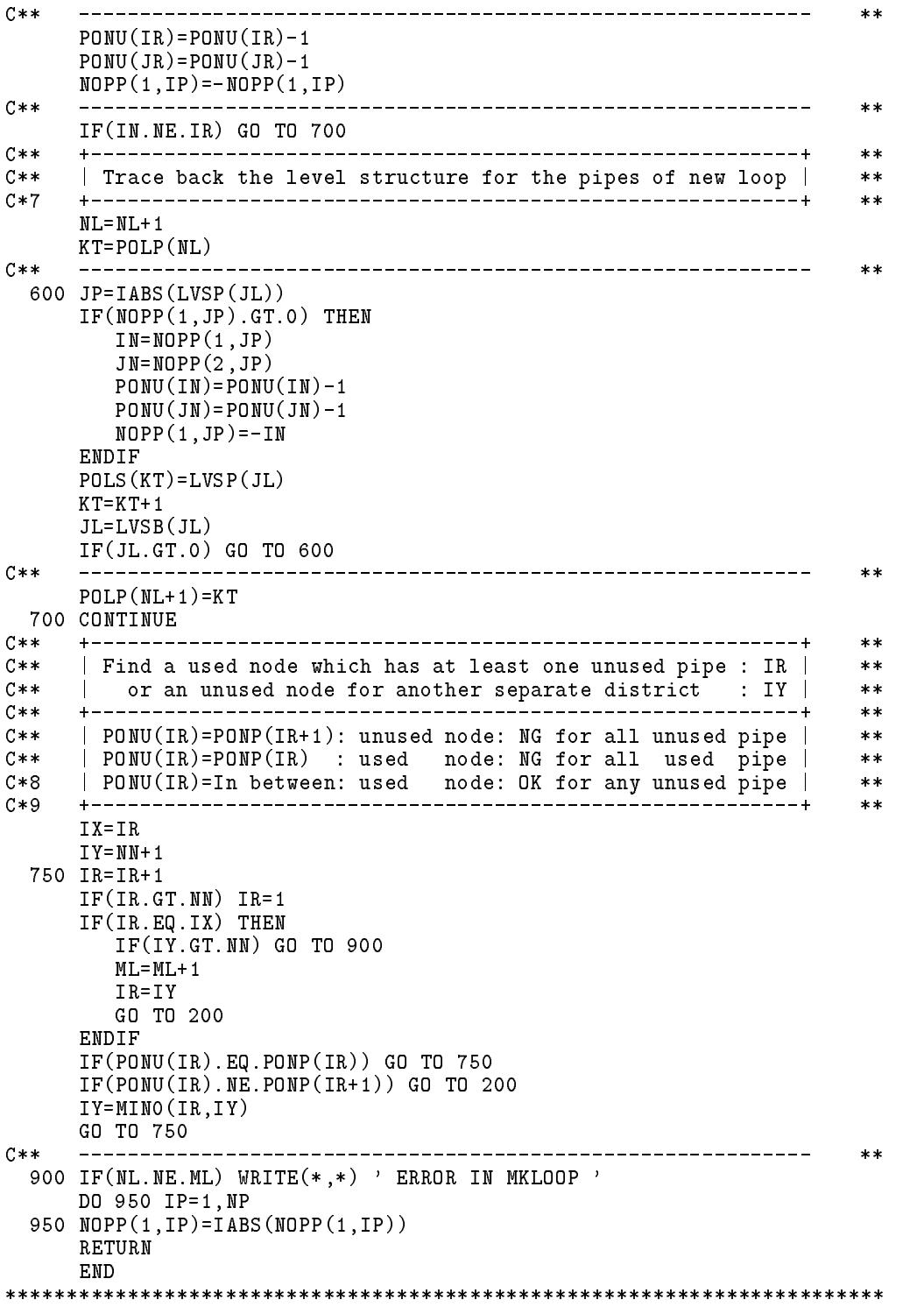

[表二] 建立獨立迴路之試用程式

```
PROGRAM MKMAIN
C****INTEGER A(10000)
   NDTM=10000
C****100 READ (*, '(/I5, 2I5)') NP, NN, NDIF(NP.EQ.0.0R.NN.EQ.0) STOPIF(MD.LE.0) ND=1WRITE(*, '(I6)<sup>'</sup>)
   NL = NP - NN + NDC****N1 = 1N2 = N1 + 2*NP<br>N2 = N2 + NNL + 1<br>N3 = N2 + NNL + 1<br>N4 = N2 + NNL + 1N7 = N6 + NN! PONU(NN)
   N8 = N7 + NN! LVSN(NN)
   N9=N8+NN
             ! LVSP(NN)
   NA = N9 + NN! LVSB(NN)
C****CALL MKINP (A(N1), NP)CALL MKLOOP(A(N1),A(N2),A(N3),A(N4),A(N5), A(NG), A(M7), A(M8), A(M9), NP, NN, NLO\astCALL MKOUT (A(N2), A(N3), A(N4), A(N5), NN, NL)IF(M5+A(M4+NL).GT.N6) WRITE(*,*) ' ARRAY TOO SMALL '
   GO TO 100
   END
SUBROUTINE MKINP (NOPP, NP)
   C****INTER \ NP(2, NP)C*****DO 200 IP=1, NP
   READ (*,'(5X,2I5)') NOPP(1,IP), NOPP(2,IP)200 CONTINUE
   RETURN
   FND
SUBROUTINE MKOUT (PONP, PONS, POLP, POLS, NN, NL)
   C****INTEGER POMP(1), PONS(1), POLP(1), POLS(1)C**
   **DO 100 IN=1, NN
   IPBG=PONP(IN)IPED = POP(IN+1) - 1100 WRITE(*, '(16, 1415)') IN, (PONS(IP), IP=IPBG, IPED)C**-----------
             **DO 200 IL=1, NL
   IPBG = POLP(IL)IPED = POLP(IL+1) - 1200 WRITE(*,'(I6,14I5)') IL,(POLS(IP),IP=IPBG,IPED)
   RETURN
   END
```
#### 654 第二十三章 網路獨立迴路之建立

#### 參考文獻

- 1. Chin, K.K., Gay, R.K., Lchua, S.H. and Ho, S.Y., "Solution of Water Networks by Sparse Matrix Methods," International Journal for Numerical Methods in Engineering, Vol.12, pp.1261-1277, 1978.
- 2. Wood, D.J. and Rayes, A.G., "Reliability of Algorithms for Pipe Network Analysis," Journal of Hydraulic Engineering, ACSE, Vol.107, No.10, pp.1145-1161, 1981.
- 3. Kesavan, H.K. and Chandrashekar, M., "Graph Theory Models for Pipe Network Analysis," Journal of Hydraulic Engineering, ACSE, Vol.98, pp.345-364, 1972.
- 4. Nielsen, H.B., "Methods for Analyzing Pipe Networks," Journal of Hydraulic Engineering, ACSE, Vol.115, No.2, pp.139-157, 1989.
- 5. 林聰悟,鐘銘輝,『建立網路獨立迴路之新方法』,中國土木水利<br>工程學刊,第四卷,第四期,pp.319-324,1992。

#### 一書

1的補餘法 547 一般特徵值問題 158. 185, 200, 201, 205 一階不對稱 606,609 一階常微分方程式 321 一維向量  $129$ 

#### 二書

2的補餘法 547 二分尋值法 551 二次多項式之根 311 二次矩 409 二階郎吉庫達法 336 二階差分式 312 二階常微分方程式 322. 331 二階對稱 606,611 二階導函數 576 二維平面曲線 247 二維矩陣 129 二維轉換 453,476 力平衡關係 24

#### 三畫

三角矩陣 129, 27, 606 三對角矩陣  $187 - 189$ 192, 195, 197, 204, 247, 359

三維曲線 247, 249, 250 三彎矩方程式 248 下三角矩陣 64, 117, 315, 361,606 下半帶寬 69, 133, 138. 525 下行網路 439 下赫申伯格矩陣 189, 204 上三角矩陣 63, 135, 196. 205, 206, 315, 361 上半帶寬 69, 75, 135. 137, 525, 528 上行網路 439 上限限制 379, 394, 410, 413 上限條件 433, 434 上赫申伯格矩陣 188. 189, 205, 206 上層評估點 439 子矩陣 107, 128 子節點 411 已使用過管線 644 已掃描節點 649 已標記已掃描 644 已標記待掃描 644

#### 四書

不可微分 594 不可積分 47

656

不平衡力 28 不合理束制 417 不合理解 412 不存基元向量 389 不完美荷重 28, 109 不等式限制 583 108, 187. 不對稱矩陣 188, 192, 196, 198, 203 不對稱帶狀矩陣 75,98 不對稱滿矩陣部分樞紐 87 不對稱滿矩陣徹底樞紐 89 不對稱帶狀矩陣部分樞紐 98 不對稱變寬帶矩陣 103, 117 不穩定 312, 326, 329 中心差分 339, 340, 358 中心極限定理 310,555 中點法 336 互相獨立 581 互換差分 240, 241 元素之結點號碼 137 元素之諸結點 - 531 分叉解 28 分支 409 分支問題 412 分支與限值法 409,411 分布函數 550 切而法 409, 415 切線勁度矩陣 24, 27, 28 切線單位向量 249 反向代入 27, 63, 107, 165 反向差分 339

反向排列 525 反函數法 549 反射波 366 反對稱 473 反應分析 459,617 反應輸出函數 622 反覆試算 15, 20, 21, 306, 323, 335, 340 巴利希史特爾法 336 巴拉斯法 431, 433, 435. 438 支承加速度 621 支承自由度 619 支承位移 619 比吉爾曲線 577 比例調整 609,613 牛頓-瑞福牛法 3, 15, 16, 23 牛頓法 284, 286, 571, 576. 605 牛頓插值公式 224, 228, 246, 336 牛頓點 577,588

#### 五書

主對角元素 191 出發管線 644, 647, 649 加速度 617, 619, 622, 623 加算調和法 549 加權平方和 268 包松分布 545 包圍量 525,528 半正定矩陣 586 半正餘弦轉換 453,473 半區間法 5 半帶寬 149, 315

可下行網路 439 可自行起始 324 可行網路 437 可微分懲罰函數 595 可積分 47 可變宣告階數 129 右半帶寬 525,528 右節點 411 四則運算 308 左半帶寬 70, 75, 525, 526 左節點 411 平方懲罰函數 594 平均荷重 454 平面結構 141 平衡方程式 143 平衡法 203 未完全使用過之節點 644 未使用過之節點 644,649 未知數編碼 521 未標記 644 未標記節點 644 正交函數 39 正交性 620 正交矩陣 156, 159, 188, 192, 202, 205, 206 正交轉換矩陣 200 正向流 642 正定矩陣 104,588 正定對稱矩陣 576,580 正弦 455 正弦及餘弦轉換 453,473 正負值抵消 310 正值限制 380, 410, 413 正確懲罰函數 594 母節點 411

目標函數 263, 380, 412.  $413, 431, 432, 443, 565,$ 576, 581, 595 目標函數值 392, 438 六書 交通網路 641 全帶寬 69 全解 453 共軛方向 580 共軛方向法 571, 576 共軛向量 186,582 共軛特徵值 186 共軛複數 456, 461, 463 共軛複數根 279, 283 共軛複數特徵值 200 共軛複數對 288 列指標 117, 128 列對調 -74 列變換 -70 列變換矩陣 72 同心圓 282 向量位置指標 129, 130 向量指標 129 合理方向 585 合理區域 416 合理解 381, 410, 412, 431, 436, 440 因變數 322 回程網路 438 地表加速度 622 地表震動 617 地震工程 617 地震反應 617 多支承之輸入 619

619 多自由度結構系統 多根頂層 530 多項式函數 263 多項式根 275 多變數函數之極值 566. 570, 577 收歛性 567 收歛條件 335 收歛階段 194 收歛階數 3 曲線近似法 263, 267 曲線長 249 曲線搜尋 576,577 有限元素分析 136, 521, 522 有限元素網 531 有限制條件之最佳化問題 583 有限解 392 有效位元 106, 307 有效位數 306, 307, 315 有效限制條件 584 有條件之束制式 444 有理函數 224, 242, 337 有理函數近似 240 次空間法 155, 161, 164 次對角元素 191 米爾內改正式 326,329 自由度 24 自由振動 622 自由變數 433, 435, 436, 440 自動布點積分法 51 自然振動頻率 162 自然振態向量 162

自然楔曲線 247 自然頻率 617,621 行列指標 129, 136, 141 行序 129 行指標 117, 130 行矩陣 62 行對調 -74 行調換 643 行變換矩陣 72

#### 七書

**位移** 105,619 位移歷時 617 位置指標 136, 149, 523 作業研究 379 低次多項式 246 克勞特法 66 克雷斯基分解 67, 79, 165 含蓋範圍 337 均匀分布 545 完全使用過之節點 644 完全濃縮之帶狀矩陣 137 局部二次收歛性 576 局部極小值 23  $\mathcal{F}\mathcal{F} \mathcal{F}$ 參數 595 快速排序法 495,502,517 快速富利葉轉換 453 快速富利葉轉換之原理 466 扭轉因數 470 找合理解階段 386 找最佳解階段 386 改正式 323, 326 束制式 432, 443 束制值 438

東制條件 103,431 步長 324 步長之決定 334 步長調整 342 步階函數 419 系列線性規劃法 599 系統自由度 105 系統參數 618,622 系統模式化 618 系統識別分析 619,619 系統識別法 263, 617 貝爾斯脫法 283 辛蒲生法 32 体積 545

#### 八書

亞當氏法 306 亞當氏類型 323. 325. 334, 346 亞當貝士福滋法 323 亞當莫爾頓法 323 函數之極值問題 617 和數 318 固有誤差 306 固定调期 546 固端力素 144 奇異 106 奇異勁度矩陣 27 奇異度 89, 107 奇異值積分 47,312 奇異矩陣 27, 28, 107, 185 奇異解 90, 108 奇異點 47,337 奇數基底 470 奇數階微分方程式 340

奇數階差分 340 定值變數 433, 435, 436 底層 527 弧 641 弧長控制法 23 拉卜拉斯方程式 355 拉卜拉斯轉換 453, 465 拉格蘭治多項式 38, 224 拉格蘭治乘數 583,588, 615 拉格蘭治插值法 225 抛物線型 353, 354 波方程式 355,365 波形 365 波森方程式 355, 359 沿線搜尋 23 直角座標 193,556 直接代入法 1, 15, 334 直接求法 556 直線內插法 223 直線方向 566,571 直線搜尋 570,577 空間變數 353 初始合理解 384 初始位移 465, 617, 622 初始值 323,625 初始值問題 337 初始條件 321, 353, 364. 366, 453, 454, 464, 465. 477, 619 初始速度 465,622 初始模態位移 621 初始模態速度 621 初始擬模態位移 620,621 近似矩陣 572

近值相減 309 阻尼力 619 阻尼比 617,621 阻尼矩陣 619 非正交矩陣 159 非正定 588 非奇異矩陣 28, 188, 643 非基本變數 381, 384, 392, 415 非週期函數 457,460,462 非零元素 522 非零頂列 149 非網點 356 非線性 353 非線性分析 103 非線性方程式 1, 284, 286, 552 非線性規劃問題 431 非線性最佳化法 625 非線性聯立方程式 606 非線性關係式 622 非整數合理解 410 非整數變數 410 非穩定排序法 517 芮萊分布 545,556 芮萊原理 161-163 芮萊瑞茲法 161,162,164 芮萊隨機亂數 550,557

#### 九畫

恒正矩陣 67,160 係數矩陣 62, 315, 642 前進及反向代入 104 27, 109, 165, 前進代入 203

勁度 248 勁度法 24 勁度矩陣 141, 149, 162. 521, 522, 619 型鋼 409 威爾森法 332,351 宣告階數 132, 135, 138 屋頂面 528 度數 532 待掃描節點 645,649 指數分布 545,550 指數函數之近似 268 指數型 595 指數隨機亂數 559 指標排序 495,505 指標換算 135 柱 409 柔度 248 柯其隨機亂數 551 柯其點 577 流出水量 642 流量平衡 641, 642 相似矩陣 195, 197, 204 相似轉換 154, 187, 188. 203, 205 相對誤差 307, 310, 318 相鄰上結點 524 相鄰之節點 645 相鄰元素 532 相鄰結點 526, 529, 532 相鄰管線 645 紀雷插值公式 240 計算時間 106 郎吉庫達法 306,337 郎吉庫達類型 323, 335

索引

重根 10, 279 重排指標 522 限制式 380 限值 410 面積 409,545 十書 乘數 546 乘冪法 161, 164 倍精度 306 倒數懲罰函數 - 594 修正方式 595 修正克雷斯基分解法 修正克雷斯基法 79,81 修正值 323 修訂中點法 336 修訂式 572 倫伯格積分法 32, 43, 306 倫伯格積分表 - 336 倫伯格積分樹  $51$ 哨兵 503 差分方程式 339 差分式 321 座標軸 281 振熊向量 162 挫曲後之分析 103 時間域 454 時間變數 353 根之絕對值 281 根比例放大 - 275 根平方變號 - 277 根向左平移 - 277 根結點 525 根節點 644, 647, 649 桁架結構 105

68

氣泡排序法 495,517 泰勒級數 306, 310, 324, 356, 576, 599 特性方程式 204 特性曲線 354,367 特性參數 617 特解 454, 455, 462 特解部分 453 特徵方程式 186 特徵向量 103, 154, 155. 156, 164, 198, 204, 311 特徵向量方陣 159, 170, 188, 200 特徵值 154, 155, 156, 162, 195, 198, 203, 204, 311 特徵值問題 154, 185 特徵值推移法 192, 195 特徵值對角矩陣 159. 161, 170 特徵值雙推移法 195. 196, 207 矩陣元素排列 522 矩陣分解法 63,71 矩陣行列指標 129 矩陣宣告階數 127 矩陣相乘 129 矩陣相乘副程式 127 矩陣擴增 107 純虛數 473 純實數 473 級數和 - 309 能量轉換 162 記憶位置 132 記憶空間 106,643 訊號處理 453 起始值 545, 566, 571, 577

逆矩陣 62, 75, 104, 129, 156, 188, 246, 572, 605, 614 迴路水頭平衡 641,642 迴路法 641 迴路路徑 642 除式差分 227 除式差分式 237 除式差分表 227, 229 高次多項式 246 高斯-賽德法 21 高斯消去 382, 392, 396 高斯消去法 62, 63, 75, 202 高斯積分法 37 高斯賽德反覆試算法 360 高斯賽德法 361 高階常微分方程式 321 十一書 假位法 8 偉柏分布 550 偶數階差分 340 偏微分方程式 353,356 動力反應 462 動力反應分析 617 動力方程式 454, 462 動力平衡 619 動力特性 617 動力學 453 動能 162 動態 353 動態位移 619 動態矩陣分配 127, 132, 141

動態記憶分配函數 132

區域 353 參考分布函數 557,559 **参與因數 621** 參數識別 621,625 堆積排序法 495, 498, 517 堆疊 436, 437 基元向量 388 基本列變換 71 基本合理解 381 基本行變換 72 基本迴路 642 基本問題 391,587 基本解 381 基本變數 381, 384, 392. 415 基底 203 基底反向易位 468 寄生根 312 寄生解 330 密度函數 550 常係數差分方程式 330 常微分方程式 321, 339 常微分方程數值解法 454 常態分布 310, 545, 555. 557 常數向量 70 帶狀矩陣 68, 74, 127, 137, 141, 161 帶狀矩陣之儲存法 133 帶寬 69, 74, 521, 525, 528 強烈地表震動 617 掃描 644 掃描節點 644, 645, 649 排序 495 捨入誤差 203, 306, 306. 310, 317

捨去誤差 396 捨去選取法 549, 551 梁 409 梁斷面 248 梯形面積法 31 梯度向量 571,588 桿端轉角 142 桿端彎矩 142, 145 混合法 549,557 混合整數或離散數線性規 劃問題 409 理查生外插法 336 理想懲罰函數 595 統計應用 545 組成法 549,555 莫爾圓 193 荷重 24 荷重向量 27,144 荷重控制 25 荷重變位曲線 24 被標記順序 647 被標記節點 644,649 設計變數 593 通訊 453 連續函數 460 連續性 409 連續梁 248 連續條件 248 速度 617,619 部分芮萊隨機亂數 550 部分尋樞紐 70,74 部分解析積分法 51 部分濃縮之帶狀矩陣 137 部分積分法 319 閉合曲線 247, 249

閉迴路 643 閉隱式 323, 325

#### 十二書

最大流量 644 最大特徵值 164 最小二乘法 264, 314 最小之帶寬 526 最小化輸出誤差函數 617 最小誤差平方和 264 最佳化方法 263 最佳化功能 131 最佳系統參數 618 最佳值 625 最佳值條件 584 最佳參數 617 最佳解 381, 392, 413, 431, 438 最佳整數合理解 413 最長排程 644 最陡方向法 571, 576 最短路徑 644 割線法 8,605 單一法 379, 381 單元向量 392 單位均布亂數 548, 550. 551, 555, 556 單位矩陣 71, 572, 613 單根 10 單精度 306 單調函數 50,595 單調遞減 577 單變數 606 單變數函數之極值 566 單變數法 572

富利葉級數 453, 454, 462 富利葉級數的複數表示法 455 富利葉積分 453, 457, 462 富利葉轉換 465 就原位置計算 469 幅角 280 無合理解 387, 390, 410, 438, 440 無阻尼系統 465 無限區間之積分 50 無限解 390, 392 無效限制條件 585 無條件穩定 332, 359 無窮級數 310 稀疏矩陣 103 等式限制 583 等高線 571 結構分析 141, 149 結構反應 617 結構自由度 619 結構系統 617 結構勁度矩陣 143, 144, 149 結構勁度矩陣分析 521 結構動力 322 結構動力分析 202, 332, 619 結構動力系統 477, 617, 621 結構最佳化 379 結構幾何非線性分析 23 結構量測點 622,625 結構模態反應 624 結點 143

結點之度數 523,526 結點之相鄰諸結點 523. 531 結點之諸元素 531 結點度數 532 結點重排資料 521,522 結點號碼 137, 521, 522 結點數目 136 結點編號 529 絕對誤差 307, 310, 318 虛設管線 645.649 虛設變數 385 虛擬元素 105 虛擬目標函數 593 虛擬自由度 105 虛擬桁架元素 105 虛擬矩陣 132 虛擬參數 129, 132 視察法求解 432 評估方法 431, 438 評估步驟 438 評估路線 435 評估點 435,440 週期互質 549 週期函數 454, 460, 462, 469 量測 617, 622 量測分析 618 開迴路 645 開顯式 323, 325 階段一 386 階段二 386 順序指標 506 黃金分割比 566 黑森矩陣 571

黑森矩陣 586, 588, 605, 606

#### 十三畫

傾角撓度方程式 248 圓交點法 281, 286 圓弧曲線 249 圓型偏微分方程式 355 搜尋曲線 577 新節點 643 新管線 643 新增束制式 415 楔曲線近似法 246 極大化極小值 587,615 極大值 565 極小化極大值 - 587 極小值 565 極座標 556 極點 582 溢位 318 準三角矩陣 198 準下三角矩陣 200 準上三角矩陣 187 準牛頓法 572,605 準牛頓法之推導 605 準牛頓點 577 準對角矩陣 200 準標準特徵值問題 201 準線性 353 節點 411,641 節點之資料表示法 413 節點水頭 641 節點法 641 節點編號 642 經濟分析 379

葉特肯插值公式 236,336 葉特肯插值表 238 葛雷非法 278 補解 453, 454, 462, 464, 465 解析解 305 試射法 338 賈柯比法 17, 155, 156. 163.311 賈柯比矩陣 29,606 跟隨荷重 24 運動方程式  $455, 617,$ 619, 622, 623 運算效率 187 運算過程最大值 309 雷達 453 電力網路 641 電磁學 453 零壹非線性規劃問題 431, 443 零壹線性規劃問題 431, 432 零對角元素 108, 202, 203 預測分析 618 預測式 323, 326 預測改正法 346 十四書 圖形理論 522,642 實數及共軛複數之轉換 472 實數係數多項式 288 實數根 280, 281, 288 實數特徵值 200 實數對稱矩陣 153

實數變數 410, 415

實驗數據 268 對角元素 118, 193, 195, 315 對角元素為負值 107 對角元素為零 105 對角矩陣 27, 74, 117, 155, 156, 187, 201, 586, 588 對角線 528 對角線矩陣 68 對偶性 391 對偶問題 391,587 對稱 473 對稱性 74 對稱矩陣 67, 74, 79, 108, 129, 160, 170, 185, 187, 192, 200, 311, 606 對稱矩陣分解 135 對稱帶狀矩陣 80,81,197 對稱變寬帶矩陣 83, 103 對數常態分布 545 徹底尋樞紐 71, 74, 89, 108.315 慣性力 619 截項誤差 306, 310 構桿 142 構桿勁度矩陣 143, 149 滴水線 528 滿矩陣 108 滿矩陣 75 管線 641 管線流量 641 管線網路 641 管線網路分析 641 管線編號 642

精度 106

綜合除法 276,283 網路 434 網路圖 434 網路獨立迴路 641 網路變數 434, 437 網點 364 網點變數 434,437 與關鍵值之資料類型無關 495.508 蒙地卡羅法 545 誤差分析 305 誤差平方和 263 誤差來源 306 552, 617-619. 誤差函數 623, 625 誤差函數最小化 625 誤差放大 312 誤差控制 334 誤差傳播 308, 359 赫申伯格矩陣 187, 192, 197, 198, 204 遞迴 52, 311, 319 遞迴運算法 18 遞減函數 558 十五書 劇烈變化之函數 337 增量 546 層次 434 層次結構 527,530 層深 527 廣義正規化坐標 620,621 彈性力 619

影響矩陣 619

數列之週期 546

數值分析 453 數值方法 305 數值解 305 數學模式 617,621 暫態 353 暫態反應 453,464 暫熊解 477 樞紐元素 63, 71, 104, 105, 106, 106, 315 樞紐列 63, 70, 382 標記 644 標記節點序列 645,649 標進型 379 標準特徵值問題 158.  $160, 164, 185, 187, 200 -$ 202, 205 標準偏差 310, 313, 556 模式輸出函數 618 模態 617 模態之參與因素 617 模態分離 617,618 模態向量 617, 620, 622, 624.626 模態自然頻率 622 模熊阳尼比 622 模態參與因數 622 模態參數 619.622 模態最小化法 617, 618, 621, 625 模數 549 模擬分析 545 歐氏模長 203 編號原則 526 編譯程式 131 線性 353

線性內插 356 線性加速度法 332 線性式近似 599 線性收斂 571 線性組合 581, 618, 620 線性規劃法 599 線性規劃問題 379 線性搜尋 576,625 線性搜尋法 588 線性模態參數 623 線性調和法 545 線性調和數列 545,549 線性聯立方程式  $-103.$  $135, 576, 580, 622$ 線性關係 622 複基底表示整數 466 複數 196 複數係數多項式 288 複數係數矩陣 186 複數指數形式 455 複數根 280, 281, 287, 288 複數根之幅角 280, 281 複數特徵向量 **200** 複數特徵值 192, 198. 199, 200 調序階段 194 調整步長 346 調整函數 588 質量矩陣 162,619 震動排序法 495, 497, 503.517 鞍點 587,588 餘弦 455 餘樹集 642,647 駐波 376

十六畫

整數 409 整數合理解 410, 413 整數非線性規劃問題 431, 443 整數線性規劃問題 410 整數變數 410,415 整體收斂性 576 樹枝圖 411 樹狀圖形 642 樹集 642,647 橢圓型方程式 353, 354, 359 機動調整拉格蘭治函數法 588 機率 310, 551 濃縮計算 65 濃縮矩陣 141 濃縮帶狀矩陣 137 獨立迴路 641 獨立模態方程式 620 積數 318 諧和荷重 454 輸入函數 617,618 輸出反應 619 輸出函數 617, 618, 619, 622.624 輸出誤差函數 617 選取率 551 隨機亂數 439, 545, 550 靜態 353 靜態作用 619 靜態濃縮法 202 頻率域 454,464 頻率域分析法 454

十七畫

儲存 117 儲存位置 135 儲存指標 110, 118 儲存順序 118 儲蓄池 641 幫浦 641 應變能 162 擬動態位移 620 擬影響矩陣 619,621 擬模態位移 620, 619 聲光學 453 聯立方程式 268, 284 聯立非線性方程式 15 聯立線性方程式 62, 223. 314 隱式差分 359 隱式差分式 357 隱式推移法 195 隱式評估 431, 440 點 522 點集 522

#### 十八書

擴大方程式 105 擴增方程式 110 簡諧外力 465 舊節點 643 轉折點 246 轉角 145 轉角自由度 141 轉角號碼 149 轉換矩陣 156, 188, 196, 471 轉置矩陣 156, 188

醫學 453 離散函數 460 453. 離散富利葉轉換 456, 457, 462 離散數 409 離散數之變數 413 離散變數 410 雙分布 545 雙曲線型方程式 353. 354.367 雙曲線型偏微分方程式 355 雙曲線懲罰函數 594 雙重積分 58 196 雙推移法 鬆緊變數 381, 384

#### 十九畫

懲罰函數 583 懲罰函數法 593 懲罰參數 593 懷柏納西數列 - 549 穩定值 584 穩定排序 495,517 穩定條件之分析 329, 358 穩態 353 穩態反應 453,464 穩態解 477 識別分析 618 邊 522 邊界 353 邊界值問題 321, 337 邊界條件 321, 353, 358, 364, 366 邊集 522 鏈串 523

關鍵值 495, 498 二十書 彎矩  $248\,$ 彎矩平衡條件 143

彎矩平衡關係 141 權函數 -38 疊加原理 455 變位 23 變位向量 27 變位控制 25 變換矩陣 71 變寬帶矩陣 69,74,127, 149, 161, 165, 247, 340 變寬帶矩陣之儲存法 135 變數值組合 434 變數轉換 43, 48, 50 變數類型 414 顯式差分式 357, 359 顯式推移法 - 195 顯式評估 431, 433, 440  $\lambda$  型特徵值問題 185

#### $\mathbf{A}$

Adams method 306 Adams type 323, 325. 334 346 Adams-Bashforth formula 323 Adams-Moulton formula 323 ADAMSC 346 ADI method 361 346 ADMAS-AITINT 239 Aitken formula 236

Aitken interpolation 238. 336 Algorithm M 549 Alternating-Direction-Implicit 361 23 Arc length control  $Arc$ 641 Artificial variable 385 **AUEXBU** 210 **AVEXBV** 170 **AVEXBV** 170 **AZEXBZ** 218

#### B

Bairstow method 283, 286 **BAIRST** 297 Balancing 203 Balas method 431, 433, 435.438 Bareiss method 282 Basic feasible solution 381 Basic solution 381 Basic variable 381 Bezier curve 577 **BFGS** 573, 588 BFGS update 610. 613. 614 BI3D1 626 Binary search 551 Binomial distribution 551 Boundary 353 Branch and bound method 409 Broyden bad update 610 Broyden good update 610 Broydon-Fletcher-Goldfarb-Shanno 610 update Bubble sort 495 BUBBLE 496 Bulirsch-Stoer method 336 BVEXAV 170

#### $\overline{C}$

Cauchy distribution 550 Cauchy point 577 CBAND 145 **CBDECP** 79 CBSOLX 79 Chebyshev 40, 48 Closed formula 323 Closed loop 643. **CMPY** 127 **COLID** 150 Column wise 129 Compiler 131 Composition method 549 Conjugate gradient method 571 Constraint equations 380 Continuous 409 Corrector 323 326 Corrector Cotree 642 Crout method 66 CUDECP 75 **CURMN** 272 Curve fitting 263 **CUSOLX** 75

Cutting plane method 409 CVPPDC 98 **CVPPSB** -98

#### D

Damping ratio 617 Davidon-Fletcher-Powell update 572 Declared DIMENSION Density function 550 DFP update 572 DFP 573 DFP update 610, 613, 615 DIFINT 232 Dirichlet type 355, 359 Discrete density function 551 Discrete variable 410 Discrete 409 Distribution function 550 Divided Difference 227 DLP 421 DSM 599 Dual problem 391, 587 391  $Dual$ Duhamel's integral 454, 622 Dummy argument 129

# E

Edge 522 EISPACK 185 **ELLIPS** 371 ELLIPT 371

Envelope 528 EQNO 543 Error function 552 Euclidean norm 203 Excitation 617 Exponential distribution 550

#### $\mathbf F$

Fabonacci sequence 549 False position method 8 Fast Fourier Transform 453 FDGRAD 588 **FDHESS** 588 Feasible solution 381 FEMRCM 538  $FFT2D$ 490 FFT2SC 490 FFTCH 484 FFTCS 484 FFTC 484 FFTR 484 FFTSC 484 FFTTRR 491 Finite element mesh 531 Fletcher-Reeves method 582 Flexibility 248 Follow load 24 FORMEQ 146 FORTRAN 90 132 Fourier integral 454

Fourier series 454 Fourier Transform 453 Frequency domain 454 FROOTN 19 FROOT 13 FR 572 FR method 582 Full pivoting 71, 315

#### G

Gauss{Seidel iteration 21, 360 Gaussian quadrature 37 GAUSS 555, 557, 558, 559, 561 GENRCM 534 GFNPEN 588 GFNPN0 588 GFNPN1 588 Giv ens method 188, 205 vergence 5766 contract contract of the set of the set of the set of the set of the set of the set of the set o Golden section 566 Gradien 571 Graeffe's method 278, 281, 282, 286 GRAEFF 290 Graph theory 642 GRAPHI 541 GRAPHO 541 GRAPHS 532 GROOT 13

GSITER 21

Harmonic loading 454 HEAPG 508 Heapsort 495 HEAP 500 Herm ite 40, 50 Hessenberg 187 Hessian matrix 571, 586, 588, 605, 606 Householder method 205 Householder 188 HQRIDS 212

# $\mathbf I$

ICMPIJ 512 ICMPIJ 514 In place 469 Index sorting 495 Infeasible 390 Inherent error 306 INPUT 146 Integer variable 410 Integer 409 Integration by parts 319

# J.

Jacobi method 155, 156, 163, 311 Jacobian matri x 606 Jacobian -17  $JACOBI$  166

#### K

584

#### L

Label 644 **LAGRAG** G 225 Lagrange multiplier 583, 615 Lagrange 38 Laguerre 40, 50 Laplace equation 355 Laplace transform 453, 465 Least square method 264 Legendre 40 Level structure 434 Linear programming problem 379  $LINEAR$ 396 Link 523 LINSCH 578 external extensive current current current current current current current current current current current curr 24 Local quadratic e 576 vergence and vergence and vergence and vergence and vergence and vergence and vergence and vergence and vergence LSQMN 270 **LUFPBS** 90 **LUFPDC** 89 **LUFPSB** 89 LUFPSG 90 LUPPDC 87 LUPPSB 87

MAV 170 Max.min 587 Max min 615 Midpoint method 336 Milne formula 326 Mixed integer/discrete linear programming 409 Mixed method 549 **MKLOOP** 650 Modal minimization Mode shape 617 Mohr circle 193 Monotonic function 595  $50<sub>1</sub>$ Monotonic Monte Carlo method 545 M algorithm 549

#### N

Natural frequency 617 Neumann type 355 Newton interpolation 3, 228, 246 Newton method 284, 286, 571 Newton poin t 577 Newton{Raphson method 3, 15, 16, 23 NEWTON 235 Nielsen 642, 649 Node 411, 522, 641 Non-basic variable 381 Non-integer variable 410

Non-negativity restriction 380 Normal distribution 310 NROOTN 17

#### O

Objective function 380. 412 Open formula 323 Open loop 645 Operation research 379 Optimal solution 381.392 Optimize 131 ORTHEG 211 Orthogonal function 39 OUTPUT 146 Overflow 318

# ${\bf P}$

**PARABE** 368 Partial pivoting 70 PD -595 Penalty function 583 **PE** 595  $PF$ 595 Phase I 386 Phase II 386 Pivoting row 63 Poisson equation 355, 359 Polak-Ribiere method 583 **POLFUN** 235 **POLYCT** 302 299 **POLYFT** Polynomial function 263 POLYRT 293

Positive definite 576 Positive definite matrix 67,588 Powell Symmetric Broyden update 611 Power method 161, 164 Predictor-Corrector method 346 Predictor 323, 326 Primal problem 391, 587 **PRINTA** 78 **PRINTT** 170 **PRINTV** 146 PR 572 PR method 583 PSB update 611

# $\bf{Q}$

QL decomposition 189 QL method 194 QR decomposition 189 QR method 193, 196, 206 Quasi-Newton method 572, 605 QUICKG - 508 Quicksort 495 QUICK 503 QUSOL 269 QUTEVE 216 219 QUTGEN QU decomposition 265 QZ method 205, 207

#### $\mathbf R$

Random number 550 RANDOM 548

RANFUN 553 **RATFUN** 243 Rational function 224, 337 Rational function 224, 337 Rayleigh distribution 550 Rayleigh method 162 Rayleigh-Ritz method 161, 162 Rayleigh method 161 RCM method 525 Real variable 410 Reciprocal difference 240 Recurrence 311 Recursive method - 18 Recursive 52 Region 353 Reject select method 549 Response 617 Reverse Cuthill-McKee method 525 Richardson extrapolation 336 Romberg table 306, 336, 32 ROMBRG 35 ROMQ 54 Root node 644 Root 526 Runge–Kutta method 306, 337 Runge–Kutta type 323, 335 RUNGEC 342 RUNGE 342

#### S

Scan 644 SEARCH 6, 9 Secant method 8,605 Self starting 324 SHAKEL 506 Shaker sort 495 SHAKER 497 Sherman-Morrison-Woodbury formula 104, 613, 615 Shooting method 338 Simplex method 379 Simpson's rule 32 Simultaneous Over-Relaxation 362 381 Slack variable Slope–deflection equation **SLPDSM** 599  $SLP$ 599 SORTAL 232 SOR method 362 SPLIN2 254 SPLIN3 254 SPLINE 250 SPLINF 250 **SPLING** 250 SPLINL 254 SPLINO 254 SPLINQ 254  $SPT$ 579 SROOT 13 Stable sorting 495, 517

Stack 436, 437 Start node 644 Start pipe 644 Stational value

584 STCOND 220 Steady-state response 464 Steepest descent method 571 Step function 419 Stiffness 248 STRACB 145  $STRAVB$ - 150 Structure optimization 379 Subspace iteration 155, 161, 164 System identification 617

# T

Tayler series 306 Thiele interpolation 240 THIELE 243 242 THIINT 242 Three moment equation 248 Time domain 454 Time history 617 Transient response 464 Tree 411, 642 TRIDIG 207 TRIQLI 208 Truncation error 306 Twiddle factor 470

U

Unbounded solution 390 Univariate method Unstable 326 Upper bound 379, 394, 410, 410, 413 USBKSB 122 **USDECP** 118 Used node 644 Used pipe 644 USSNGX 122 USSOLX 118

#### $\overline{\mathbf{V}}$

Variable DIMENSION 129 VBDECP 83 VBSOLX 83 VSBKSB 114 VSDECP 111 VSSNGX 114 **VSSOLX** 111

#### $\overline{\textbf{W}}$

Wave equation 355.365 Weibull distribution 550 Weighting function 38 Wilson  $\theta$  method 332, 351

# X

XMIN 567 XZERO 11

# $\mathbf{Z}$

Zero-one linear programming 431 ZERONE 446 ZTAZ 221

#### $\overline{\phantom{a}}$

國家圖書館出版品預行編目資料

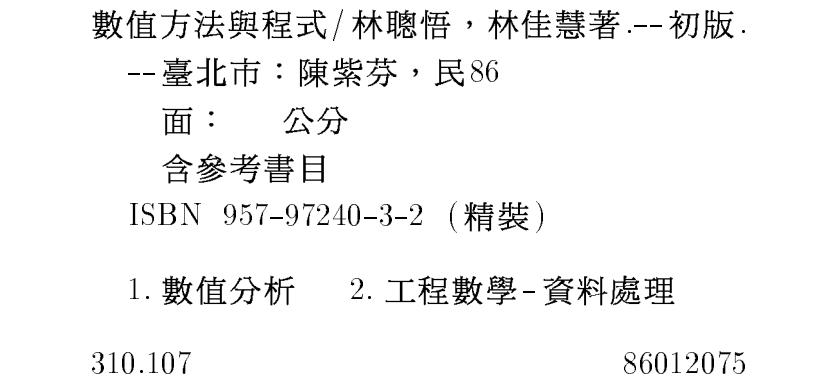

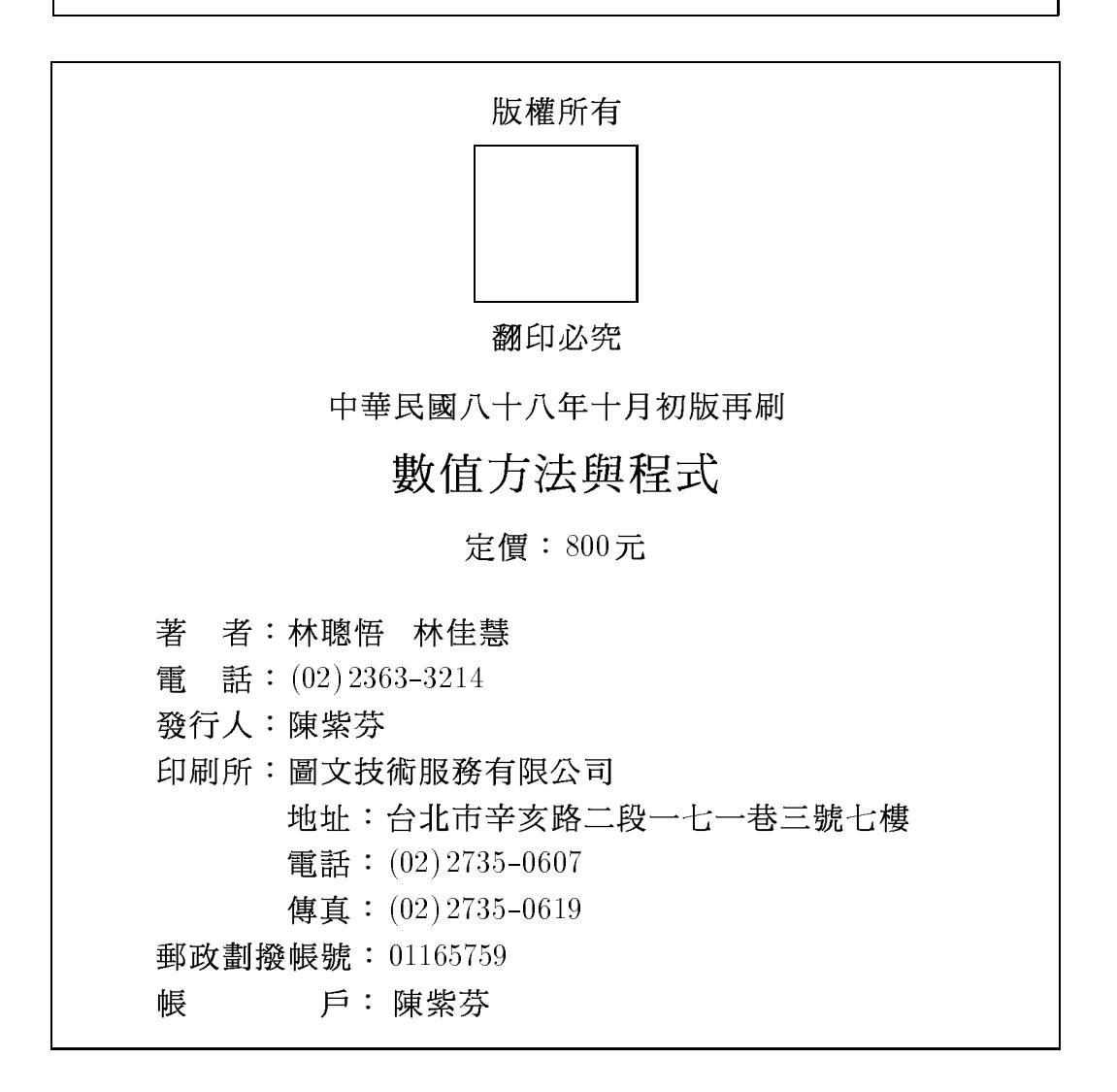